Cloudera Data Science Workbench 1.10.4

# **ML Runtimes Pre-installed Packages**

**Date published: 2020-07-16 Date modified: 2023-01-31**

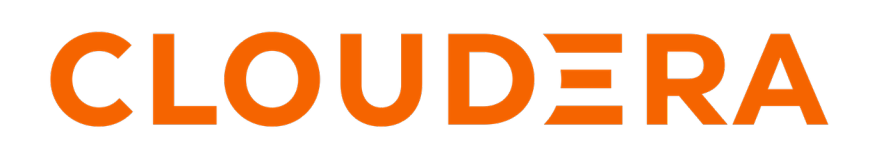

**<https://docs.cloudera.com/>**

## **Legal Notice**

© Cloudera Inc. 2024. All rights reserved.

The documentation is and contains Cloudera proprietary information protected by copyright and other intellectual property rights. No license under copyright or any other intellectual property right is granted herein.

Unless otherwise noted, scripts and sample code are licensed under the Apache License, Version 2.0.

Copyright information for Cloudera software may be found within the documentation accompanying each component in a particular release.

Cloudera software includes software from various open source or other third party projects, and may be released under the Apache Software License 2.0 ("ASLv2"), the Affero General Public License version 3 (AGPLv3), or other license terms. Other software included may be released under the terms of alternative open source licenses. Please review the license and notice files accompanying the software for additional licensing information.

Please visit the Cloudera software product page for more information on Cloudera software. For more information on Cloudera support services, please visit either the Support or Sales page. Feel free to contact us directly to discuss your specific needs.

Cloudera reserves the right to change any products at any time, and without notice. Cloudera assumes no responsibility nor liability arising from the use of products, except as expressly agreed to in writing by Cloudera.

Cloudera, Cloudera Altus, HUE, Impala, Cloudera Impala, and other Cloudera marks are registered or unregistered trademarks in the United States and other countries. All other trademarks are the property of their respective owners.

Disclaimer: EXCEPT AS EXPRESSLY PROVIDED IN A WRITTEN AGREEMENT WITH CLOUDERA, CLOUDERA DOES NOT MAKE NOR GIVE ANY REPRESENTATION, WARRANTY, NOR COVENANT OF ANY KIND, WHETHER EXPRESS OR IMPLIED, IN CONNECTION WITH CLOUDERA TECHNOLOGY OR RELATED SUPPORT PROVIDED IN CONNECTION THEREWITH. CLOUDERA DOES NOT WARRANT THAT CLOUDERA PRODUCTS NOR SOFTWARE WILL OPERATE UNINTERRUPTED NOR THAT IT WILL BE FREE FROM DEFECTS NOR ERRORS, THAT IT WILL PROTECT YOUR DATA FROM LOSS, CORRUPTION NOR UNAVAILABILITY, NOR THAT IT WILL MEET ALL OF CUSTOMER'S BUSINESS REQUIREMENTS. WITHOUT LIMITING THE FOREGOING, AND TO THE MAXIMUM EXTENT PERMITTED BY APPLICABLE LAW, CLOUDERA EXPRESSLY DISCLAIMS ANY AND ALL IMPLIED WARRANTIES, INCLUDING, BUT NOT LIMITED TO IMPLIED WARRANTIES OF MERCHANTABILITY, QUALITY, NON-INFRINGEMENT, TITLE, AND FITNESS FOR A PARTICULAR PURPOSE AND ANY REPRESENTATION, WARRANTY, OR COVENANT BASED ON COURSE OF DEALING OR USAGE IN TRADE.

# **Contents**

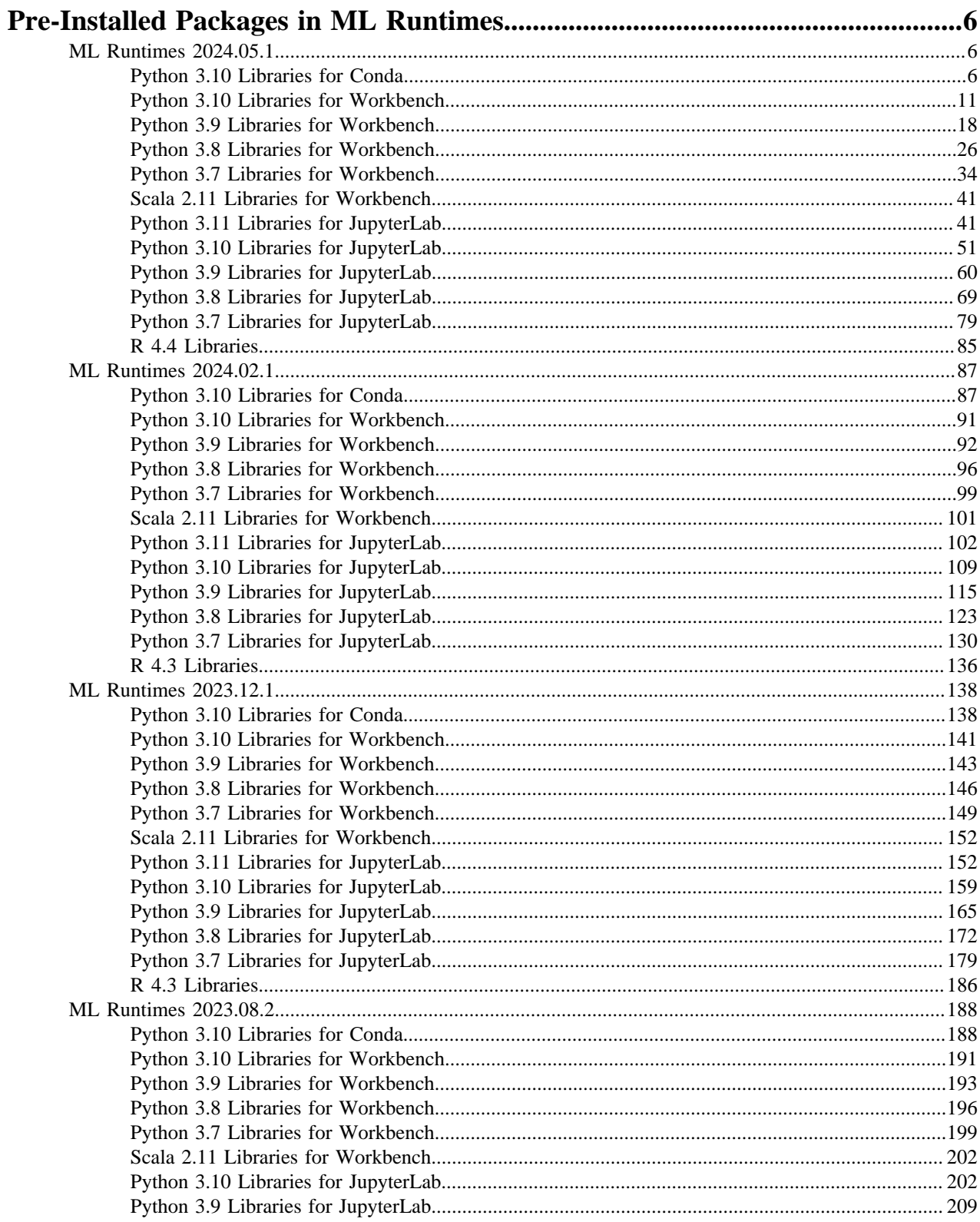

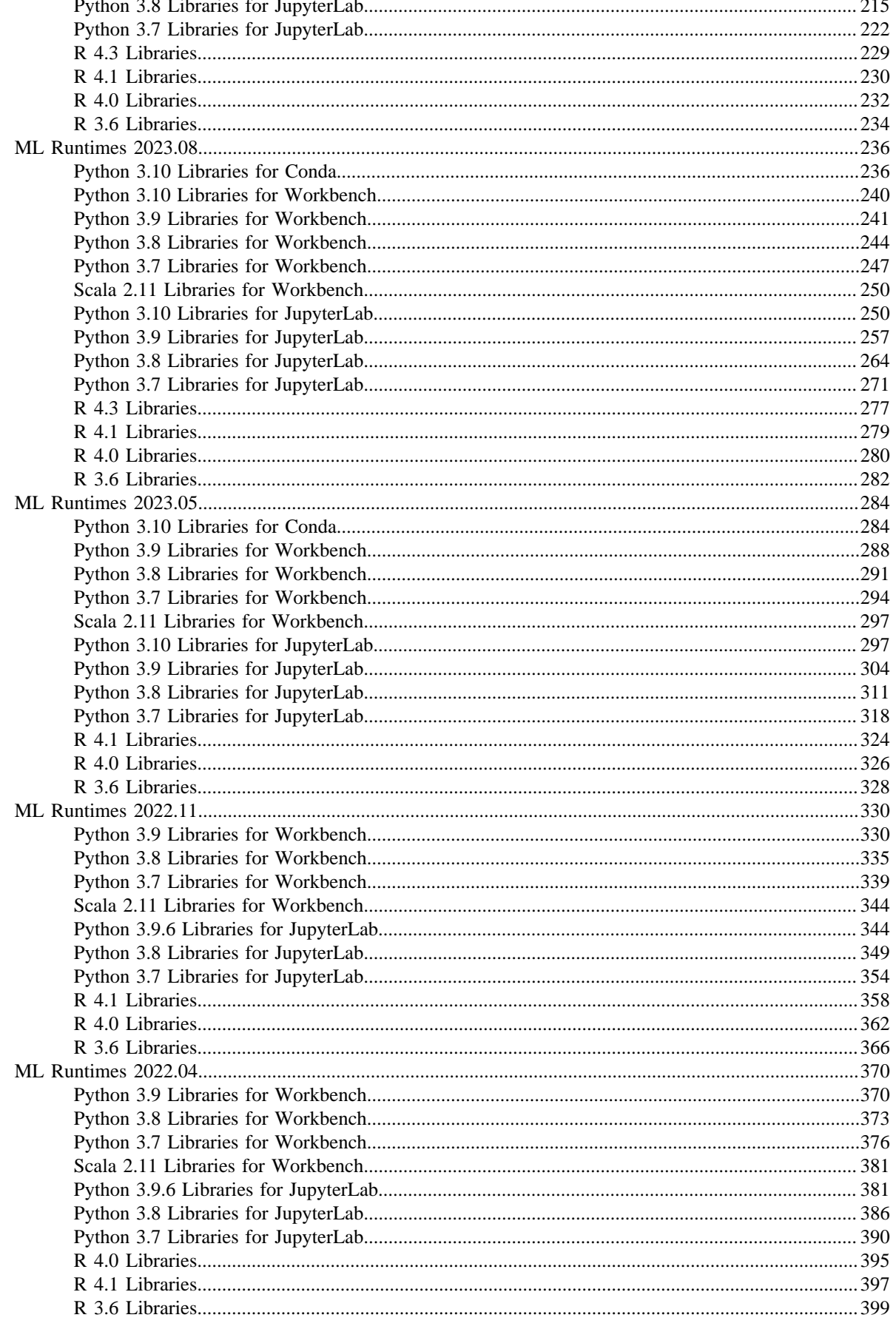

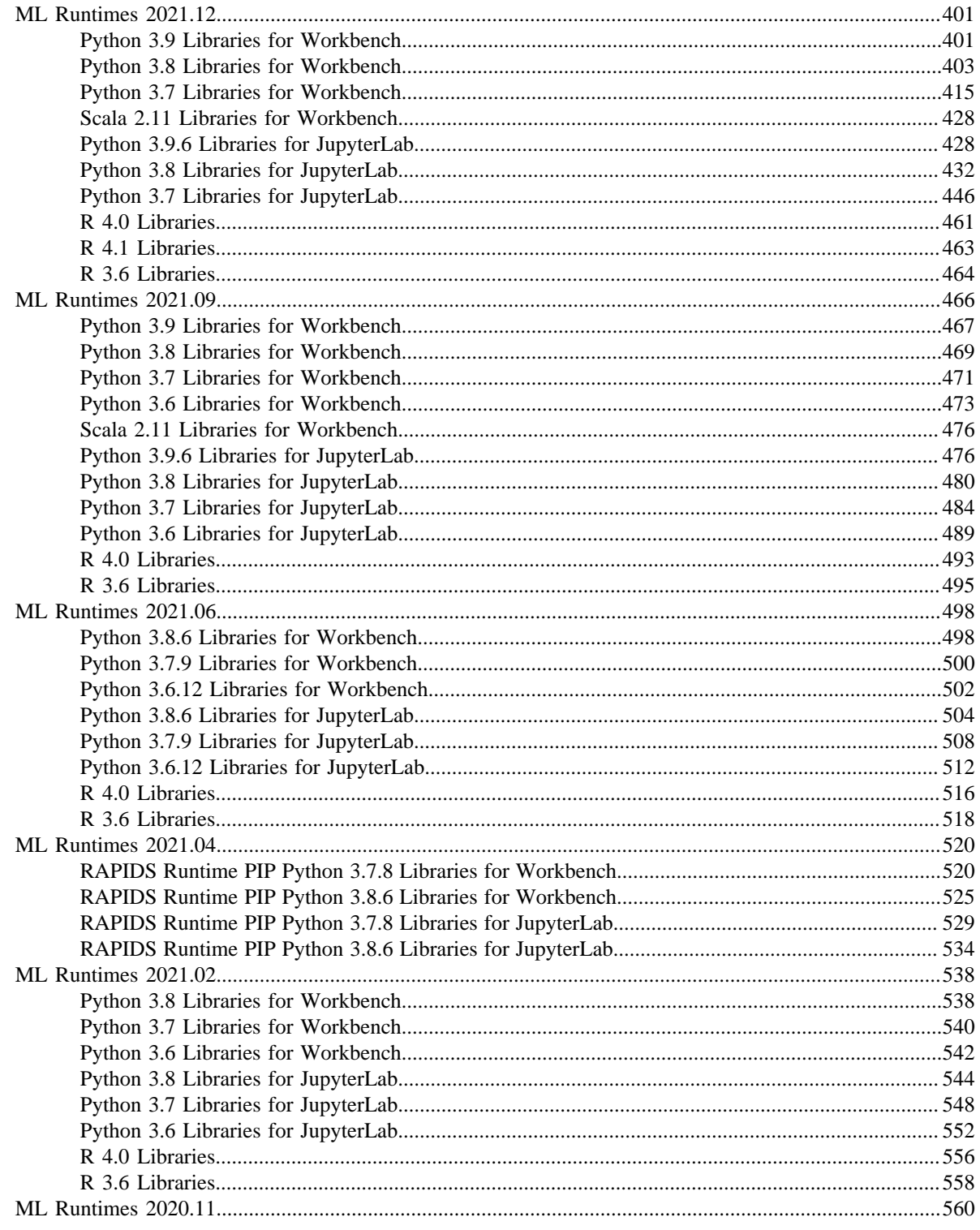

## <span id="page-5-0"></span>**Pre-Installed Packages in ML Runtimes**

Cloudera Machine Learning ships with several base engine images that include Python kernels, and frequently used libraries.

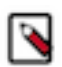

**Note:** New ML Runtime releases are automatically added to the deployment, if internet connection is available.

Because the software and versions in these lists is installed in the images, you should not upgrade these versions because this will cause dependency conflicts. If any software in this list needs to be at a higher version, you should use a more recent version of the legacy engine or ML Runtime.

## <span id="page-5-1"></span>**ML Runtimes 2024.05.1**

**Note:**

This section lists the Python, R, and Scala libraries that ship with ML Runtimes 2024.05.1.

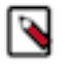

Nvidia GPU Editions with a Workbench Editor come with CUDA 11.4.1 and cuDNN 8.2 versions preinstalled.

Nvidia GPU Editions with JupyterLab or a PBJ Workbench Editor and with Python 3.7 come with CUDA 11.8.0 and cuDNN 8.7 versions preinstalled.

All the other Nvidia GPU Edition Runtimes come with CUDA 12.3 and cuDNN 9.0 versions preinstalled.

#### <span id="page-5-2"></span>**Python 3.10 Libraries for Conda**

This section lists the packages in Python 3.10 Conda Runtimes that ship with Cloudera Machine Learning Runtimes 2024.05.1.

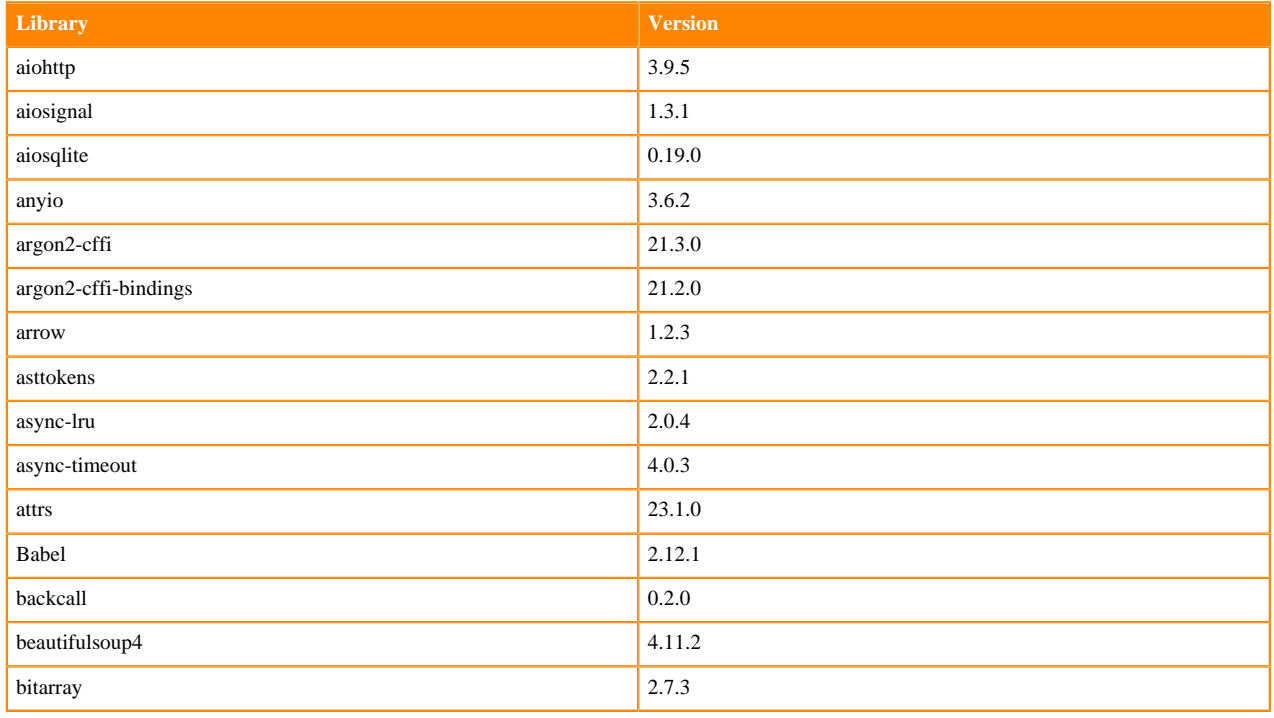

#### **Table 1: Packages in Python 3.10.13 Conda Runtimes - Standard**

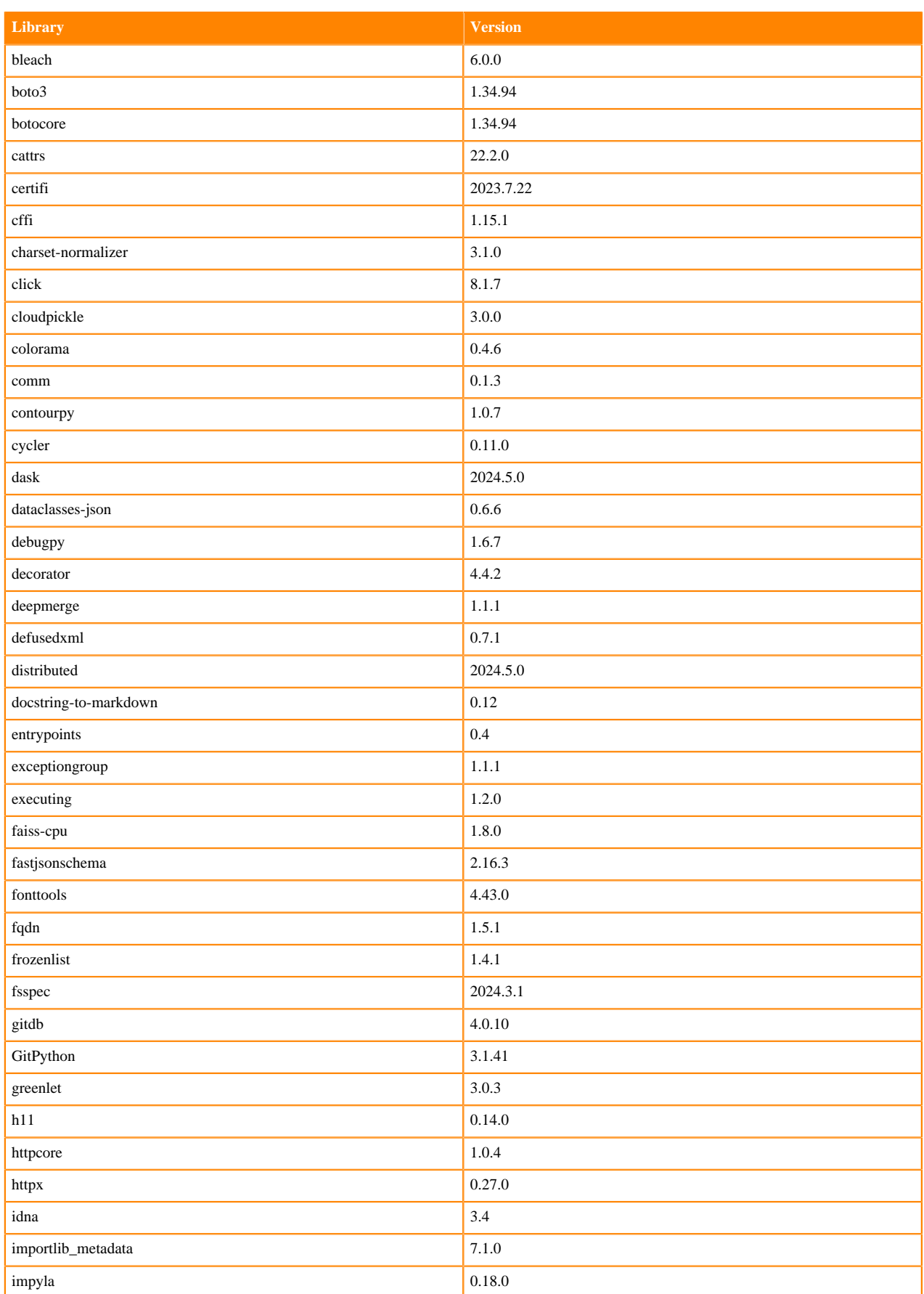

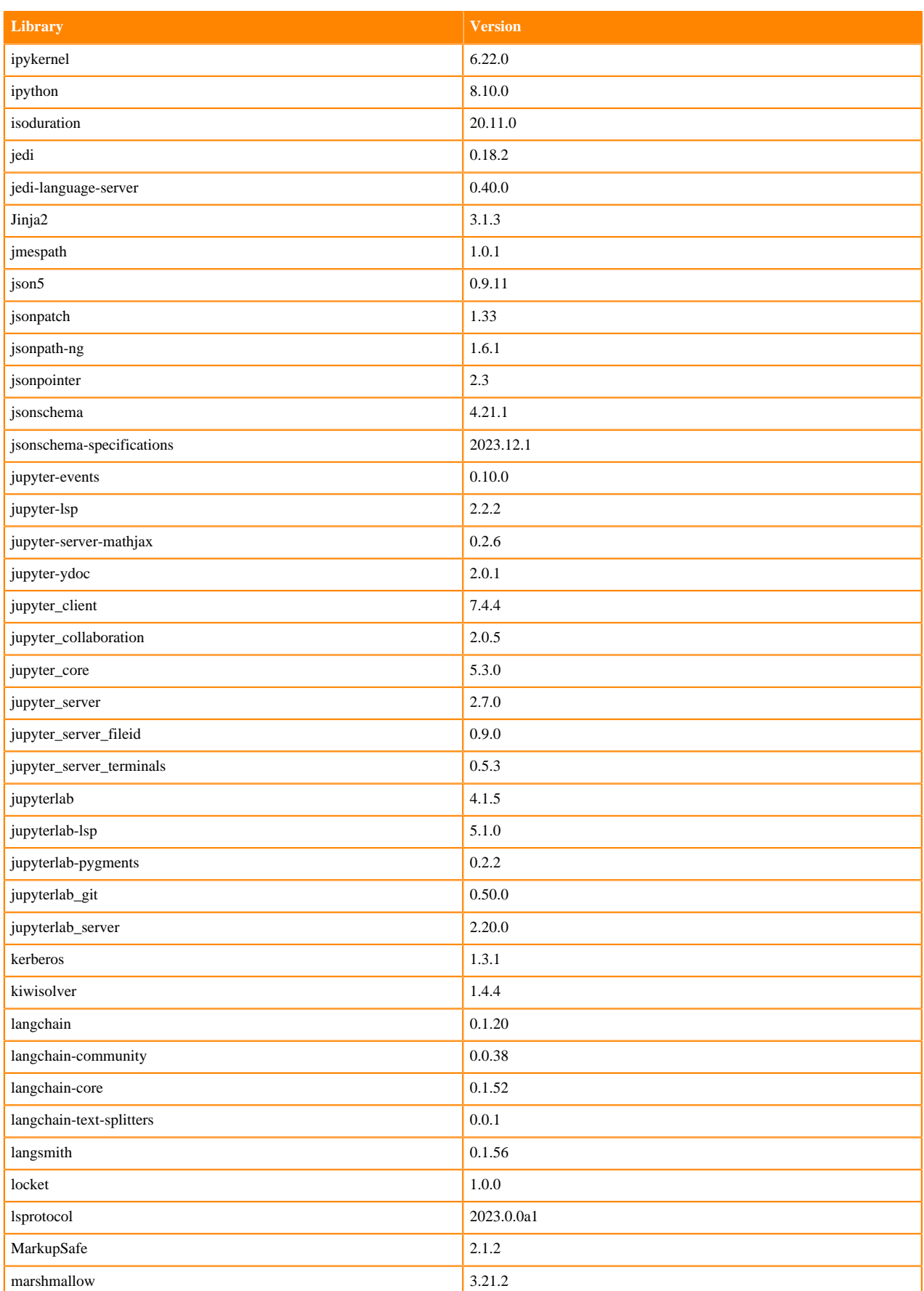

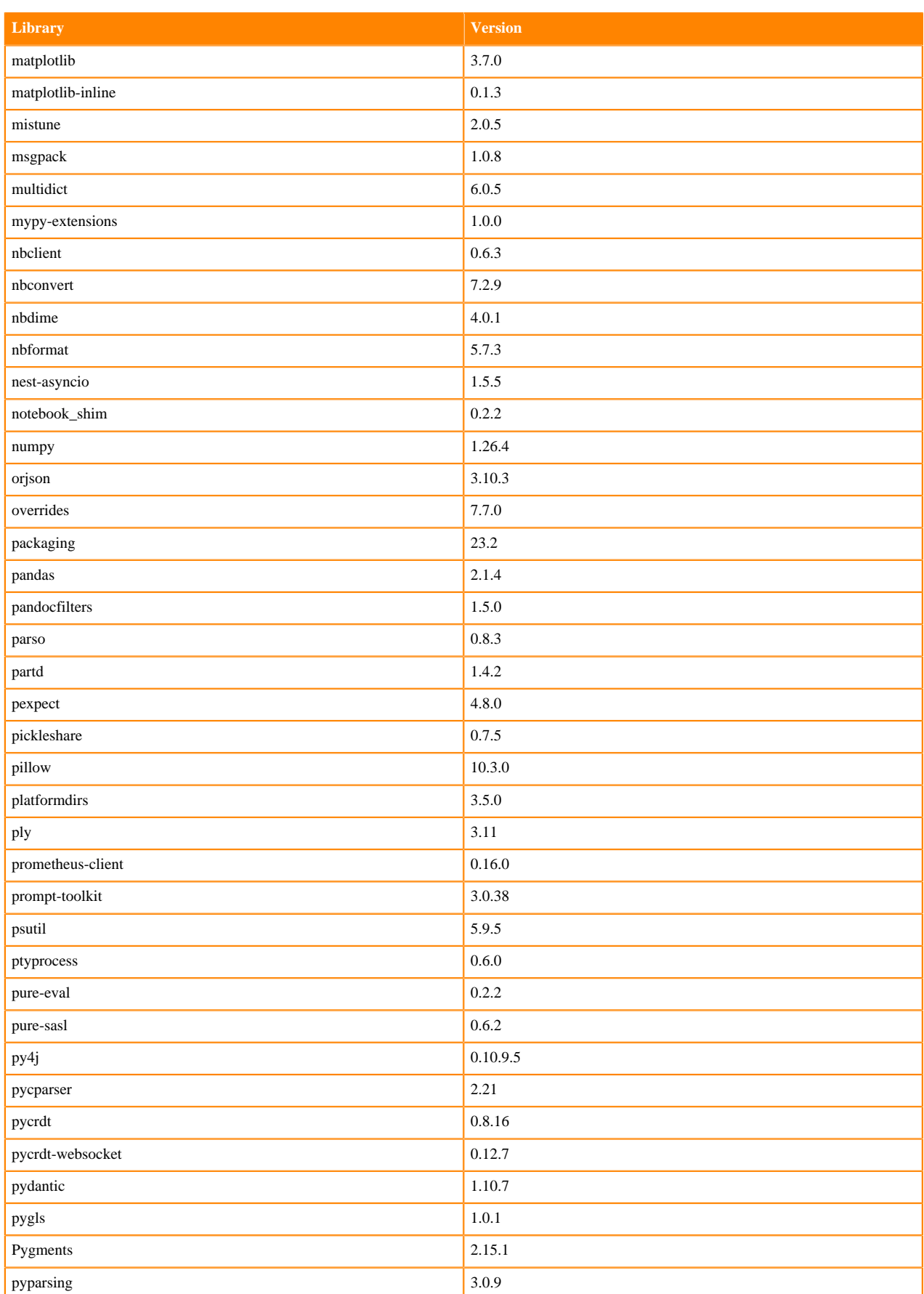

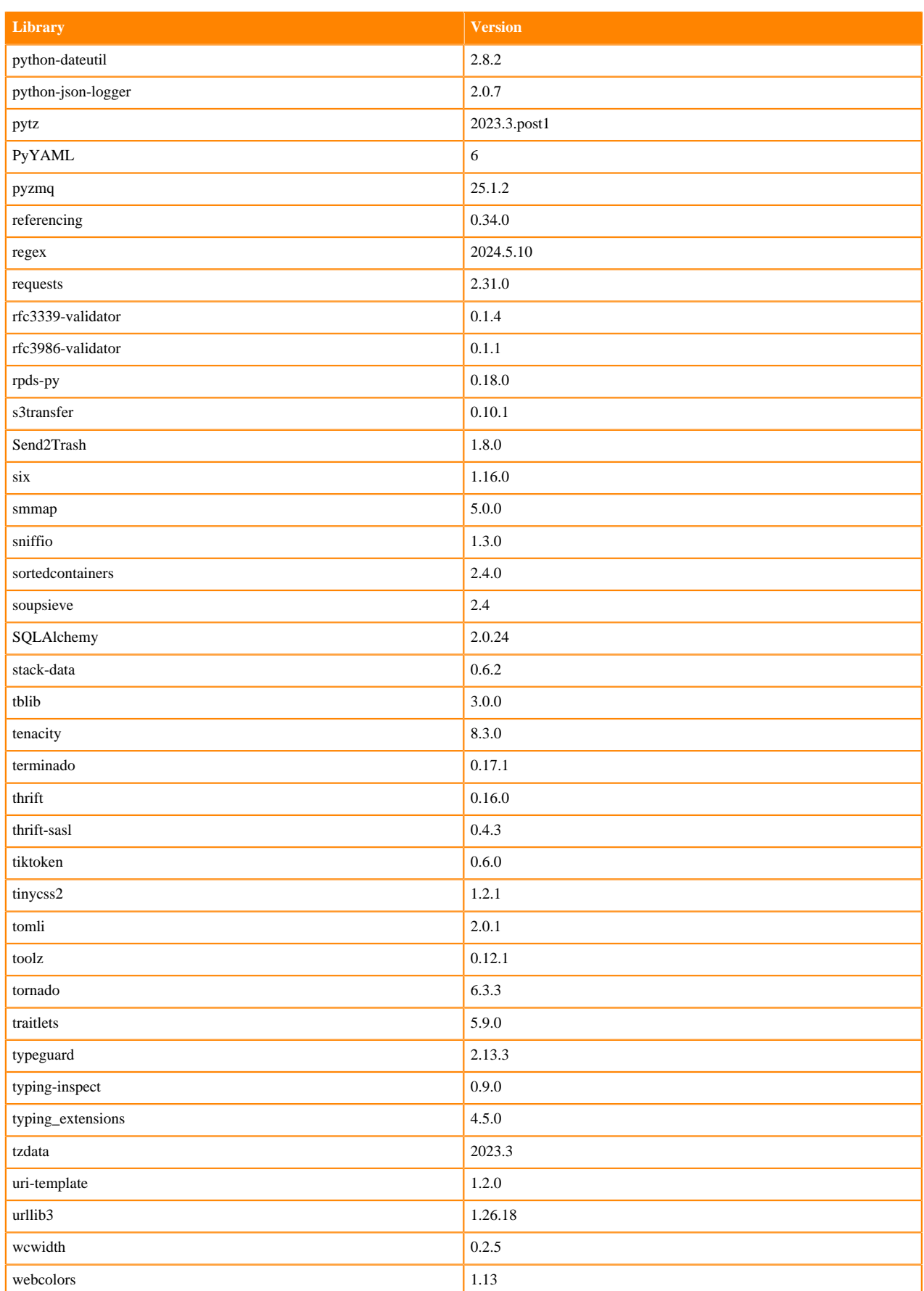

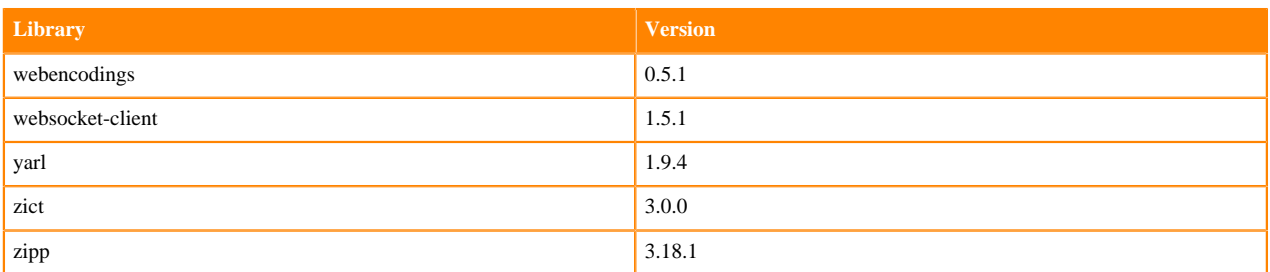

## <span id="page-10-0"></span>**Python 3.10 Libraries for Workbench**

This section lists the packages in Python 3.10 Workbench Runtimes that ship with Cloudera Machine Learning Runtimes 2024.05.1.

#### **Table 2: Packages in Python 3.10.13 Workbench Runtimes - Standard**

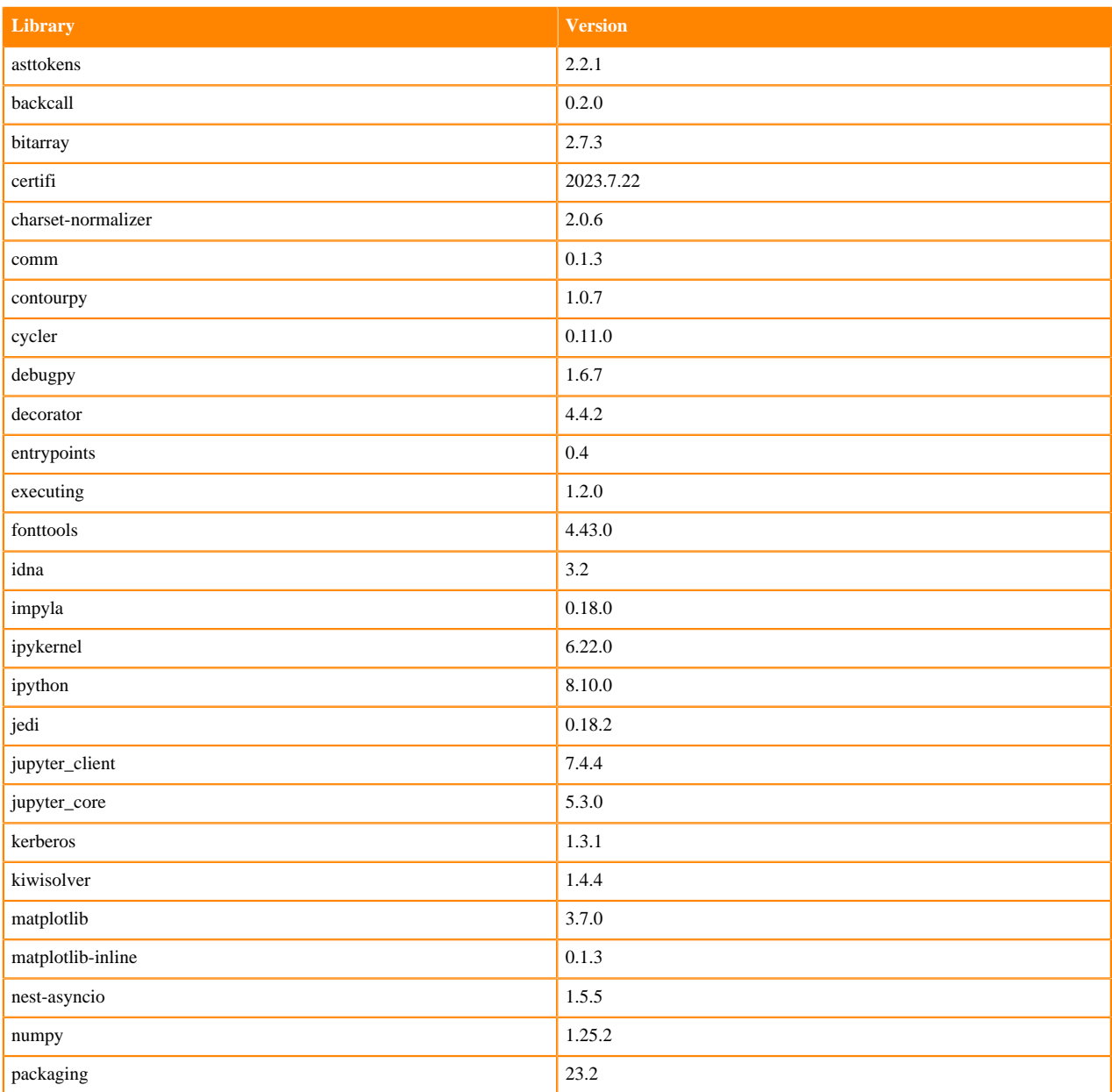

**11**

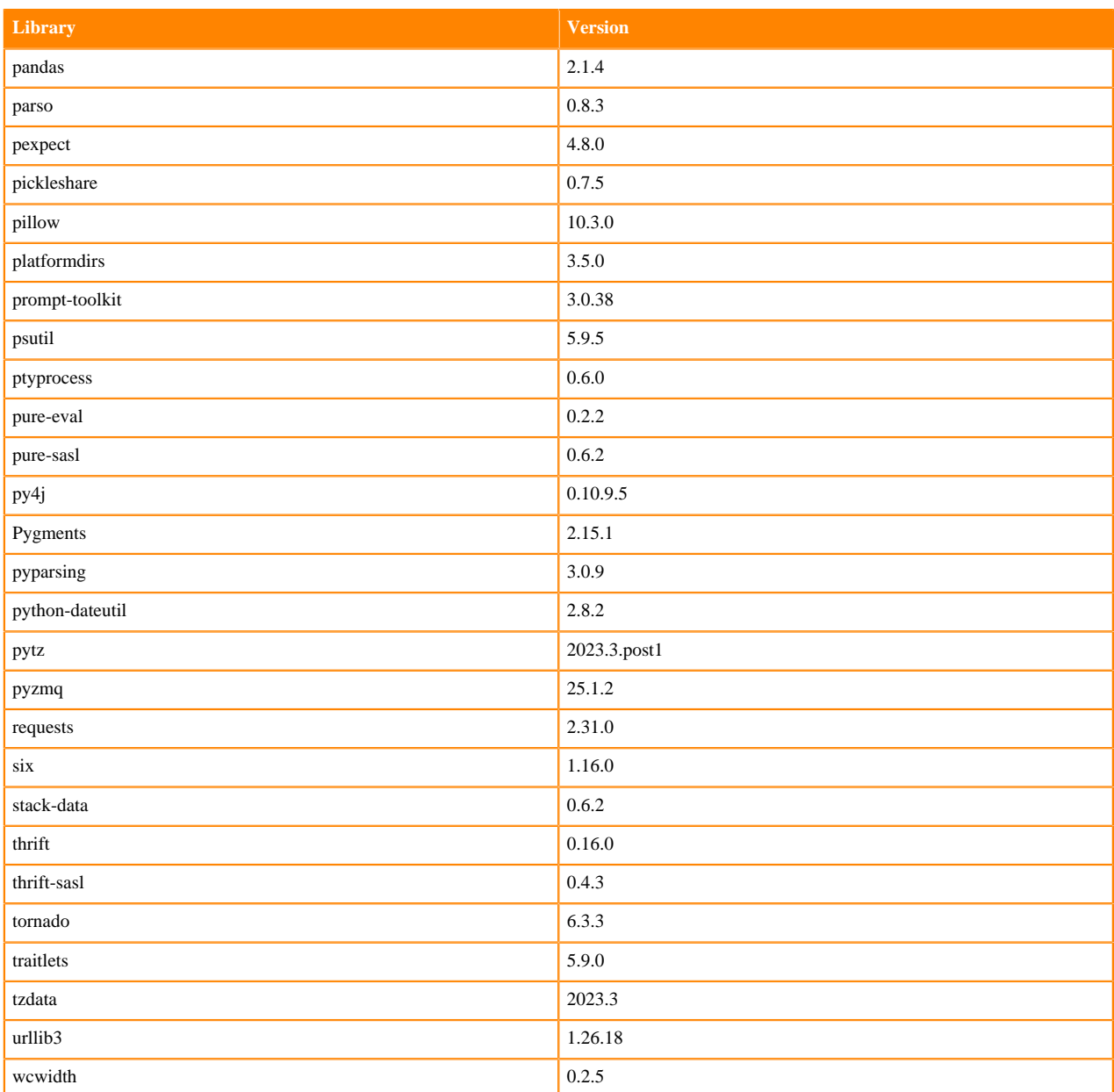

#### **Table 3: Packages in Python 3.10.13 PBJ Workbench Runtimes - Standard**

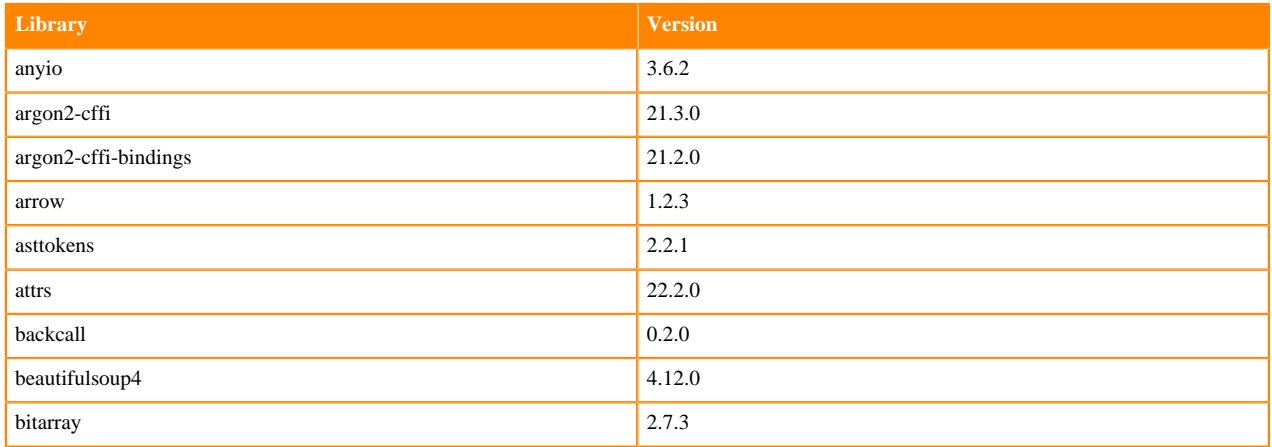

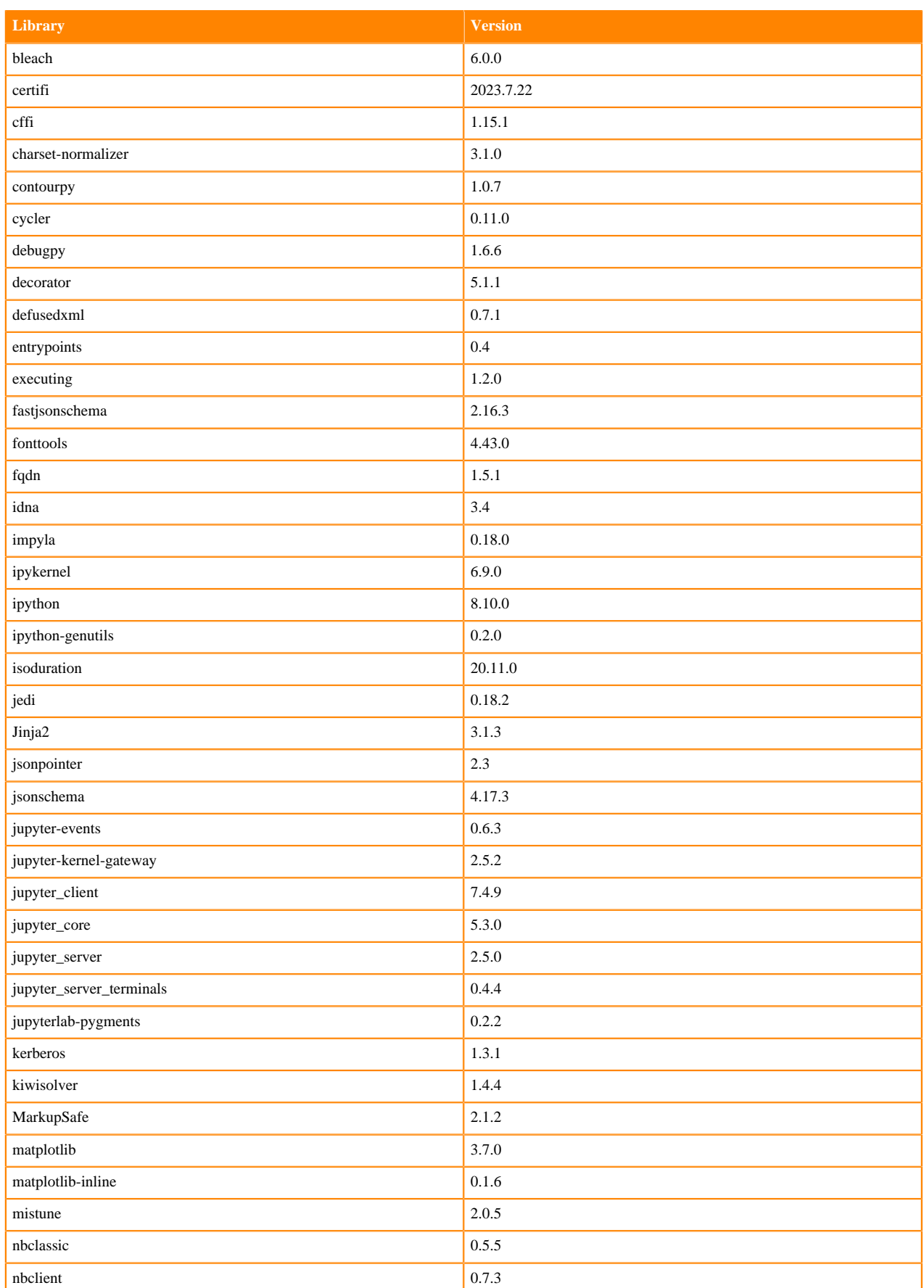

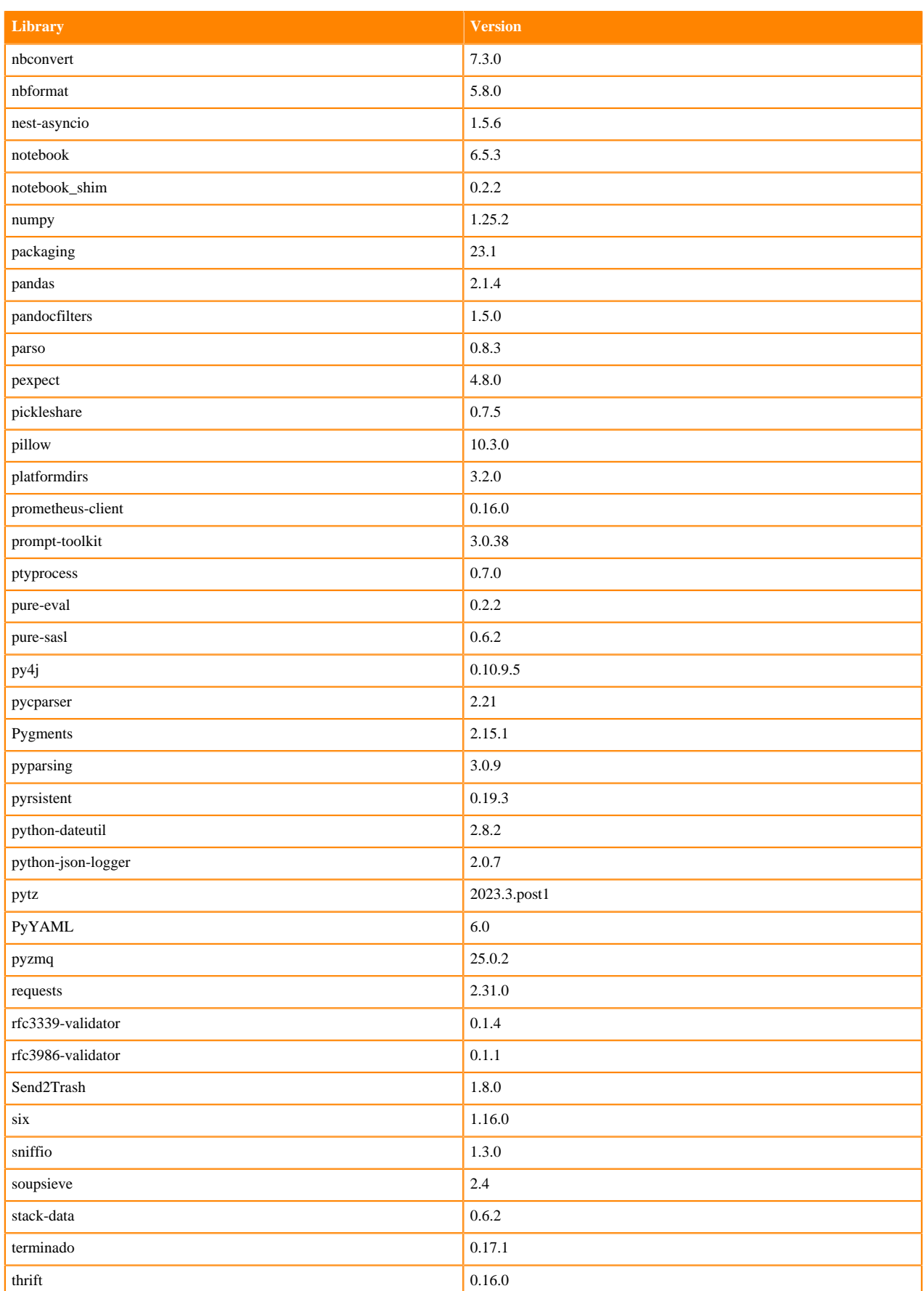

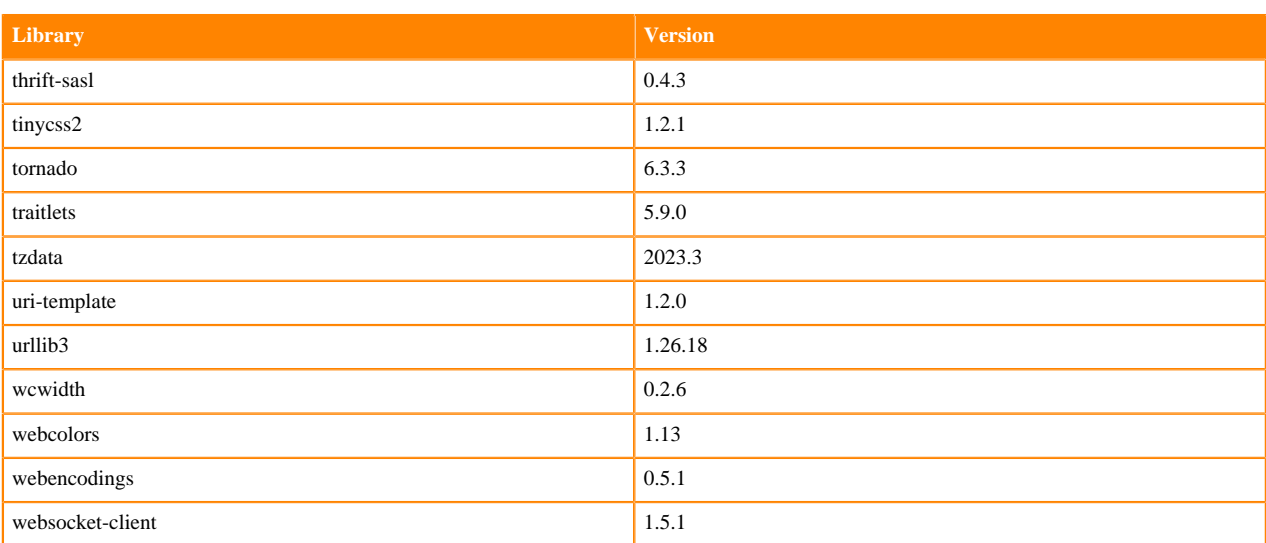

## **Table 4: Packages in Python 3.10.13 PBJ Workbench Runtimes - Nvidia GPU Edition**

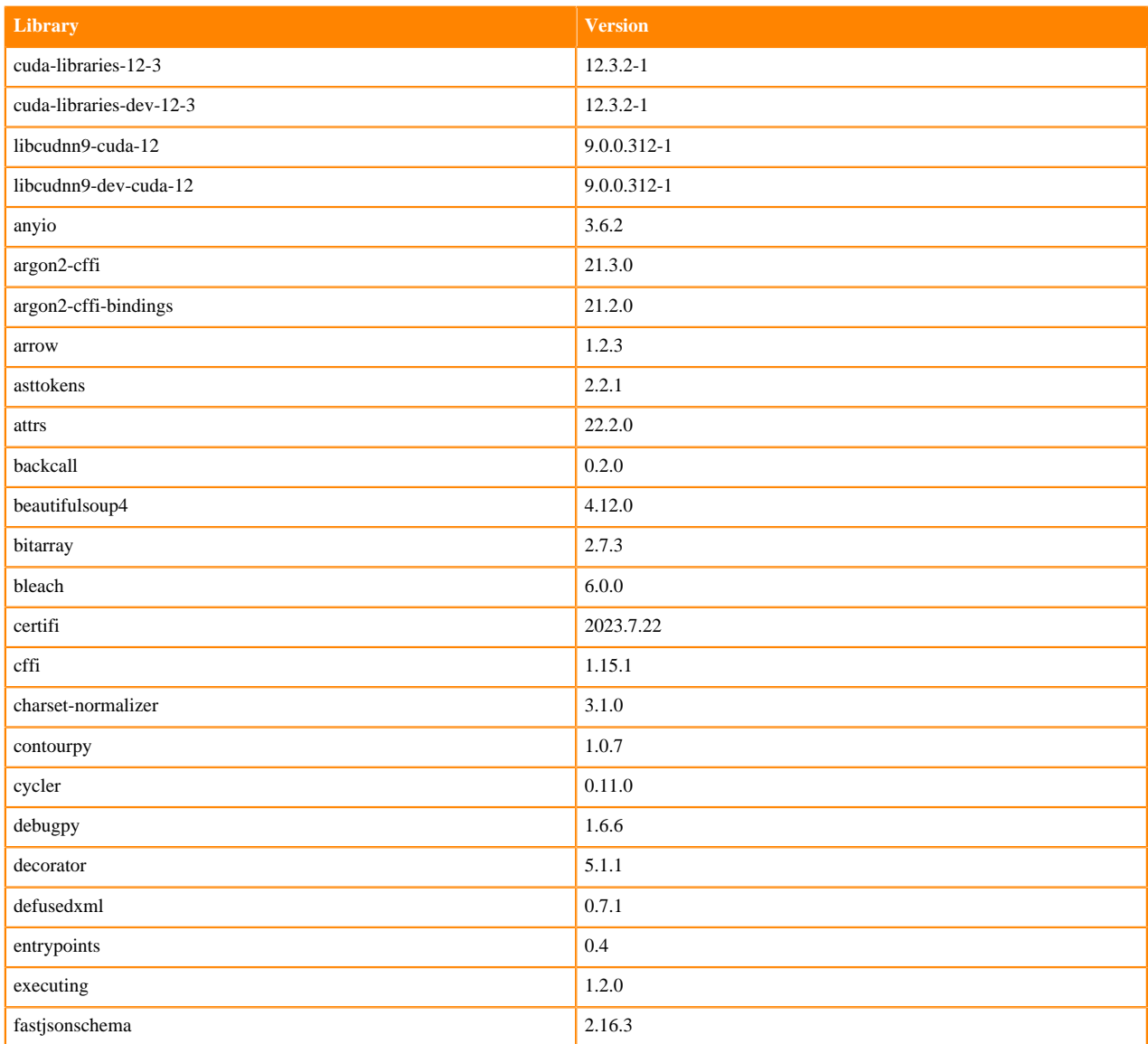

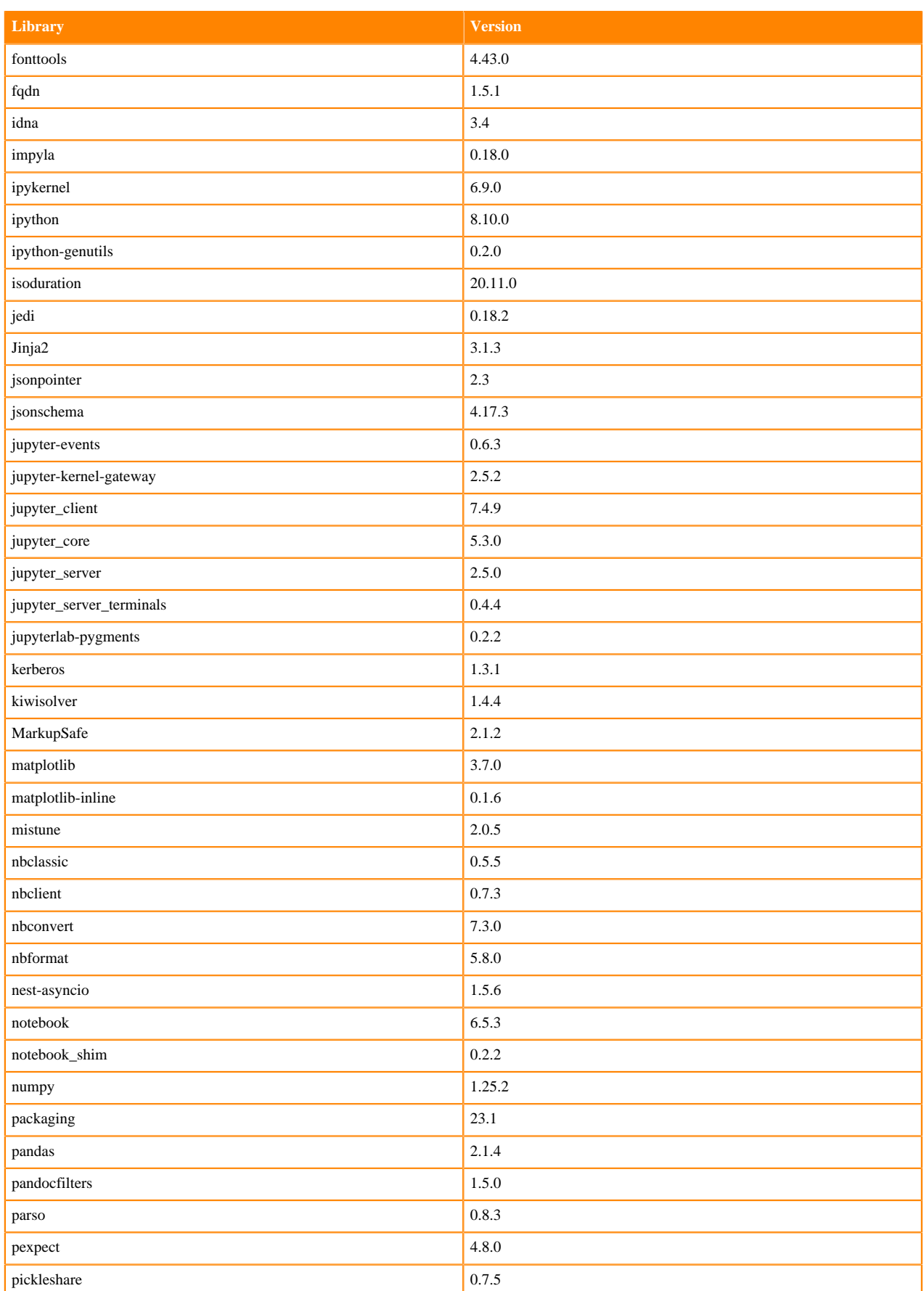

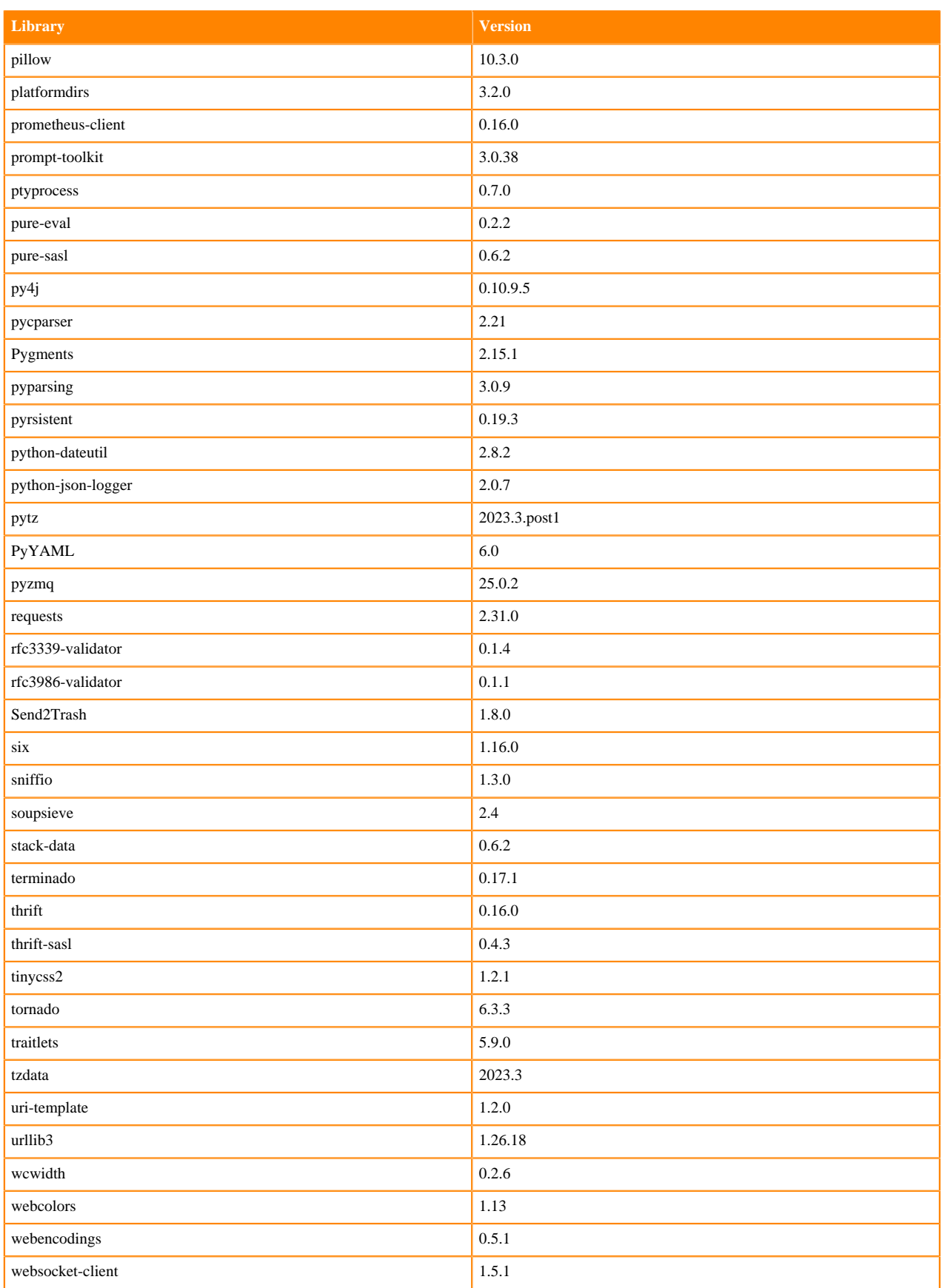

## <span id="page-17-0"></span>**Python 3.9 Libraries for Workbench**

This section lists the packages in Python 3.9 Workbench Runtimes that ship with Cloudera Machine Learning Runtimes 2024.05.1.

#### **Table 5: Packages in Python 3.9.18 Workbench Runtimes - Standard**

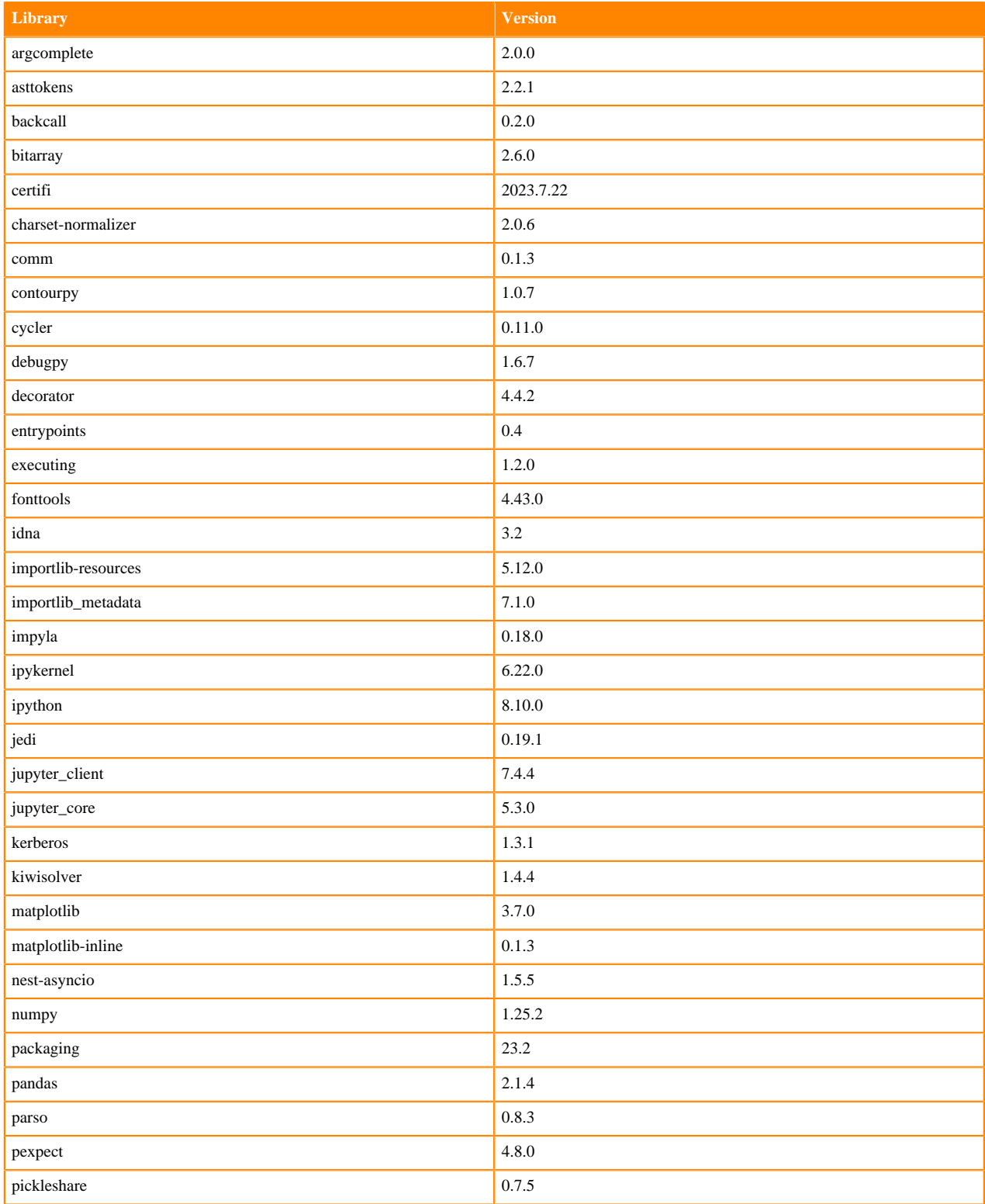

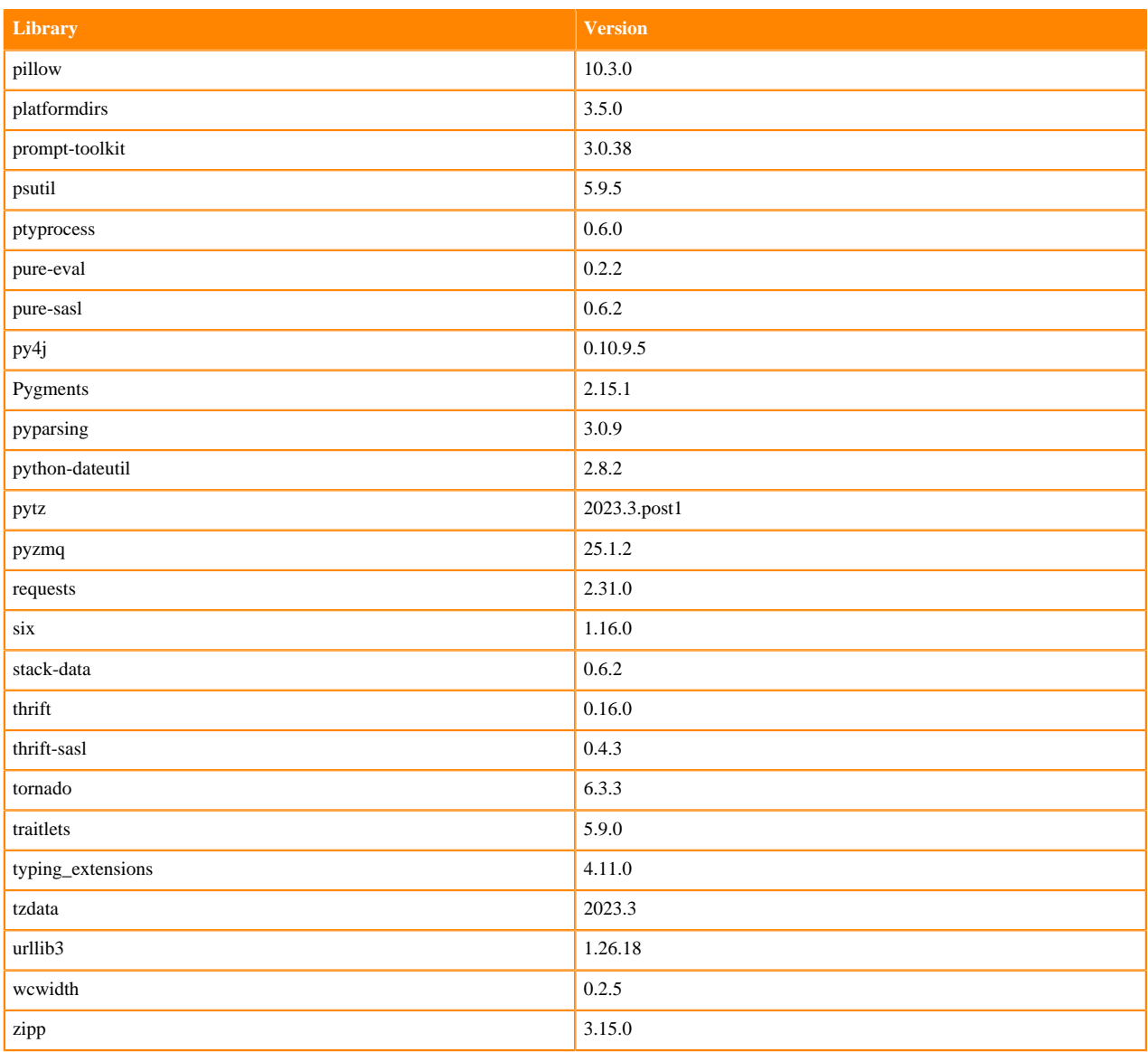

## **Table 6: Packages in Python 3.9.18 Workbench Runtimes - Nvidia GPU Edition**

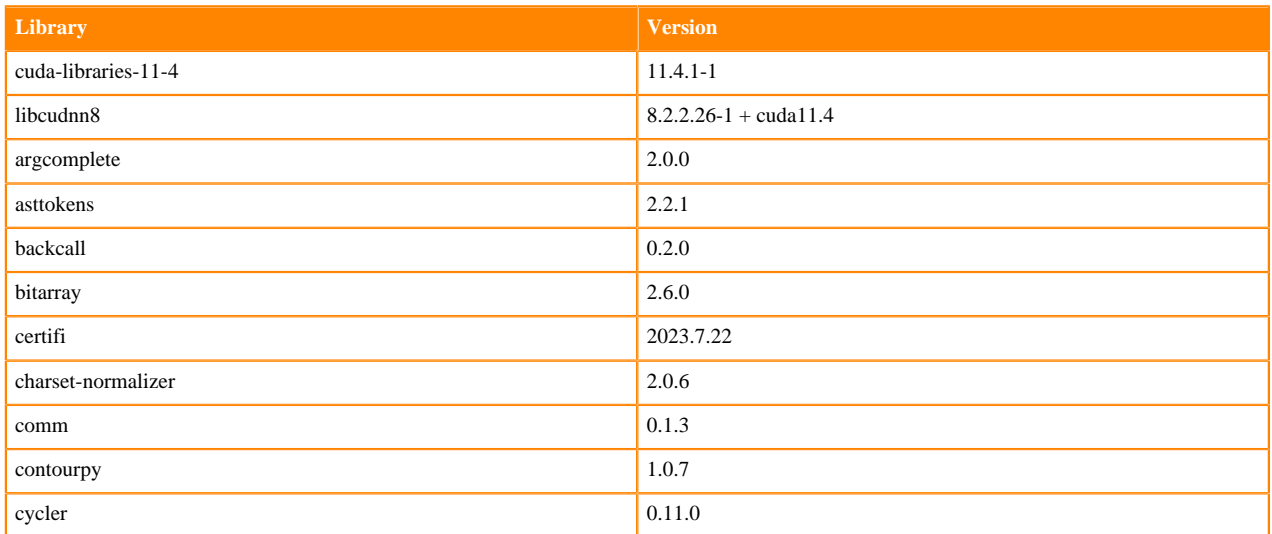

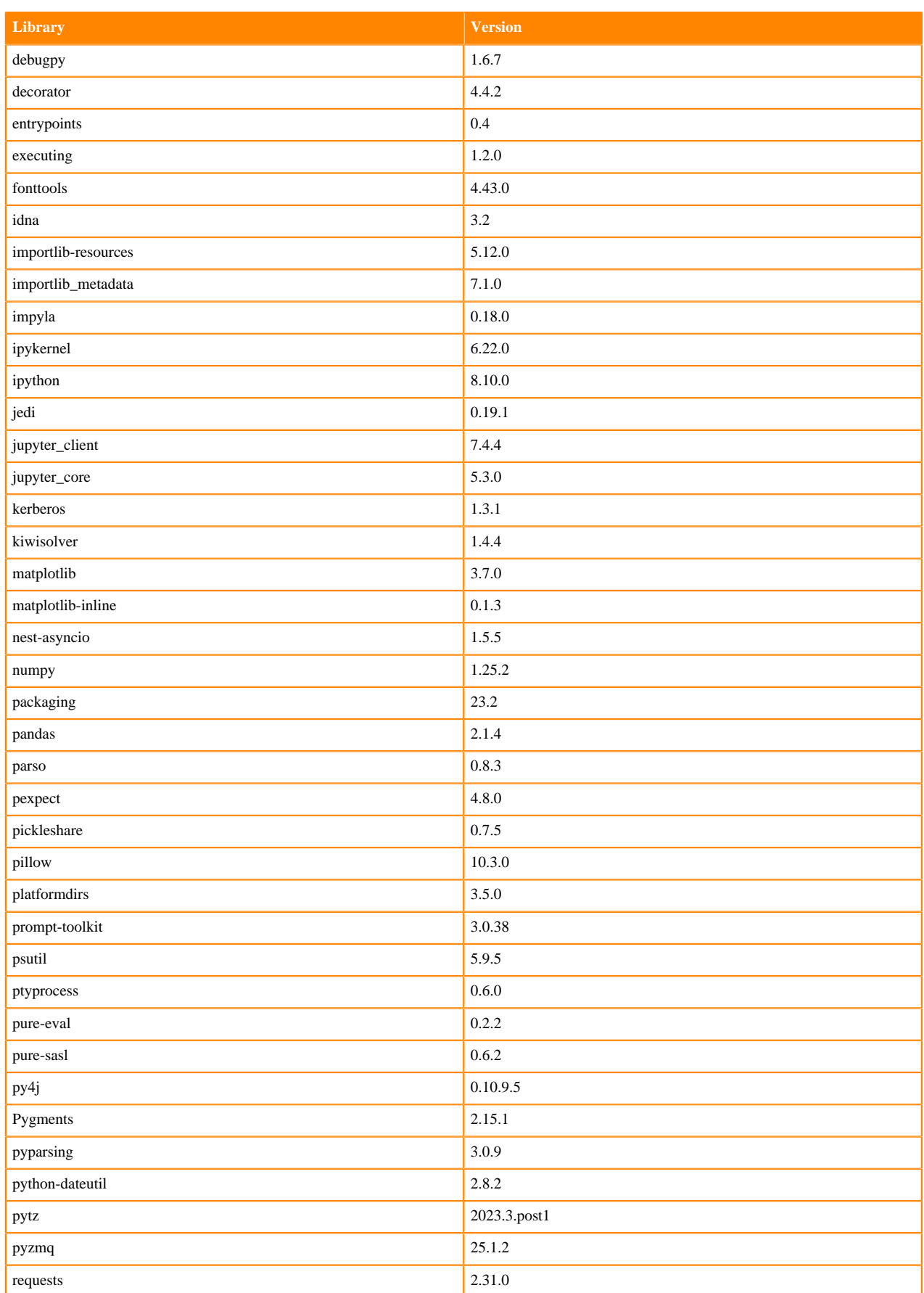

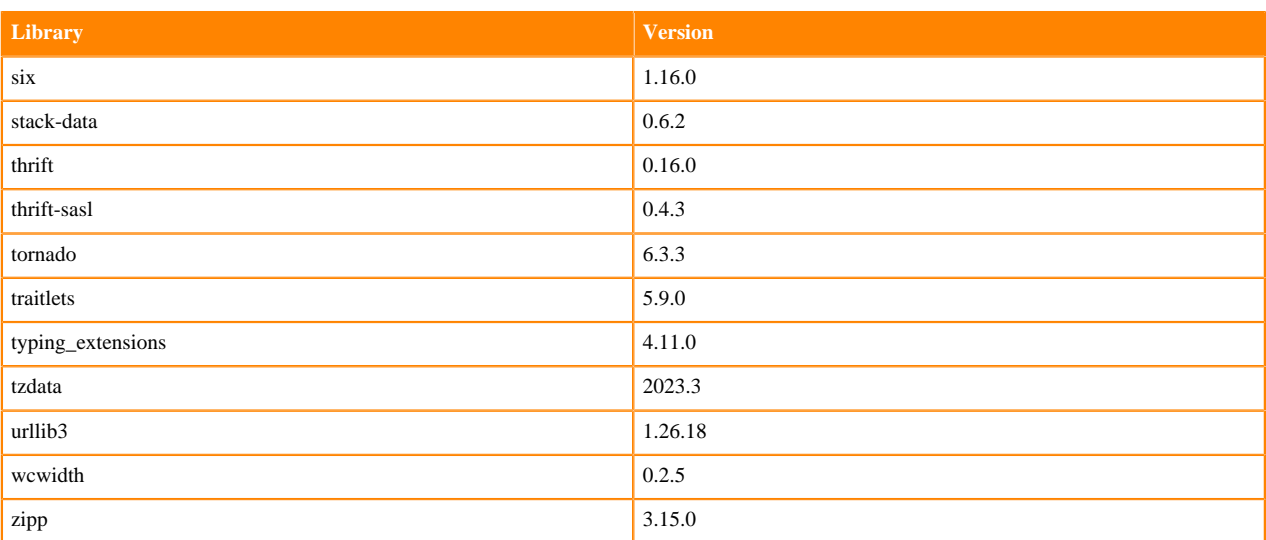

## **Table 7: Packages in Python 3.9.18 PBJ Workbench Runtimes - Standard**

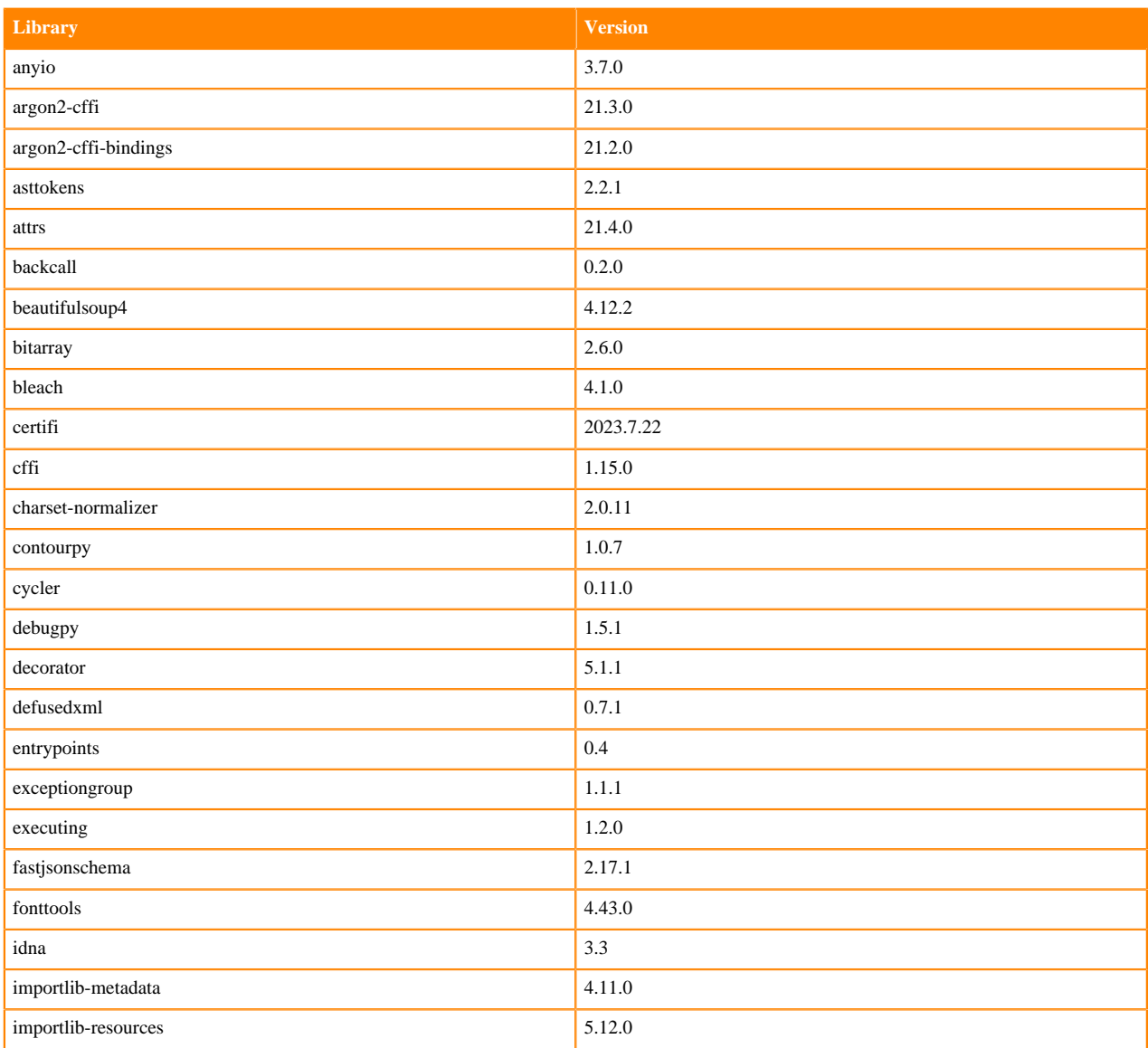

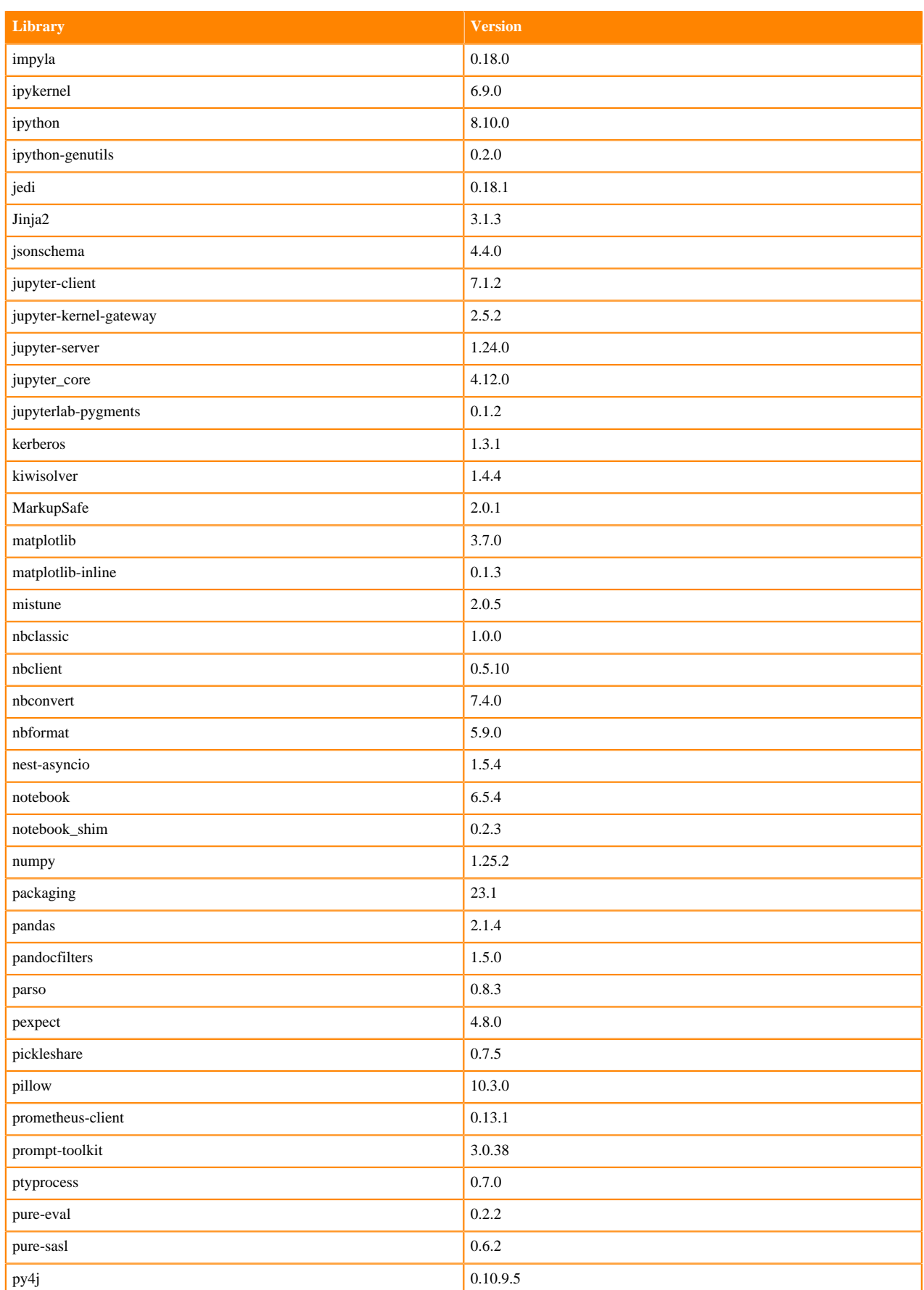

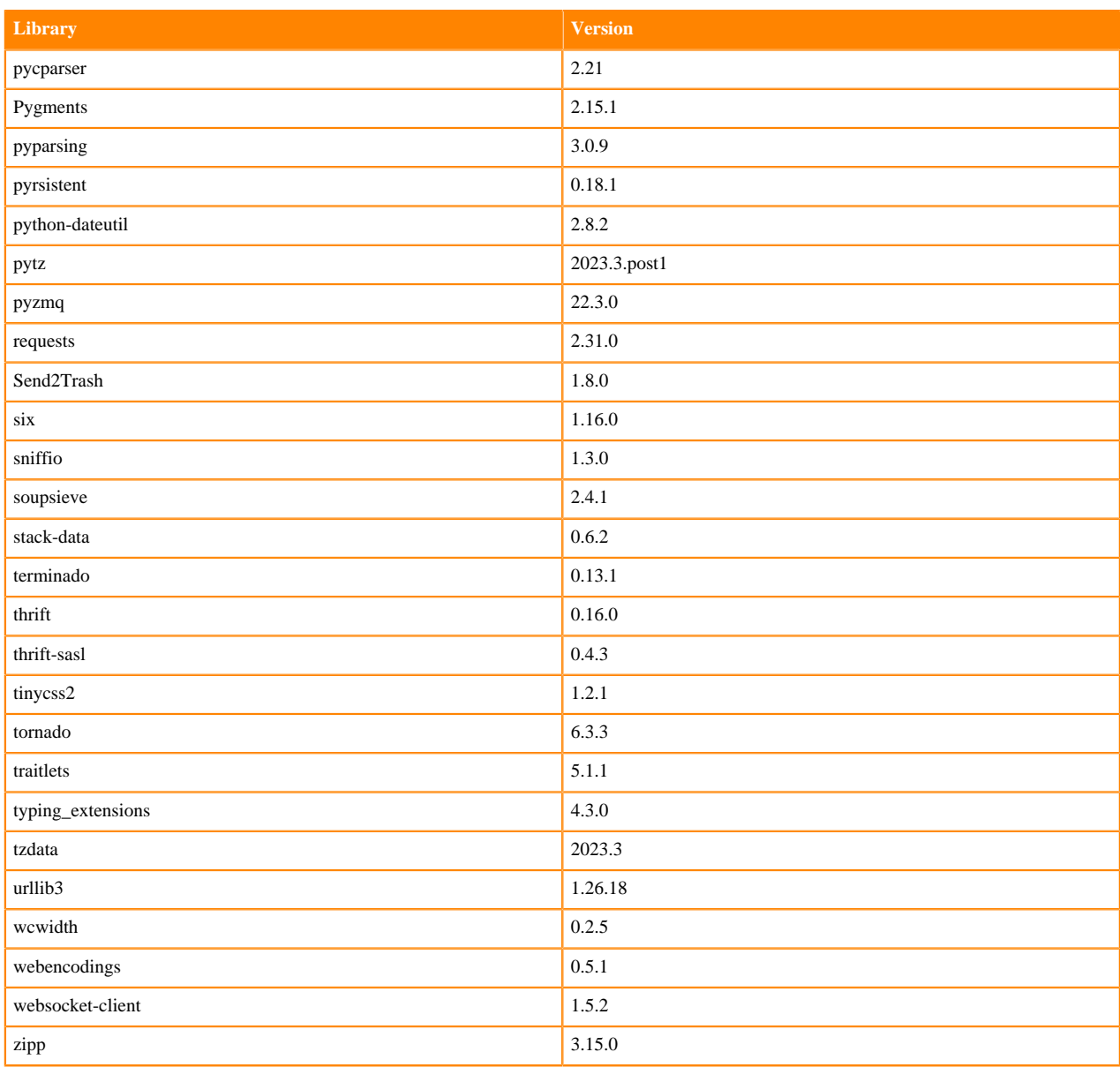

## **Table 8: Packages in Python 3.9.18 PBJ Workbench Runtimes - Nvidia GPU Edition**

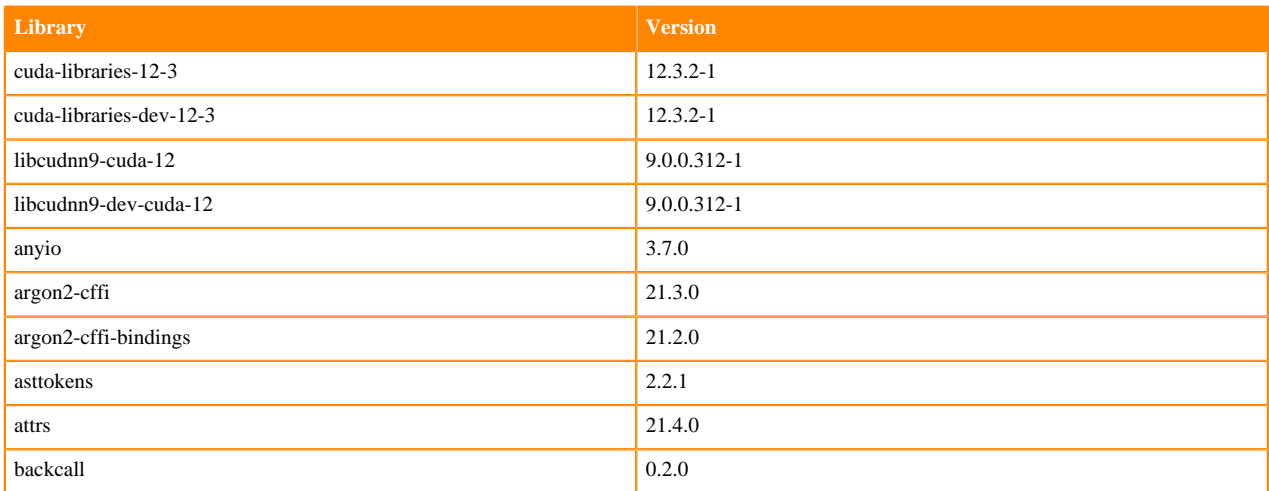

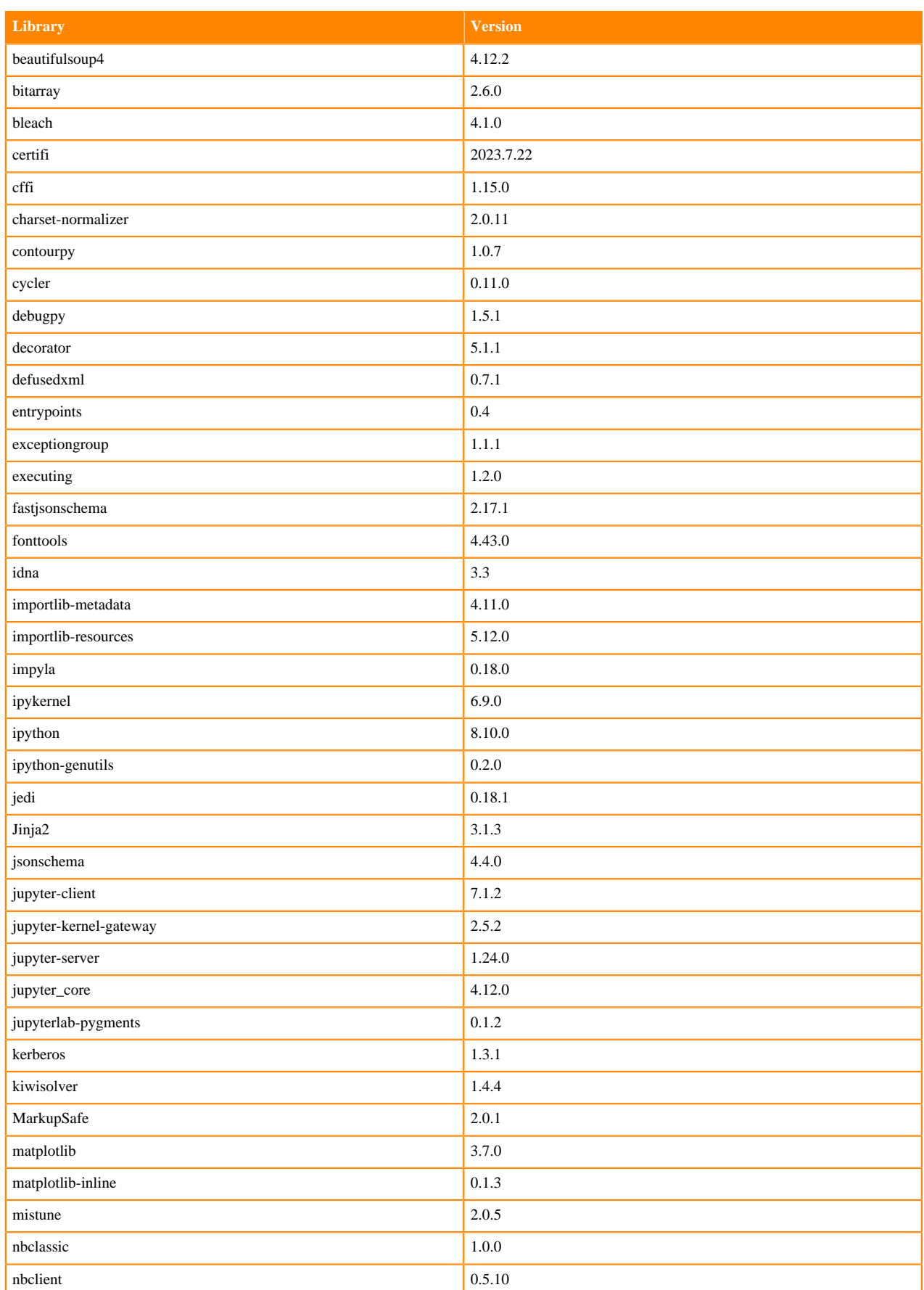

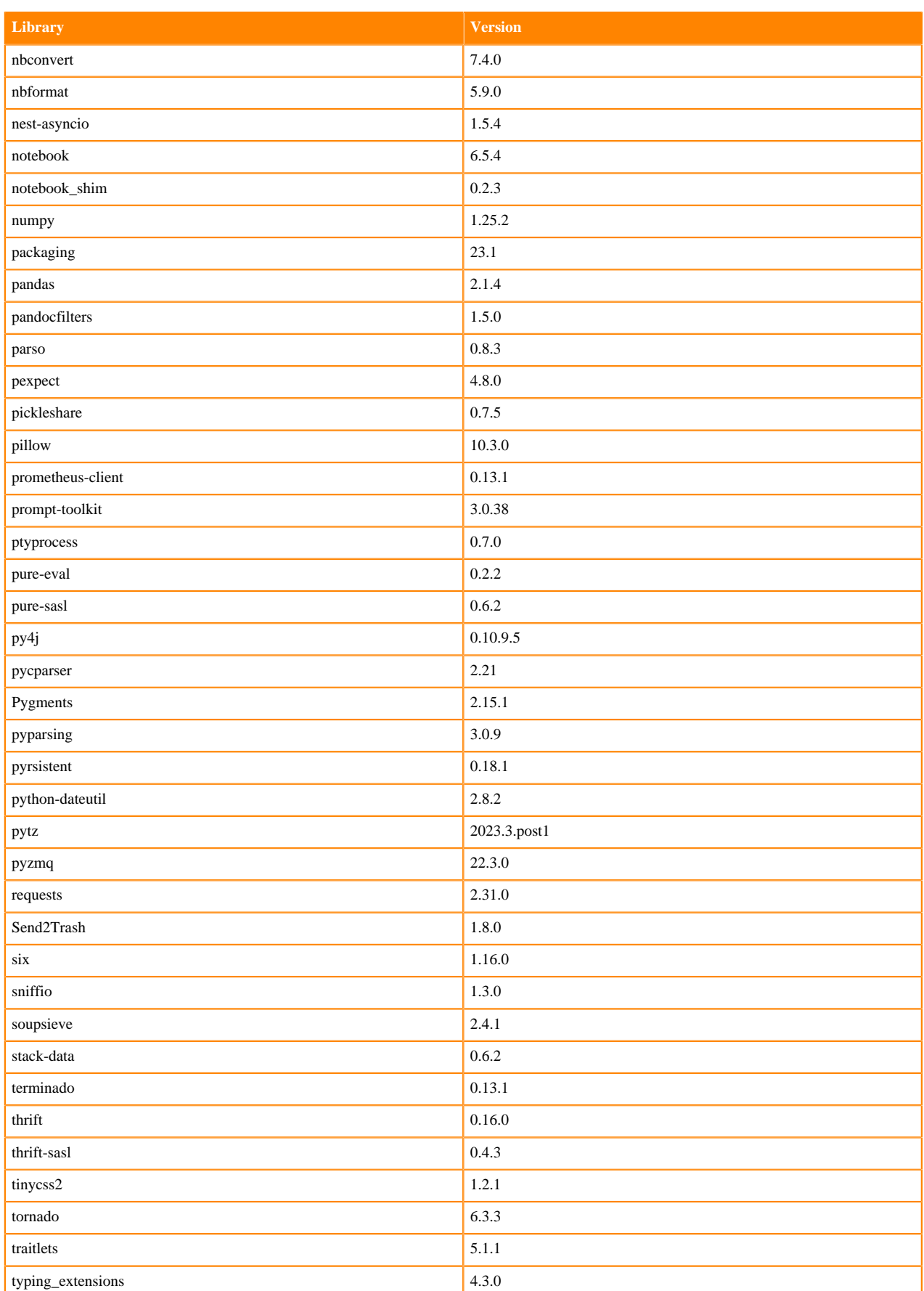

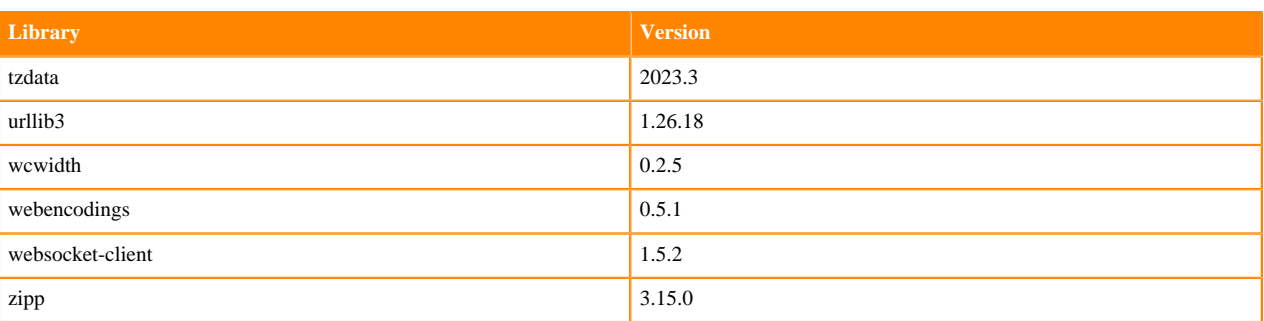

## <span id="page-25-0"></span>**Python 3.8 Libraries for Workbench**

This section lists the packages in Python 3.8 Workbench Runtimes that ship with Cloudera Machine Learning Runtimes 2024.05.1.

#### **Table 9: Packages in Python 3.8.18 Workbench Runtimes - Standard**

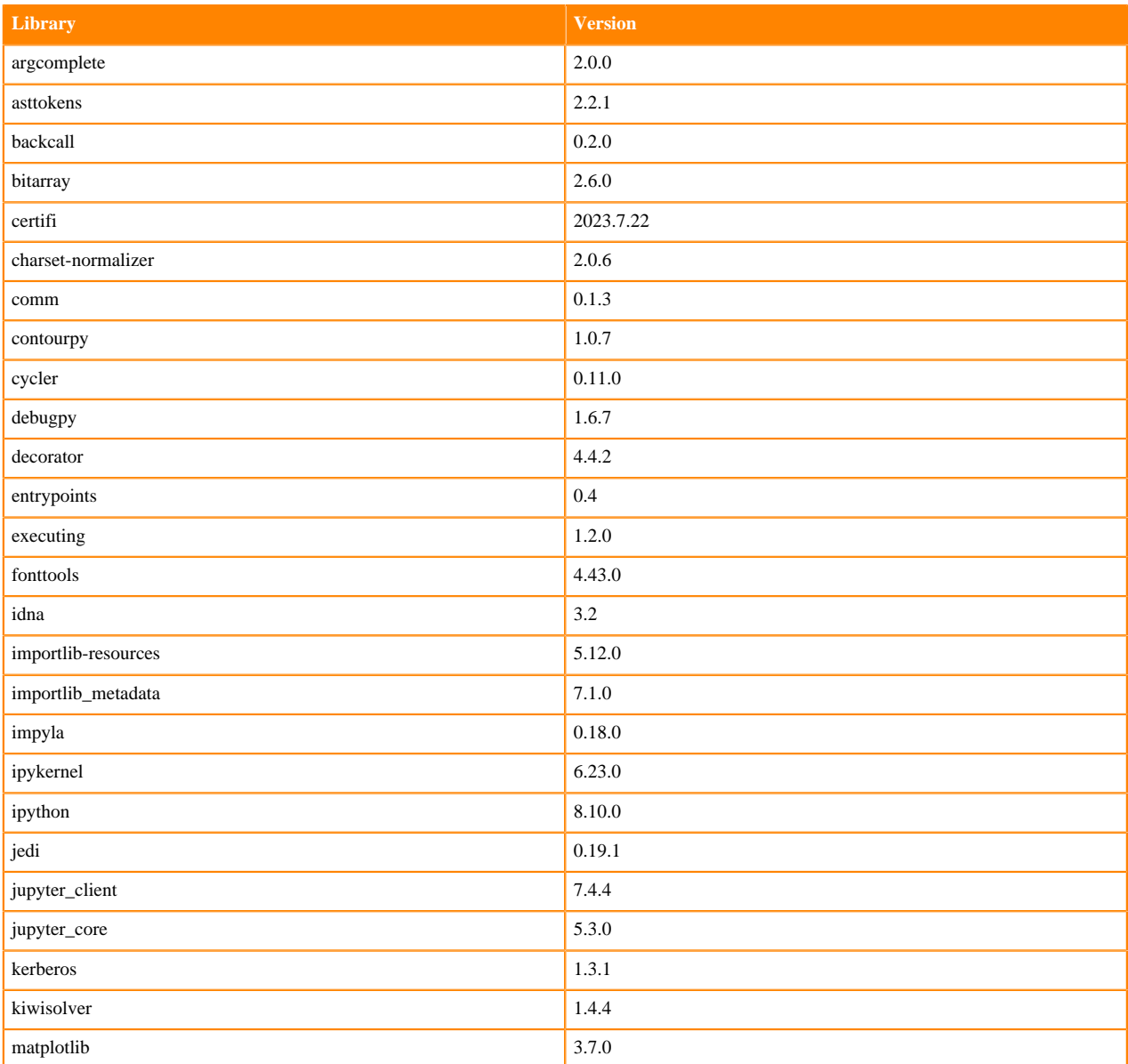

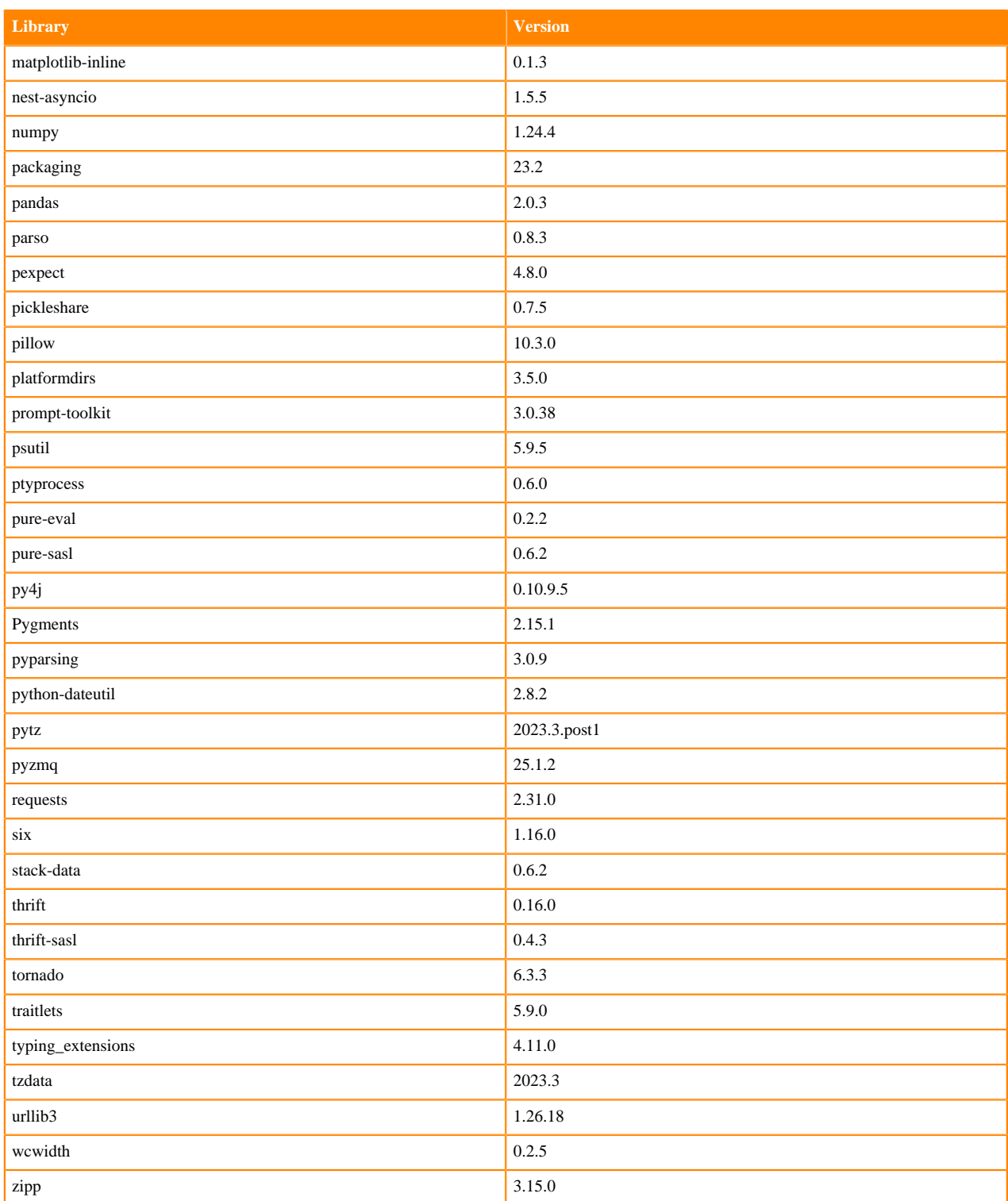

#### **Table 10: Packages in Python 3.8.18 Workbench Runtimes - Nvidia GPU Edition**

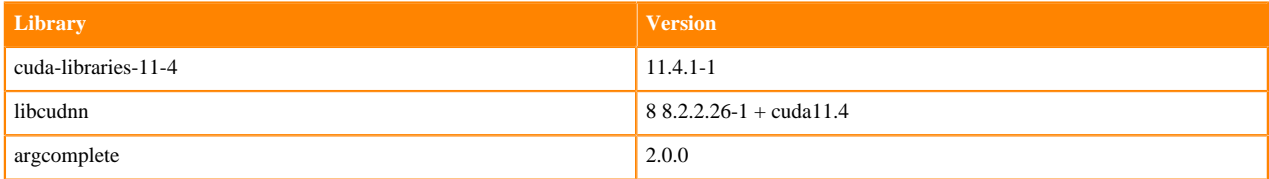

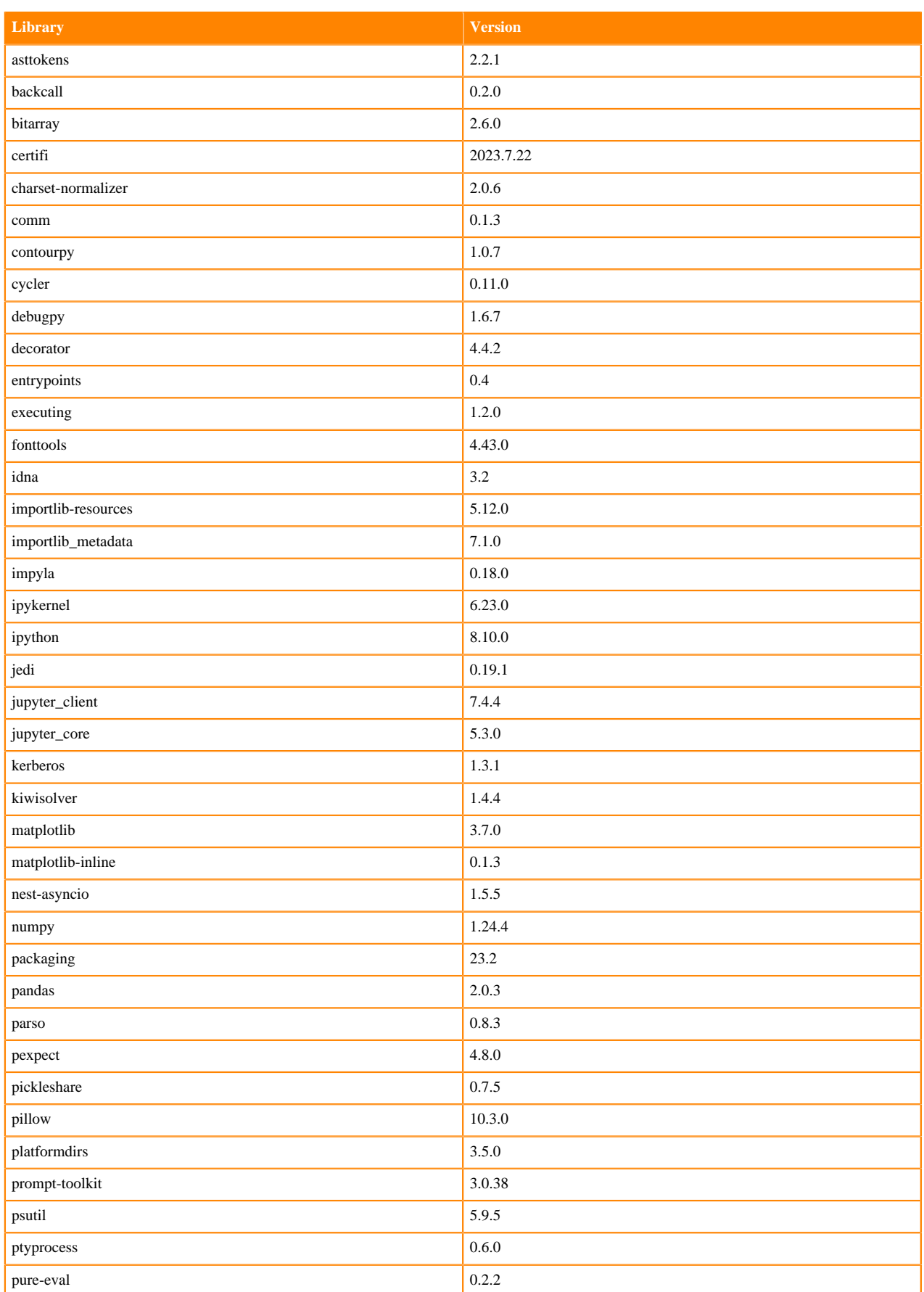

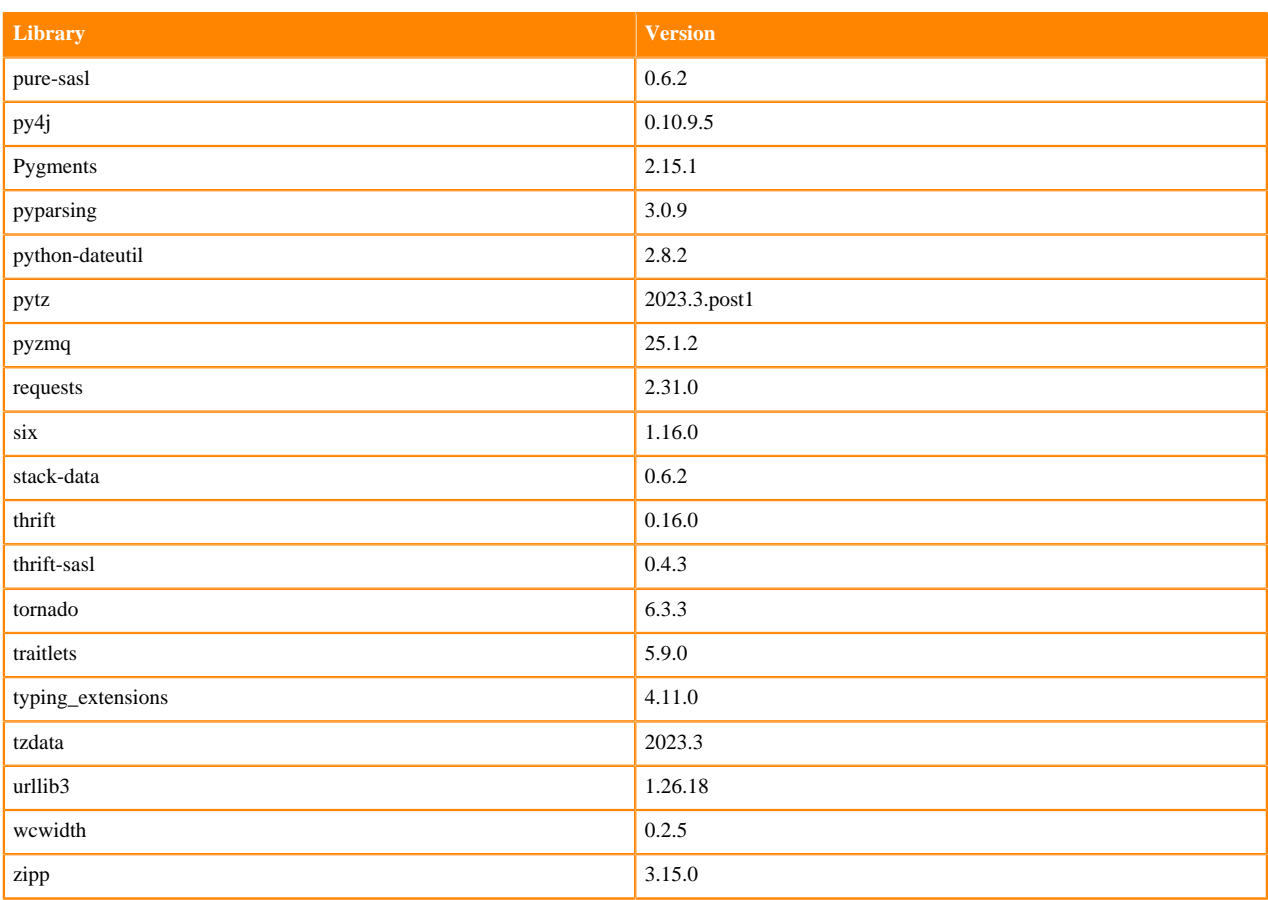

## **Table 11: Packages in Python 3.8.18 PBJ Workbench Runtimes - Standard**

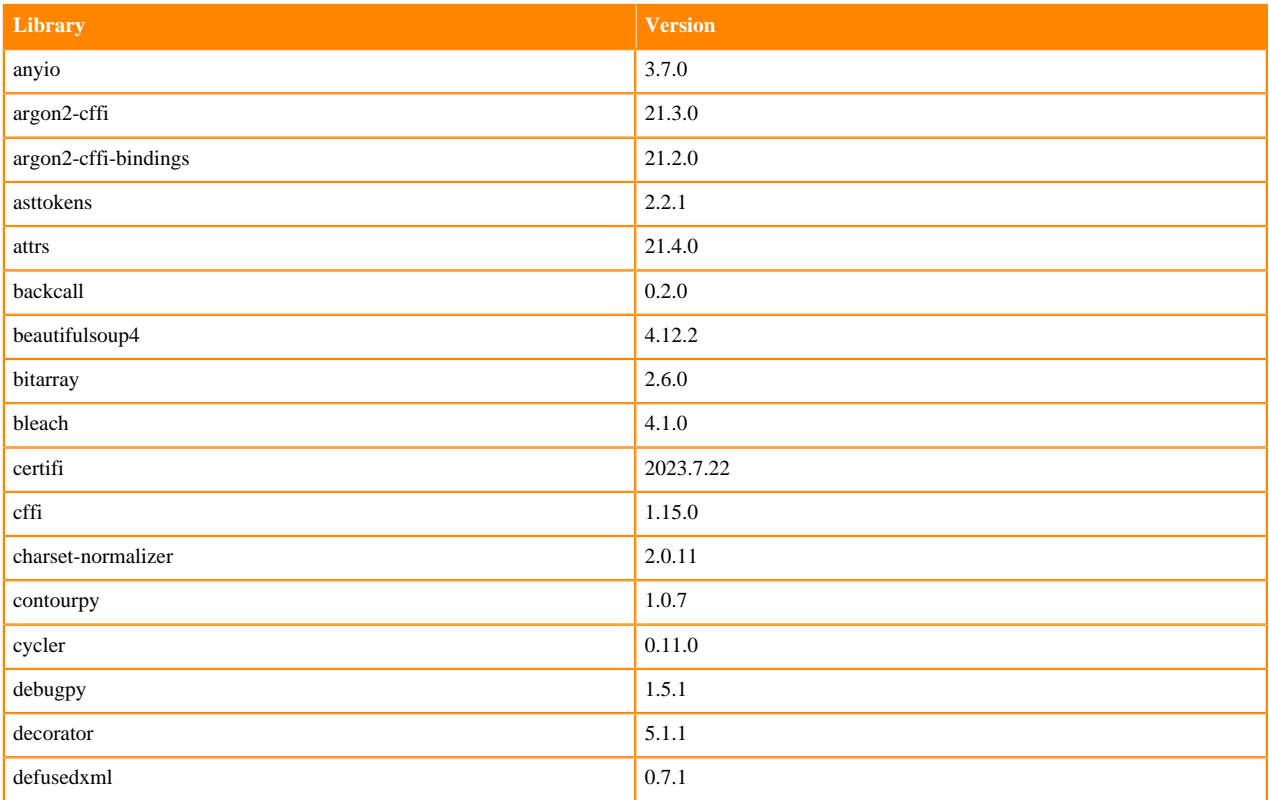

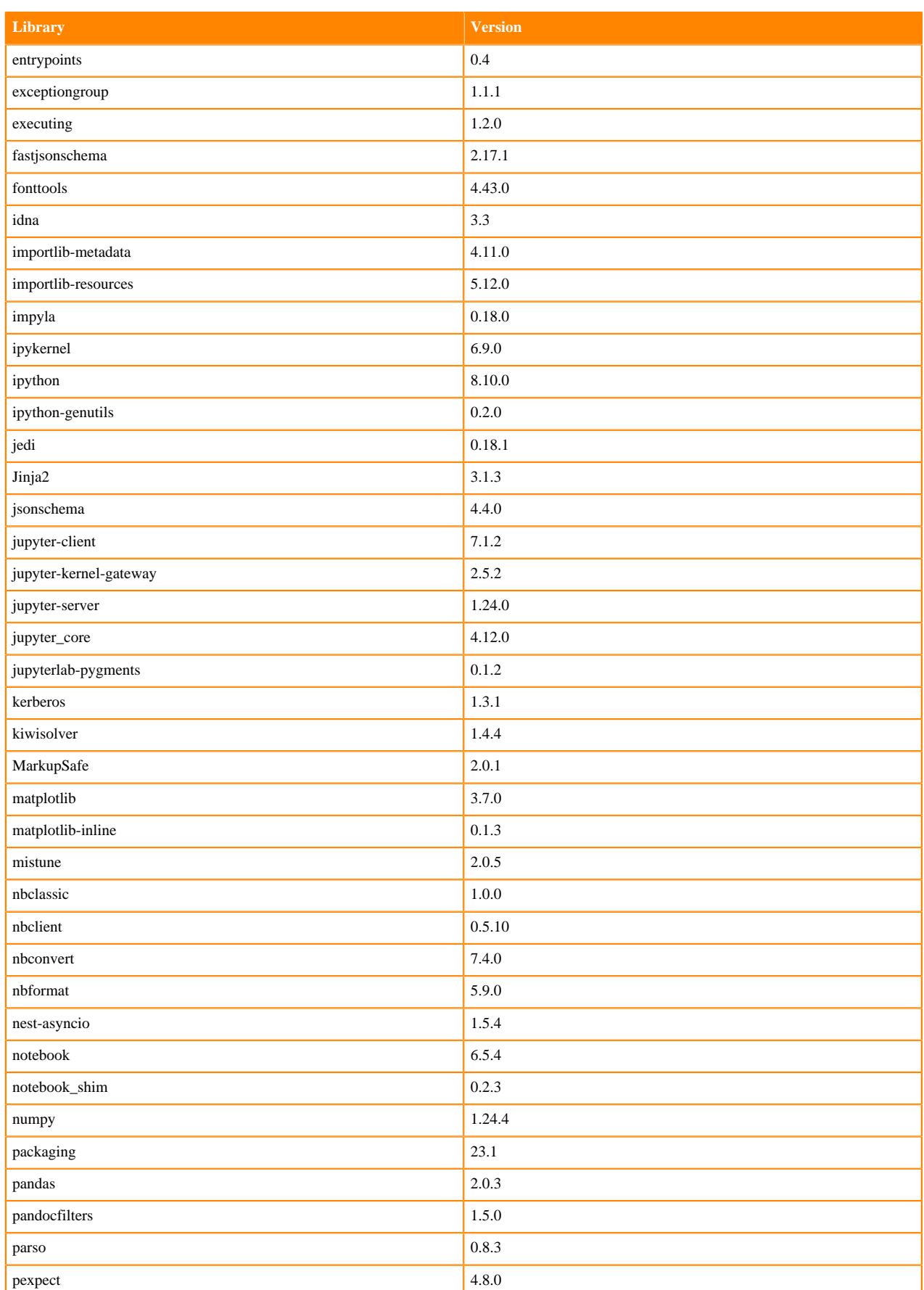

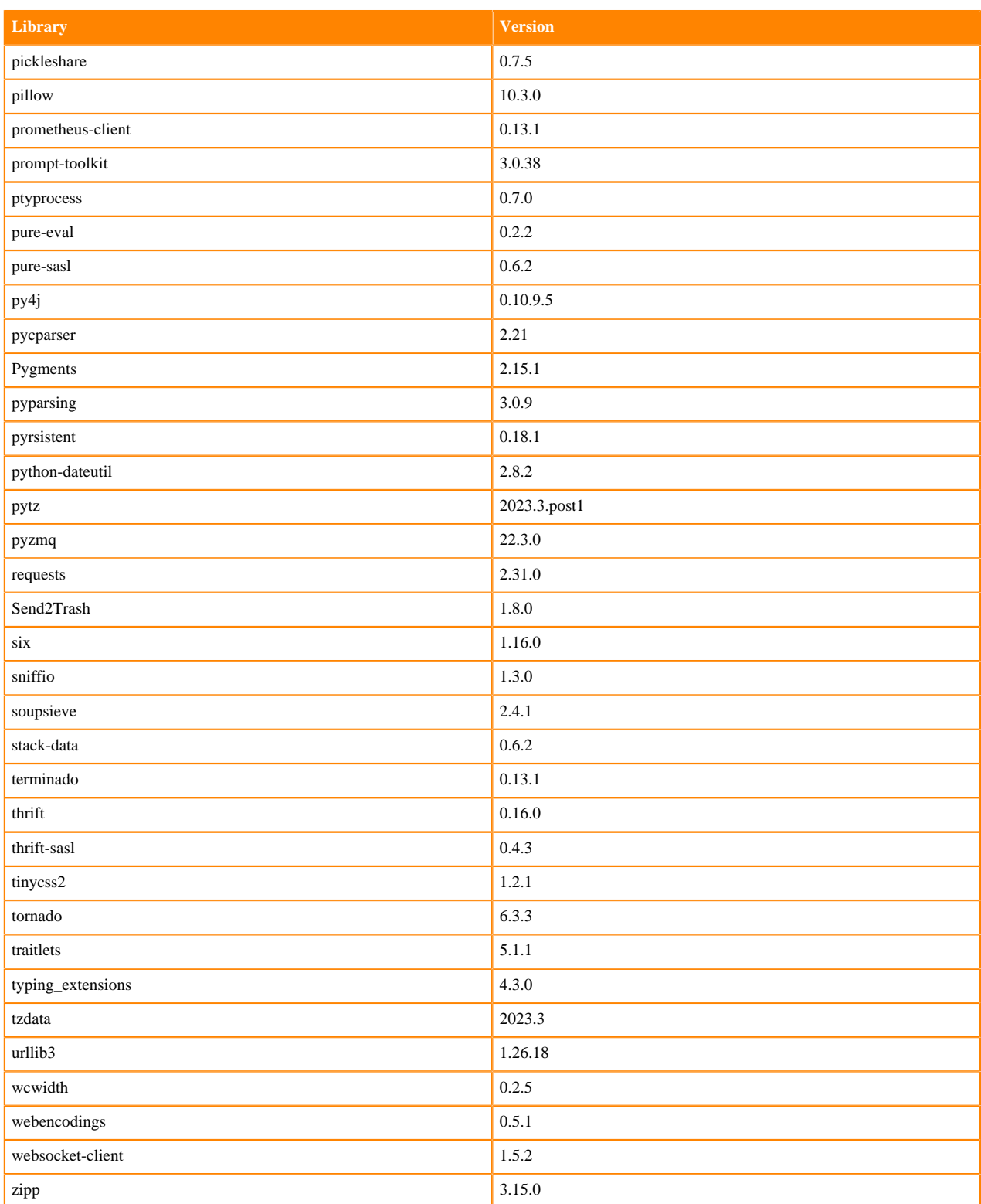

## **Table 12: Packages in Python 3.8.18 PBJ Workbench Runtimes - Nvidia GPU Edition**

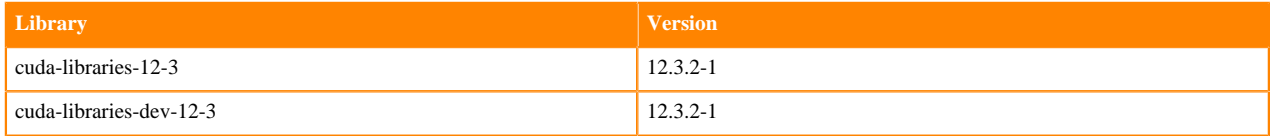

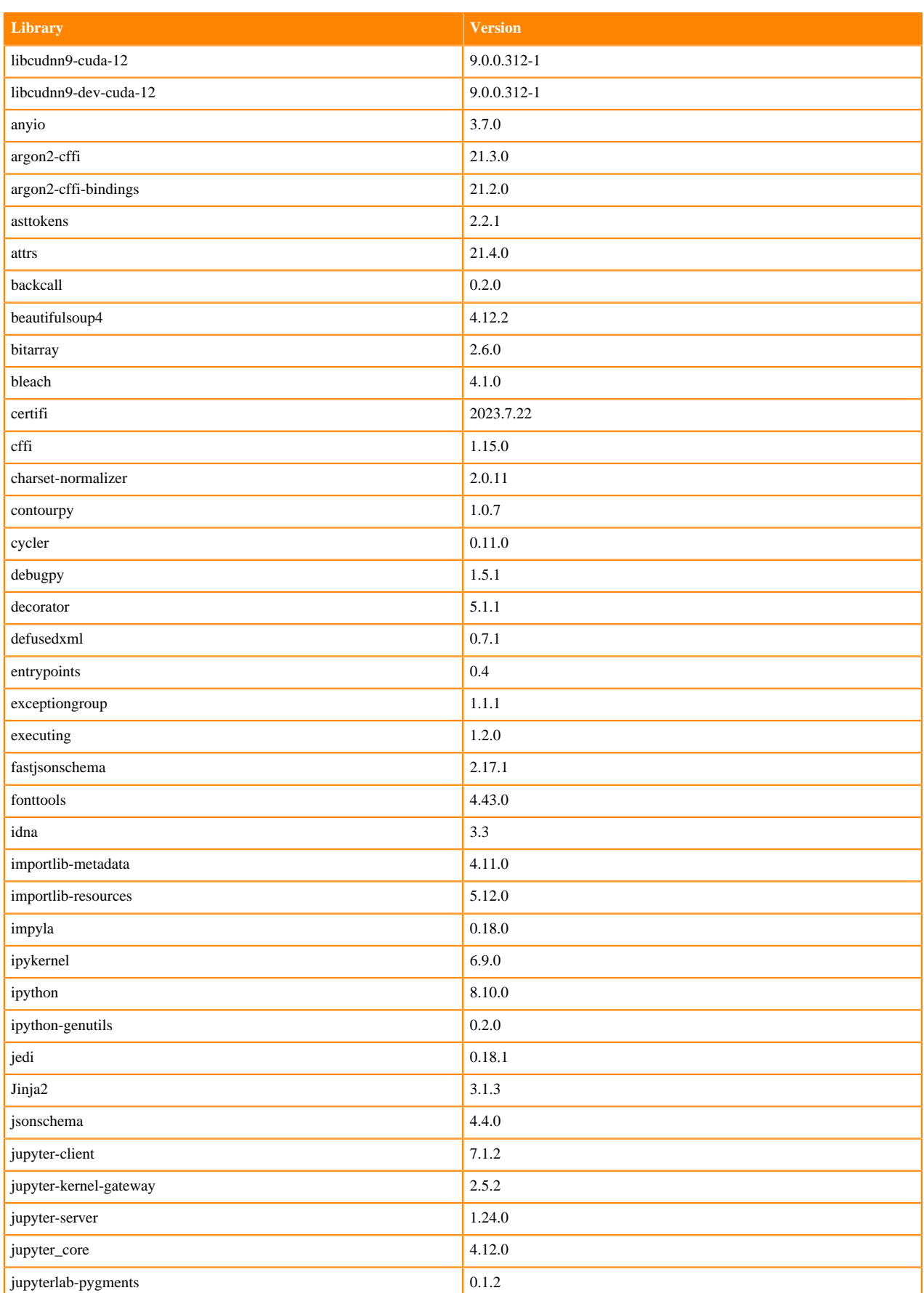

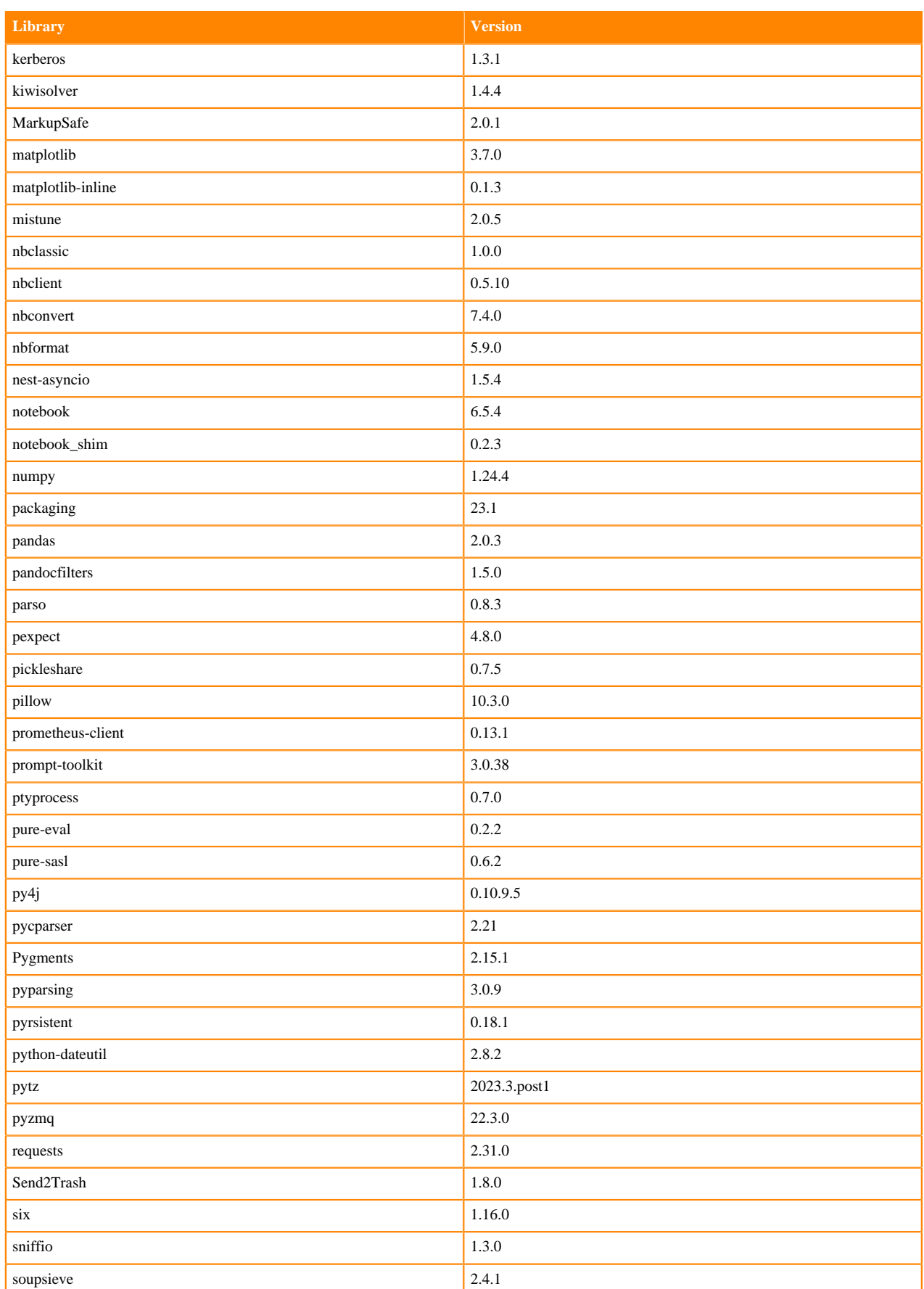

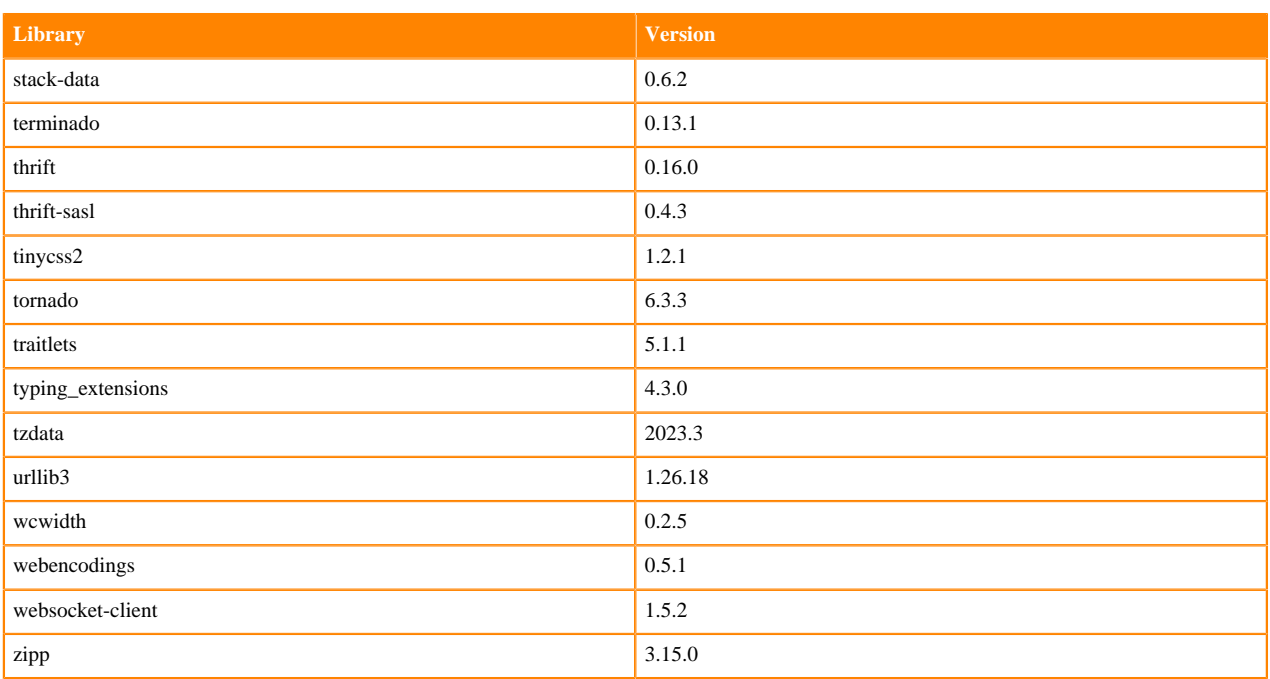

## <span id="page-33-0"></span>**Python 3.7 Libraries for Workbench**

This section lists the packages in Python 3.7 Workbench Runtimes that ship with Cloudera Machine Learning Runtimes 2024.05.1.

#### **Table 13: Packages in Python 3.7.16 Workbench Runtimes - Standard**

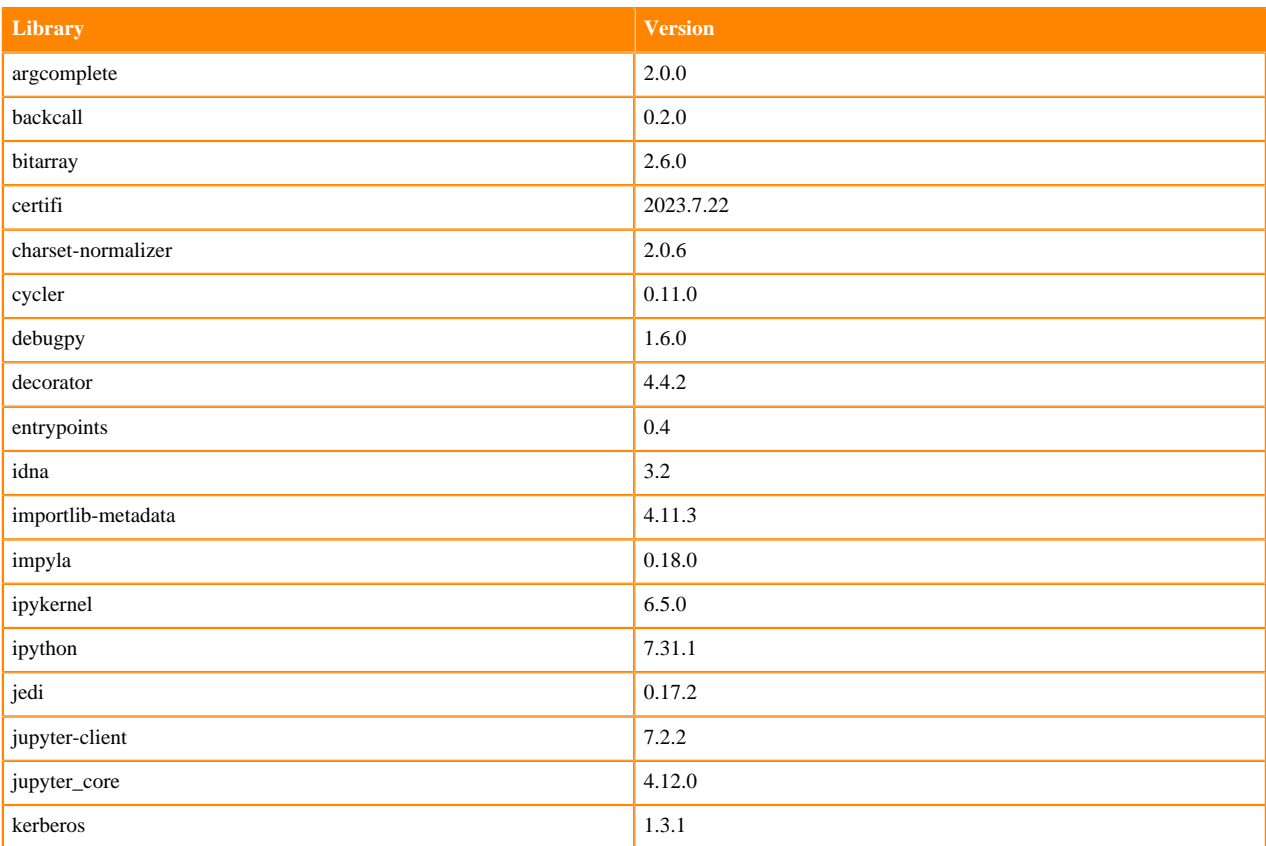

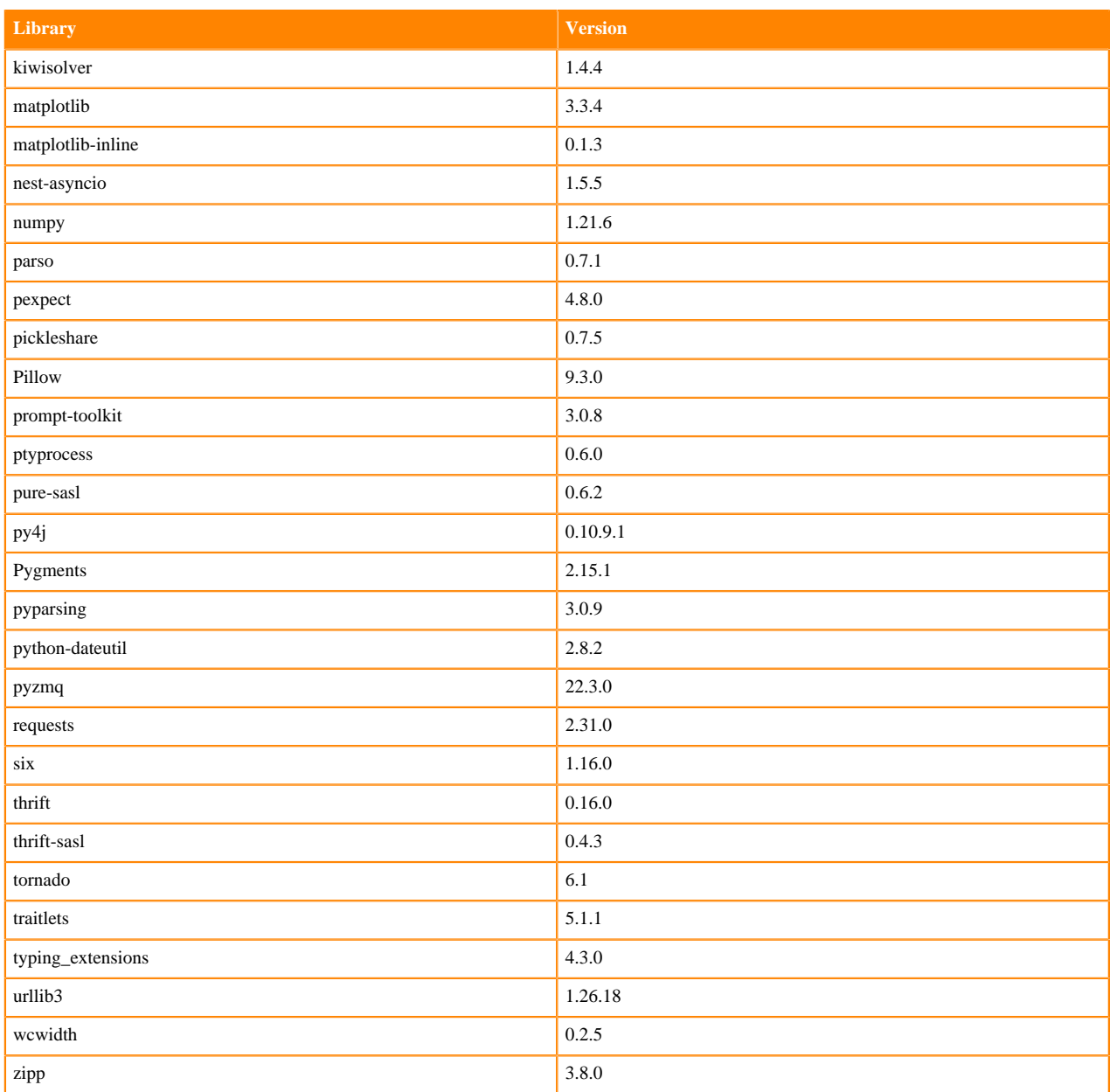

#### **Table 14: Packages in Python 3.7.16 Workbench Runtimes - Nvidia GPU Edition**

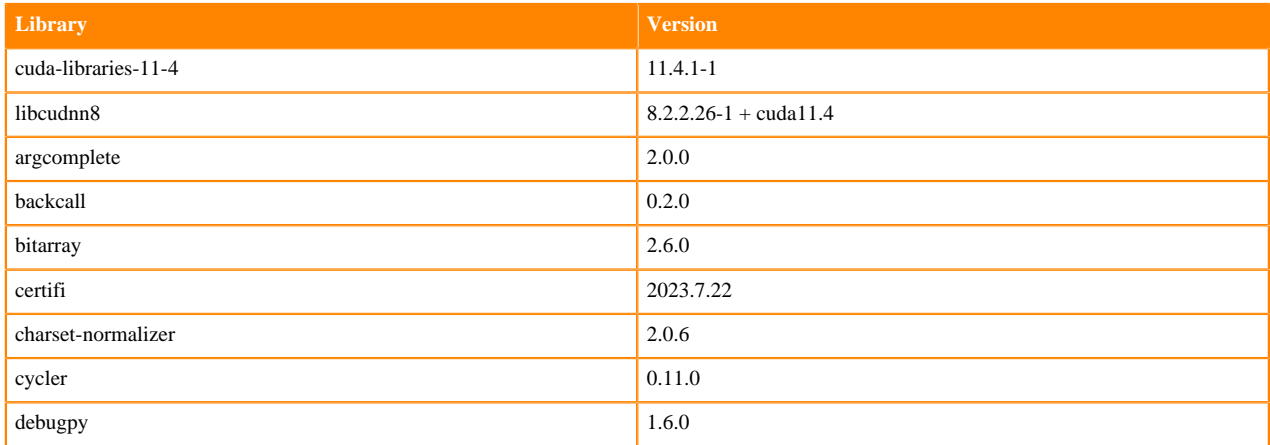

**35**

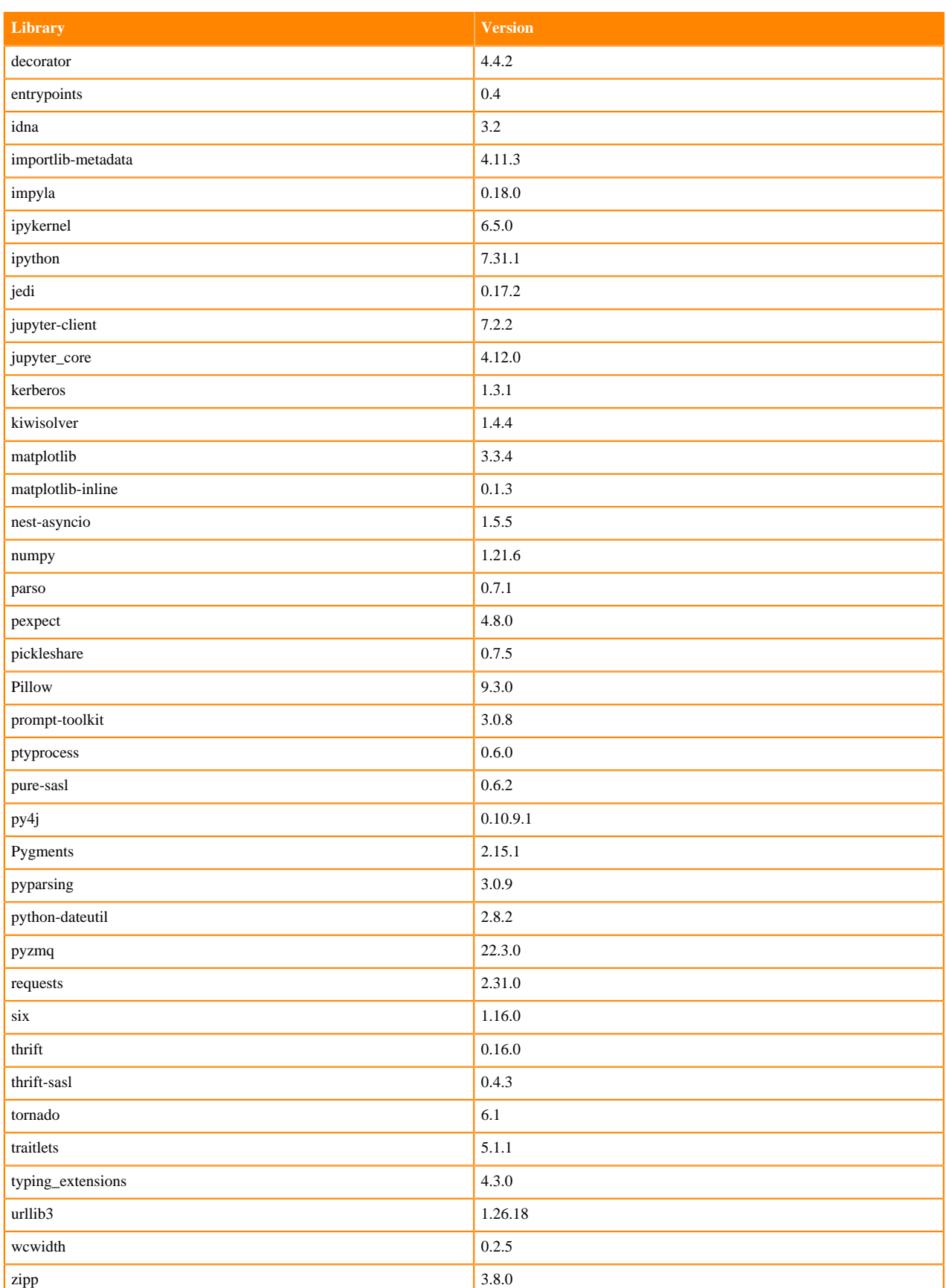
## **Table 15: Packages in Python 3.7.16 PBJ Workbench Runtimes - Standard**

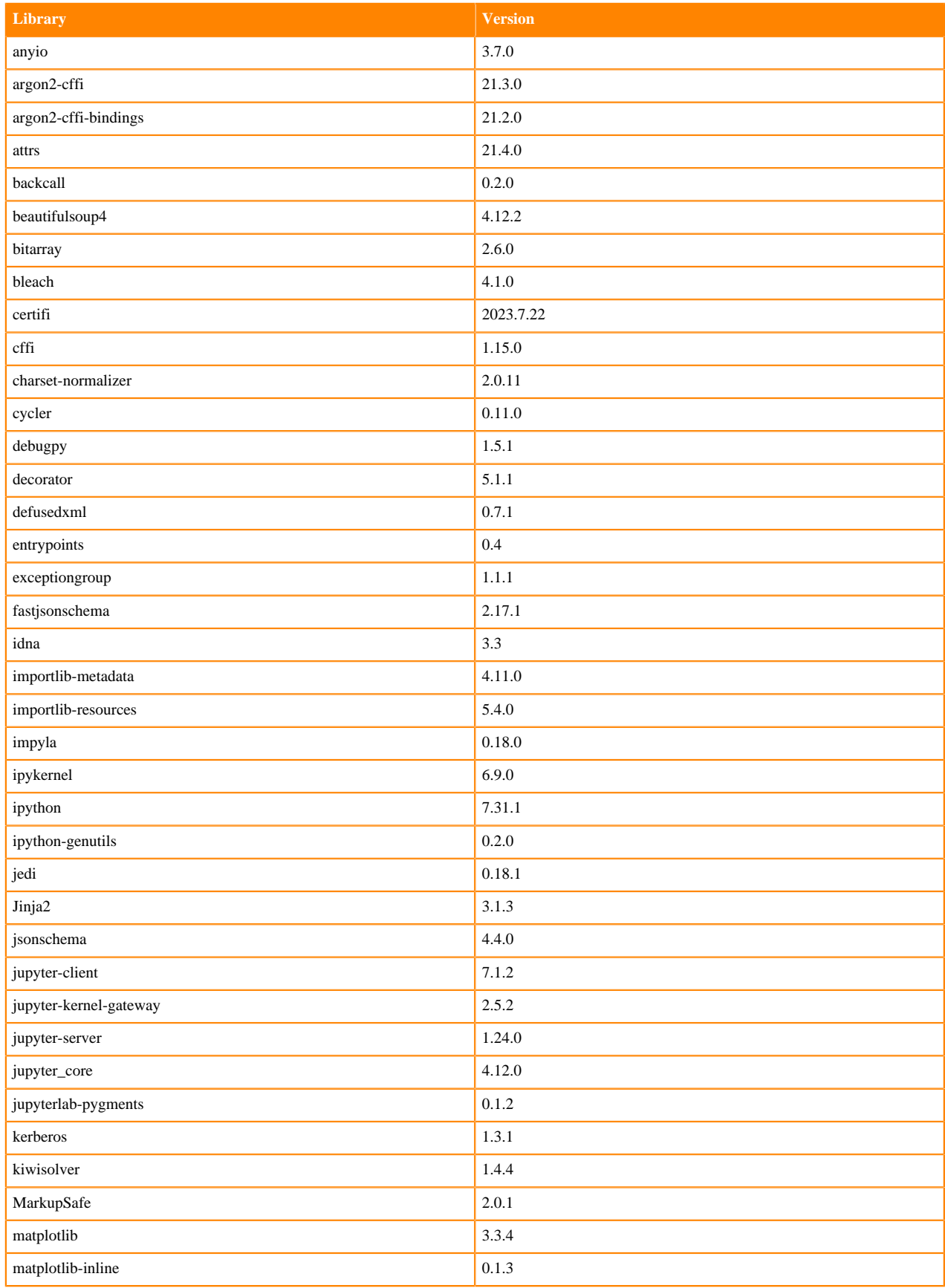

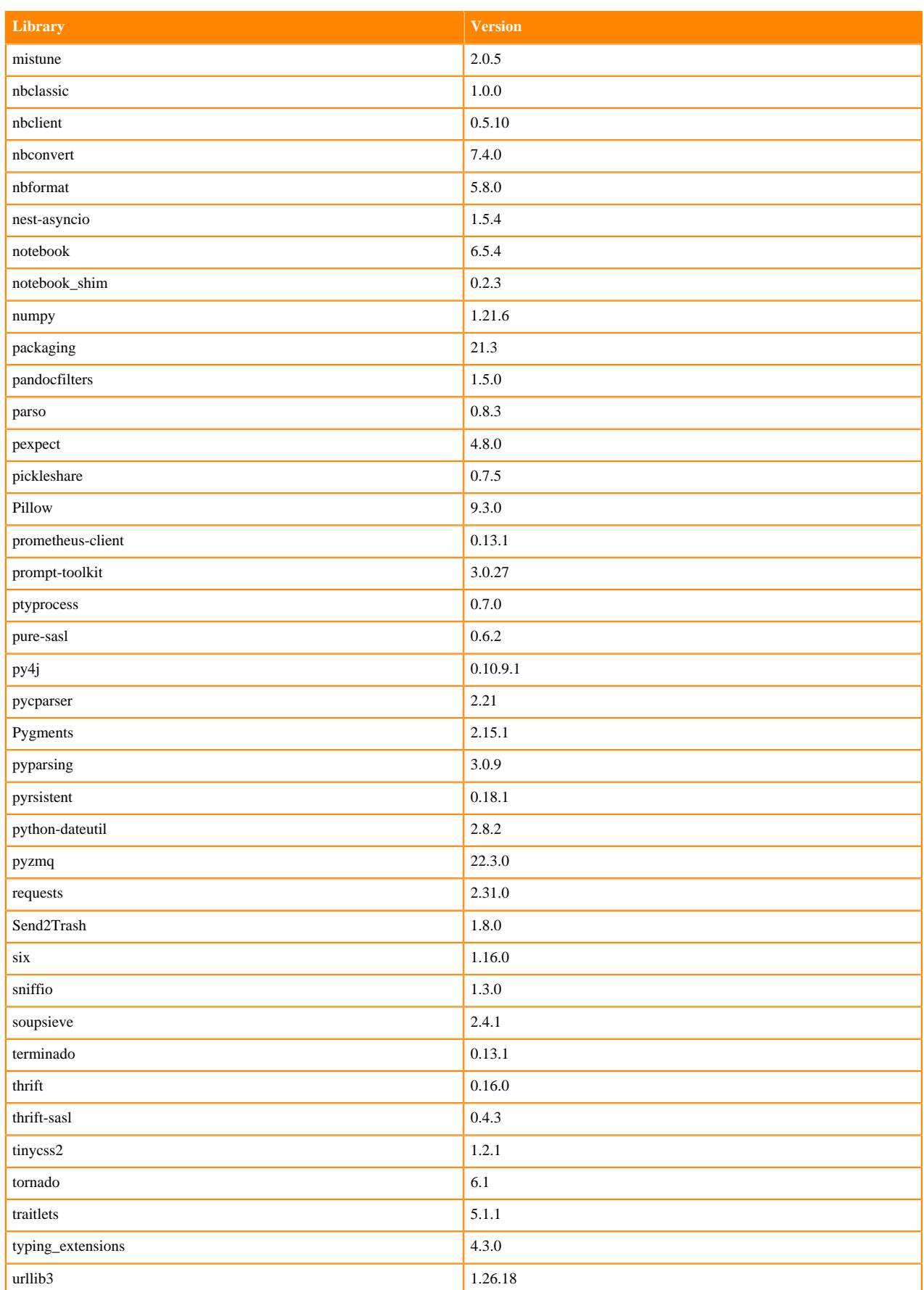

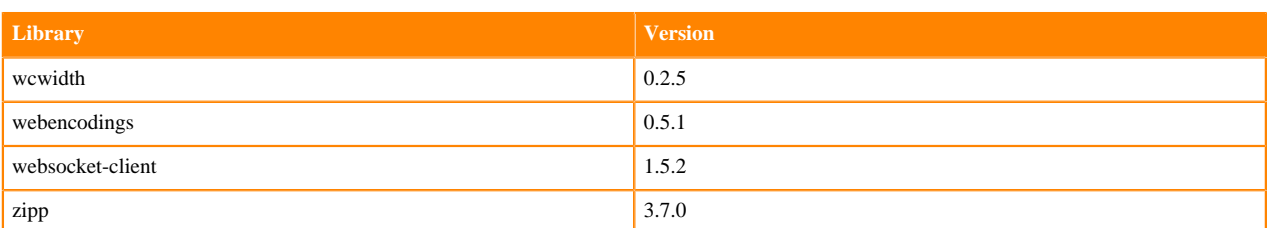

## **Table 16: Packages in Python 3.7.16 PBJ Workbench Runtimes - Nvidia GPU Edition**

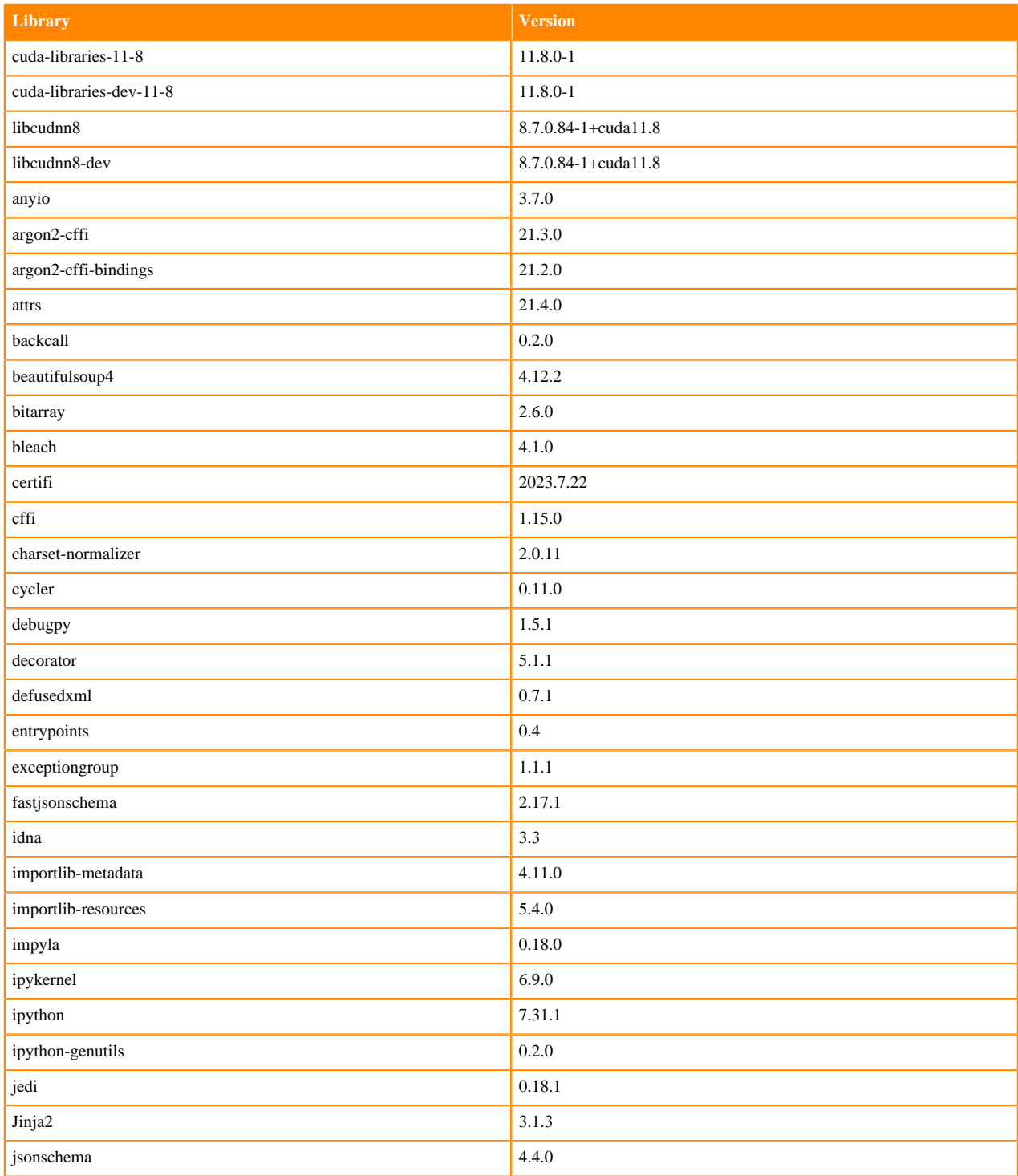

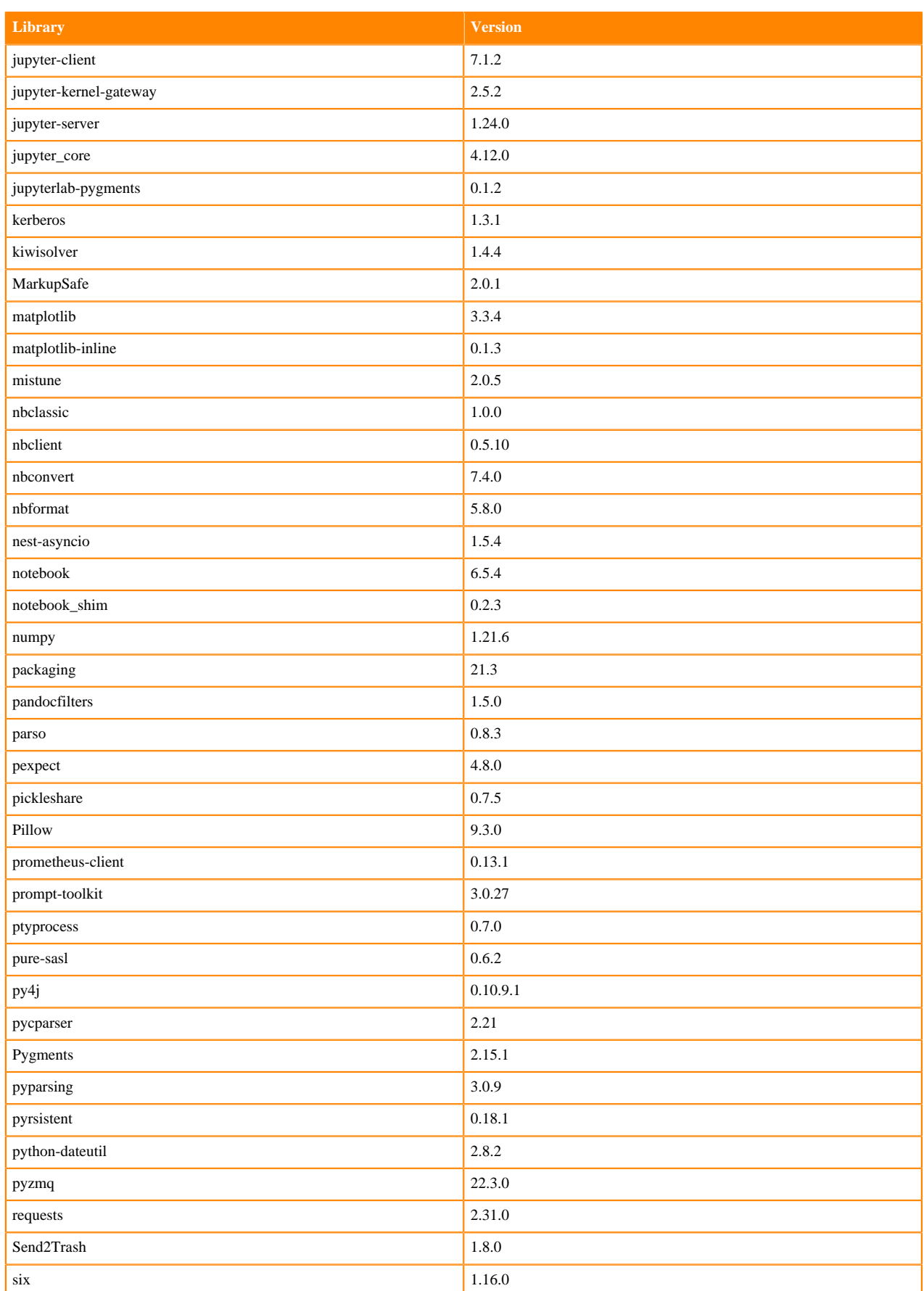

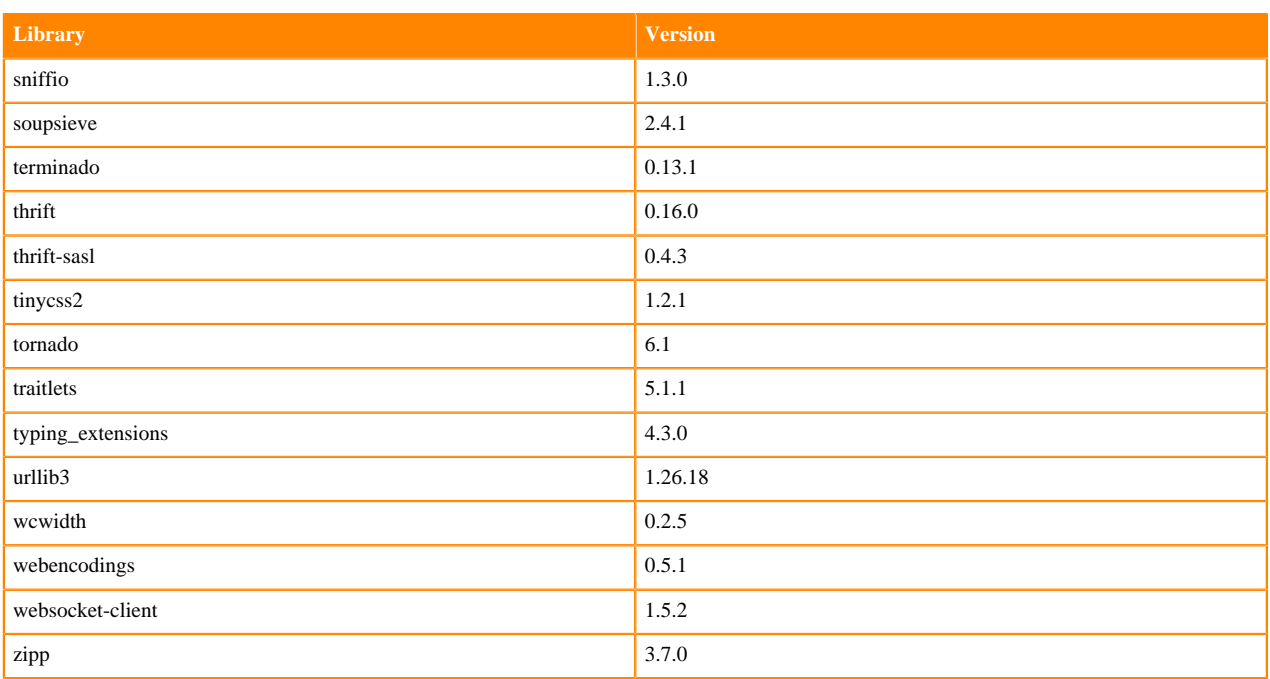

## **Scala 2.11 Libraries for Workbench**

This section lists the packages in Scala 2.11.12 Workbench Runtimes that ship with Cloudera Machine Learning Runtimes 2024.05.1.

#### **Scala 2.11.12 Libraries for Workbench - Standard**

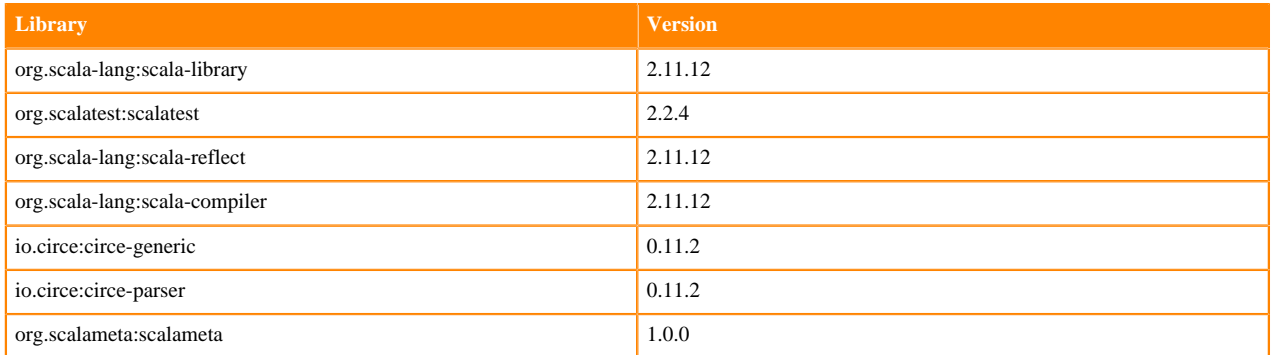

# **Python 3.11 Libraries for JupyterLab**

This section lists the packages in Python 3.11 JupyterLab Runtimes that ship with Cloudera Machine Learning Runtimes 2024.05.1.

#### **Table 17: Packages in Python 3.11.6 JupyterLab Runtimes - Standard**

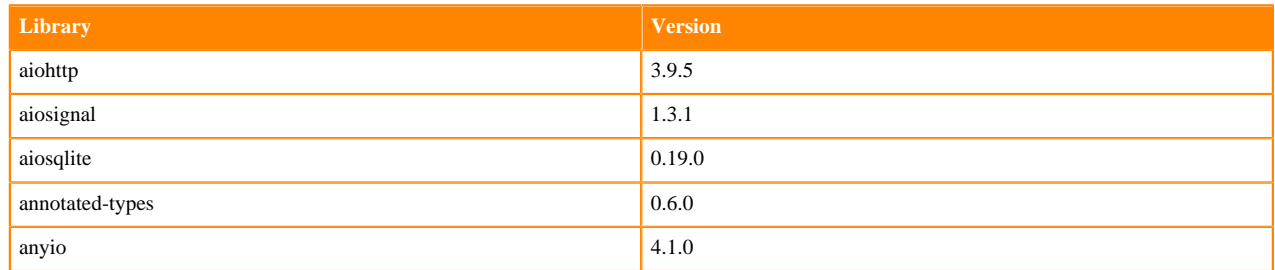

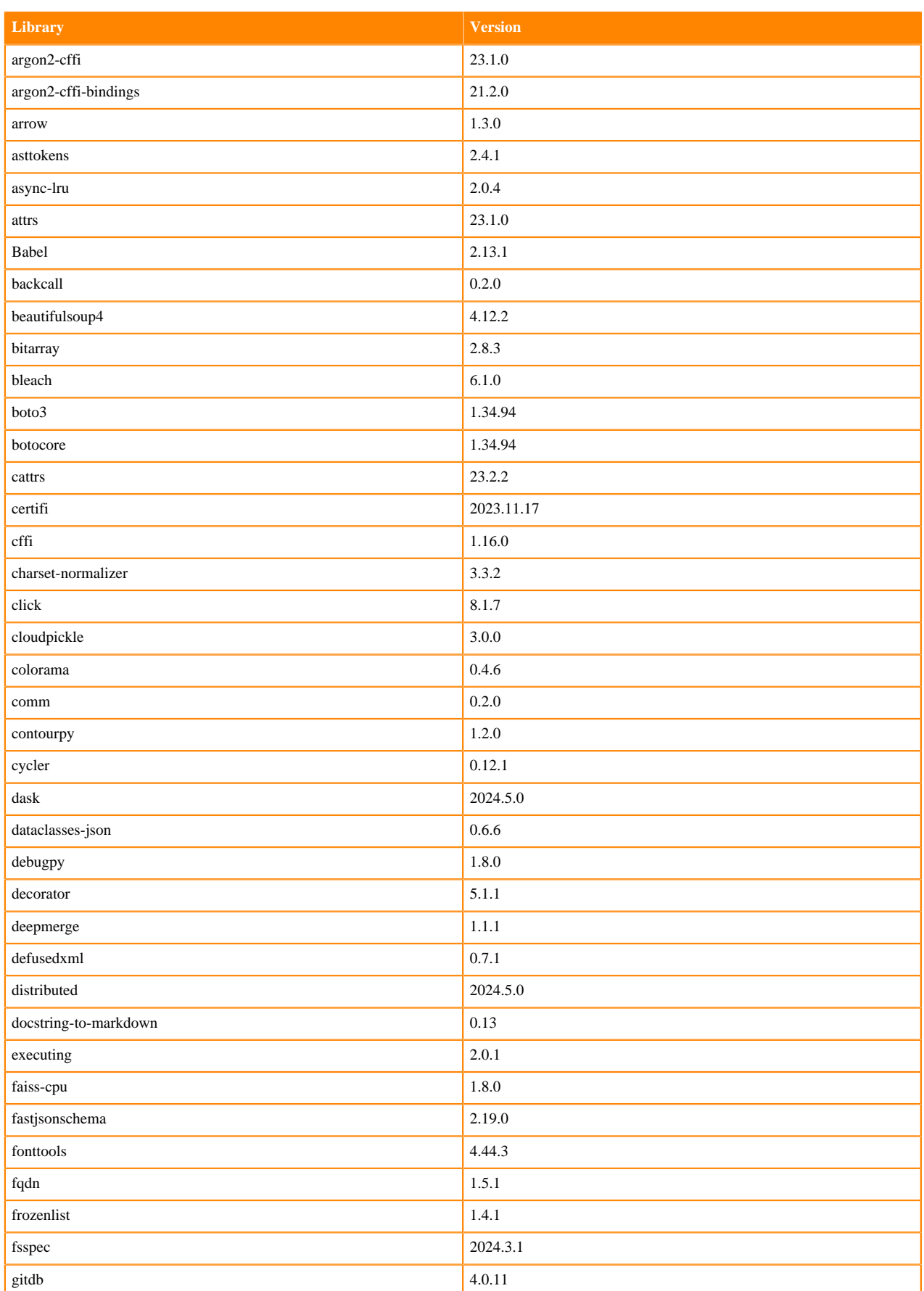

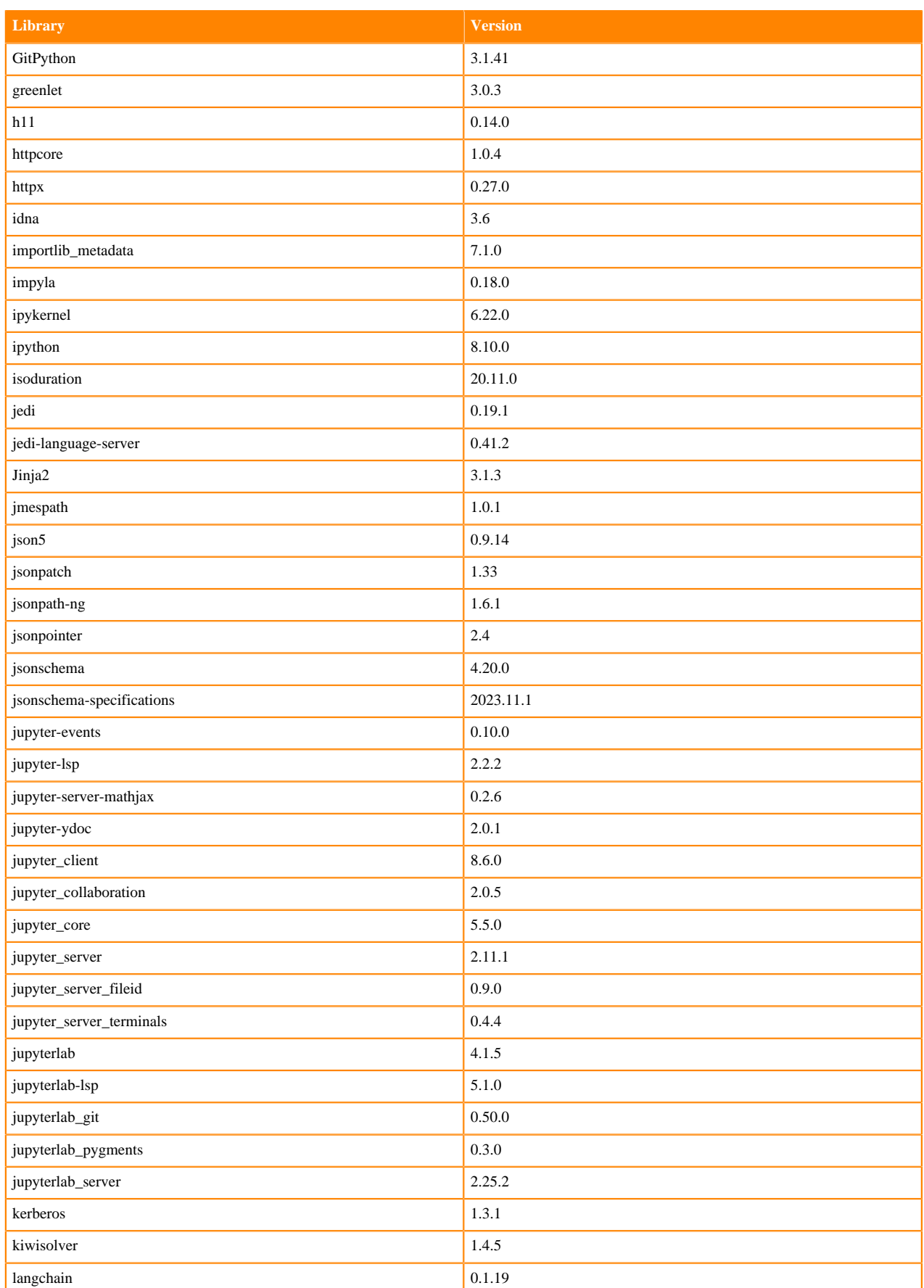

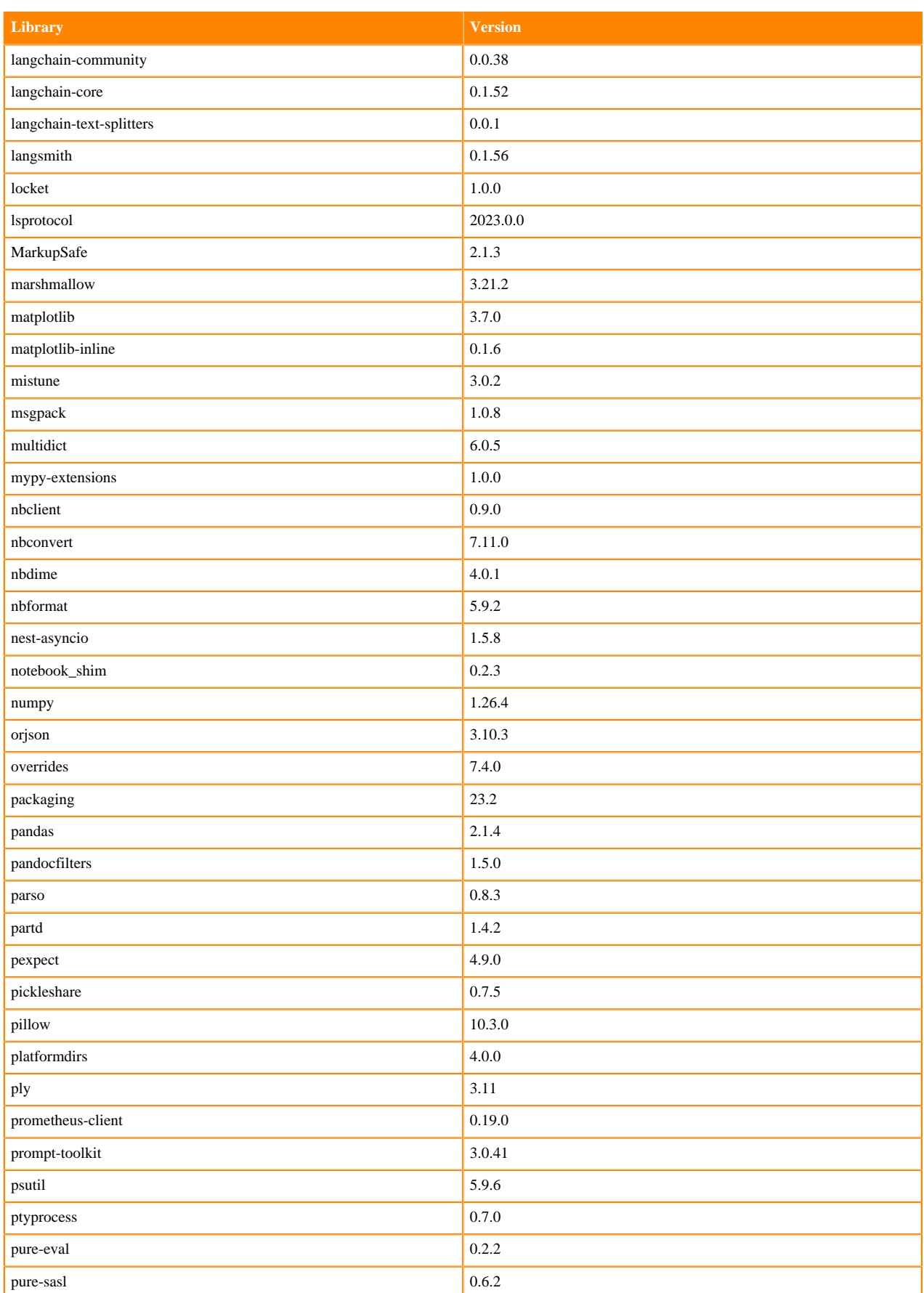

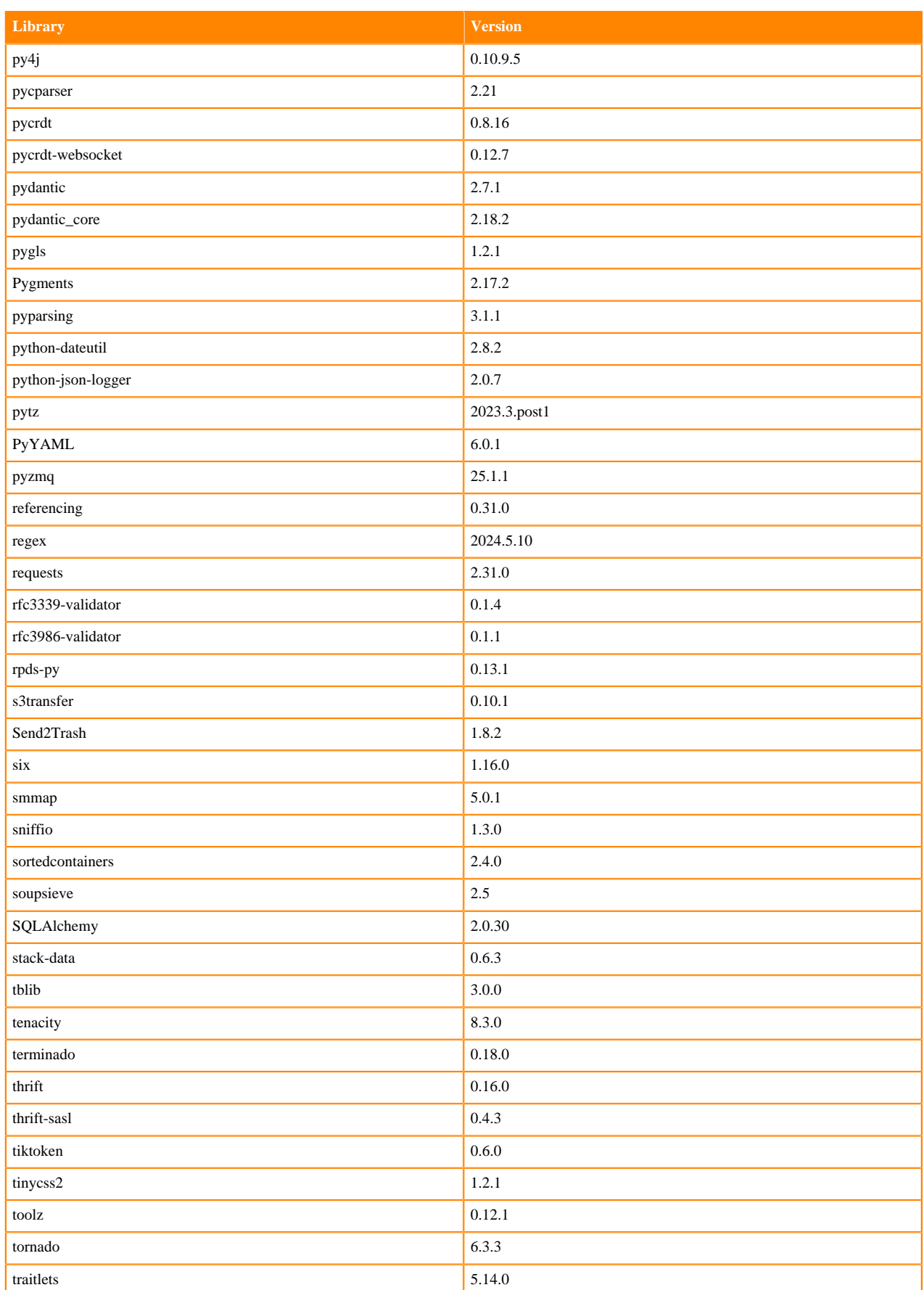

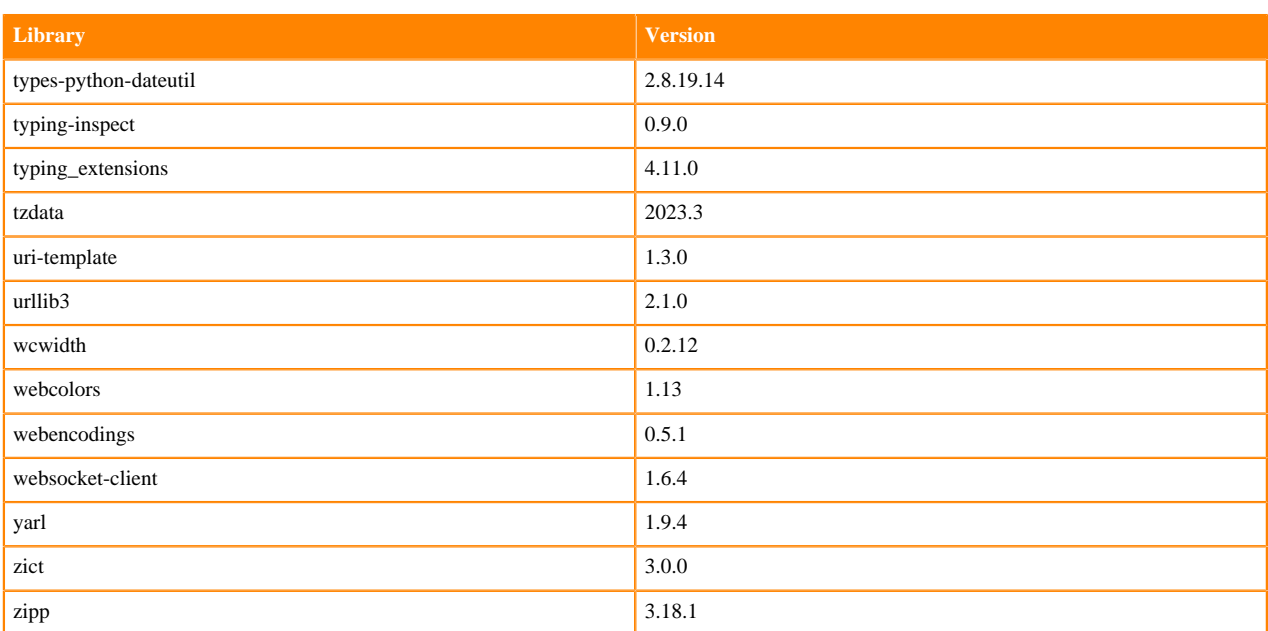

# **Table 18: Packages in Python 3.11.6 JupyterLab Runtimes - Nvidia GPU Edition**

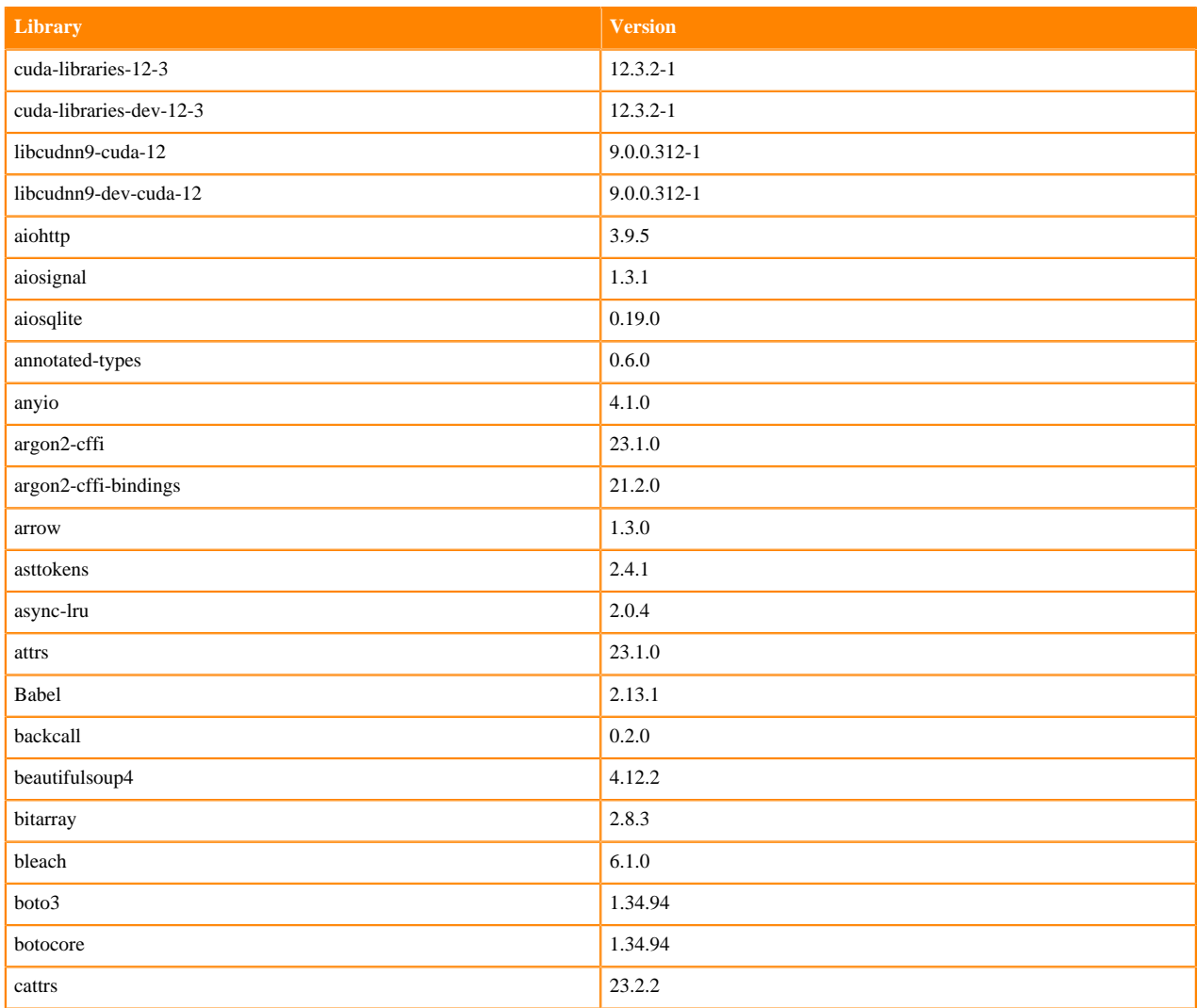

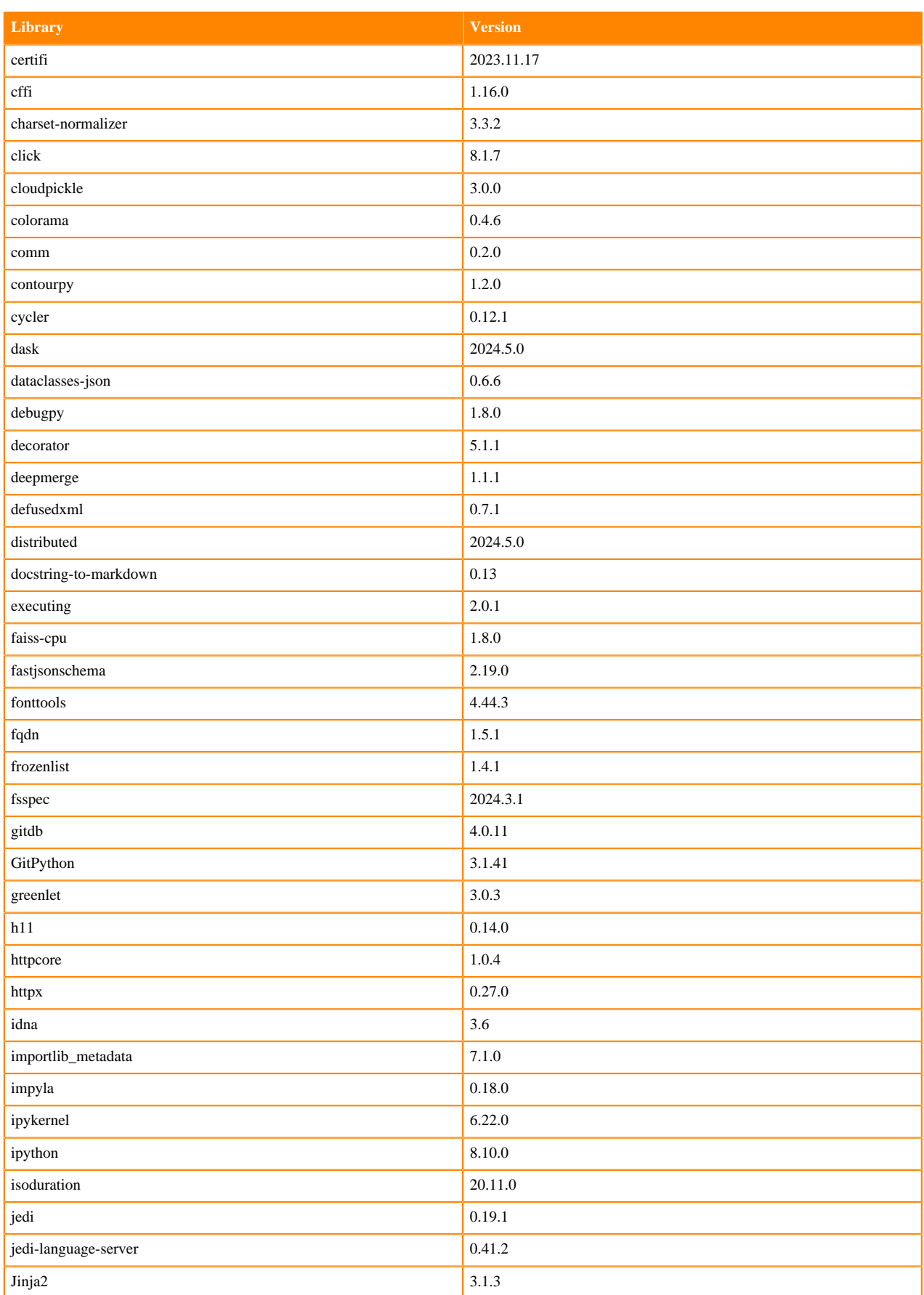

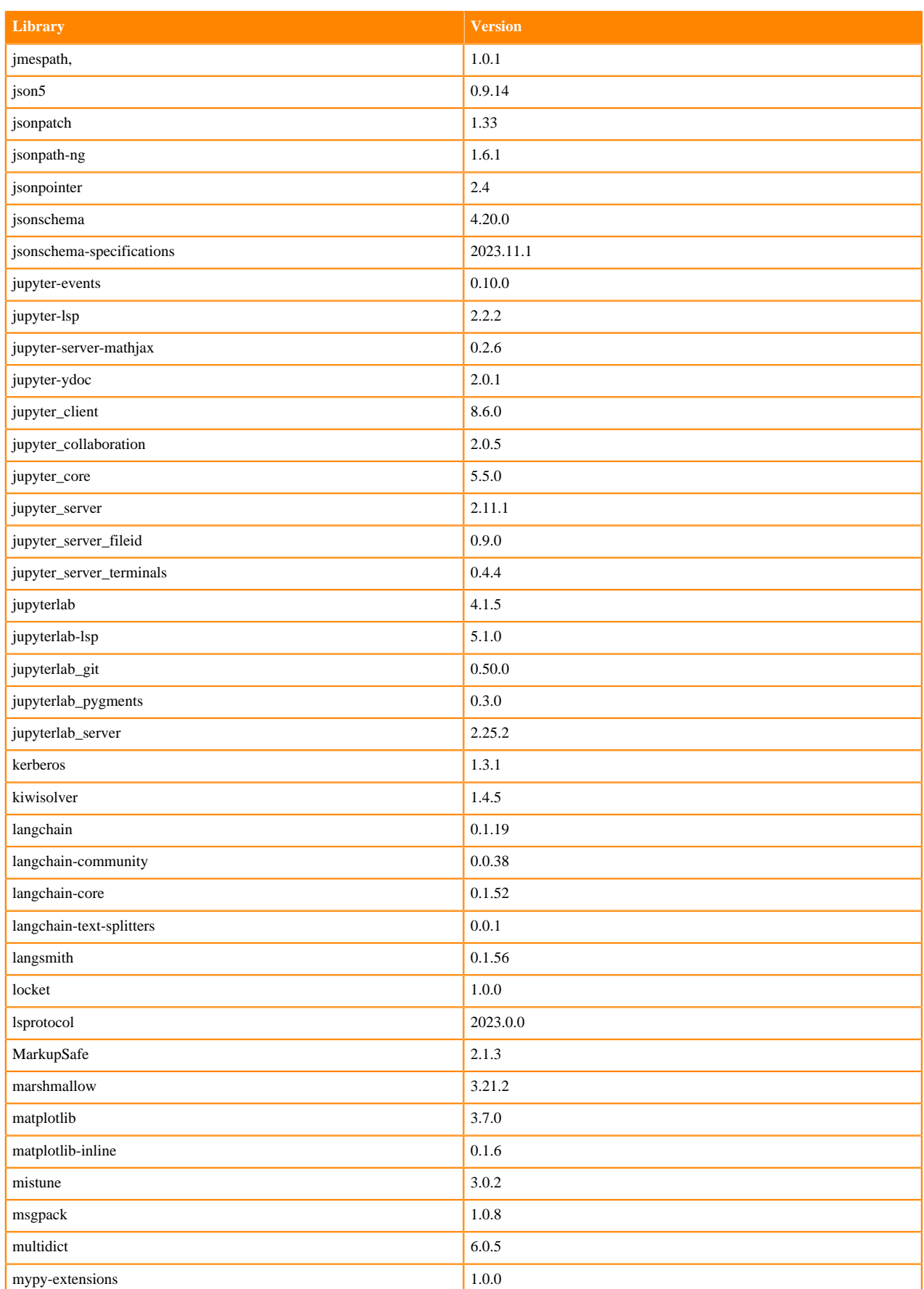

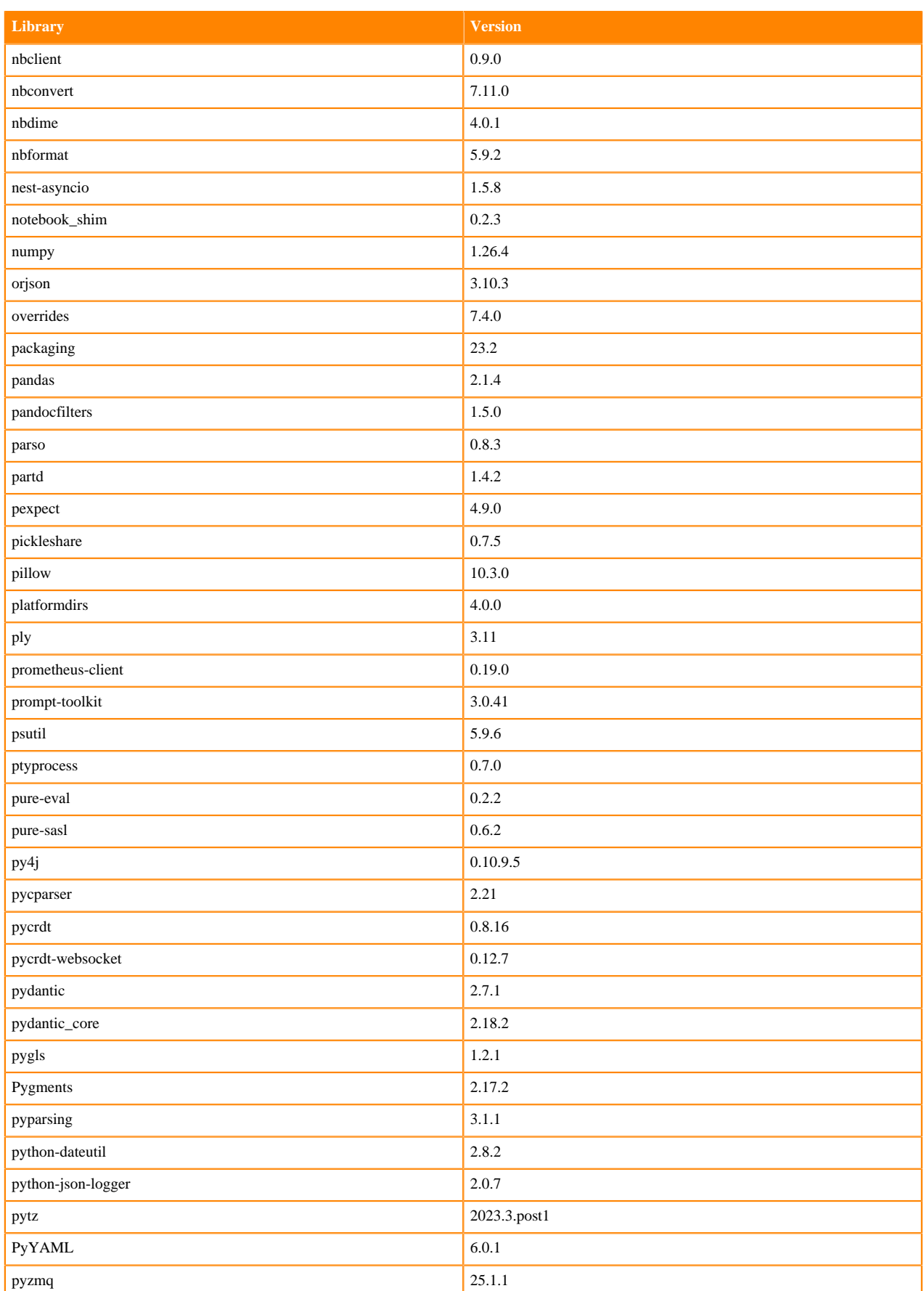

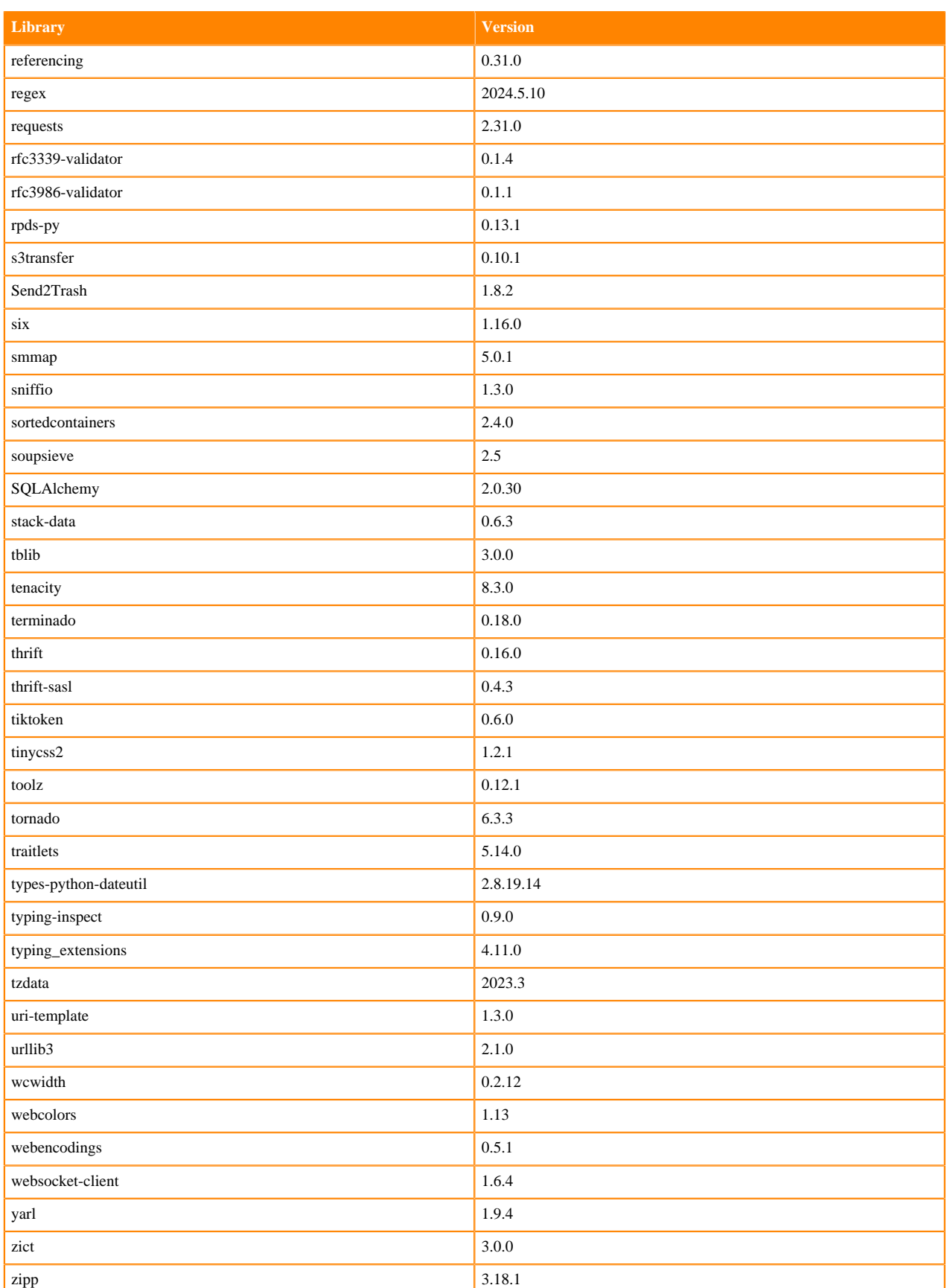

## **Python 3.10 Libraries for JupyterLab**

This section lists the packages in Python 3.10 JupyterLab Runtimes that ship with Cloudera Machine Learning Runtimes 2024.05.1.

#### **Table 19: Packages in Python 3.10.13 JupyterLab Runtimes - Standard**

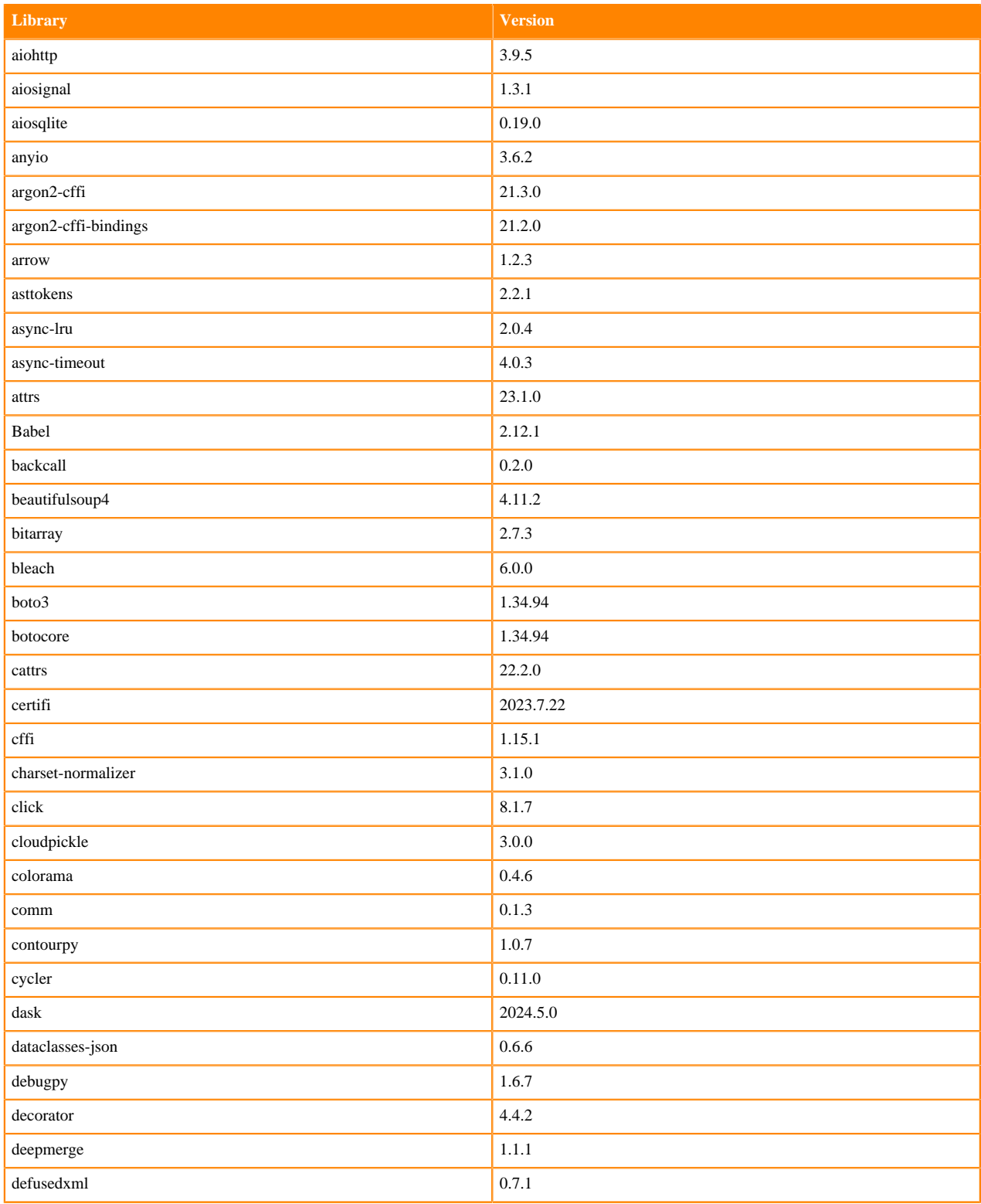

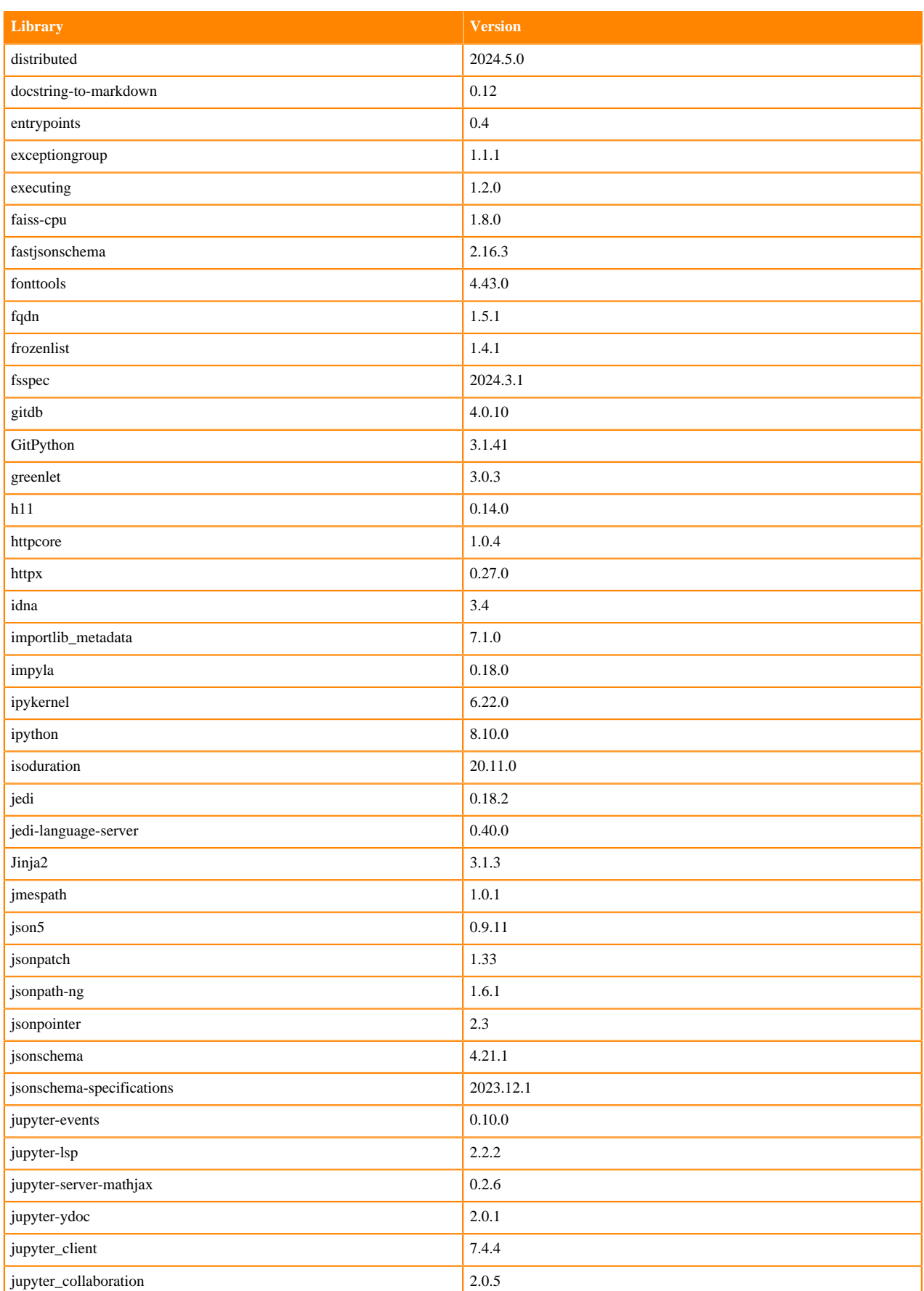

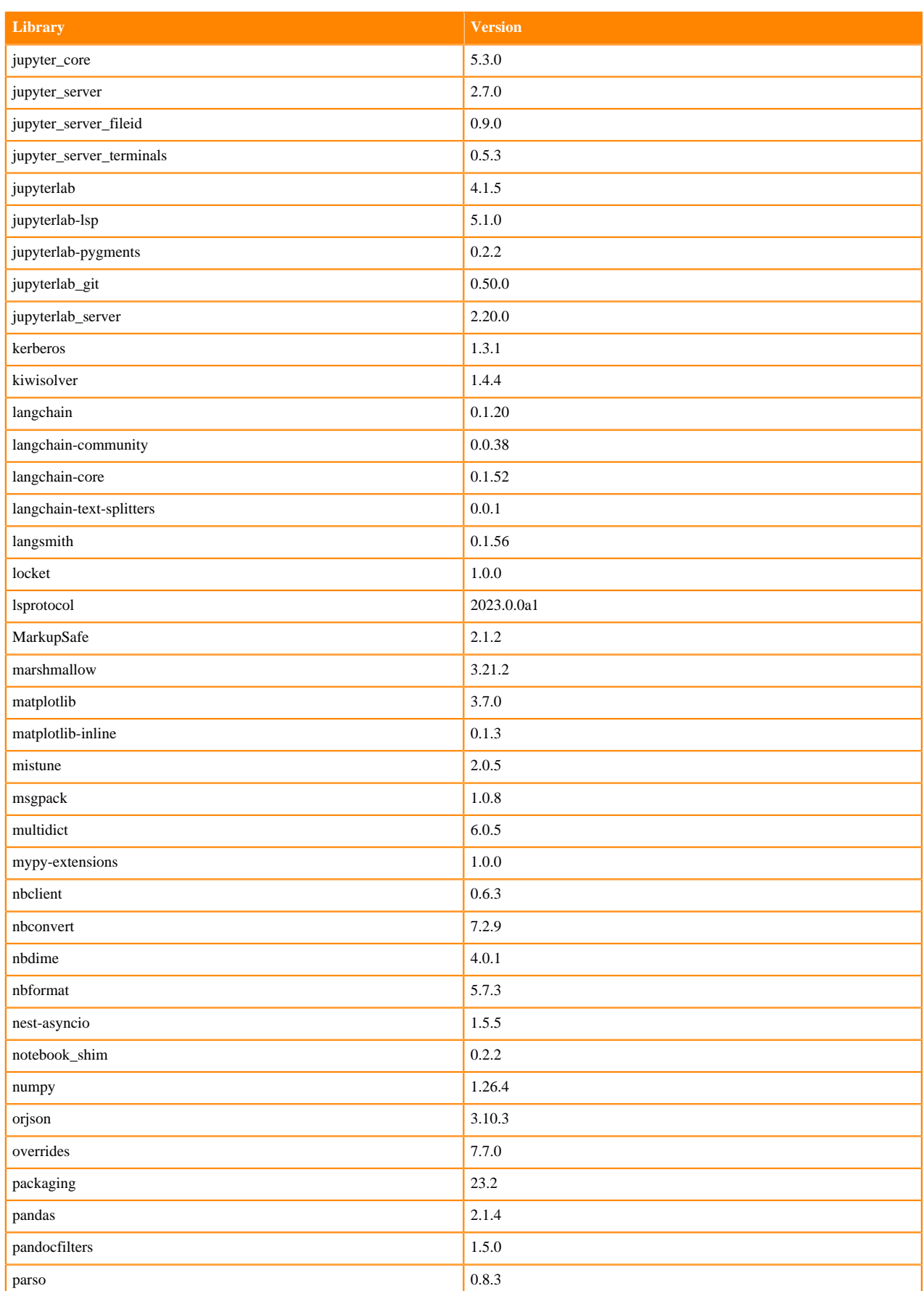

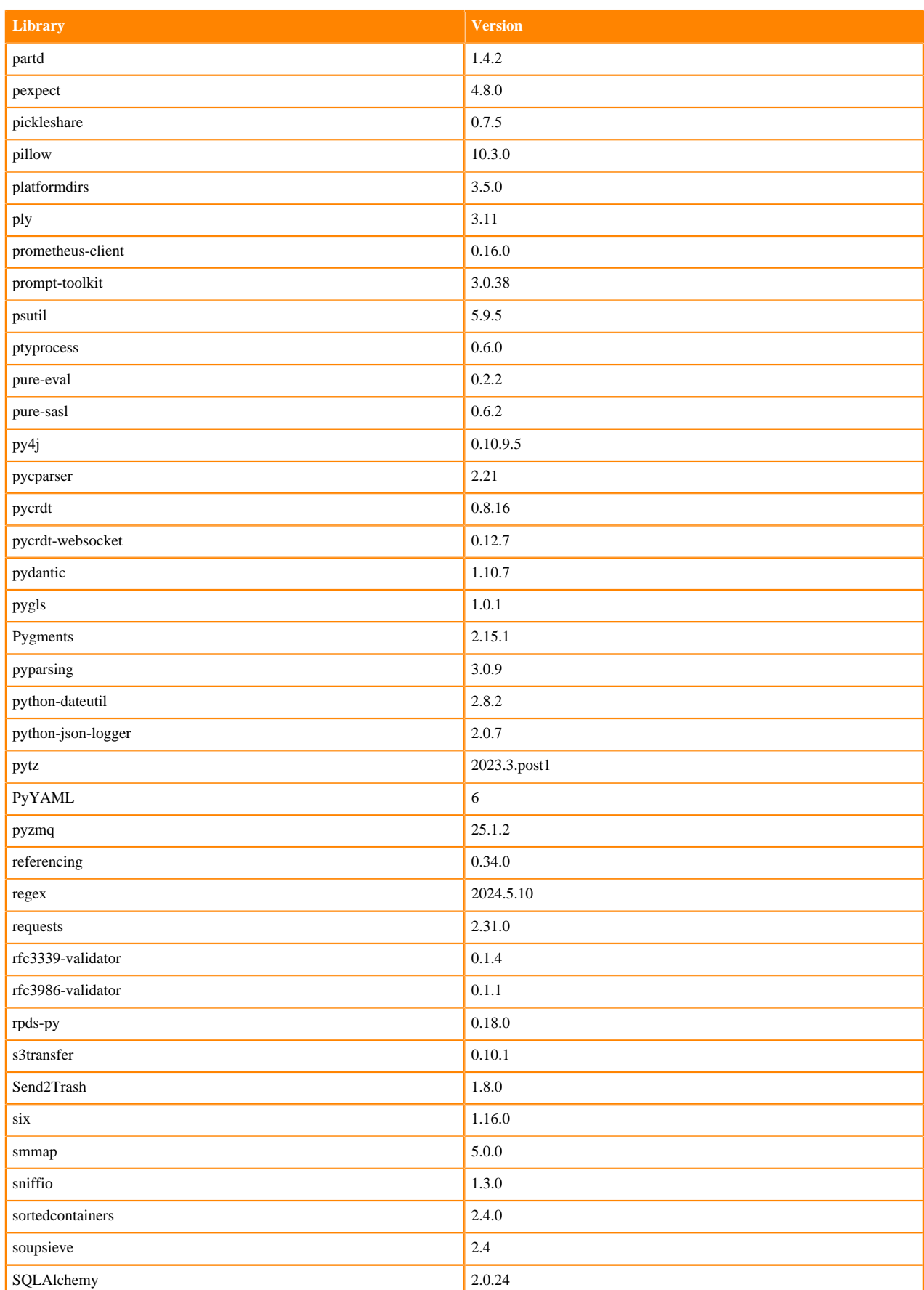

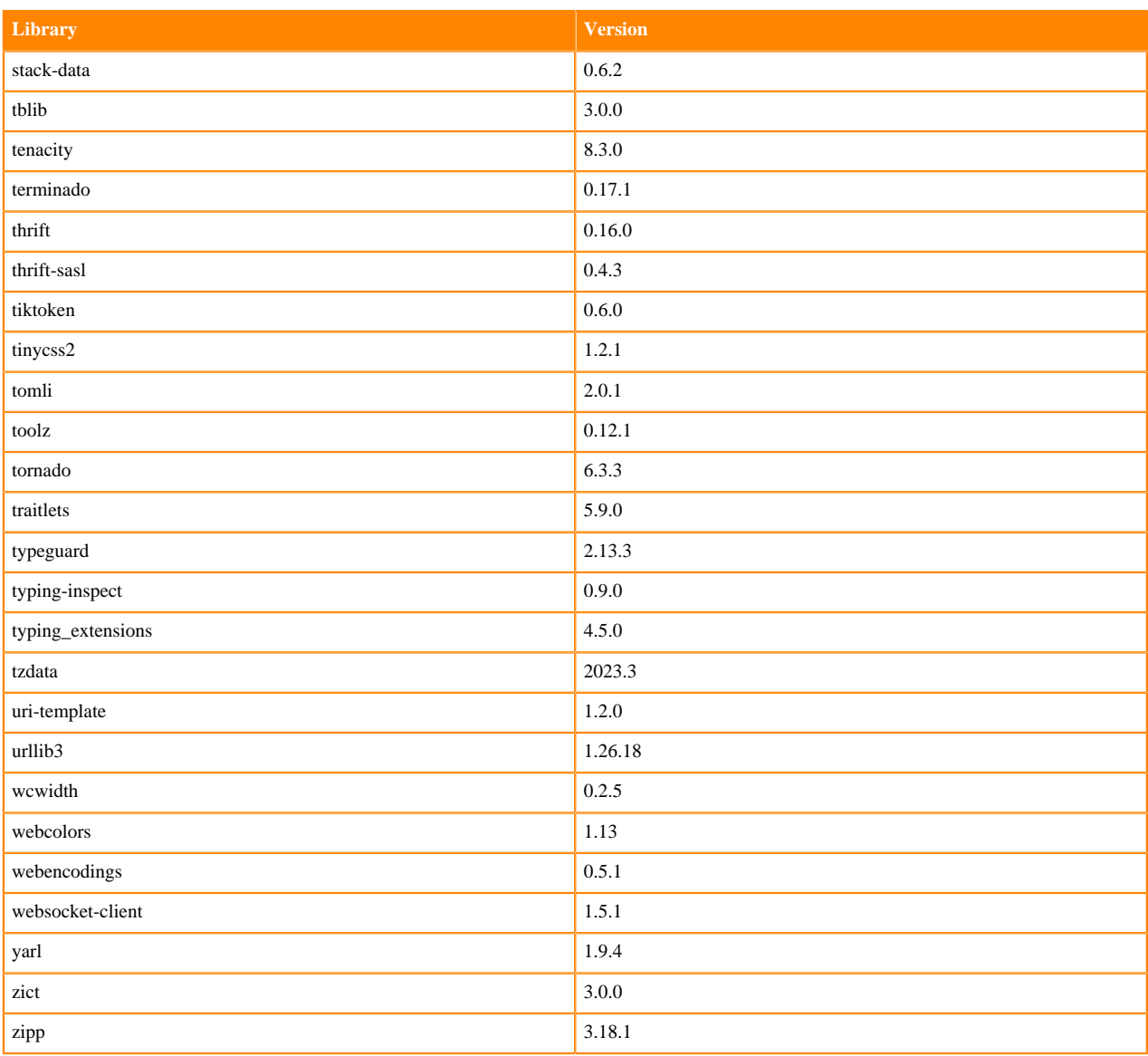

## **Table 20: Packages in Python 3.10.13 JupyterLab Runtimes - Nvidia GPU Edition**

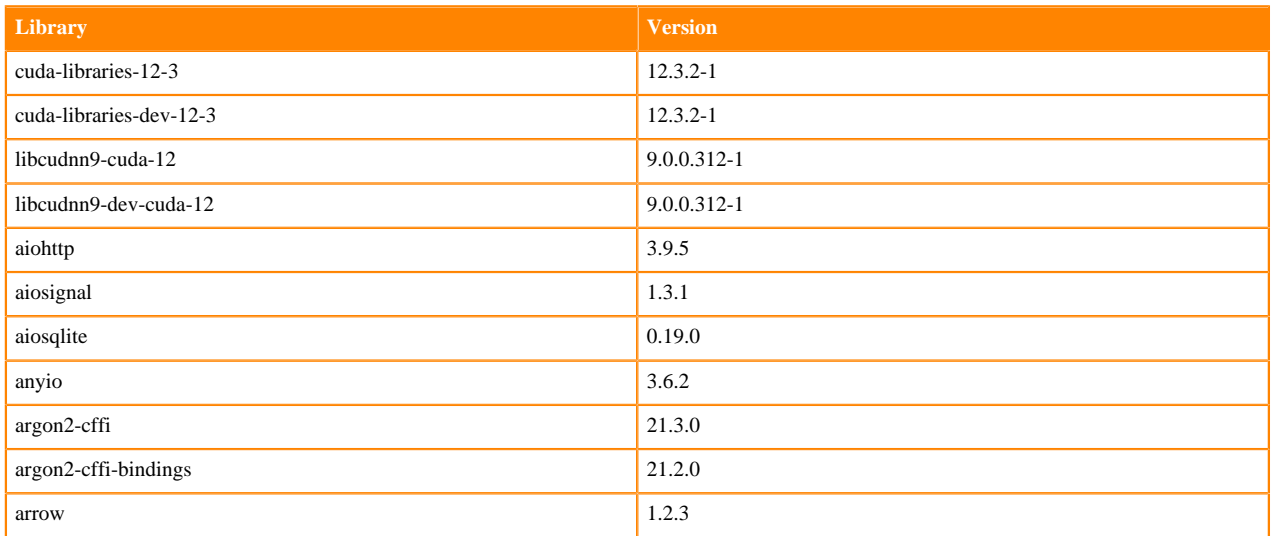

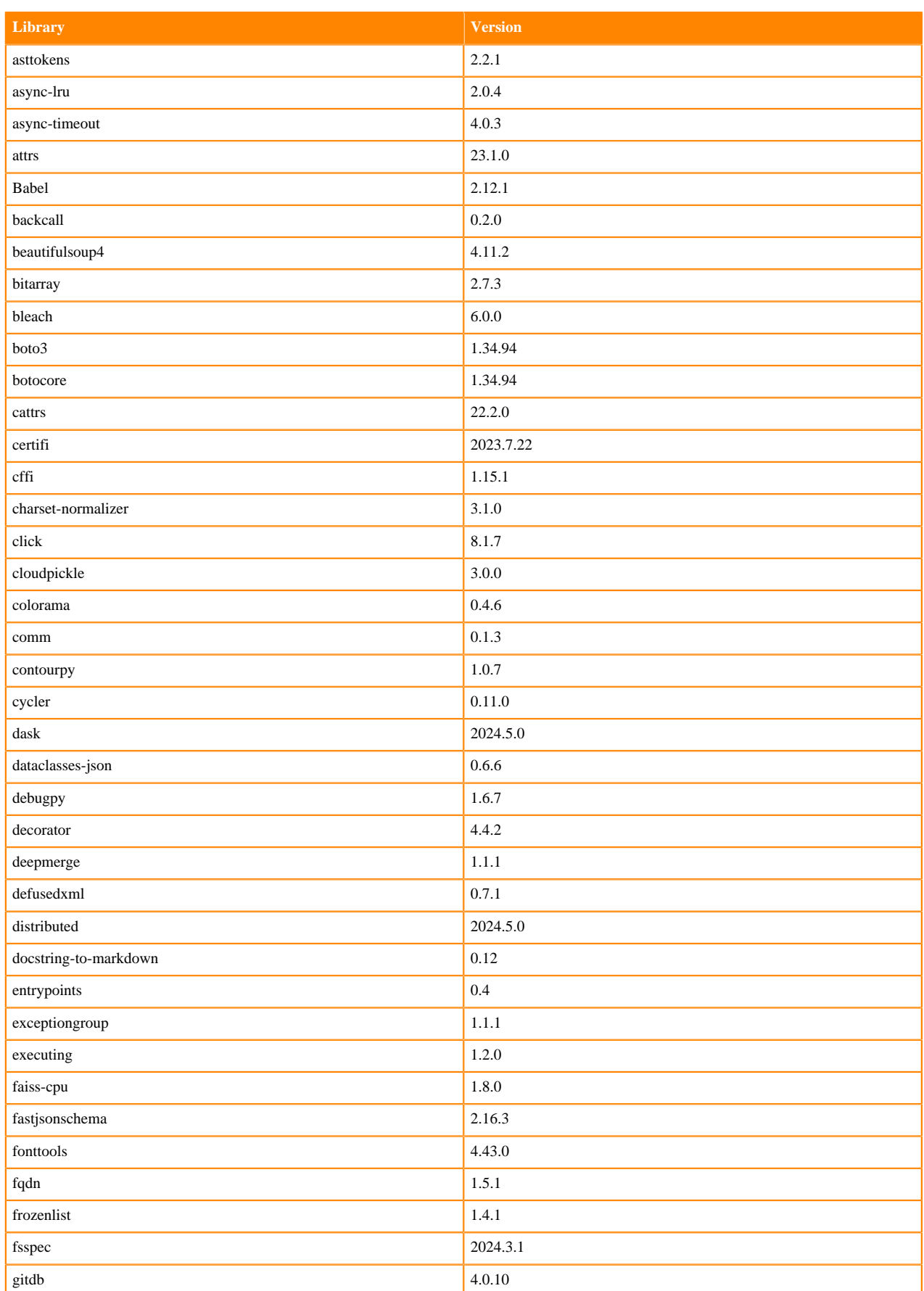

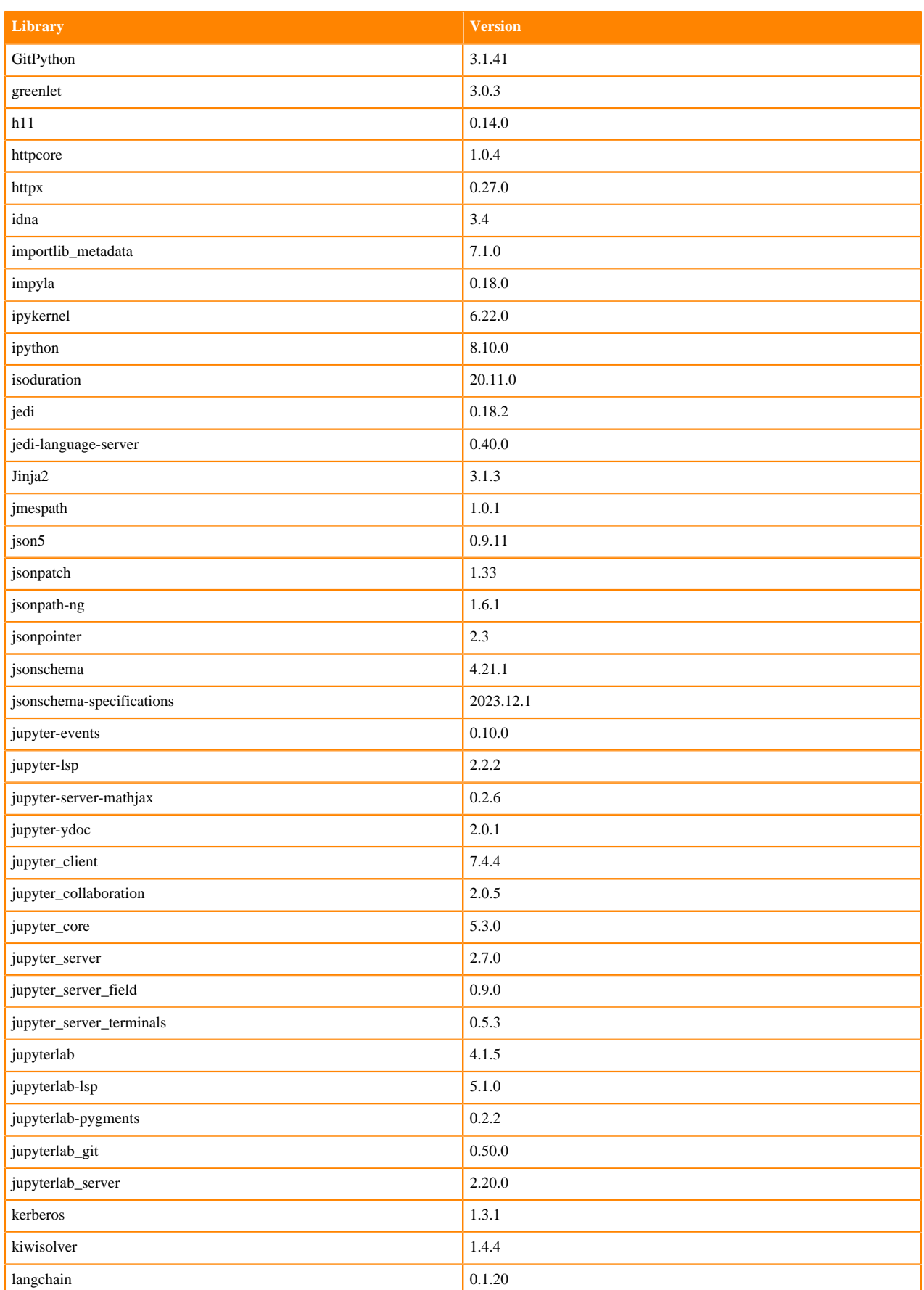

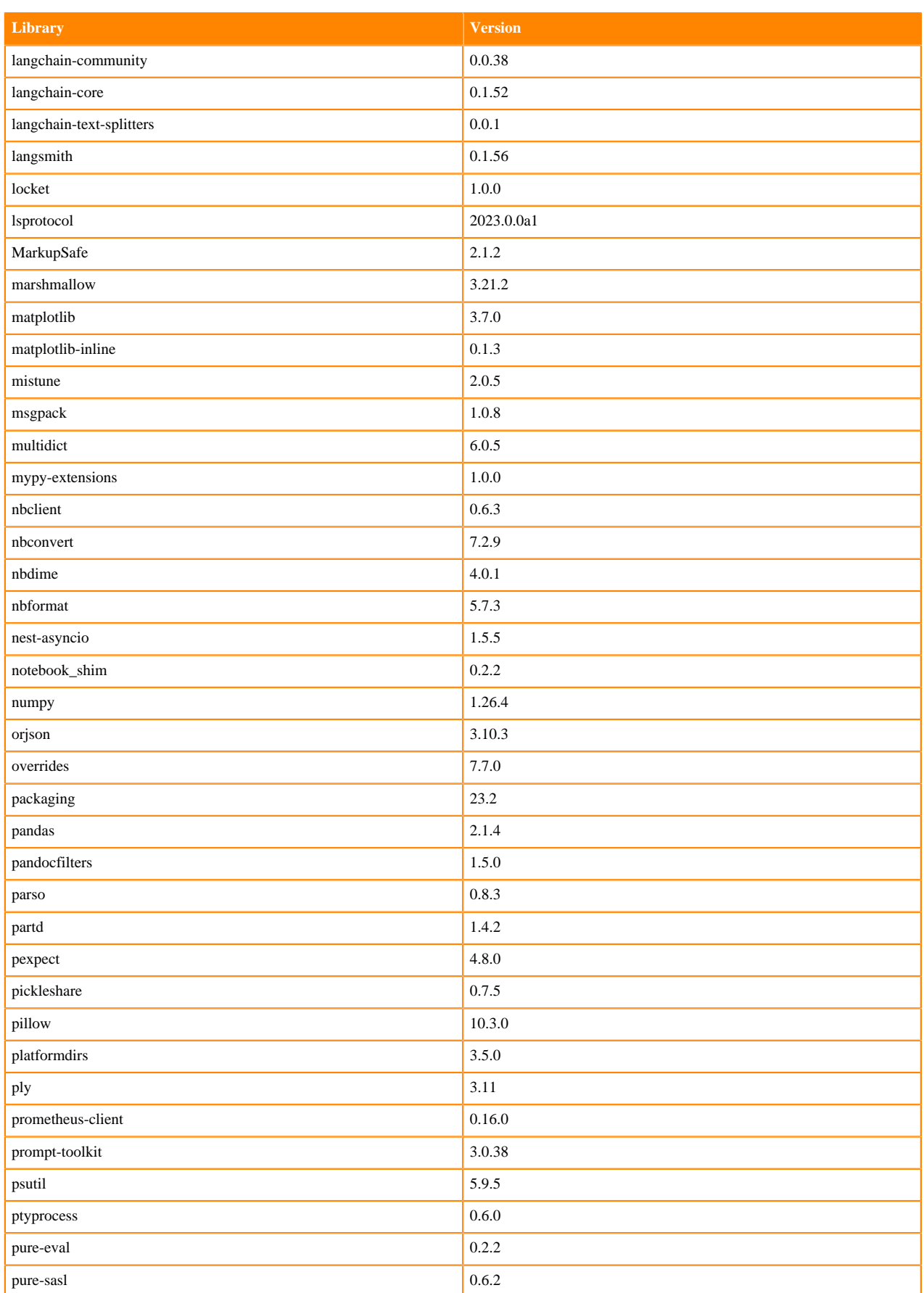

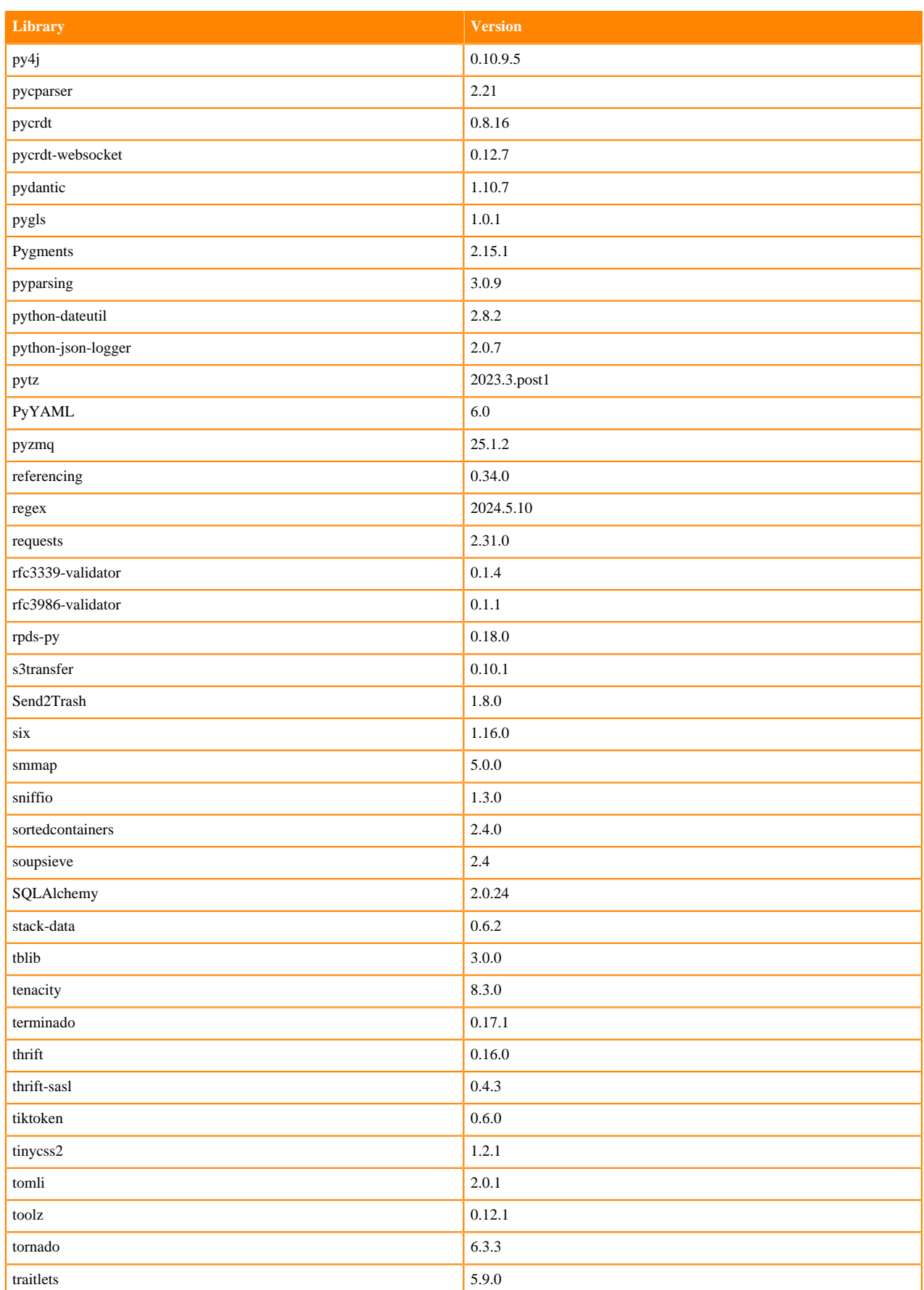

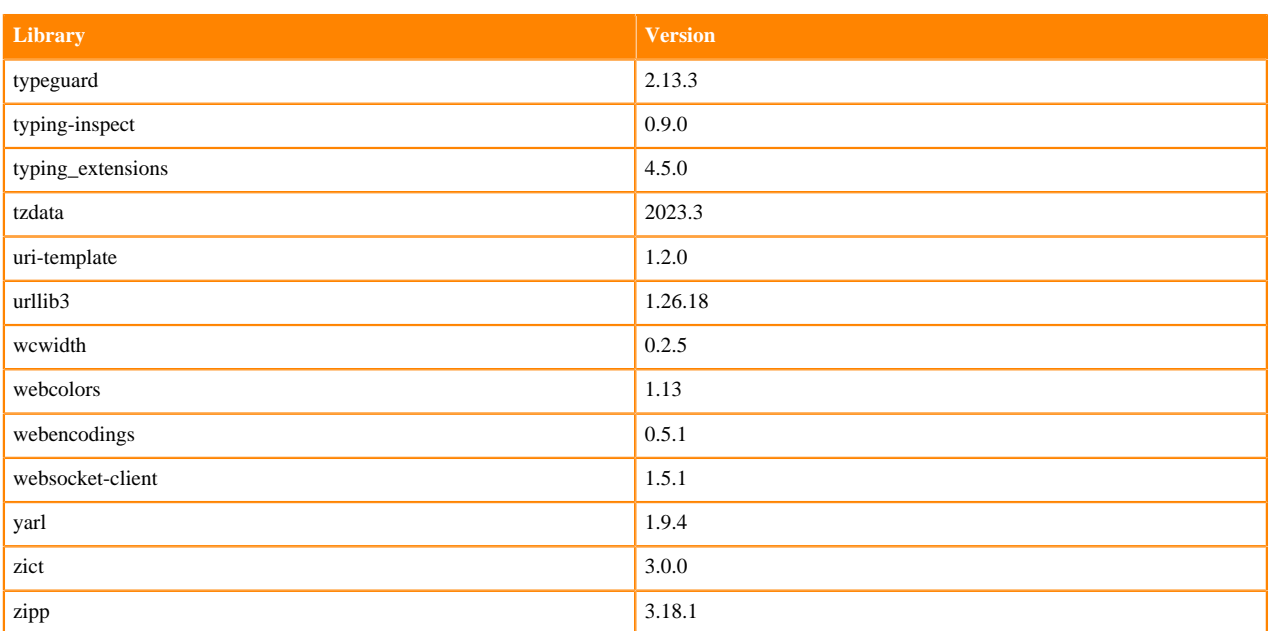

# **Python 3.9 Libraries for JupyterLab**

This section lists the packages in Python 3.9 JupyterLab Runtimes that ship with Cloudera Machnine Learning Runtimes 2024.05.1.

## **Table 21: Packages in Python 3.9.18 JupyterLab Runtimes - Standard**

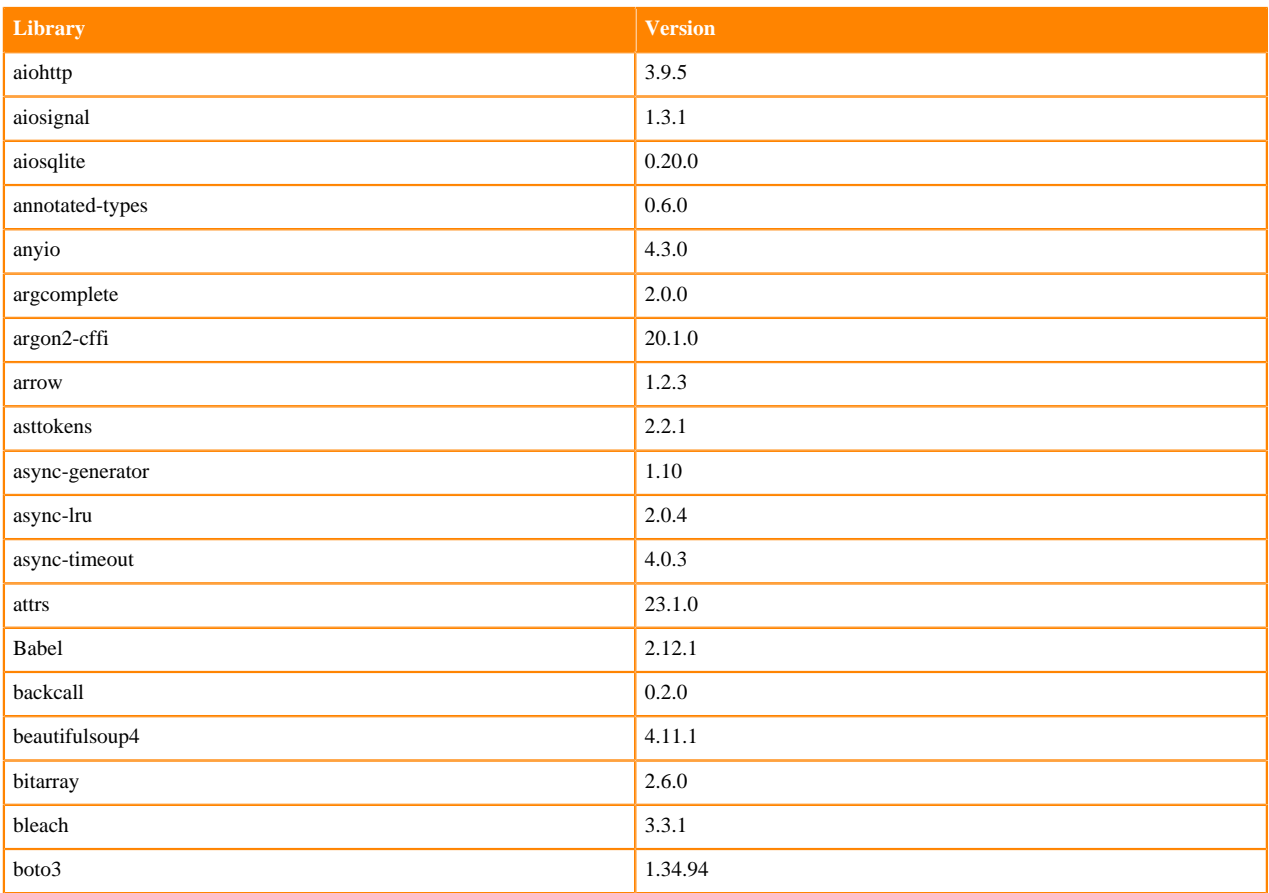

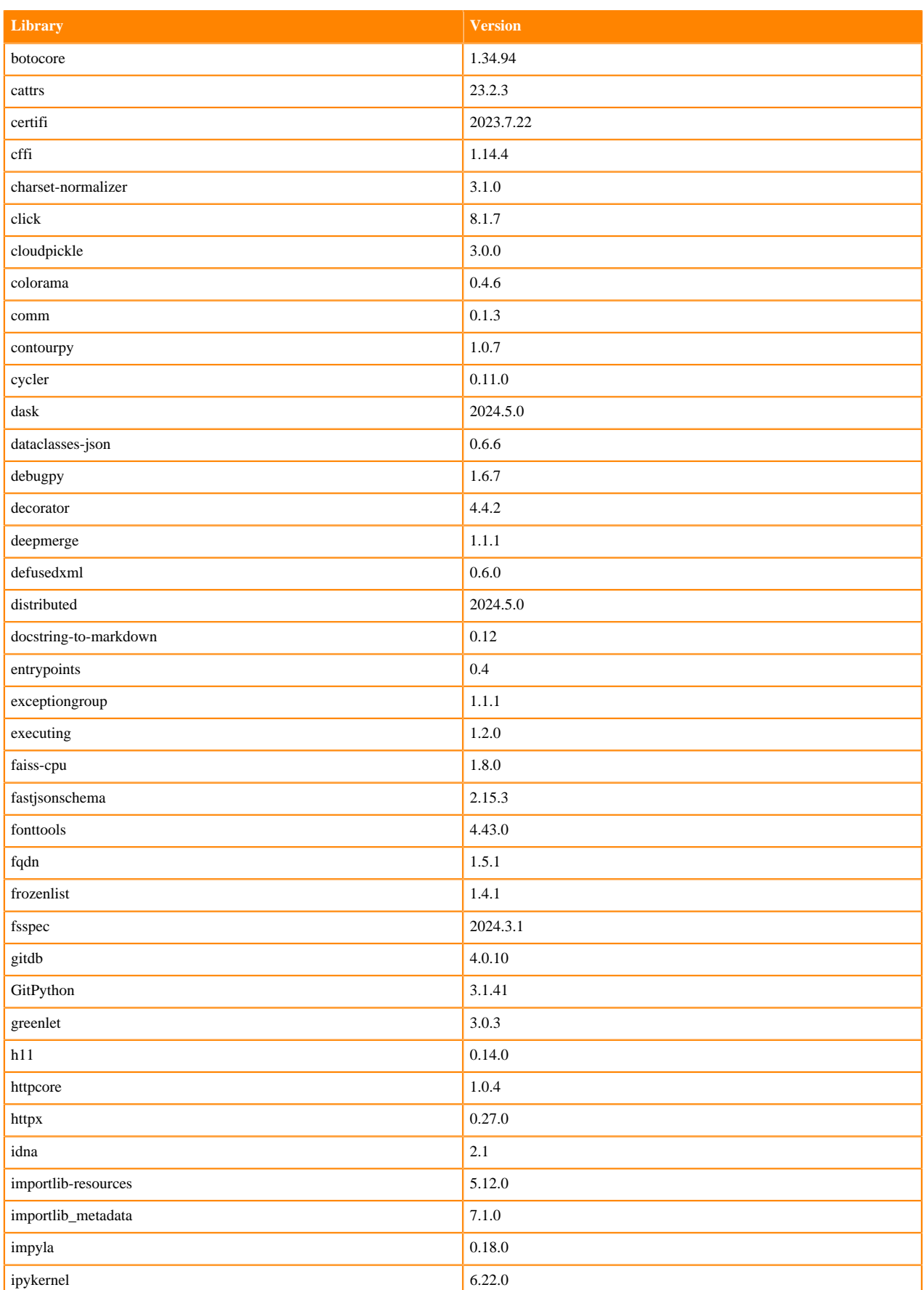

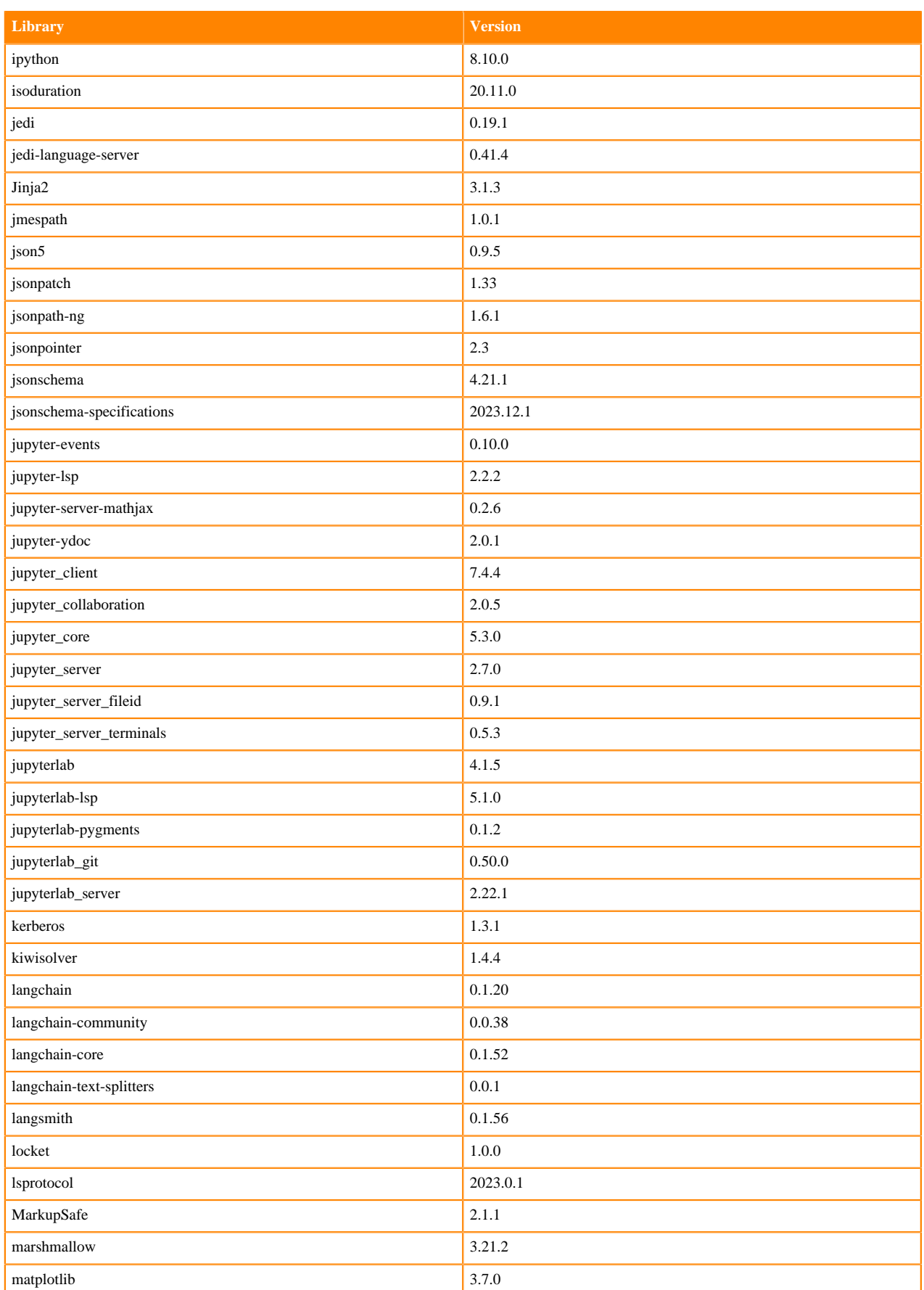

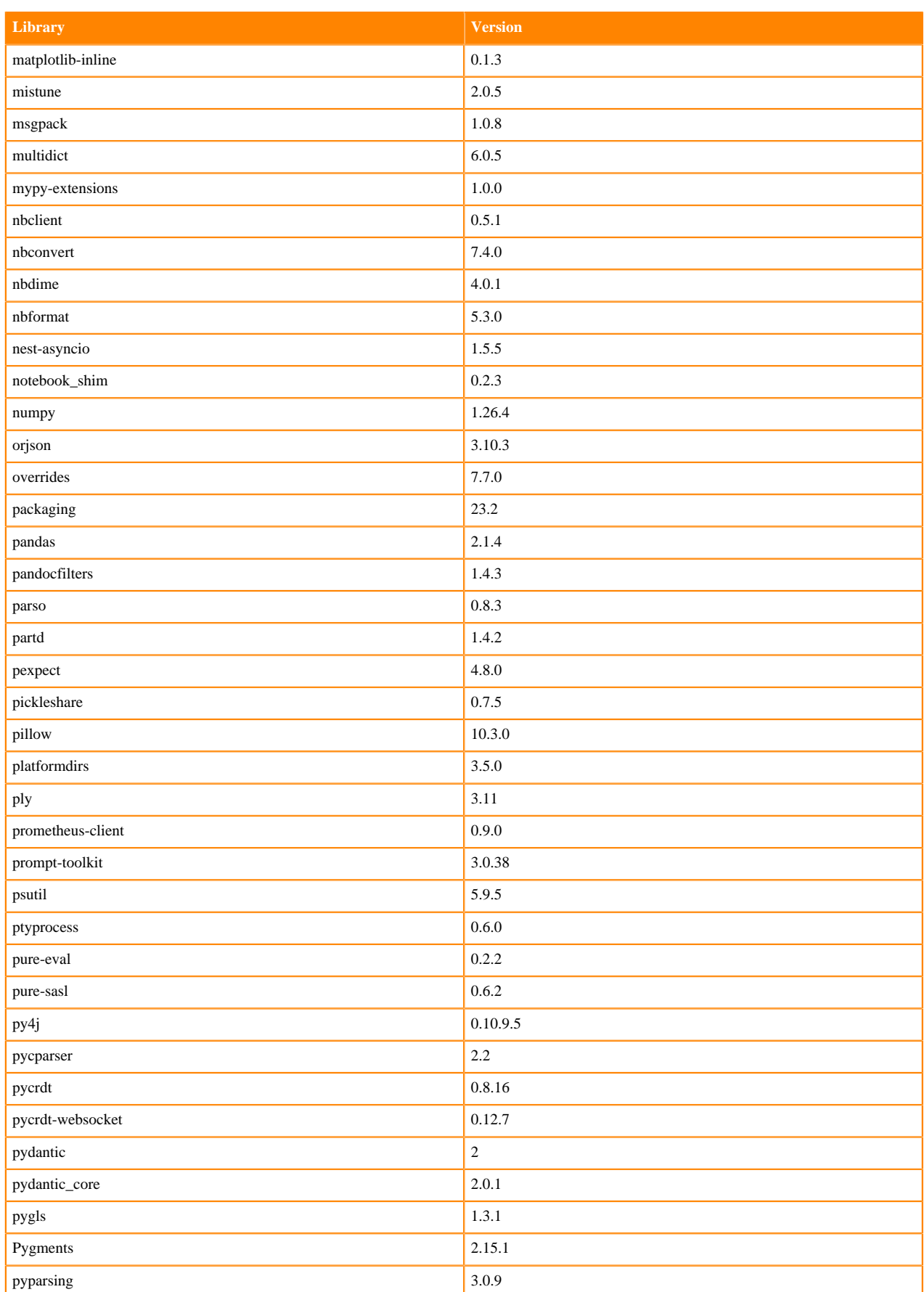

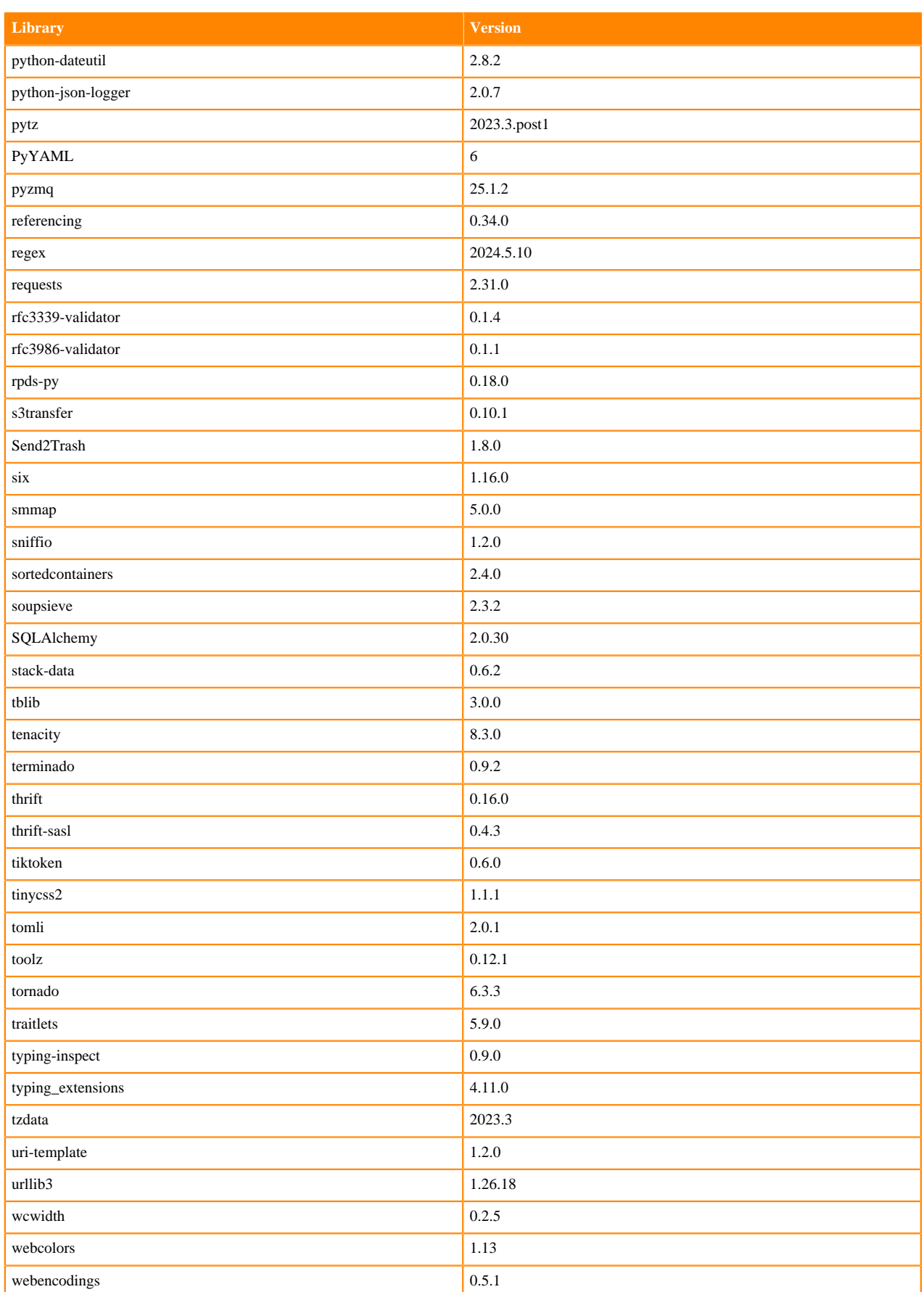

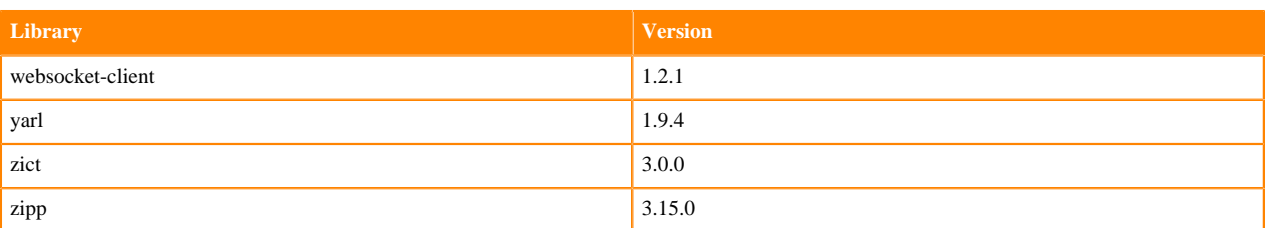

## **Table 22: Packages in Python 3.9.18 JupyterLab Runtimes - Nvidia GPU Edition**

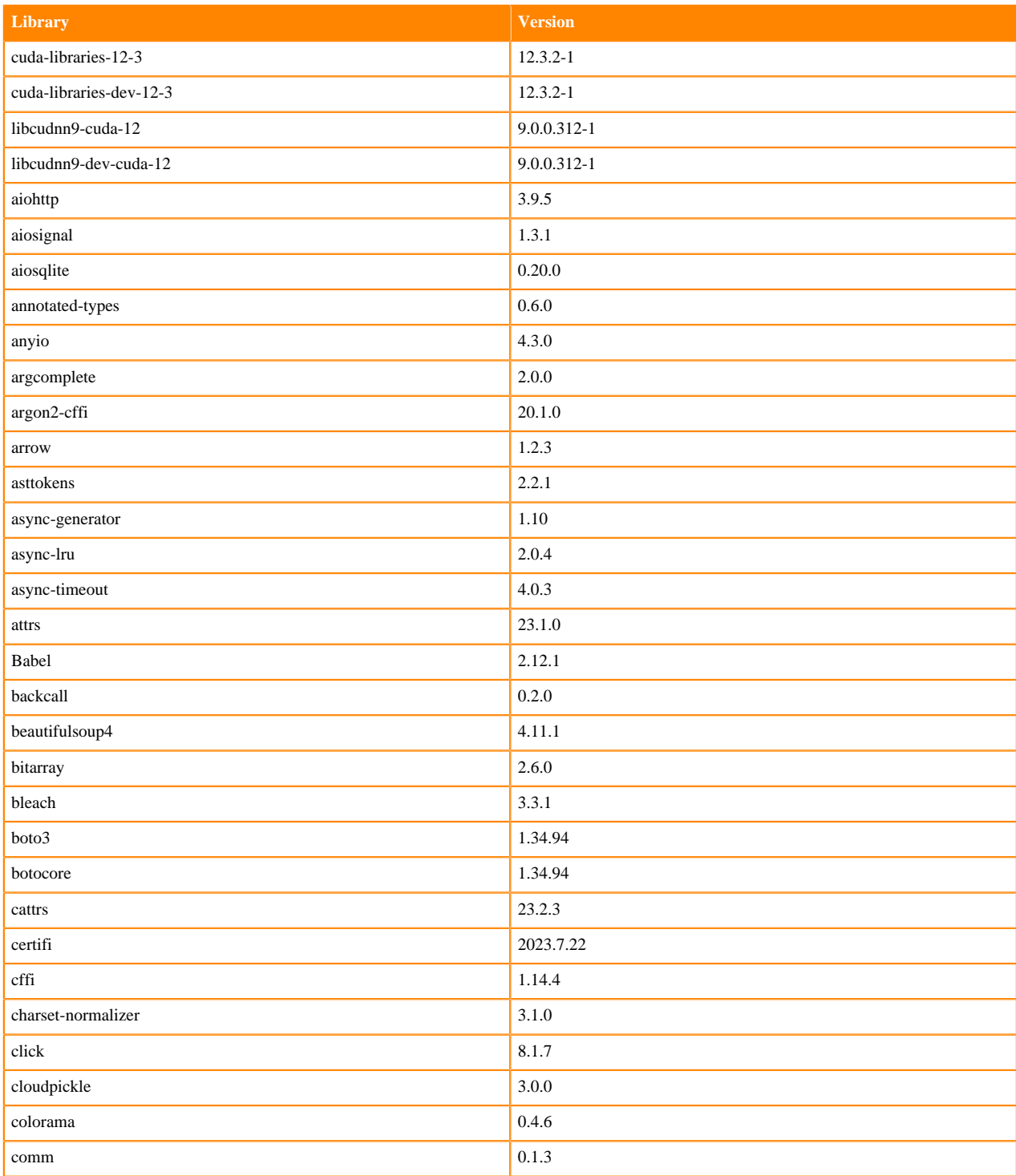

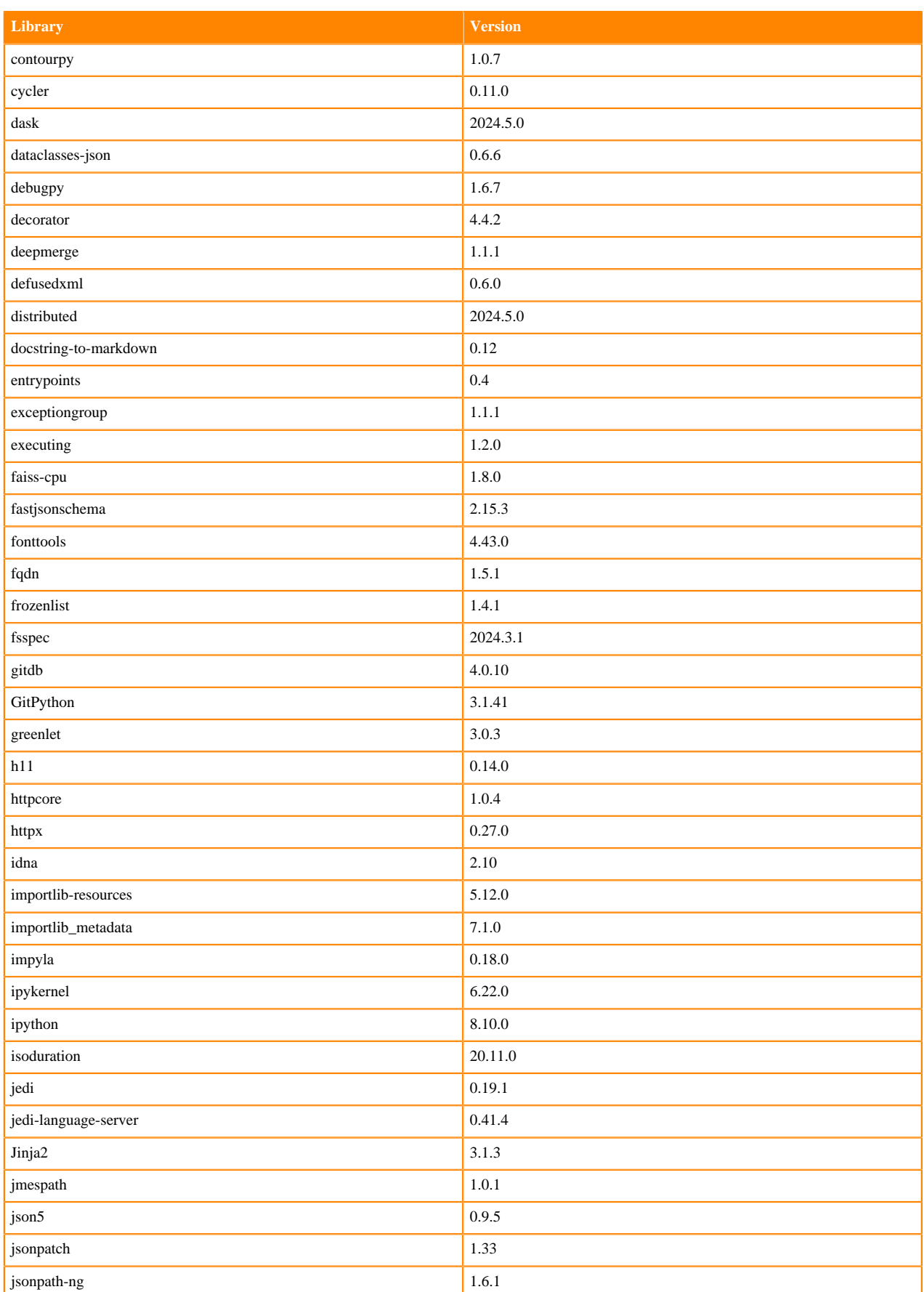

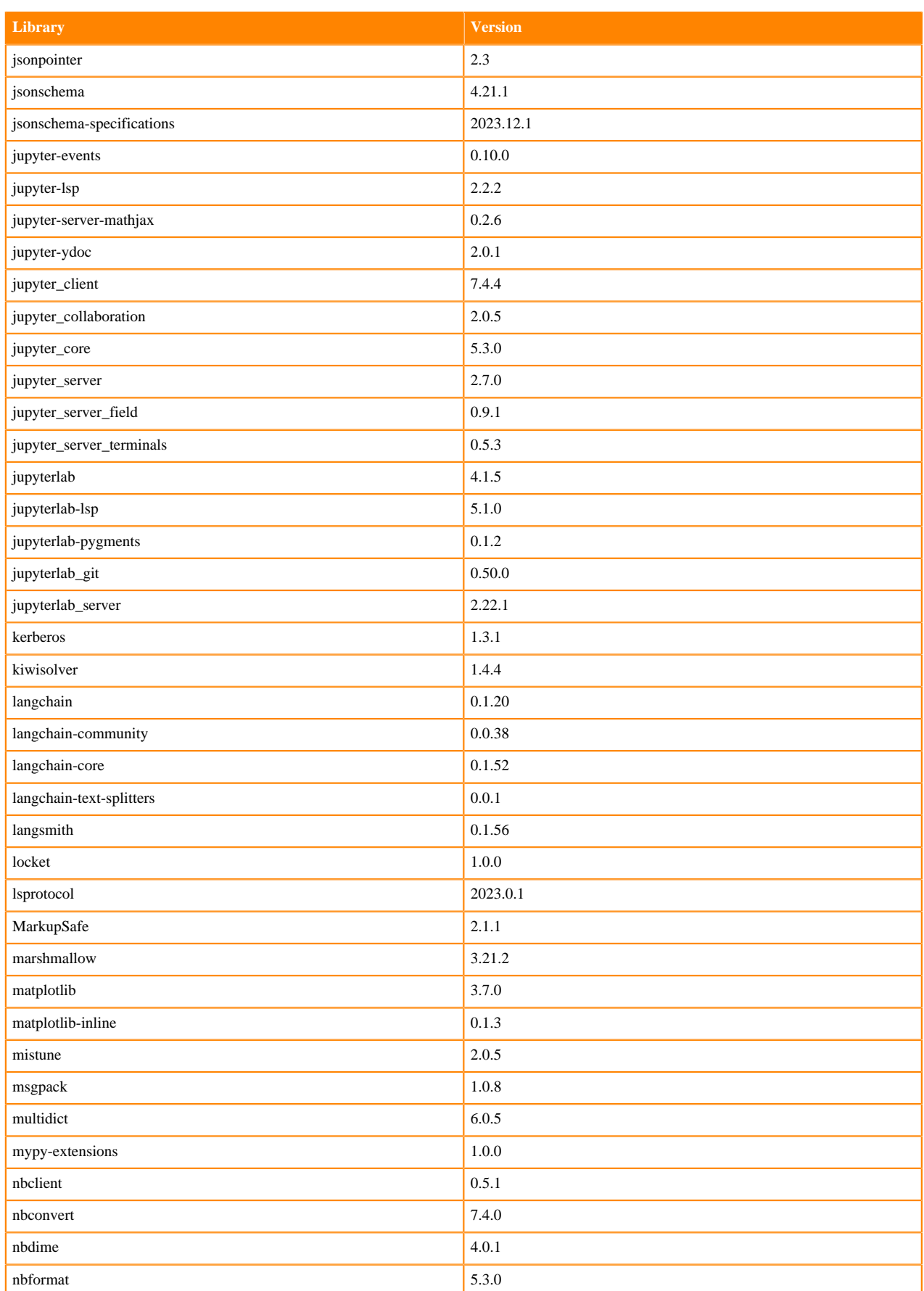

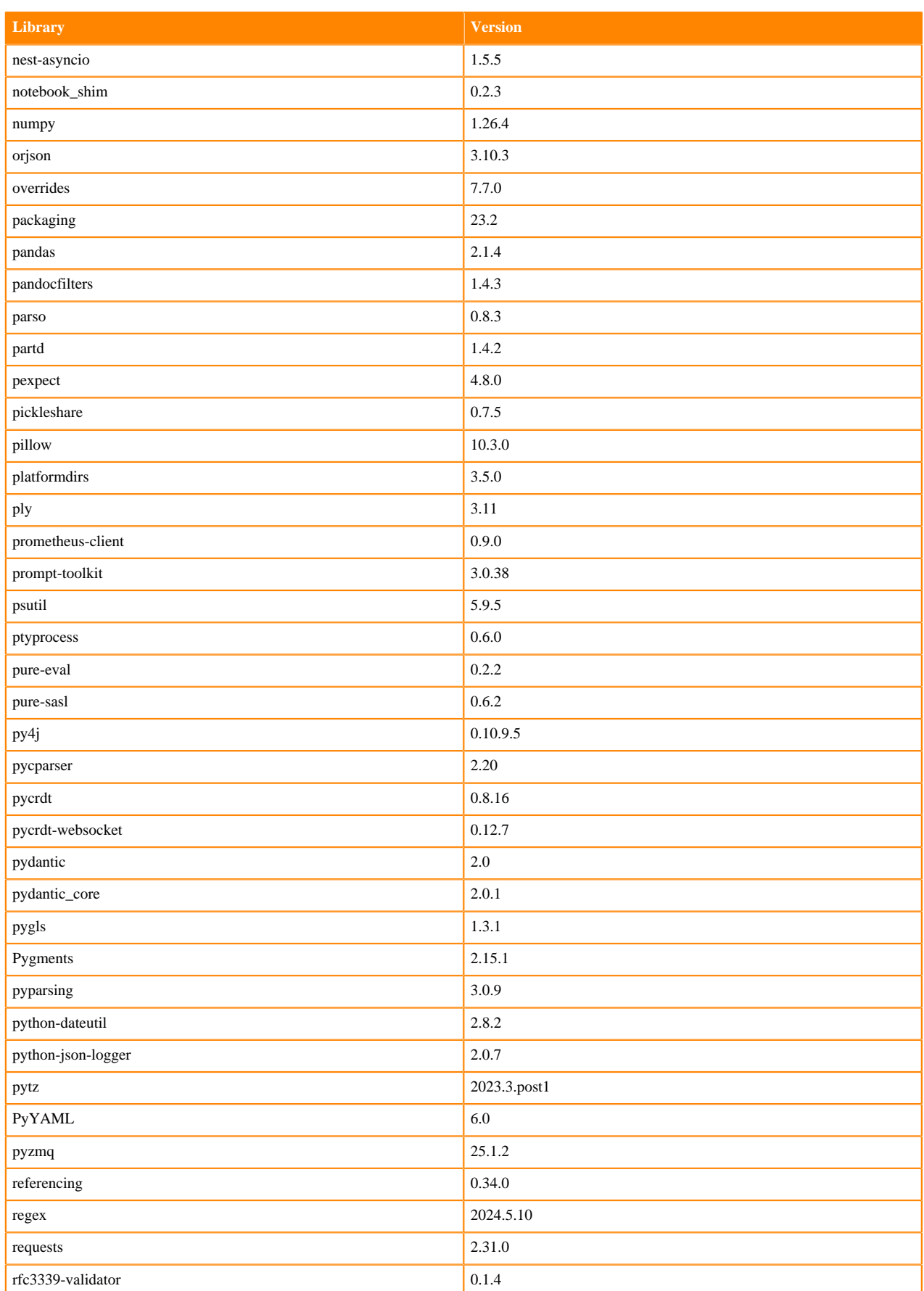

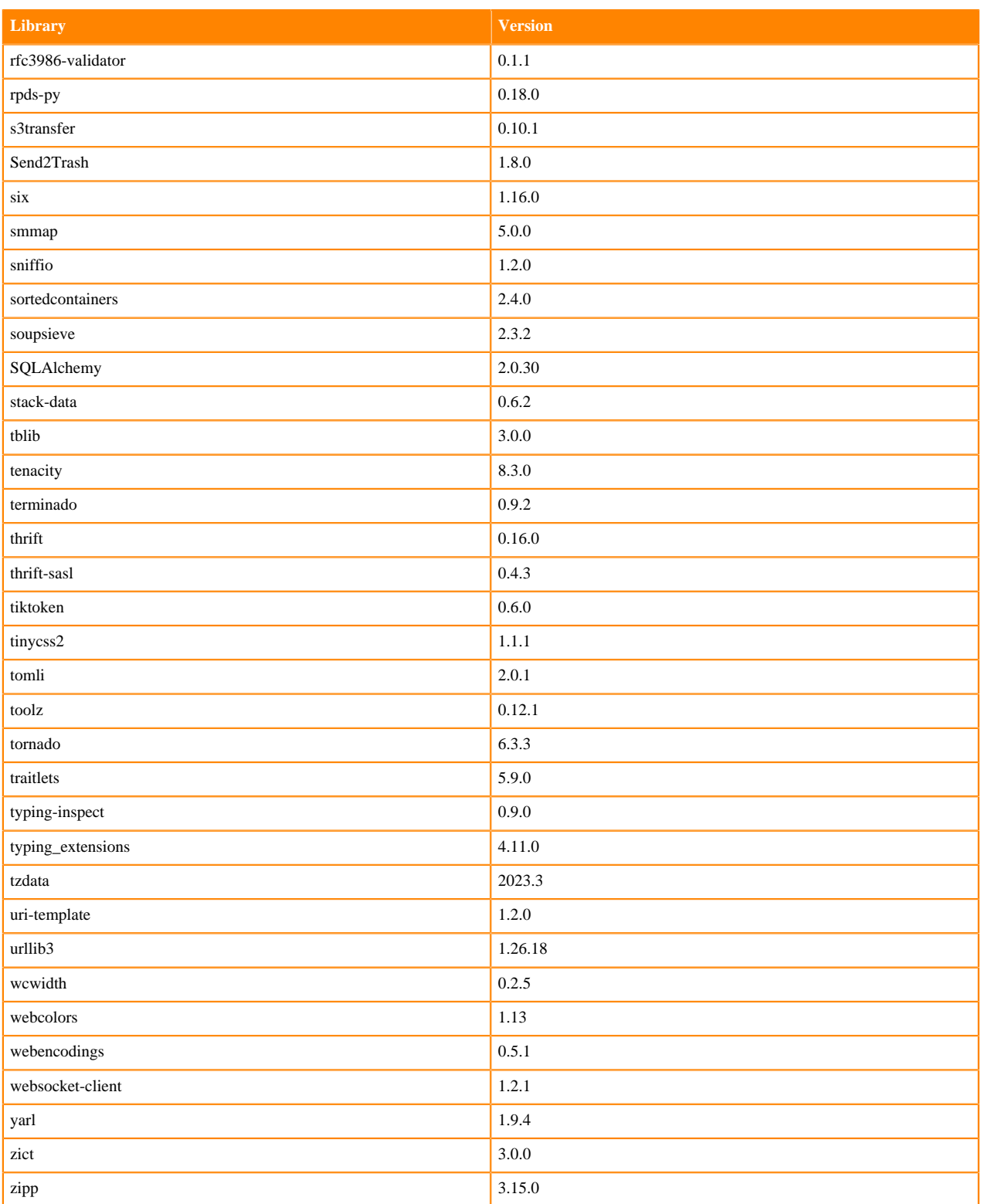

# **Python 3.8 Libraries for JupyterLab**

This section lists the packages in Python 3.8 JupyterLab Runtimes that ship with Cloudera Machine Learning Runtimes 2024.05.1.

### **Table 23: Packages in Python 3.8.18 JupyterLab Runtimes - Standard**

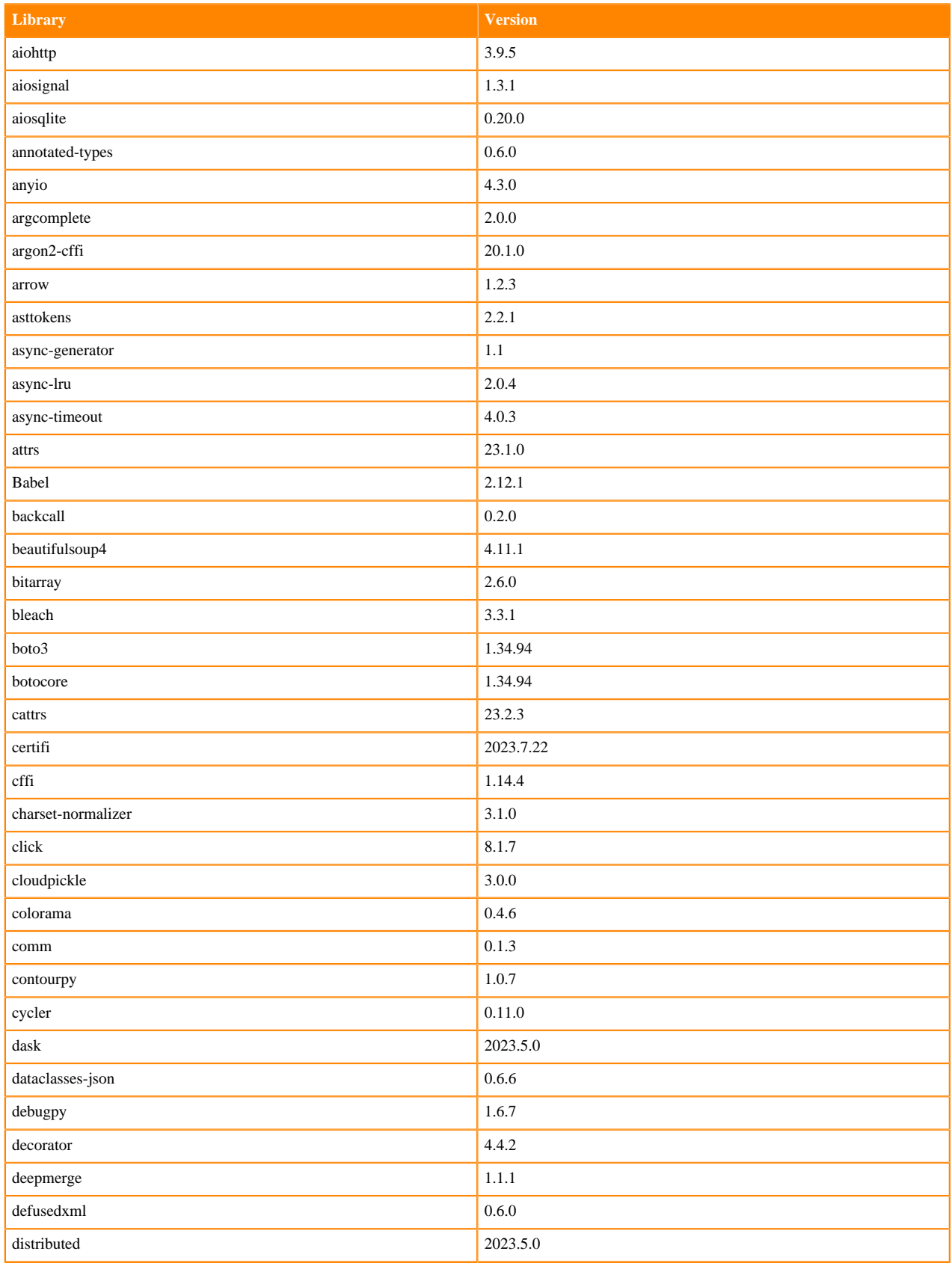

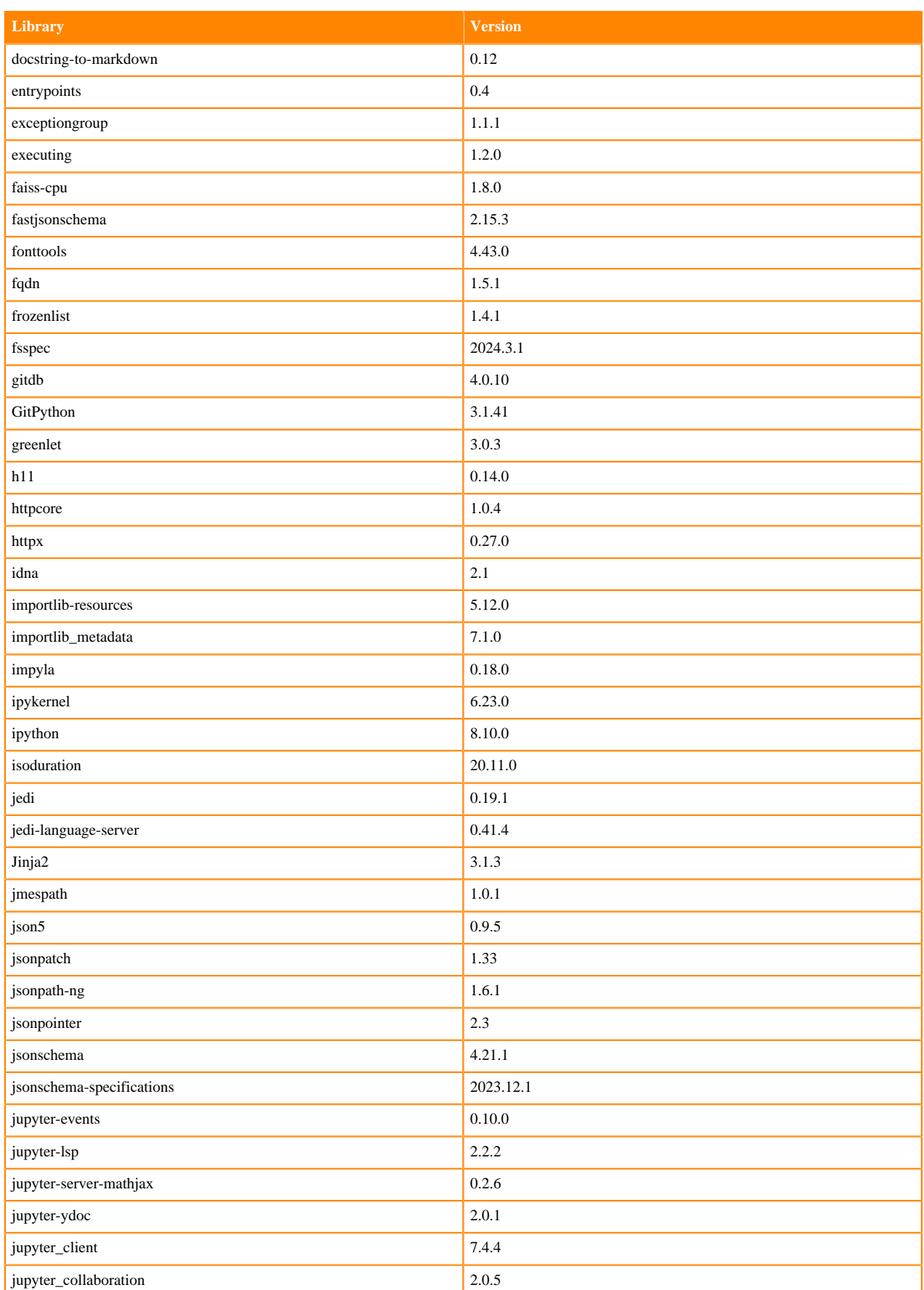

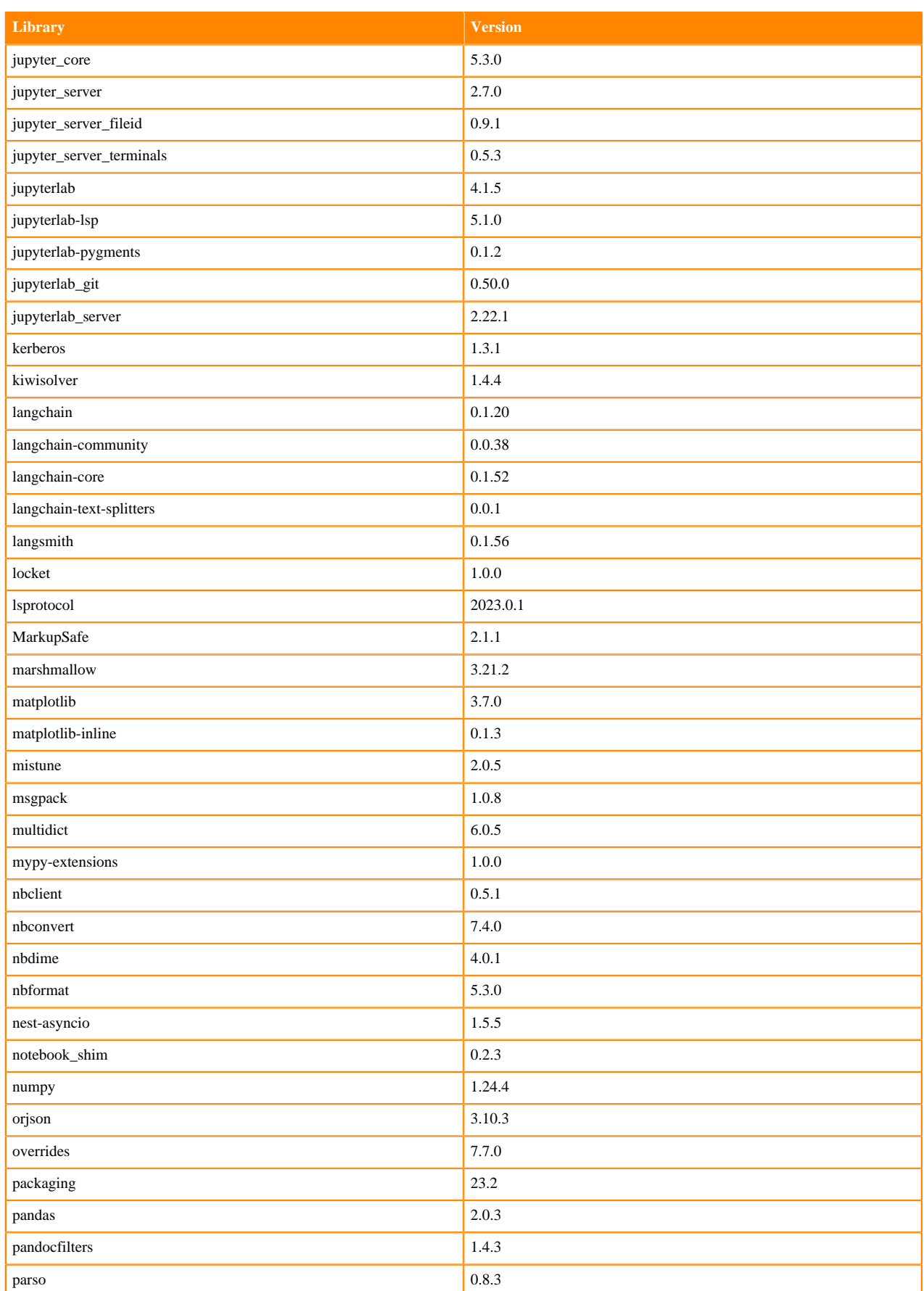
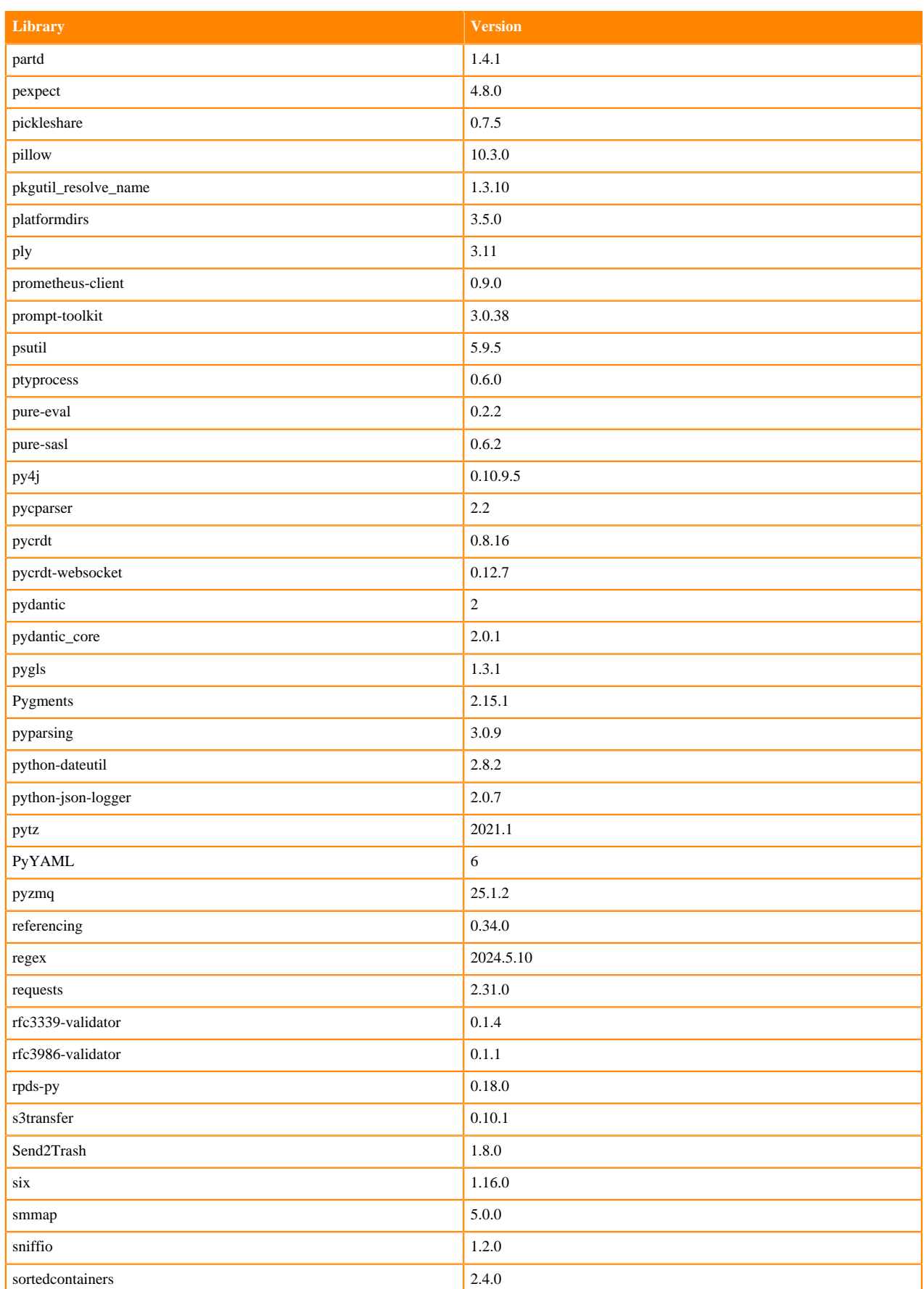

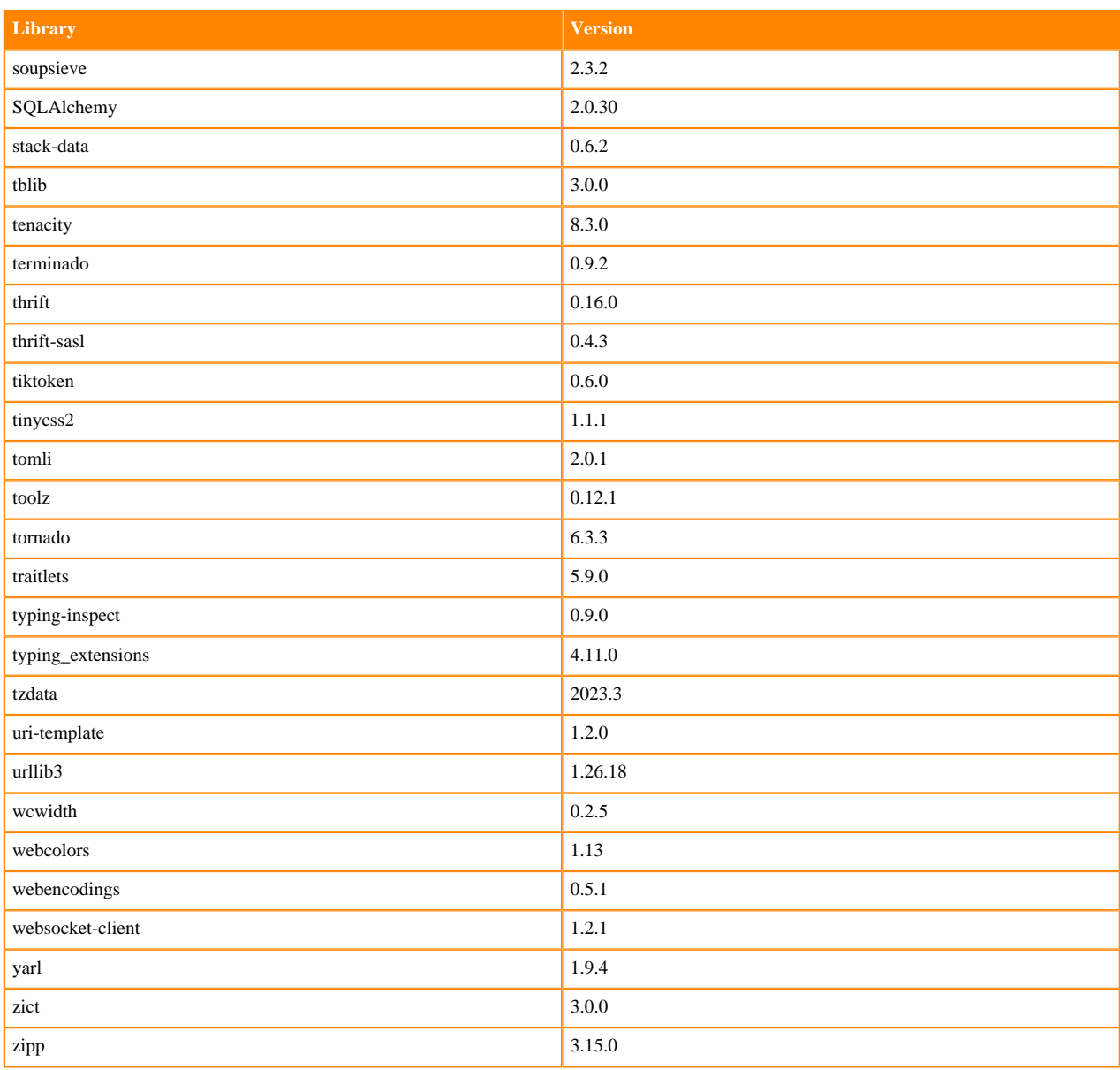

## **Table 24: Packages in Python 3.8.18 JupyterLab Runtimes - Nvidia GPU Edition**

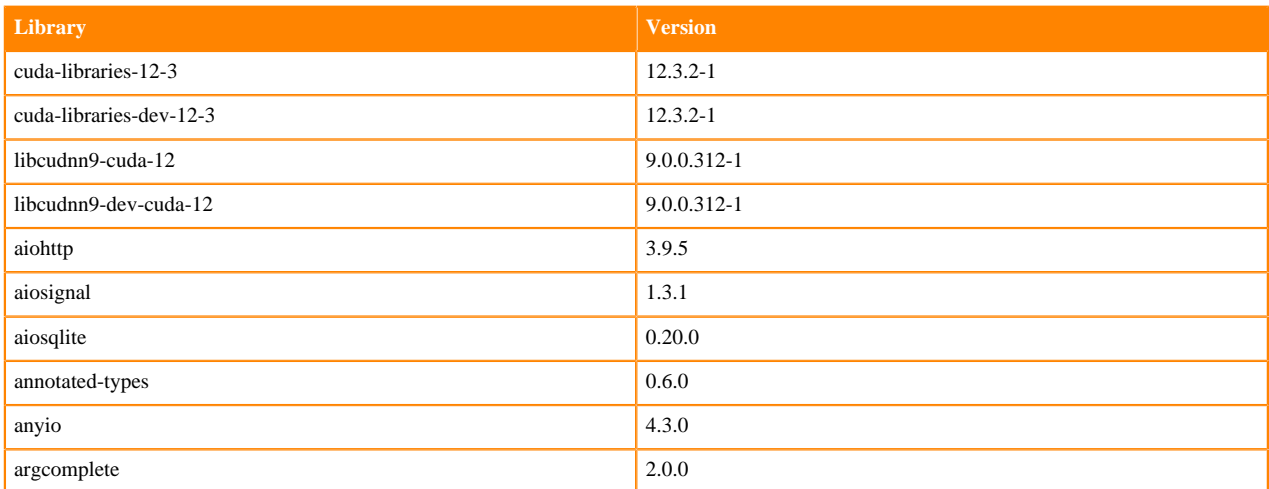

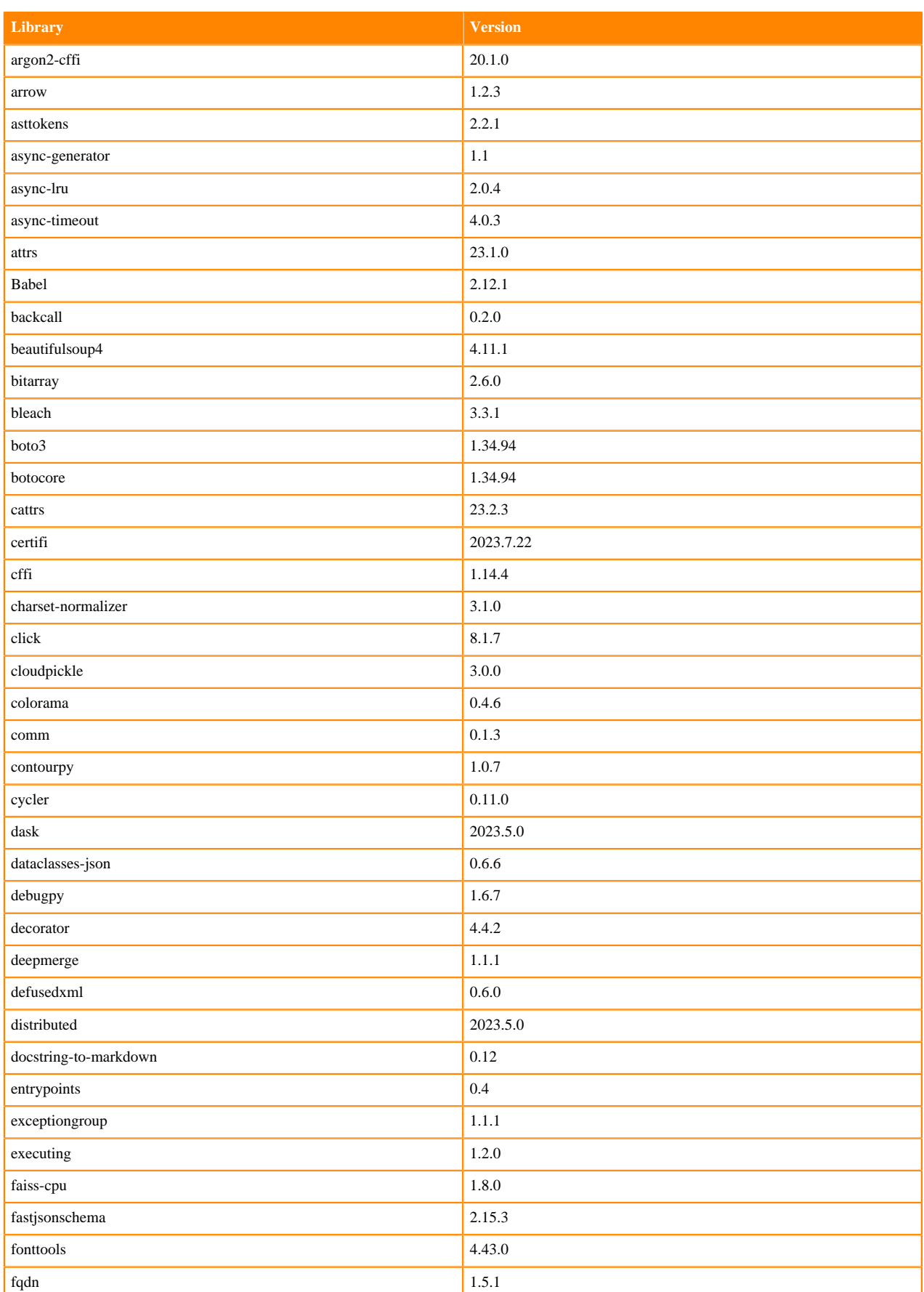

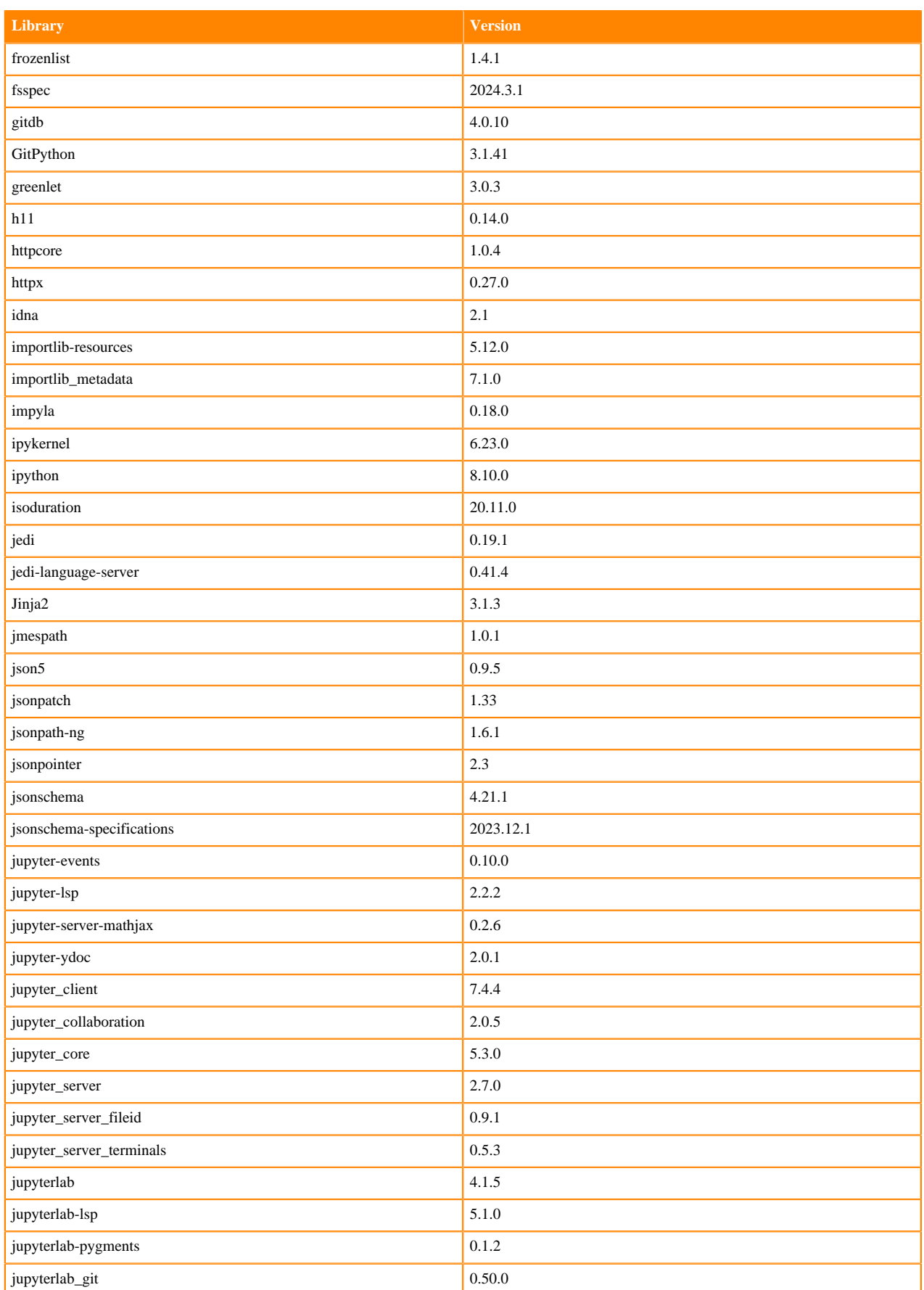

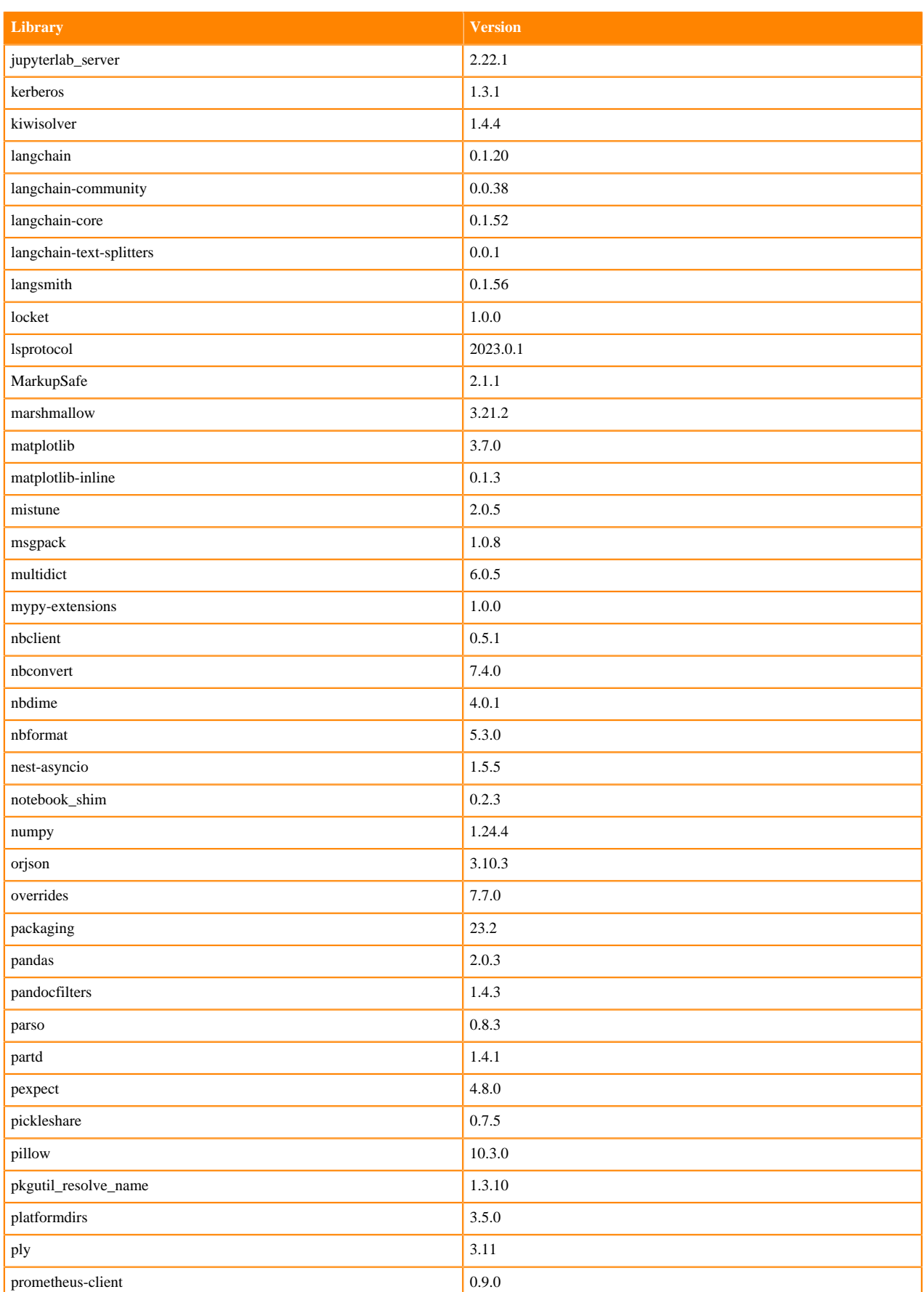

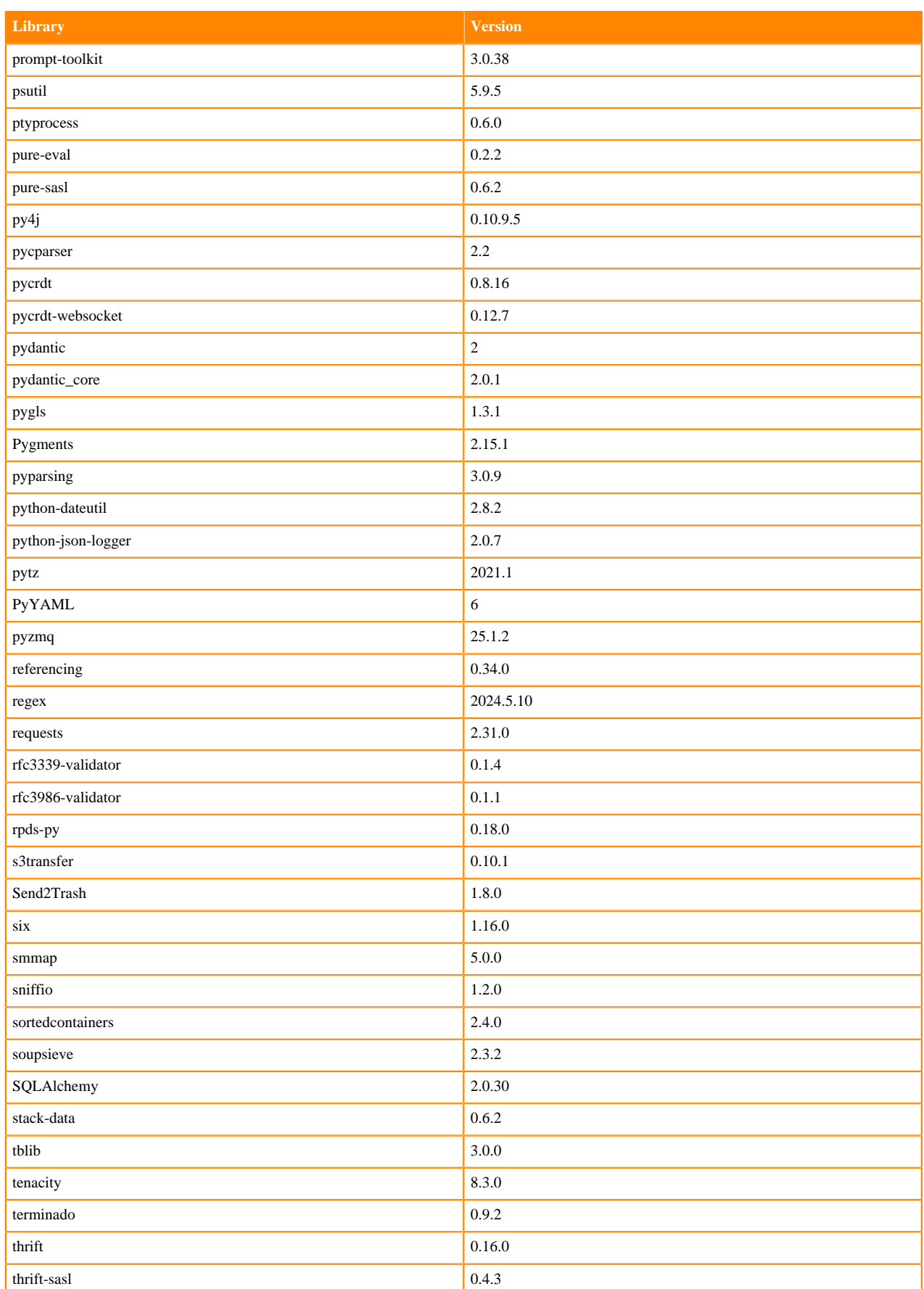

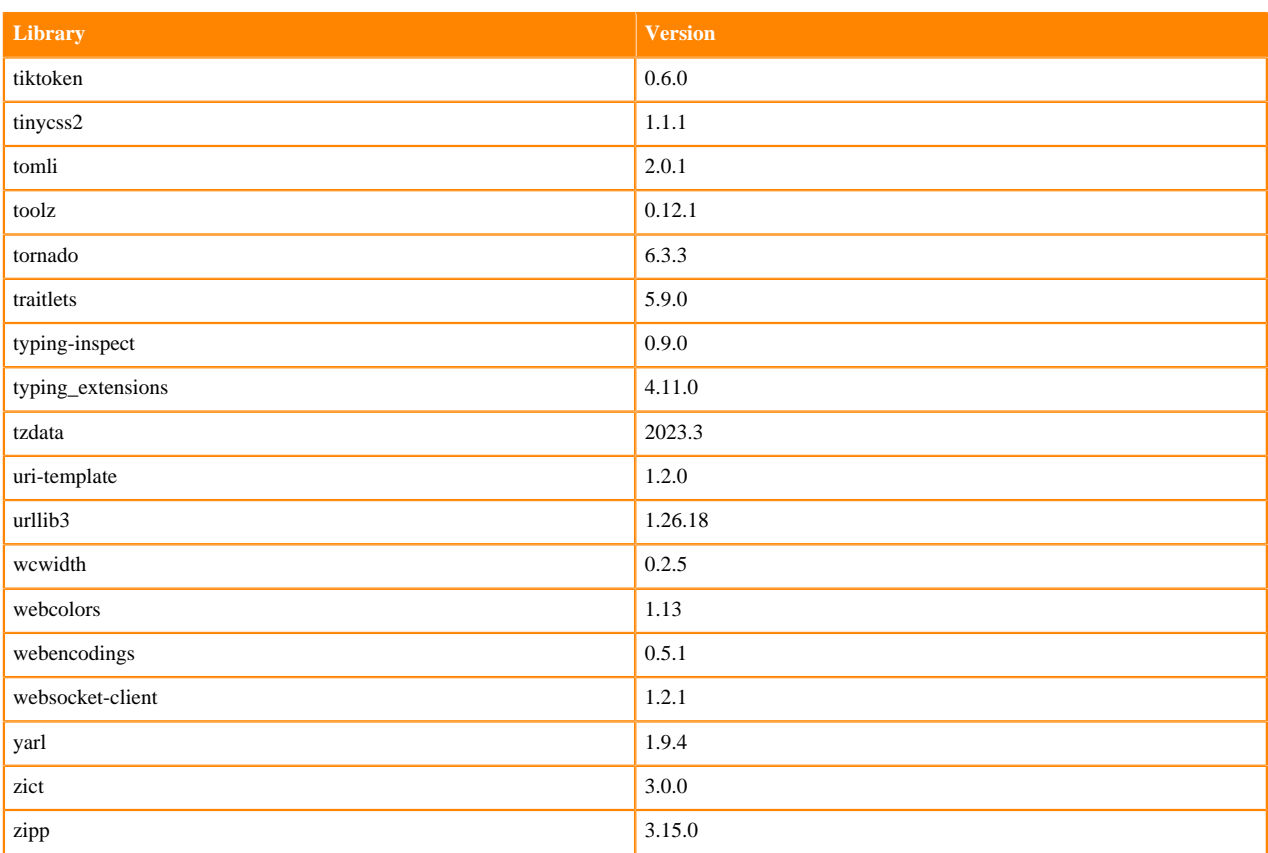

## **Python 3.7 Libraries for JupyterLab**

This section lists the packages in Python 3.7 JupyterLab Runtimes that ship with Cloudera Machine Learning Runtimes 2024.05.1.

#### **Table 25: Packages in Python 3.7.16 JupyterLab Runtimes - Standard**

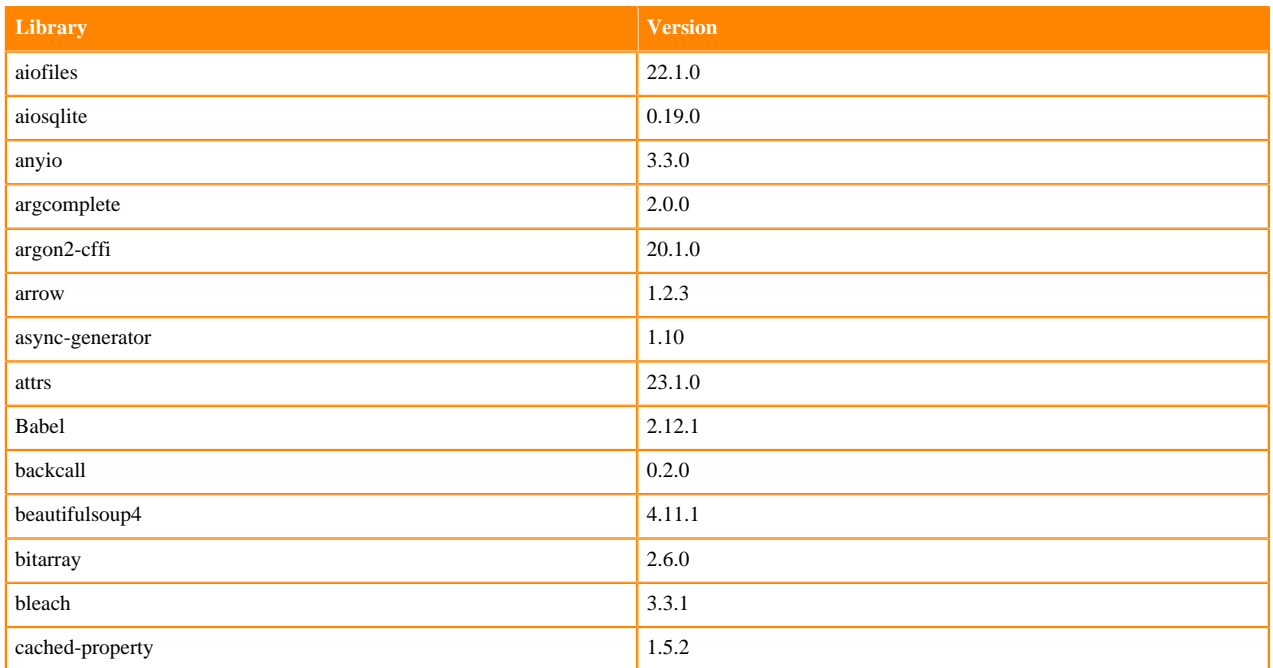

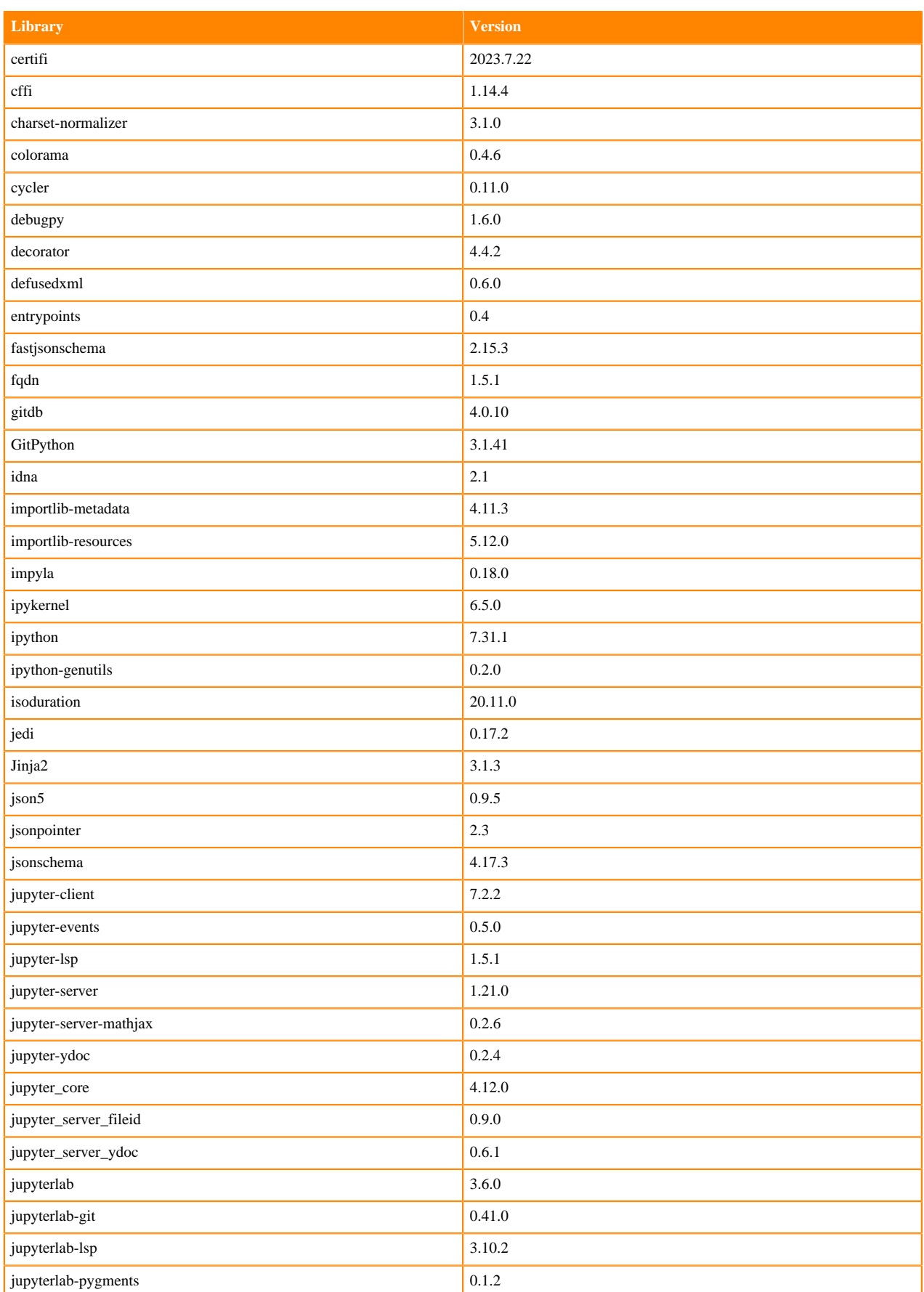

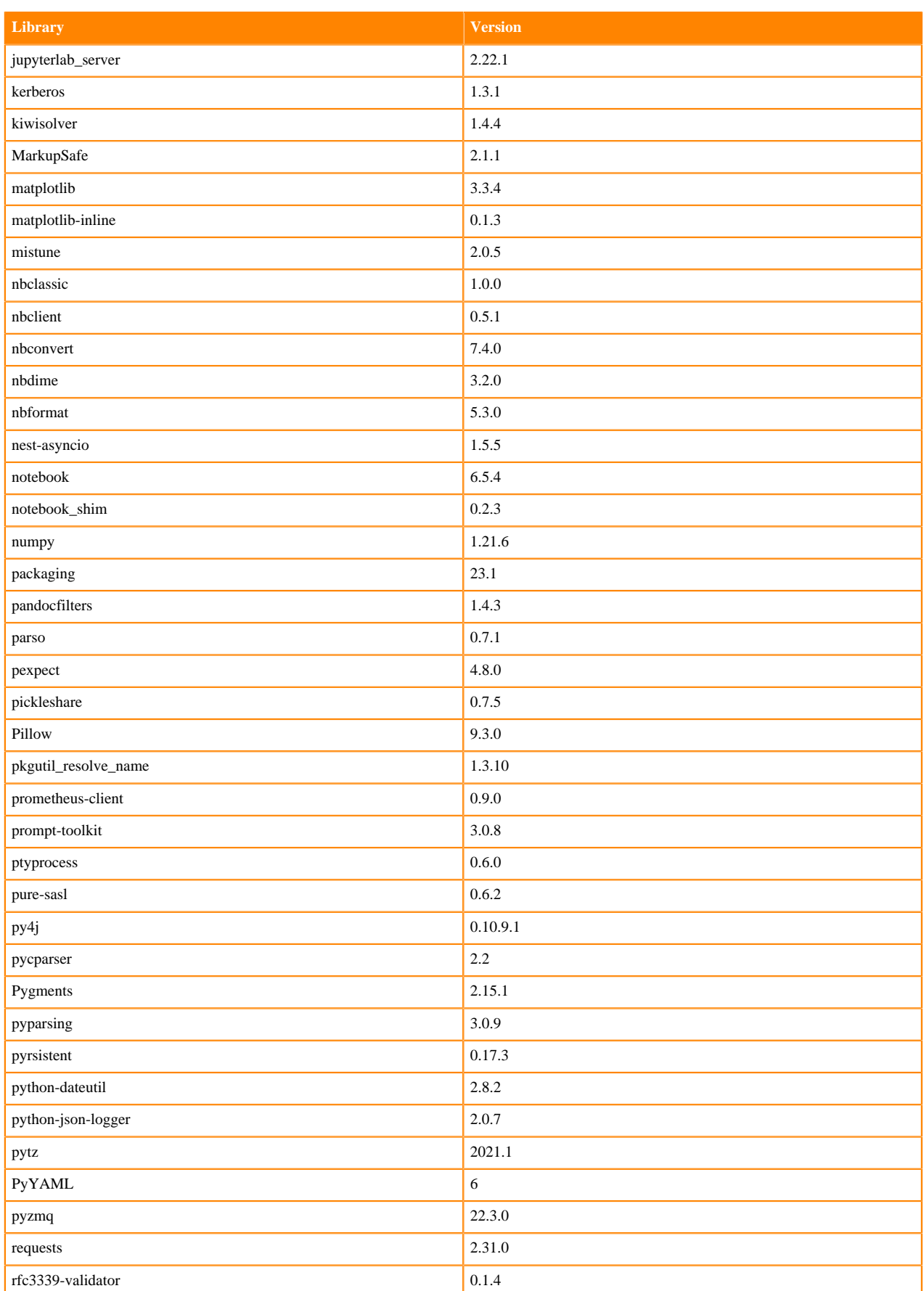

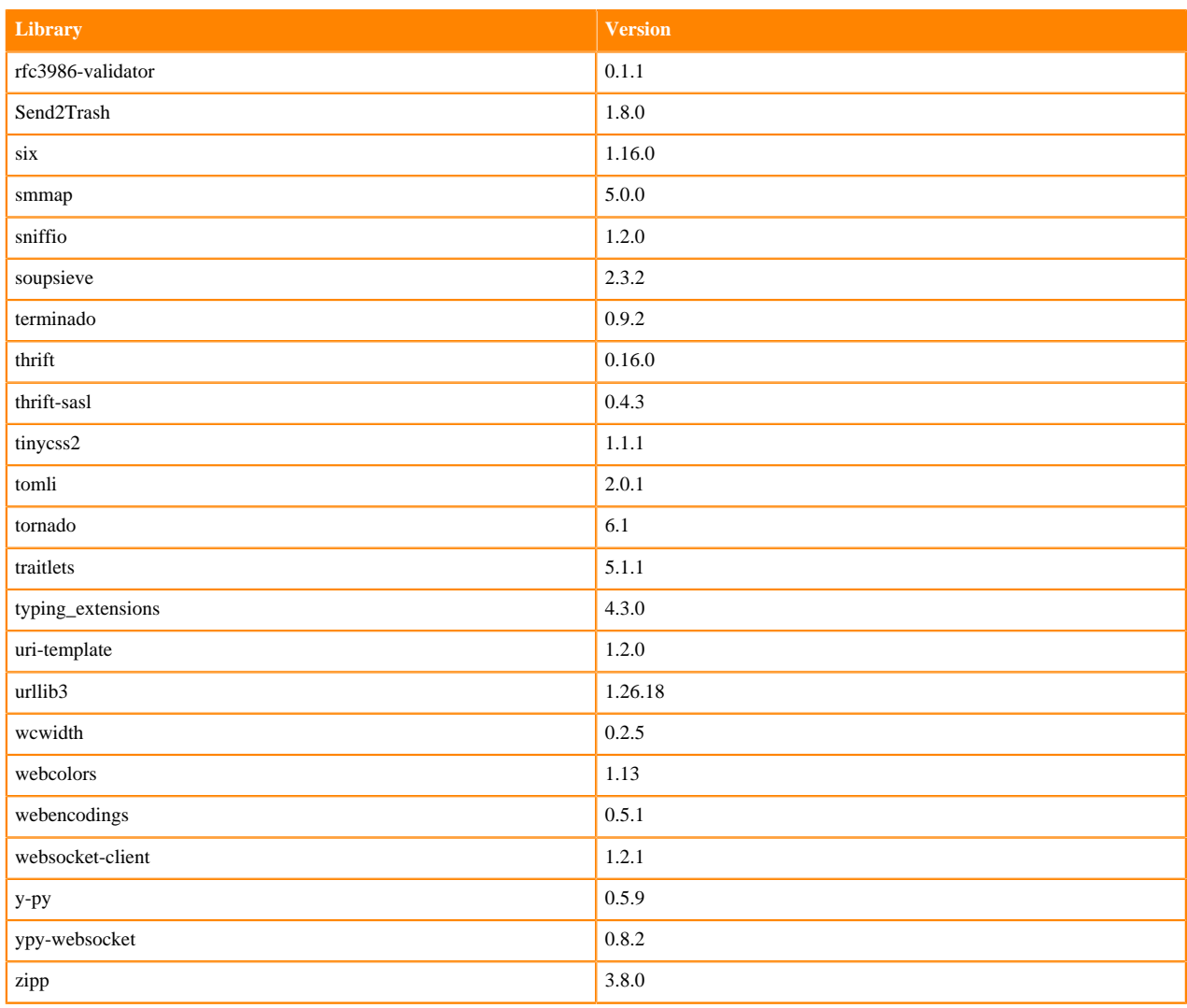

### **Table 26: Packages in Python 3.7.16 JupyterLab Runtimes - Nvidia GPU Edition**

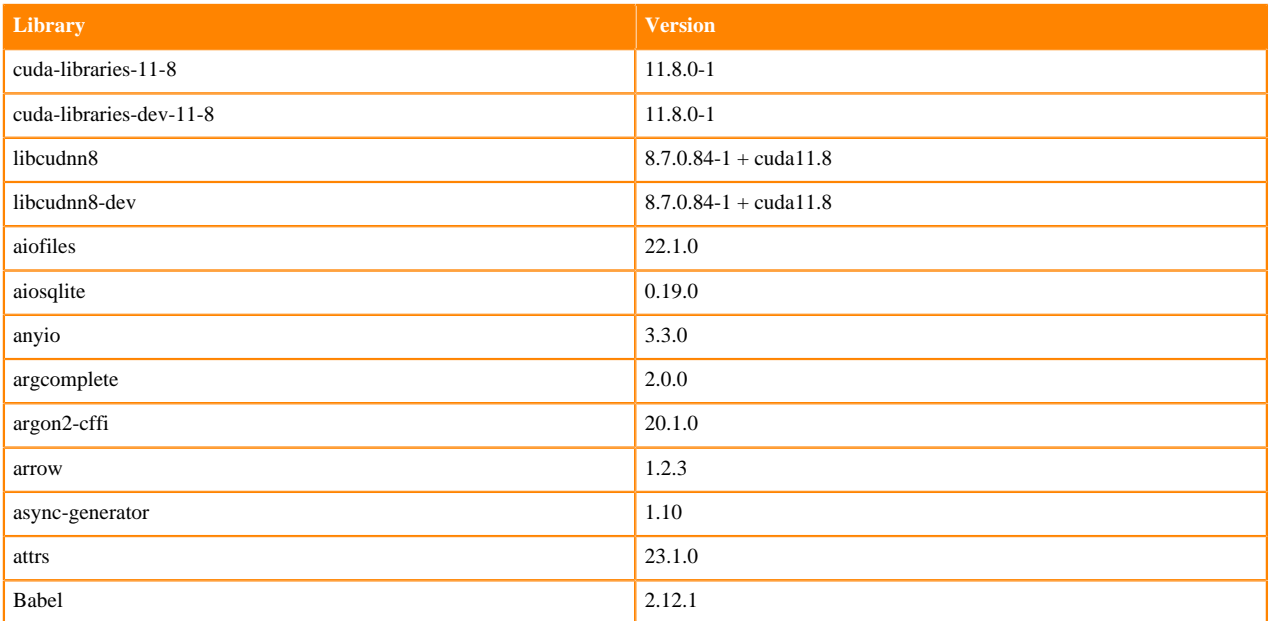

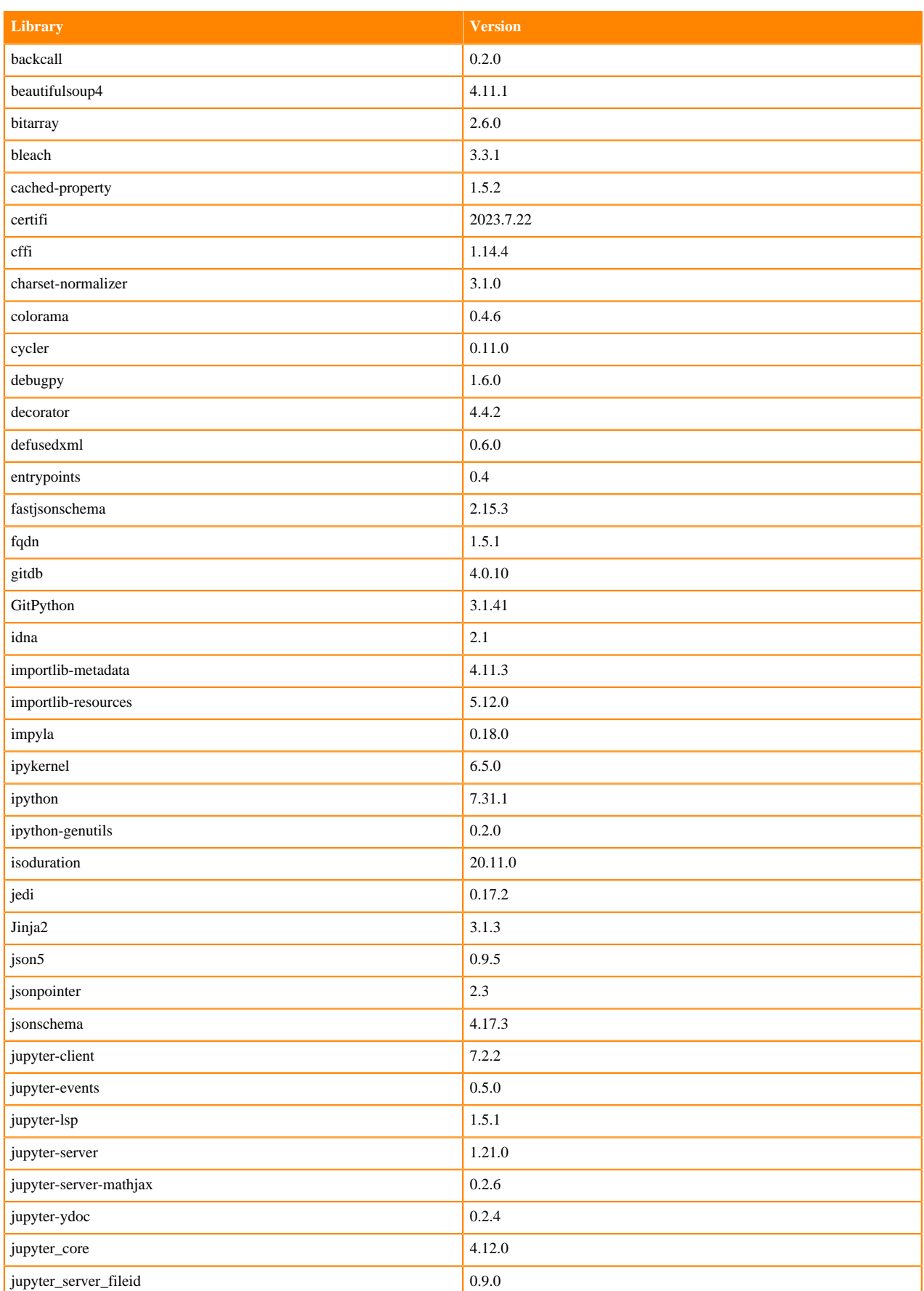

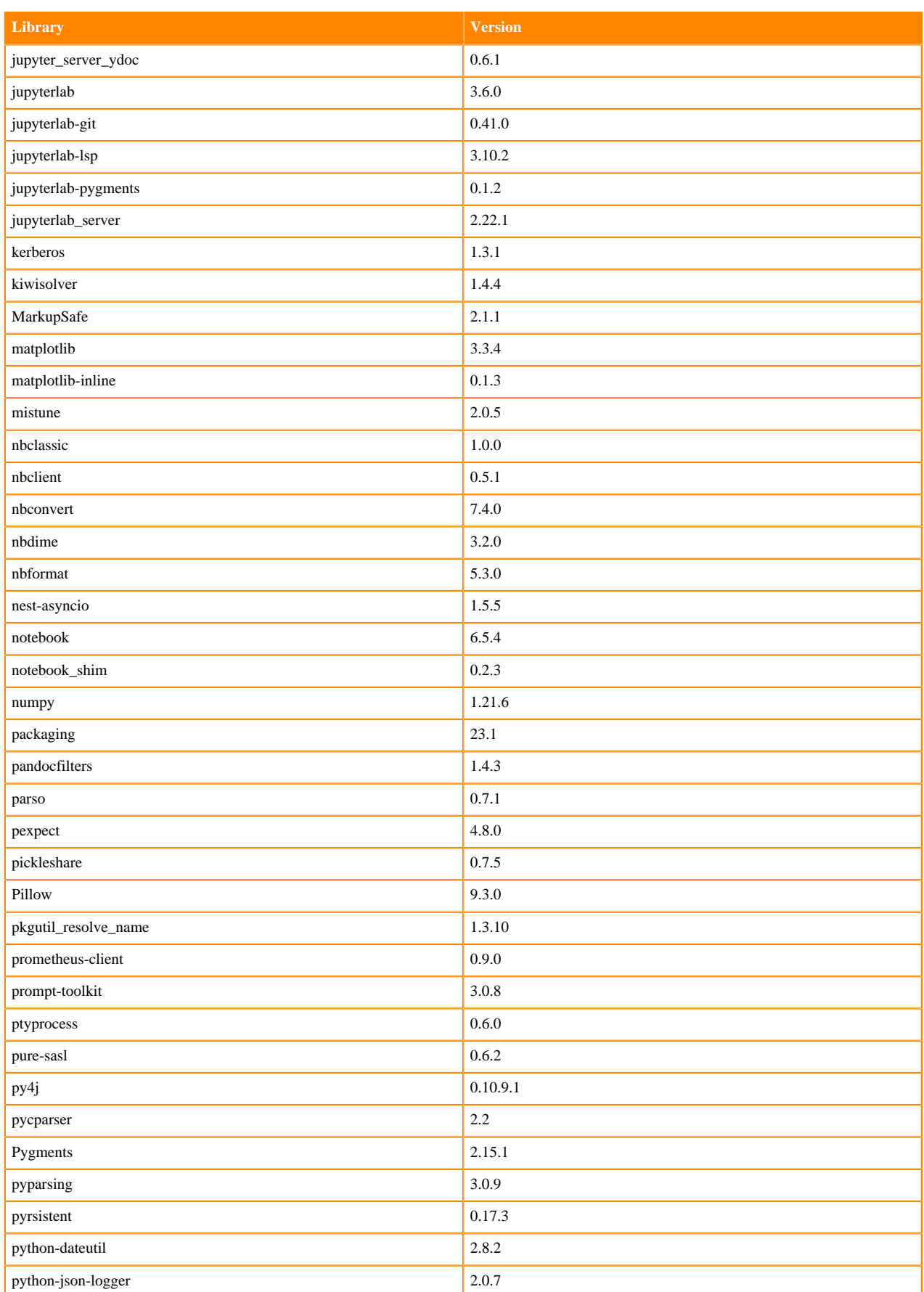

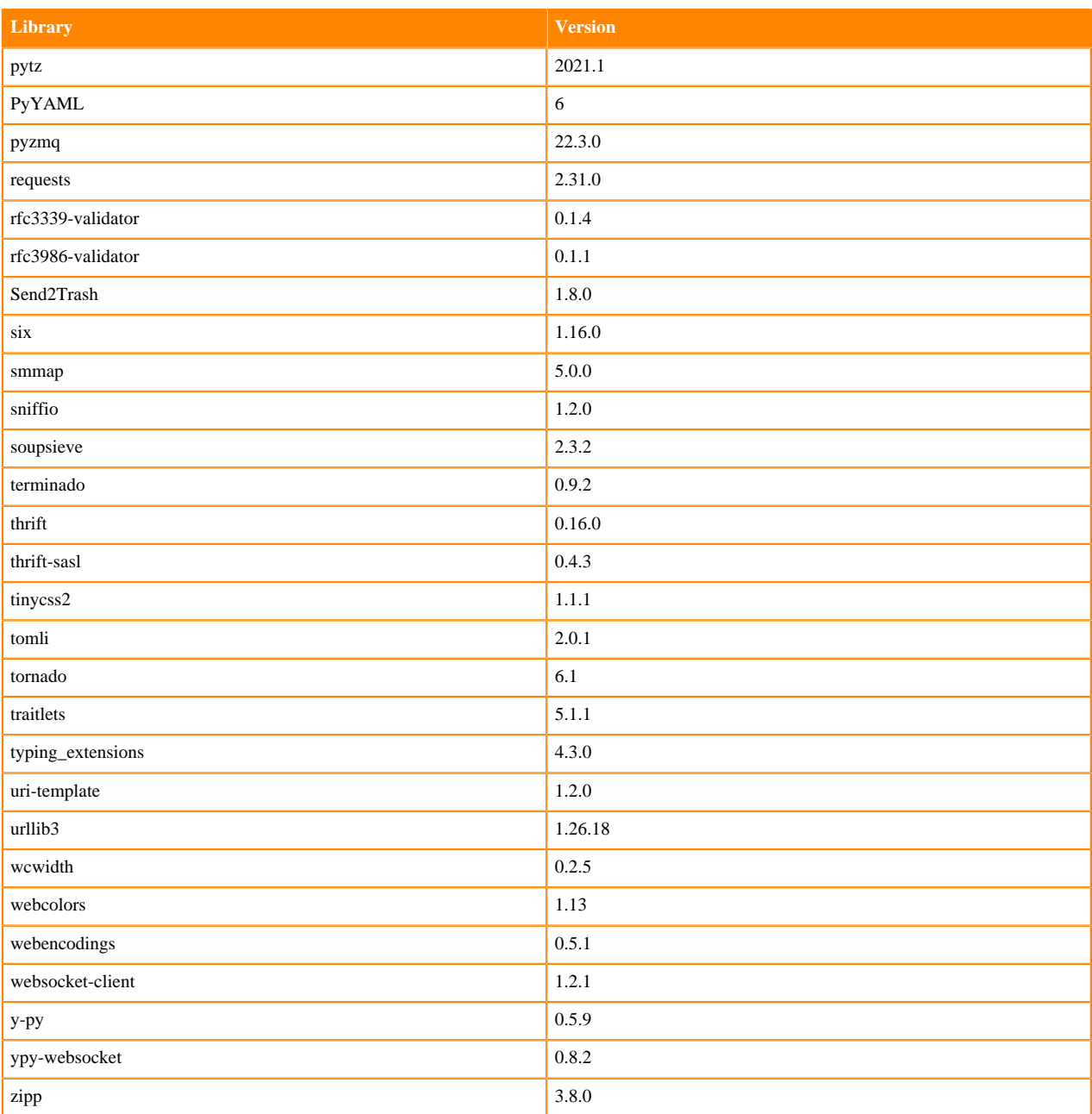

# **R 4.4 Libraries**

This section lists the R 4.4 libraries that ship with Cloudera Machine Learning Runtimes 2024.05.1.

#### **Table 27: R 4.4 Libraries for Workbench**

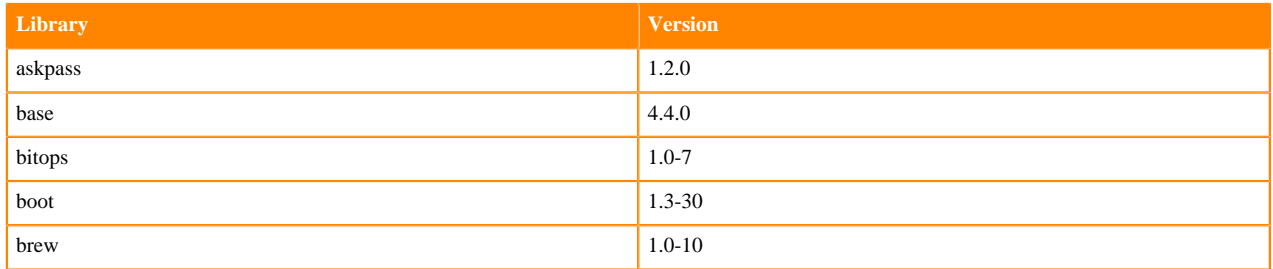

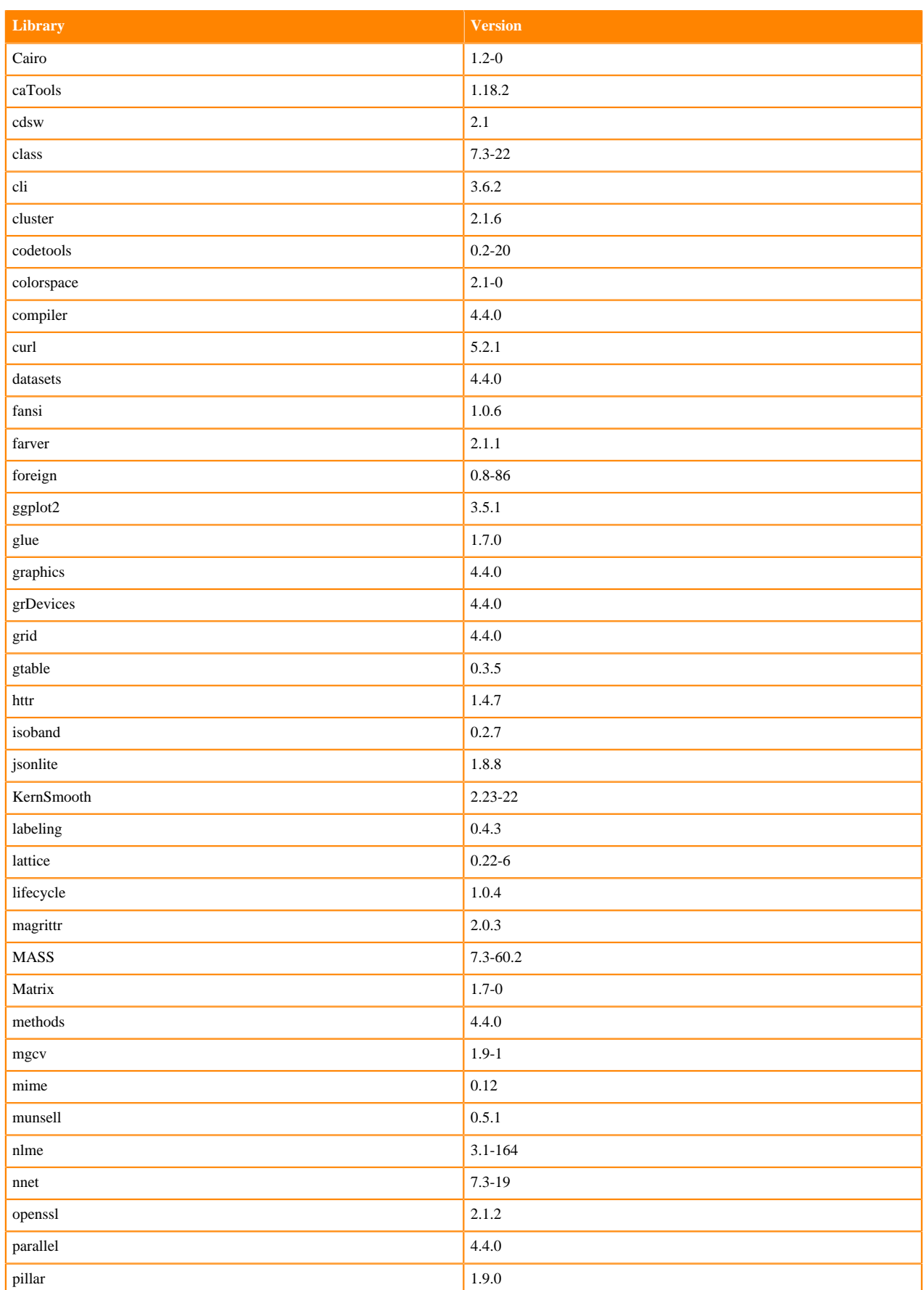

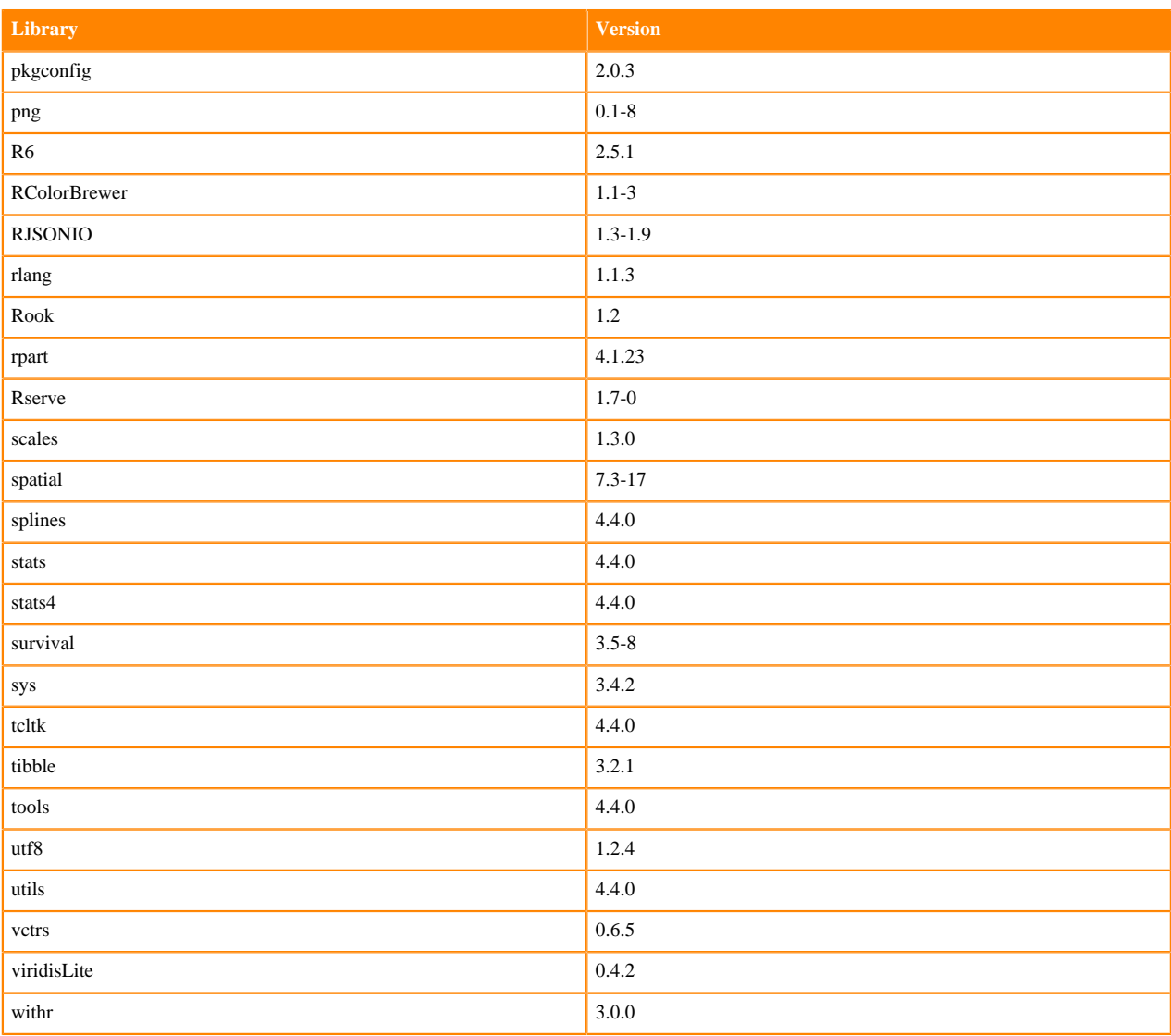

# **ML Runtimes 2024.02.1**

This section lists the Python, R, and Scala libraries that ship with ML Runtimes 2024.02.1

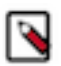

**Note:** Nvidia GPU Editions with a Workbench Editor come with CUDA 11.4.1 preinstalled.

All other Nvidia GPU Edition Runtimes come with CUDA 11.8.0 preinstalled.

## **Python 3.10 Libraries for Conda**

This section lists the packages in Python 3.10 Conda Runtimes that ship with ML Runtimes 2024.02.1.

#### **Table 28: Packages in Python 3.10 Conda Runtimes - Standard**

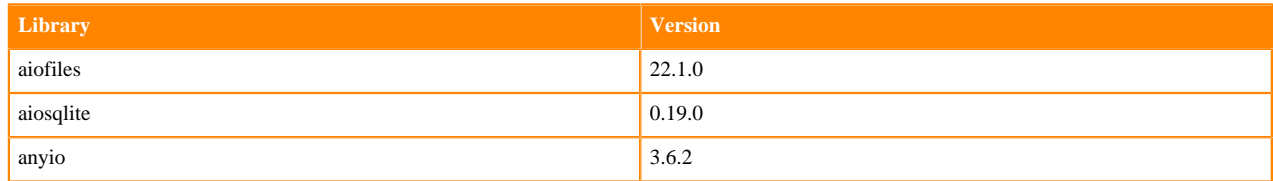

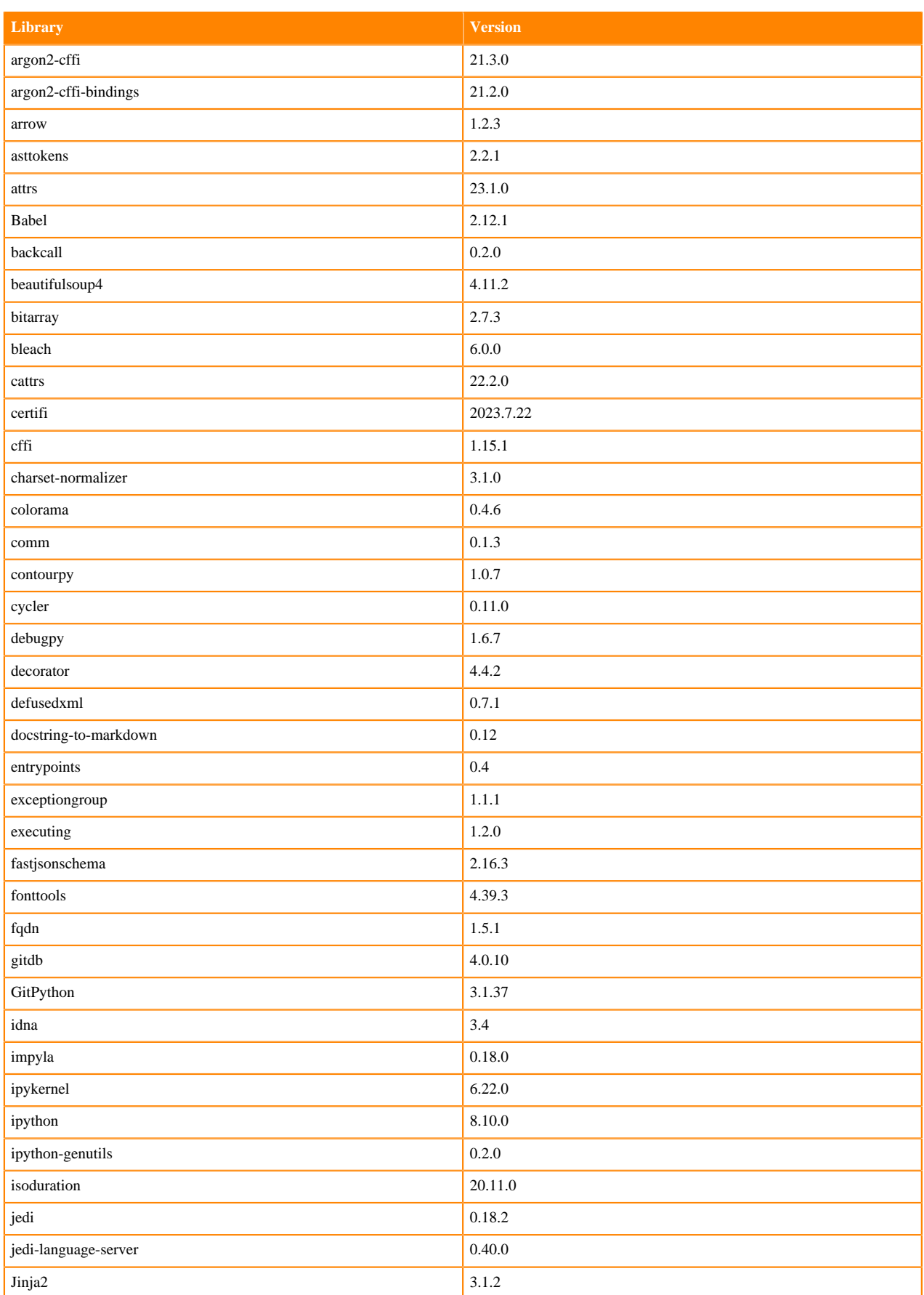

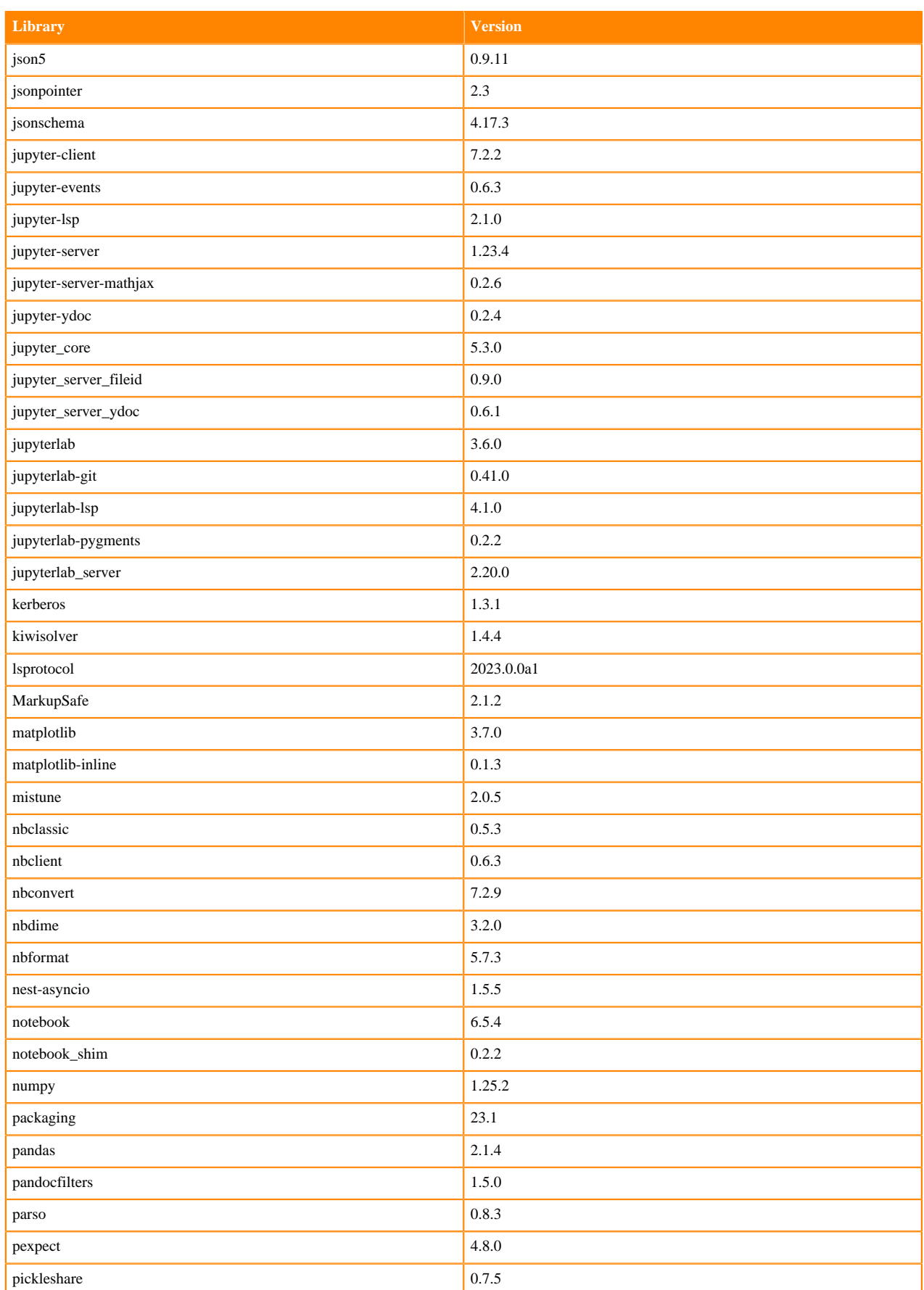

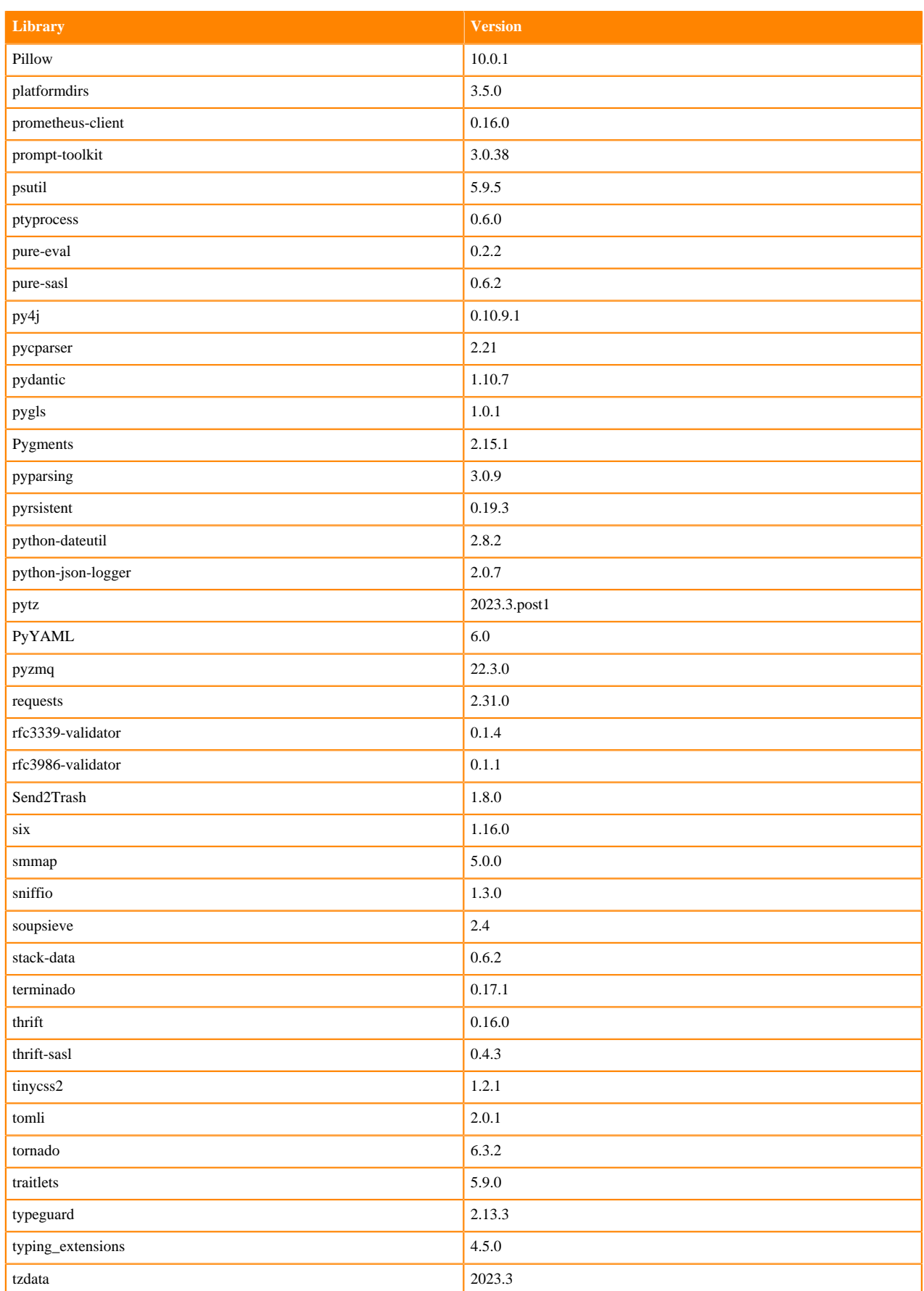

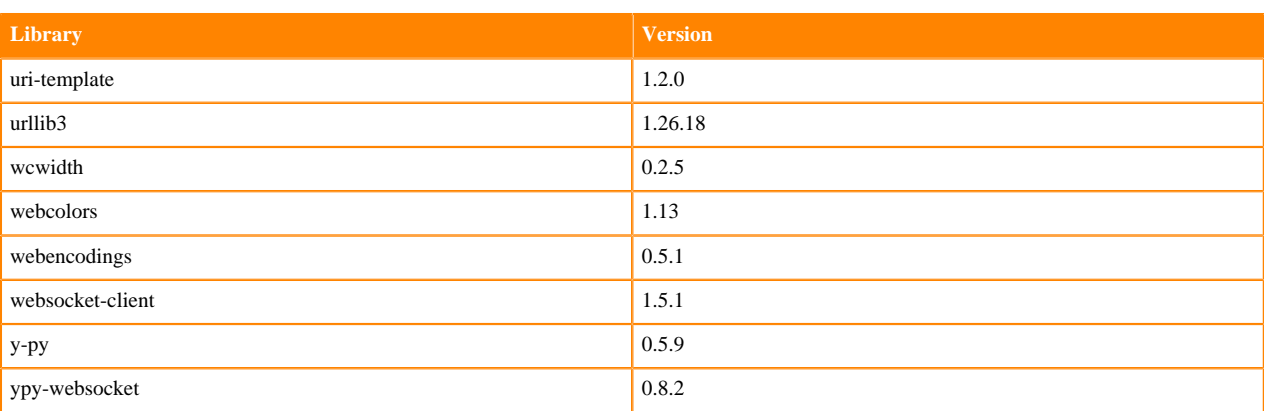

# **Python 3.10 Libraries for Workbench**

This section lists the packages in Python 3.10 Workbench Runtimes that ship with ML Runtimes 2024.02.1.

## **Table 29: Packages in Python 3.10.9 Workbench Runtimes - Standard**

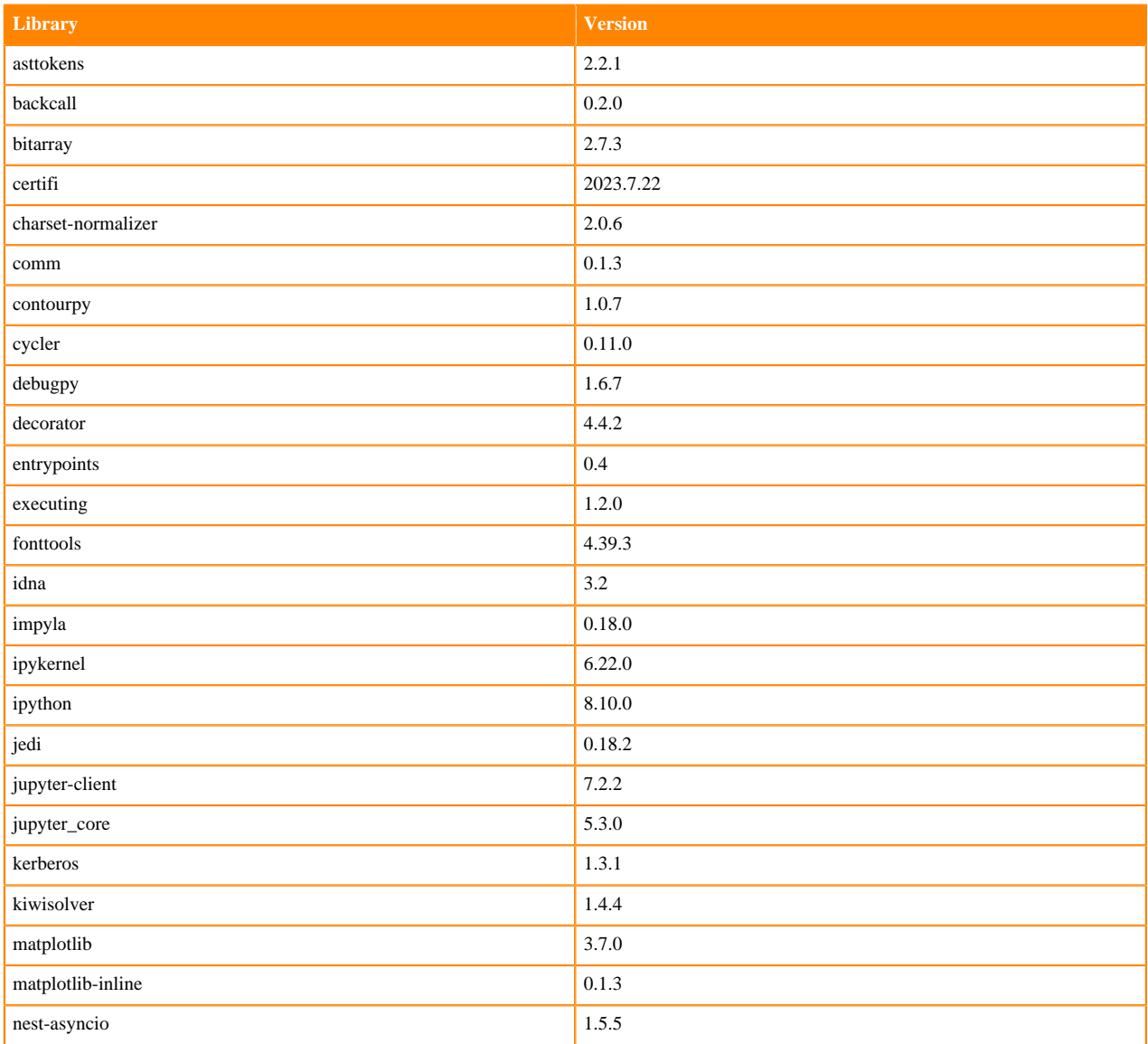

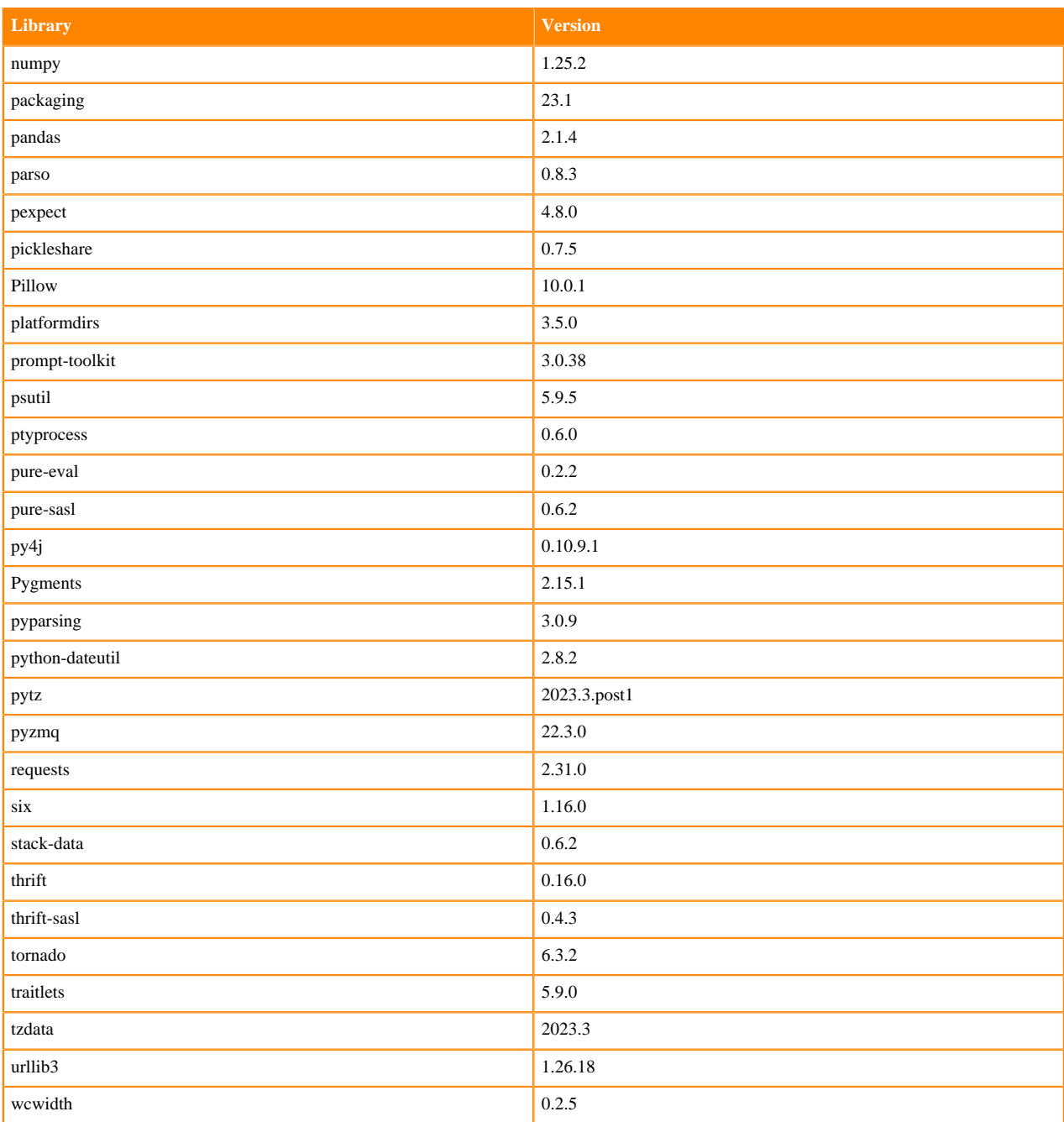

## **Python 3.9 Libraries for Workbench**

This section lists the packages in Python 3.9 Workbench Runtimes that ship with ML Runtimes 2024.02.1.

### **Table 30: Packages in Python 3.9.11 Workbench Runtimes - Standard**

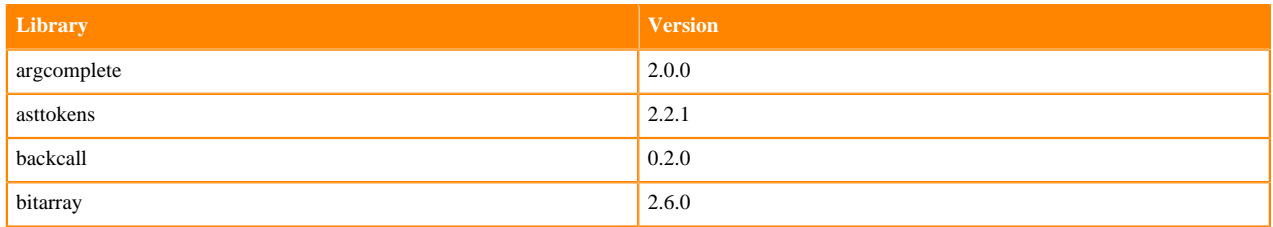

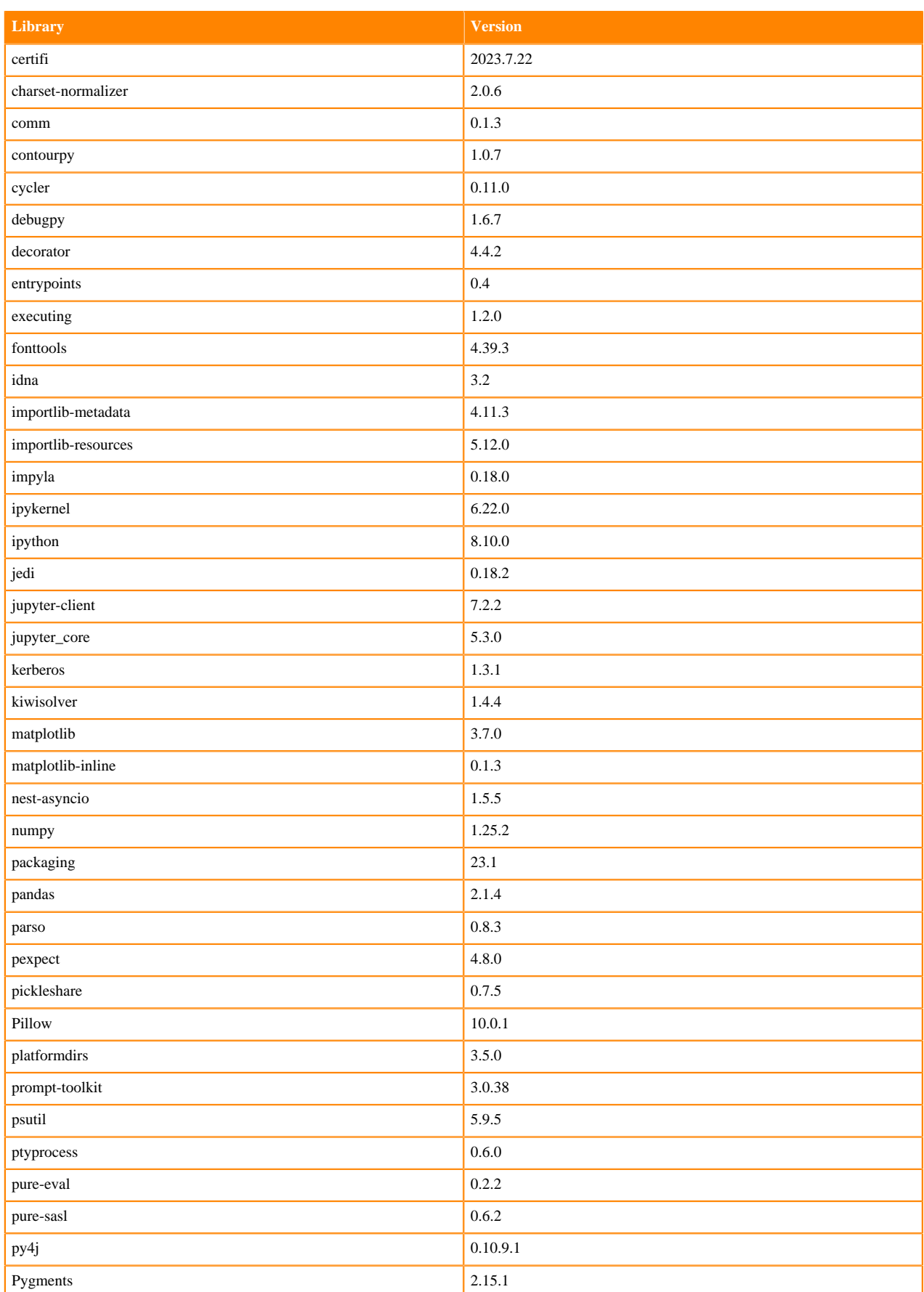

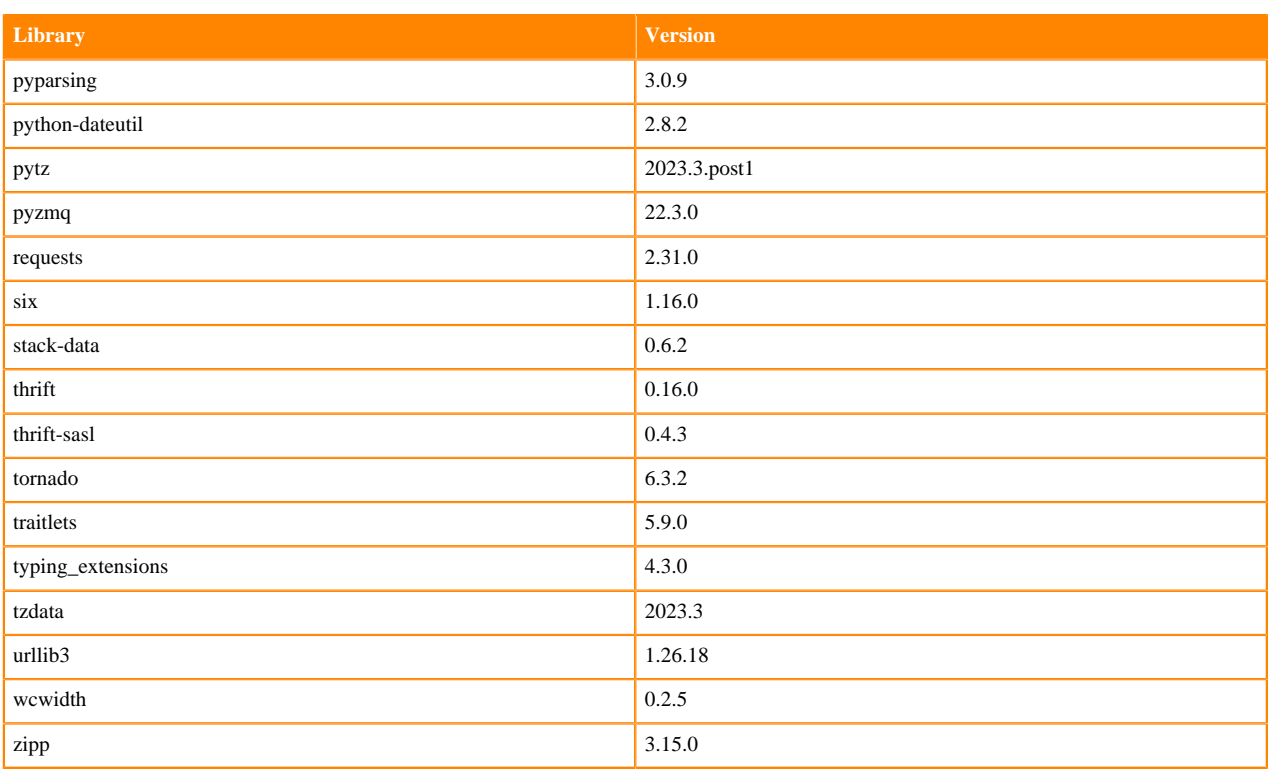

# **Table 31: Packages in Python 3.9.11 Workbench Runtimes - Nvidia GPU Edition**

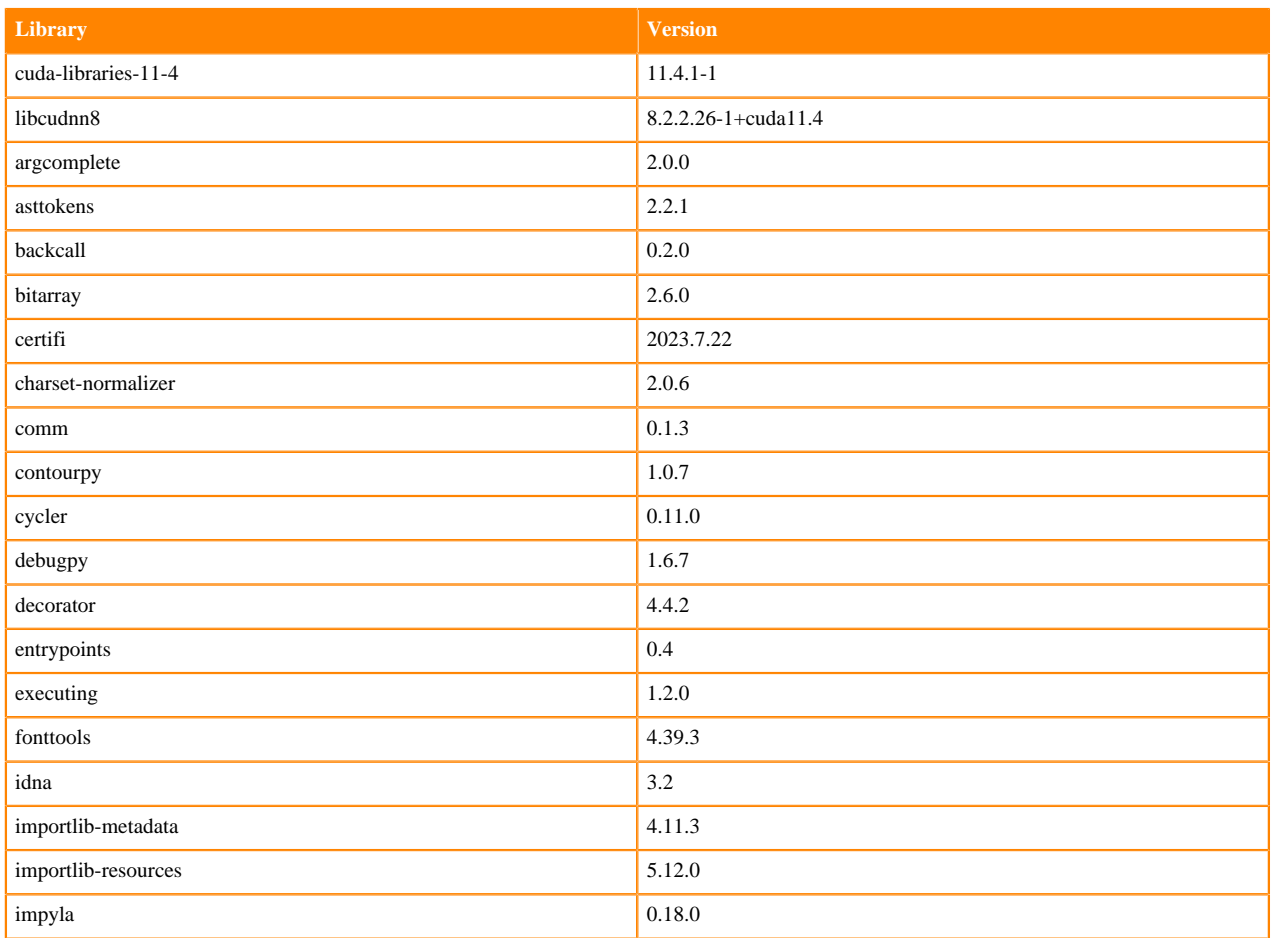

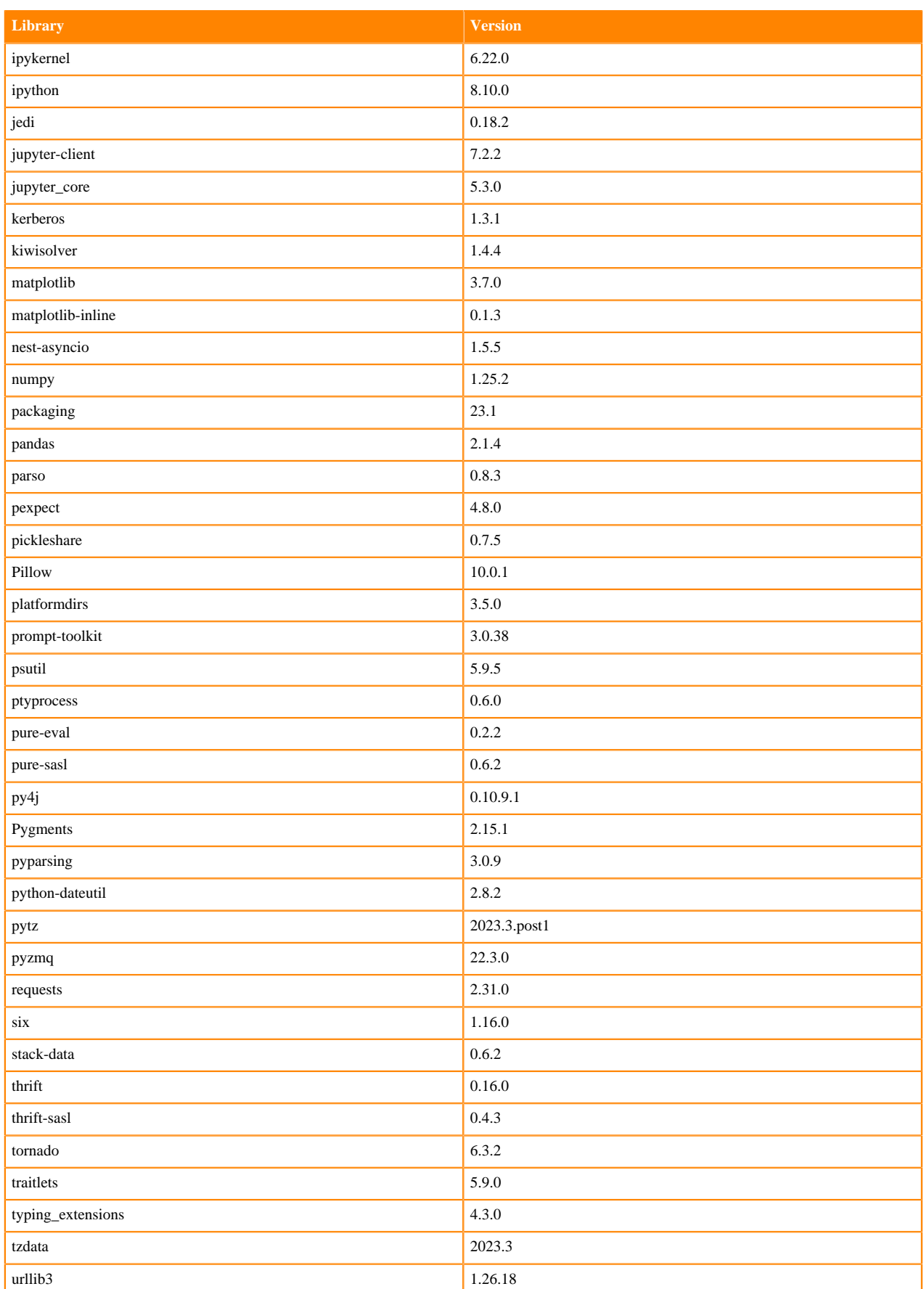

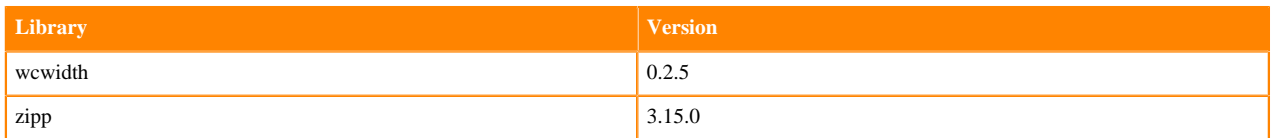

### **Python 3.8 Libraries for Workbench**

This section lists the packages in Python 3.8 Workbench Runtimes that ship with ML Runtimes 2024.02.1.

#### **Table 32: Packages in Python 3.8.16 Workbench Runtimes - Standard**

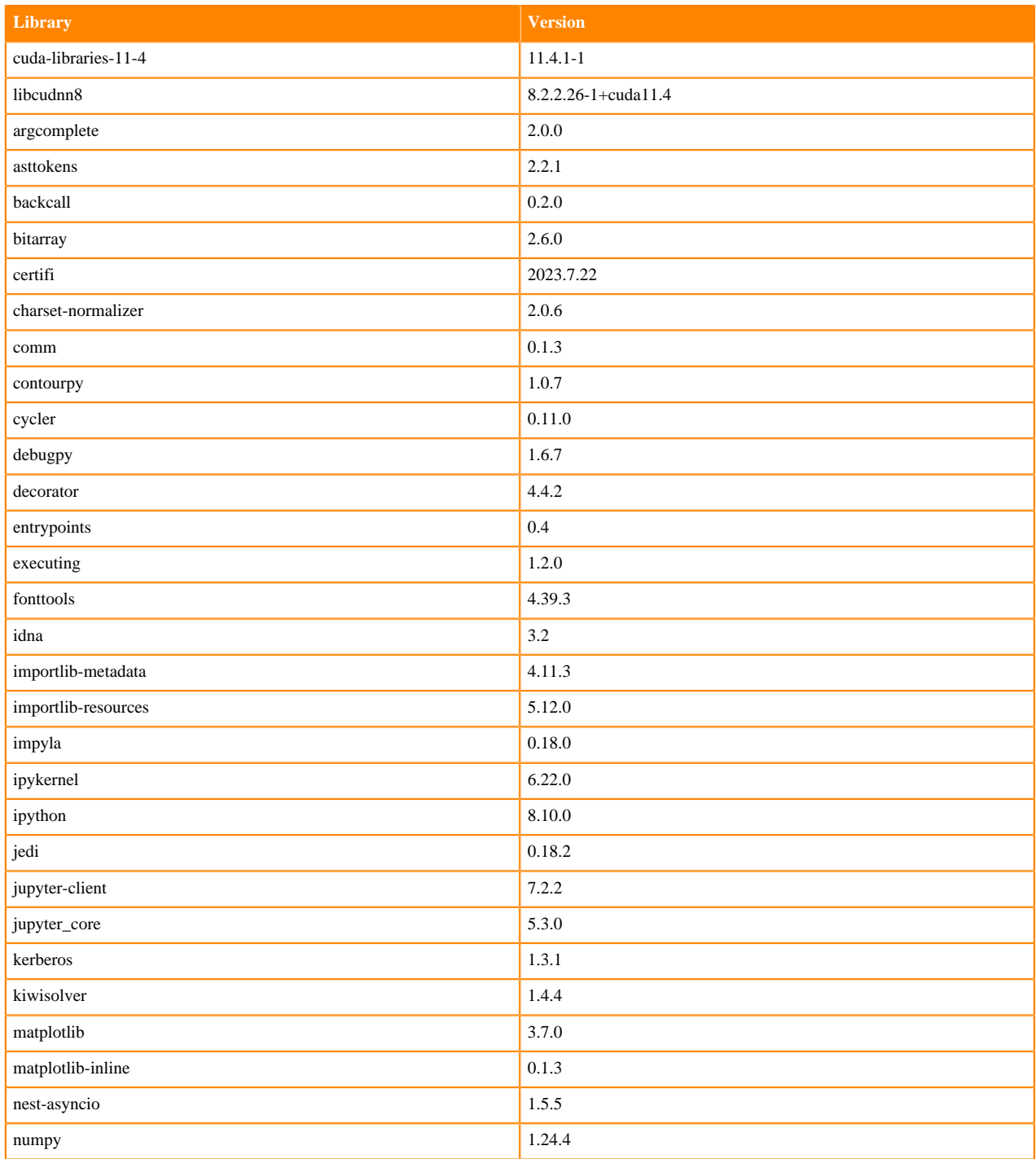

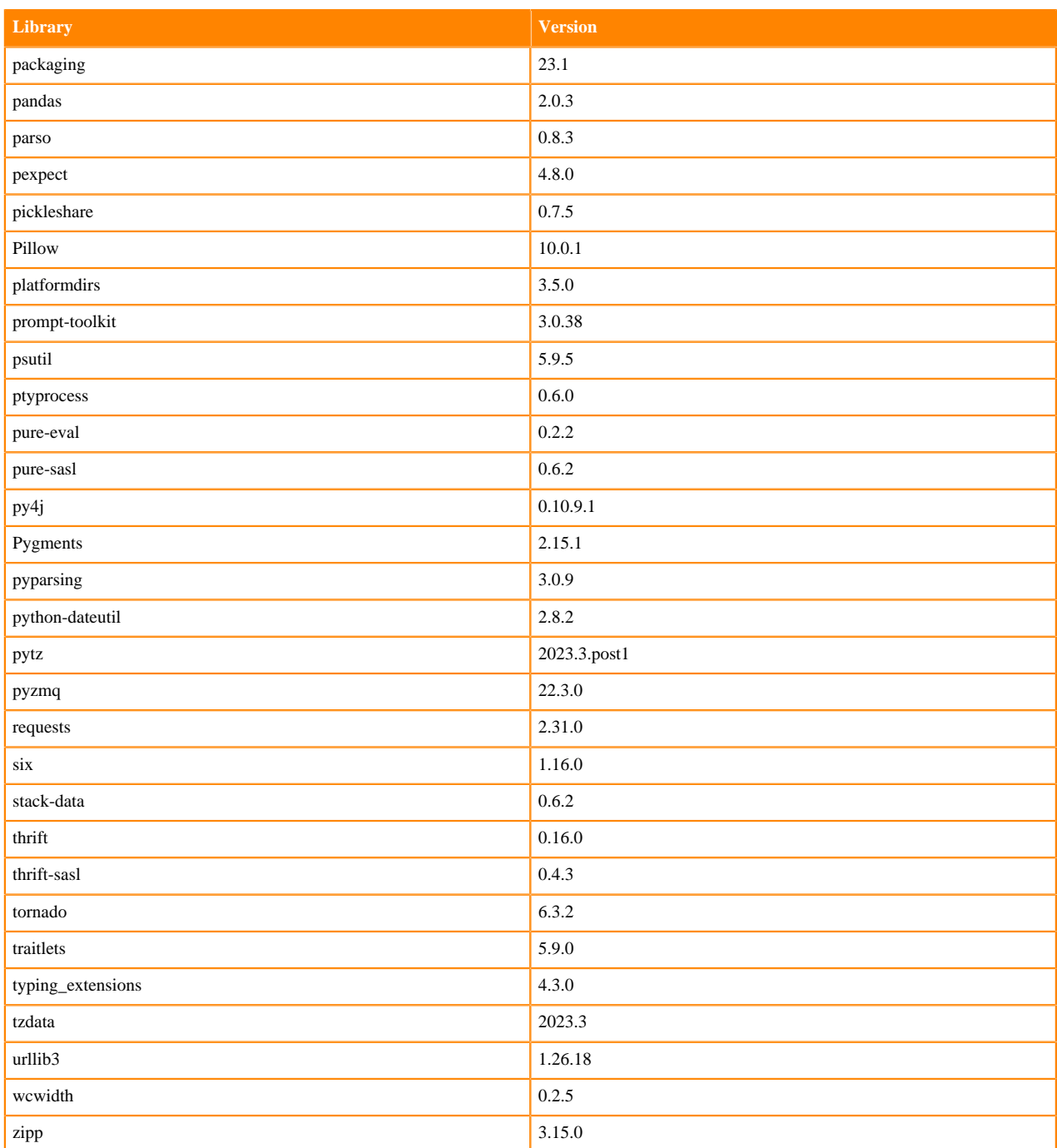

### **Table 33: Packages in Python 3.8.16 Workbench Runtimes - Nvidia GPU Edition**

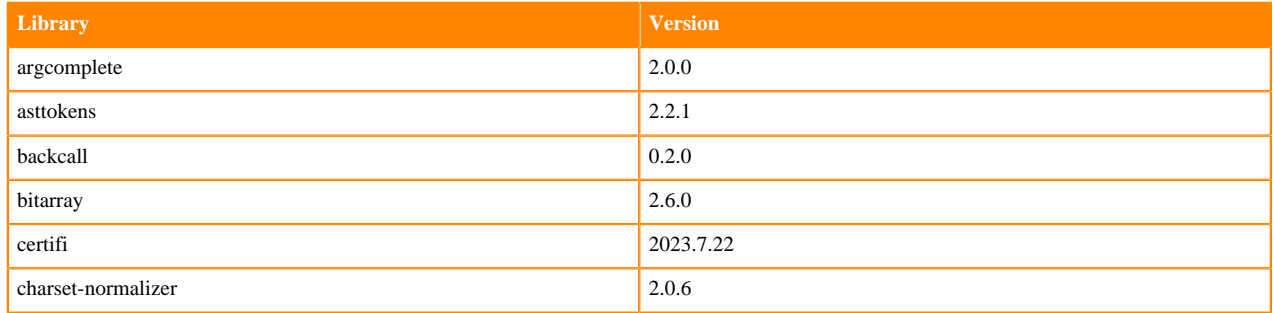

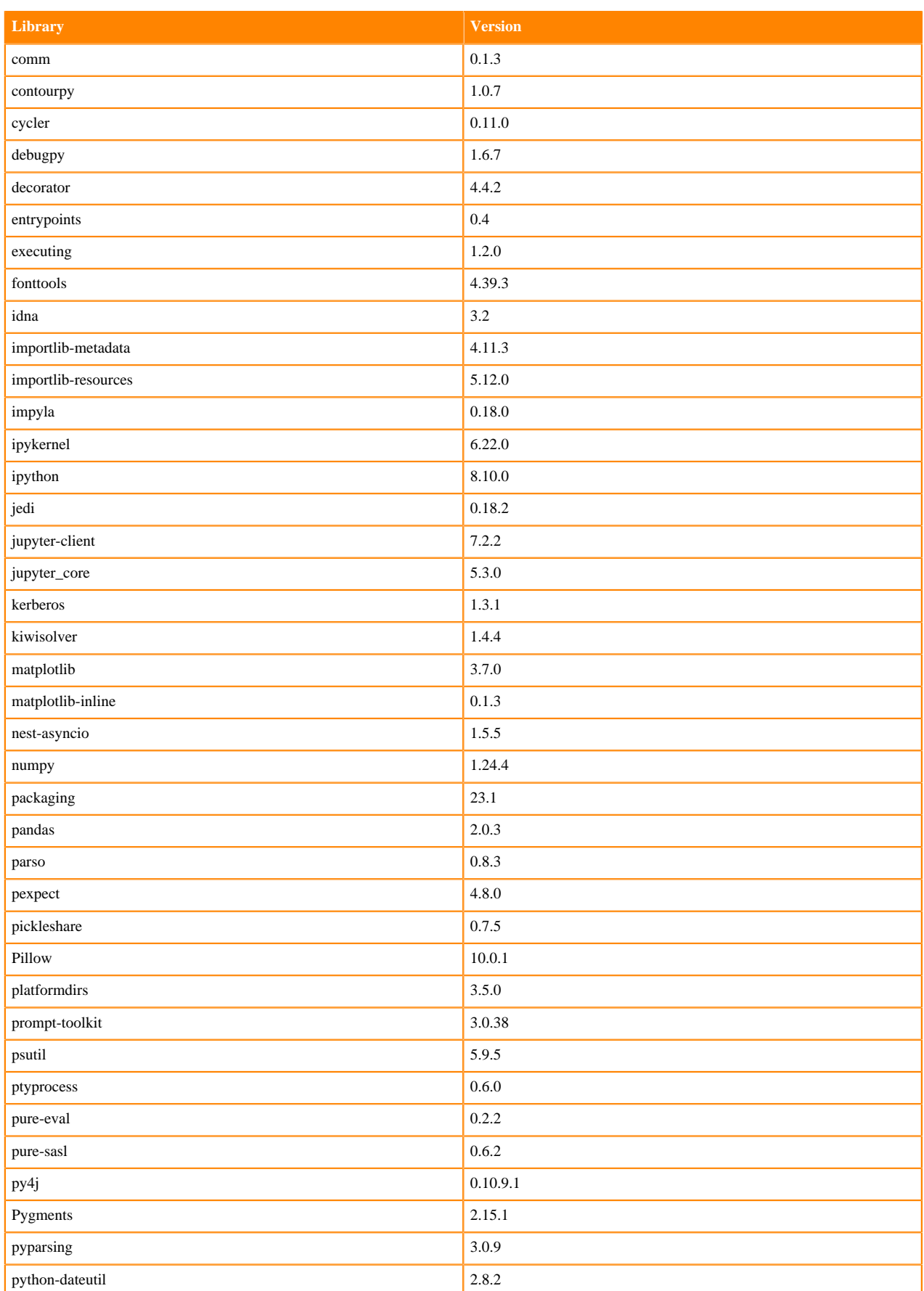

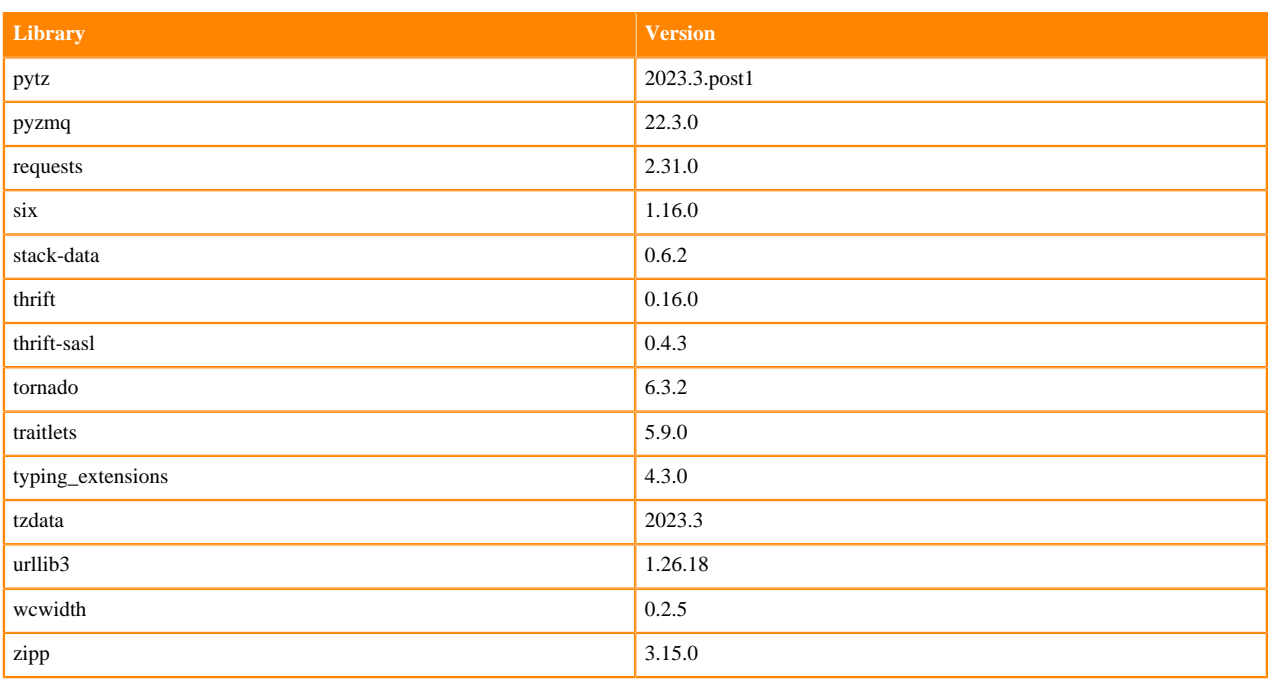

## **Python 3.7 Libraries for Workbench**

This section lists the packages in Python 3.7 Workbench Runtimes that ship with ML Runtimes 2024.02.1.

#### **Table 34: Packages in Python 3.7.16 Workbench Runtimes - Standard**

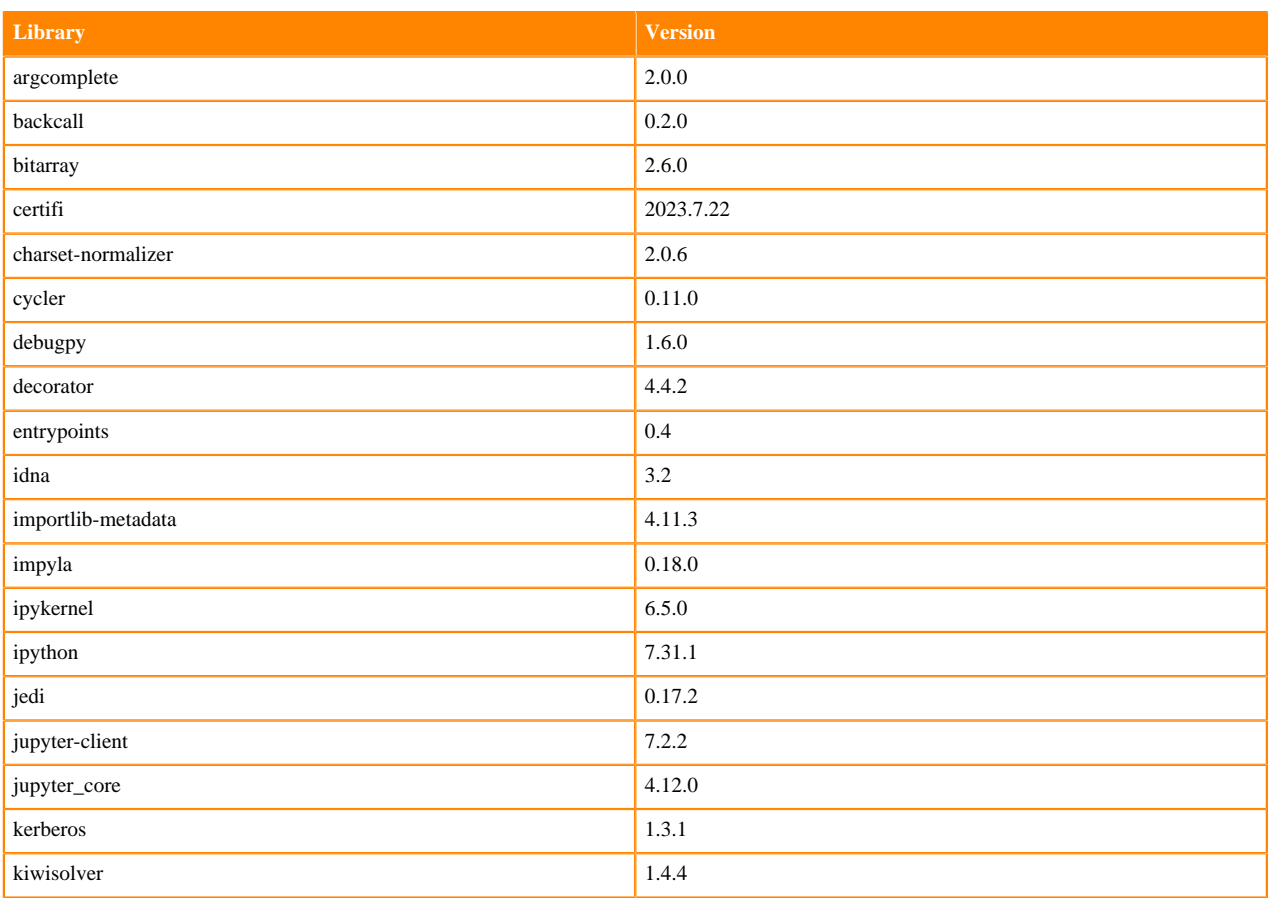

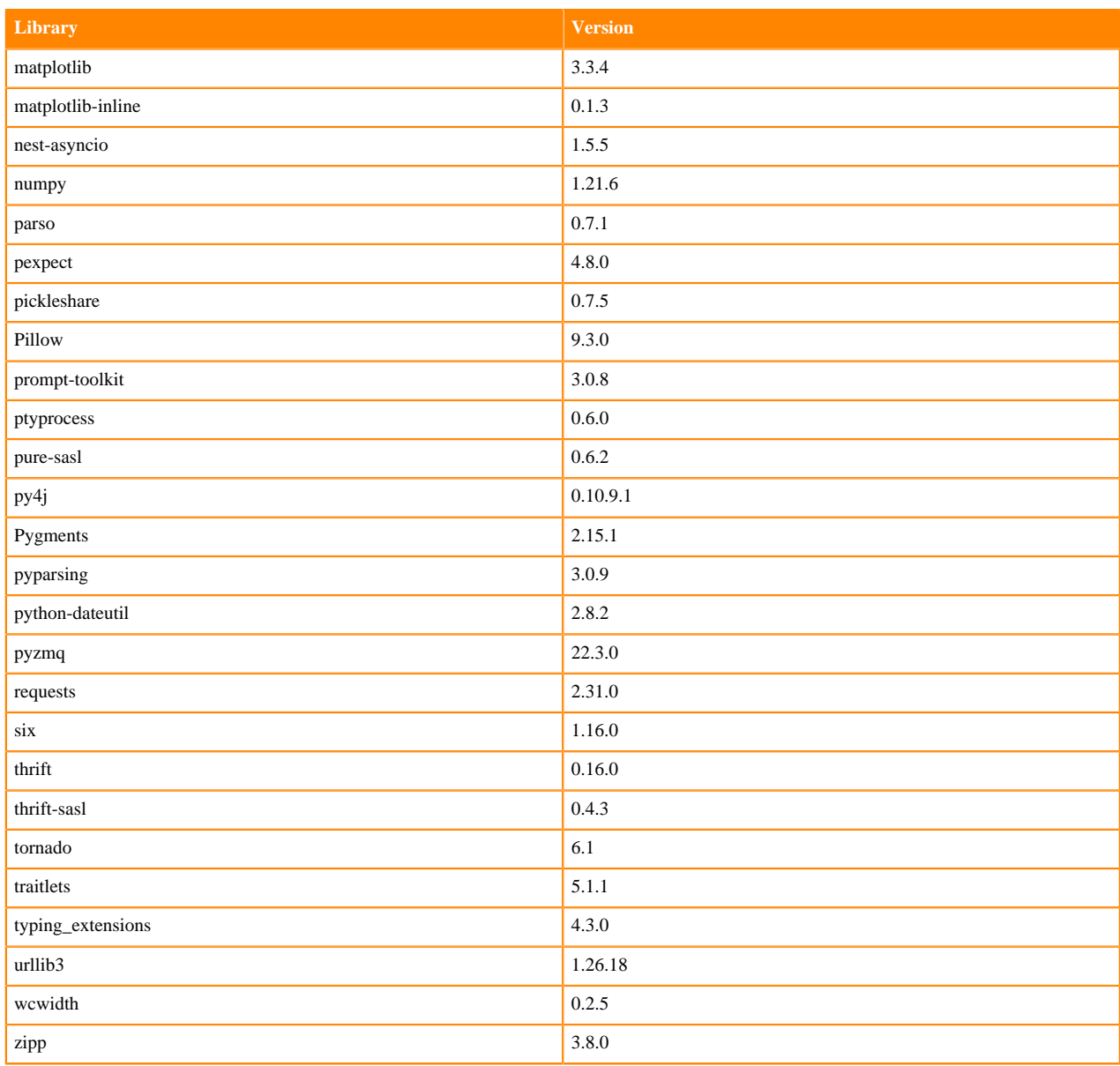

### **Table 35: Packages in Python 3.7.16 Workbench Runtimes - Nvidia GPU Edition**

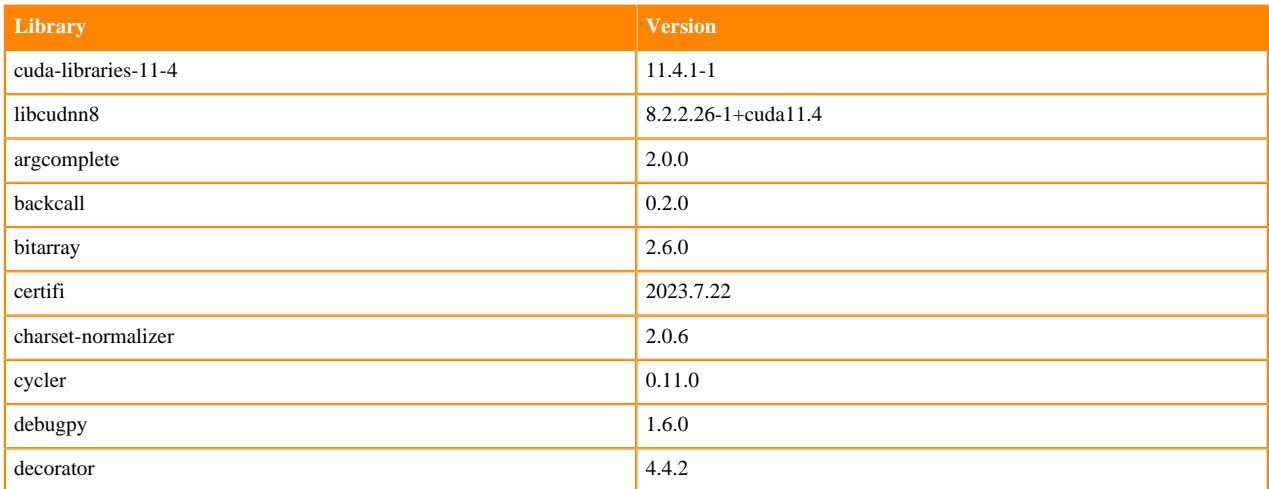

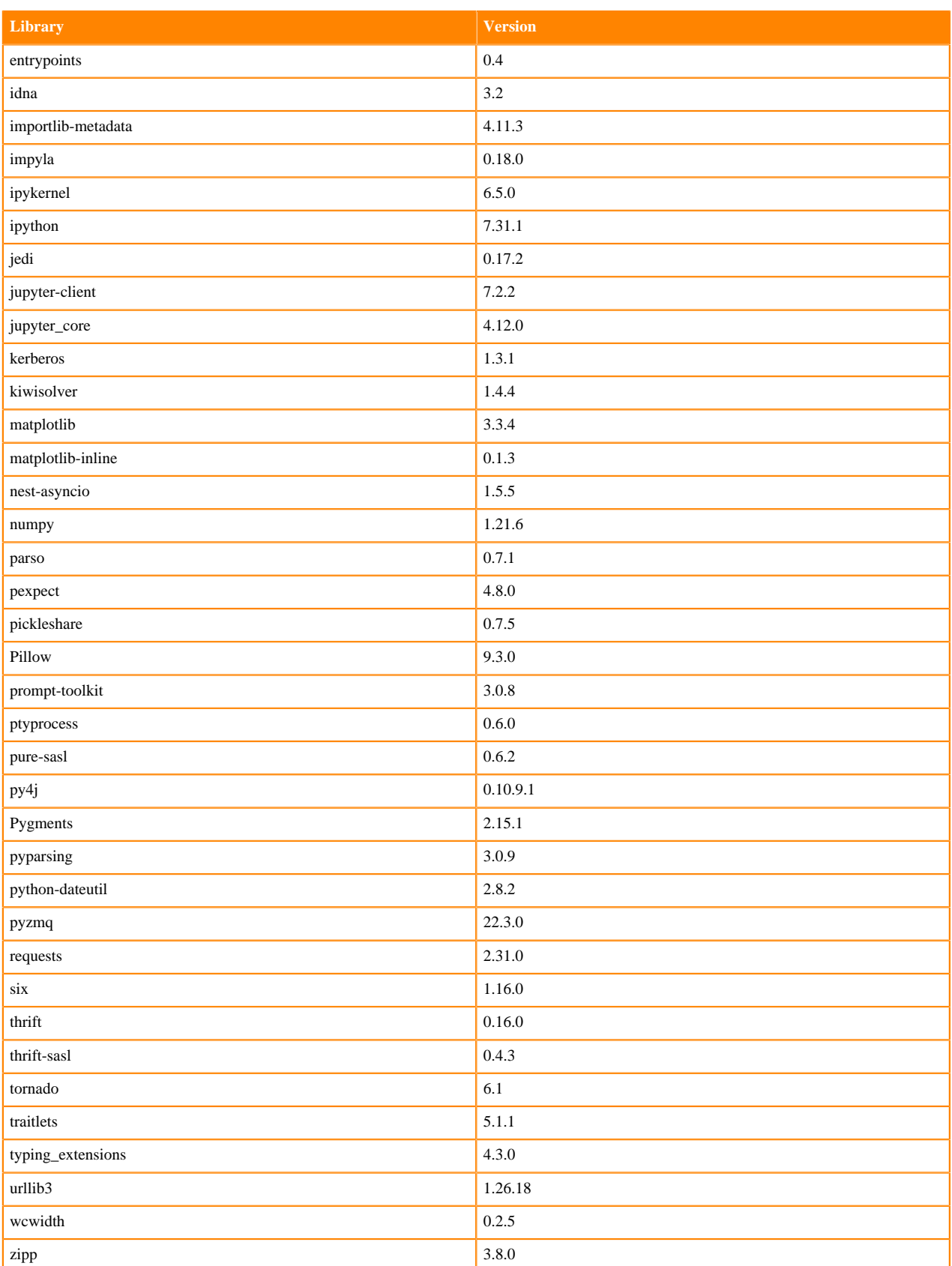

## **Scala 2.11 Libraries for Workbench**

This section lists the packages in Scala 2.11.12 Workbench Runtimes that ship with ML Runtimes 2024.02.1.

#### **Scala 2.11.12 Libraries for Workbench - Standard**

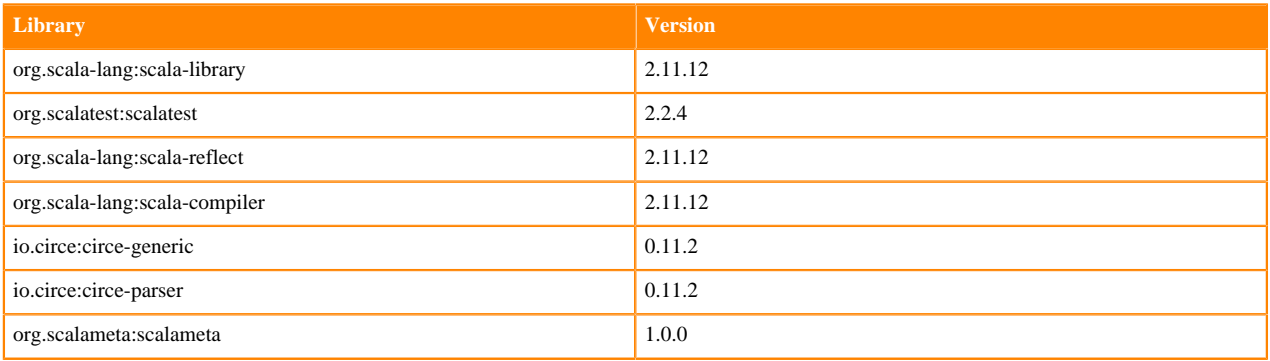

# **Python 3.11 Libraries for JupyterLab**

This section lists the packages in Python 3.11 JupyterLab Runtimes that ship with ML Runtimes 2024.02.1.

#### **Table 36: Packages in Python 3.11.6 JupyterLab Runtimes - Standard**

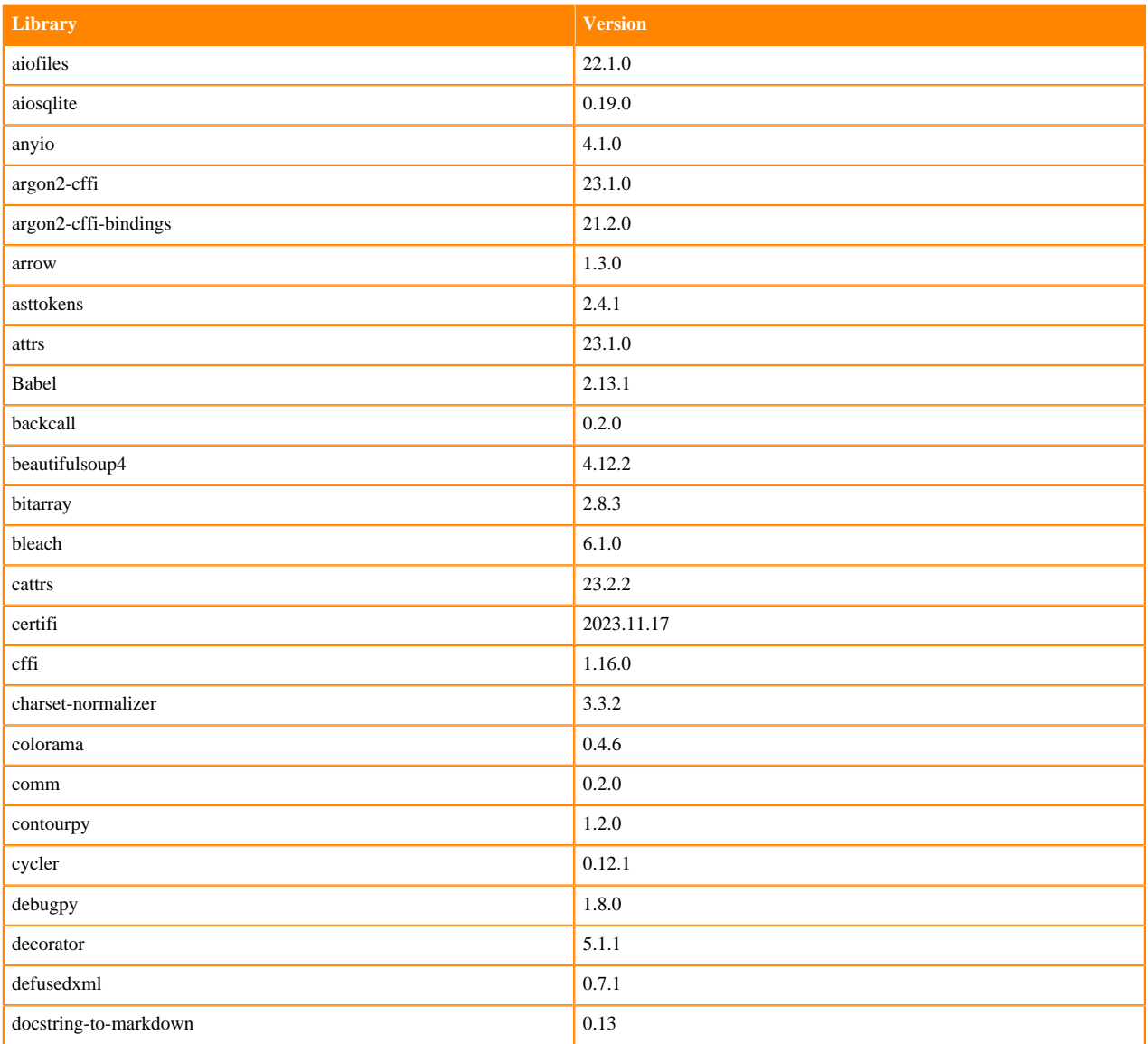

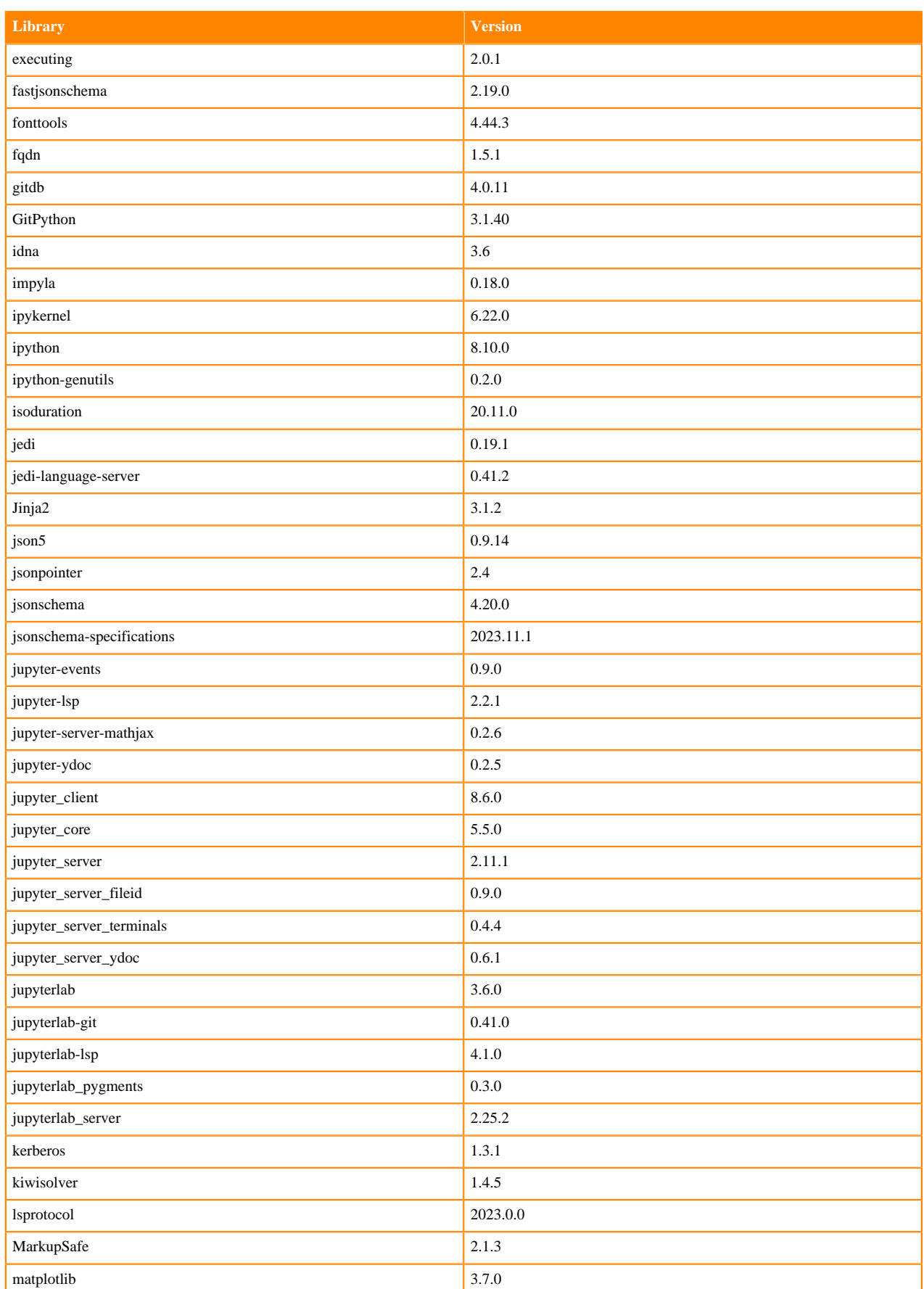

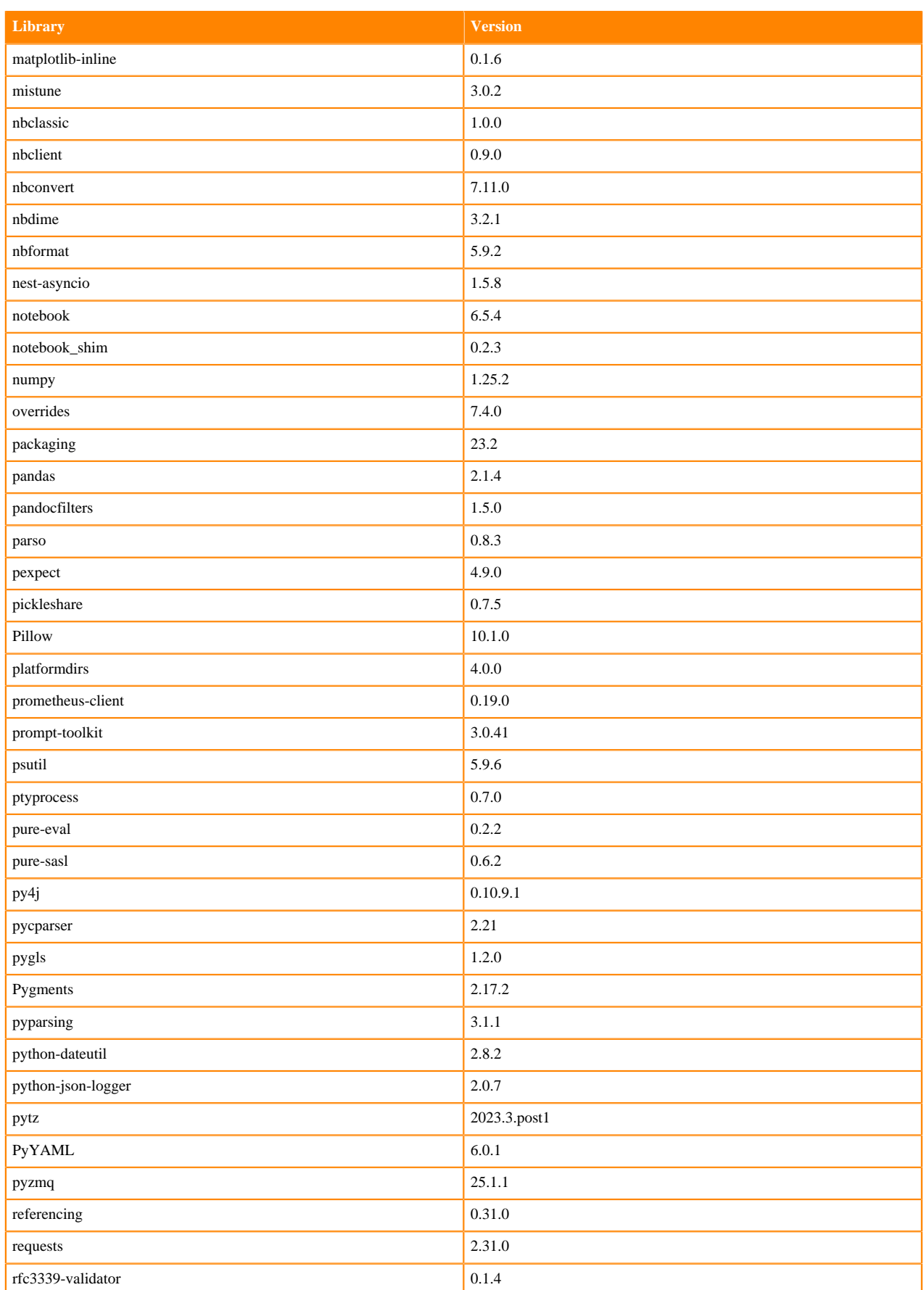

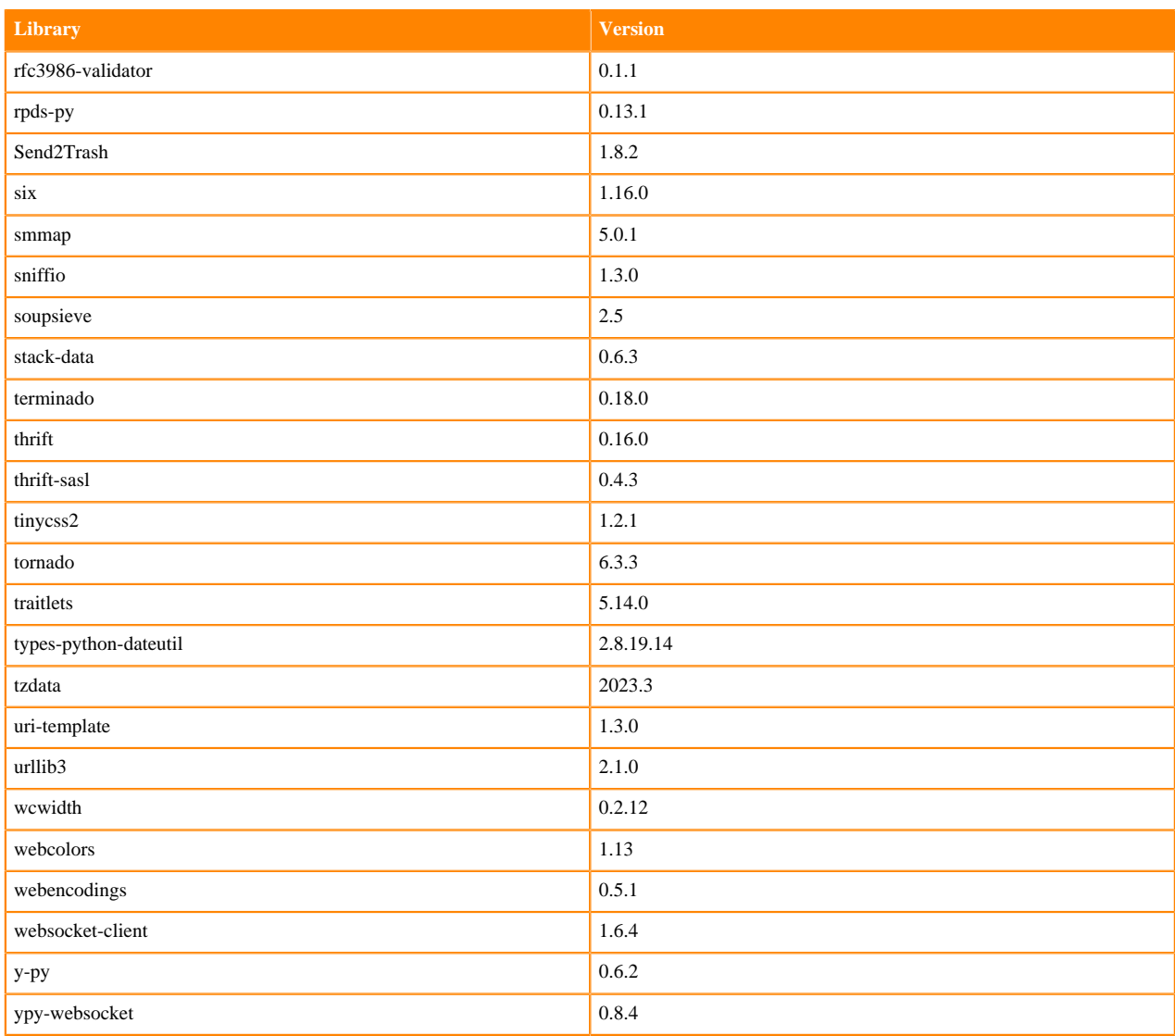

# **Table 37: Packages in Python 3.11.6 JupyterLab Runtimes - Nvidia GPU Edition**

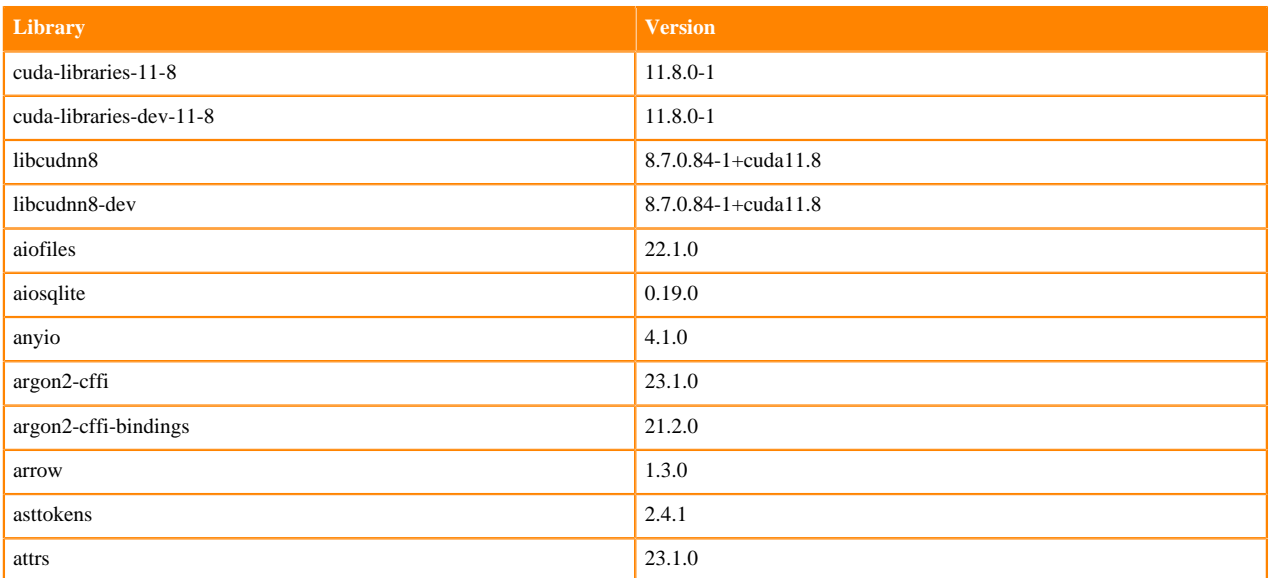

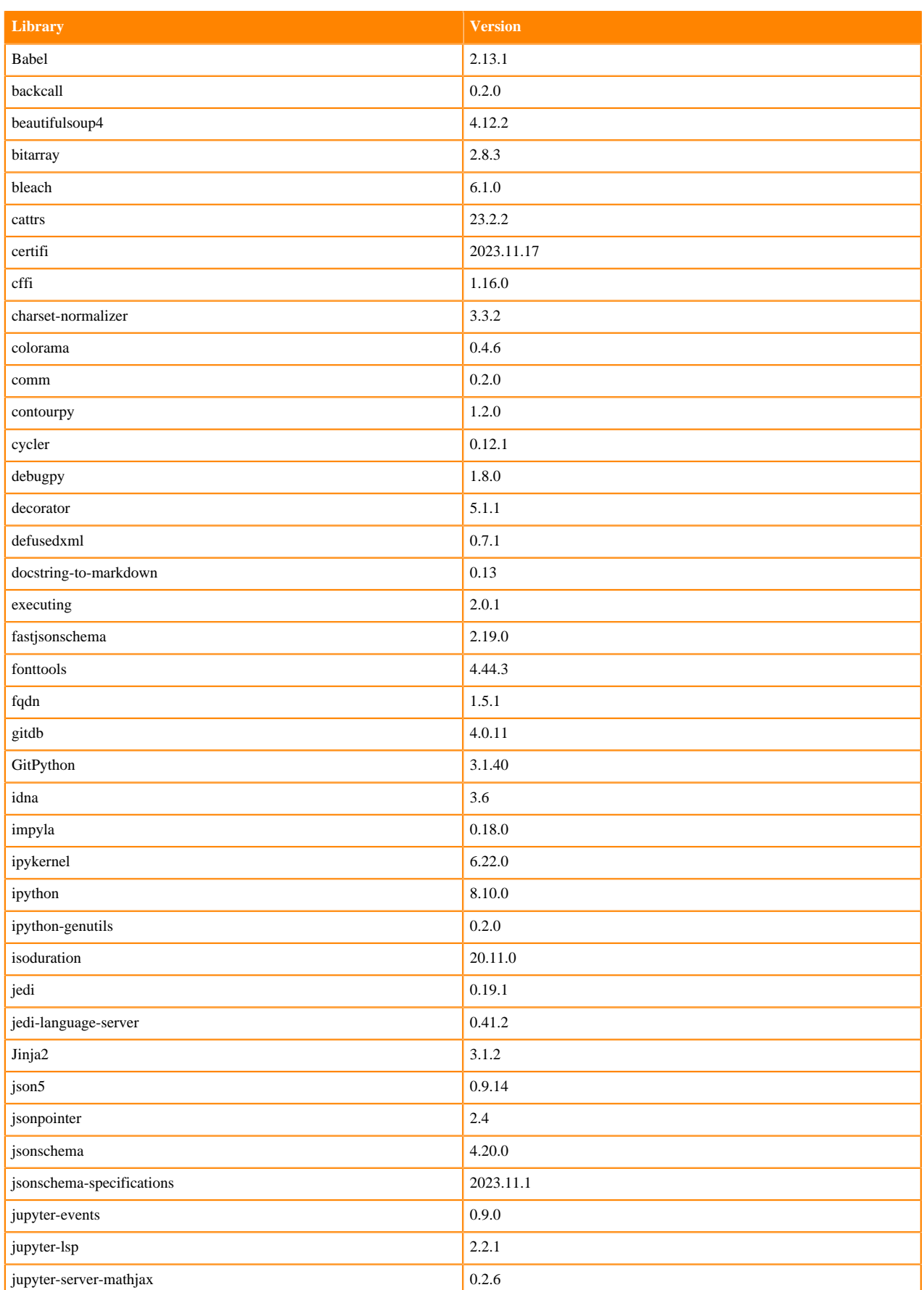

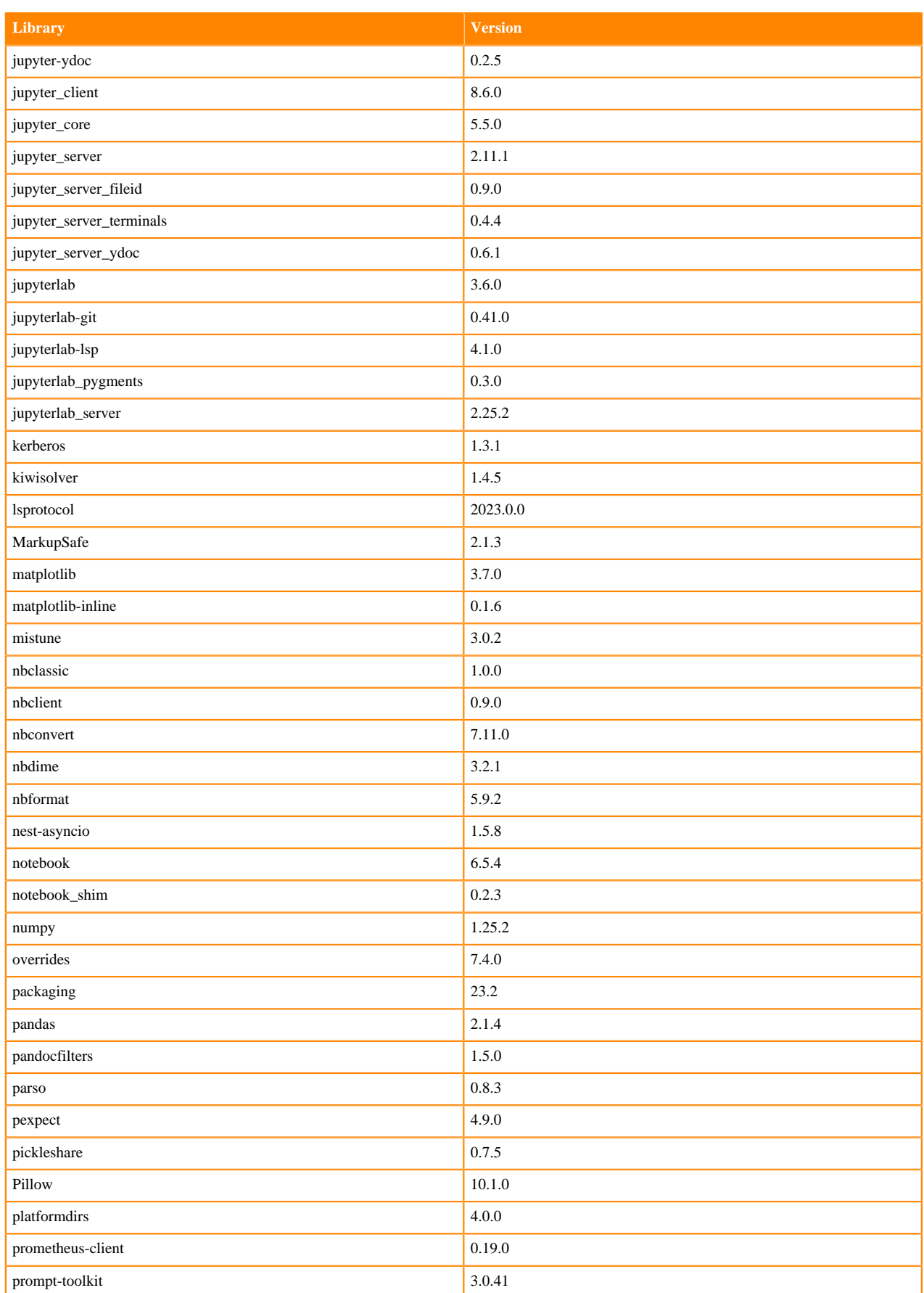

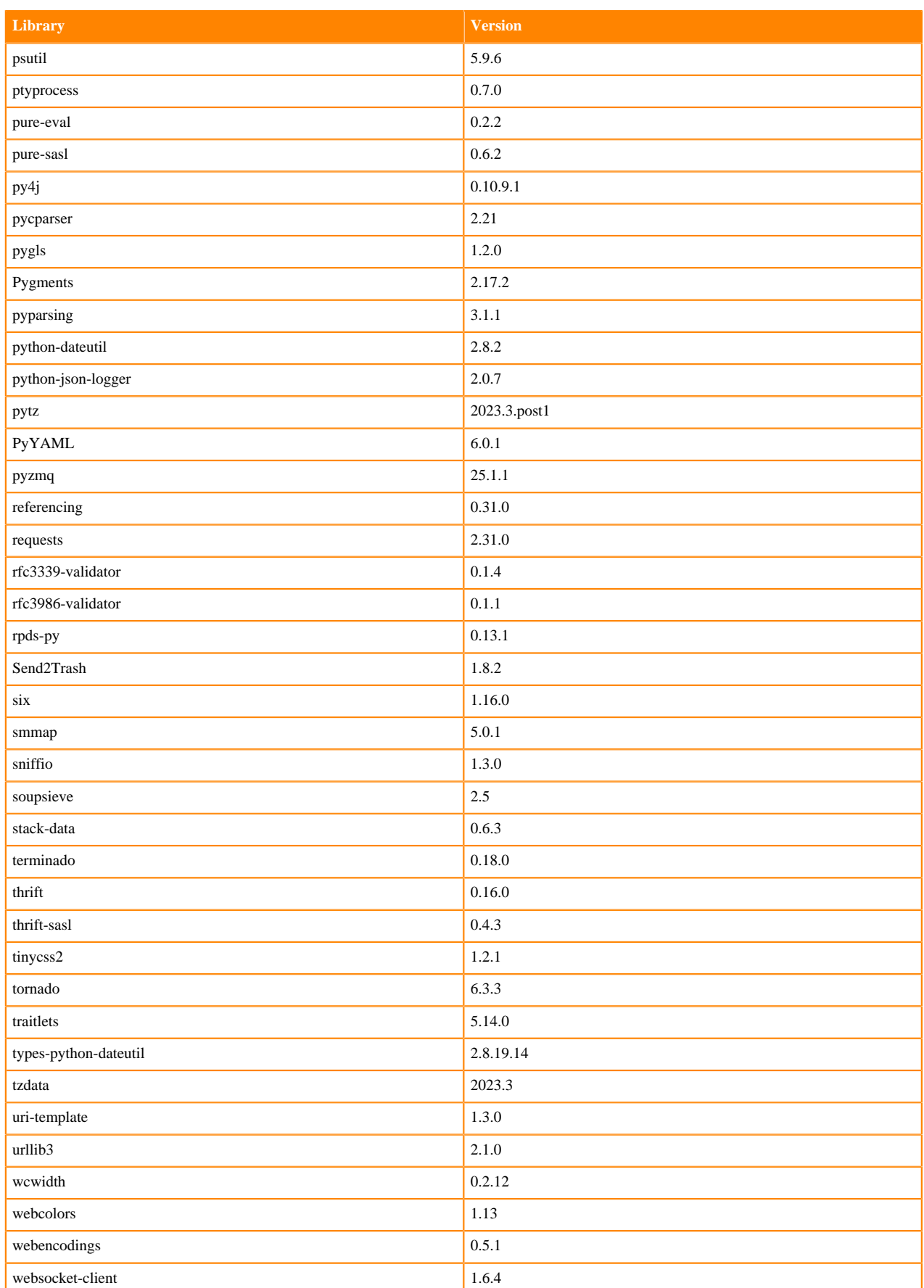
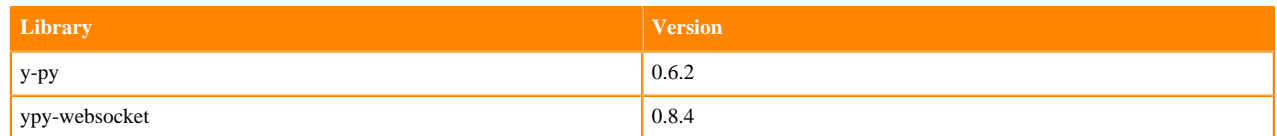

# **Python 3.10 Libraries for JupyterLab**

This section lists the packages in Python 3.10 JupyterLab Runtimes that ship with ML Runtimes 2024.02.1.

#### **Table 38: Packages in Python 3.10.9 JupyterLab Runtimes - Standard**

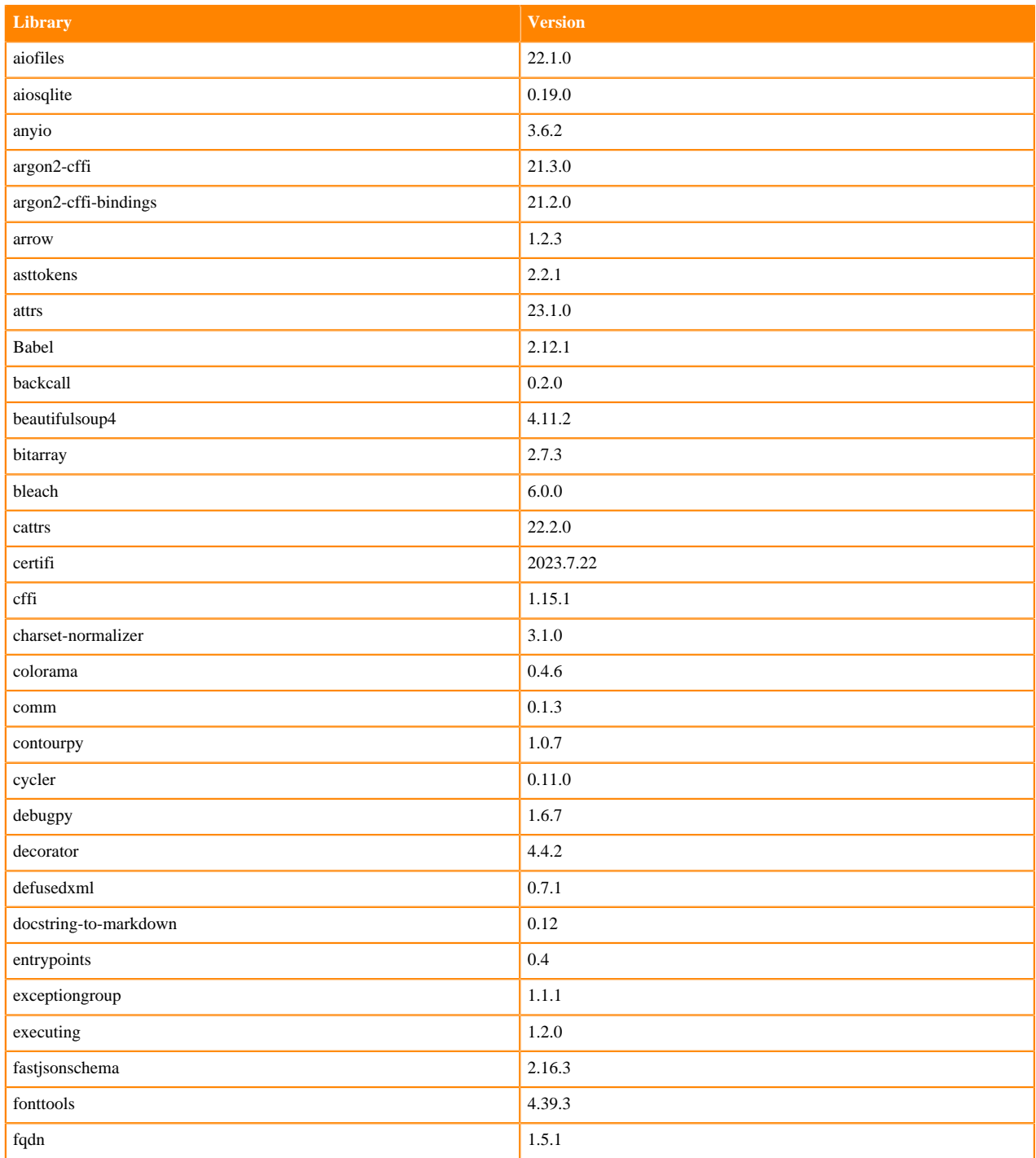

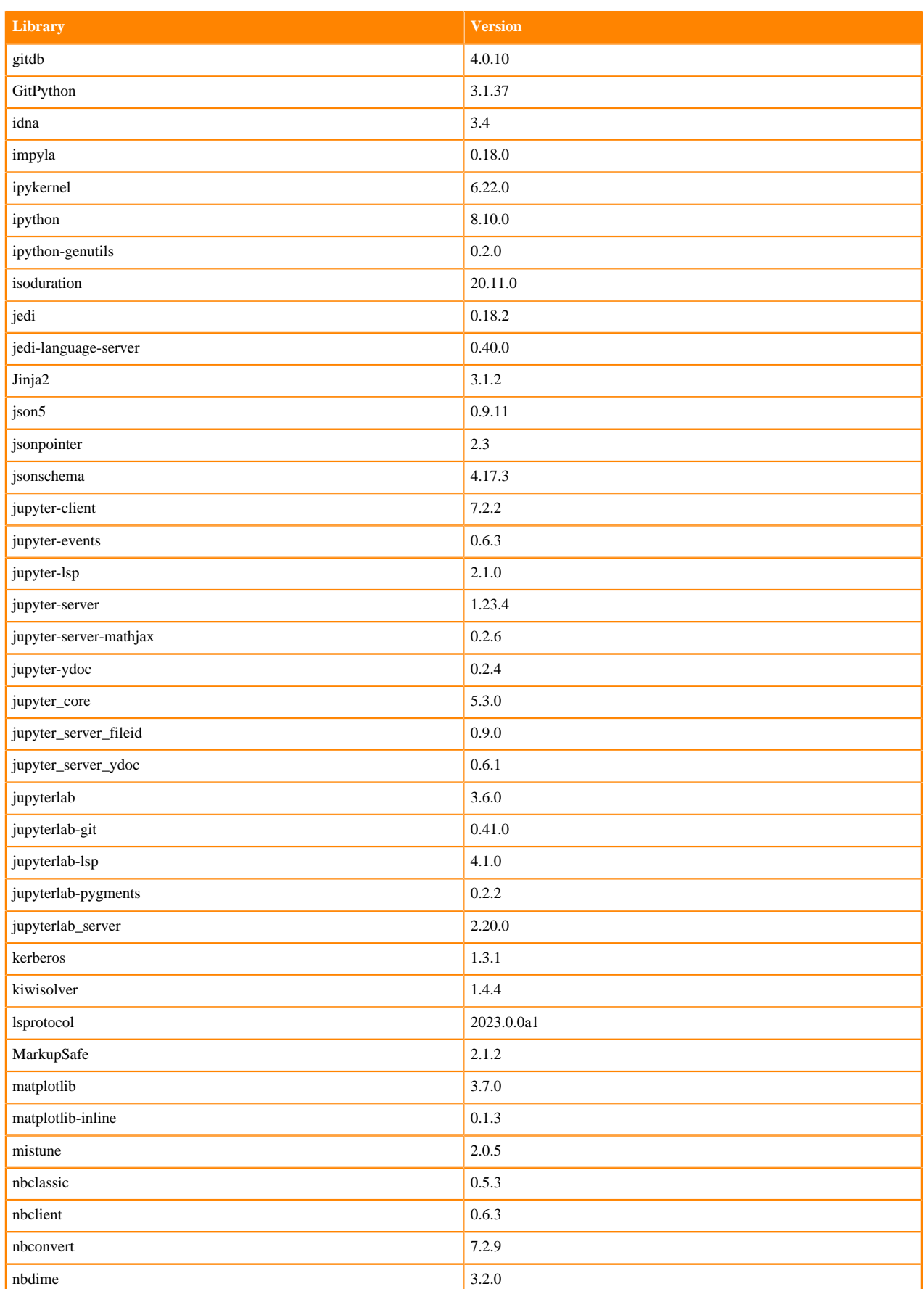

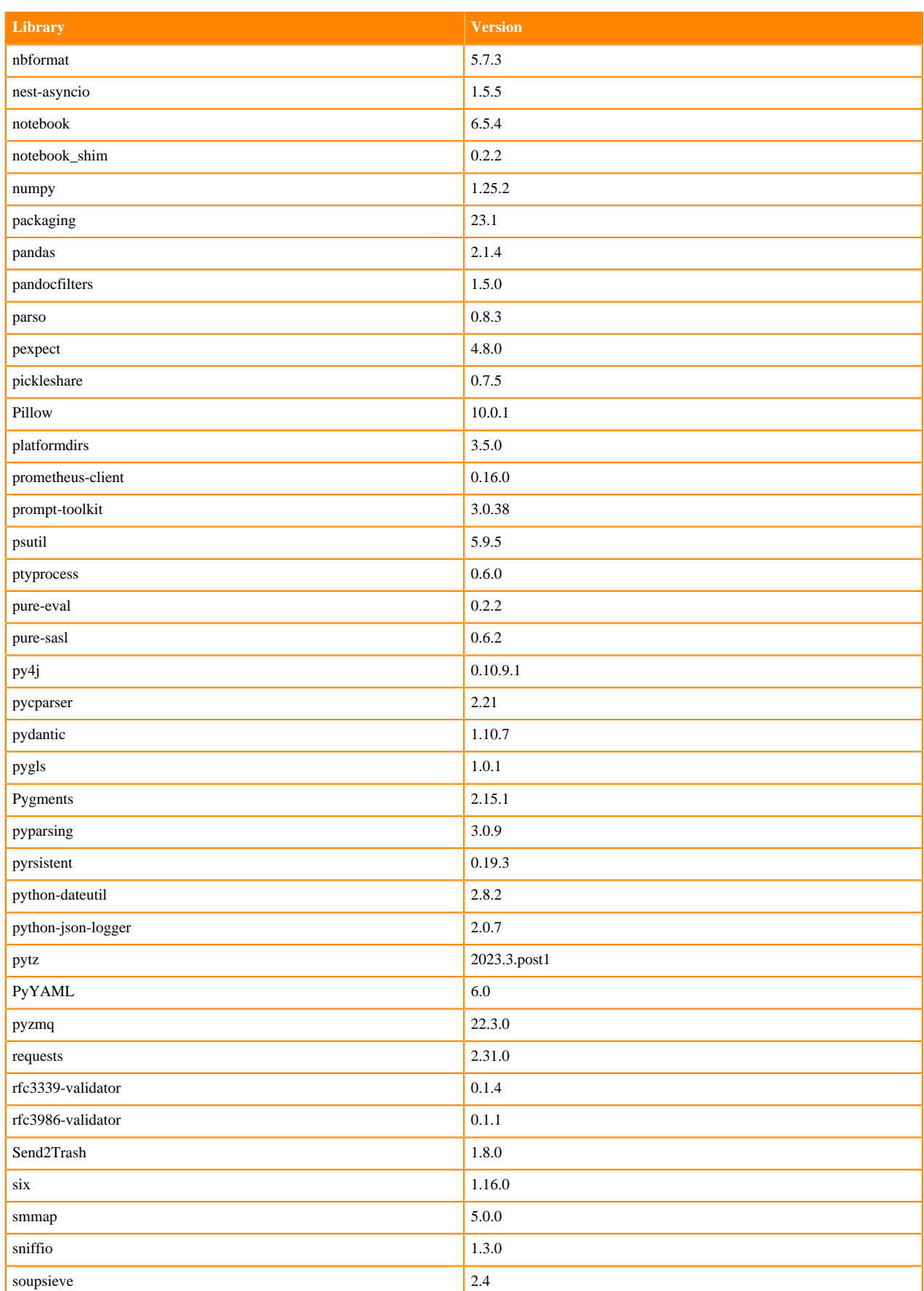

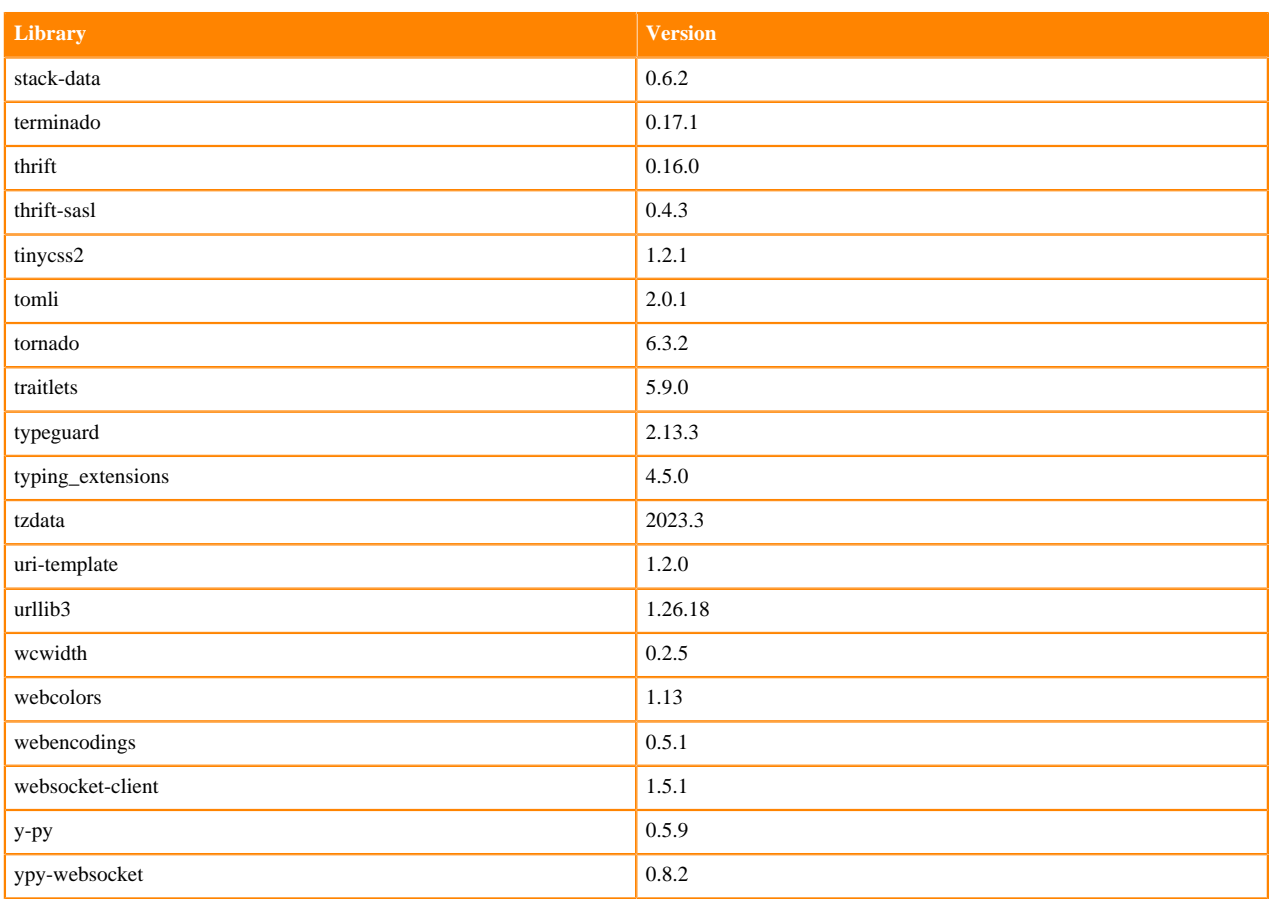

# **Table 39: Packages in Python 3.10.9 JupyterLab Runtimes - Nvidia GPU Edition**

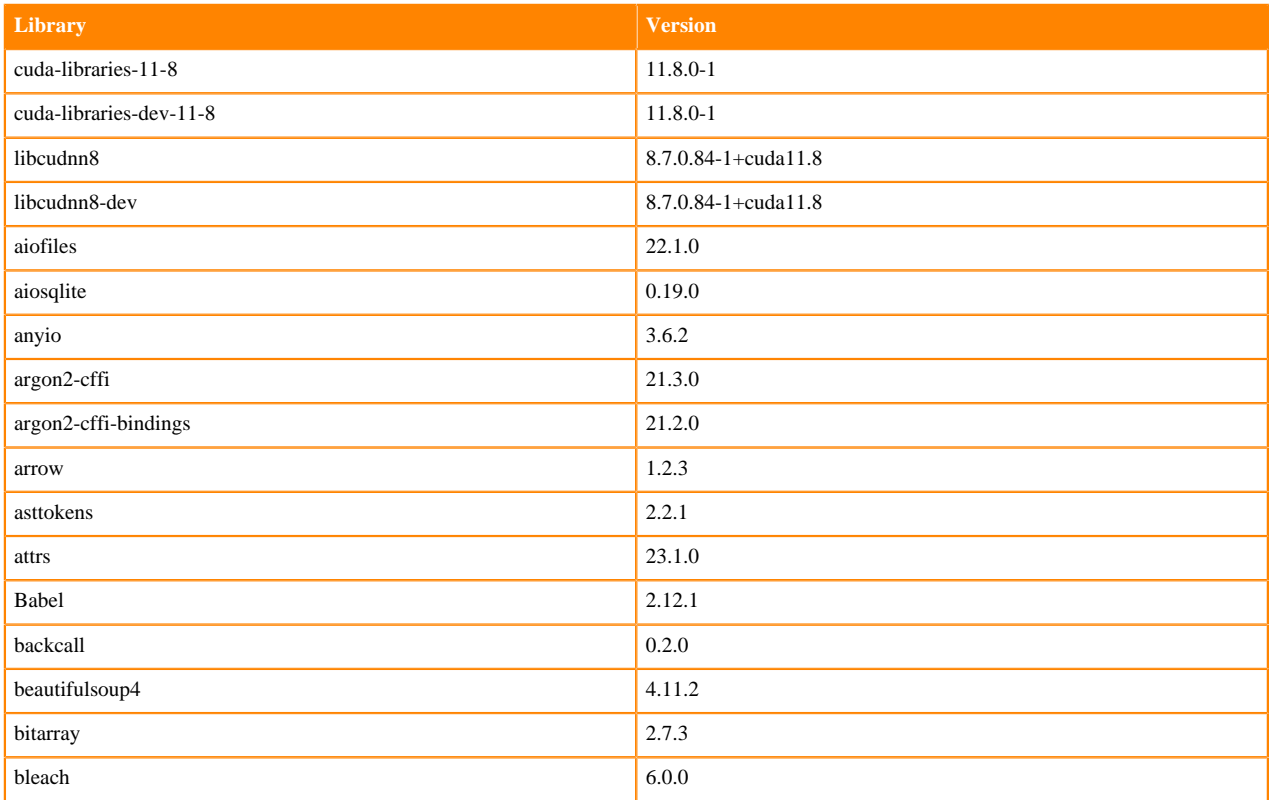

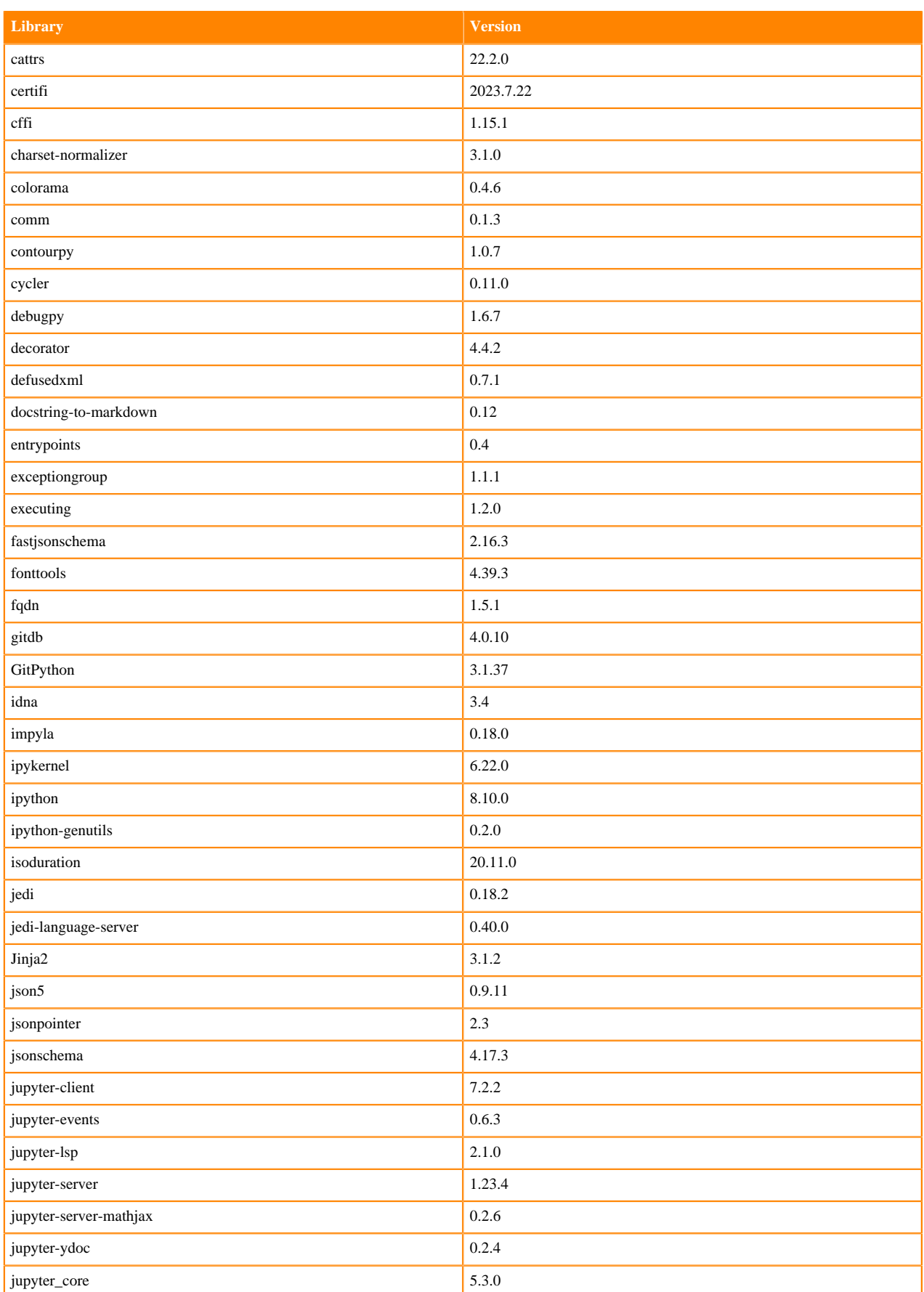

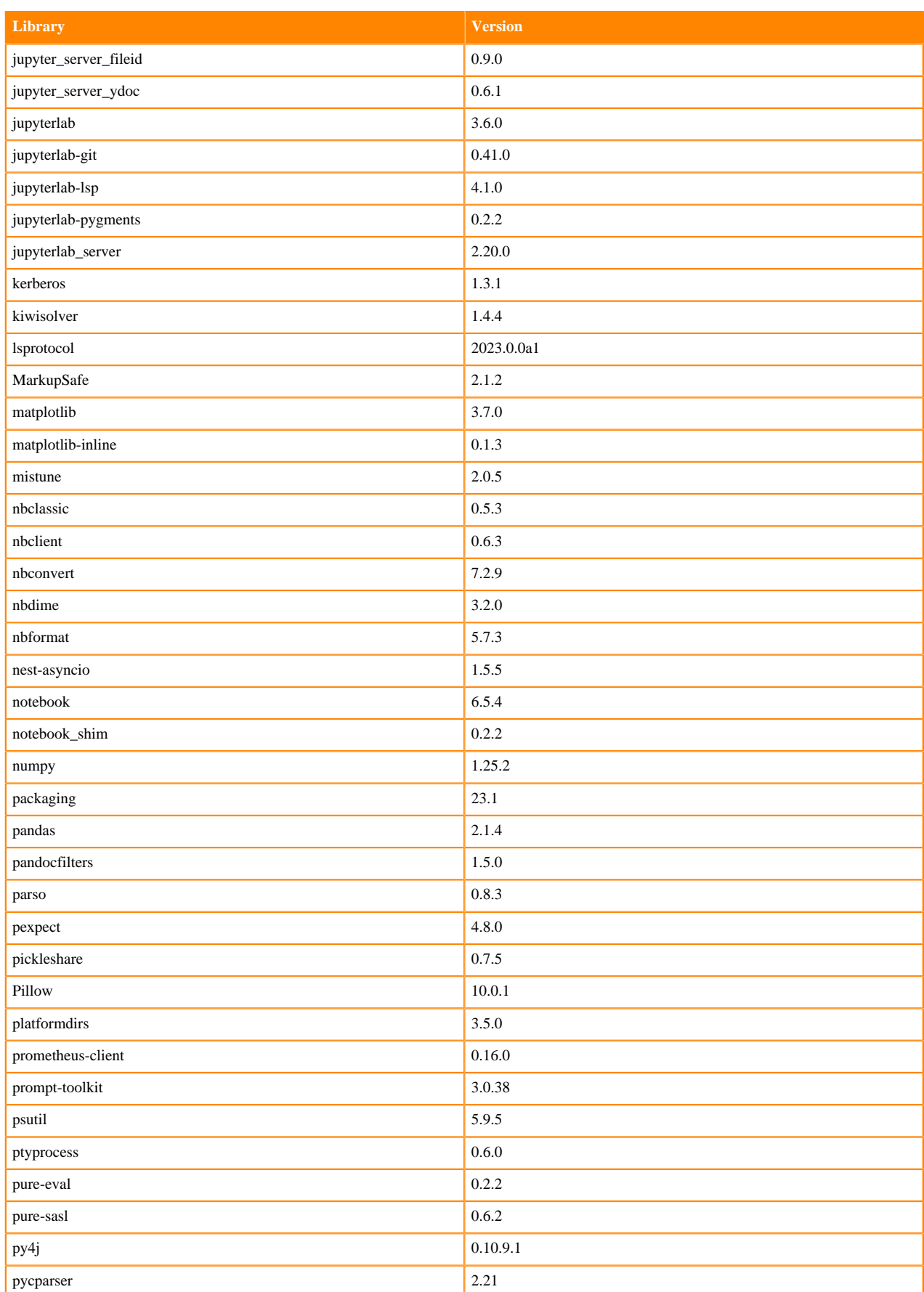

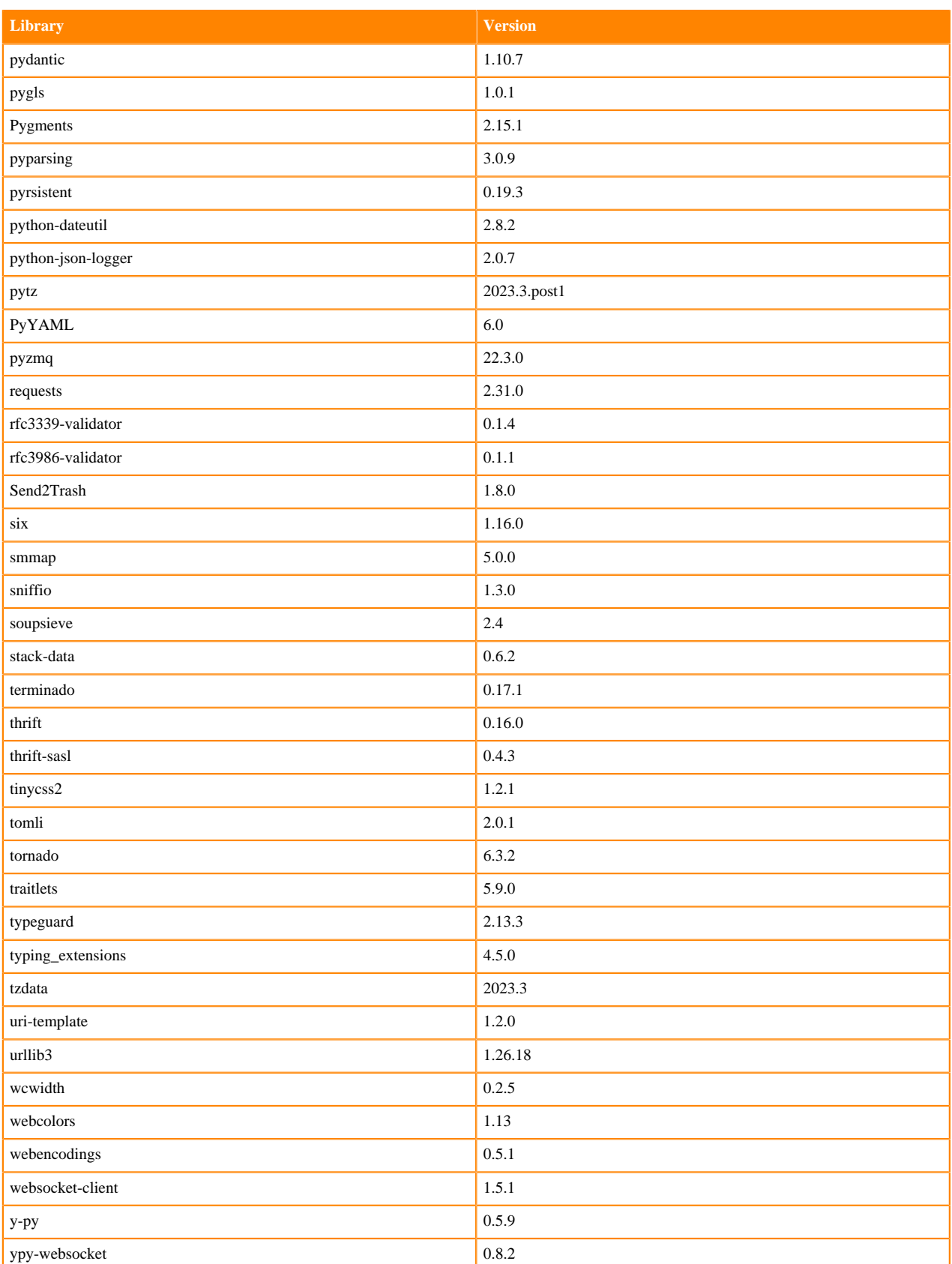

# **Python 3.9 Libraries for JupyterLab**

This section lists the packages in Python 3.9 JupyterLab Runtimes that ship with ML Runtimes 2024.02.1.

#### **Table 40: Packages in Python 3.9.16 JupyterLab Runtimes - Standard**

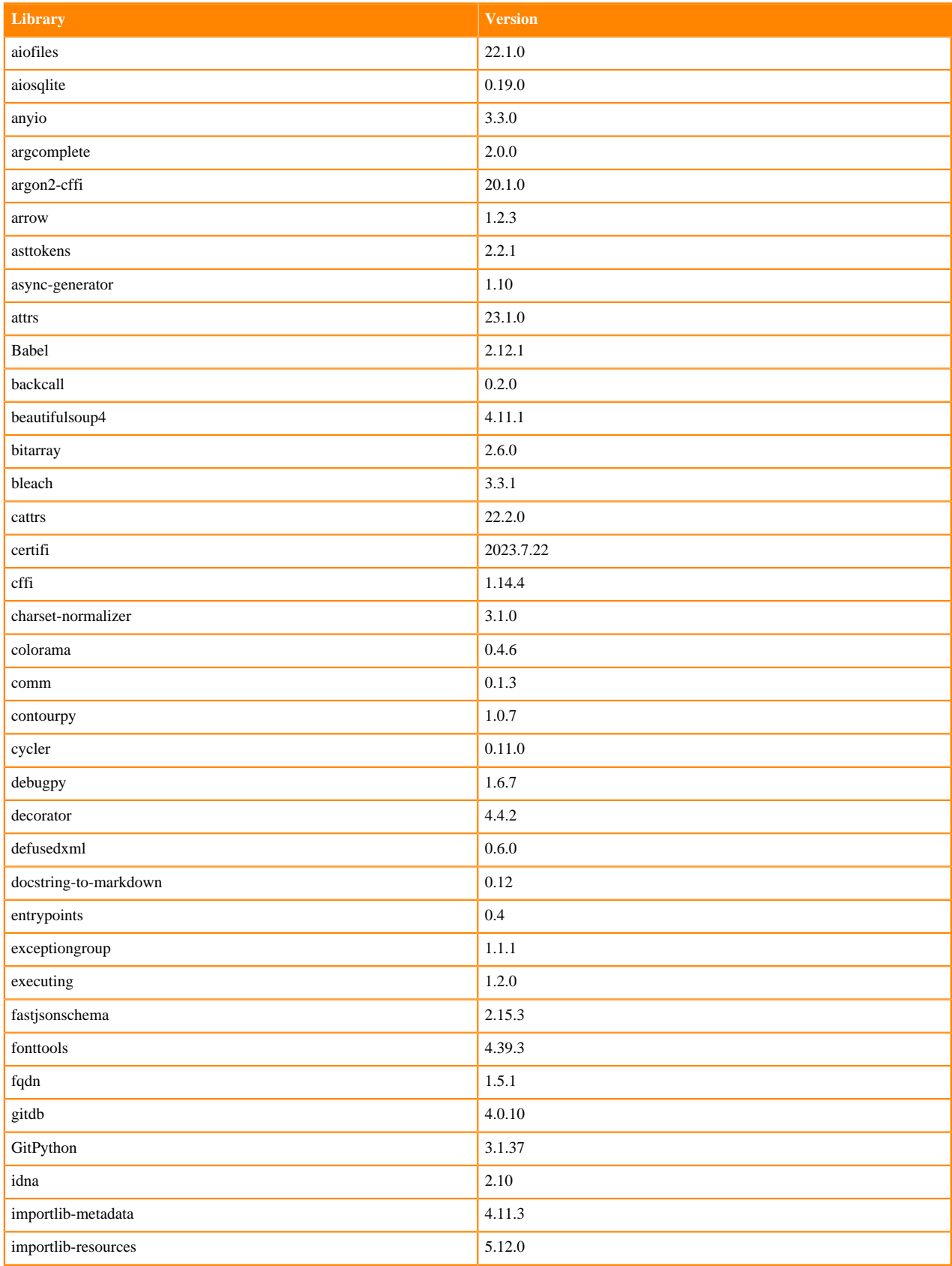

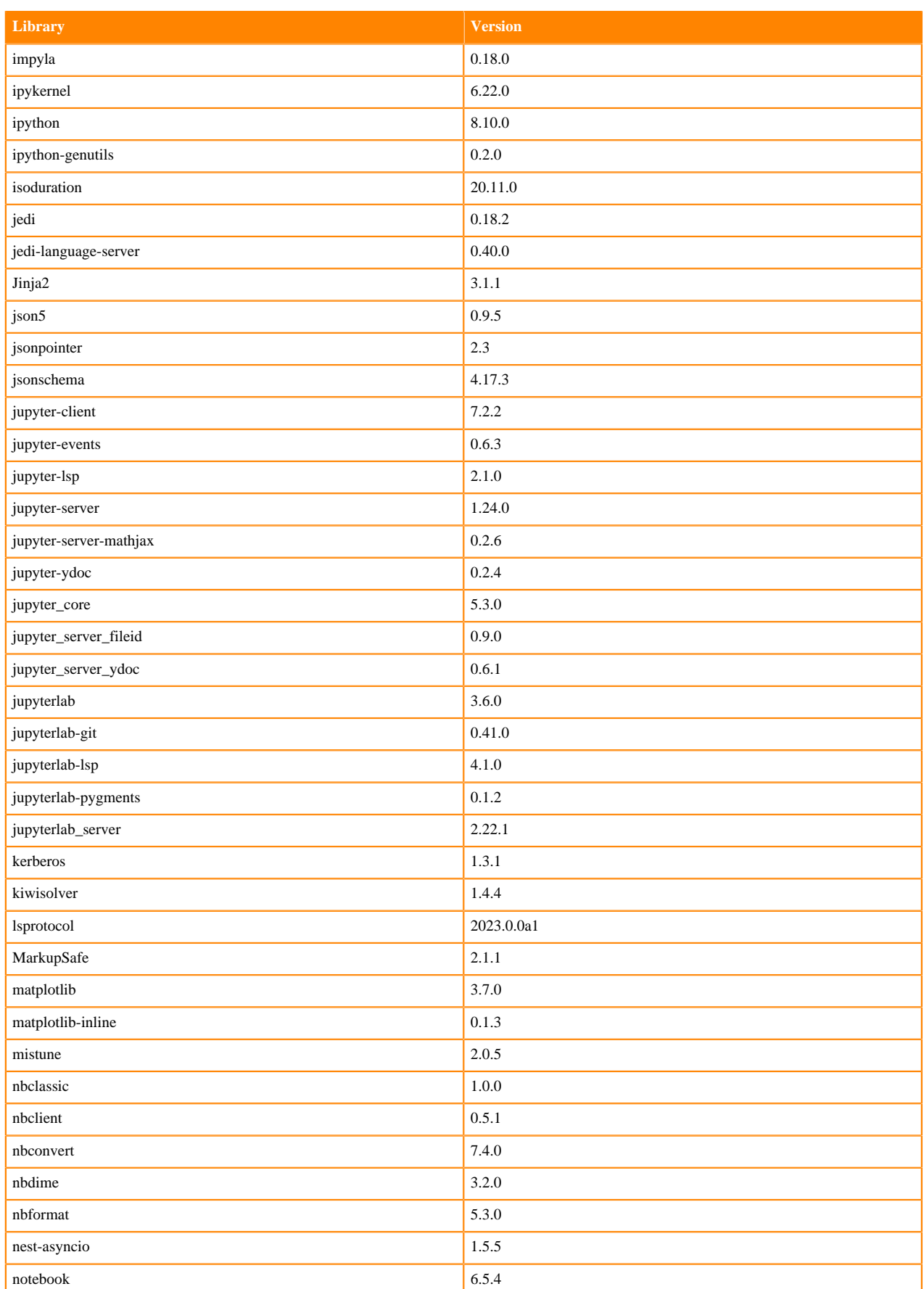

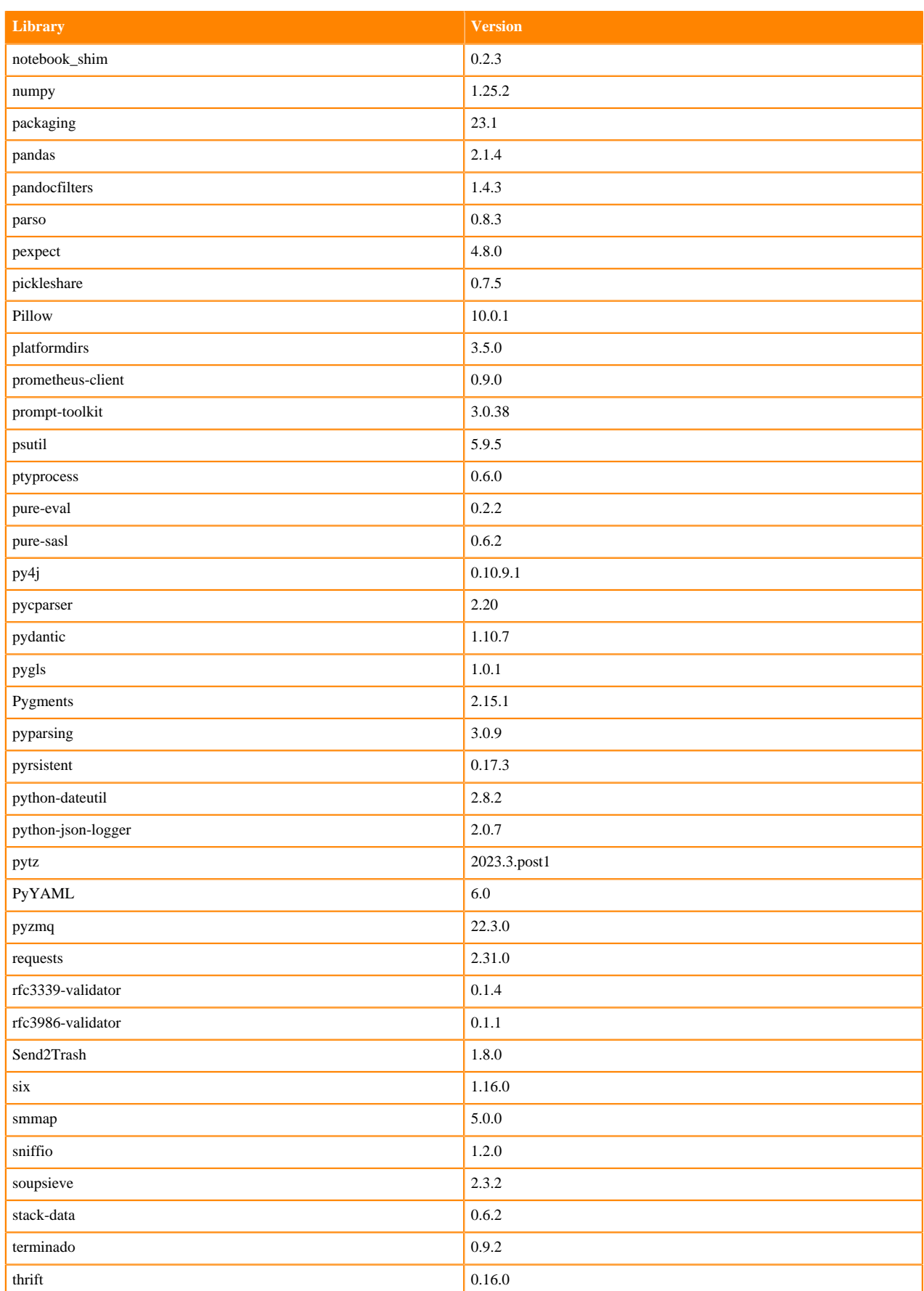

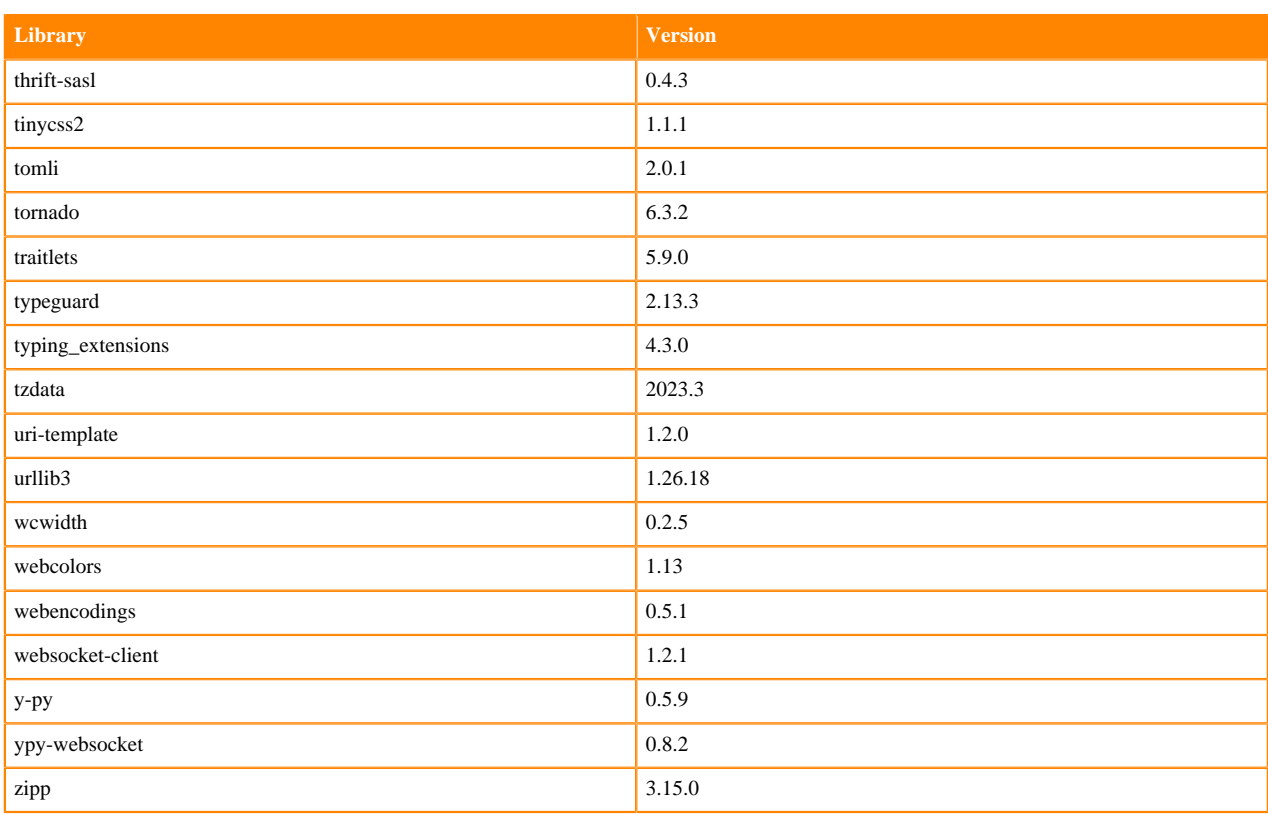

# **Table 41: Packages in Python 3.9.11 JupyterLab Runtimes - Nvidia GPU Edition**

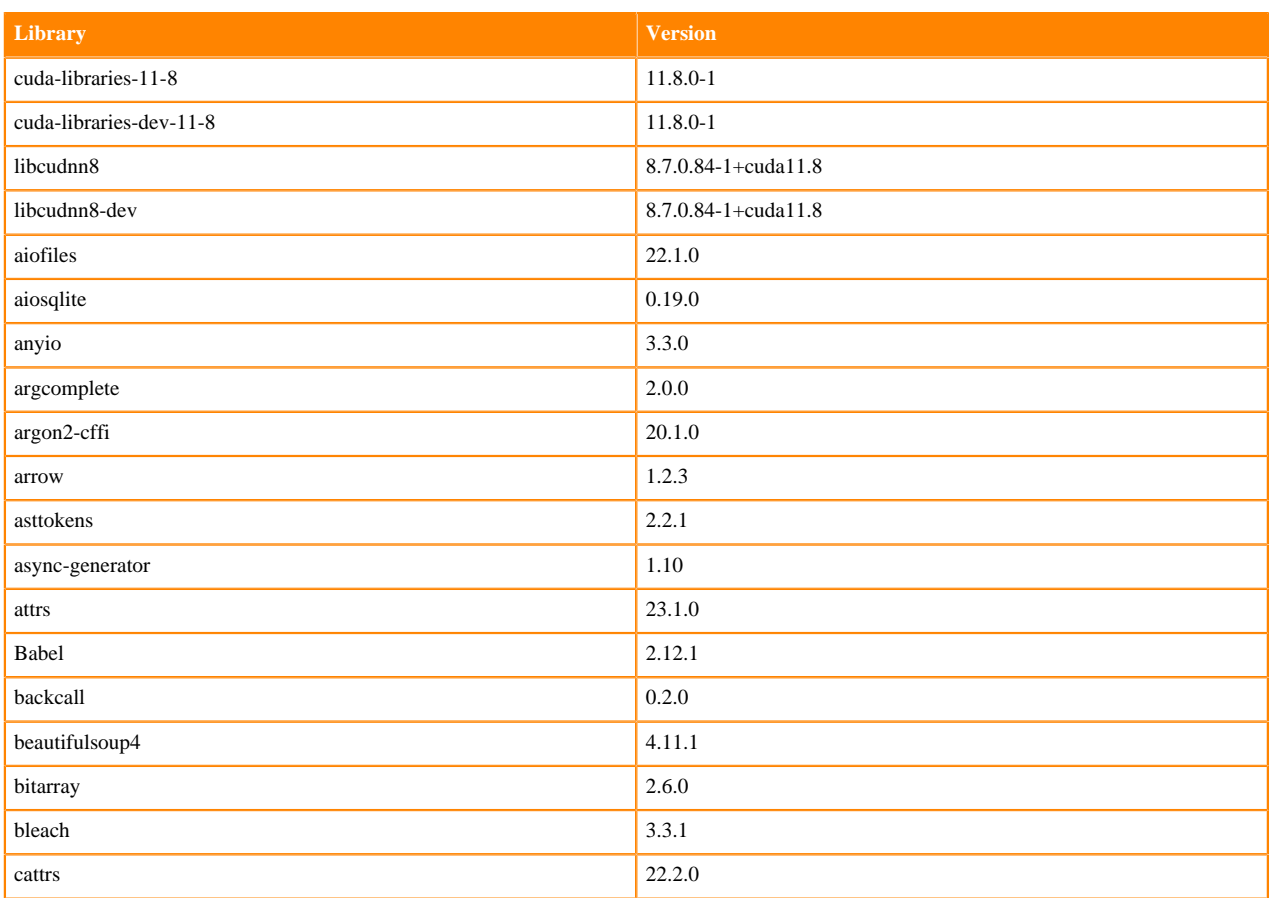

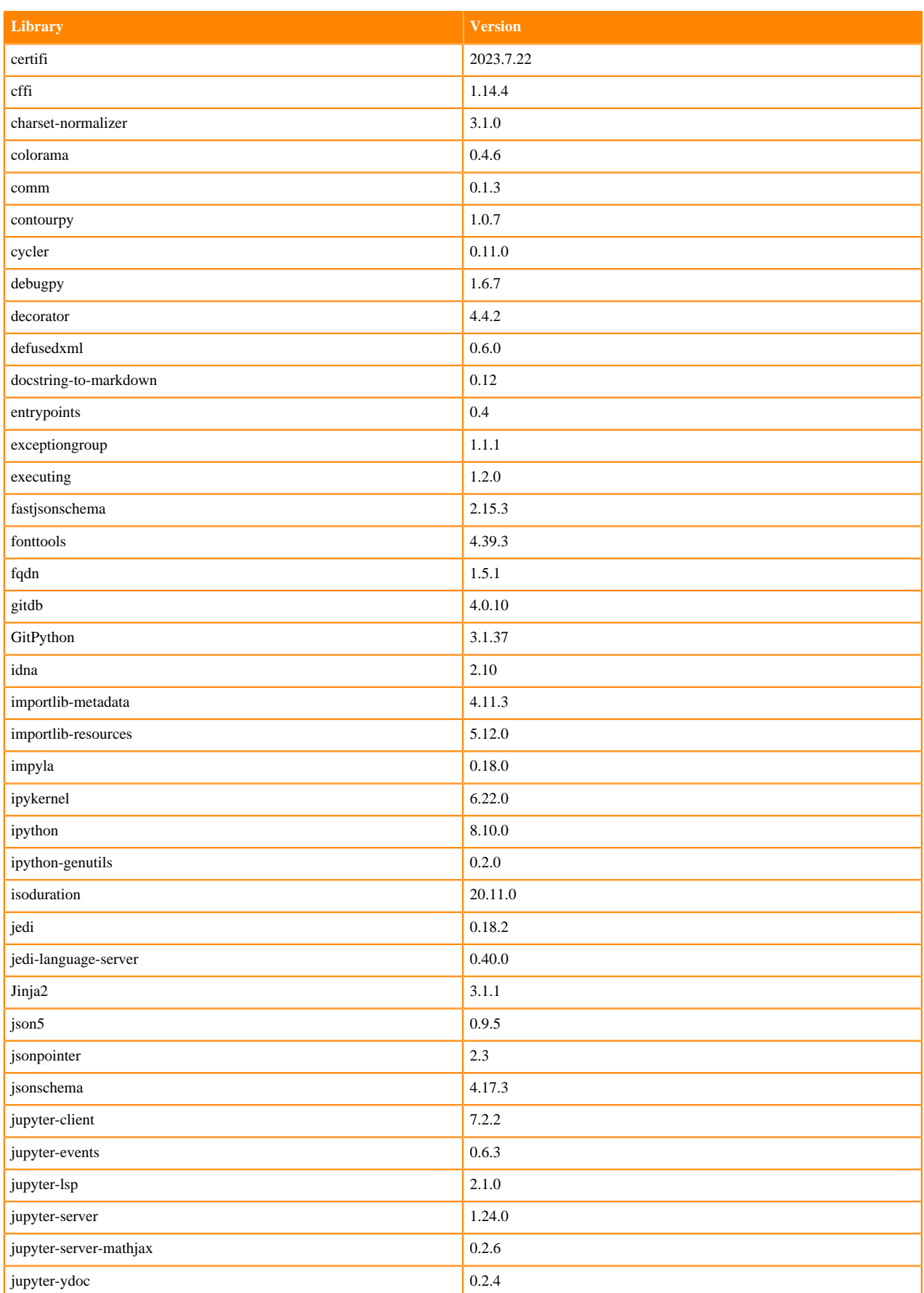

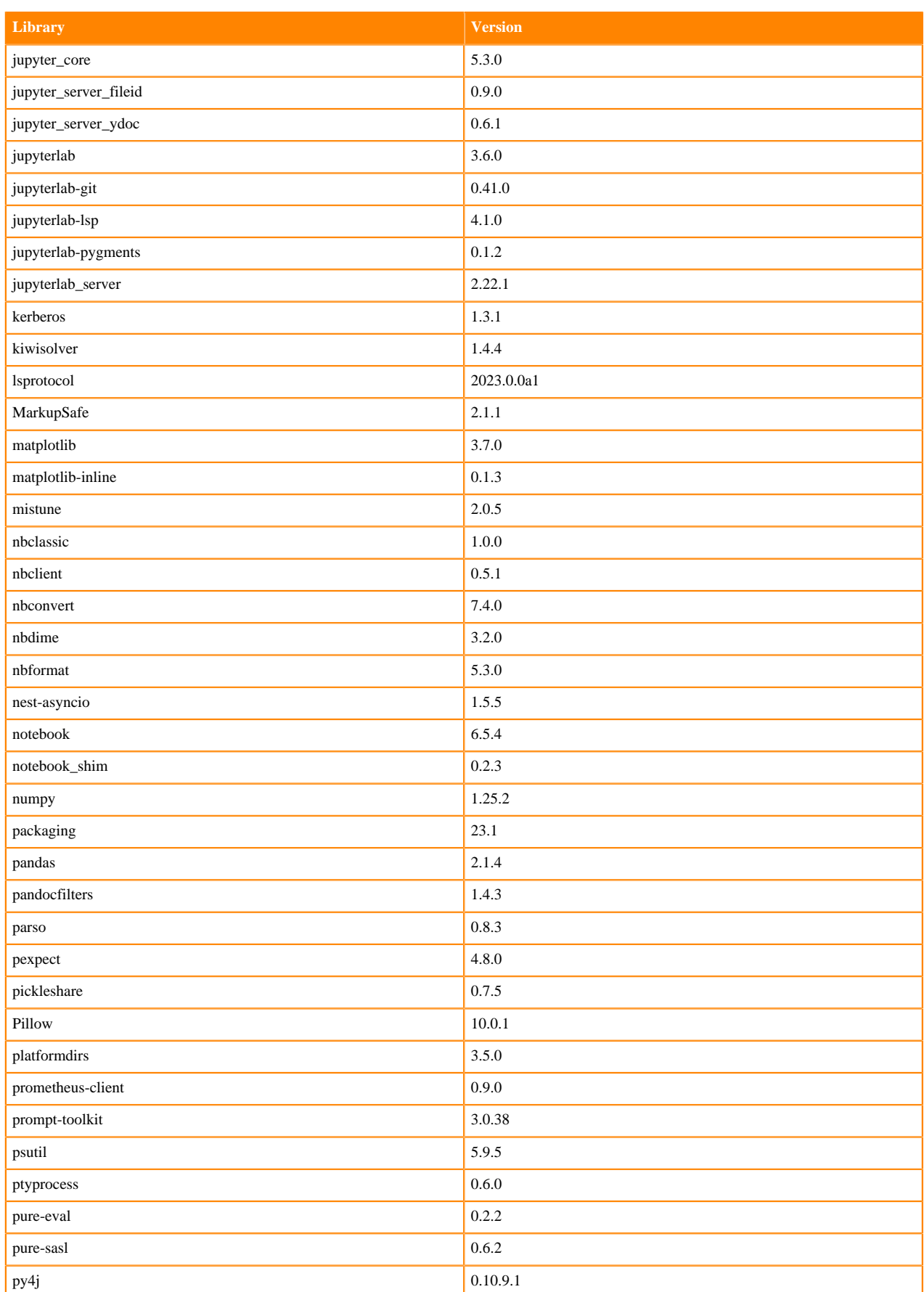

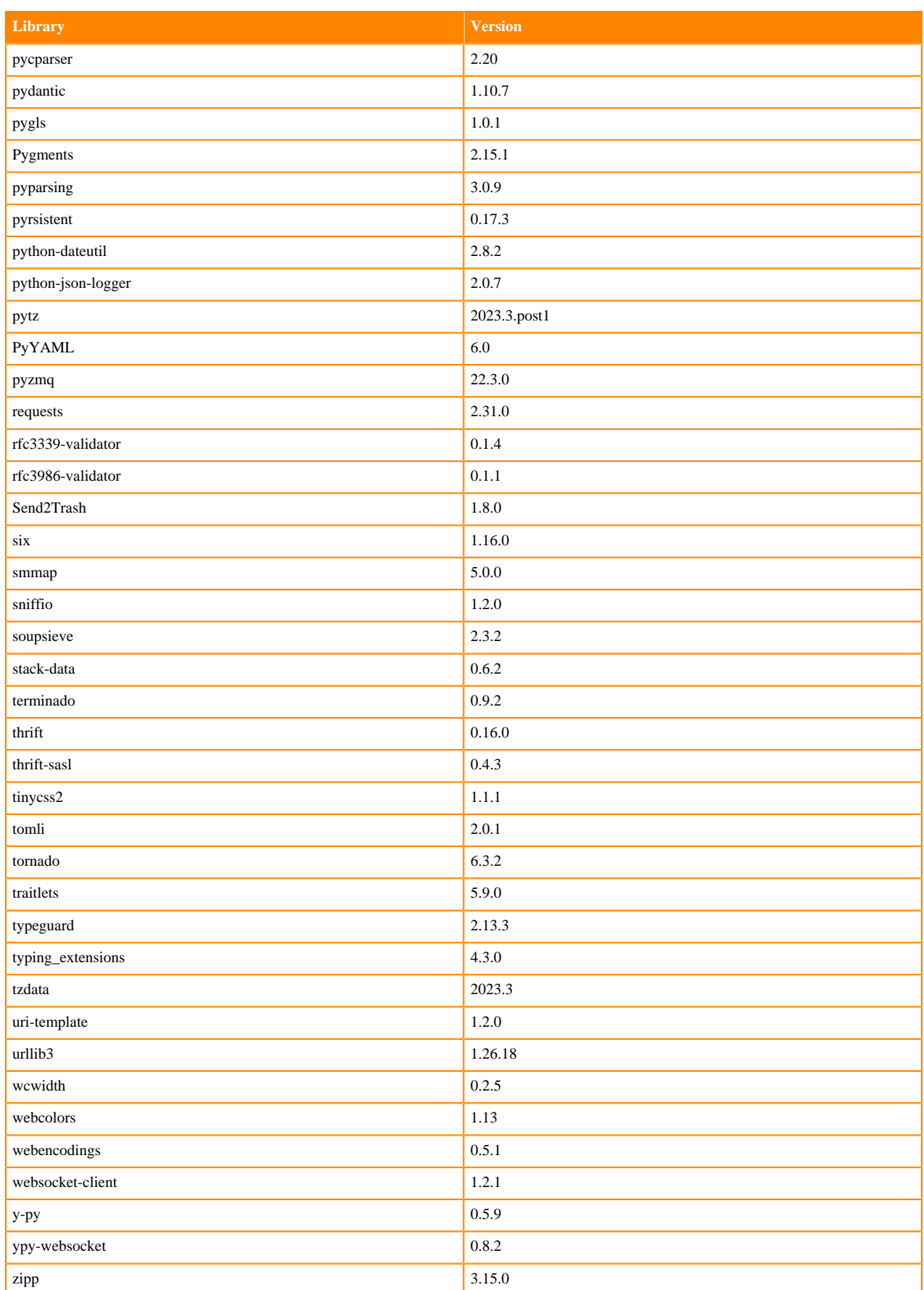

# **Python 3.8 Libraries for JupyterLab**

This section lists the packages in Python 3.8 JupyterLab Runtimes that ship with ML Runtimes 2024.02.1.

#### **Table 42: Packages in Python 3.8.16 JupyterLab Runtimes - Standard**

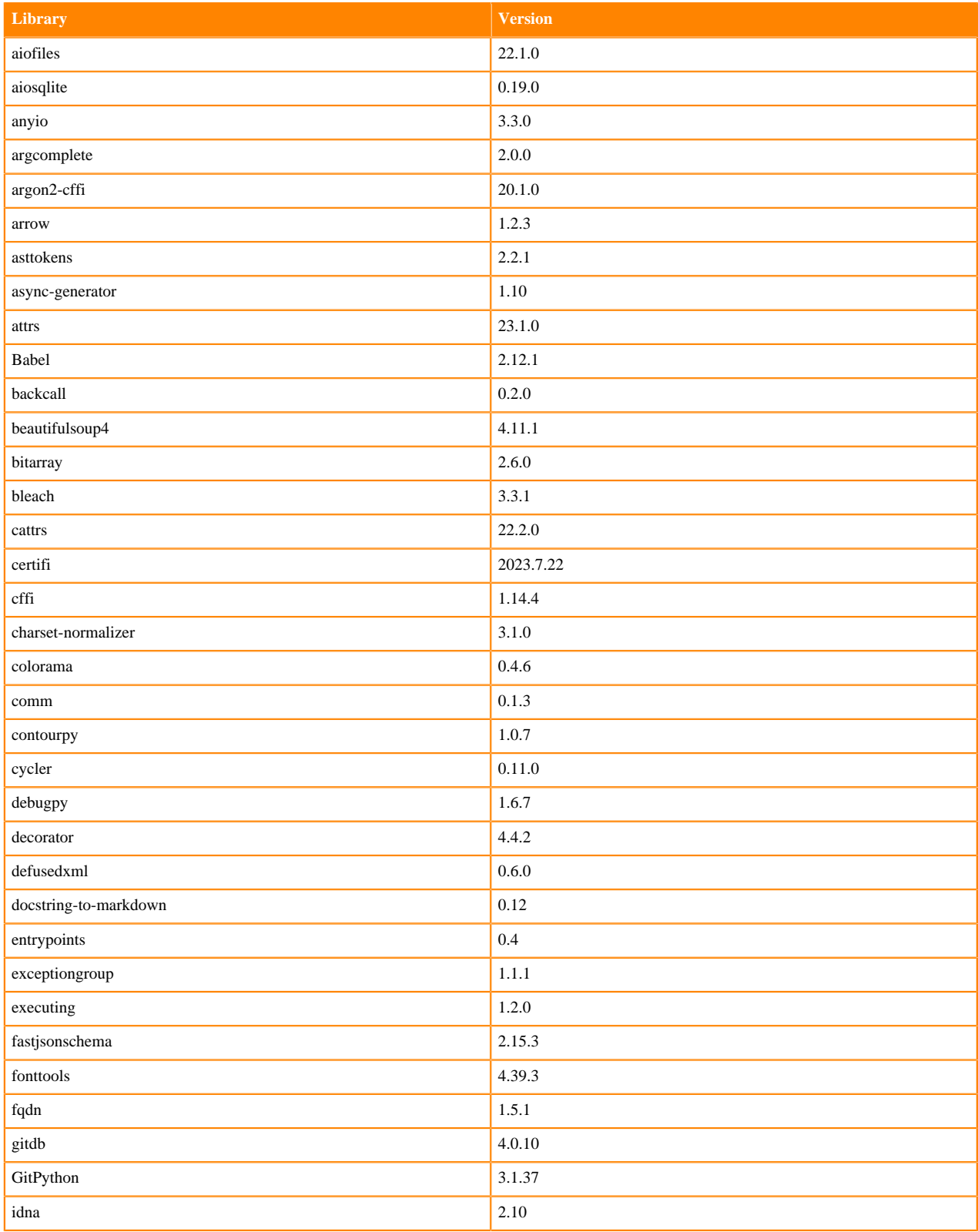

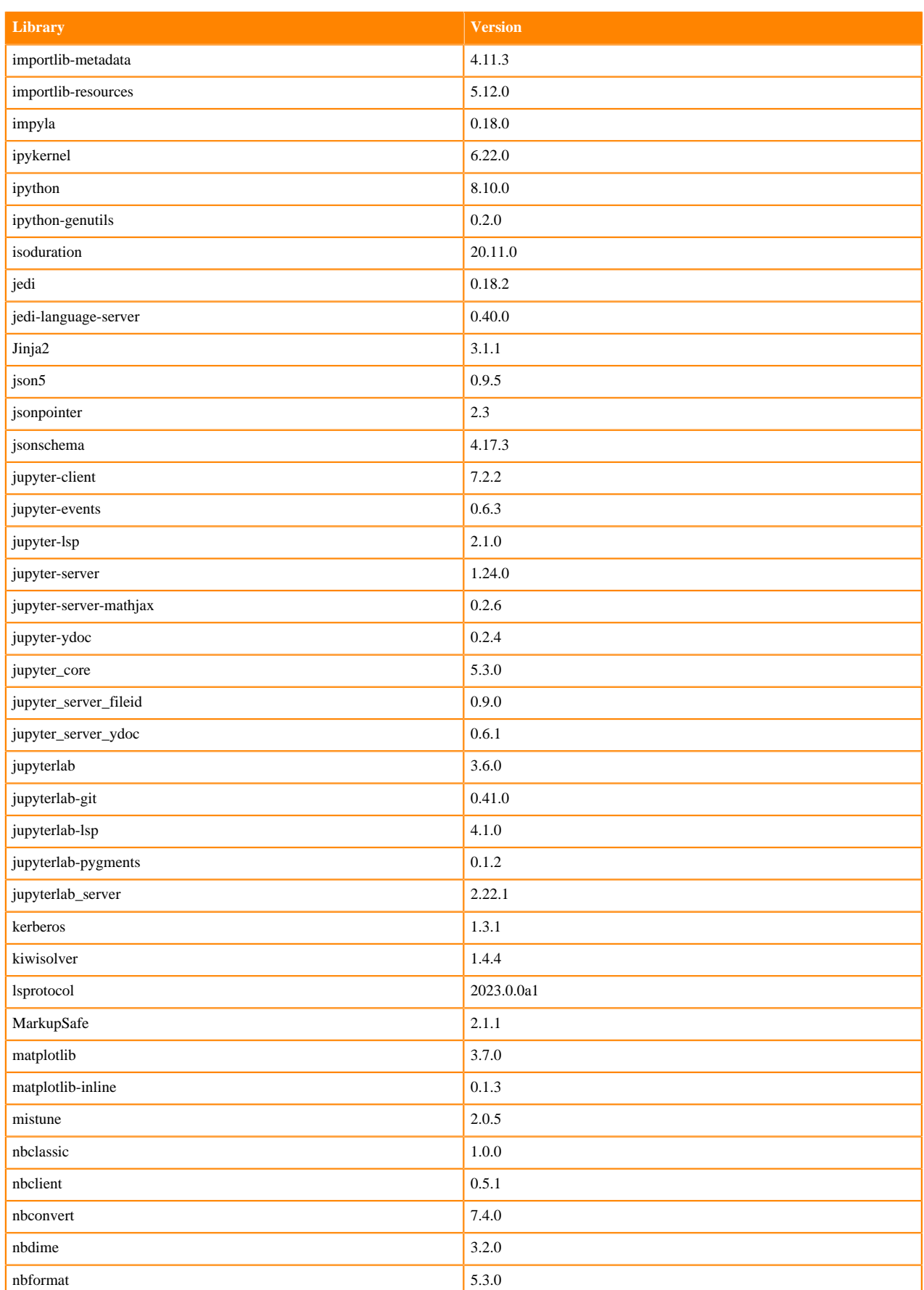

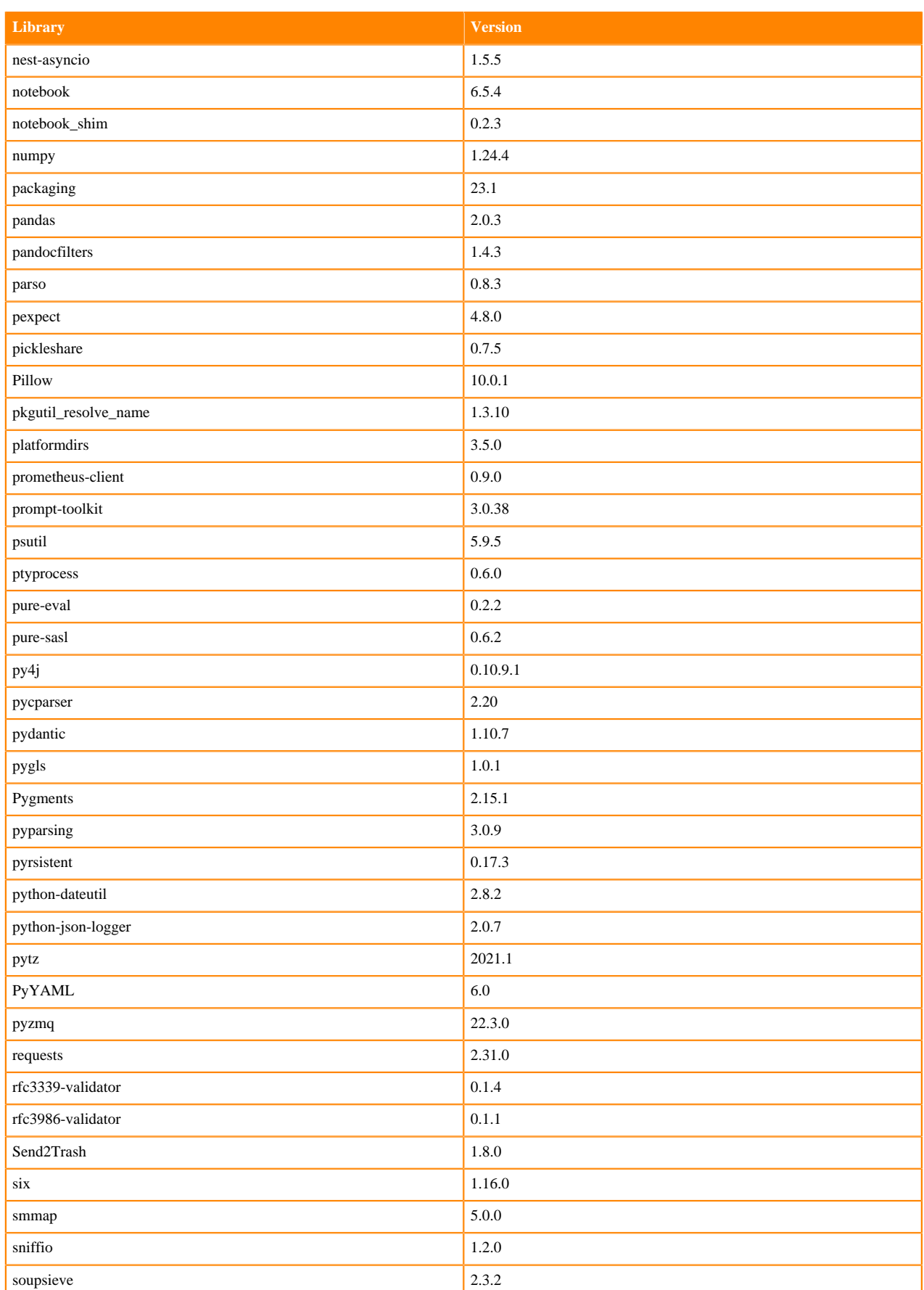

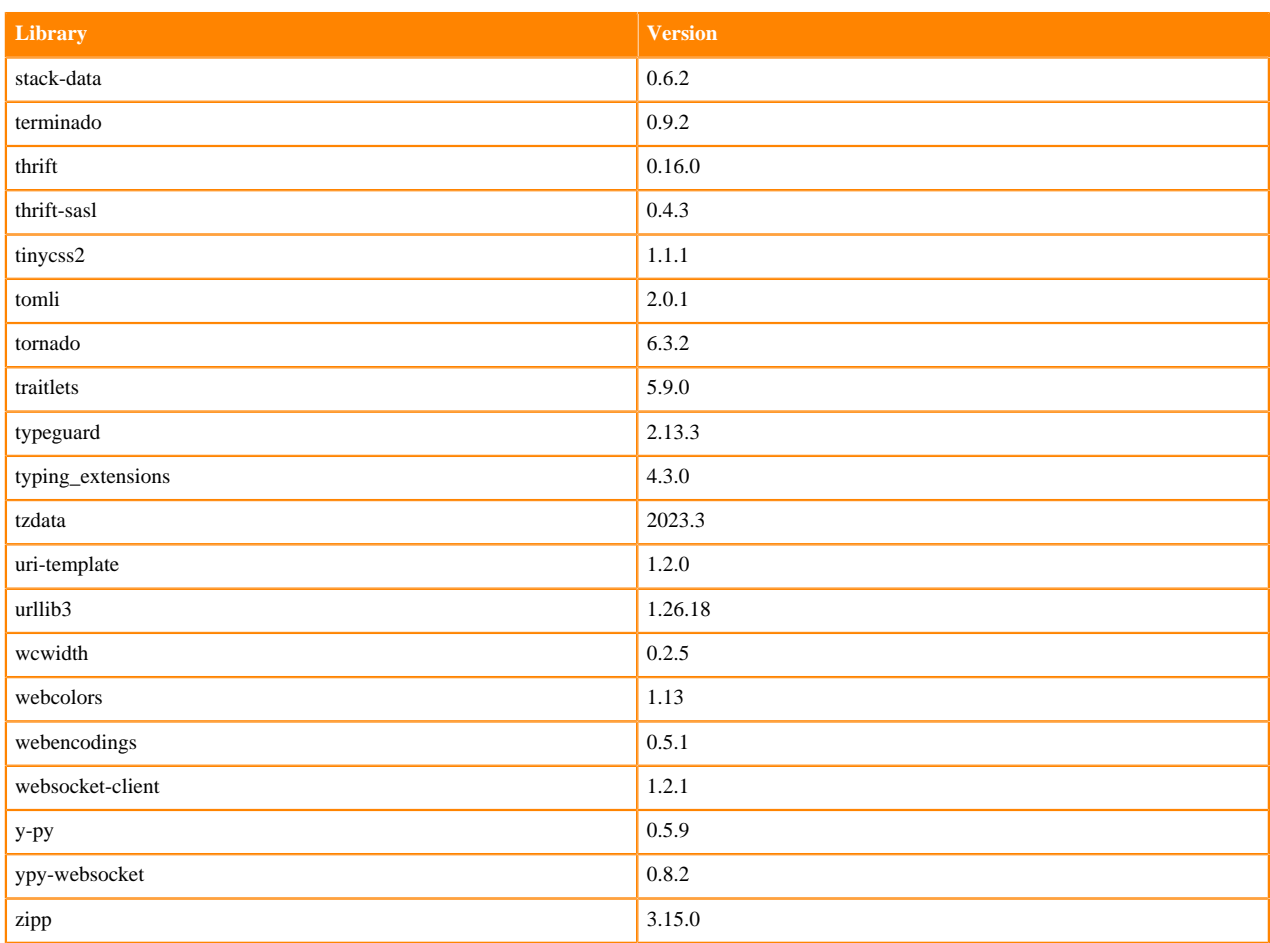

### **Table 43: Packages in Python 3.8.16 JupyterLab Runtimes - Nvidia GPU Edition**

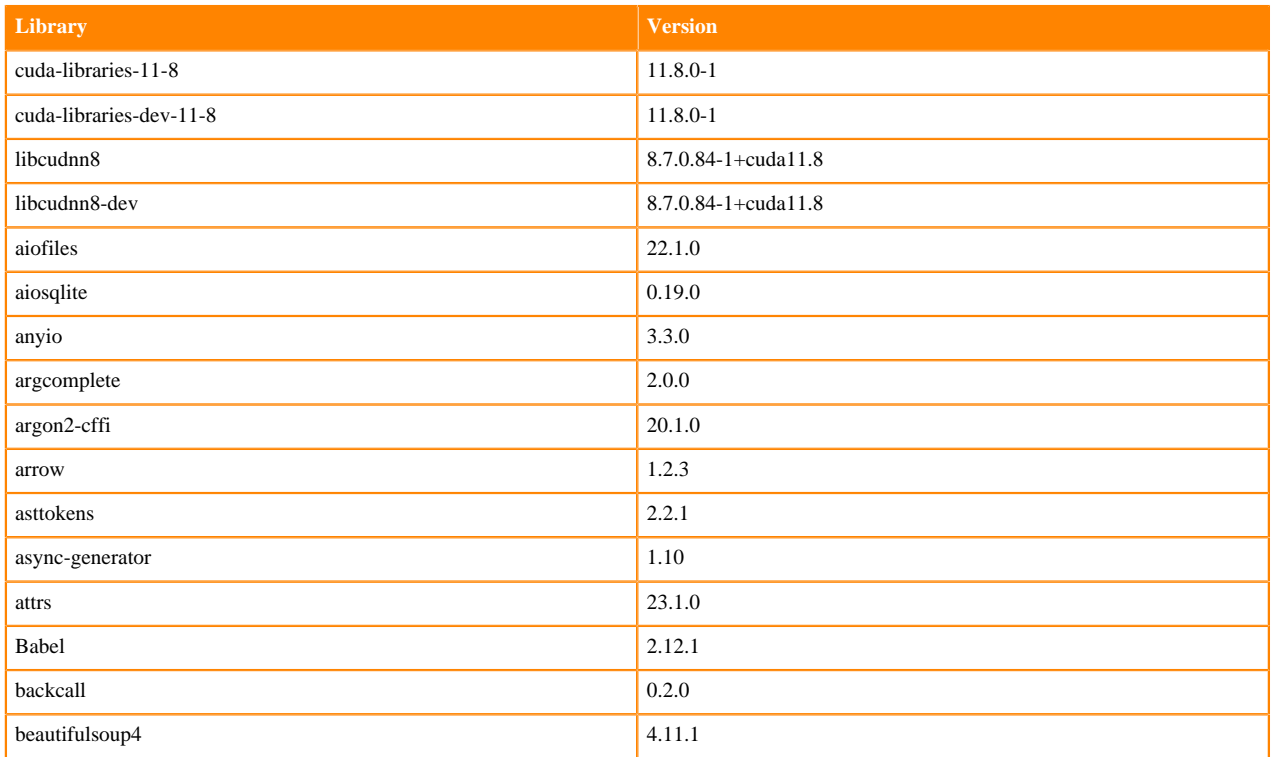

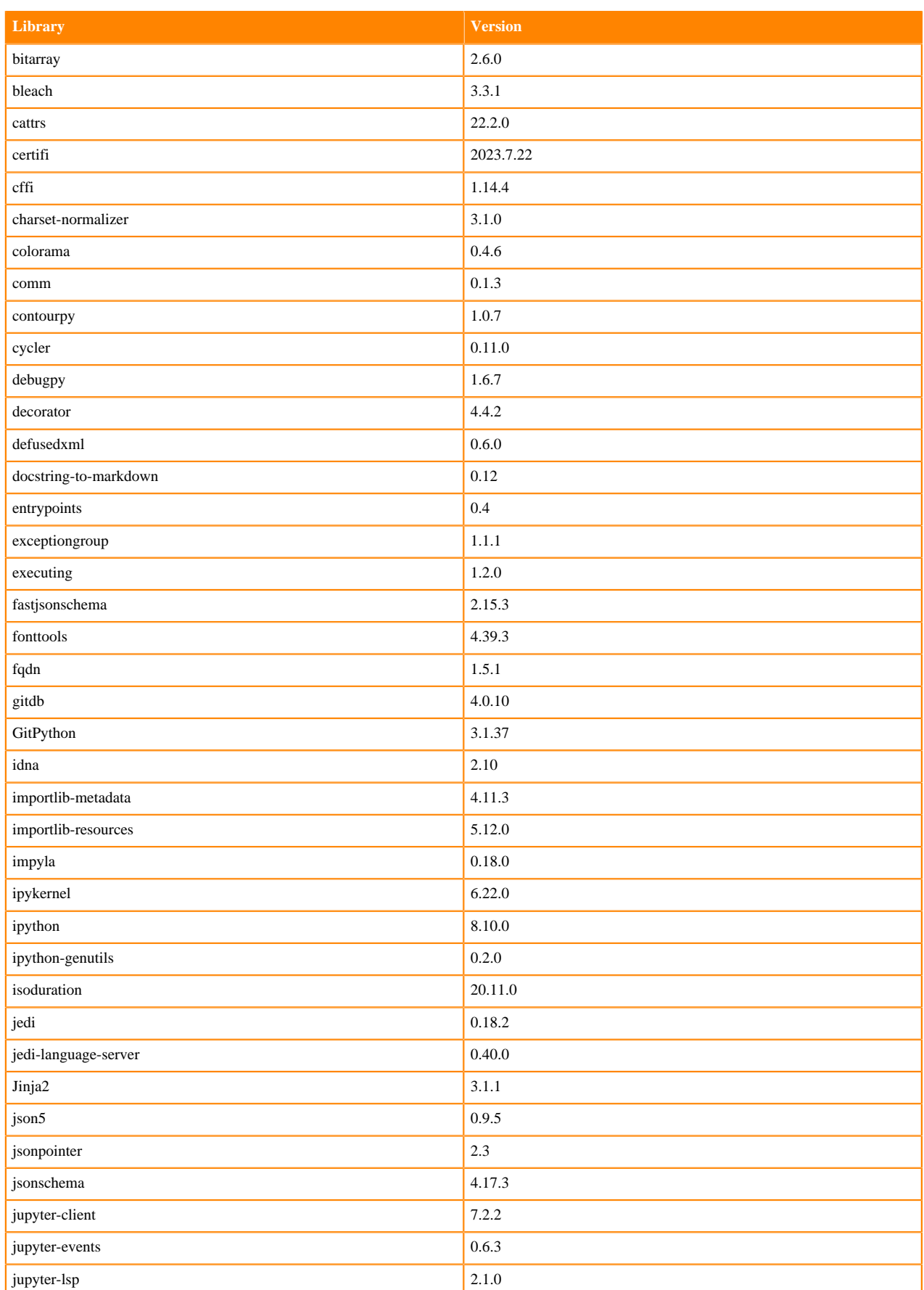

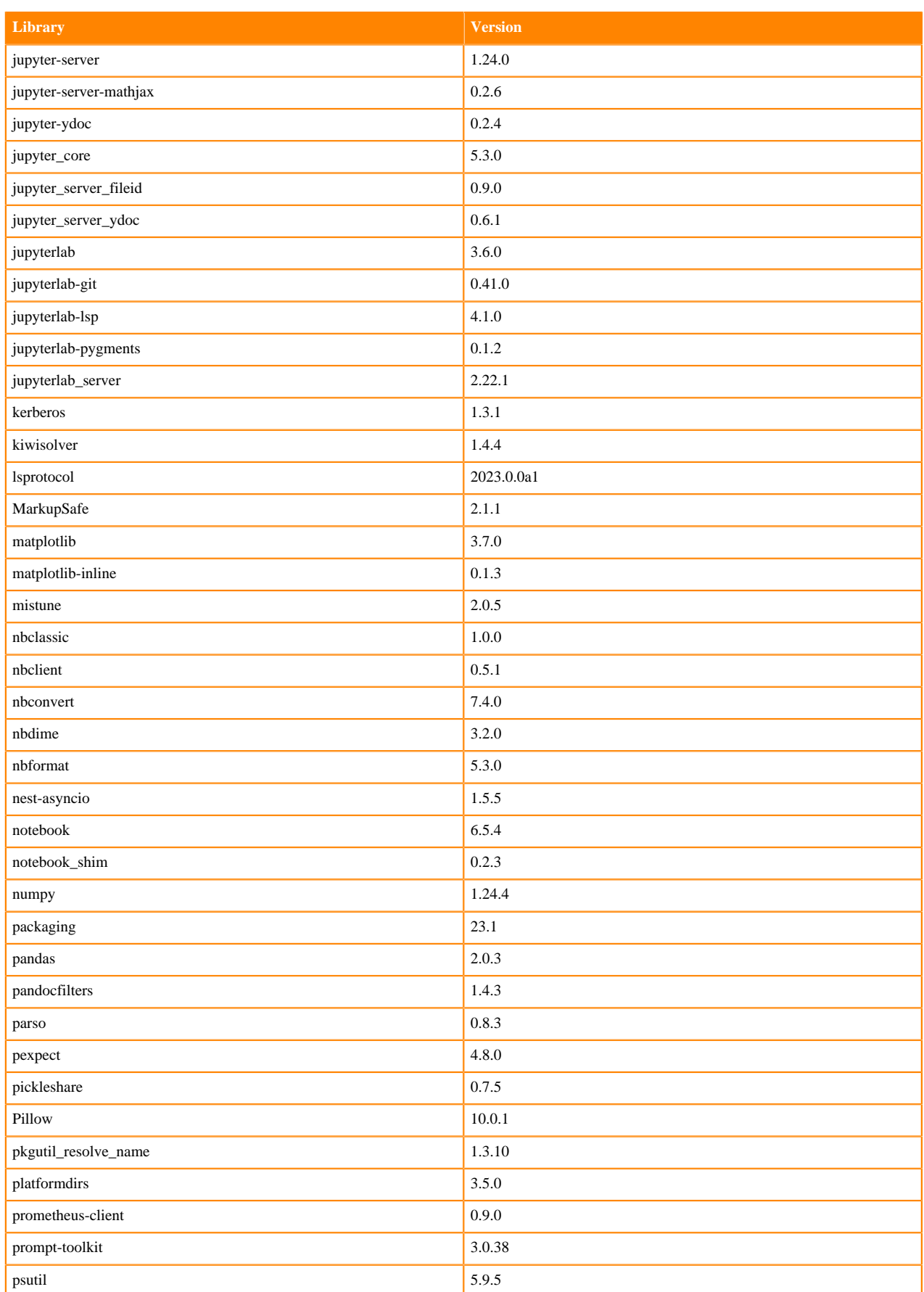

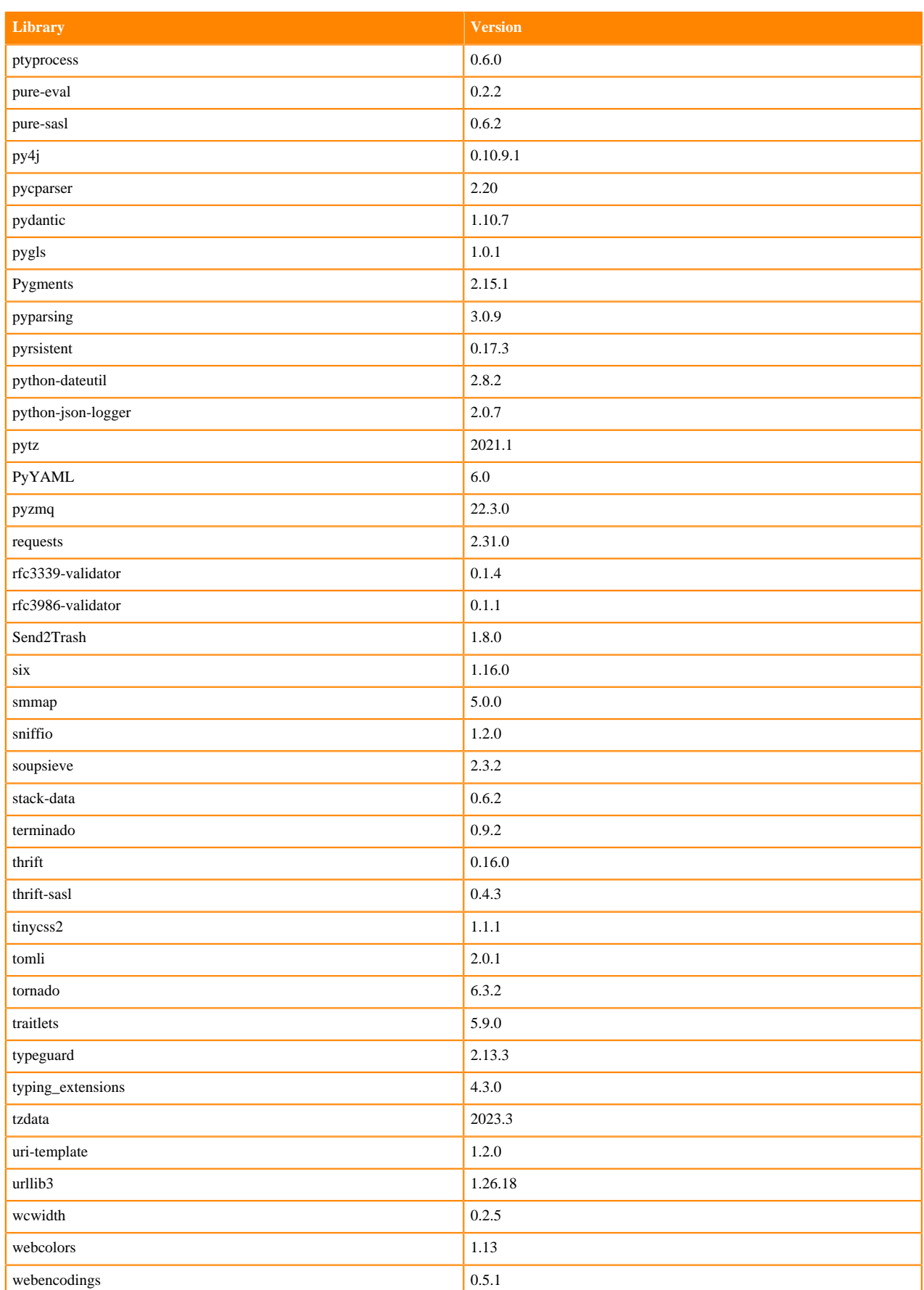

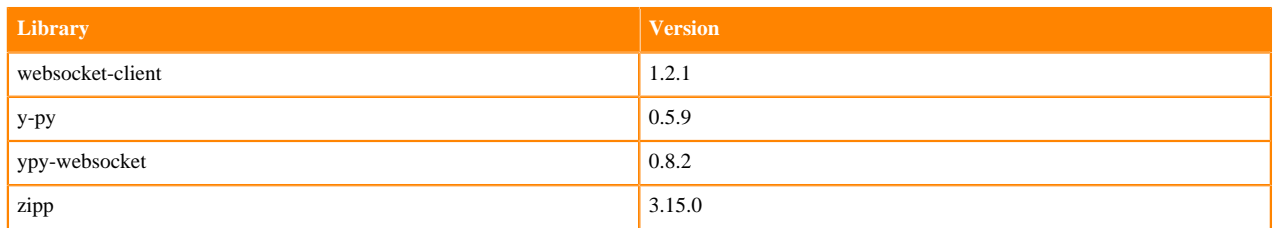

# **Python 3.7 Libraries for JupyterLab**

This section lists the packages in Python 3.7 JupyterLab Runtimes that ship with ML Runtimes 2024.02.1.

# **Table 44: Packages in Python 3.7.16 JupyterLab Runtimes - Standard**

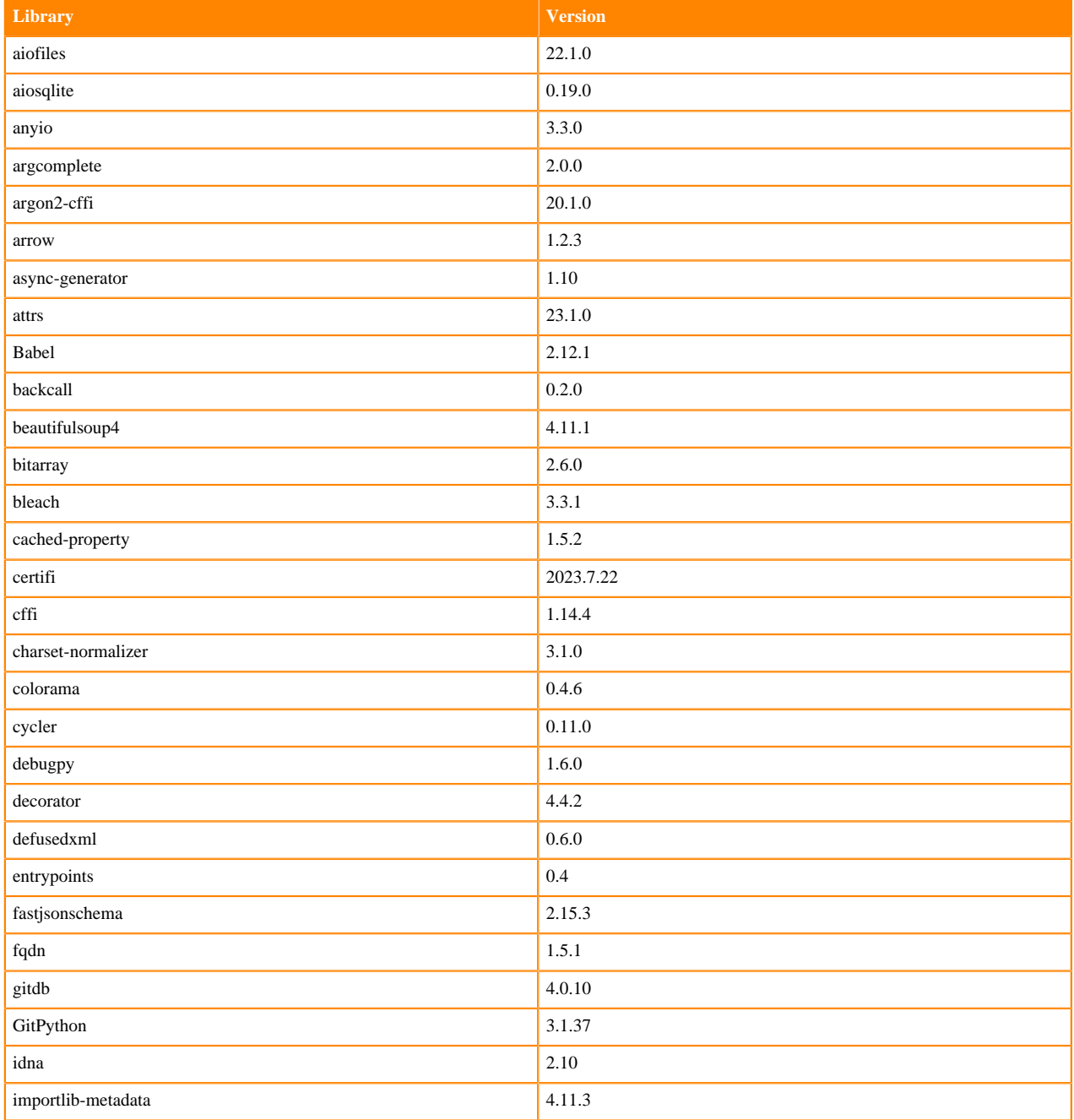

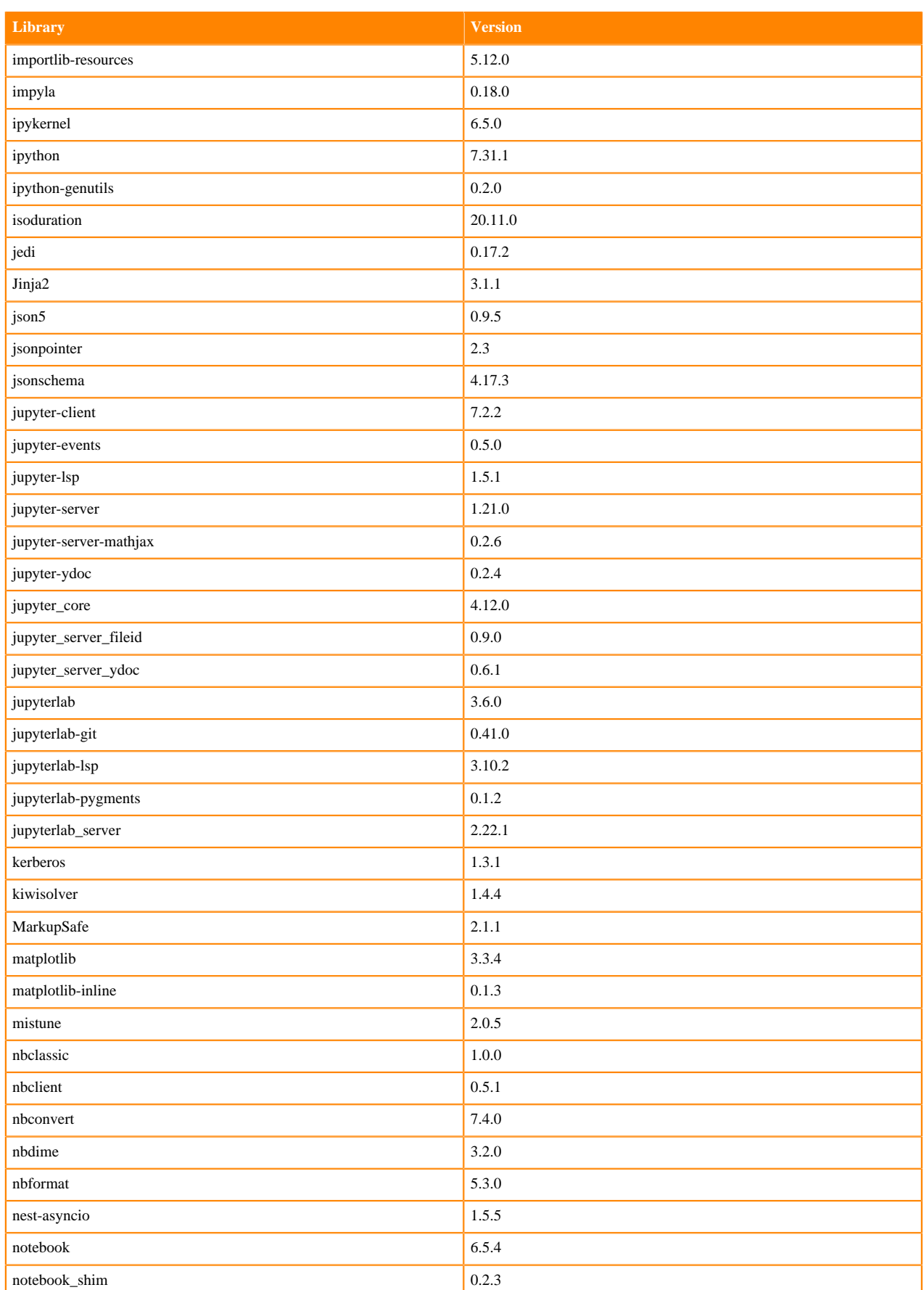

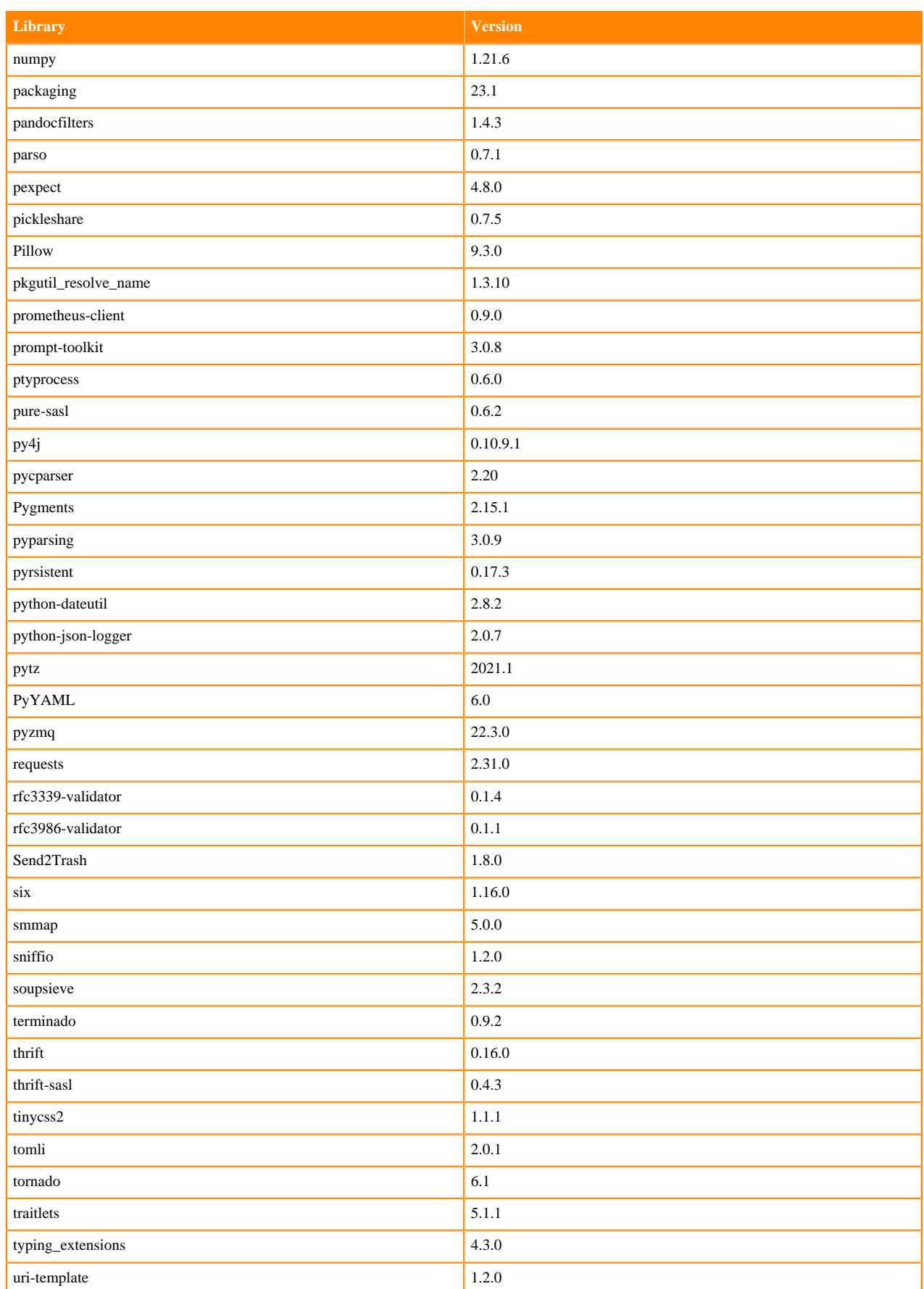

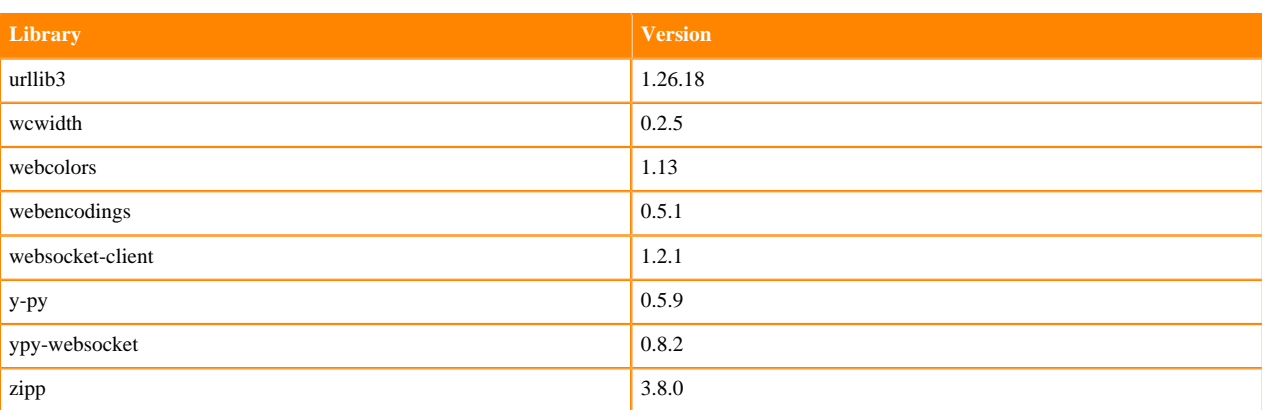

# **Table 45: Packages in Python 3.7.16 JupyterLab Runtimes - Nvidia GPU Edition**

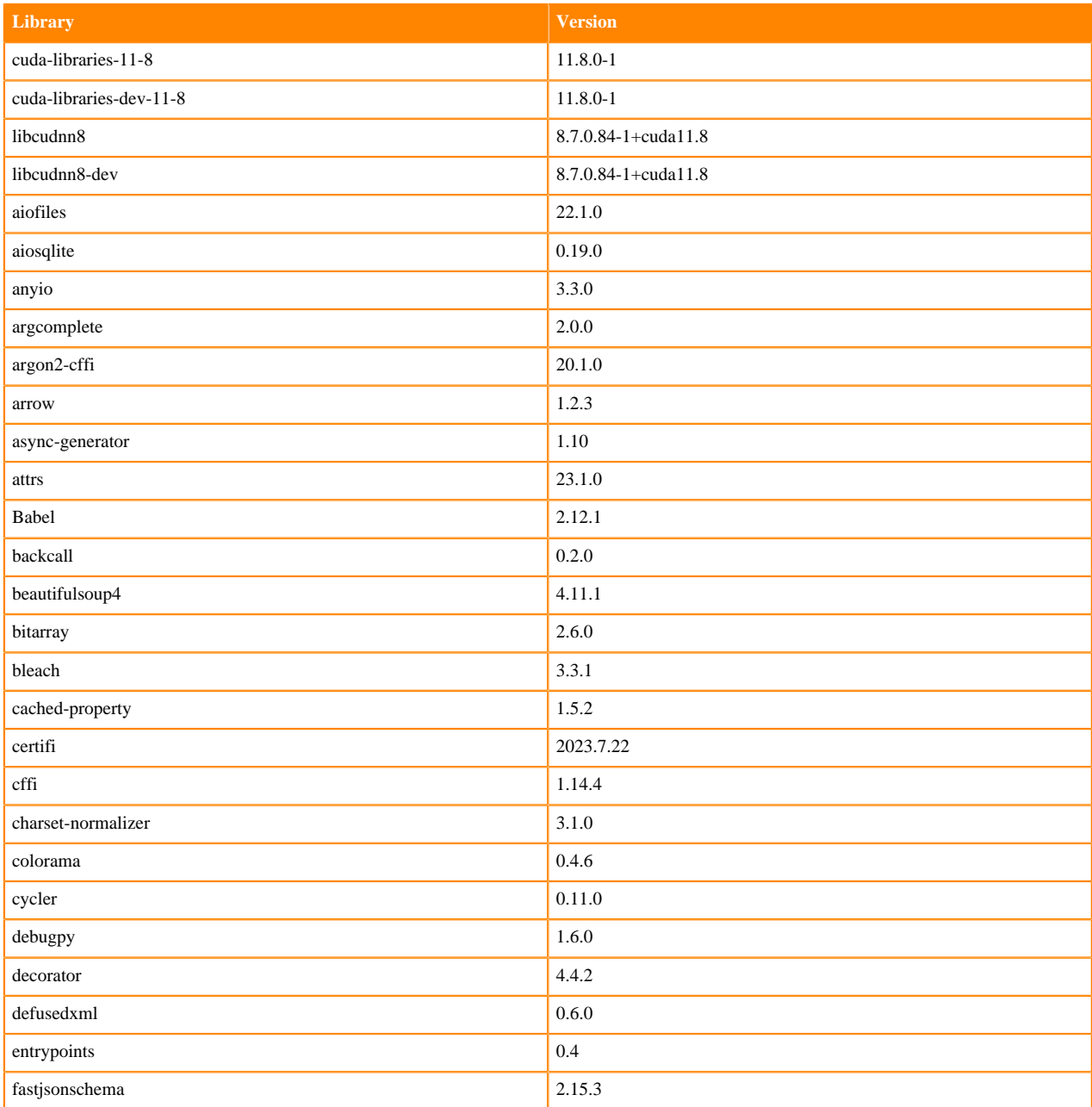

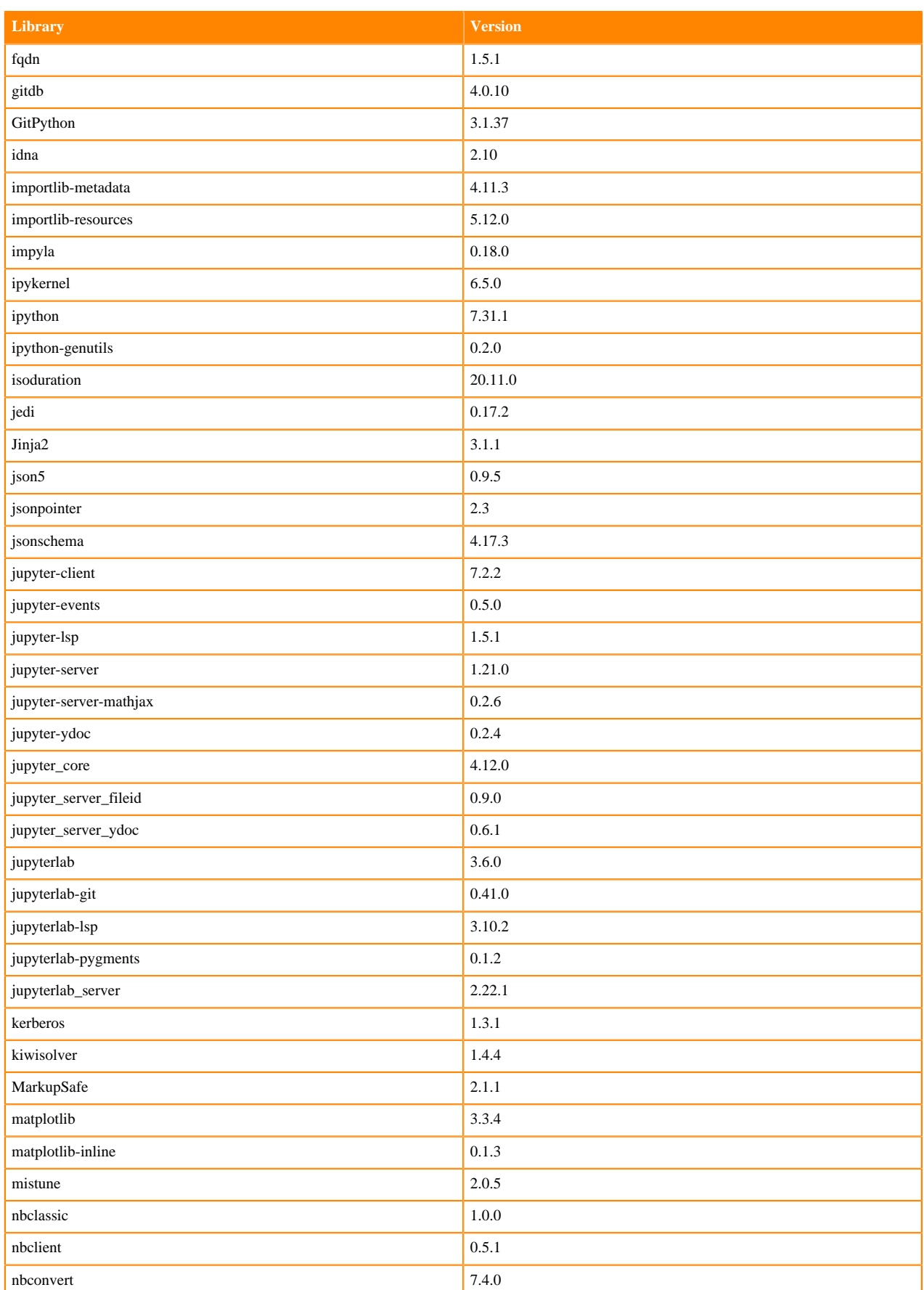

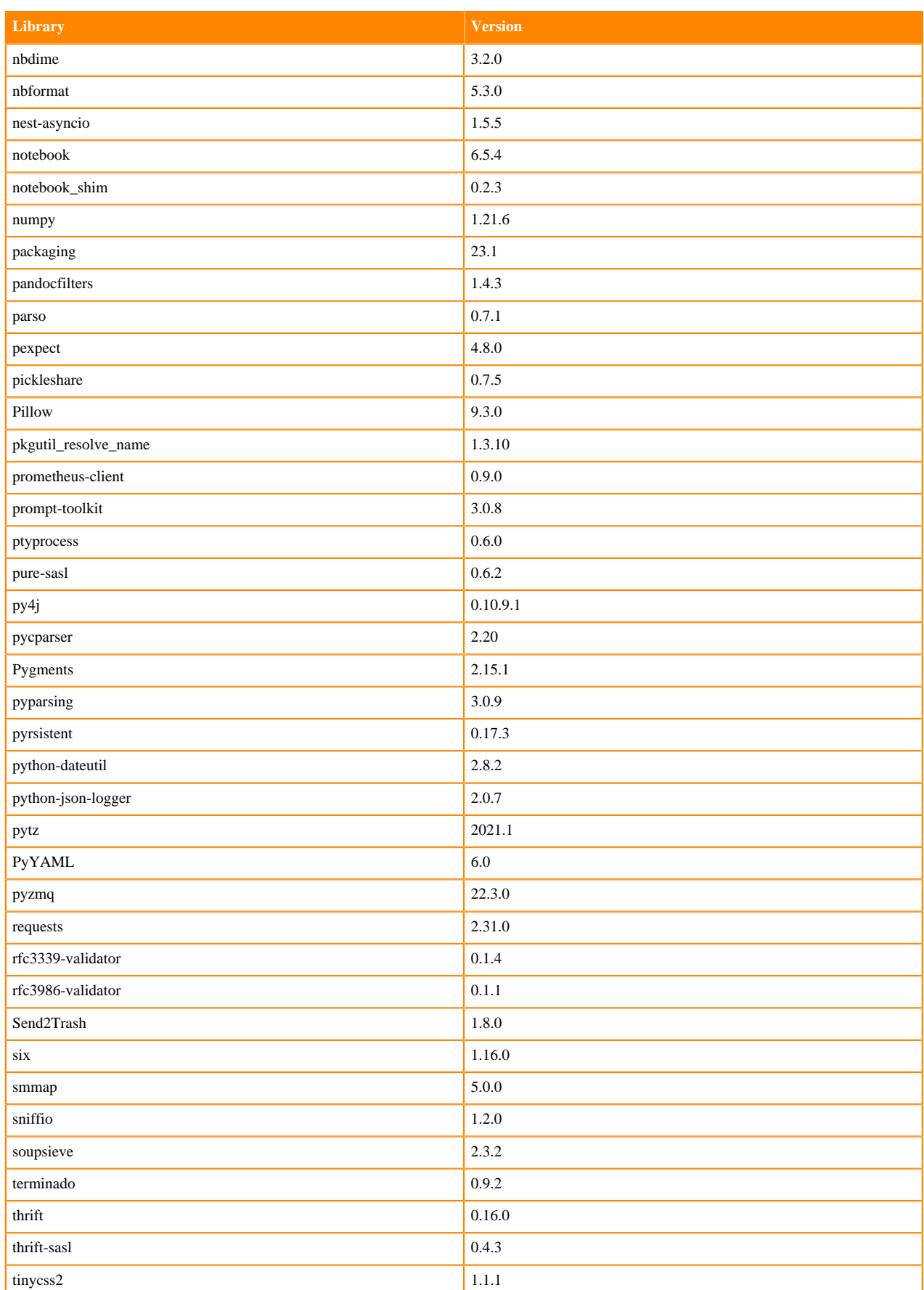

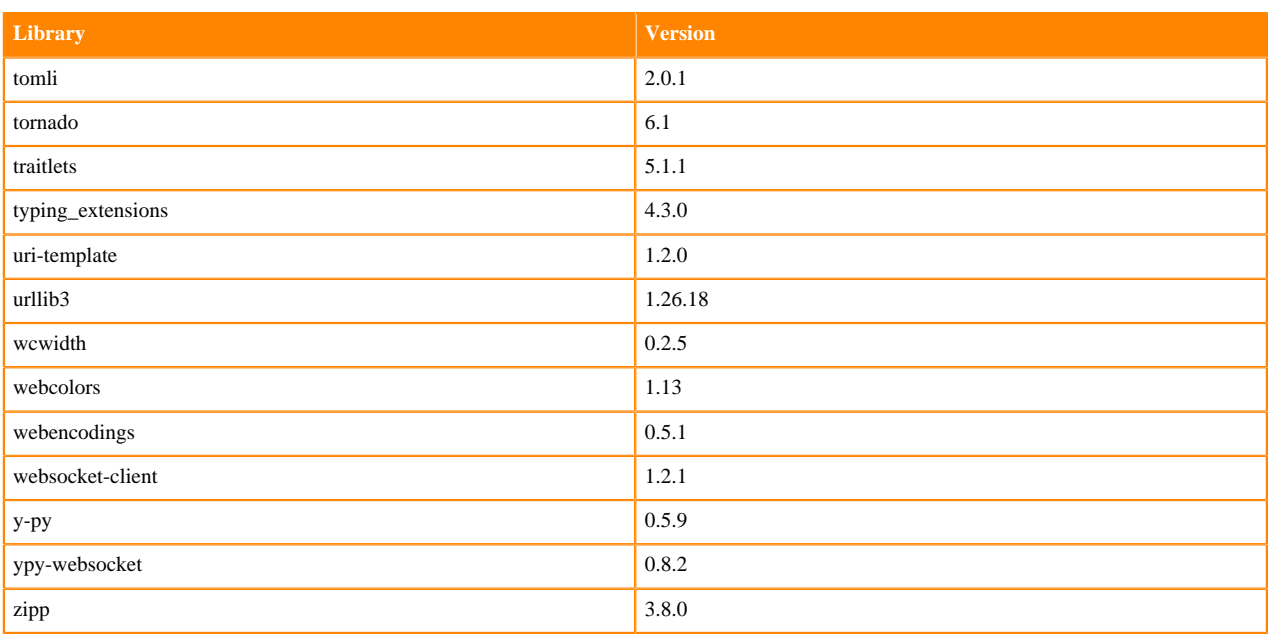

# **R 4.3 Libraries**

This section lists the R 4.3 libraries that ship with ML Runtimes 2024.02.1.

#### **Table 46: R 4.3.1 Libraries for Workbench**

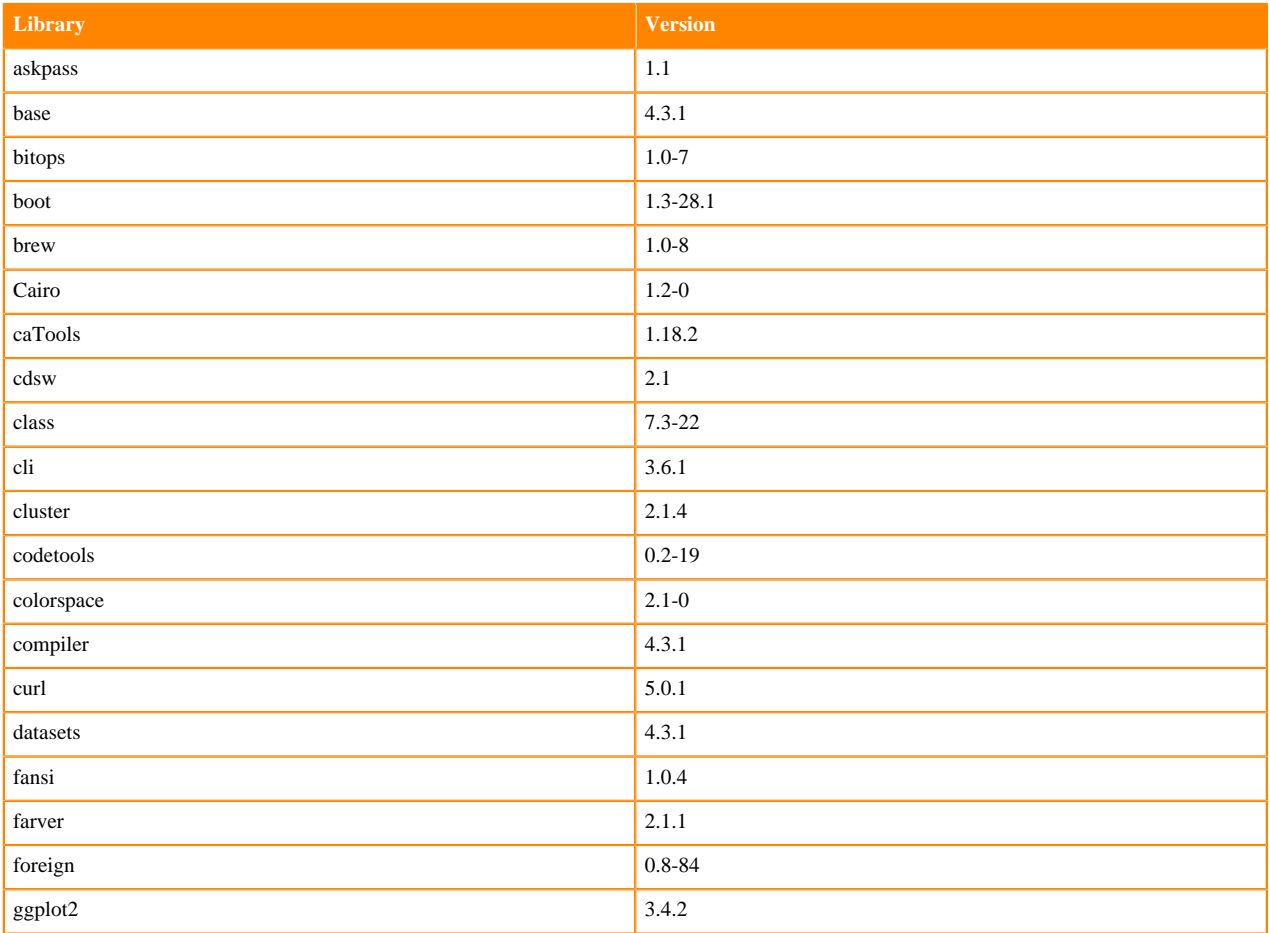

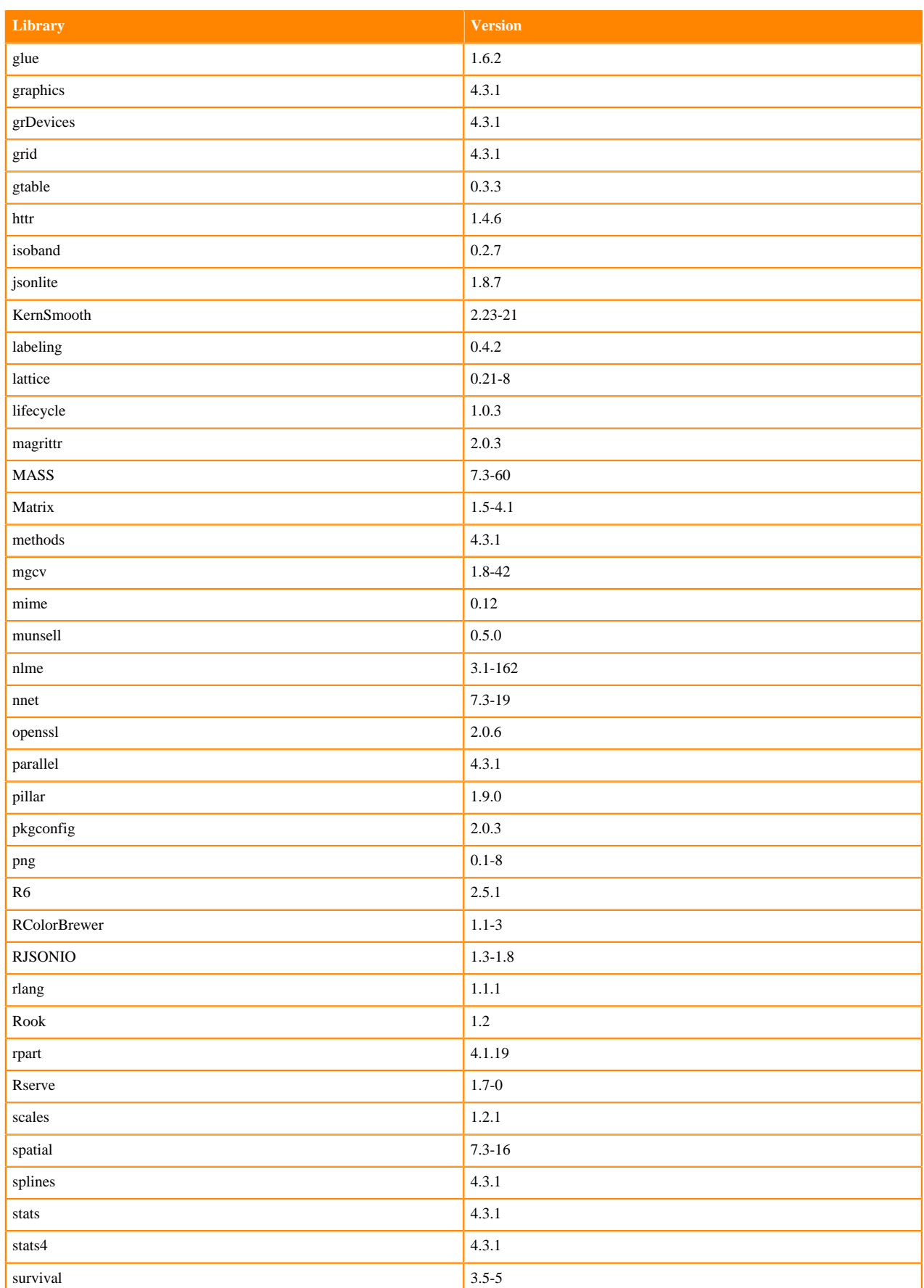

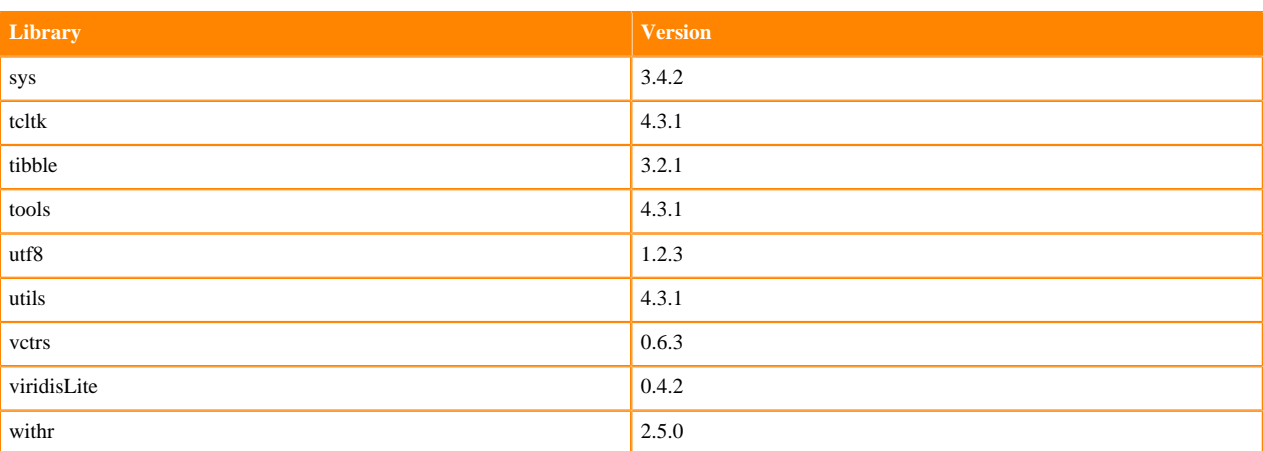

# **ML Runtimes 2023.12.1**

This section lists the Python, R, and Scala libraries that ship with ML Runtimes 2023.12.1

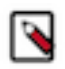

**Note:** Nvidia GPU Editions with a Workbench Editor come with CUDA 11.4.1 preinstalled.

All other Nvidia GPU Edition Runtimes come with CUDA 11.8.0 preinstalled.

### **Python 3.10 Libraries for Conda**

This section lists the packages in Python 3.10 Conda Runtimes that ship with ML Runtimes 2023.12.1.

#### **Table 47: Packages in Python 3.10 Conda Runtimes - Standard**

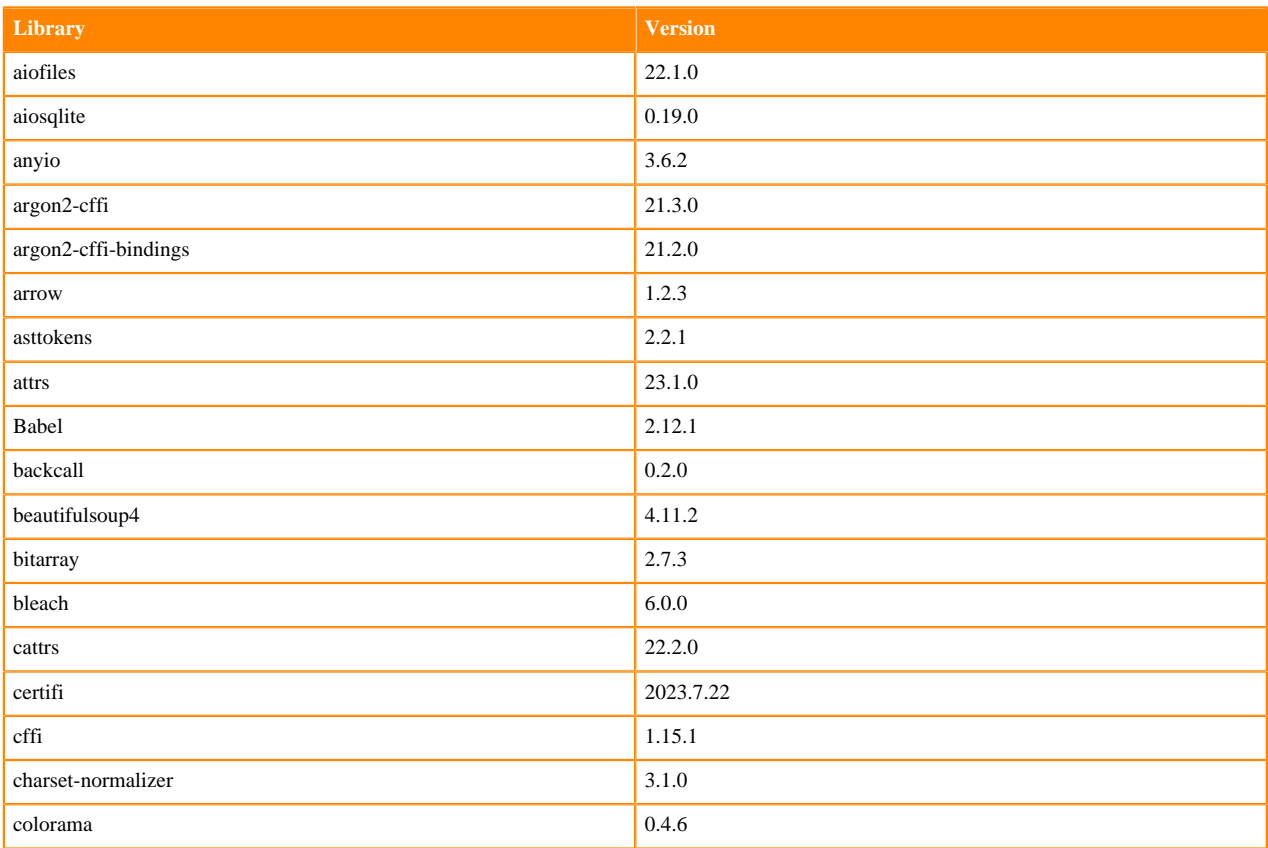

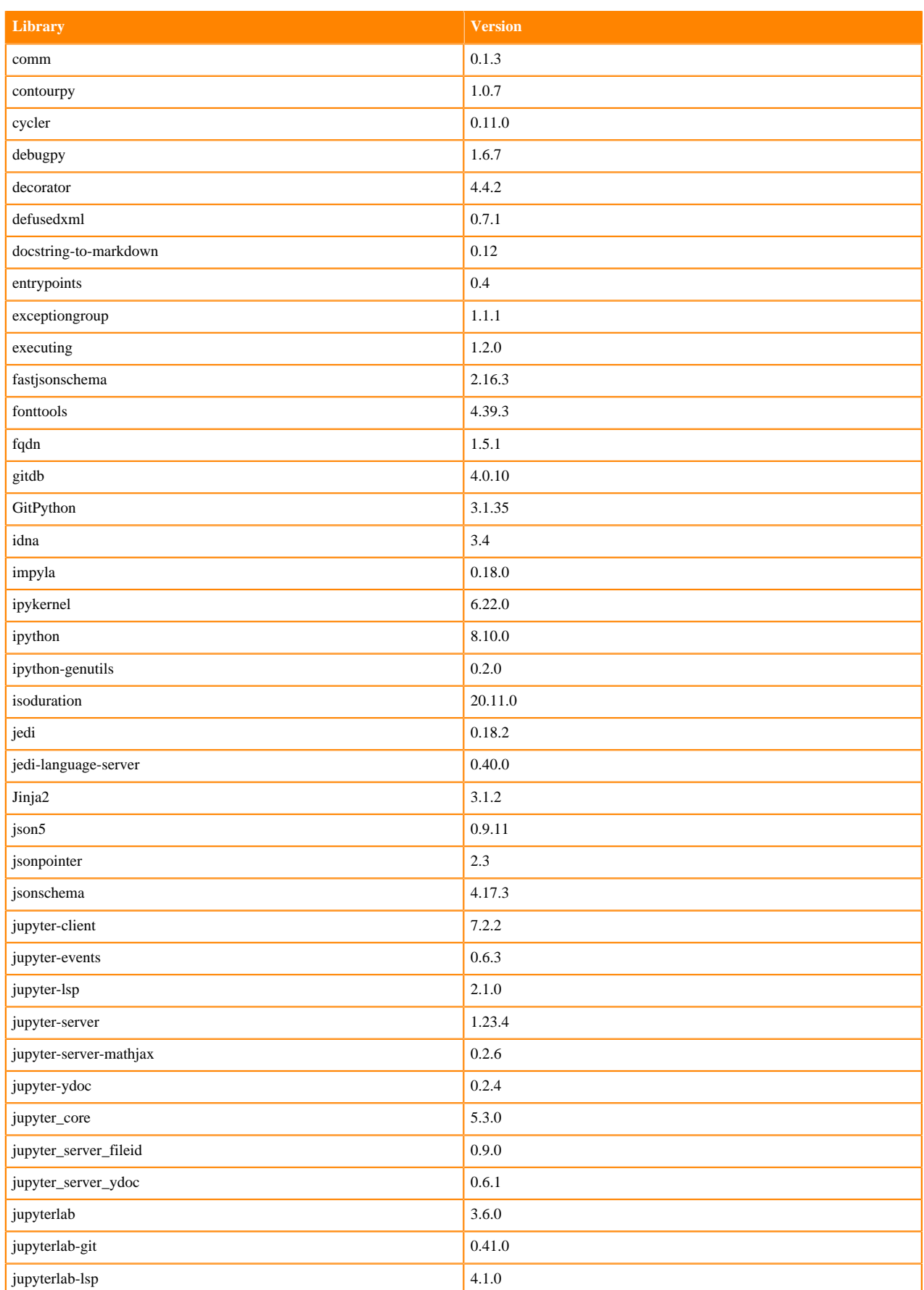

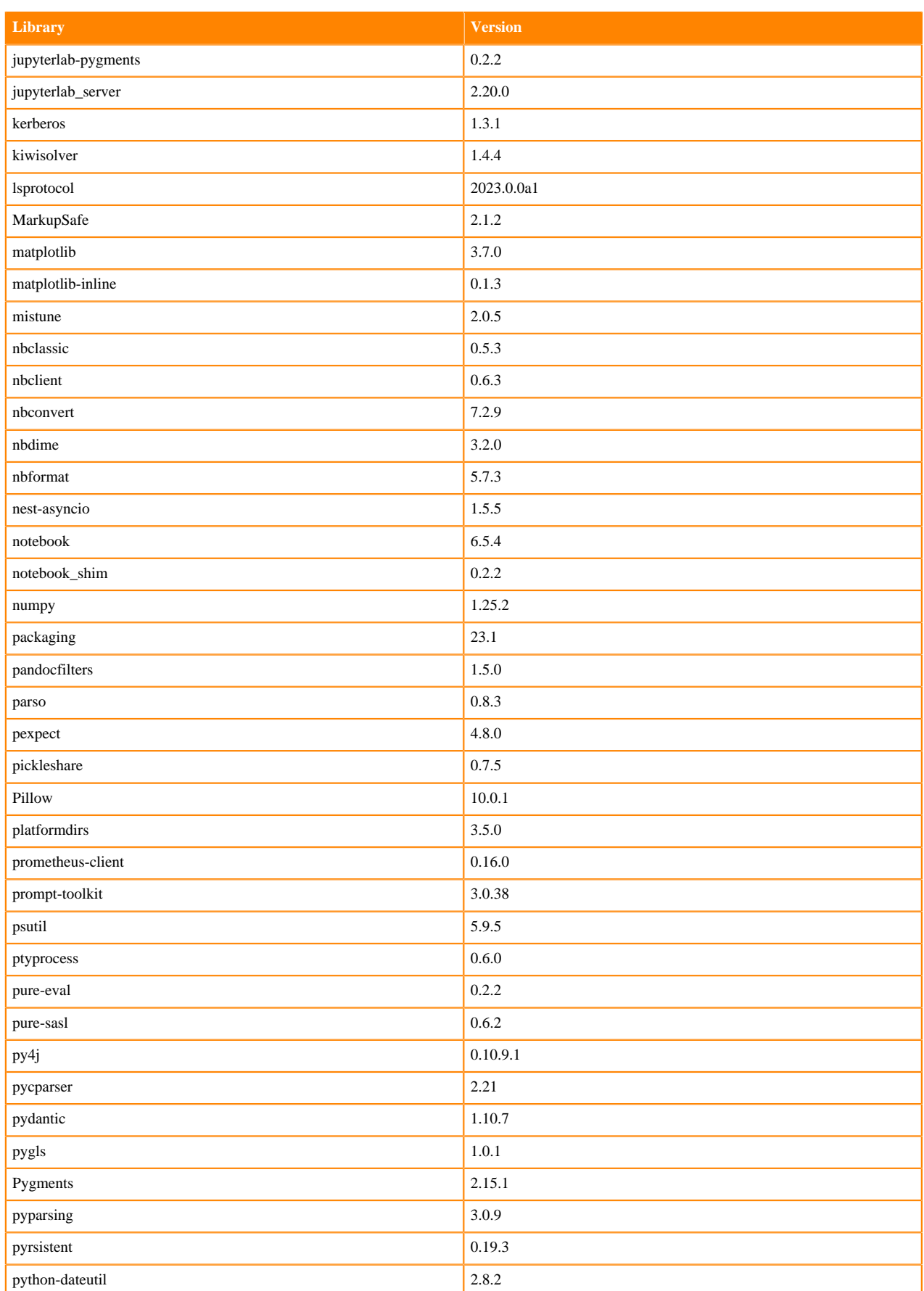

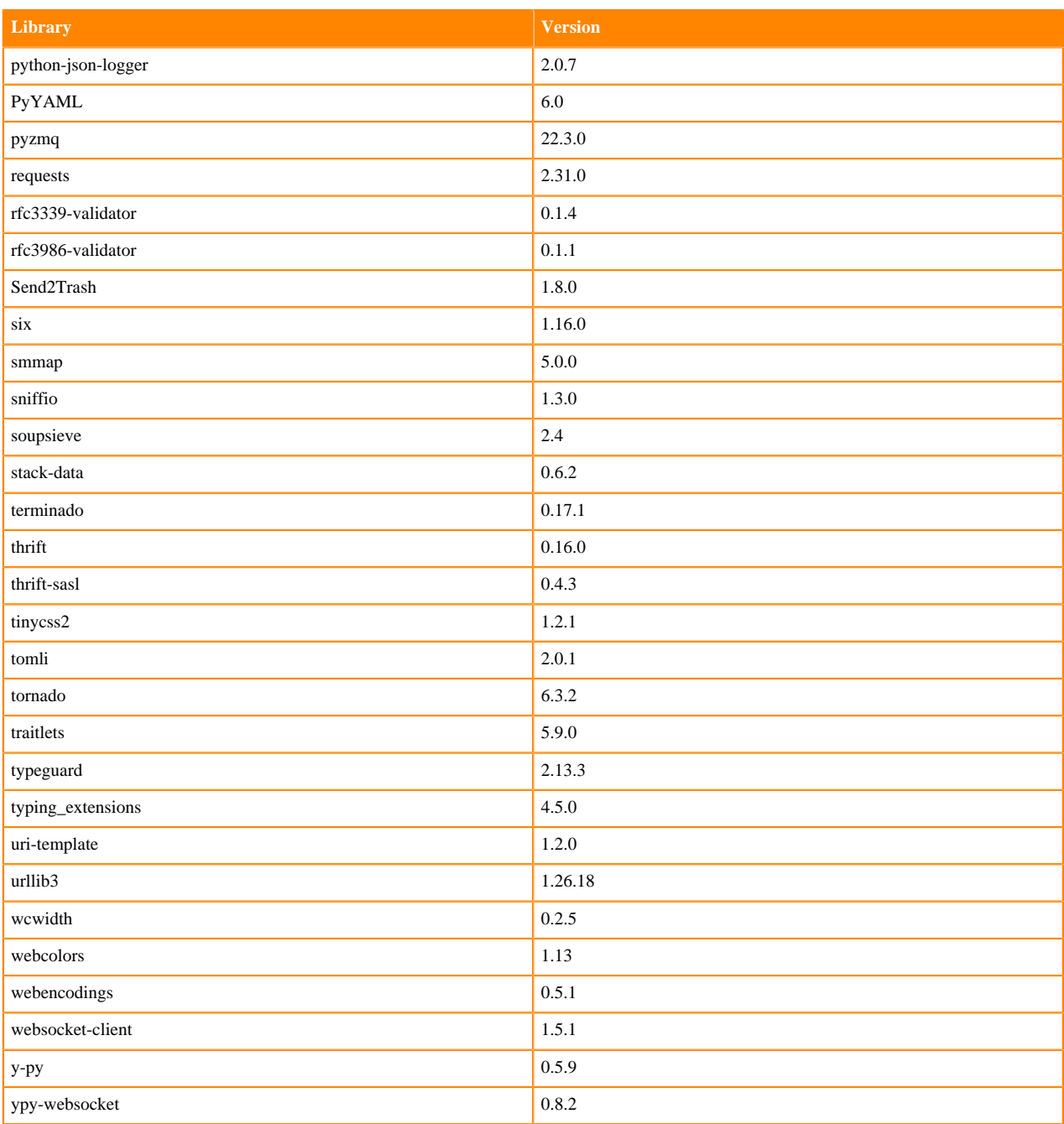

## **Python 3.10 Libraries for Workbench**

This section lists the packages in Python 3.10 Workbench Runtimes that ship with ML Runtimes 2023.12.1.

### **Table 48: Packages in Python 3.10.9 Workbench Runtimes - Standard**

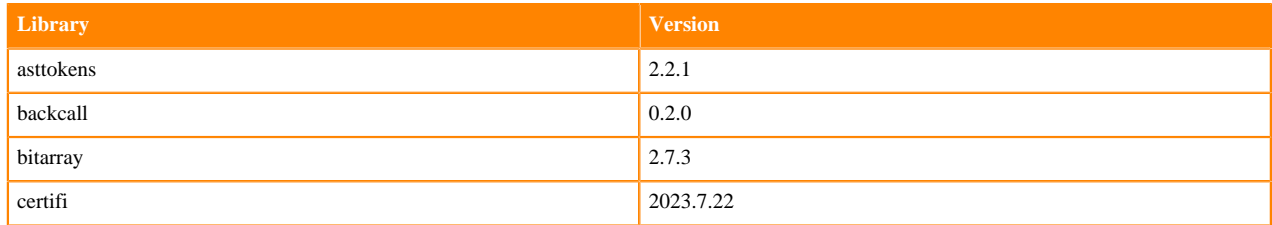

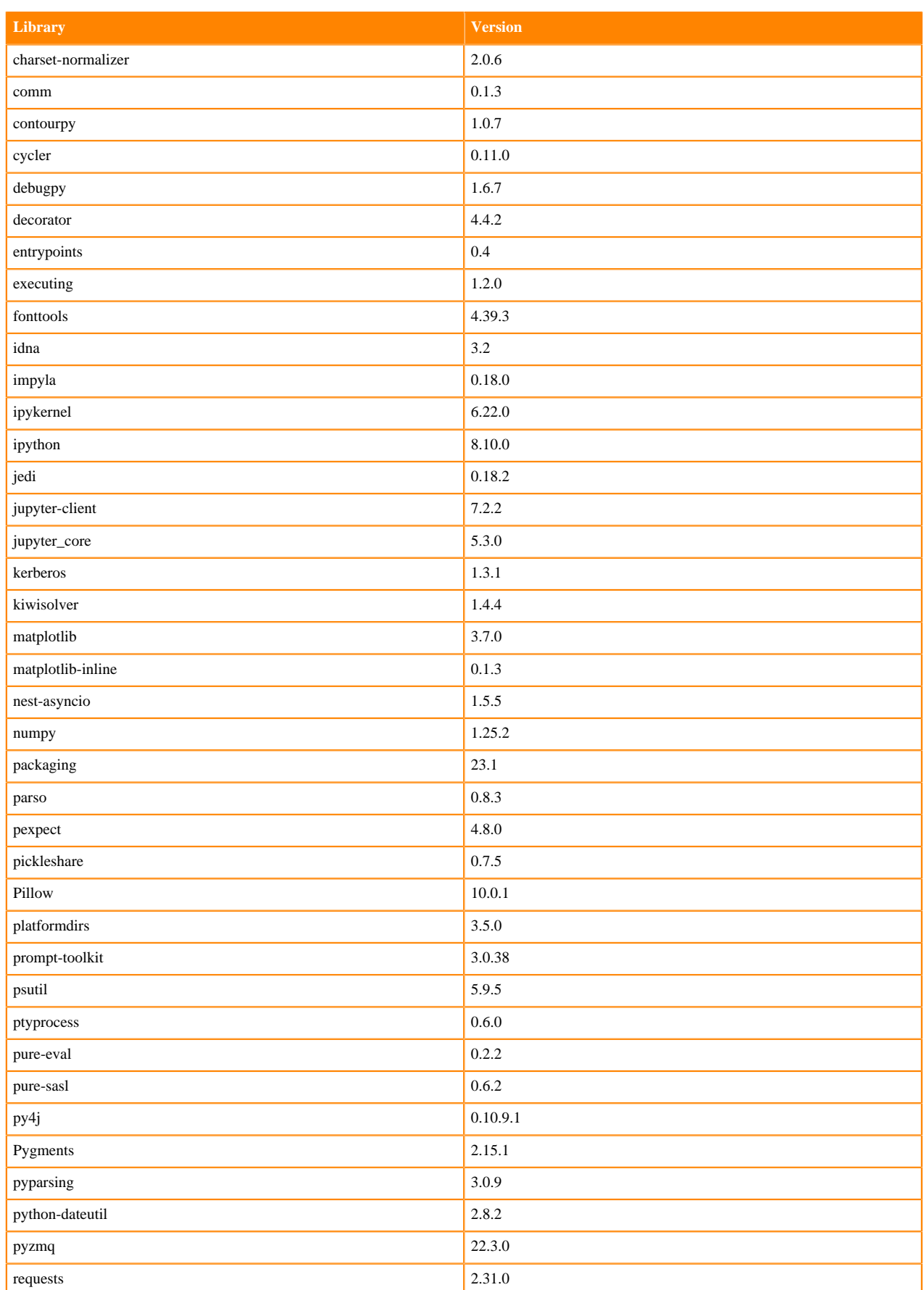

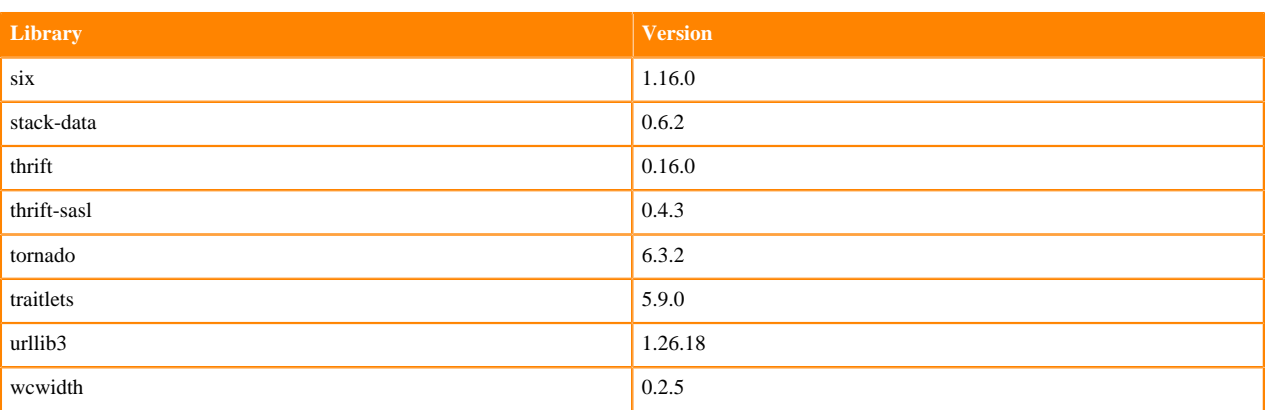

# **Python 3.9 Libraries for Workbench**

This section lists the packages in Python 3.9 Workbench Runtimes that ship with ML Runtimes 2023.12.1.

## **Table 49: Packages in Python 3.9.11 Workbench Runtimes - Standard**

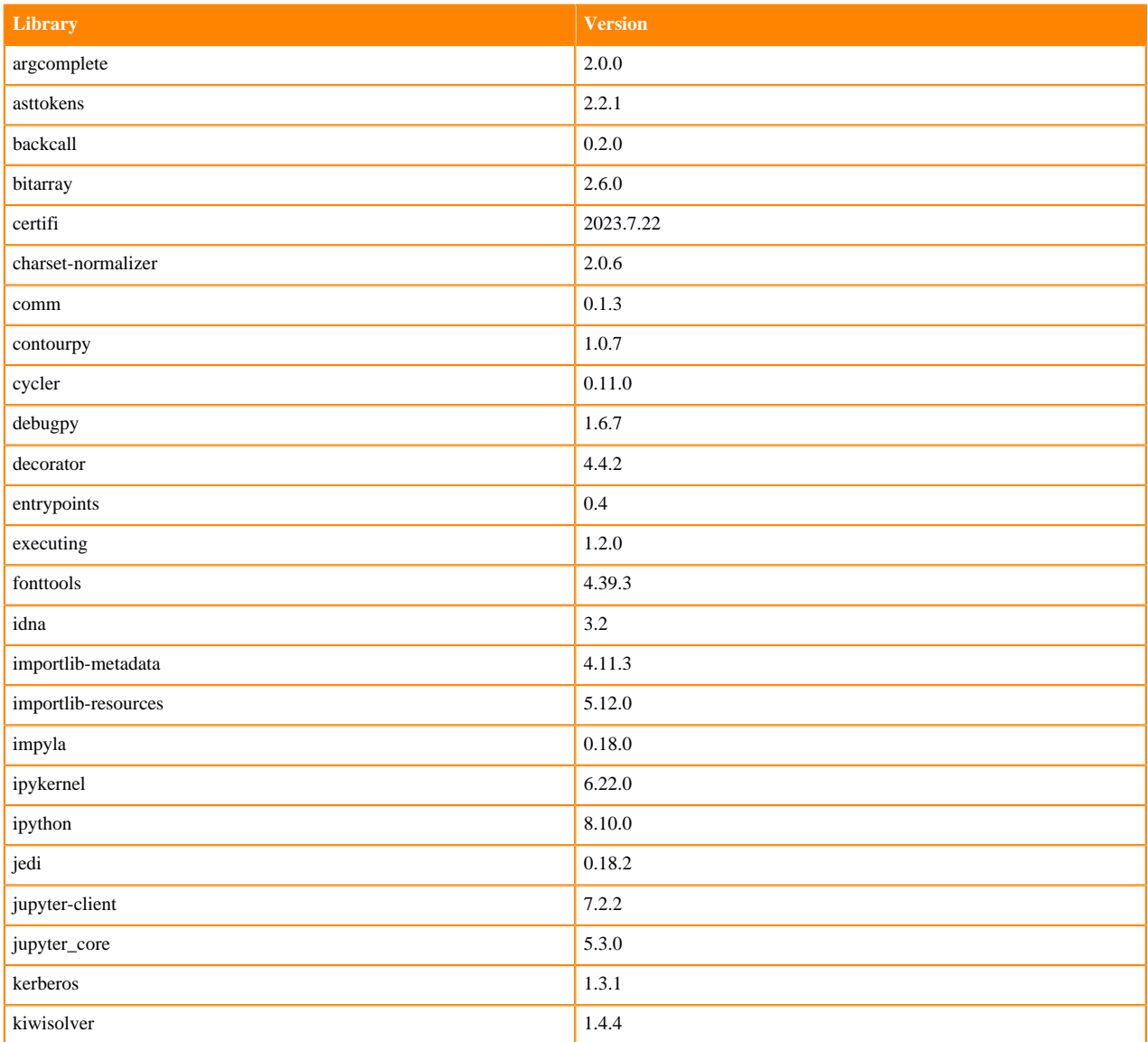

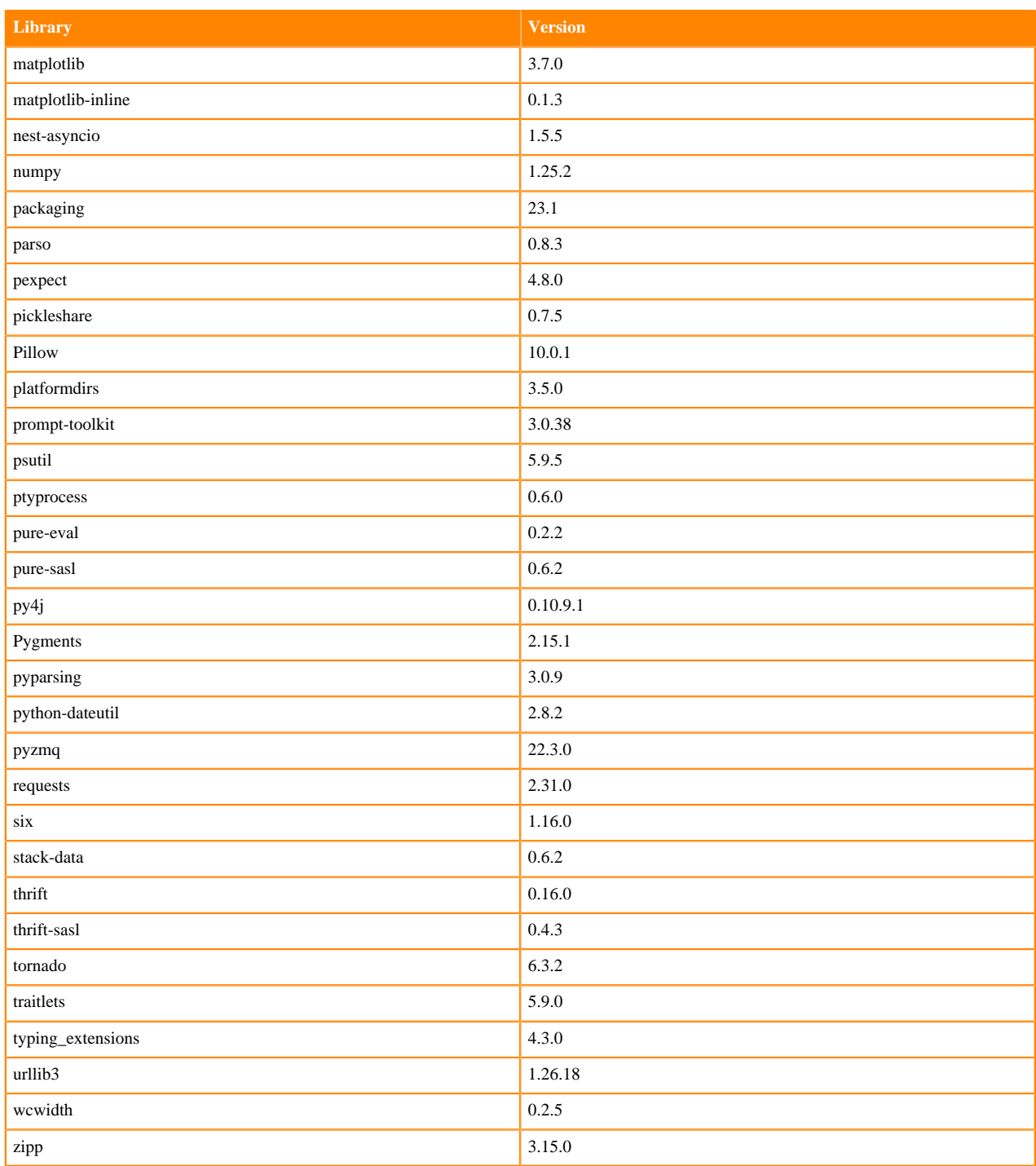

# **Table 50: Packages in Python 3.9.11 Workbench Runtimes - Nvidia GPU Edition**

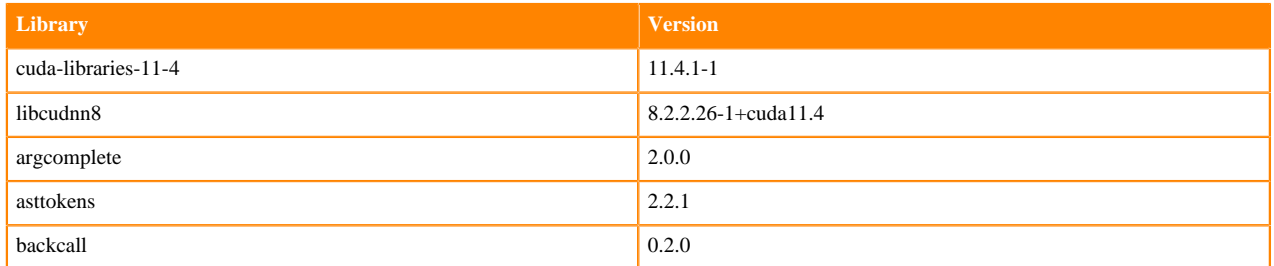
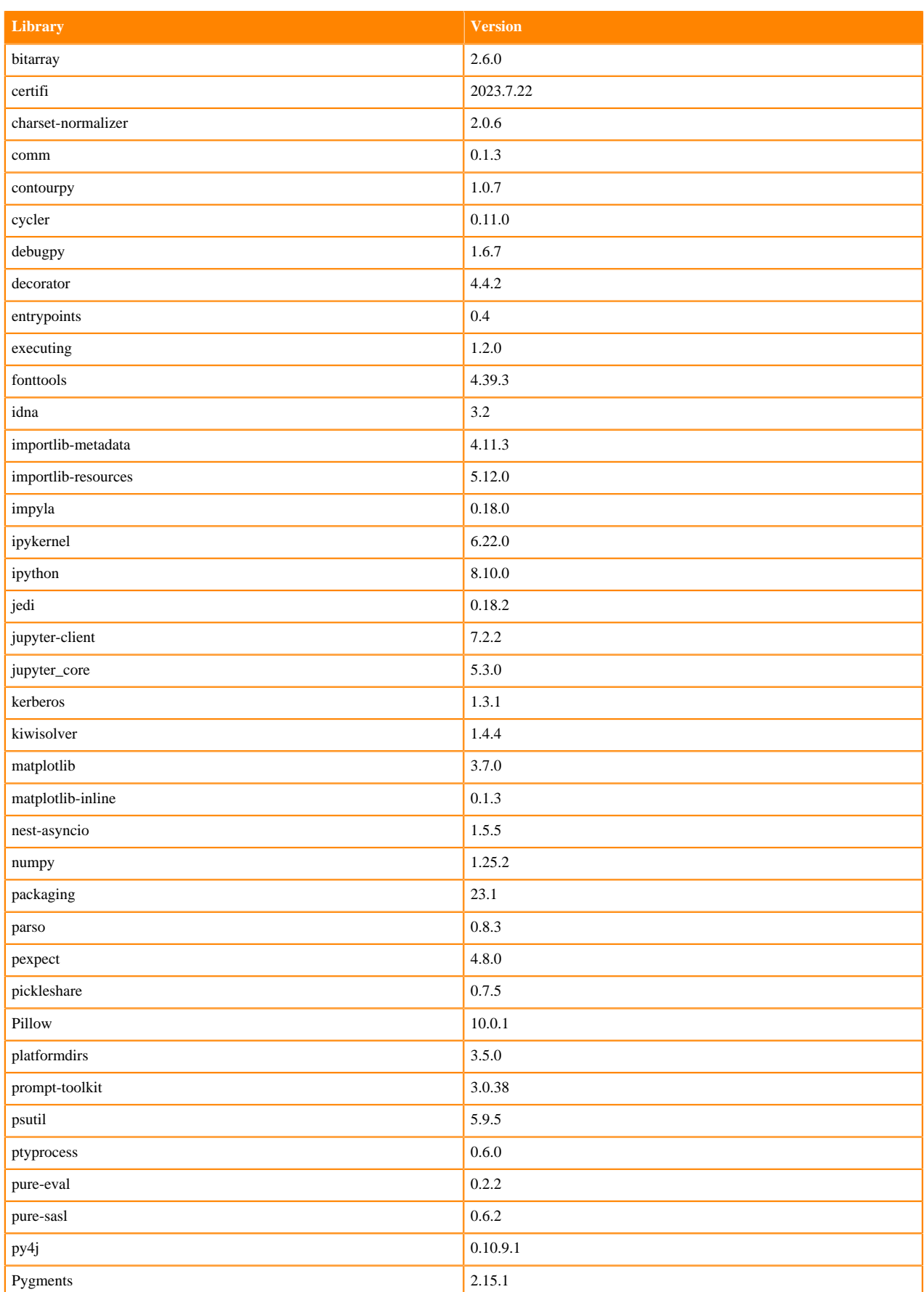

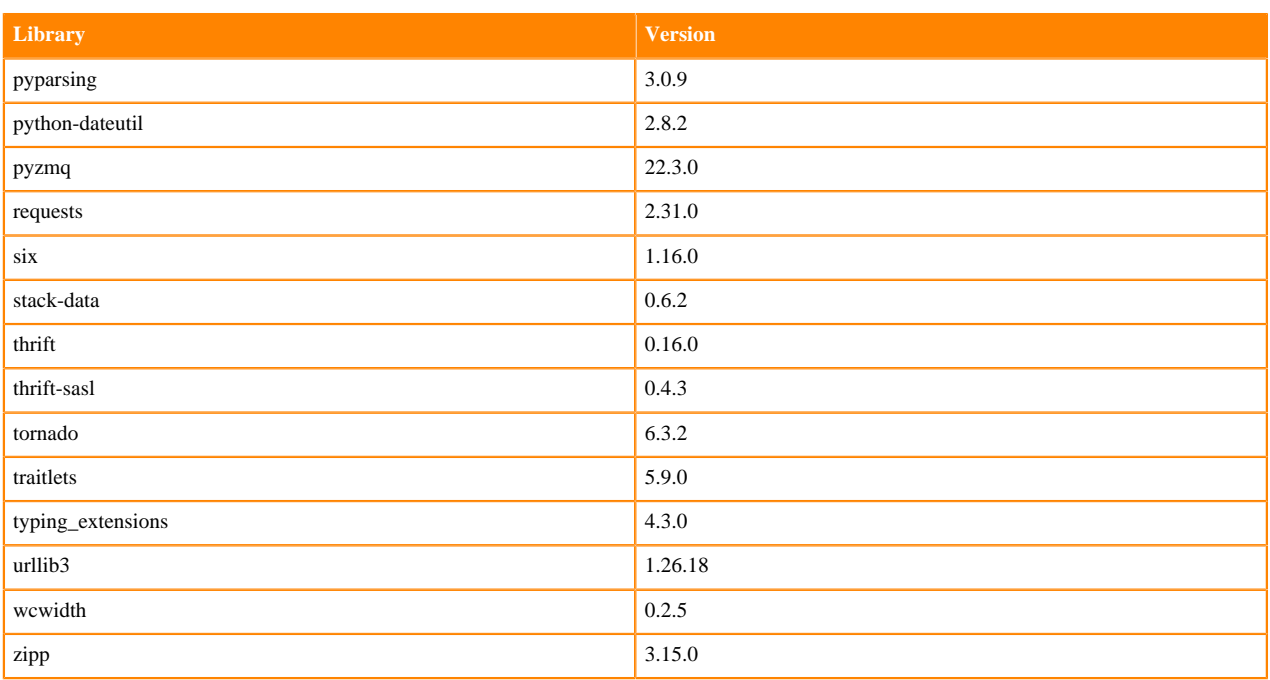

# **Python 3.8 Libraries for Workbench**

This section lists the packages in Python 3.8 Workbench Runtimes that ship with ML Runtimes 2023.12.1.

#### **Table 51: Packages in Python 3.8.16 Workbench Runtimes - Standard**

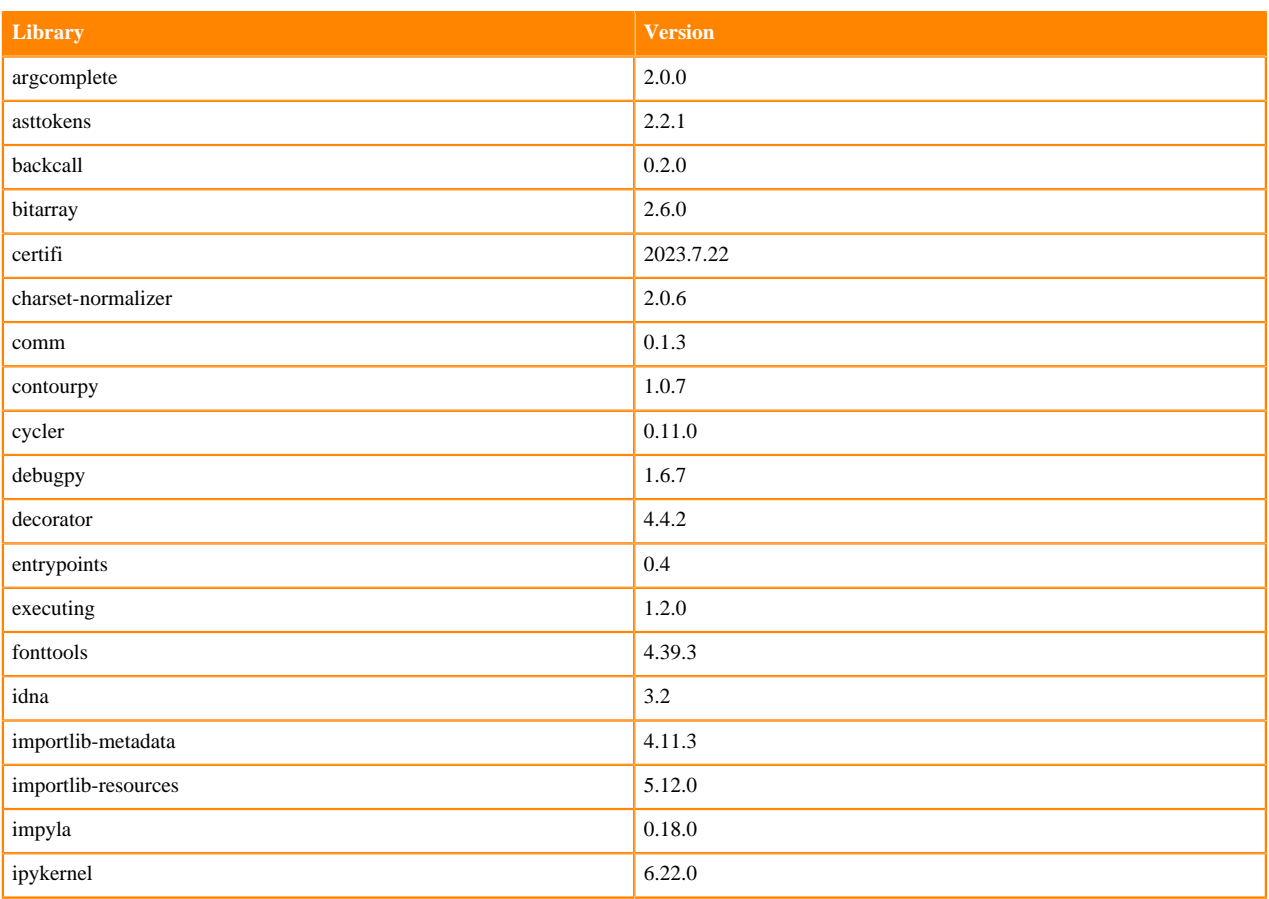

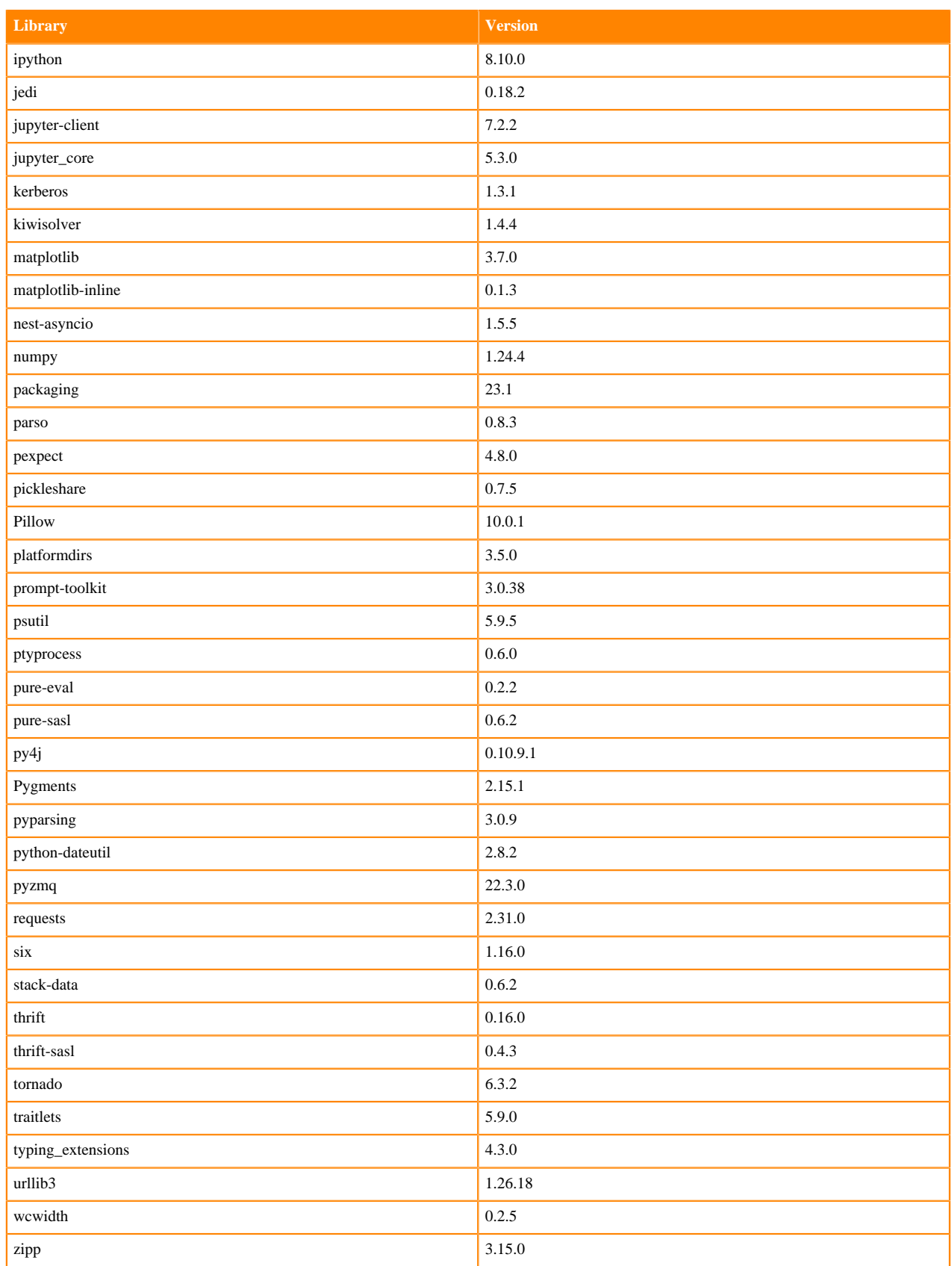

## **Table 52: Packages in Python 3.8.16 Workbench Runtimes - Nvidia GPU Edition**

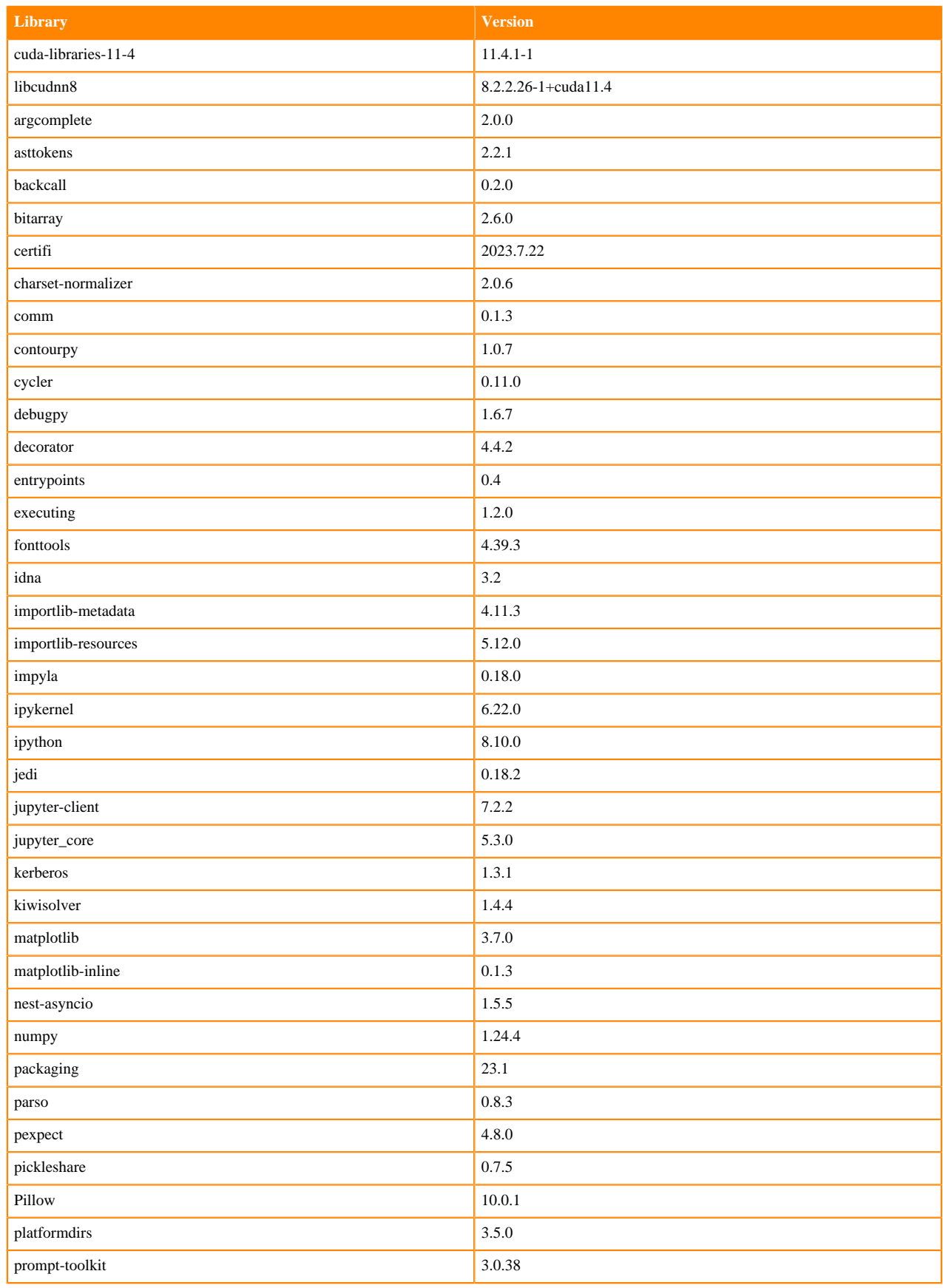

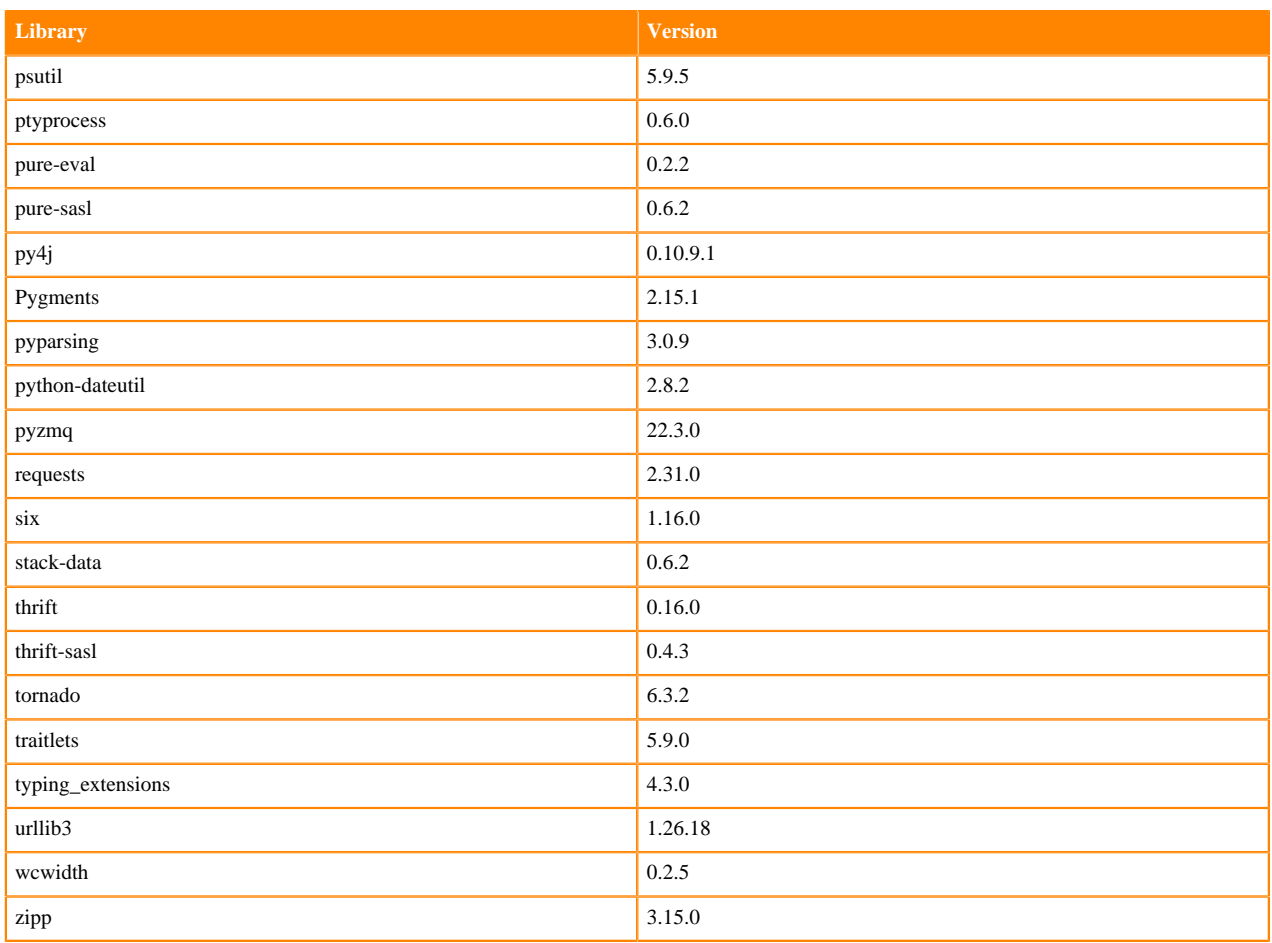

## **Python 3.7 Libraries for Workbench**

This section lists the packages in Python 3.7 Workbench Runtimes that ship with ML Runtimes 2023.12.1.

#### **Table 53: Packages in Python 3.7.16 Workbench Runtimes - Standard**

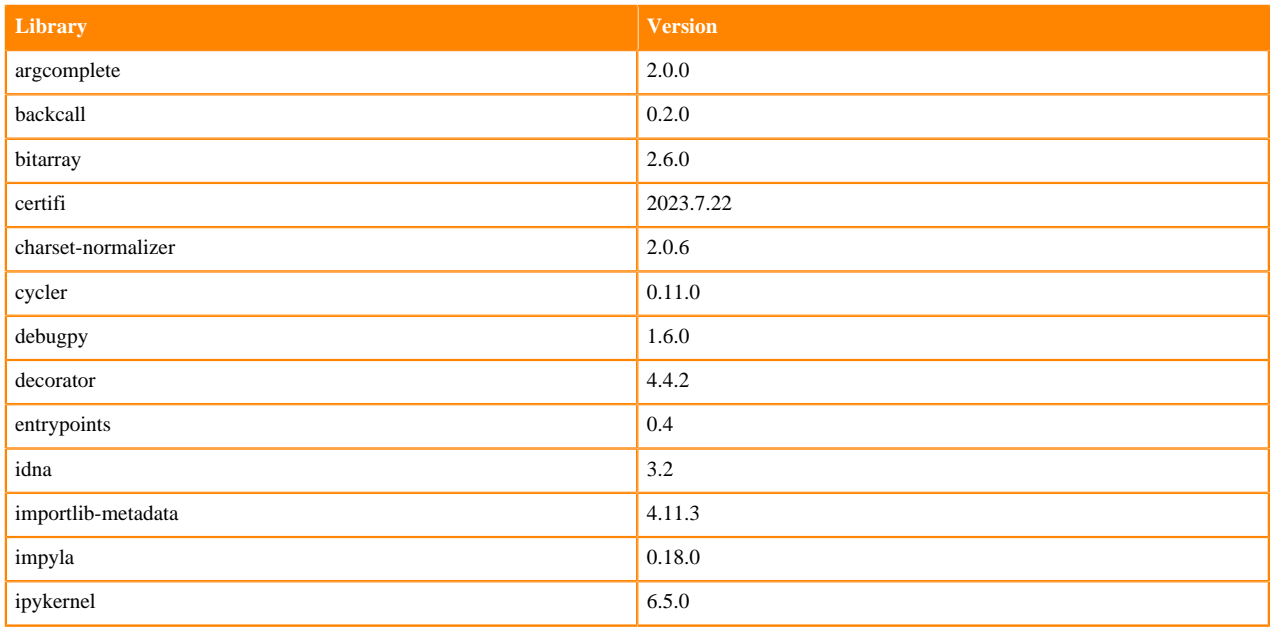

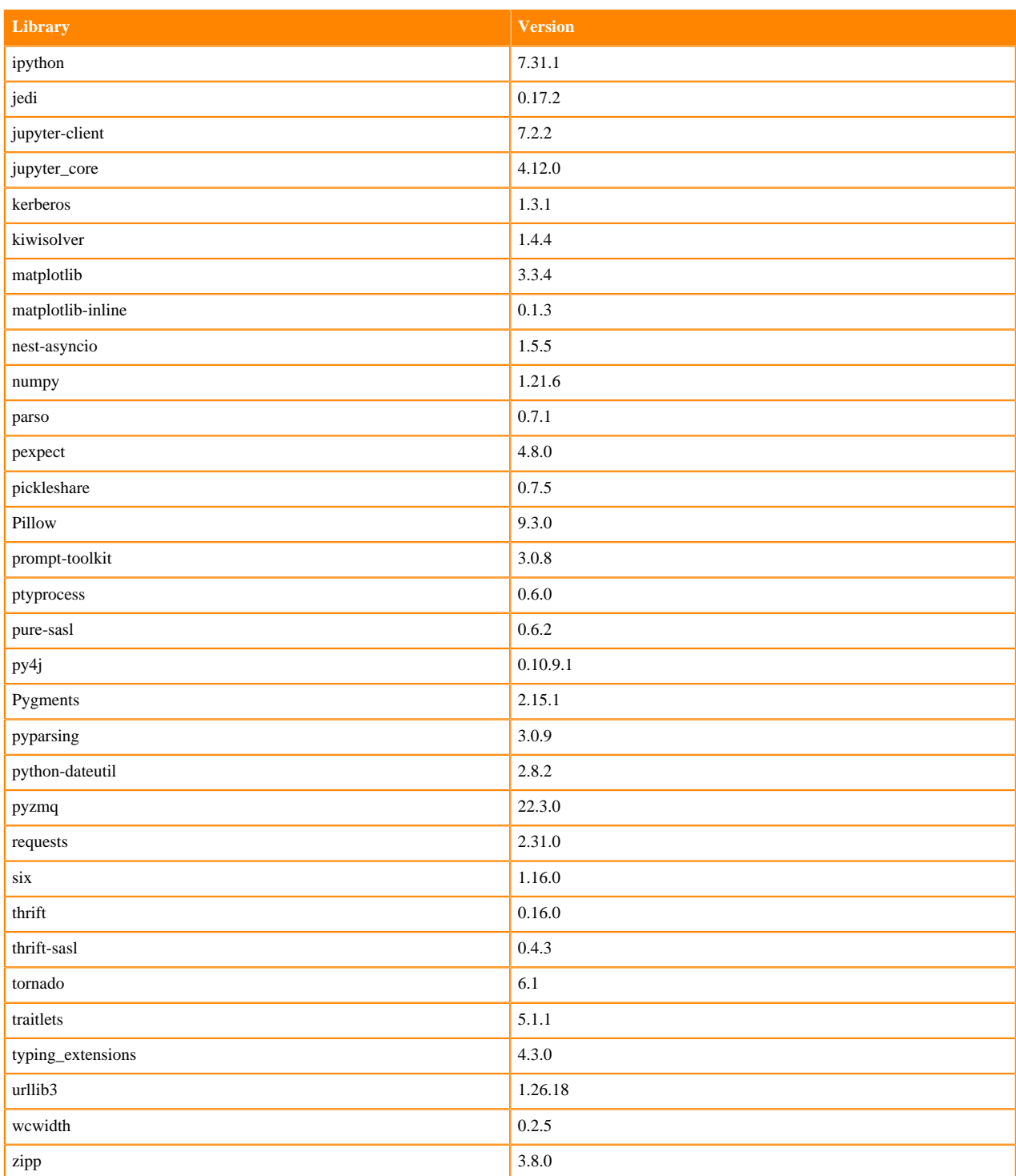

## **Table 54: Packages in Python 3.7.16 Workbench Runtimes - Nvidia GPU Edition**

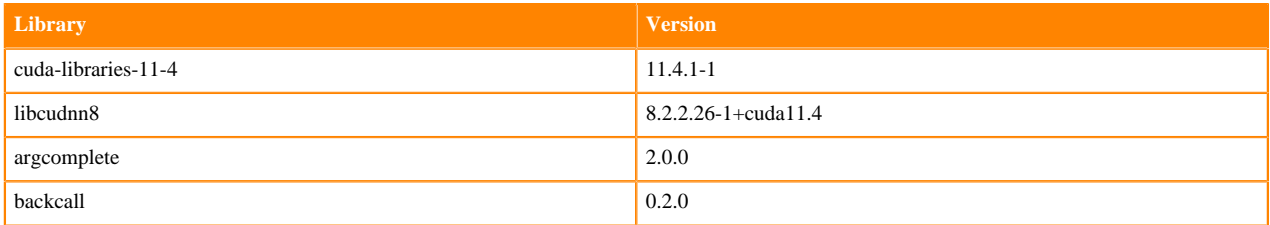

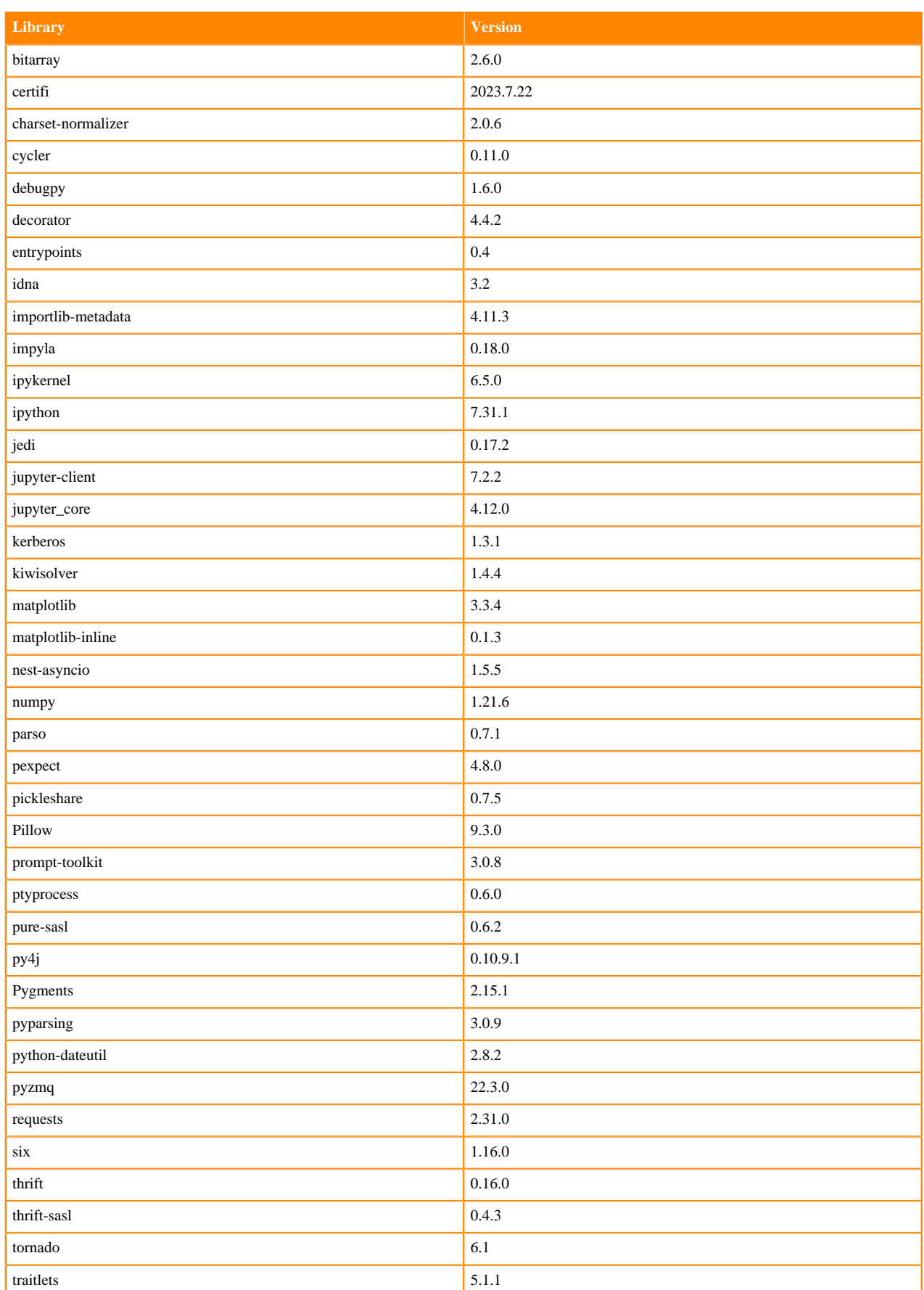

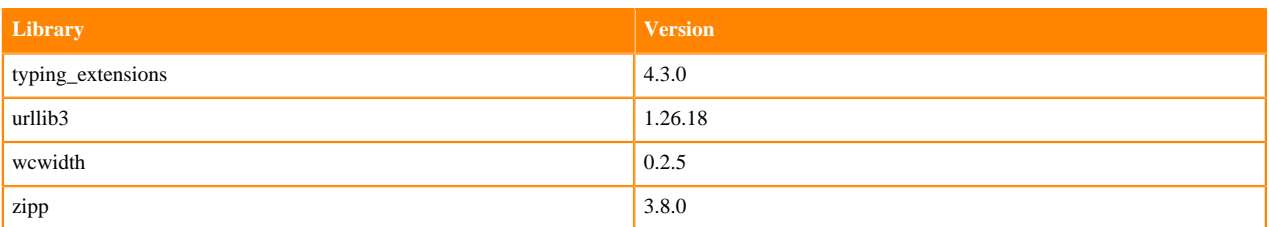

## **Scala 2.11 Libraries for Workbench**

This section lists the packages in Scala 2.11.12 Workbench Runtimes that ship with ML Runtimes 2023.08.

## **Scala 2.11.12 Libraries for Workbench - Standard**

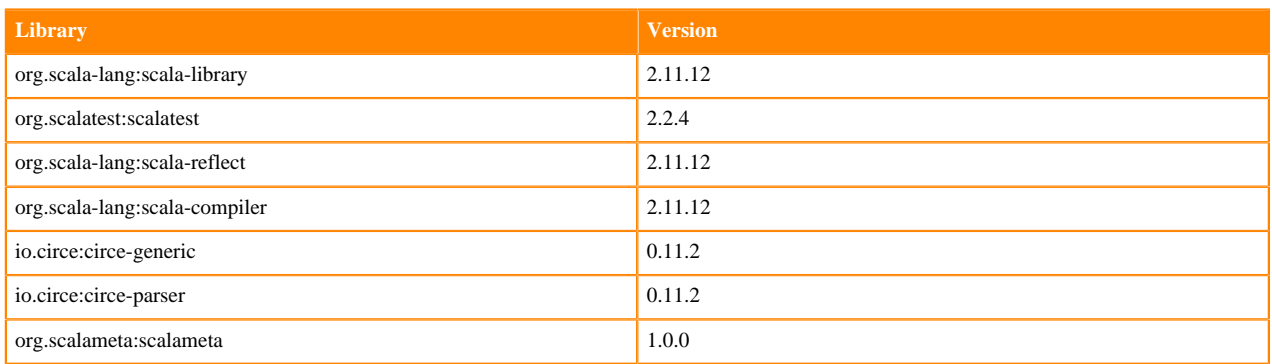

# **Python 3.11 Libraries for JupyterLab**

This section lists the packages in Python 3.11 JupyterLab Runtimes that ship with ML Runtimes 2023.12.1.

#### **Table 55: Packages in Python 3.11.6 JupyterLab Runtimes - Standard**

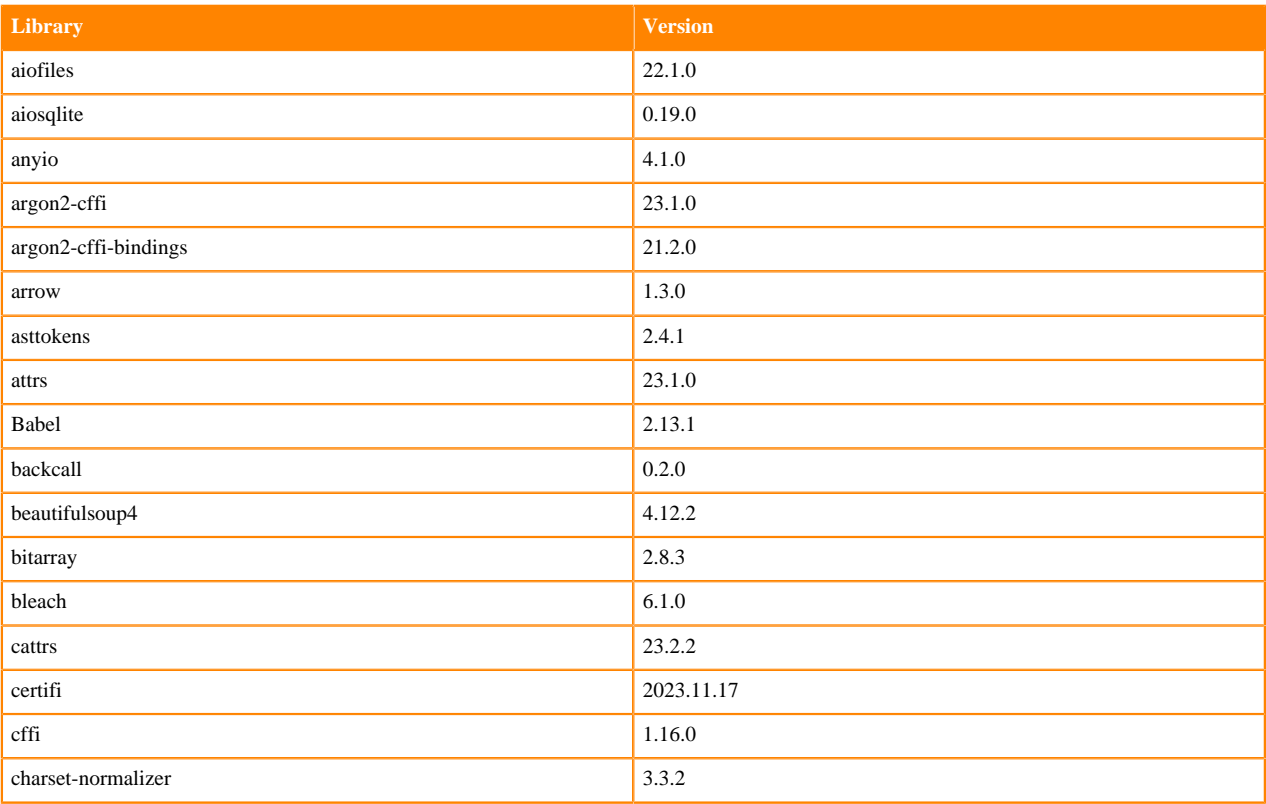

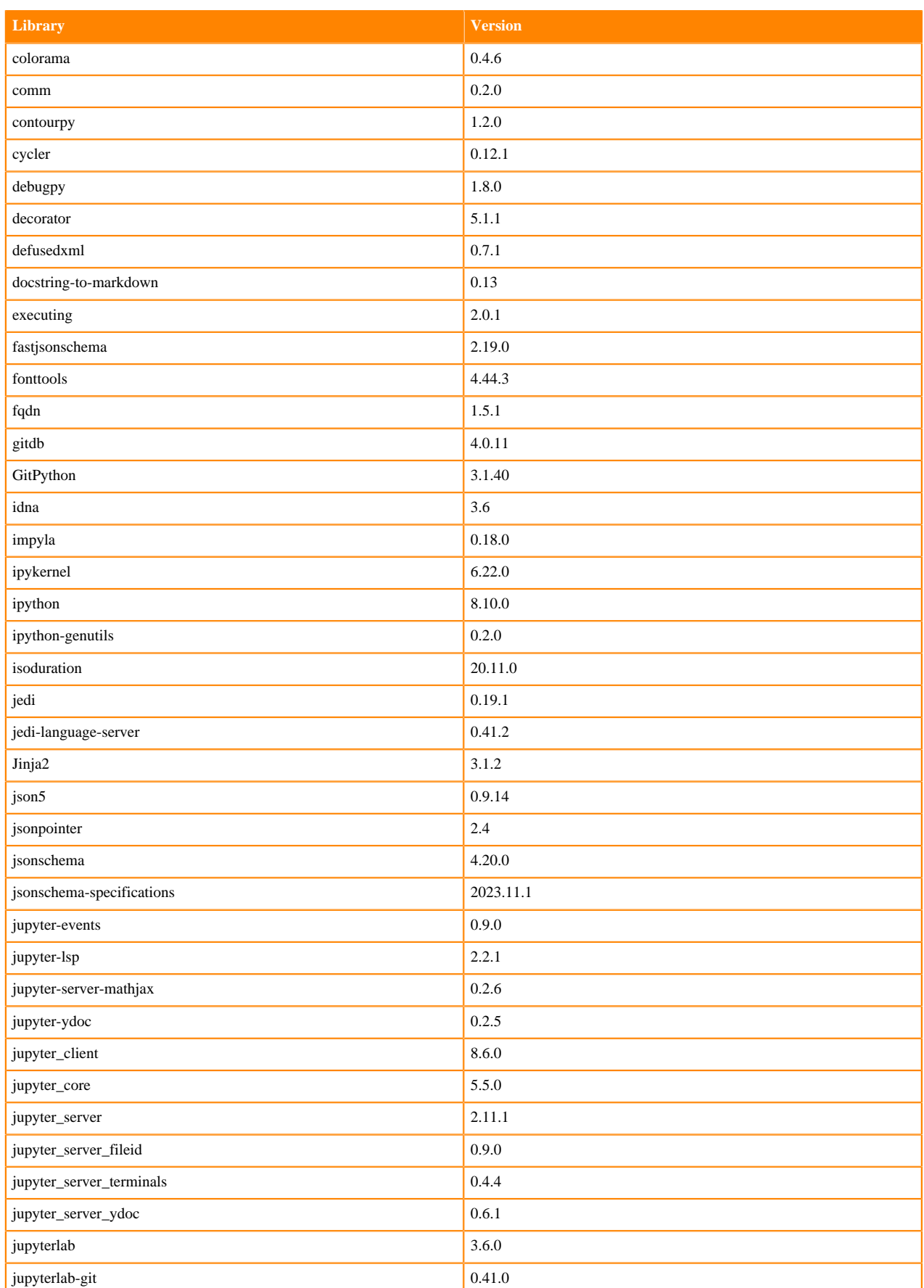

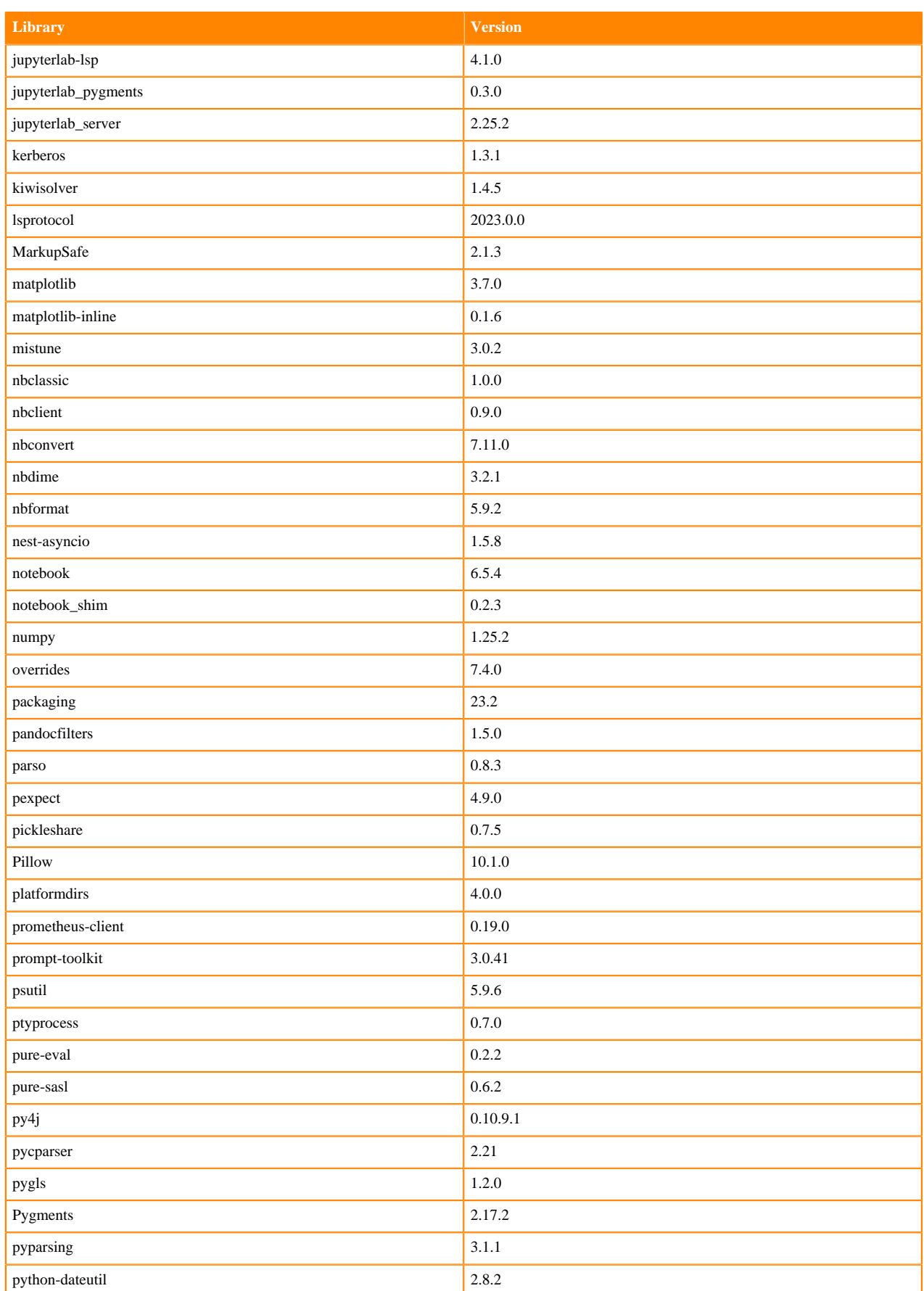

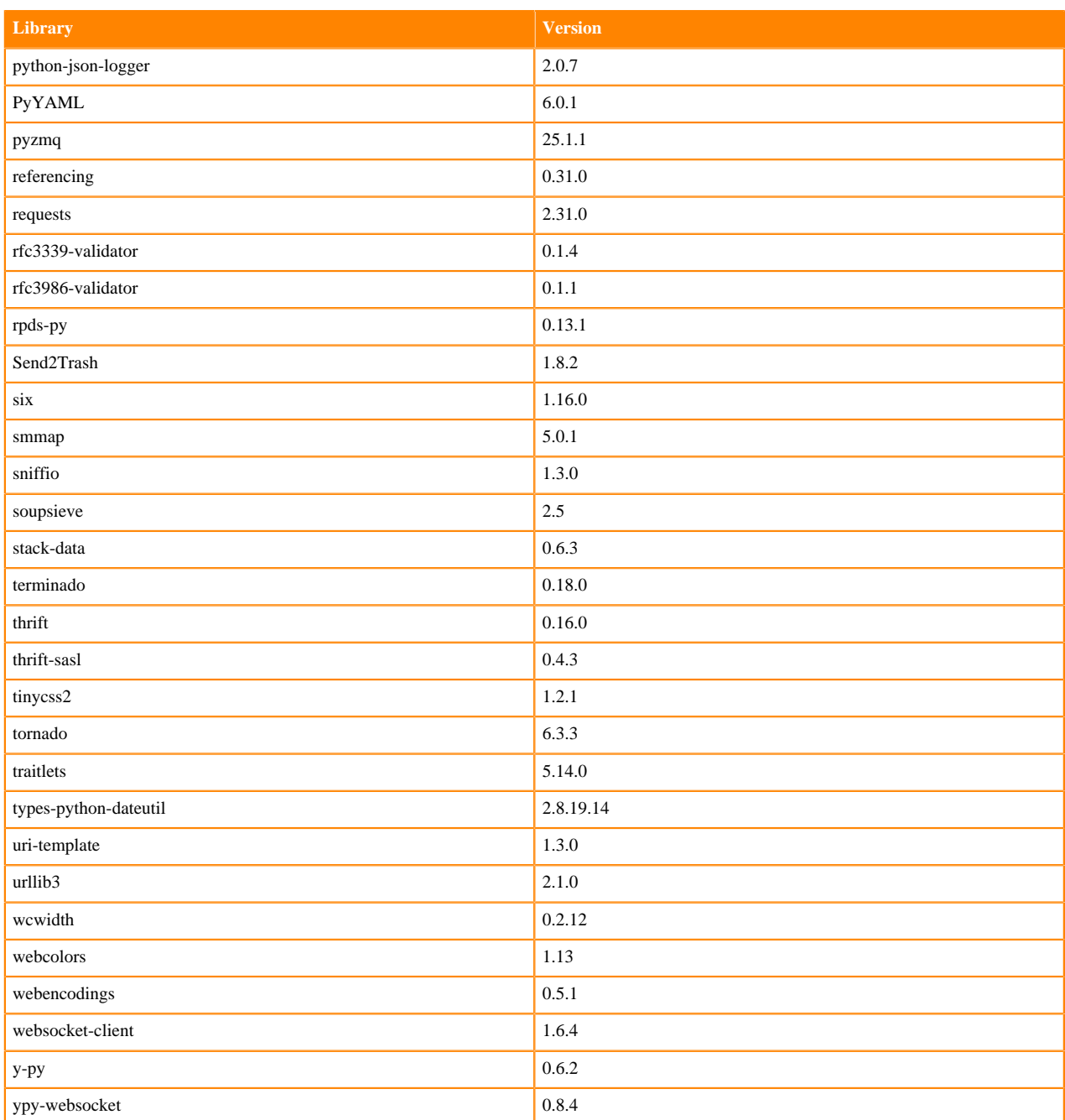

# **Table 56: Packages in Python 3.11.6 JupyterLab Runtimes - Nvidia GPU Edition**

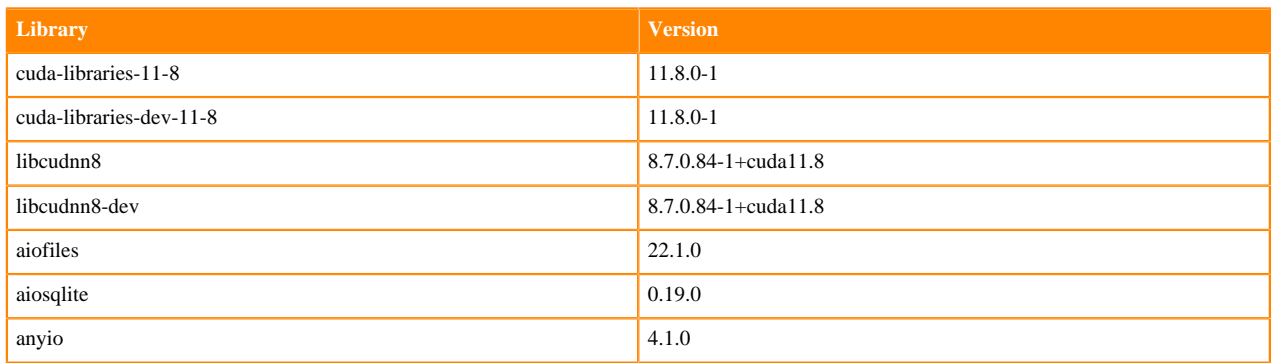

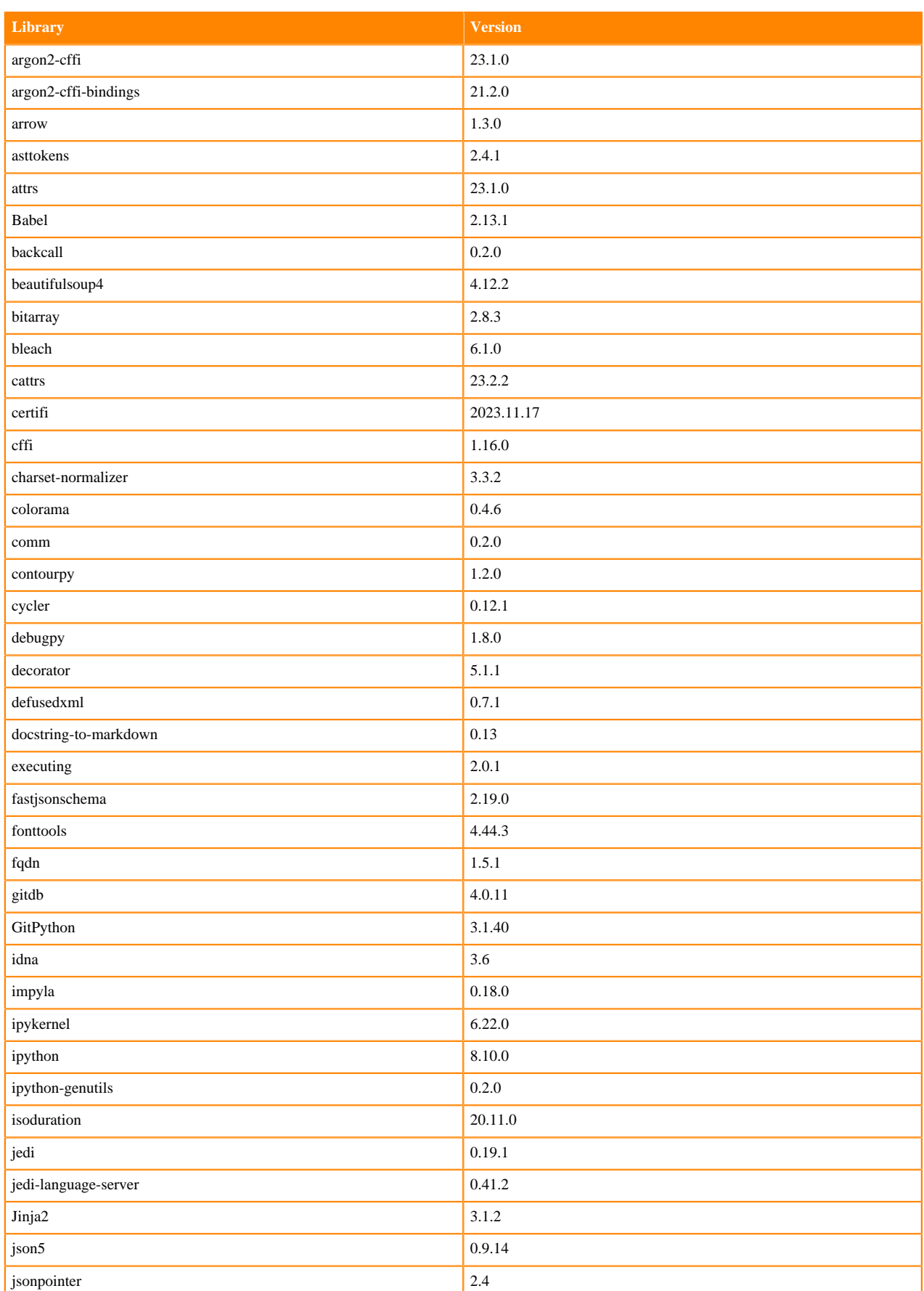

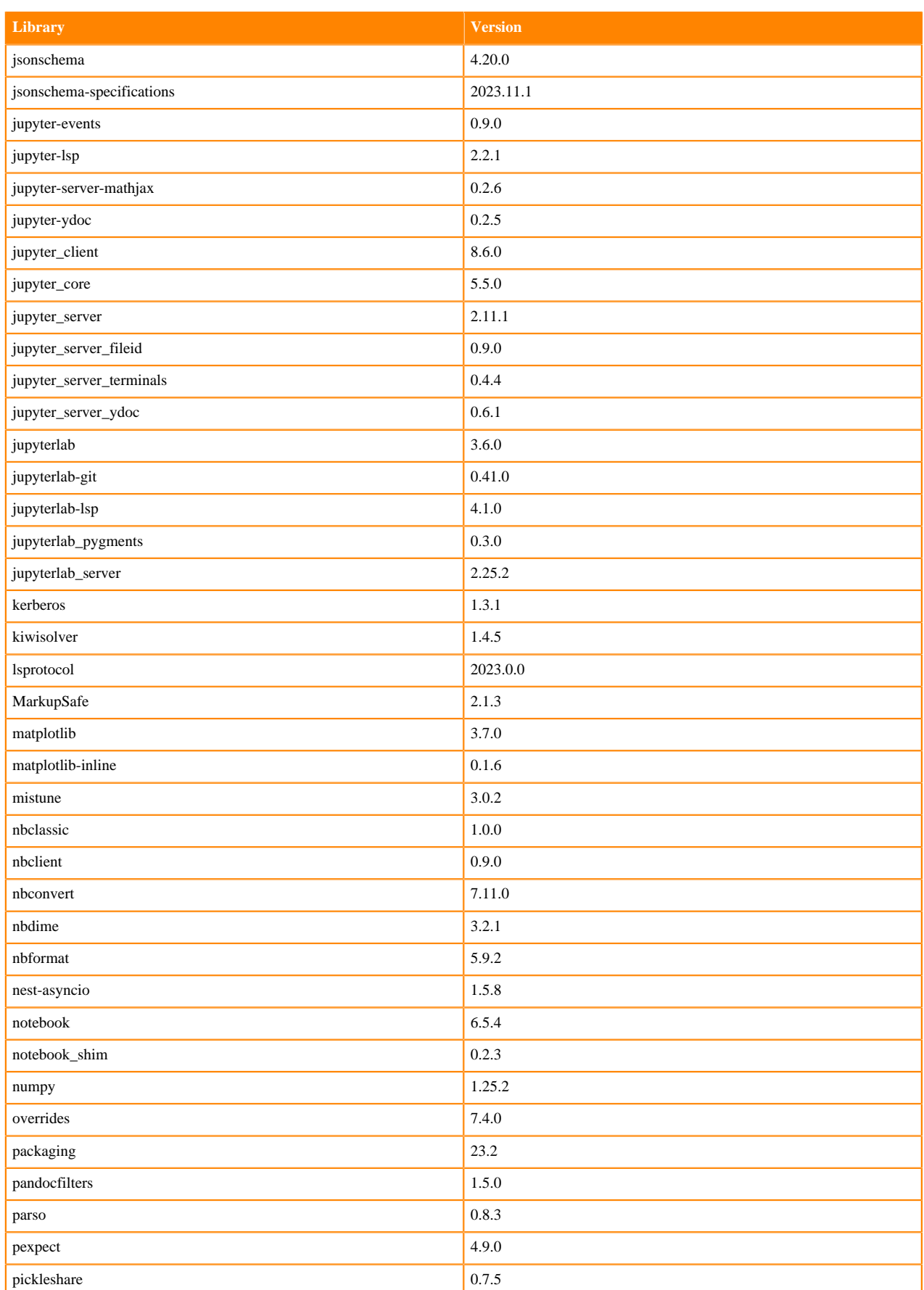

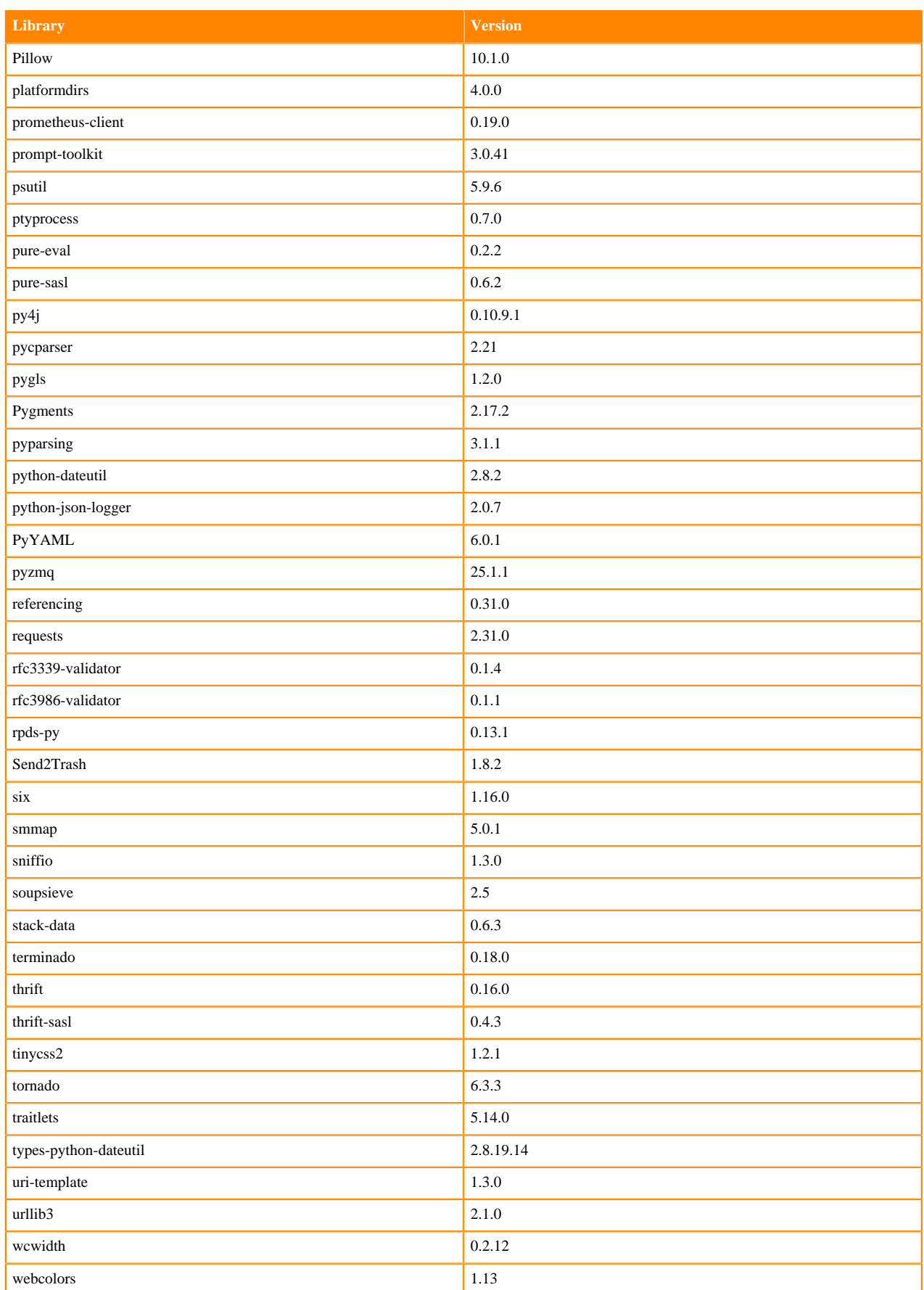

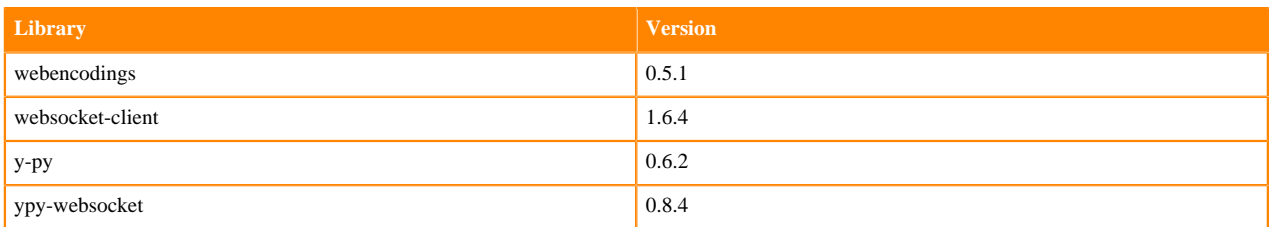

# **Python 3.10 Libraries for JupyterLab**

This section lists the packages in Python 3.10 JupyterLab Runtimes that ship with ML Runtimes 2023.12.1.

## **Table 57: Packages in Python 3.10.9 JupyterLab Runtimes - Standard**

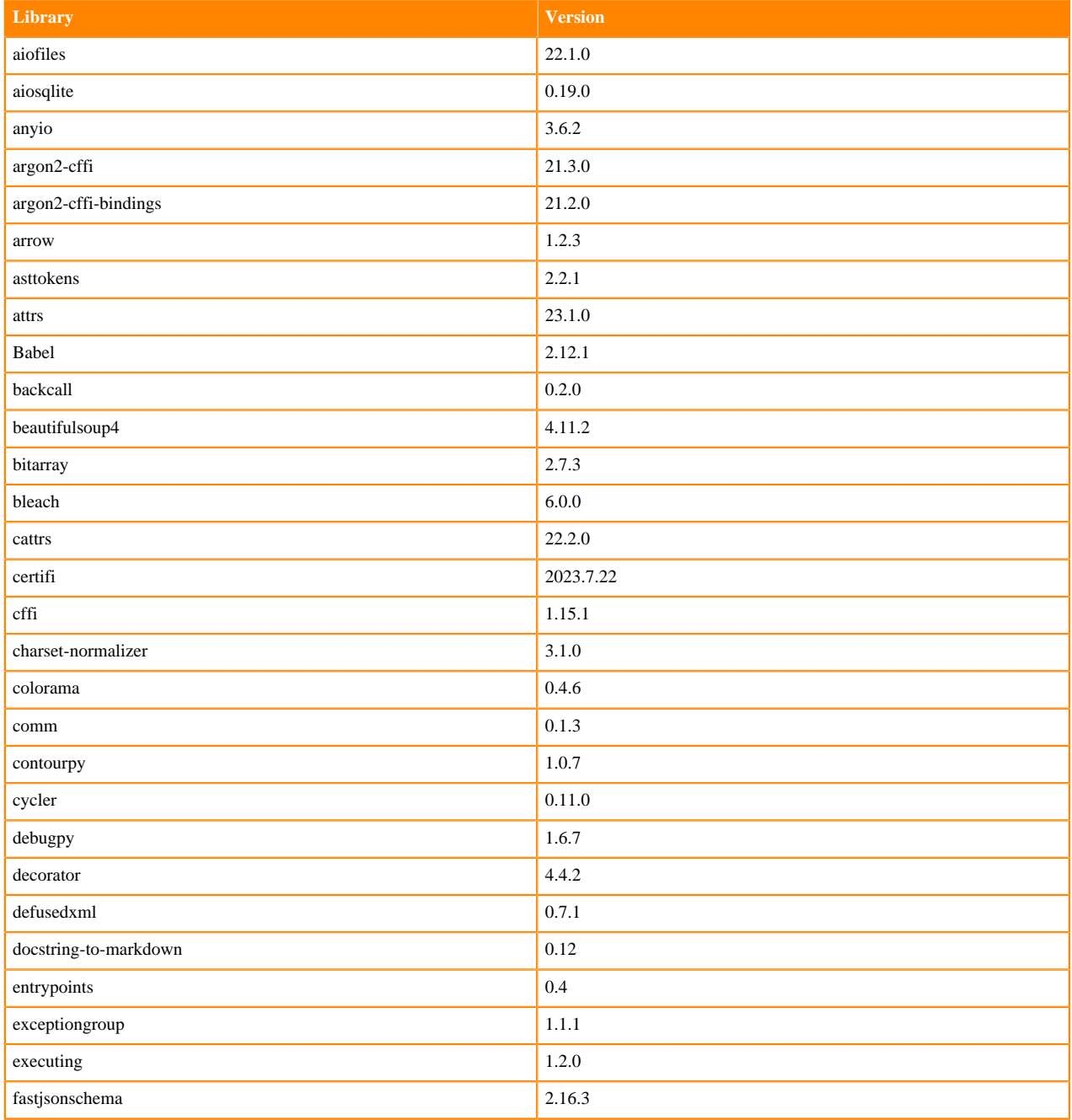

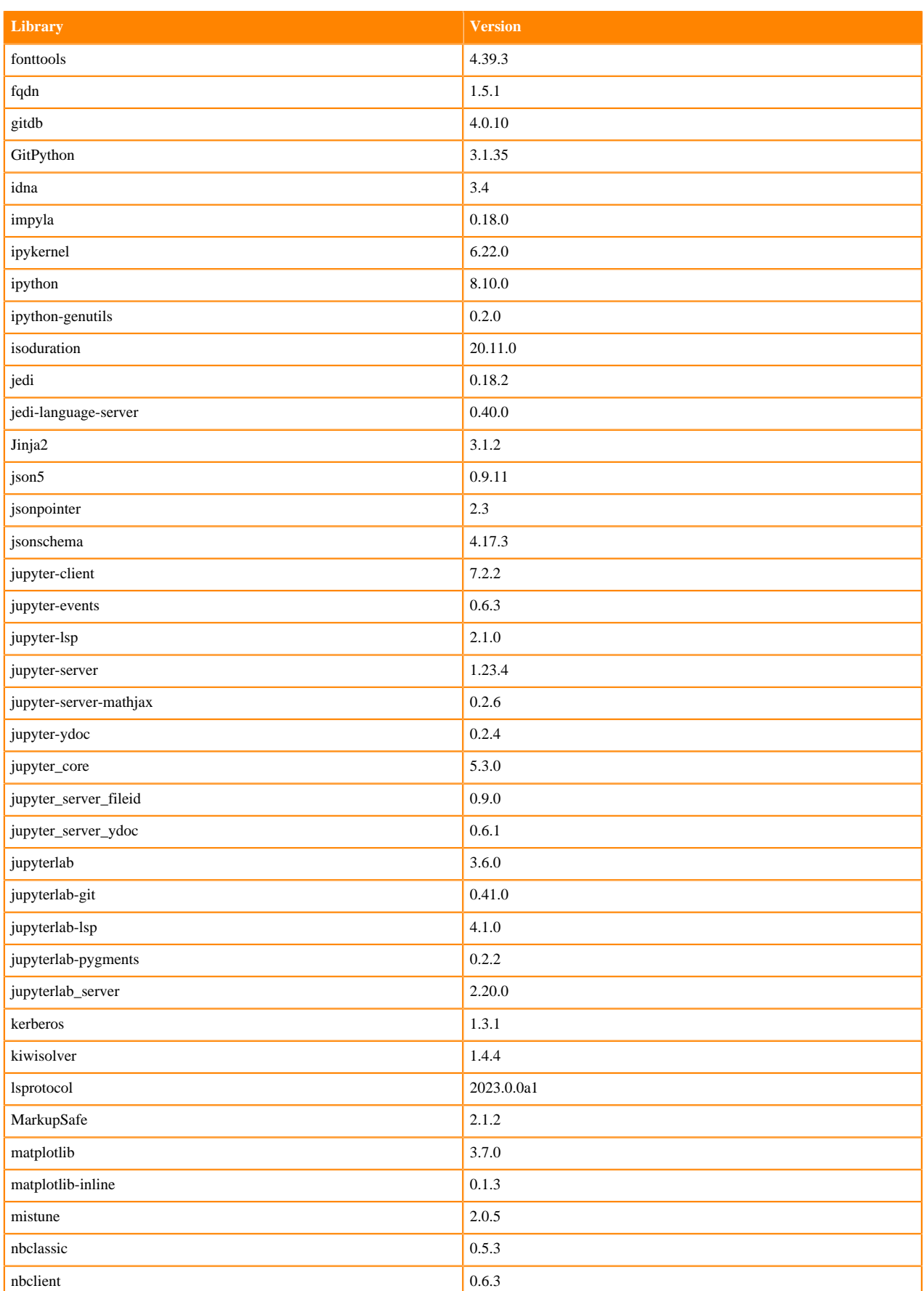

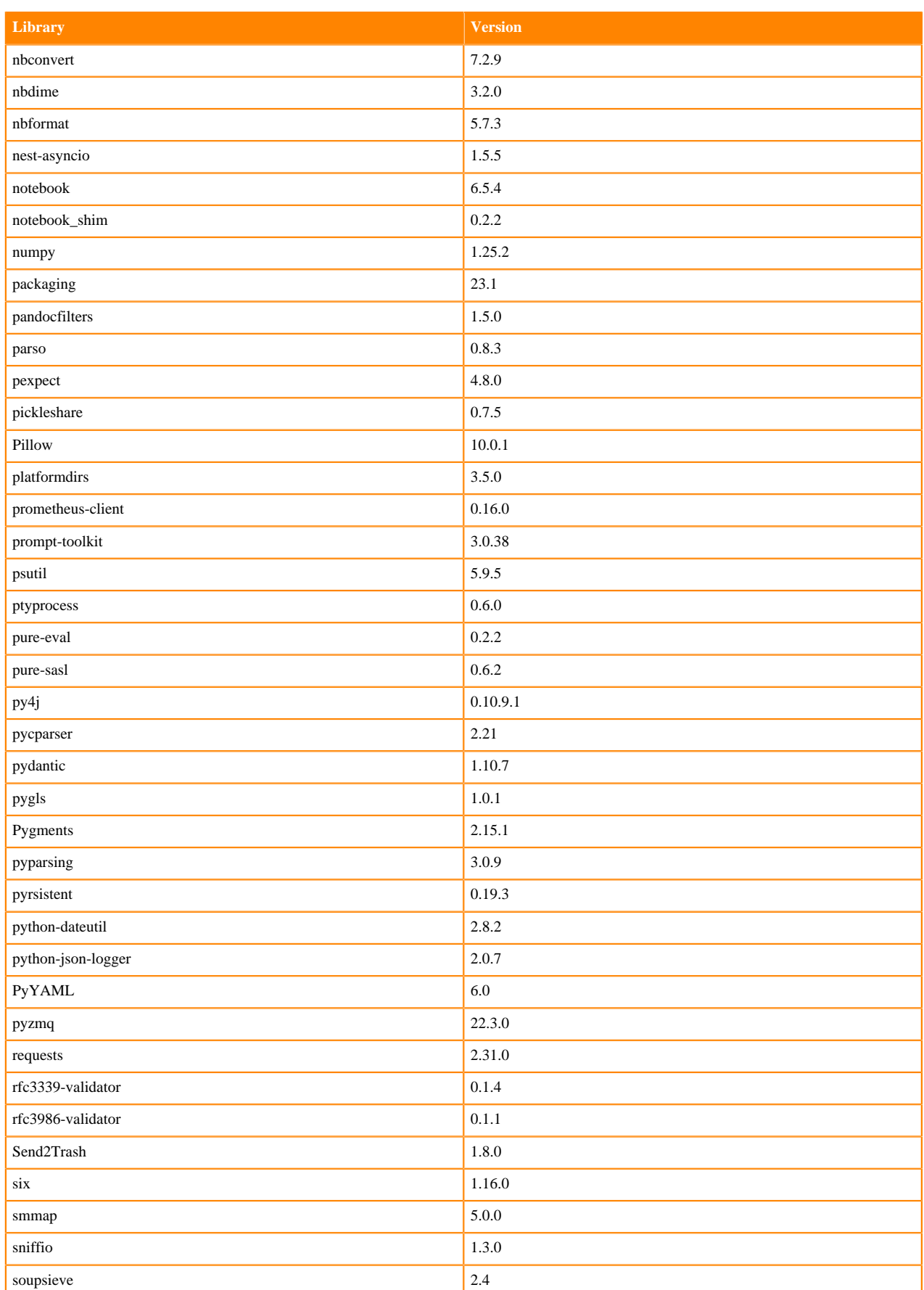

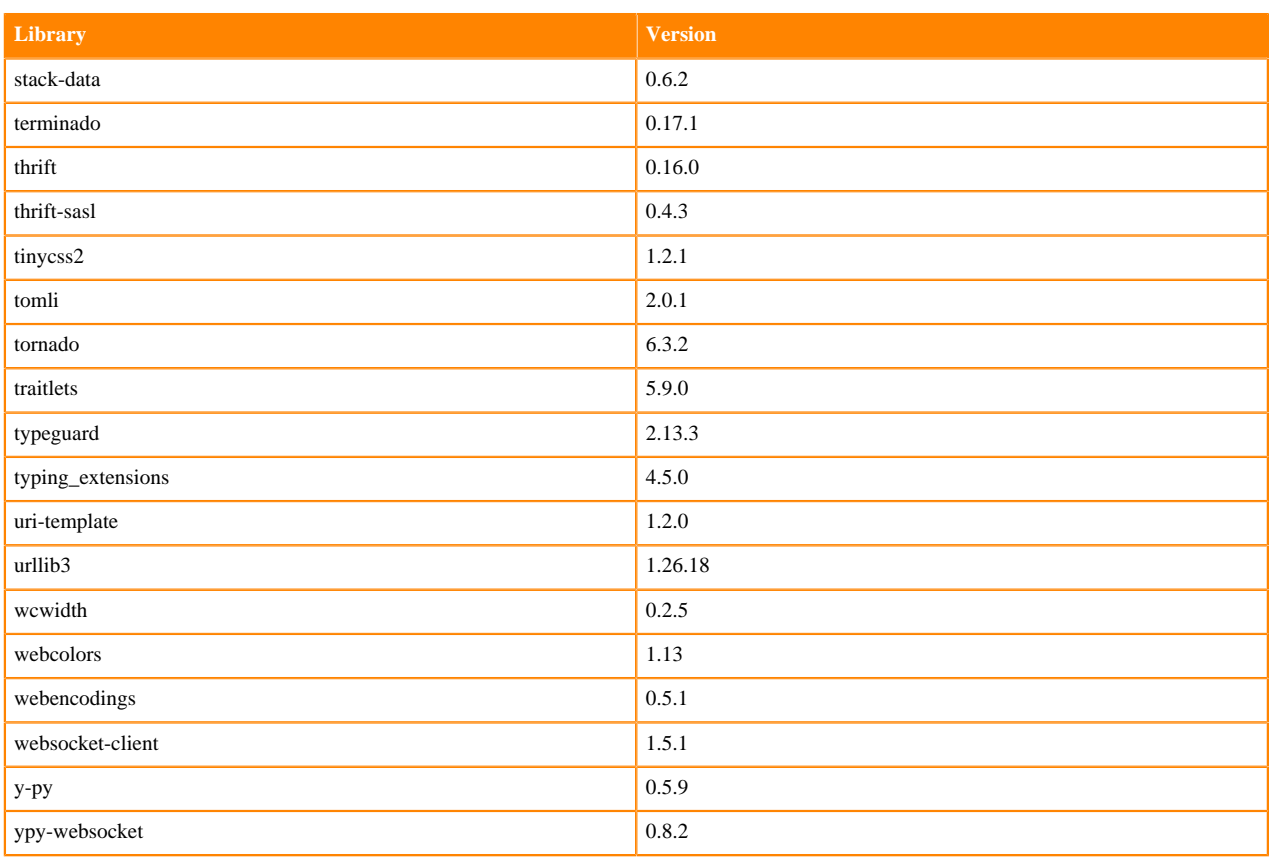

## **Table 58: Packages in Python 3.10.9 JupyterLab Runtimes - Nvidia GPU Edition**

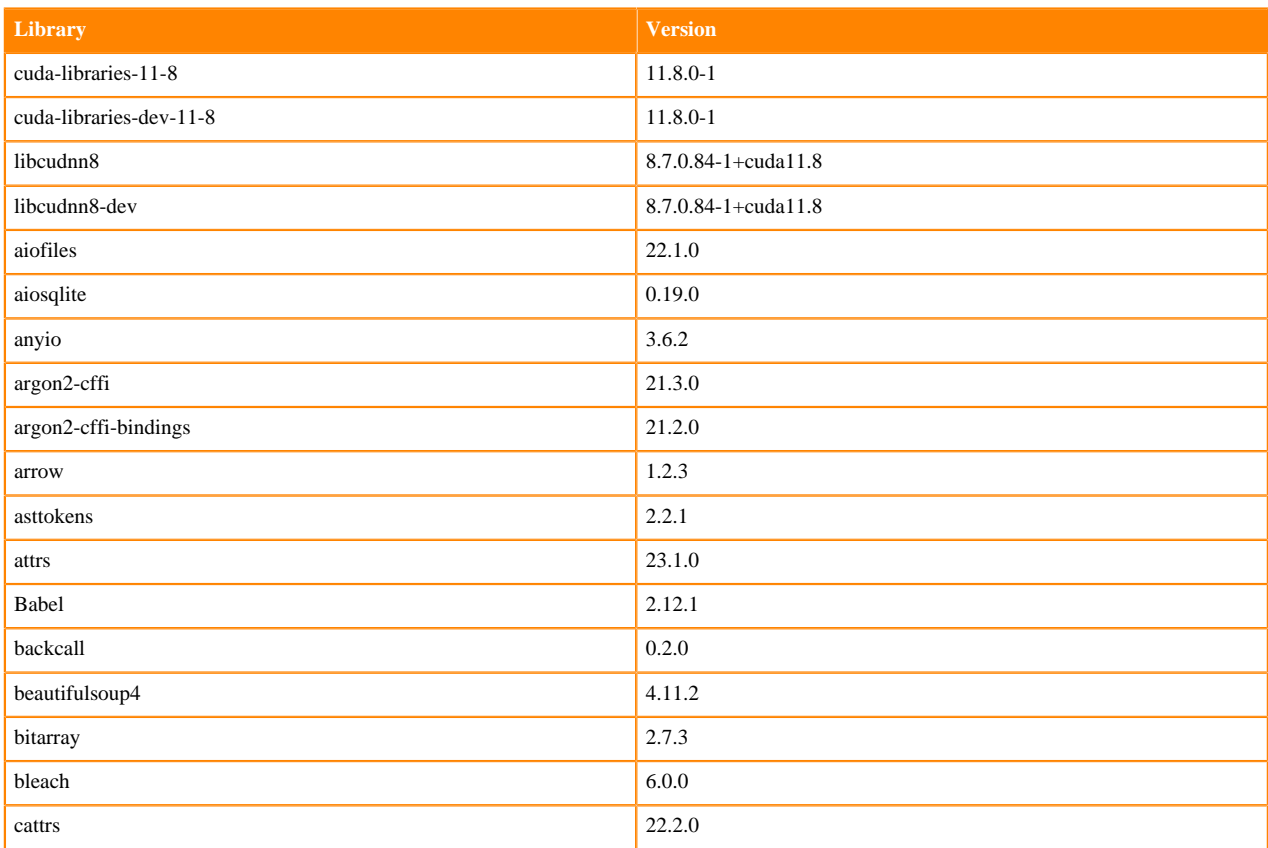

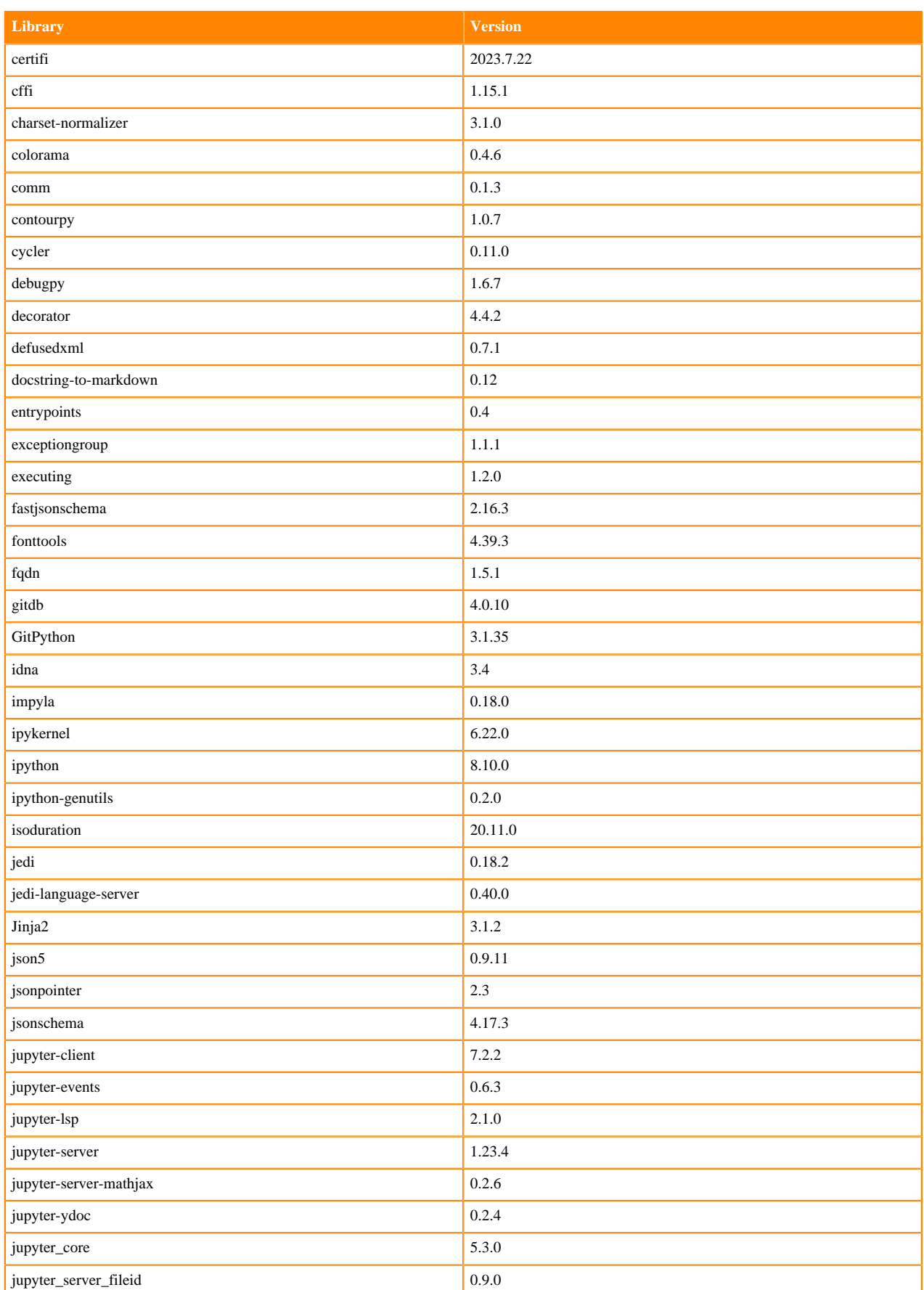

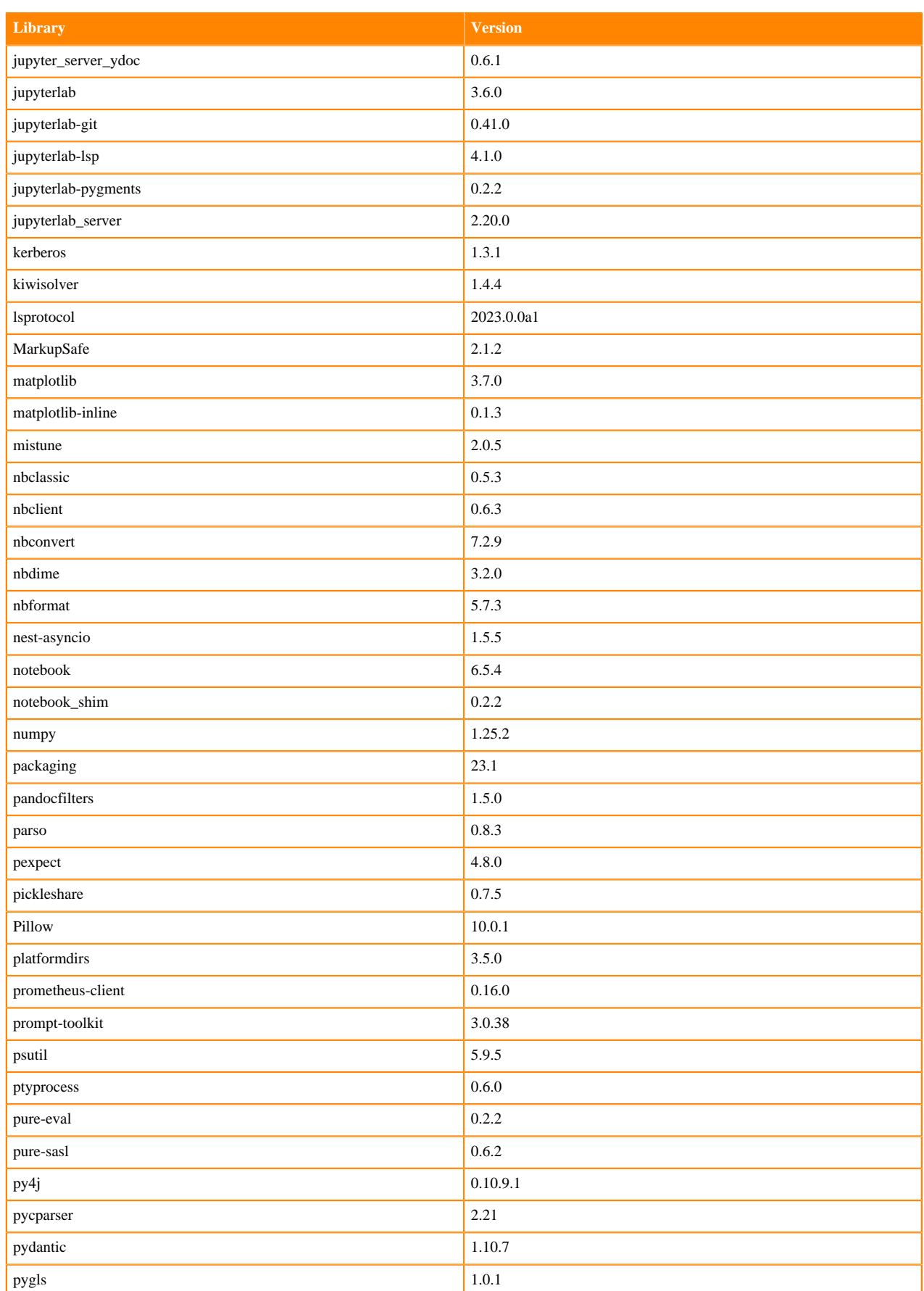

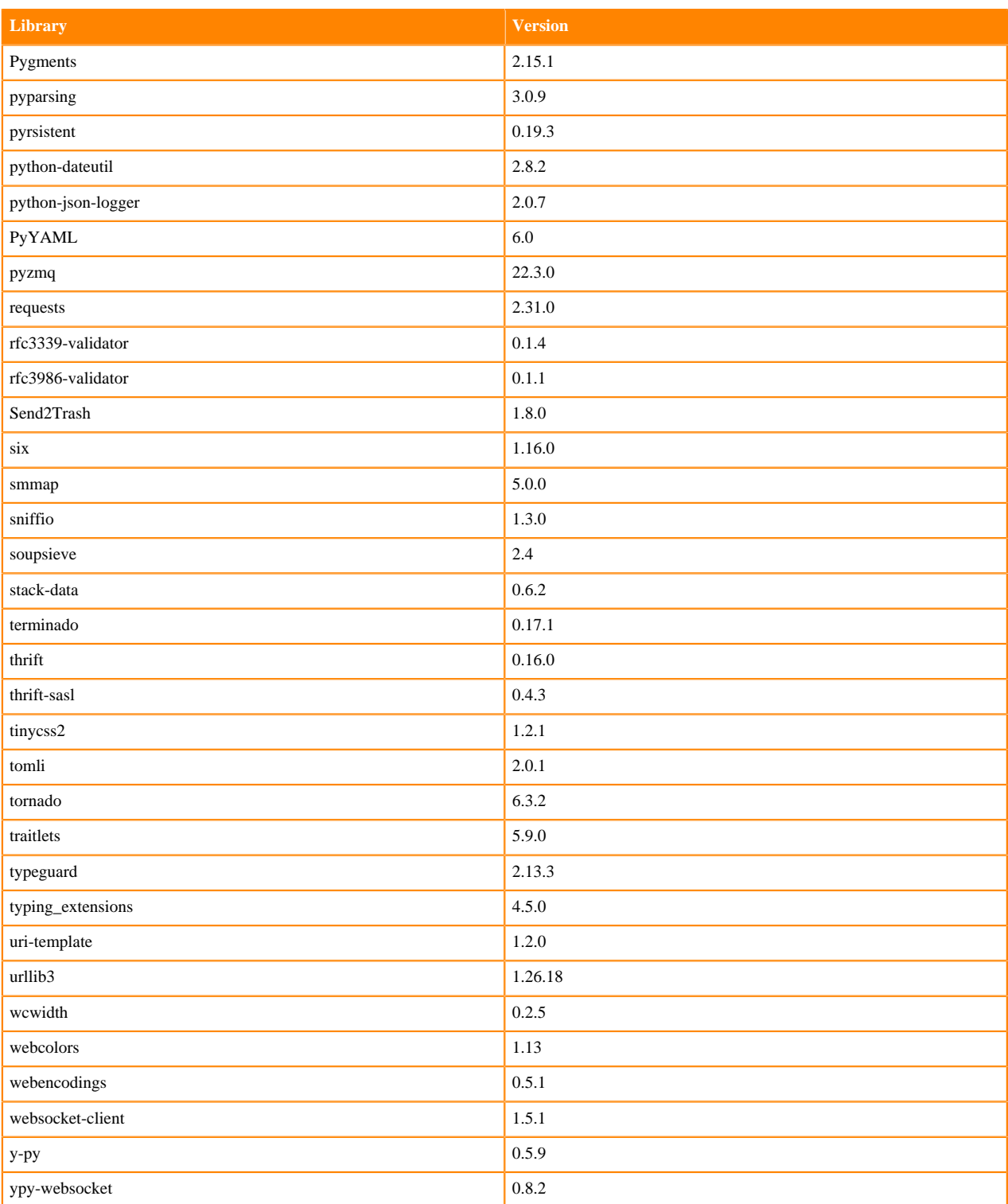

# **Python 3.9 Libraries for JupyterLab**

This section lists the packages in Python 3.9 JupyterLab Runtimes that ship with ML Runtimes 2023.12.1.

## **Table 59: Packages in Python 3.9.16 JupyterLab Runtimes - Standard**

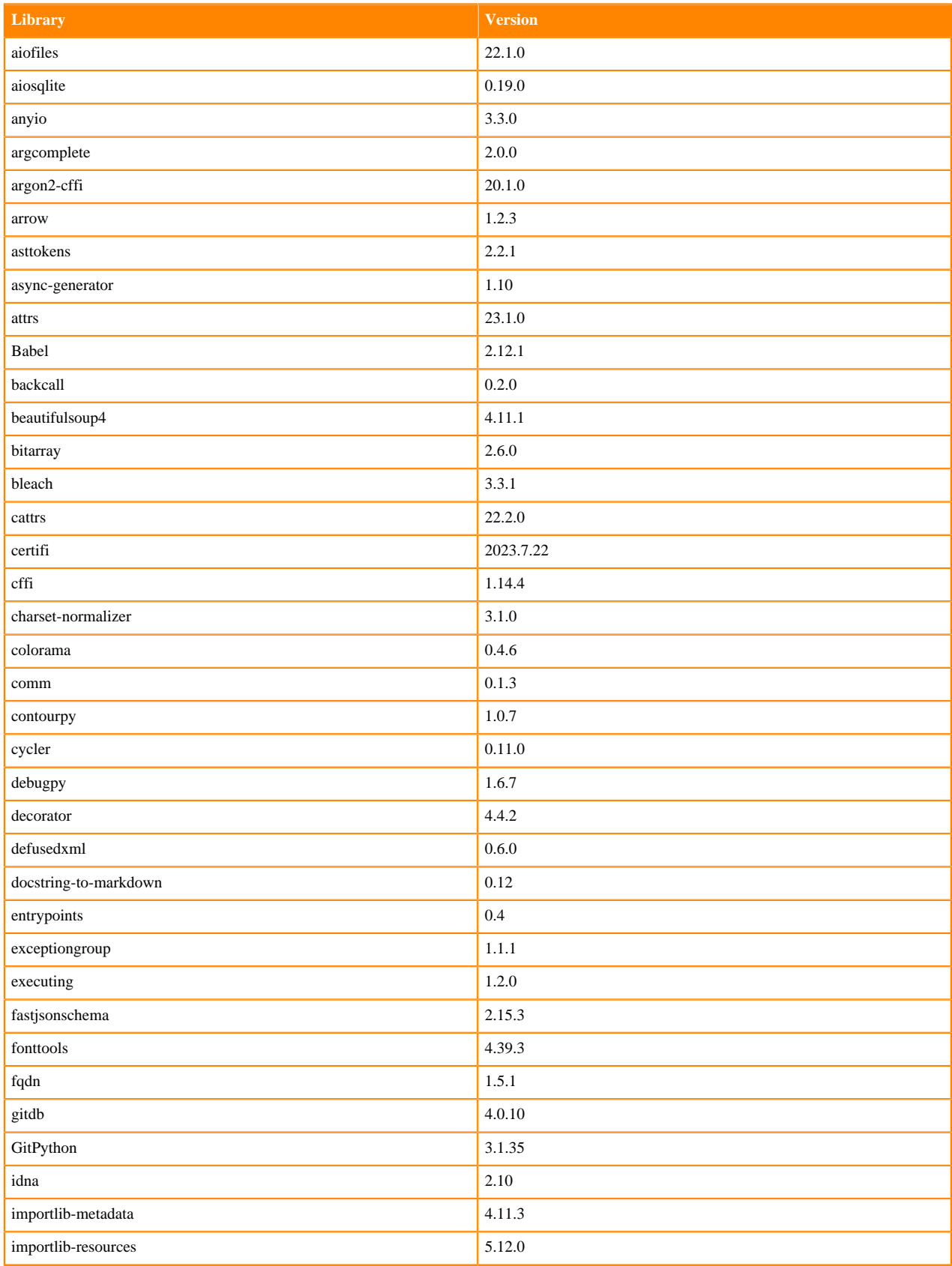

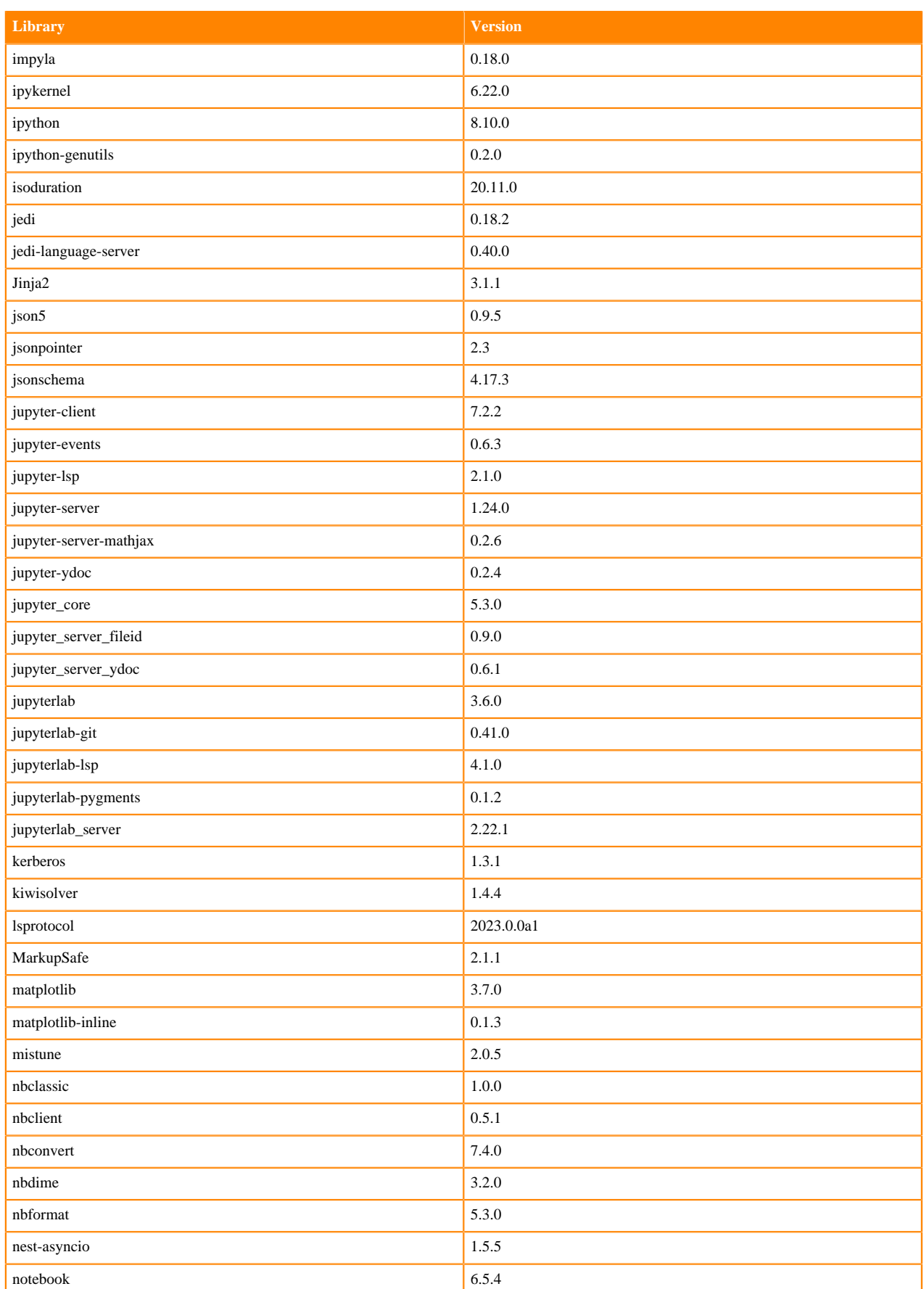

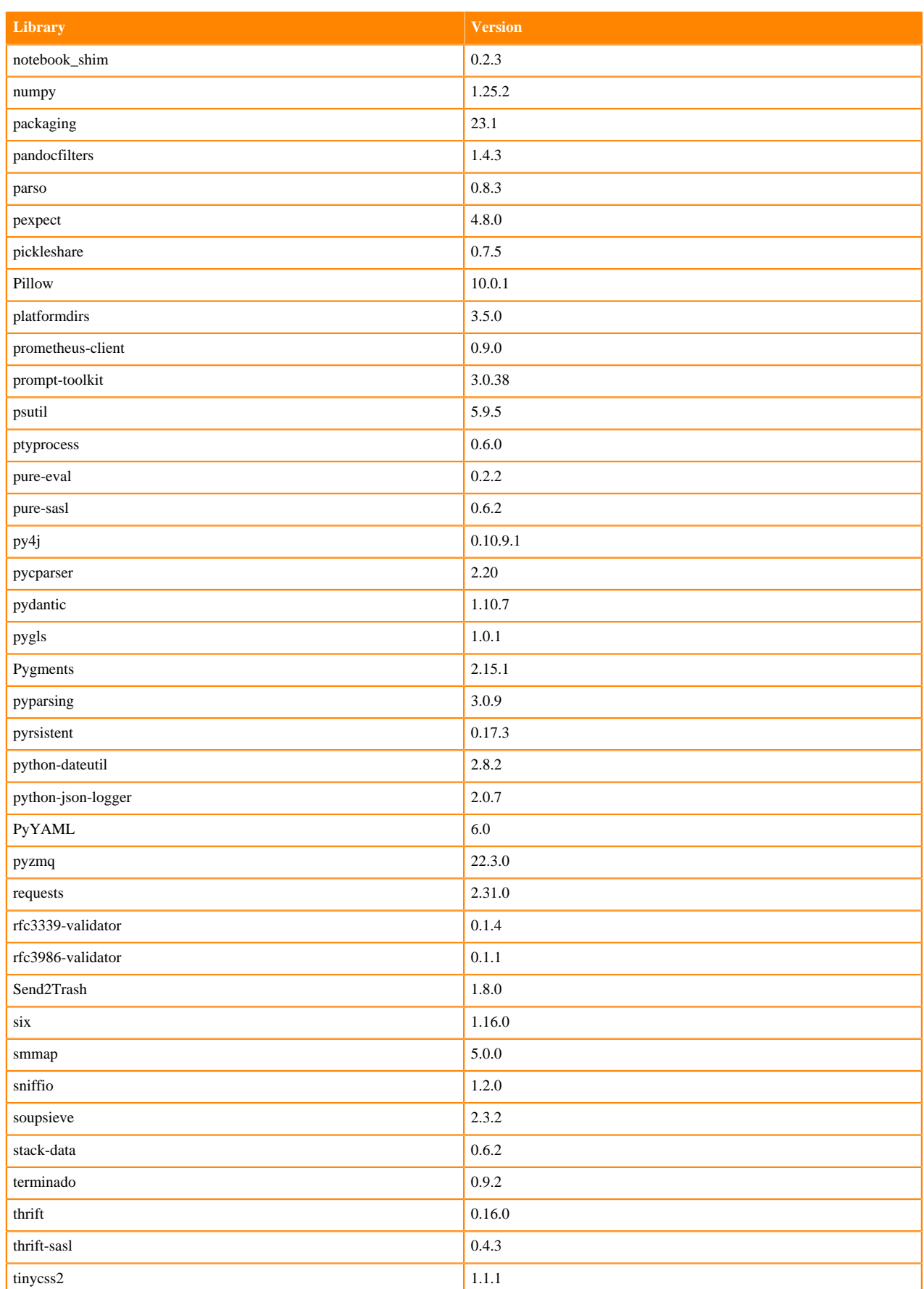

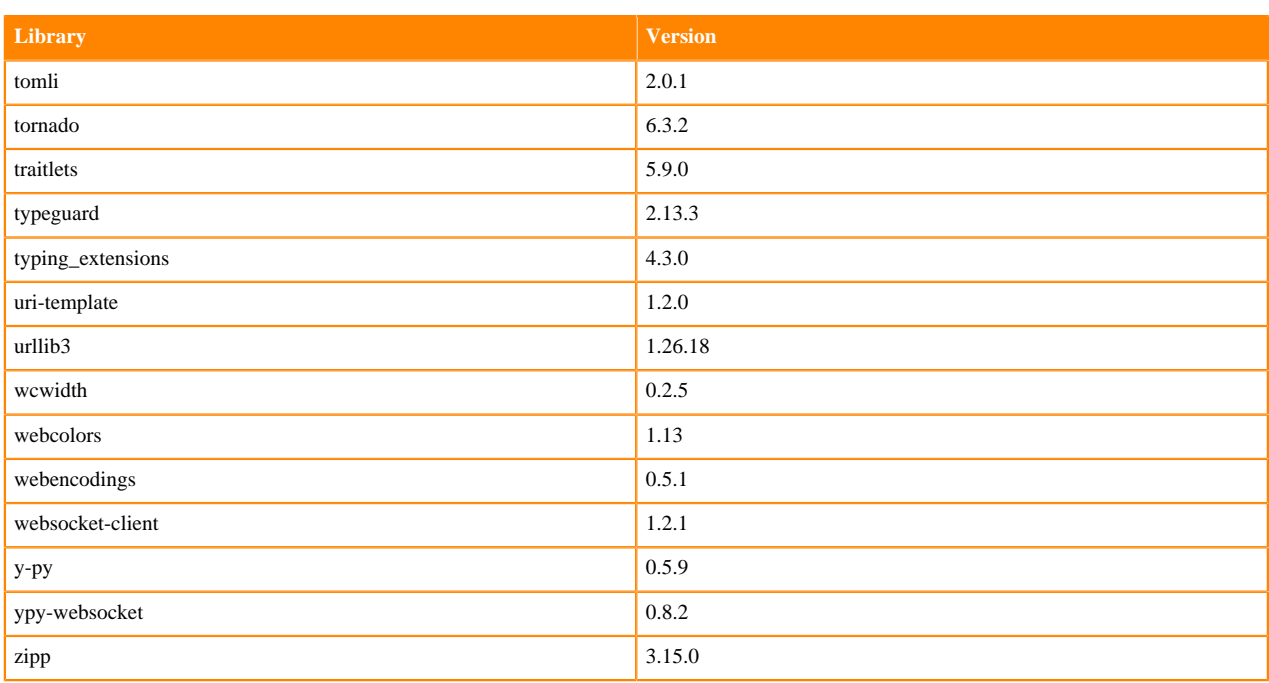

## **Table 60: Packages in Python 3.9.11 JupyterLab Runtimes - Nvidia GPU Edition**

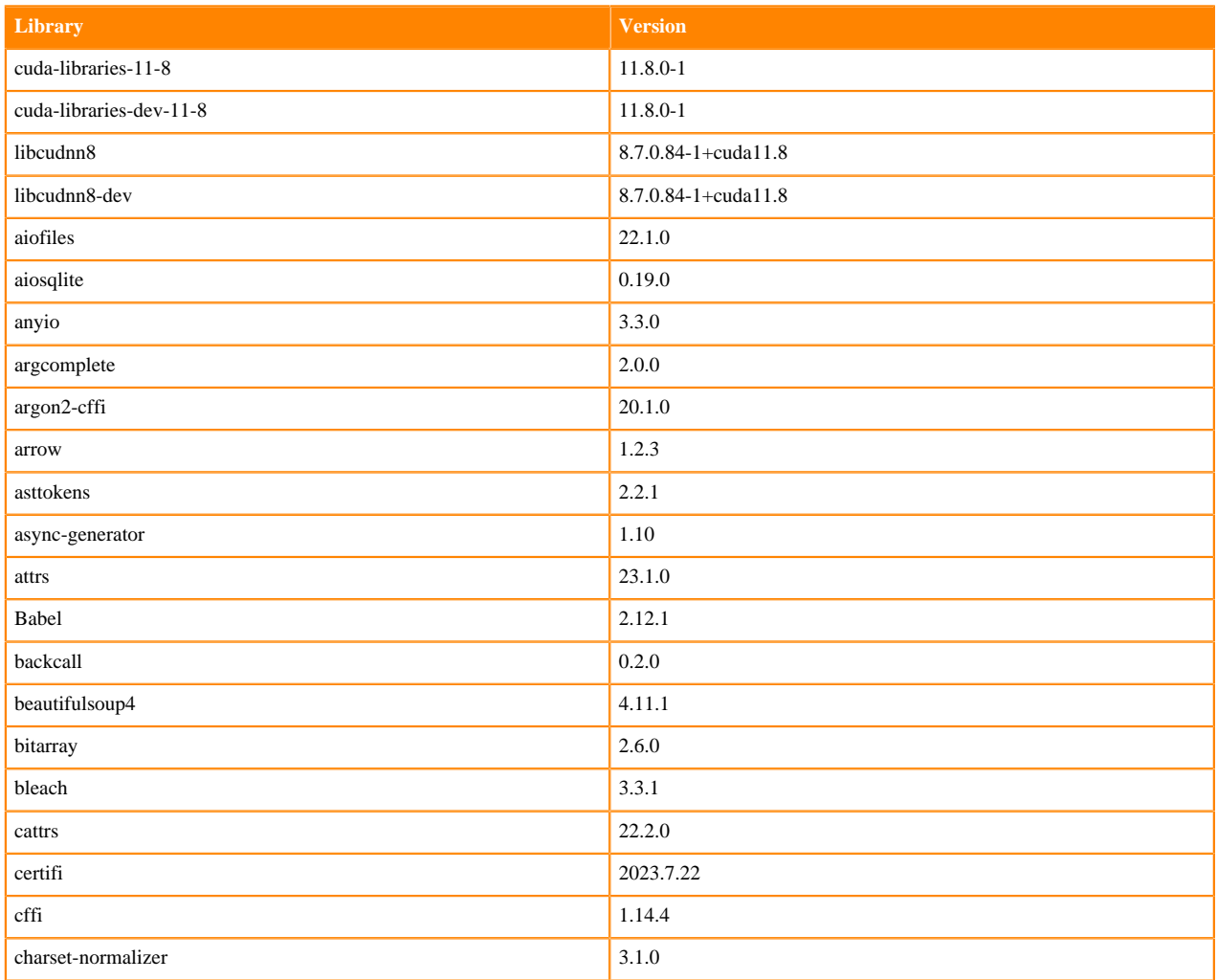

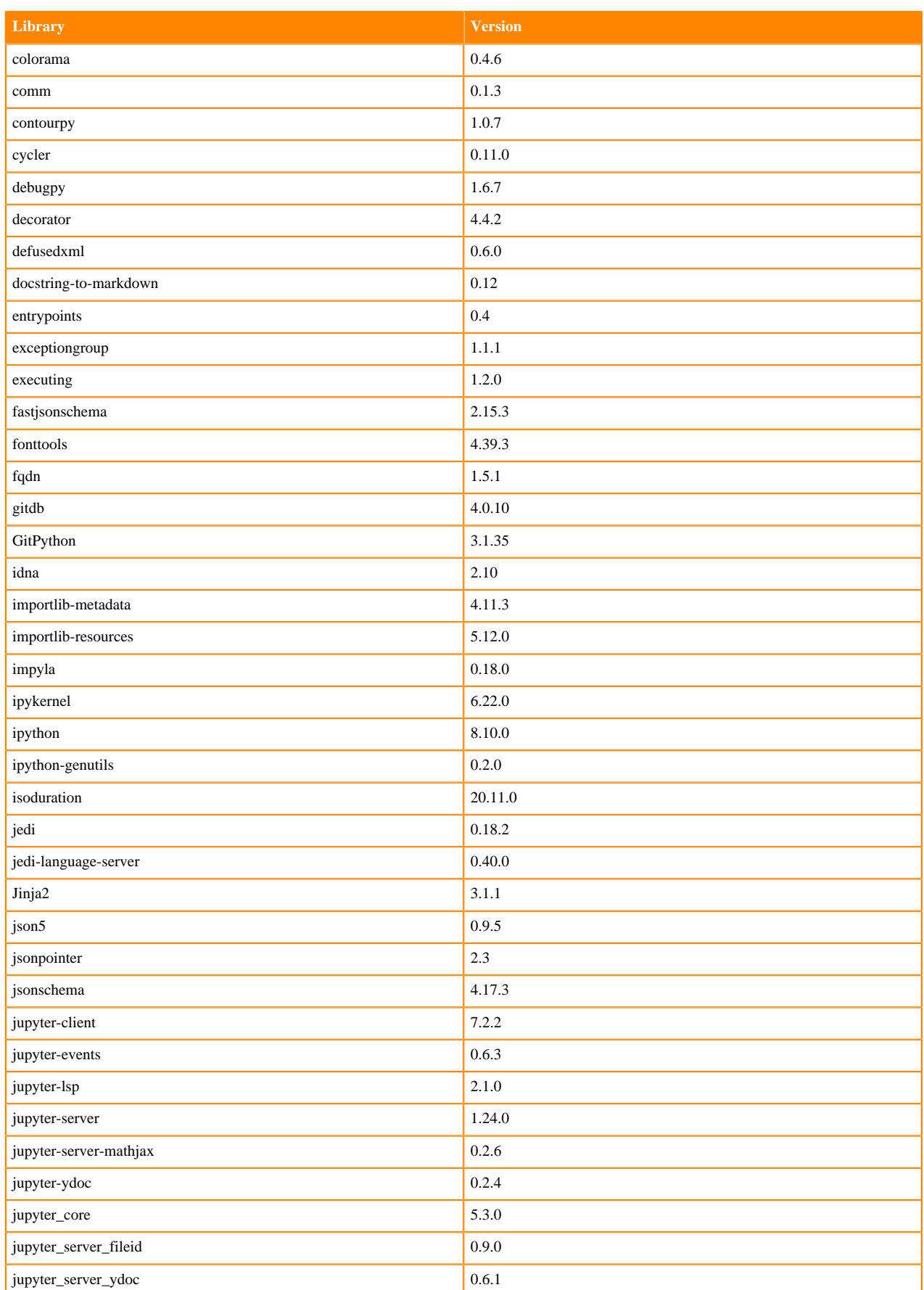

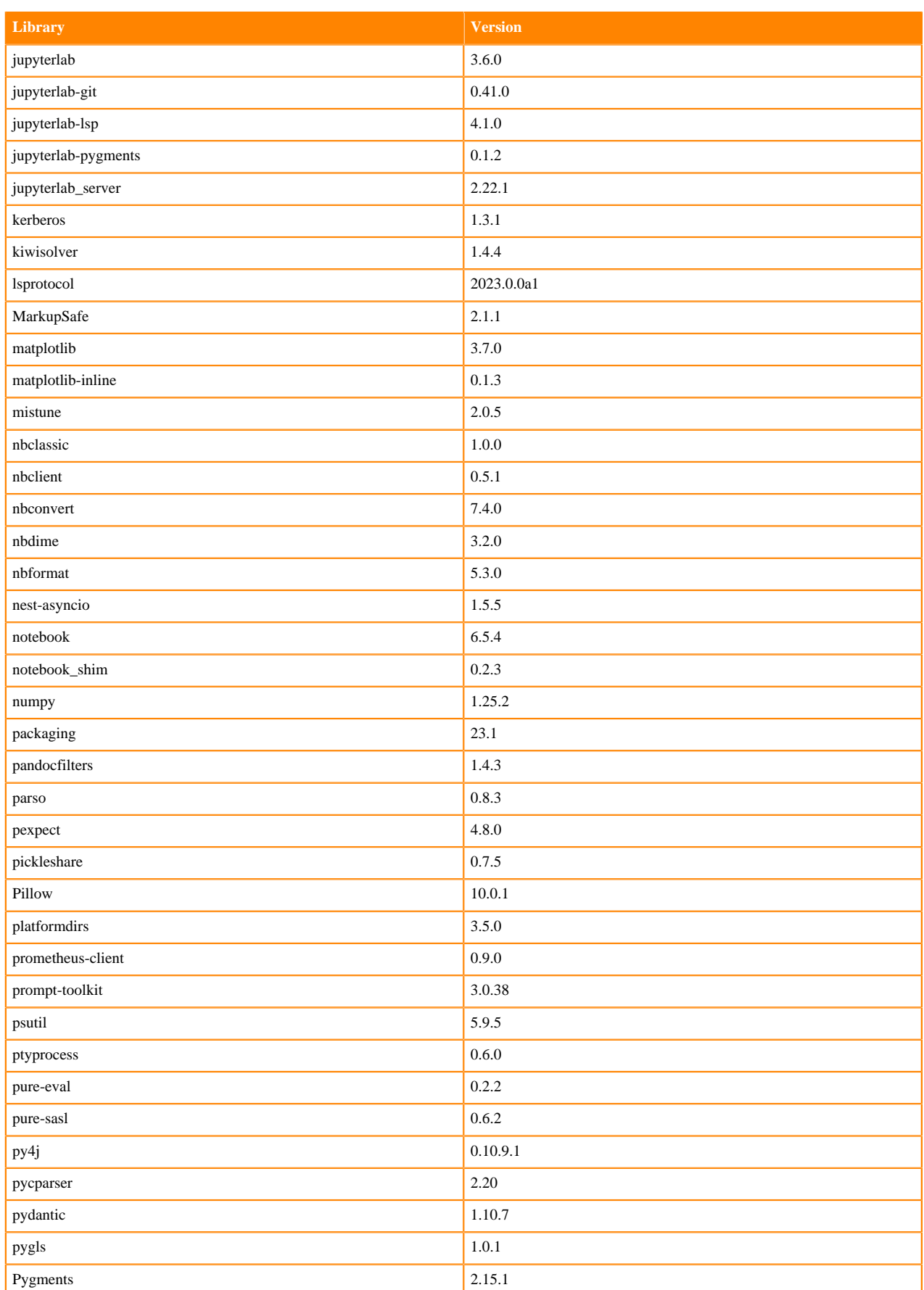

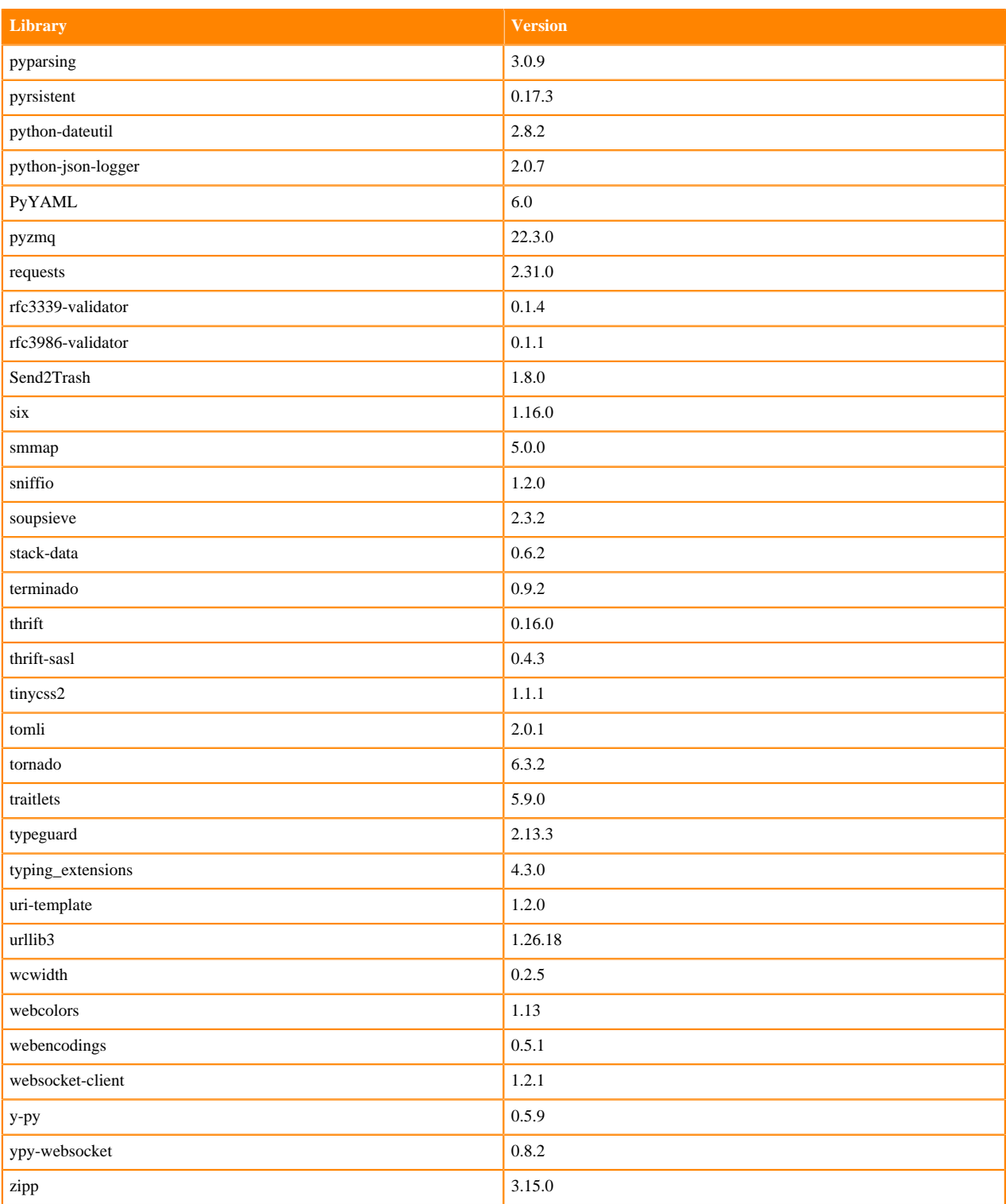

# **Python 3.8 Libraries for JupyterLab**

This section lists the packages in Python 3.8 JupyterLab Runtimes that ship with ML Runtimes 2023.12.1.

## **Table 61: Packages in Python 3.8.16 JupyterLab Runtimes - Standard**

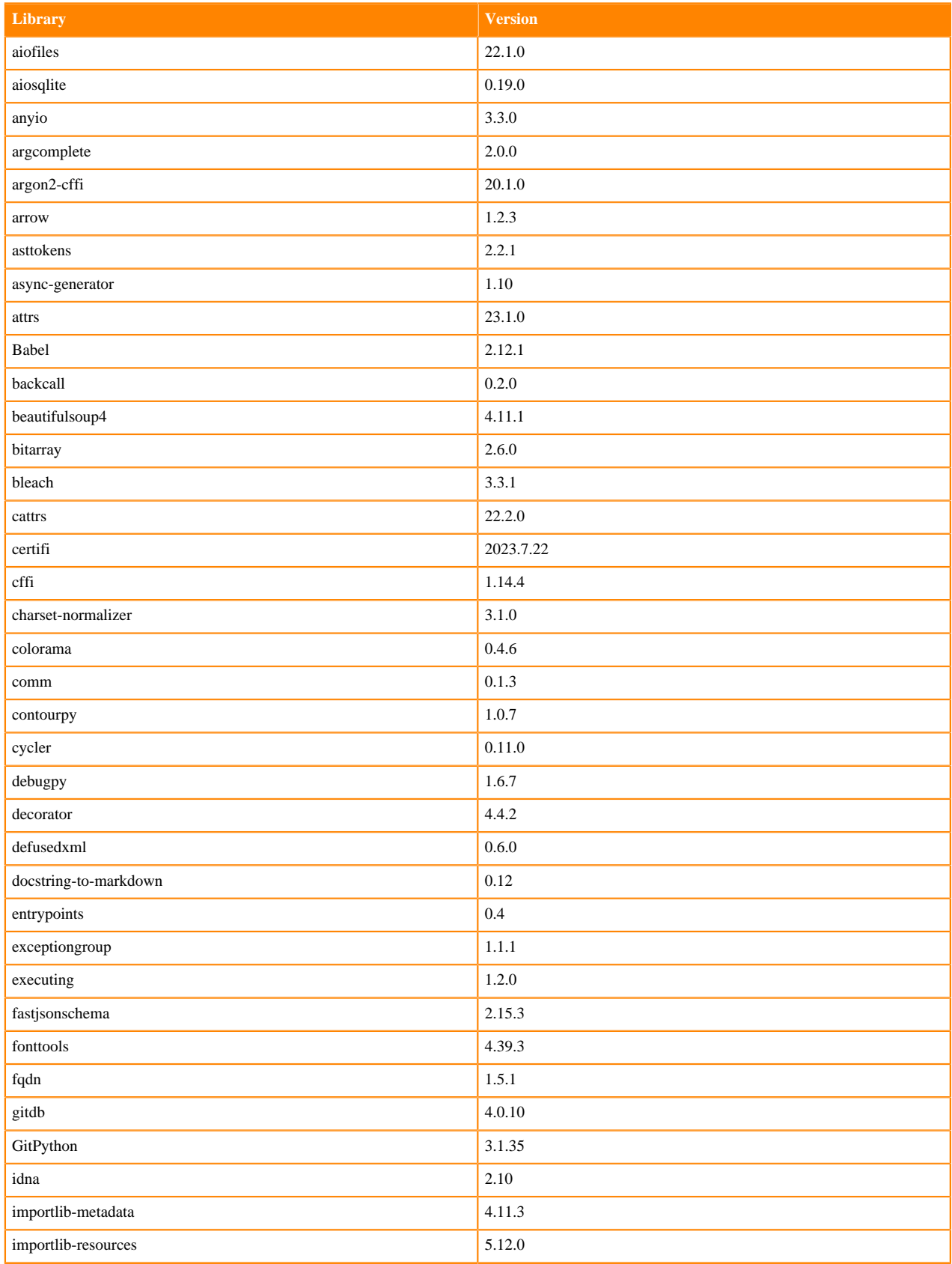

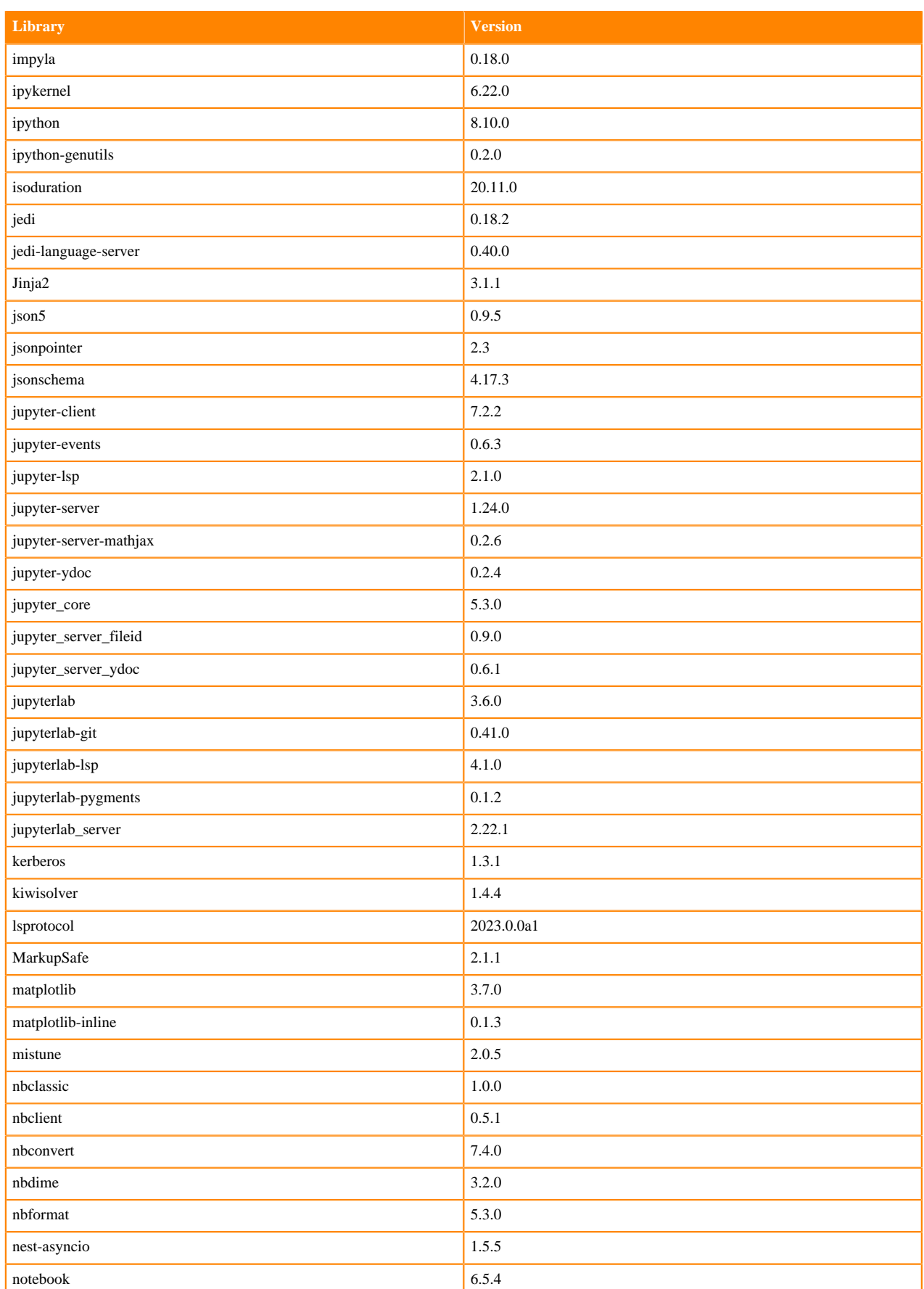

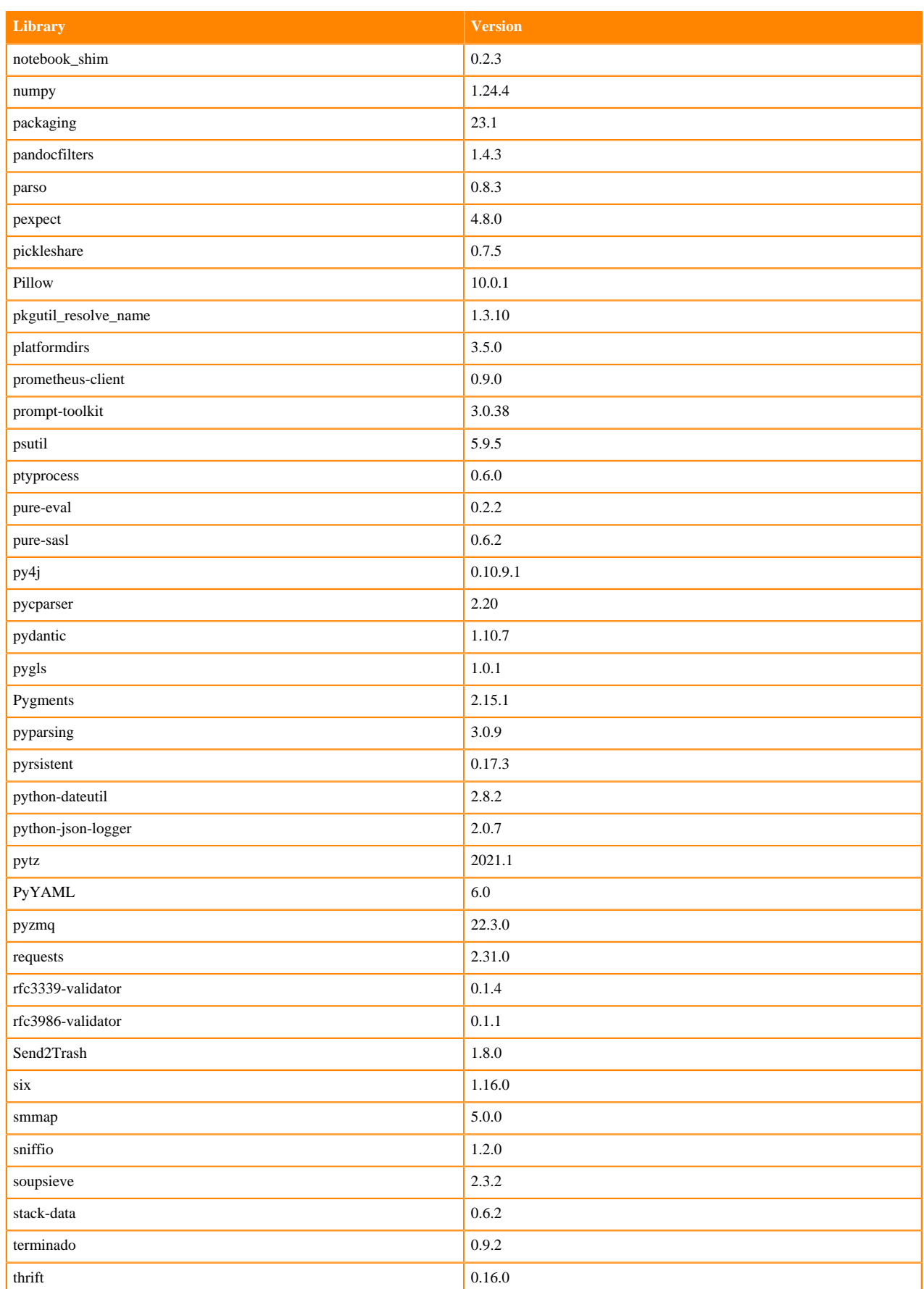

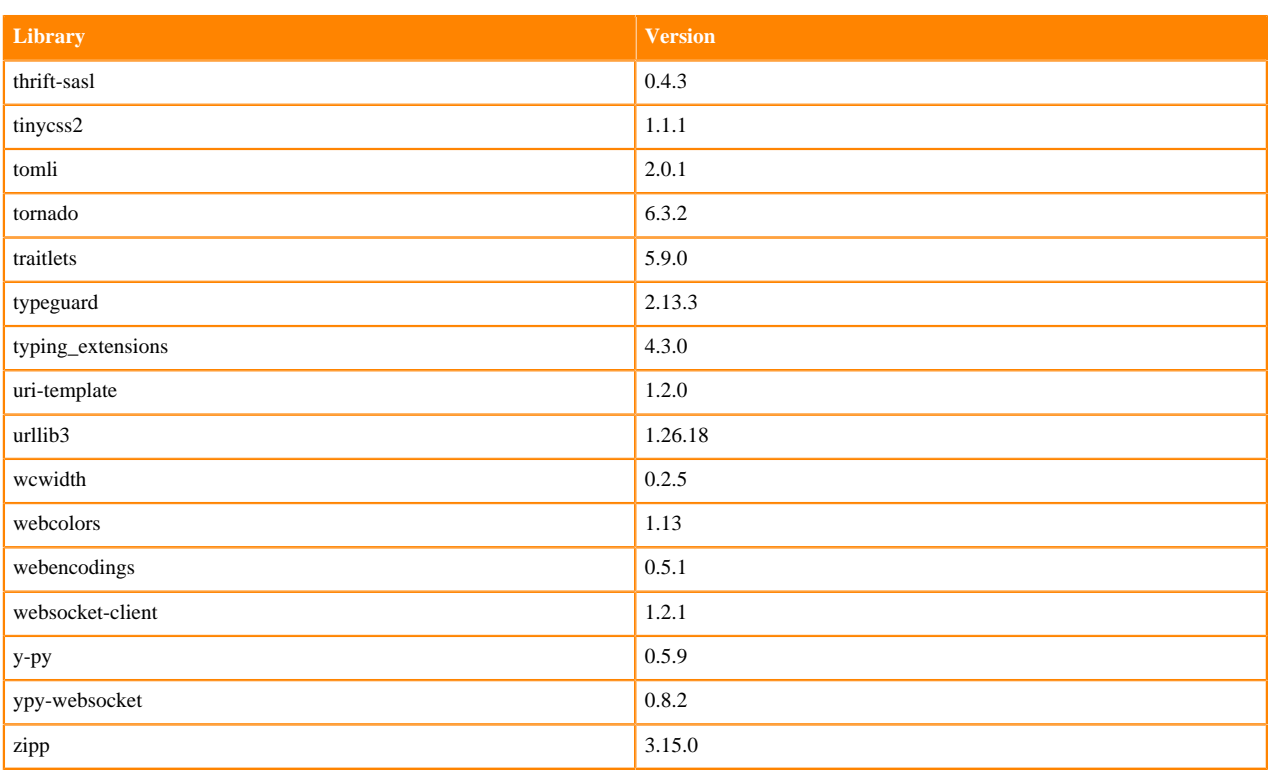

## **Table 62: Packages in Python 3.8.16 JupyterLab Runtimes - Nvidia GPU Edition**

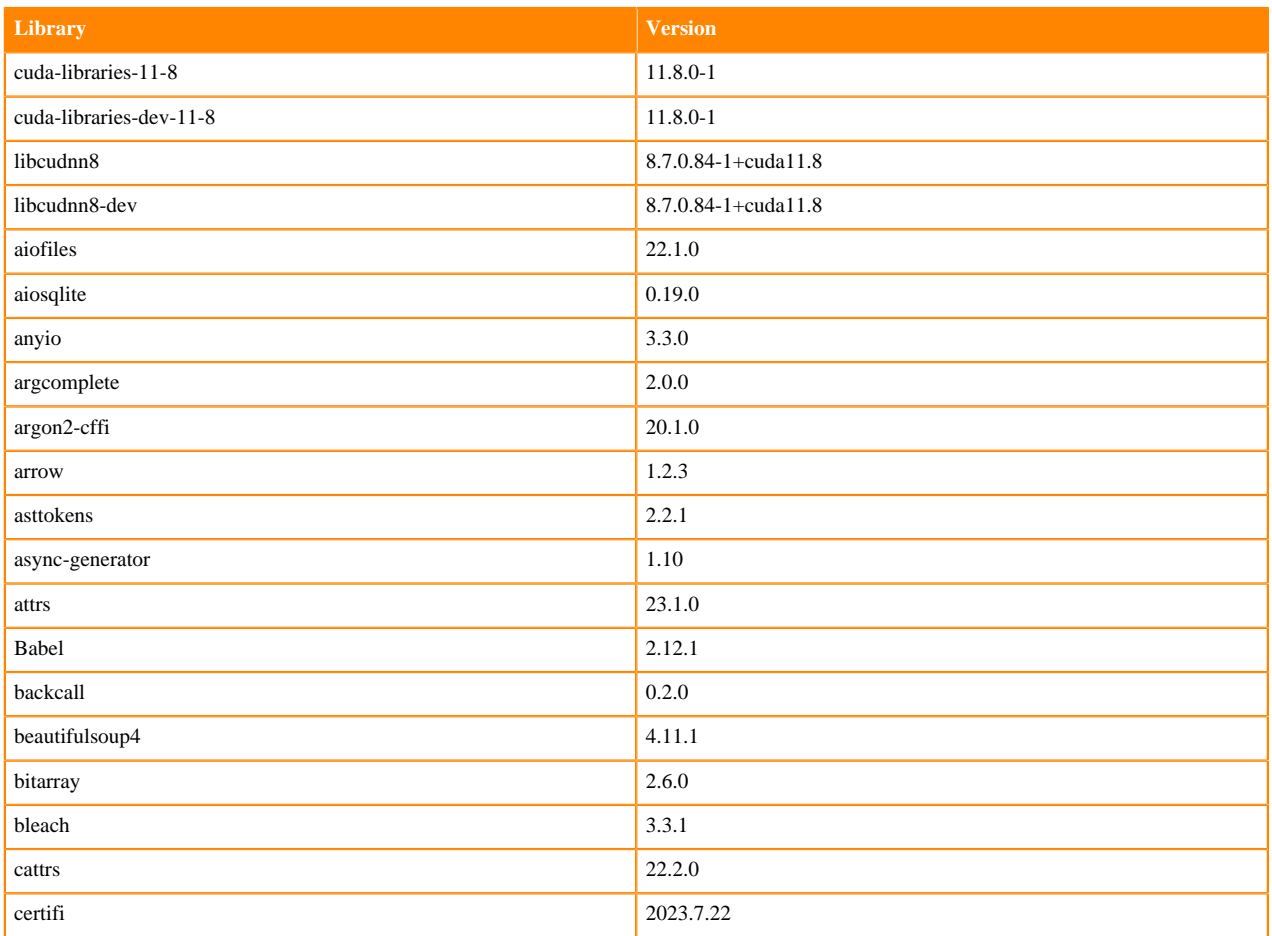

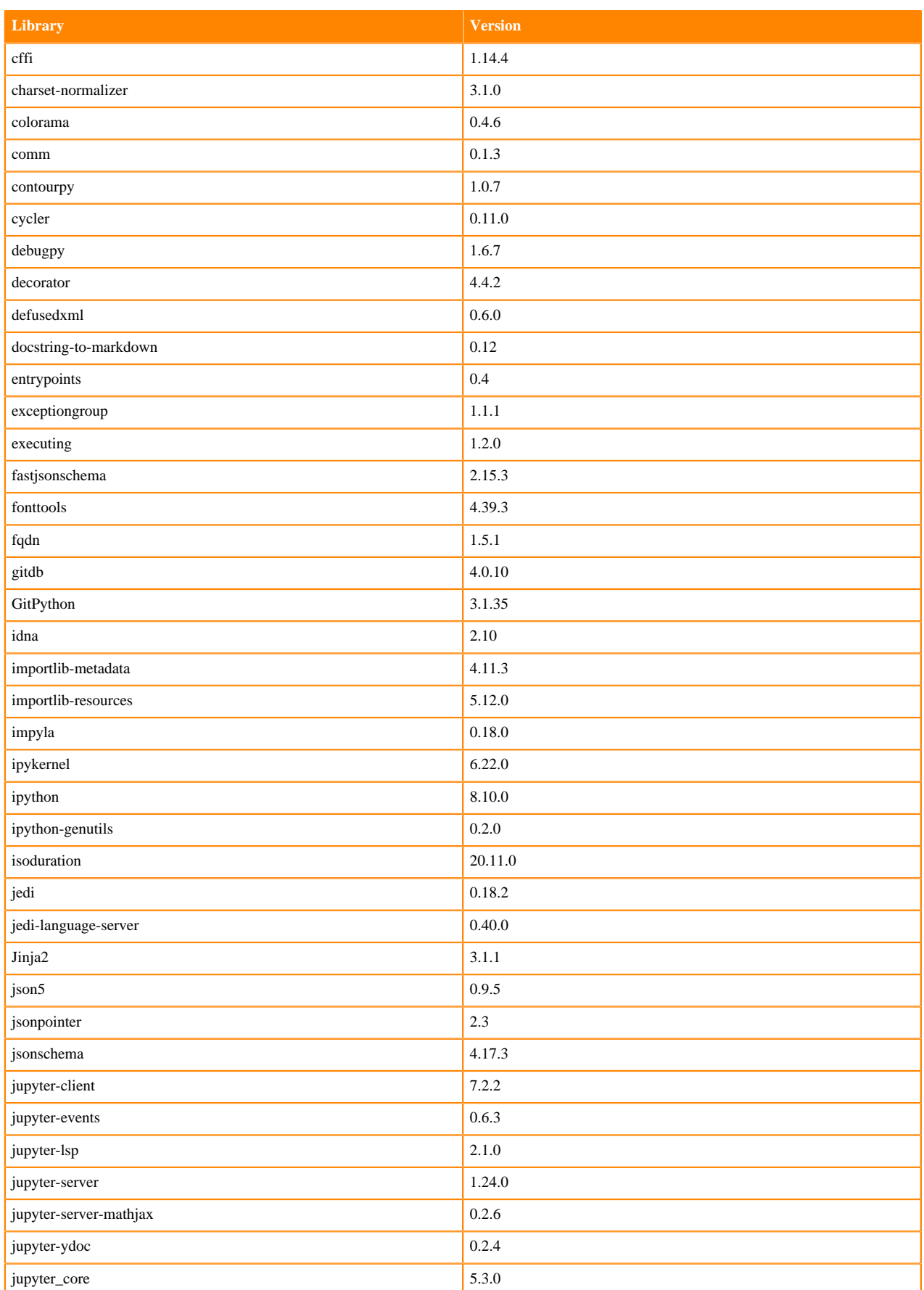

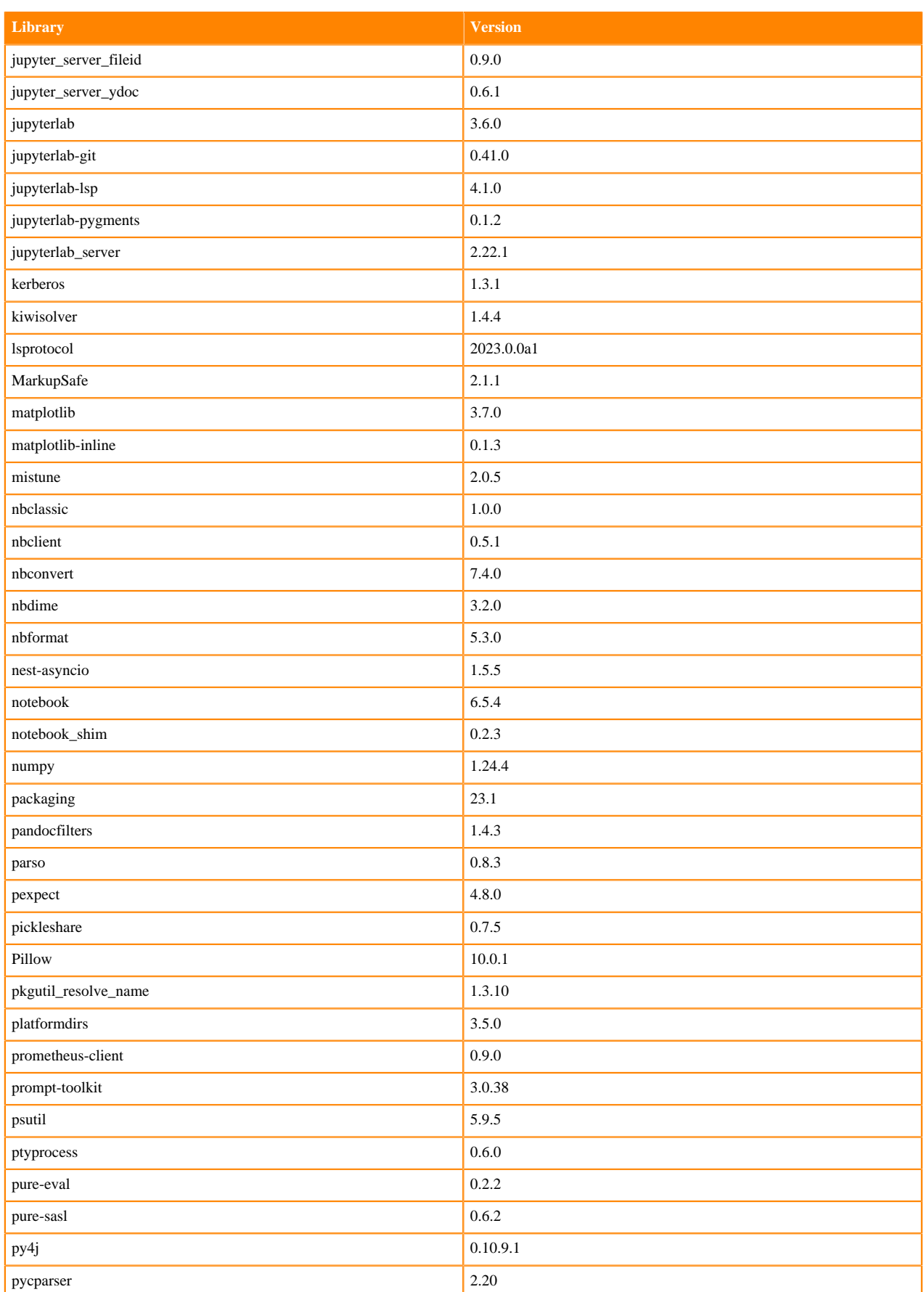

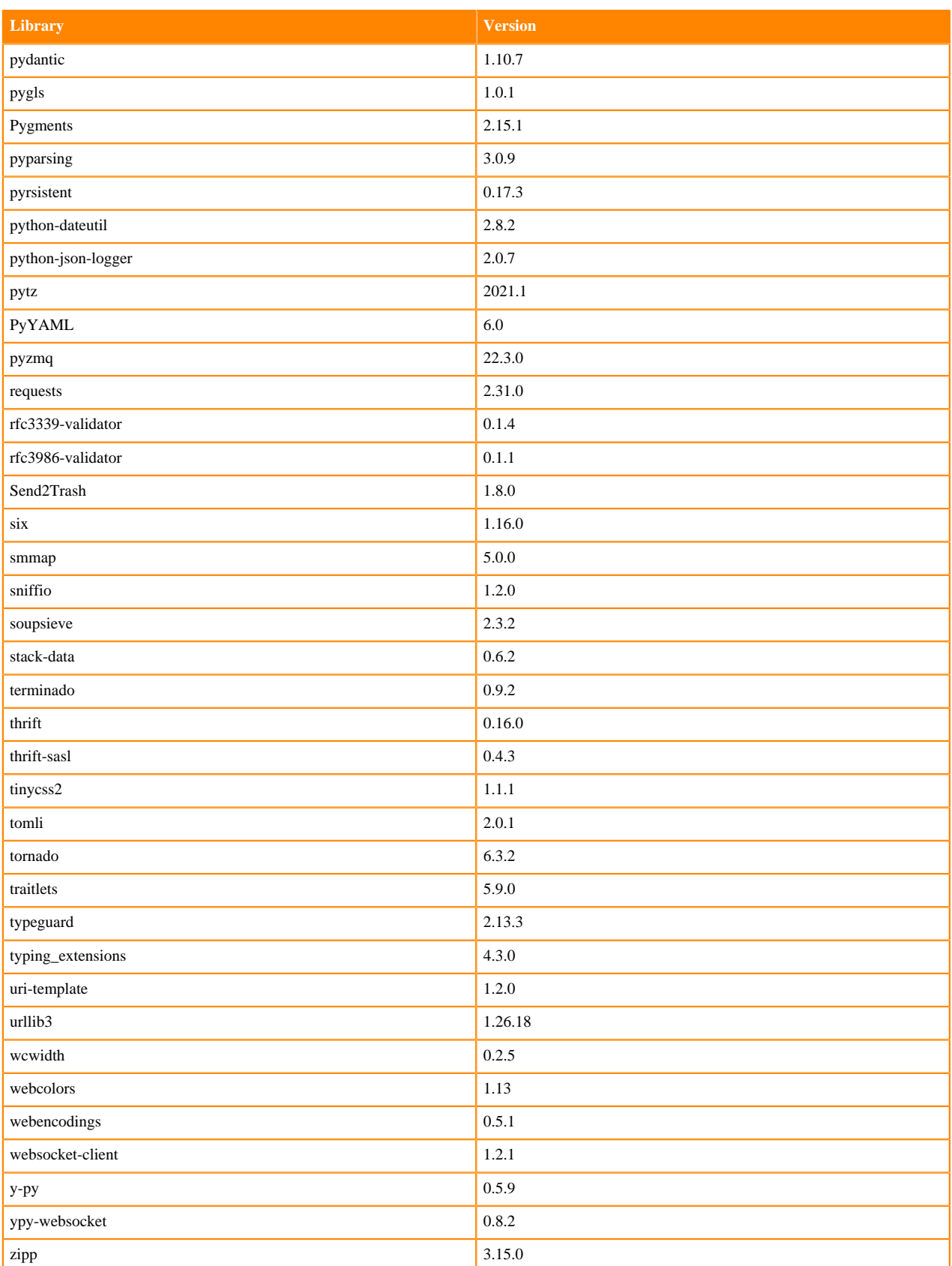

# **Python 3.7 Libraries for JupyterLab**

This section lists the packages in Python 3.7 JupyterLab Runtimes that ship with ML Runtimes 2023.12.1.

## **Table 63: Packages in Python 3.7.16 JupyterLab Runtimes - Standard**

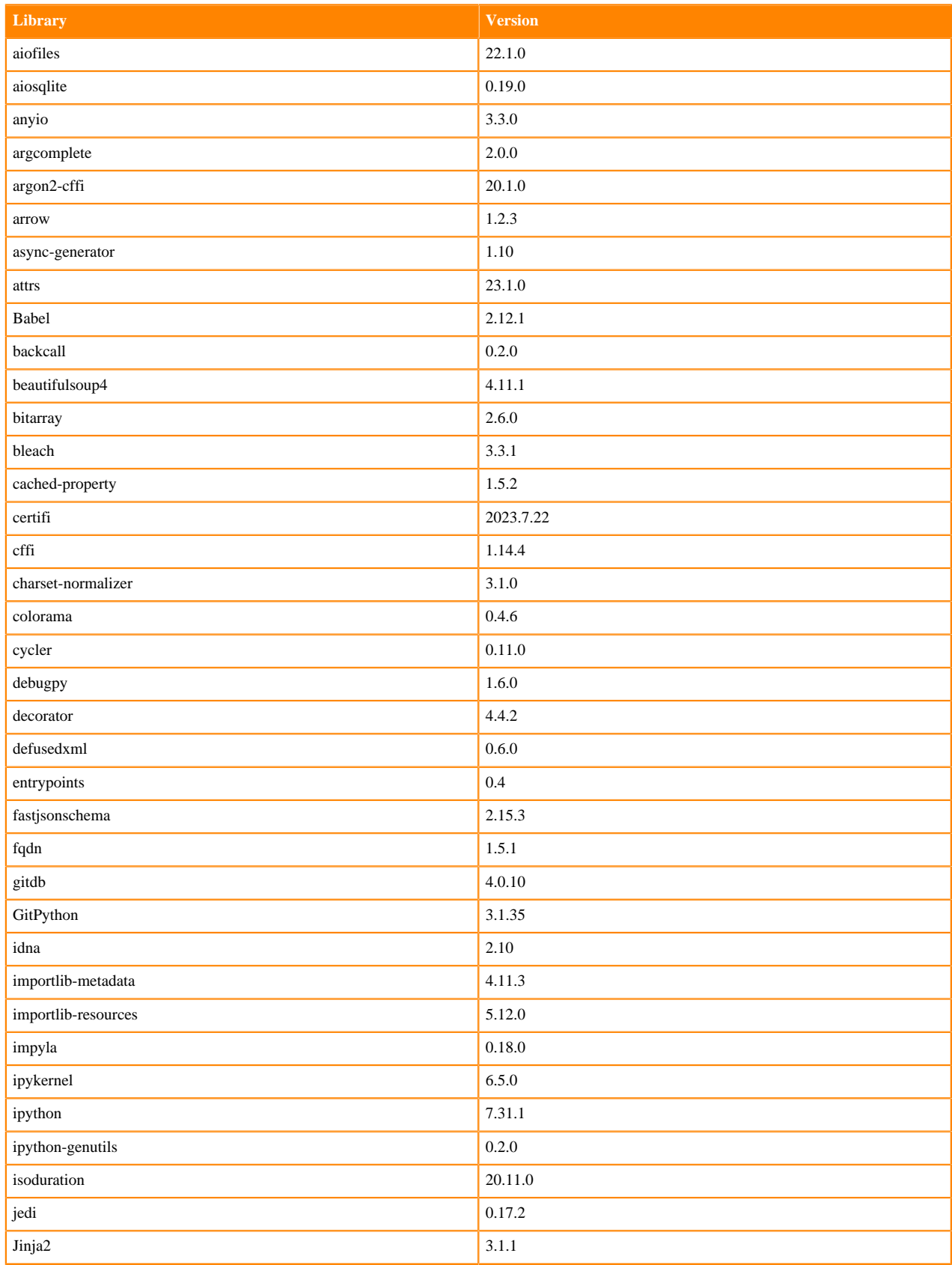
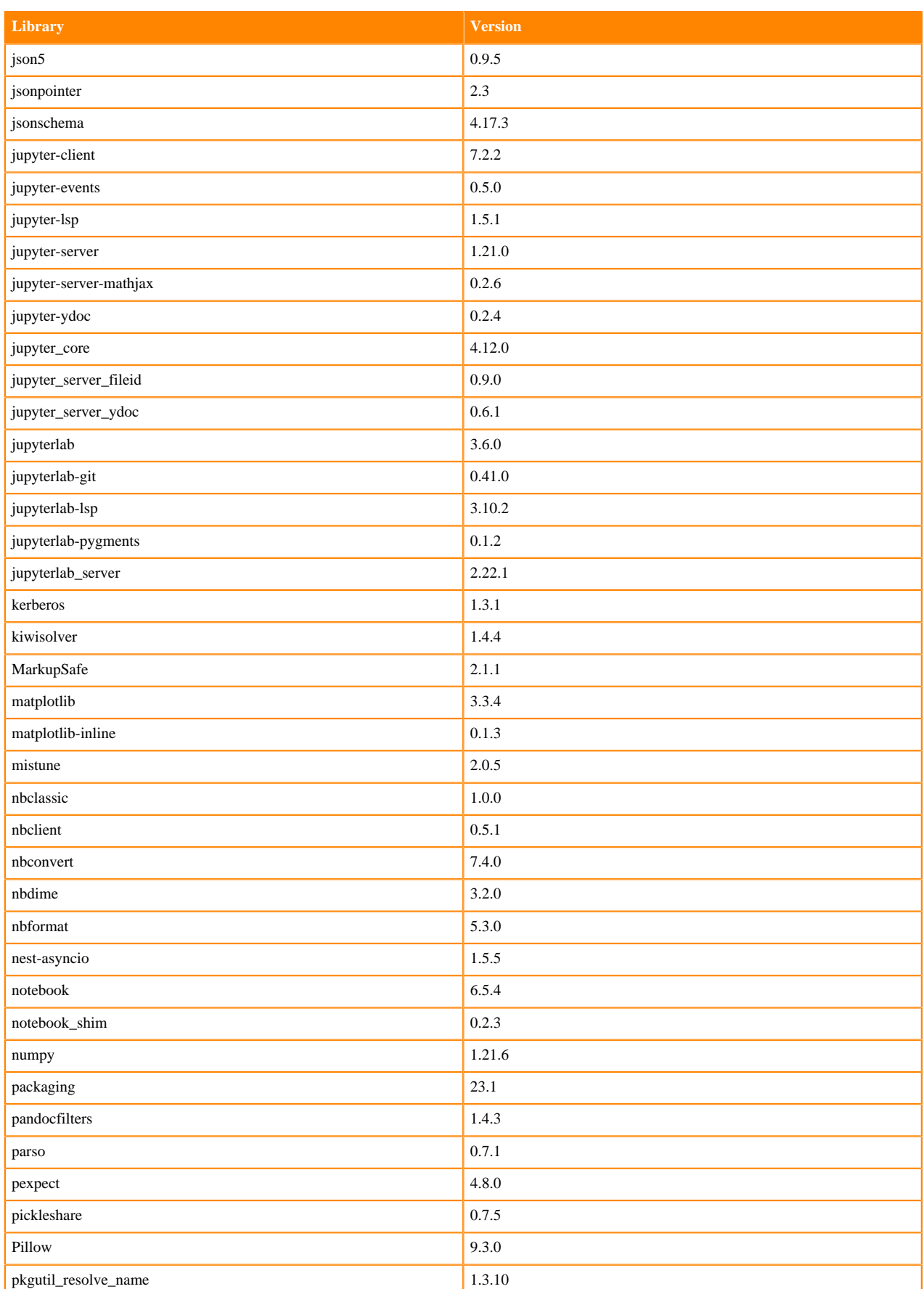

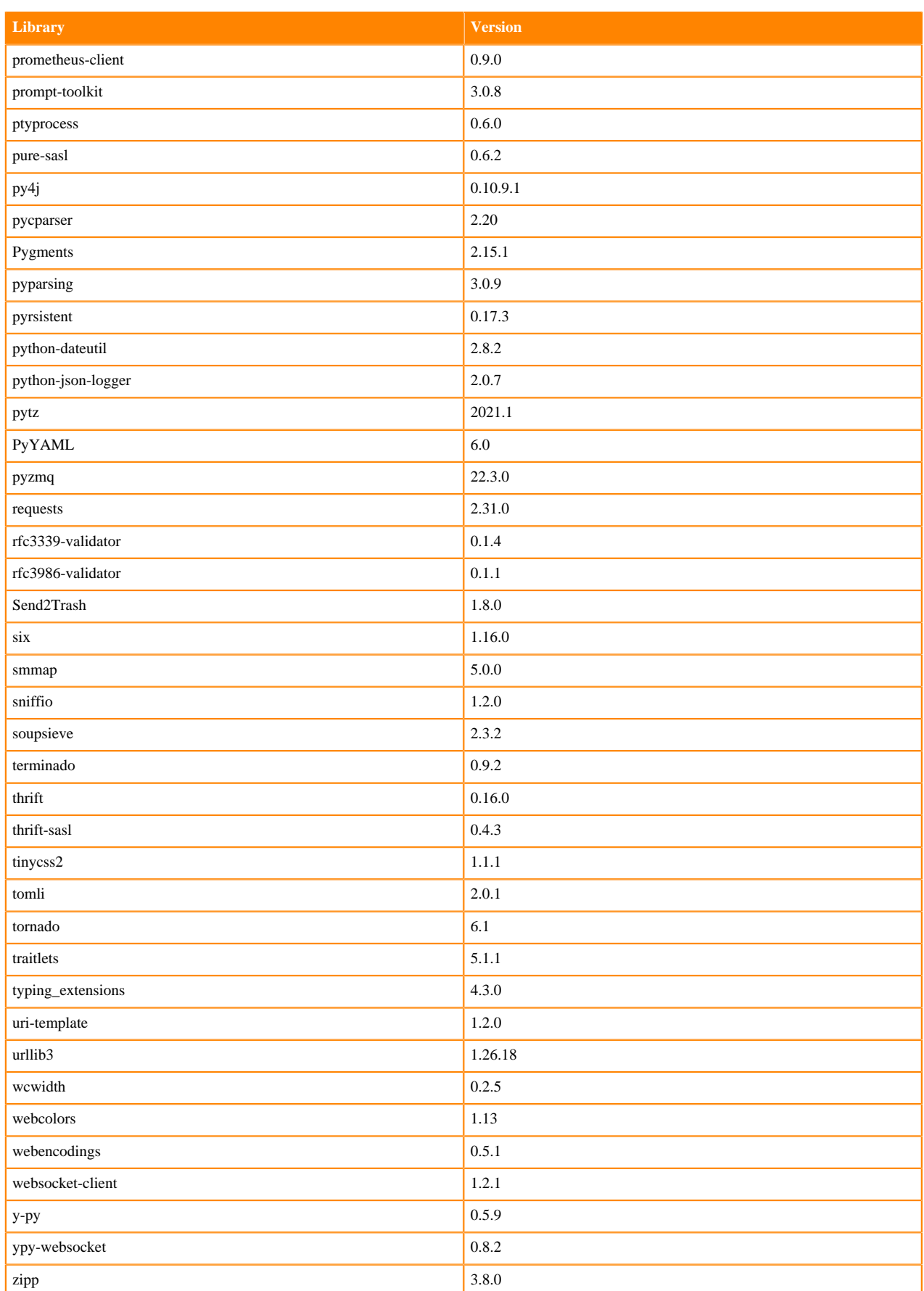

## **Table 64: Packages in Python 3.7.16 JupyterLab Runtimes - Nvidia GPU Edition**

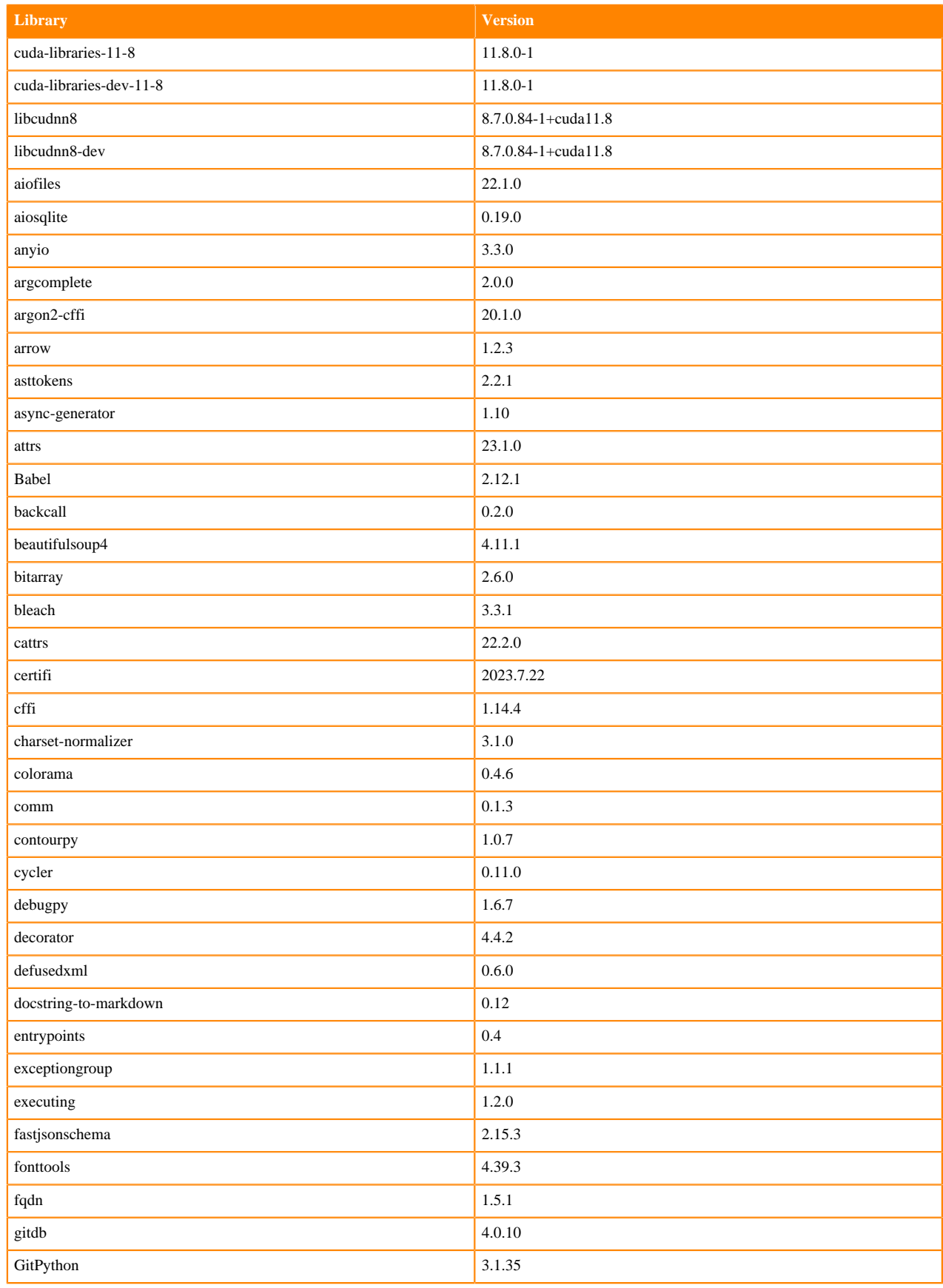

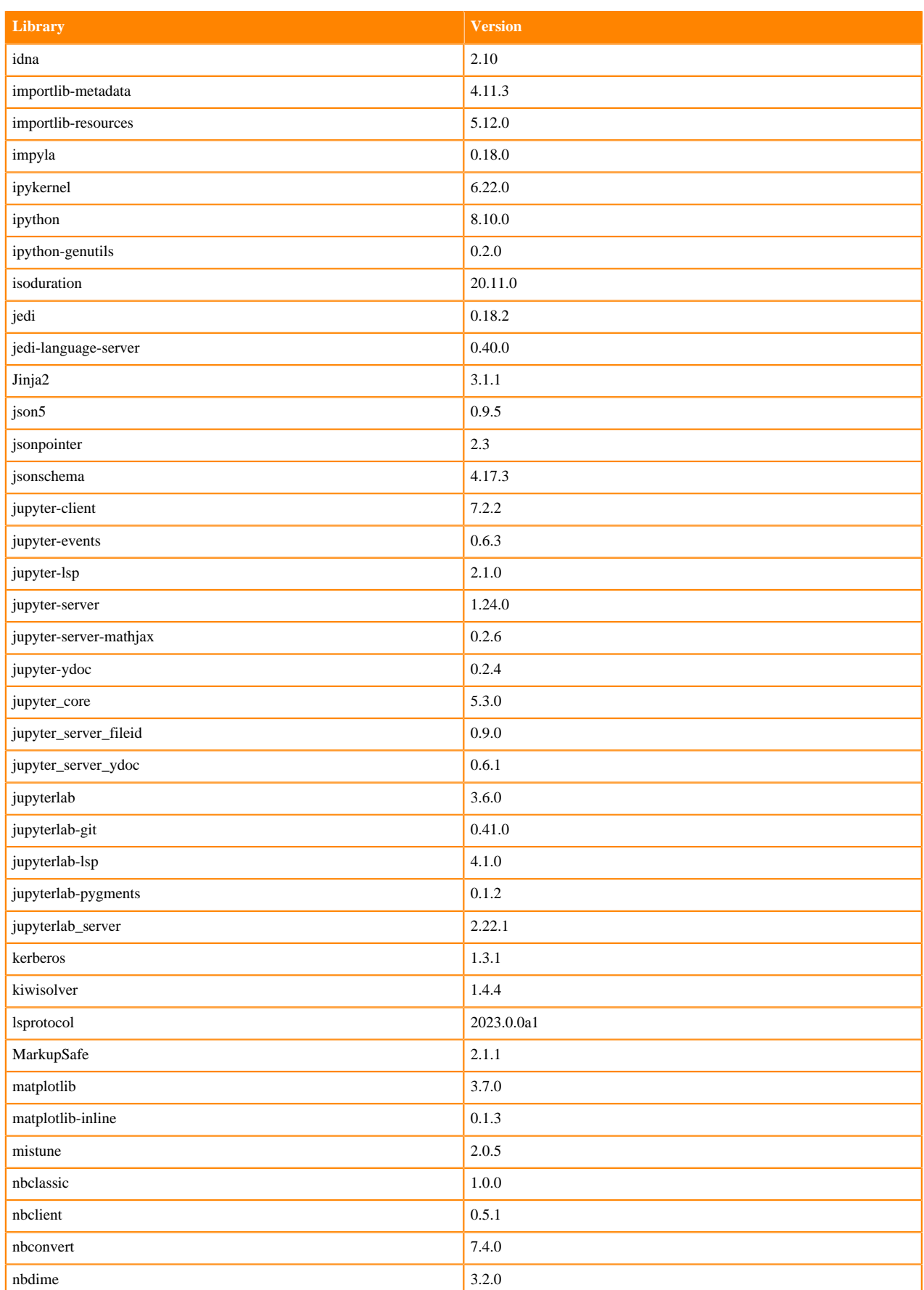

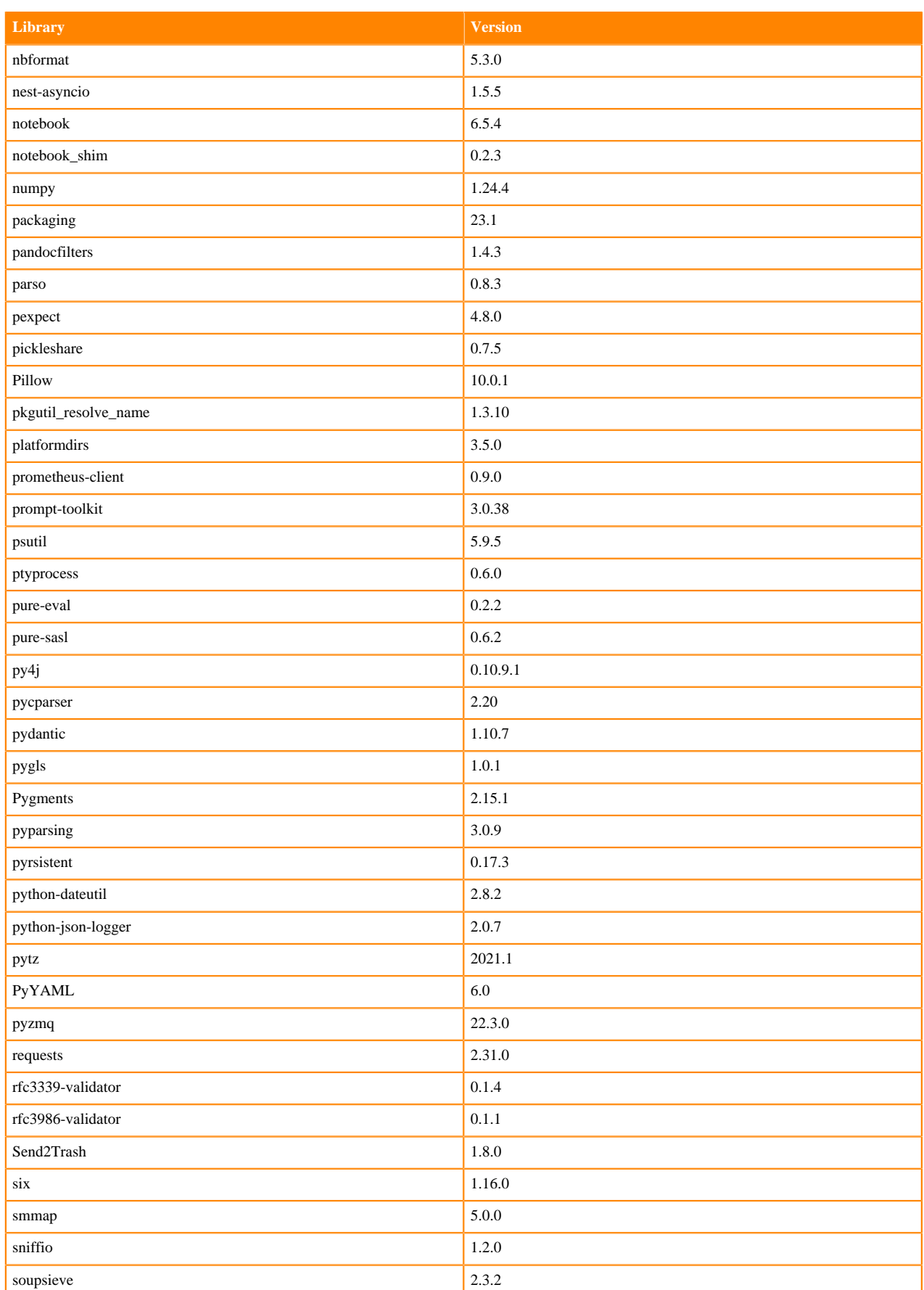

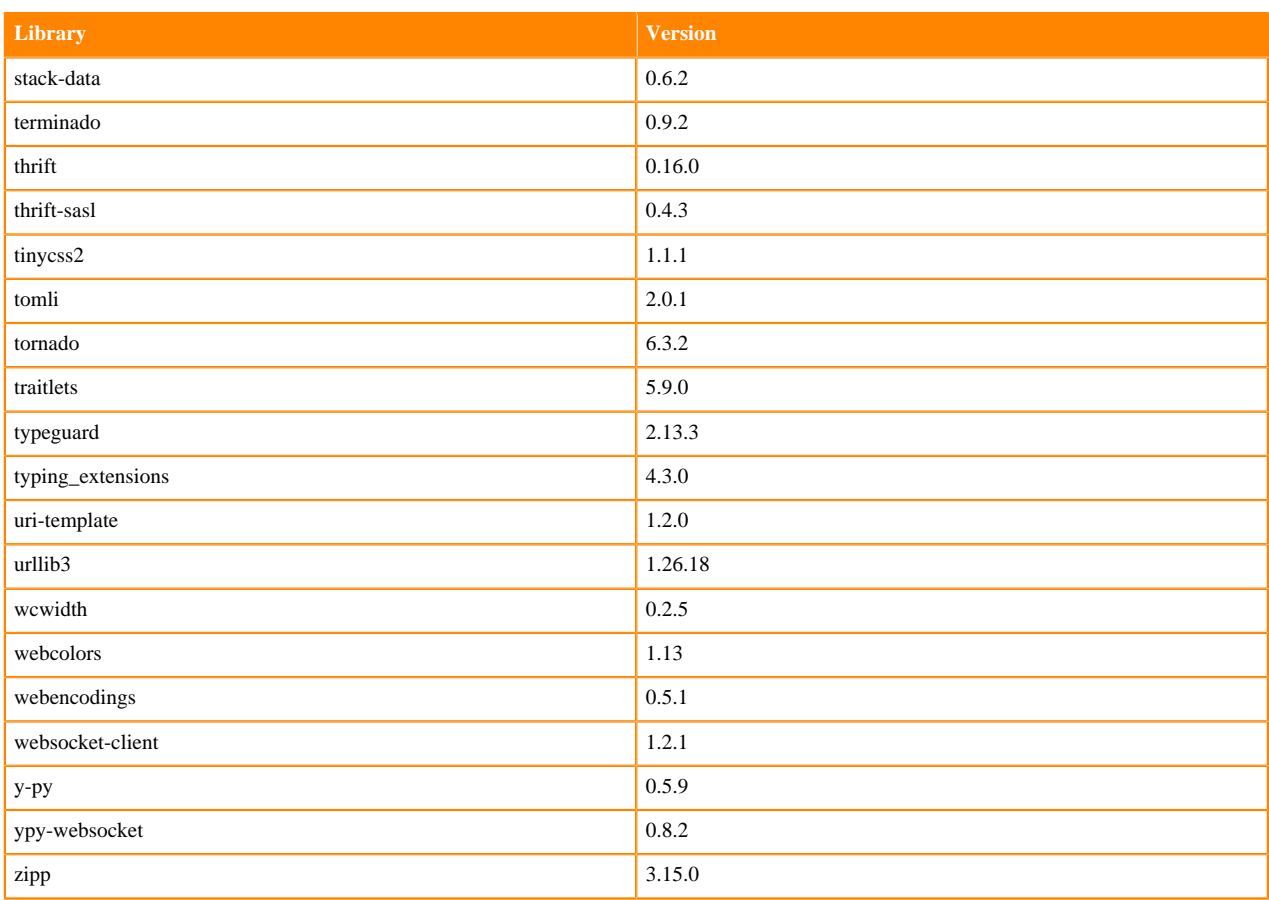

# **R 4.3 Libraries**

This section lists the R 4.3 libraries that ship with ML Runtimes 2023.12.1.

#### **Table 65: R 4.3.1 Libraries for Workbench**

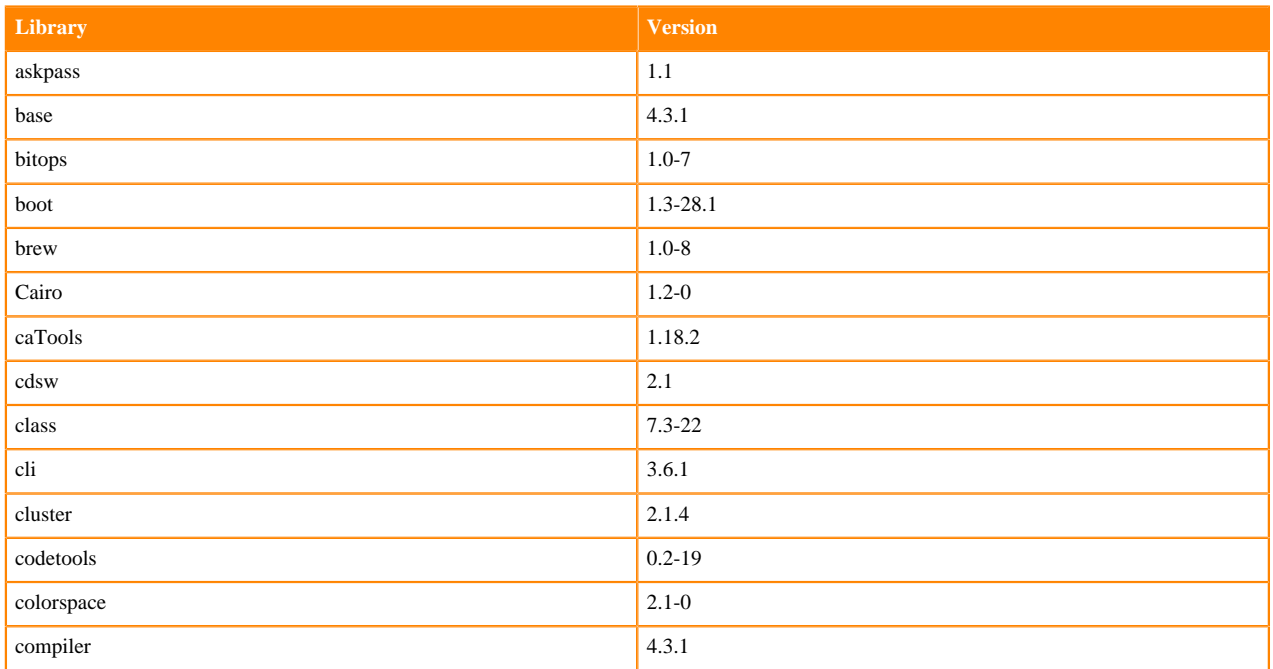

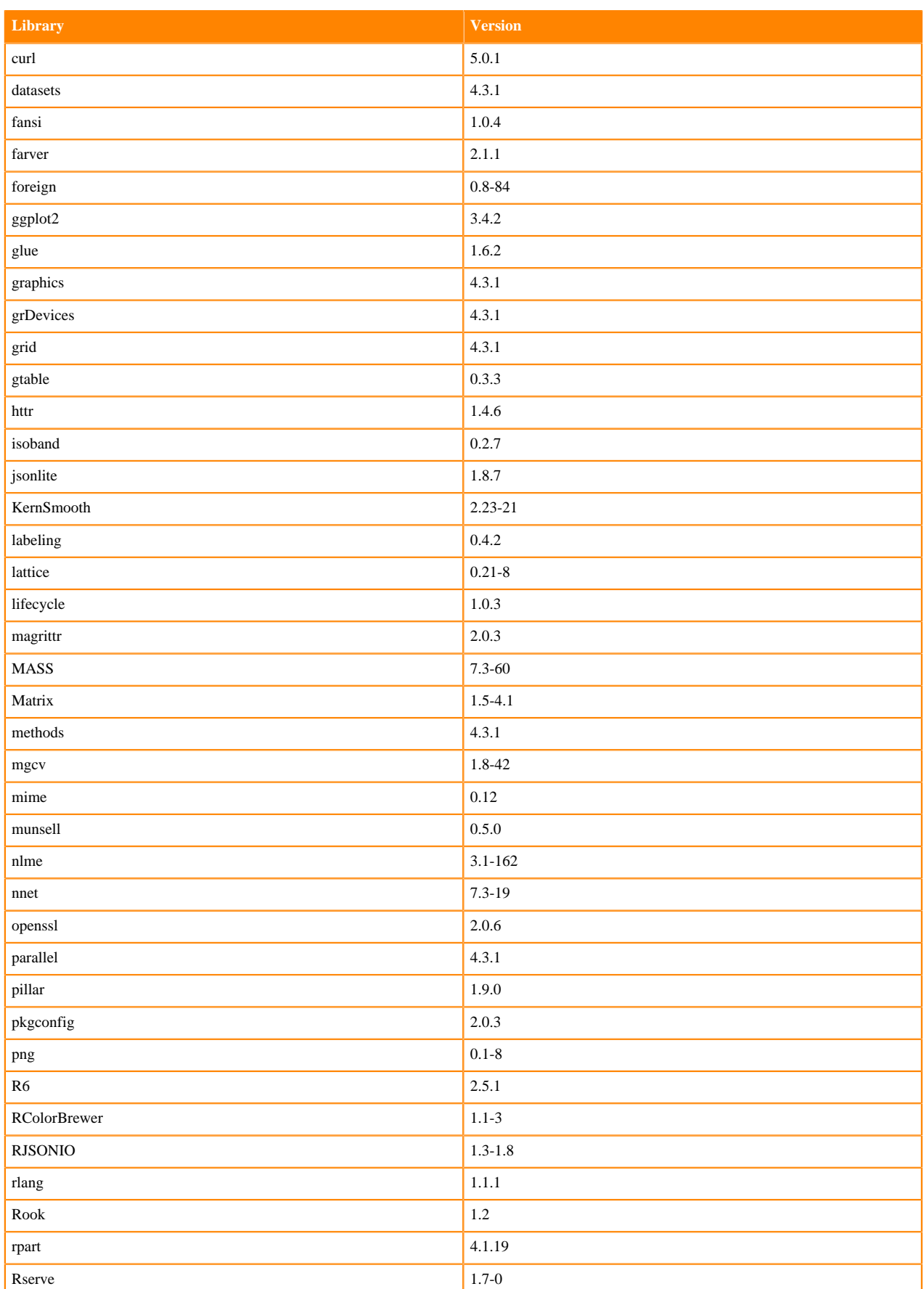

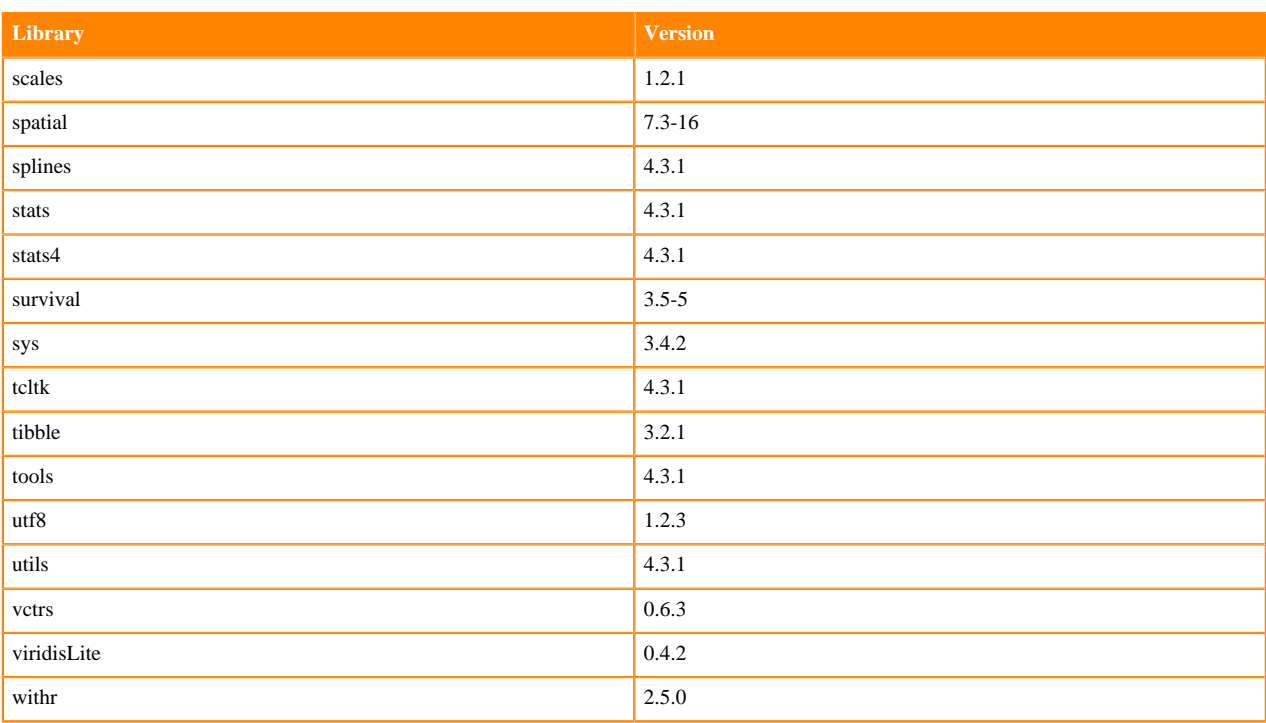

# **ML Runtimes 2023.08.2**

This section lists the Python, R, and Scala libraries that ship with ML Runtimes 2023.08.2

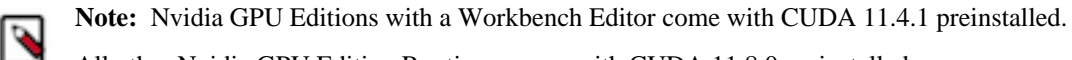

All other Nvidia GPU Edition Runtimes come with CUDA 11.8.0 preinstalled.

### **Python 3.10 Libraries for Conda**

This section lists the packages in Python 3.10 Conda Runtimes that ship with ML Runtimes 2023.08.2.

### **Table 66: Packages in Python 3.10 Conda Runtimes - Standard**

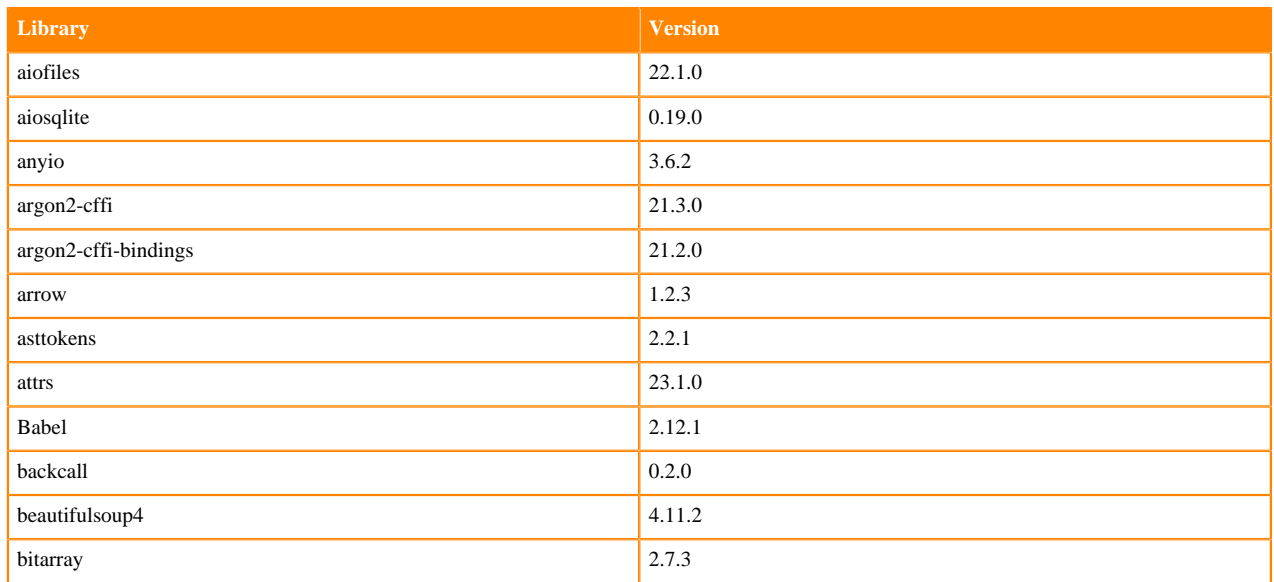

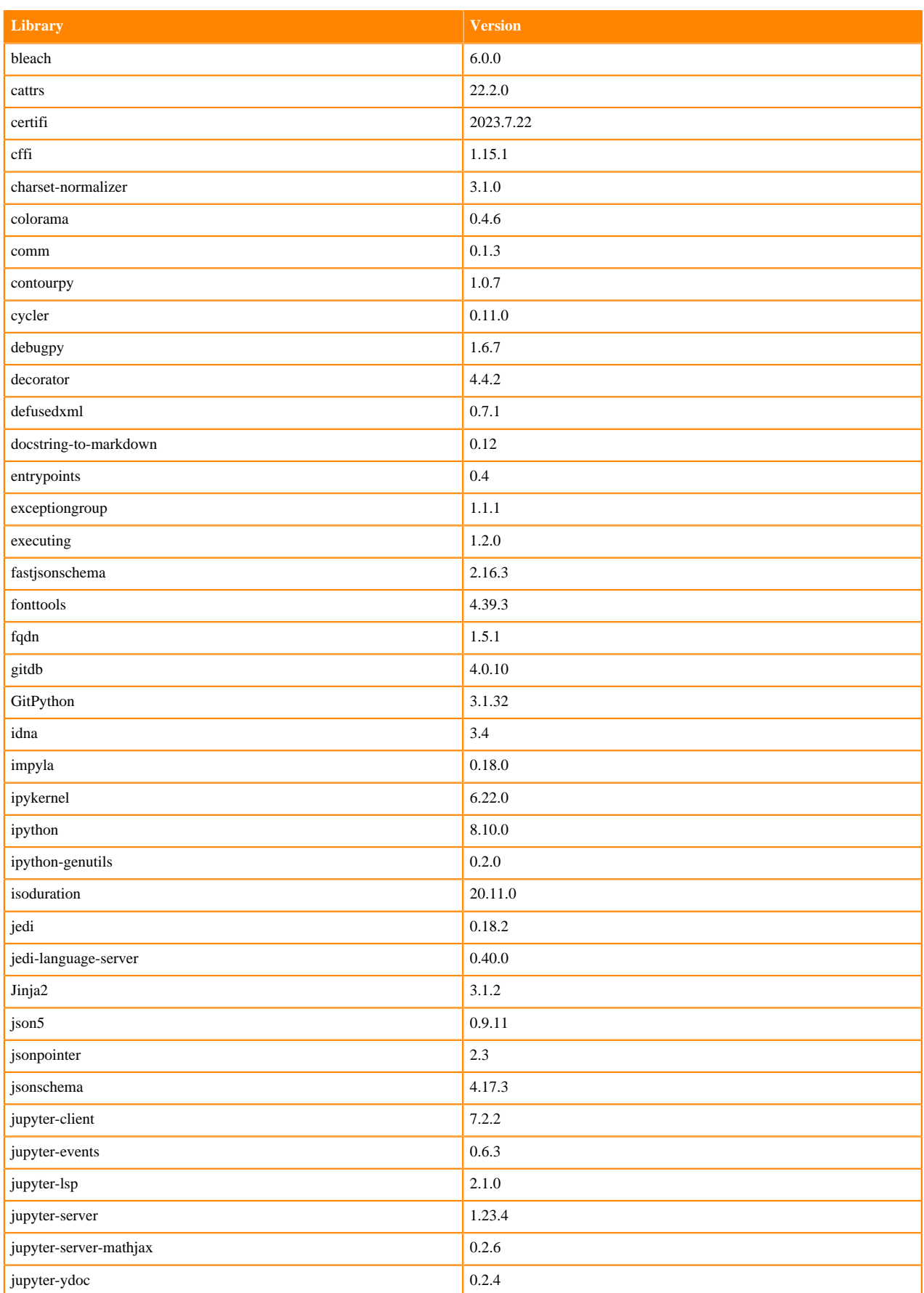

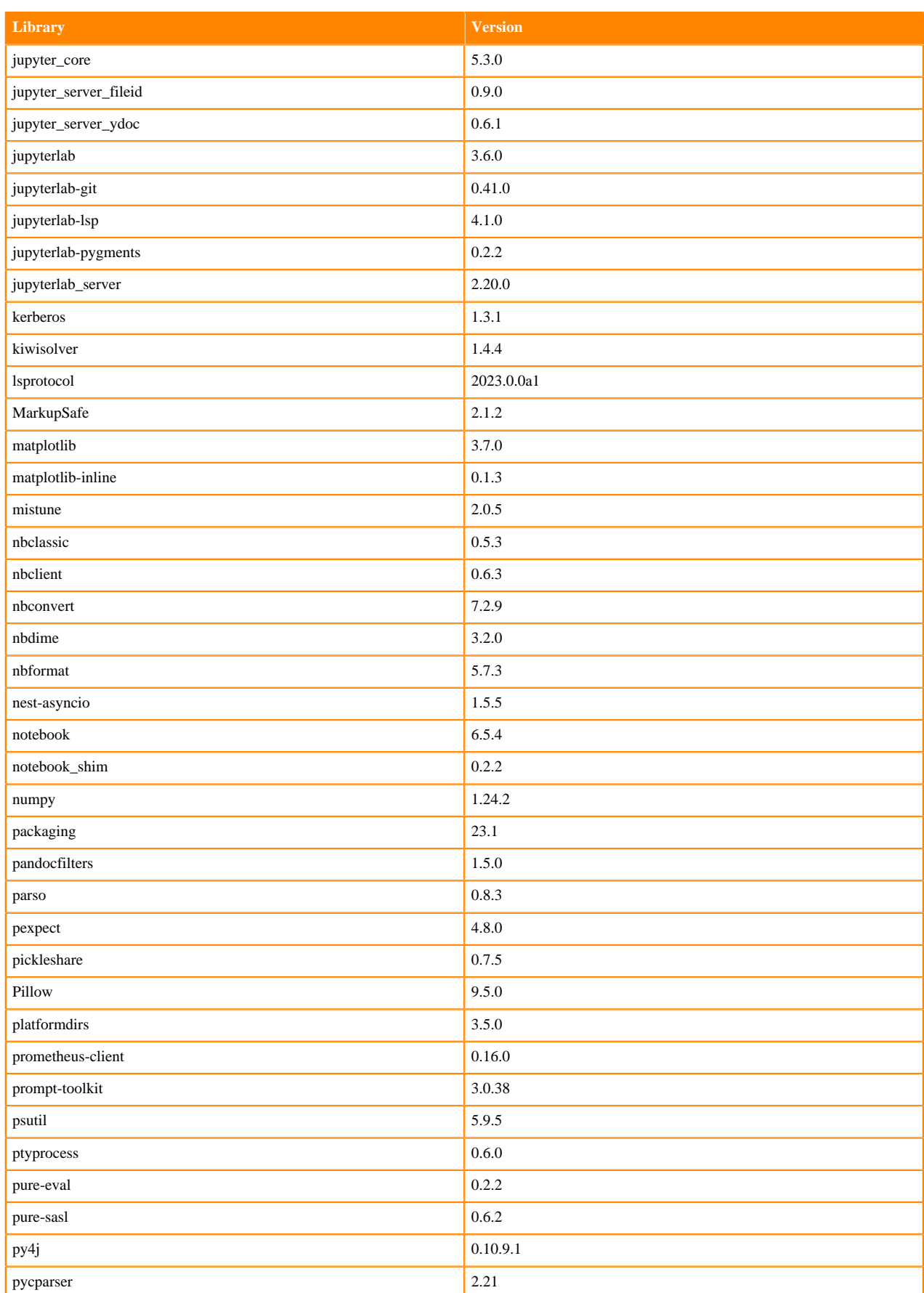

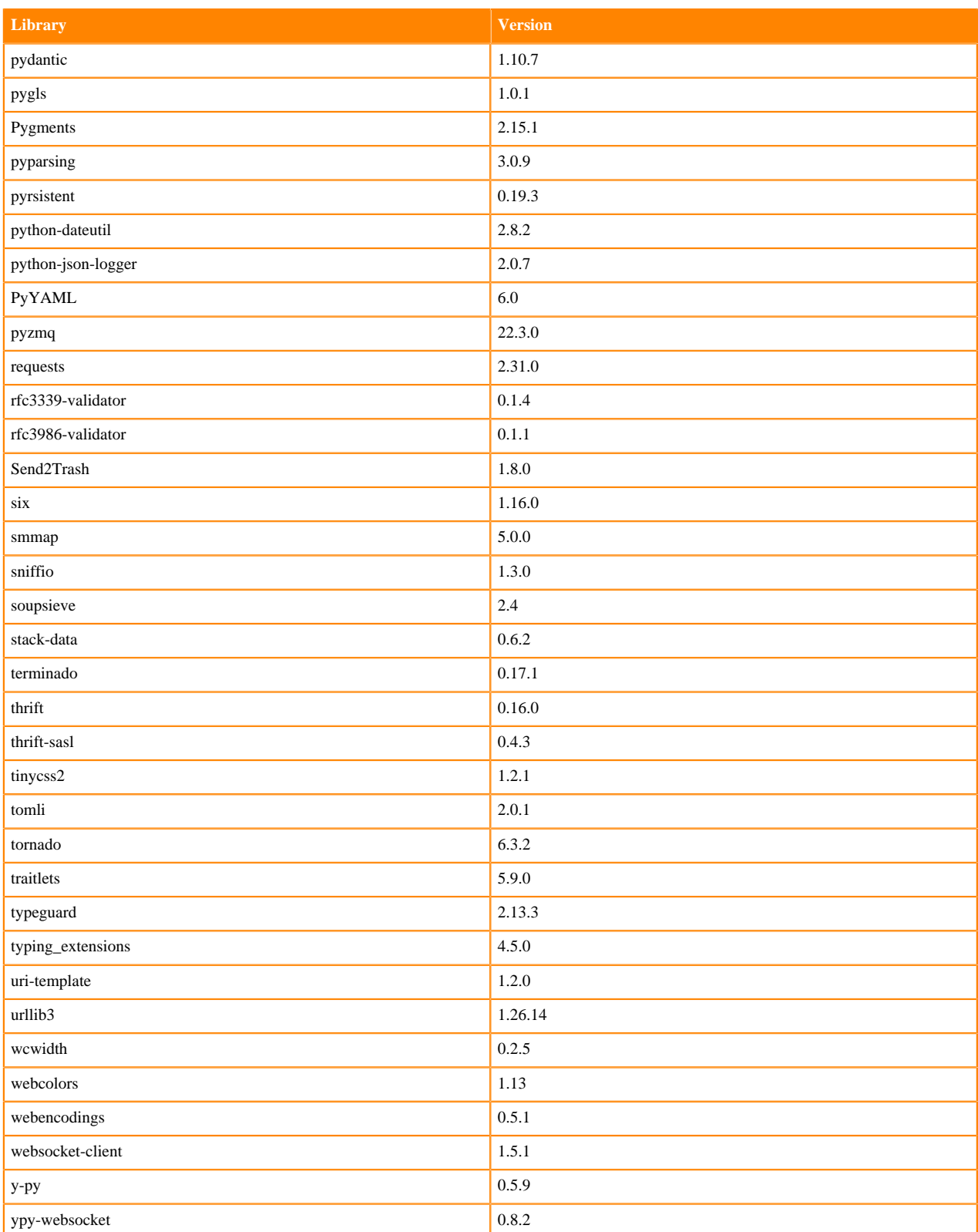

# **Python 3.10 Libraries for Workbench**

This section lists the packages in Python 3.10 Workbench Runtimes that ship with ML Runtimes 2023.08.2.

#### **Table 67: Packages in Python 3.10.9 Workbench Runtimes - Standard**

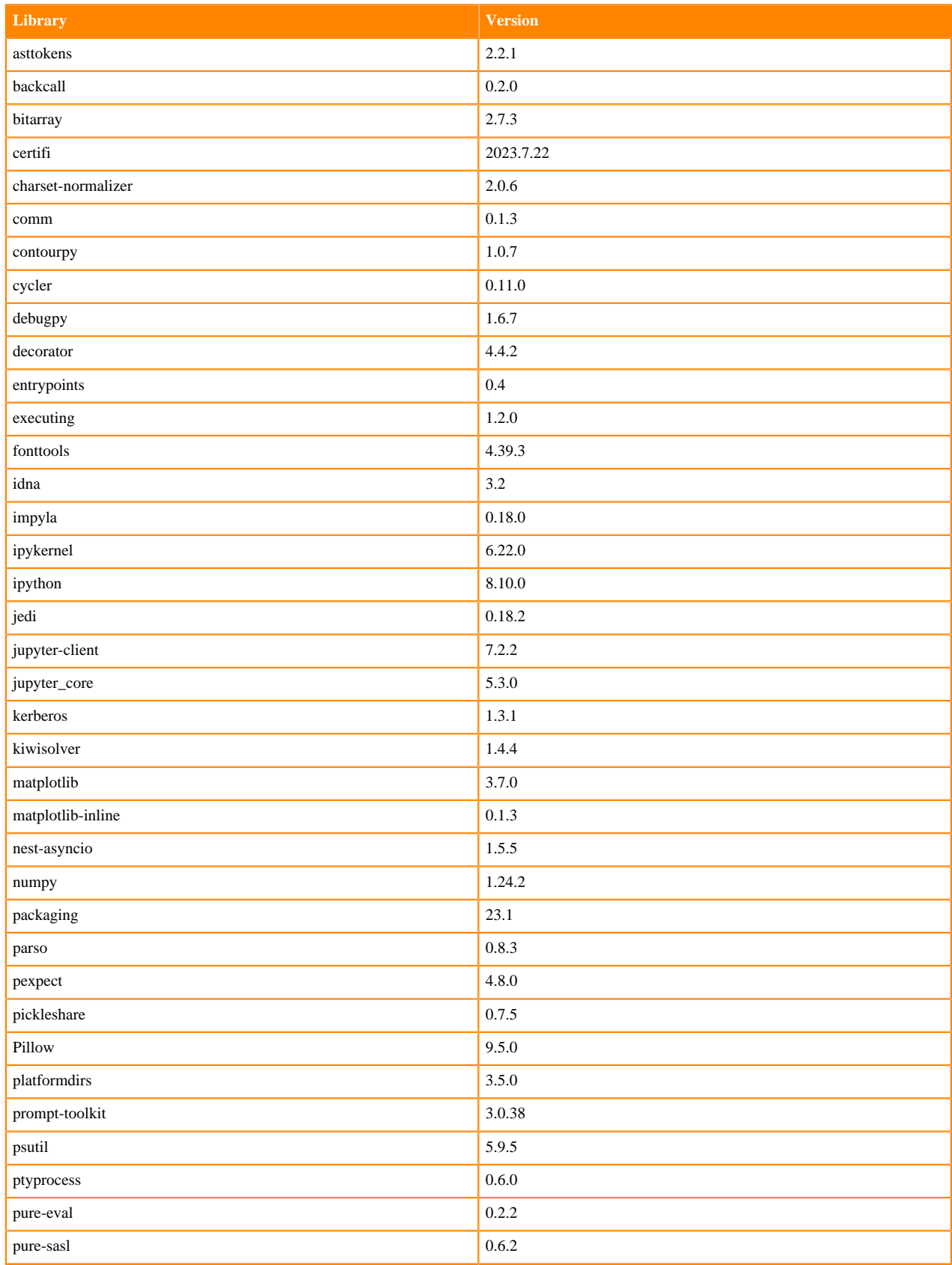

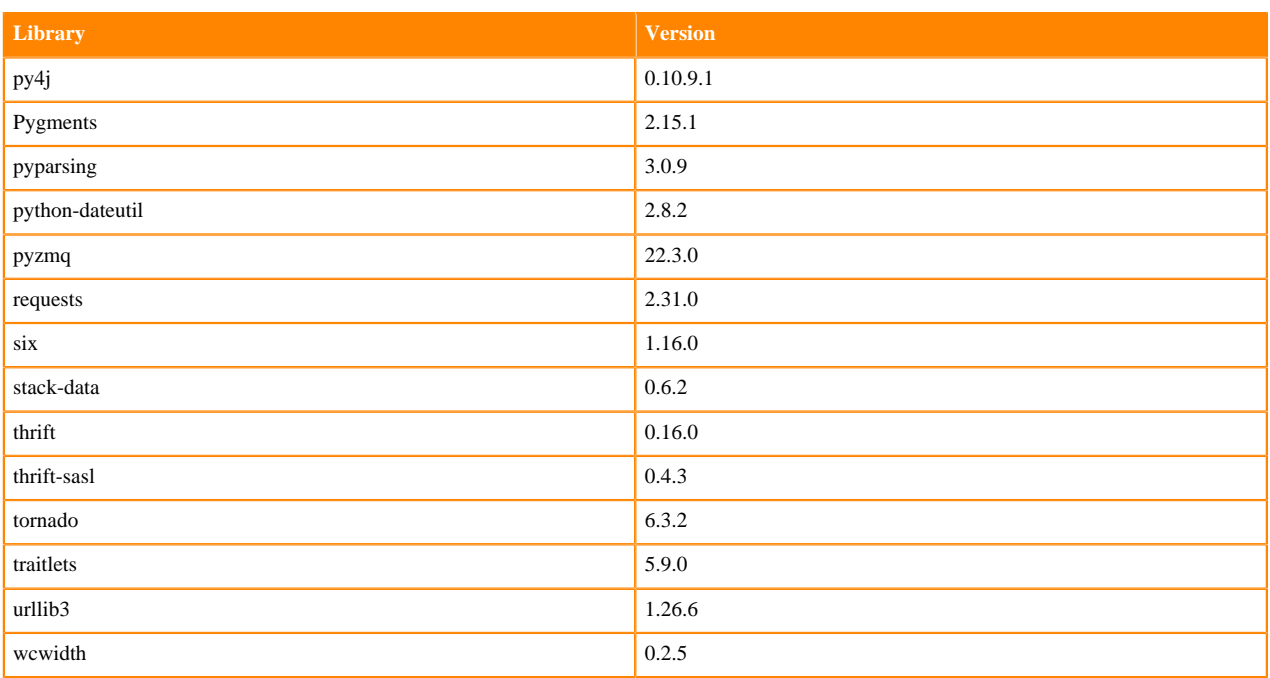

# **Python 3.9 Libraries for Workbench**

This section lists the packages in Python 3.9 Workbench Runtimes that ship with ML Runtimes 2023.08.2.

#### **Table 68: Packages in Python 3.9.11 Workbench Runtimes - Standard**

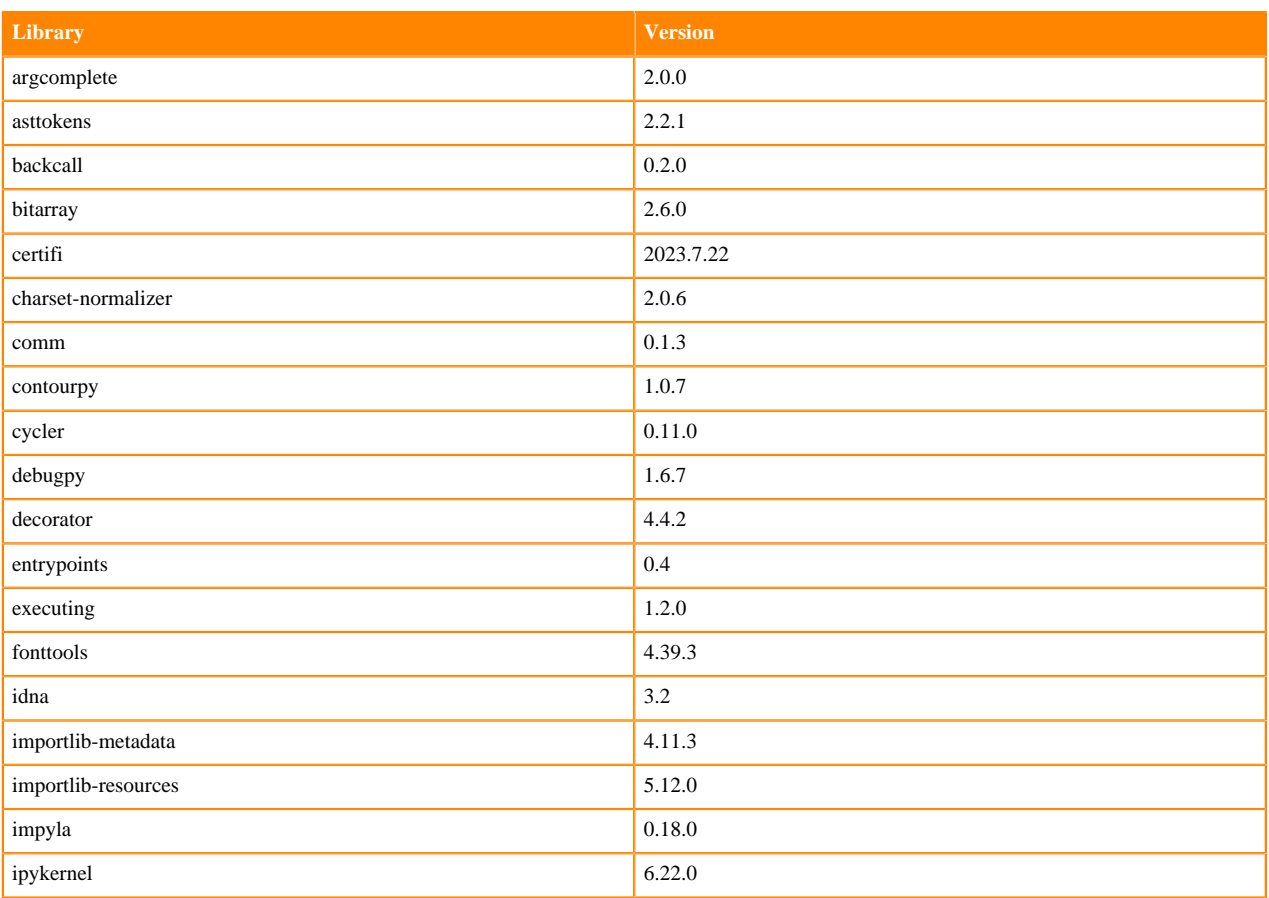

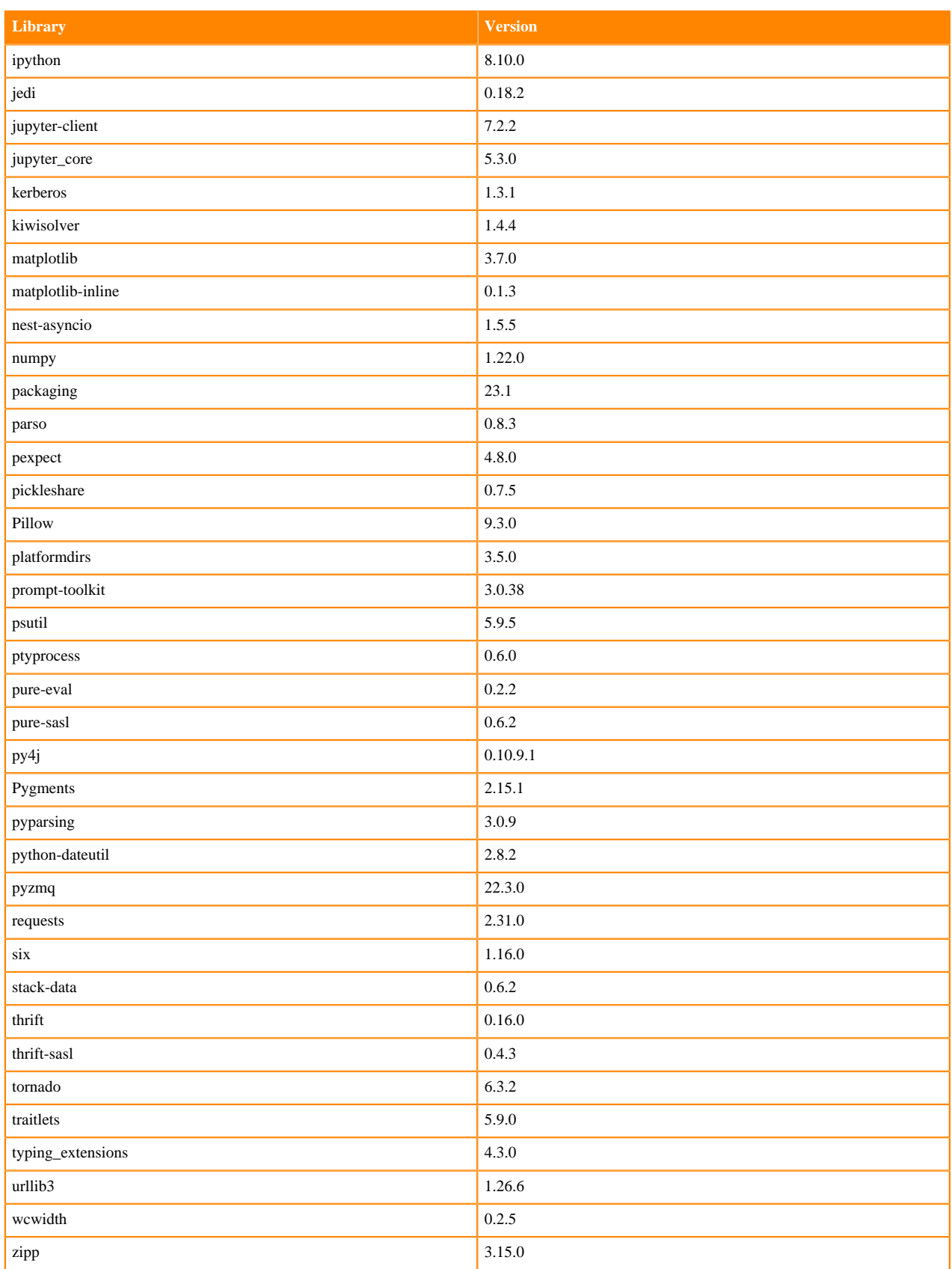

### **Table 69: Packages in Python 3.9.11 Workbench Runtimes - Nvidia GPU Edition**

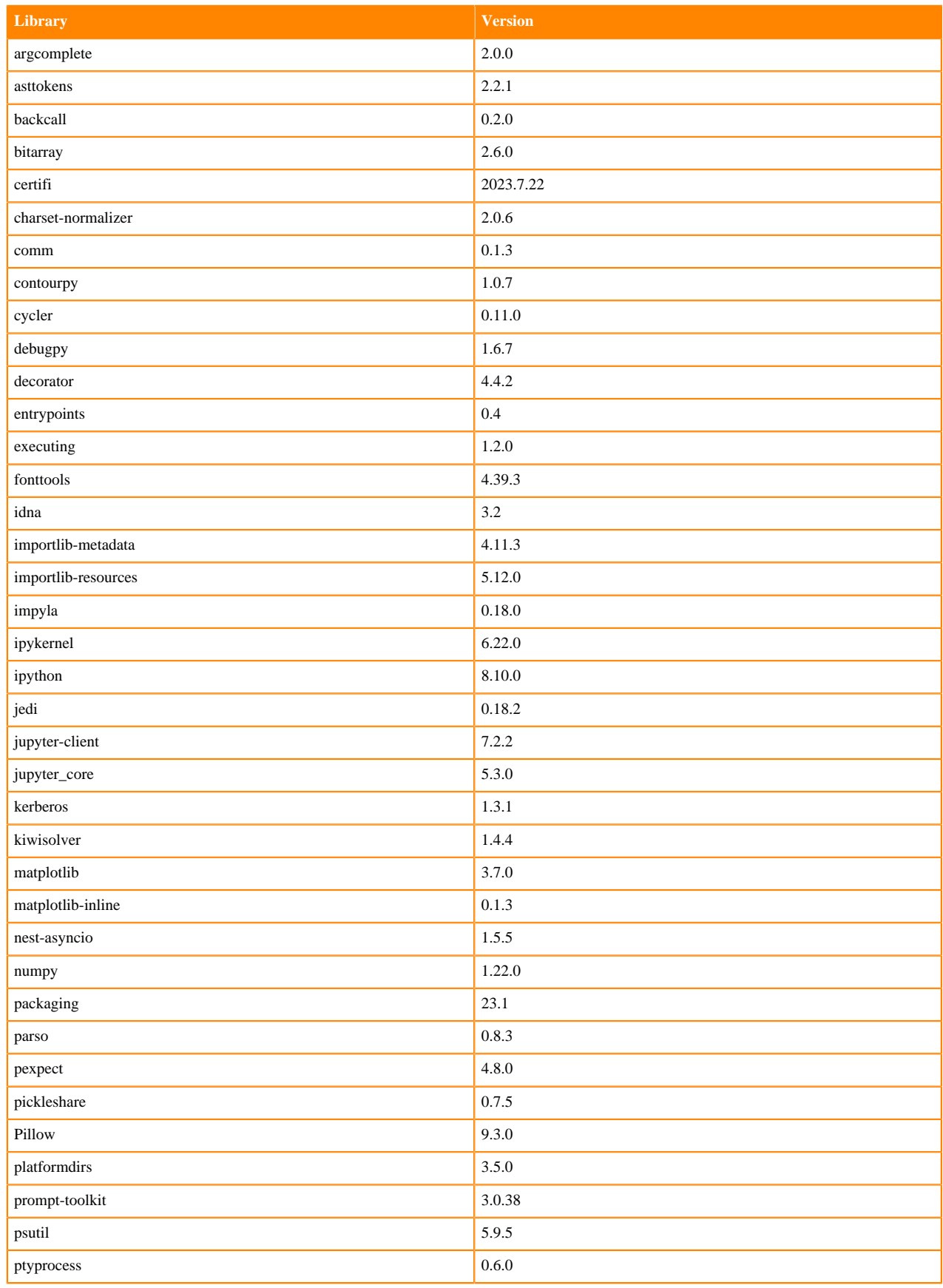

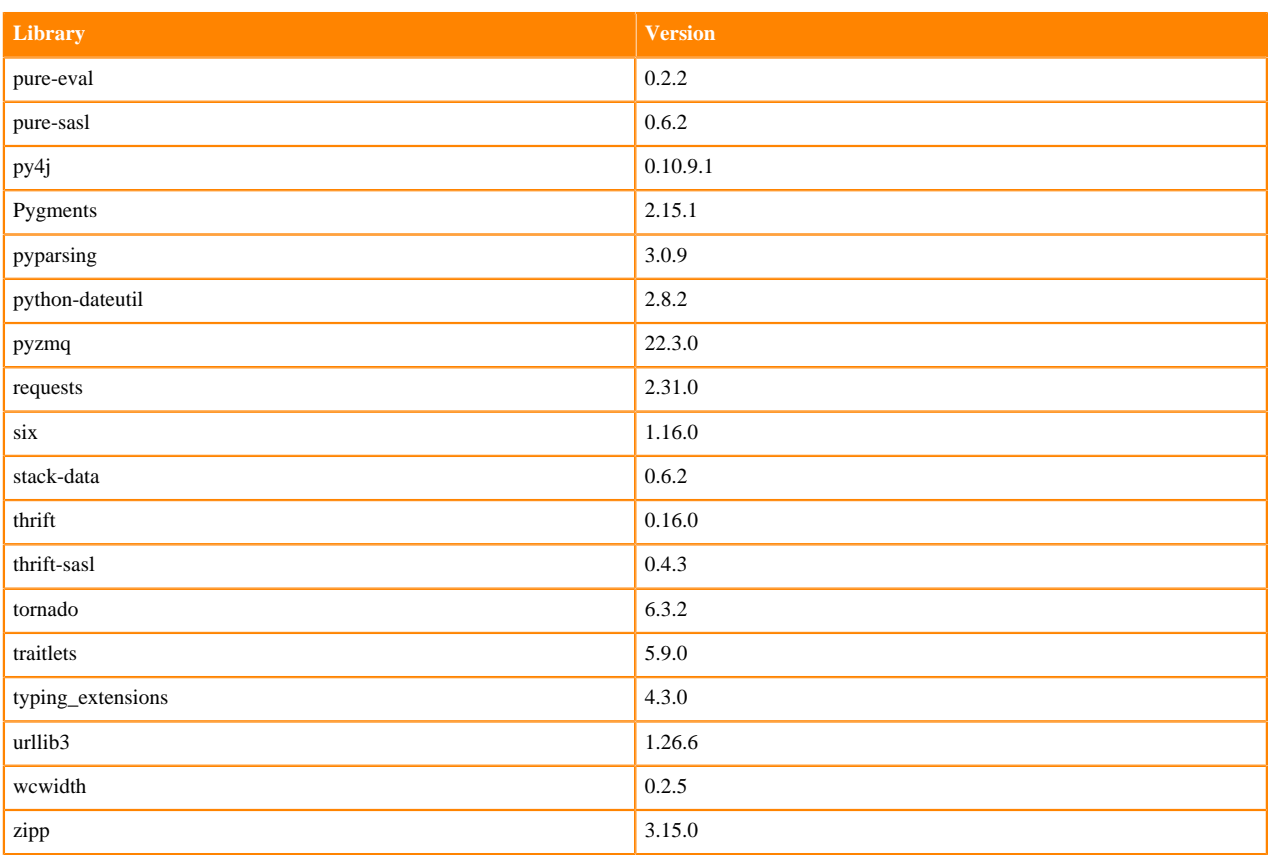

## **Python 3.8 Libraries for Workbench**

This section lists the packages in Python 3.8 Workbench Runtimes that ship with ML Runtimes 2023.08.2.

### **Table 70: Packages in Python 3.8.16 Workbench Runtimes - Standard**

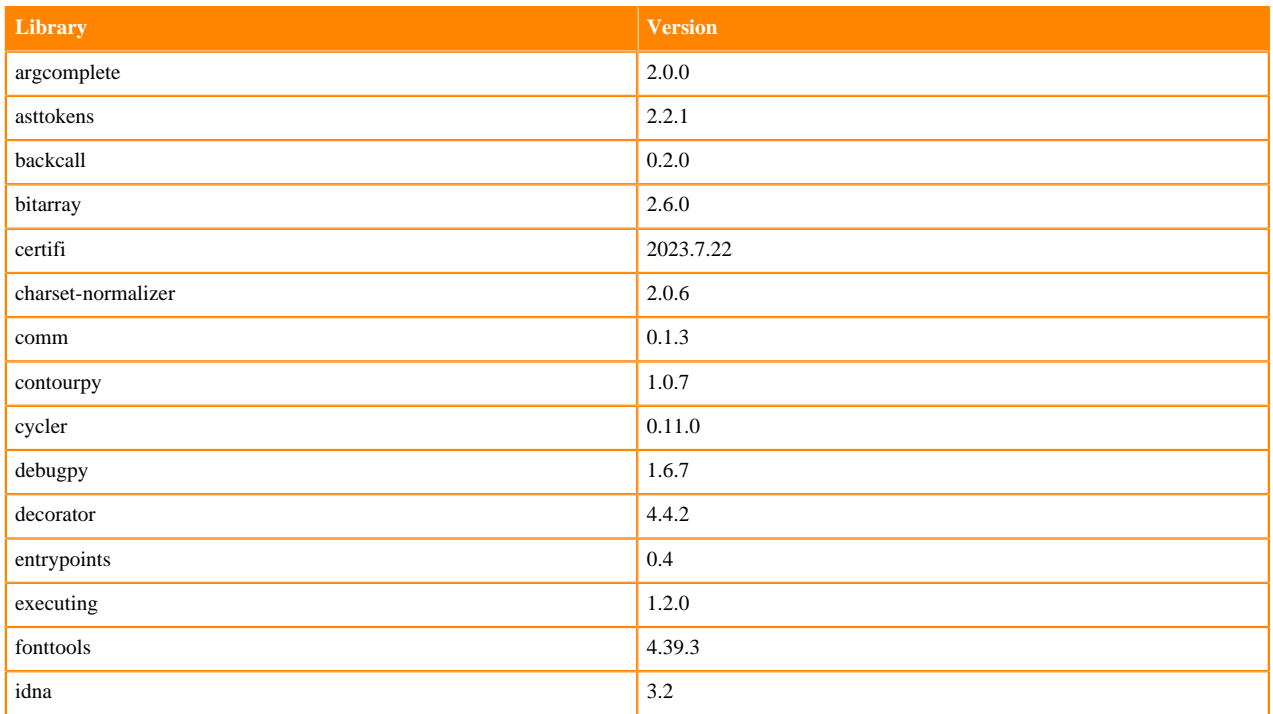

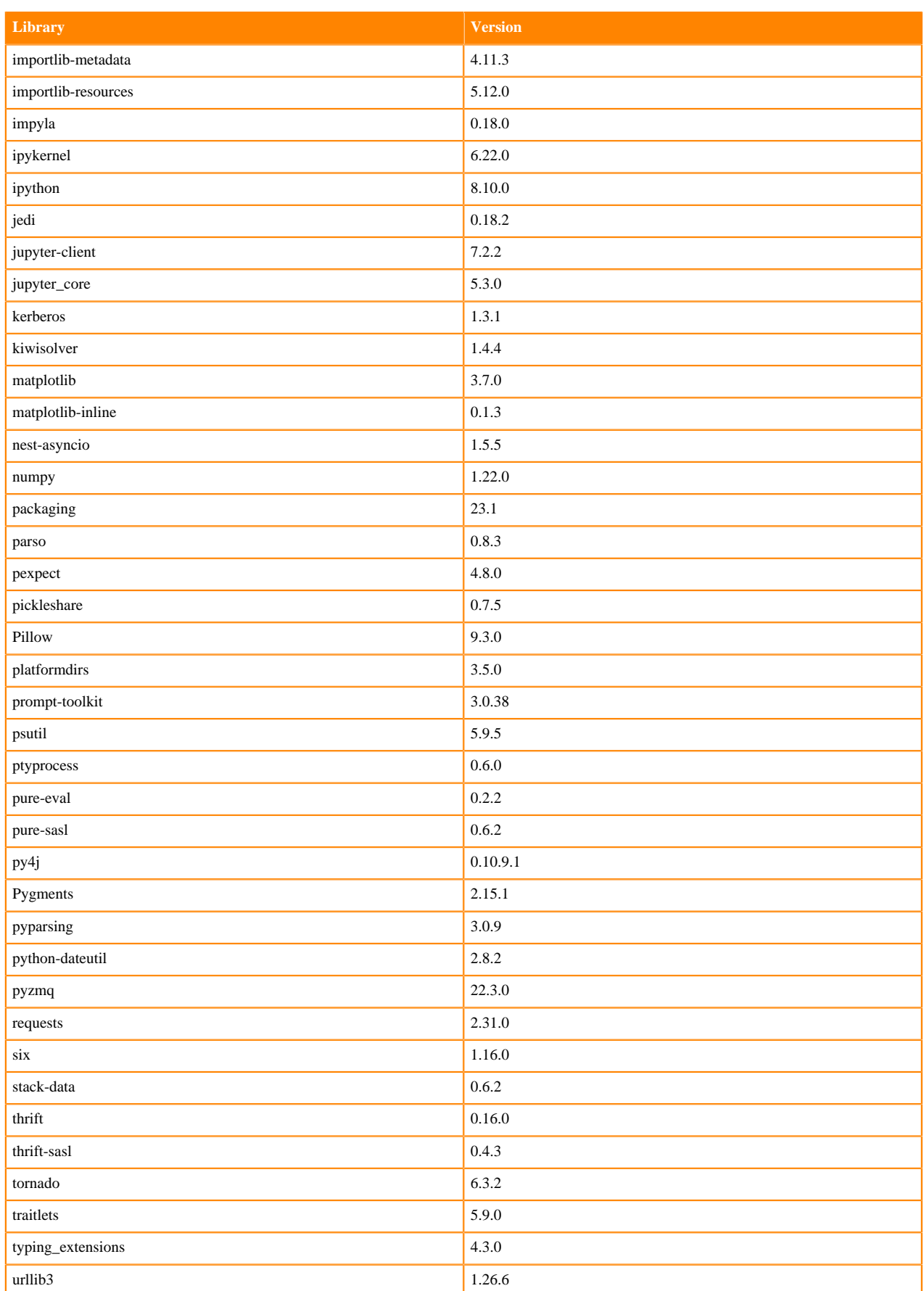

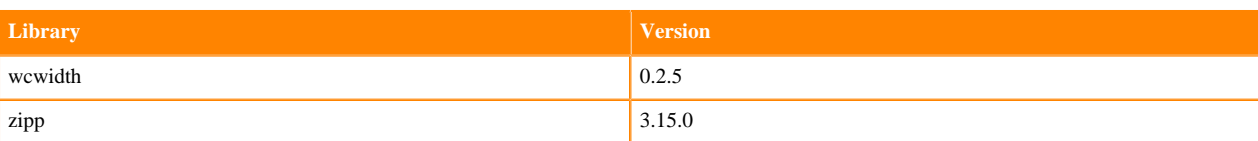

### **Table 71: Packages in Python 3.8.16 Workbench Runtimes - Nvidia GPU Edition**

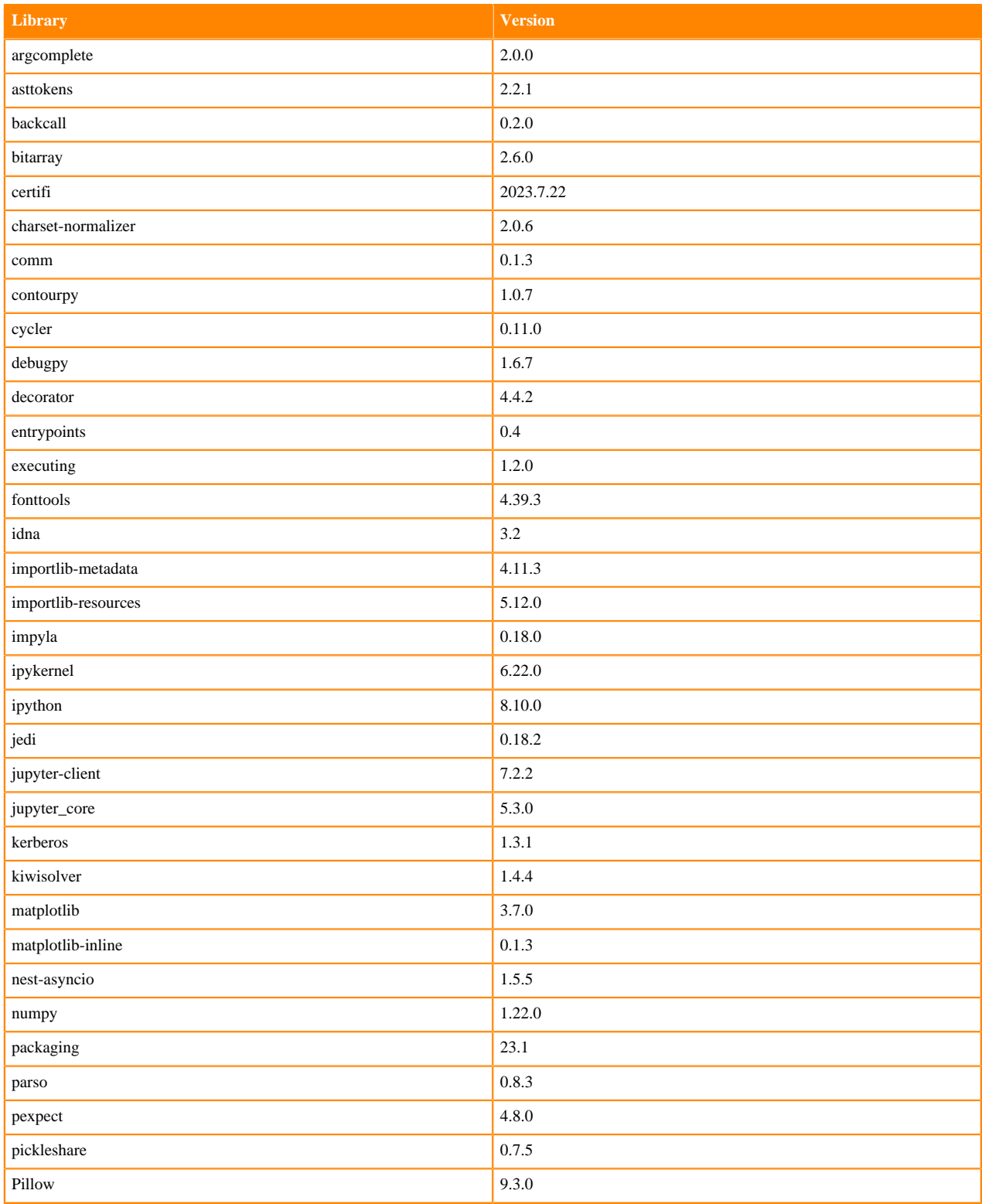

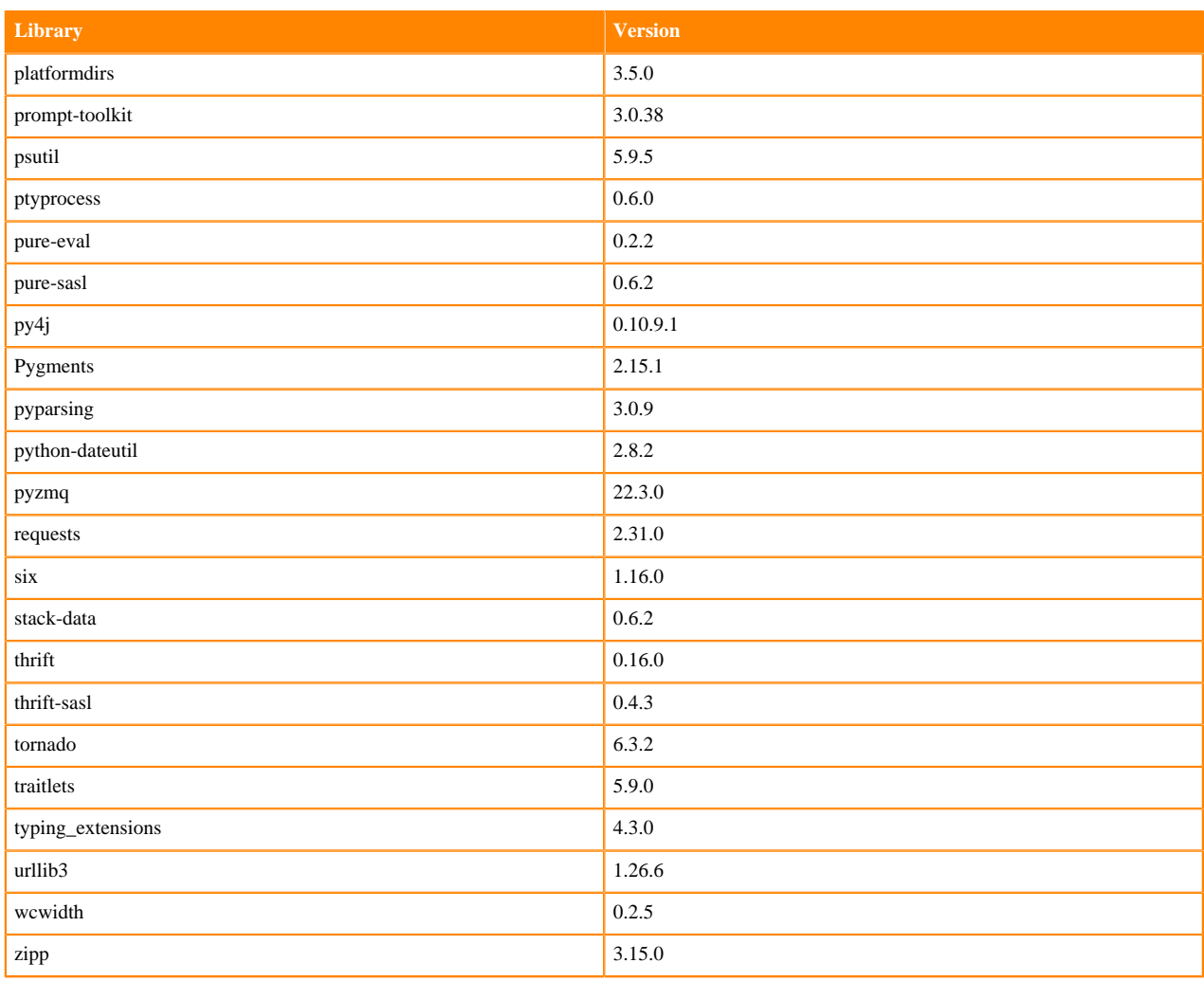

## **Python 3.7 Libraries for Workbench**

This section lists the packages in Python 3.7 Workbench Runtimes that ship with ML Runtimes 2023.08.2.

### **Table 72: Packages in Python 3.7.16 Workbench Runtimes - Standard**

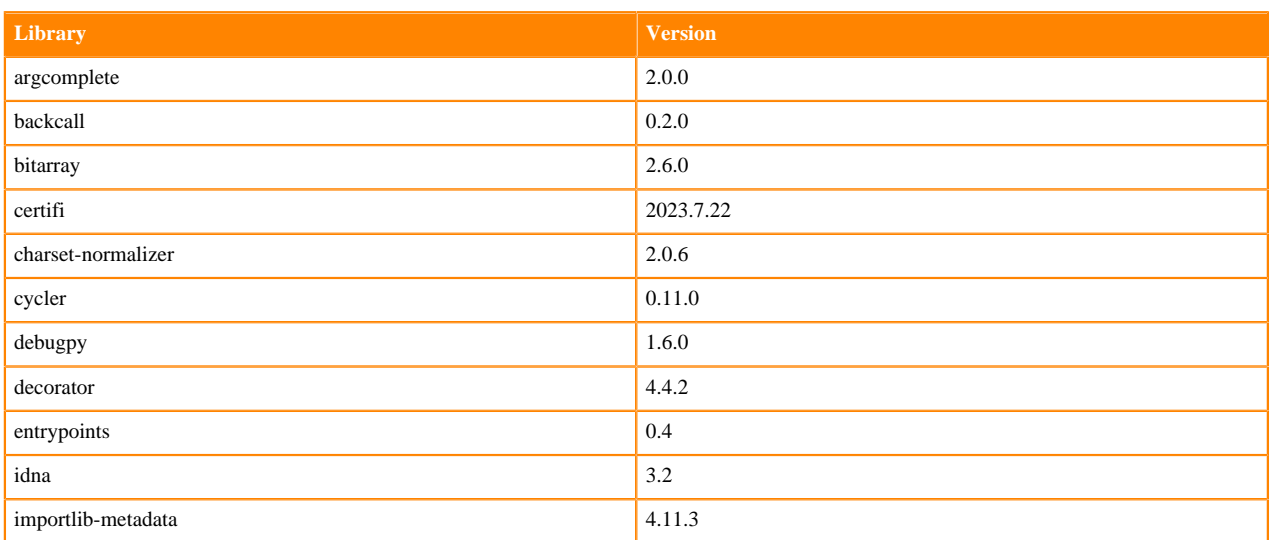

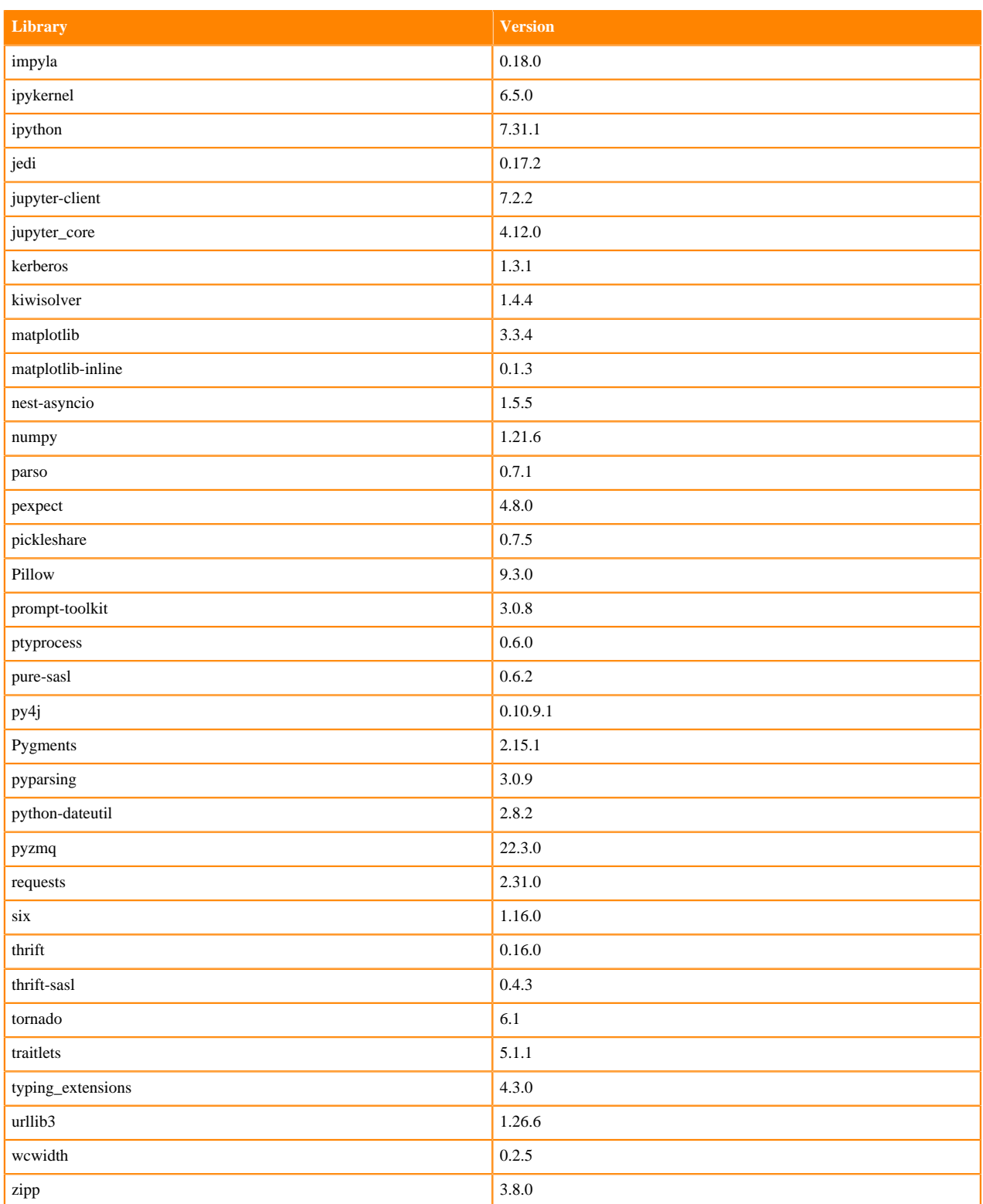

# **Table 73: Packages in Python 3.7.16 Workbench Runtimes - Nvidia GPU Edition**

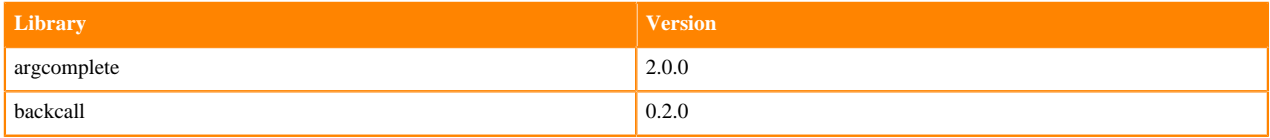

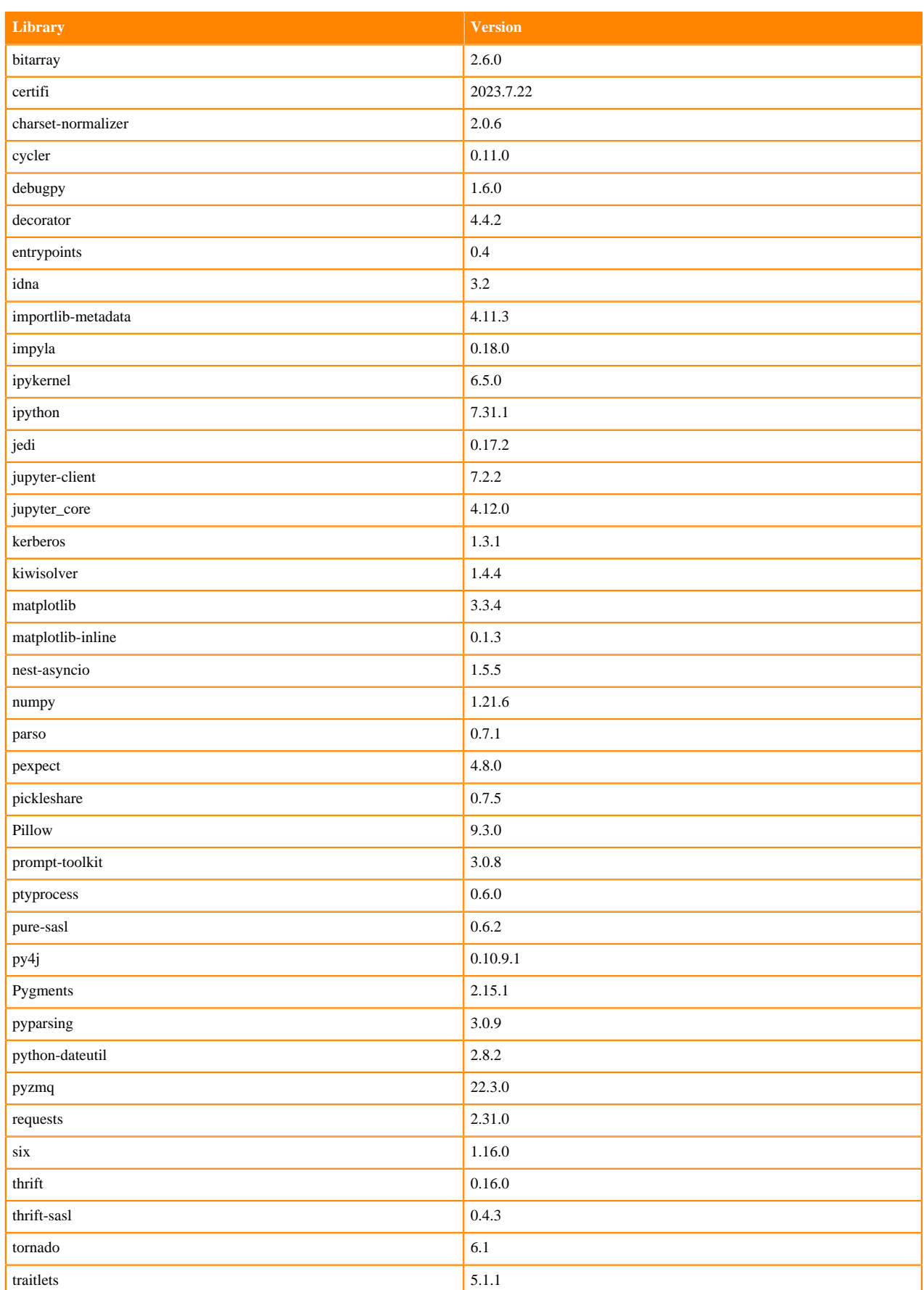

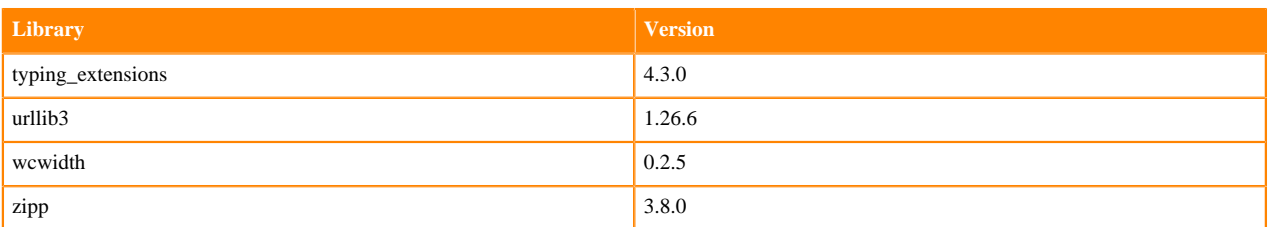

### **Scala 2.11 Libraries for Workbench**

This section lists the packages in Scala 2.11.12 Workbench Runtimes that ship with ML Runtimes 2023.08.

#### **Scala 2.11.12 Libraries for Workbench - Standard**

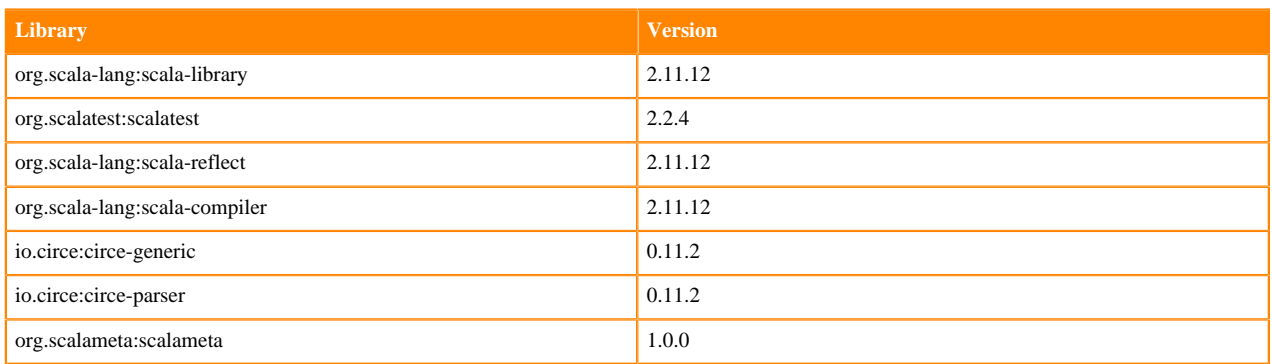

# **Python 3.10 Libraries for JupyterLab**

This section lists the packages in Python 3.10 JupyterLab Runtimes that ship with ML Runtimes 2023.08.2.

#### **Table 74: Packages in Python 3.10.9 JupyterLab Runtimes - Standard**

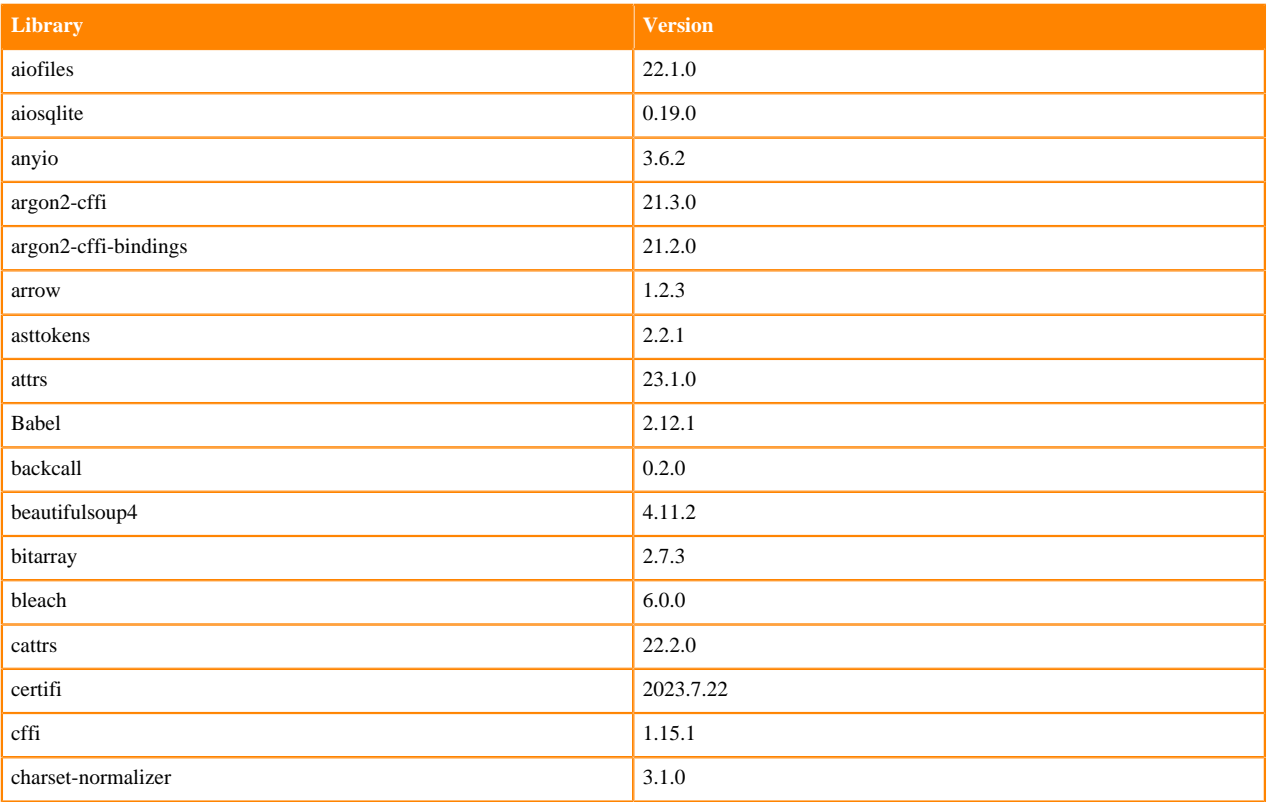

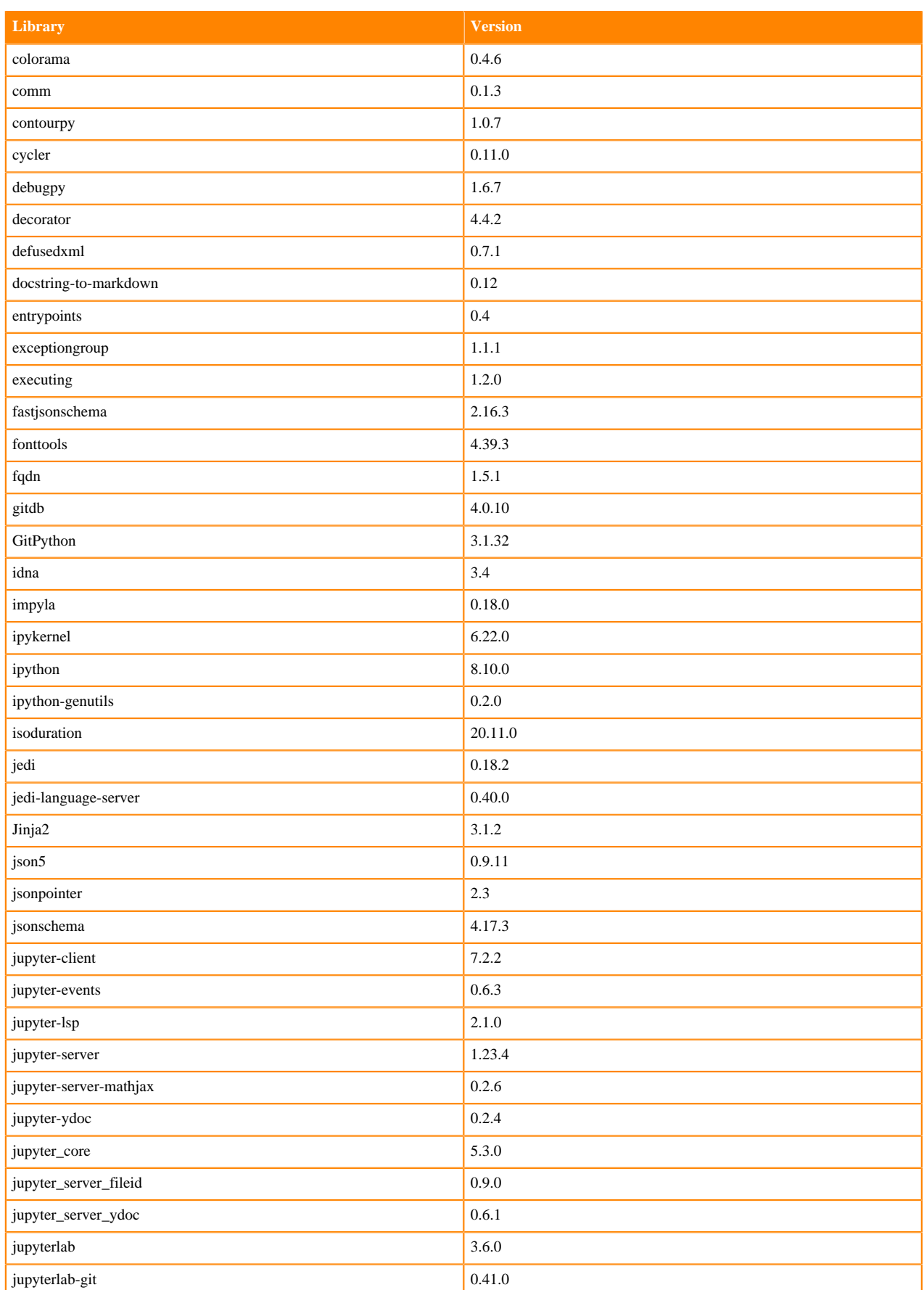

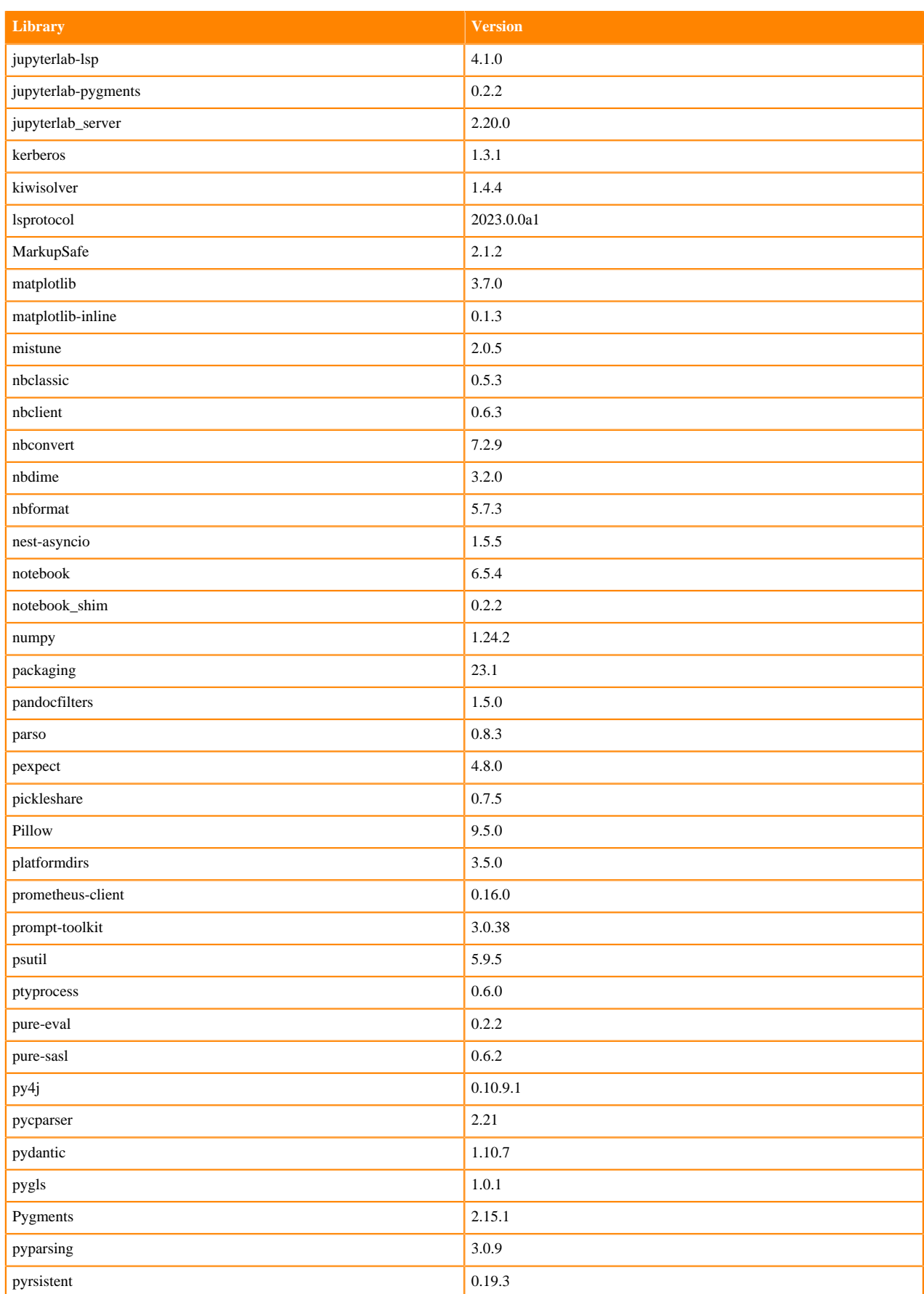

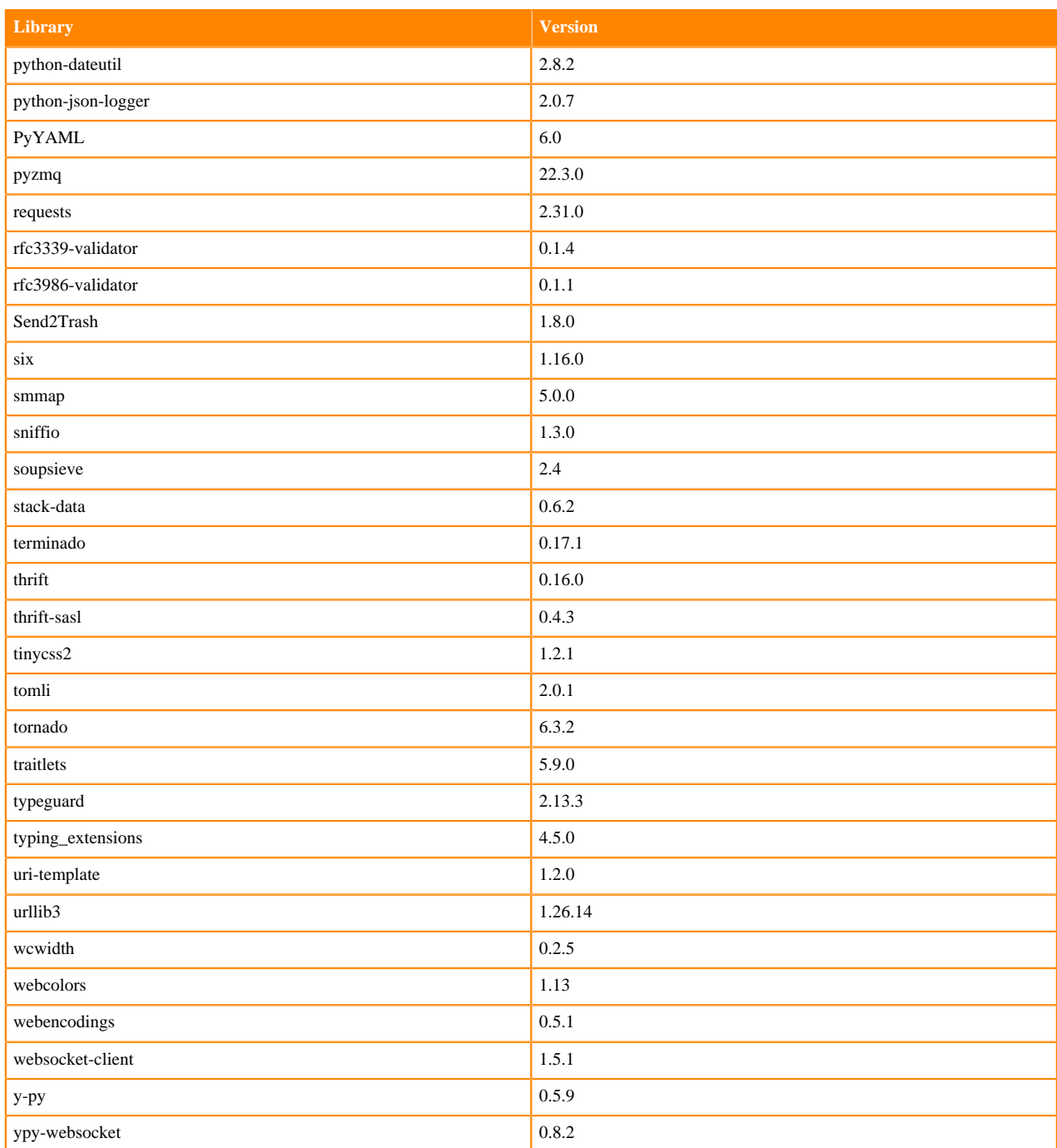

# **Table 75: Packages in Python 3.10.9 JupyterLab Runtimes - Nvidia GPU Edition**

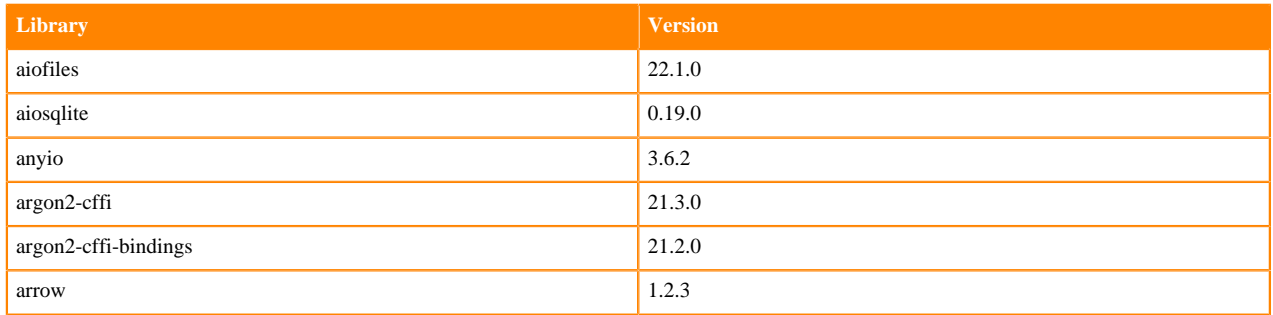

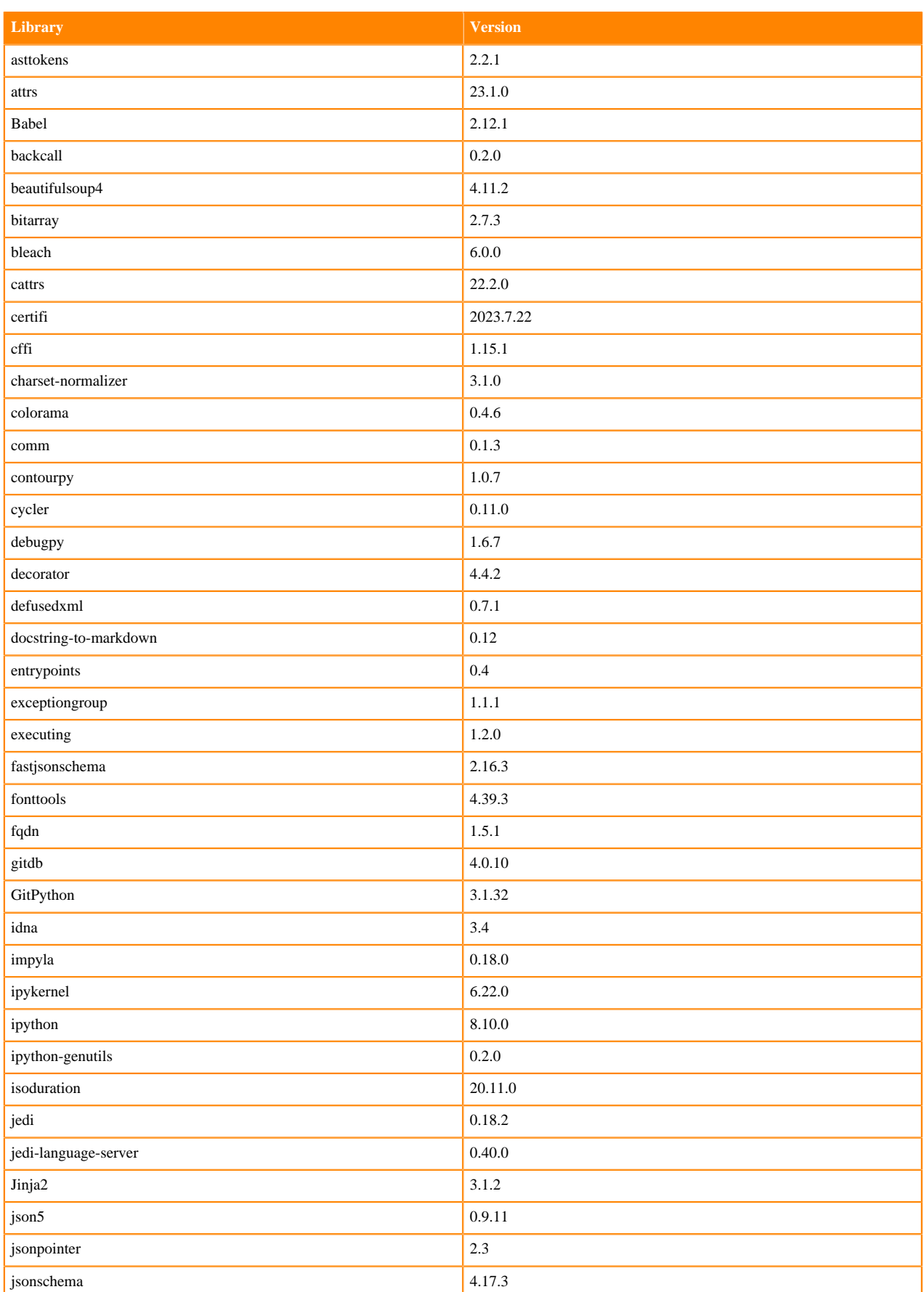

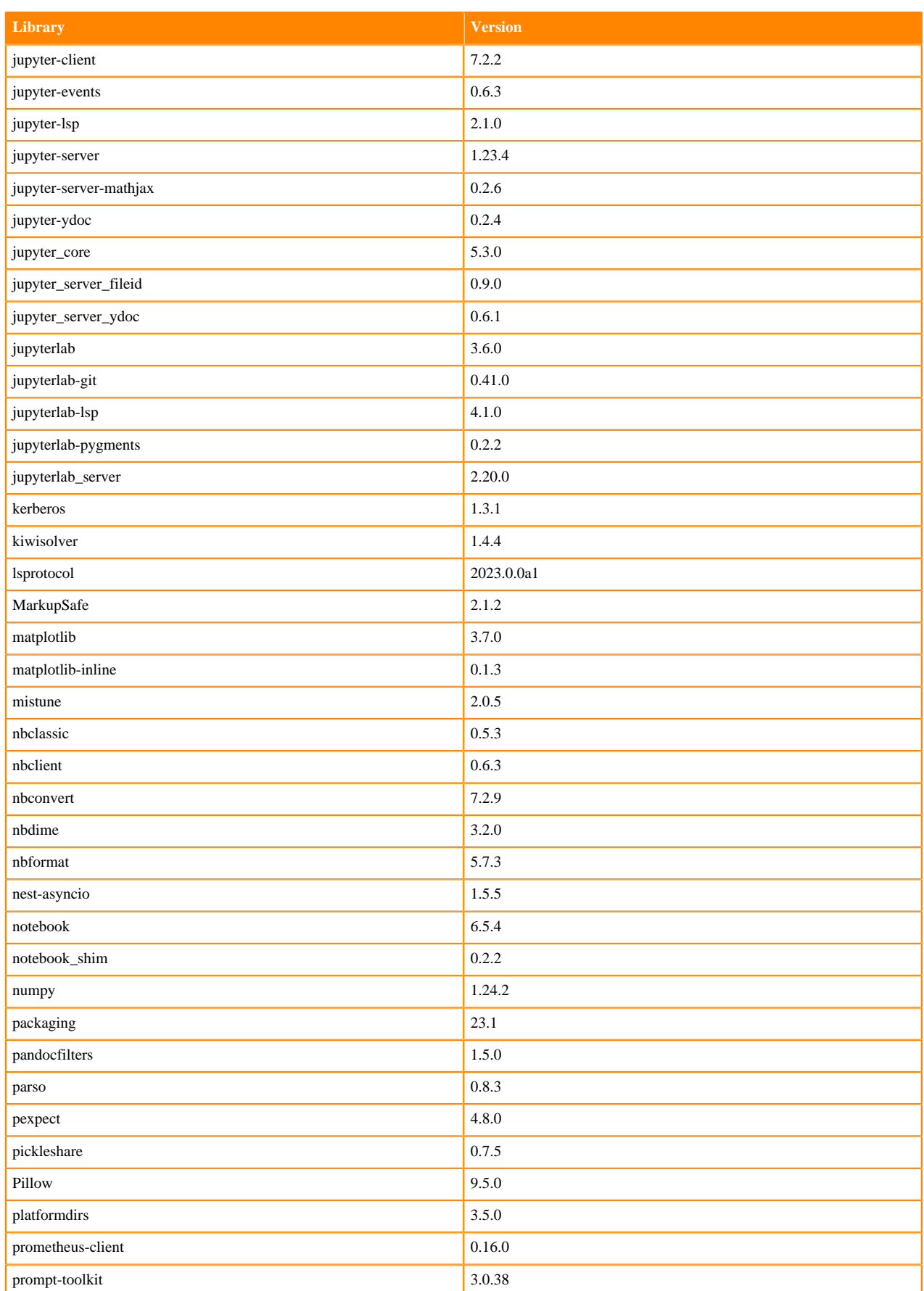

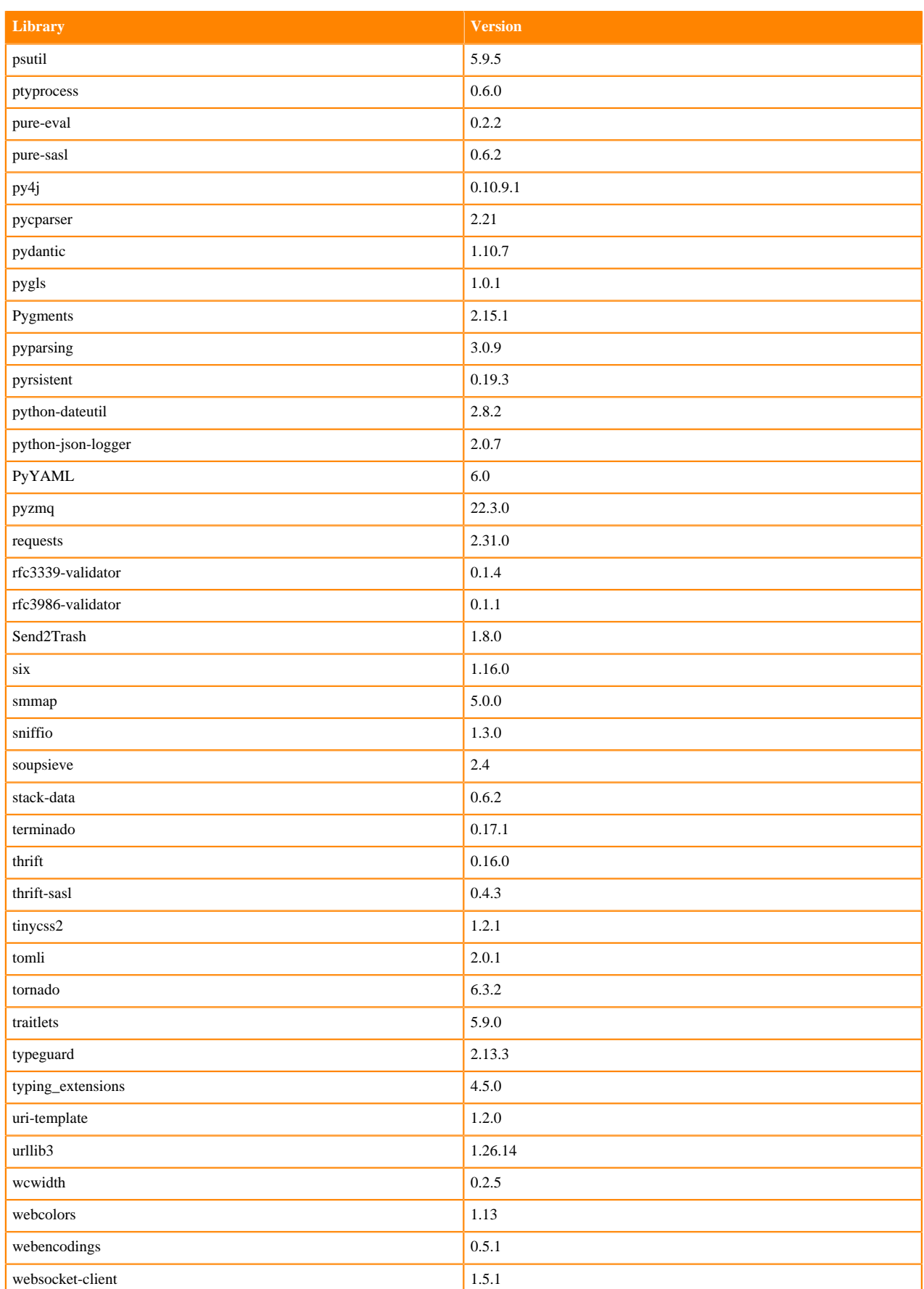

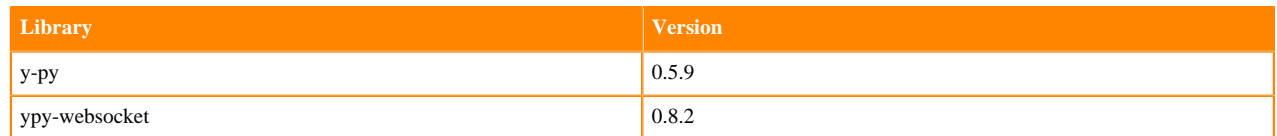

# **Python 3.9 Libraries for JupyterLab**

This section lists the packages in Python 3.9 JupyterLab Runtimes that ship with ML Runtimes 2023.08.2.

#### **Table 76: Packages in Python 3.9.16 JupyterLab Runtimes - Standard**

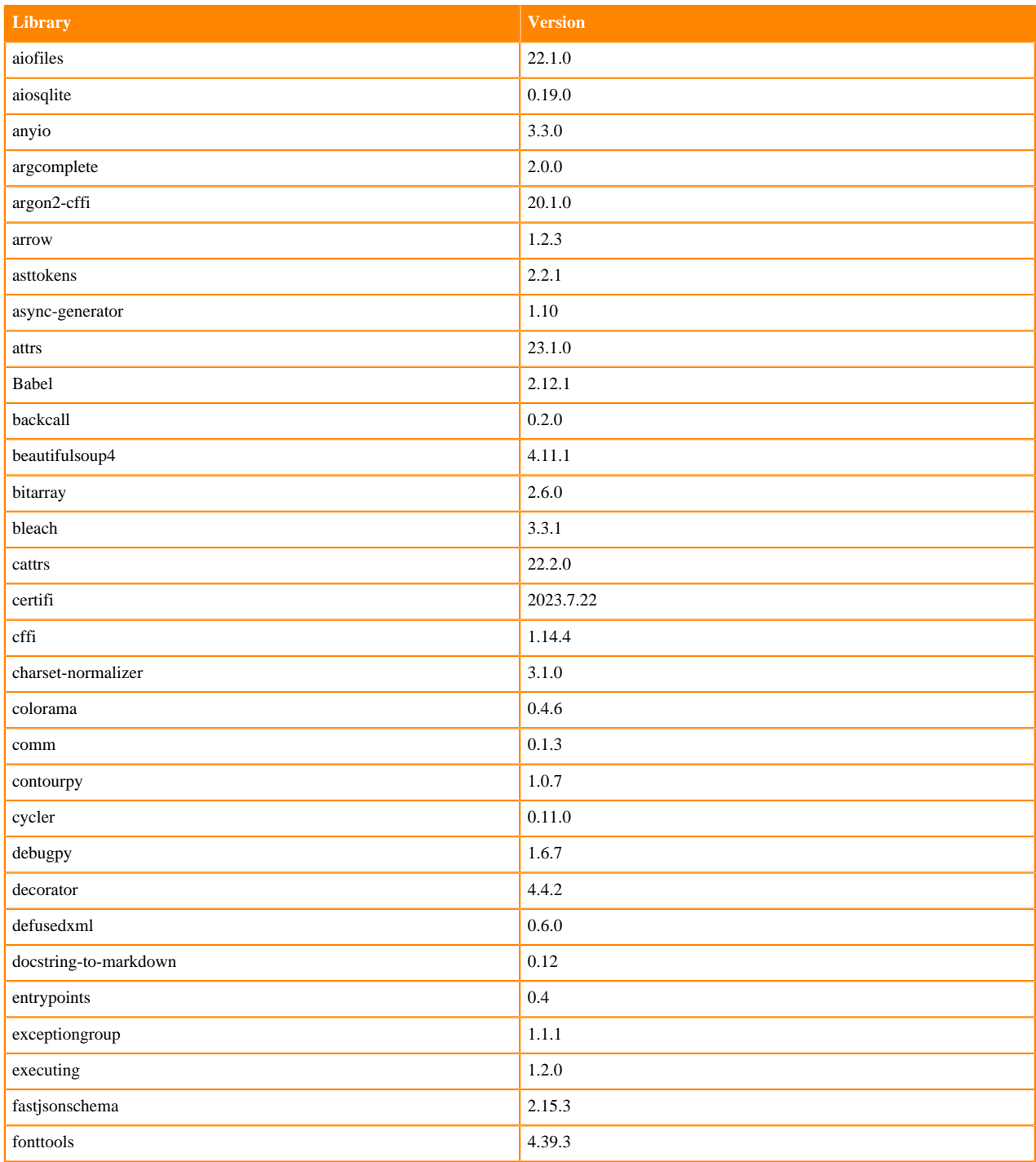

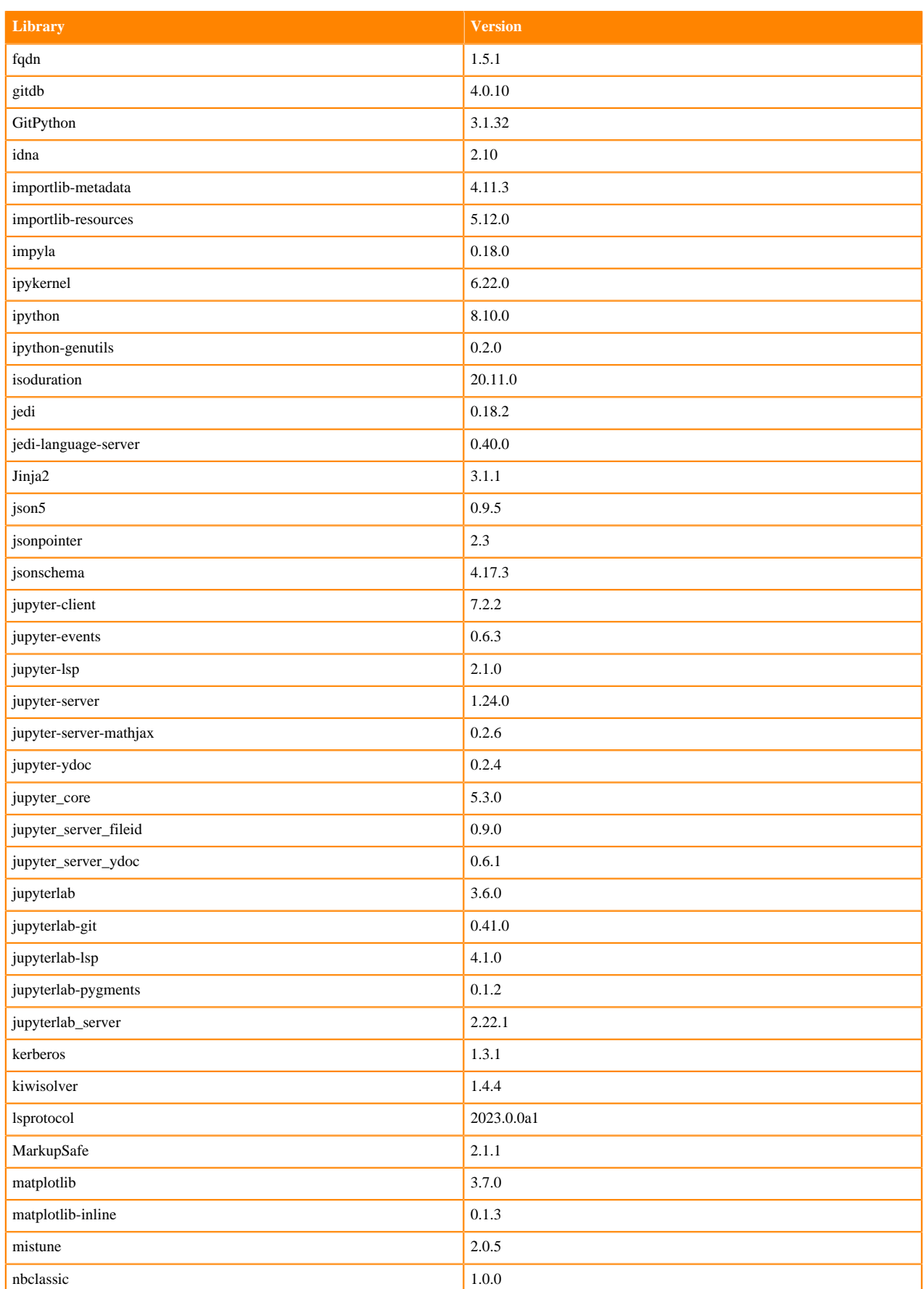

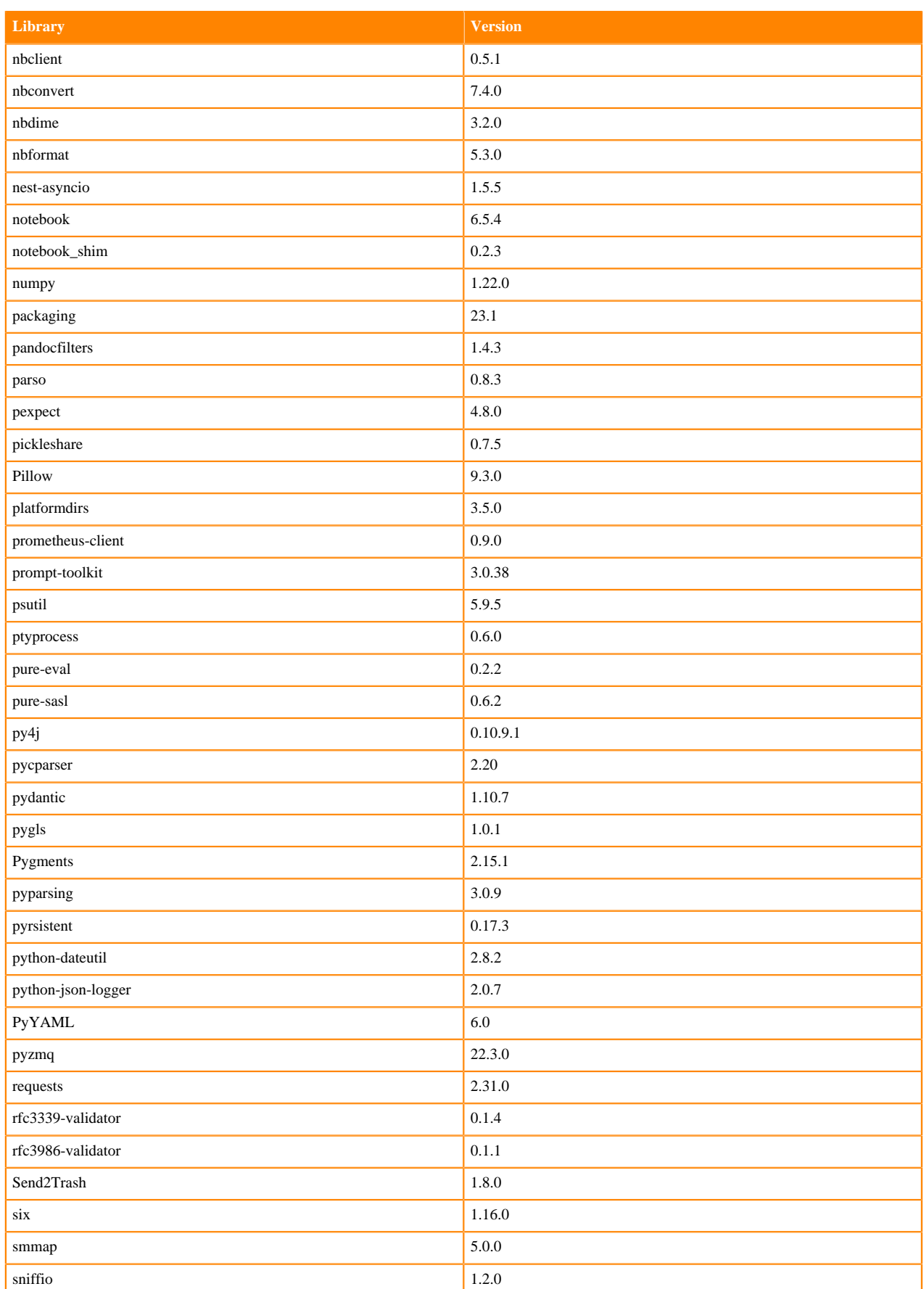

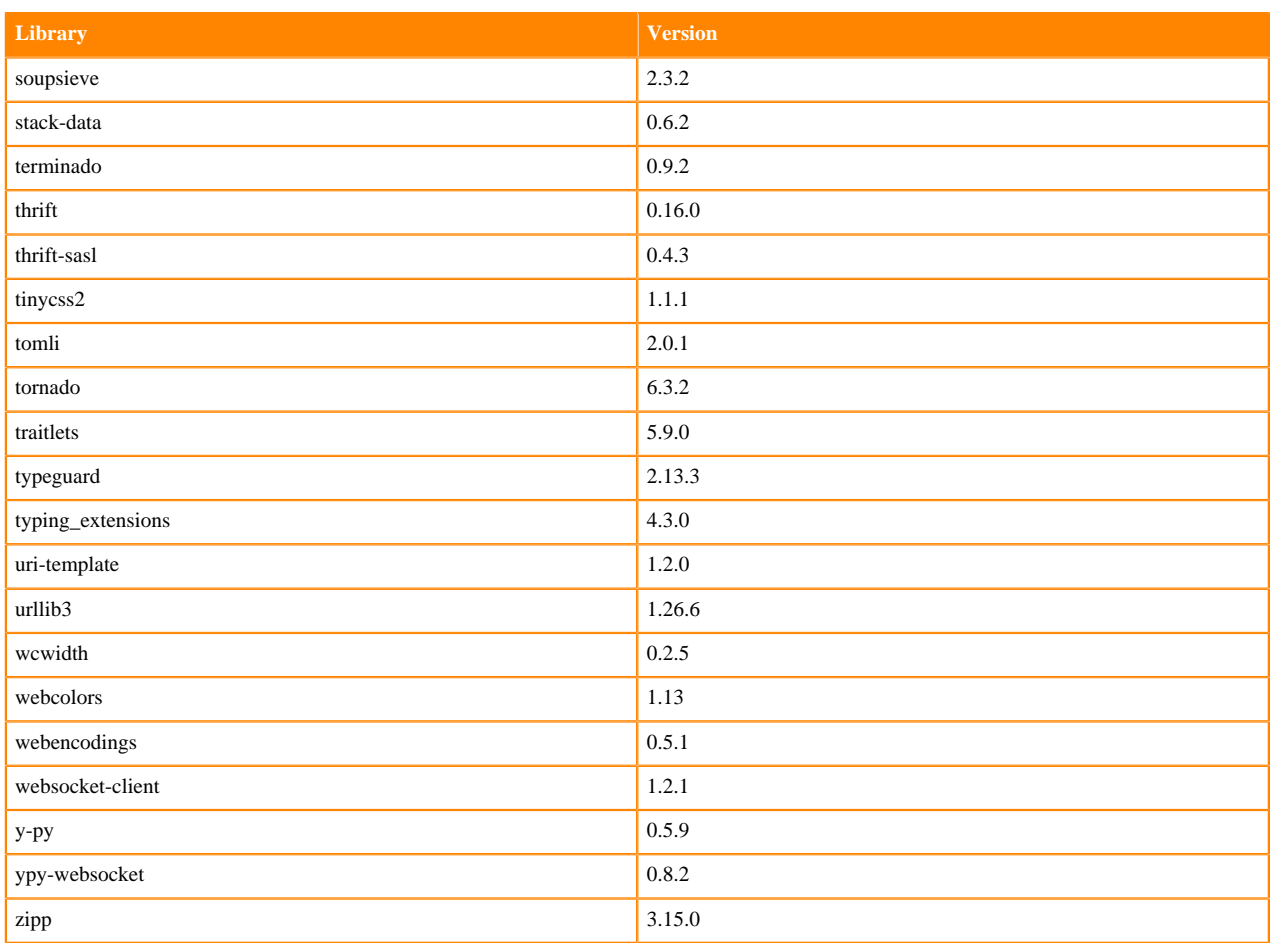

# **Table 77: Packages in Python 3.9.11 JupyterLab Runtimes - Nvidia GPU Edition**

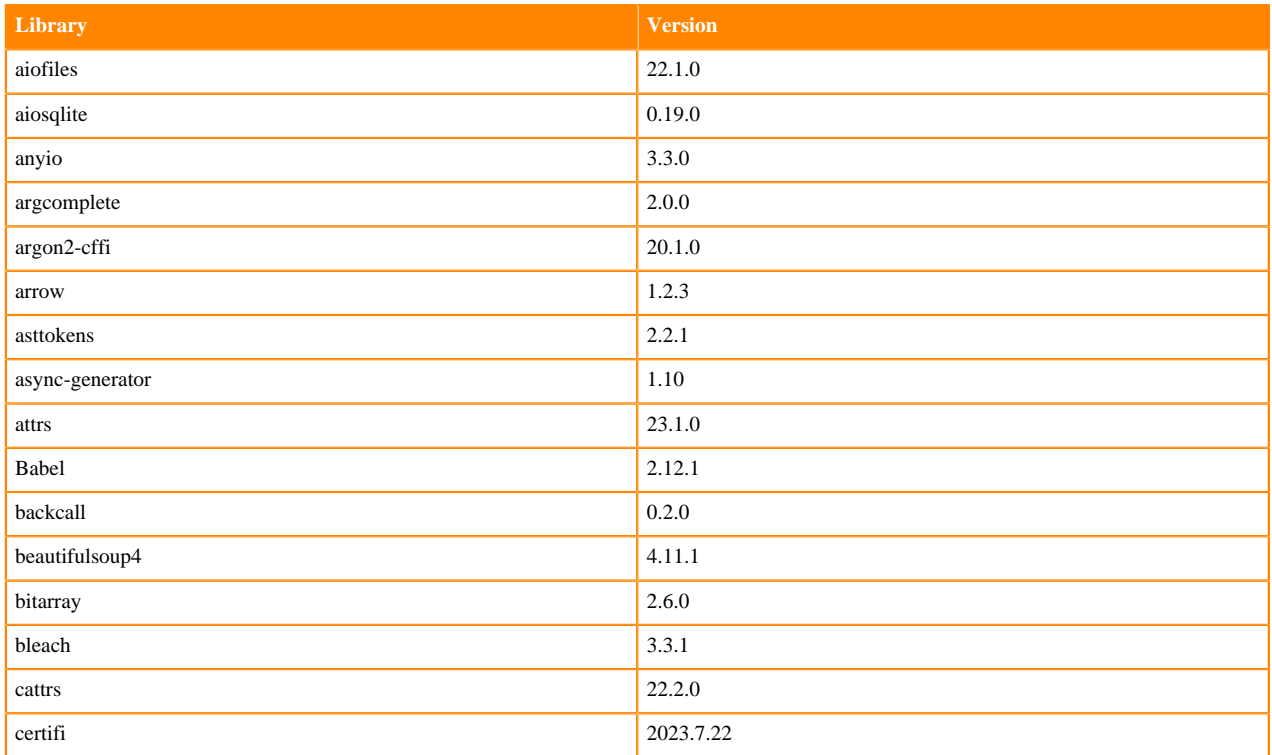

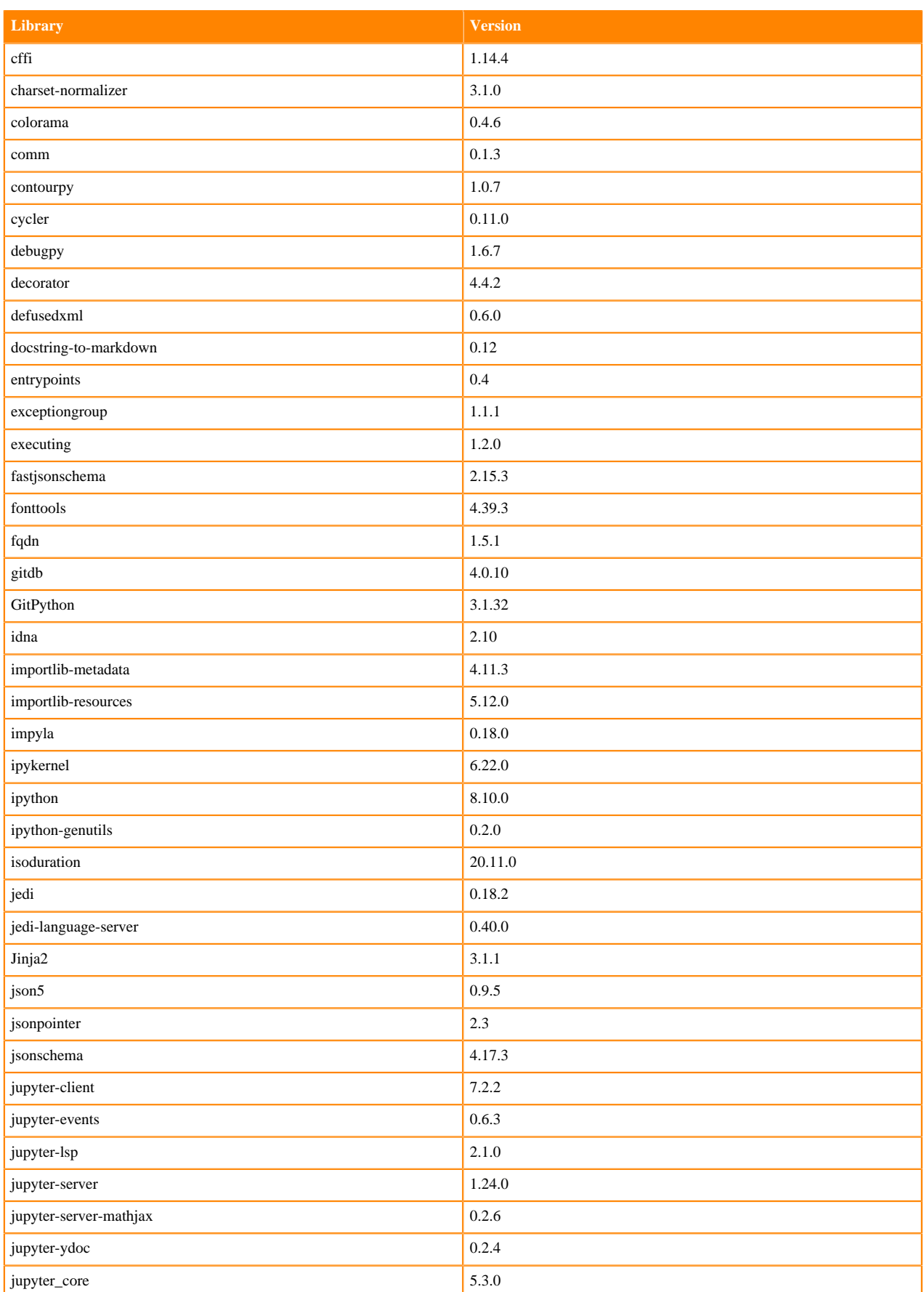

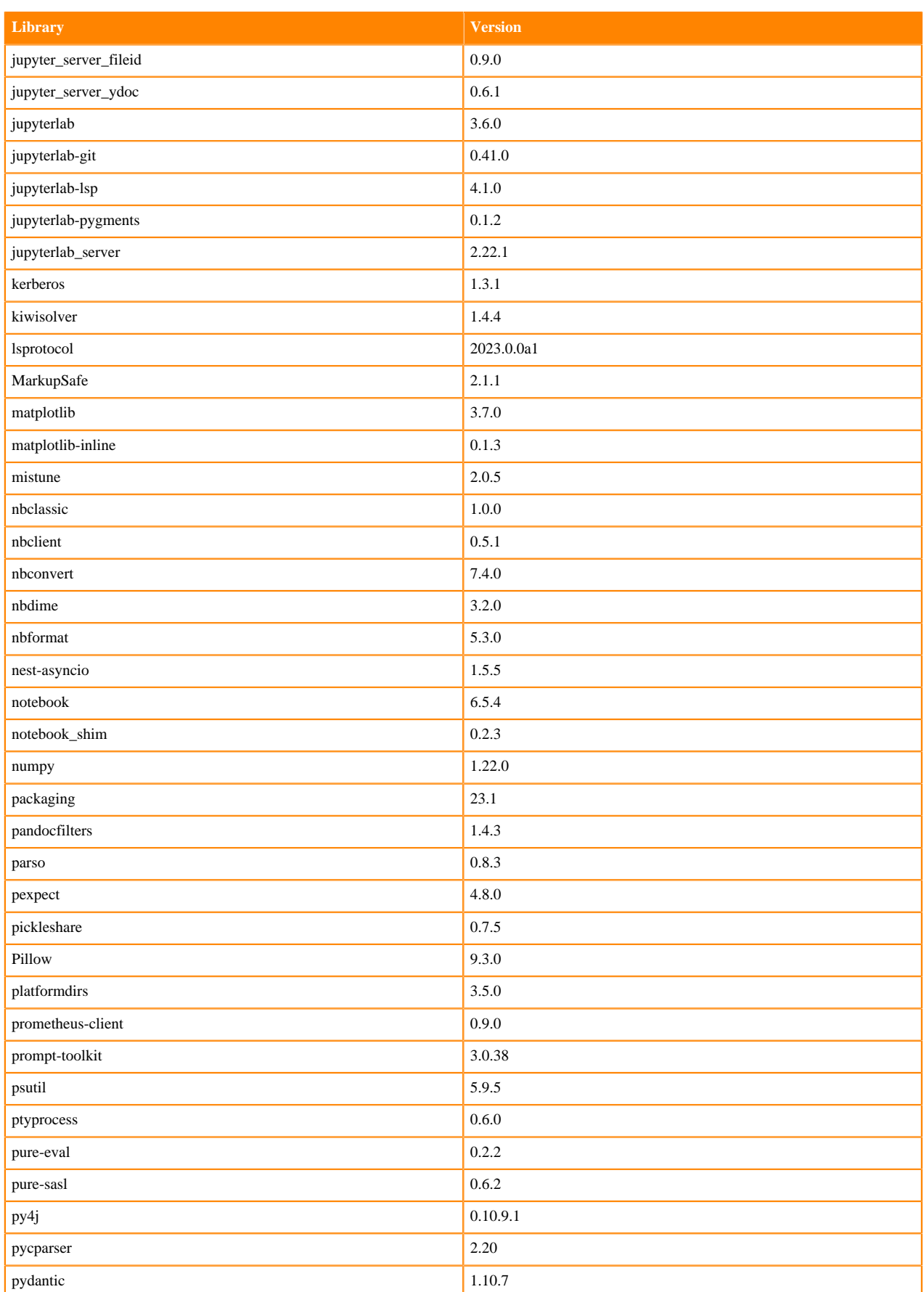

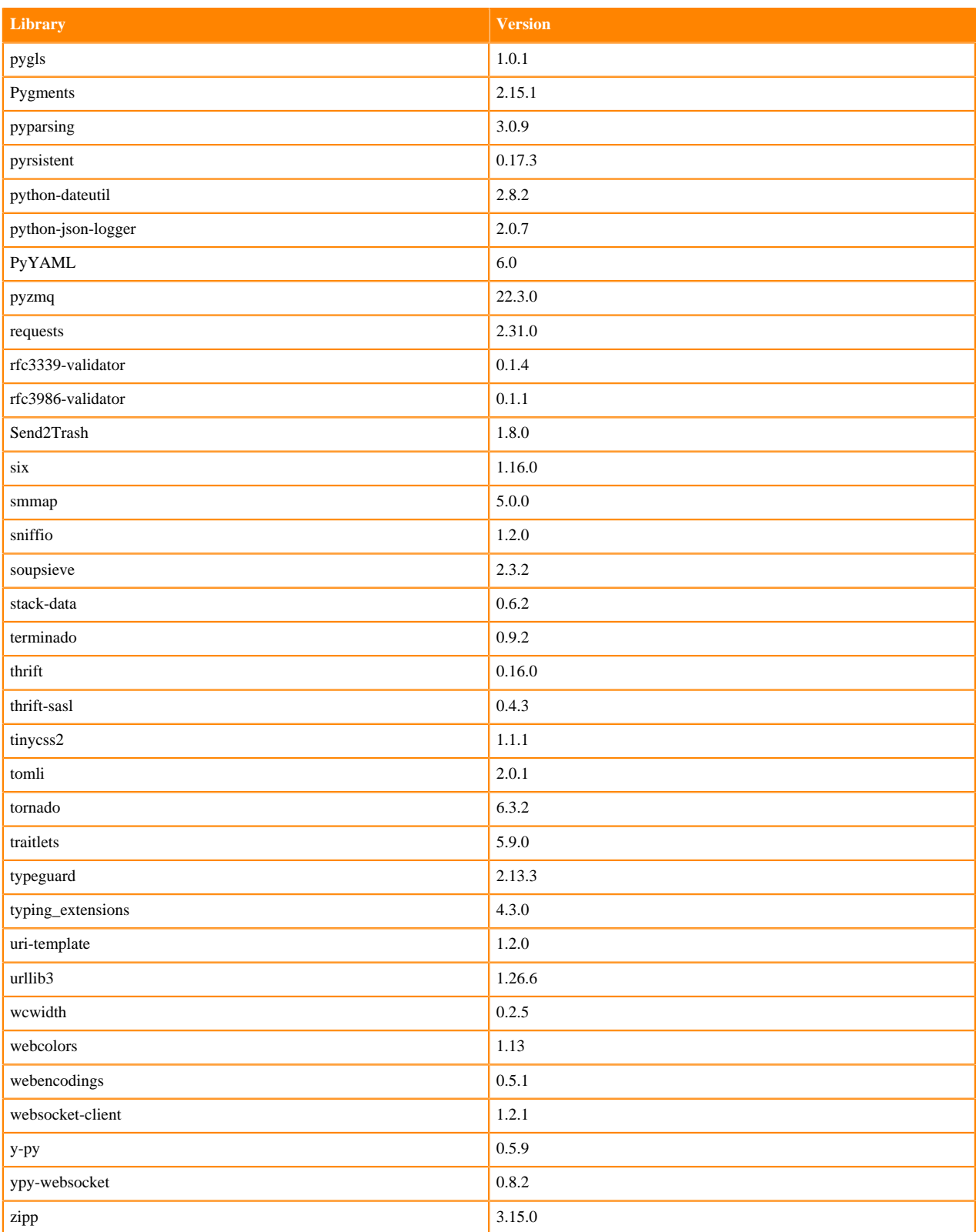

# **Python 3.8 Libraries for JupyterLab**

This section lists the packages in Python 3.8 JupyterLab Runtimes that ship with ML Runtimes 2023.08.2.

### **Table 78: Packages in Python 3.8.16 JupyterLab Runtimes - Standard**

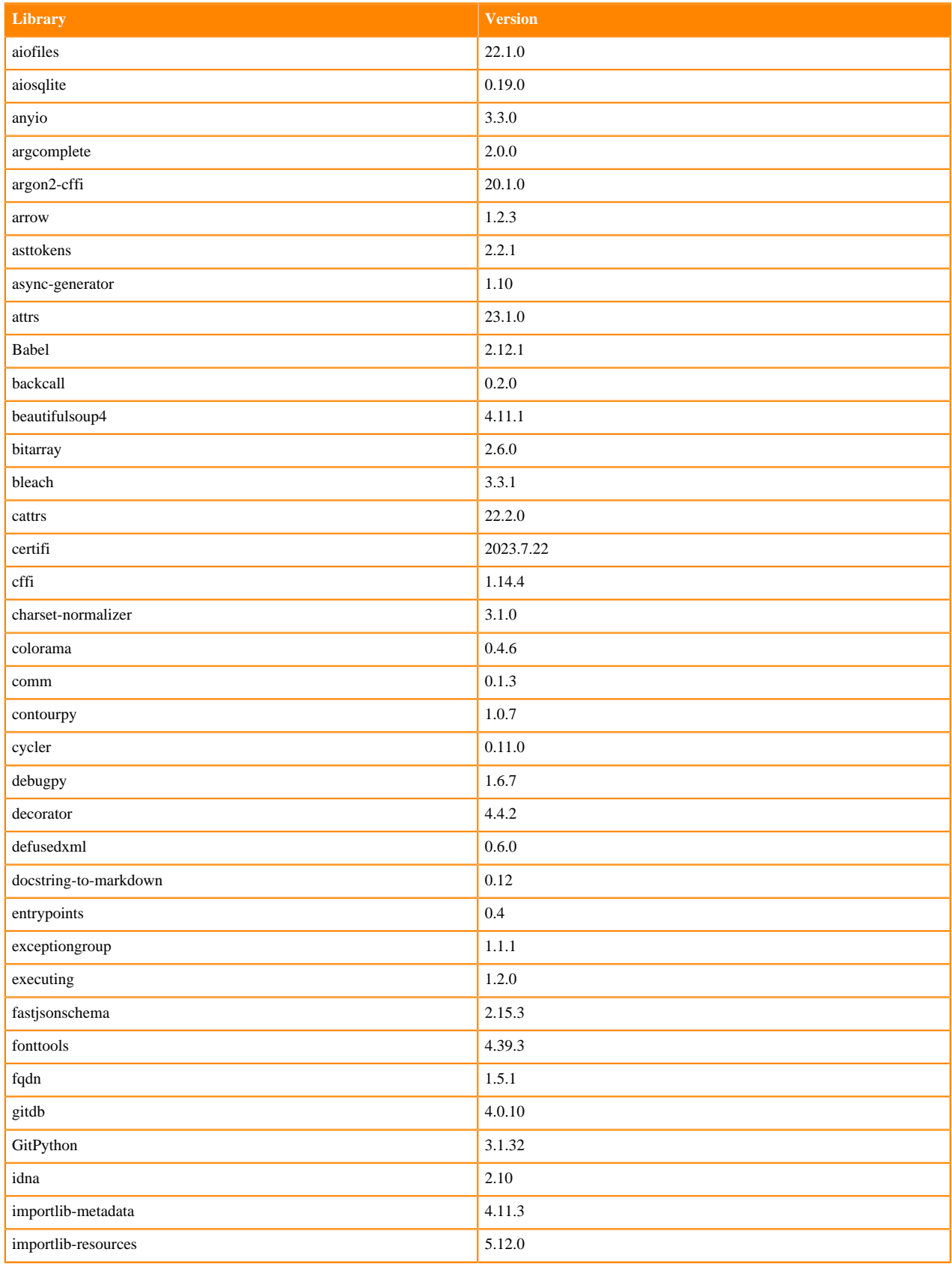
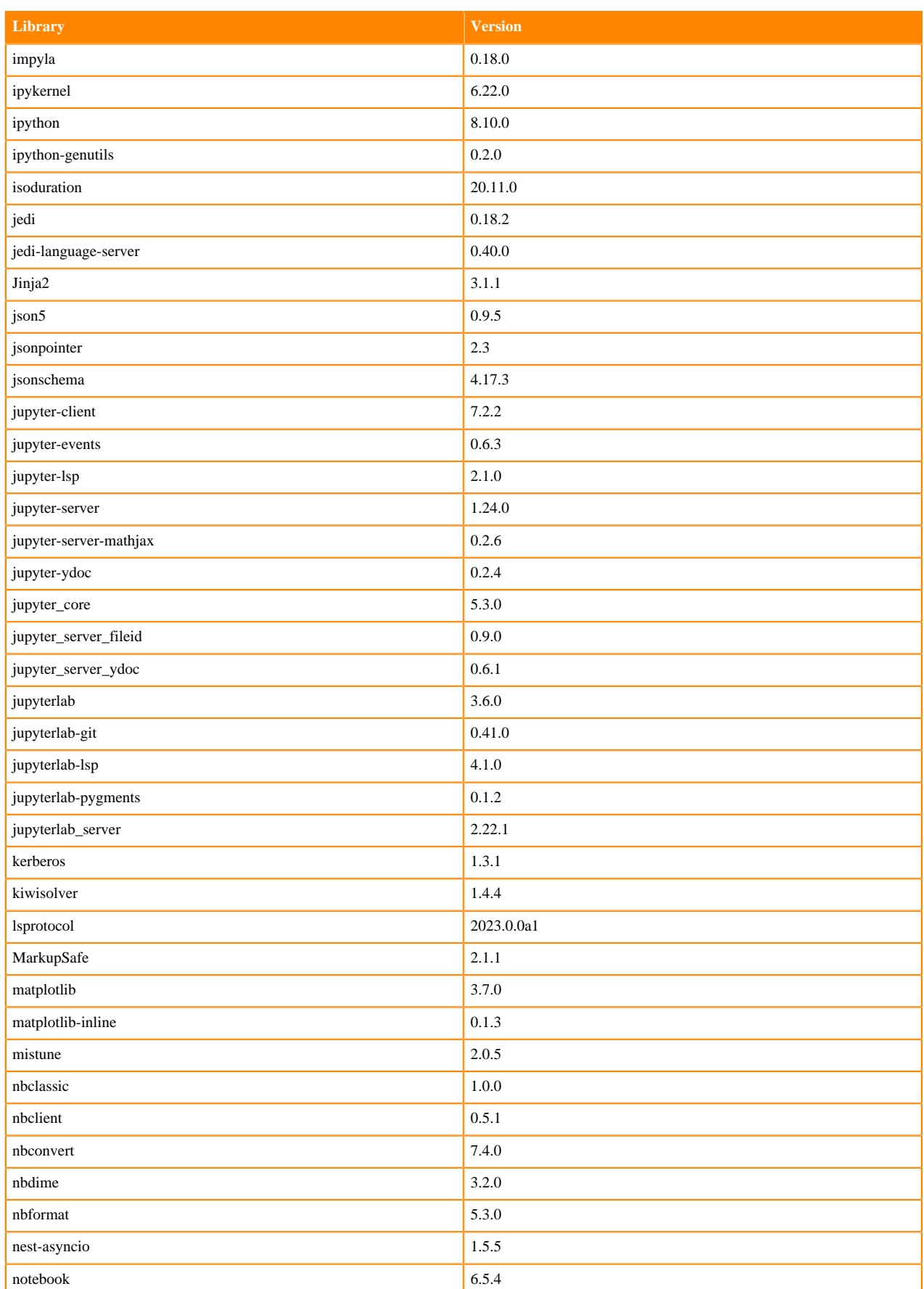

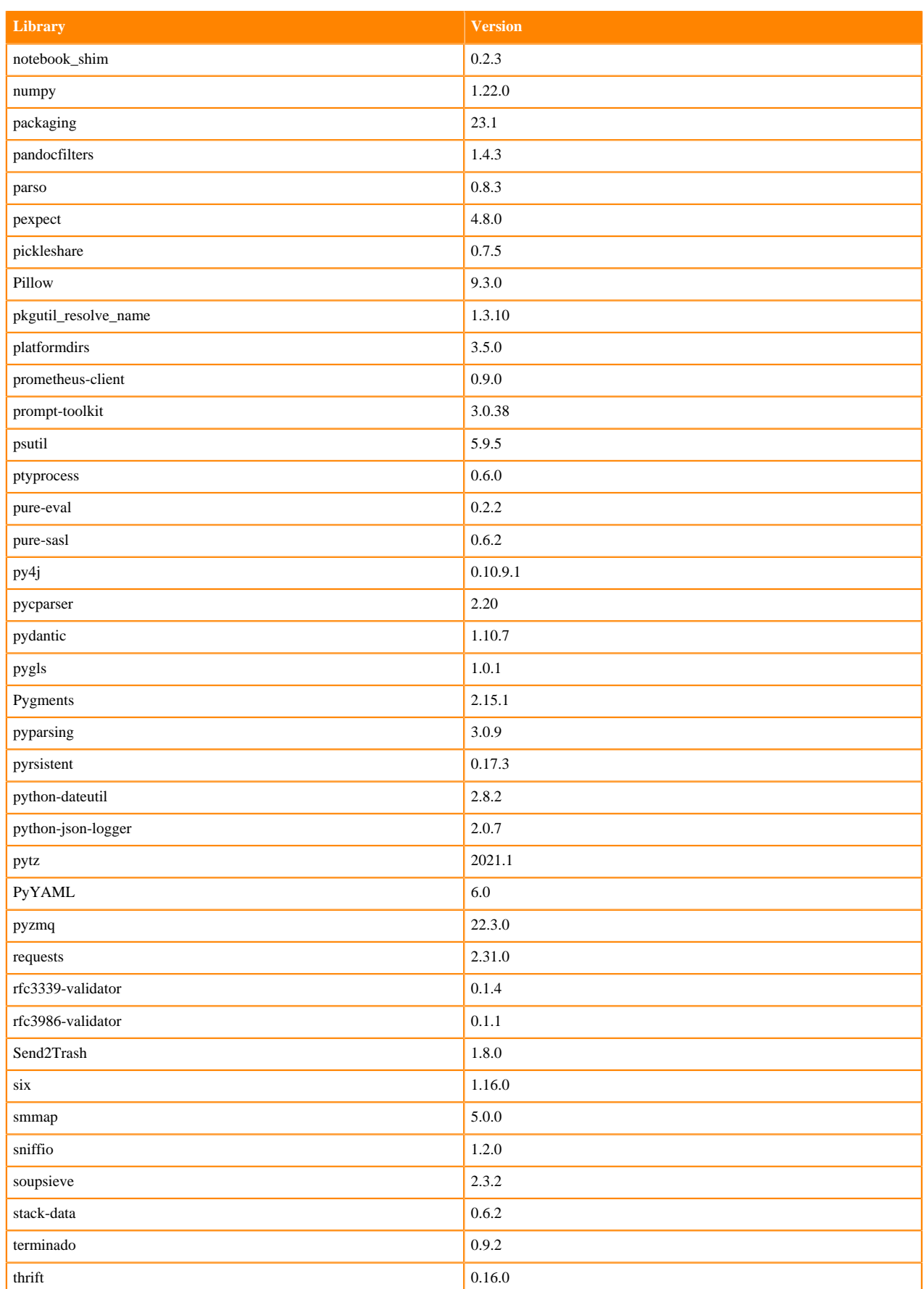

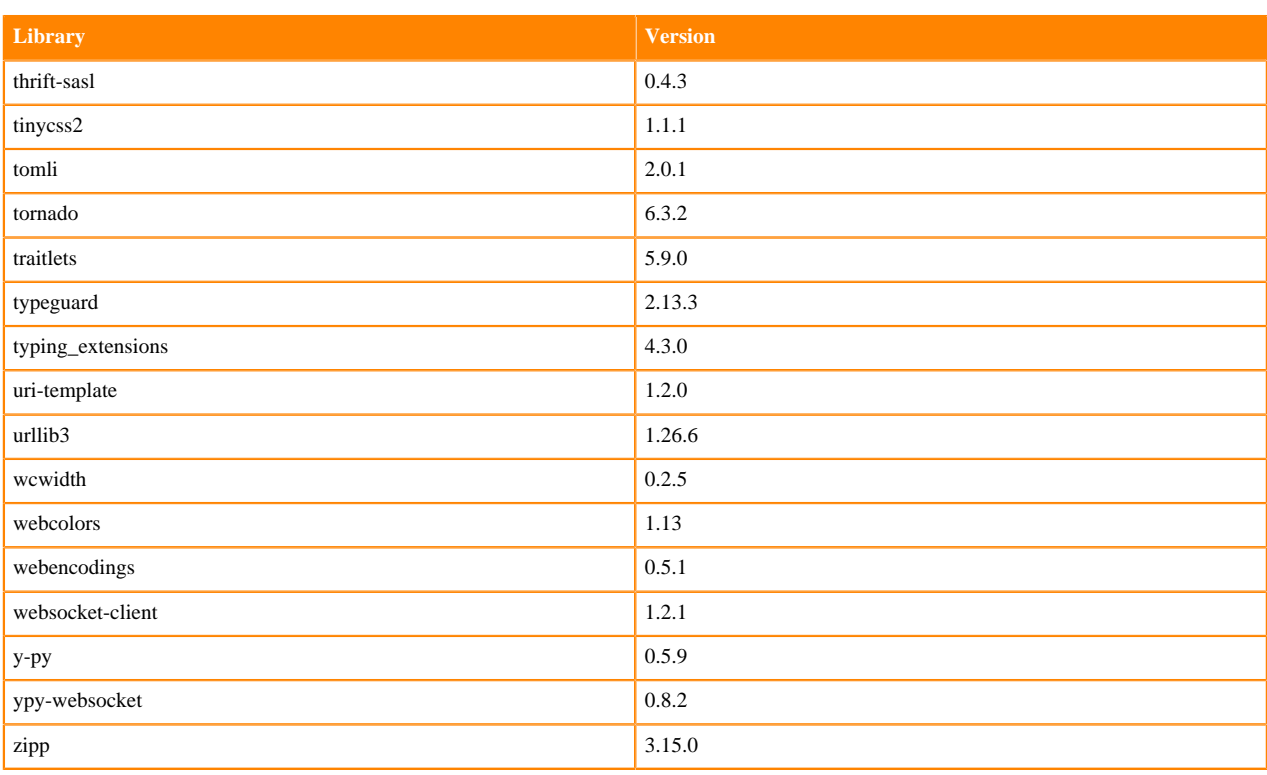

## **Table 79: Packages in Python 3.8.16 JupyterLab Runtimes - Nvidia GPU Edition**

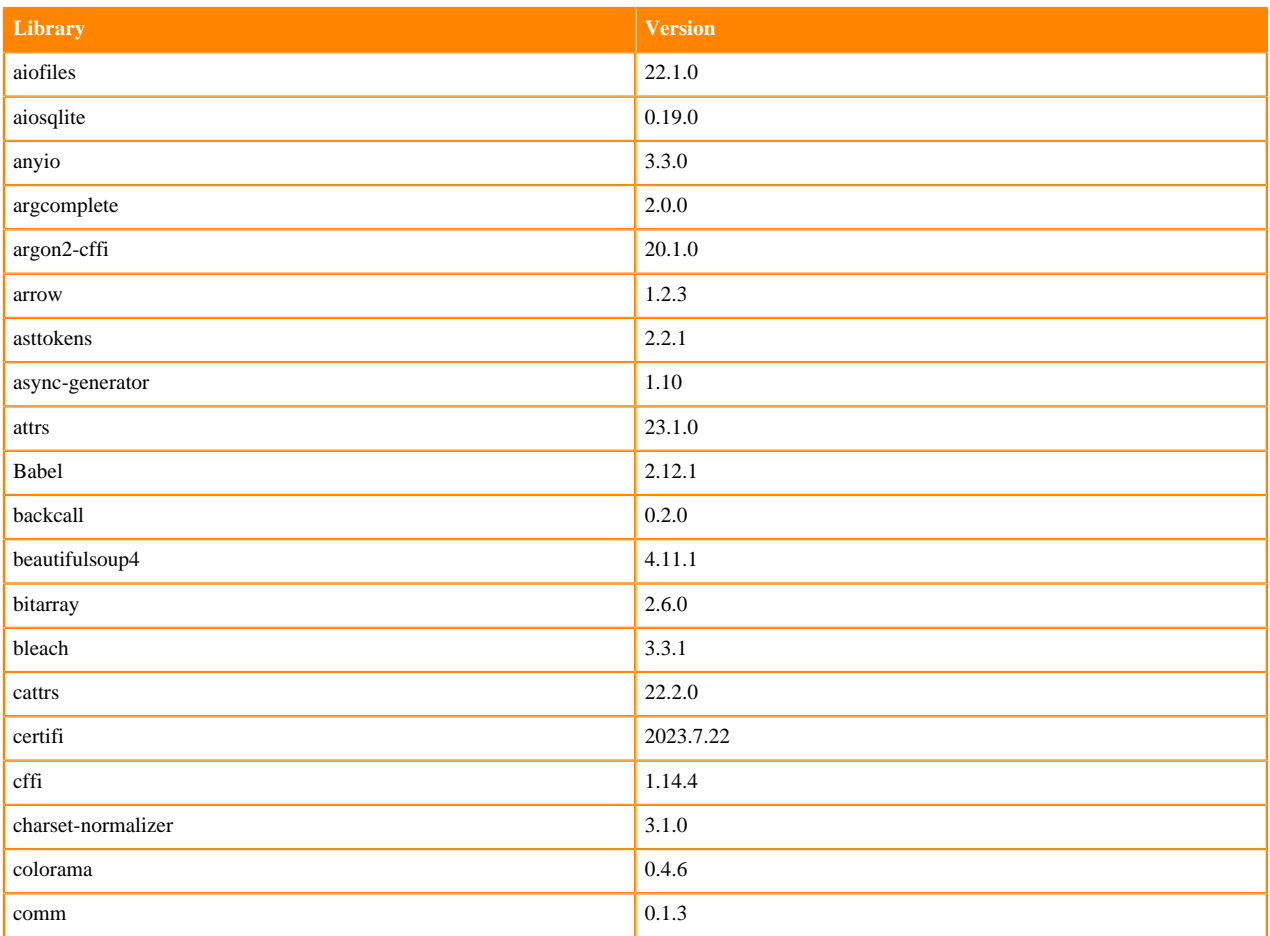

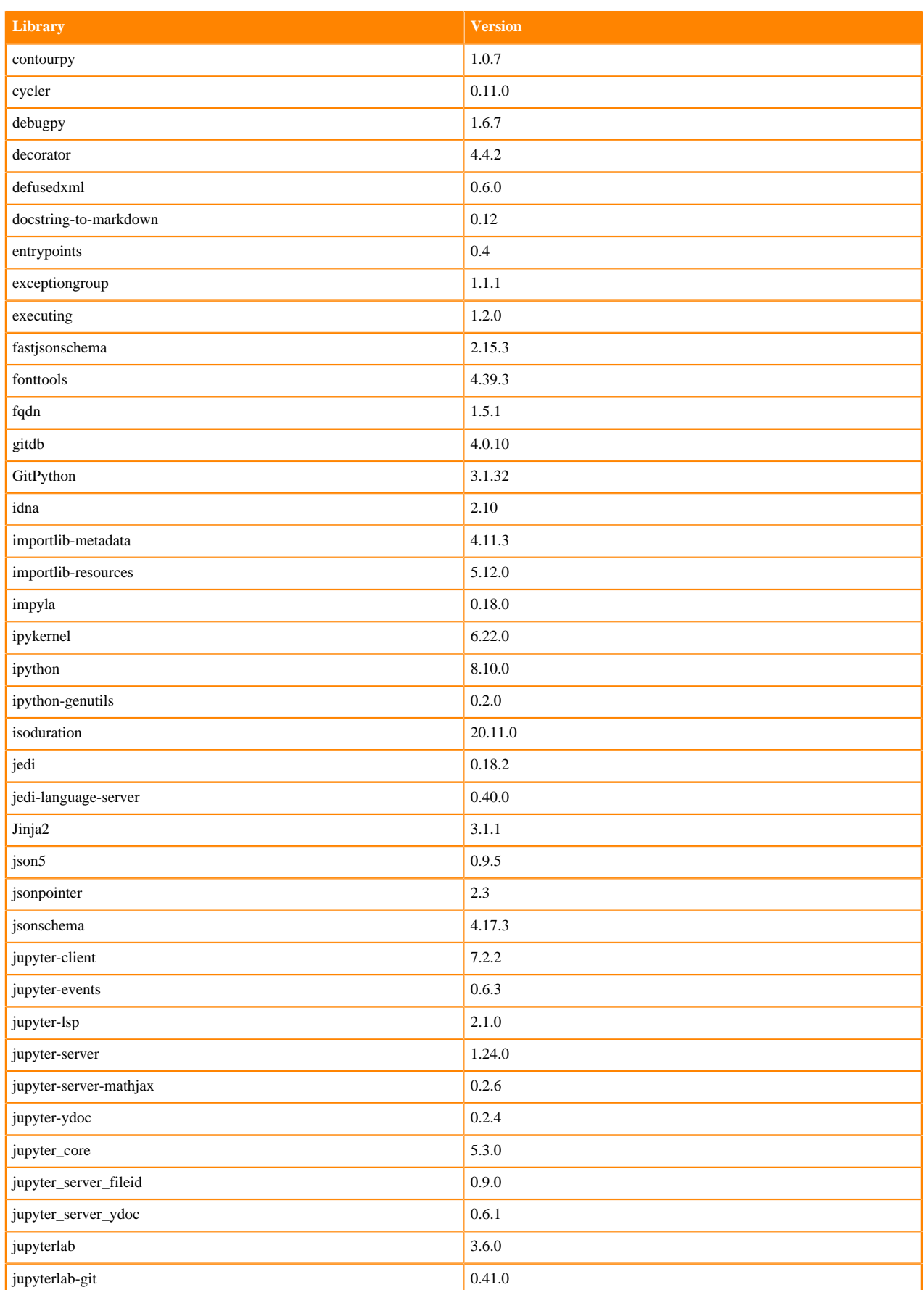

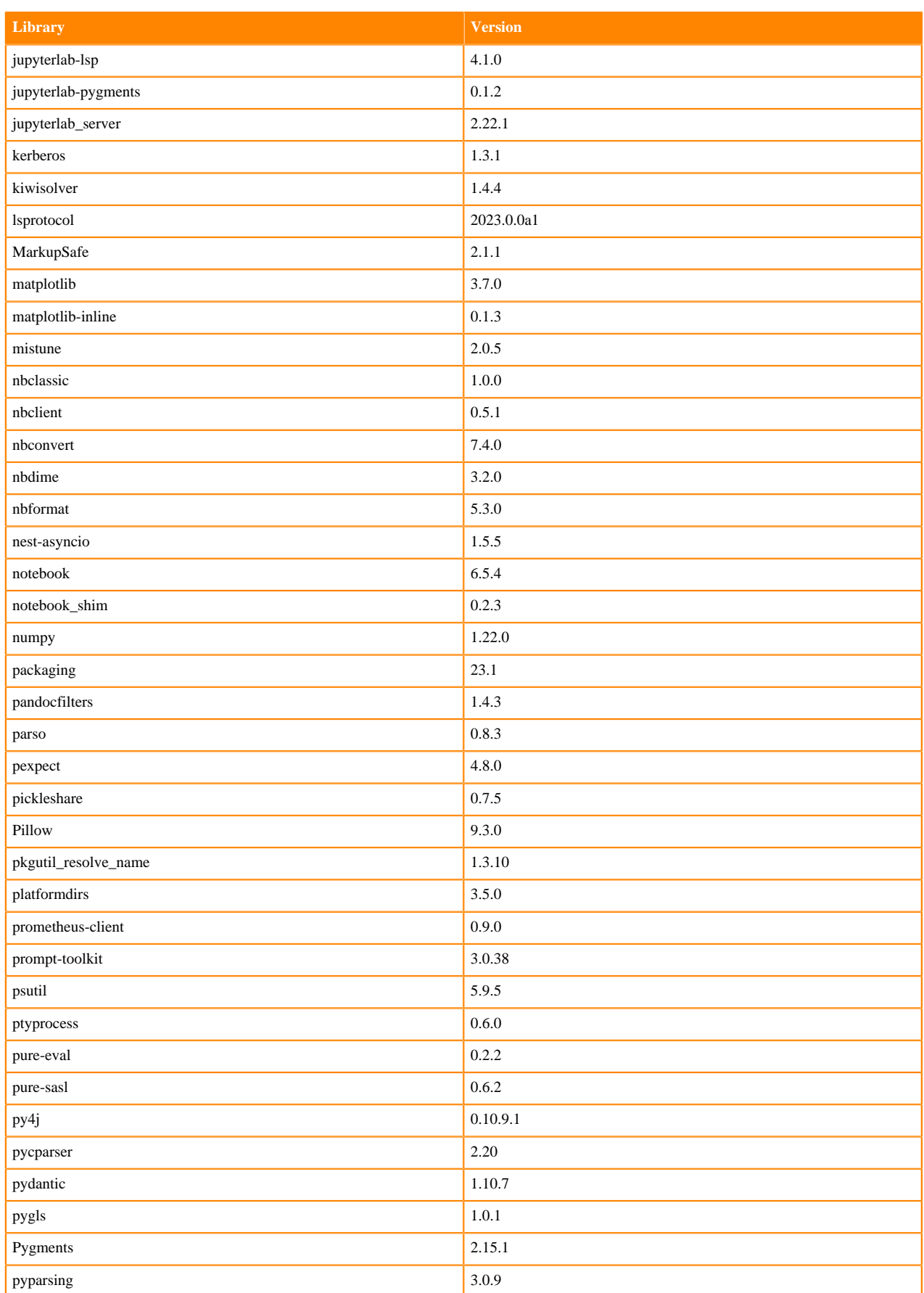

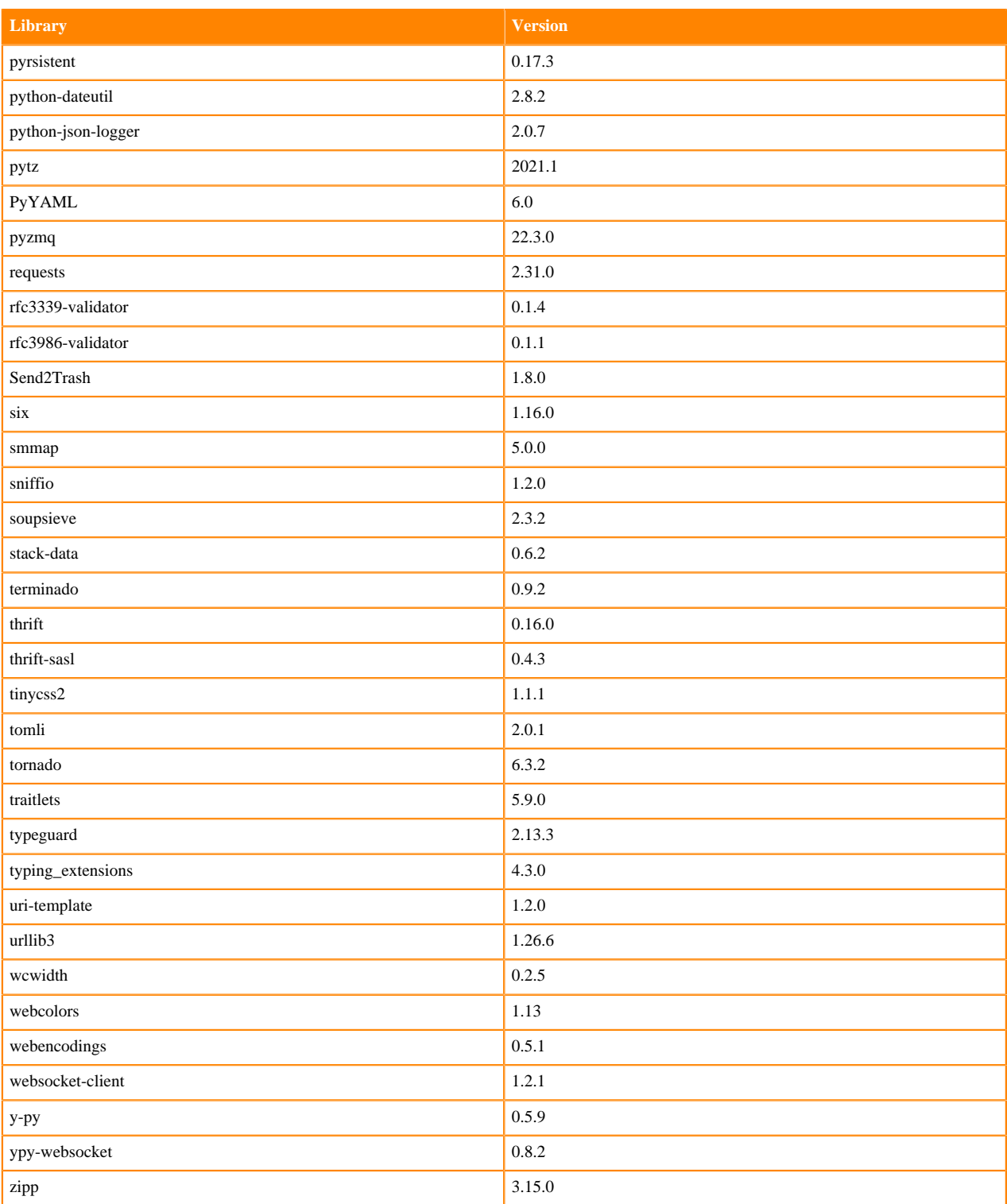

# **Python 3.7 Libraries for JupyterLab**

This section lists the packages in Python 3.7 JupyterLab Runtimes that ship with ML Runtimes 2023.08.2.

### **Table 80: Packages in Python 3.7.16 JupyterLab Runtimes - Standard**

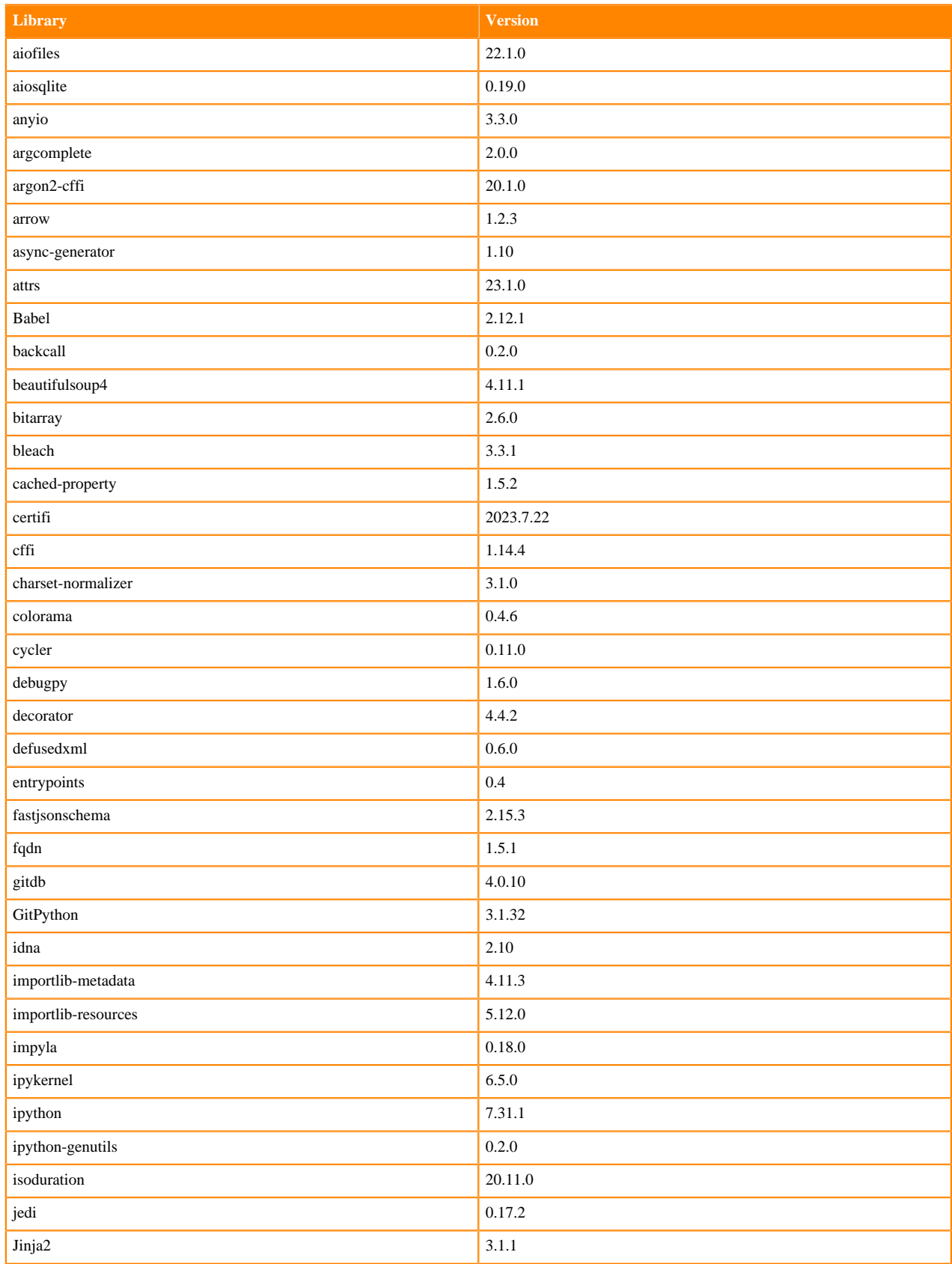

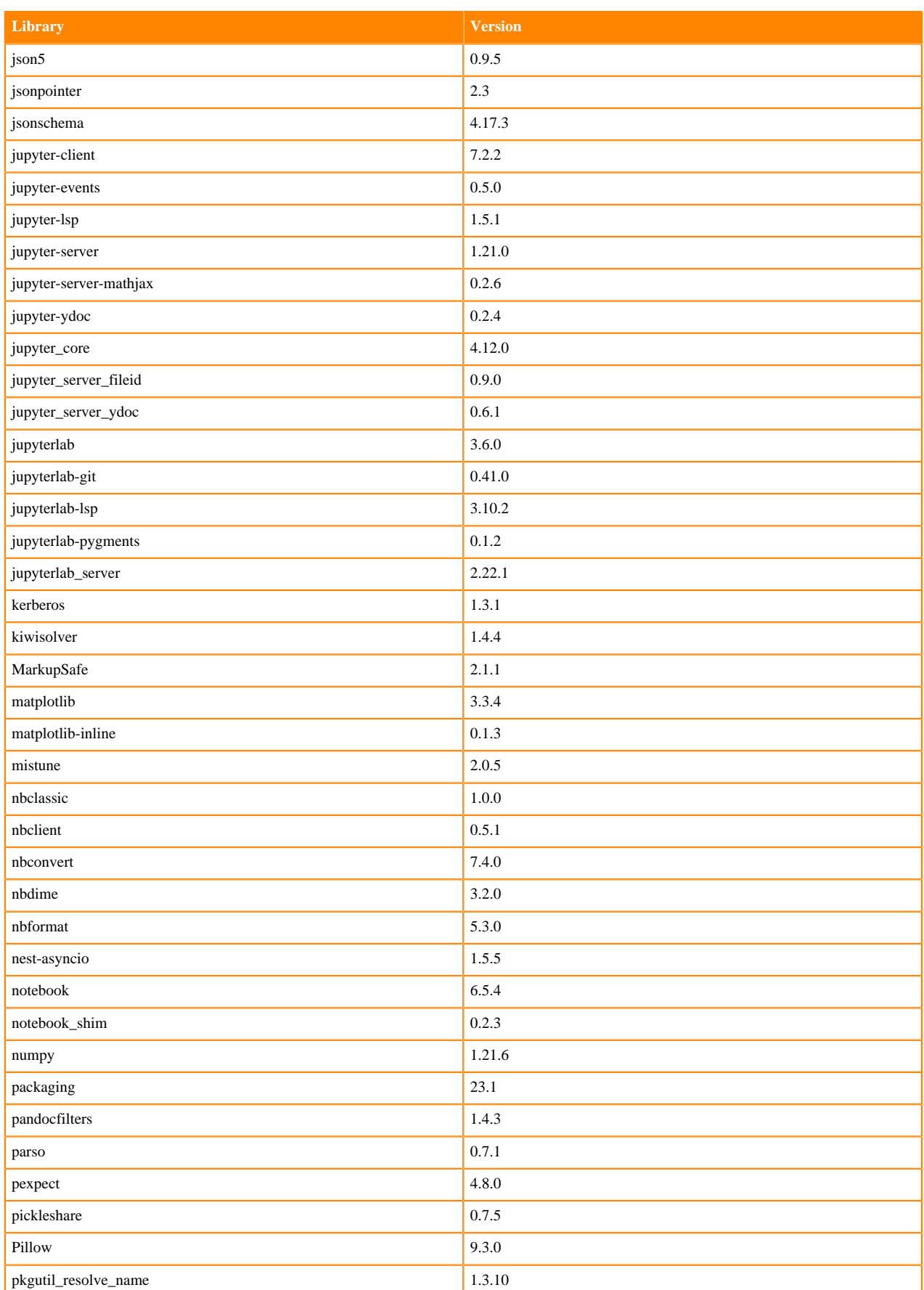

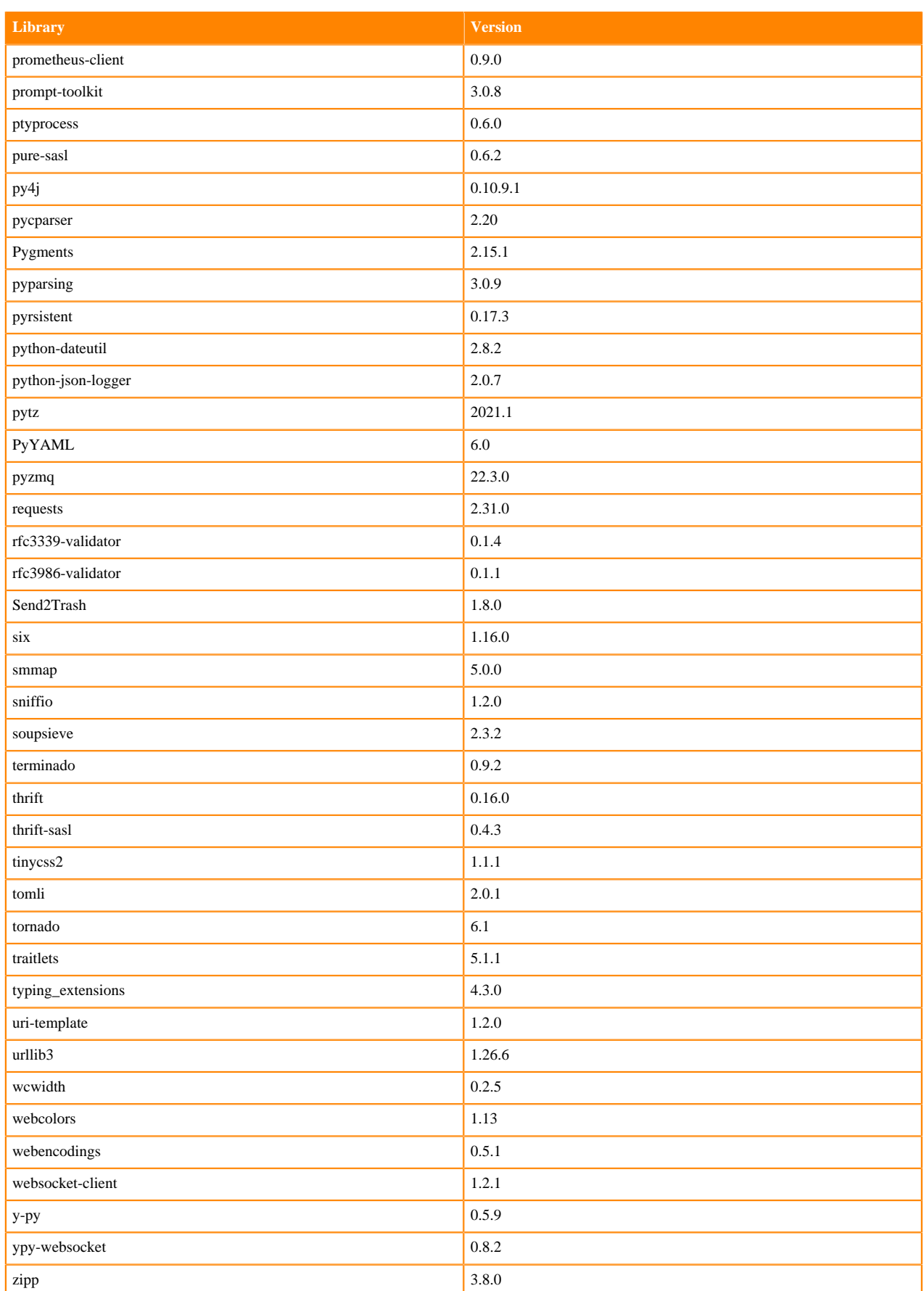

## **Table 81: Packages in Python 3.7.16 JupyterLab Runtimes - Nvidia GPU Edition**

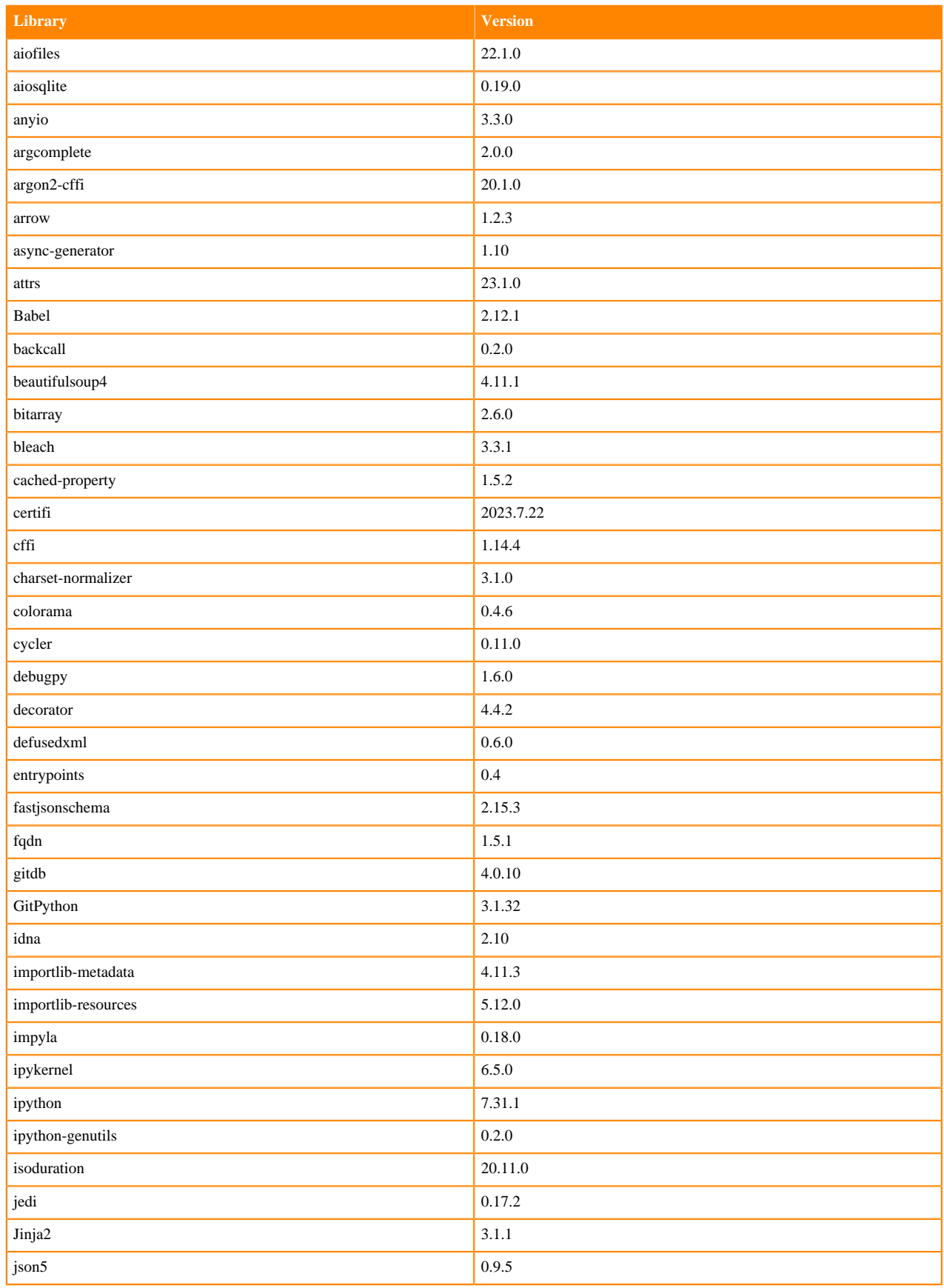

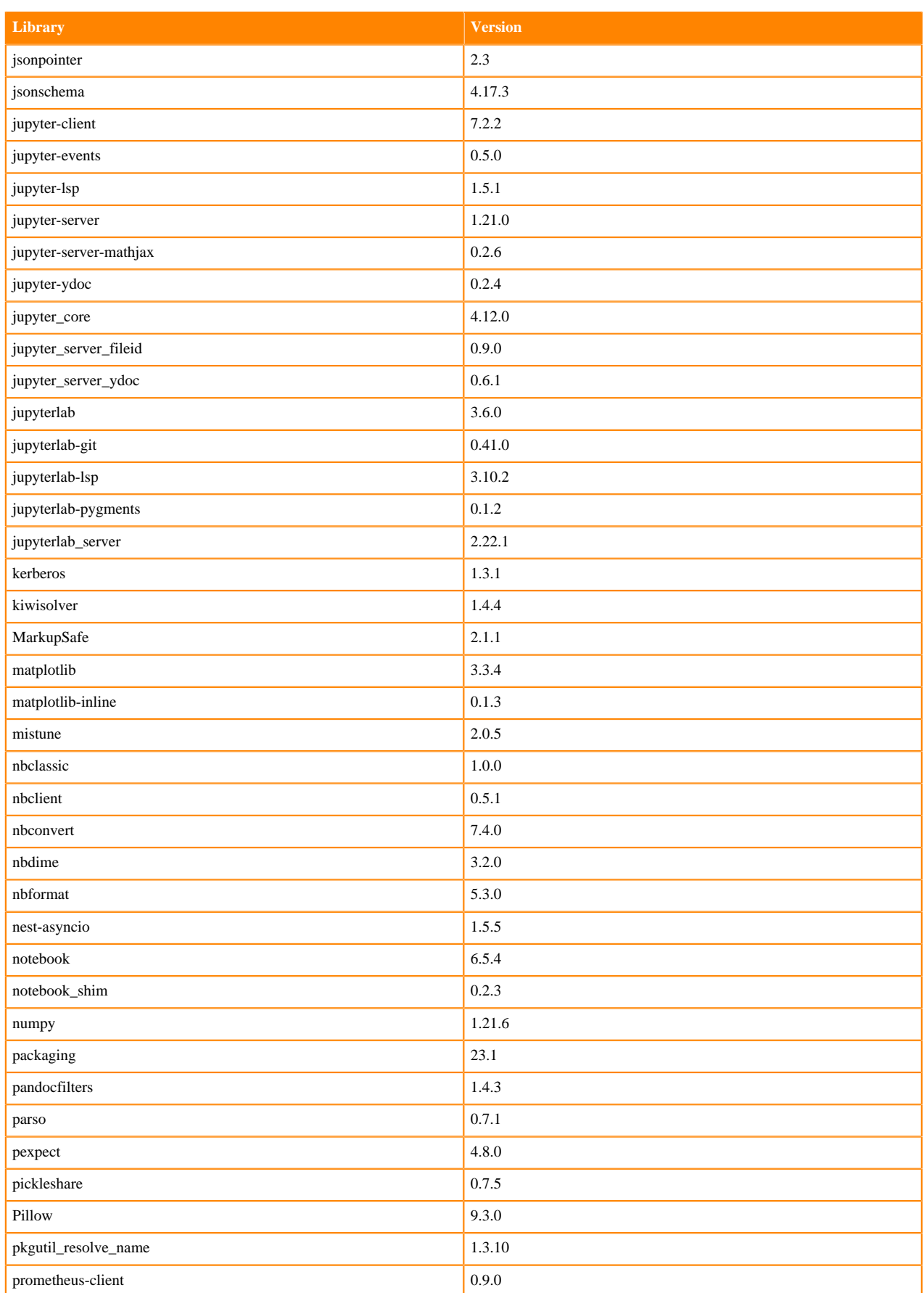

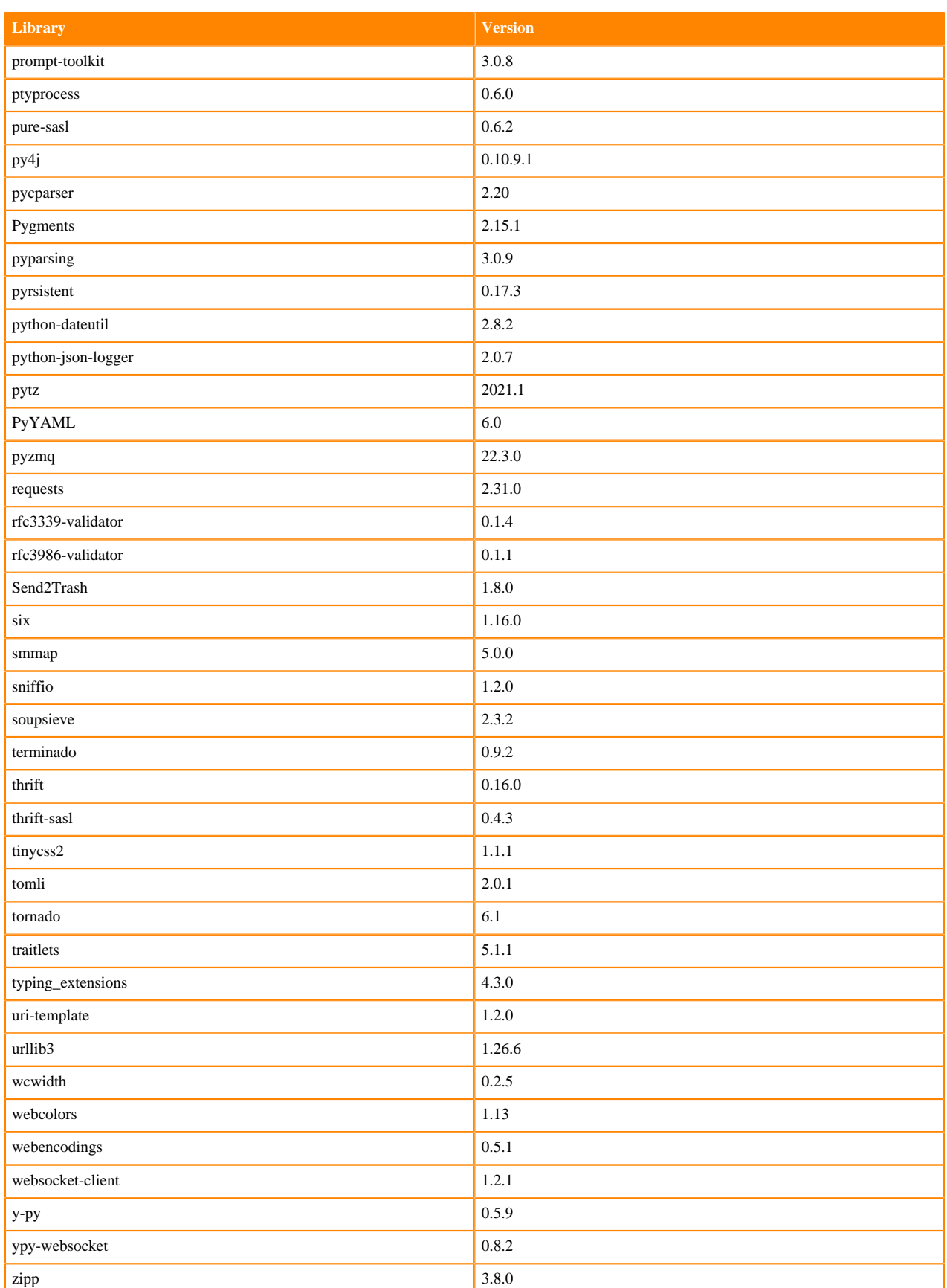

## **R 4.3 Libraries**

This section lists the R 4.3 libraries that ship with ML Runtimes 2023.08.2.

### **Table 82: R 4.1.3 Libraries for Workbench**

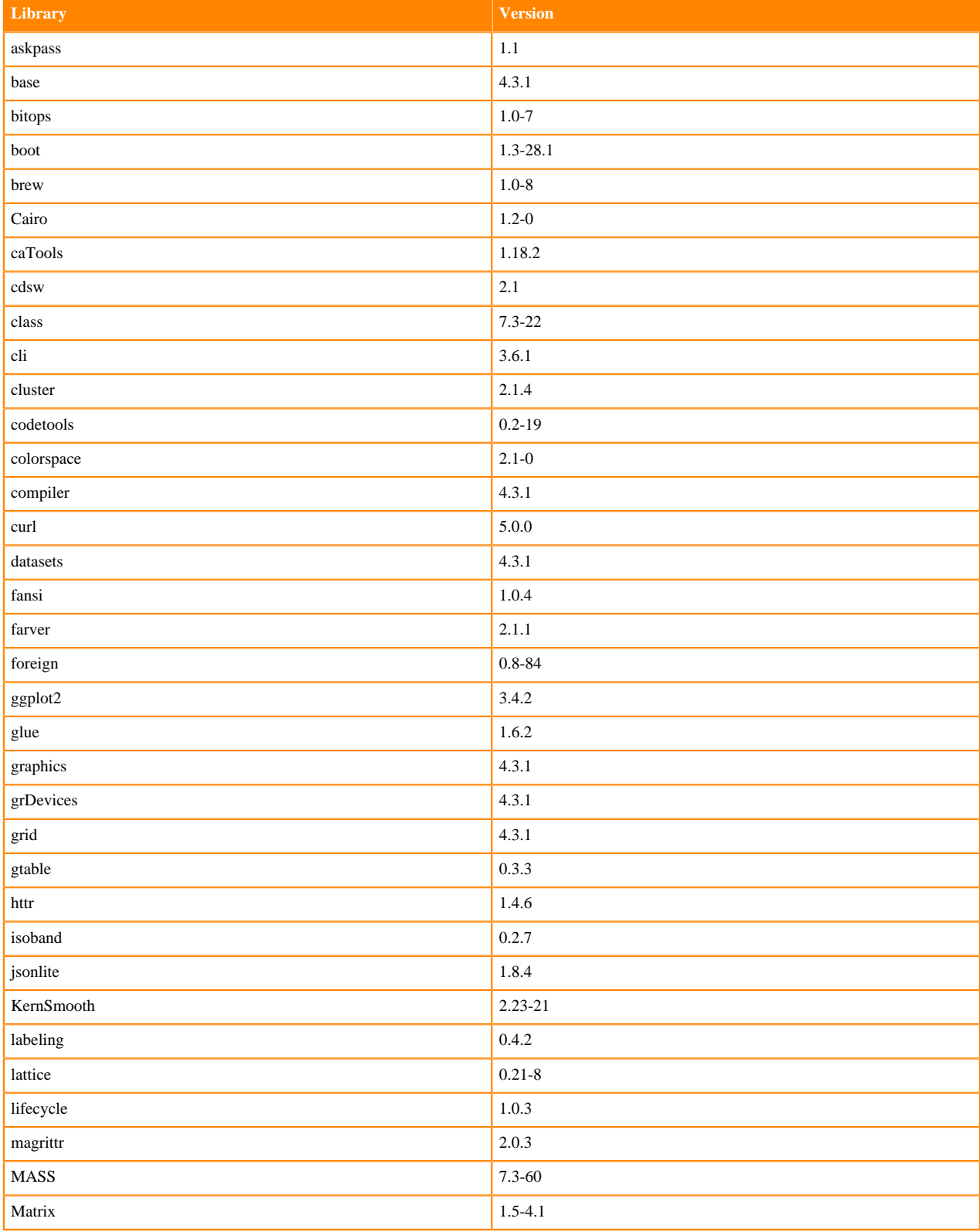

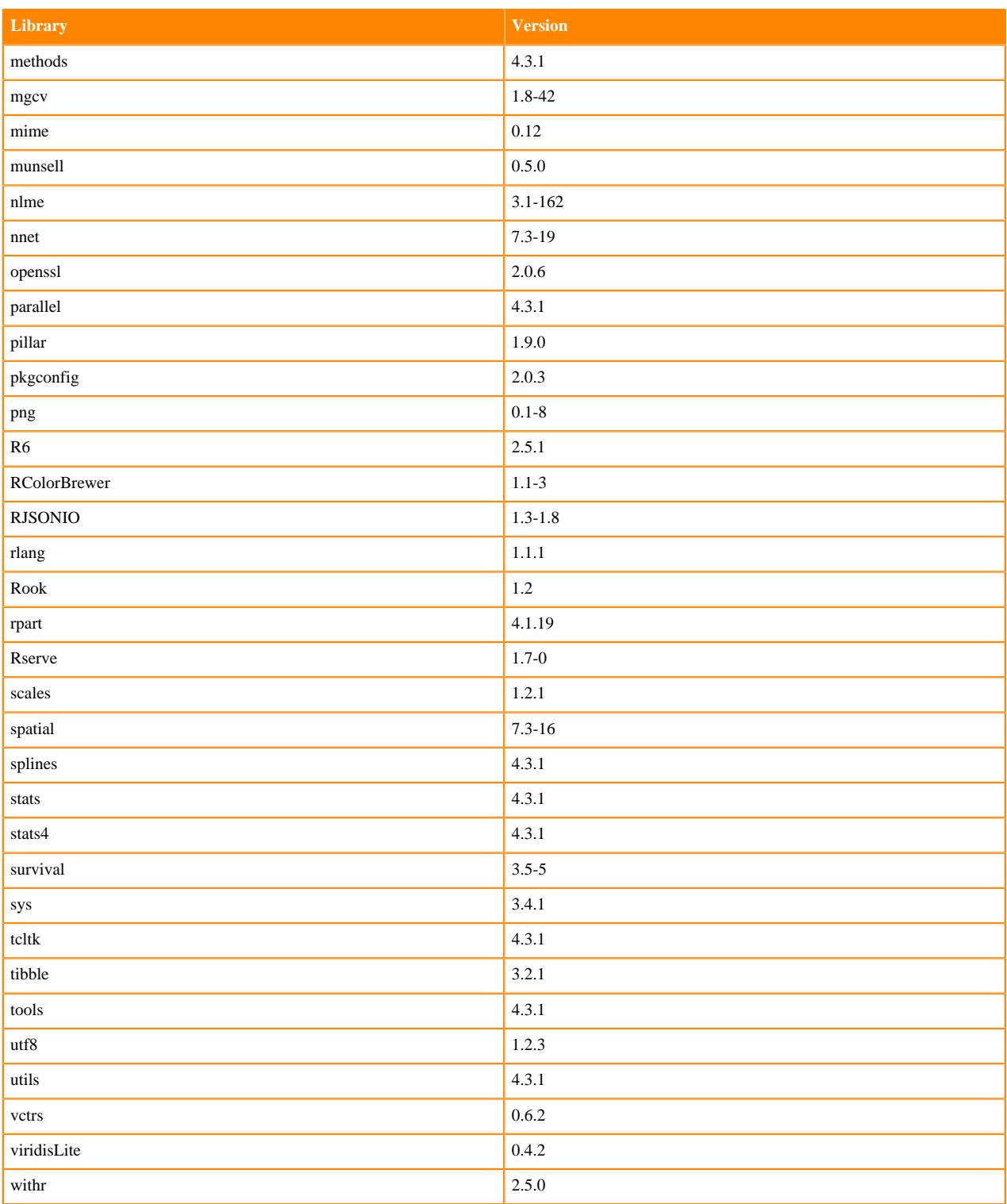

# **R 4.1 Libraries**

This section lists the R 4.1 libraries that ship with ML Runtimes 2023.08.2.

### **Table 83: R 4.1.1 Libraries for Workbench**

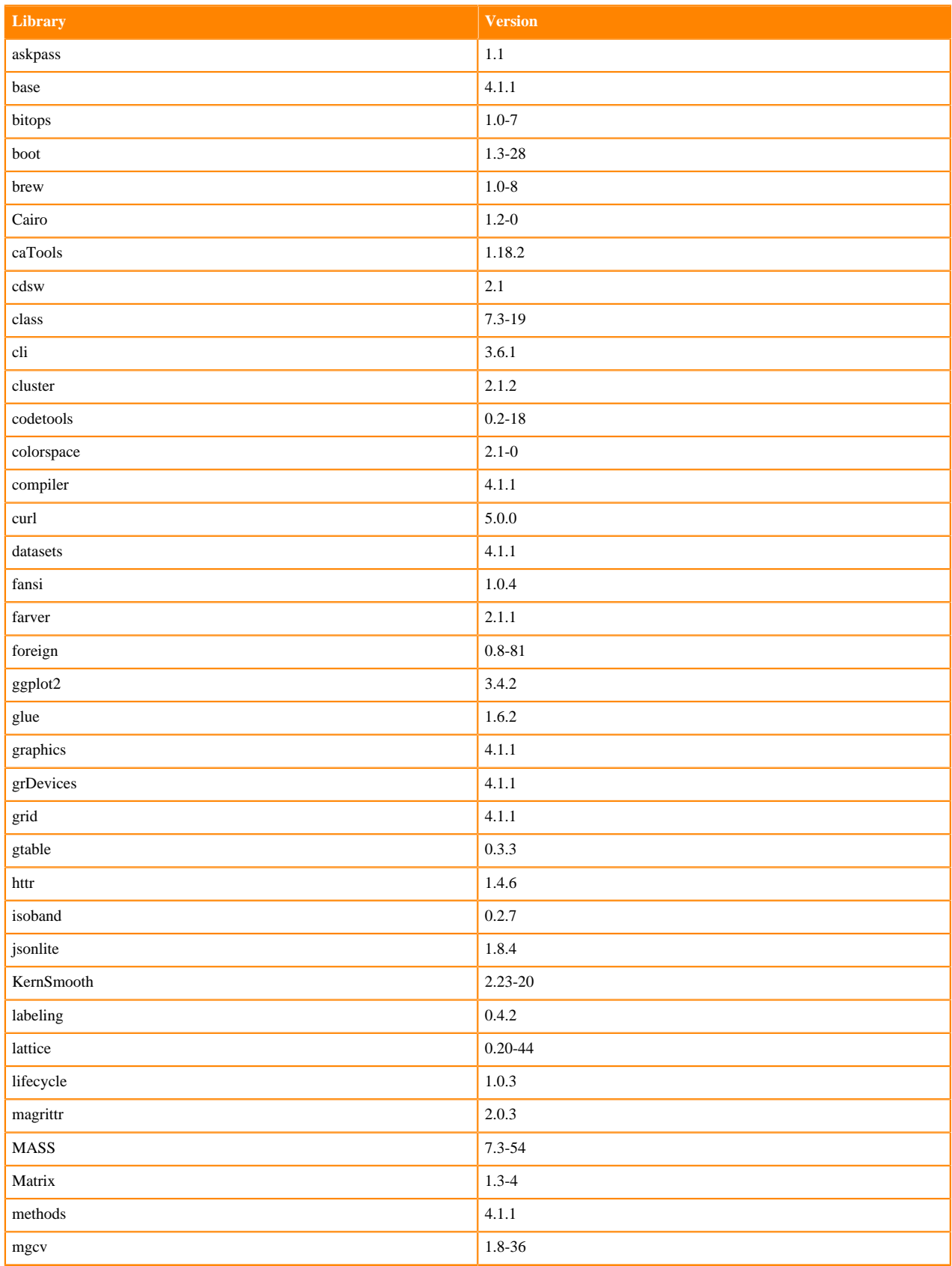

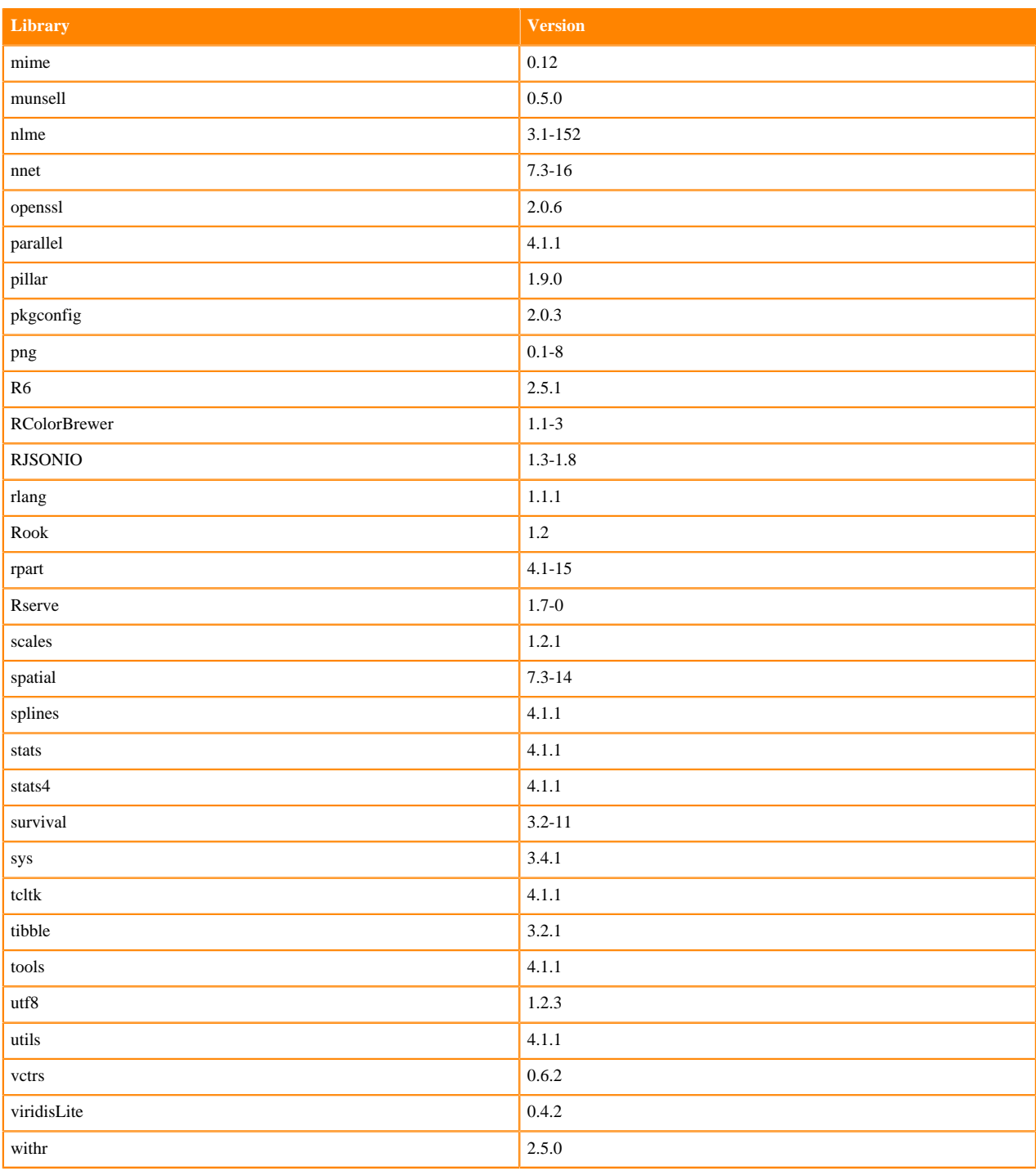

## **R 4.0 Libraries**

This section lists the R 4.0 libraries that ship with ML Runtimes 2023.08.2.

#### **Table 84: R 4.0.5 Libraries for Workbench**

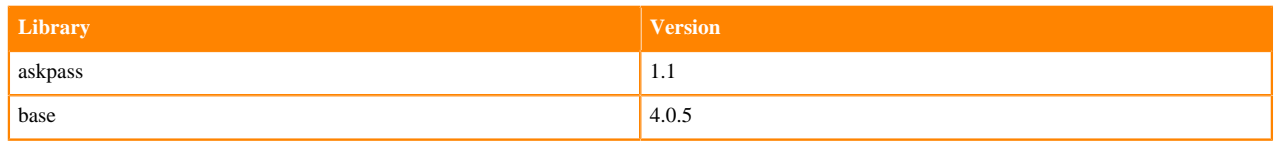

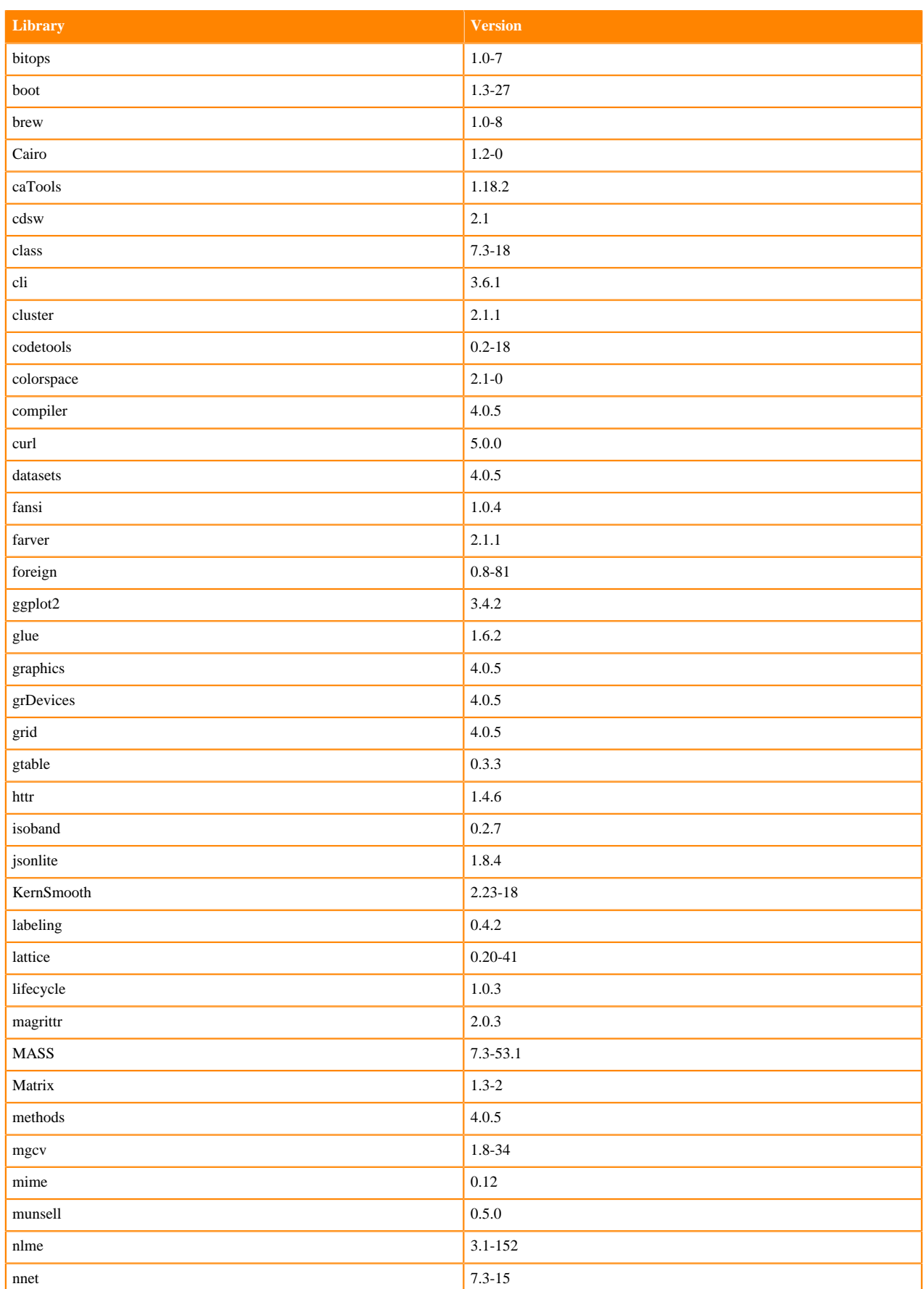

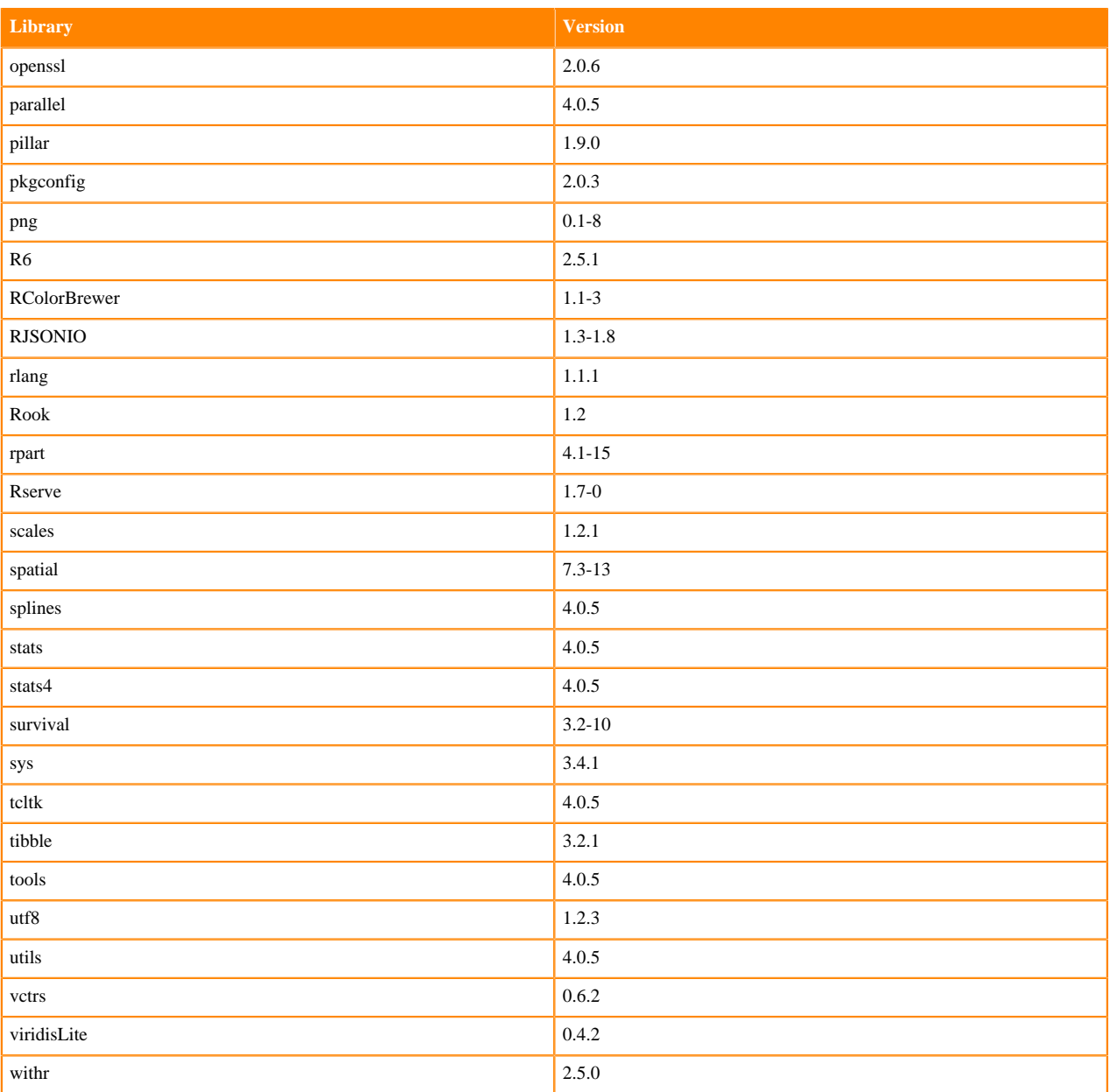

# **R 3.6 Libraries**

This section lists the R 3.6 libraries that ship with ML Runtimes 2023.08.2.

#### **Table 85: R 3.6.3 Libraries for Workbench**

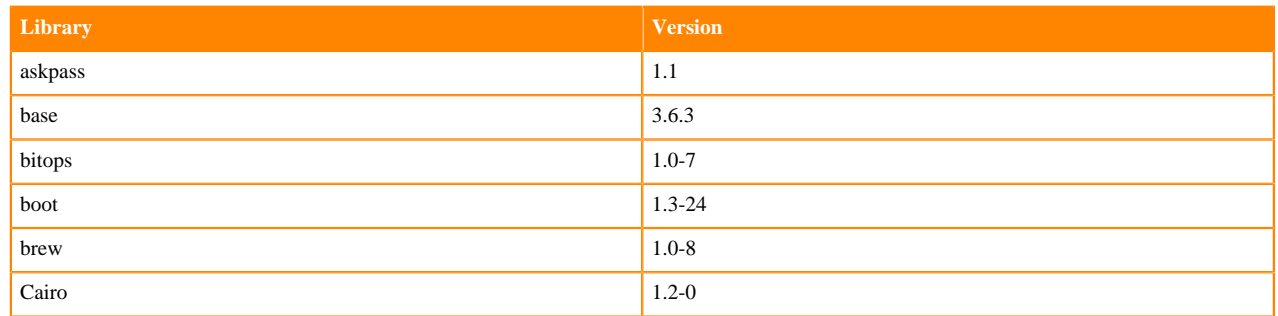

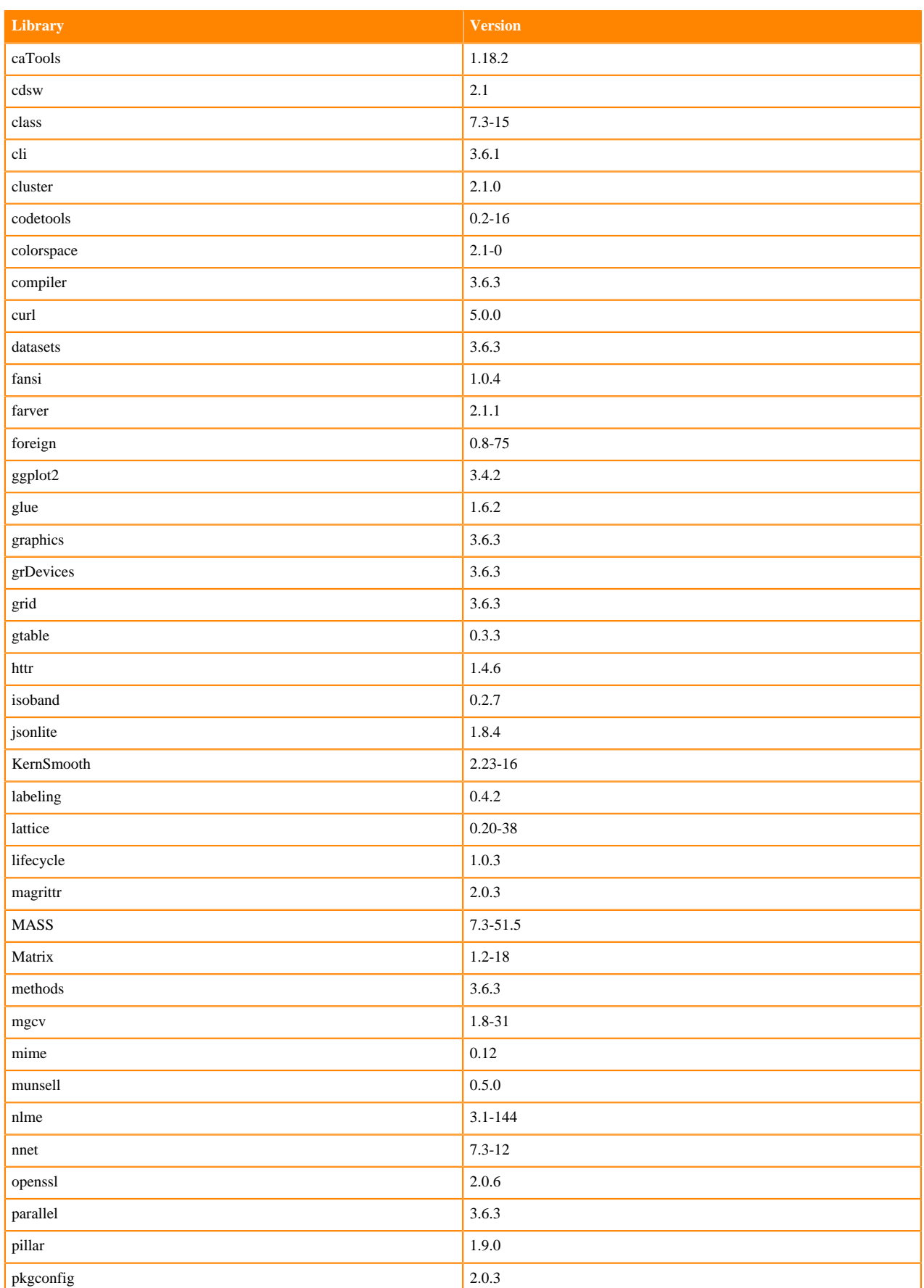

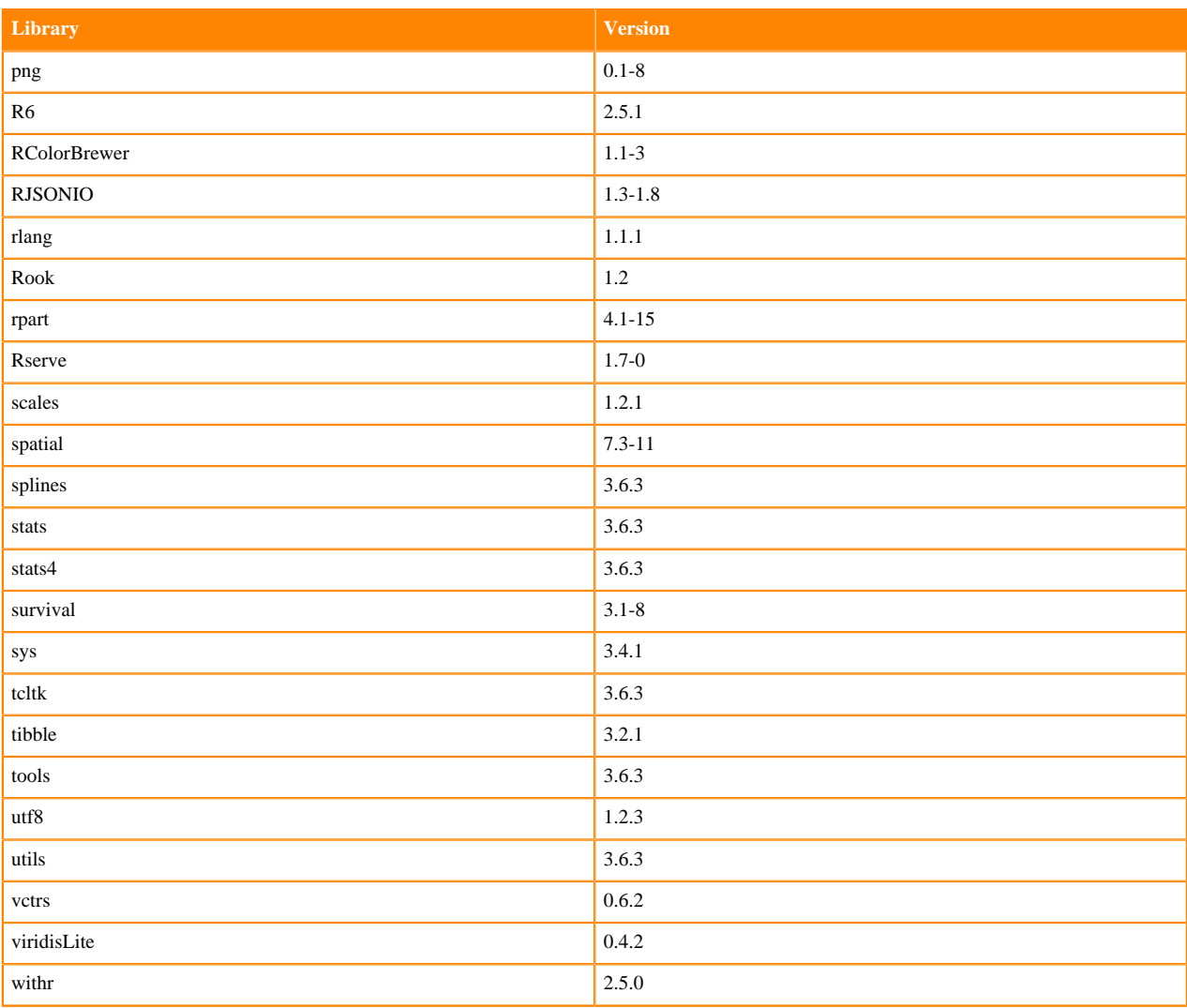

# **ML Runtimes 2023.08**

This section lists the Python, R, and Scala libraries that ship with ML Runtimes 2023.08.

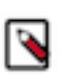

**Note:** Nvidia GPU Editions with a Workbench Editor come with CUDA 11.4.1 preinstalled.

All other Nvidia GPU Edition Runtimes come with CUDA 11.8.0 preinstalled.

## **Python 3.10 Libraries for Conda**

This section lists the packages in Python 3.10 Conda Runtimes that ship with ML Runtimes 2023.08.

#### **Table 86: Packages in Python 3.10 Conda Runtimes - Standard**

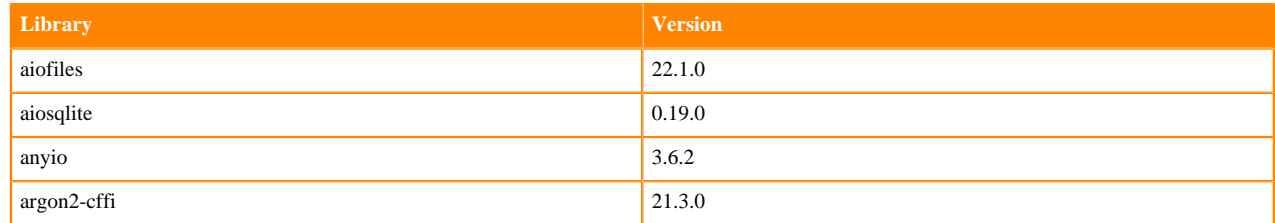

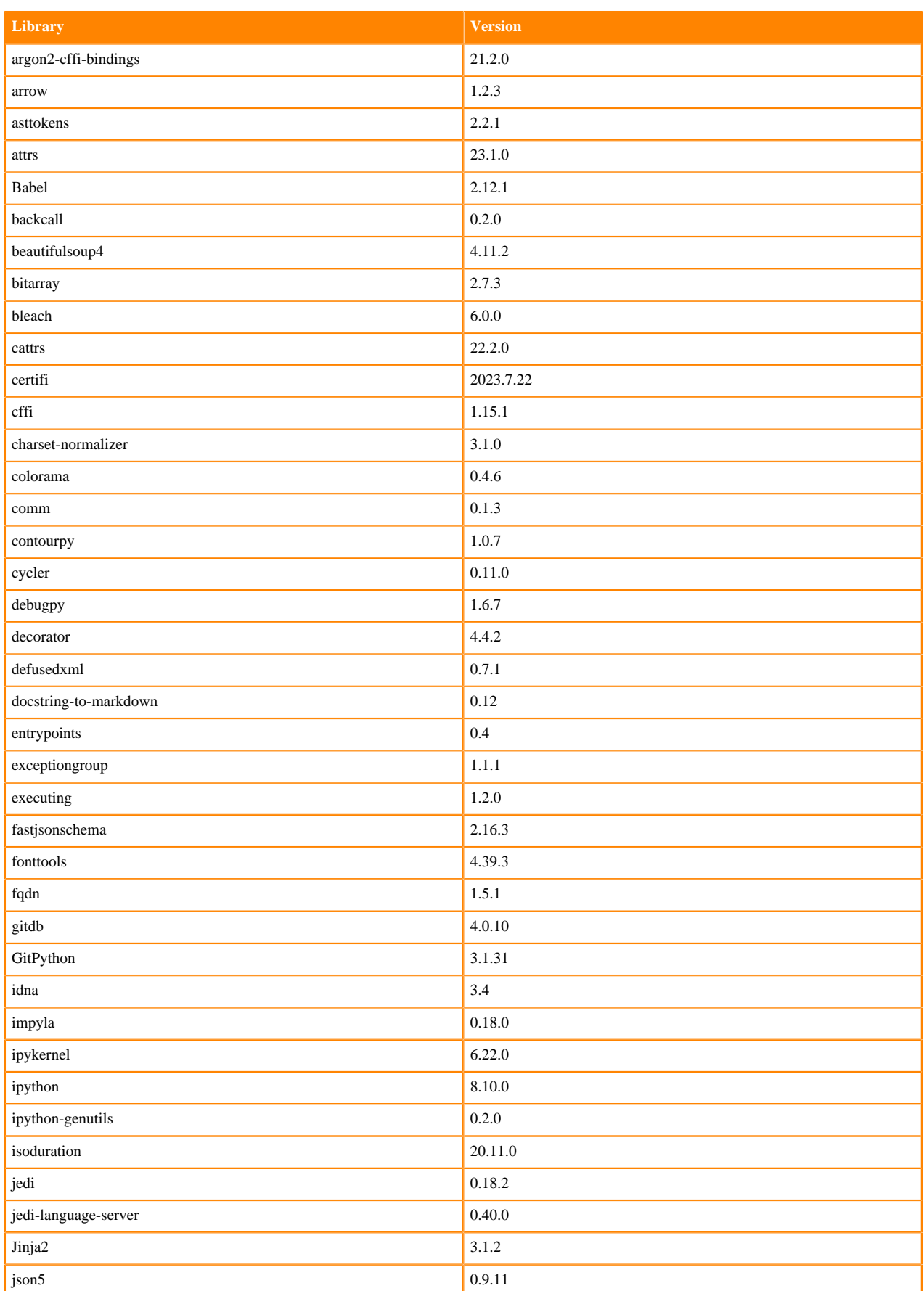

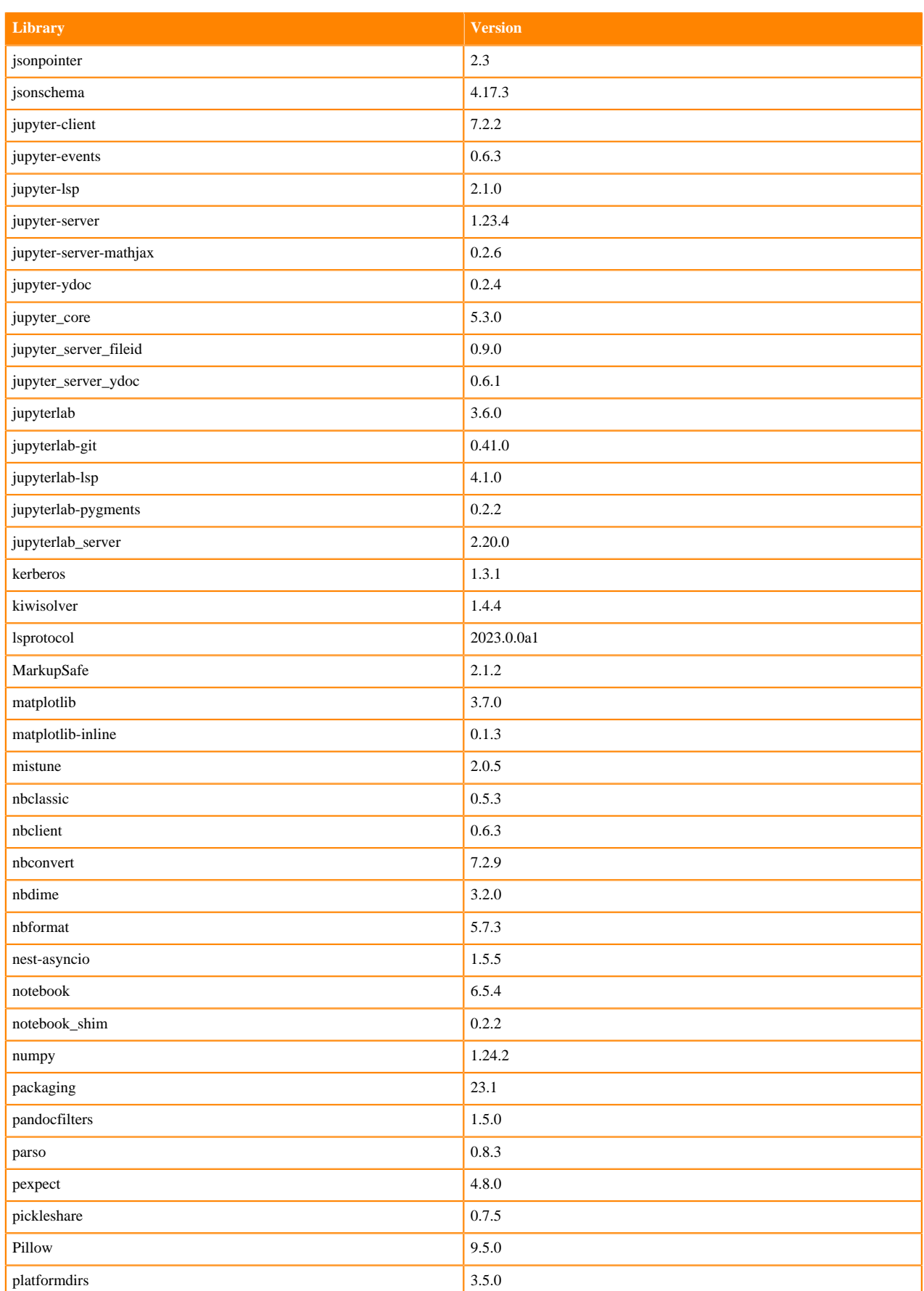

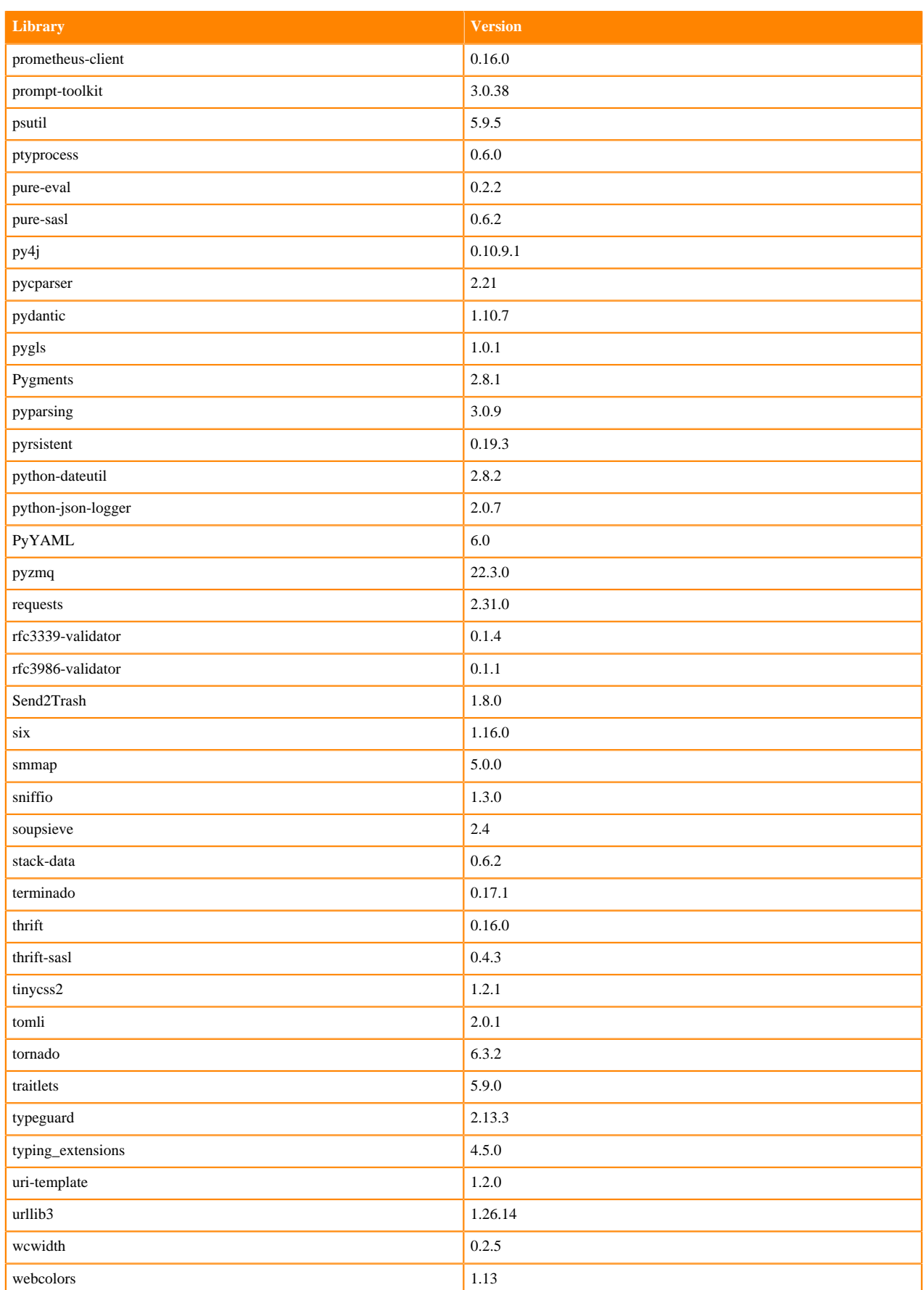

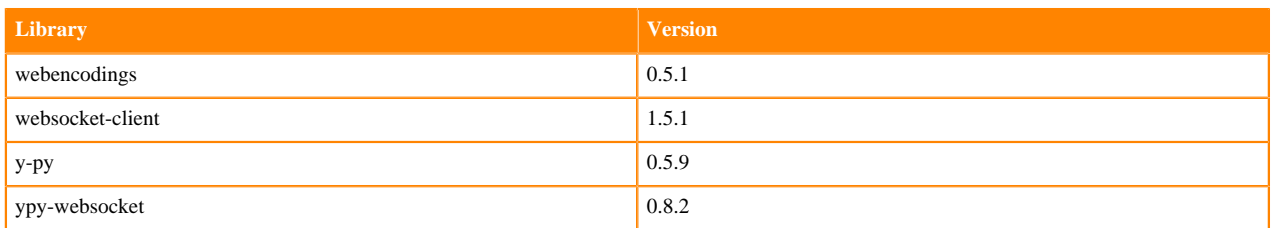

# **Python 3.10 Libraries for Workbench**

This section lists the packages in Python 3.10 Workbench Runtimes that ship with ML Runtimes 2023.08.

# **Table 87: Packages in Python 3.10.9 Workbench Runtimes - Standard**

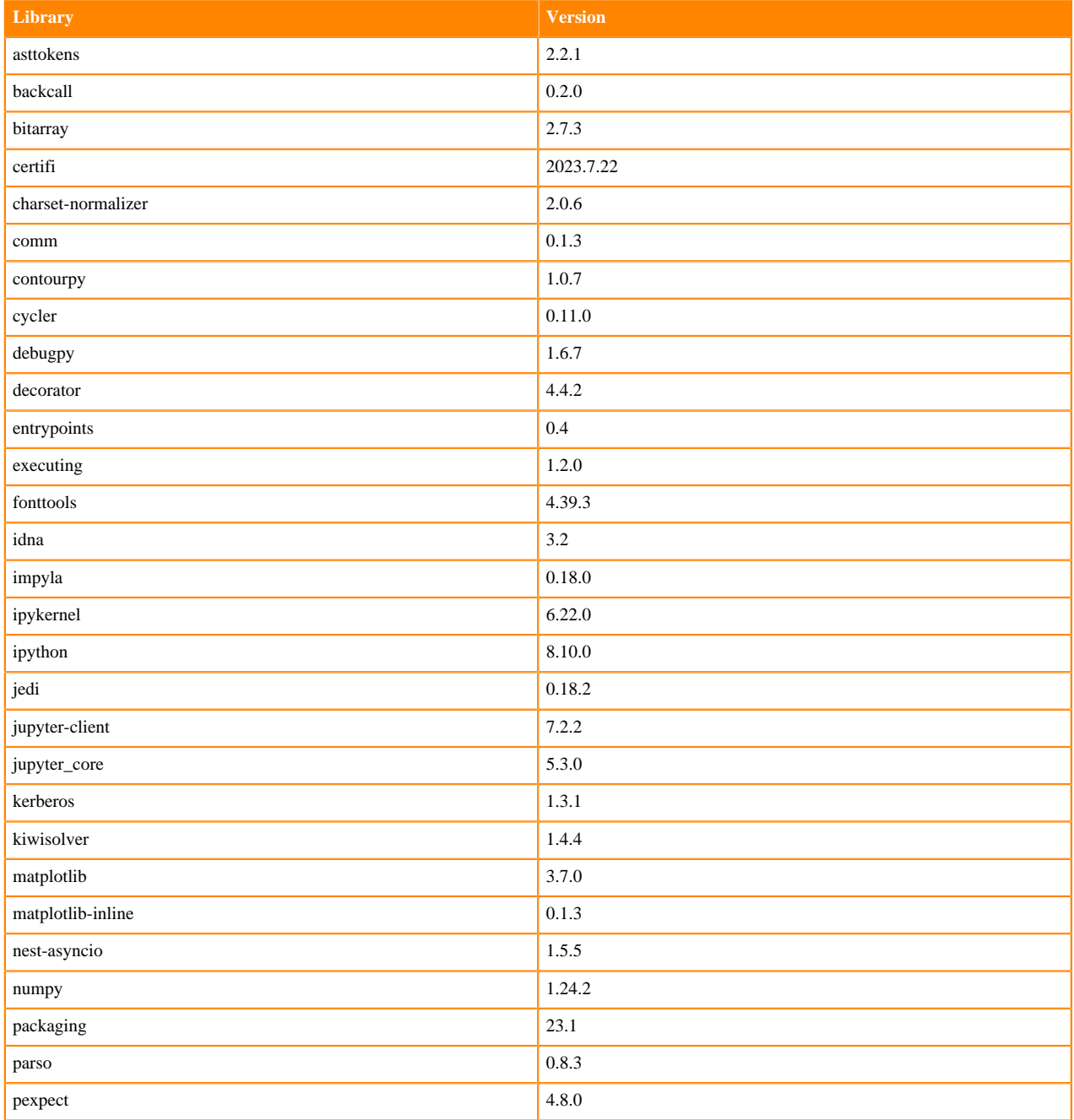

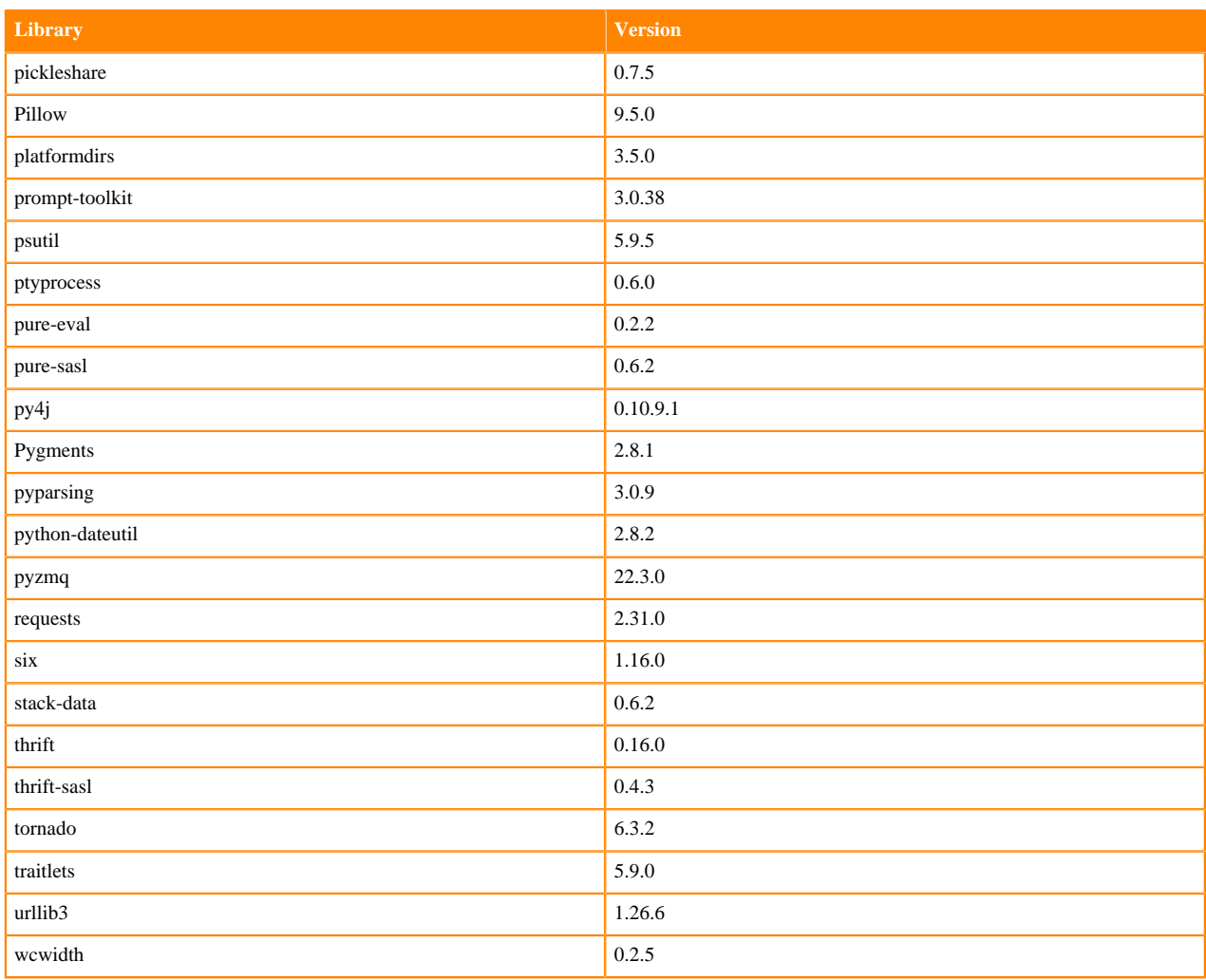

## **Python 3.9 Libraries for Workbench**

This section lists the packages in Python 3.9 Workbench Runtimes that ship with ML Runtimes 2023.08.

## **Table 88: Packages in Python 3.9.11 Workbench Runtimes - Standard**

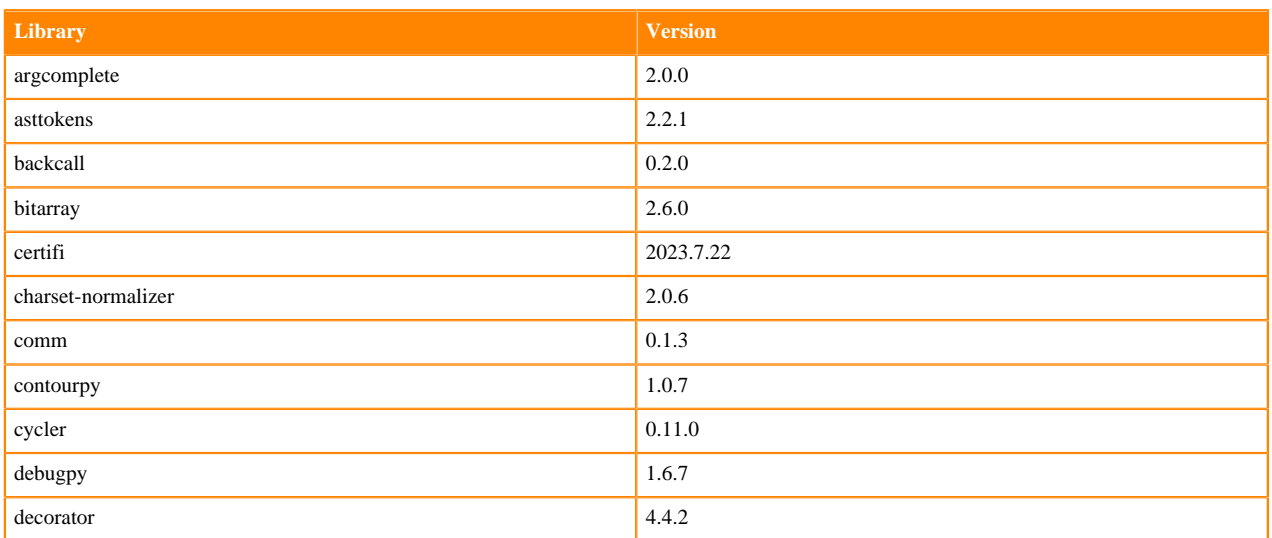

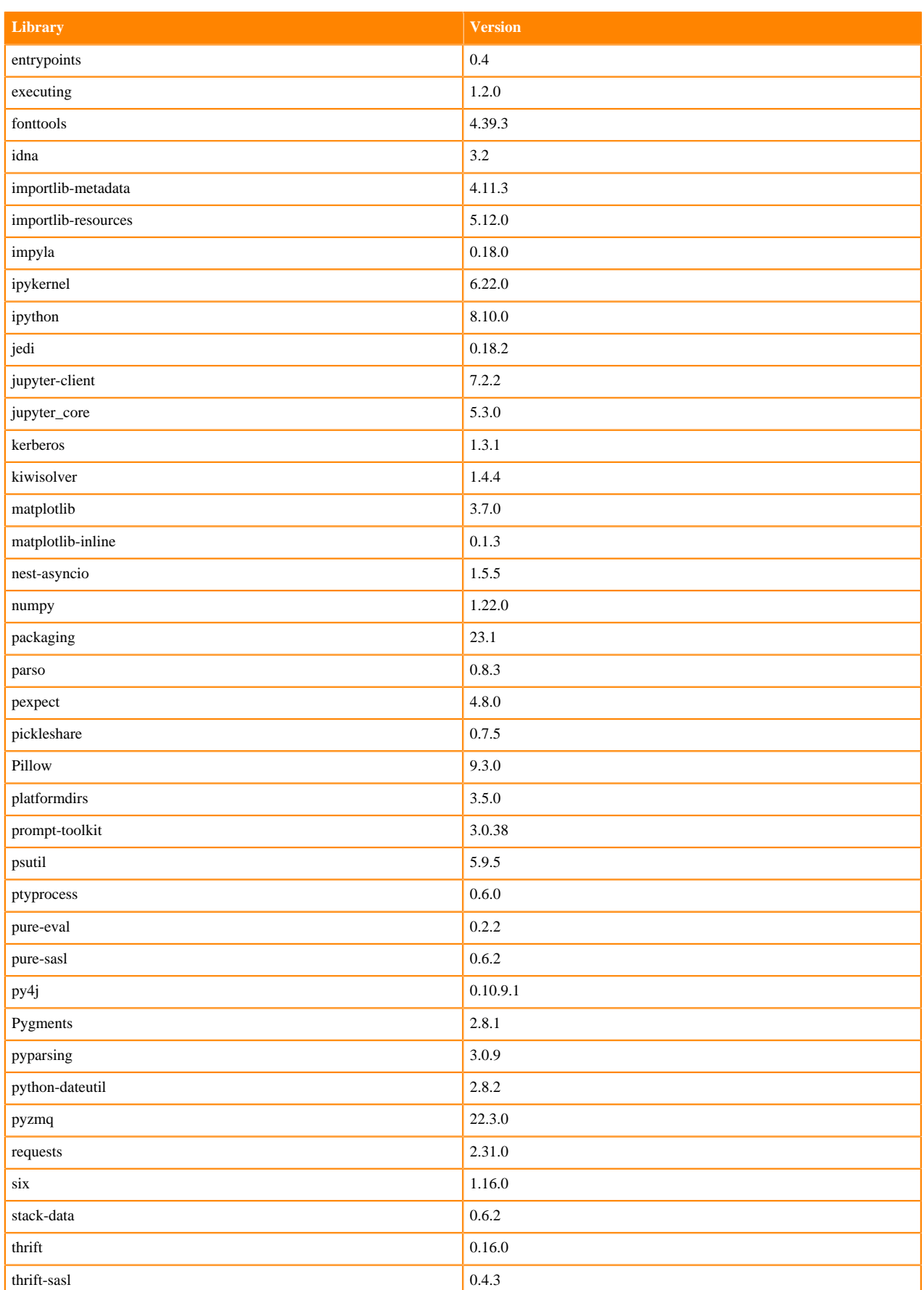

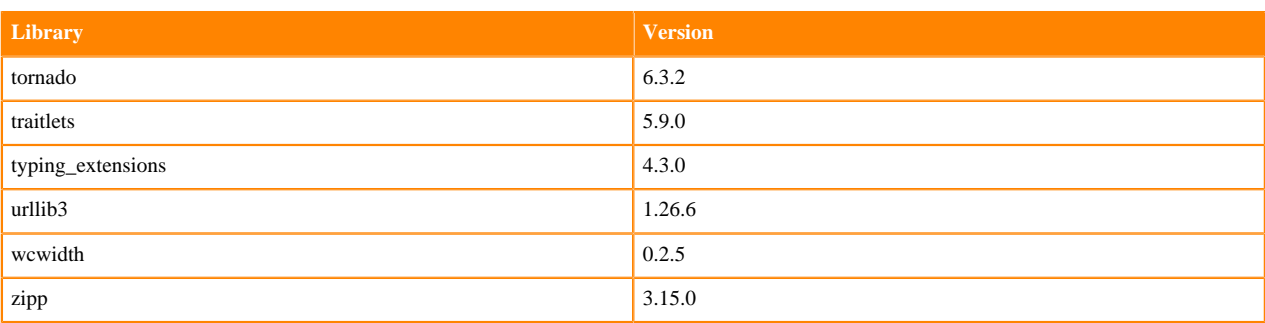

## **Table 89: Packages in Python 3.9.11 Workbench Runtimes - Nvidia GPU Edition**

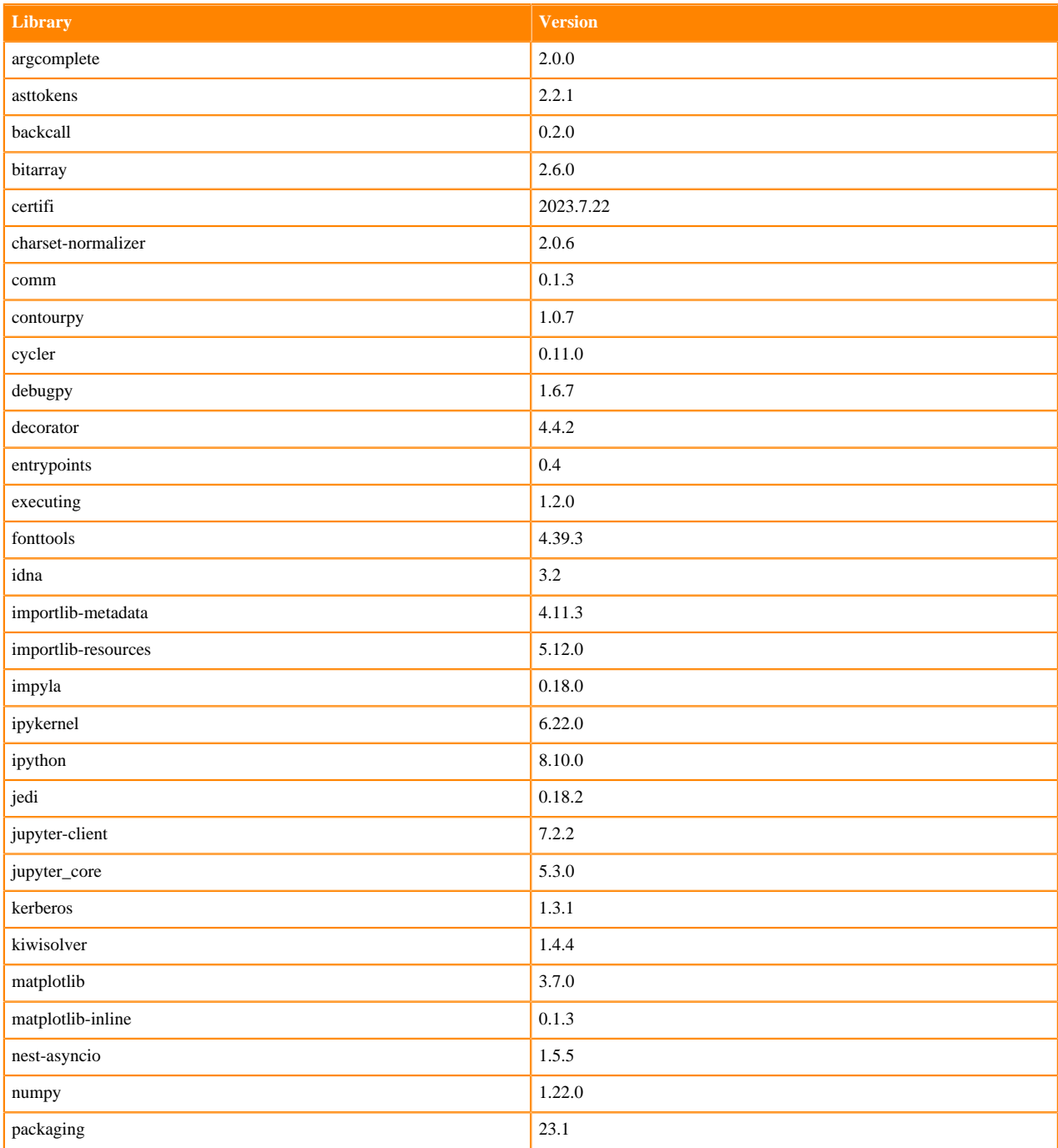

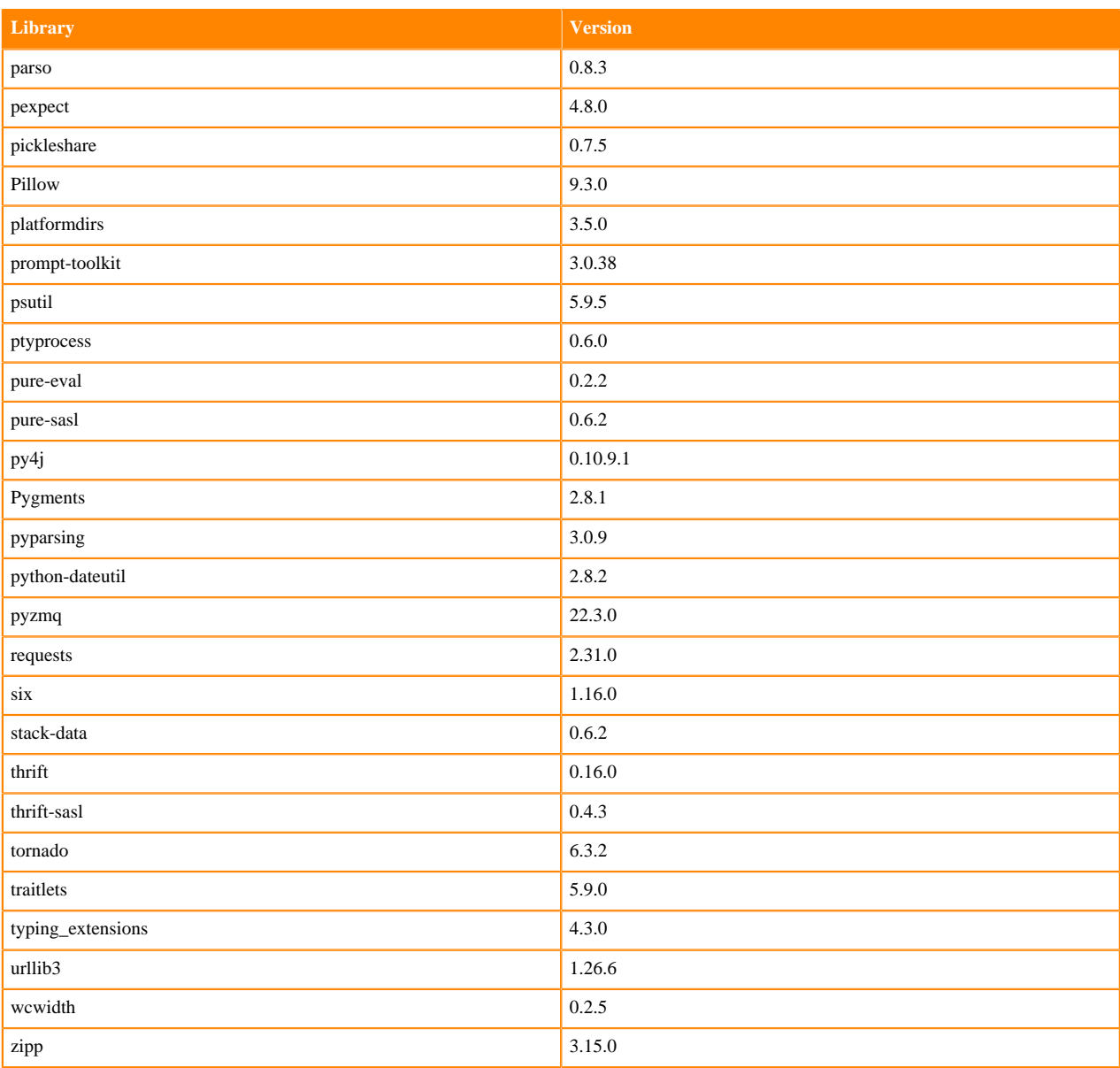

### **Python 3.8 Libraries for Workbench**

This section lists the packages in Python 3.8 Workbench Runtimes that ship with ML Runtimes 2023.08.

### **Table 90: Packages in Python 3.8.16 Workbench Runtimes - Standard**

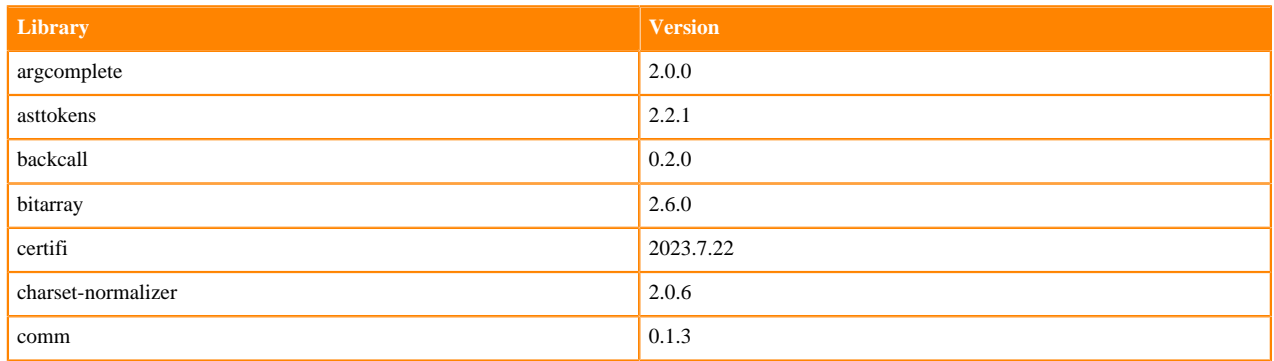

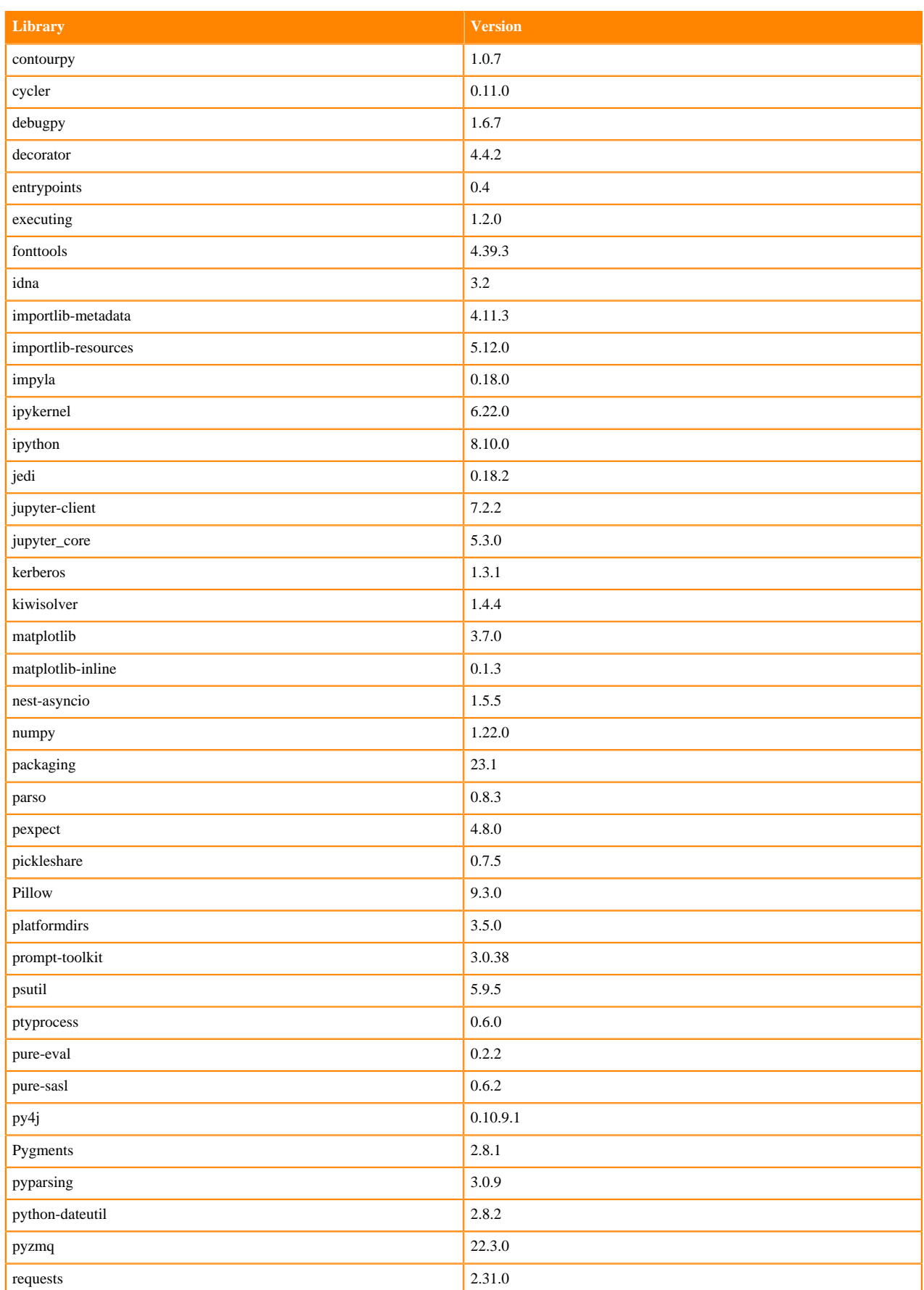

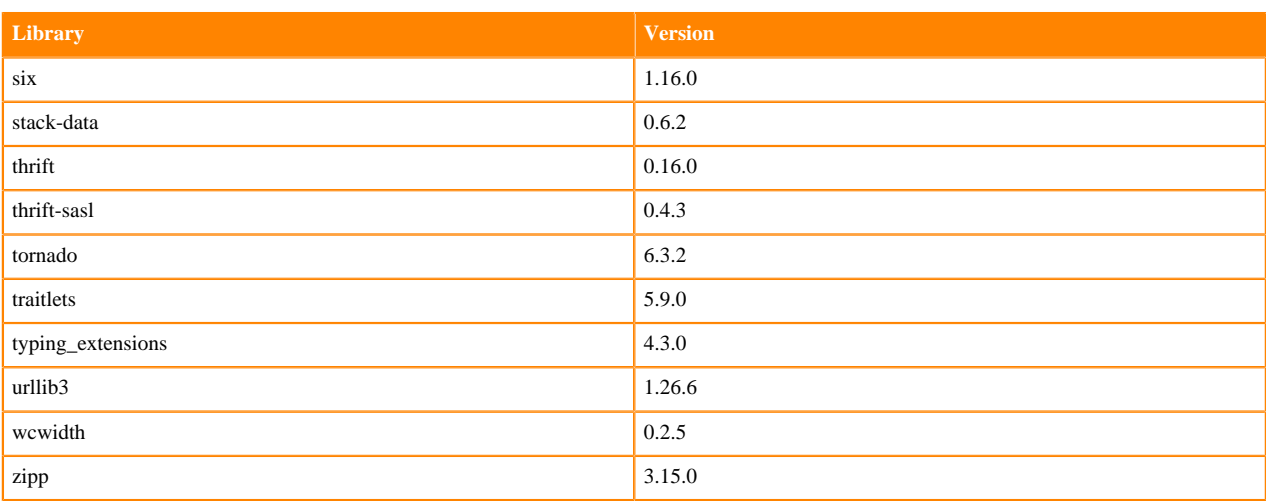

## **Table 91: Packages in Python 3.8.16 Workbench Runtimes - Nvidia GPU Edition**

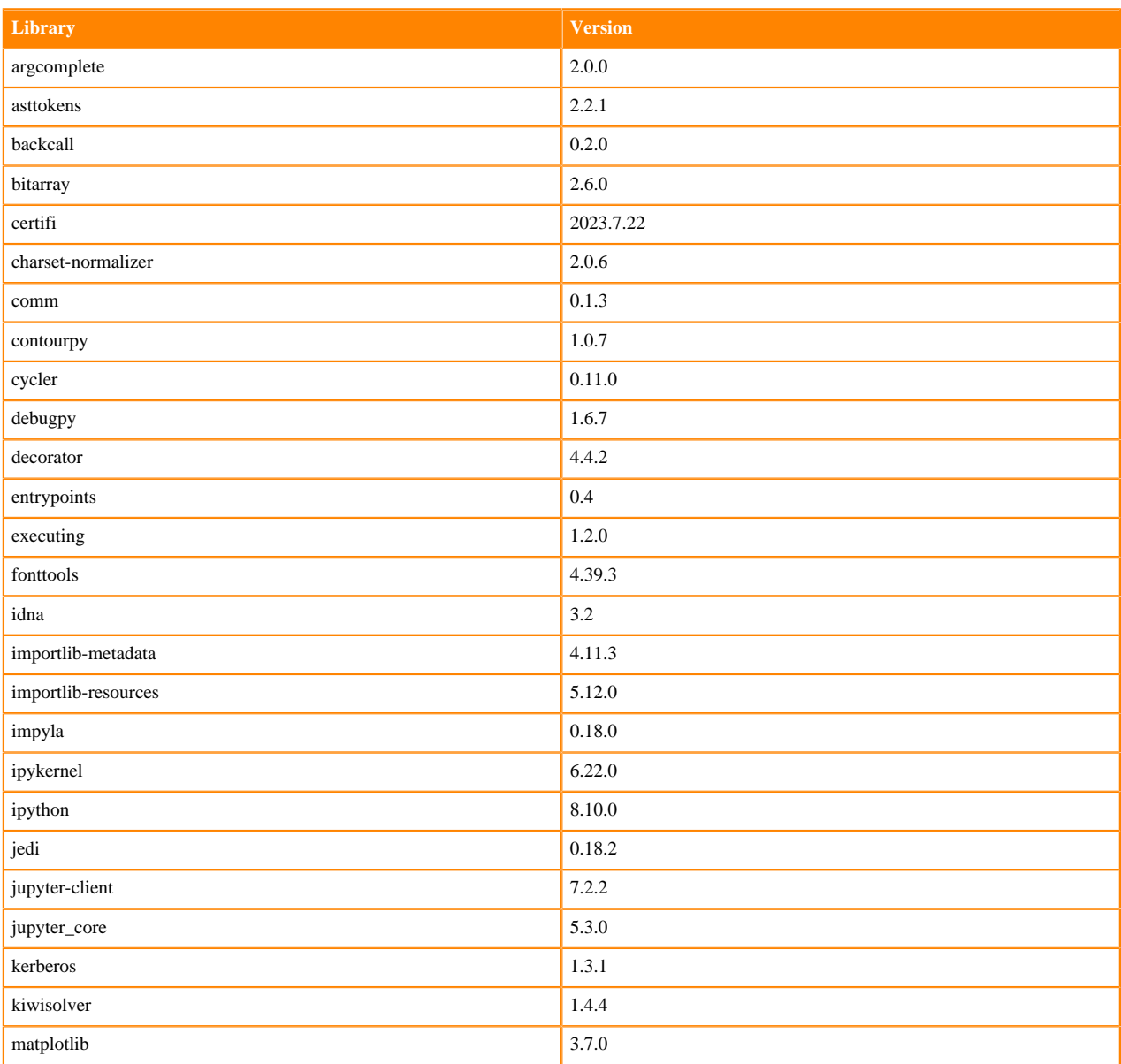

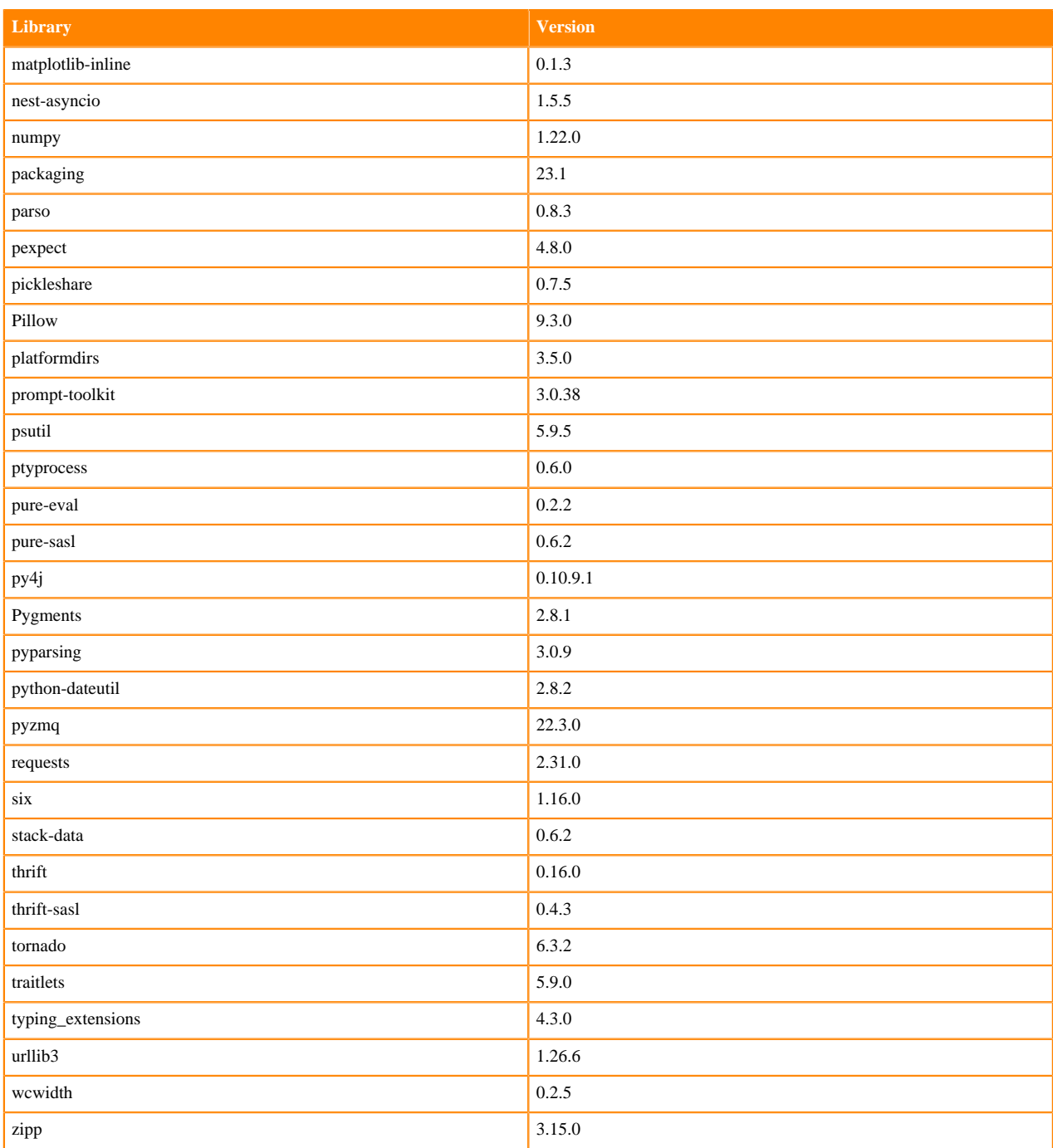

# **Python 3.7 Libraries for Workbench**

This section lists the packages in Python 3.7 Workbench Runtimes that ship with ML Runtimes 2023.08.

### **Table 92: Packages in Python 3.7.16 Workbench Runtimes - Standard**

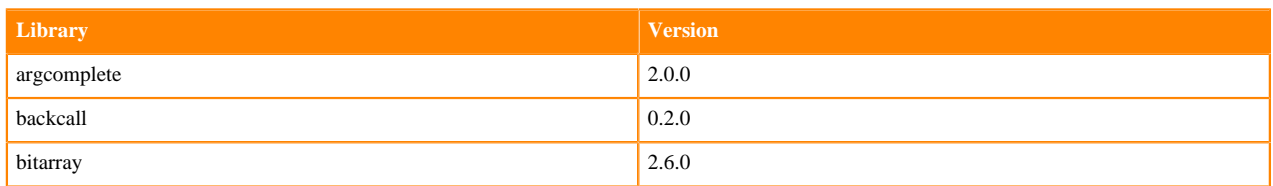

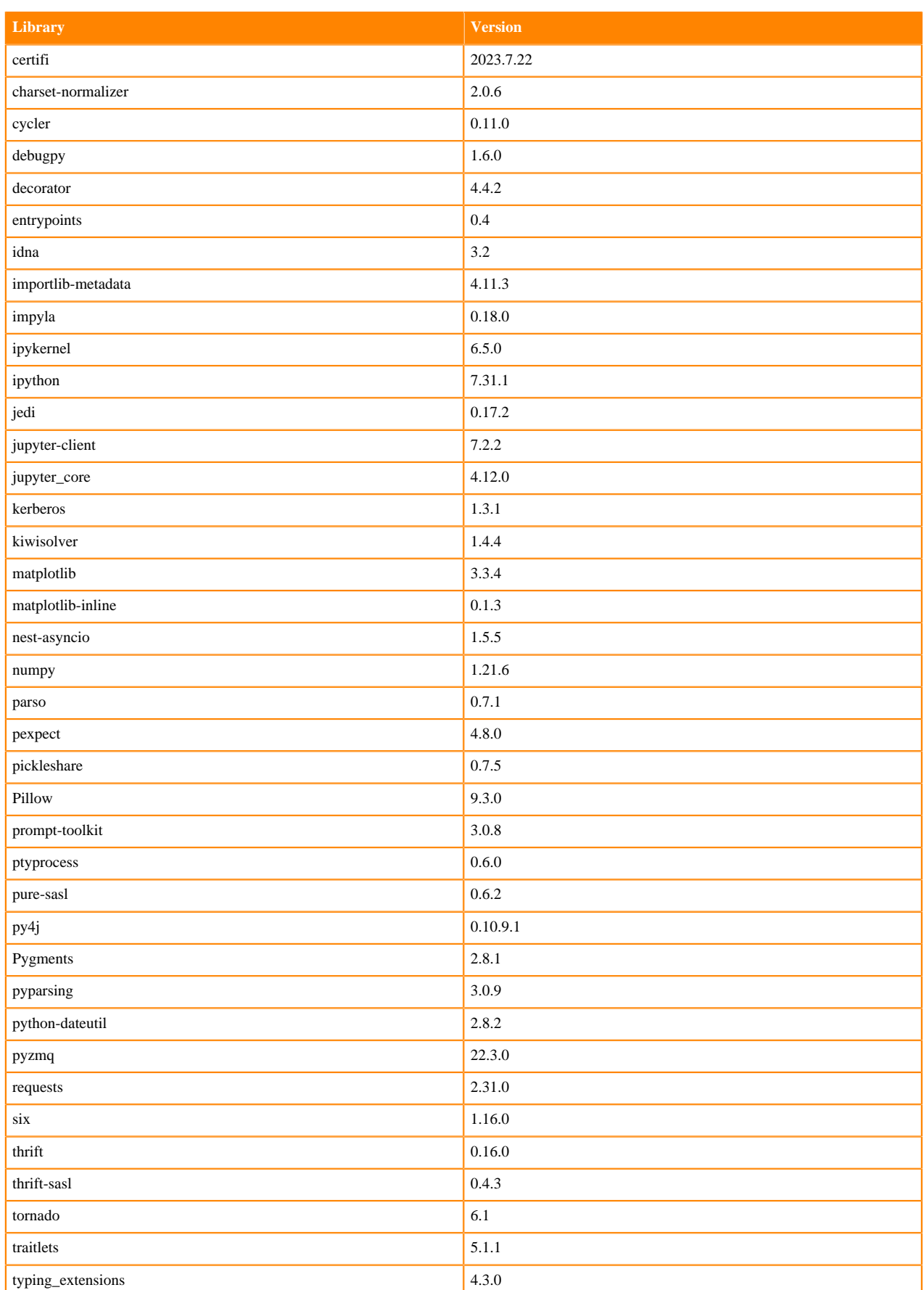

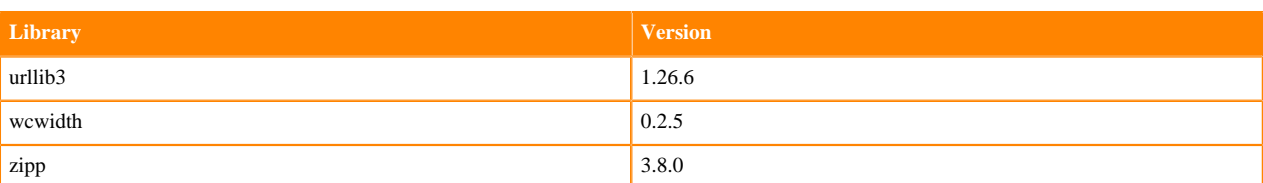

## **Table 93: Packages in Python 3.7.16 Workbench Runtimes - Nvidia GPU Edition**

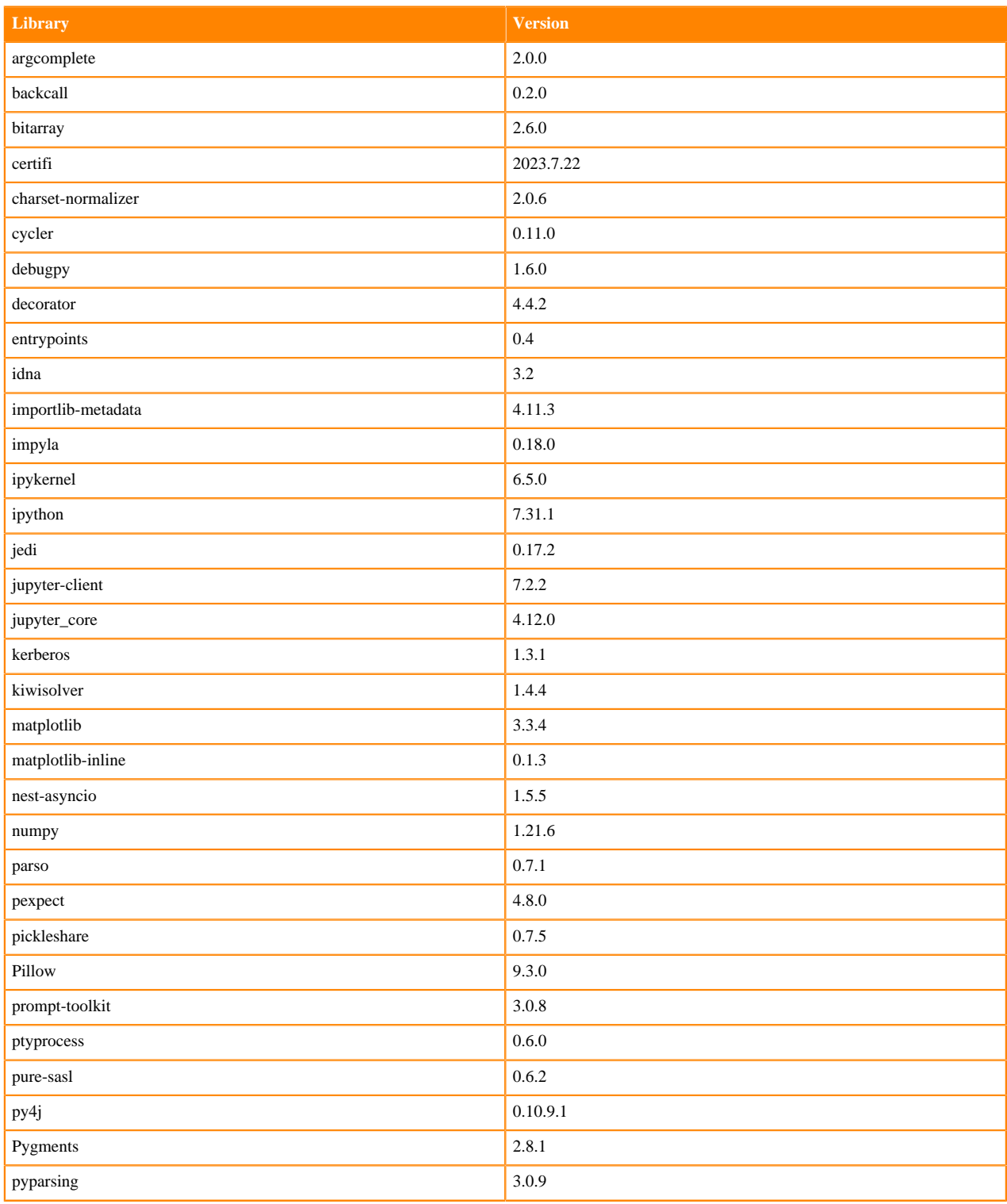

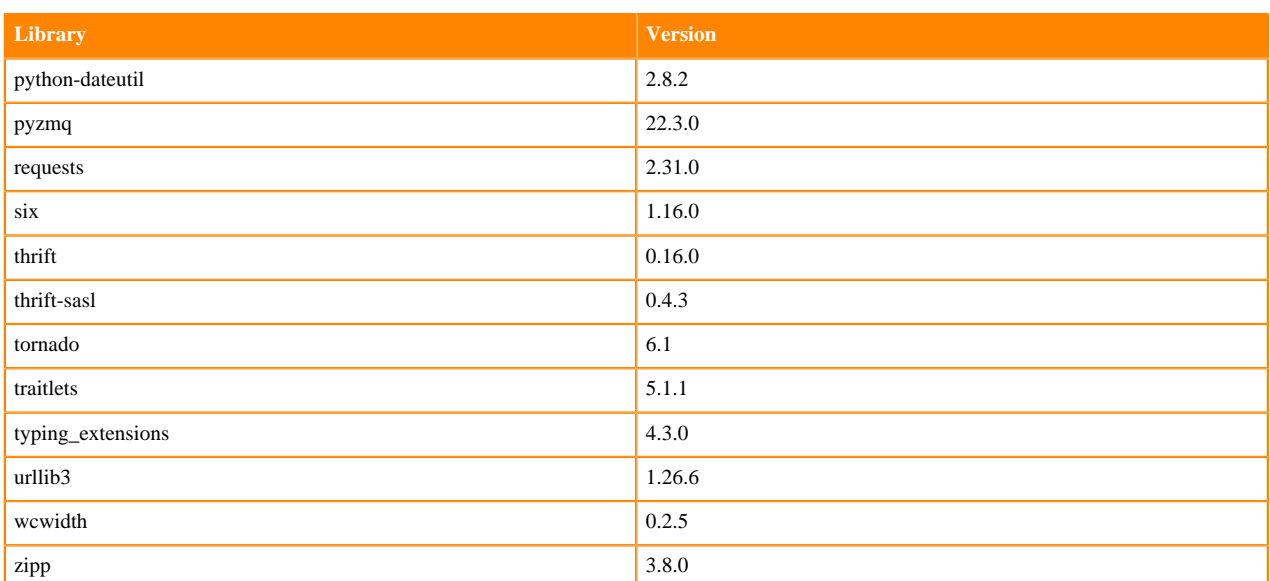

# **Scala 2.11 Libraries for Workbench**

This section lists the packages in Scala 2.11.12 Workbench Runtimes that ship with ML Runtimes 2023.08..2

### **Scala 2.11.12 Libraries for Workbench - Standard**

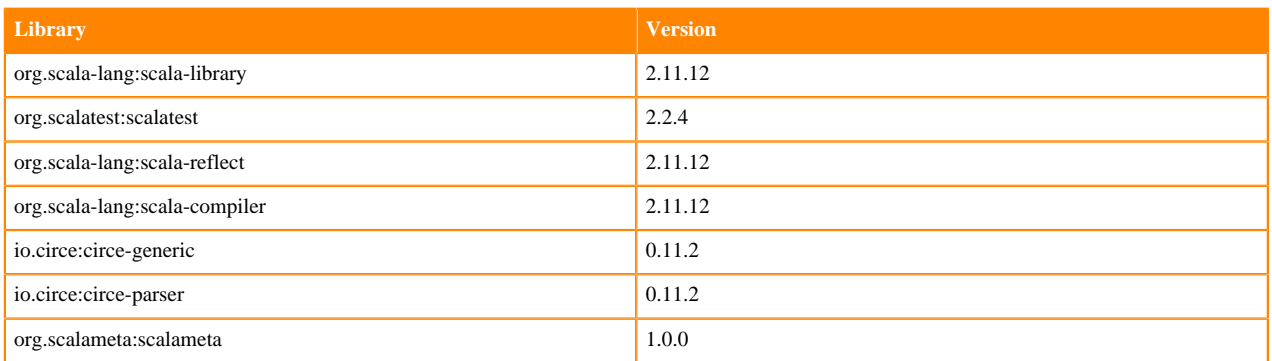

## **Python 3.10 Libraries for JupyterLab**

This section lists the packages in Python 3.10 JupyterLab Runtimes that ship with ML Runtimes 2023.08.

#### **Table 94: Packages in Python 3.10.9 JupyterLab Runtimes - Standard**

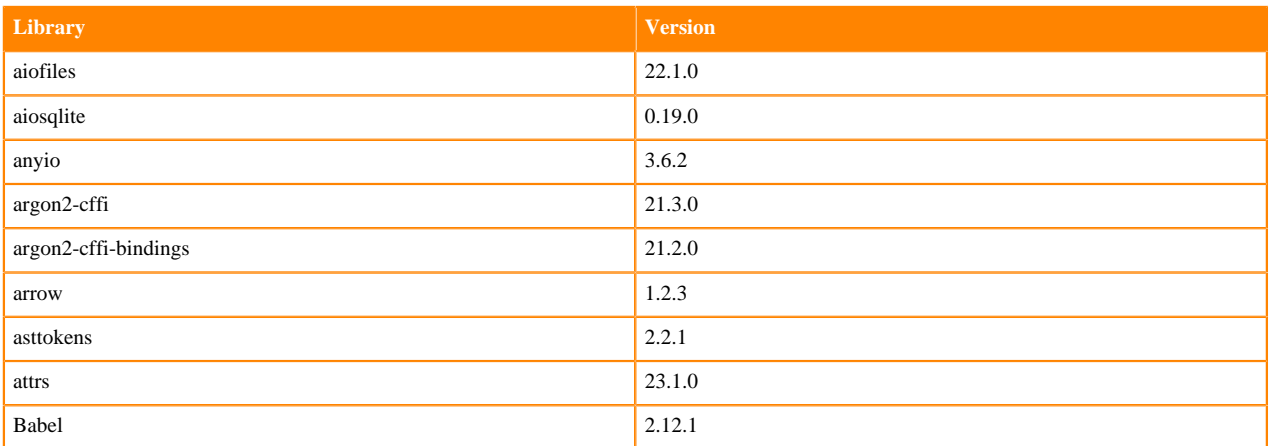

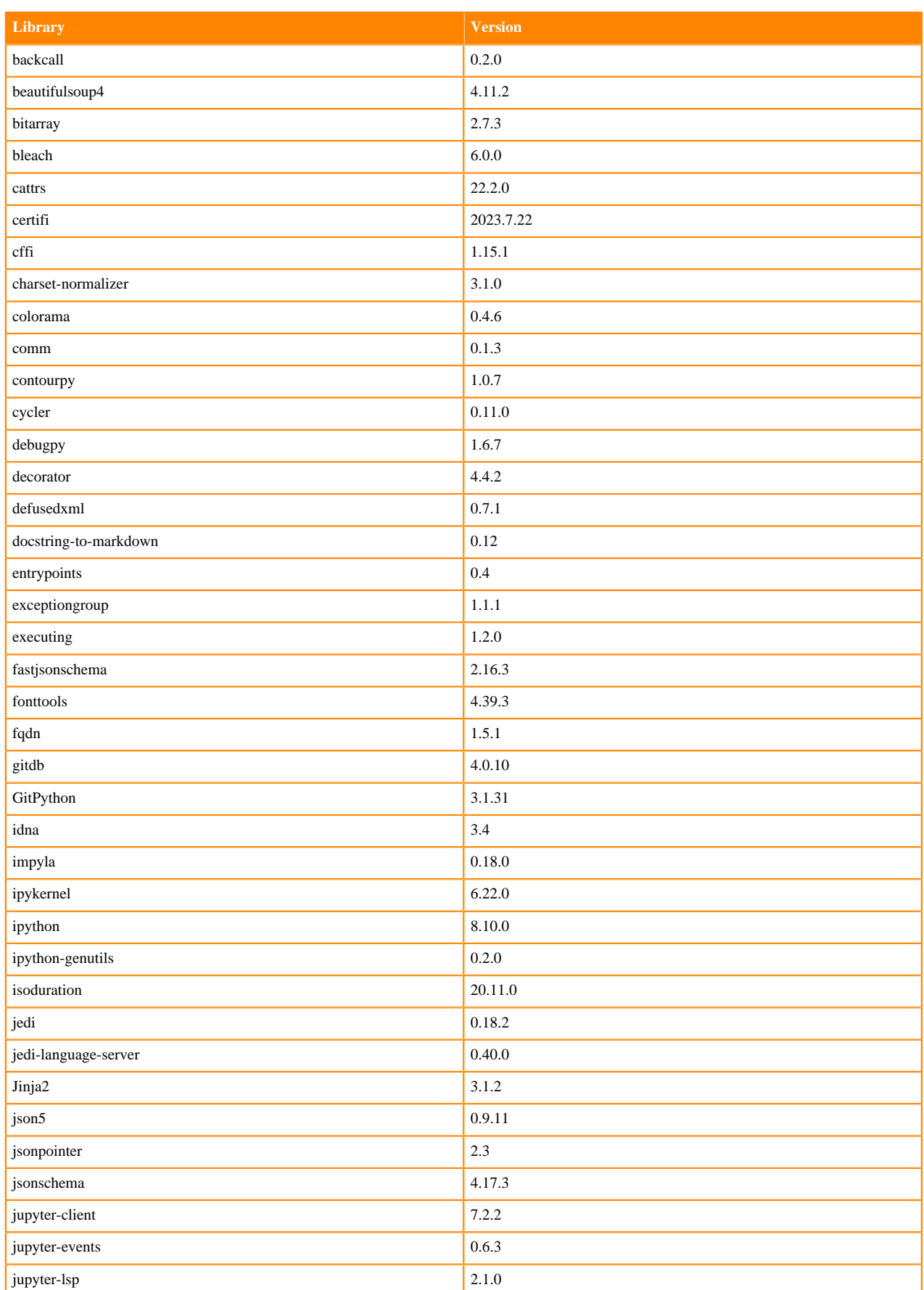

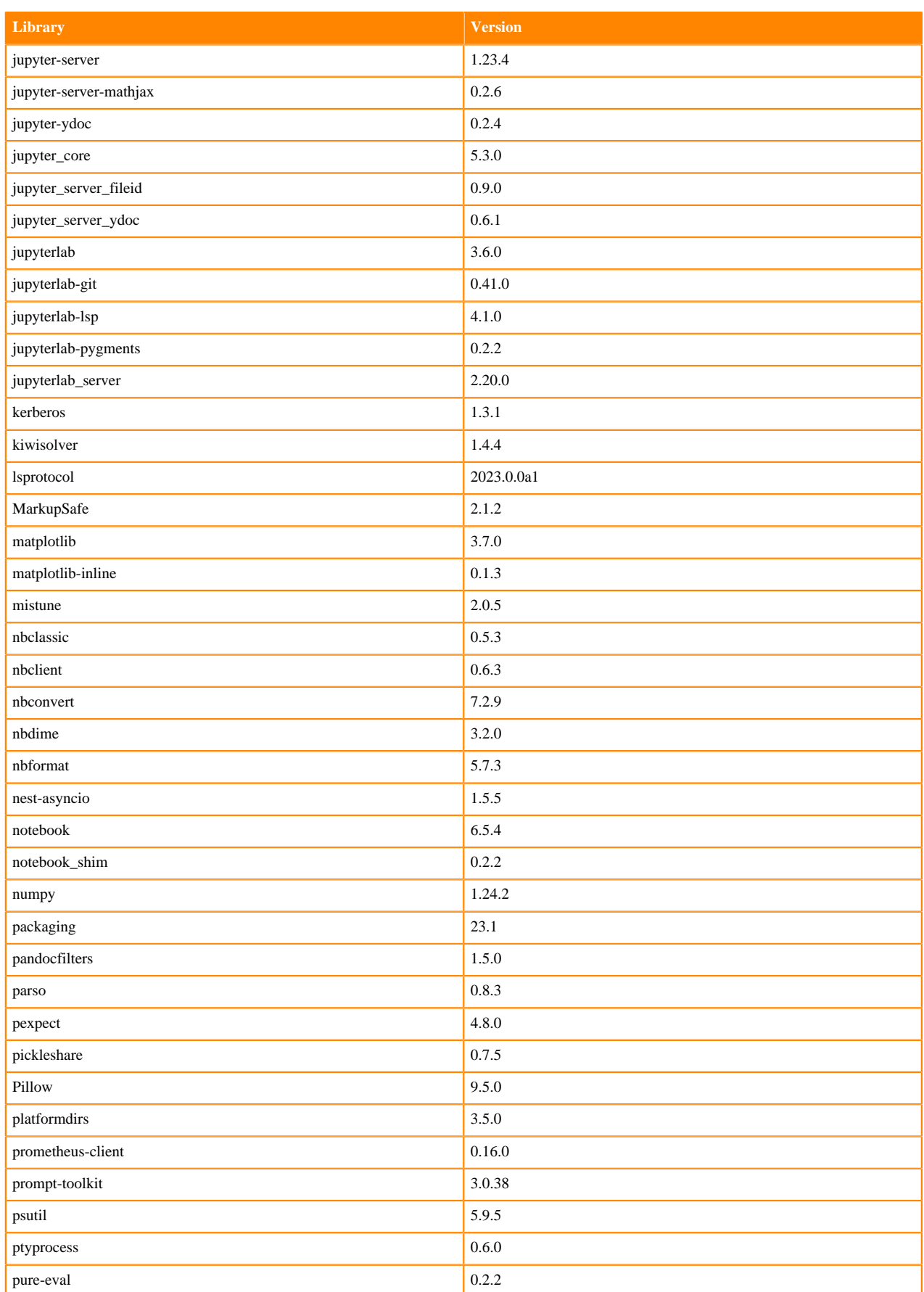
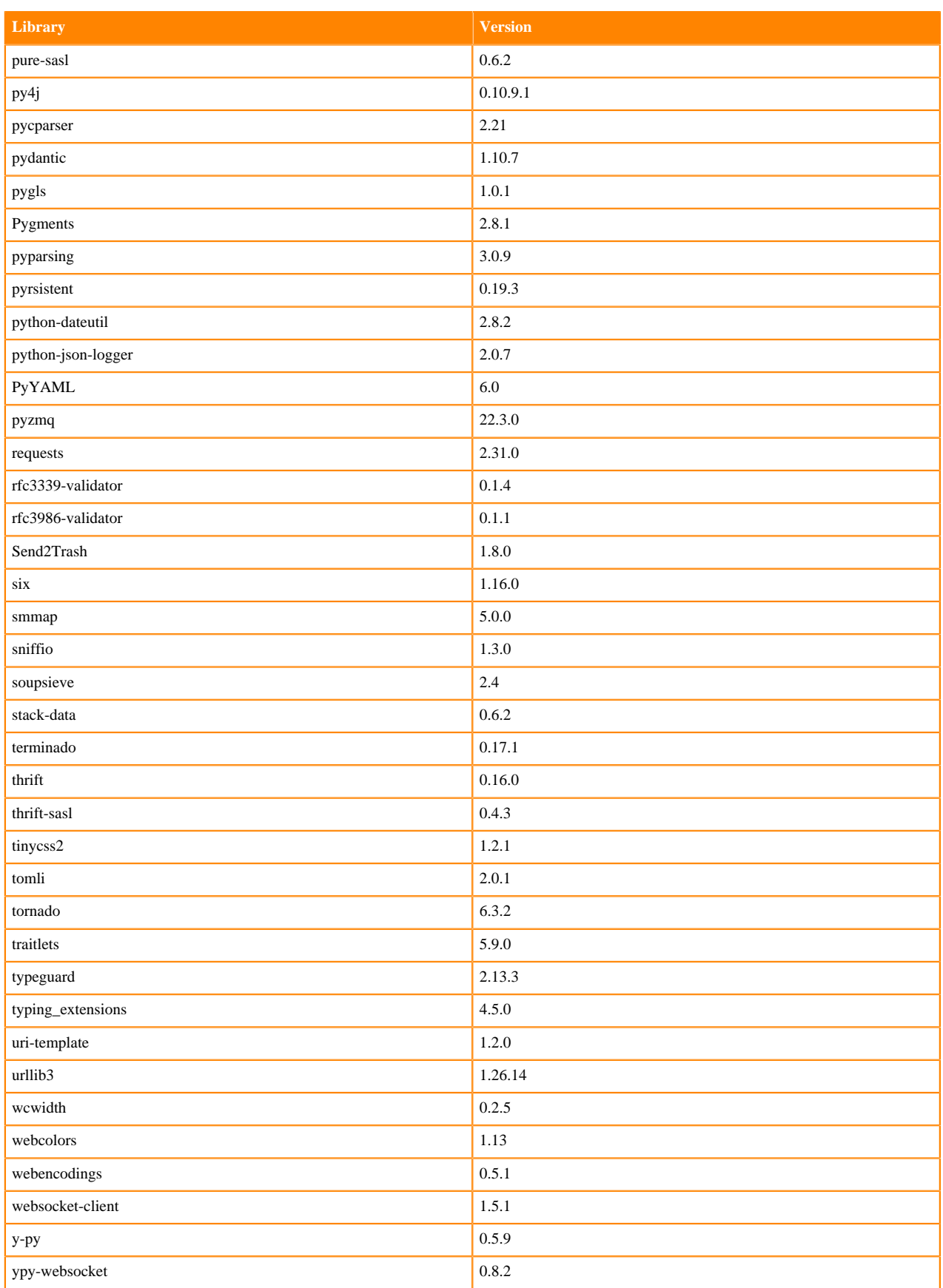

#### **Table 95: Packages in Python 3.10.9 JupyterLab Runtimes - Nvidia GPU Edition**

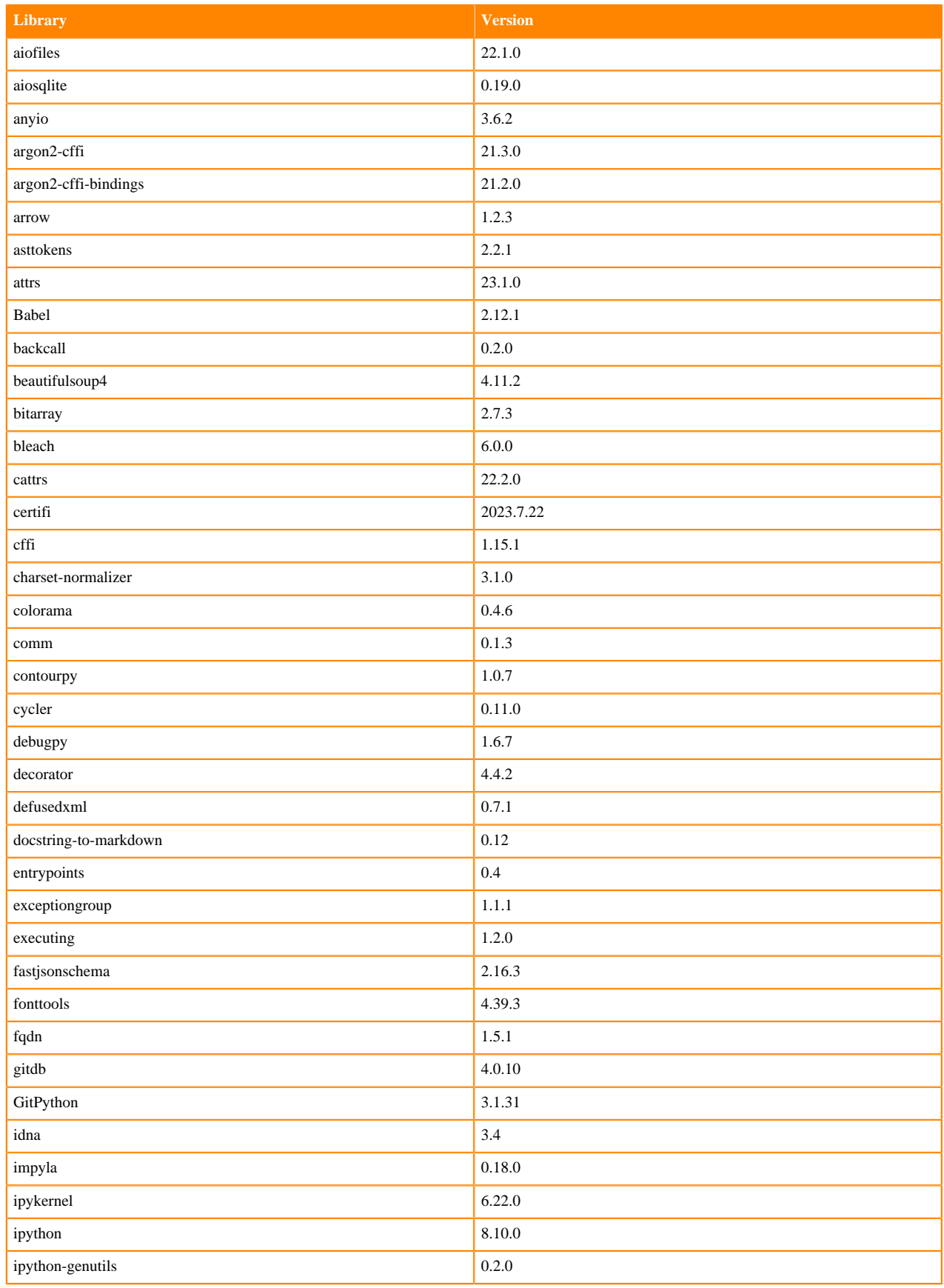

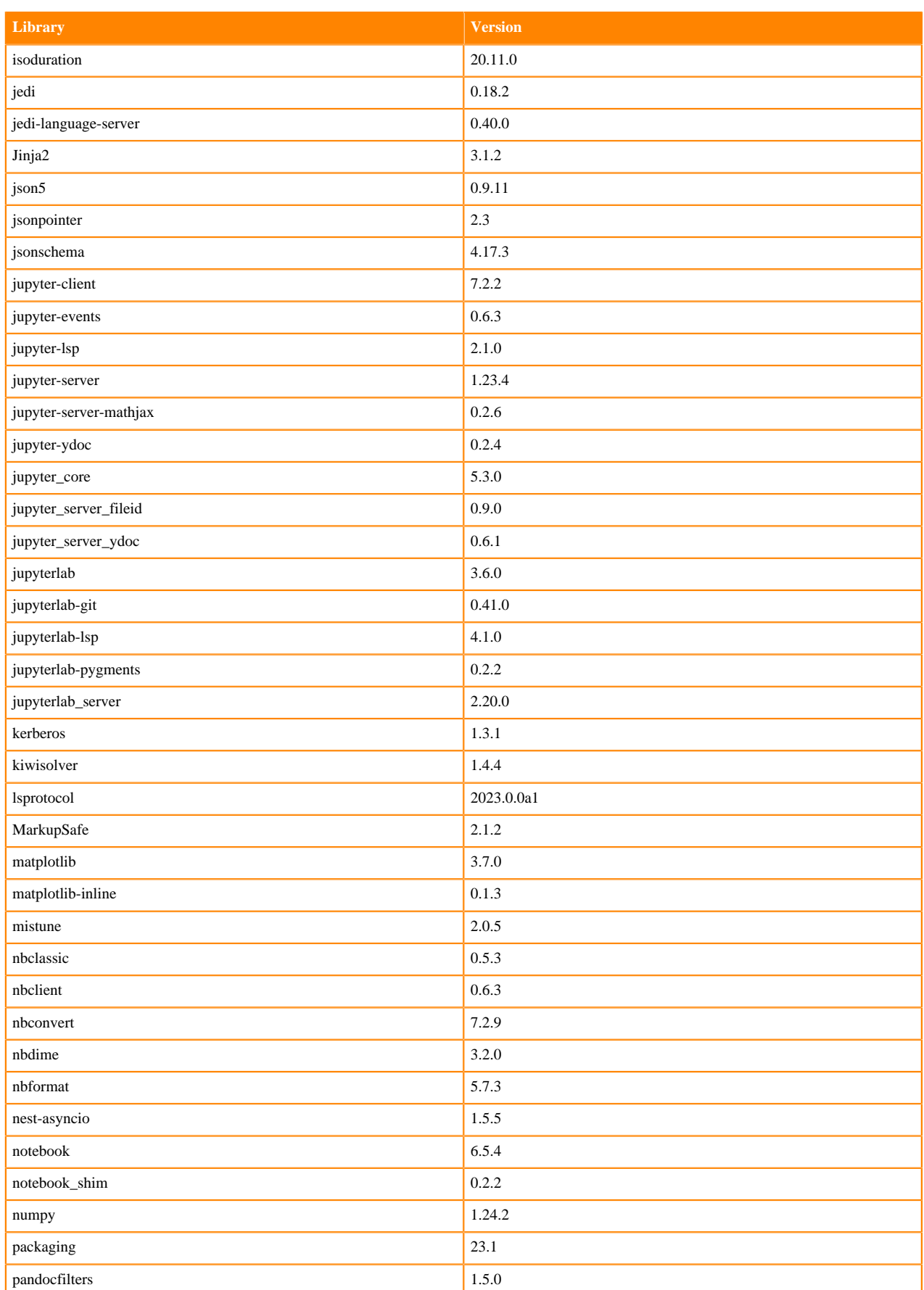

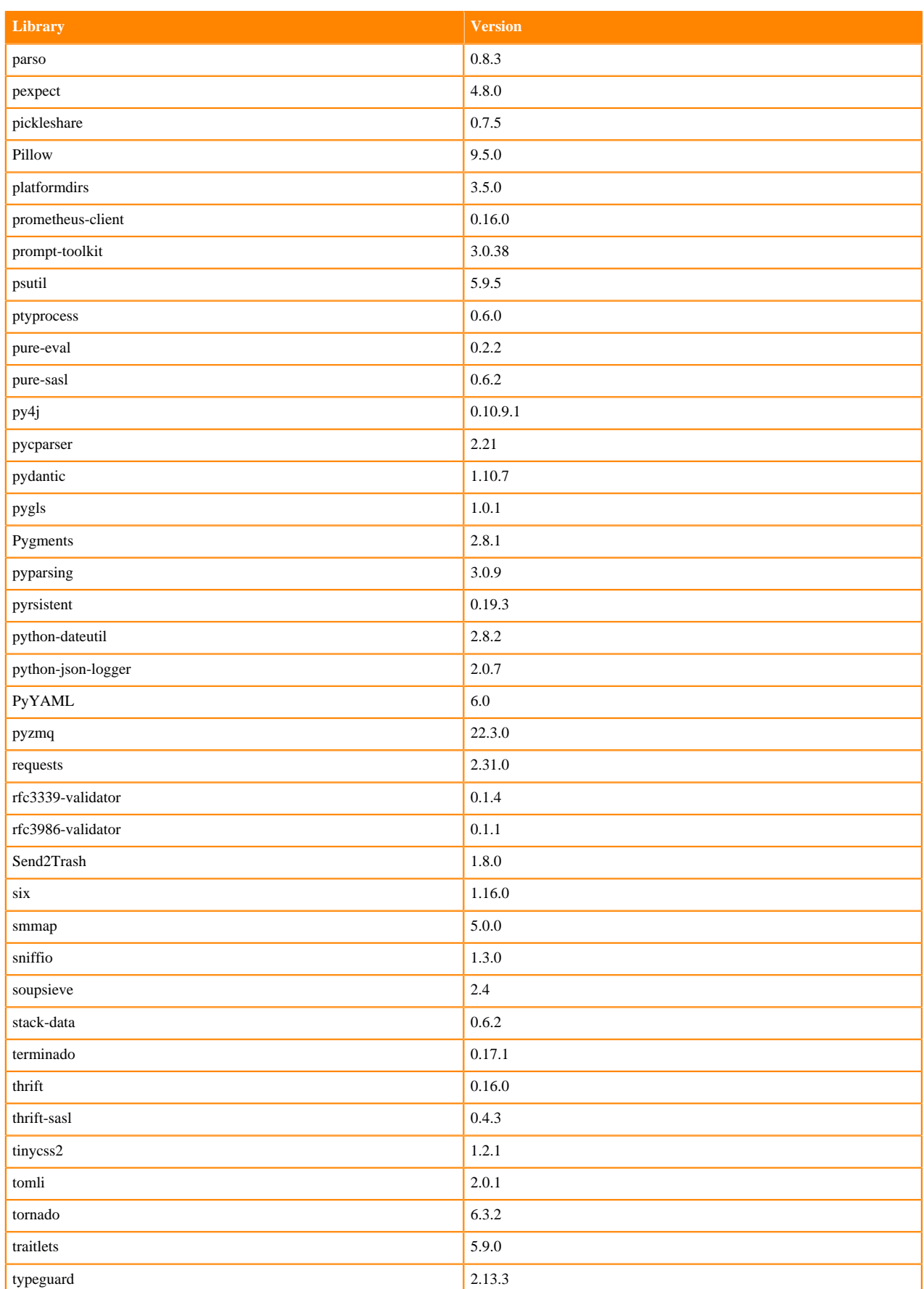

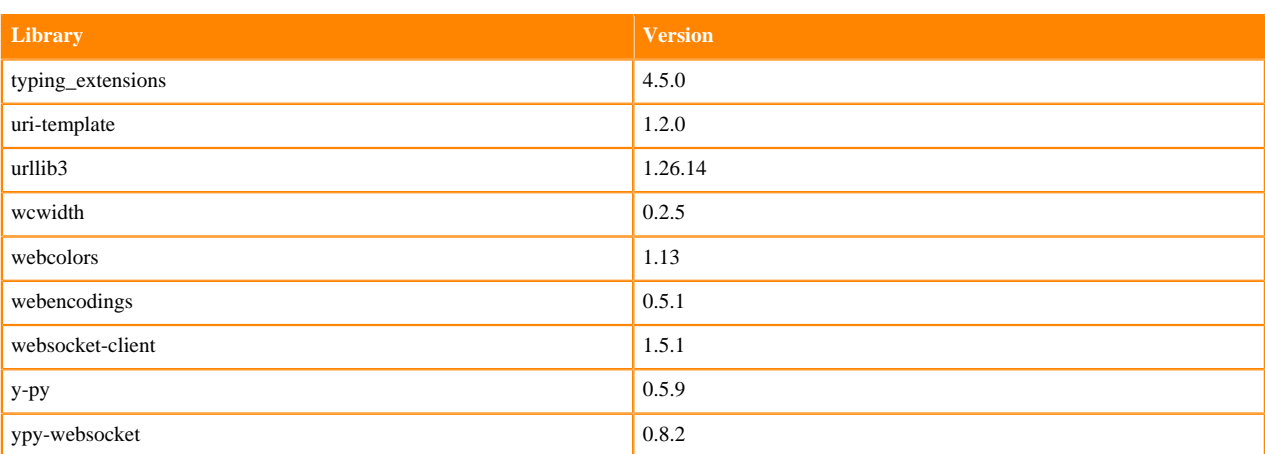

#### **Python 3.9 Libraries for JupyterLab**

This section lists the packages in Python 3.9 JupyterLab Runtimes that ship with ML Runtimes 2023.08.

#### **Table 96: Packages in Python 3.9.16 JupyterLab Runtimes - Standard**

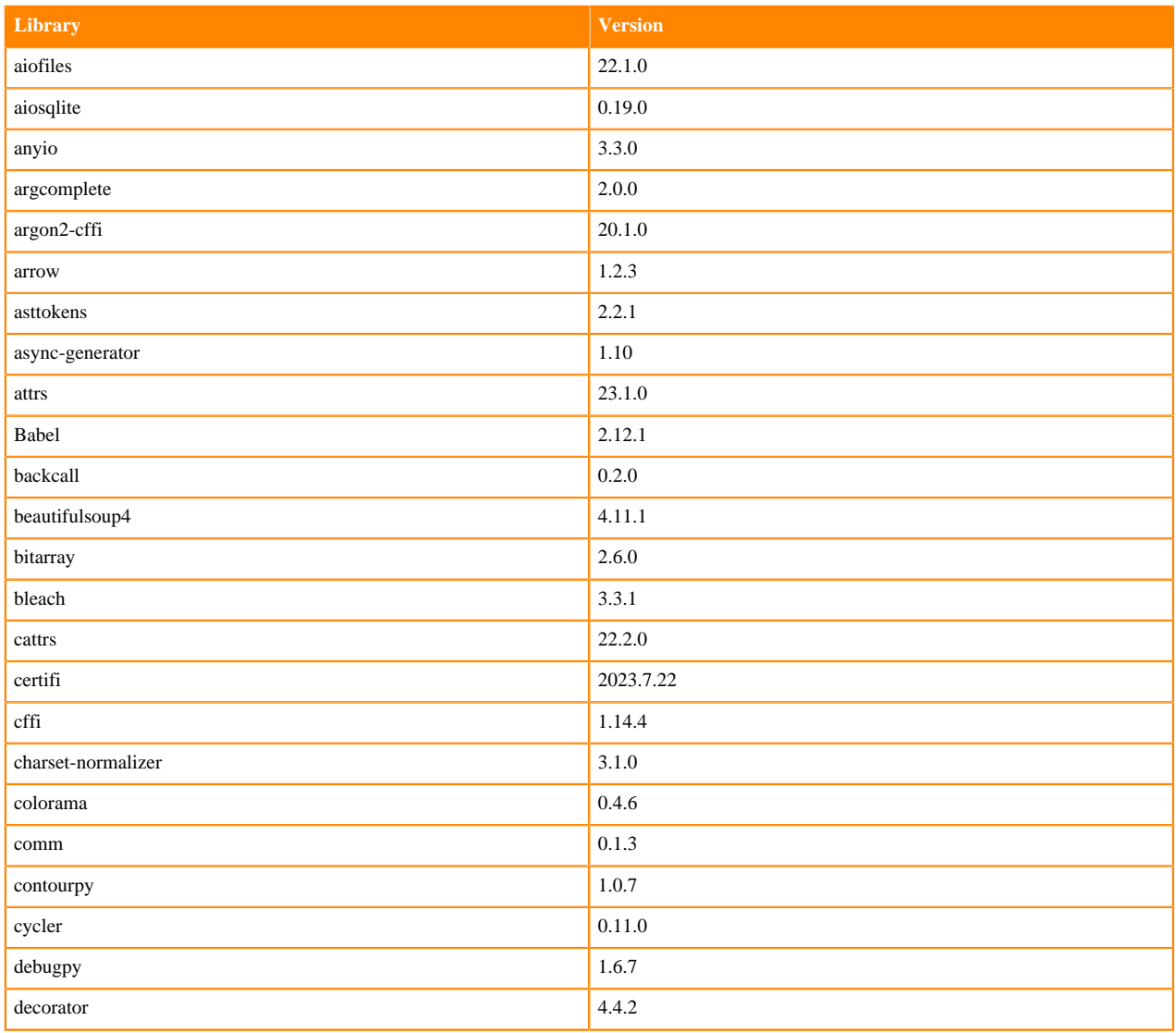

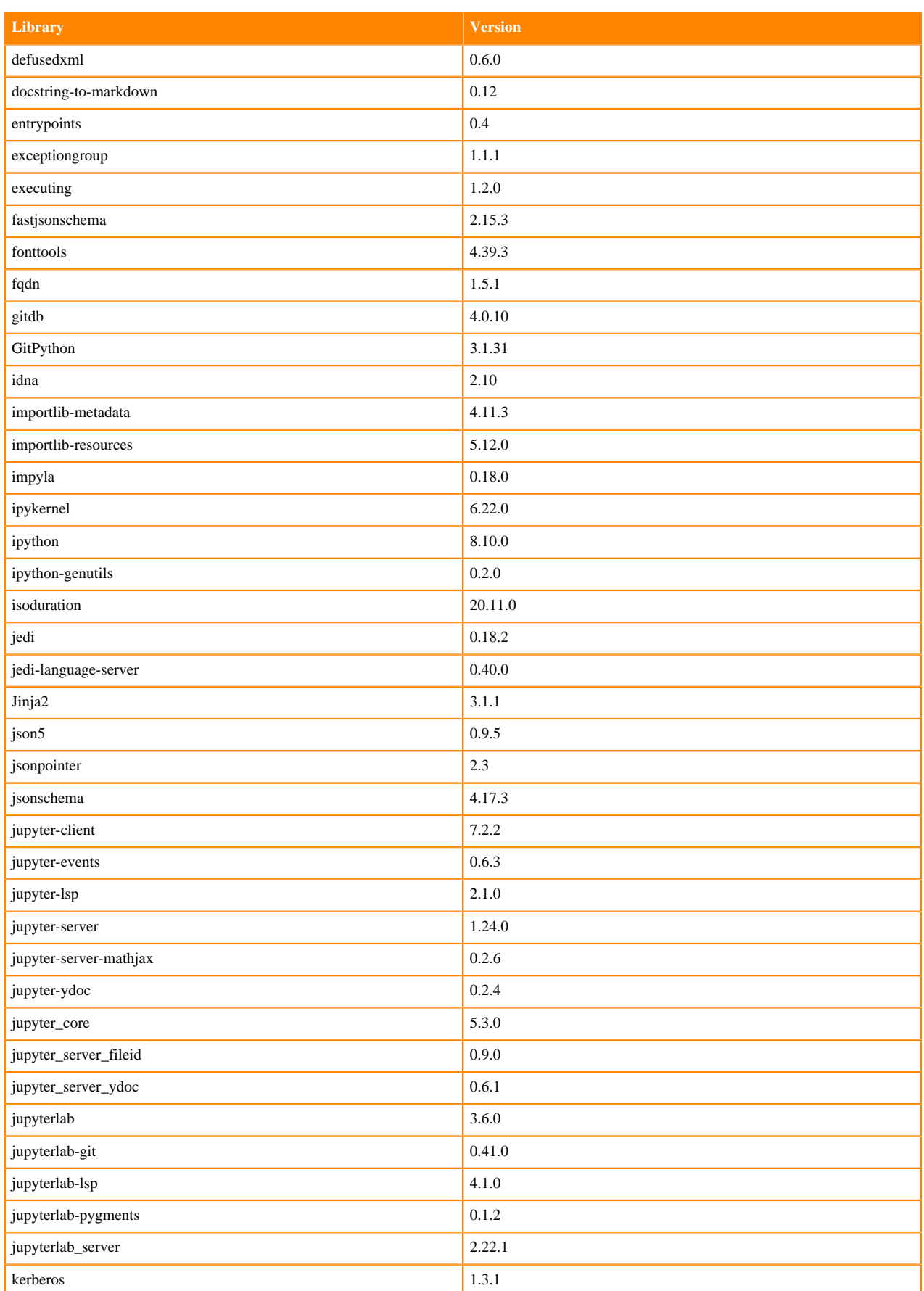

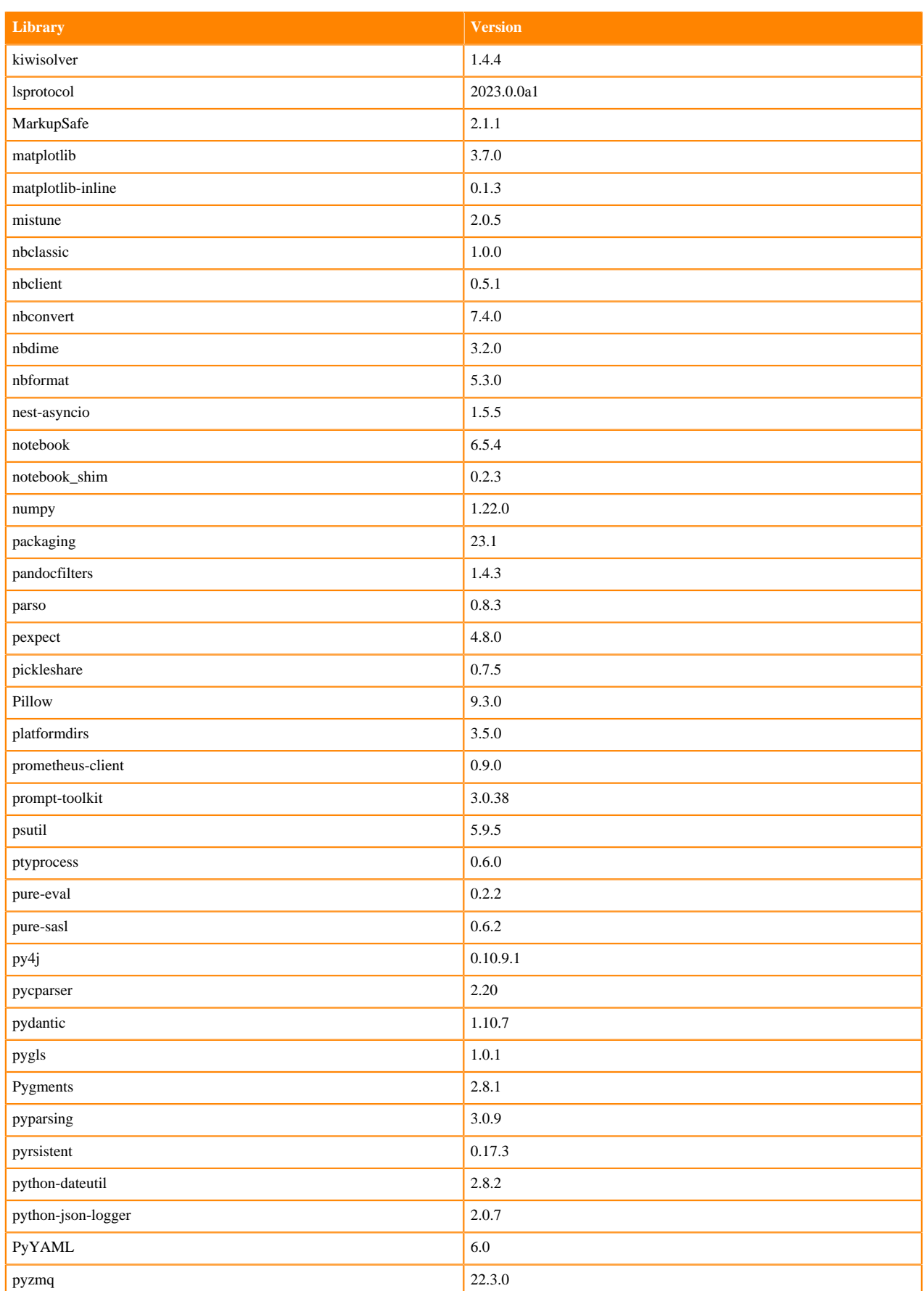

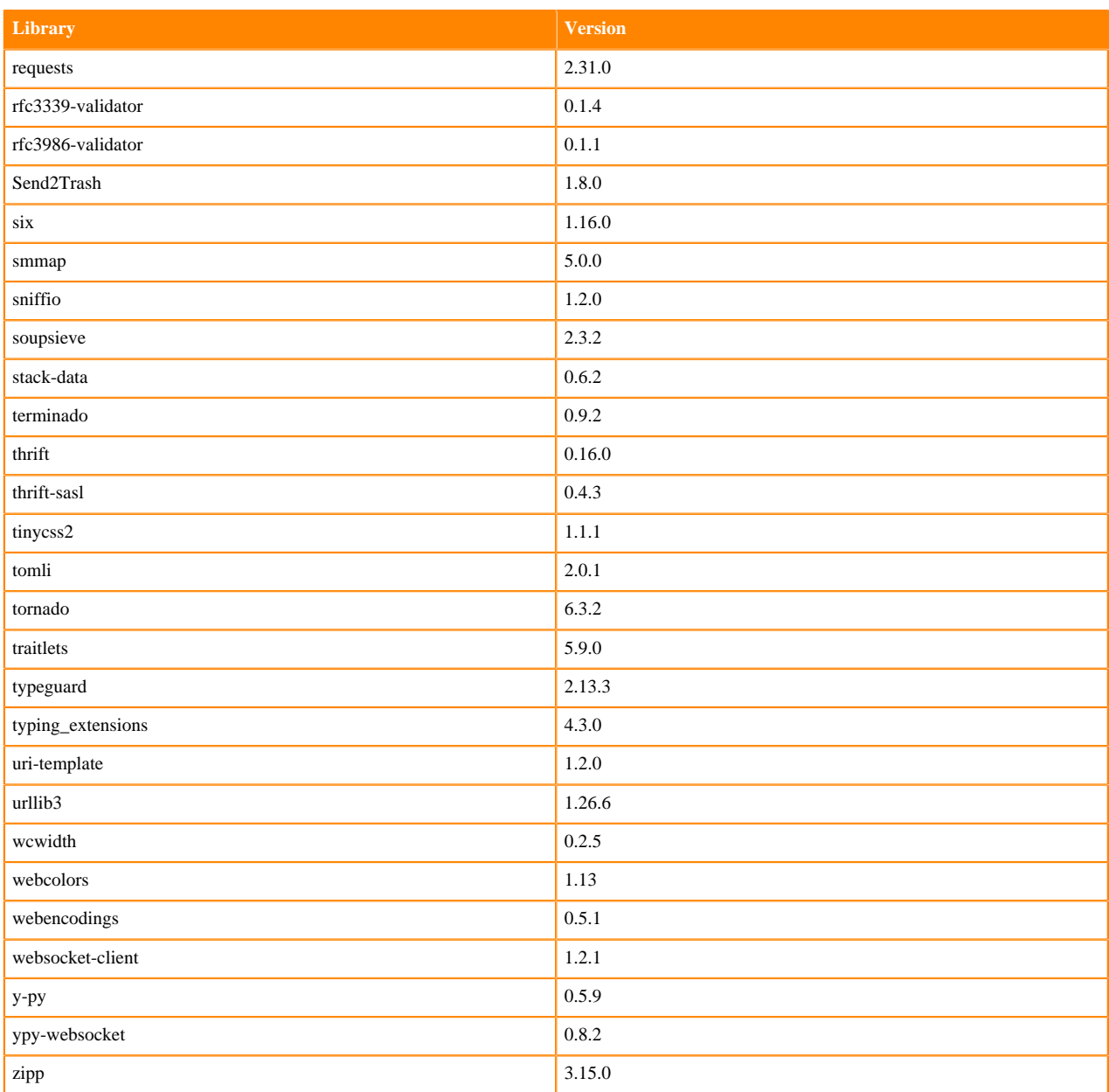

# **Table 97: Packages in Python 3.9.11 JupyterLab Runtimes - Nvidia GPU Edition**

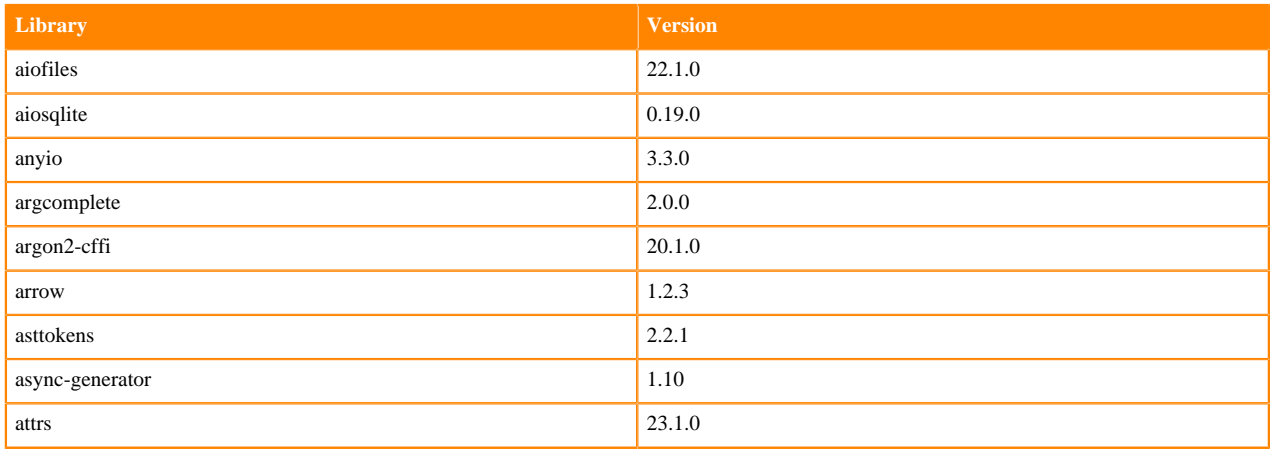

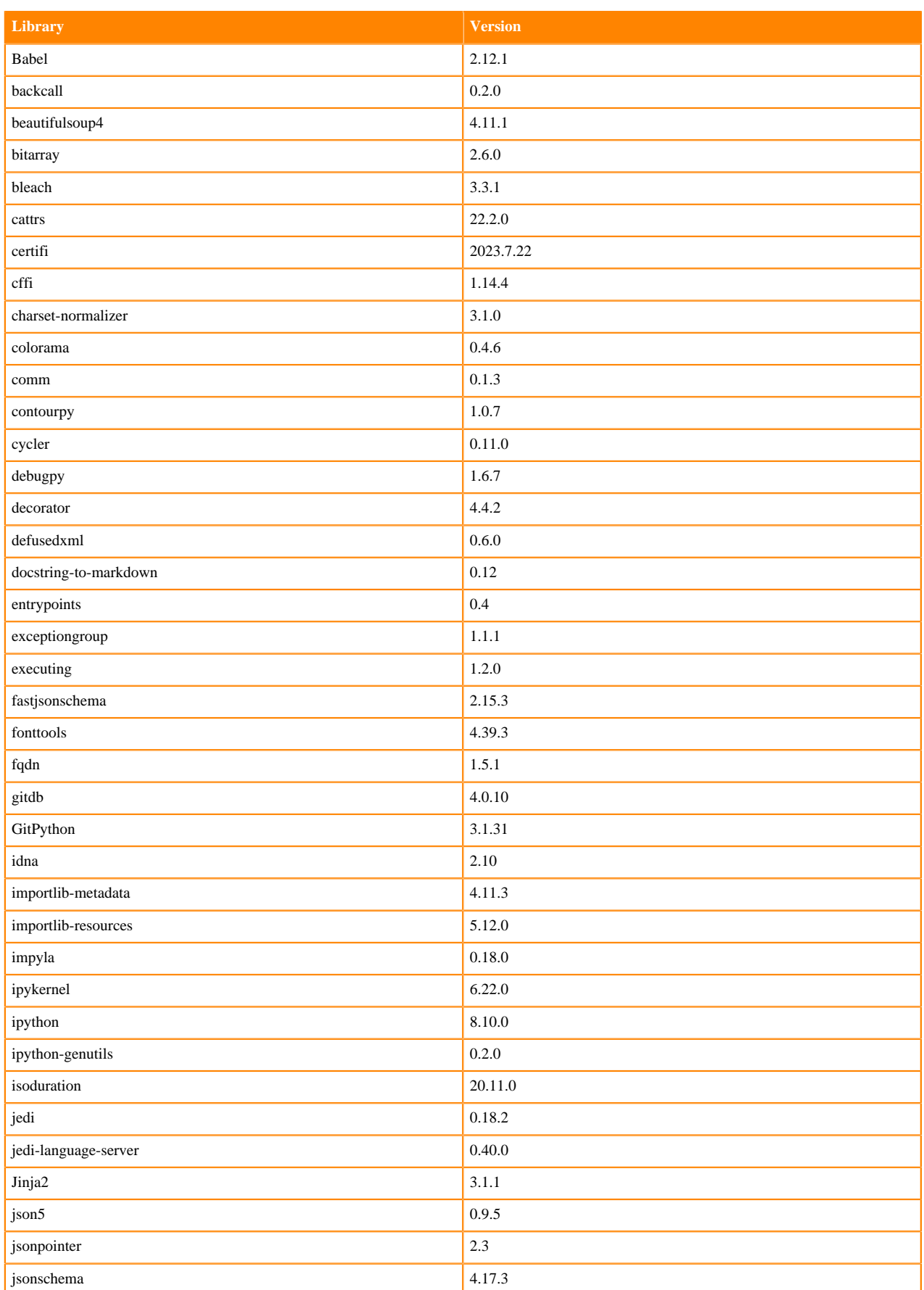

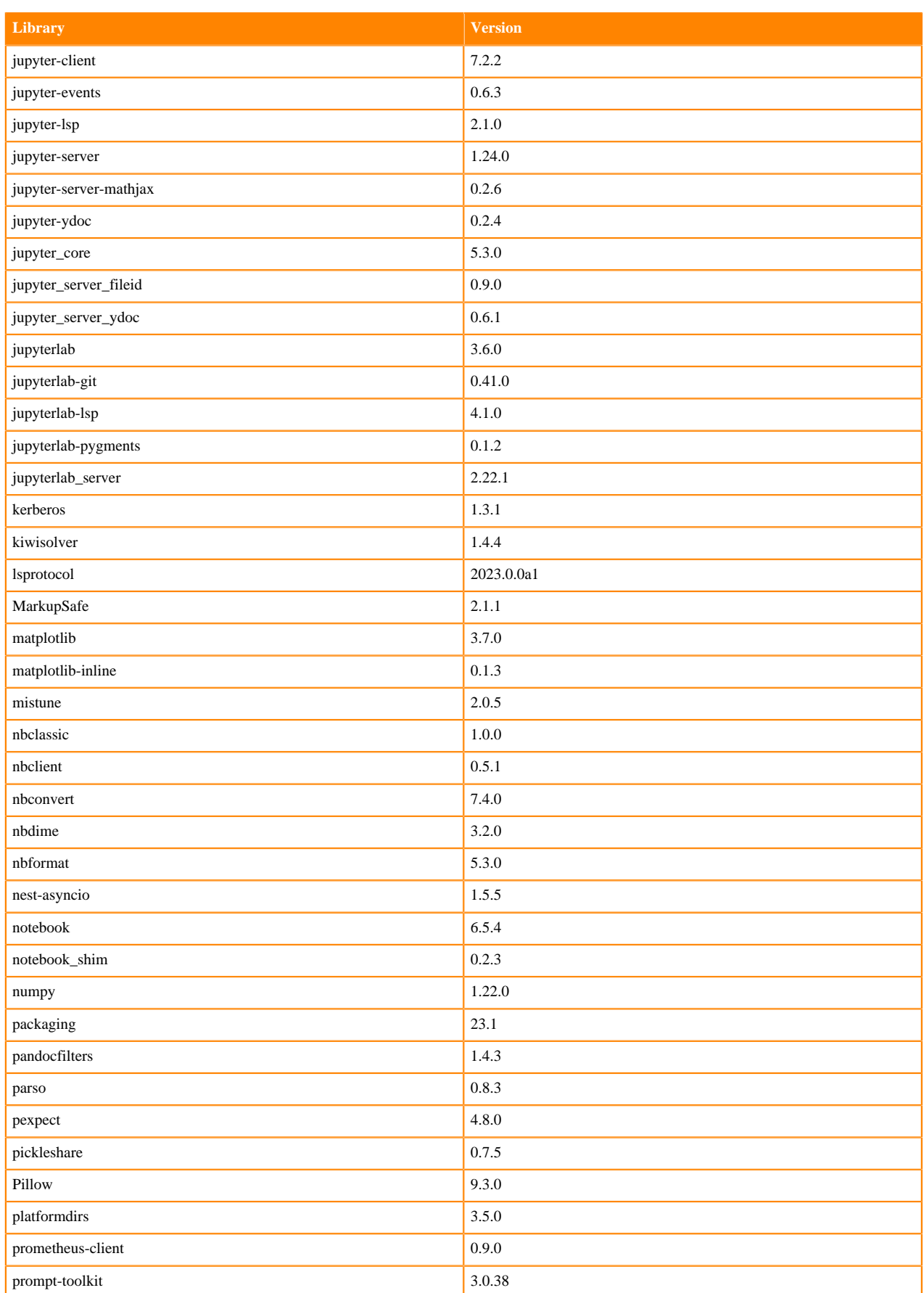

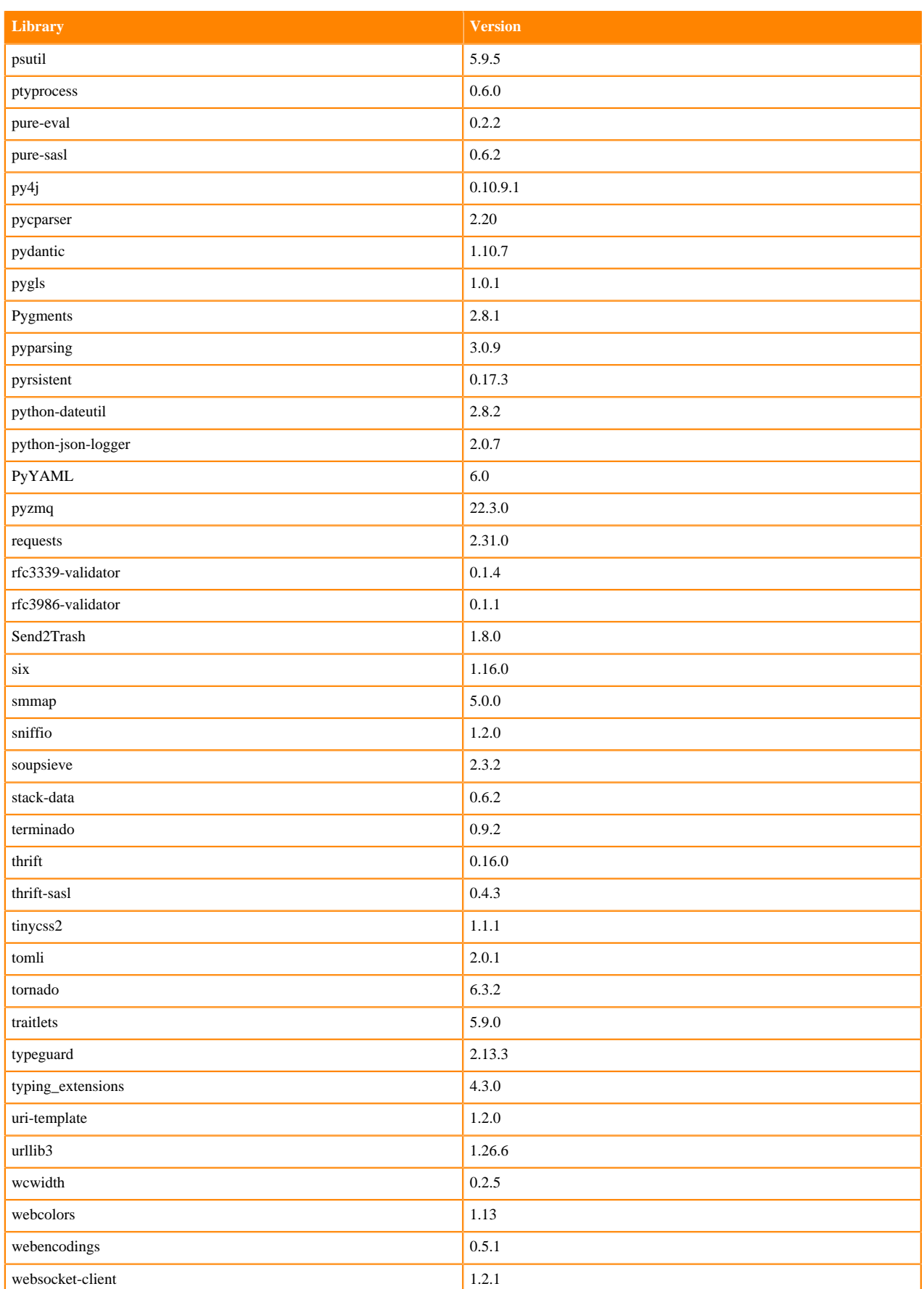

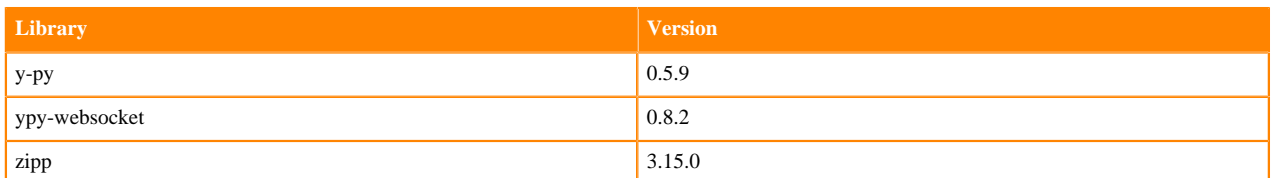

# **Python 3.8 Libraries for JupyterLab**

This section lists the packages in Python 3.8 JupyterLab Runtimes that ship with ML Runtimes 2023.08.

#### **Table 98: Packages in Python 3.8.16 JupyterLab Runtimes - Standard**

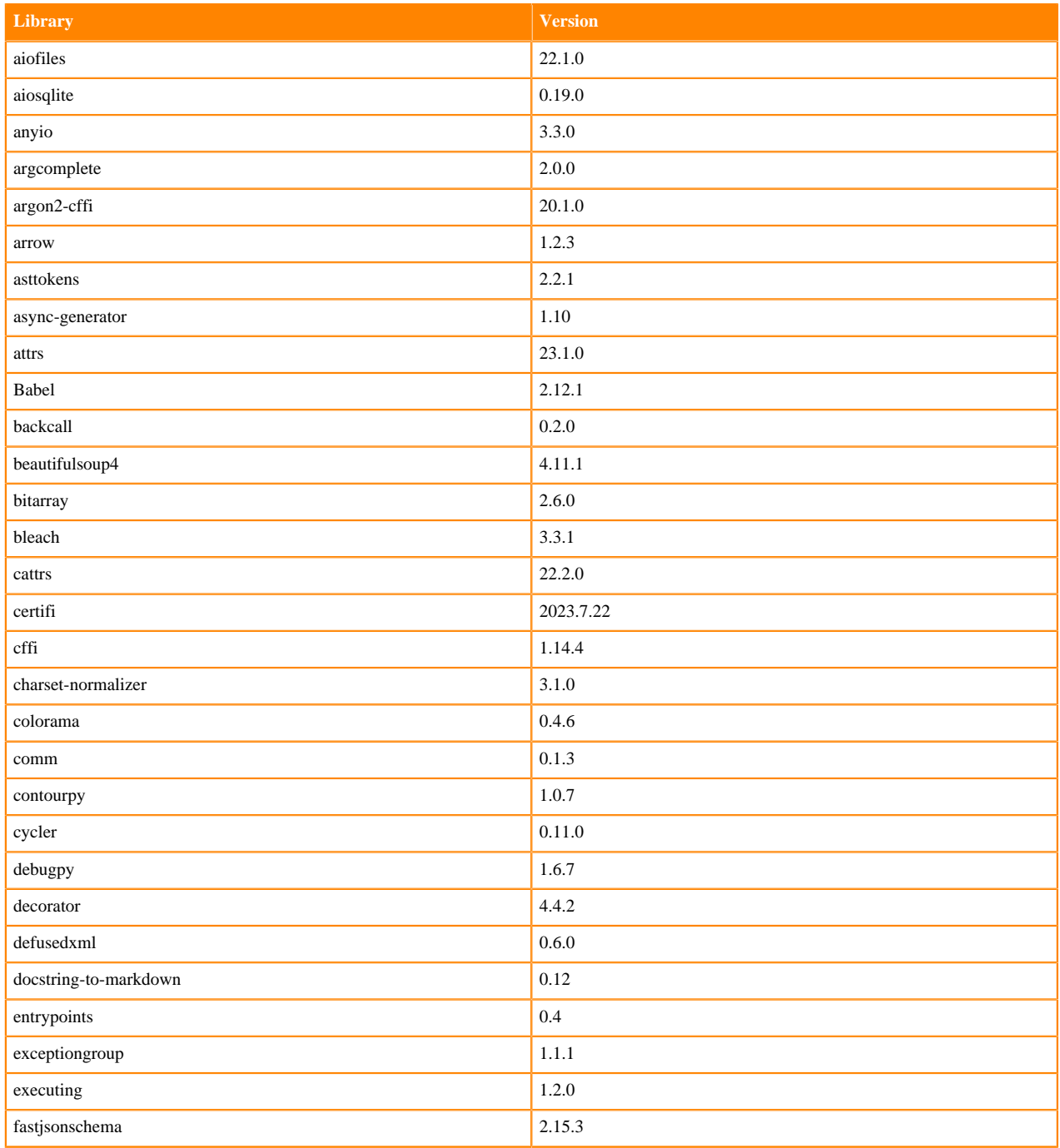

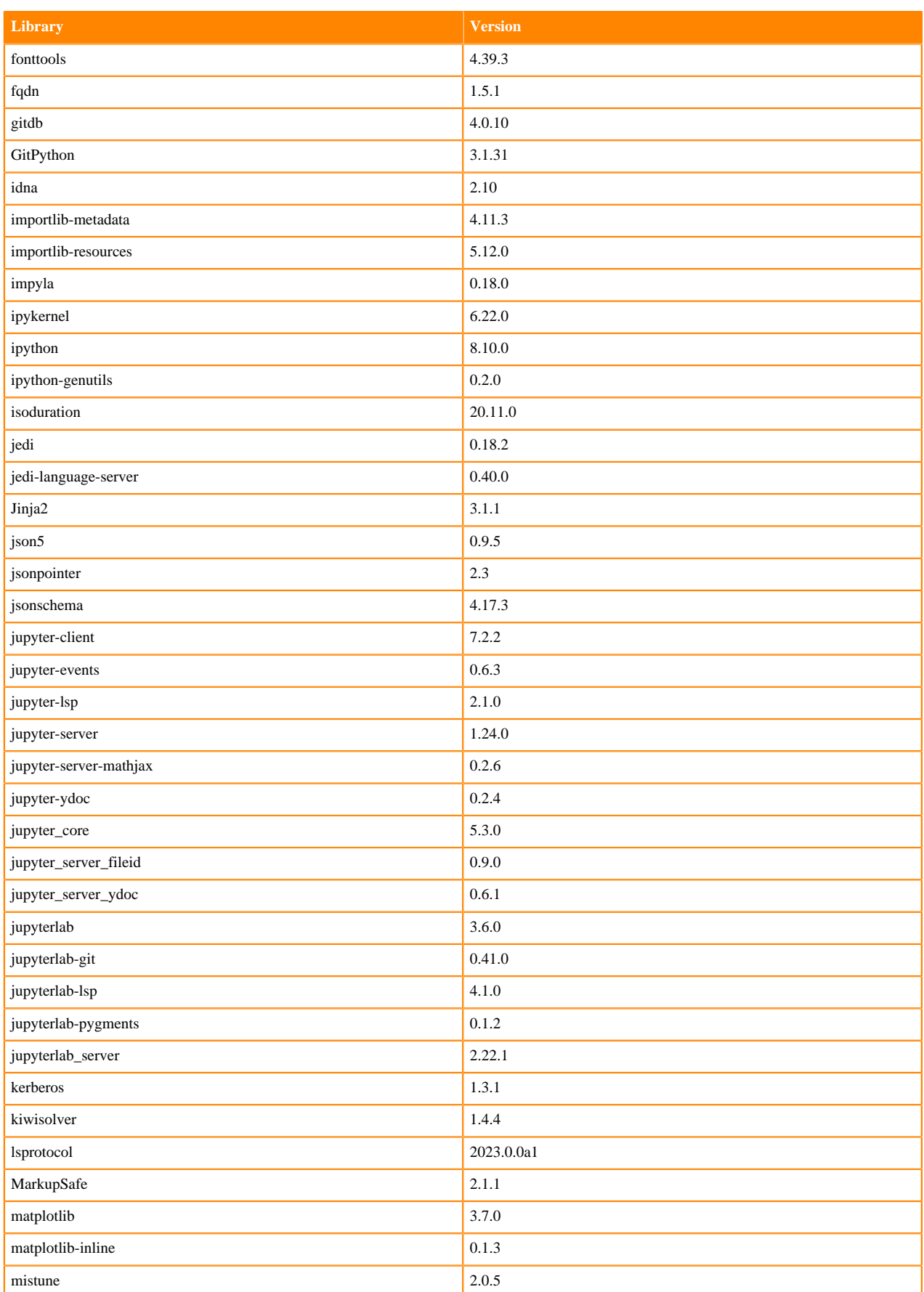

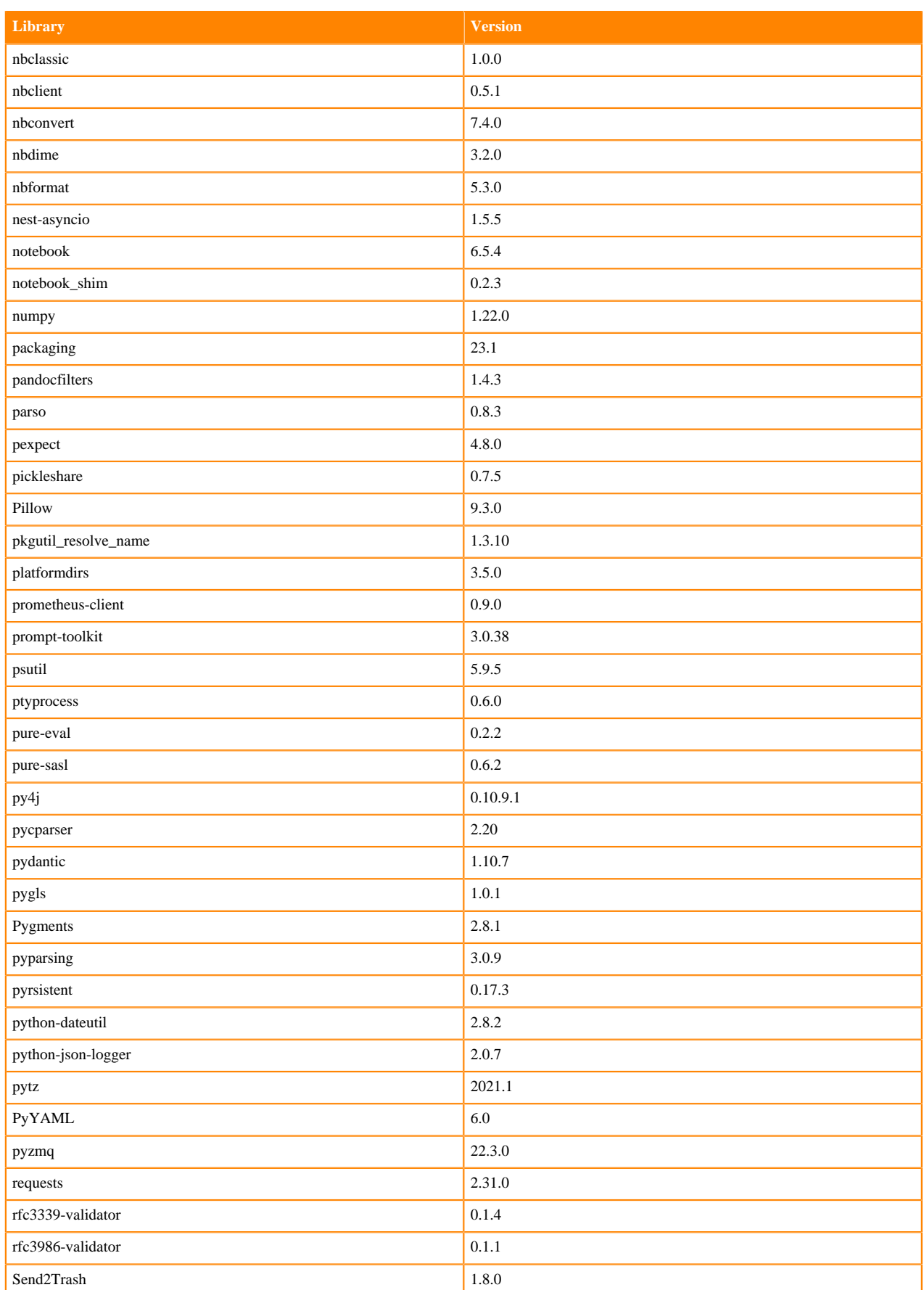

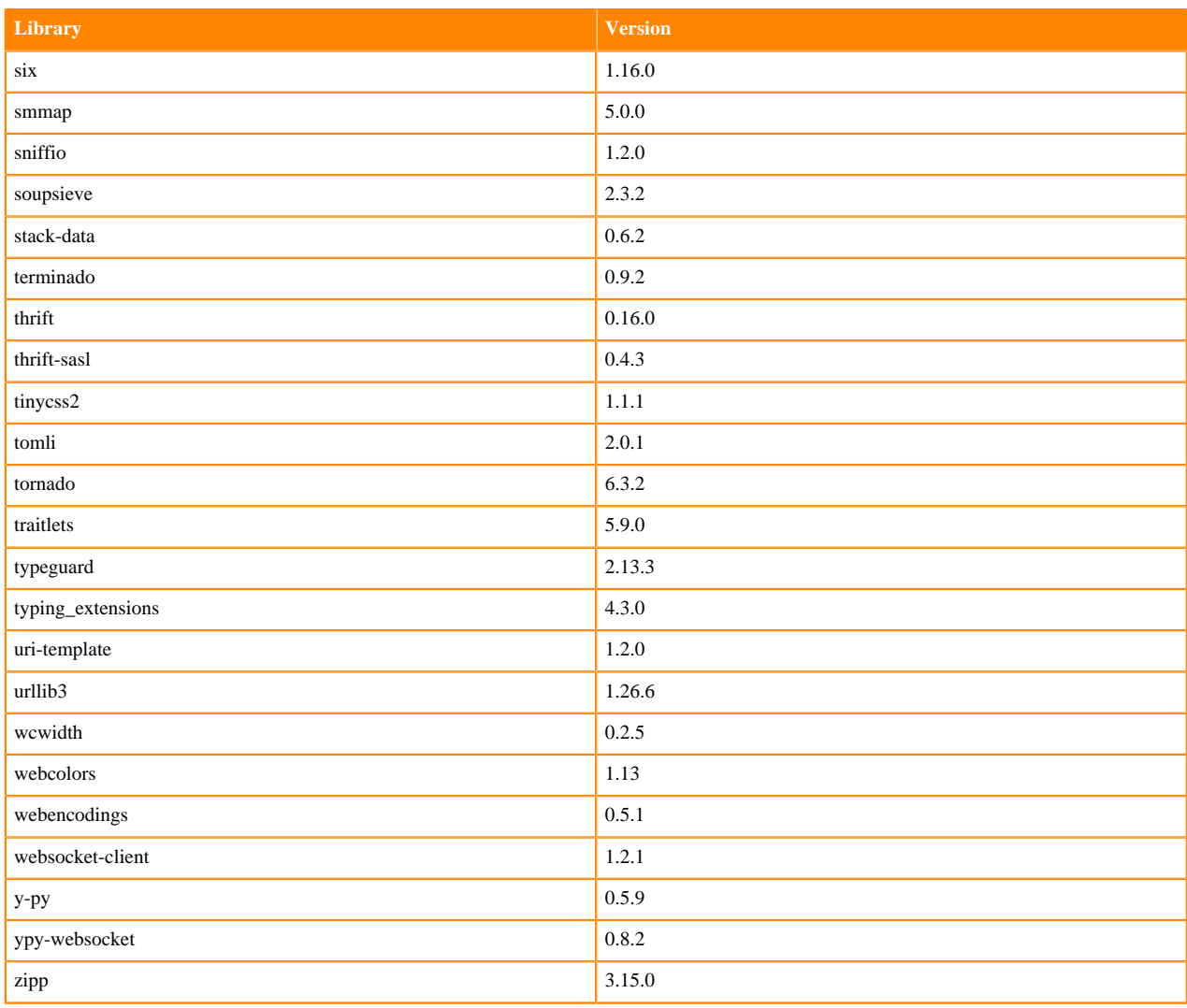

#### **Table 99: Packages in Python 3.8.16 JupyterLab Runtimes - Nvidia GPU Edition**

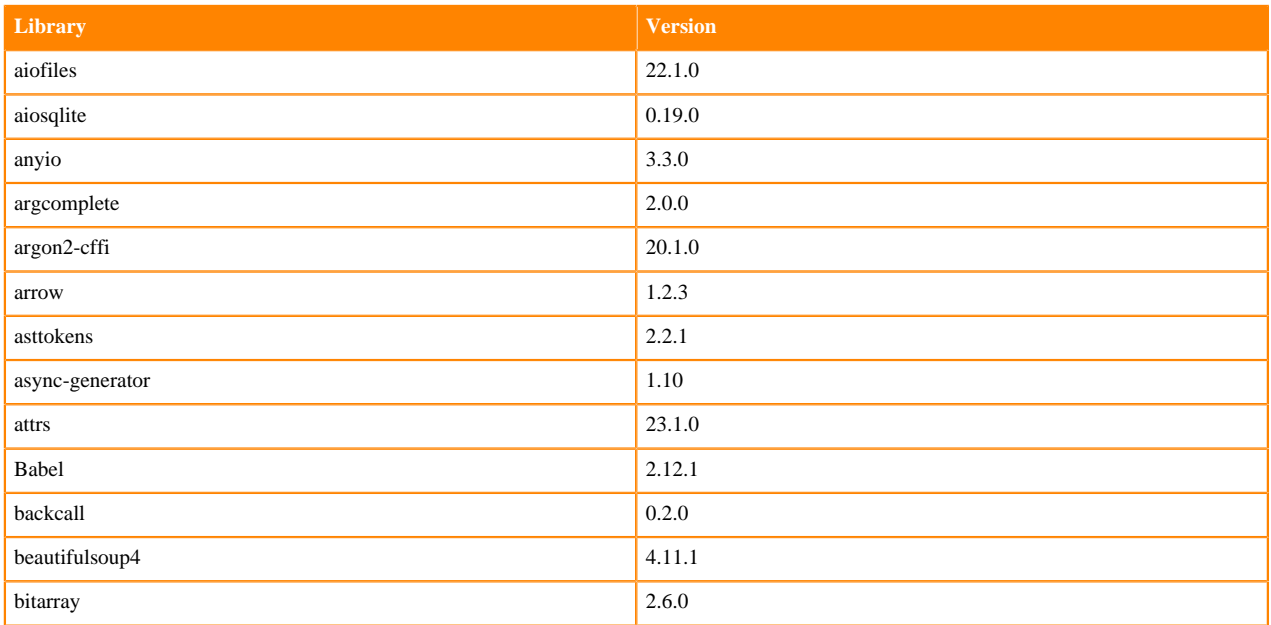

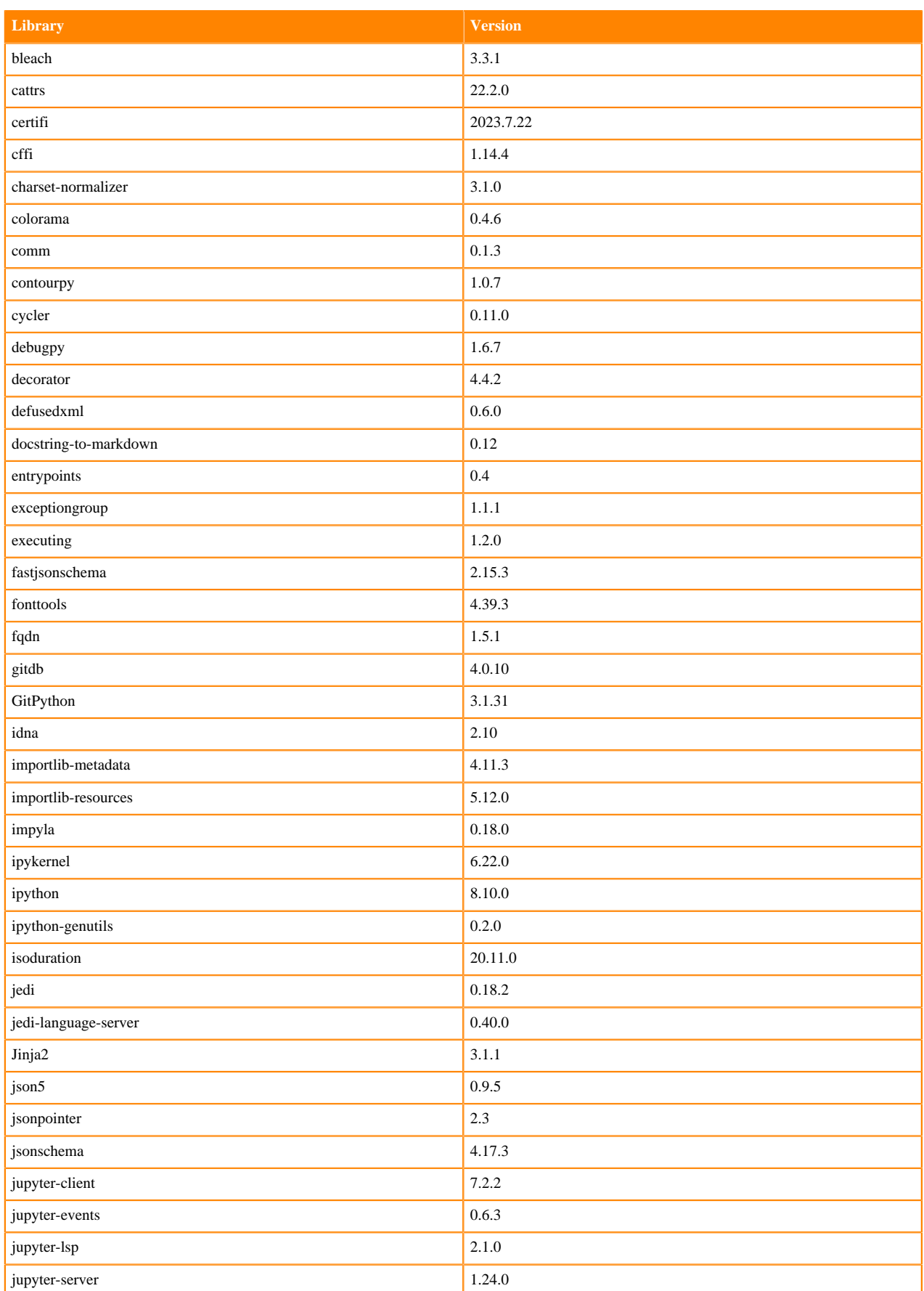

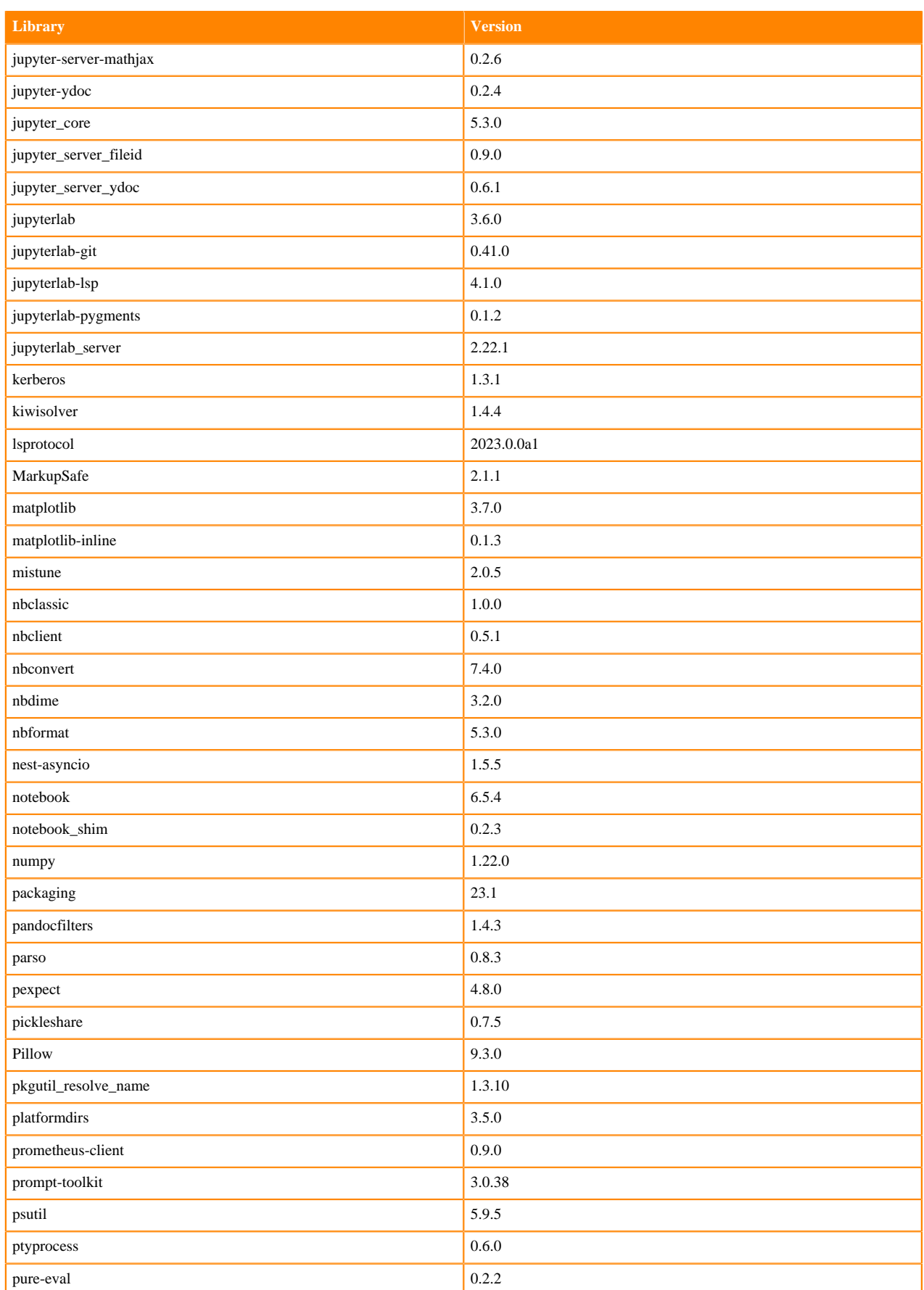

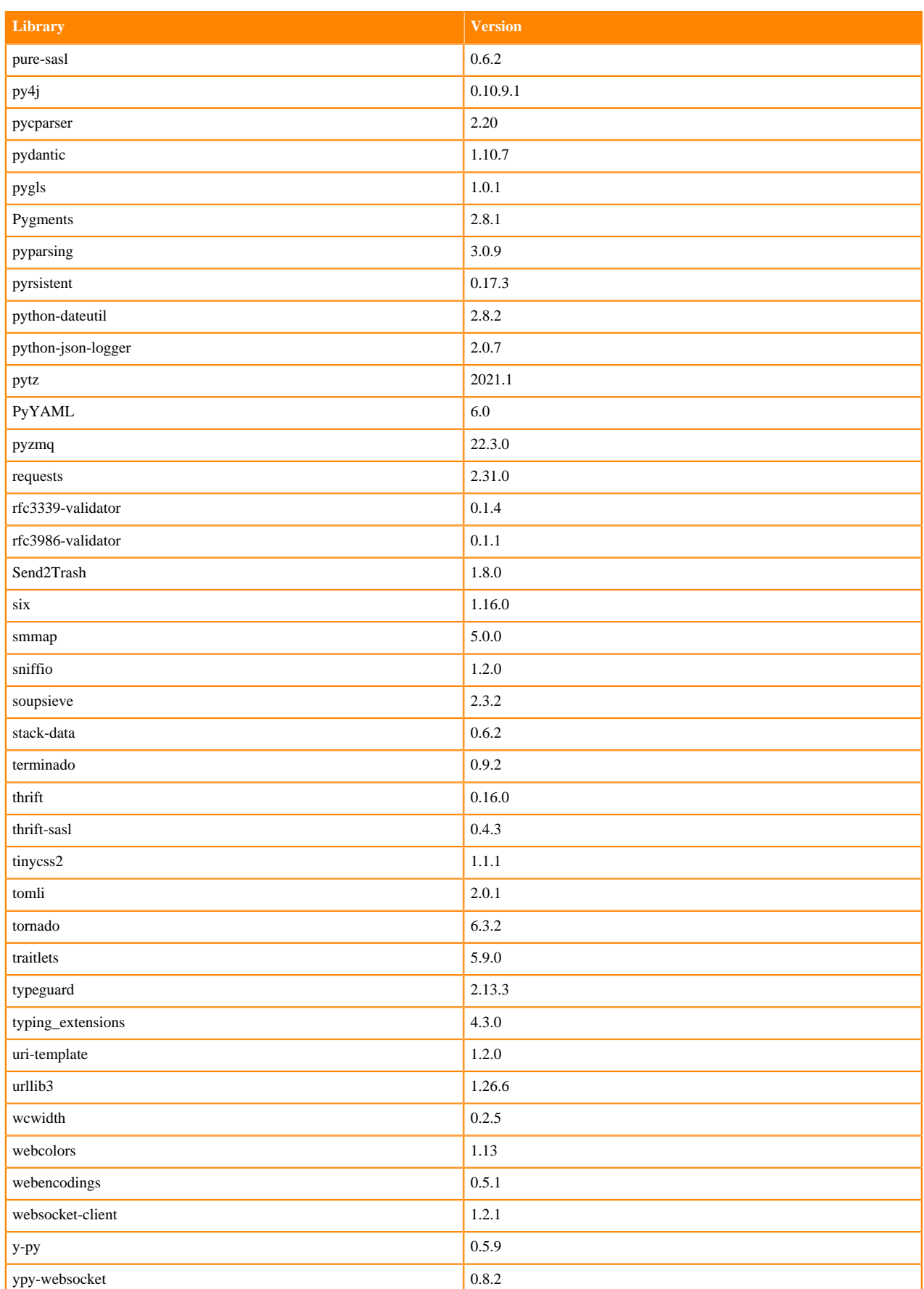

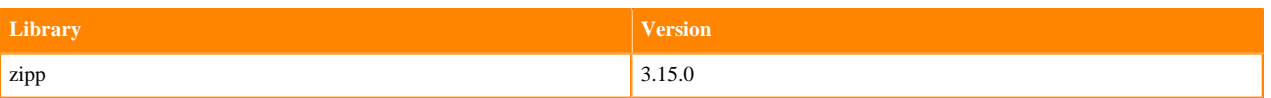

## **Python 3.7 Libraries for JupyterLab**

This section lists the packages in Python 3.7 JupyterLab Runtimes that ship with ML Runtimes 2023.08.

#### **Table 100: Packages in Python 3.7.16 JupyterLab Runtimes - Standard**

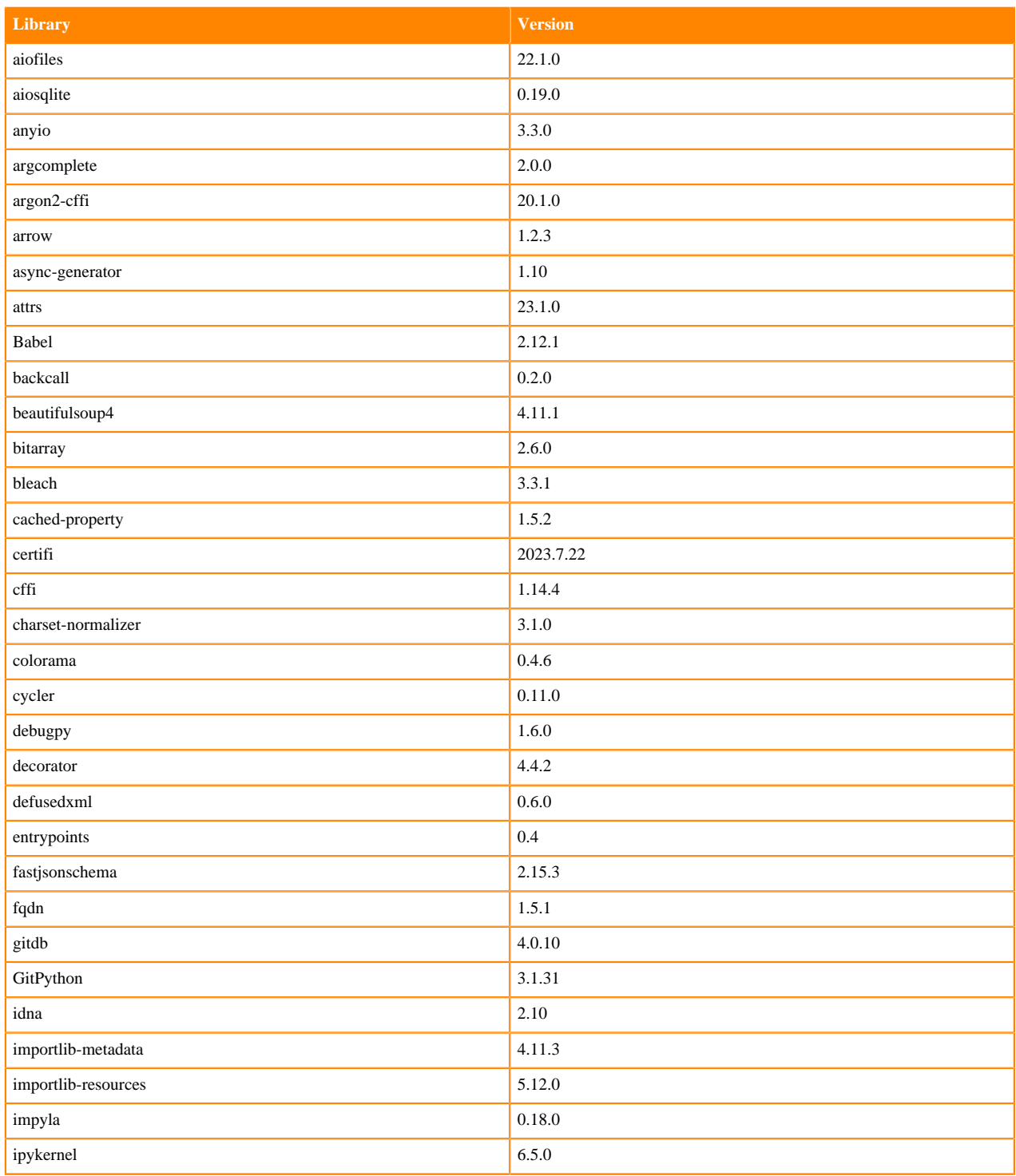

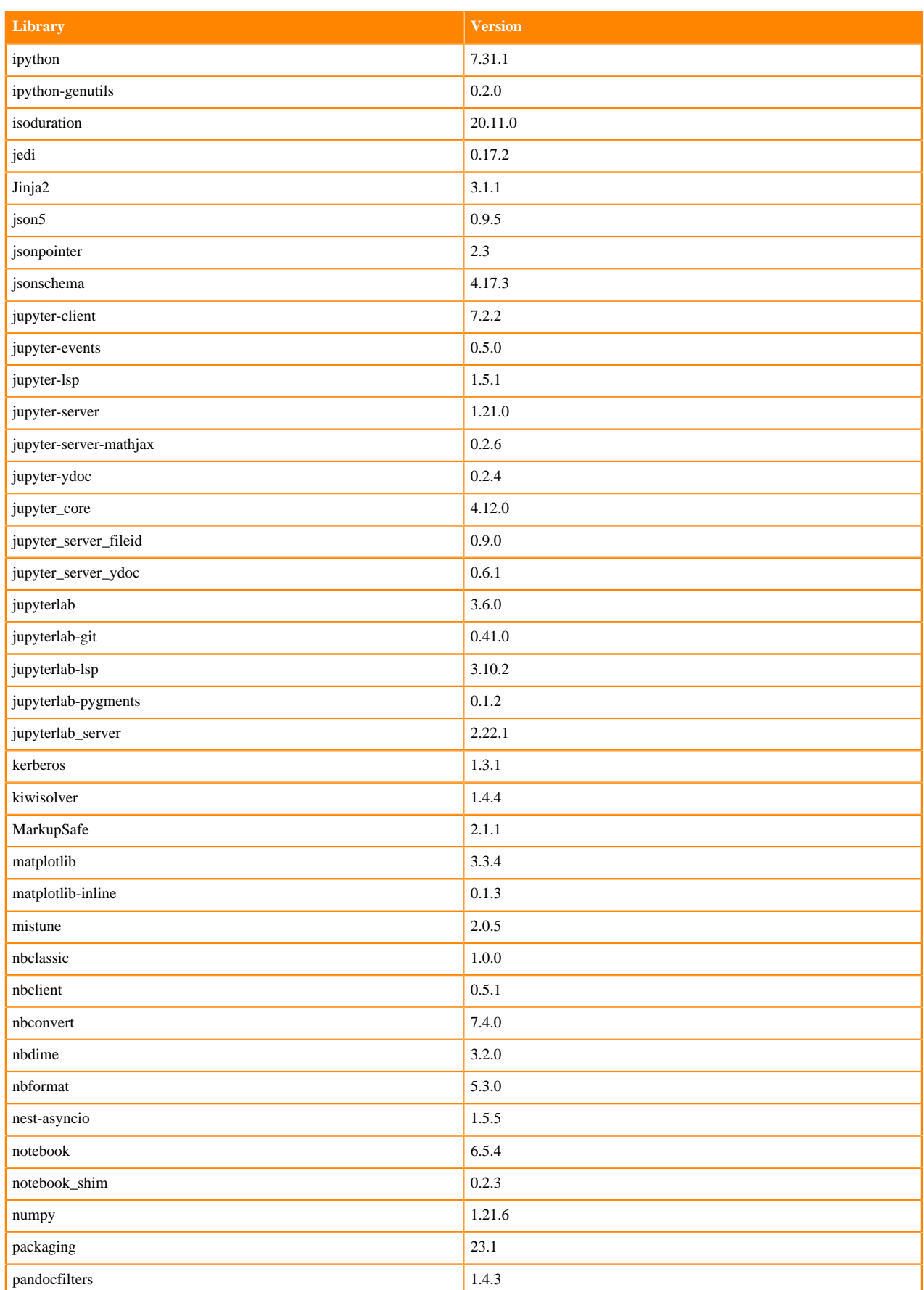

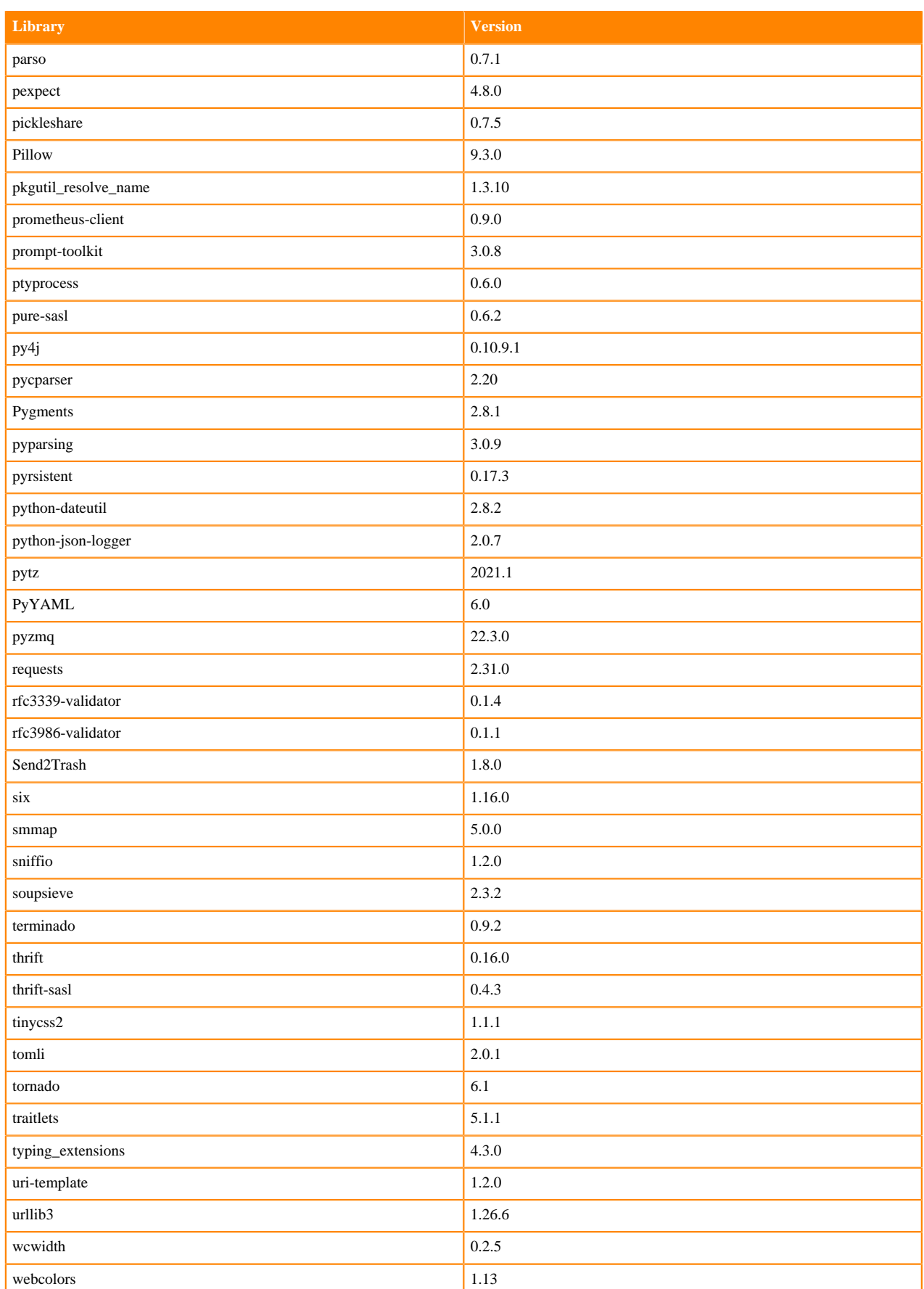

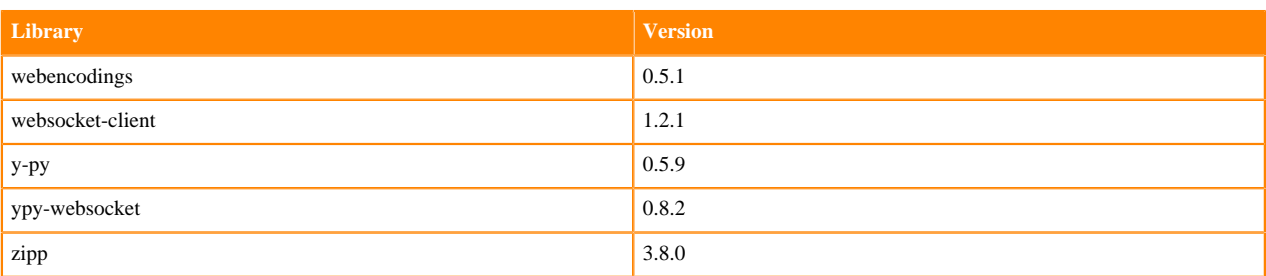

#### **Table 101: Packages in Python 3.7.16 JupyterLab Runtimes - Nvidia GPU Edition**

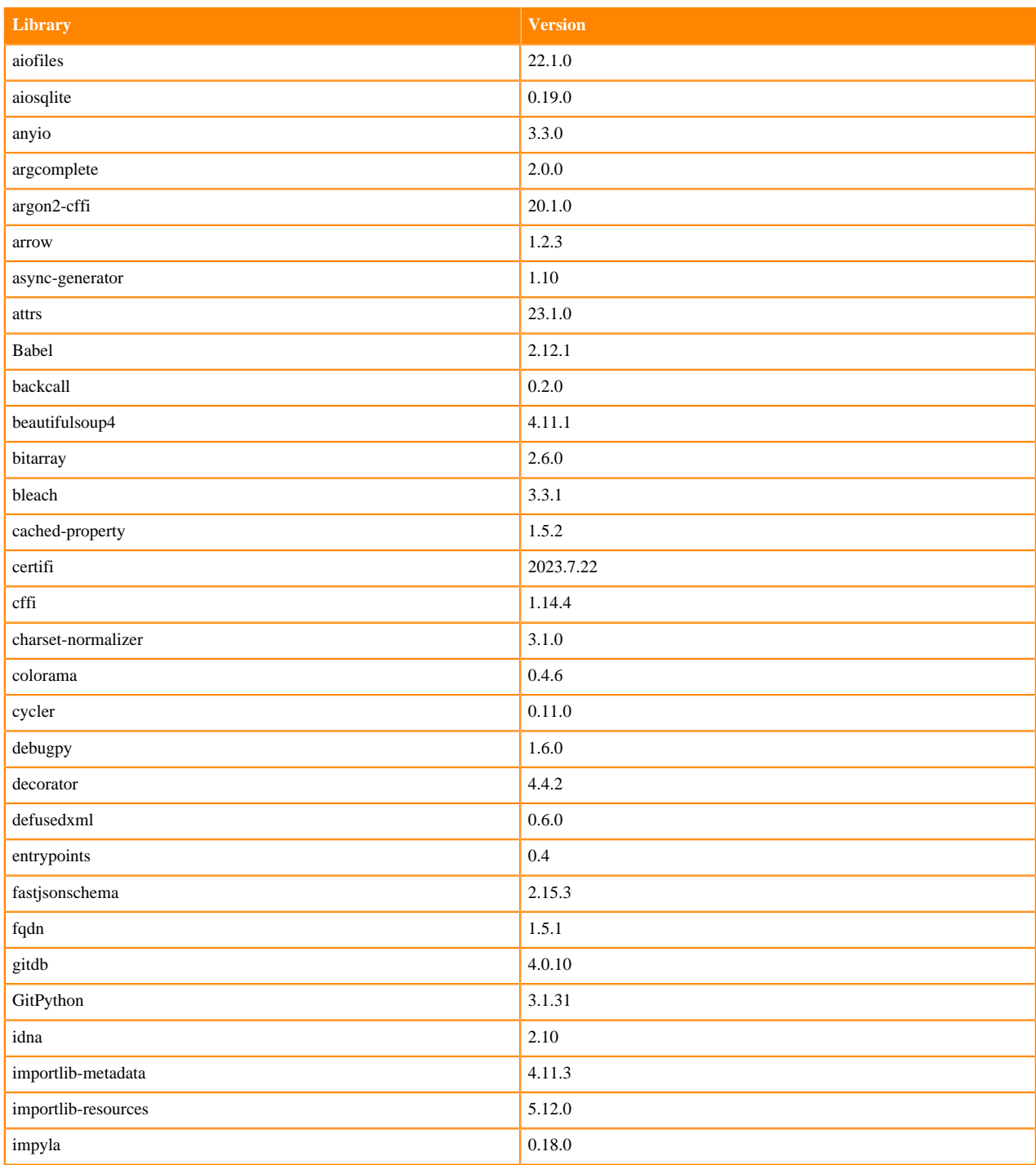

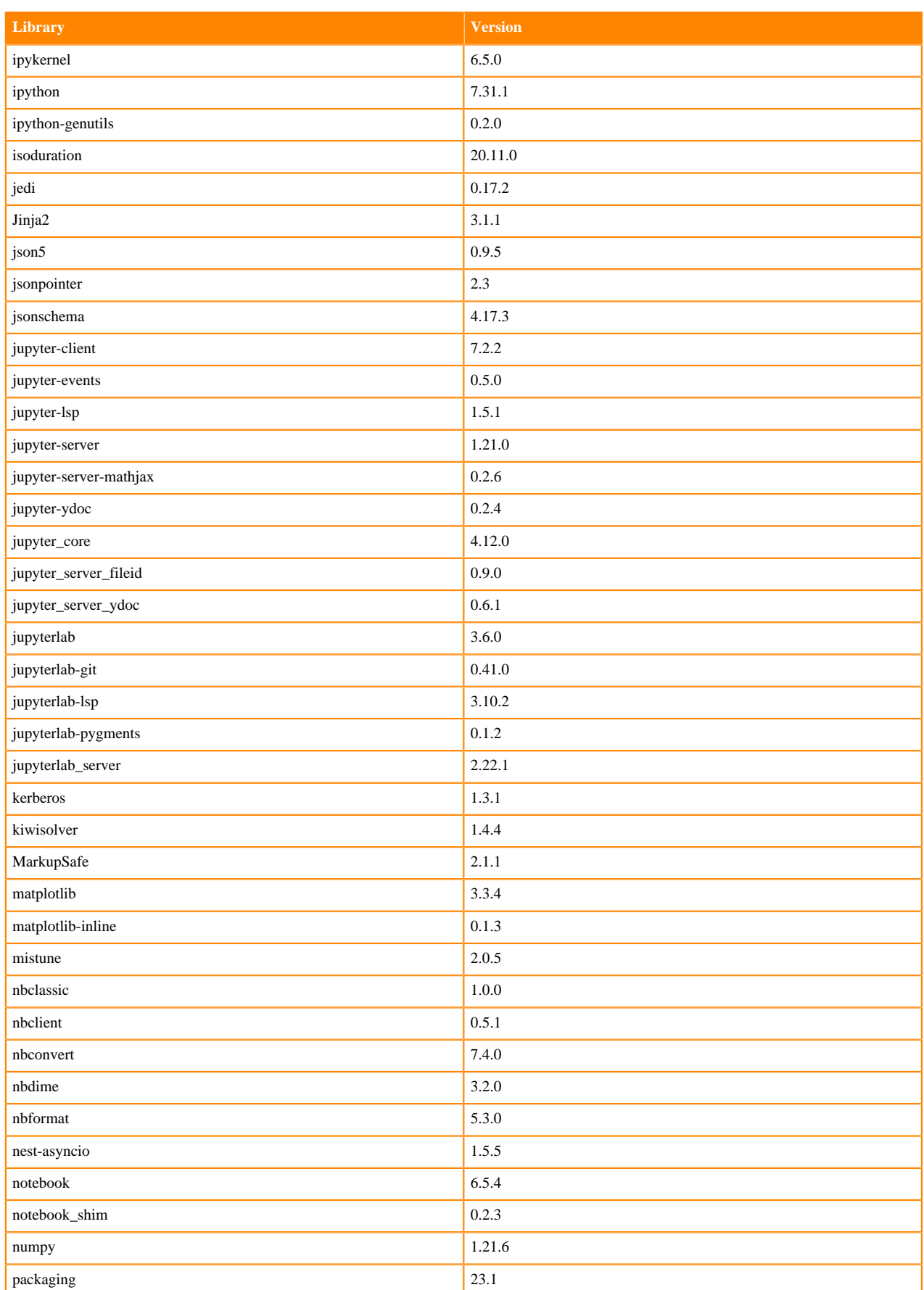

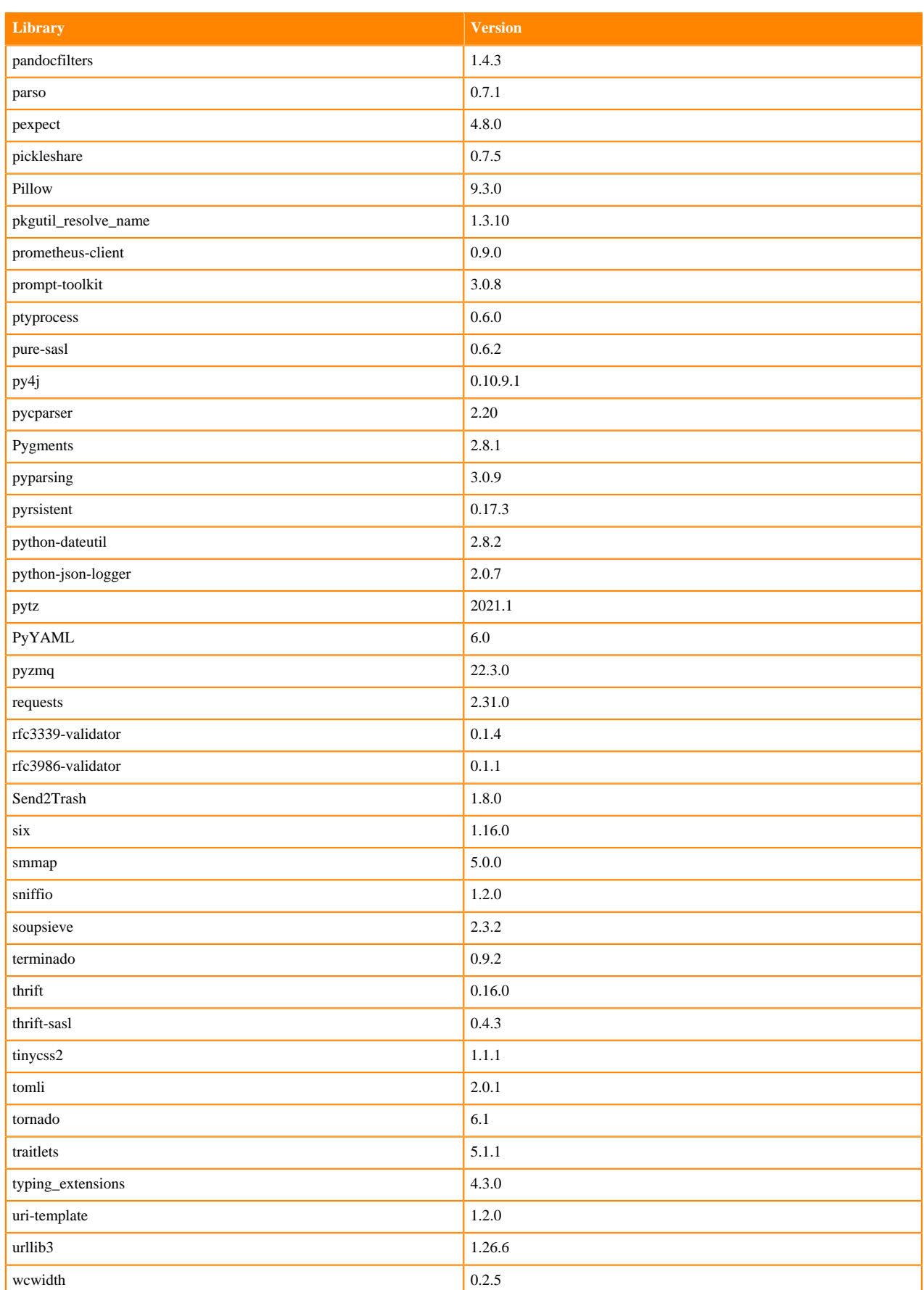

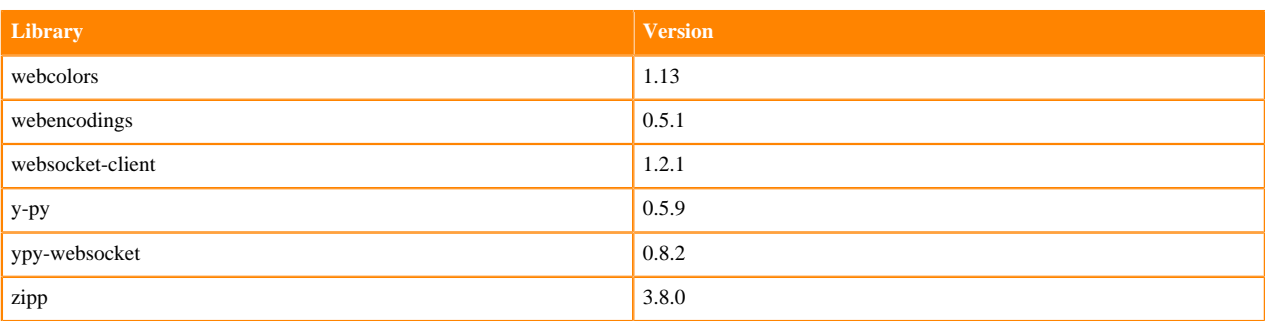

## **R 4.3 Libraries**

This section lists the R 4.3 libraries that ship with ML Runtimes 2023.08.

#### **Table 102: R 4.1.3 Libraries for Workbench**

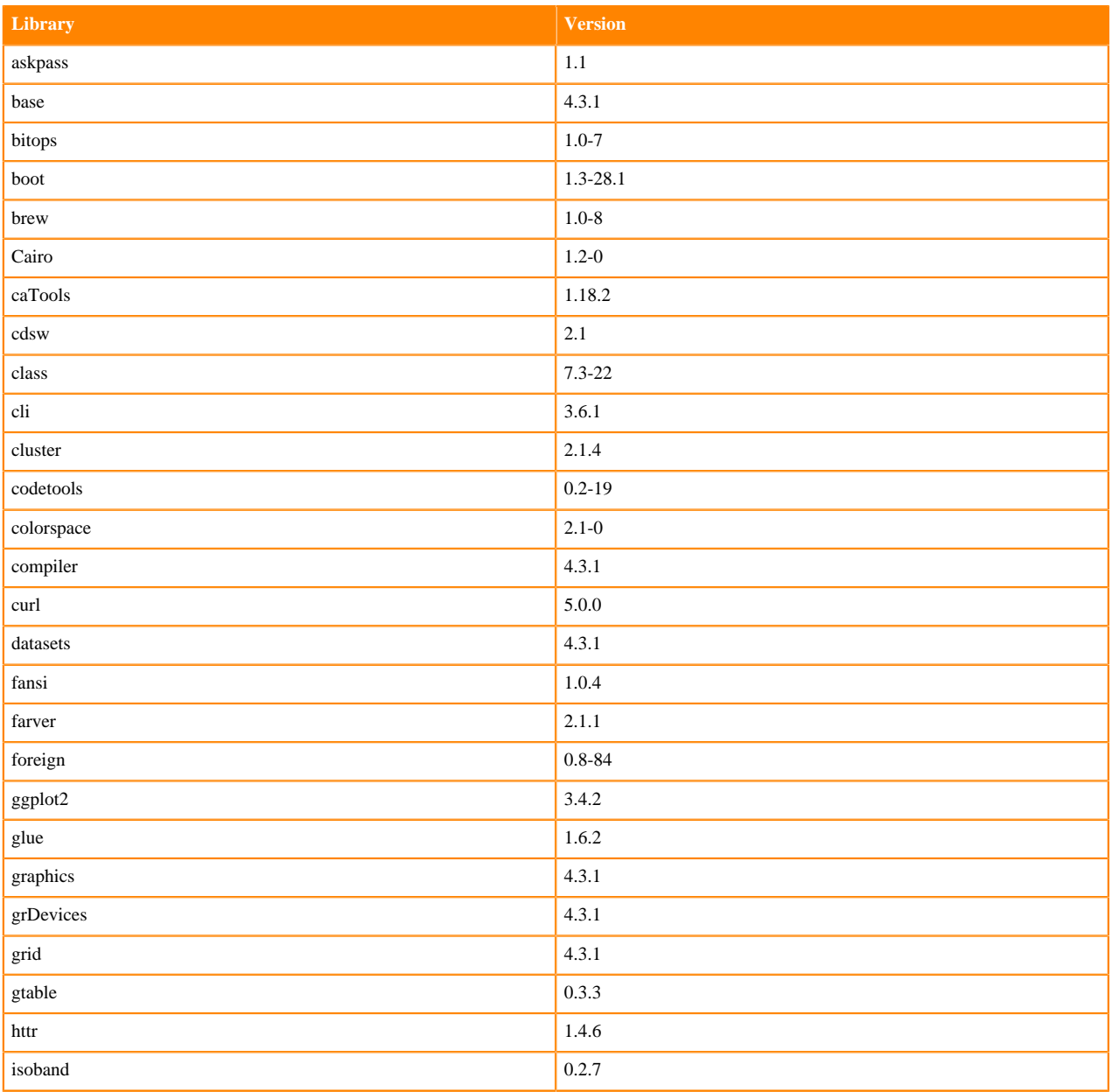

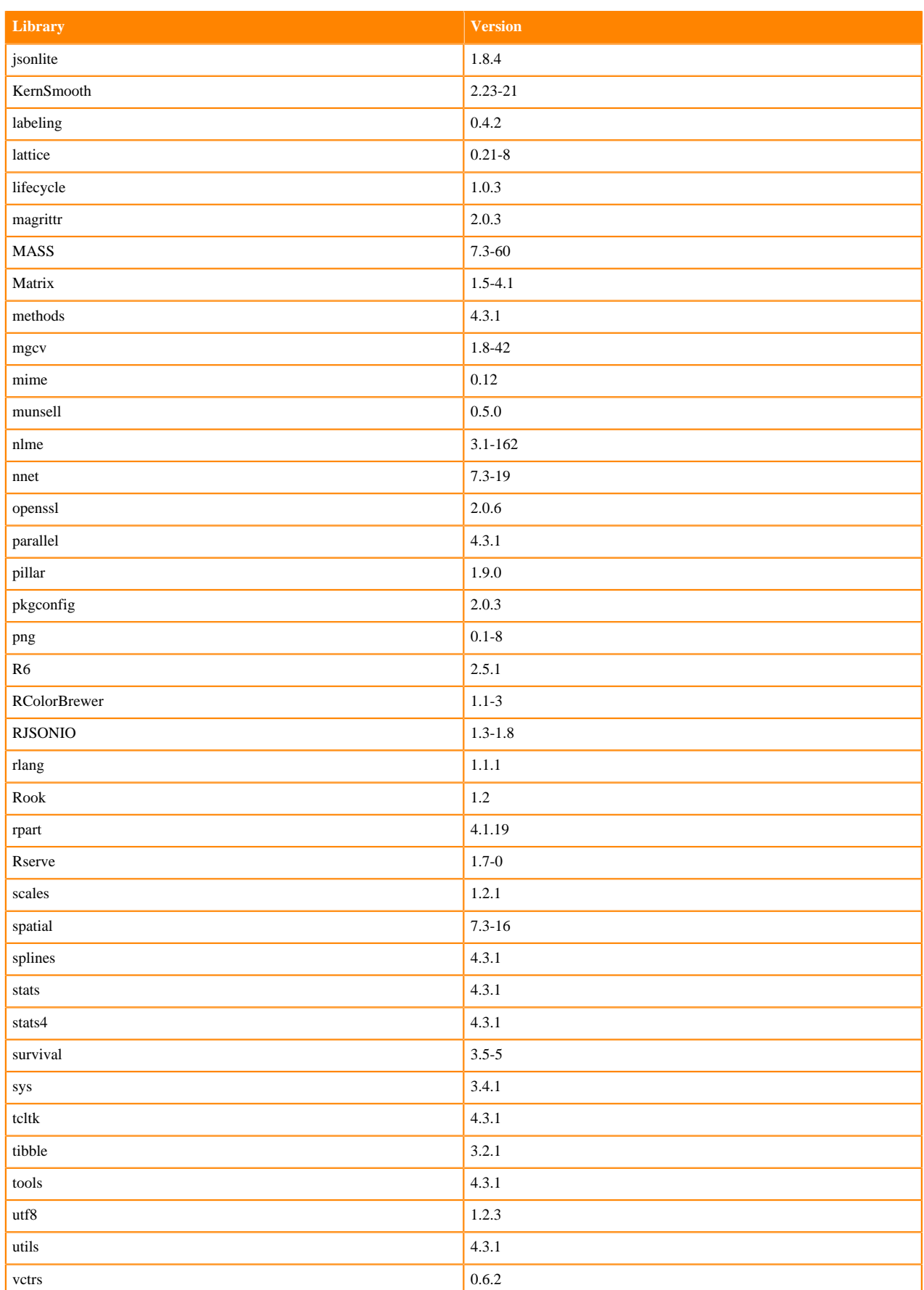

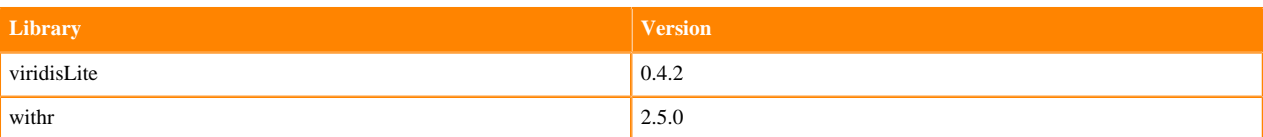

## **R 4.1 Libraries**

This section lists the R 4.1 libraries that ship with ML Runtimes 2023.08.

#### **Table 103: R 4.1.1 Libraries for Workbench**

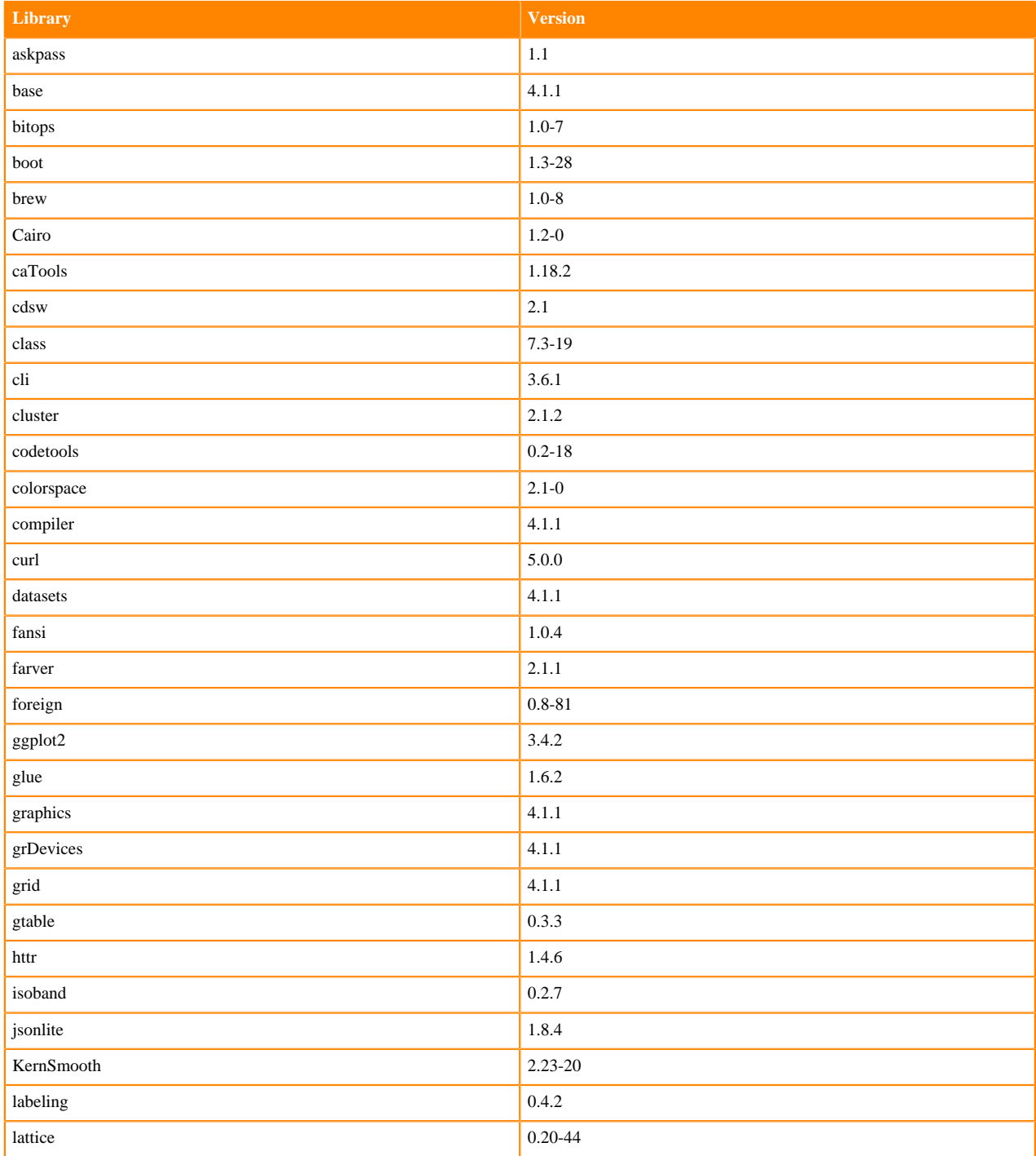

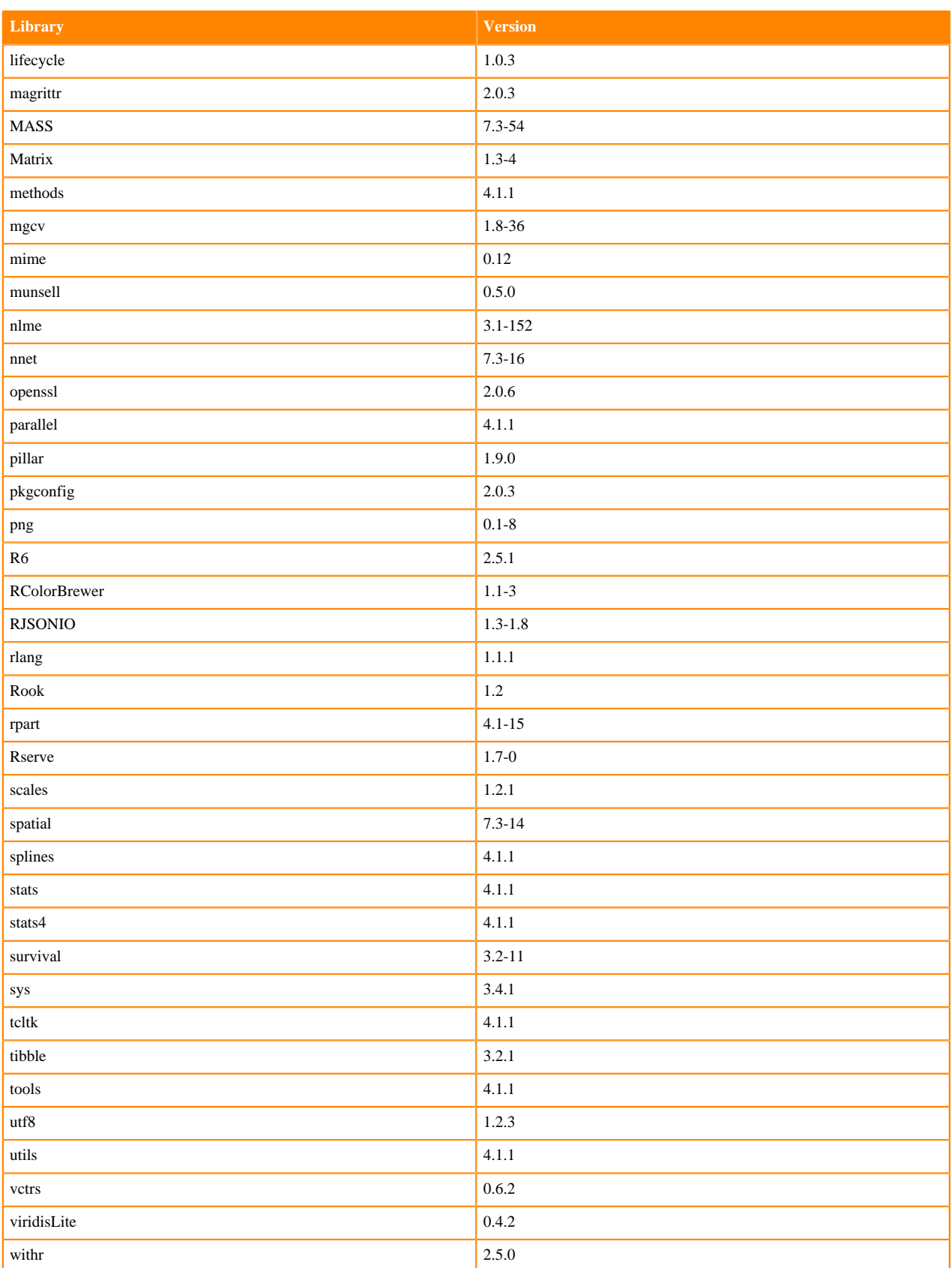

# **R 4.0 Libraries**

This section lists the R 4.0 libraries that ship with ML Runtimes 2023.08.

#### **Table 104: R 4.0.5 Libraries for Workbench**

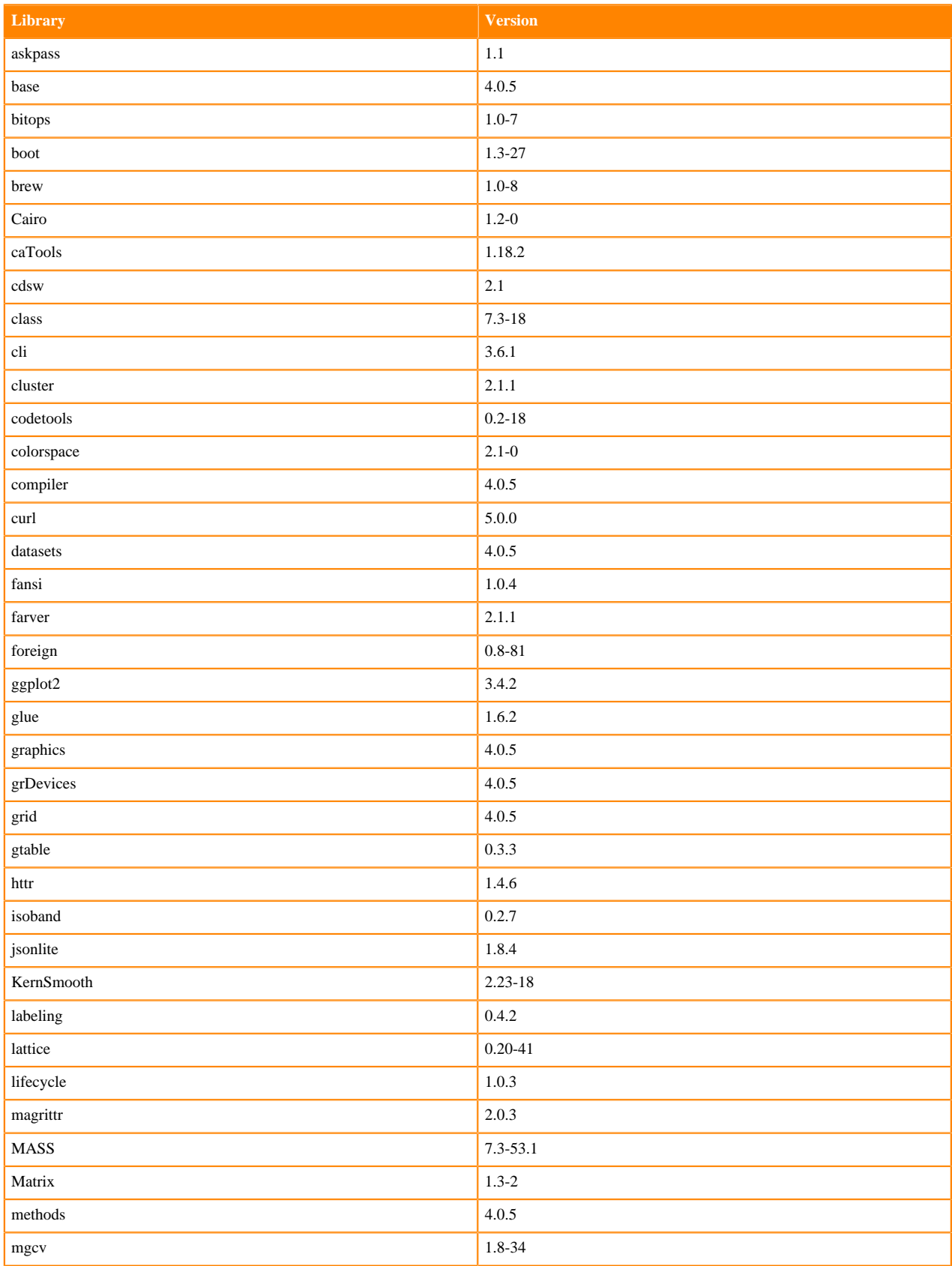

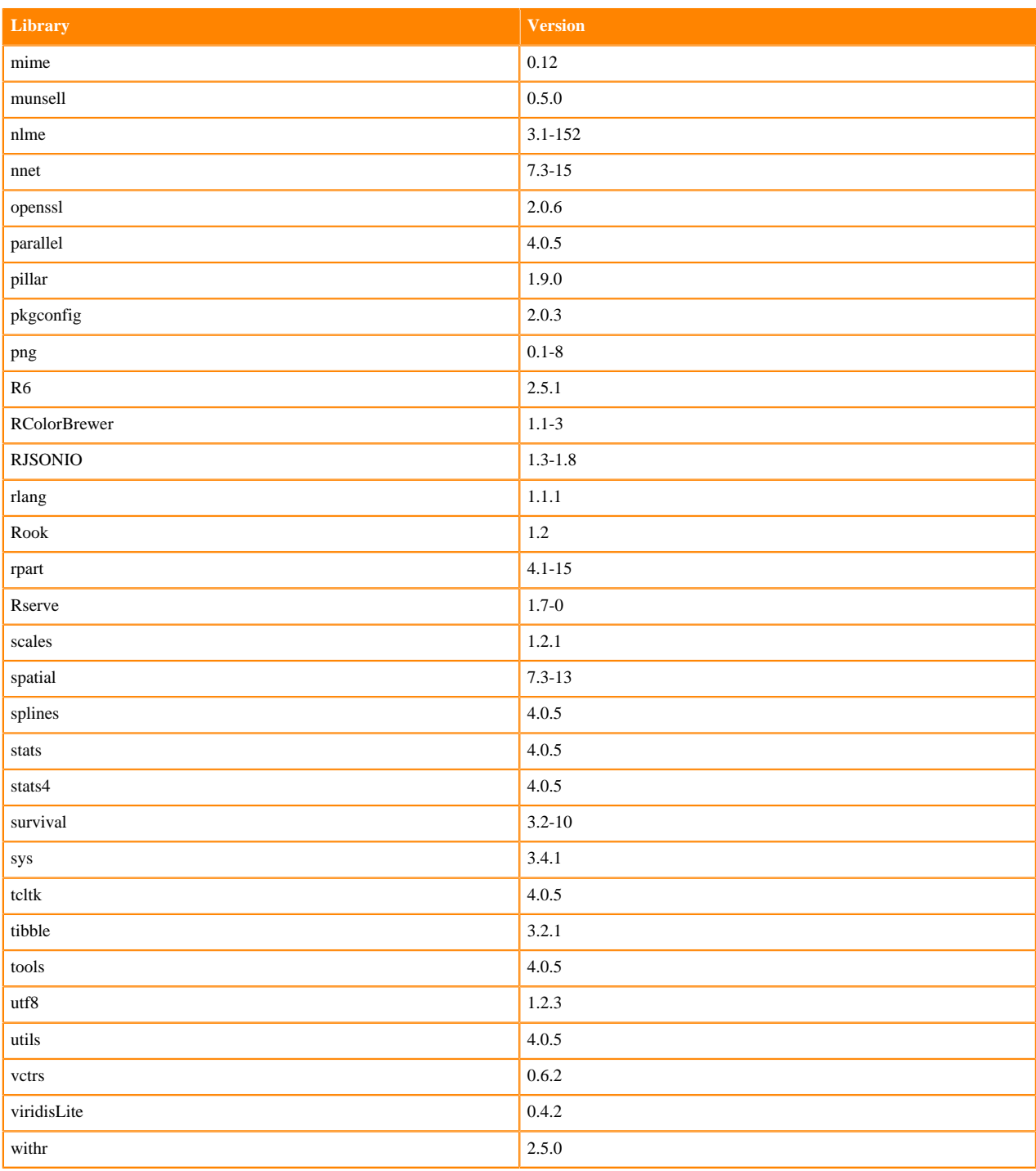

# **R 3.6 Libraries**

This section lists the R 3.6 libraries that ship with ML Runtimes 2023.08.

#### **Table 105: R 3.6.3 Libraries for Workbench**

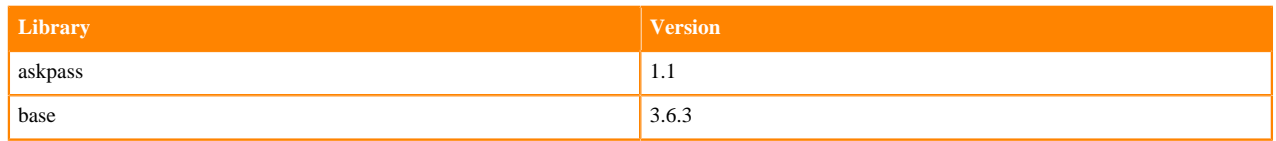

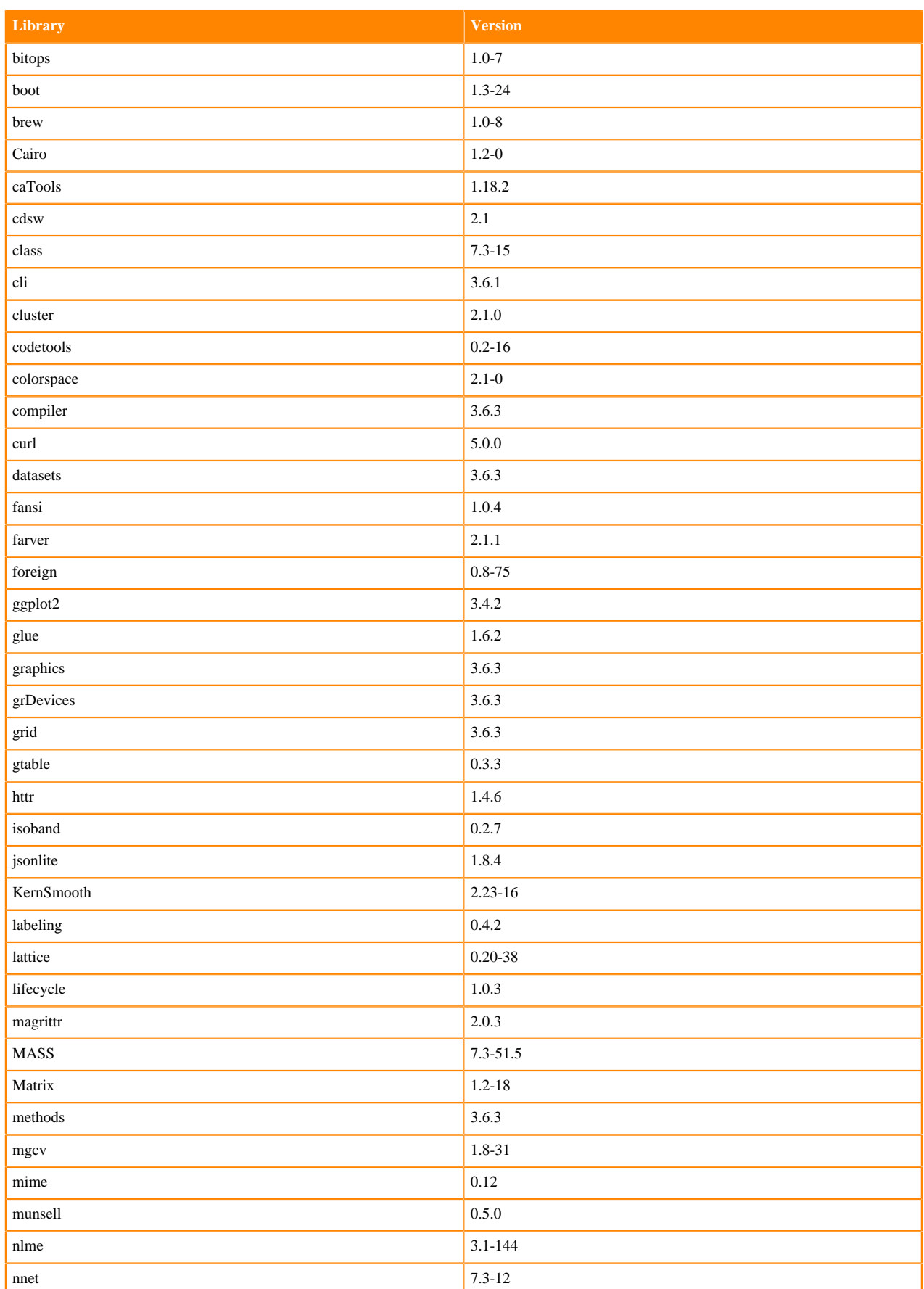

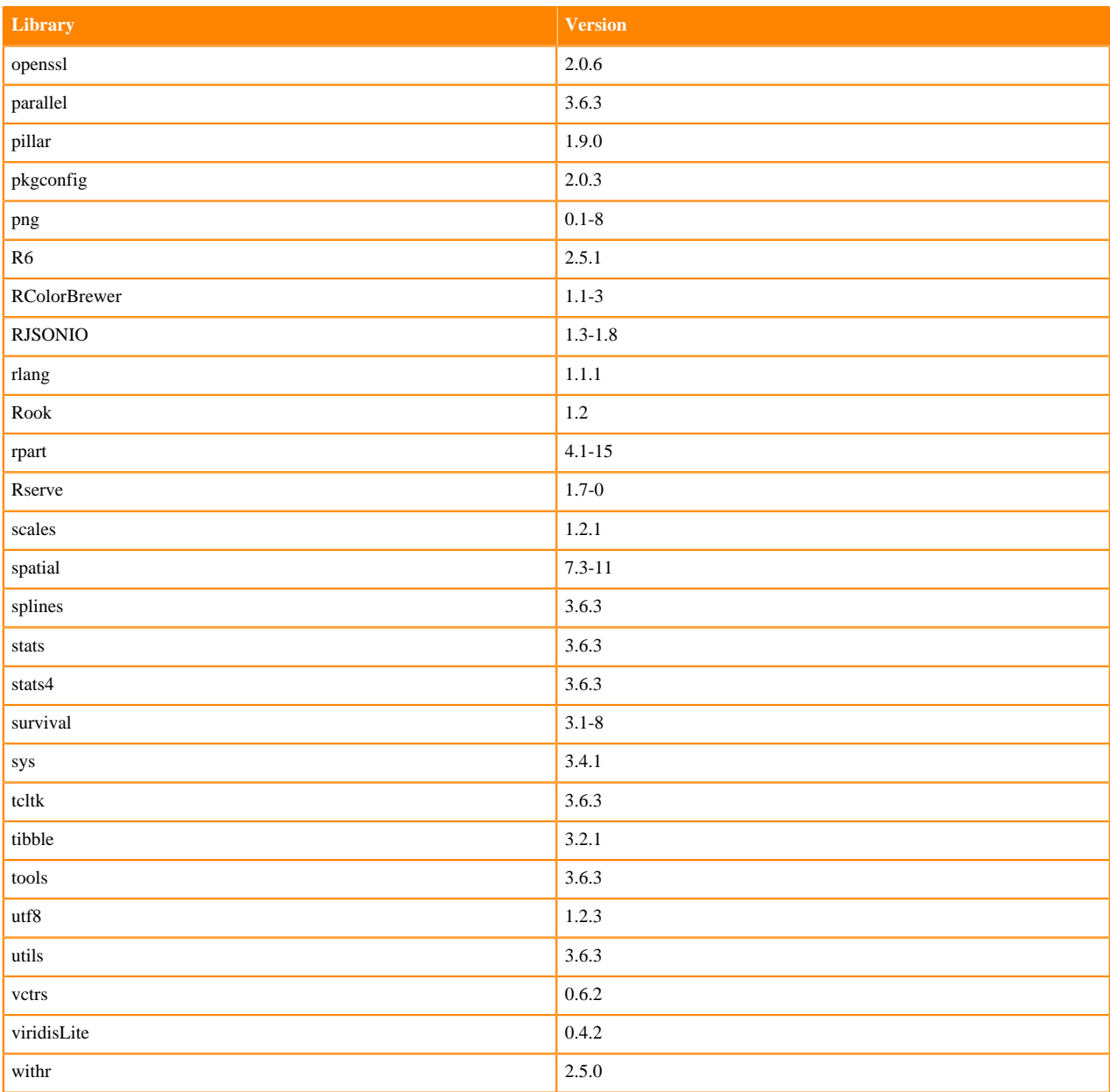

# **ML Runtimes 2023.05**

This section lists the Python, R, and Scala libraries that ship with ML Runtimes 2023.05.

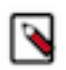

**Note:** Nvidia GPU Editions with a Workbench Editor come with CUDA 11.4.1 preinstalled.

All other Nvidia GPU Edition Runtimes come with CUDA 11.8.0 preinstalled.

# **Python 3.10 Libraries for Conda**

This section lists the packages in Python 3.10 Conda Runtimes that ship with ML Runtimes 2023.05.

#### **Table 106: Packages in Python 3.10 Conda Runtimes - Standard**

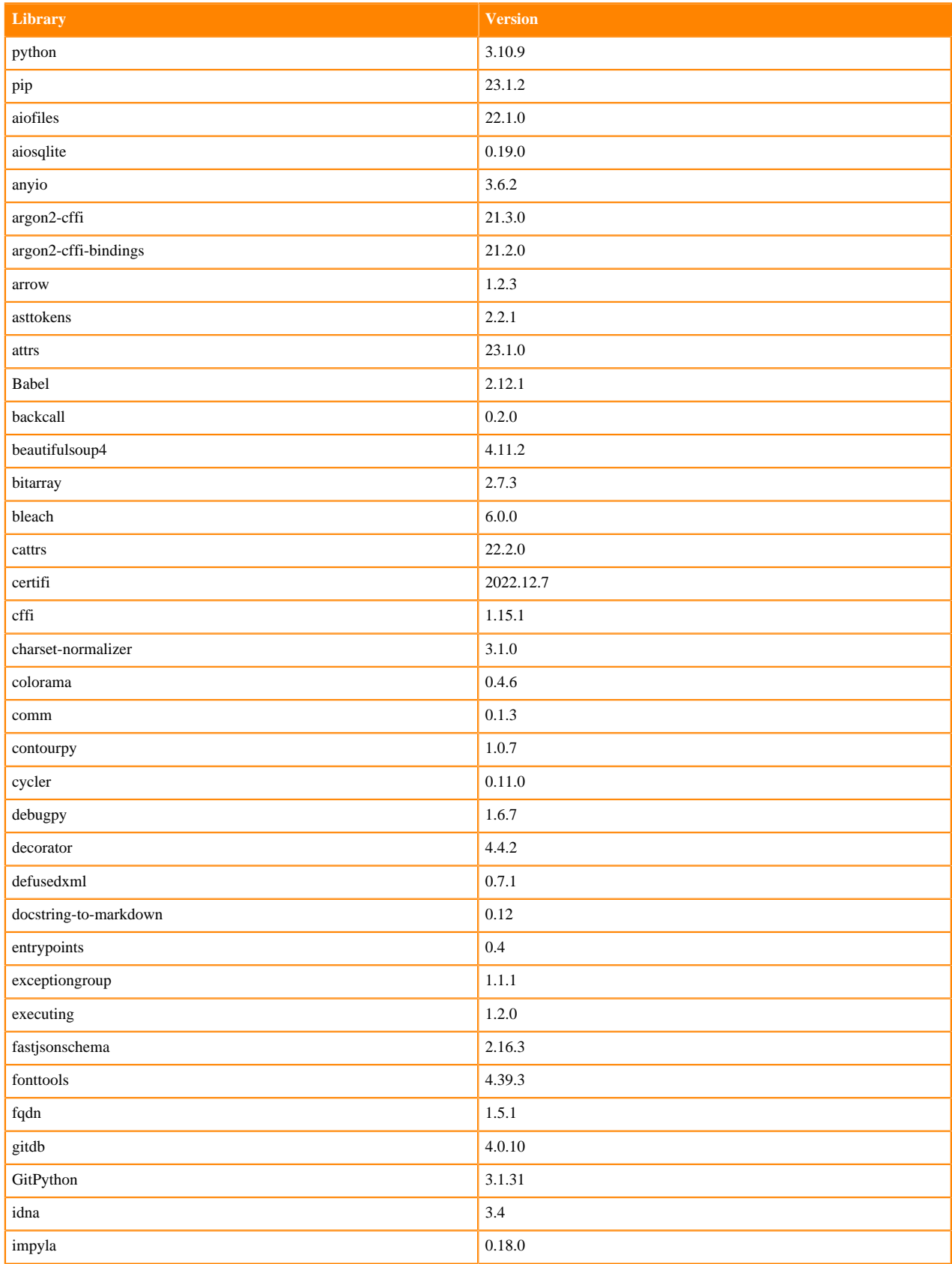

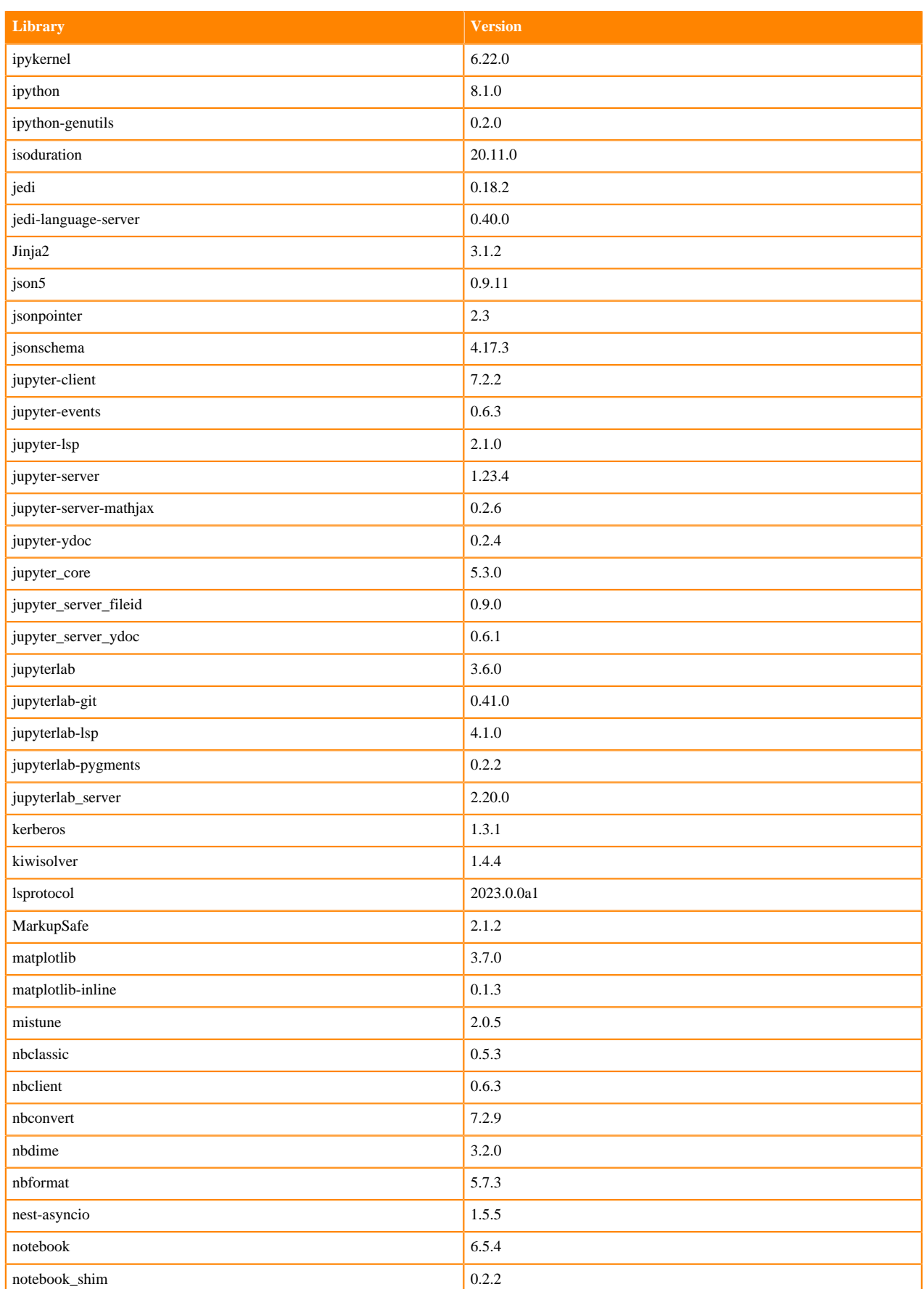

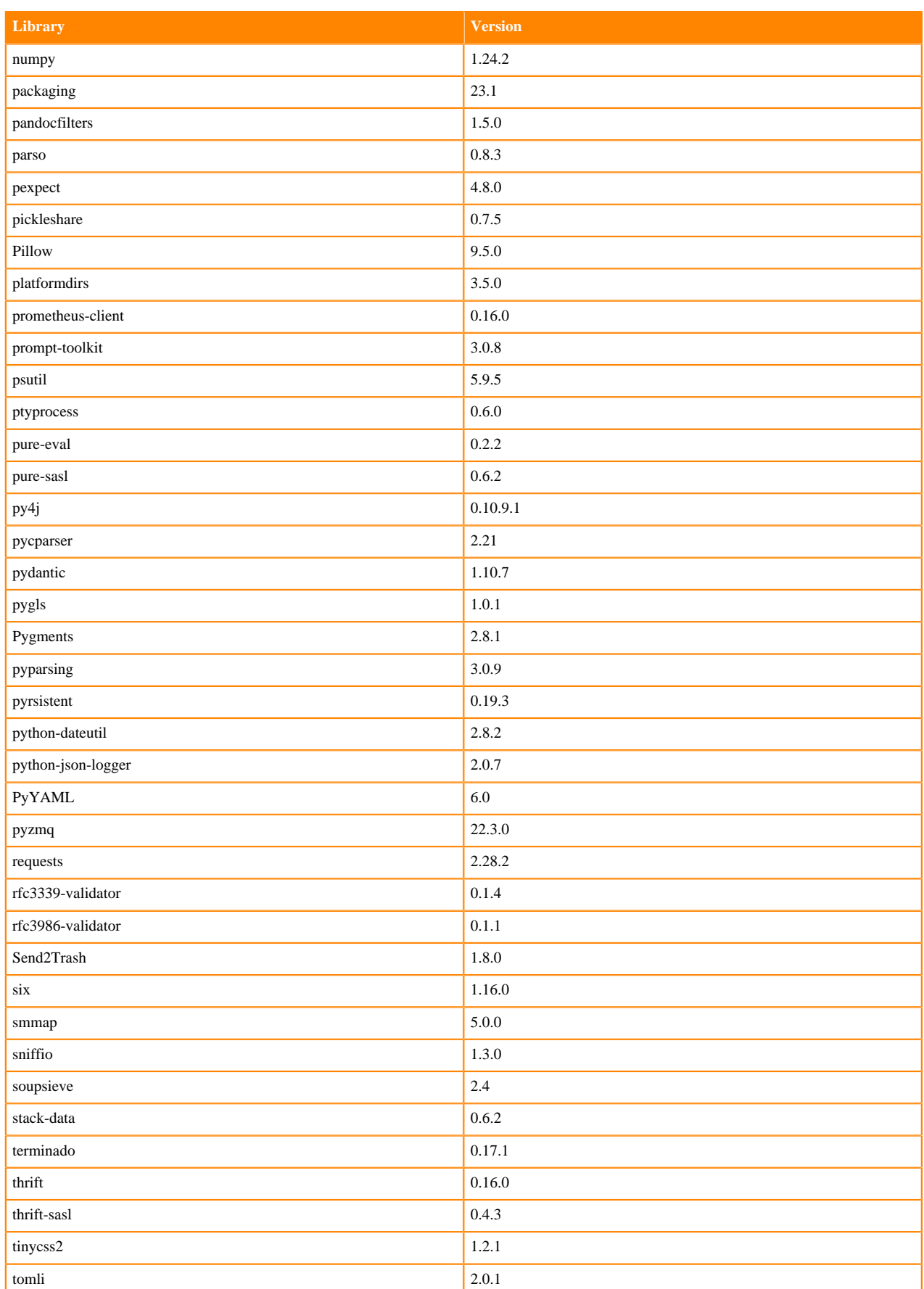

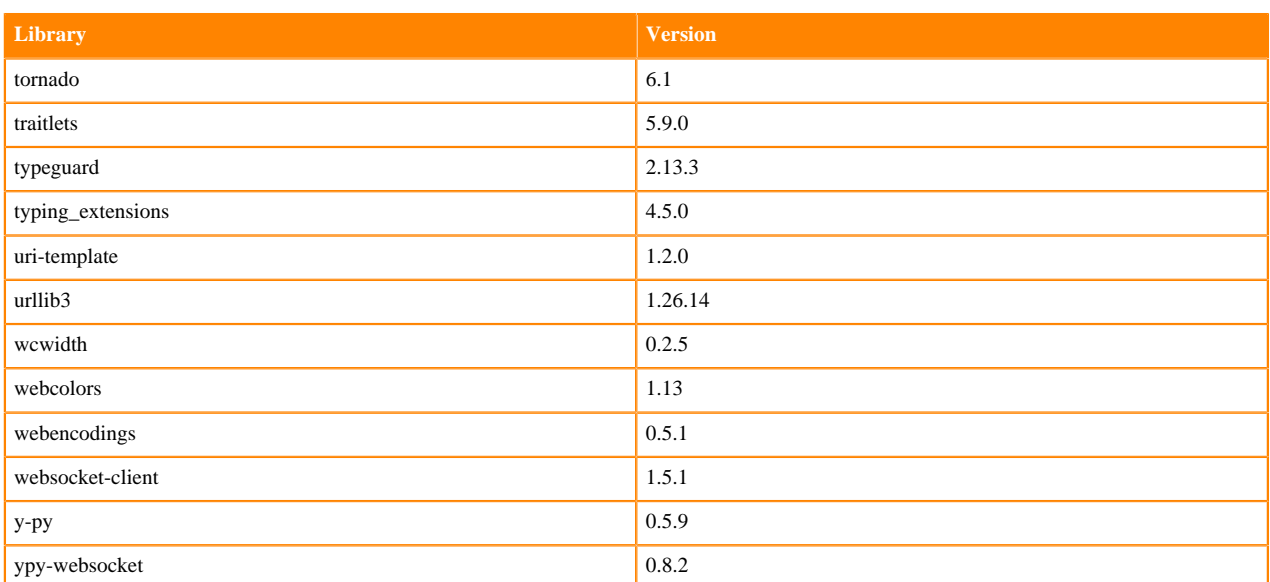

## **Python 3.9 Libraries for Workbench**

This section lists the packages in Python 3.9 Workbench Runtimes that ship with ML Runtimes 2023.05.

#### **Table 107: Packages in Python 3.9.11 Workbench Runtimes - Standard**

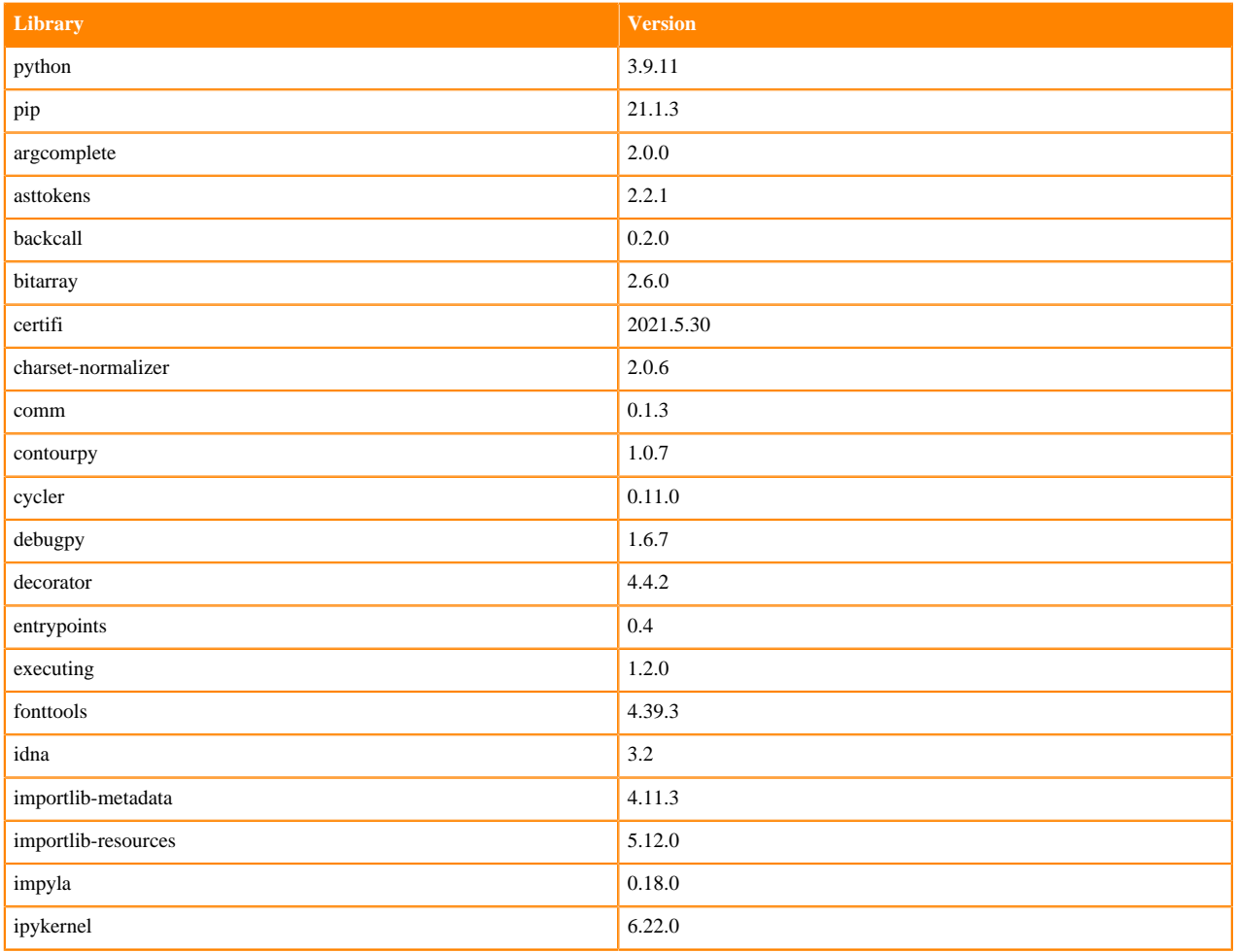
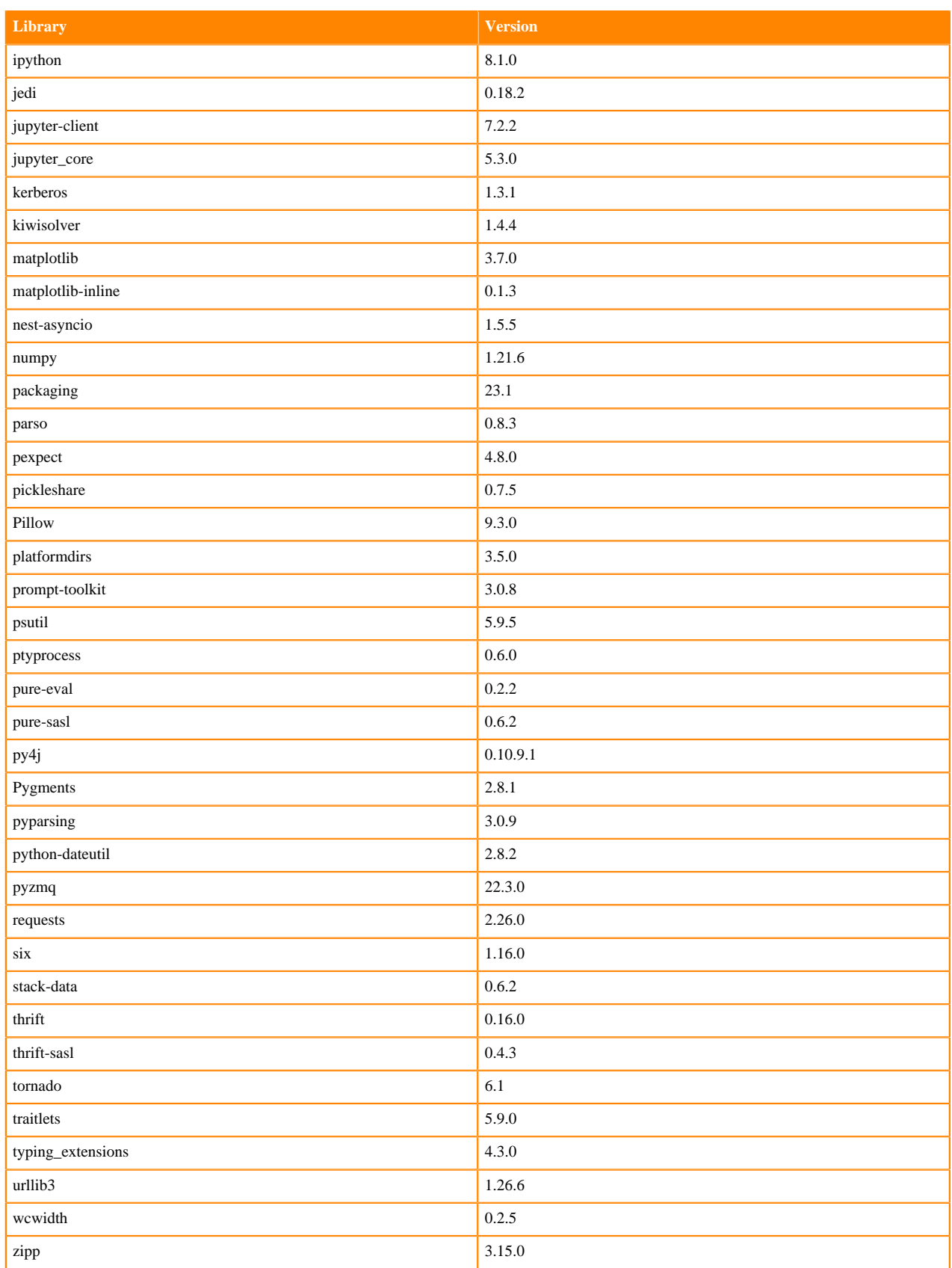

### **Table 108: Packages in Python 3.9.11 Workbench Runtimes - Nvidia GPU Edition**

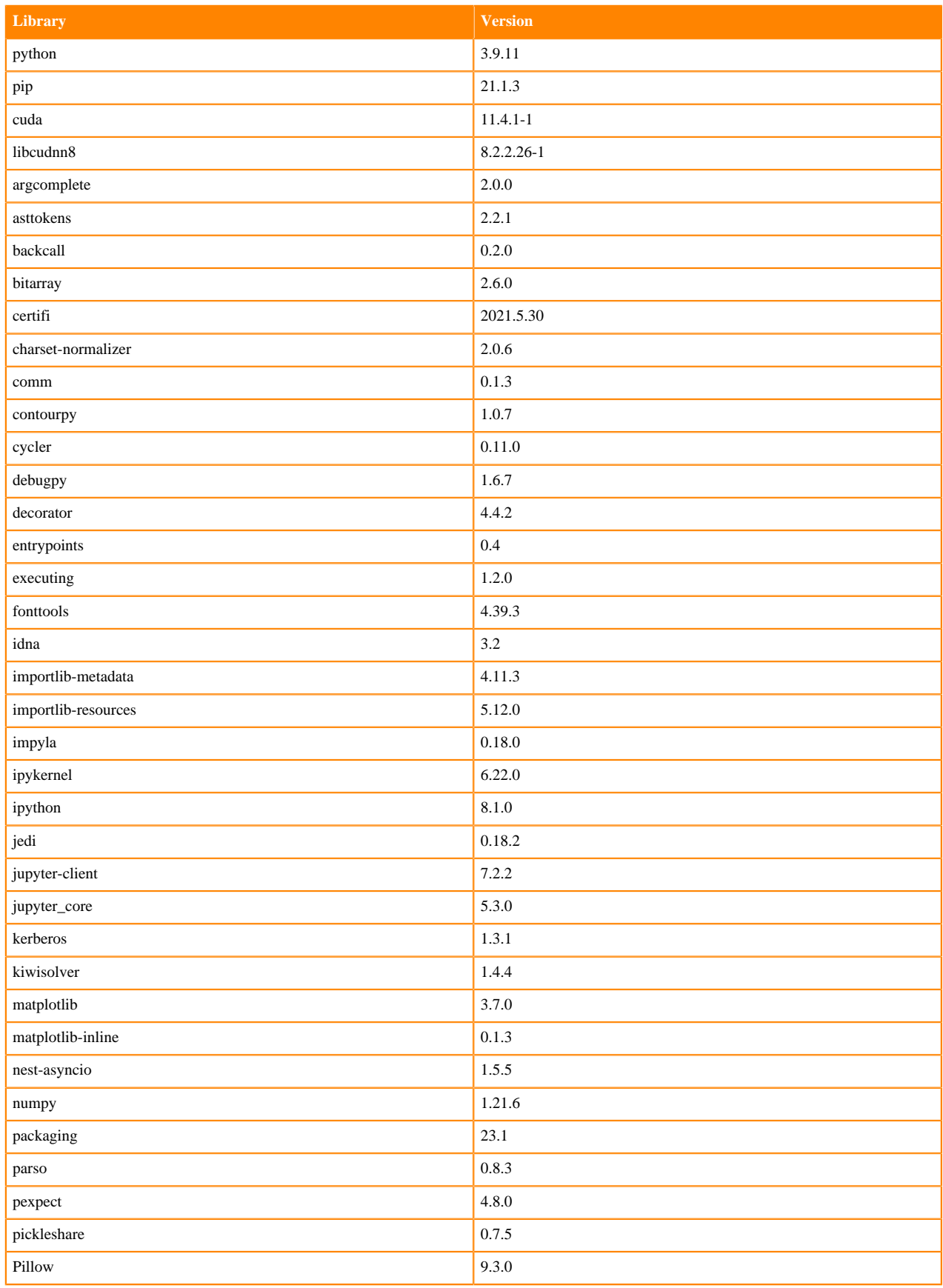

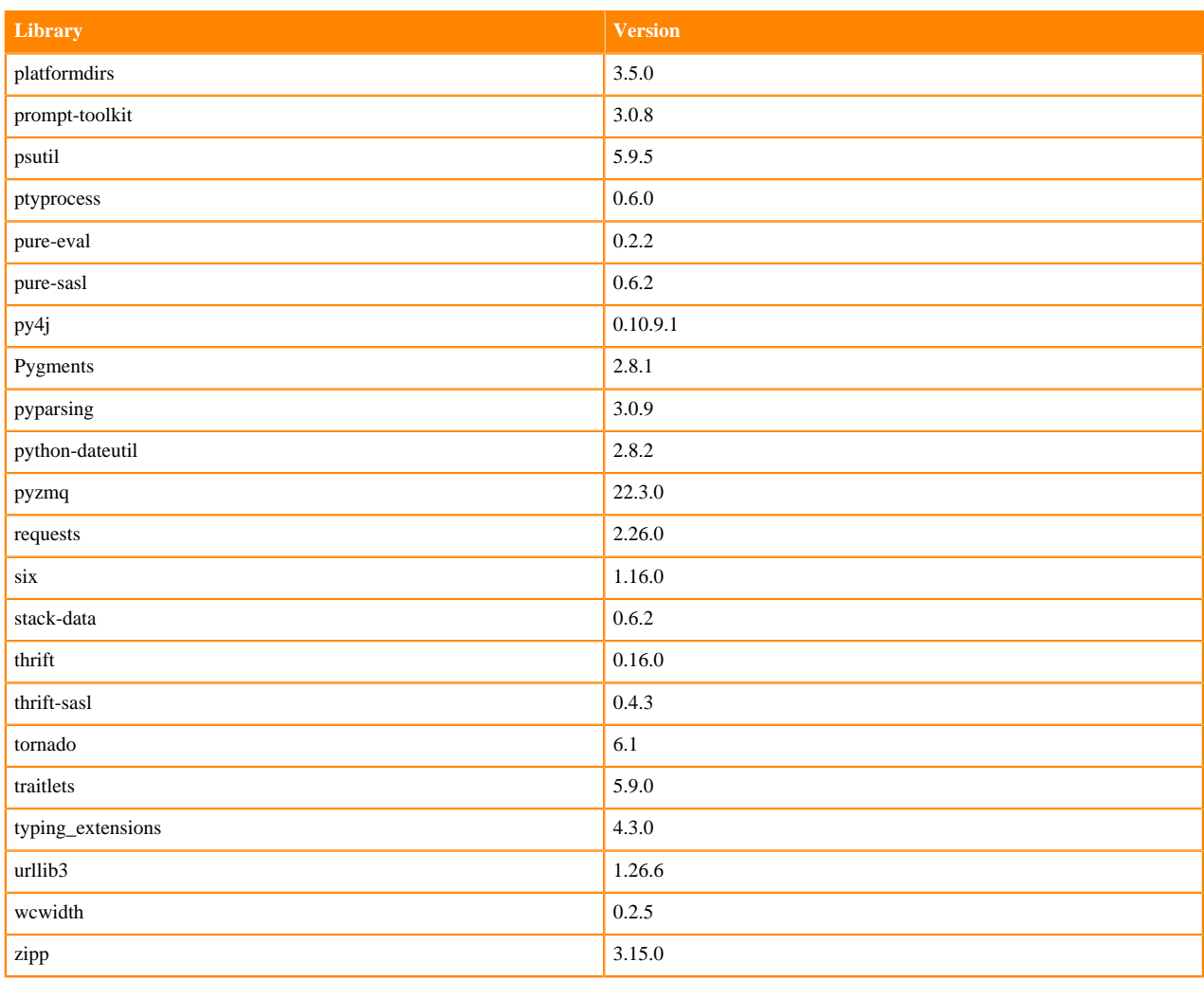

### **Python 3.8 Libraries for Workbench**

This section lists the packages in Python 3.8 Workbench Runtimes that ship with ML Runtimes 2023.05.

### **Table 109: Packages in Python 3.8.16 Workbench Runtimes - Standard**

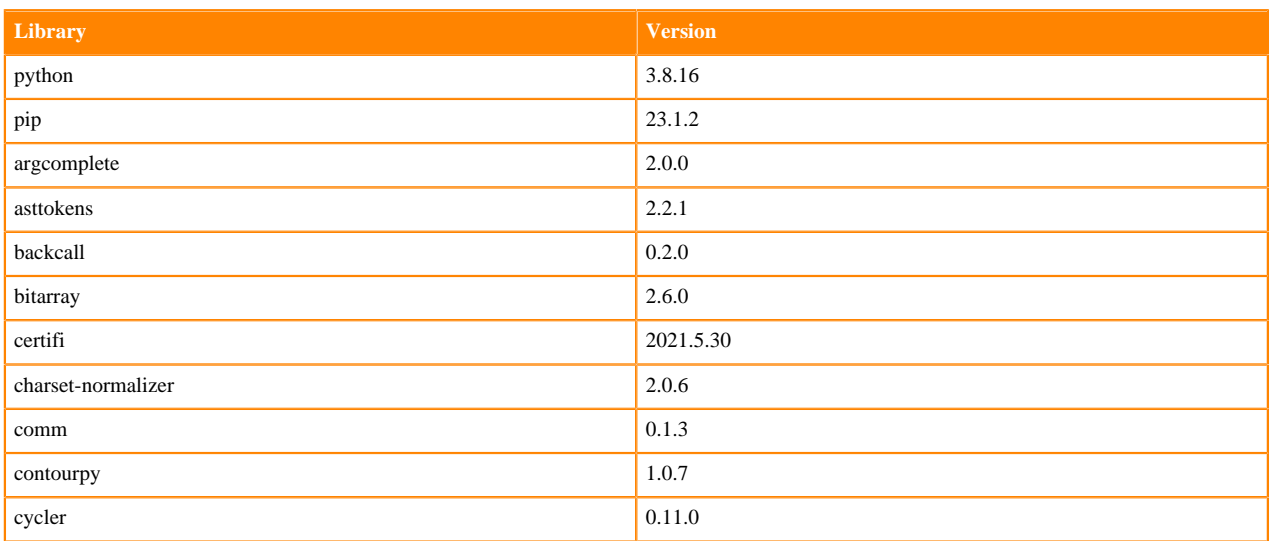

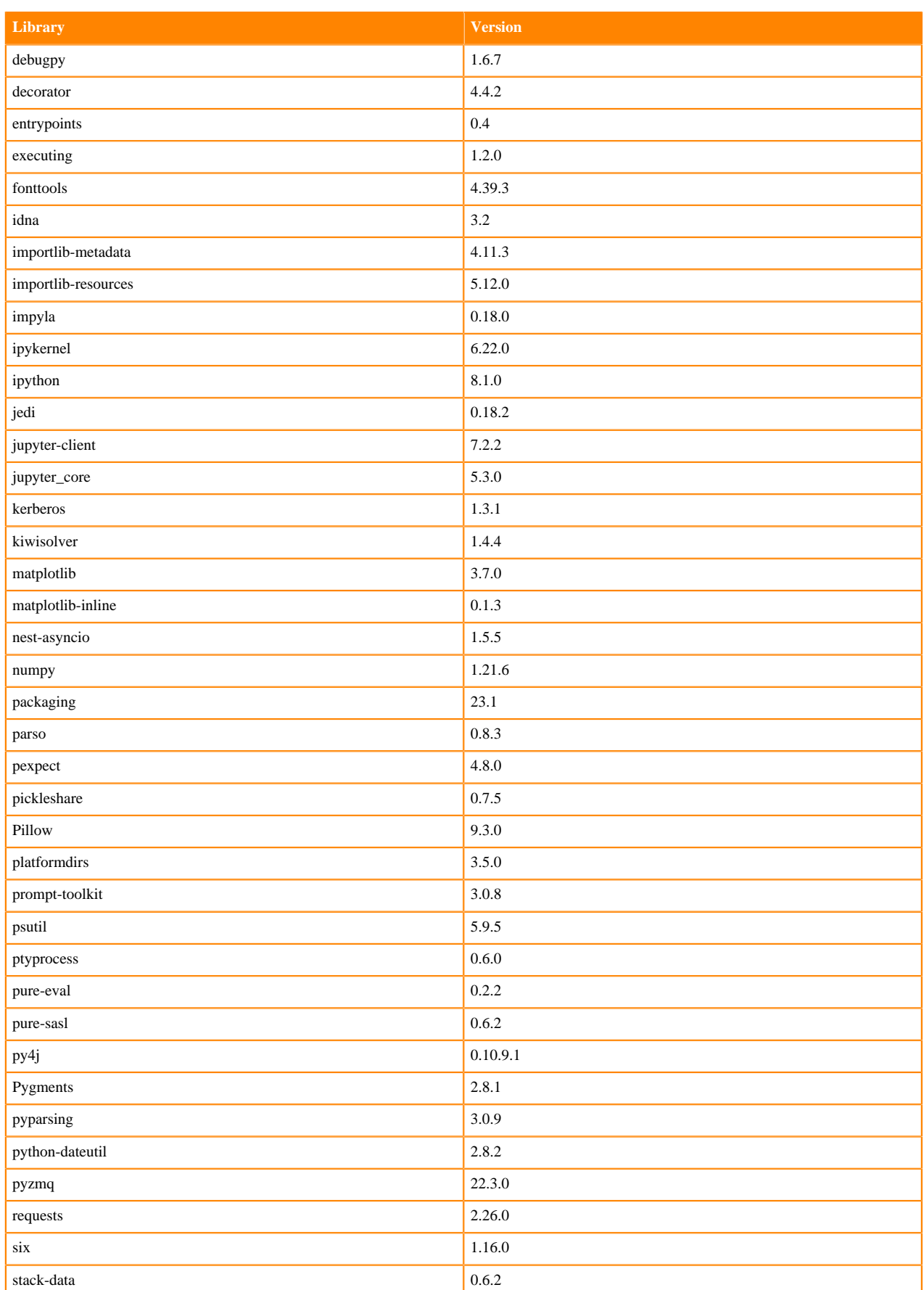

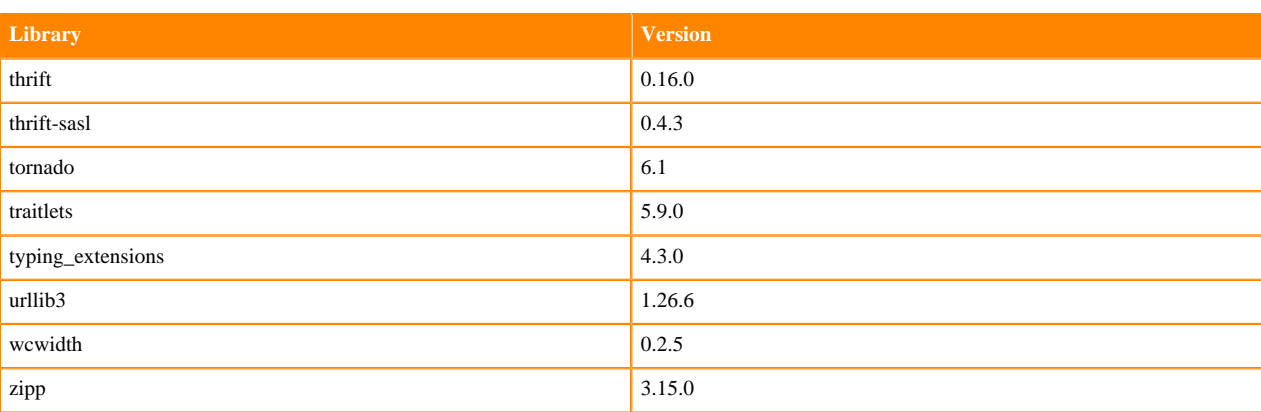

# **Table 110: Packages in Python 3.8.16 Workbench Runtimes - Nvidia GPU Edition**

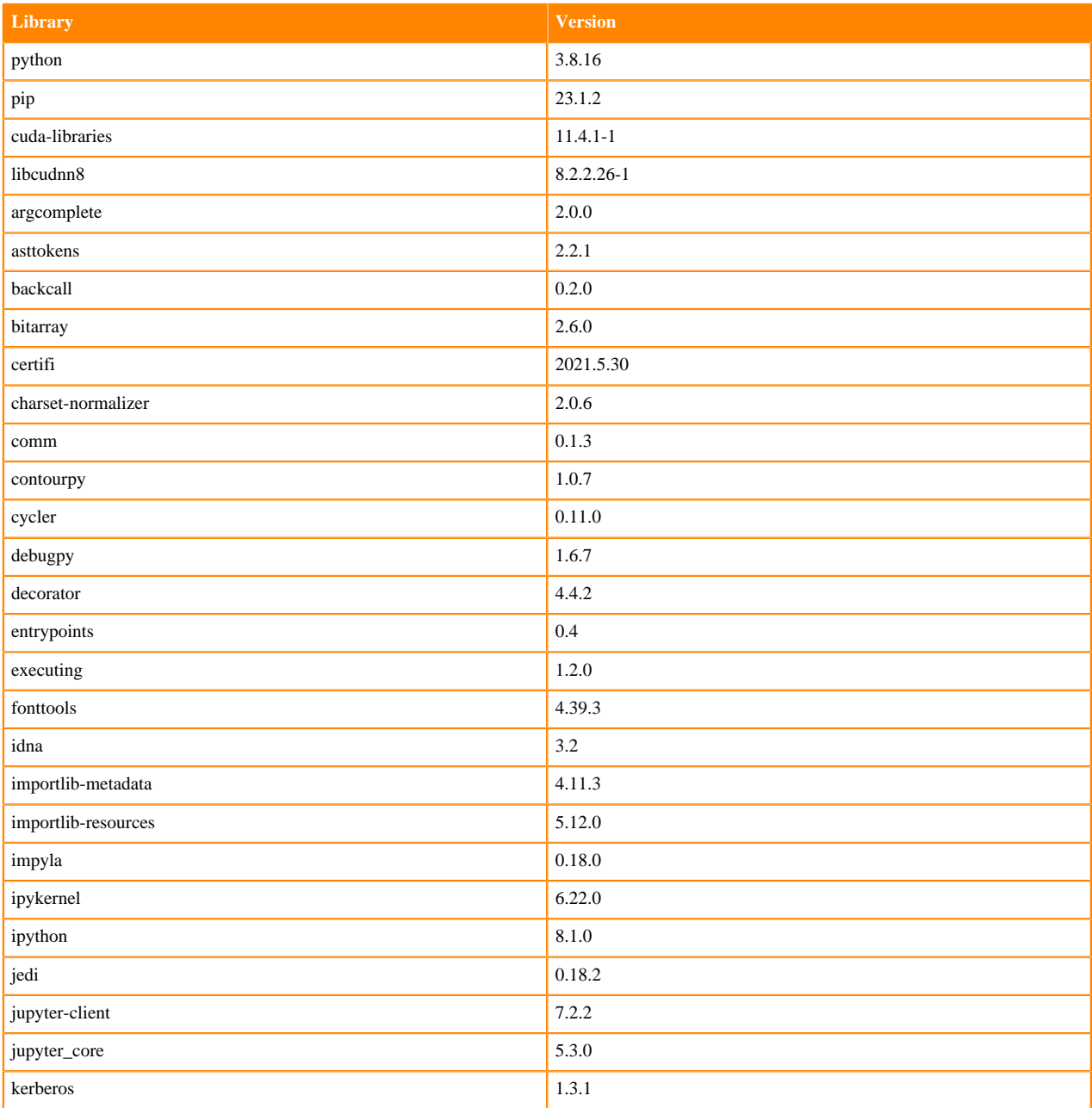

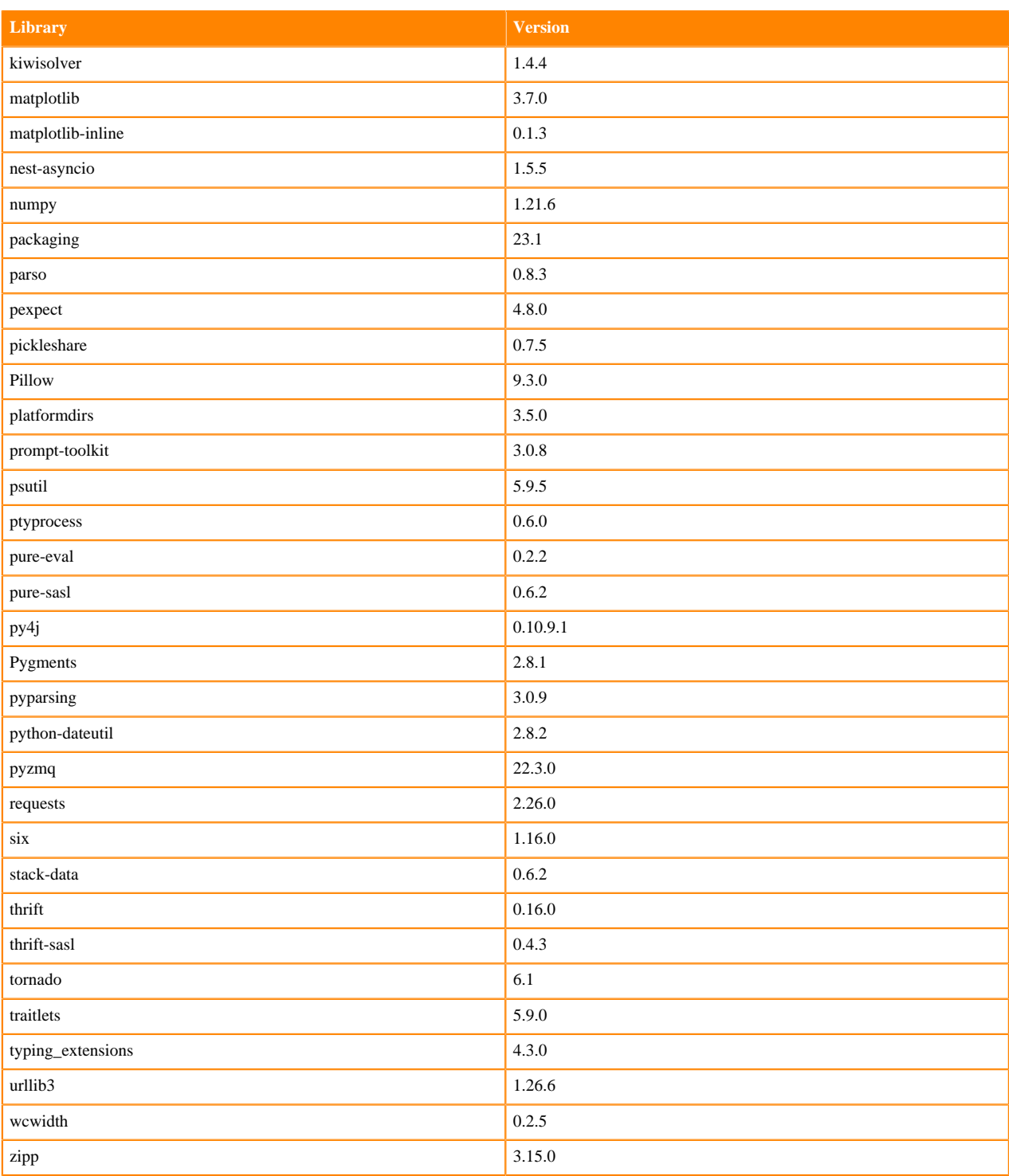

## **Python 3.7 Libraries for Workbench**

This section lists the packages in Python 3.7 Workbench Runtimes that ship with ML Runtimes 2023.05.

### **Table 111: Packages in Python 3.7.16 Workbench Runtimes - Standard**

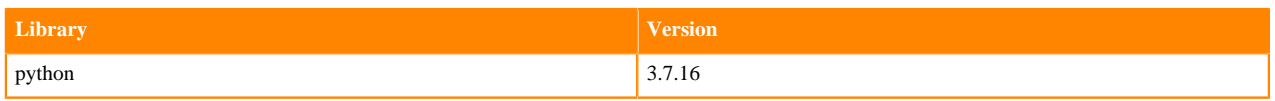

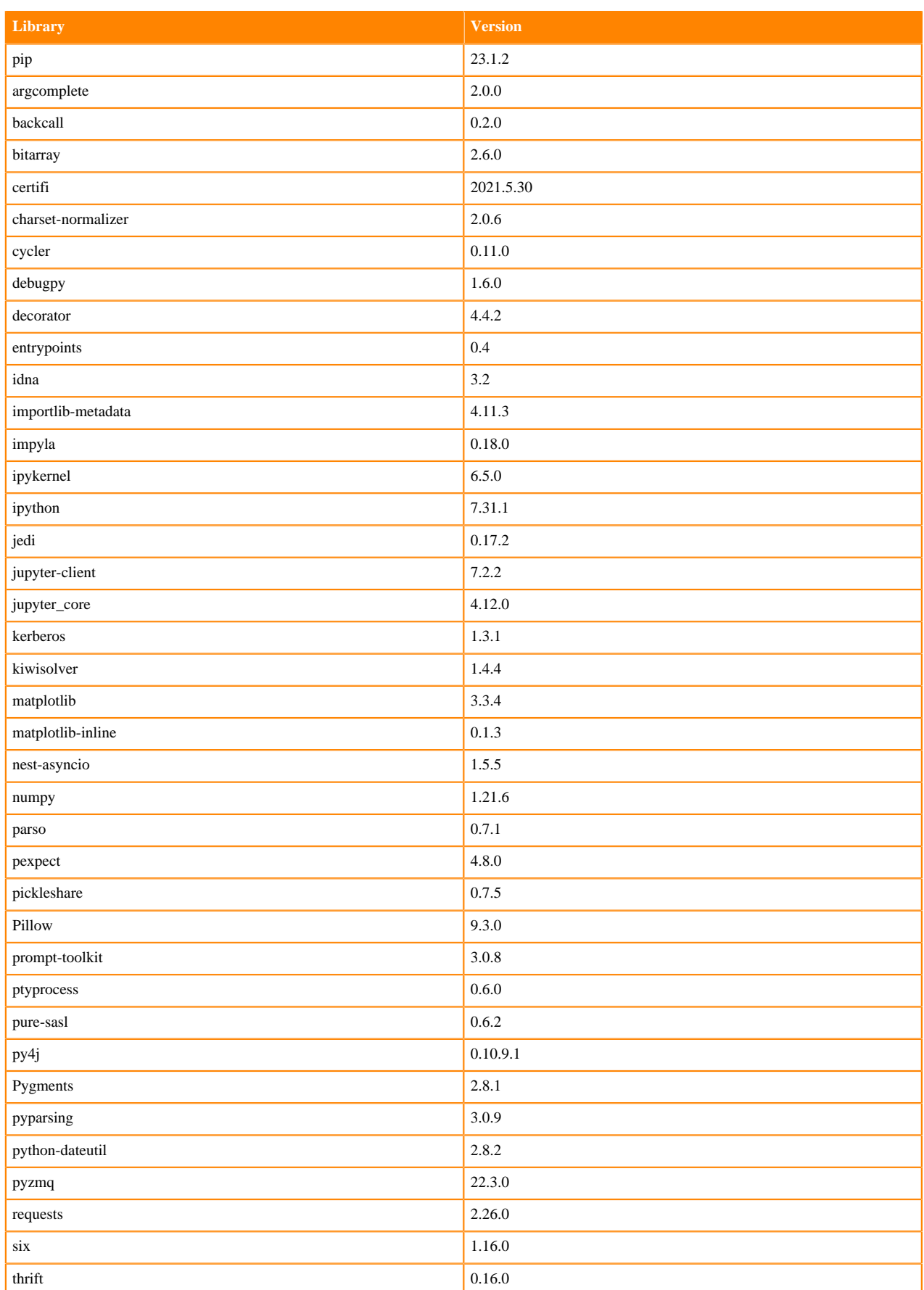

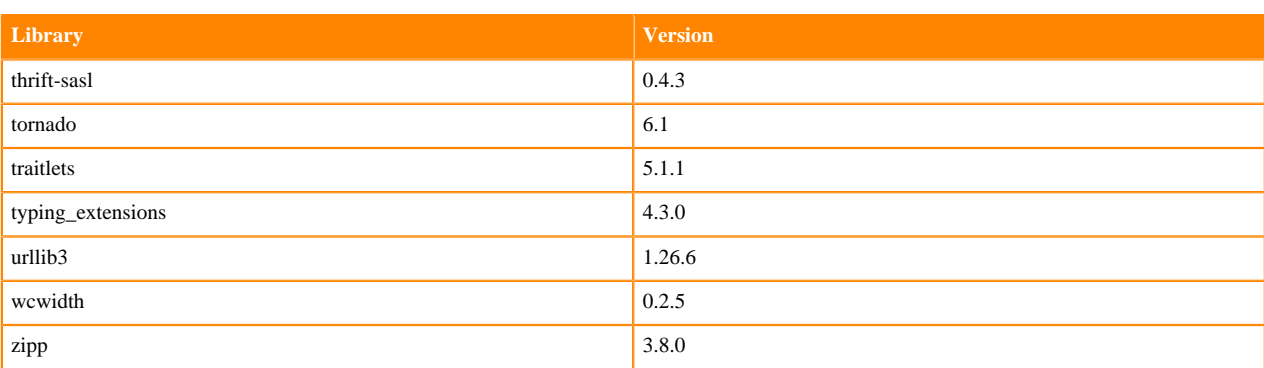

### **Table 112: Packages in Python 3.7.16 Workbench Runtimes - Nvidia GPU Edition**

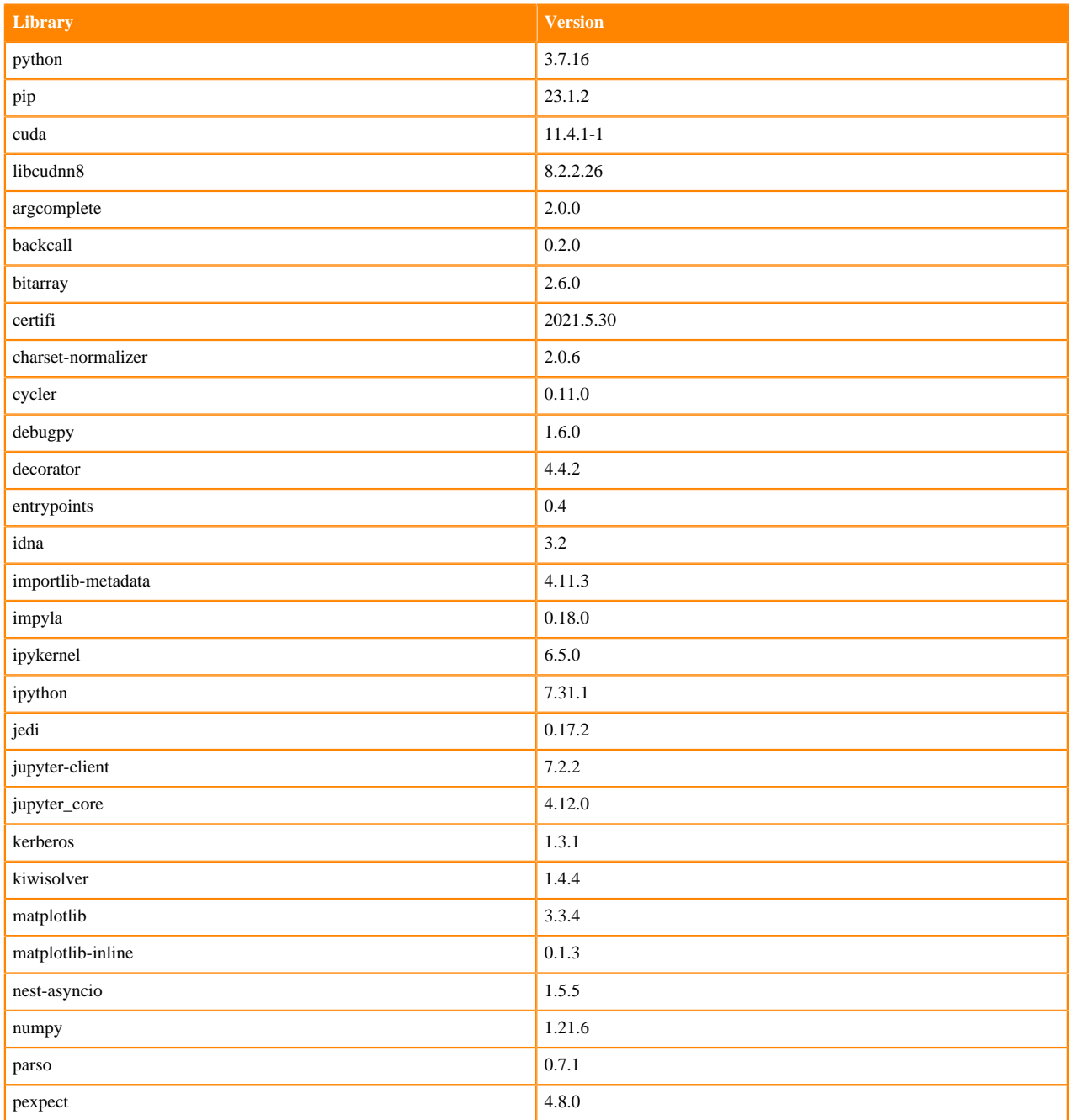

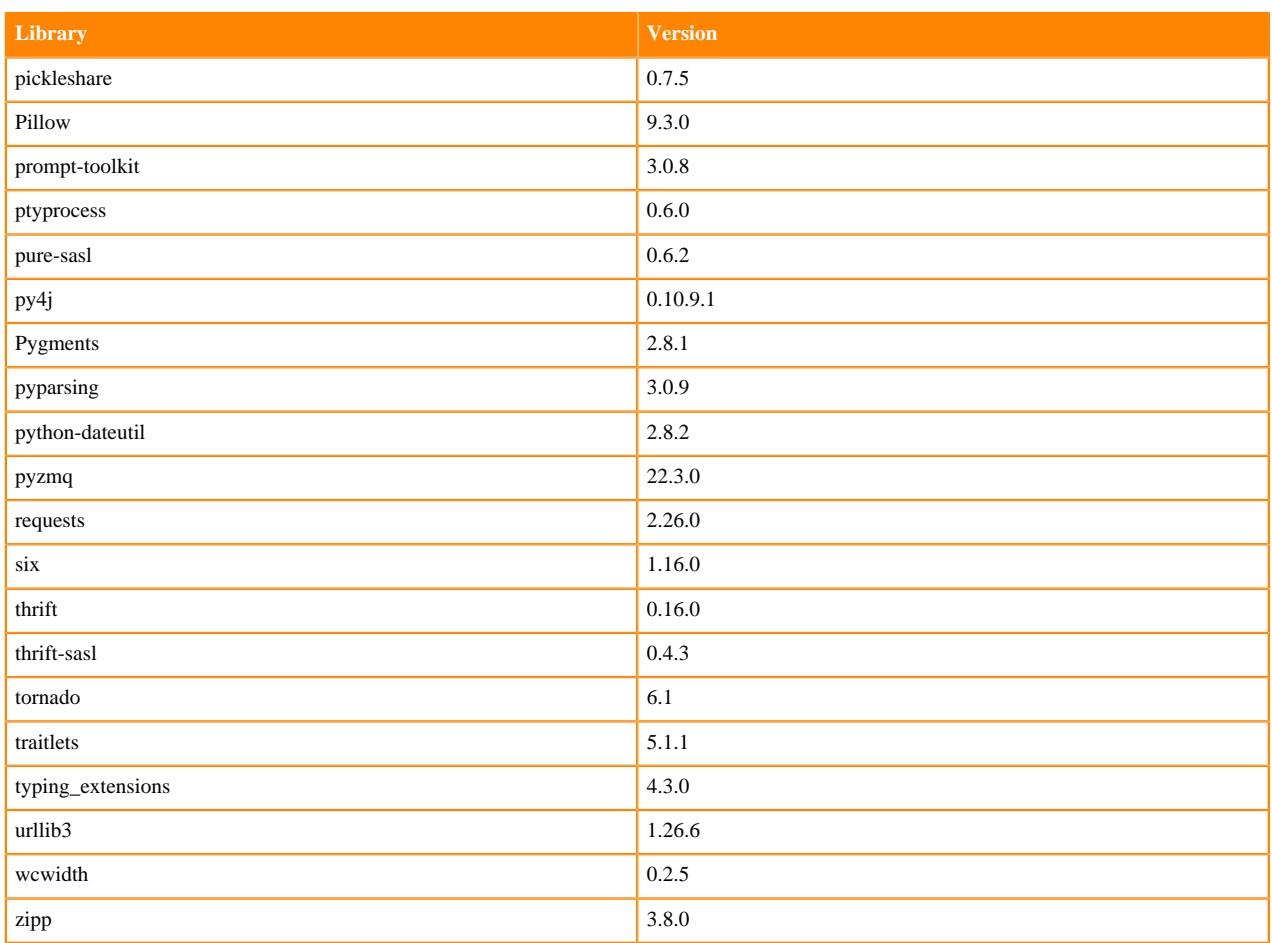

### **Scala 2.11 Libraries for Workbench**

This section lists the packages in Scala 2.11.12 Workbench Runtimes that ship with ML Runtimes 2023.05.

#### **Scala 2.11.12 Libraries for Workbench - Standard**

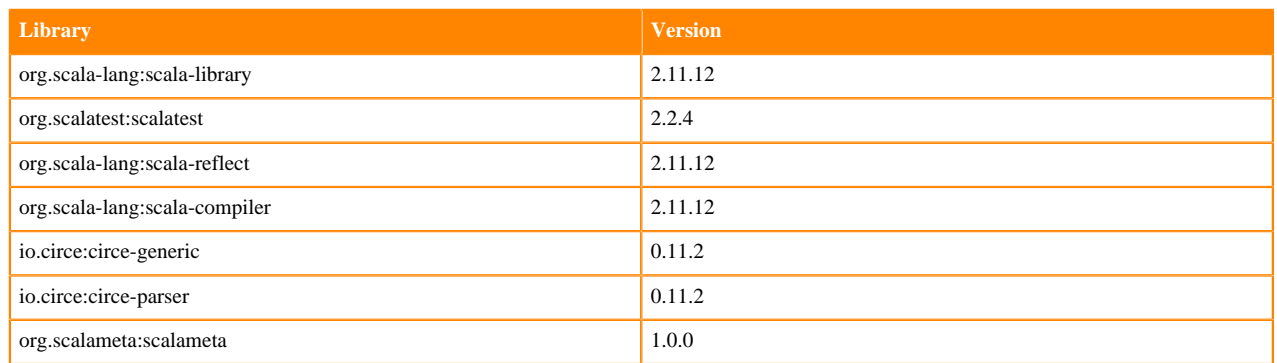

### **Python 3.10 Libraries for JupyterLab**

This section lists the packages in Python 3.10 JupyterLab Runtimes that ship with ML Runtimes 2023.05.

#### **Table 113: Packages in Python 3.10.9 JupyterLab Runtimes - Standard**

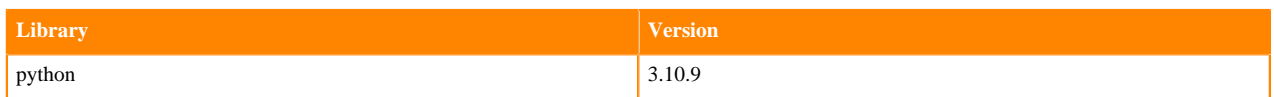

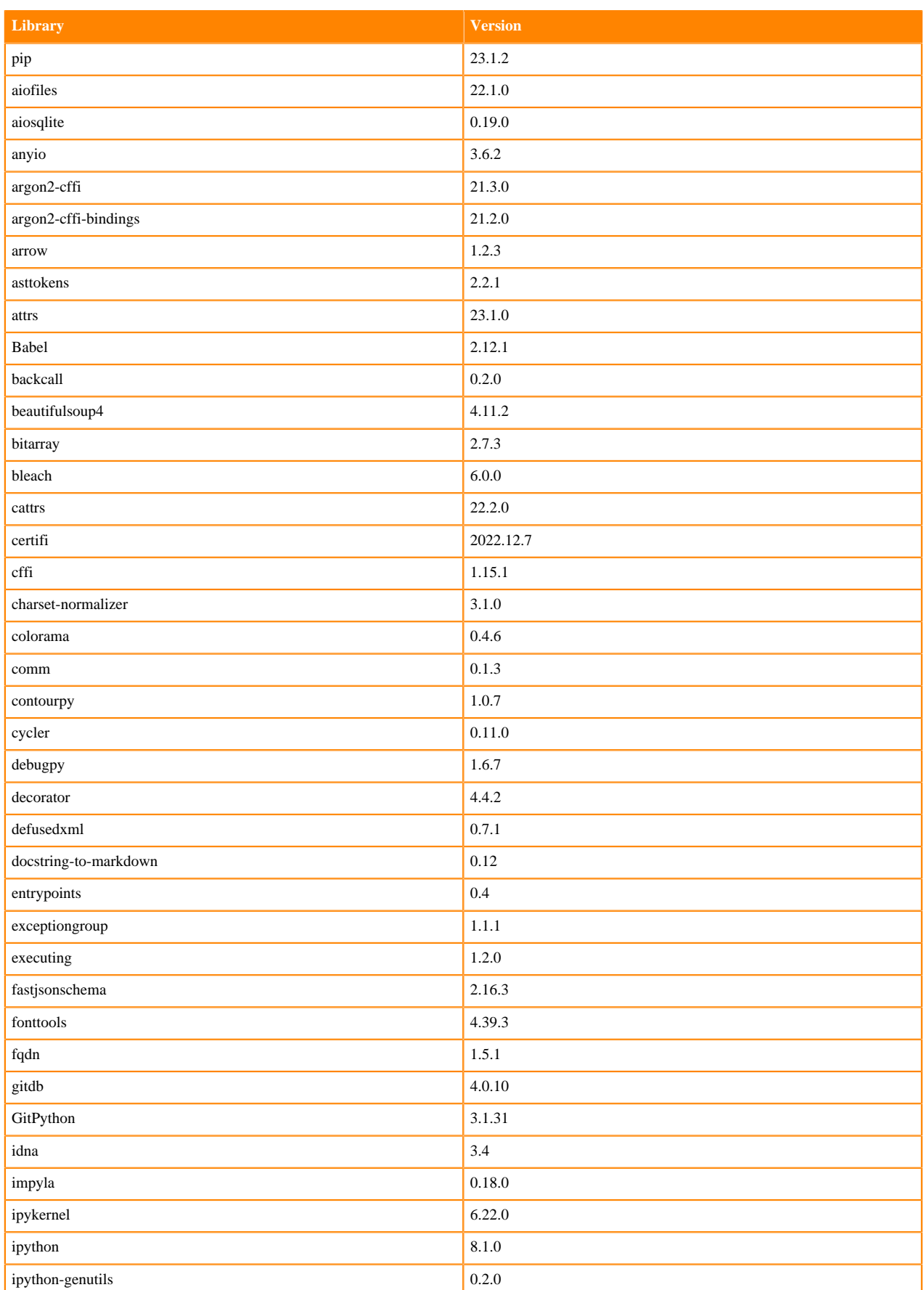

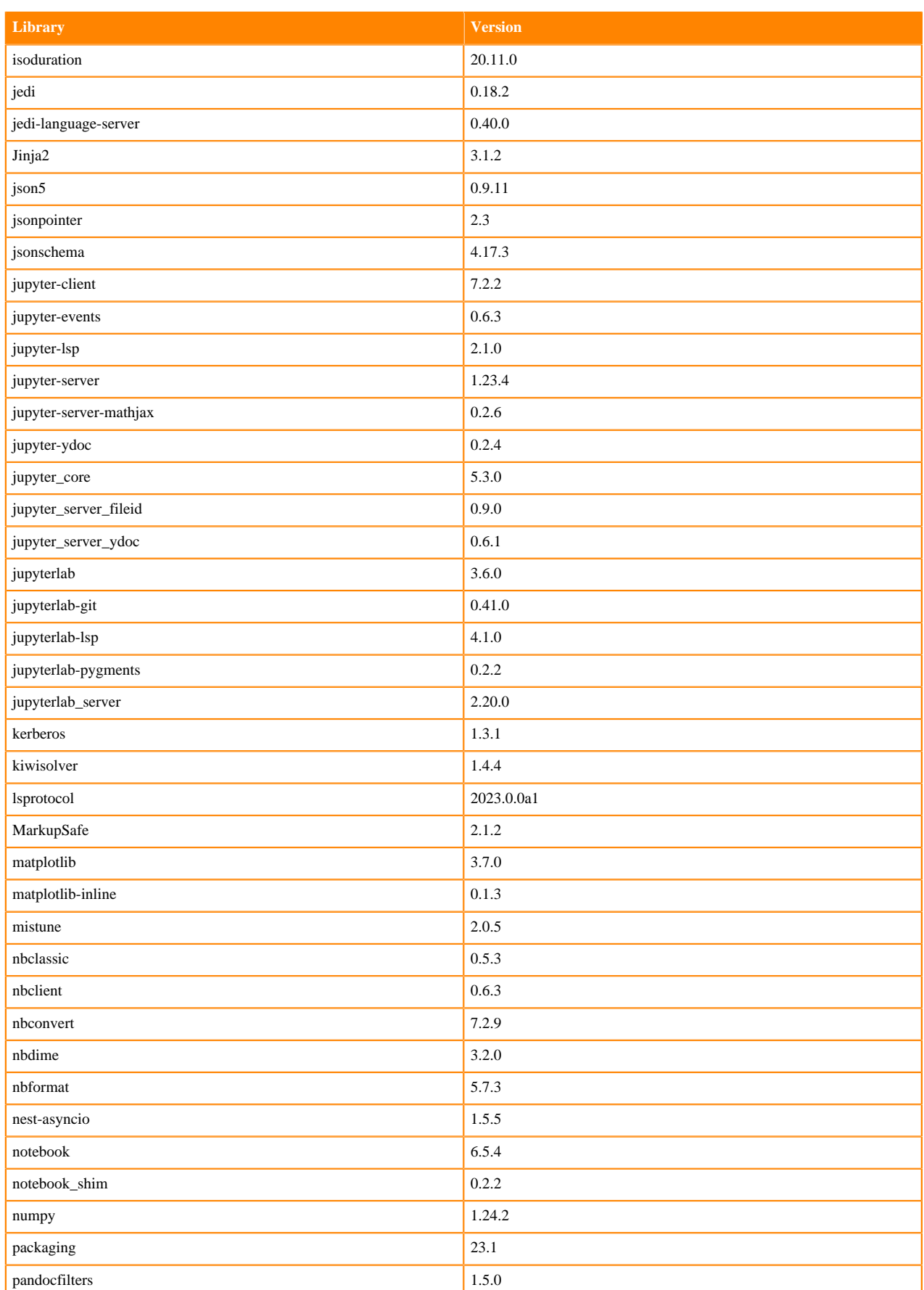

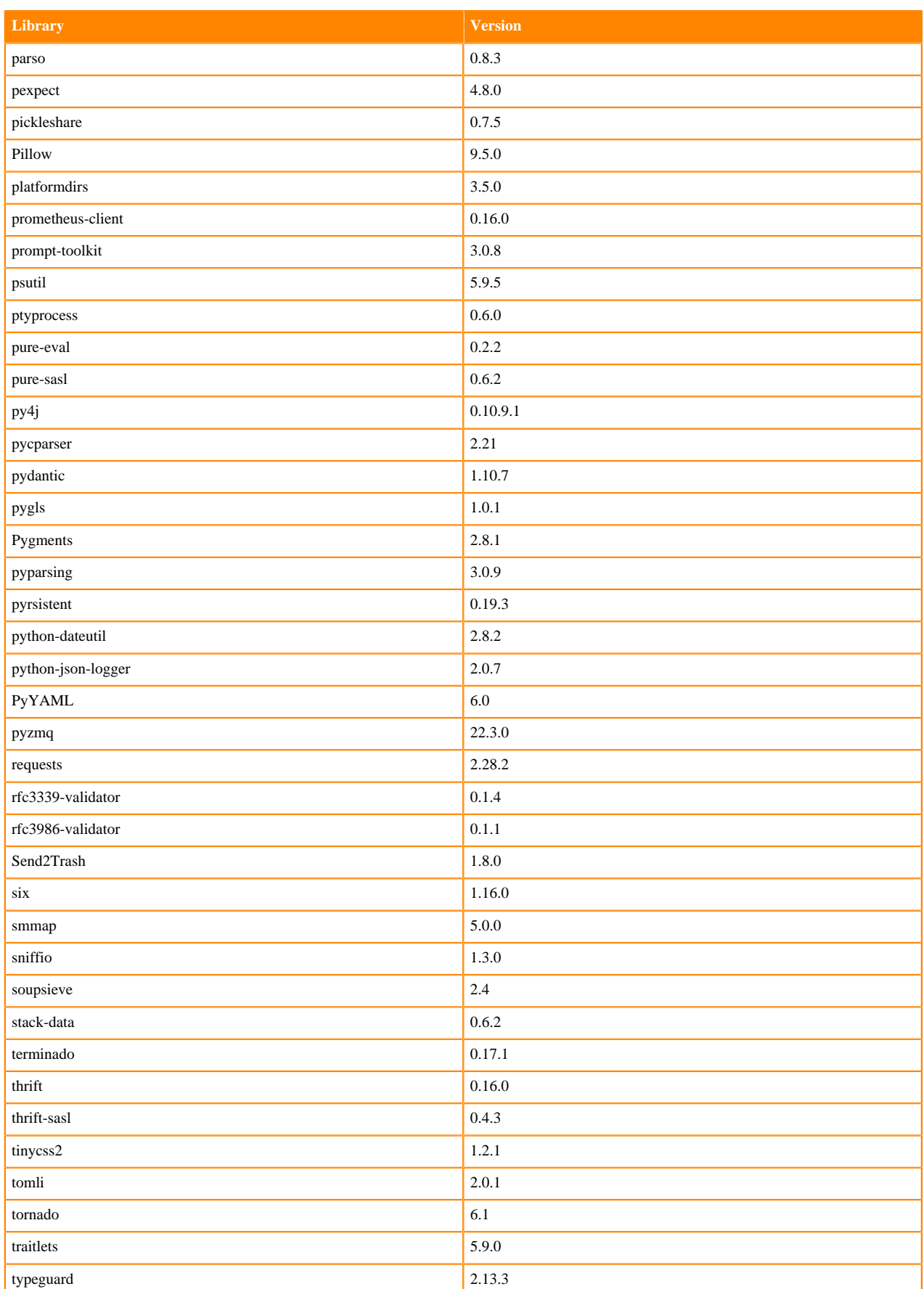

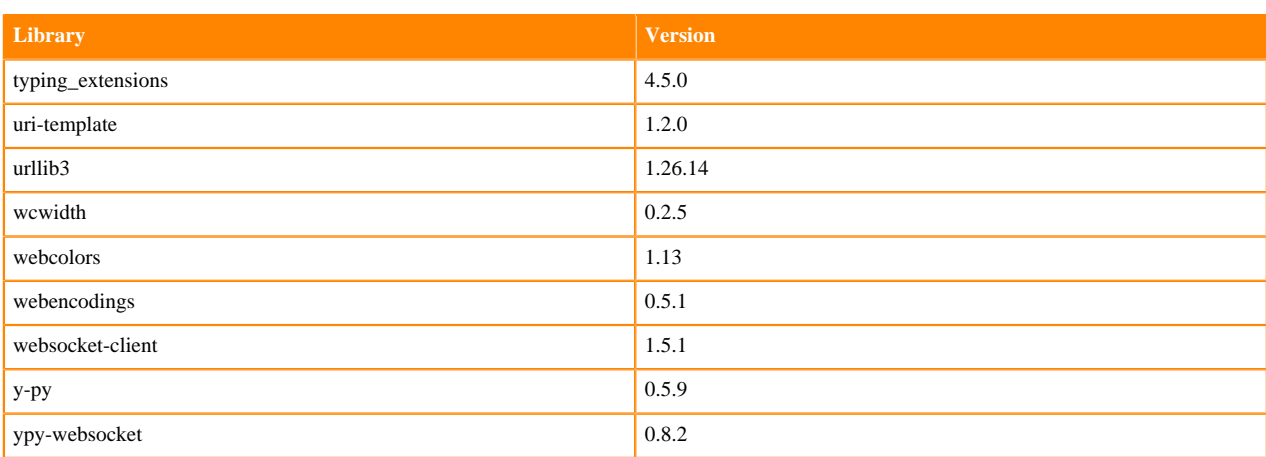

### **Table 114: Packages in Python 3.10.9 JupyterLab Runtimes - Nvidia GPU Edition**

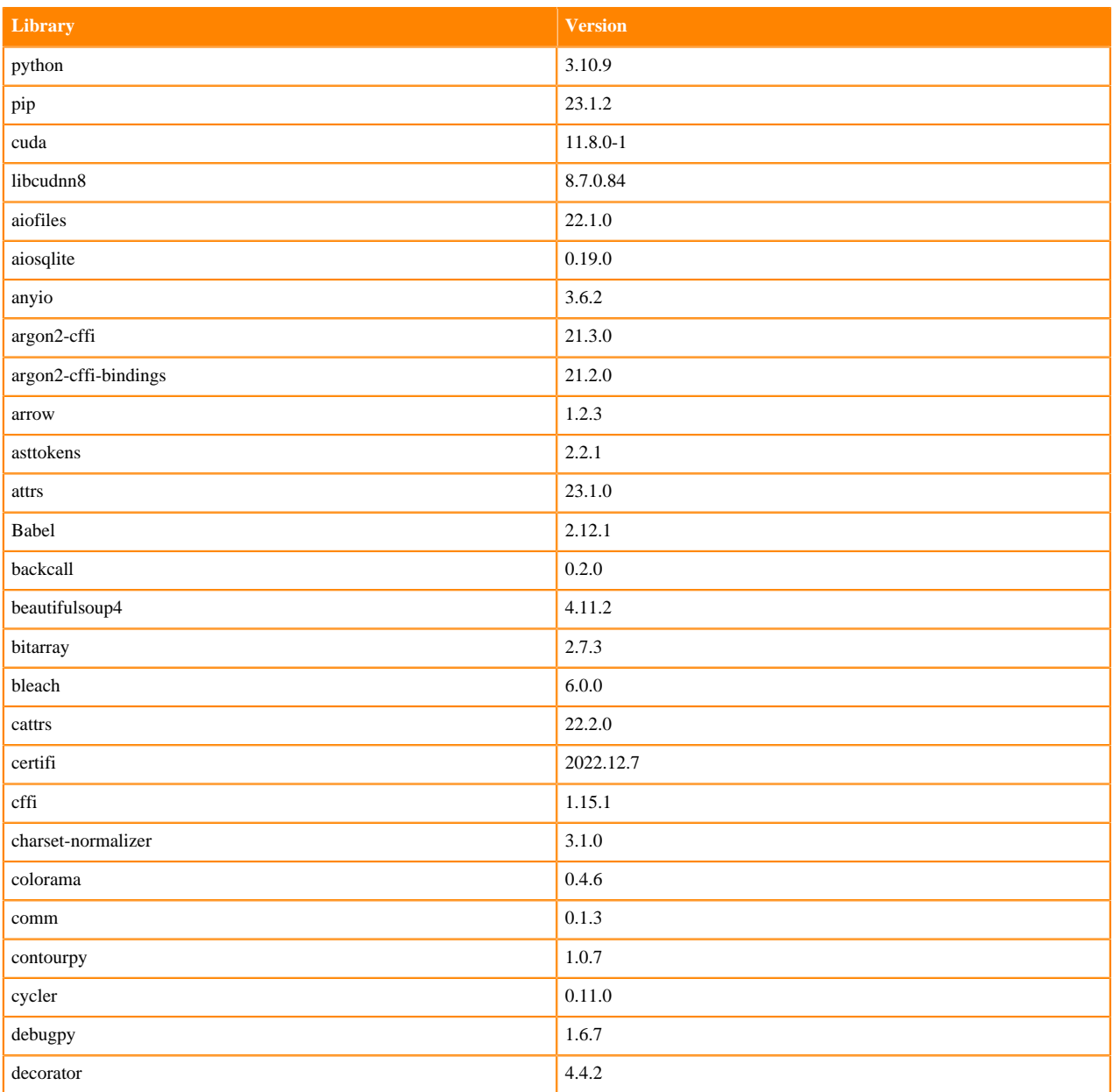

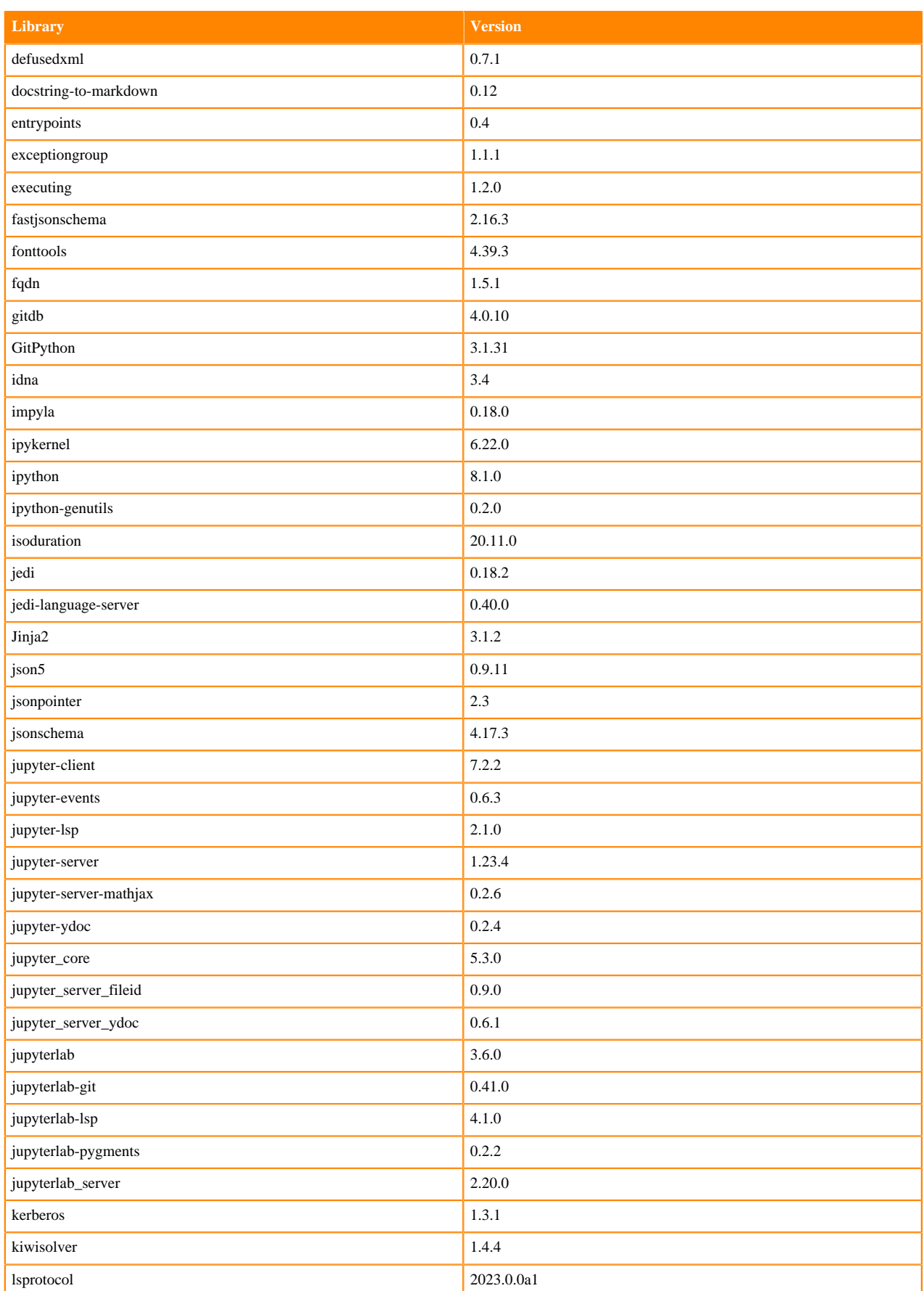

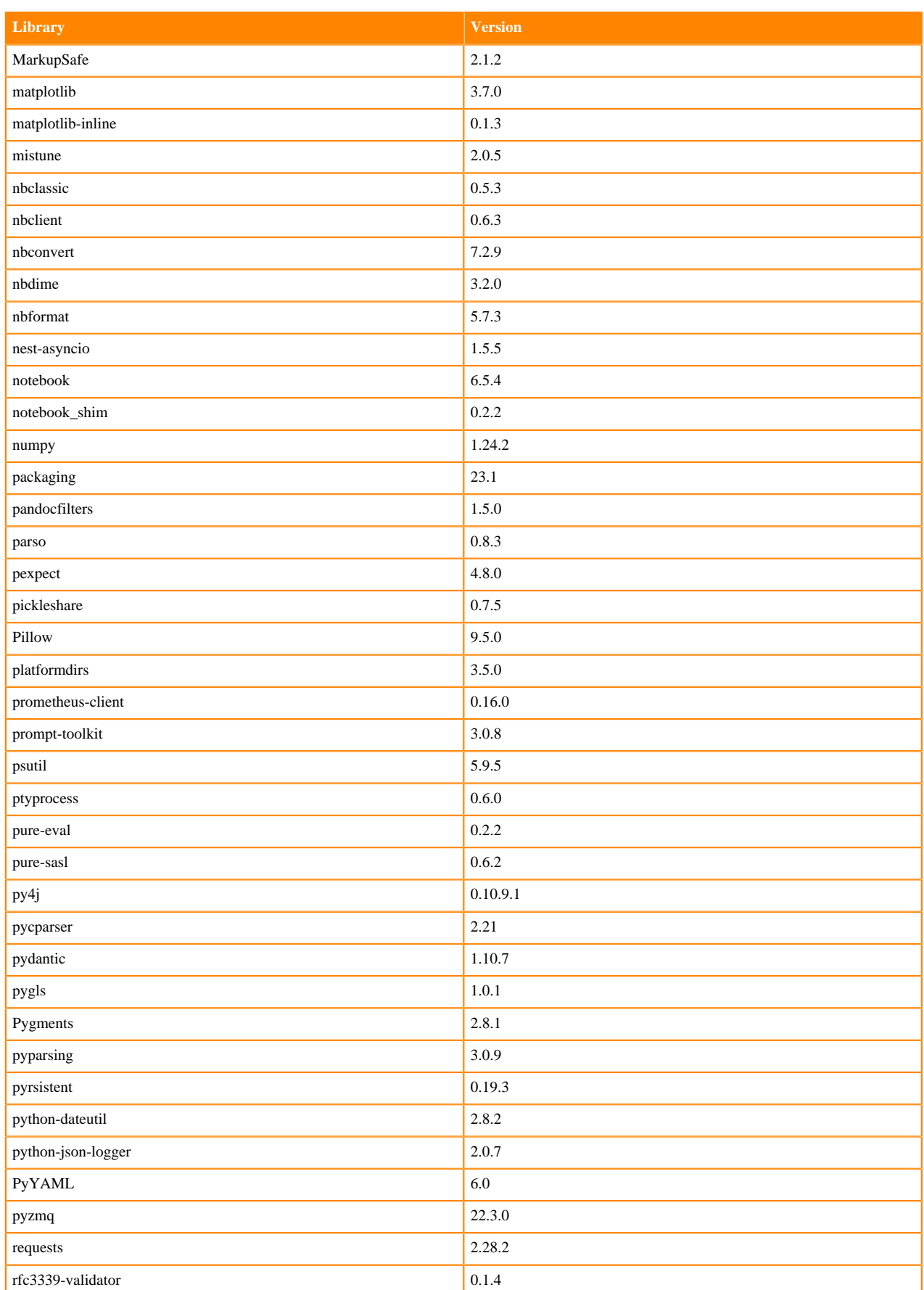

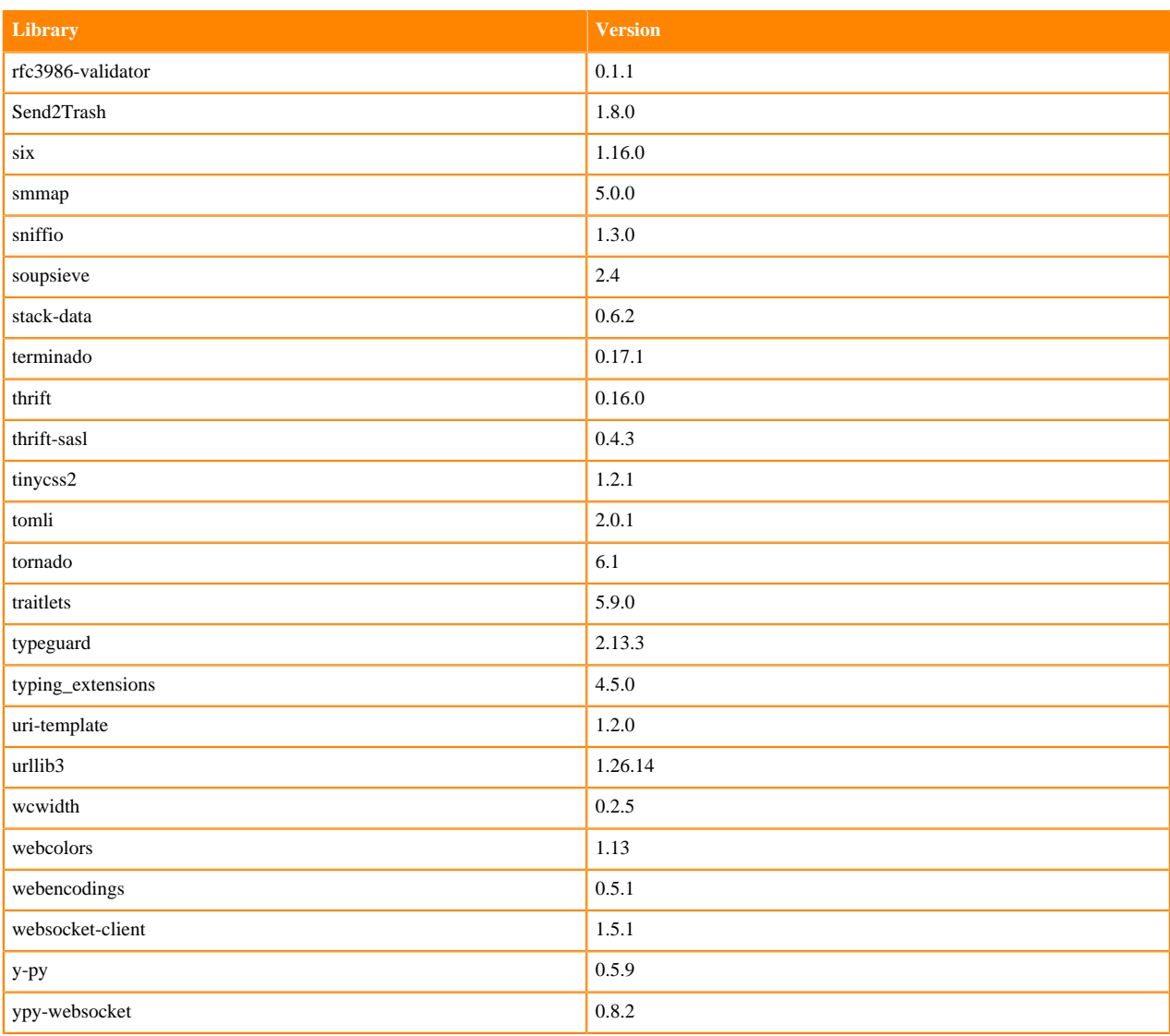

# **Python 3.9 Libraries for JupyterLab**

This section lists the packages in Python 3.9 JupyterLab Runtimes that ship with ML Runtimes 2023.05.

### **Table 115: Packages in Python 3.9.16 JupyterLab Runtimes - Standard**

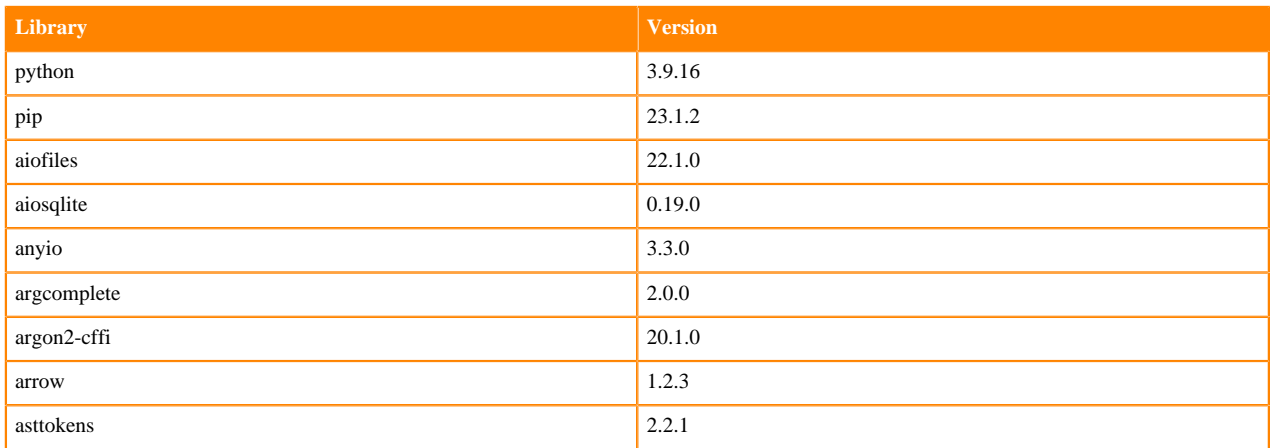

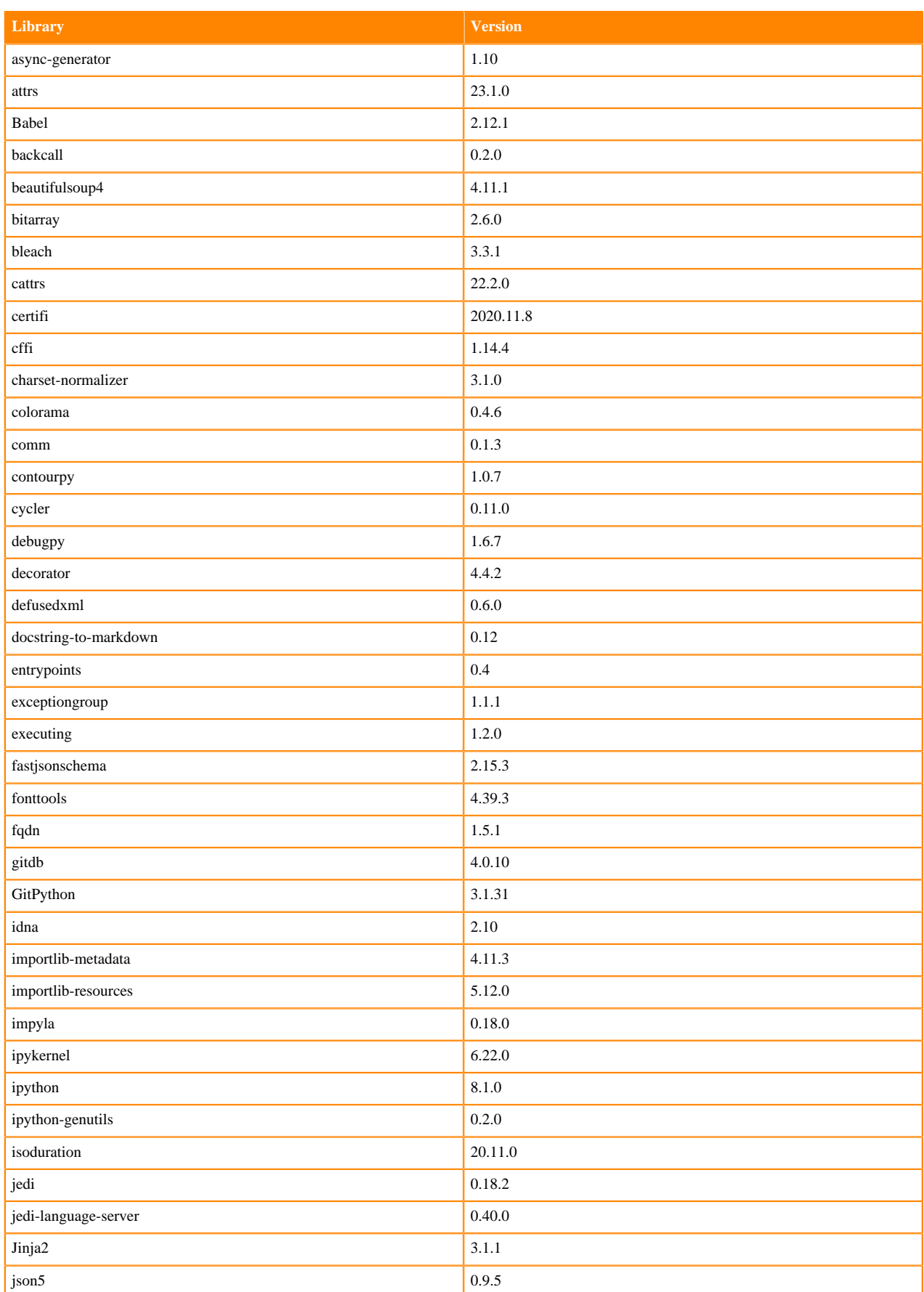

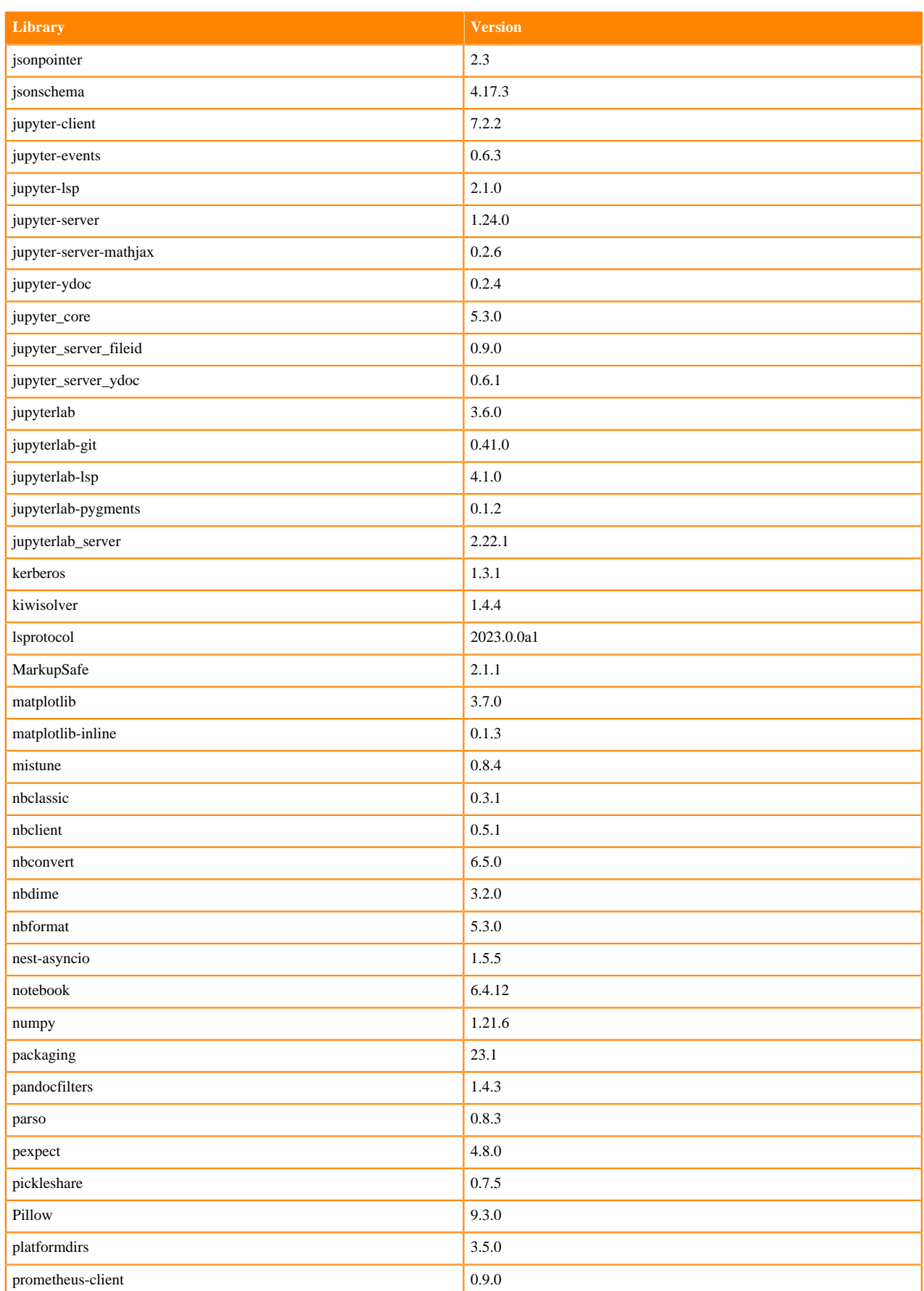

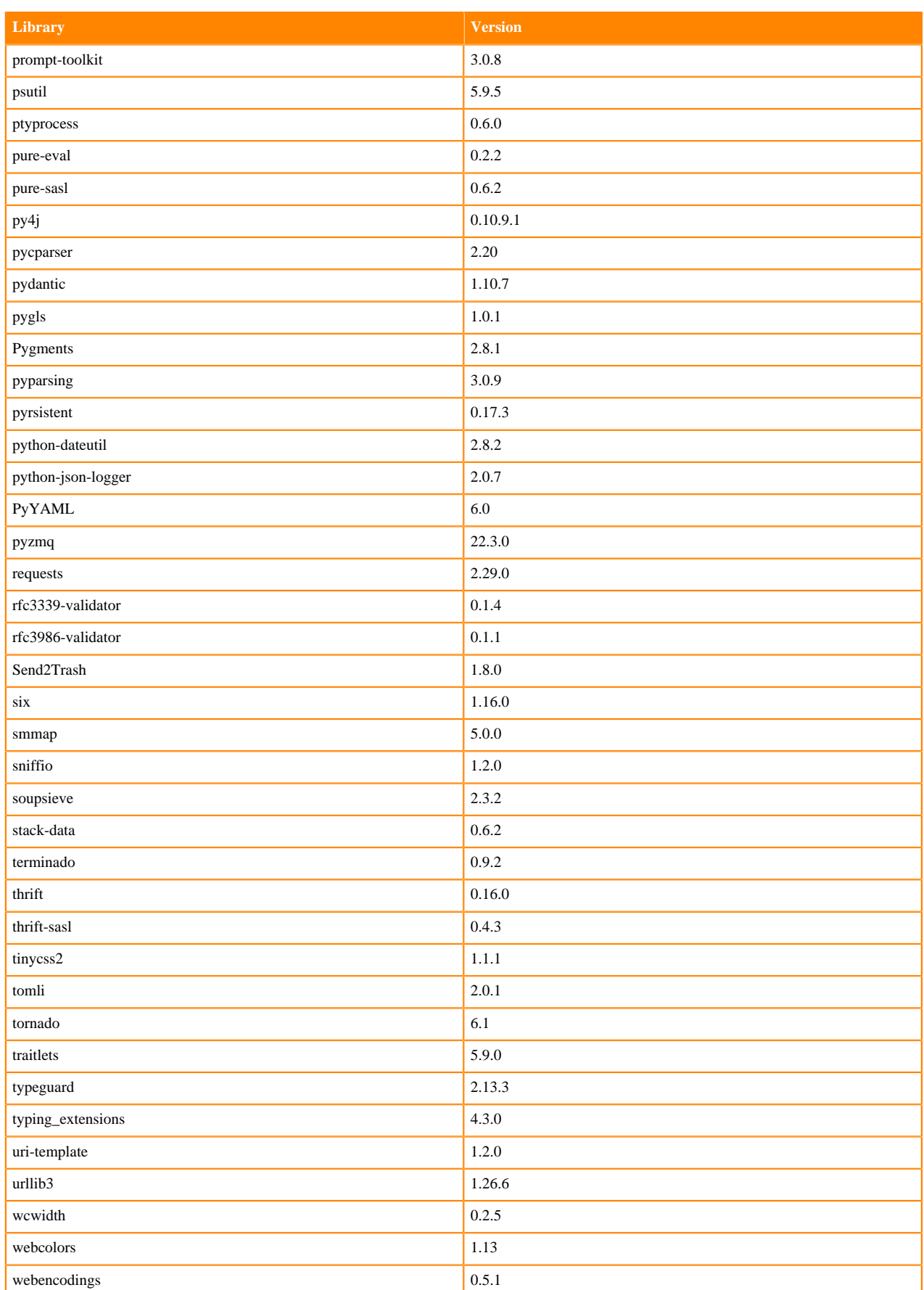

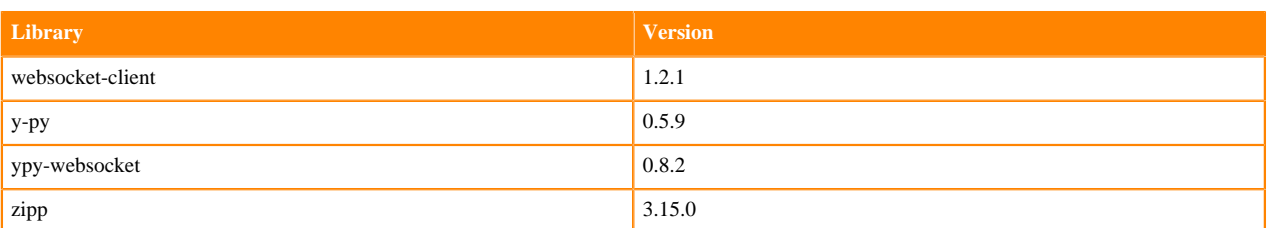

### **Table 116: Packages in Python 3.9.11 JupyterLab Runtimes - Nvidia GPU Edition**

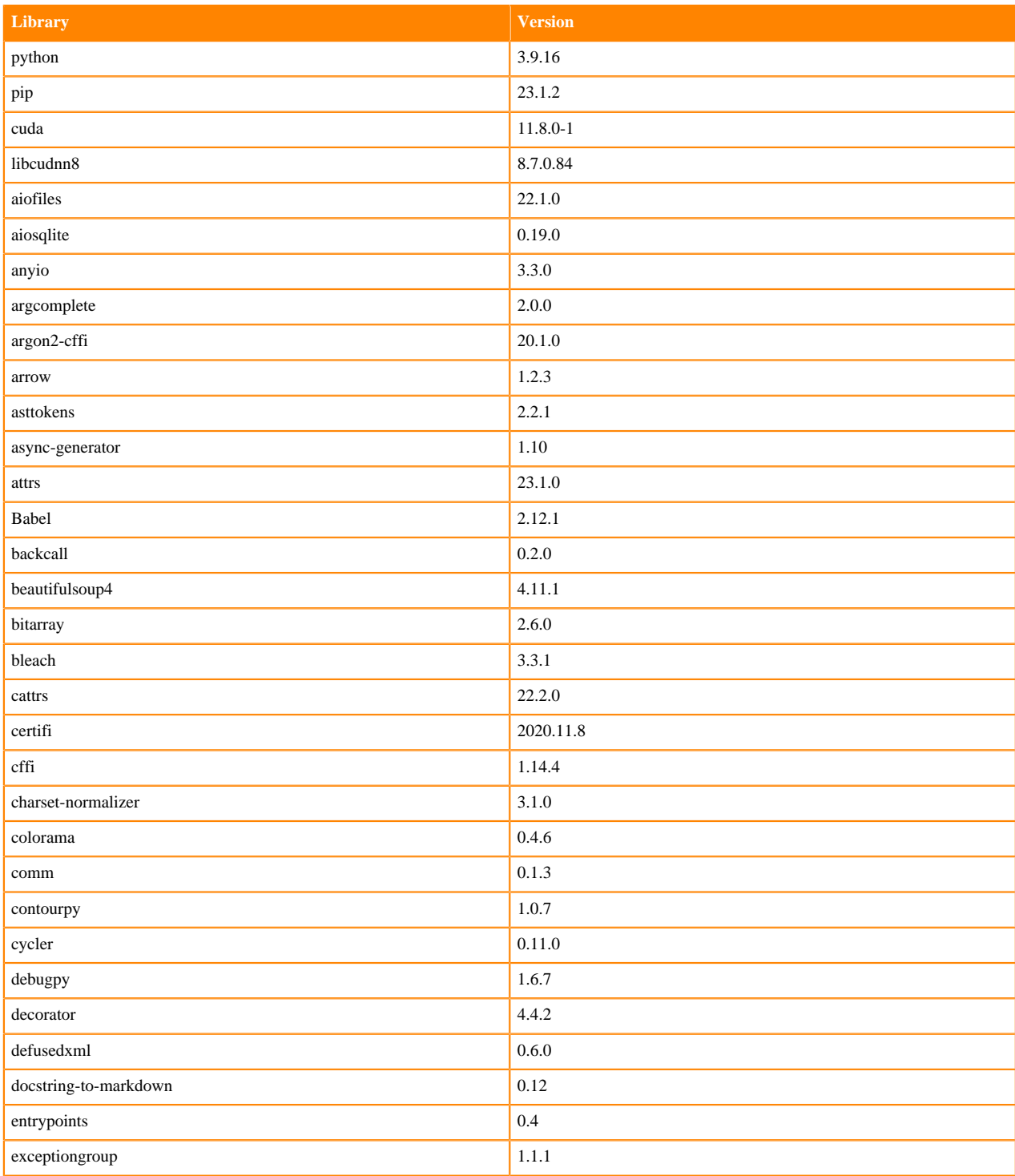

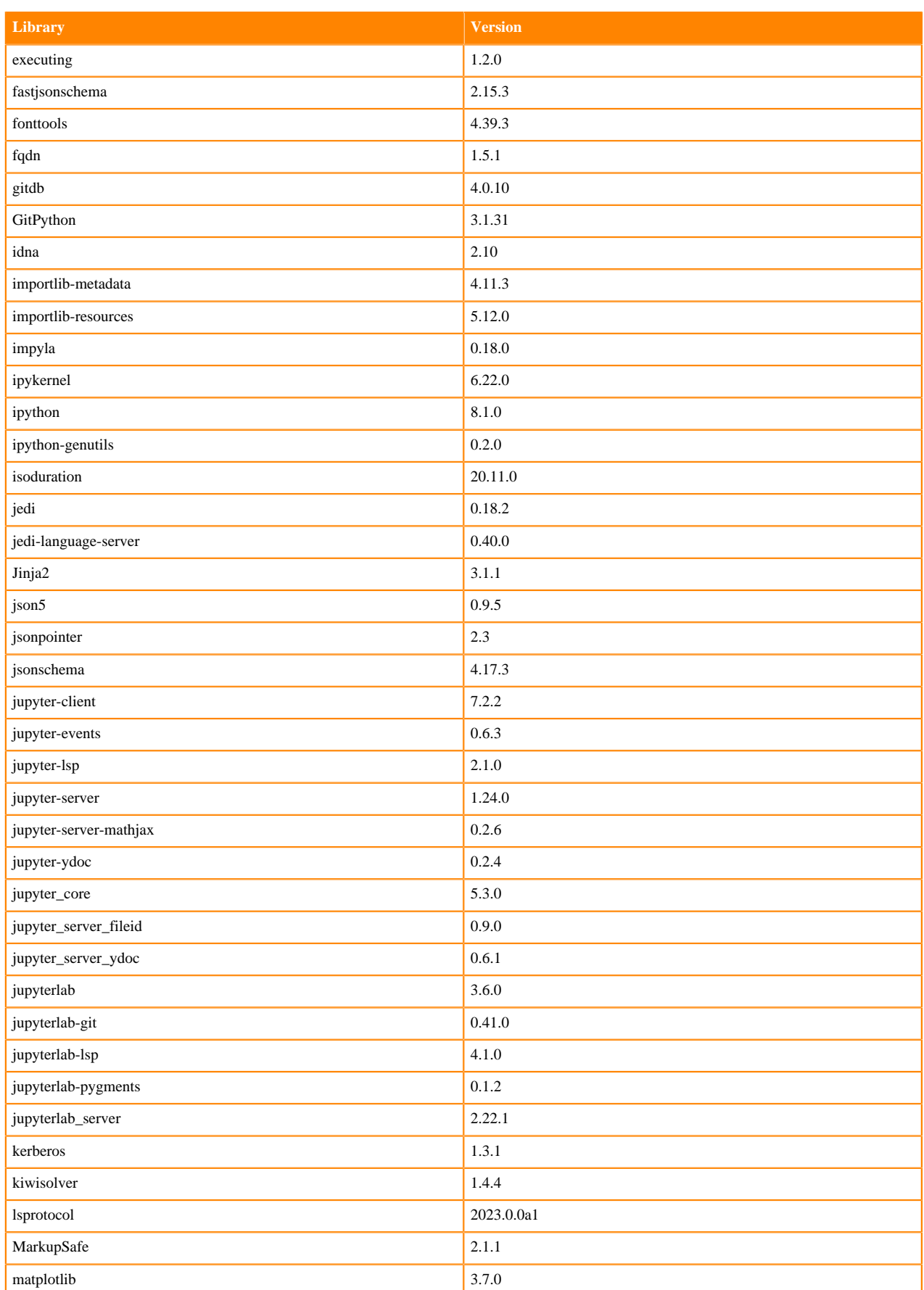

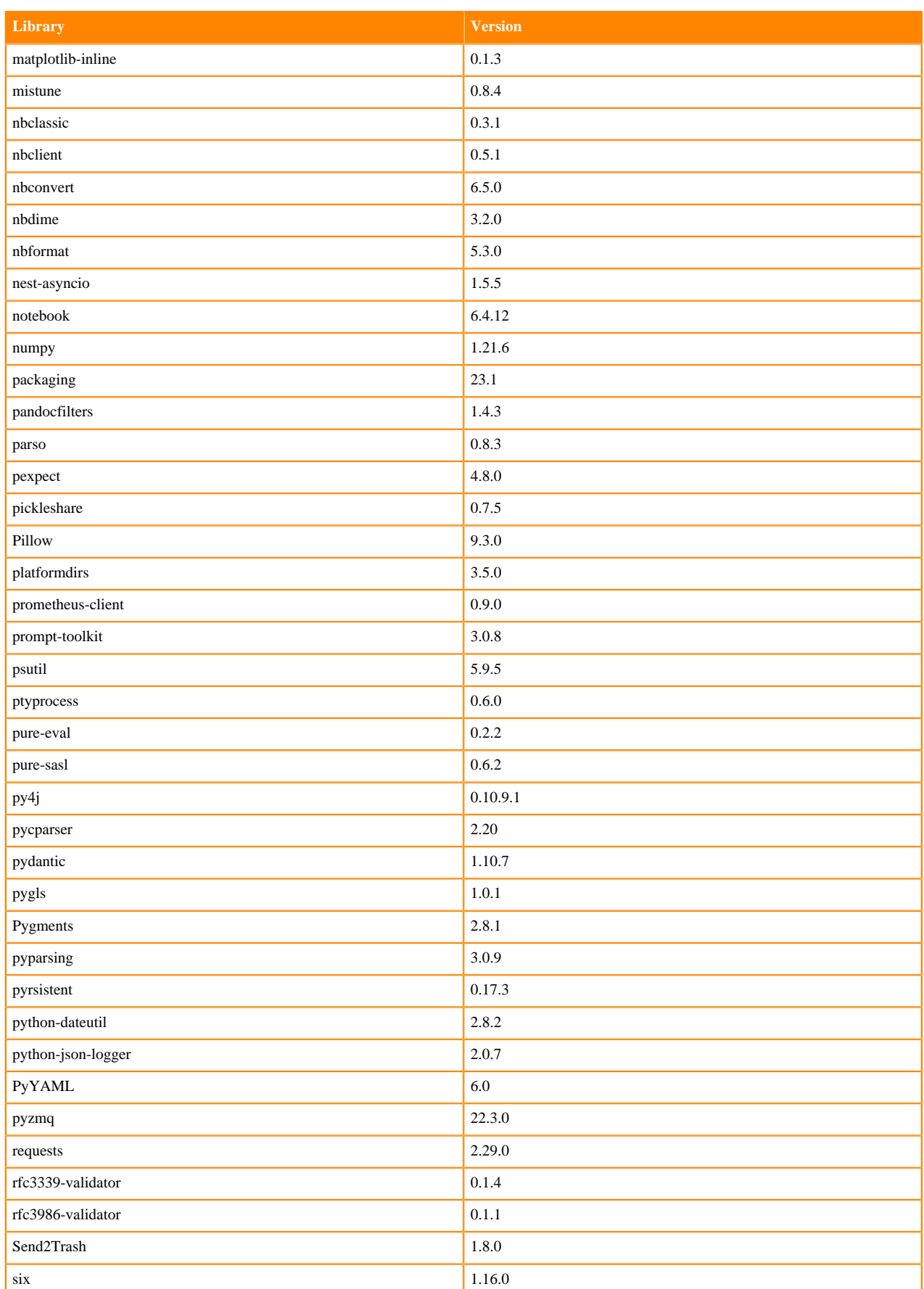

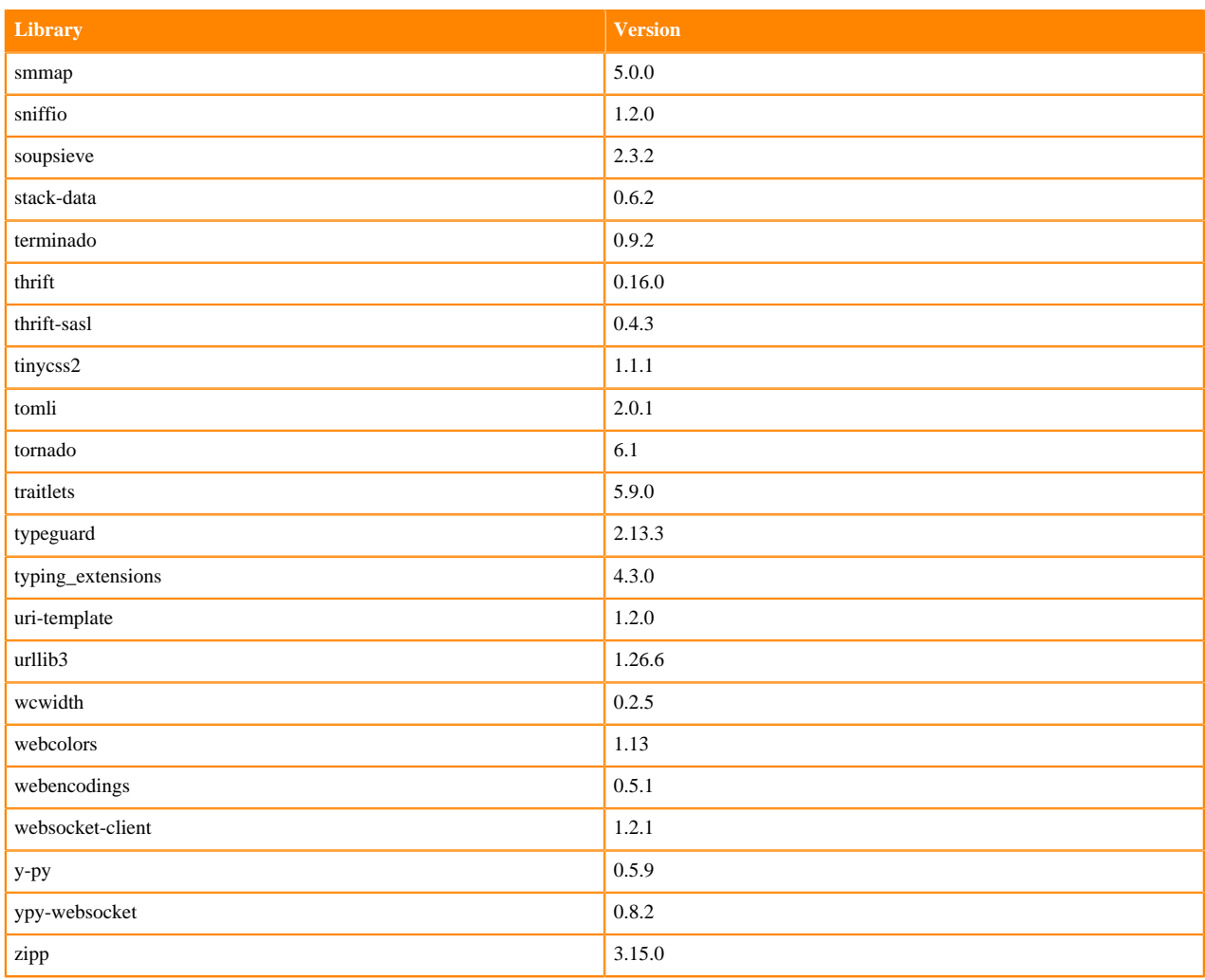

### **Python 3.8 Libraries for JupyterLab**

This section lists the packages in Python 3.8 JupyterLab Runtimes that ship with ML Runtimes 2023.05.

### **Table 117: Packages in Python 3.8.16 JupyterLab Runtimes - Standard**

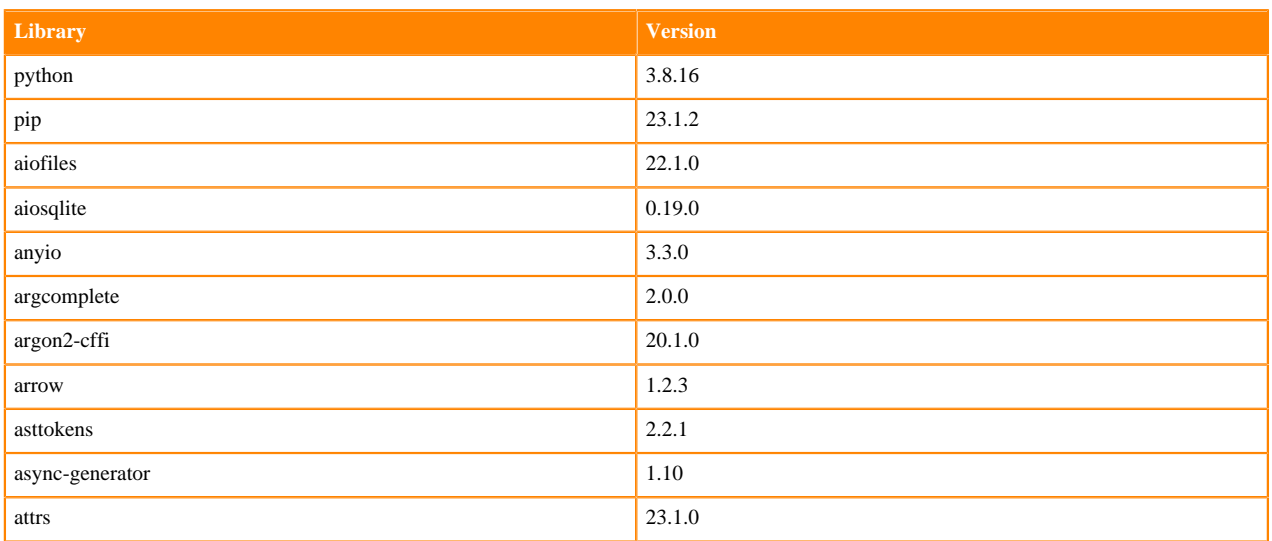

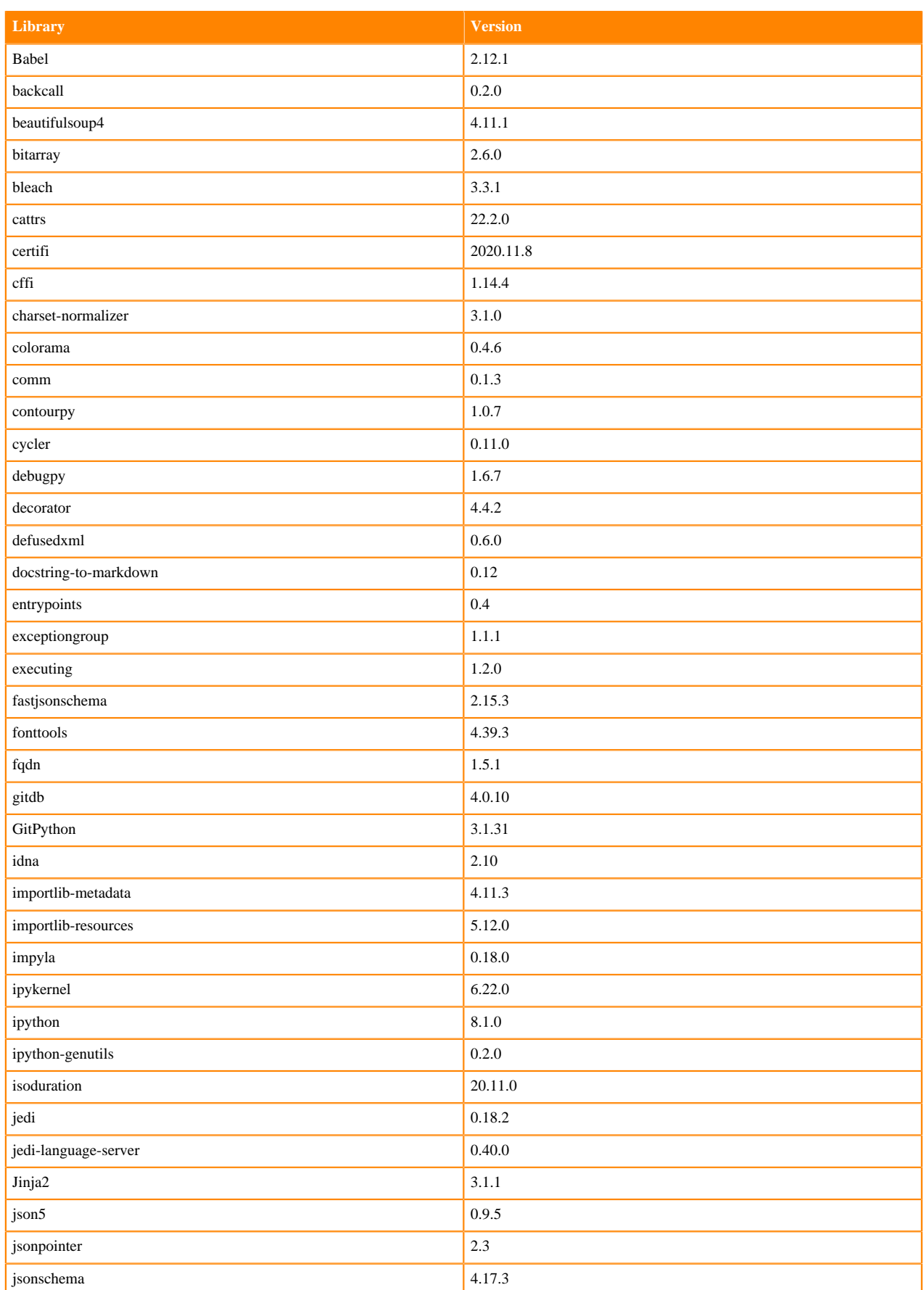

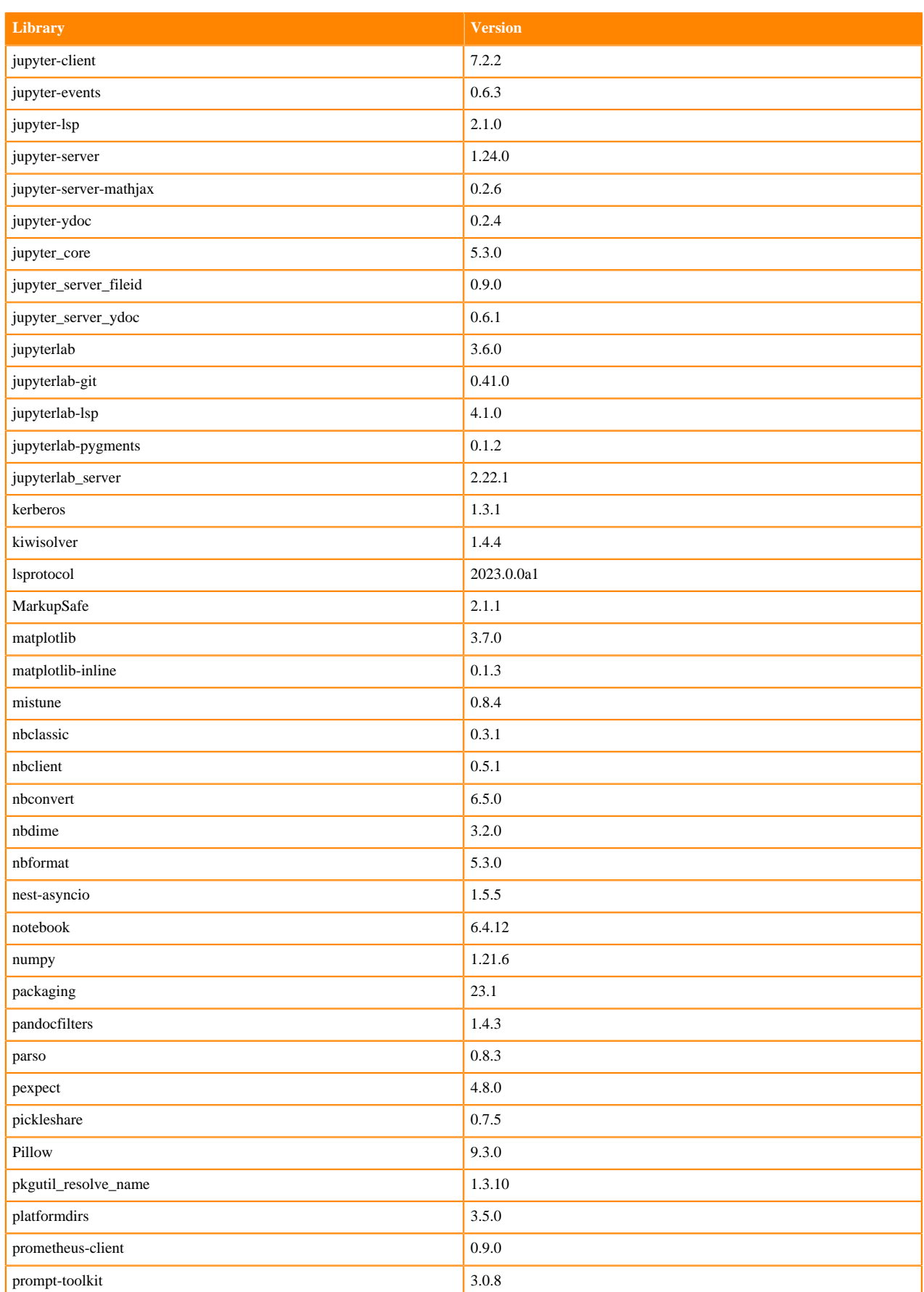

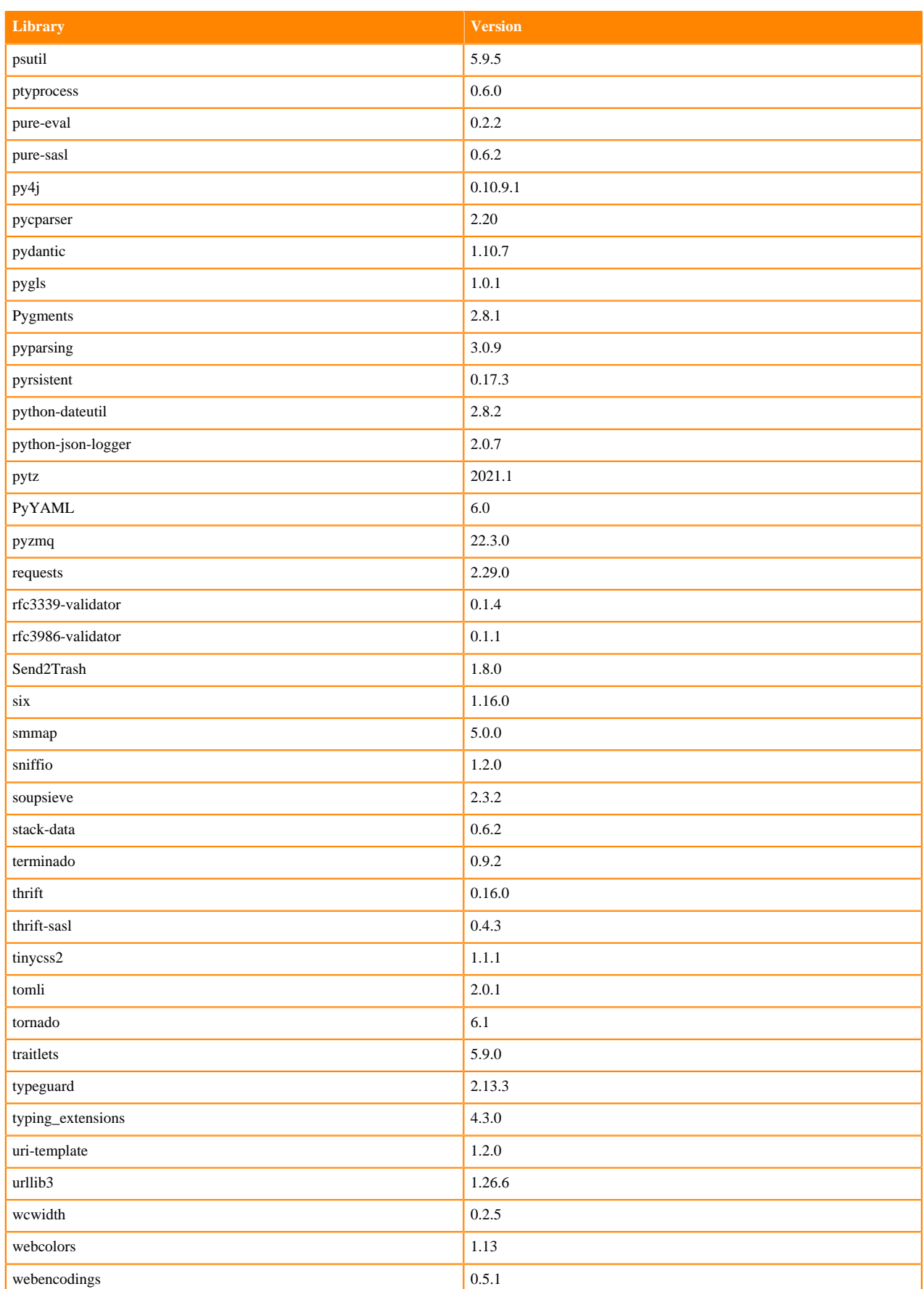

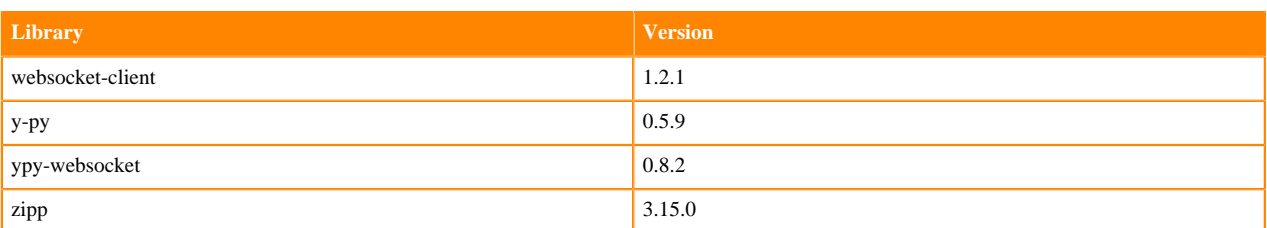

### **Table 118: Packages in Python 3.8.16 JupyterLab Runtimes - Nvidia GPU Edition**

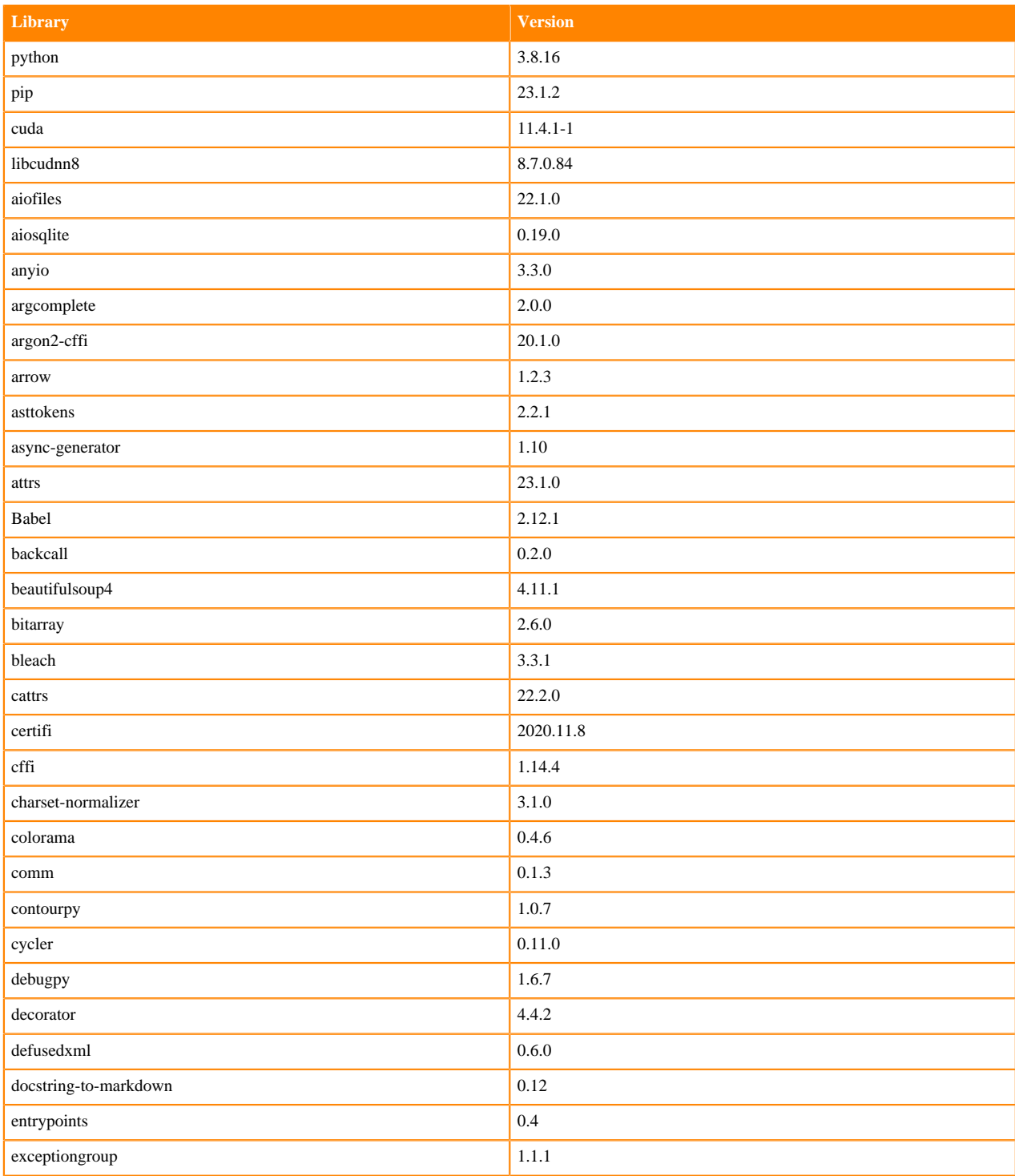

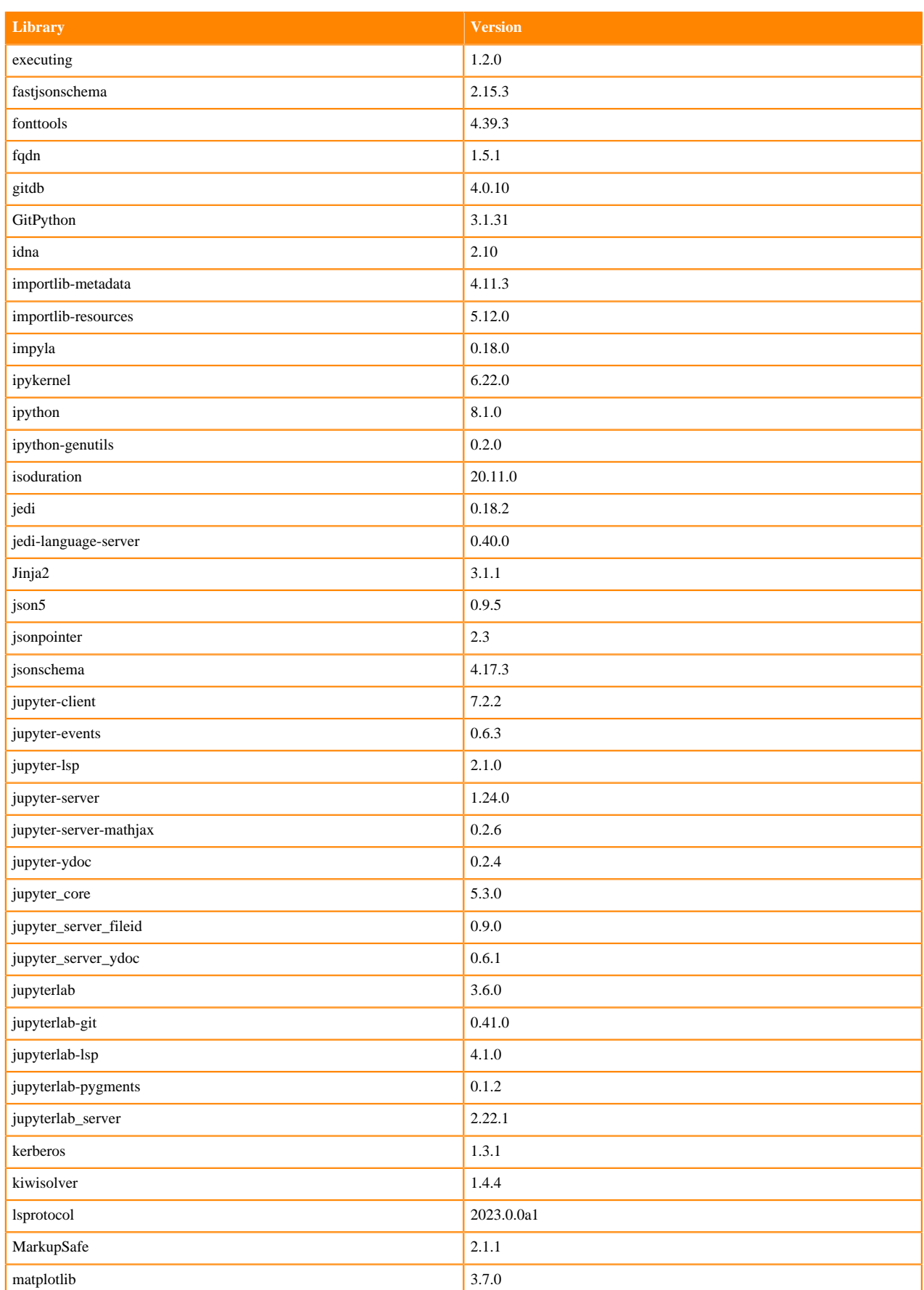

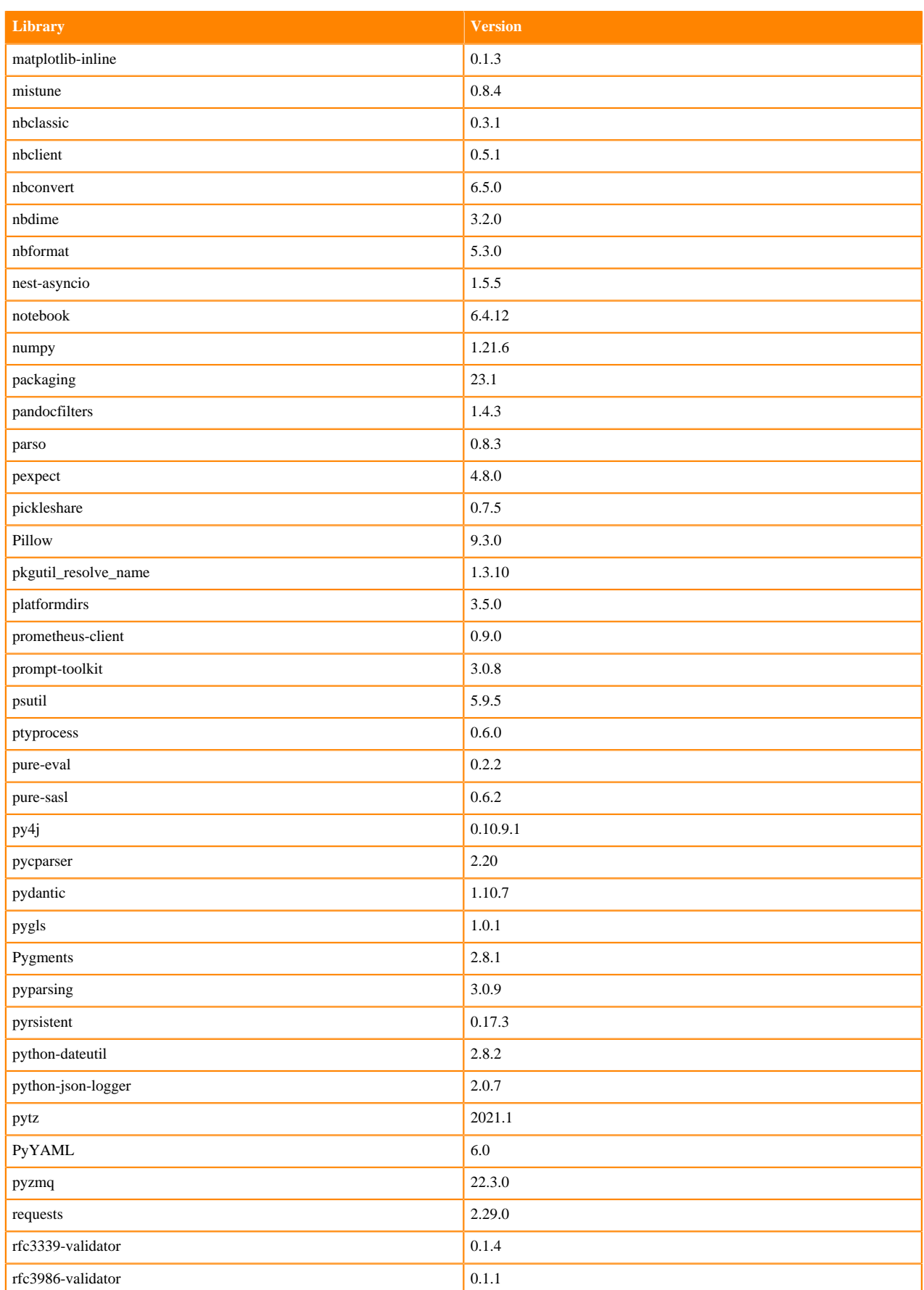

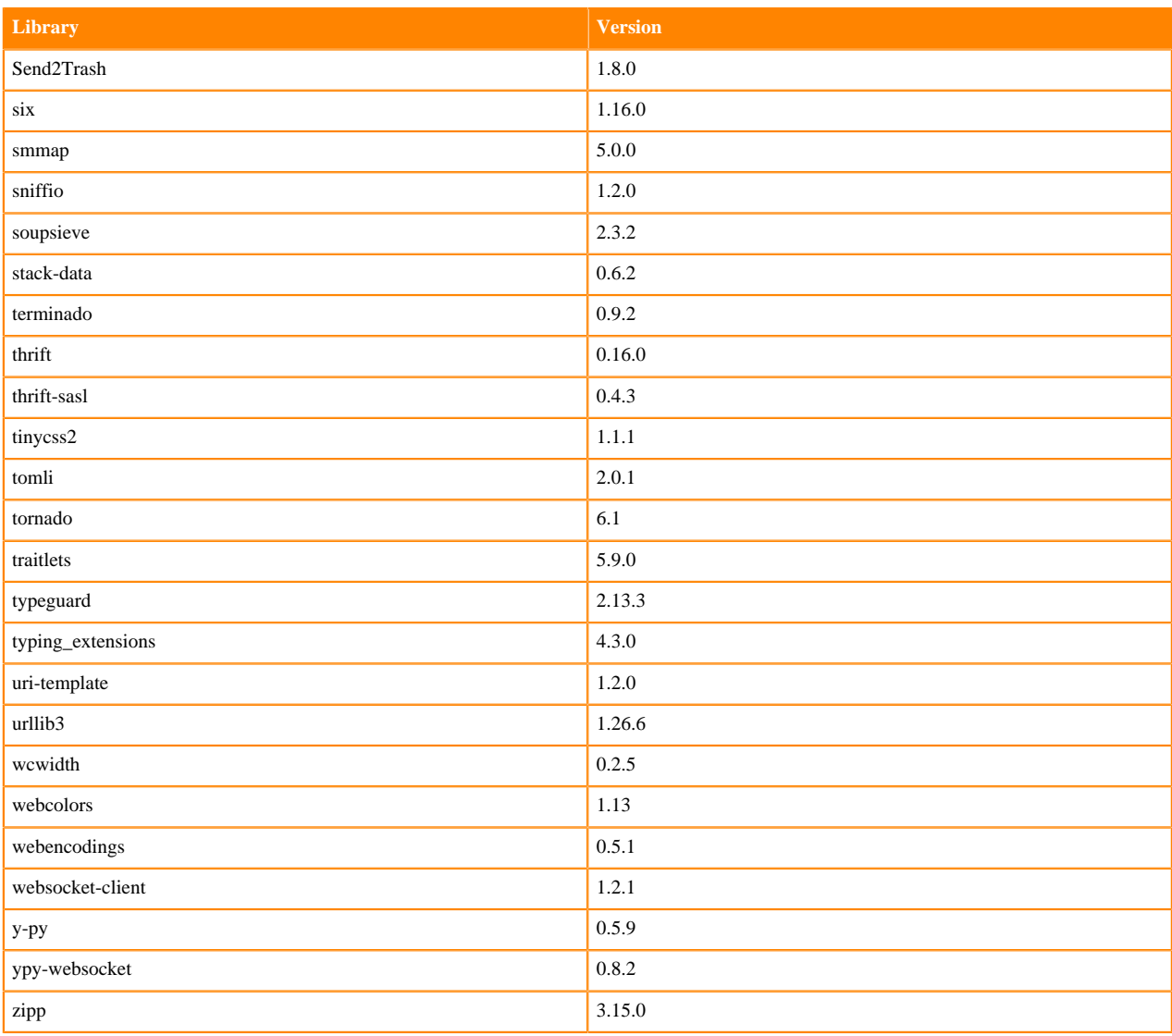

# **Python 3.7 Libraries for JupyterLab**

This section lists the packages in Python 3.7 JupyterLab Runtimes that ship with ML Runtimes 2023.05.

### **Table 119: Packages in Python 3.7.16 JupyterLab Runtimes - Standard**

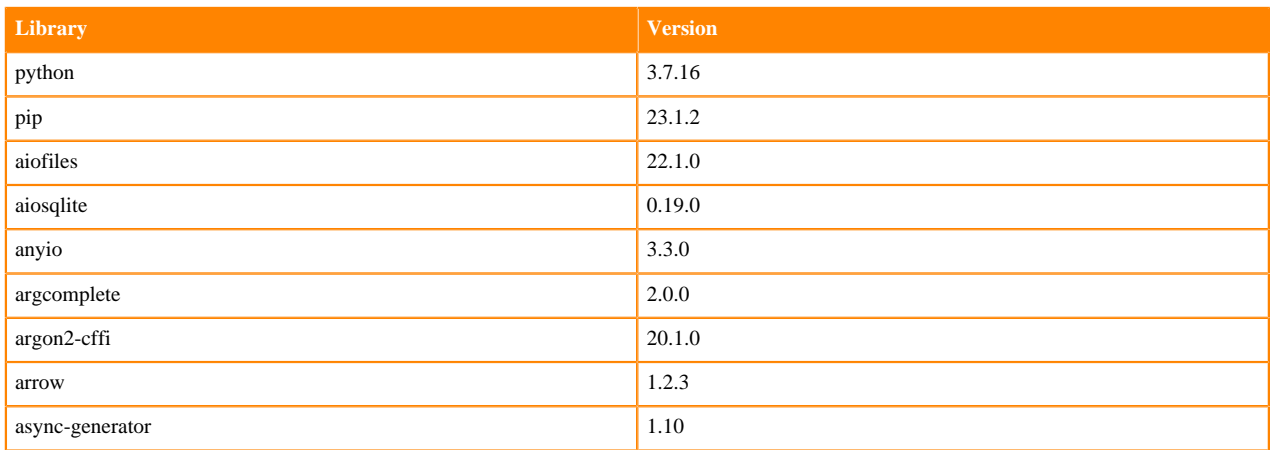

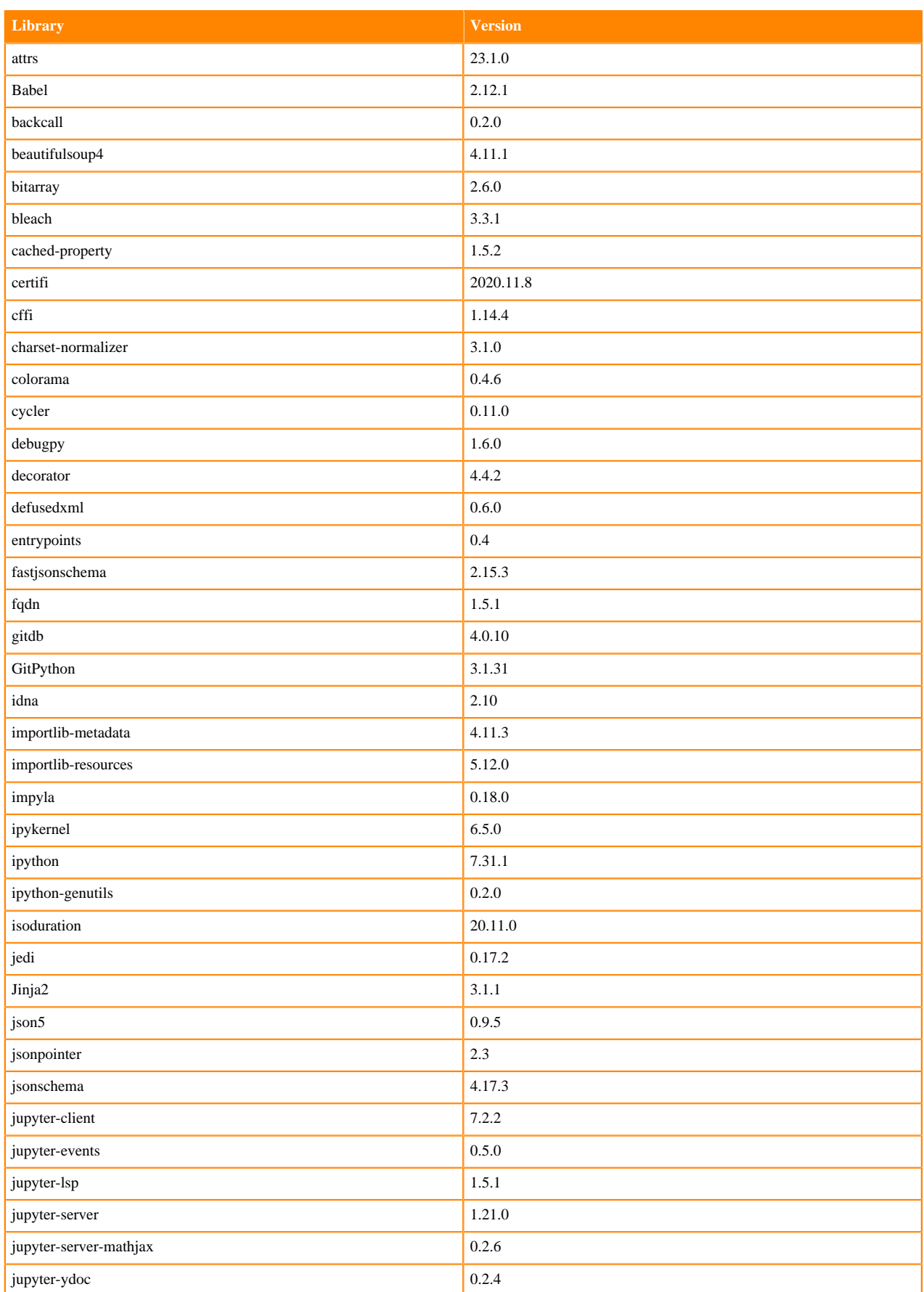

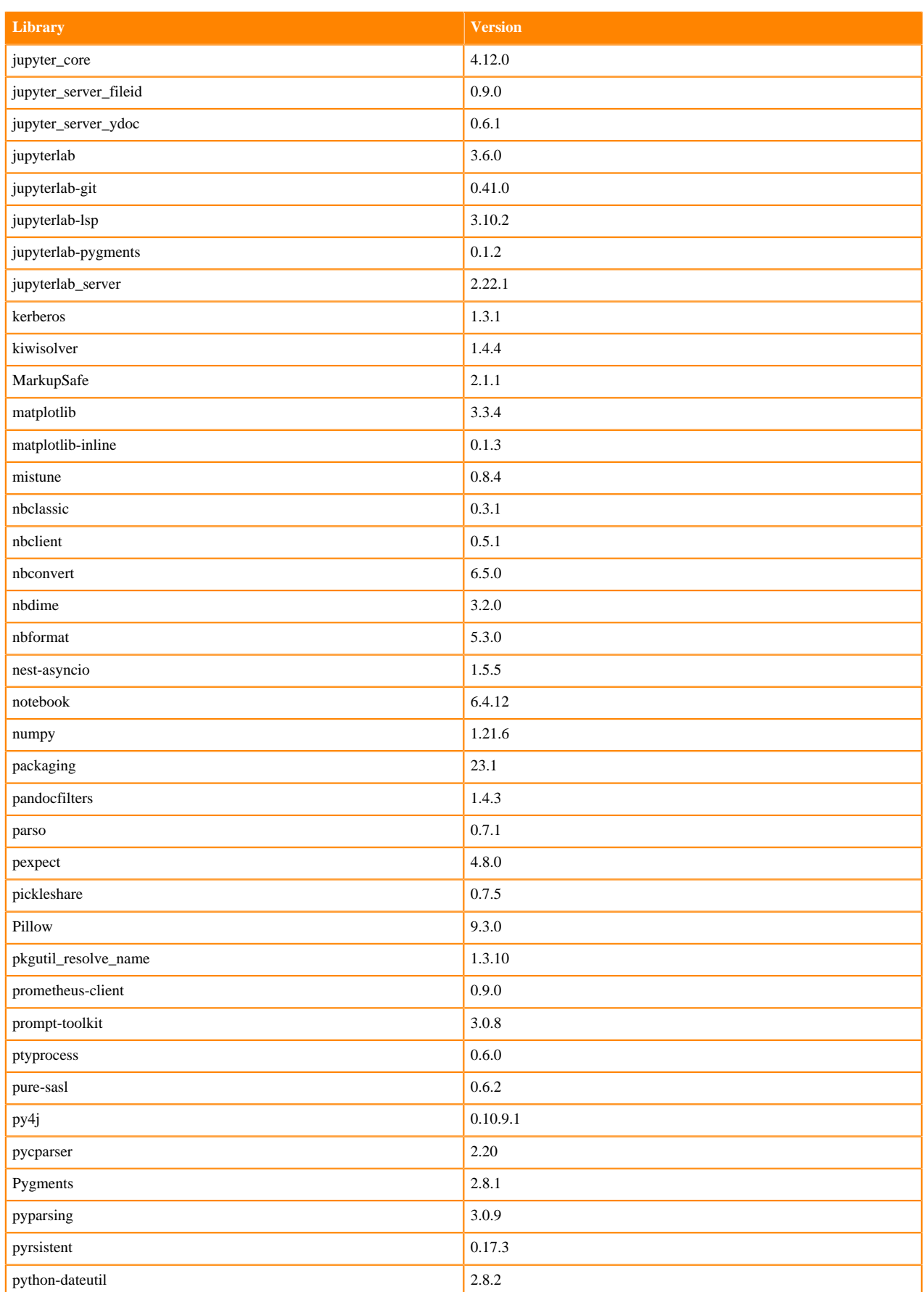

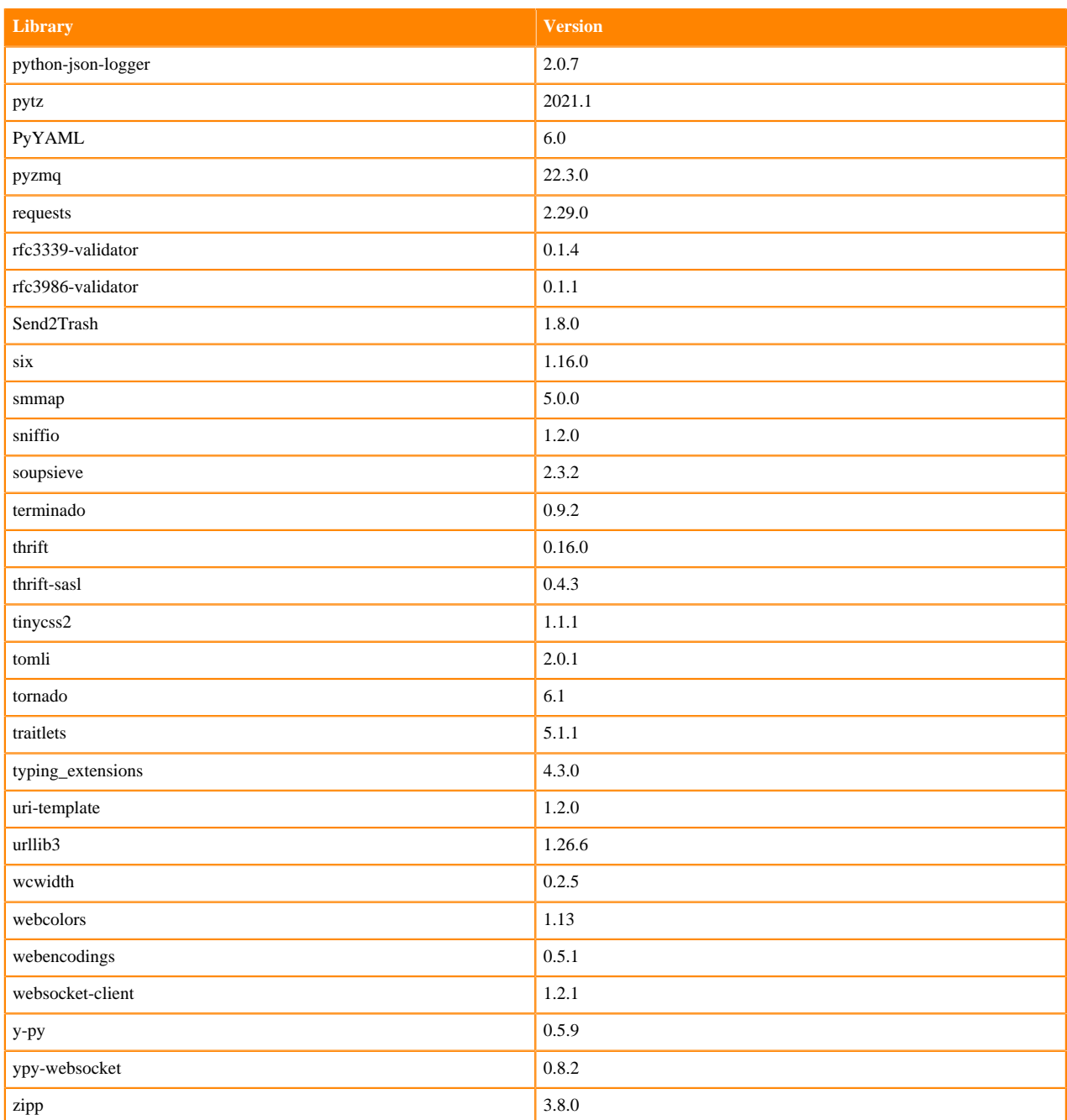

# **Table 120: Packages in Python 3.7.16 JupyterLab Runtimes - Nvidia GPU Edition**

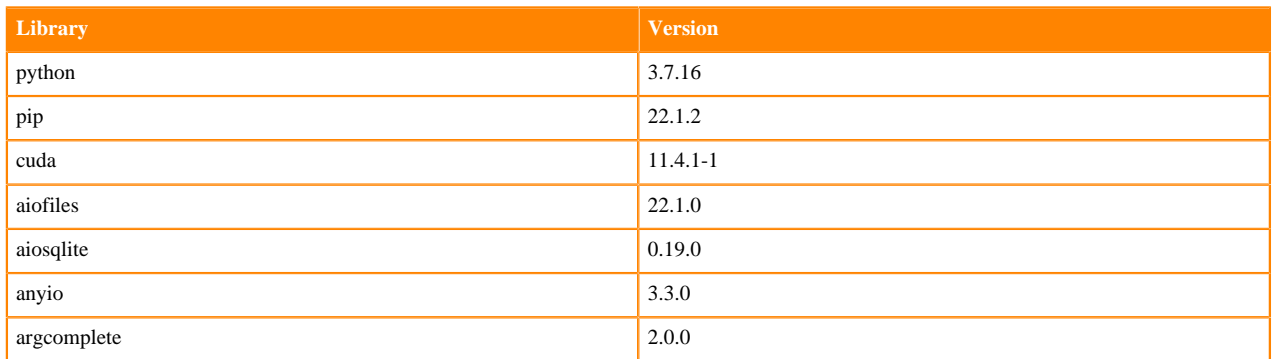

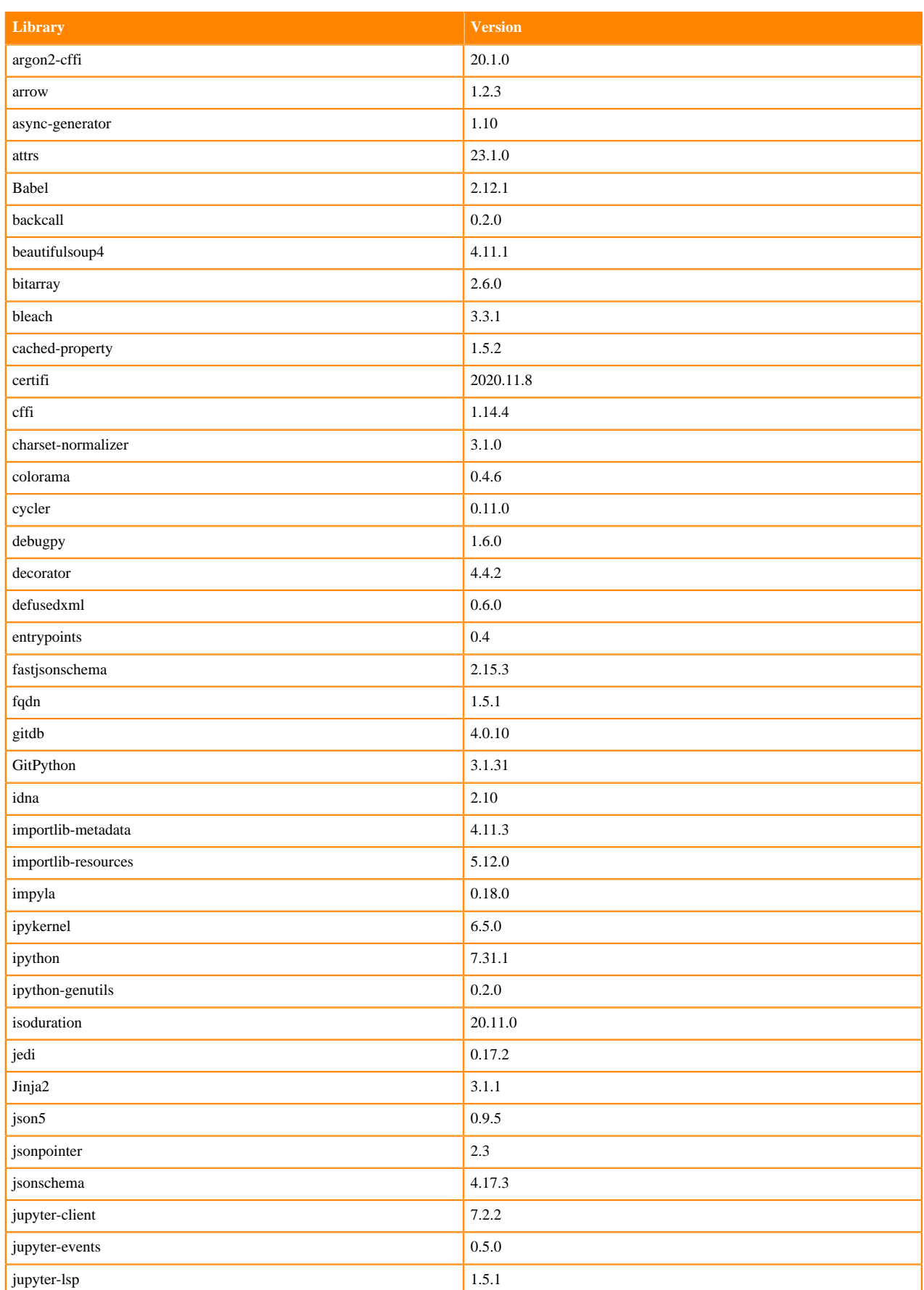

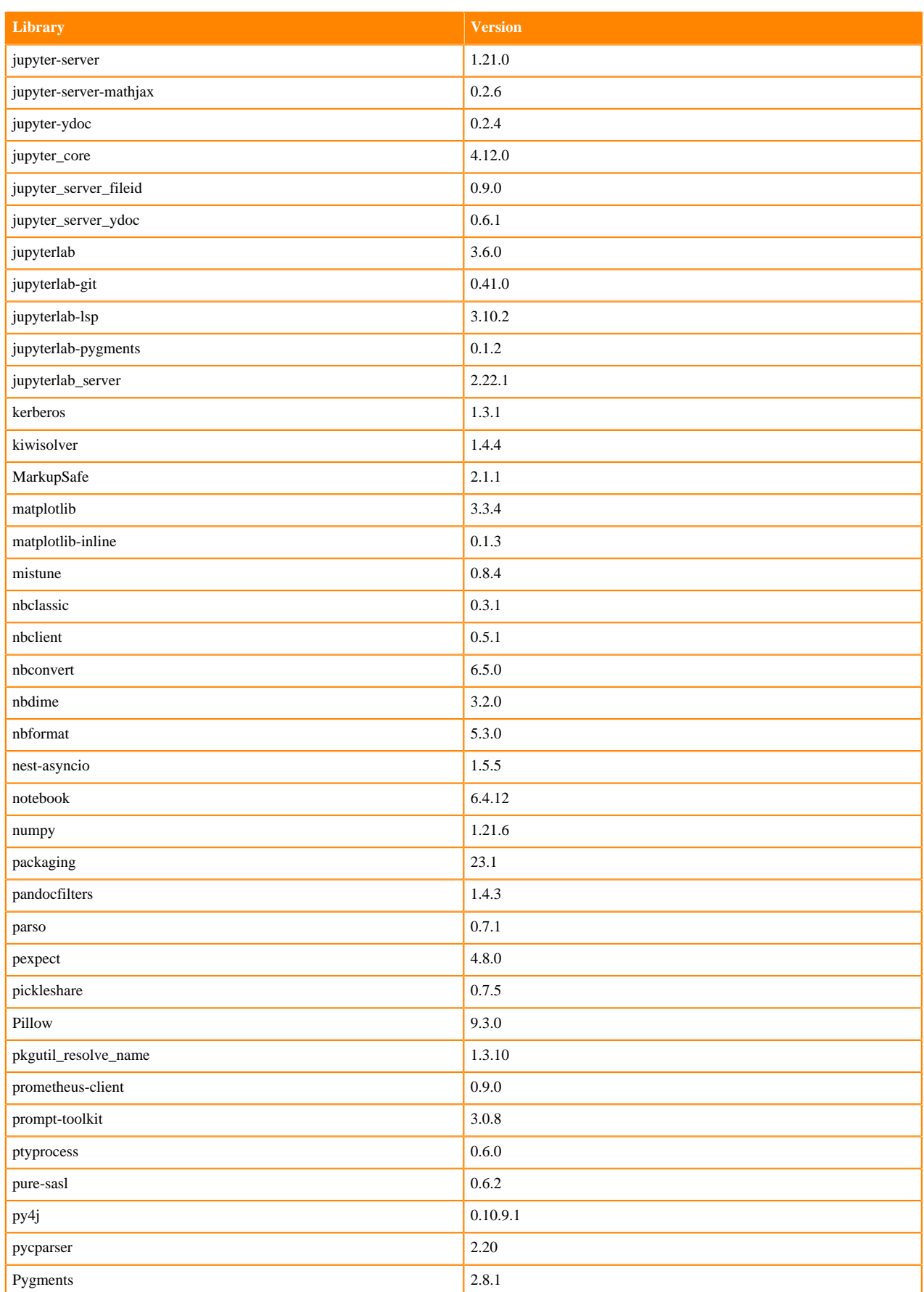

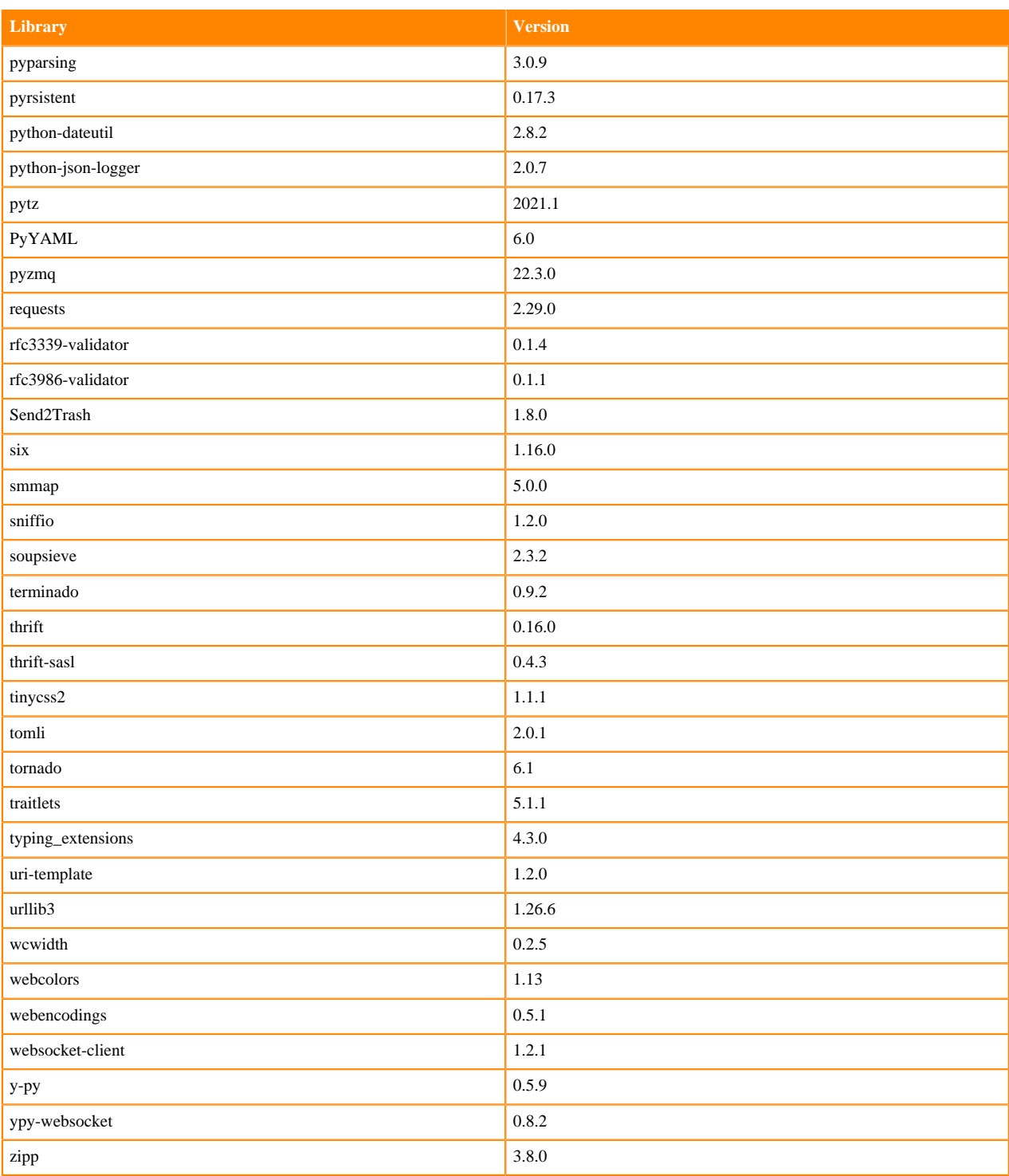

### **R 4.1 Libraries**

This section lists the R 4.1 libraries that ship with ML Runtimes 2023.05.

### **Table 121: R 4.1.1 Libraries for Workbench**

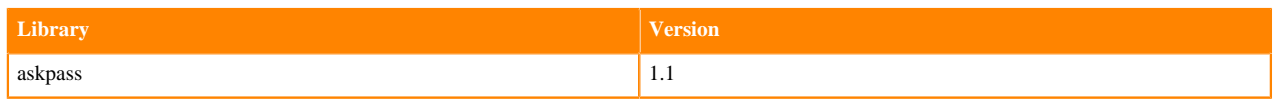
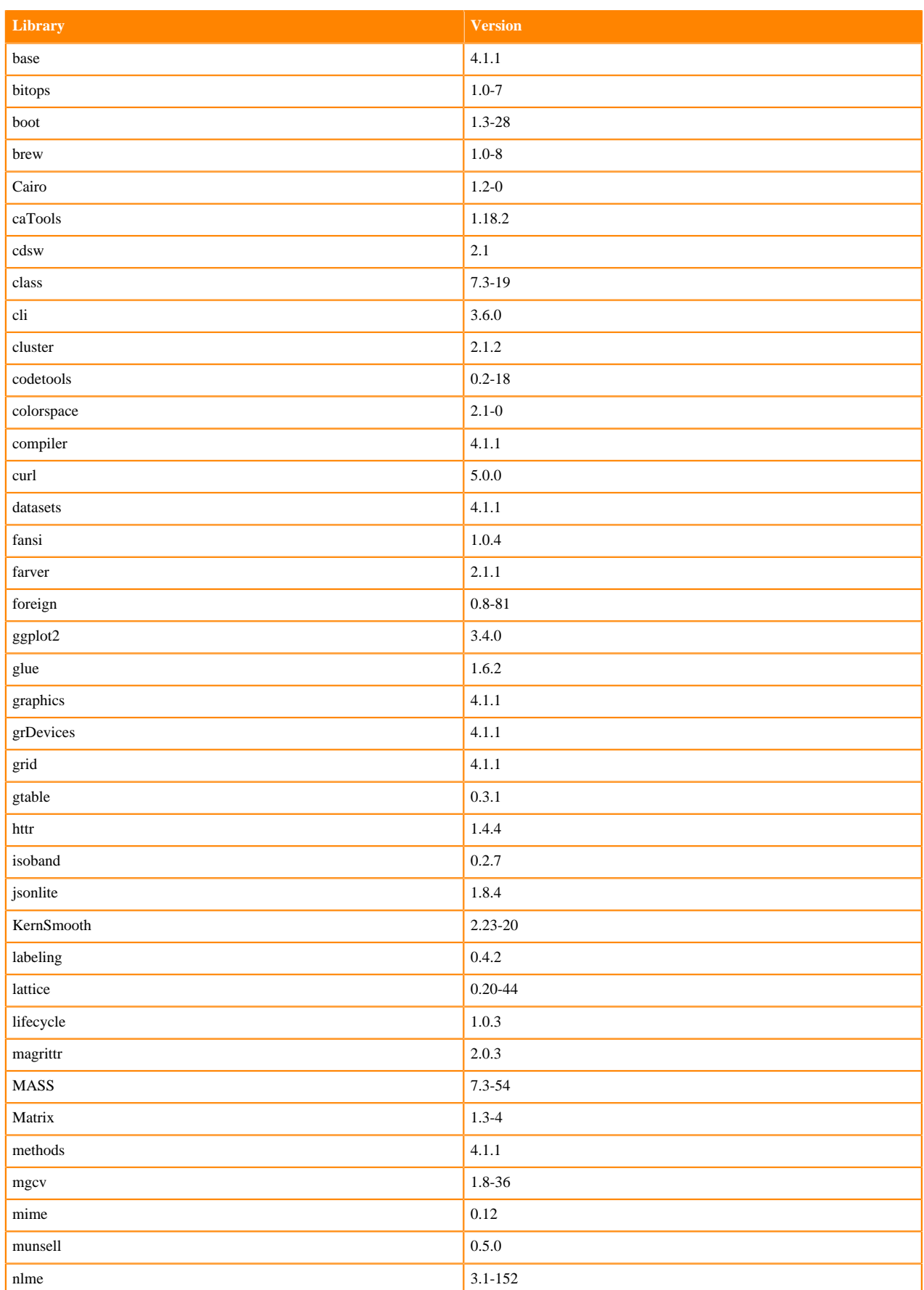

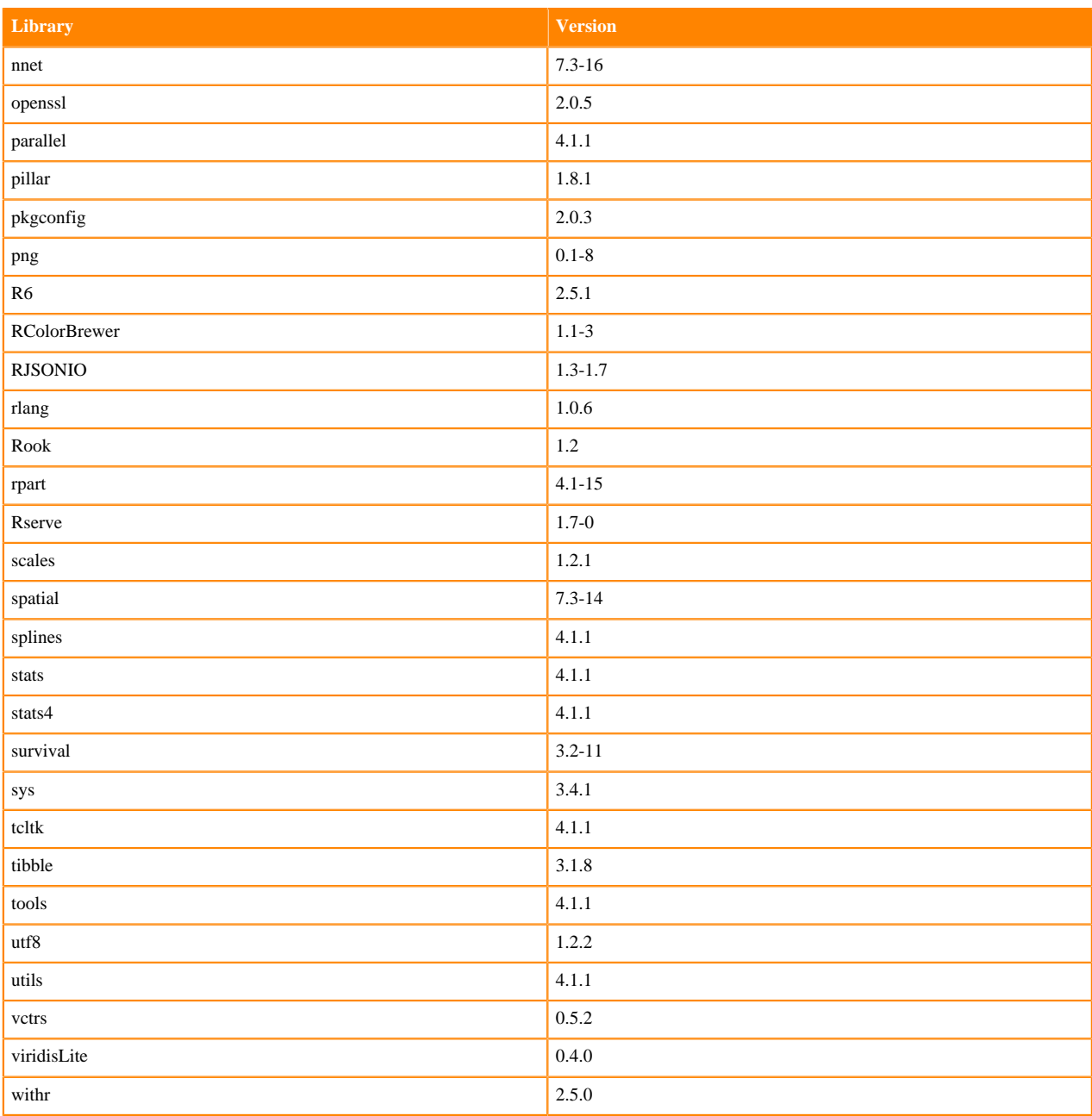

## **R 4.0 Libraries**

This section lists the R 4.0 libraries that ship with ML Runtimes 2023.05.

#### **Table 122: R 4.0.5 Libraries for Workbench**

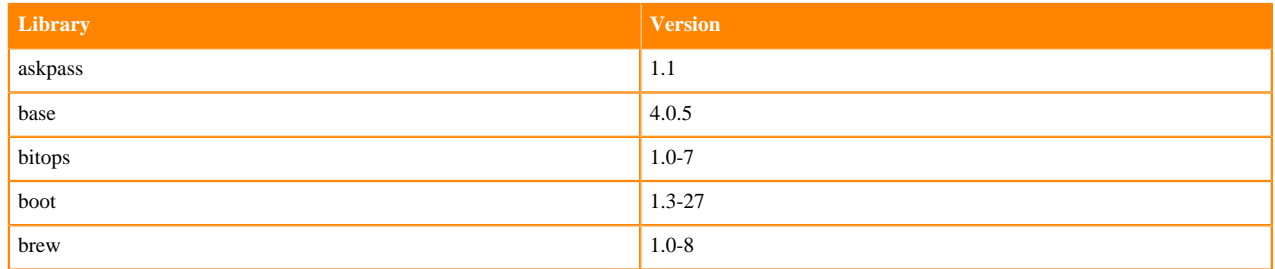

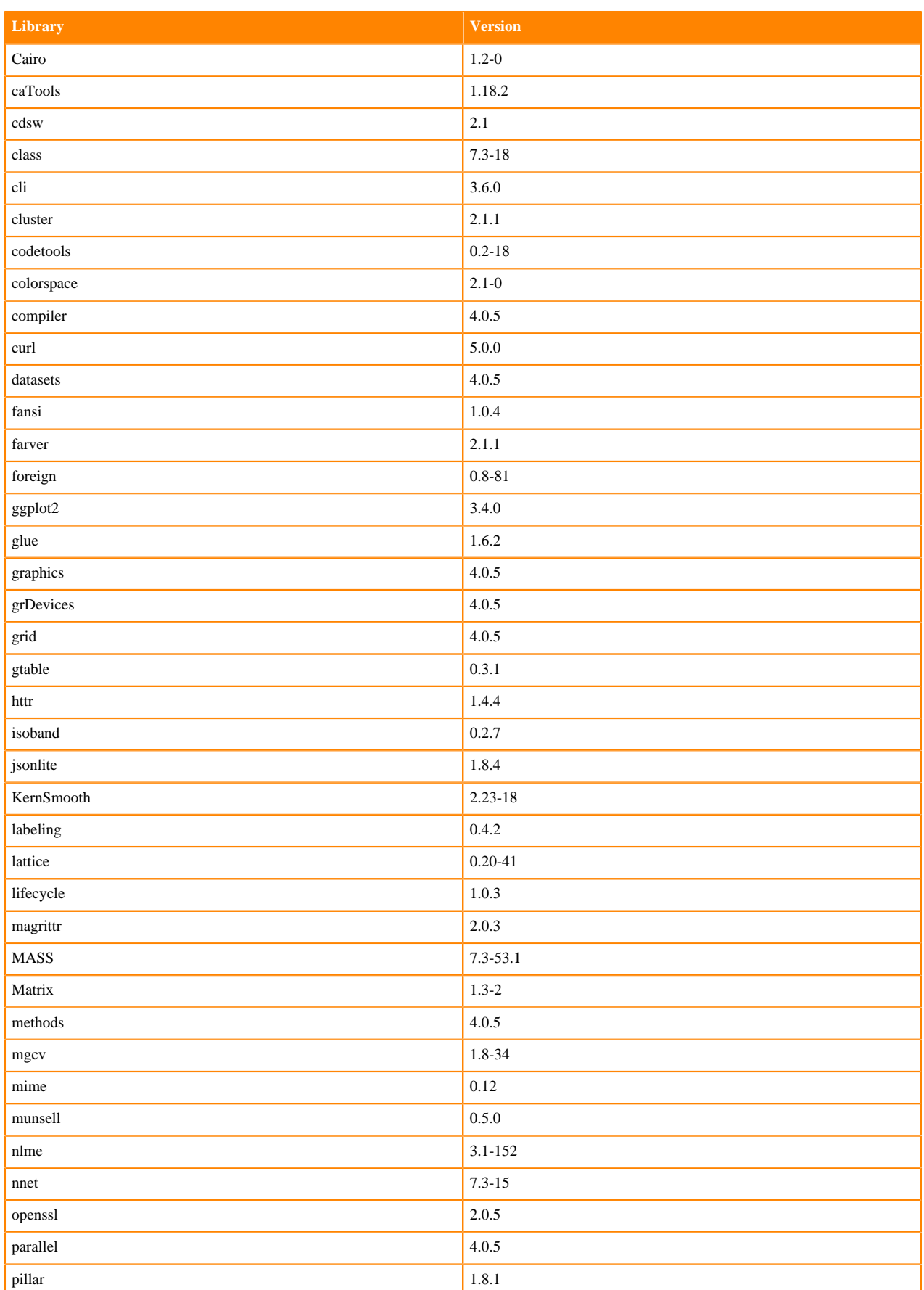

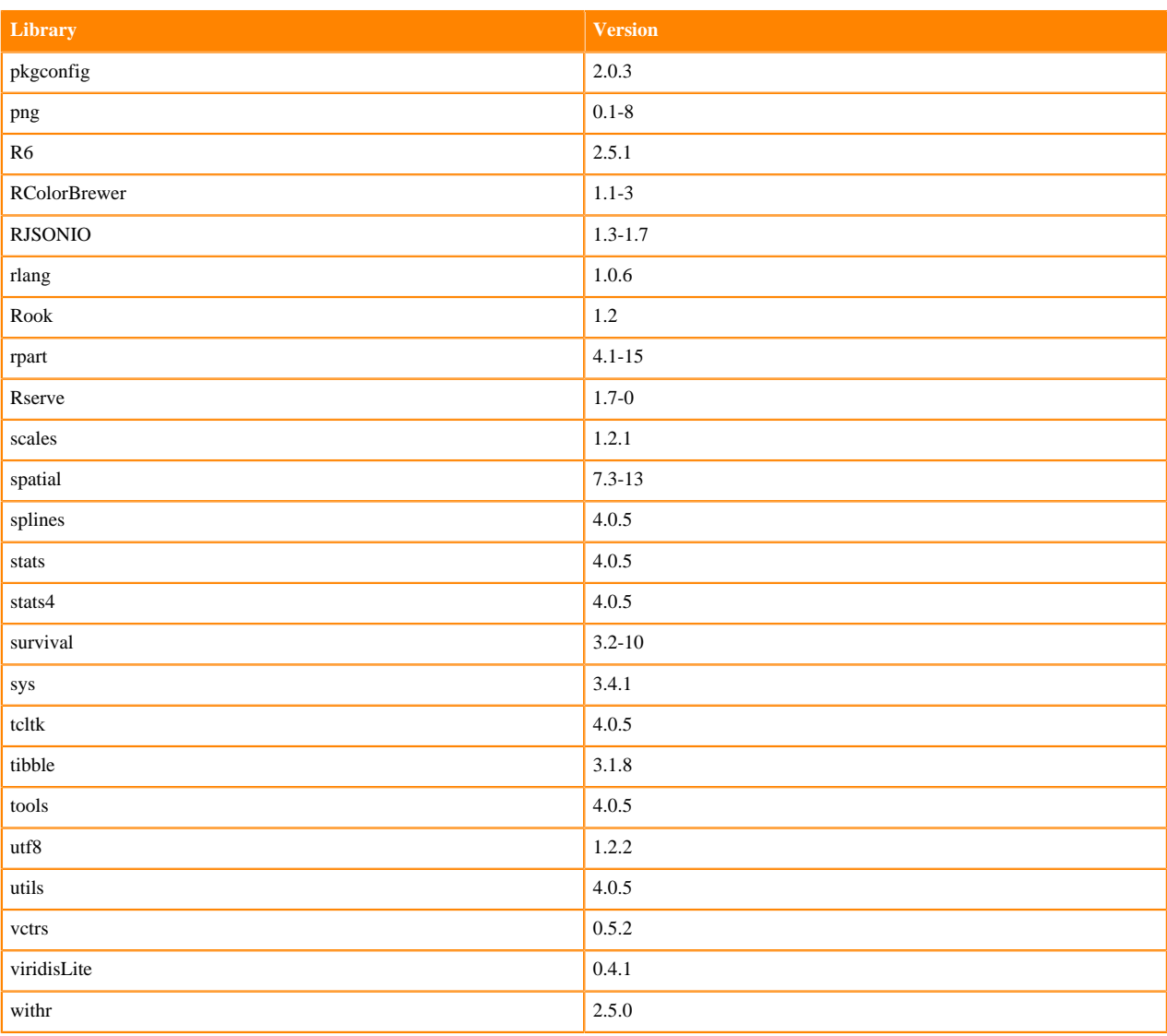

# **R 3.6 Libraries**

This section lists the R 3.6 libraries that ship with ML Runtimes 2023.05.

#### **Table 123: R 3.6.3 Libraries for Workbench**

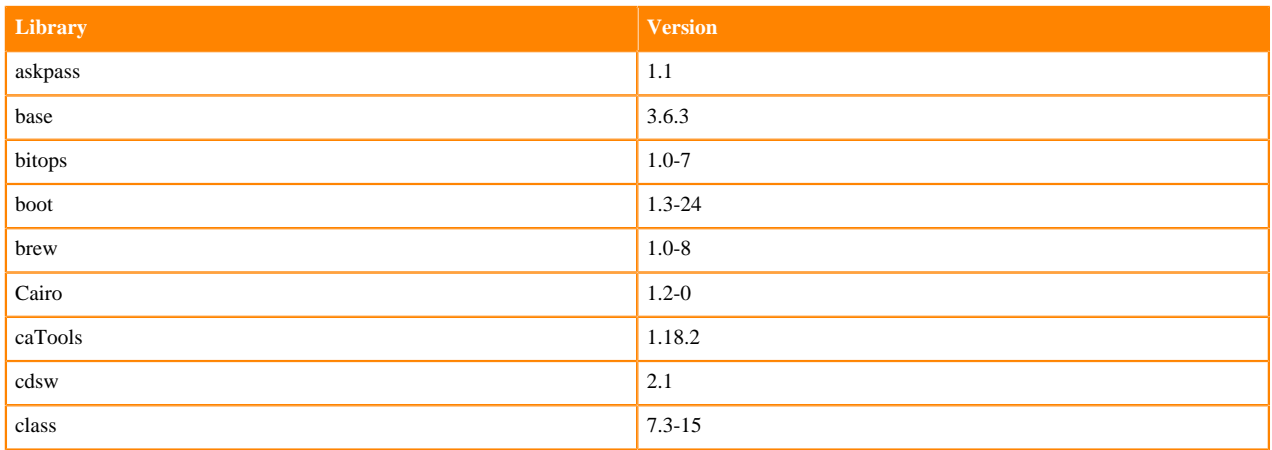

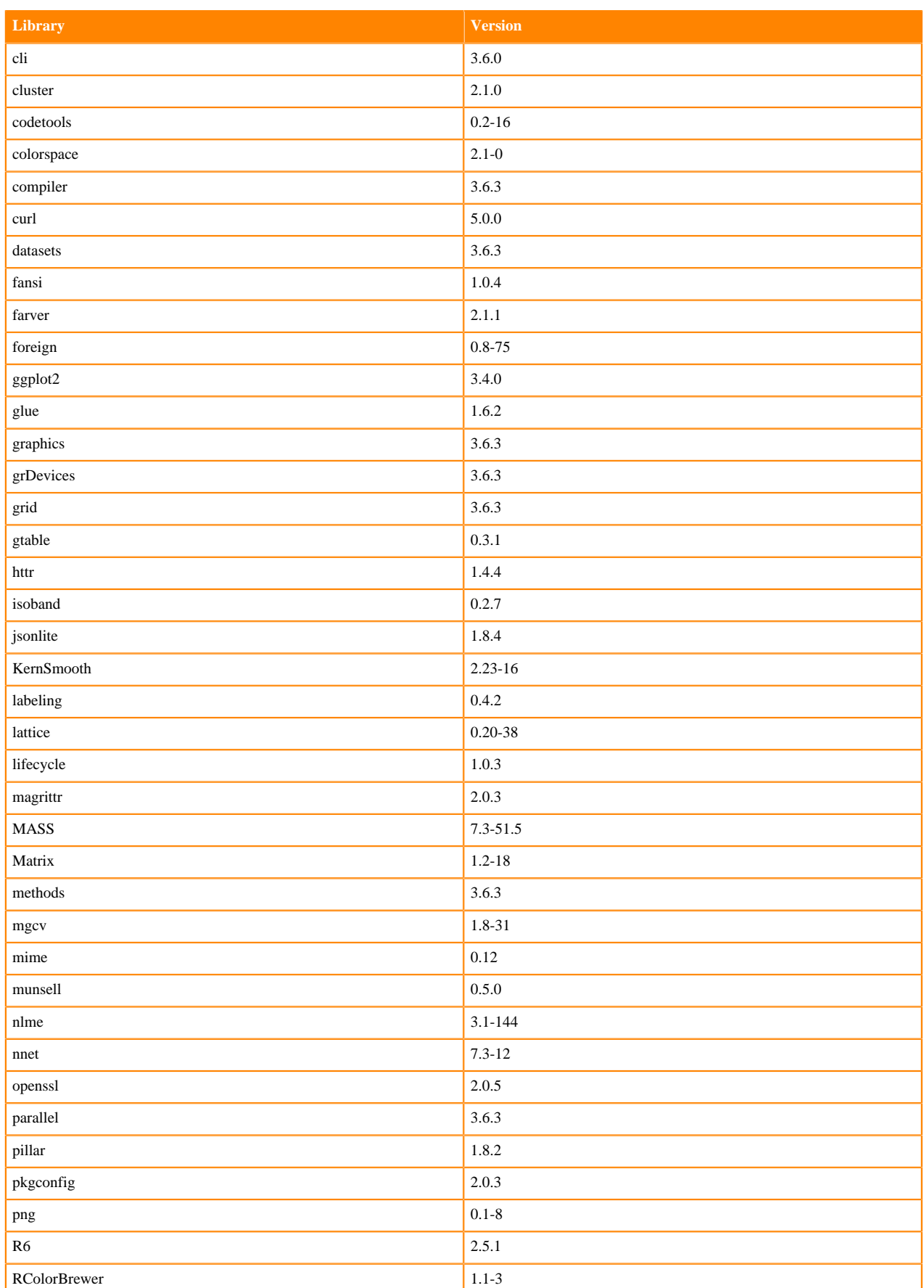

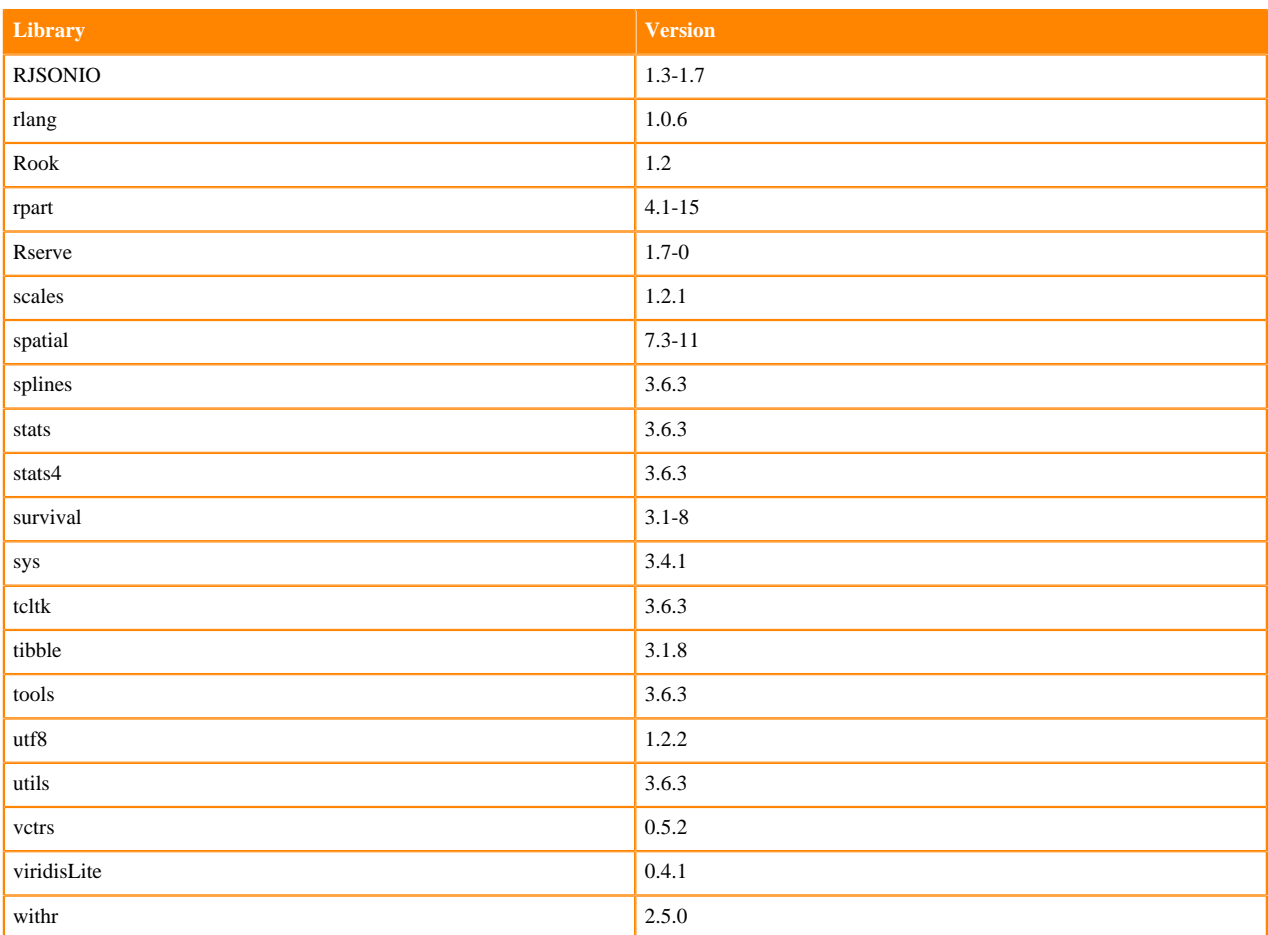

# **ML Runtimes 2022.11**

This section lists the Python, R, and Scala libraries that ship with ML Runtimes 2022.11.

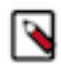

**Note:** Nvidia GPU Edition comes with CUDA 11.4.1 preinstalled.

#### **Python 3.9 Libraries for Workbench**

This section lists the packages in Python 3.9 Workbench Runtimes that ship with ML Runtimes 2022.11.

### **Table 124: Packages in Python 3.9.11 Workbench Runtimes - Standard**

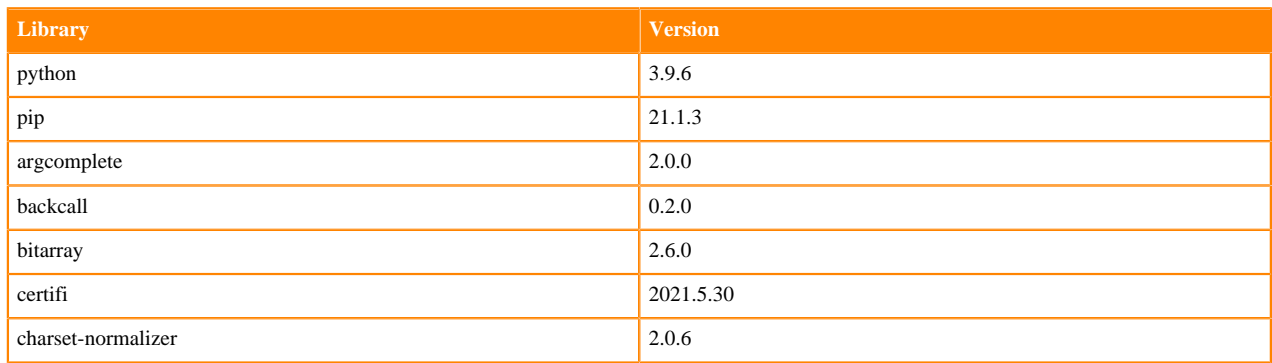

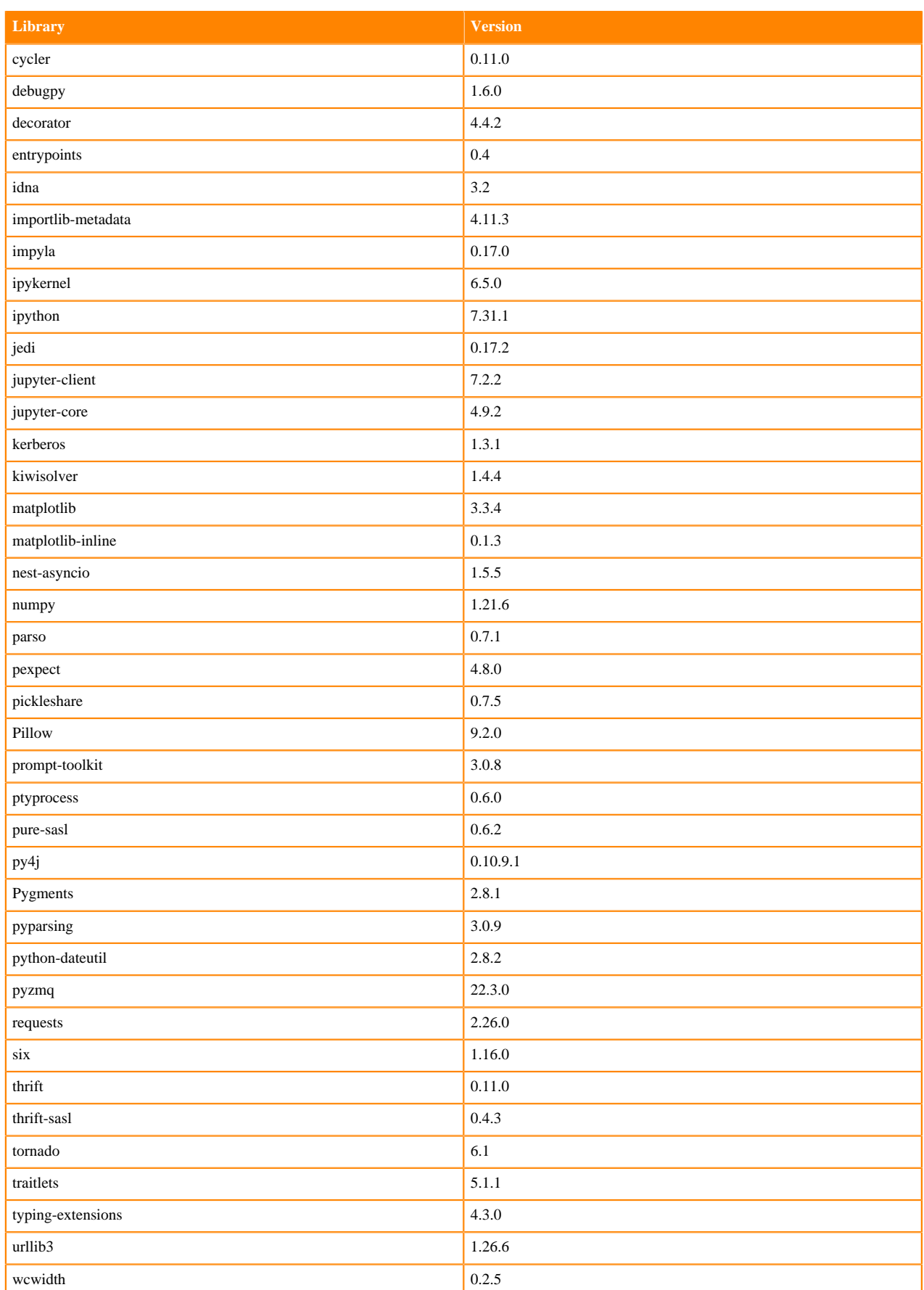

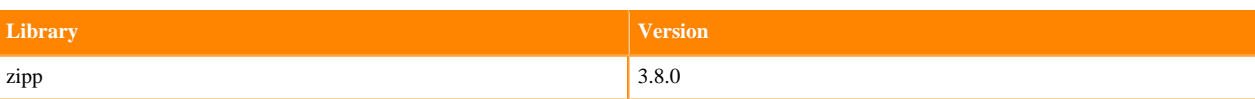

### **Table 125: Packages in Python 3.9.11 Workbench Runtimes - Nvidia GPU Edition**

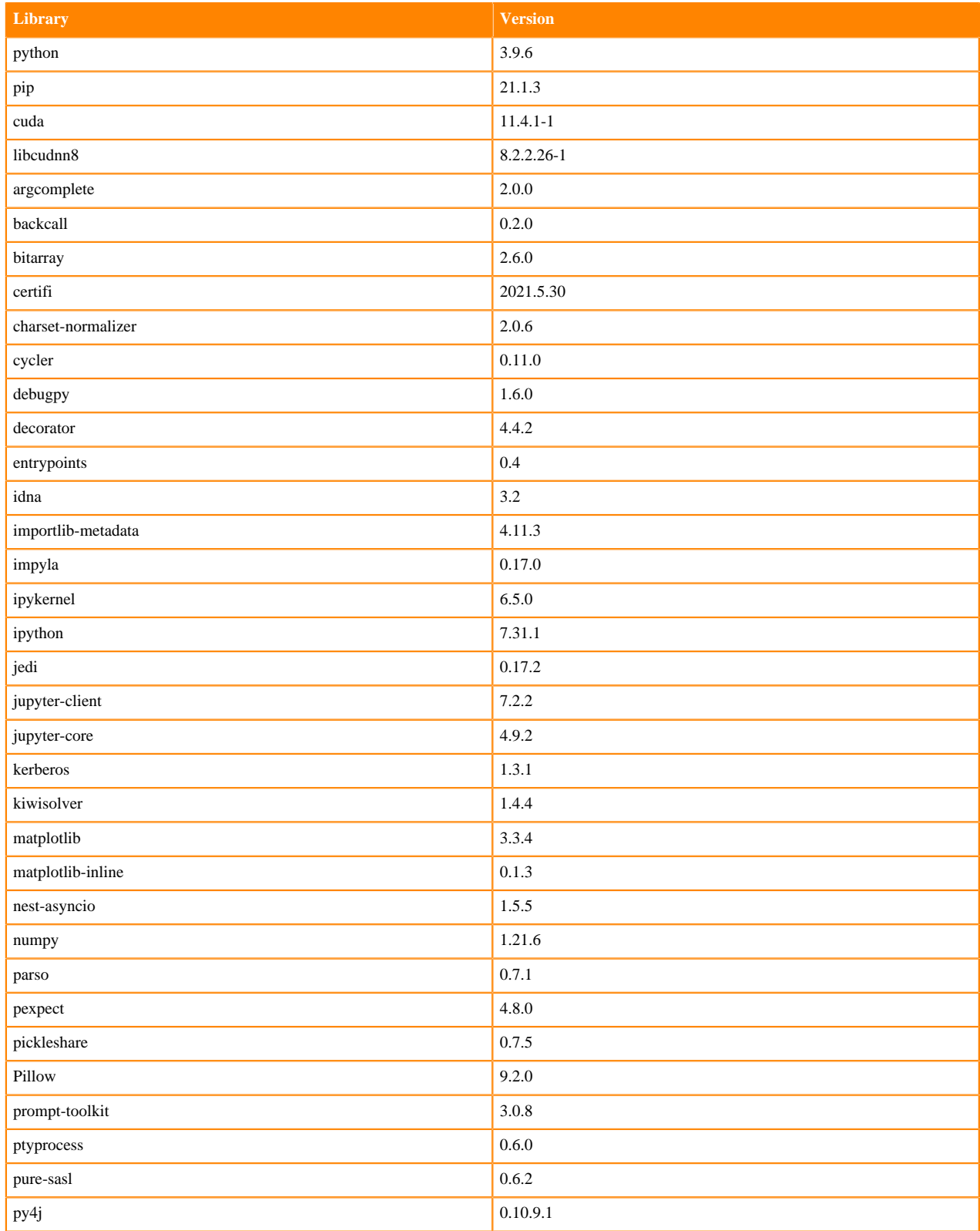

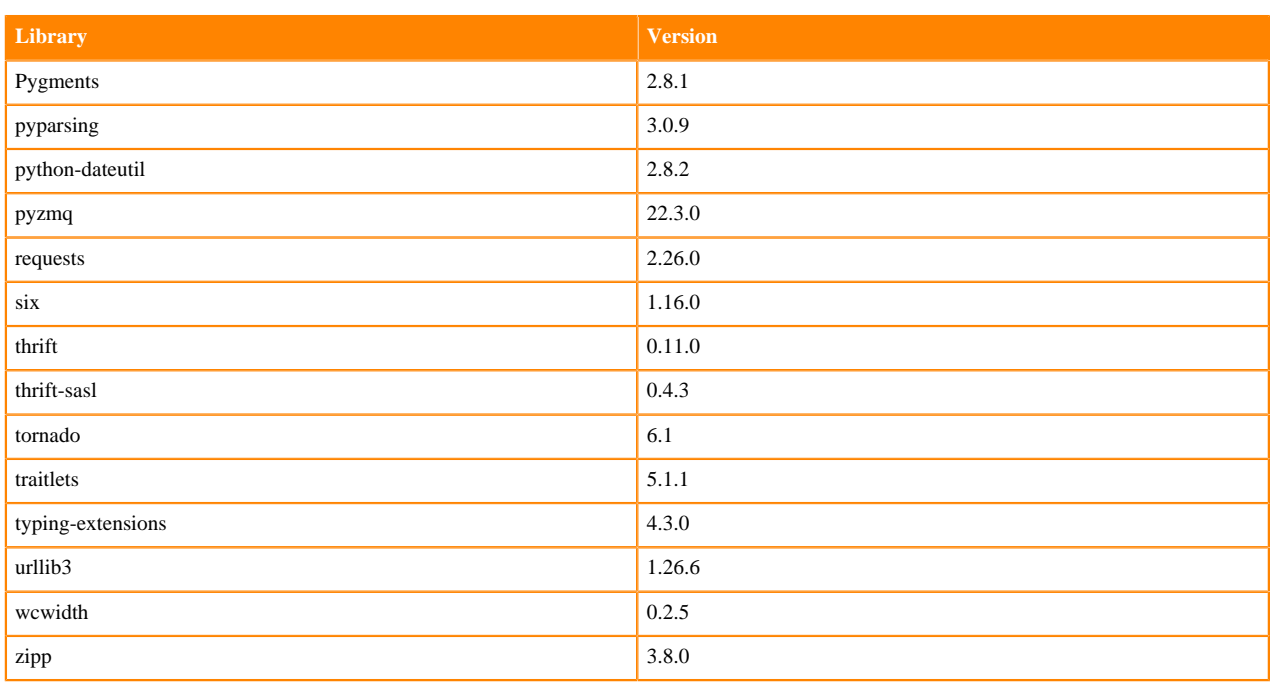

## **Table 126: Packages in Python 3.9.11 PBJ Workbench Runtimes - Standard**

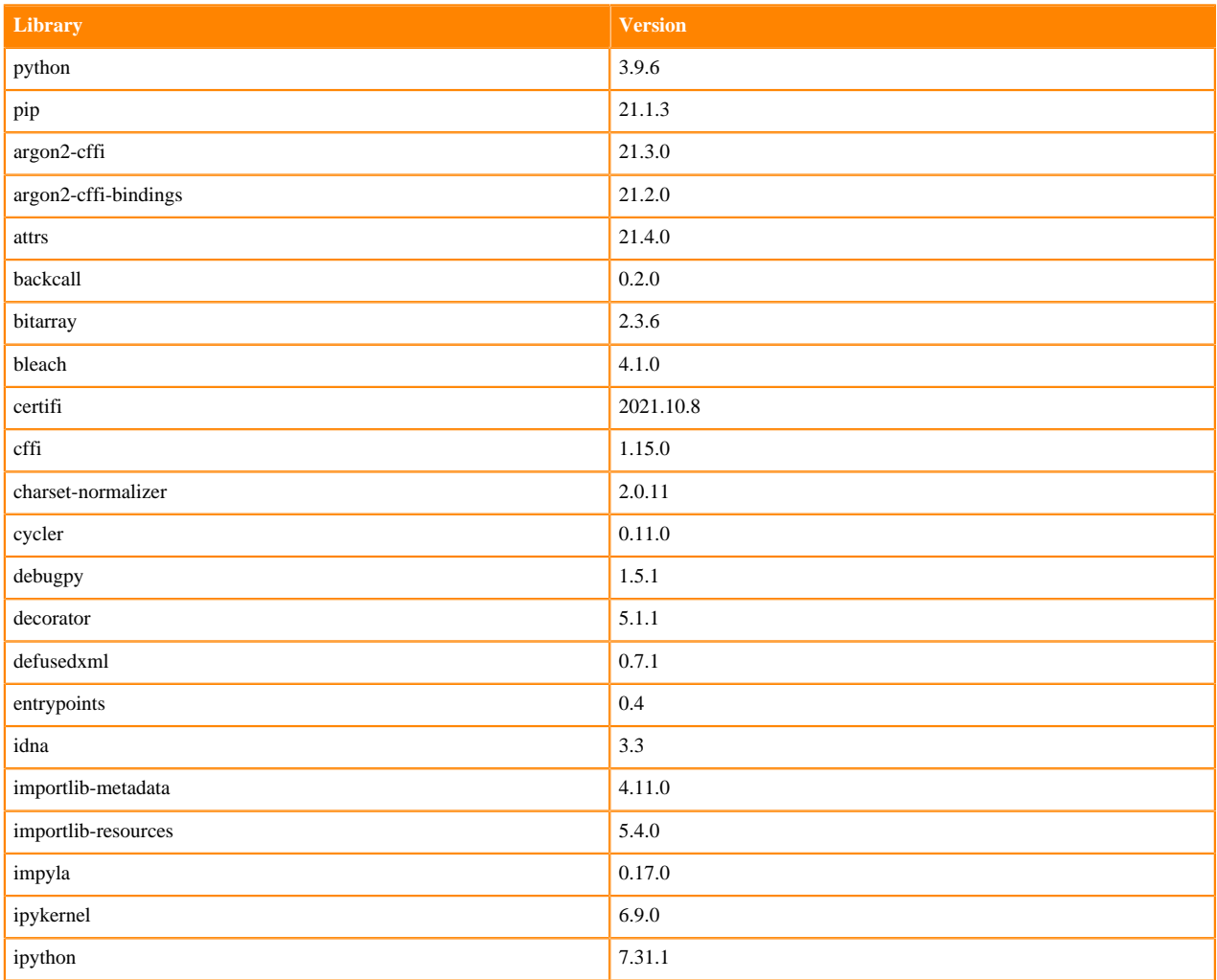

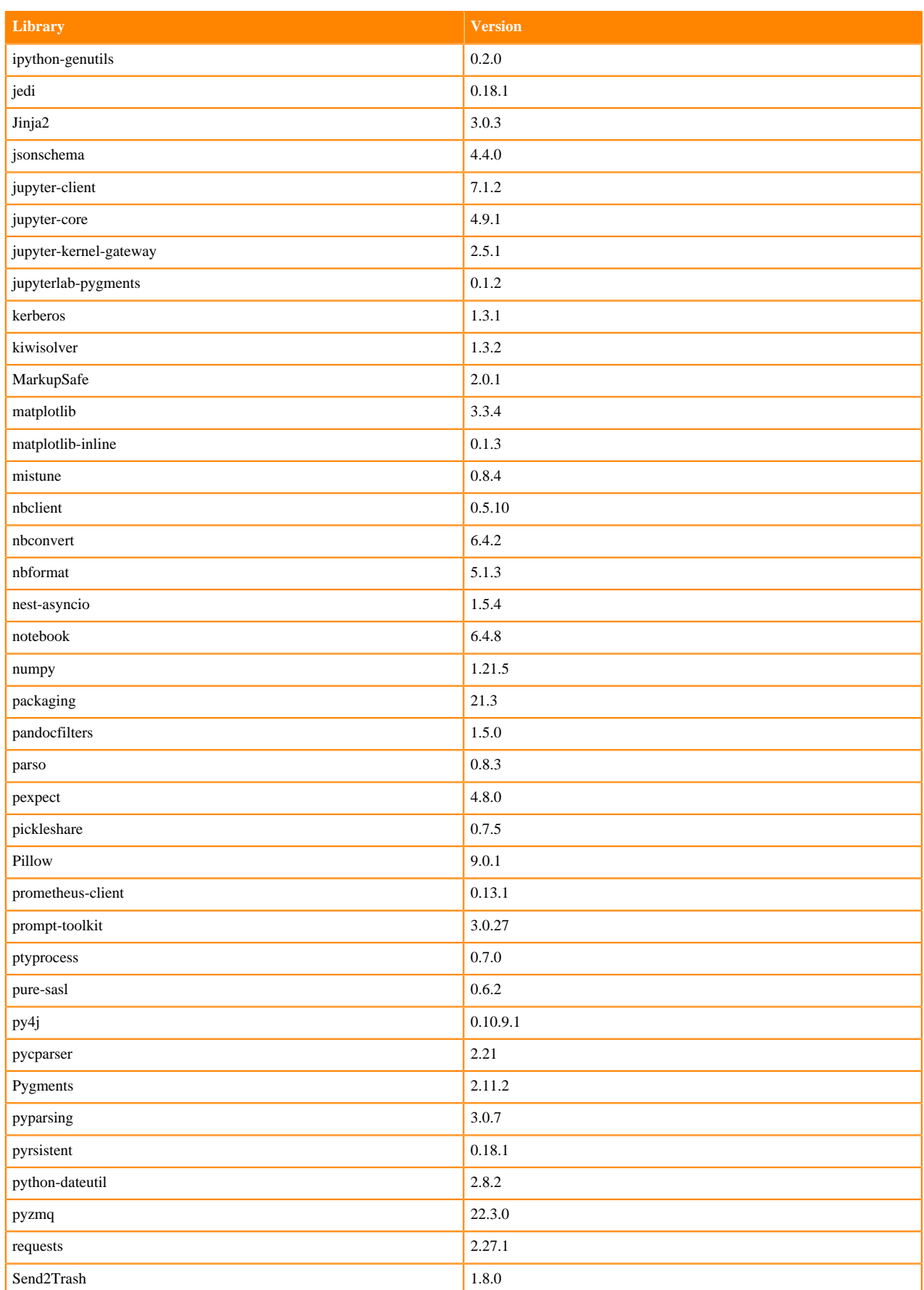

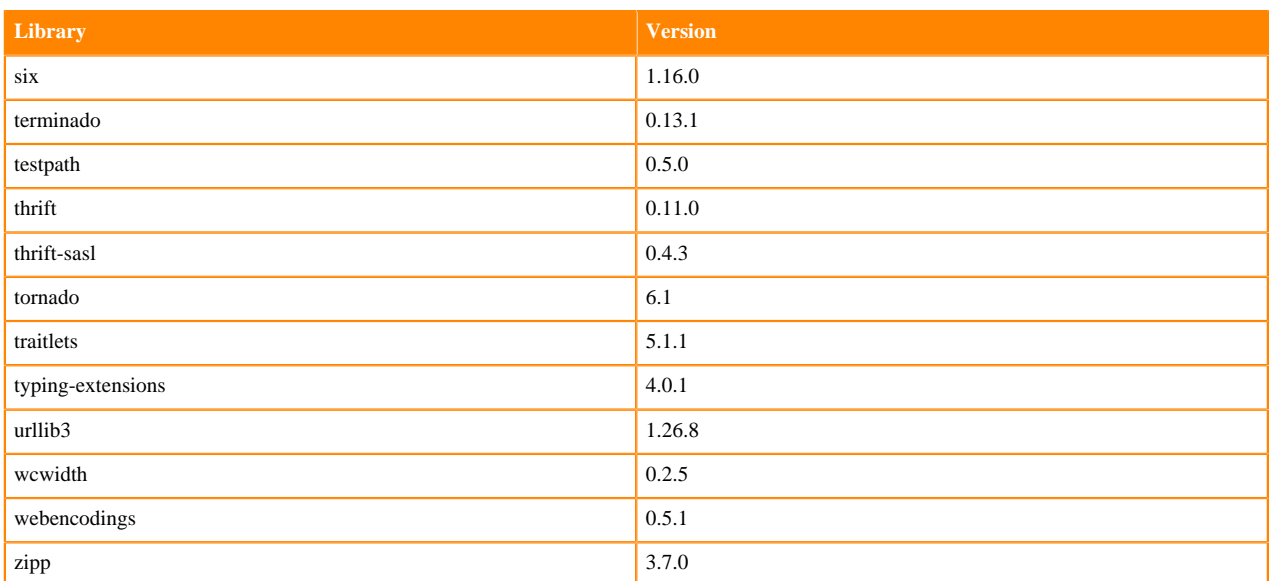

## **Python 3.8 Libraries for Workbench**

This section lists the packages in Python 3.8 Workbench Runtimes that ship with ML Runtimes 2022.11.

#### **Table 127: Packages in Python 3.8.13 Workbench Runtimes - Standard**

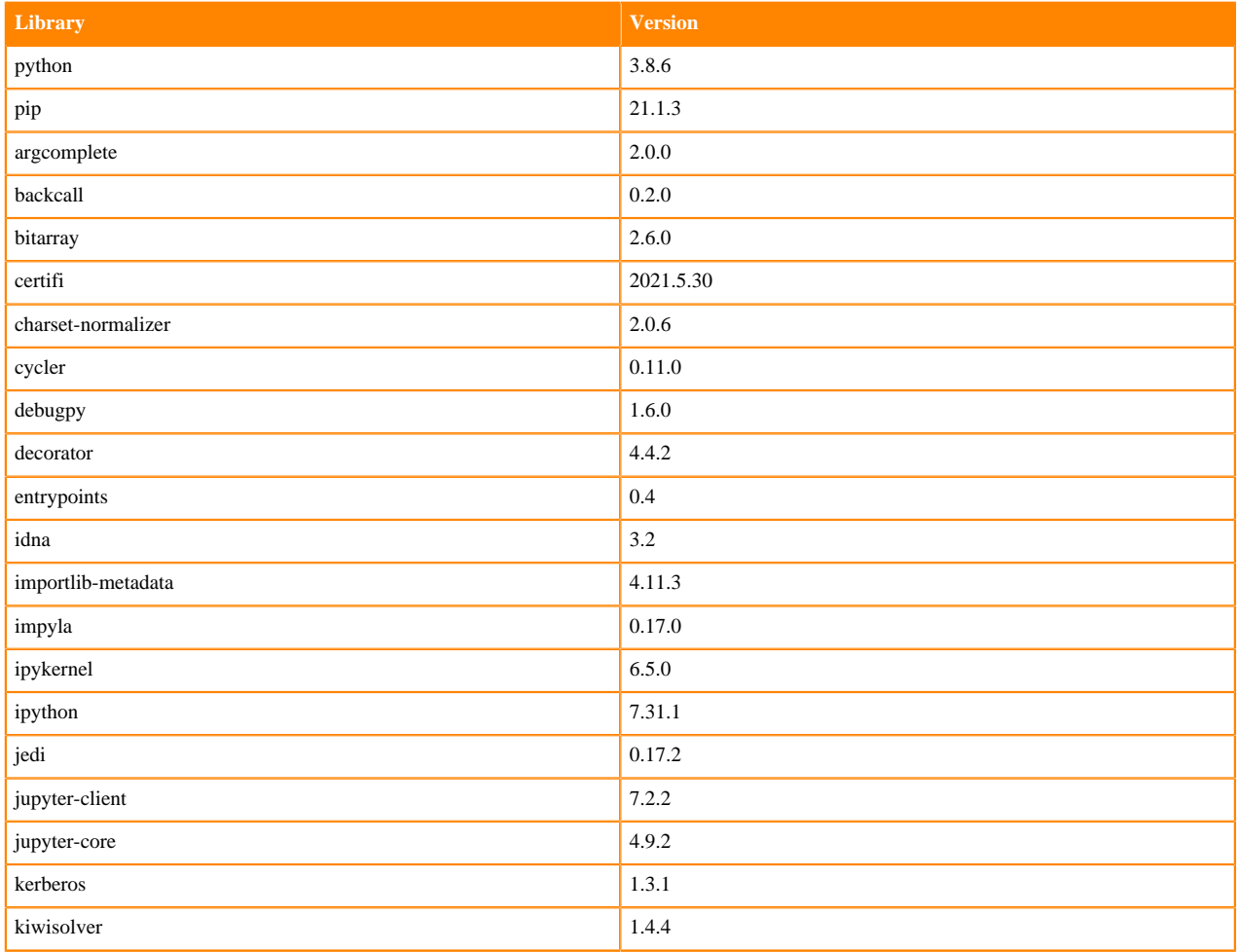

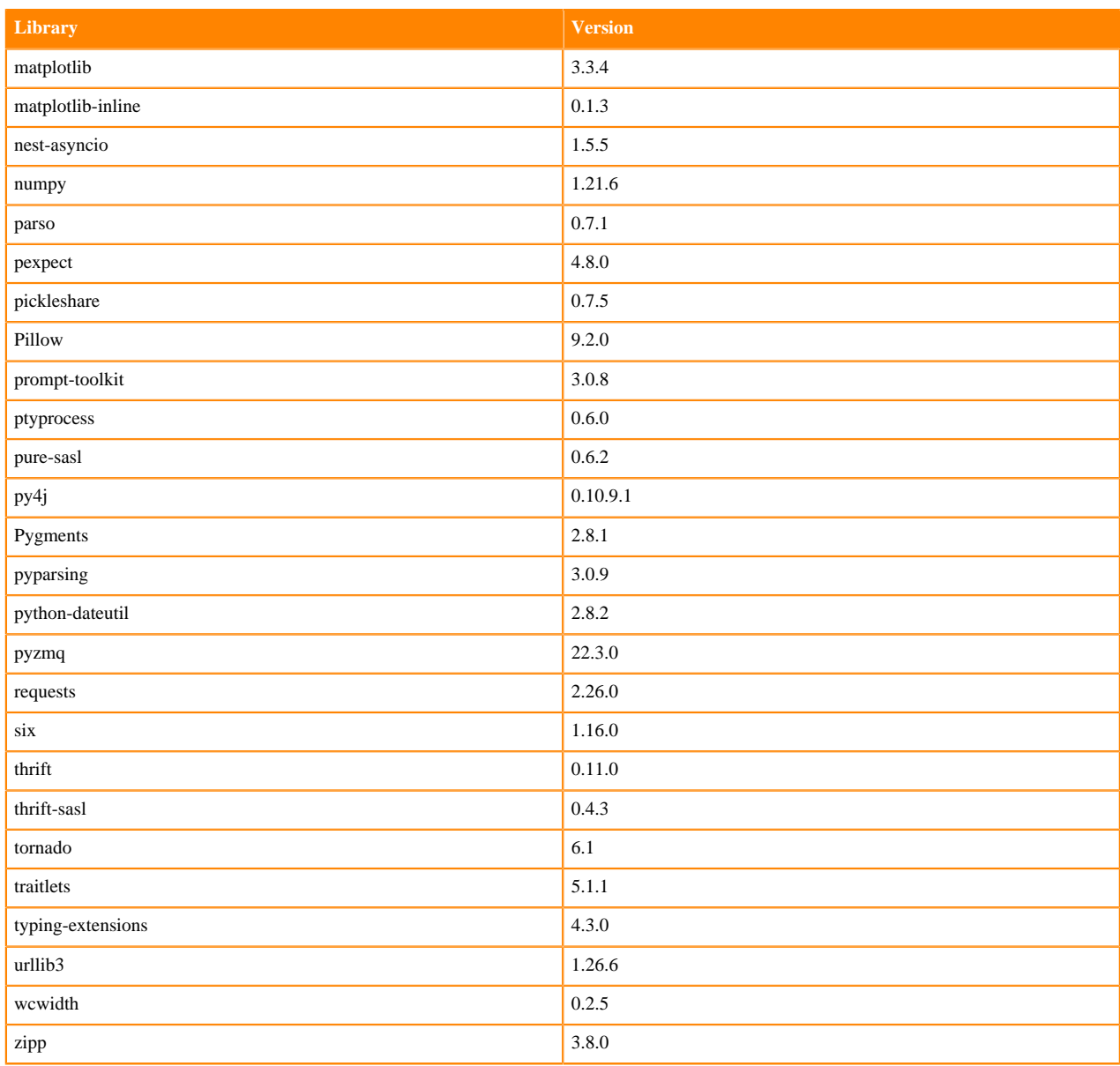

## **Table 128: Packages in Python 3.8.13 Workbench Runtimes - Nvidia GPU Edition**

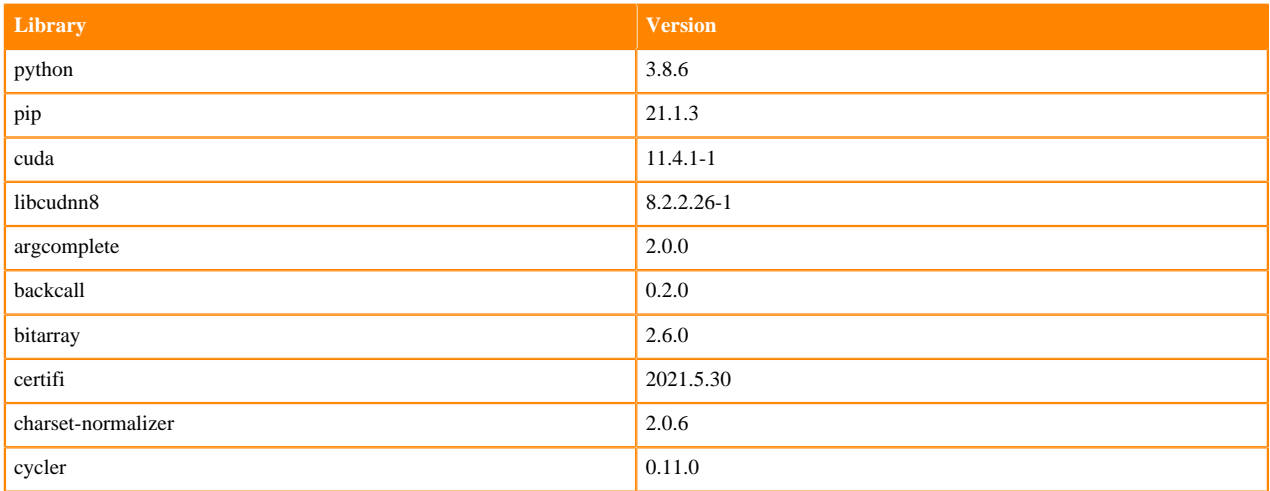

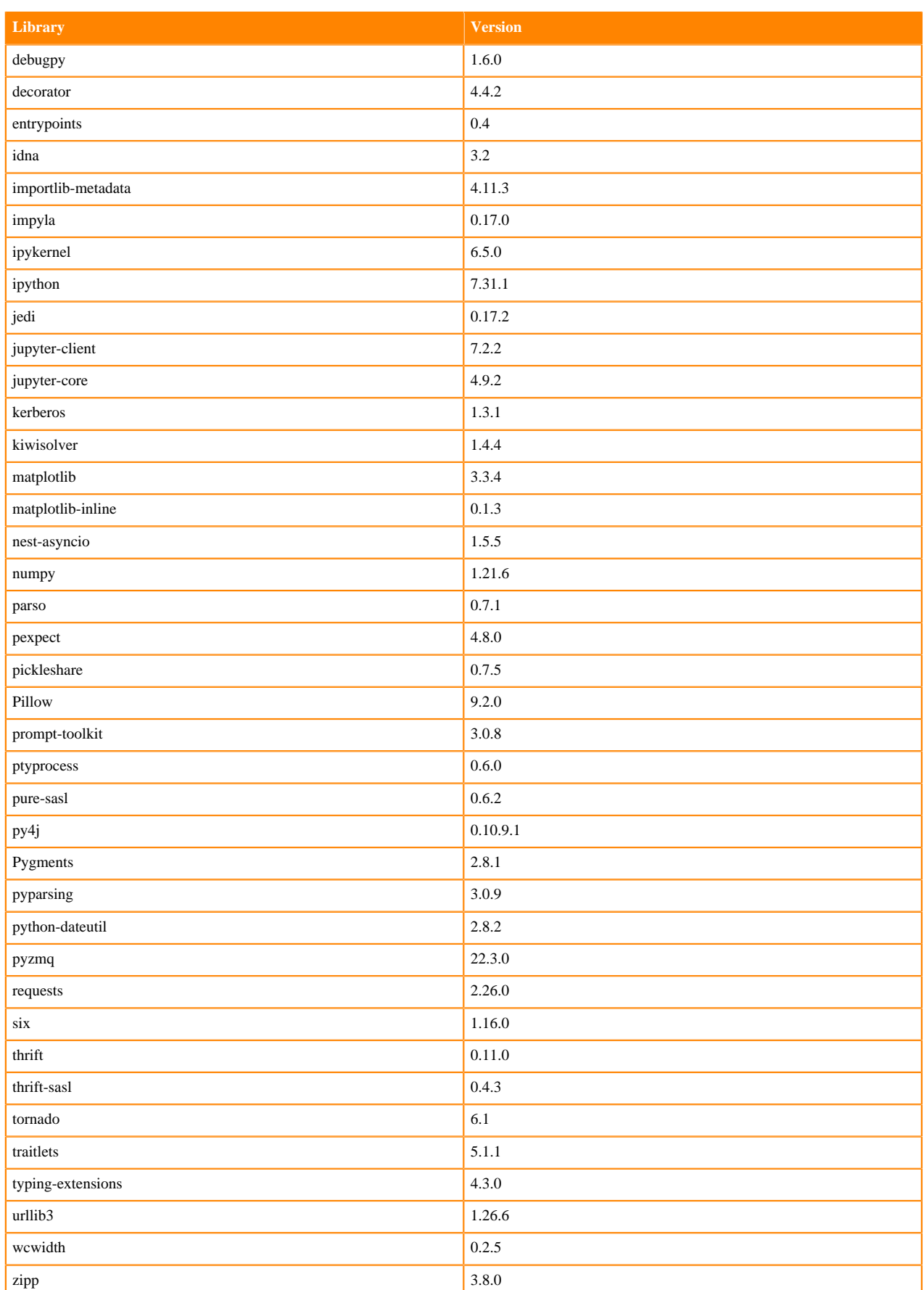

### **Table 129: Packages in Python 3.8.13 PBJ Workbench Runtimes - Standard**

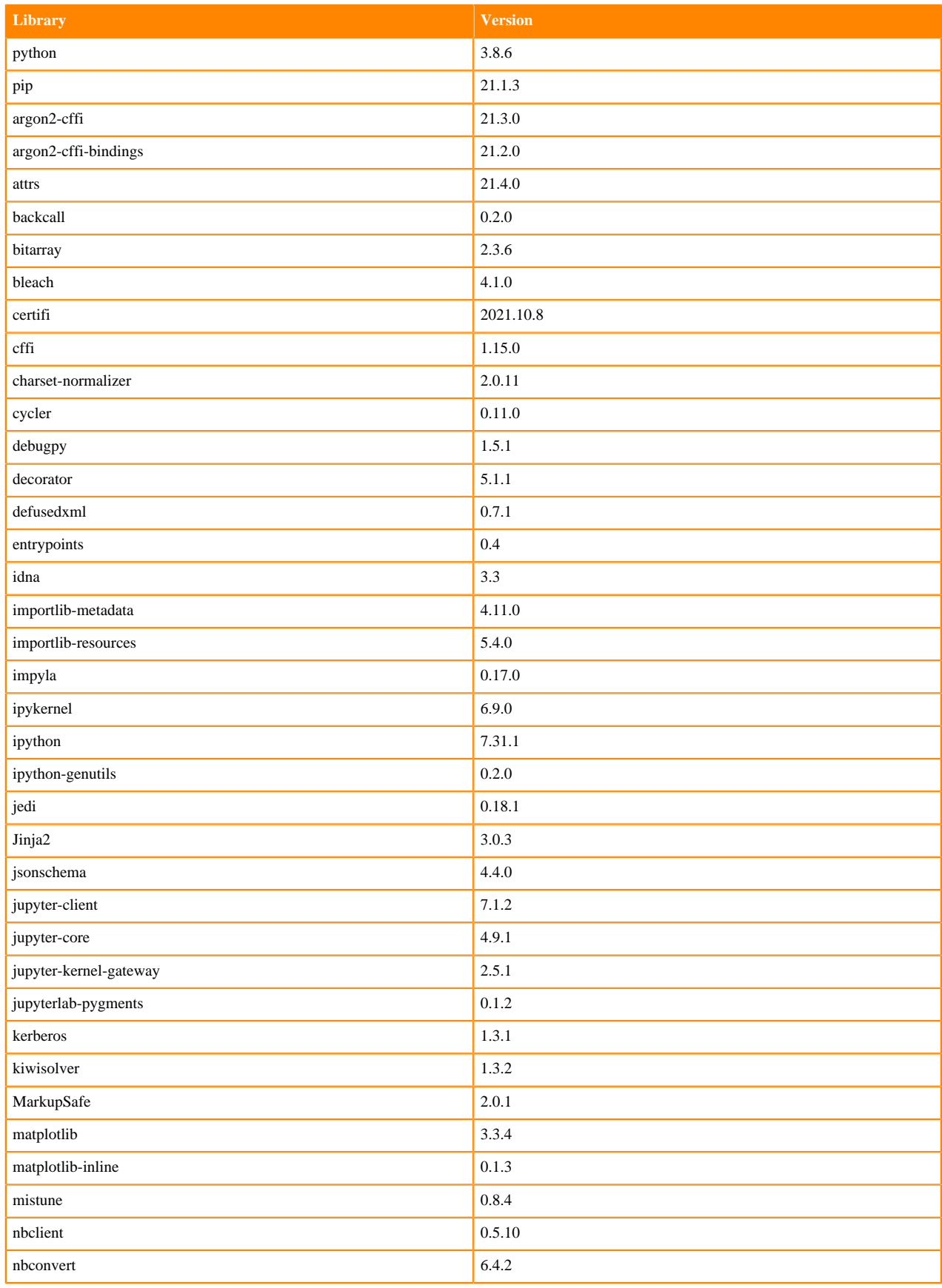

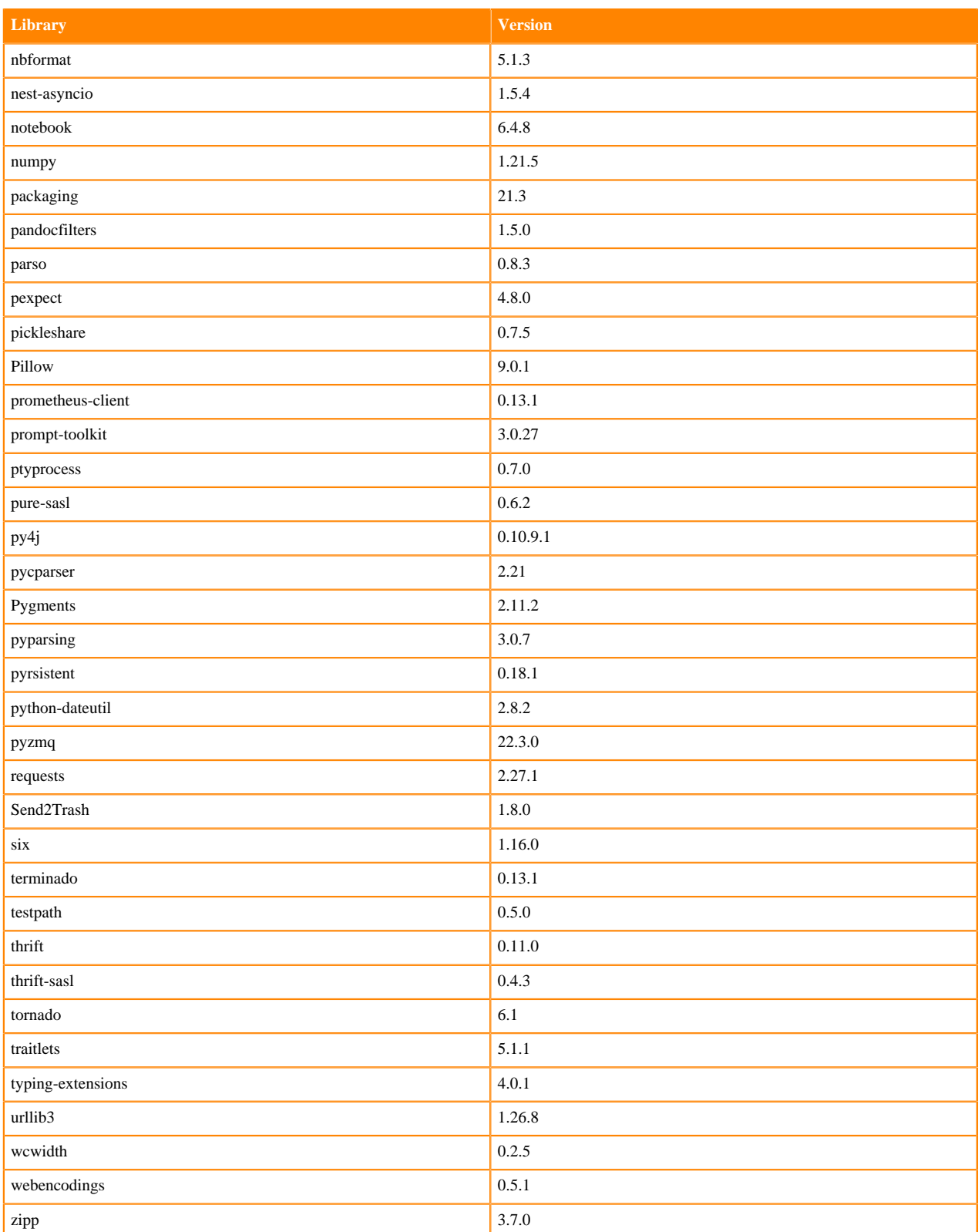

# **Python 3.7 Libraries for Workbench**

This section lists the packages in Python 3.7 Workbench Runtimes that ship with ML Runtimes 2022.11.

#### **Table 130: Packages in Python 3.7.13 Workbench Runtimes - Standard**

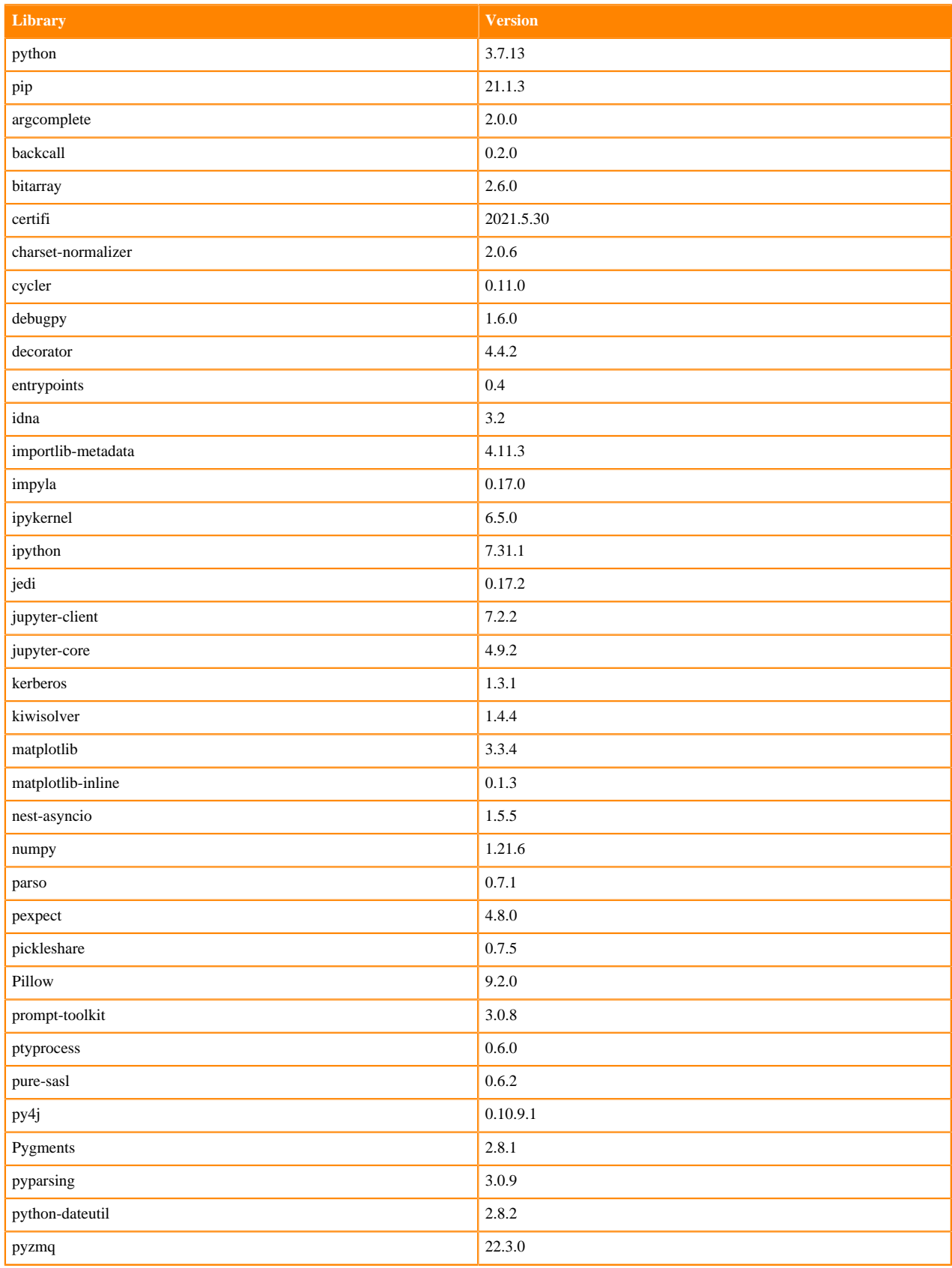

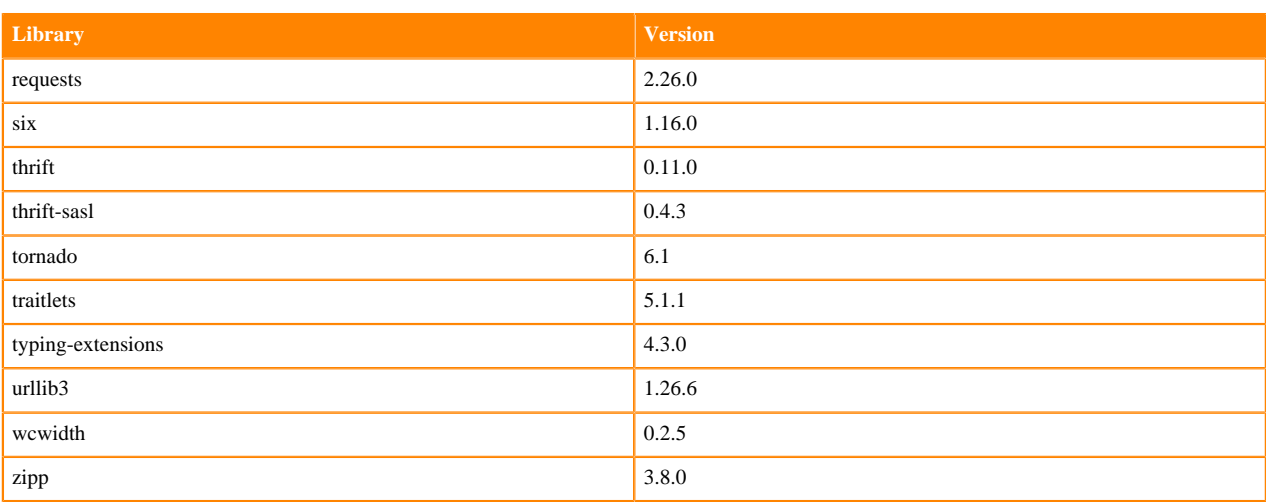

## **Table 131: Packages in Python 3.7.13 Workbench Runtimes - Nvidia GPU Edition**

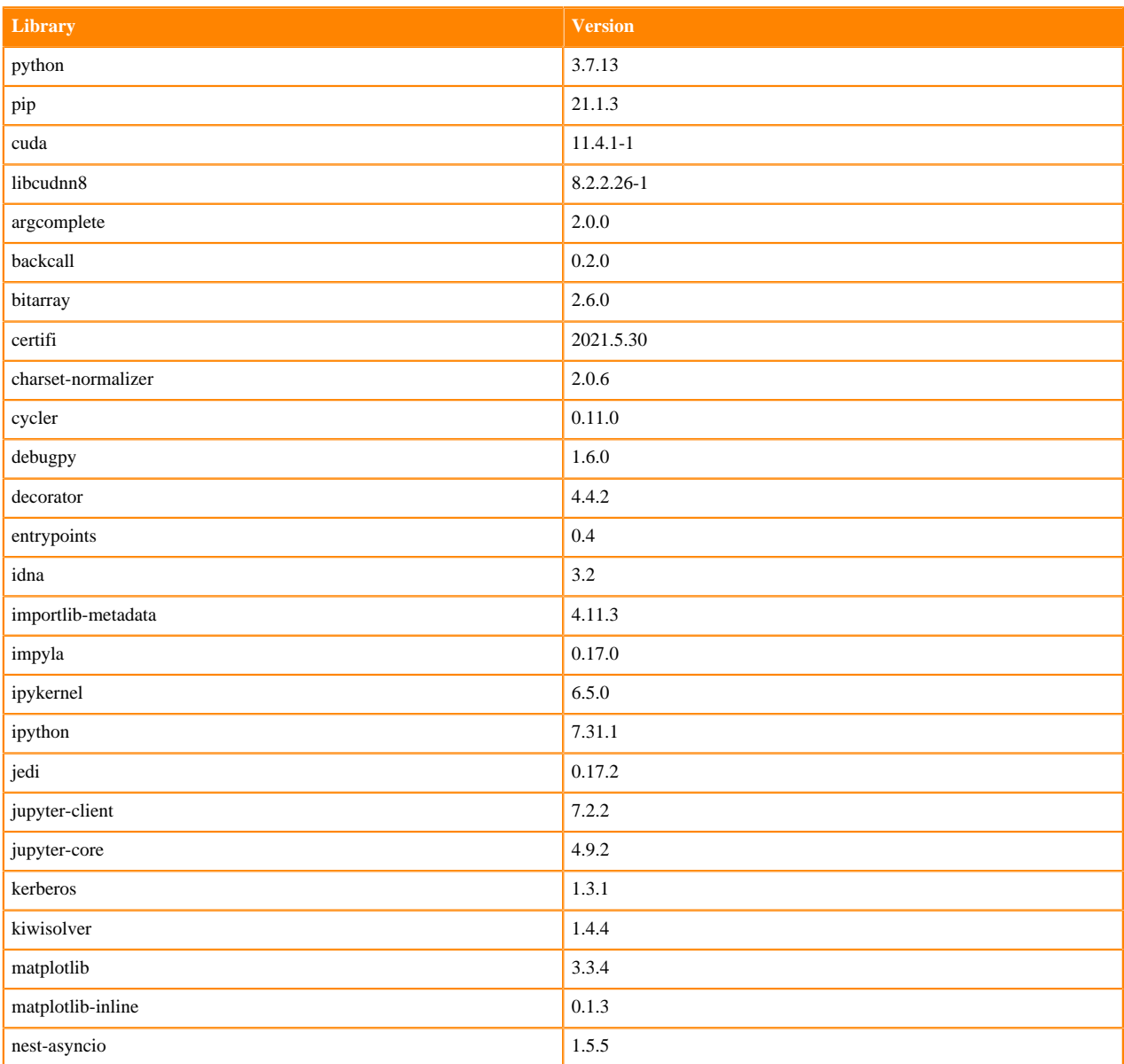

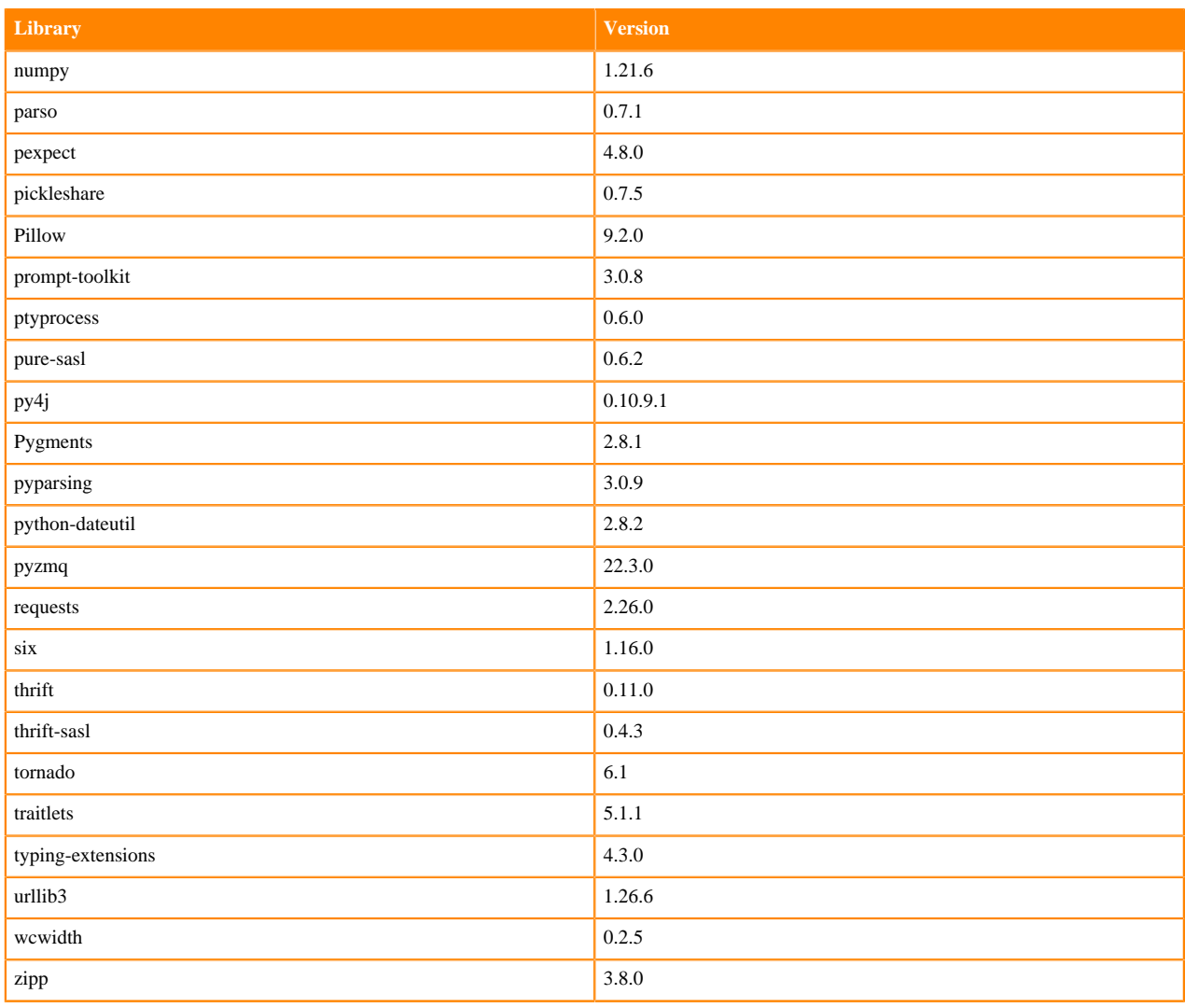

### **Table 132: Packages in Python 3.7.13 PBJ Workbench - Standard**

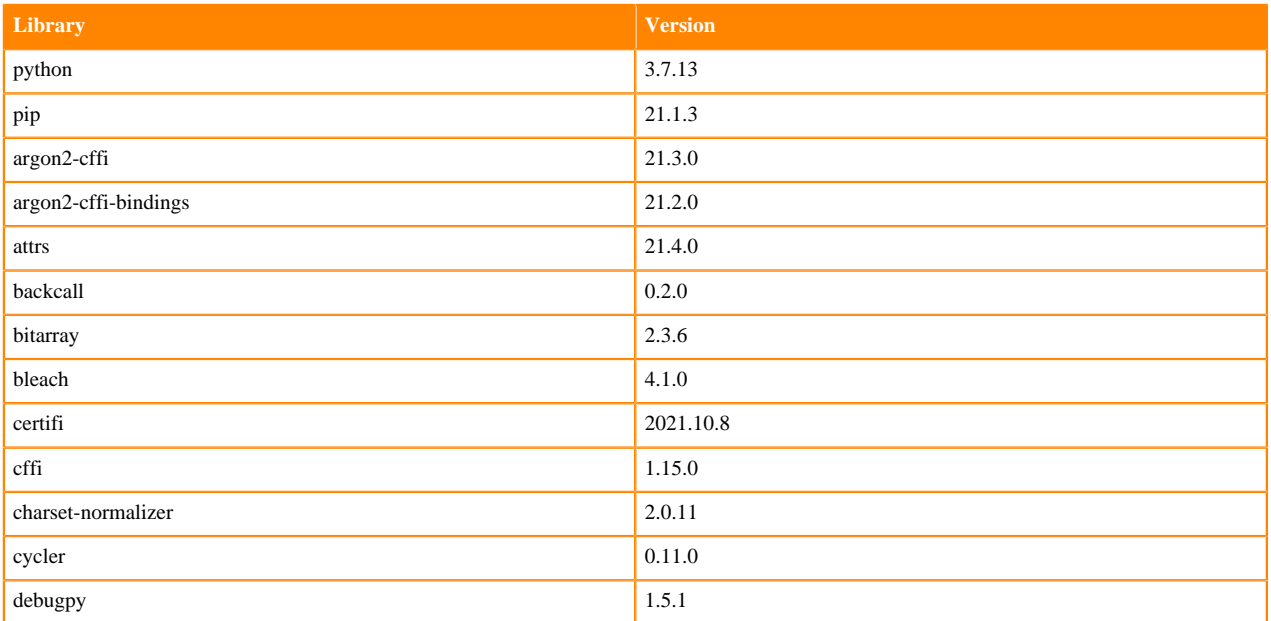

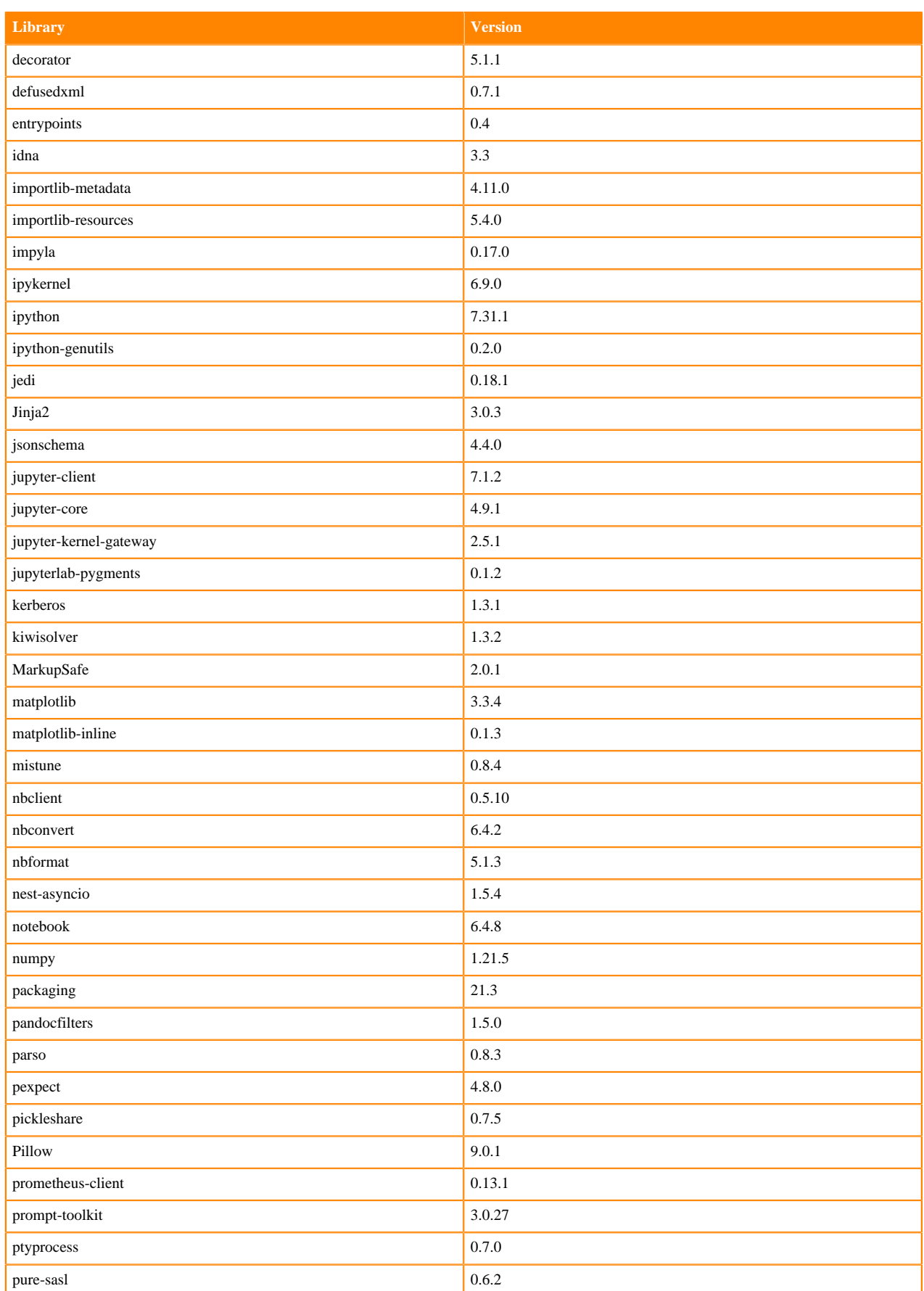

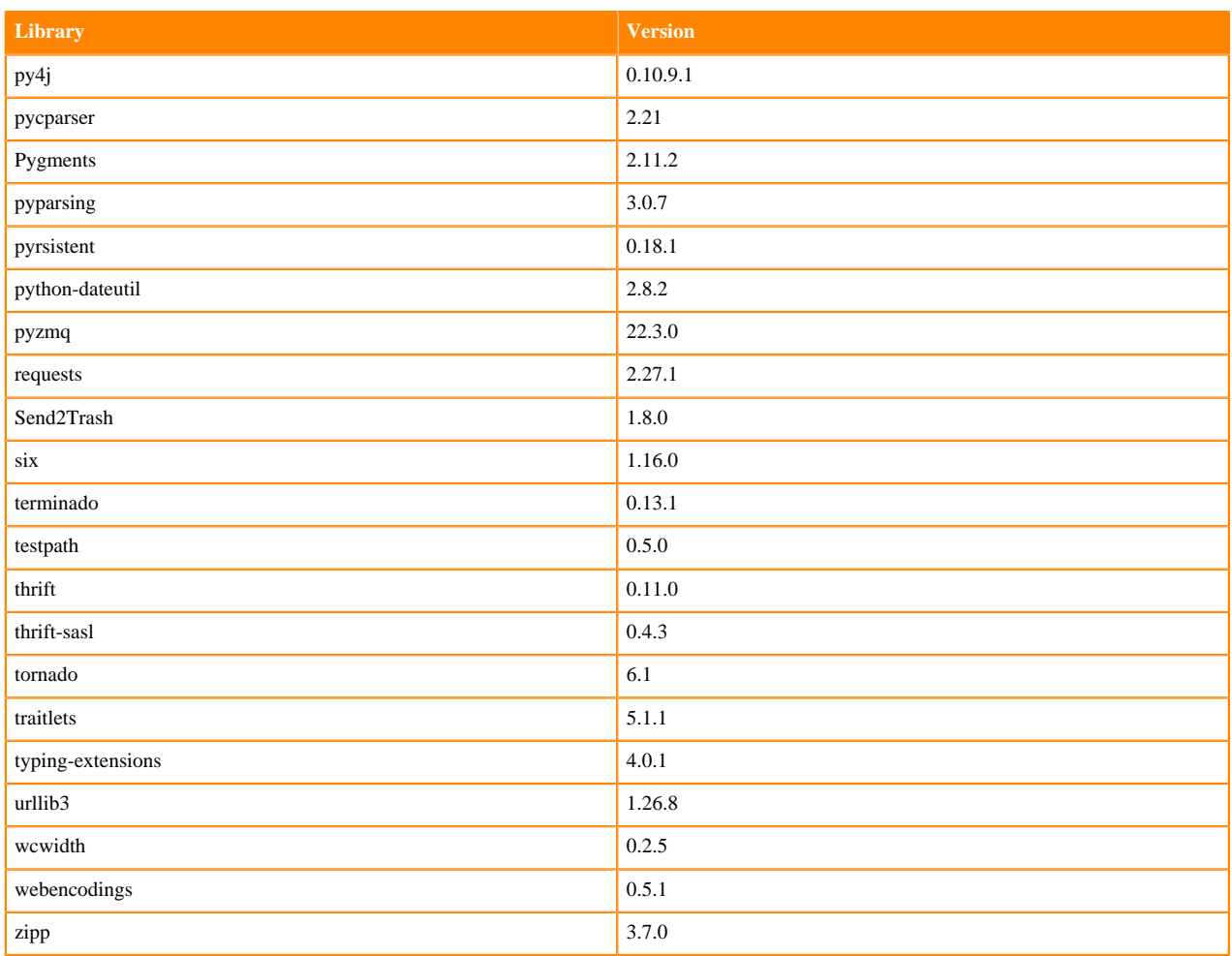

## **Scala 2.11 Libraries for Workbench**

This section lists the packages in Scala 2.11.12 Workbench Runtimes that ship with ML Runtimes 2022.11.

#### **Scala 2.11.12 Libraries for Workbench - Standard**

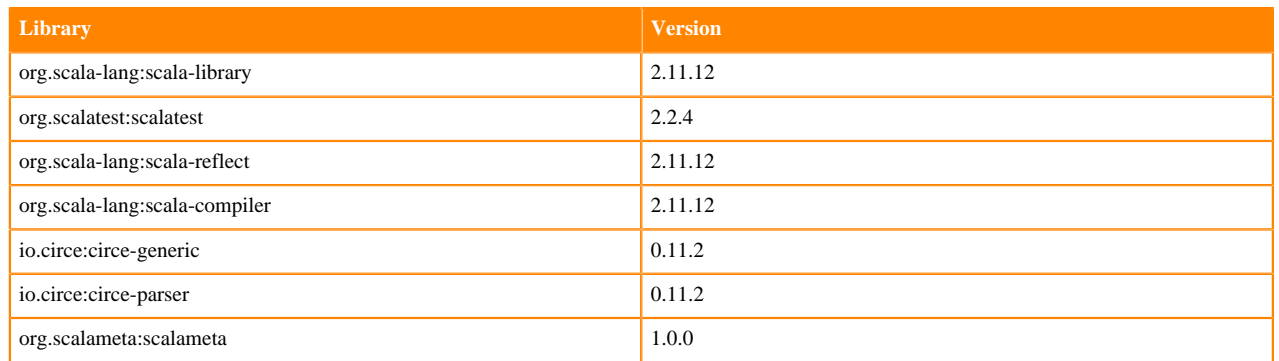

# **Python 3.9.6 Libraries for JupyterLab**

This section lists the packages in Python 3.9 JupyterLab Runtimes that ship with ML Runtimes 2022.11.

#### **Table 133: Packages in Python 3.9.11 JupyterLab Runtimes - Standard**

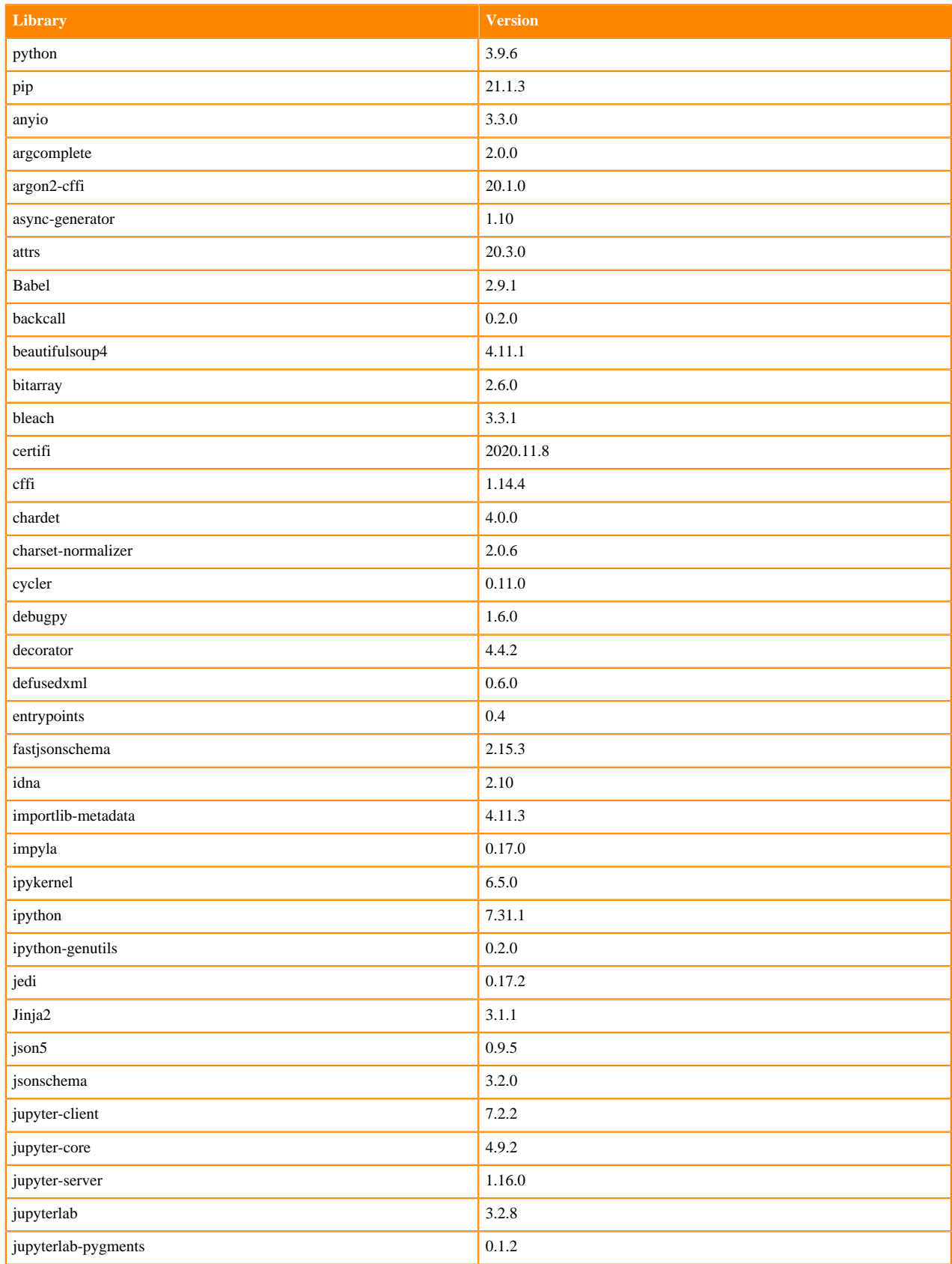

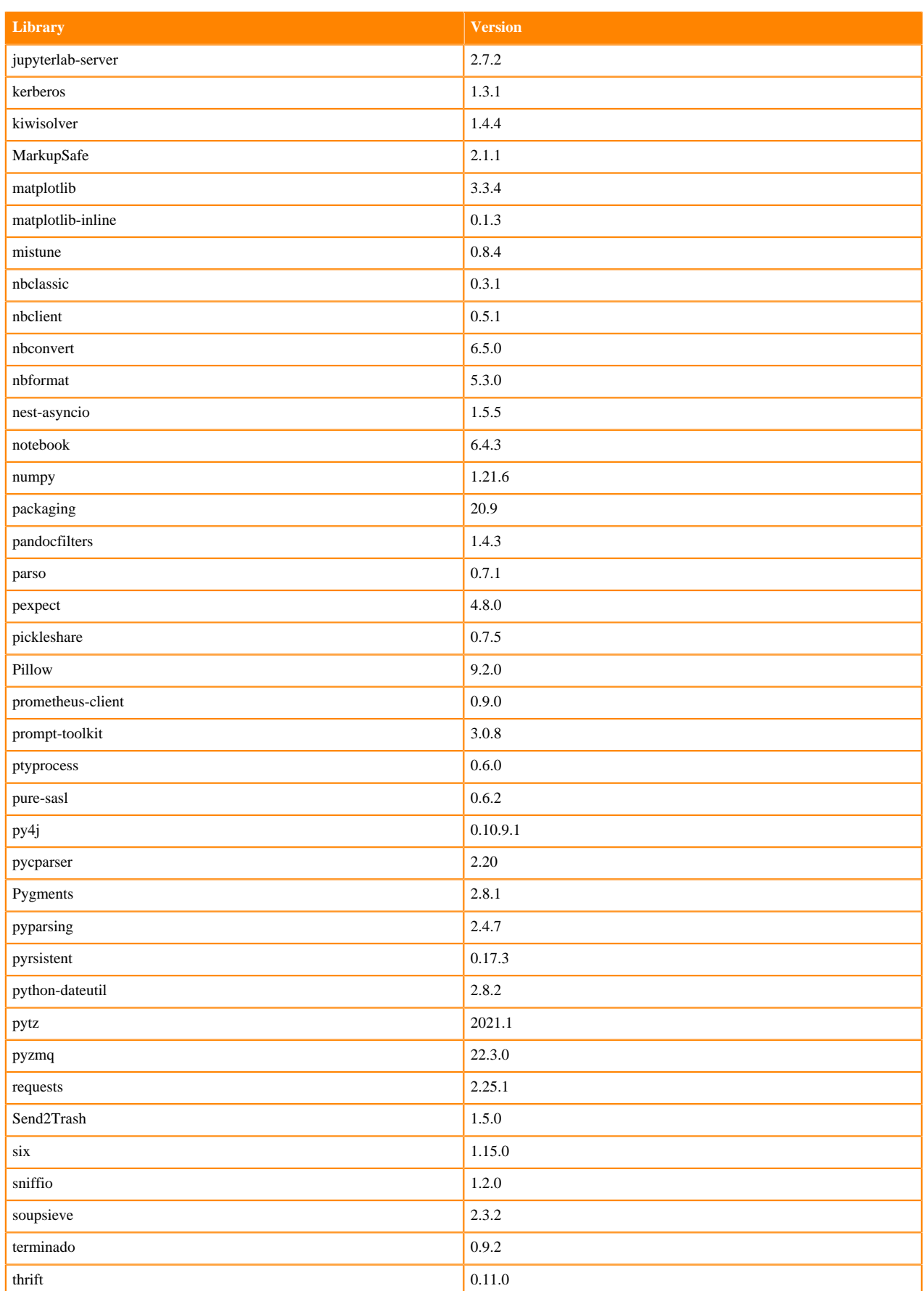

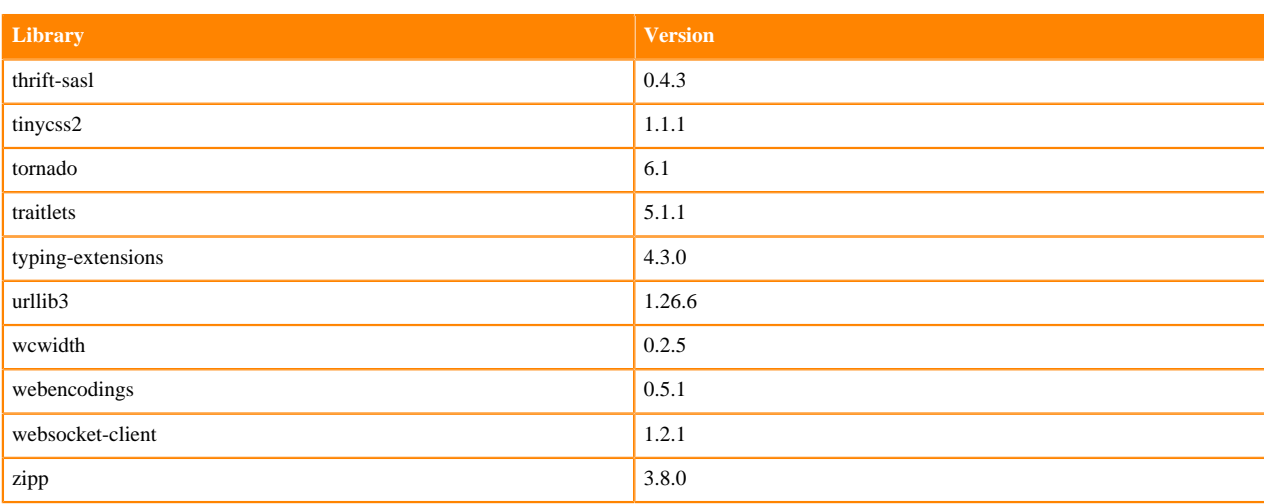

## **Table 134: Packages in Python 3.9.11 JupyterLab Runtimes - Nvidia GPU Edition**

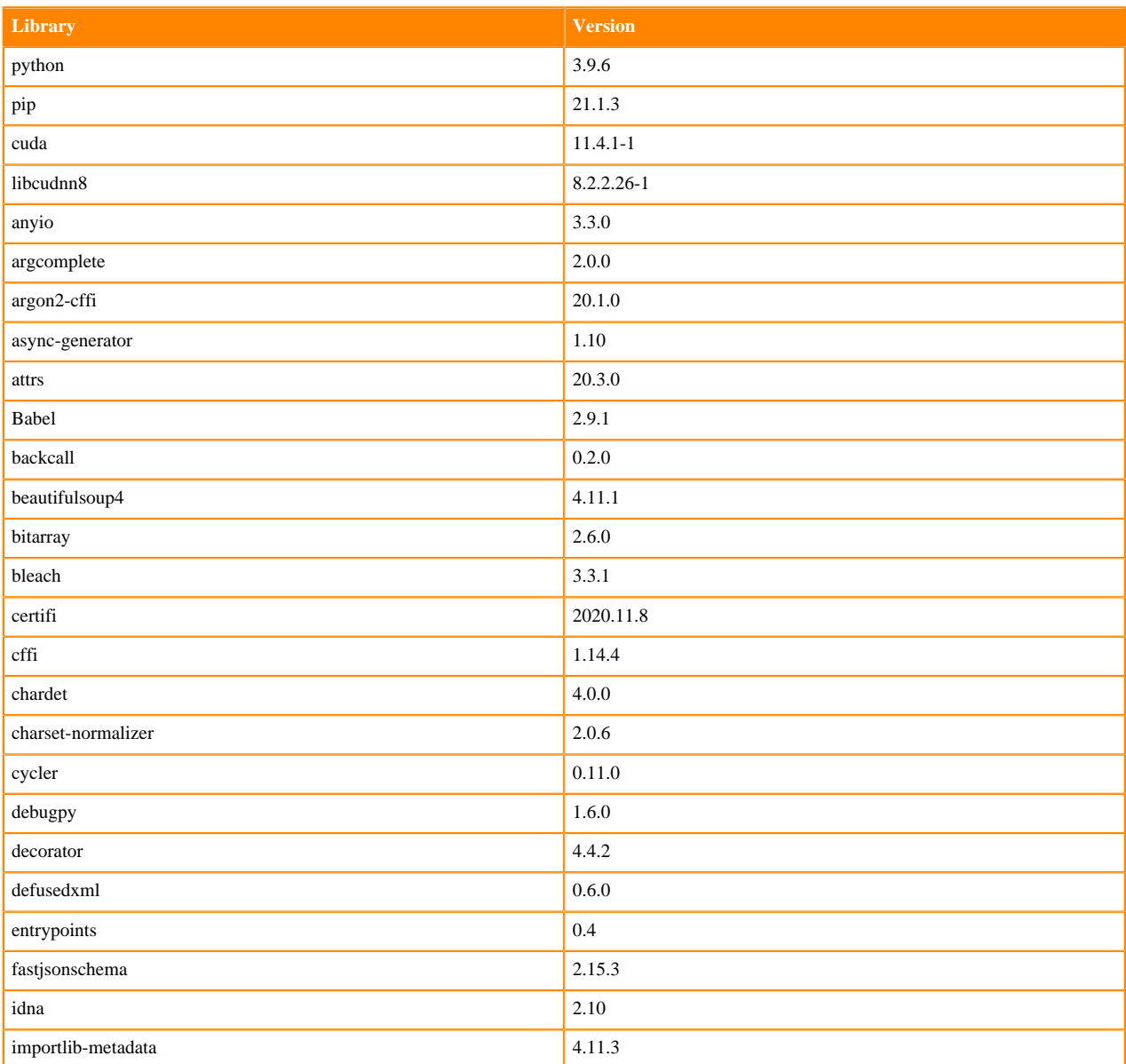

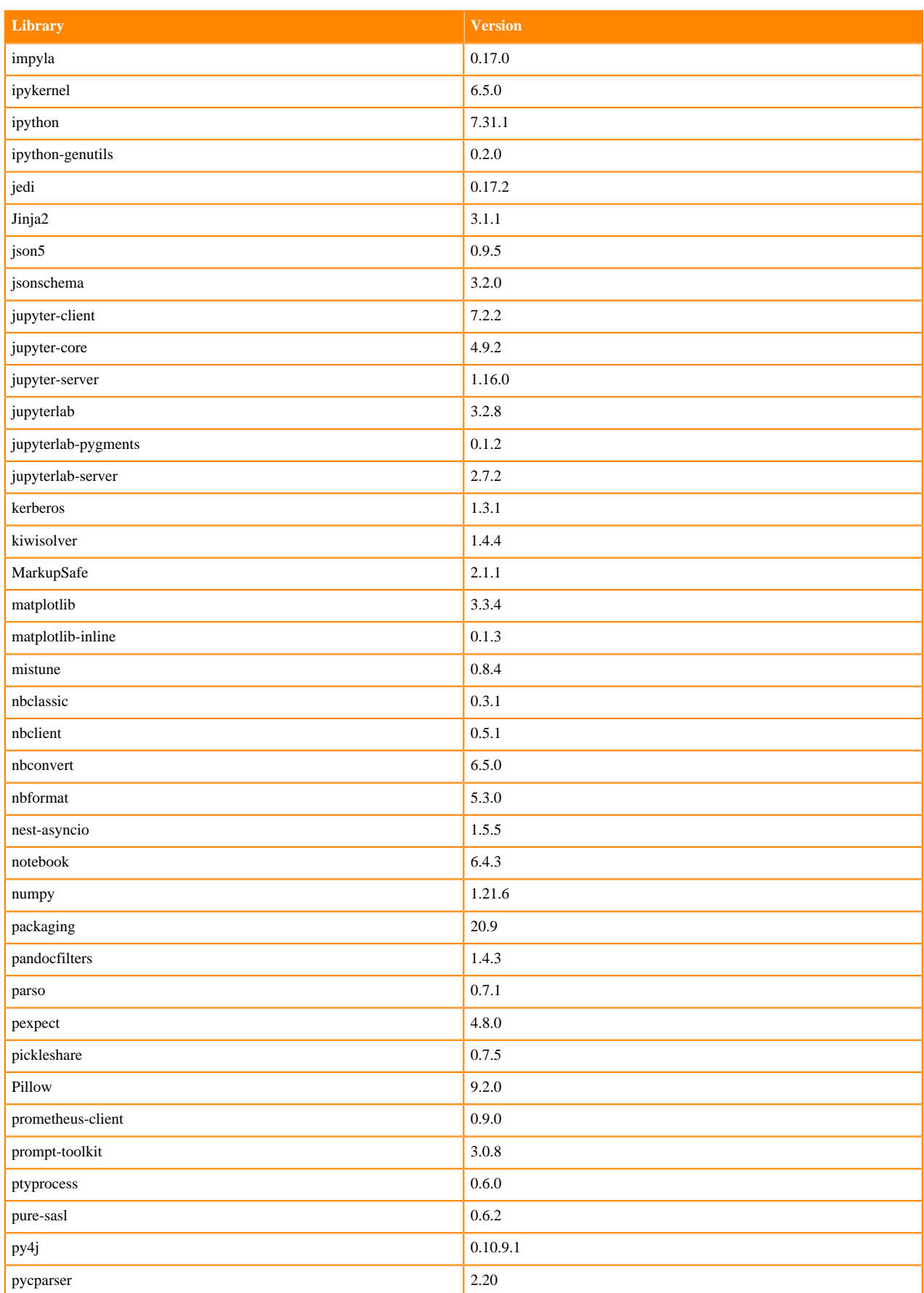

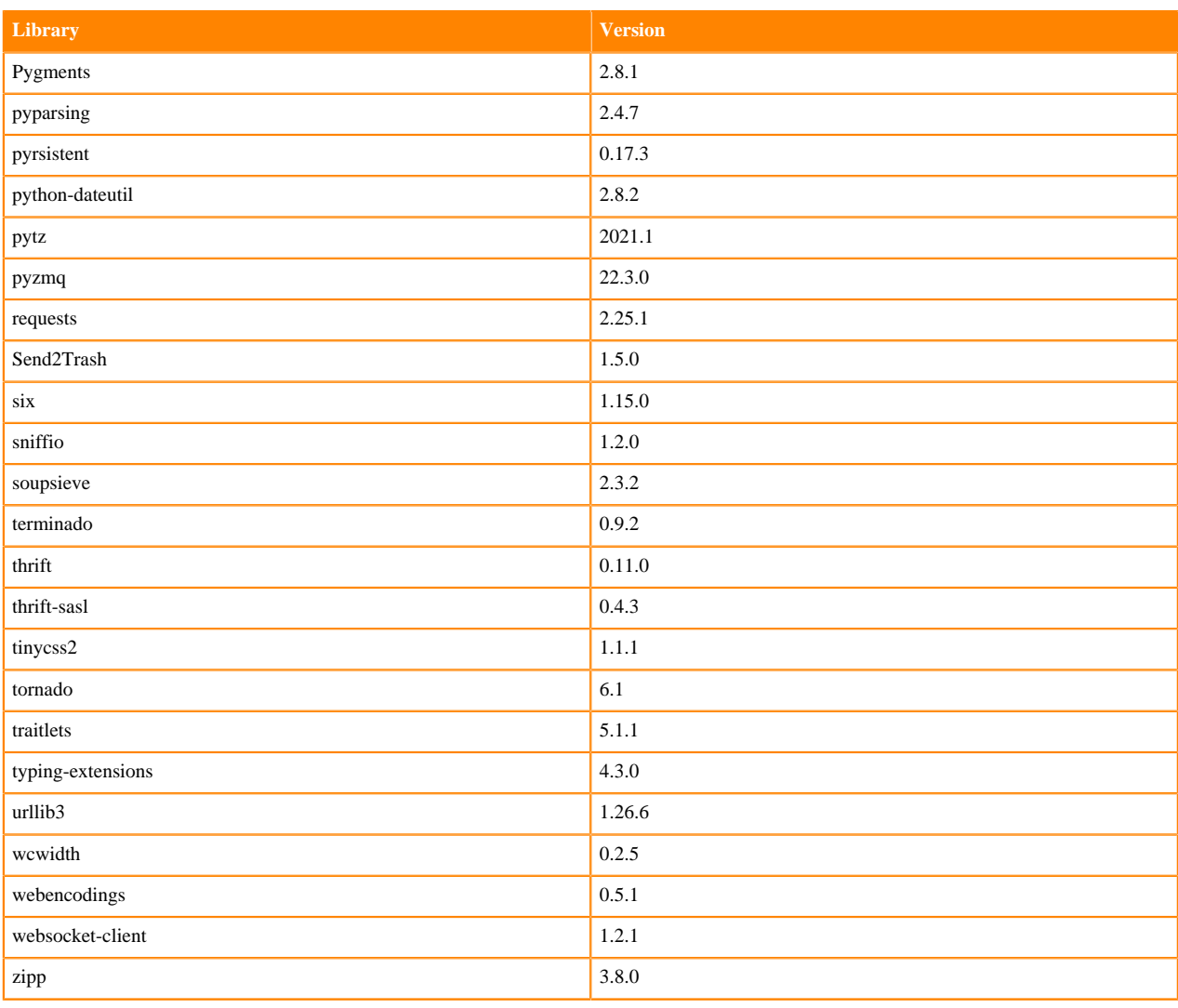

## **Python 3.8 Libraries for JupyterLab**

This section lists the packages in Python 3.8 JupyterLab Runtimes that ship with ML Runtimes 2022.11.

### **Table 135: Packages in Python 3.8.13 JupyterLab Runtimes - Standard**

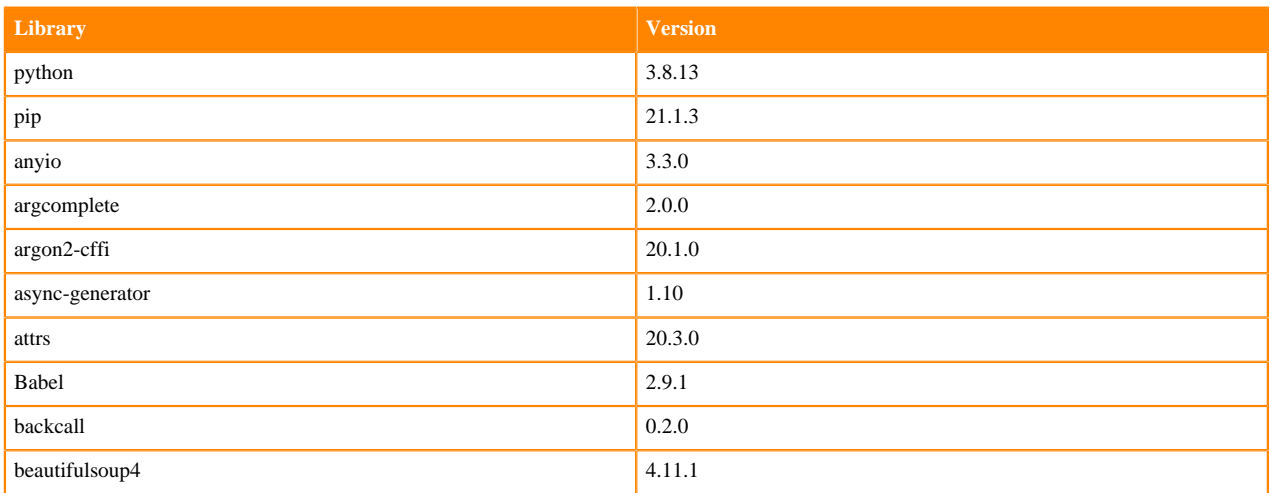

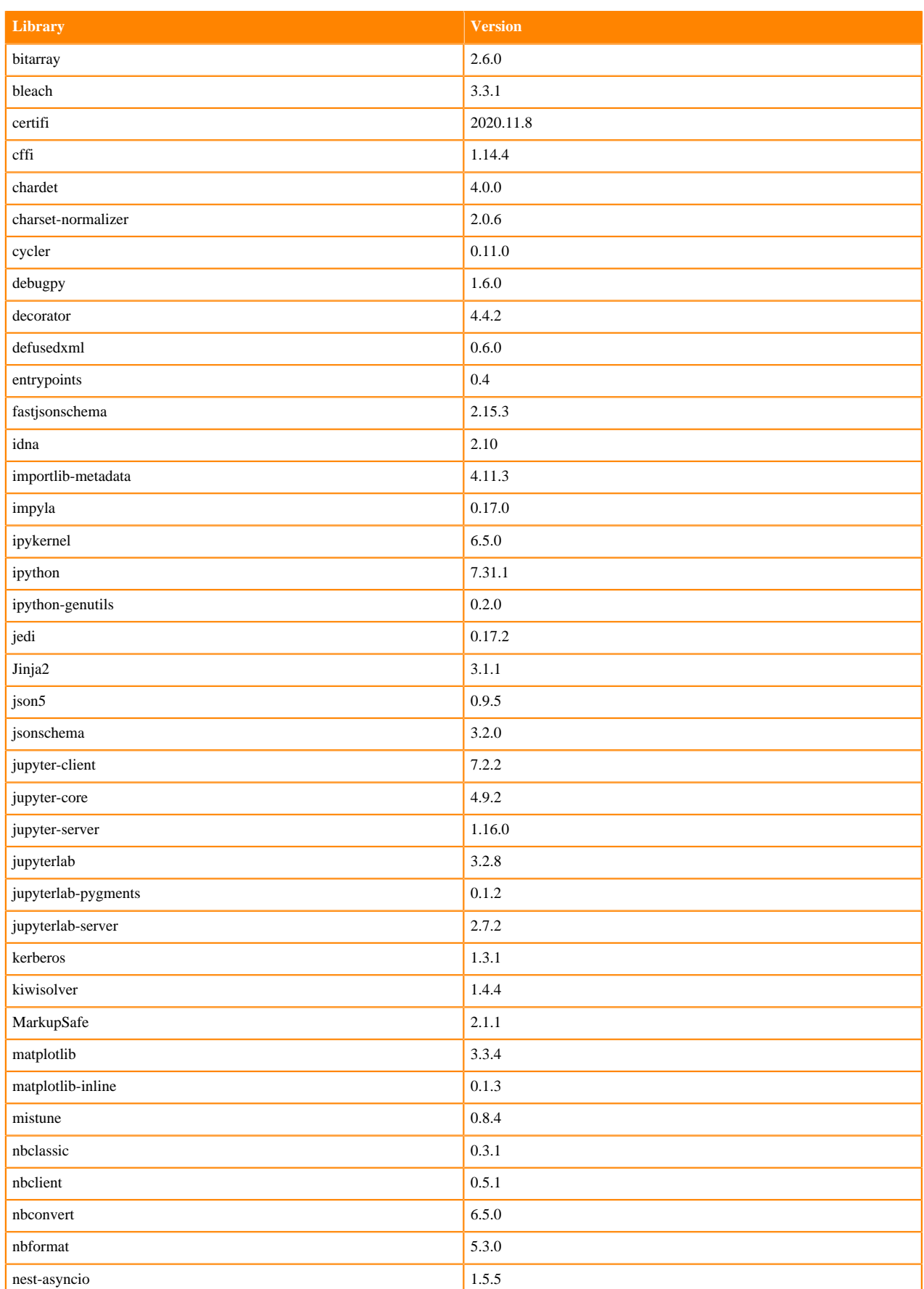

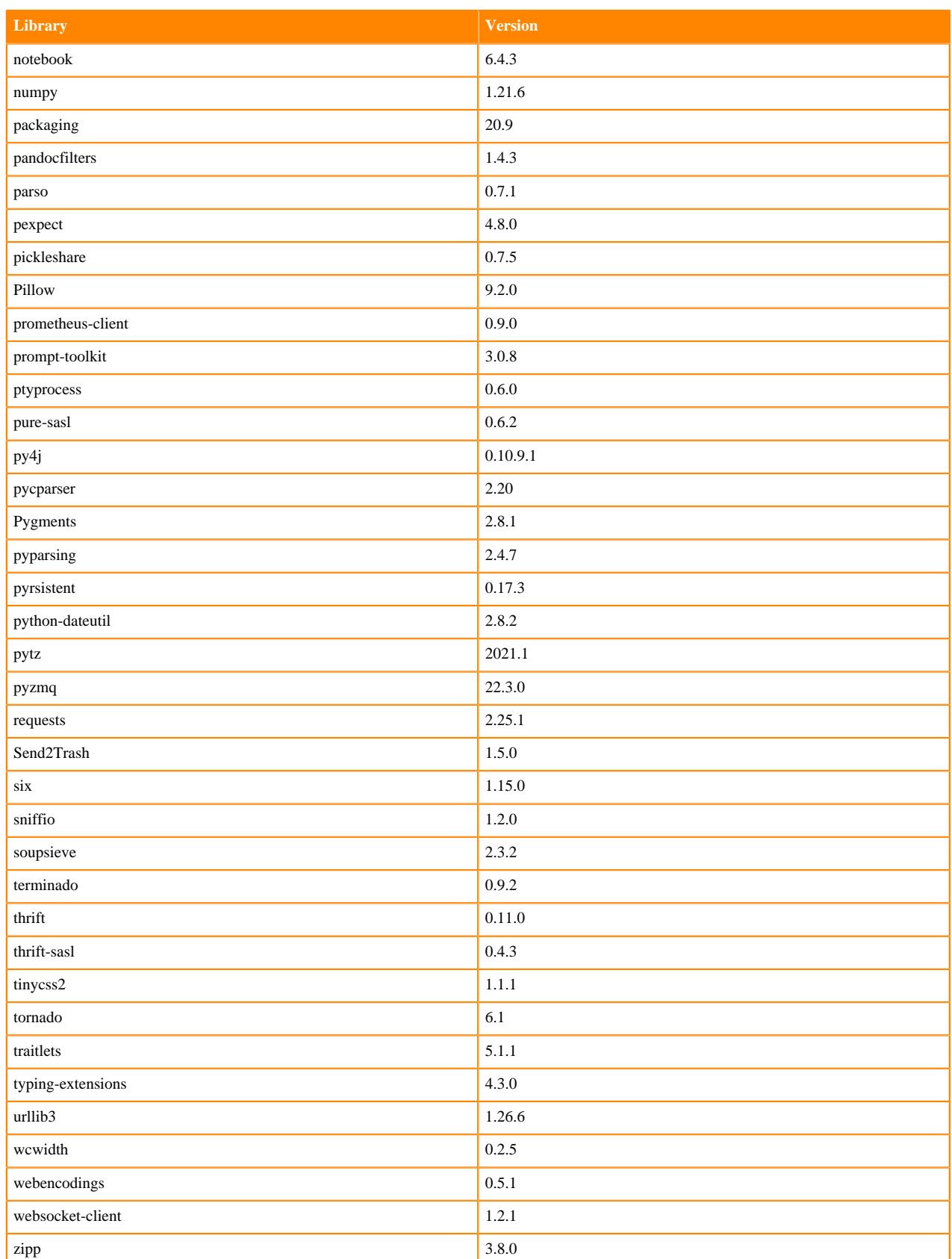

### **Table 136: Packages in Python 3.8.13 JupyterLab Runtimes - Nvidia GPU Edition**

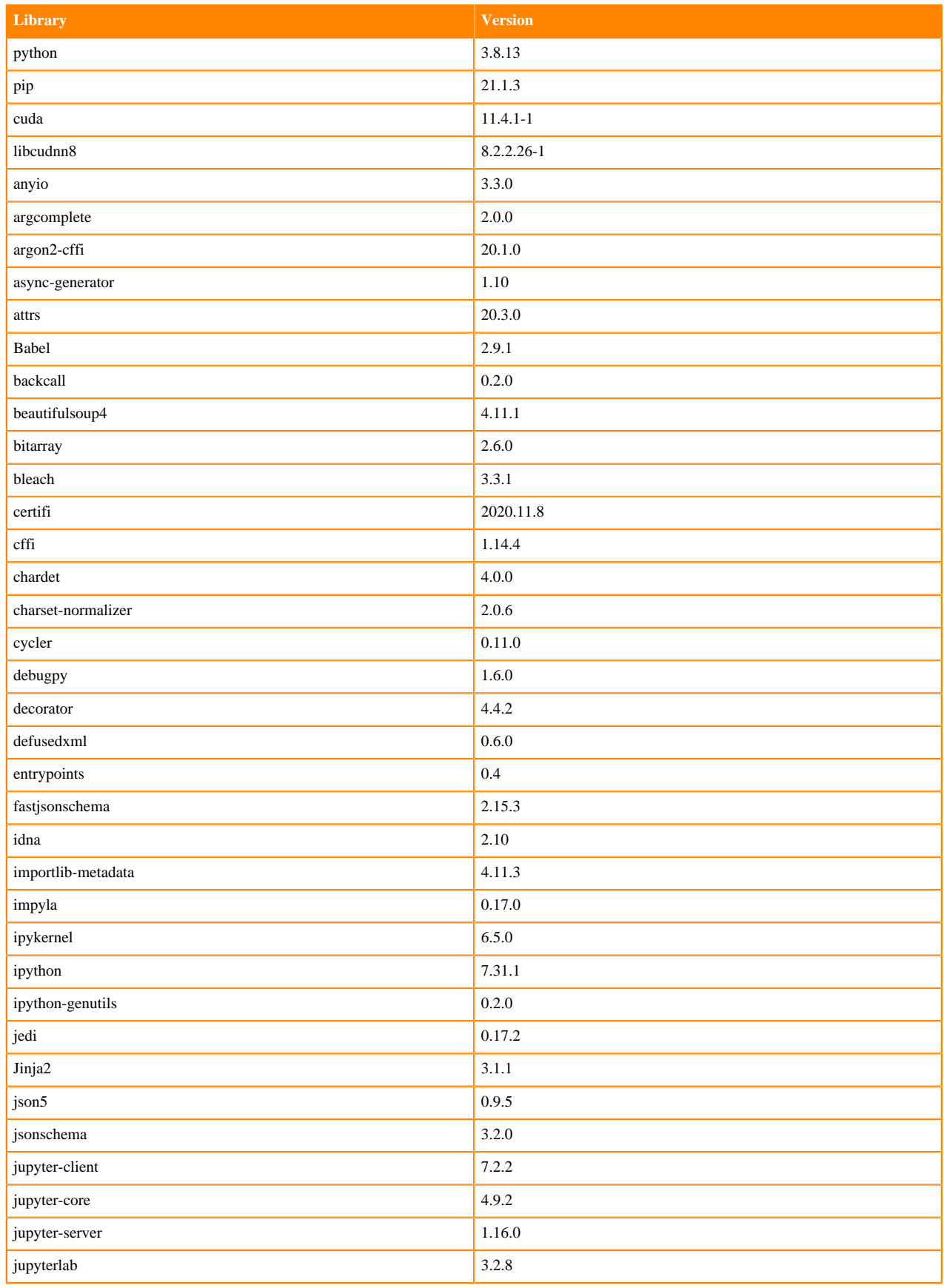

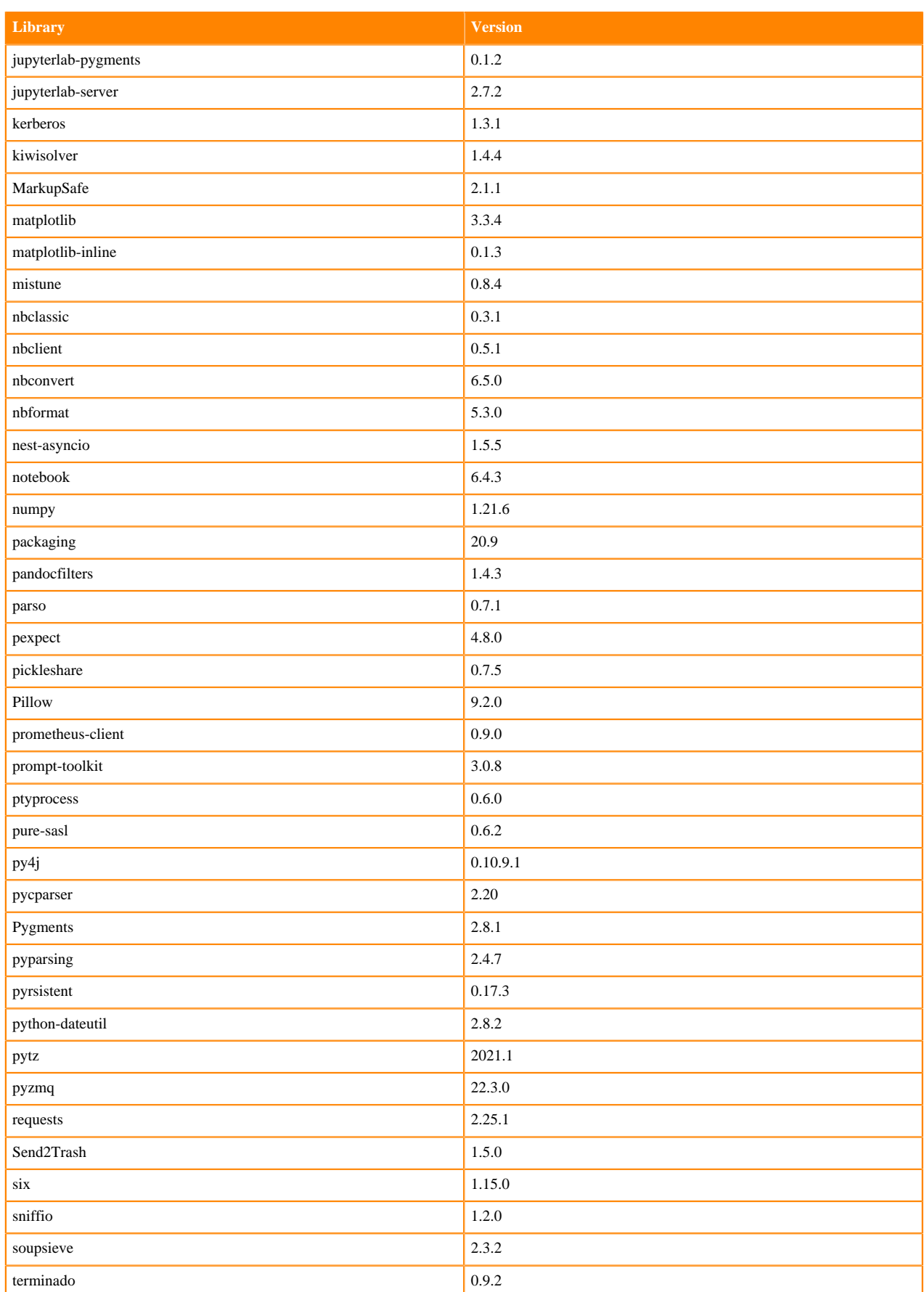

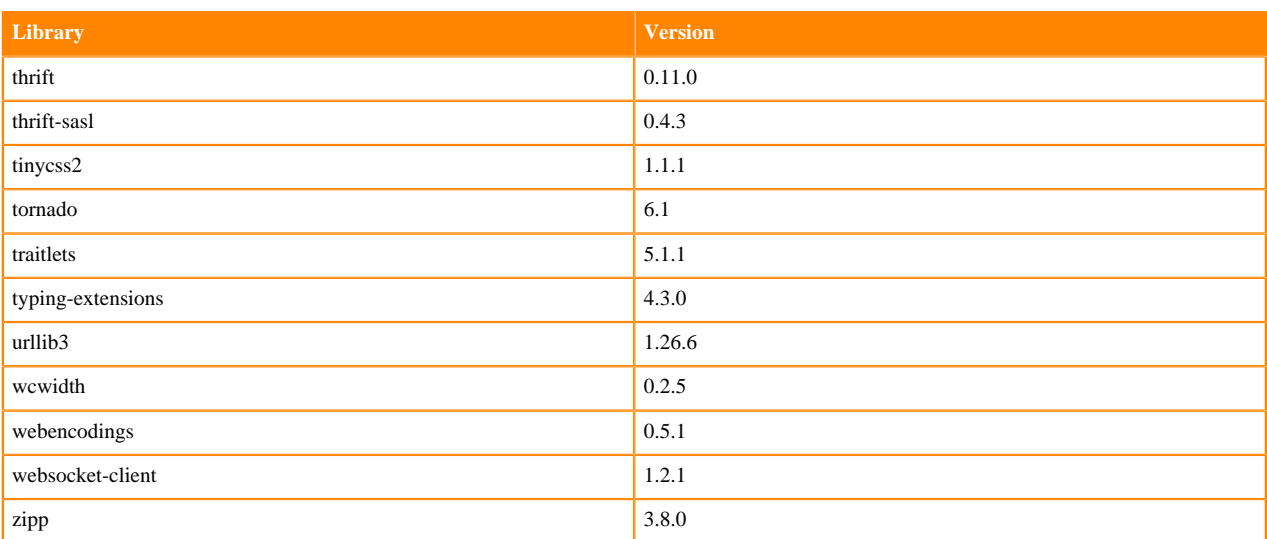

### **Python 3.7 Libraries for JupyterLab**

This section lists the packages in Python 3.7 JupyterLab Runtimes that ship with ML Runtimes 2022.11.

### **Table 137: Packages in Python 3.7.13 JupyterLab Runtimes - Standard**

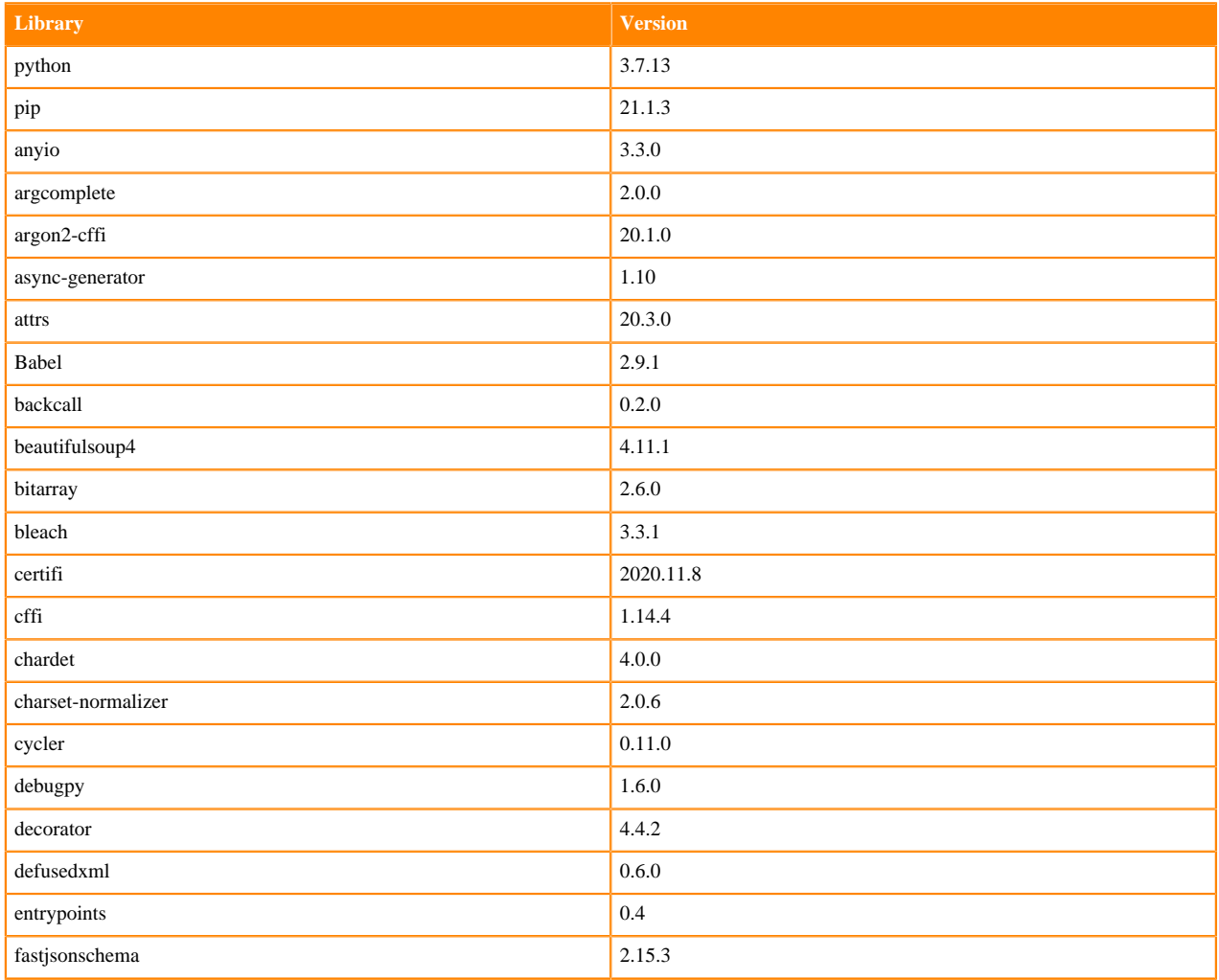

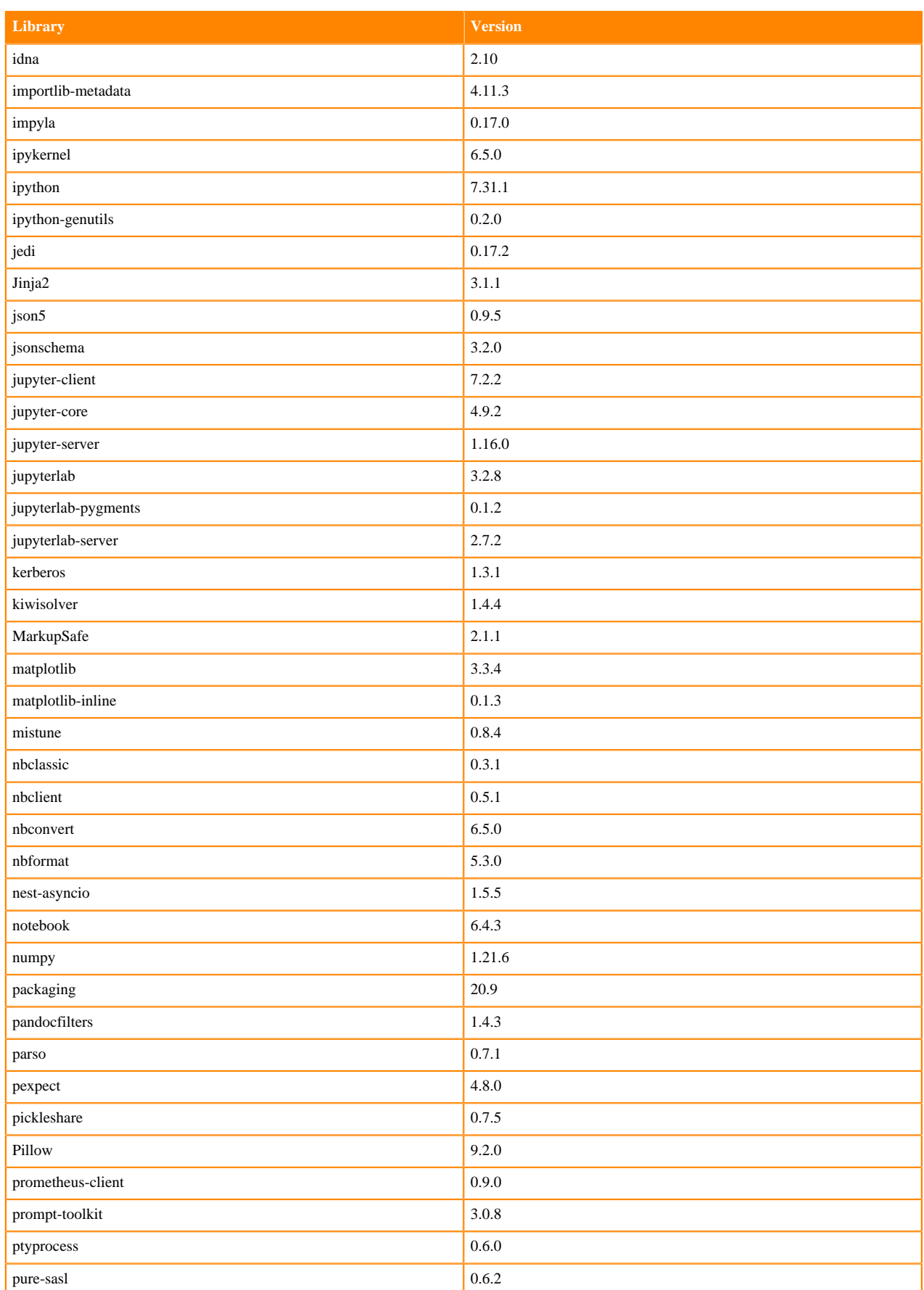

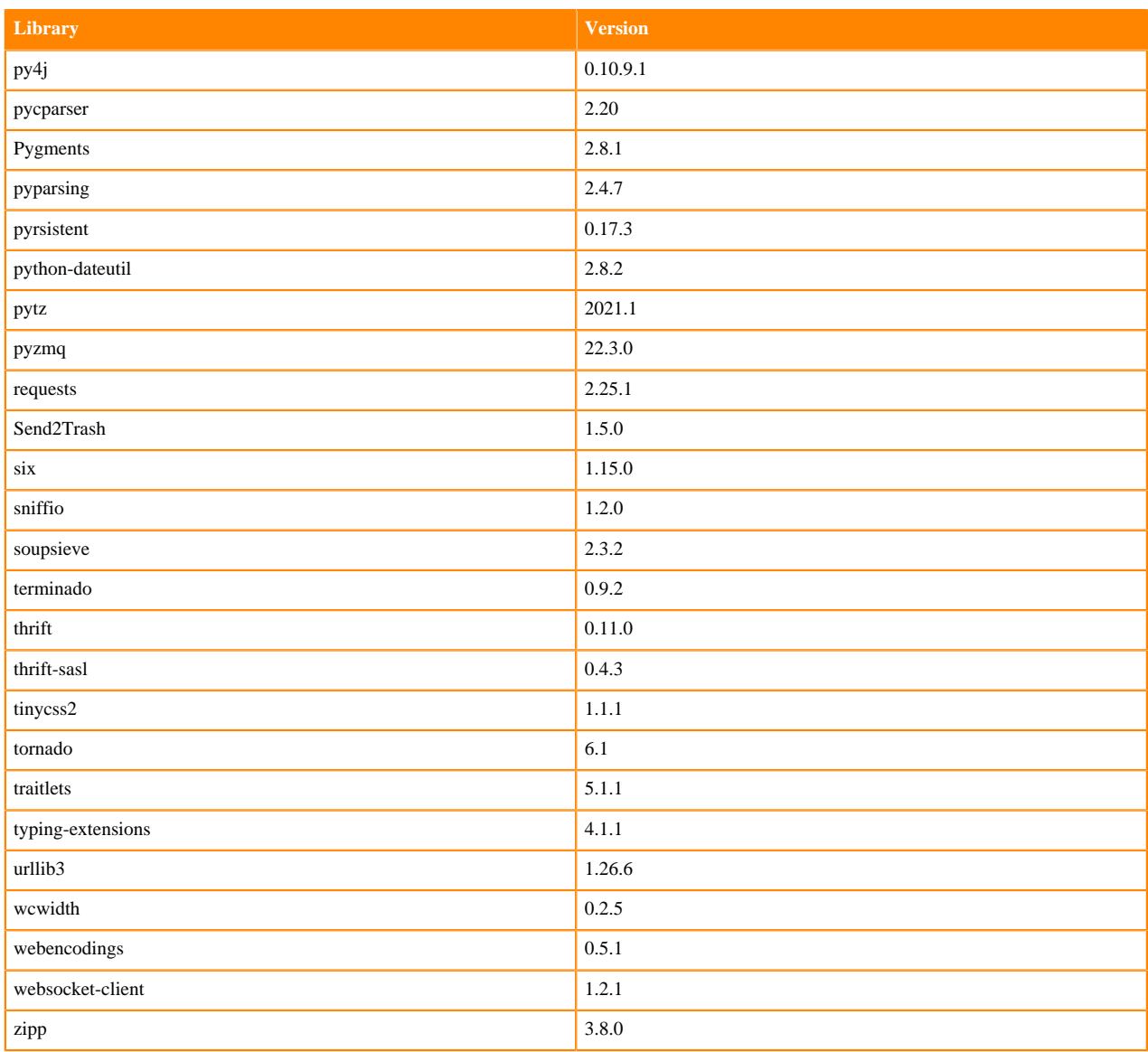

## **Table 138: Packages in Python 3.7.13 JupyterLab Runtimes - Nvidia GPU Edition**

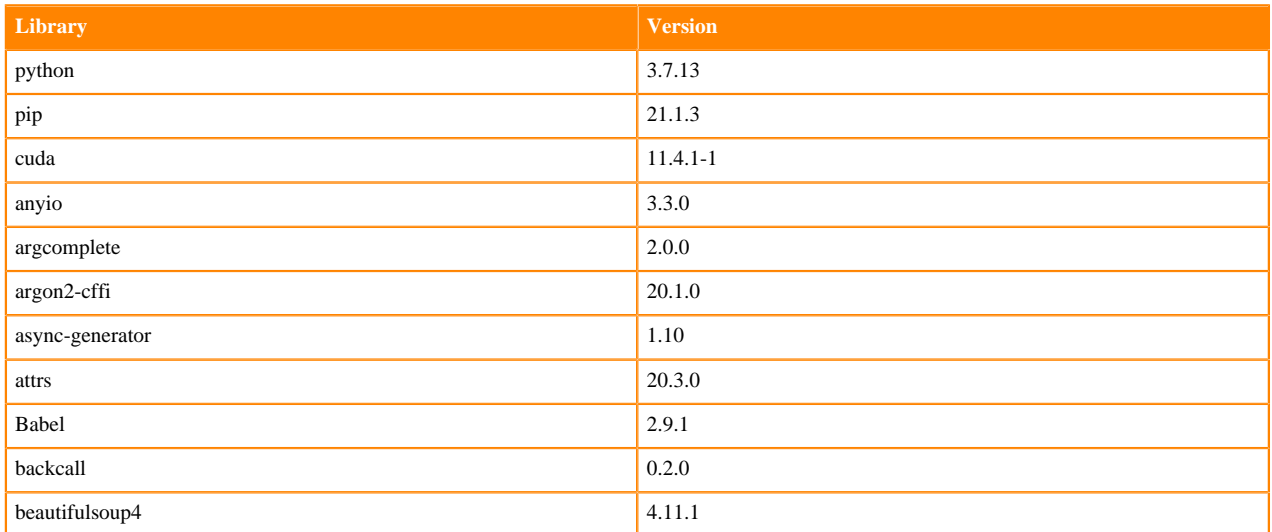

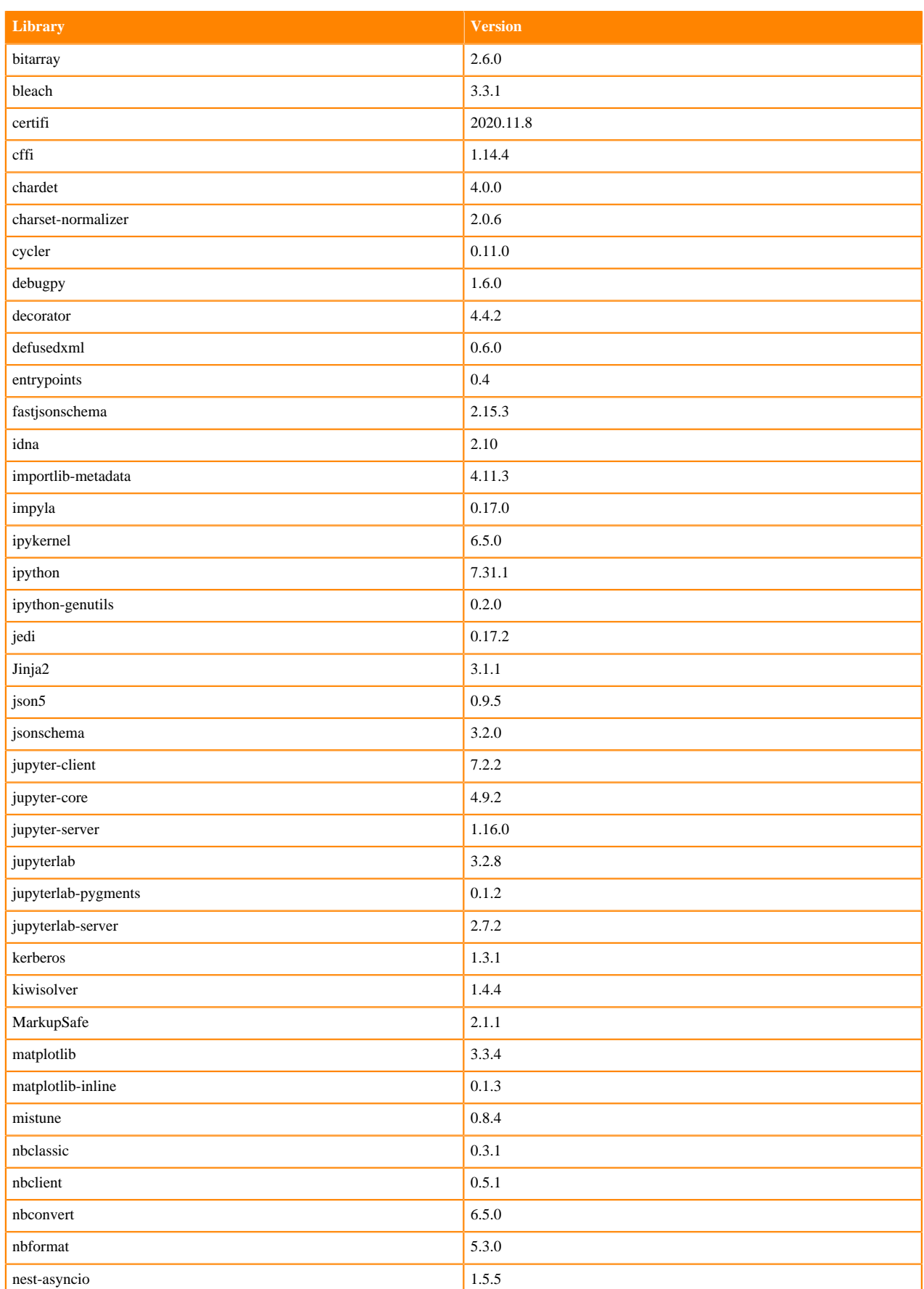

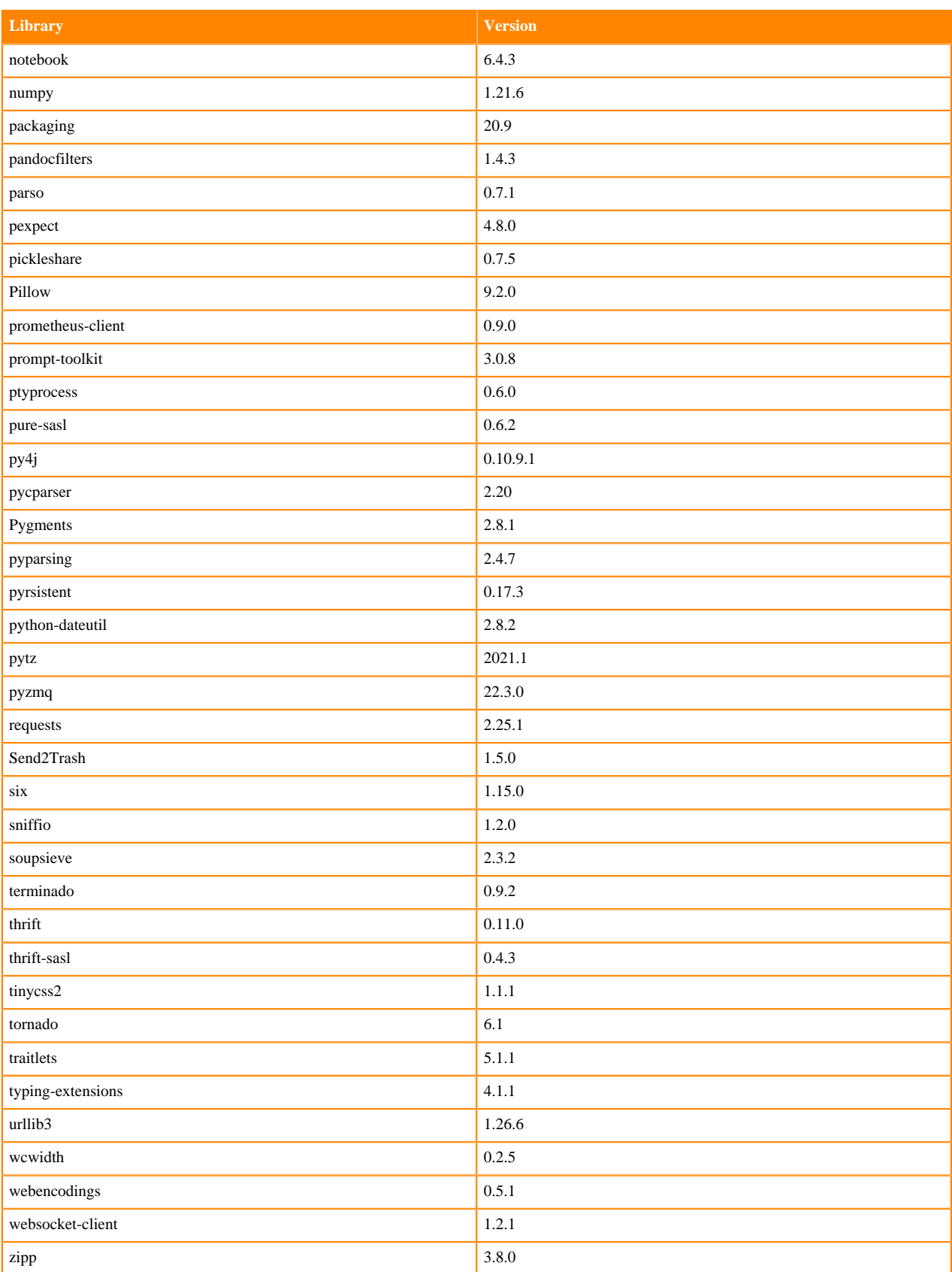

## **R 4.1 Libraries**

This section lists the R 4.1 libraries that ship with ML Runtimes 2022.11.

#### **Table 139: PBJ R 4.1.1 Libraries for Workbench**

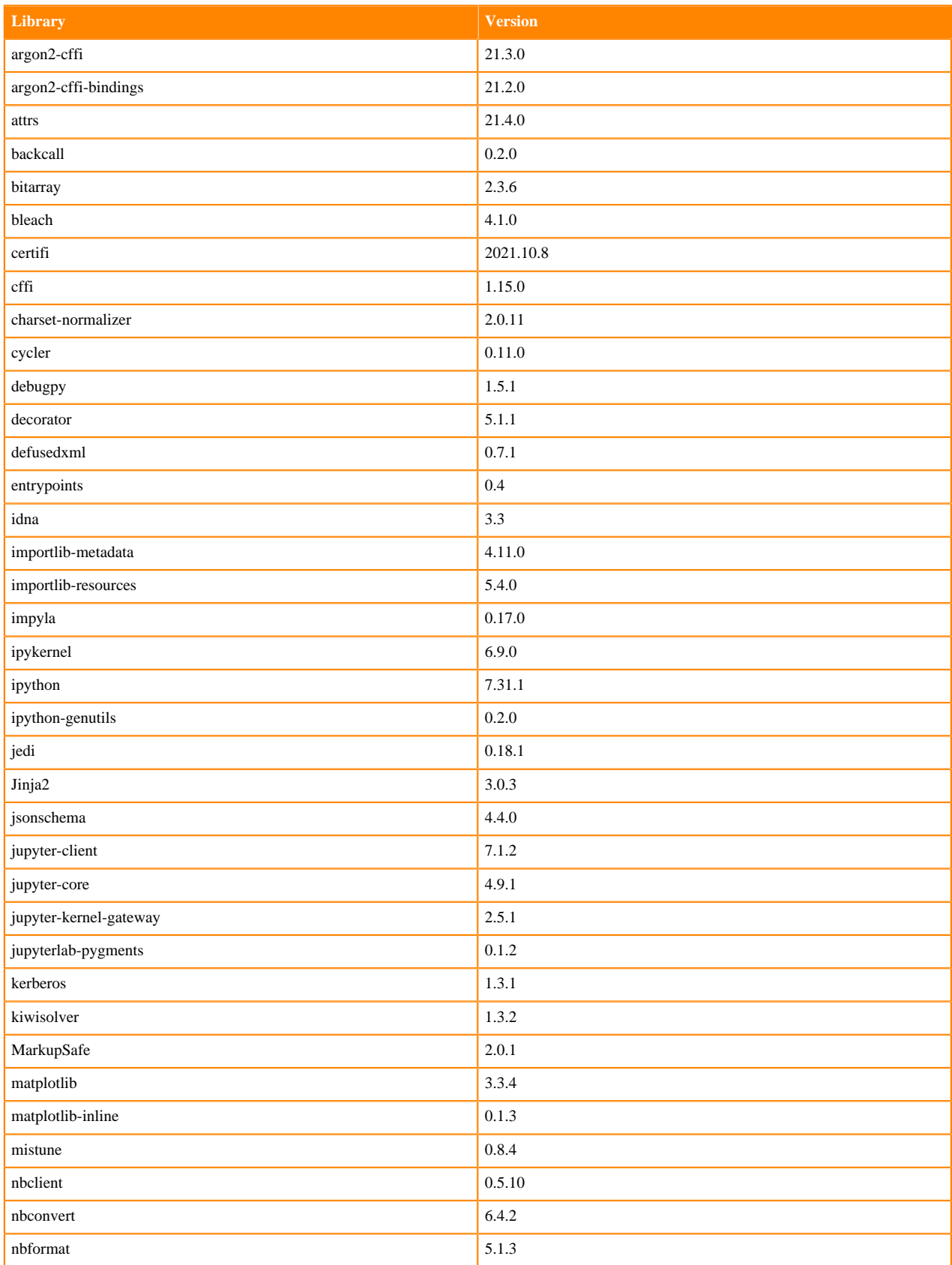

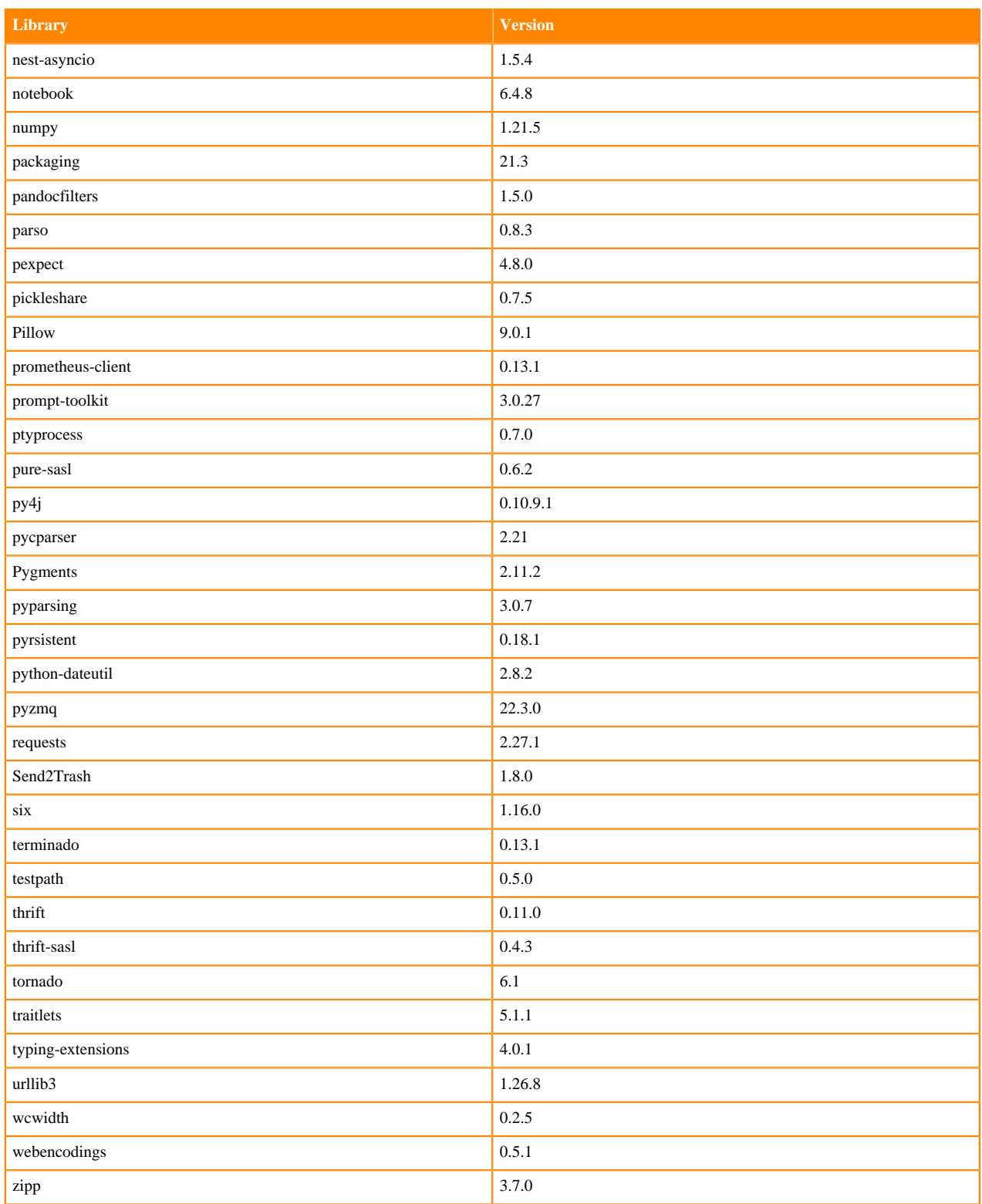

#### **Table 140: R 4.1.1 Libraries for Workbench**

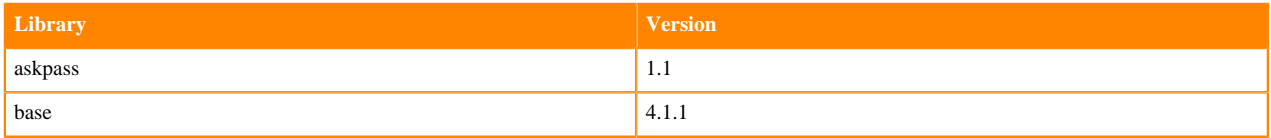
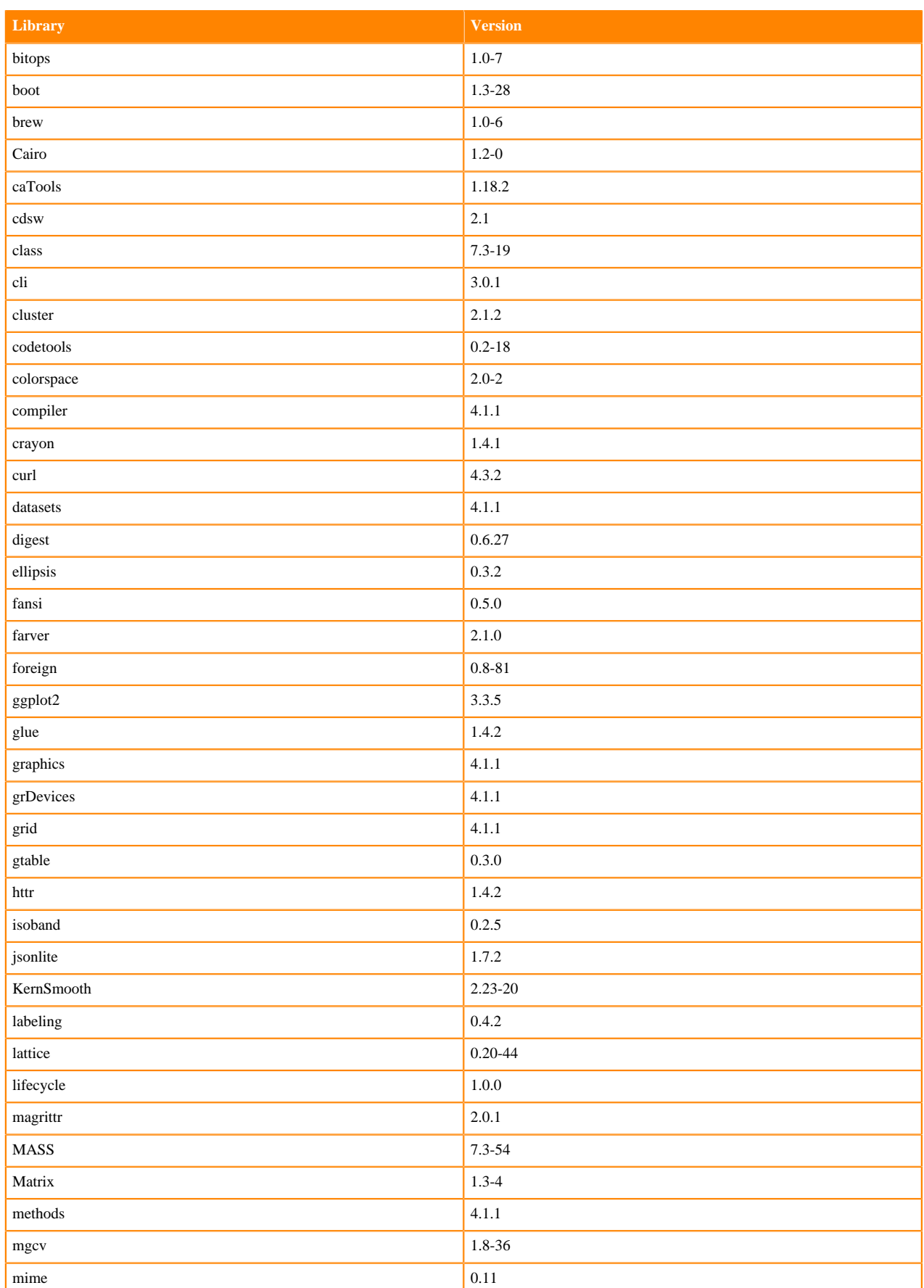

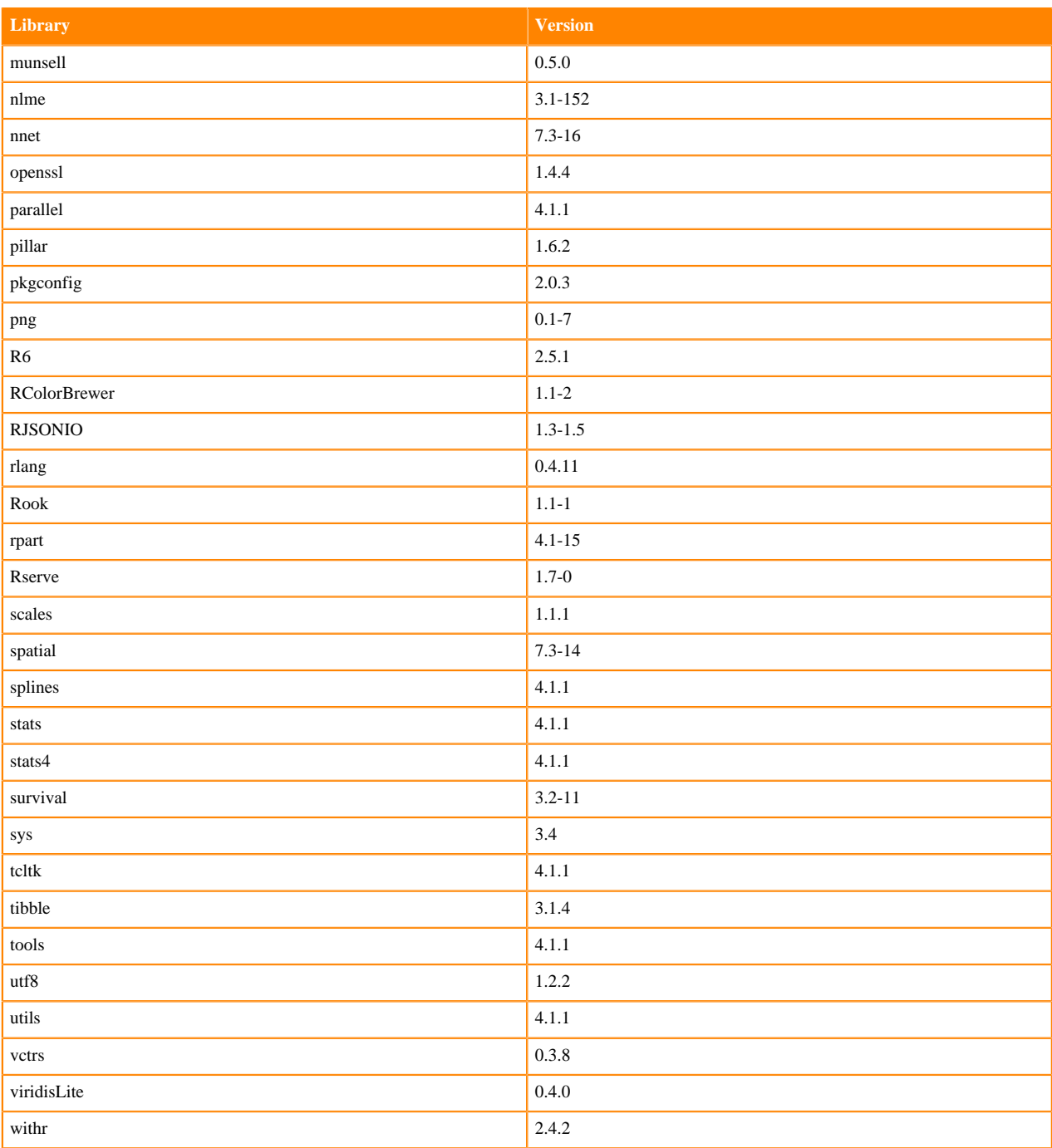

# **R 4.0 Libraries**

This section lists the R 4.0 libraries that ship with ML Runtimes 2022.11.

### **Table 141: PBJ R 4.0.5 Libraries for Workbench**

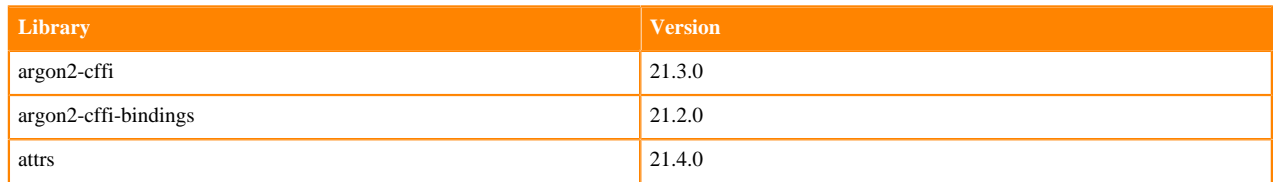

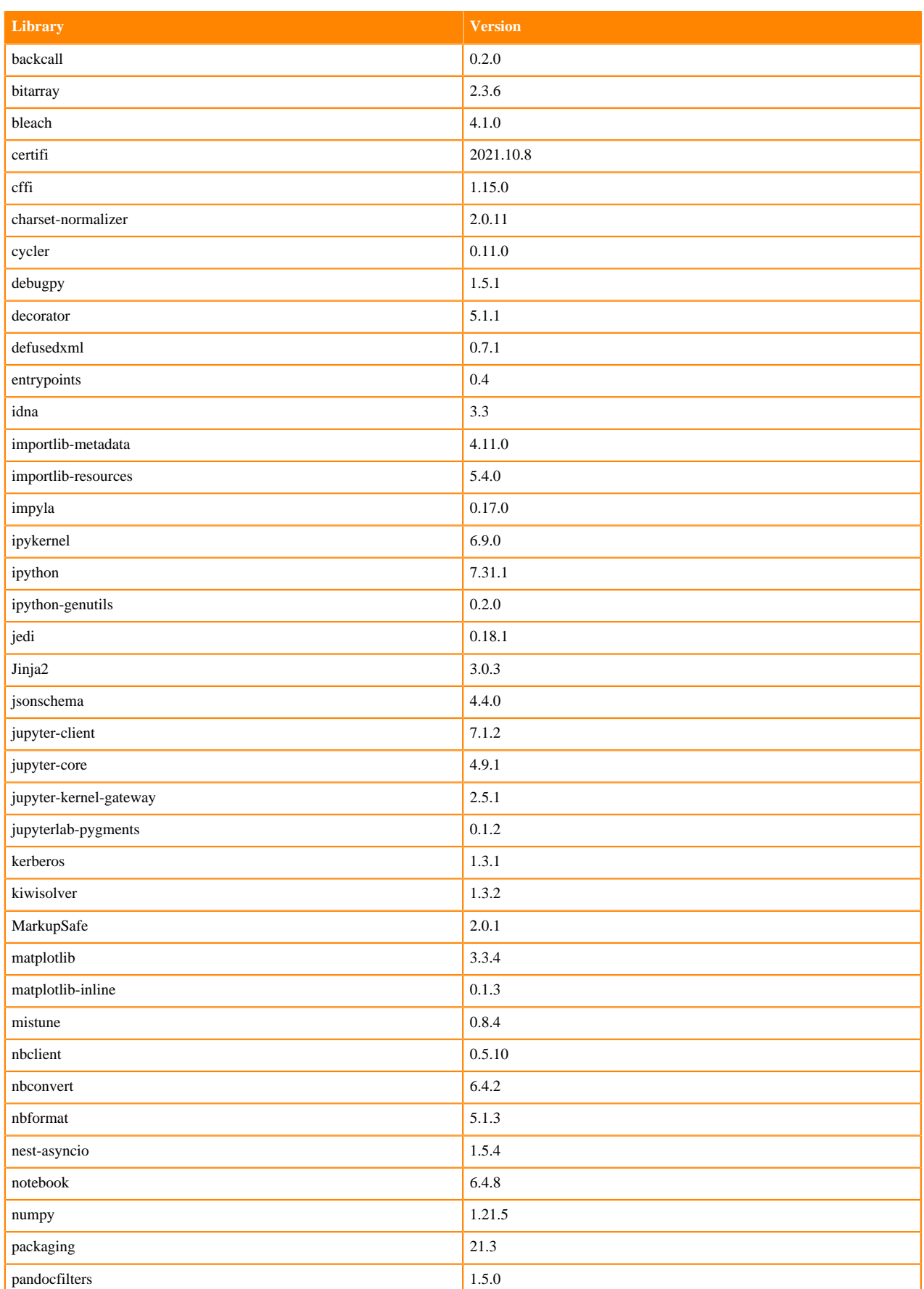

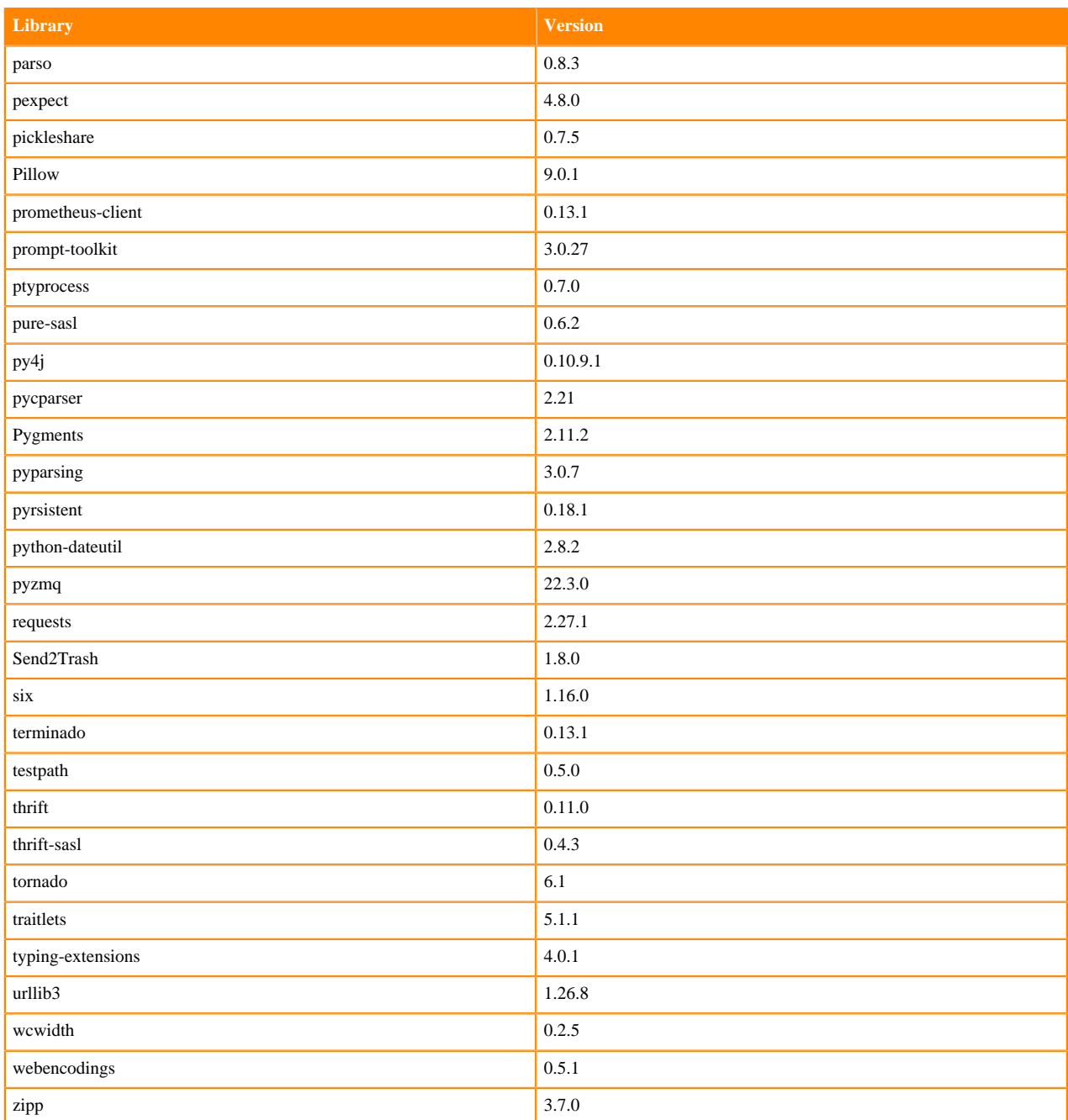

### **Table 142: R 4.0.5 Libraries for Workbench**

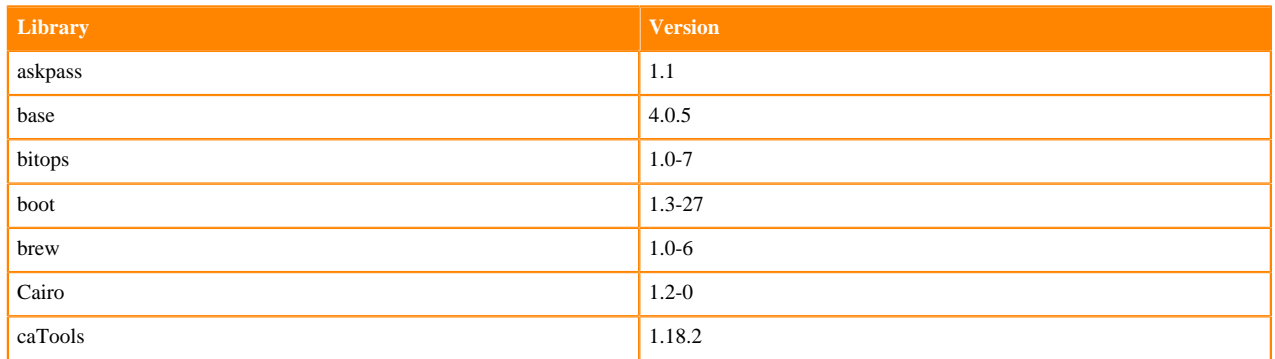

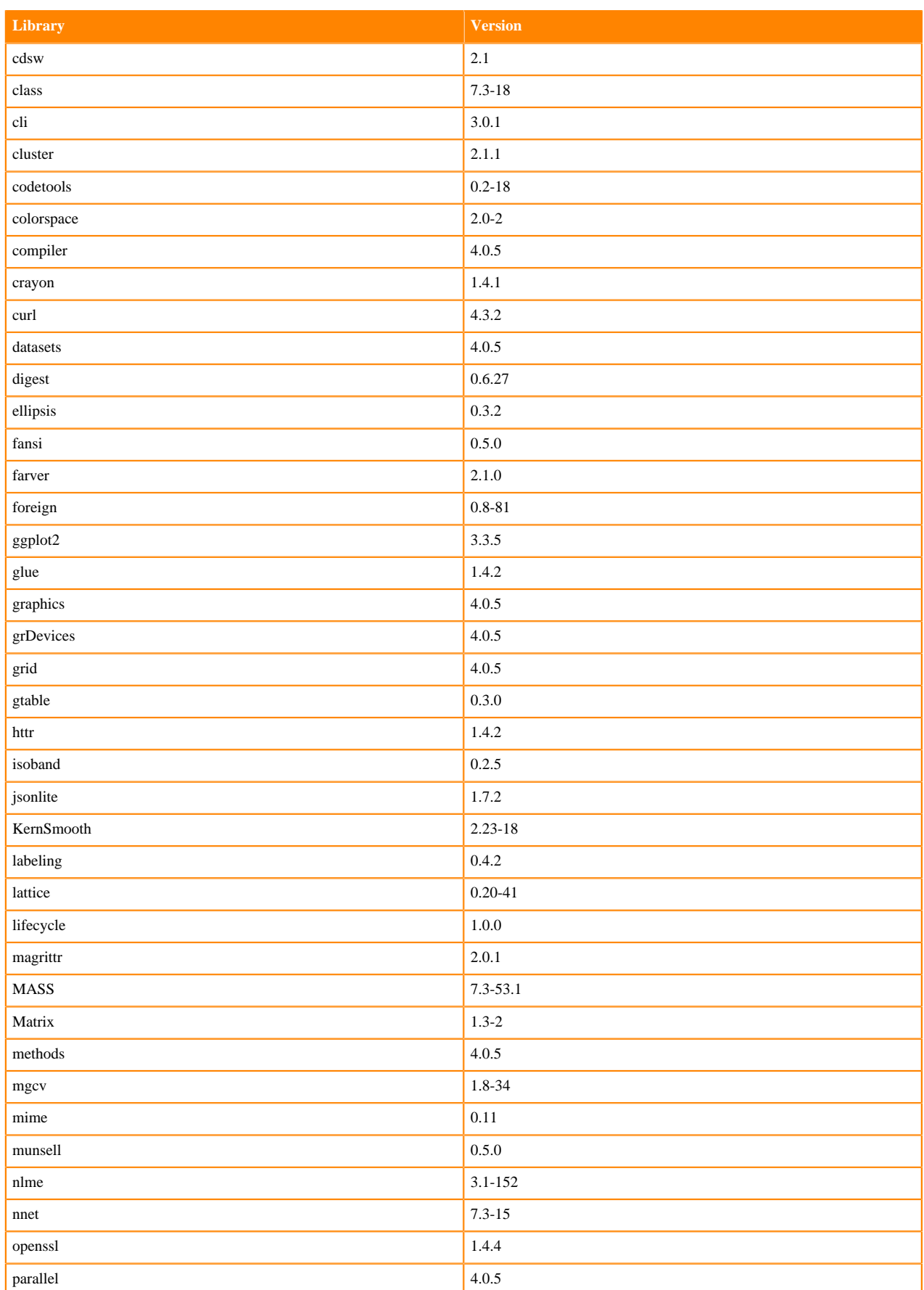

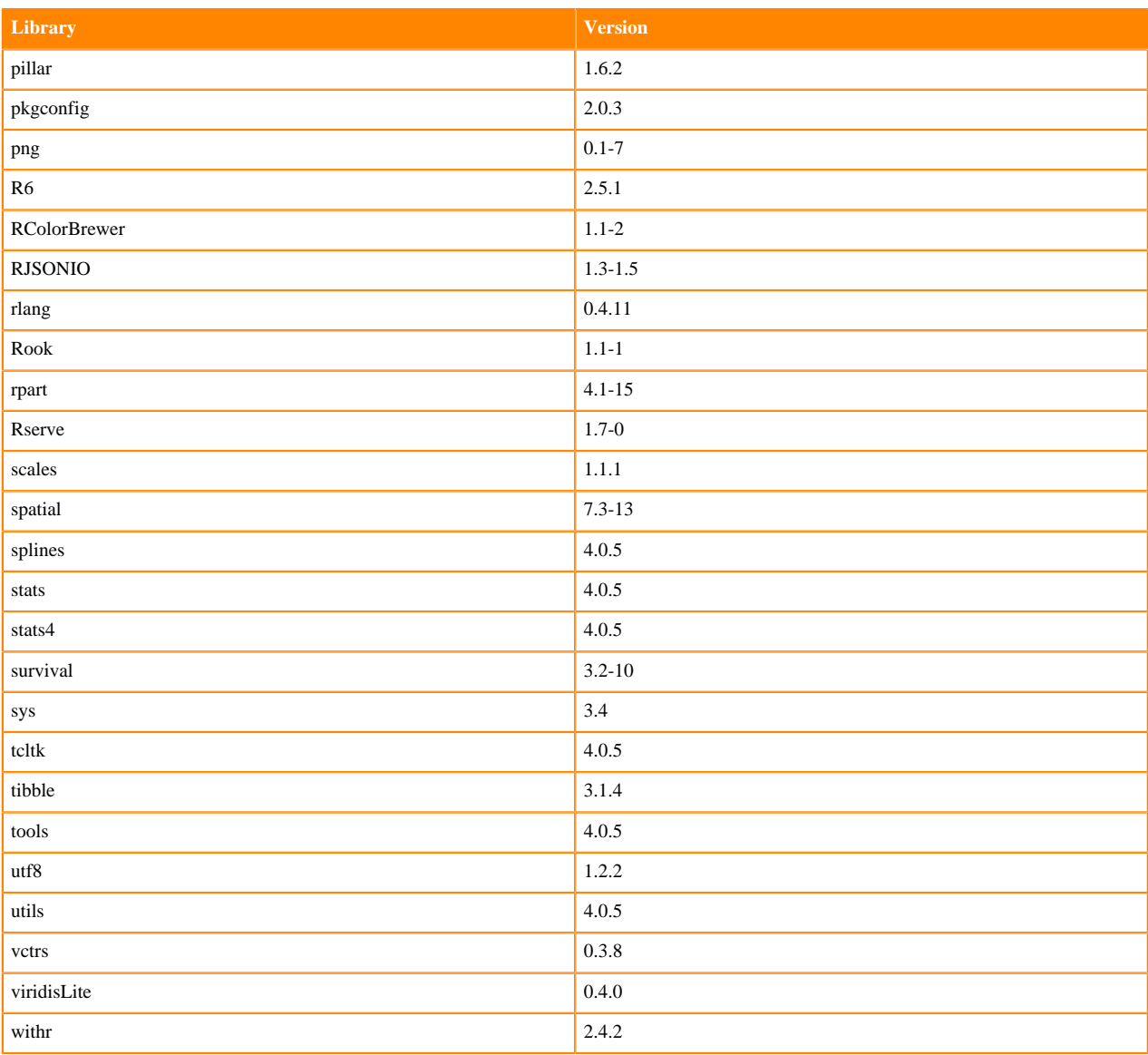

# **R 3.6 Libraries**

This section lists the R 3.6 libraries that ship with ML Runtimes 2022.11.

### **Table 143: PBJ R 3.6.3 Libraries for Workbench**

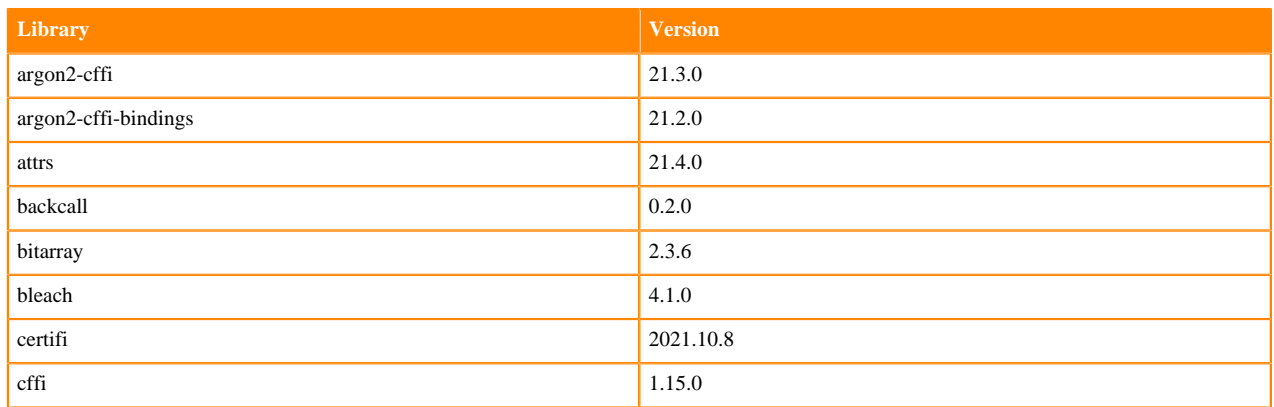

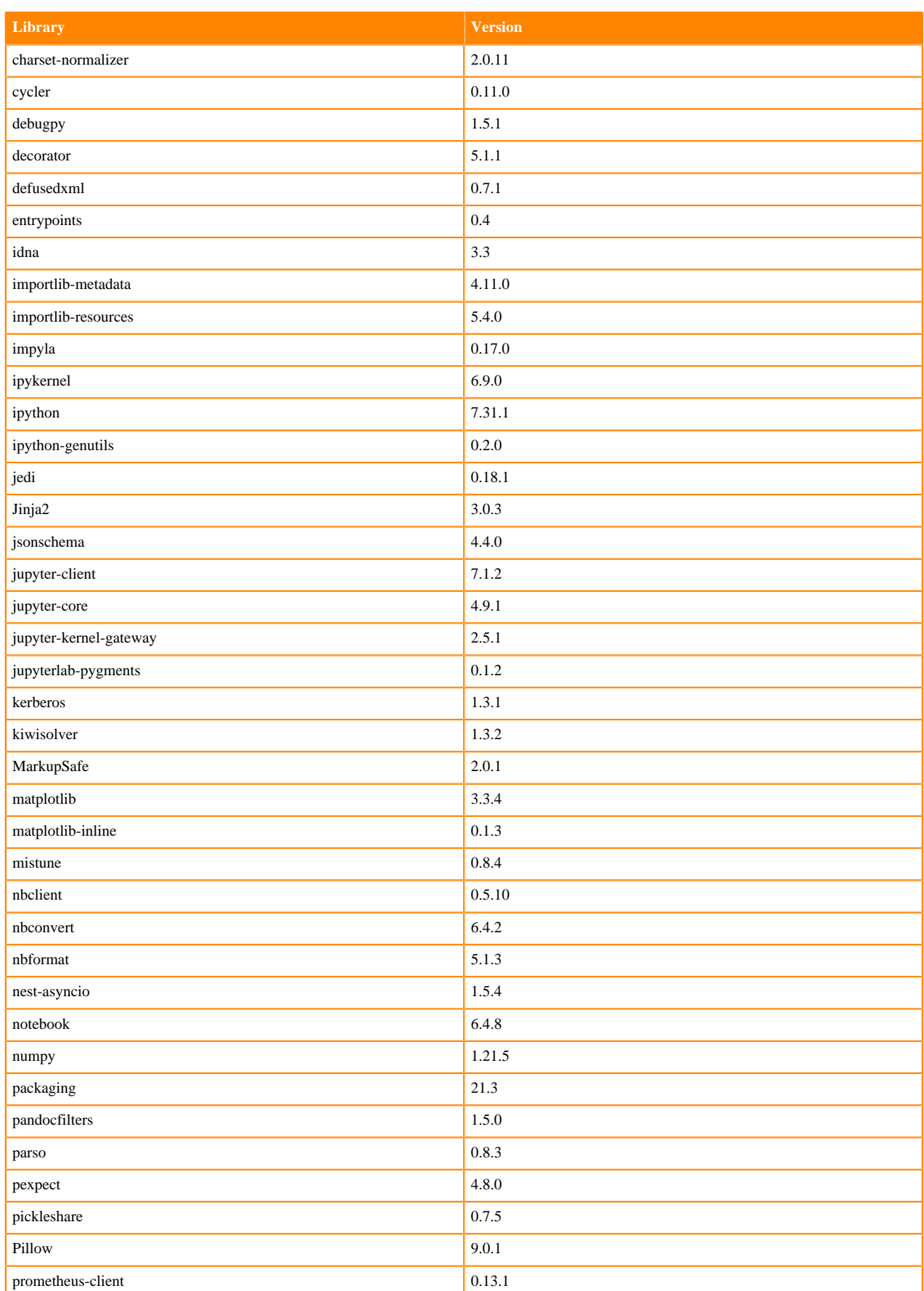

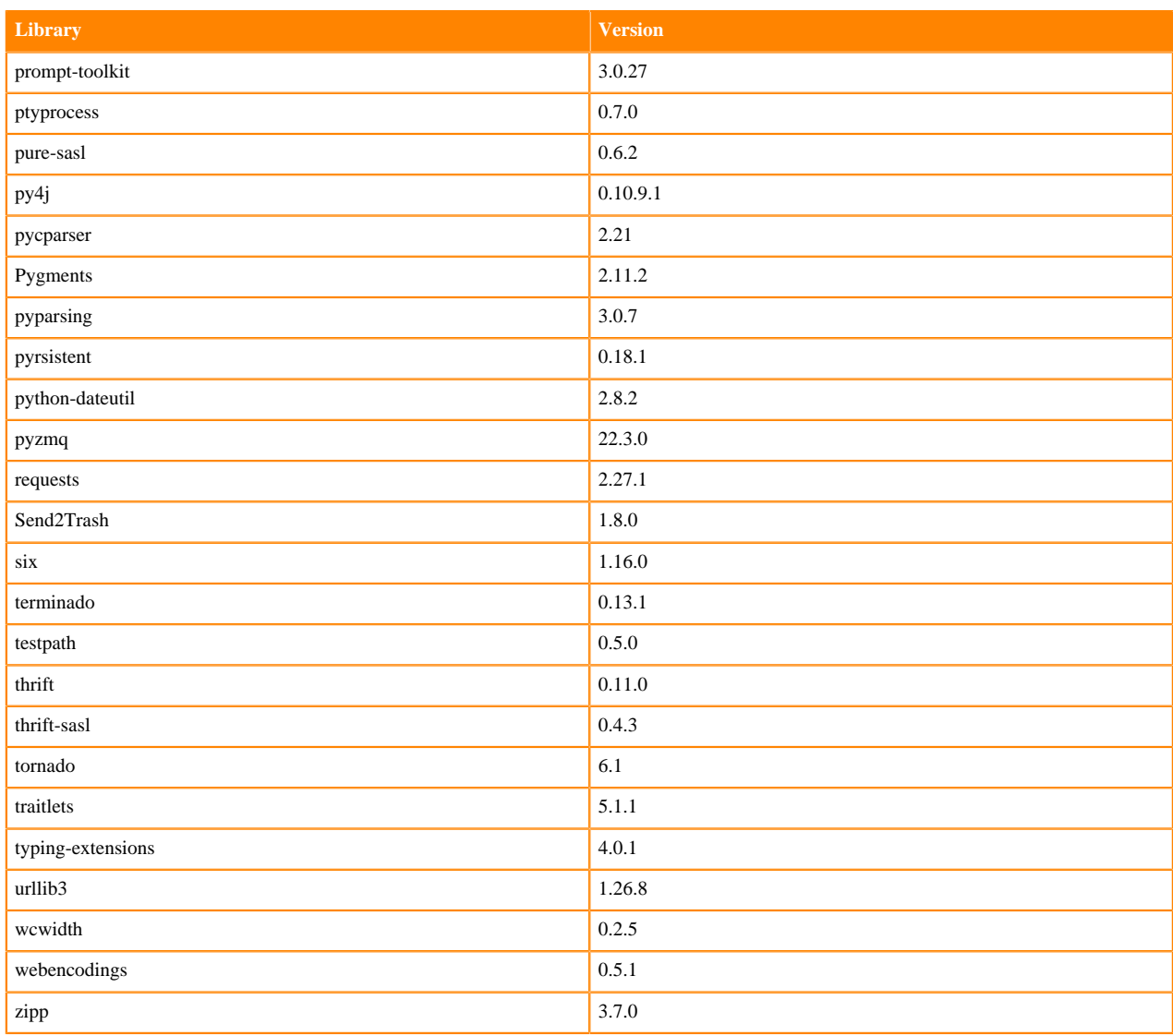

### **Table 144: R 3.6.3 Libraries for Workbench**

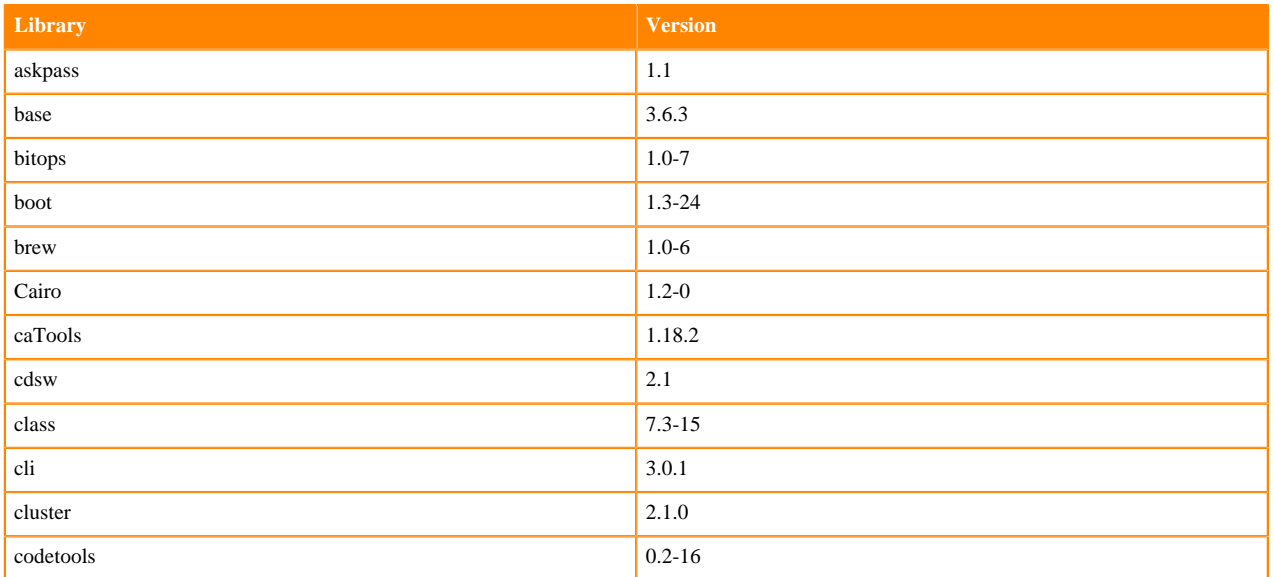

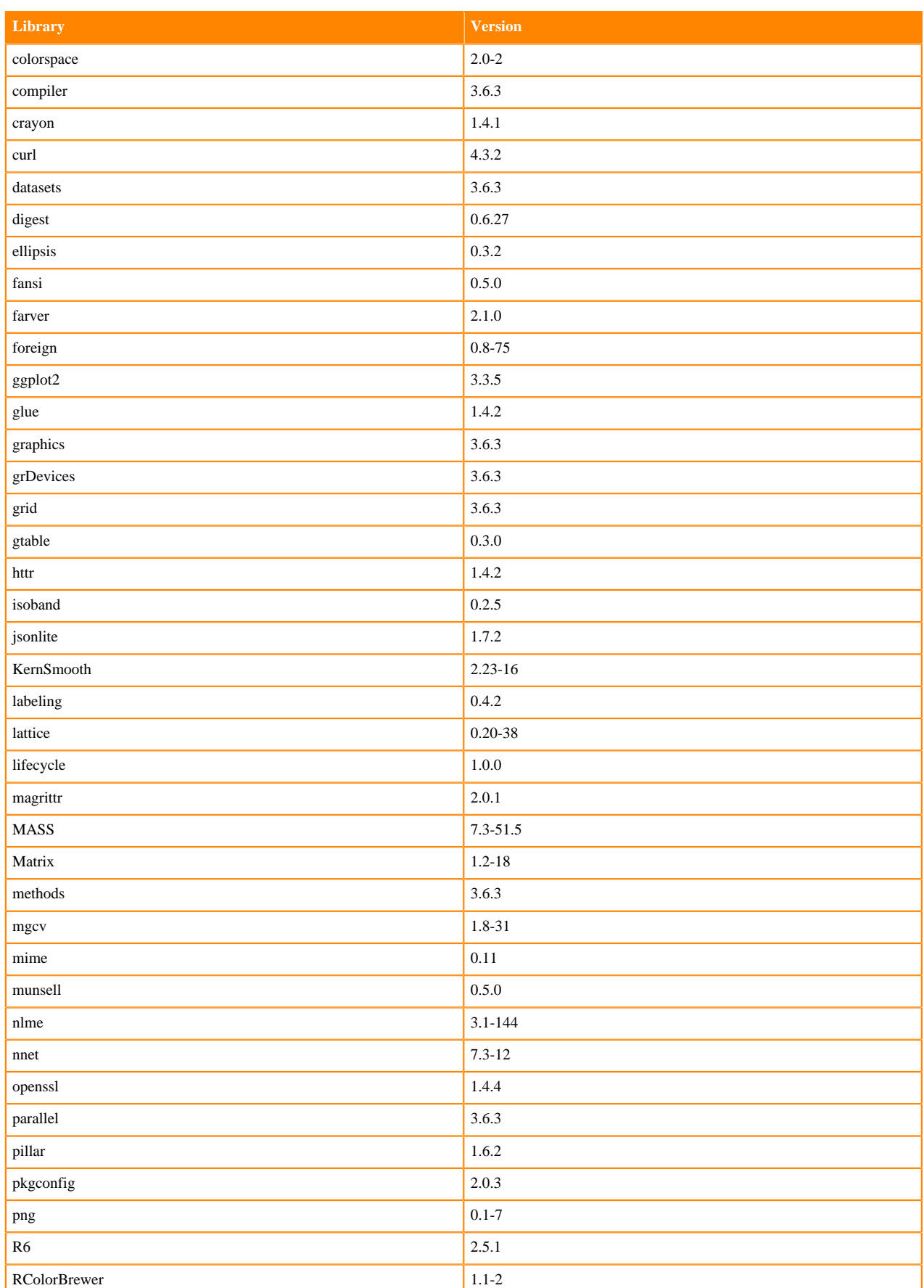

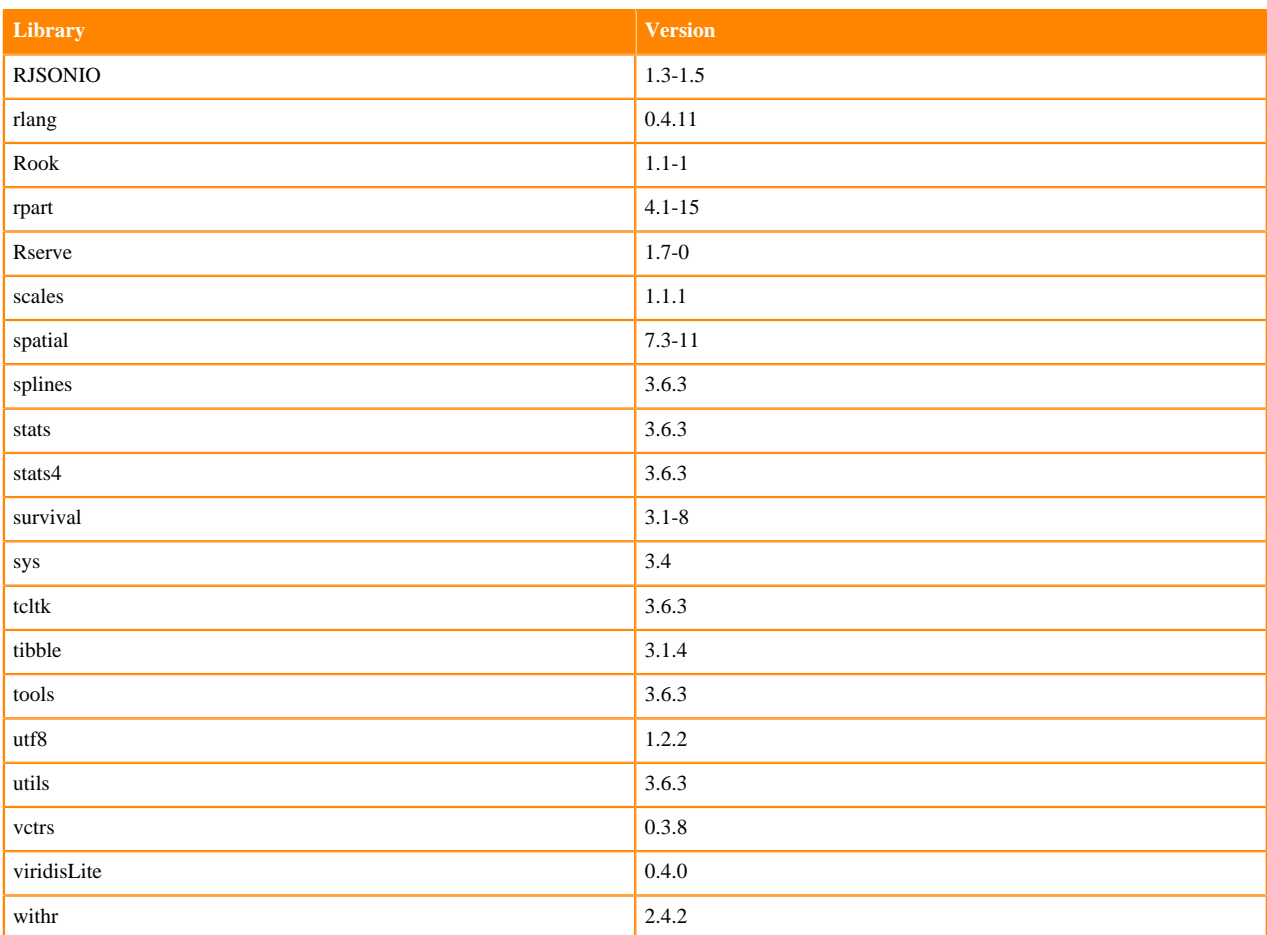

# **ML Runtimes 2022.04**

This section lists the Python, R, and Scala libraries that ship with ML Runtimes 2022.04.

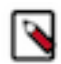

**Note:** Nvidia GPU Edition comes with CUDA 11.4.1 preinstalled.

## **Python 3.9 Libraries for Workbench**

This section lists the packages in Python 3.9 Workbench Runtimes that ship with ML Runtimes 2022.04.

## **Table 145: Packages in Python 3.9.11 Workbench Runtimes - Standard**

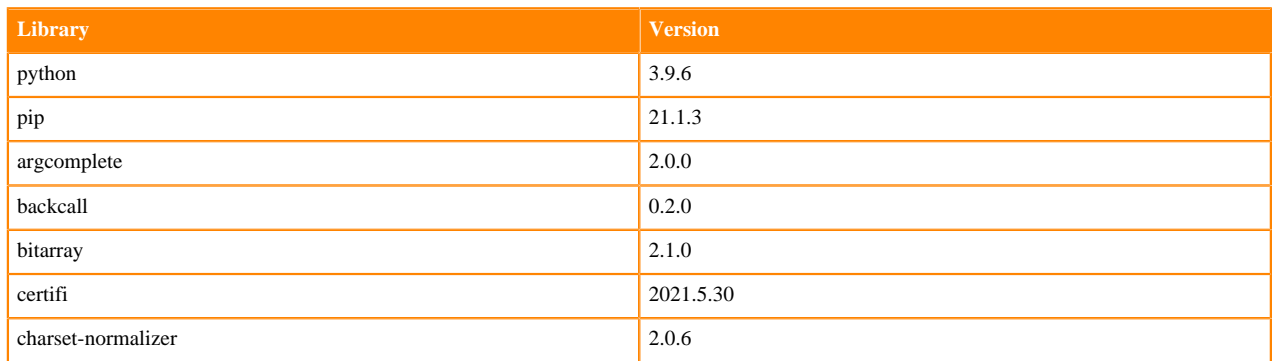

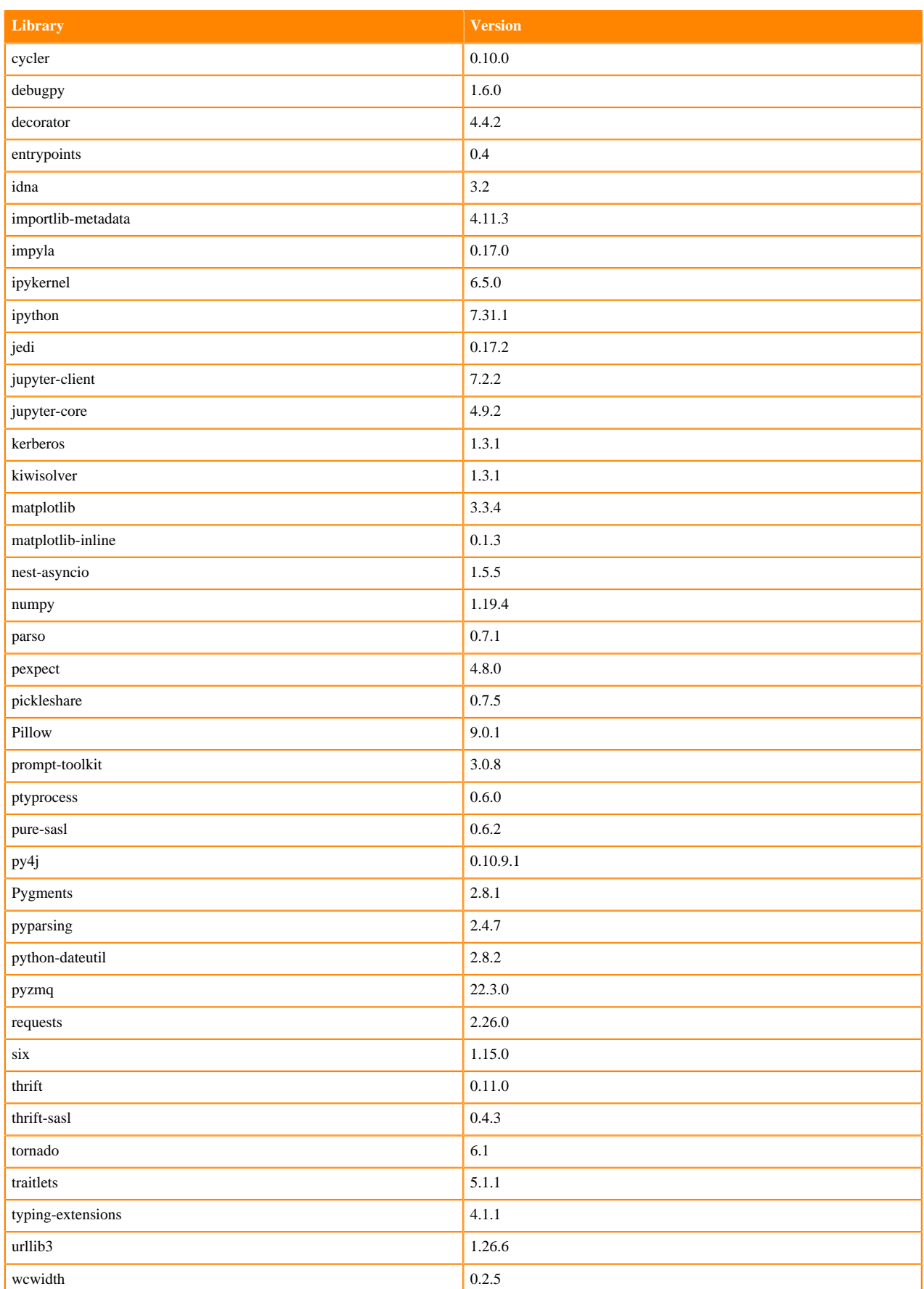

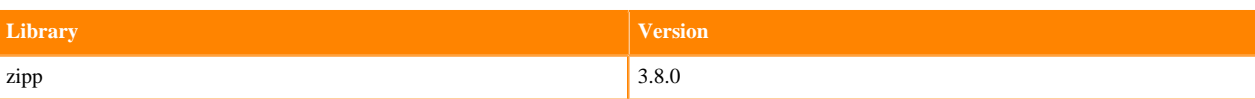

# **Table 146: Packages in Python 3.9.11 Workbench Runtimes - Nvidia GPU Edition**

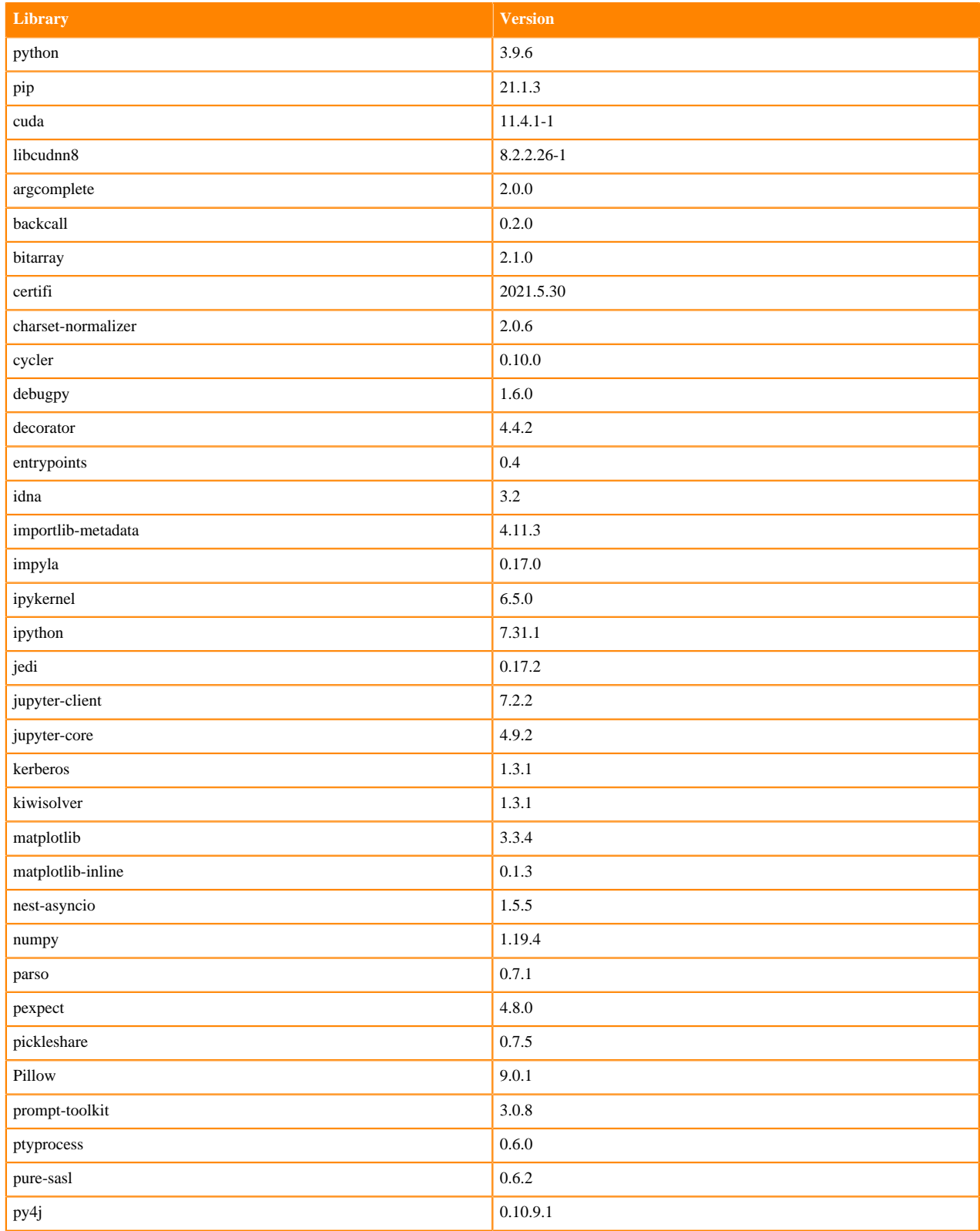

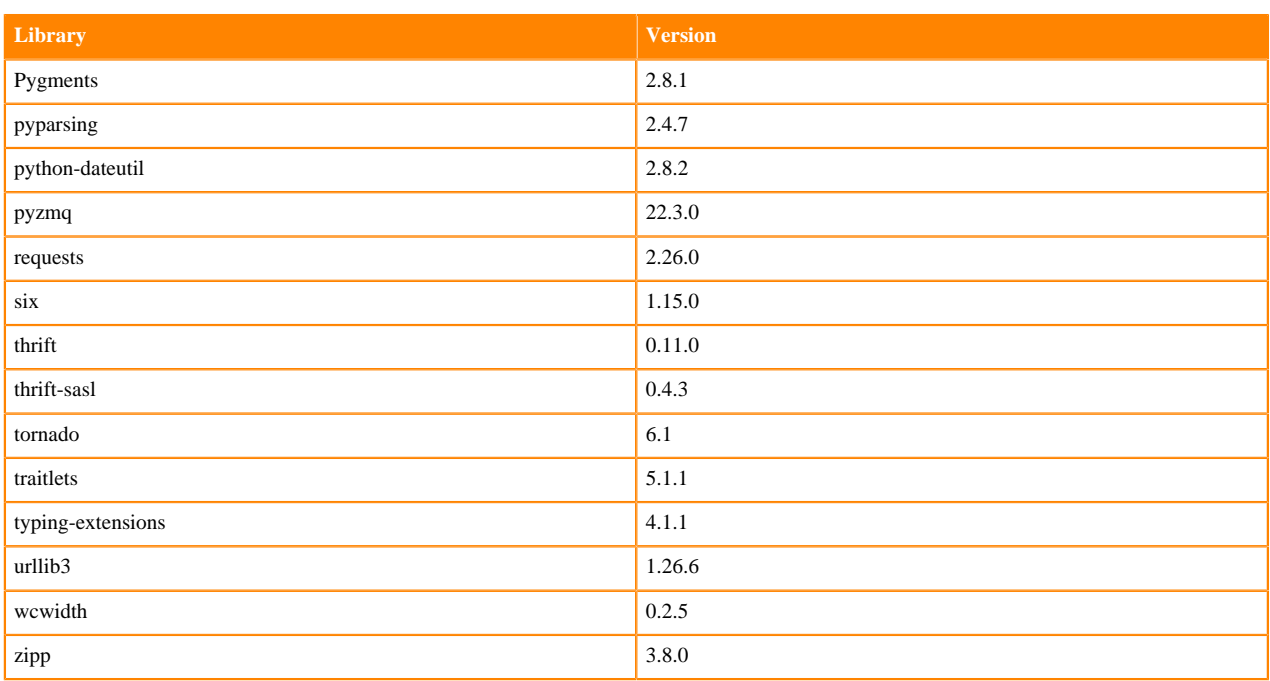

# **Python 3.8 Libraries for Workbench**

This section lists the packages in Python 3.8 Workbench Runtimes that ship with ML Runtimes 2022.04.

#### **Table 147: Packages in Python 3.8.13 Workbench Runtimes - Standard**

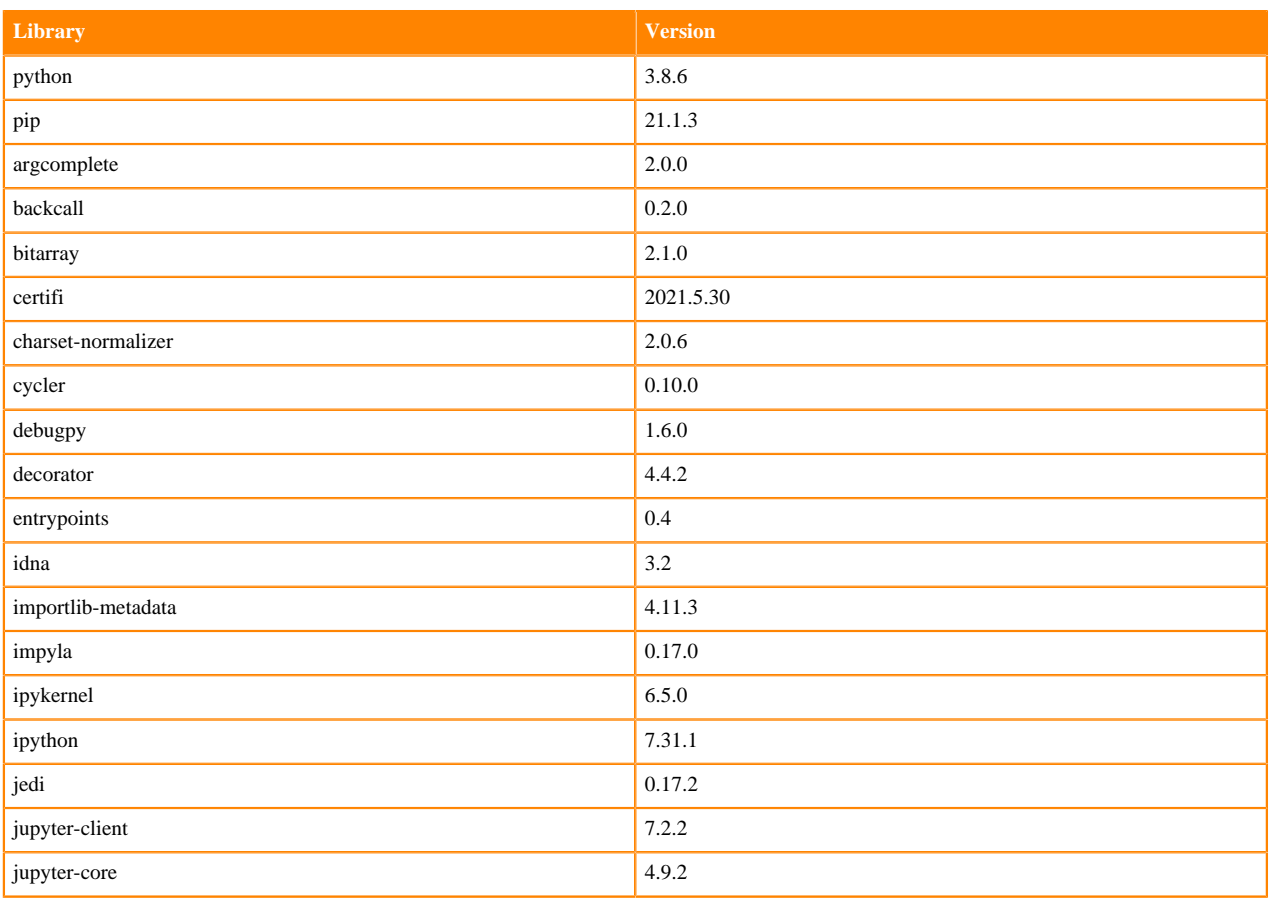

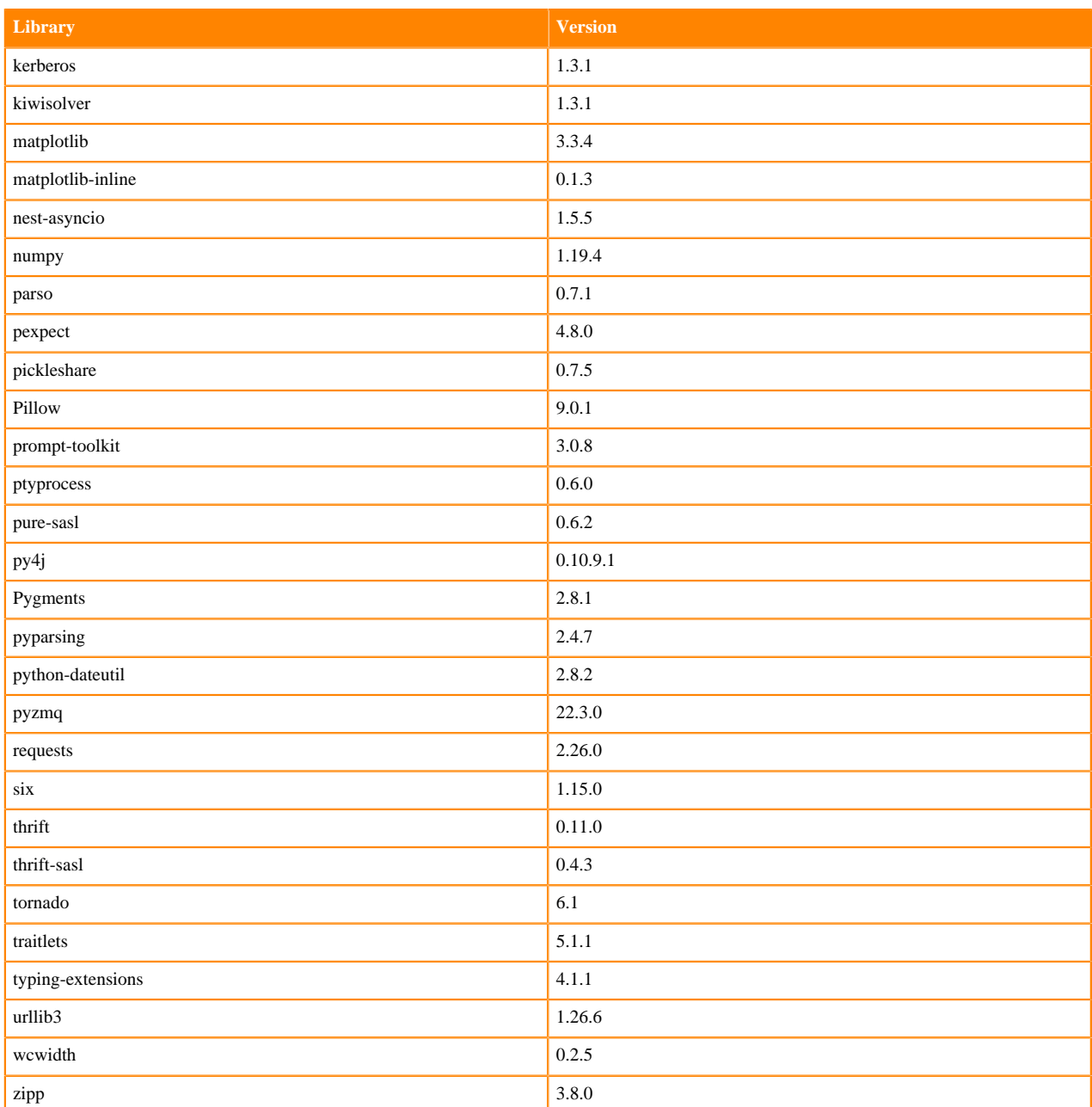

# **Table 148: Packages in Python 3.8.13 Workbench Runtimes - Nvidia GPU Edition**

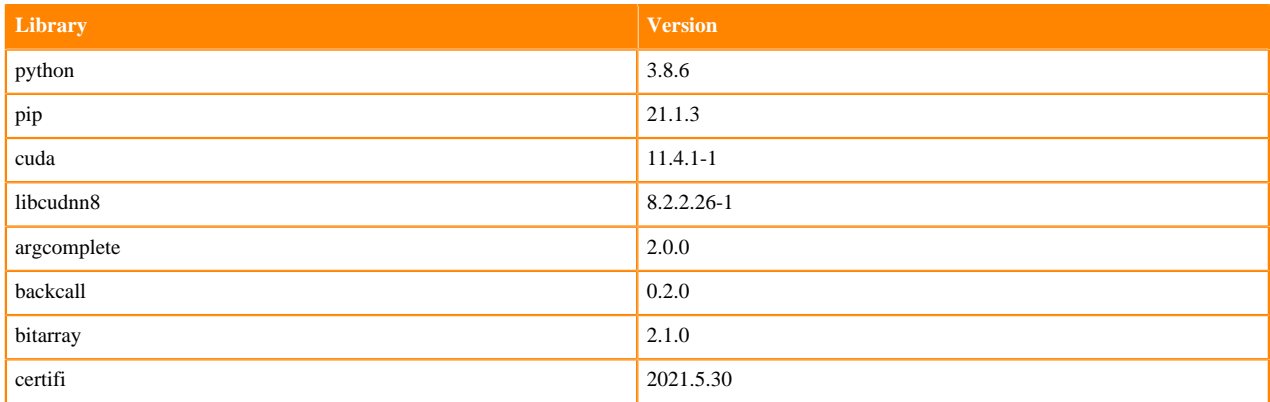

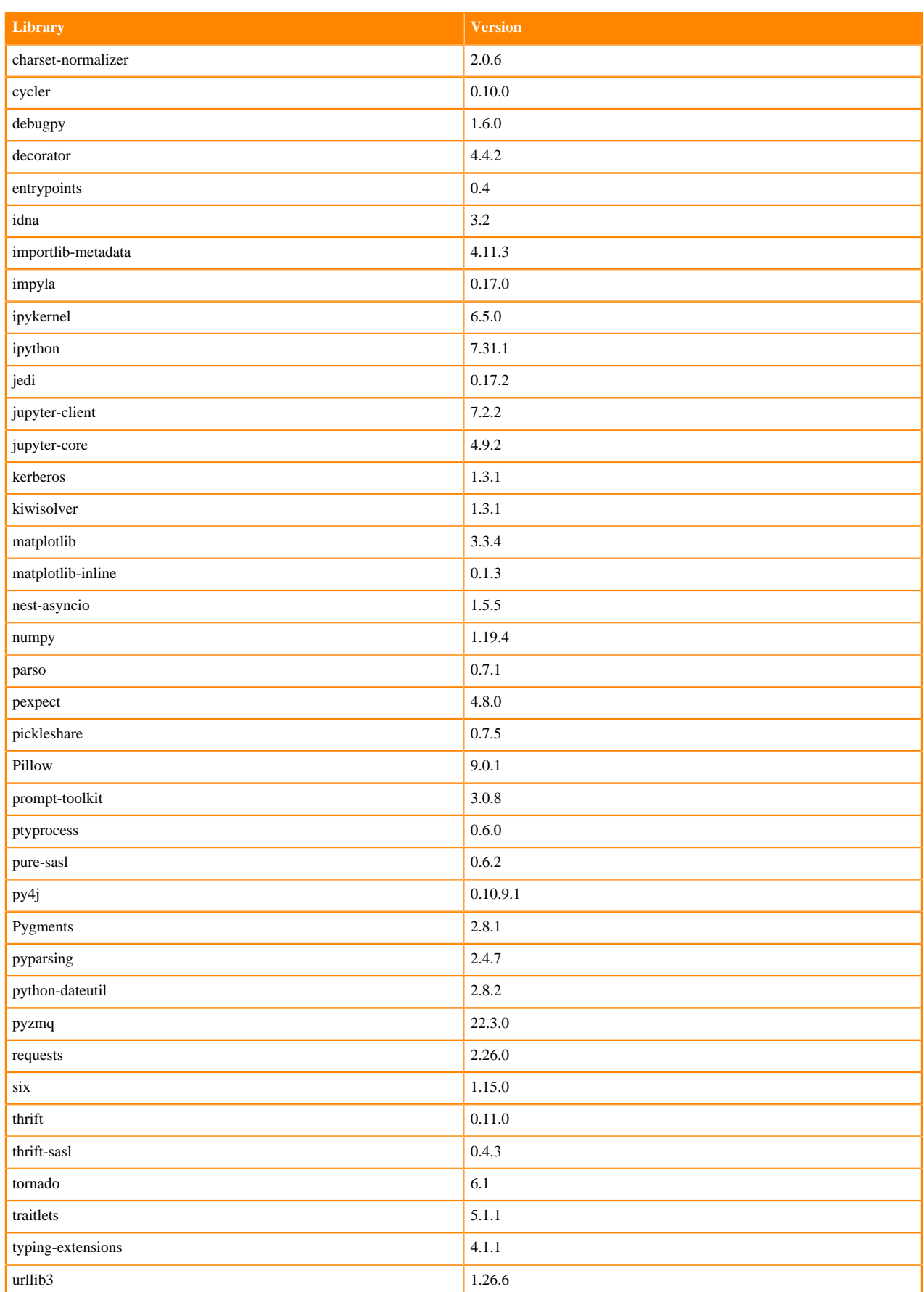

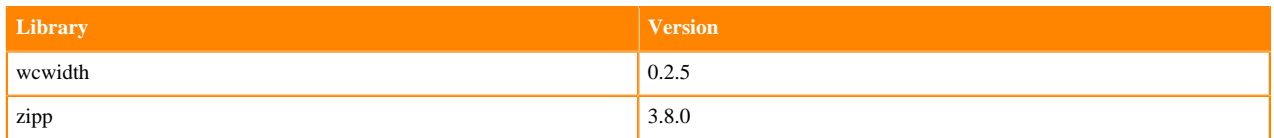

## **Python 3.7 Libraries for Workbench**

This section lists the packages in Python 3.7 Workbench Runtimes that ship with ML Runtimes 2022.04.

#### **Table 149: Packages in Python 3.7.13 Workbench Runtimes - Standard**

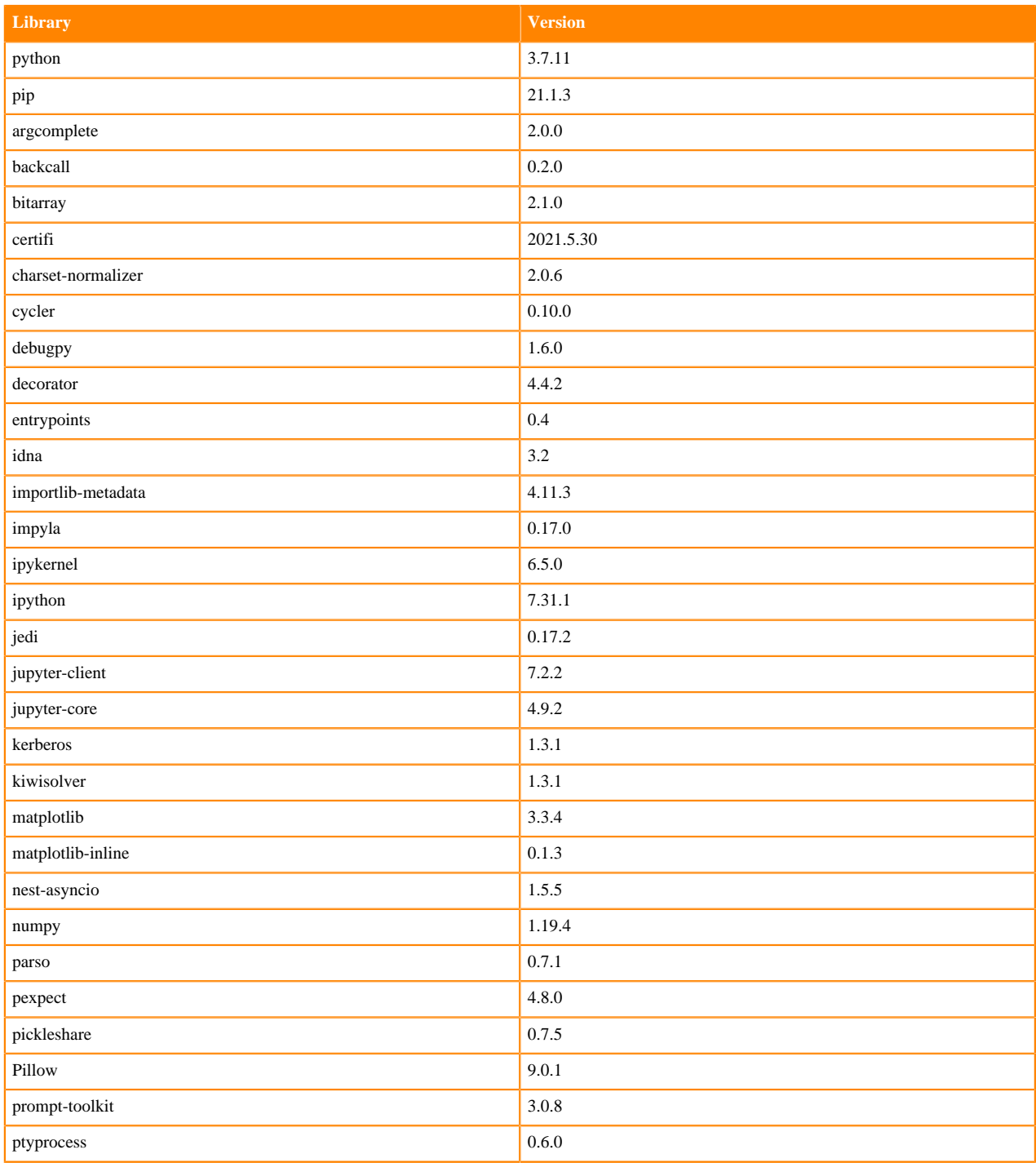

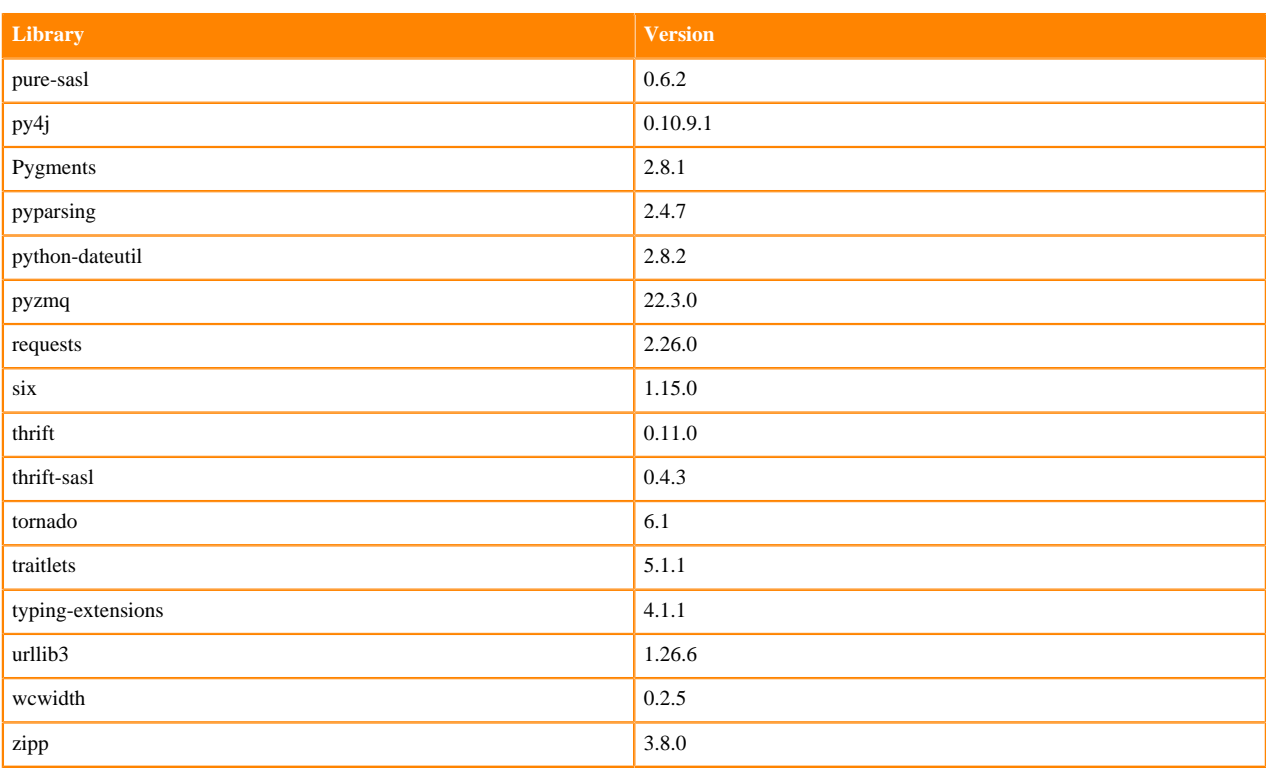

## **Table 150: Packages in Python 3.7.13 Workbench Runtimes - Nvidia GPU Edition**

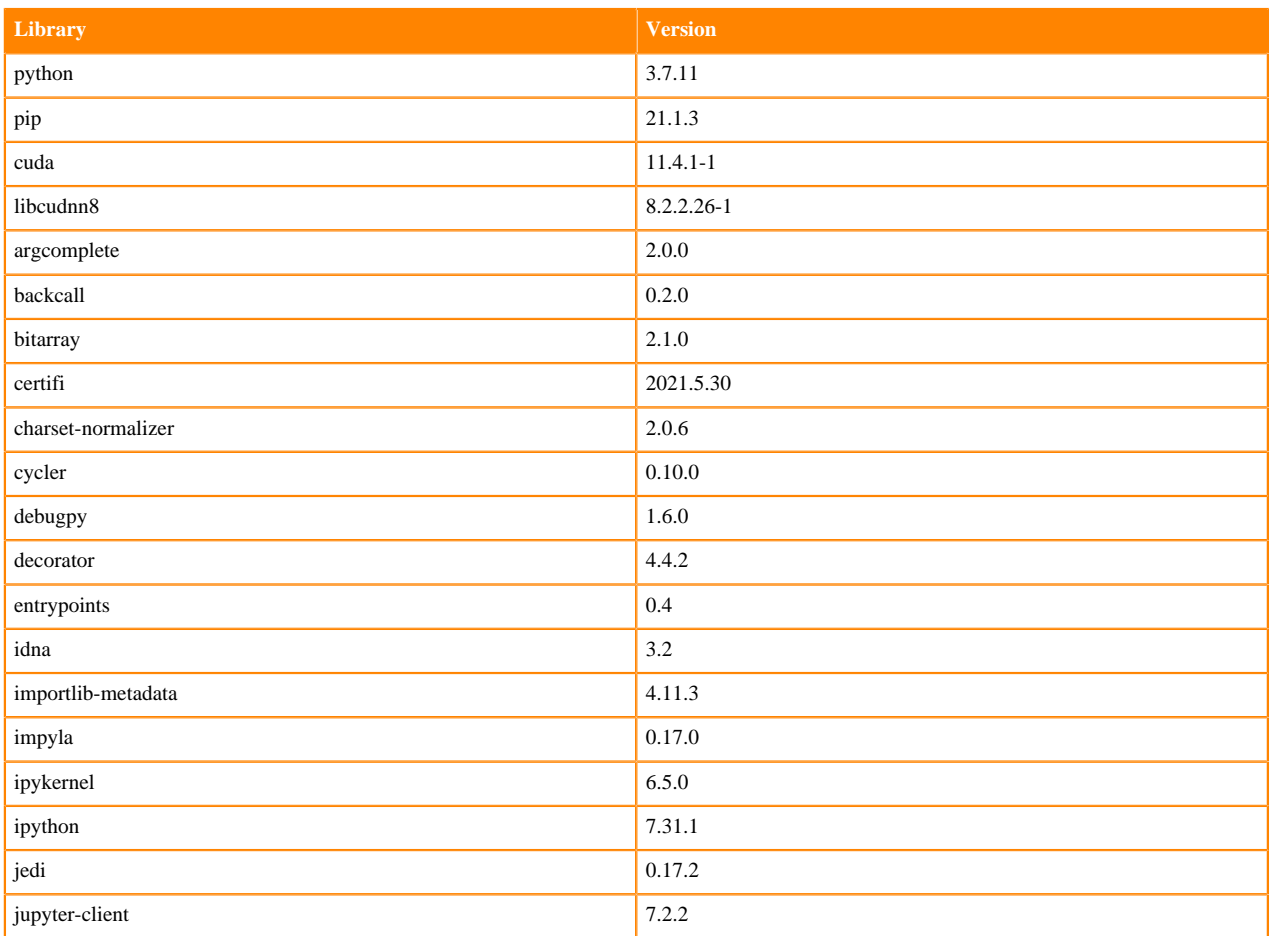

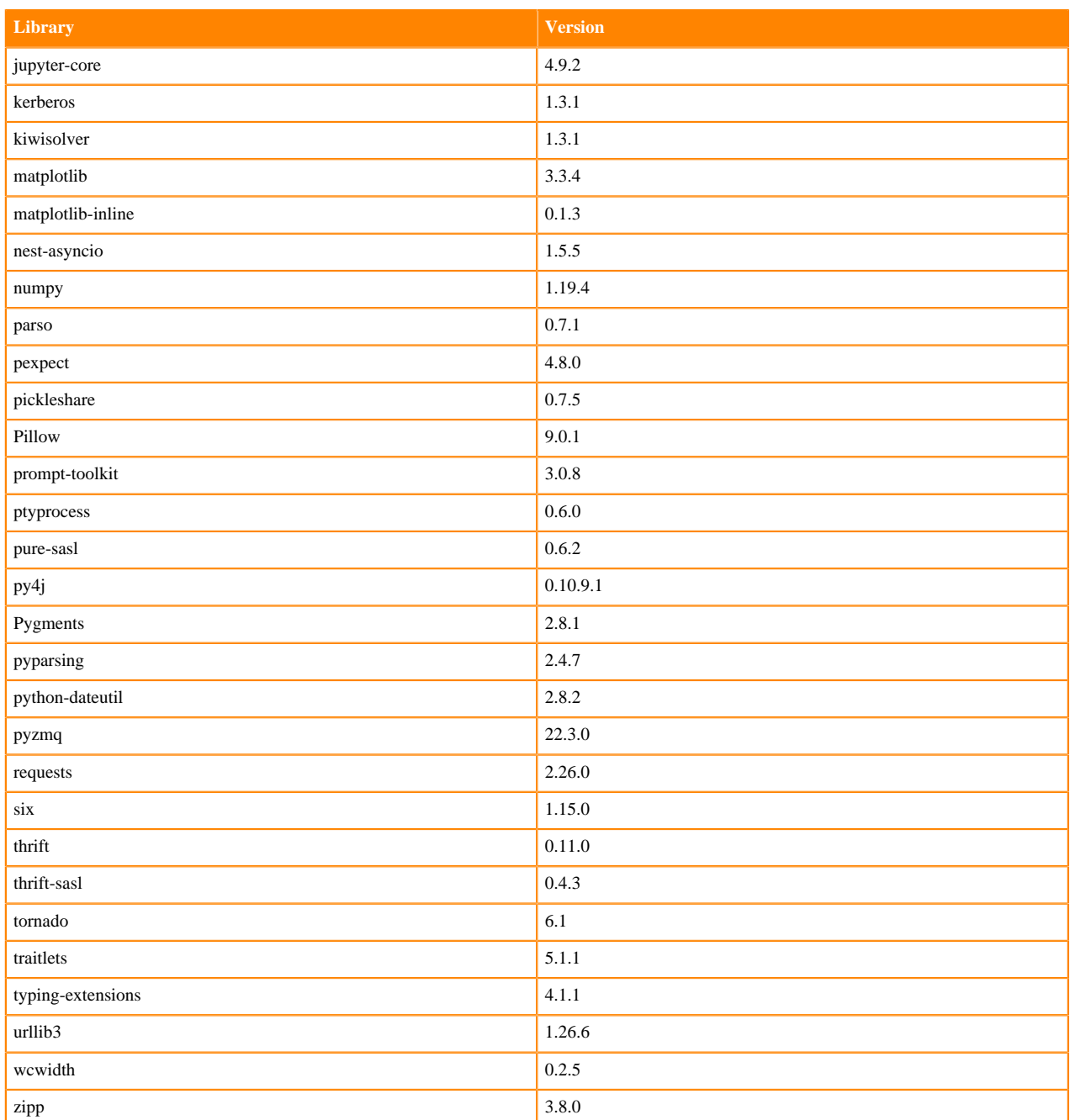

# **Table 151: Packages in Python 3.7.13 PBJ Workbench - Standard**

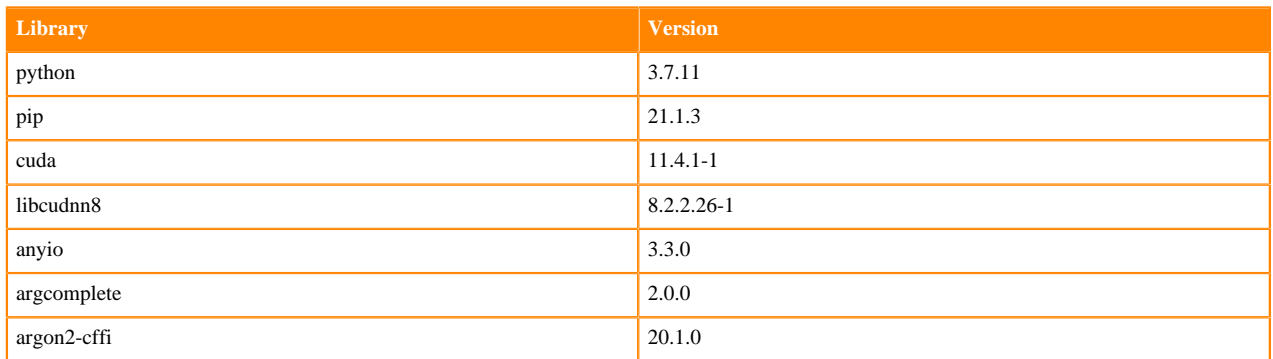

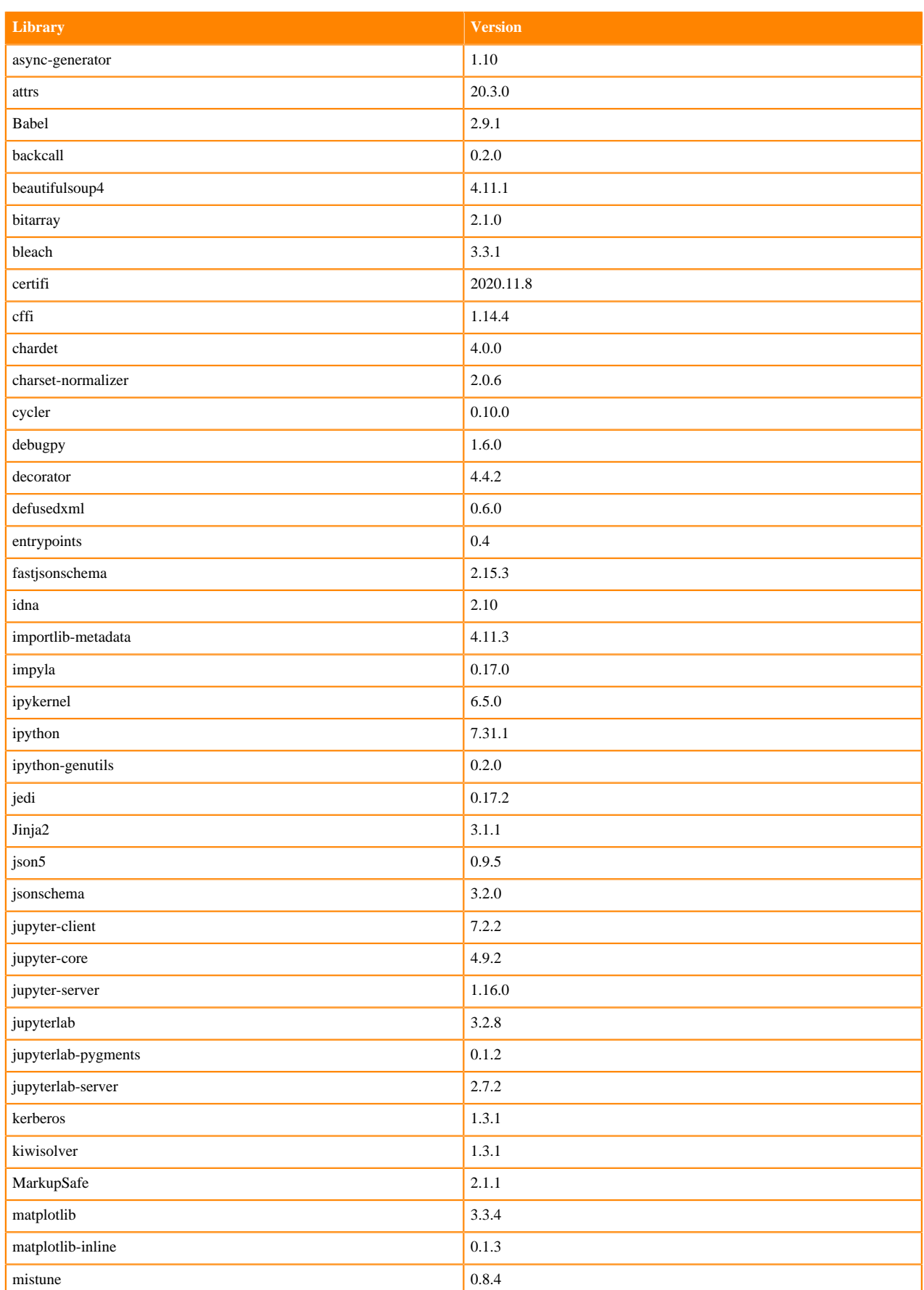

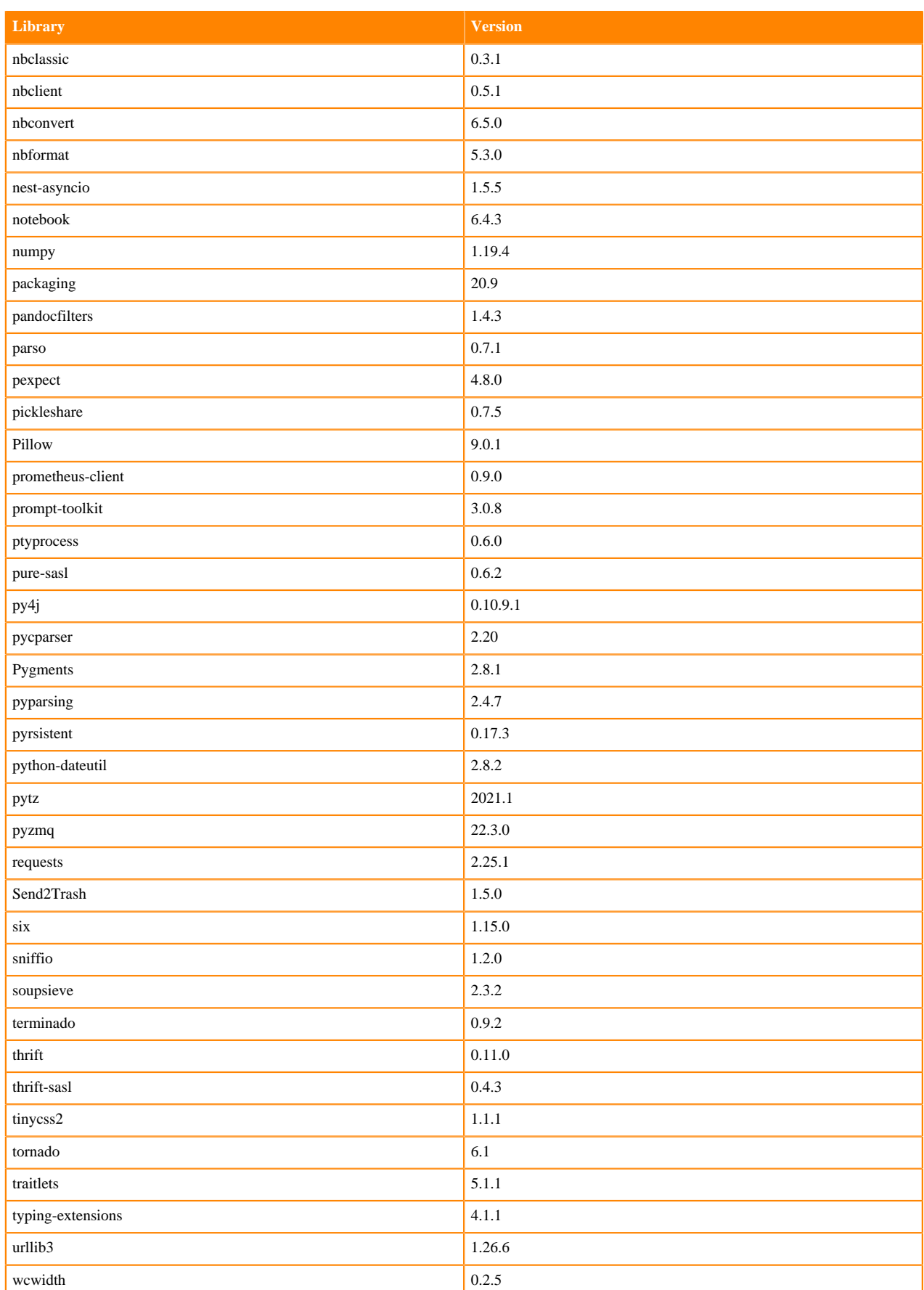

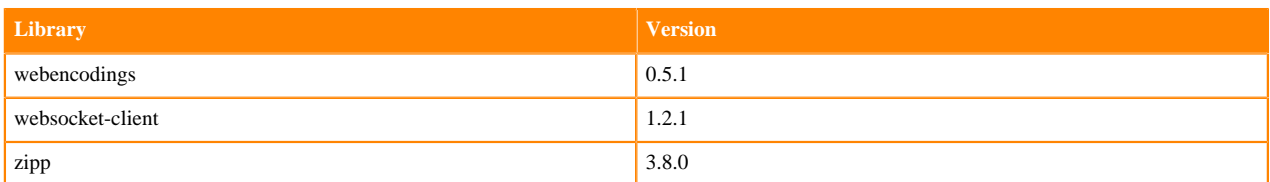

## **Scala 2.11 Libraries for Workbench**

This section lists the packages in Scala 2.11.12 Workbench Runtimes that ship with ML Runtimes 2022.04.

#### **Scala 2.11.12 Libraries for Workbench - Standard**

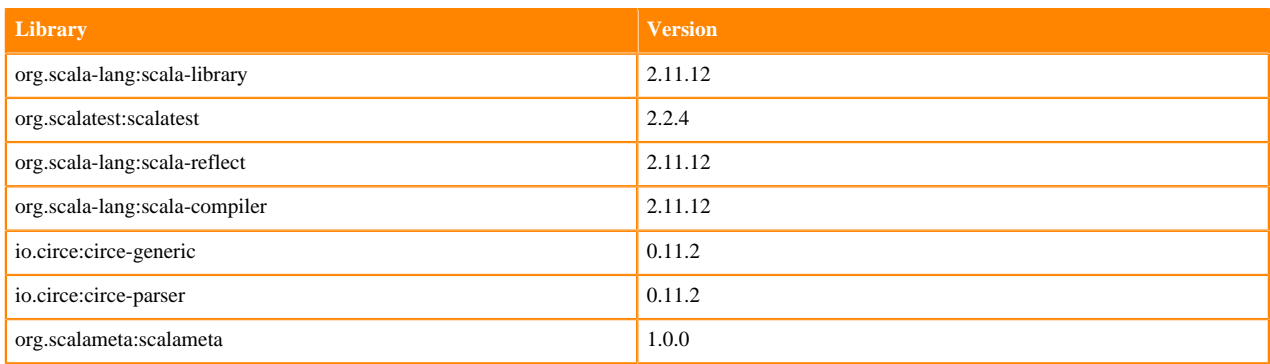

## **Python 3.9.6 Libraries for JupyterLab**

This section lists the packages in Python 3.9 JupyterLab Runtimes that ship with ML Runtimes 2022.04.

### **Table 152: Packages in Python 3.9.11 JupyterLab Runtimes - Standard**

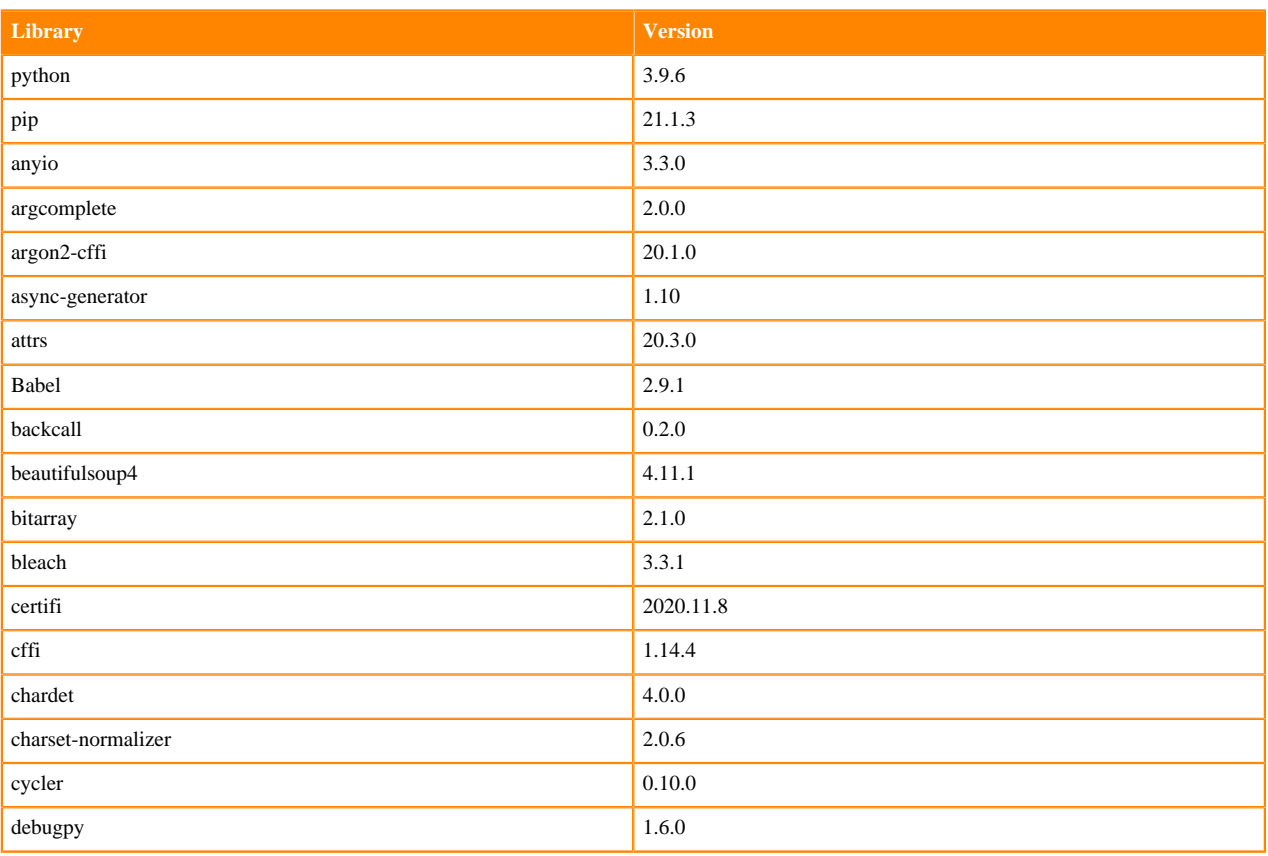

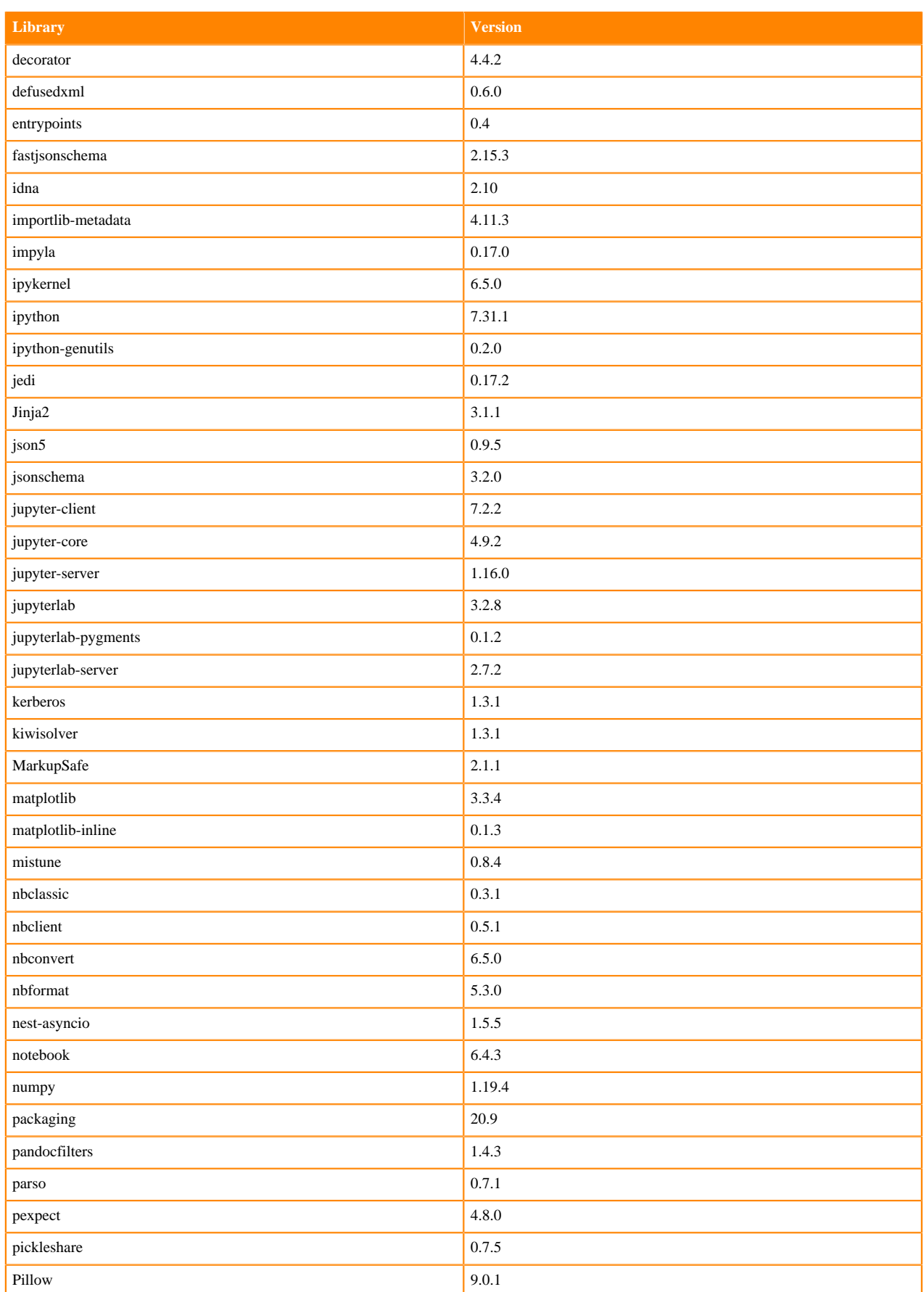

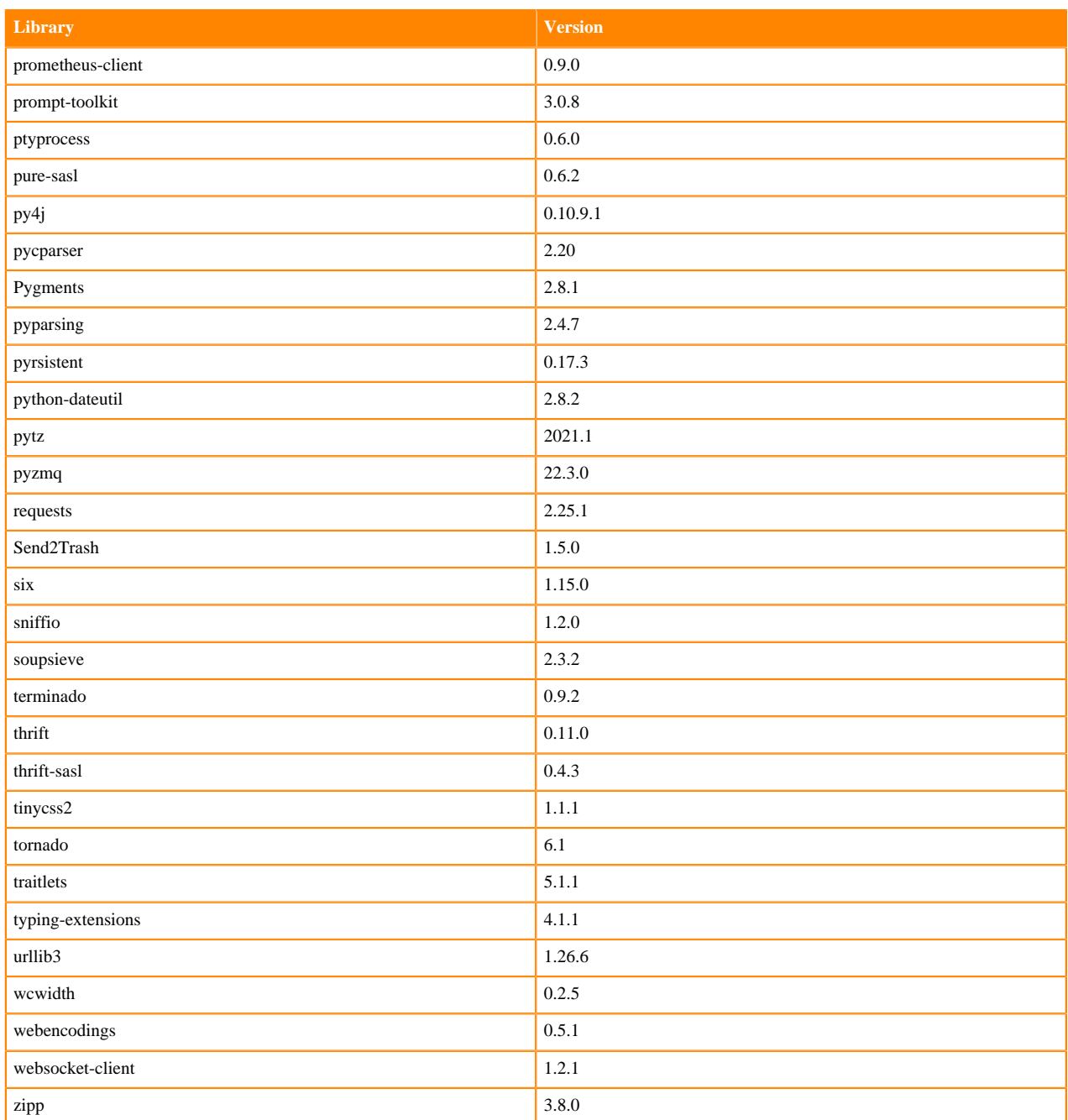

# **Table 153: Packages in Python 3.9.11 JupyterLab Runtimes - Nvidia GPU Edition**

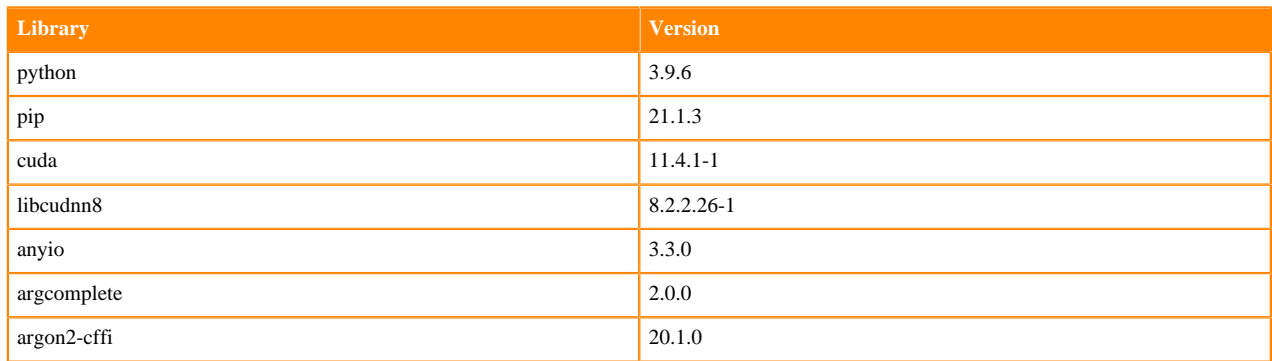

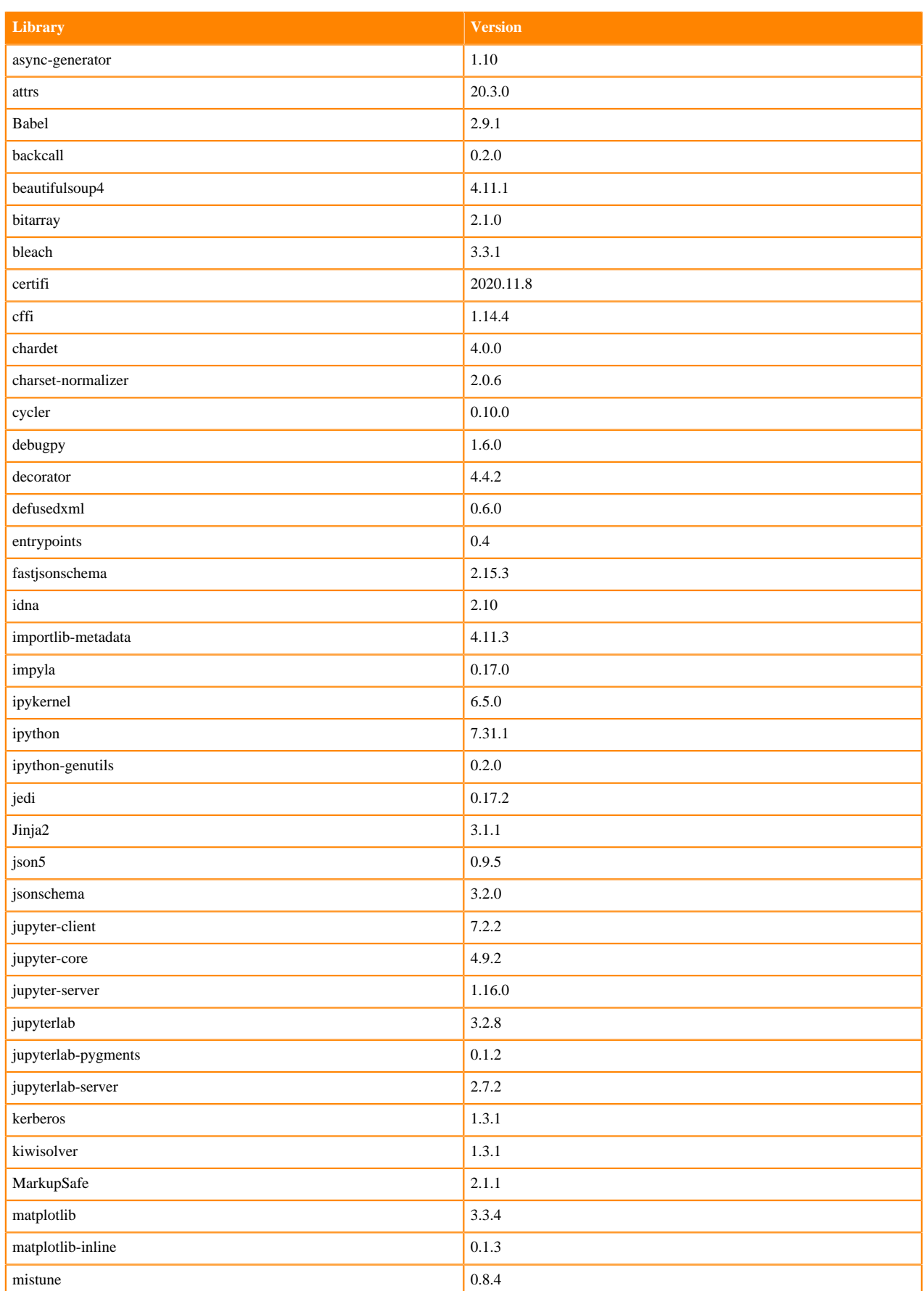

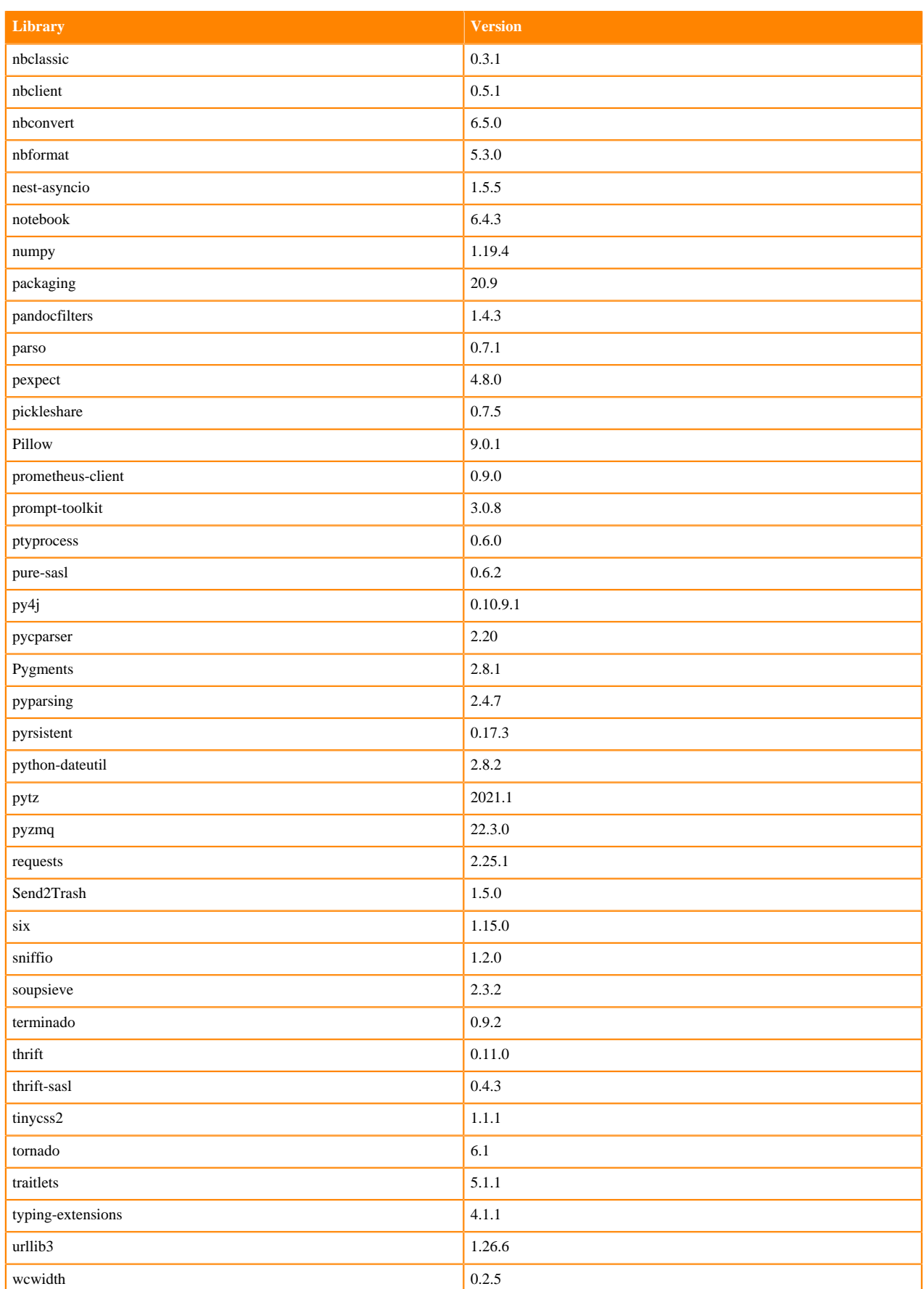

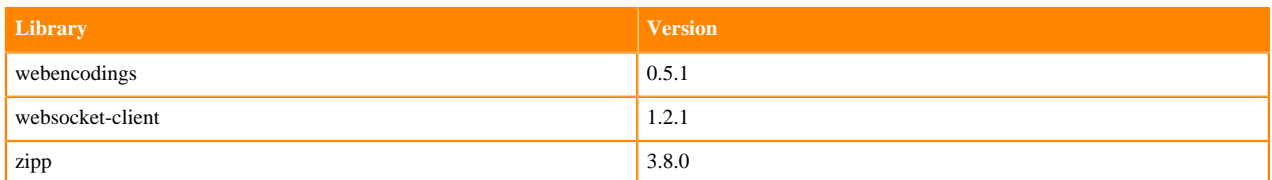

# **Python 3.8 Libraries for JupyterLab**

This section lists the packages in Python 3.8 JupyterLab Runtimes that ship with ML Runtimes 2022.04.

#### **Table 154: Packages in Python 3.8.13 JupyterLab Runtimes - Standard**

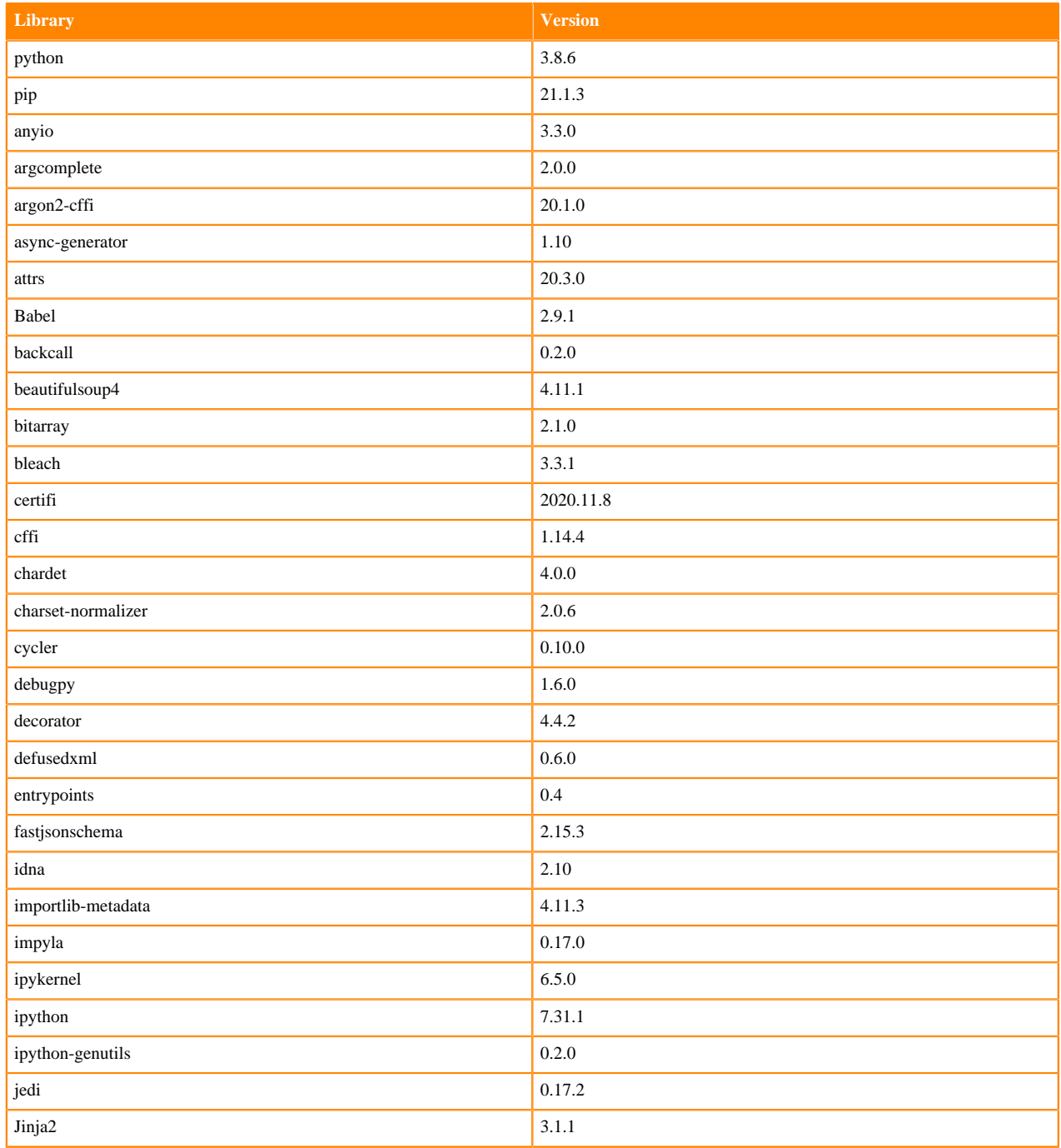

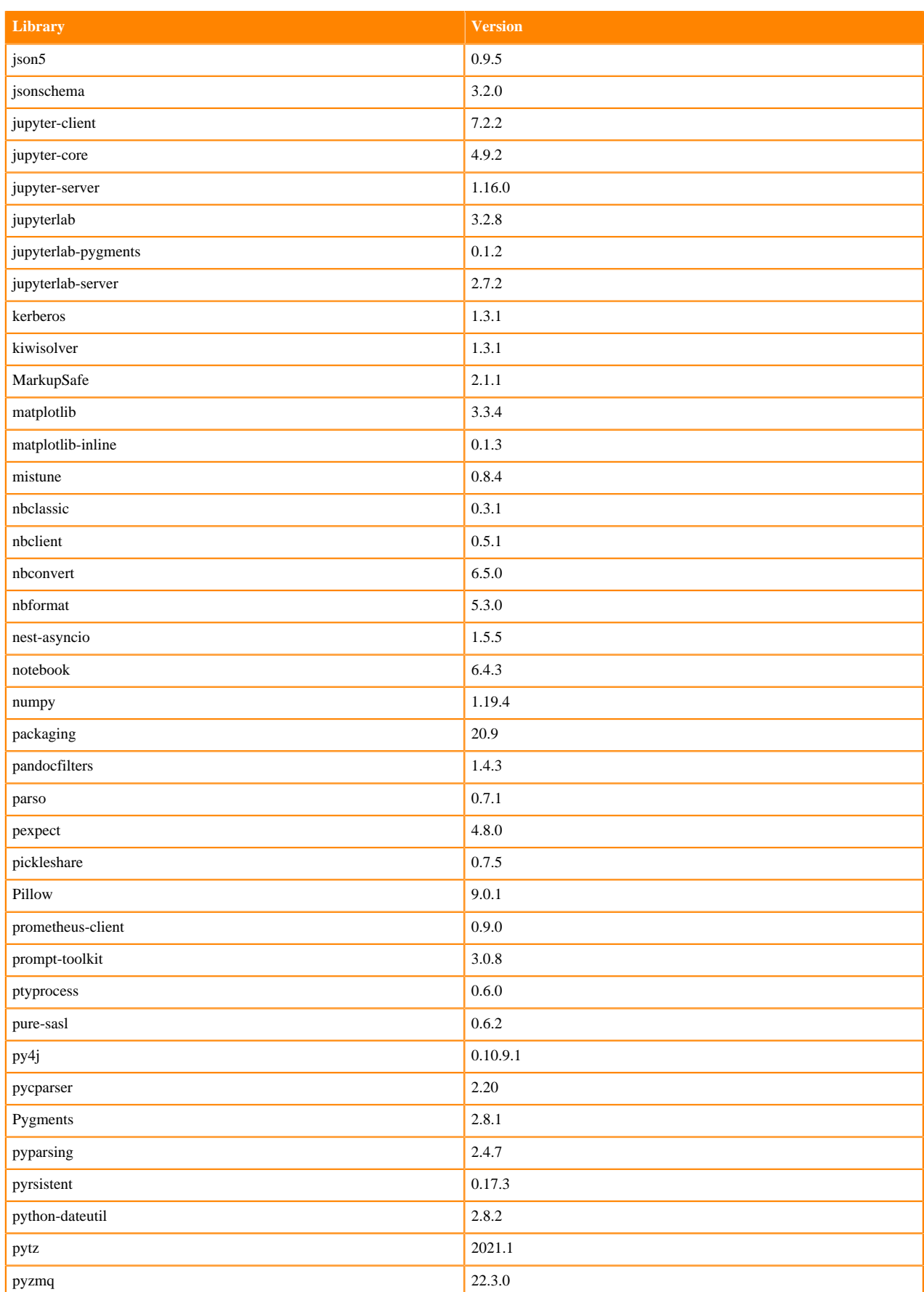

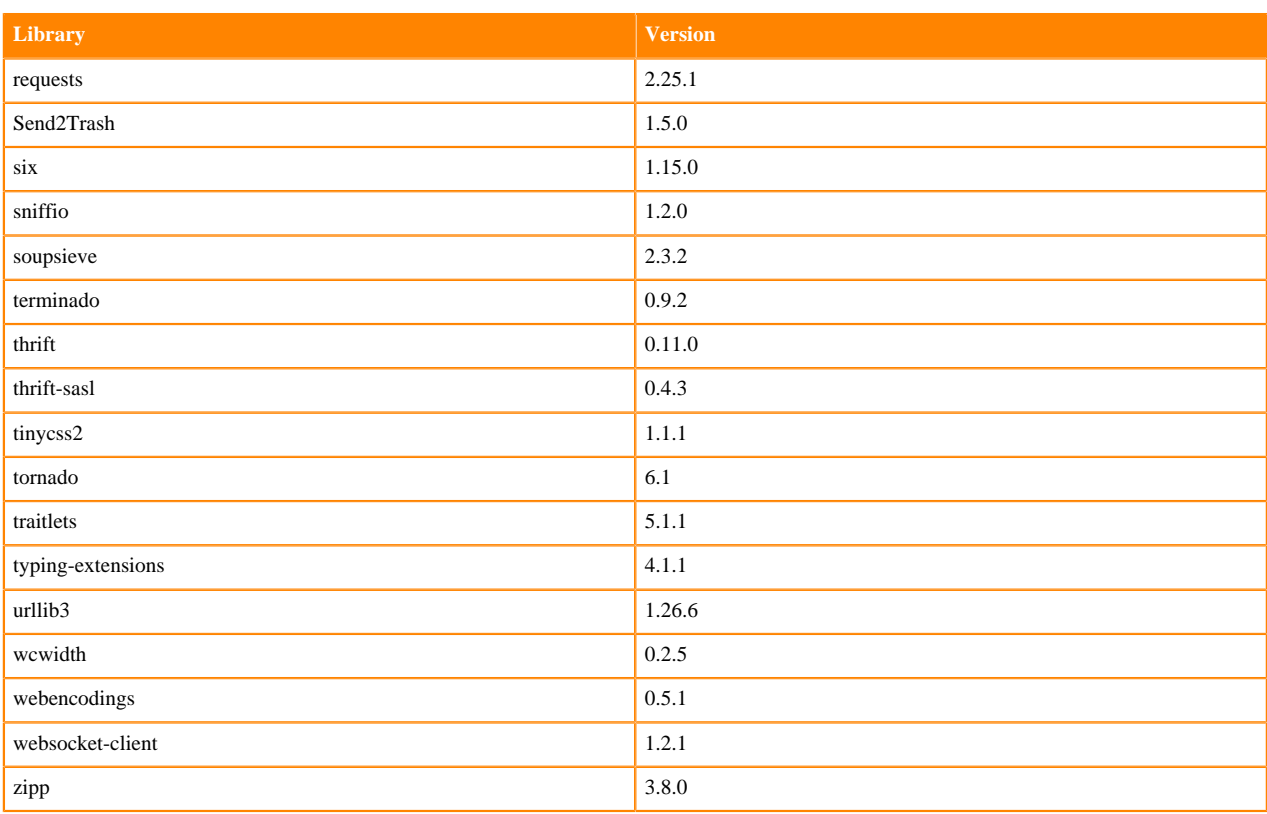

# **Table 155: Packages in Python 3.8.13 JupyterLab Runtimes - Nvidia GPU Edition**

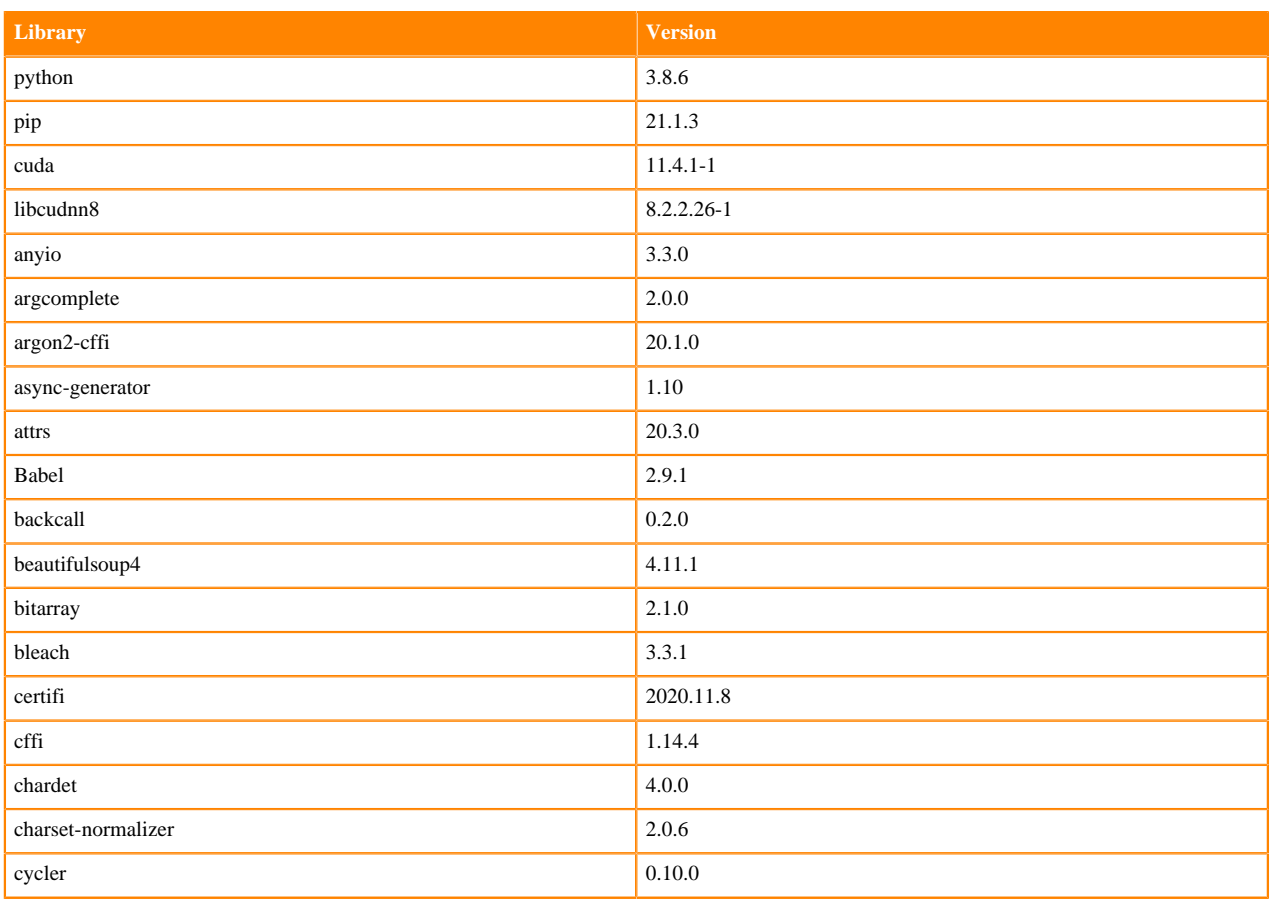

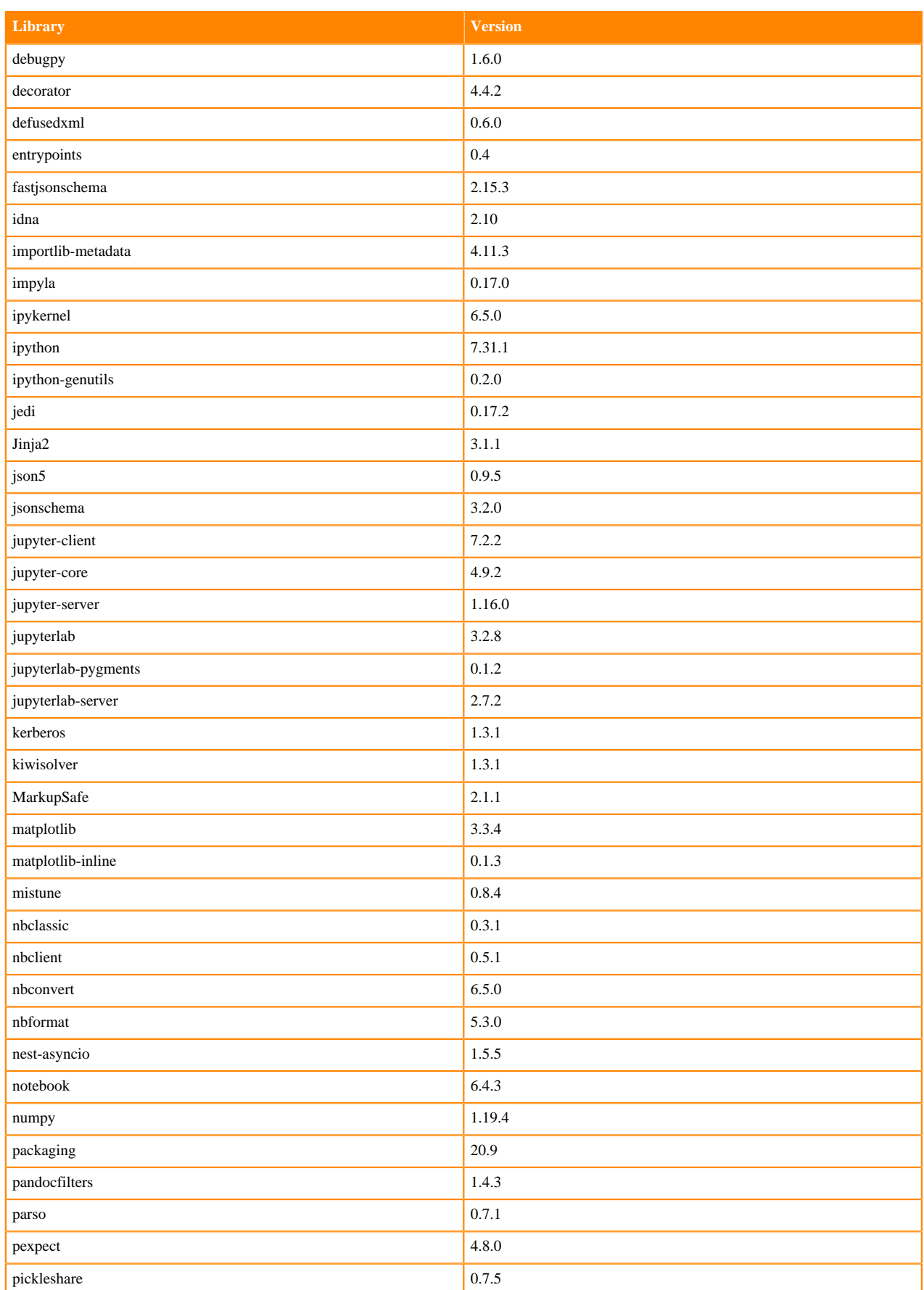

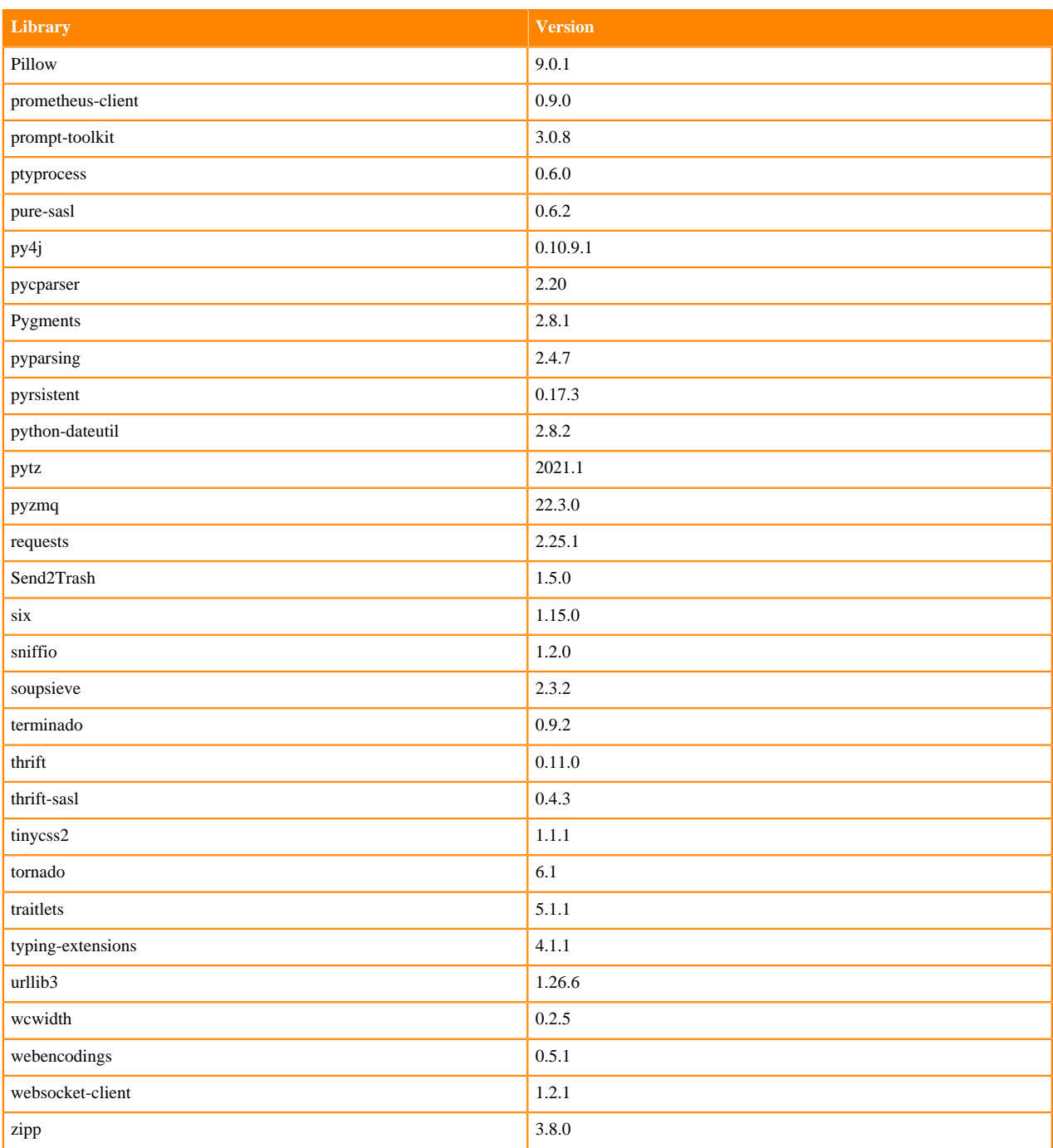

## **Python 3.7 Libraries for JupyterLab**

This section lists the packages in Python 3.7 JupyterLab Runtimes that ship with ML Runtimes 2022.04.

### **Table 156: Packages in Python 3.7.13 JupyterLab Runtimes - Standard**

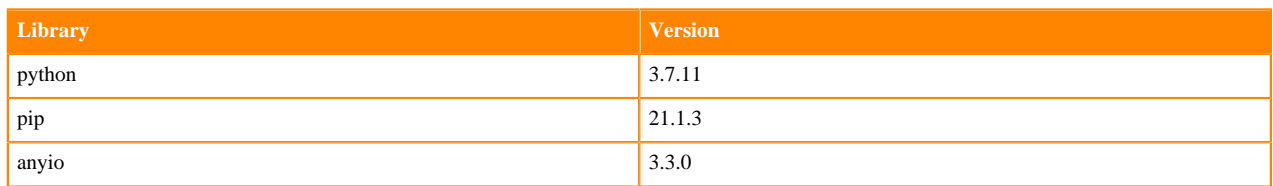

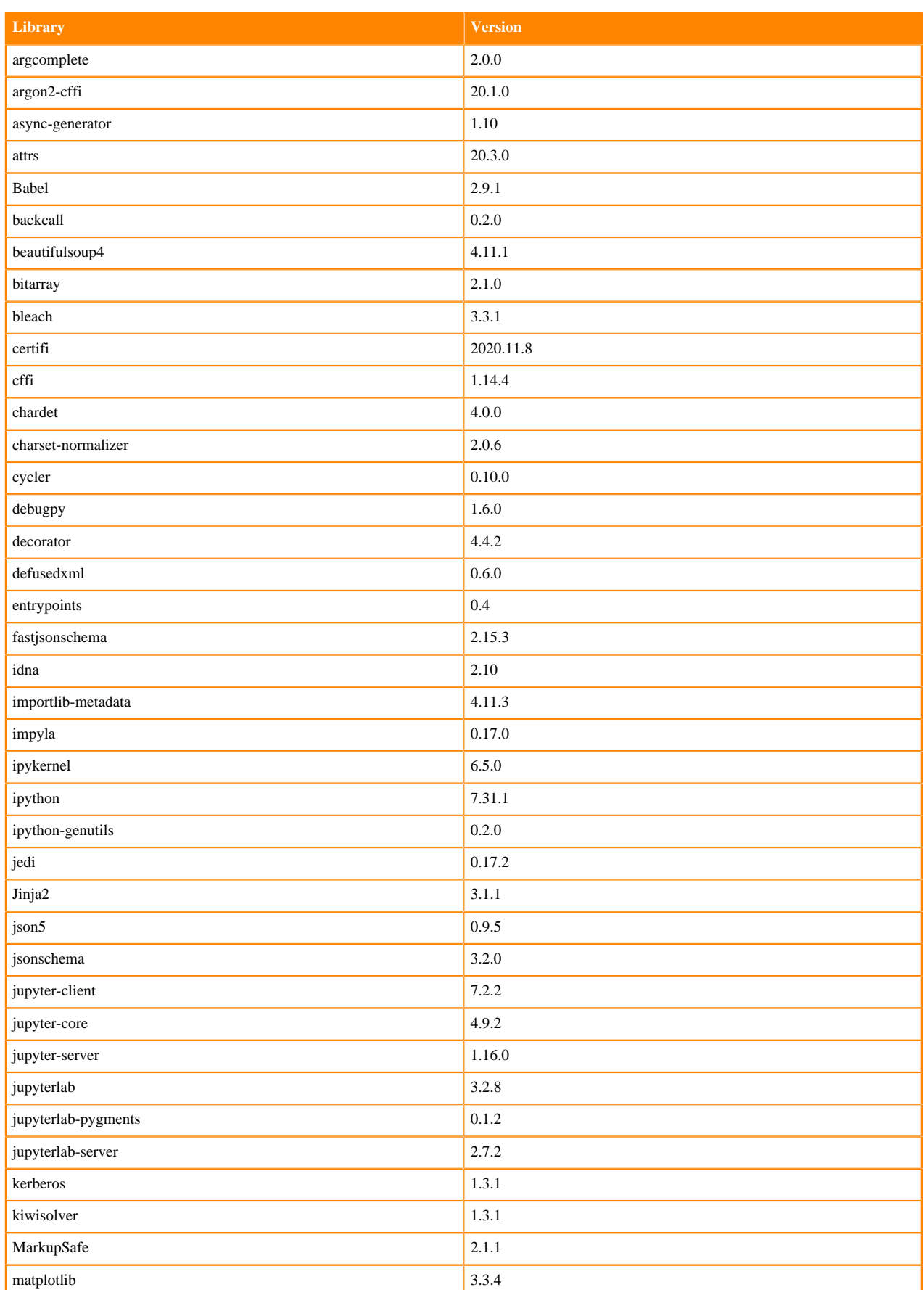

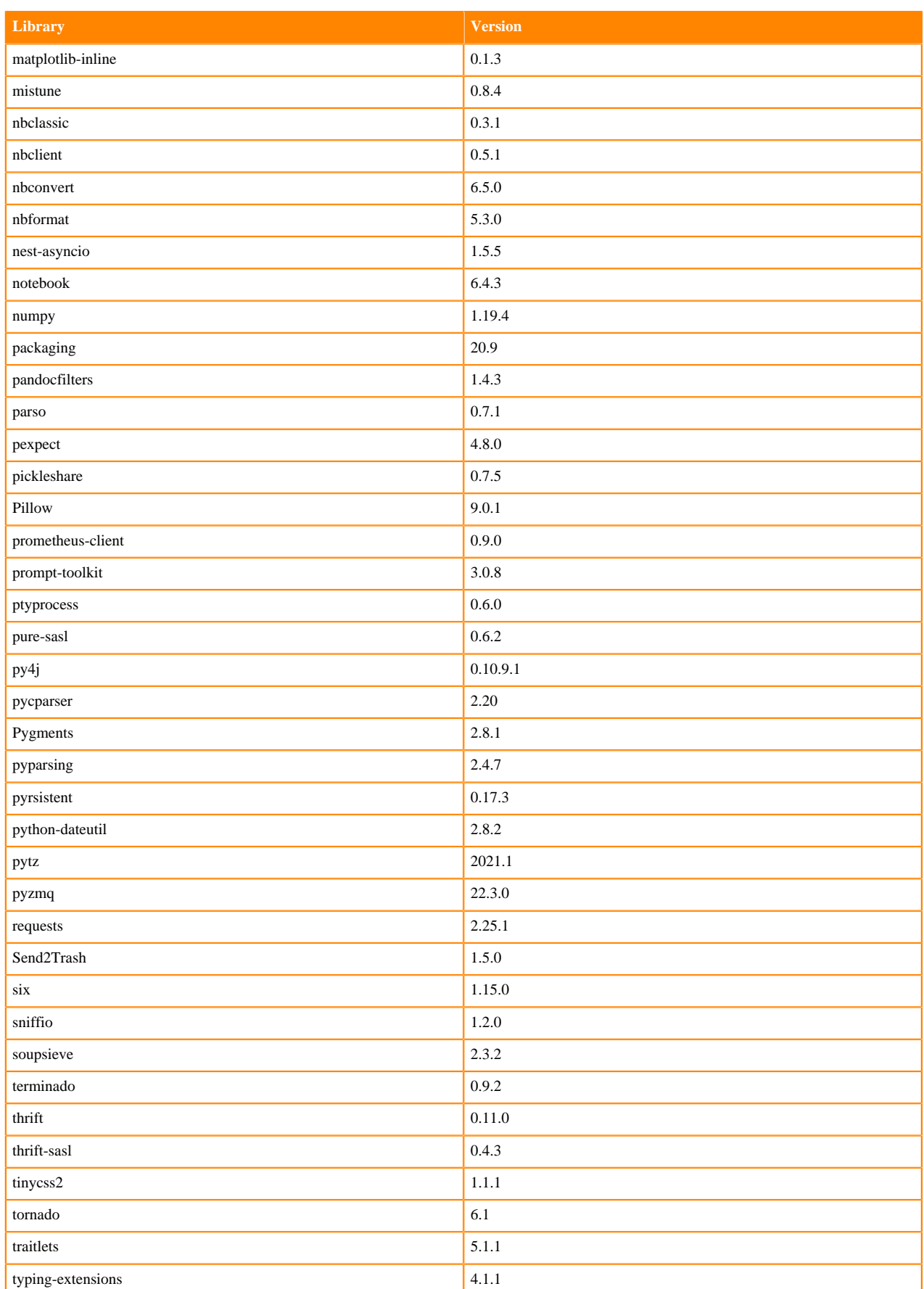

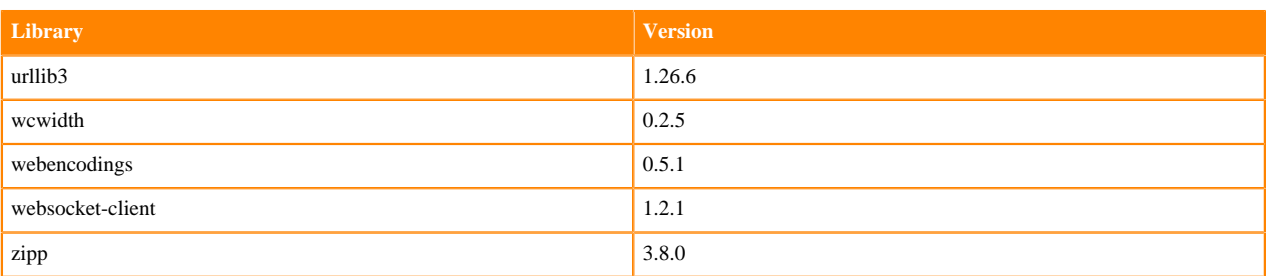

## **Table 157: Packages in Python 3.7.13 JupyterLab Runtimes - Nvidia GPU Edition**

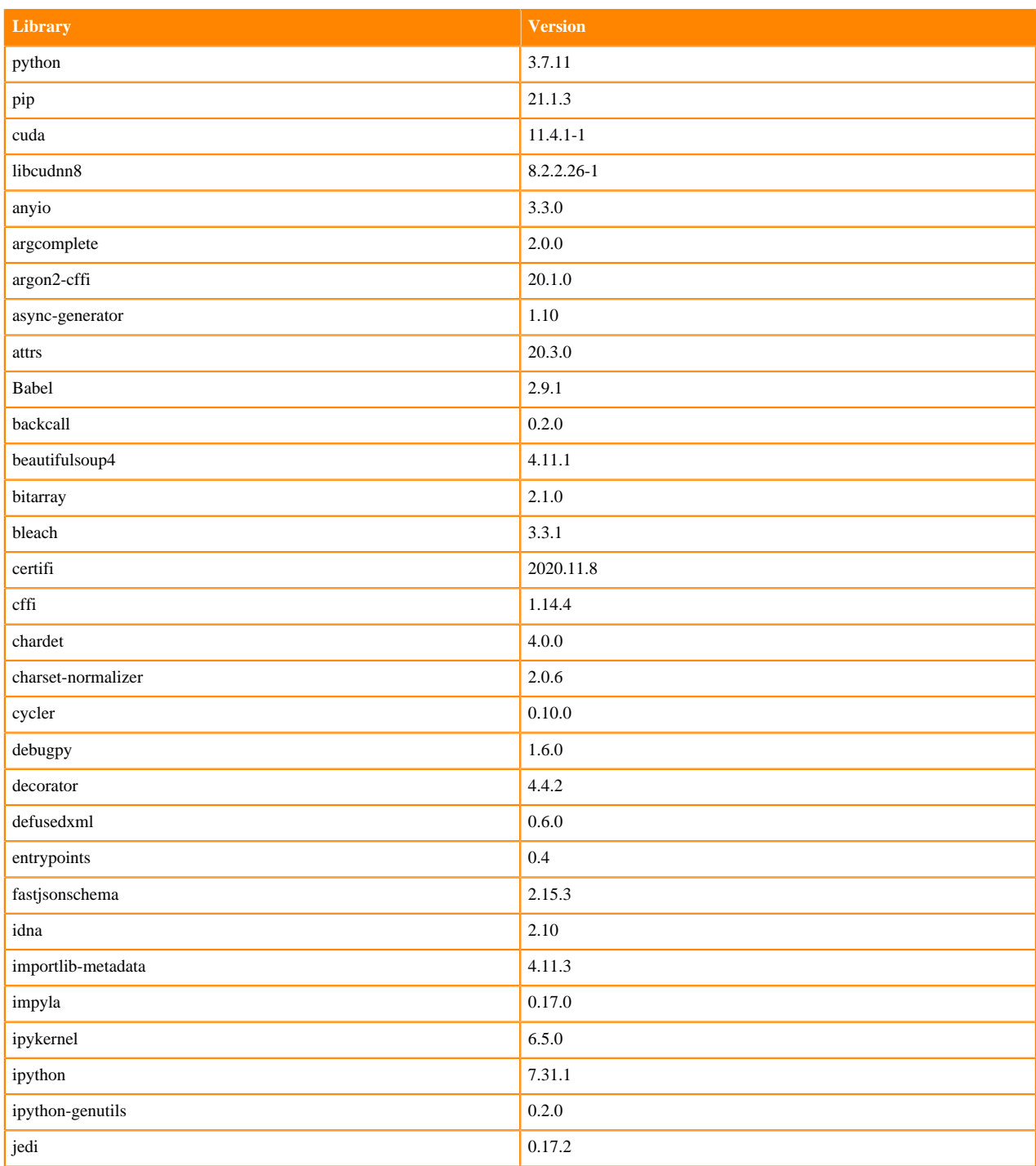

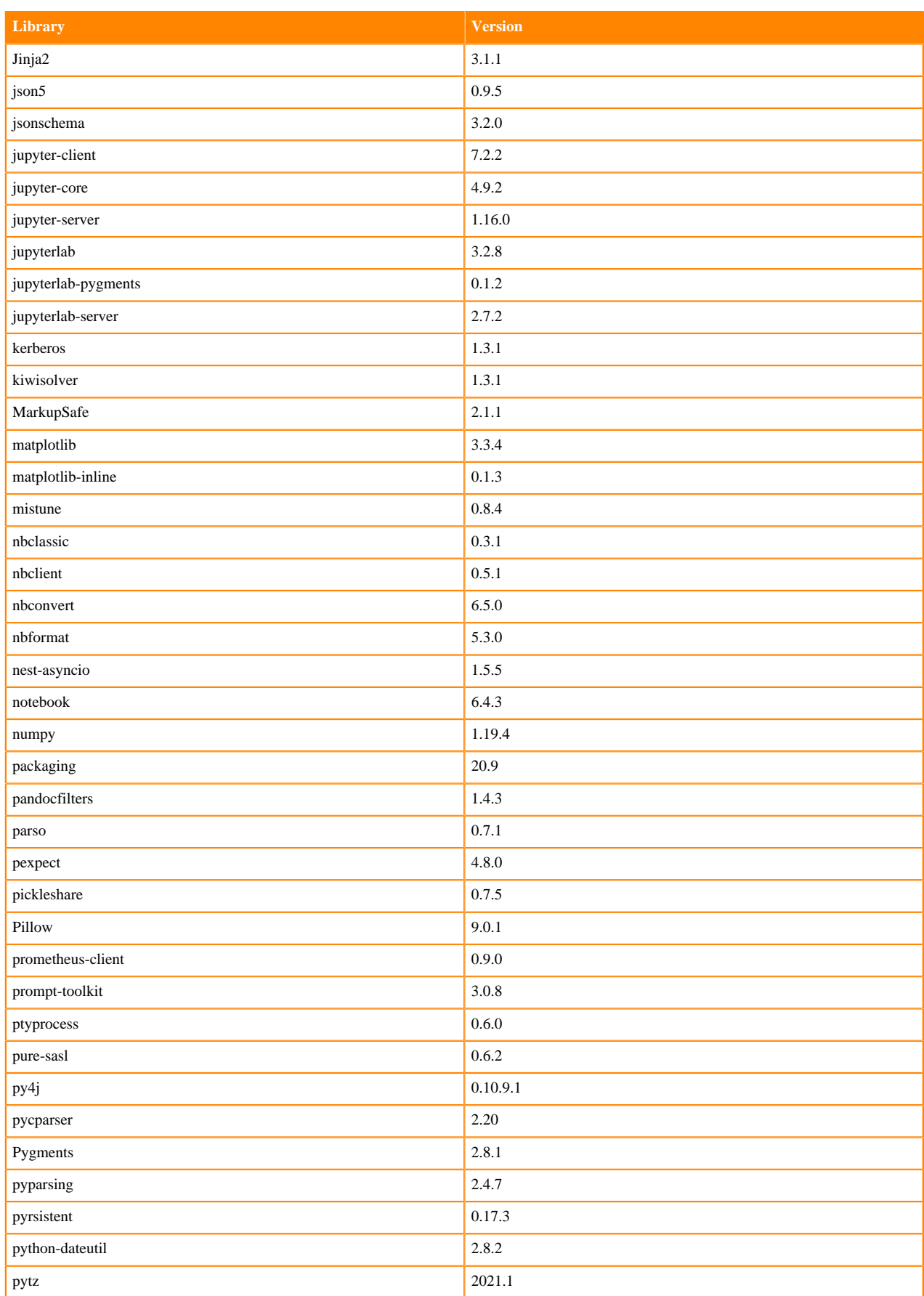

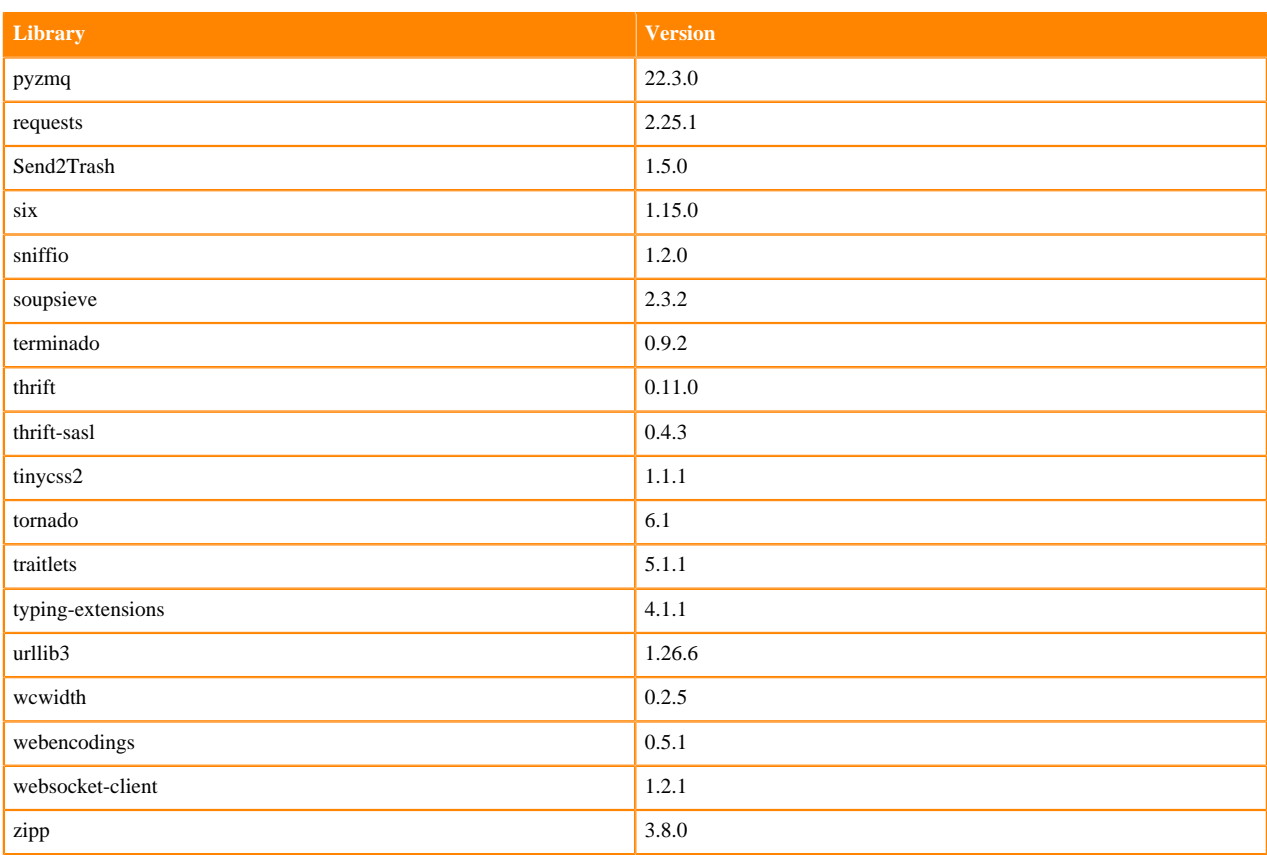

# **R 4.0 Libraries**

This section lists the R 4.0 libraries that ship with ML Runtimes 2022.04.

### **Table 158: R 4.0.5 Libraries for Workbench**

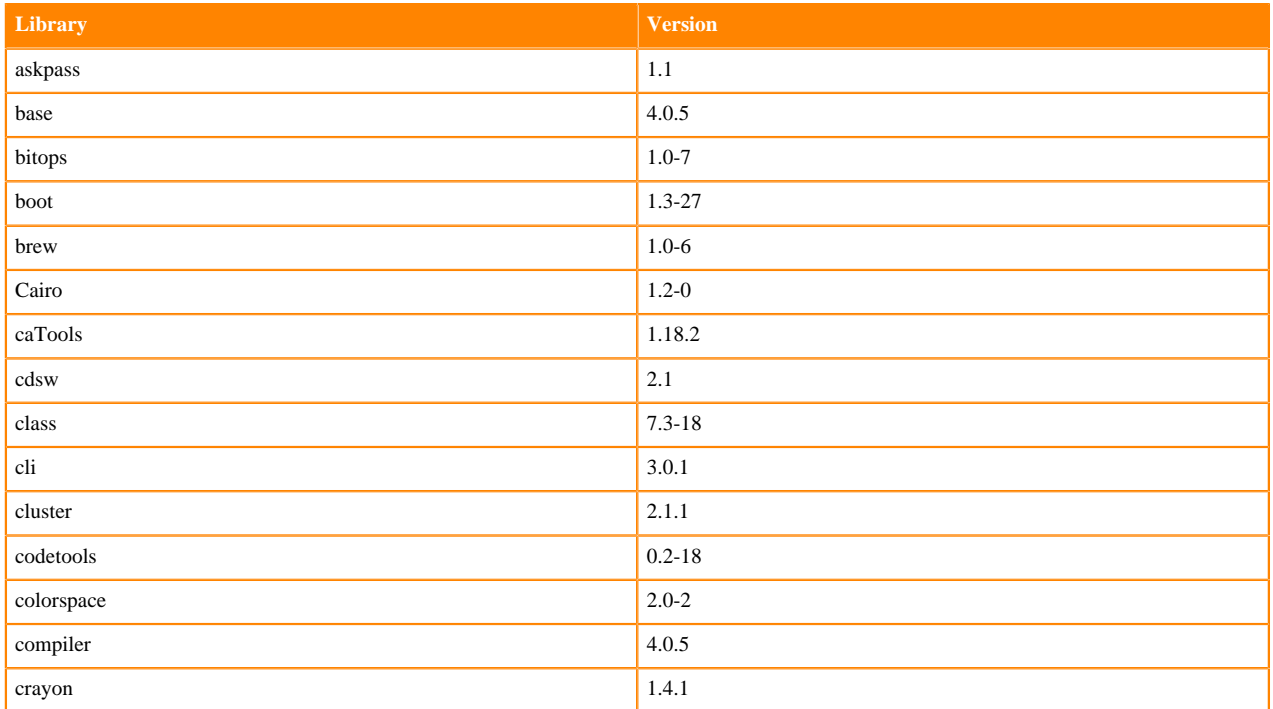

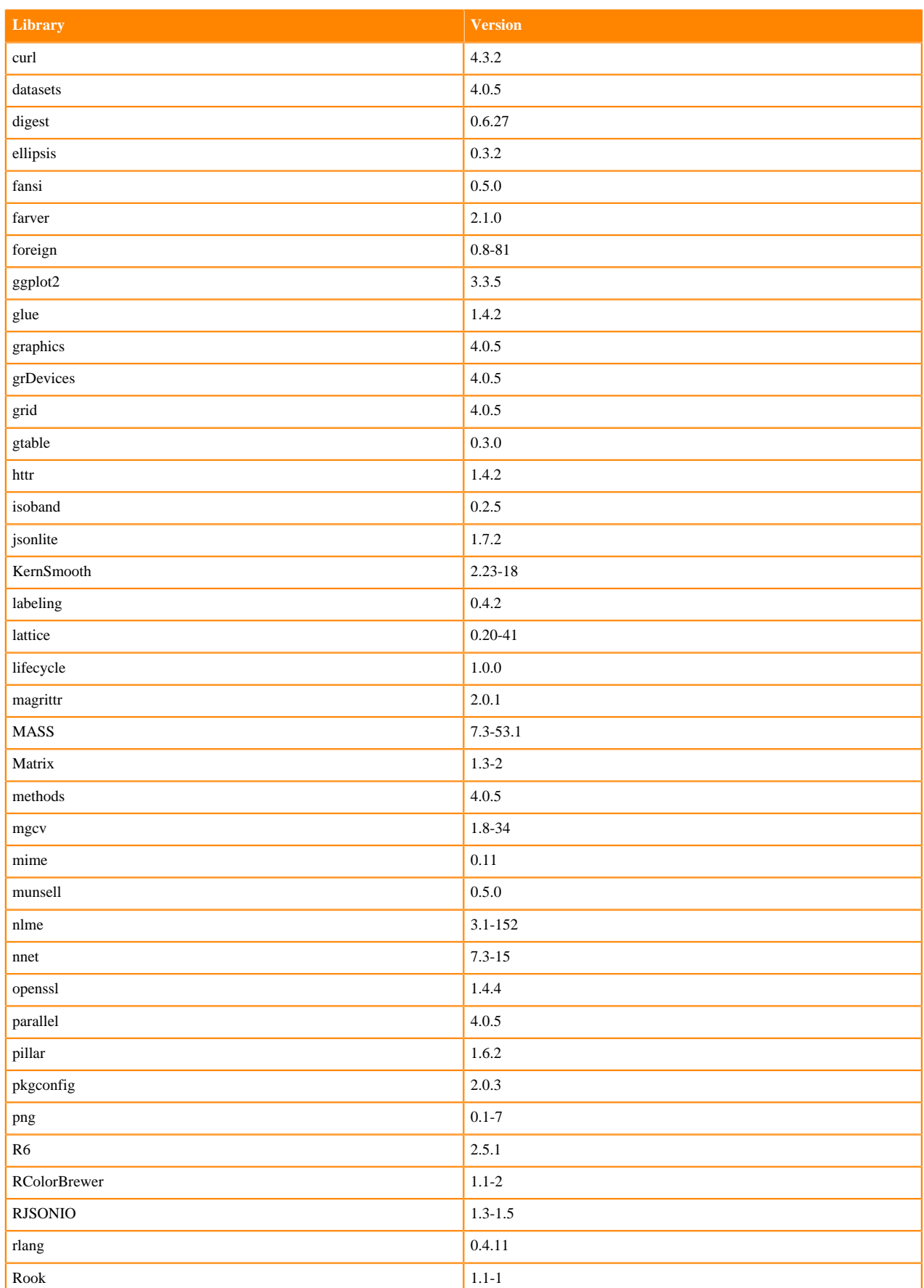
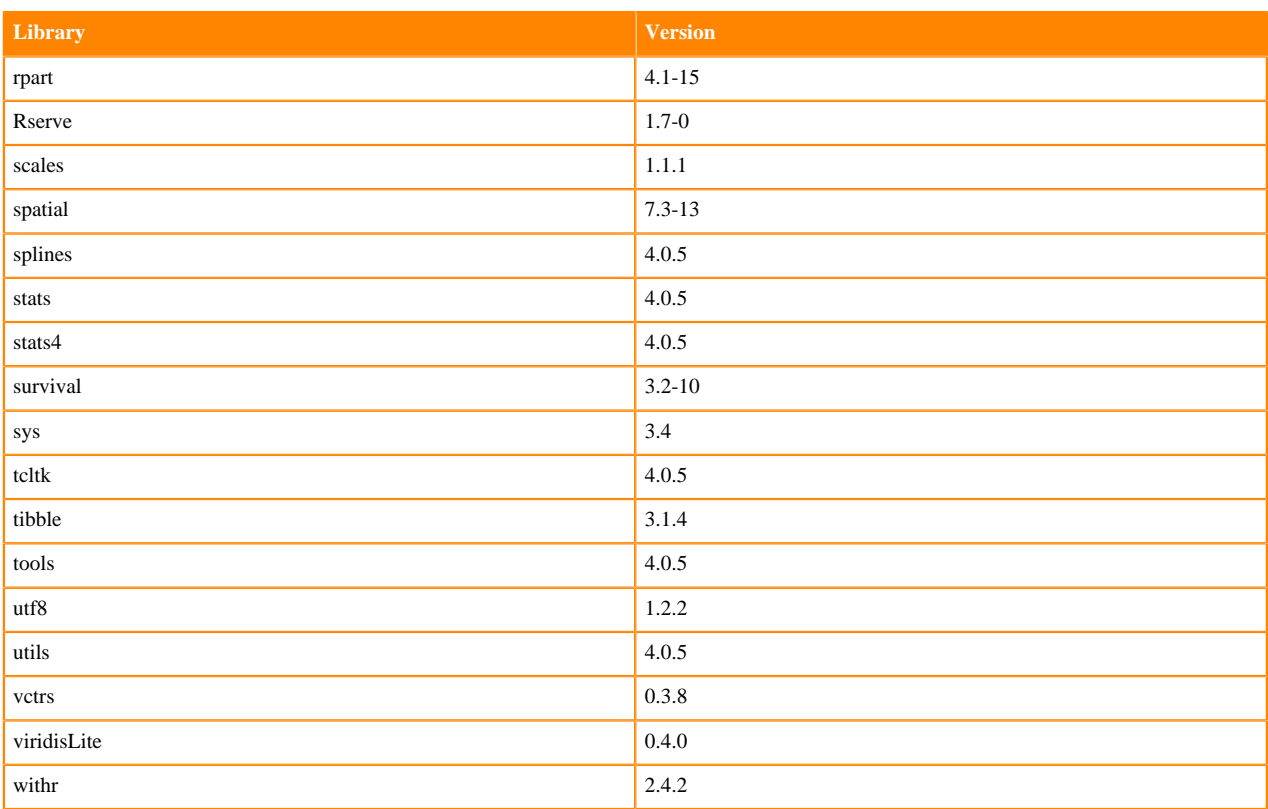

### **R 4.1 Libraries**

This section lists the R 4.1 libraries that ship with ML Runtimes 2022.04.

#### **Table 159: R 4.1.1 Libraries for Workbench**

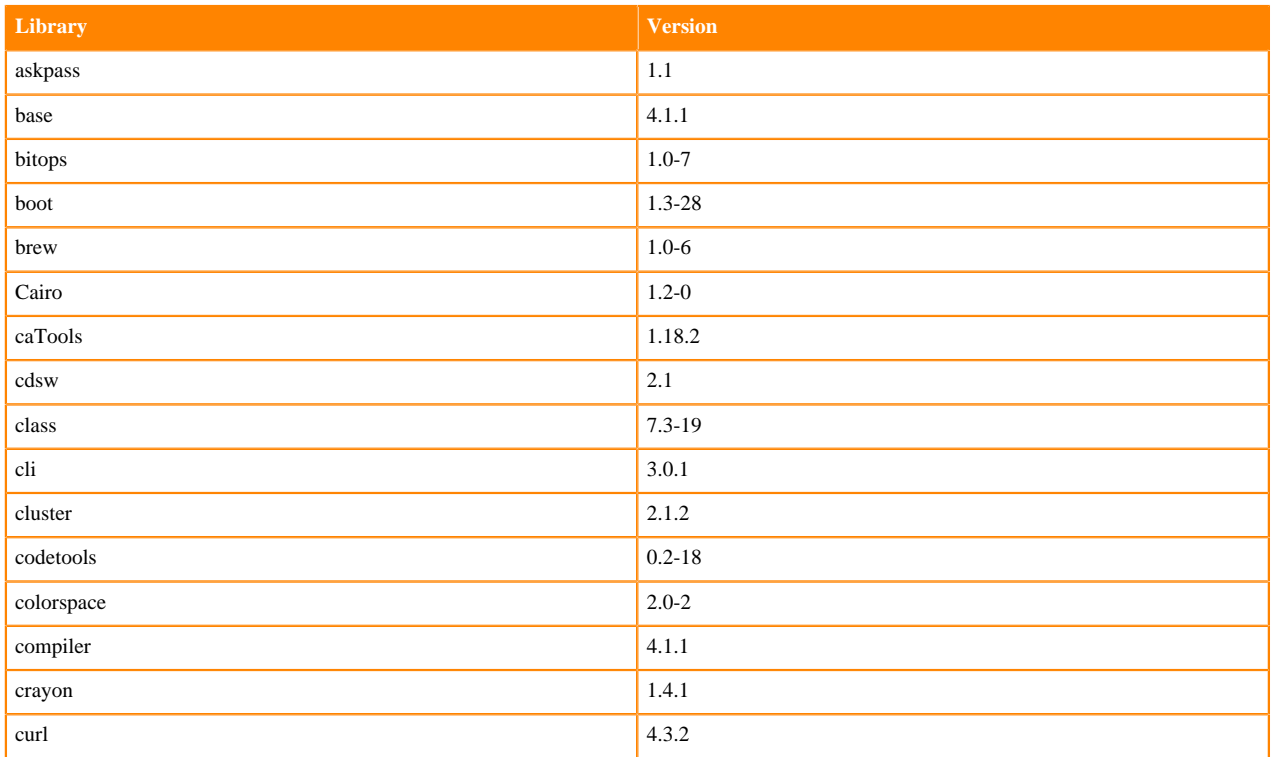

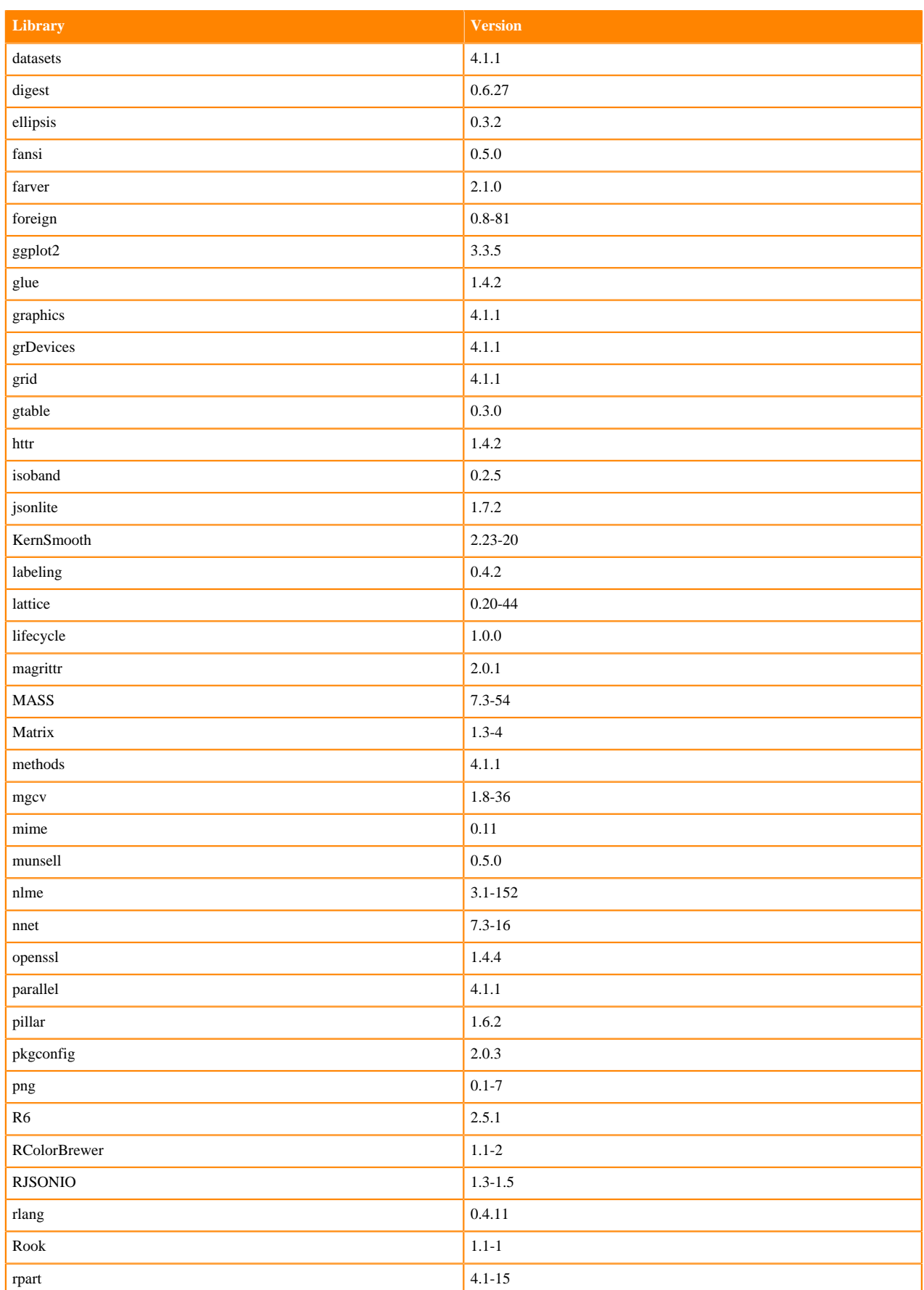

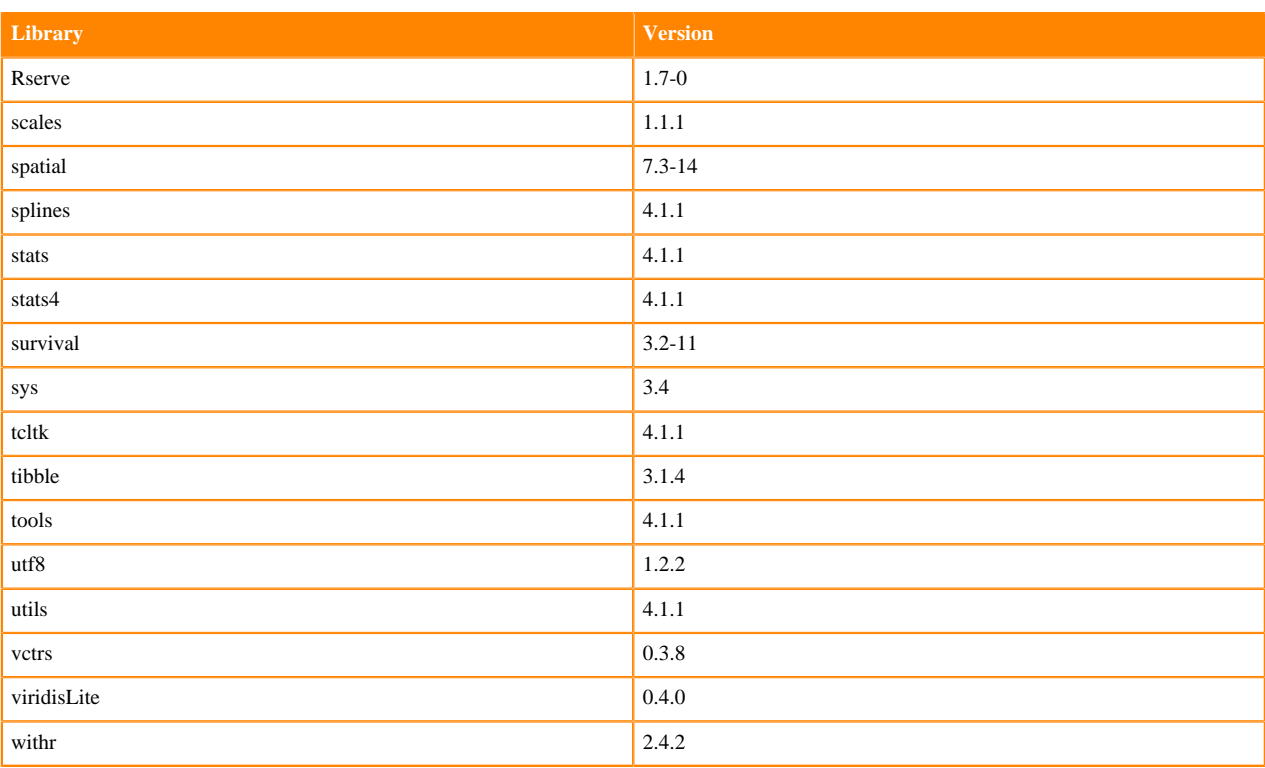

# **R 3.6 Libraries**

This section lists the R 3.6 libraries that ship with ML Runtimes 2022.04.

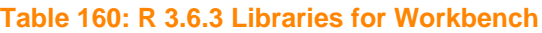

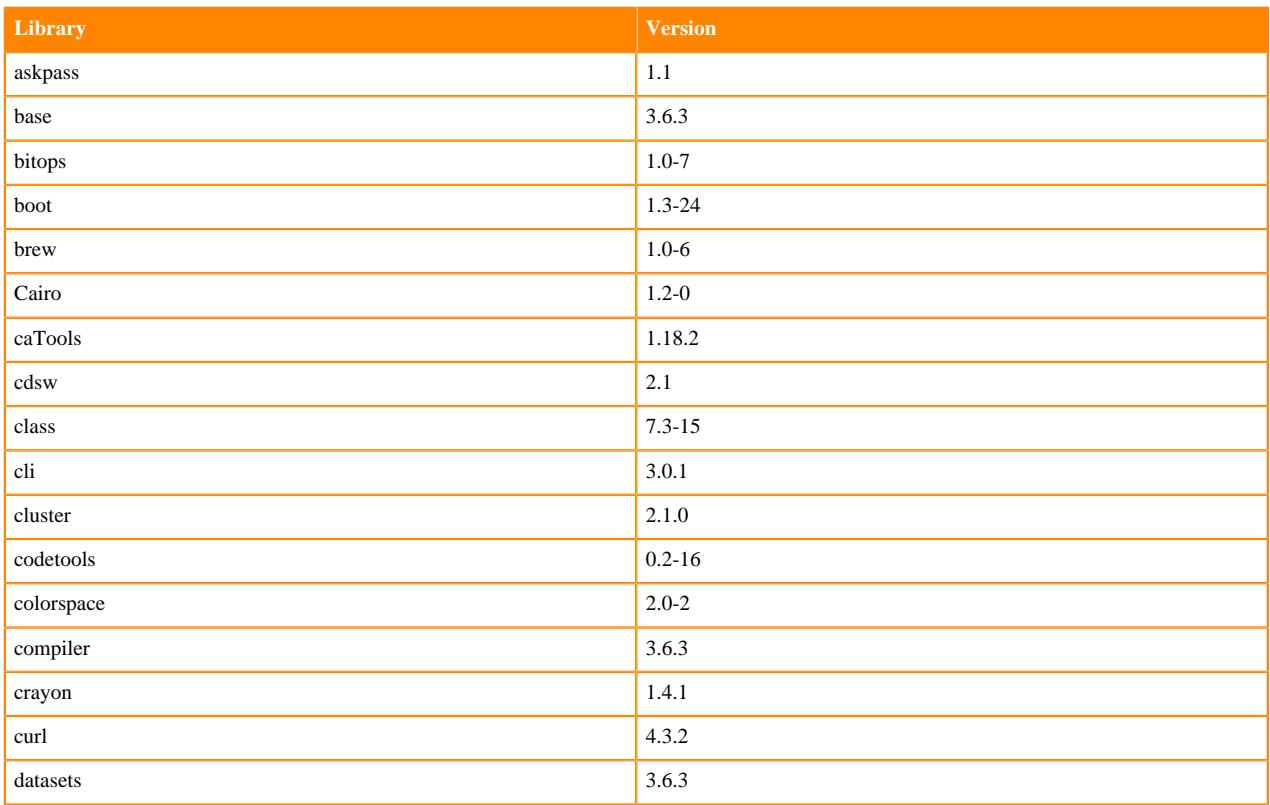

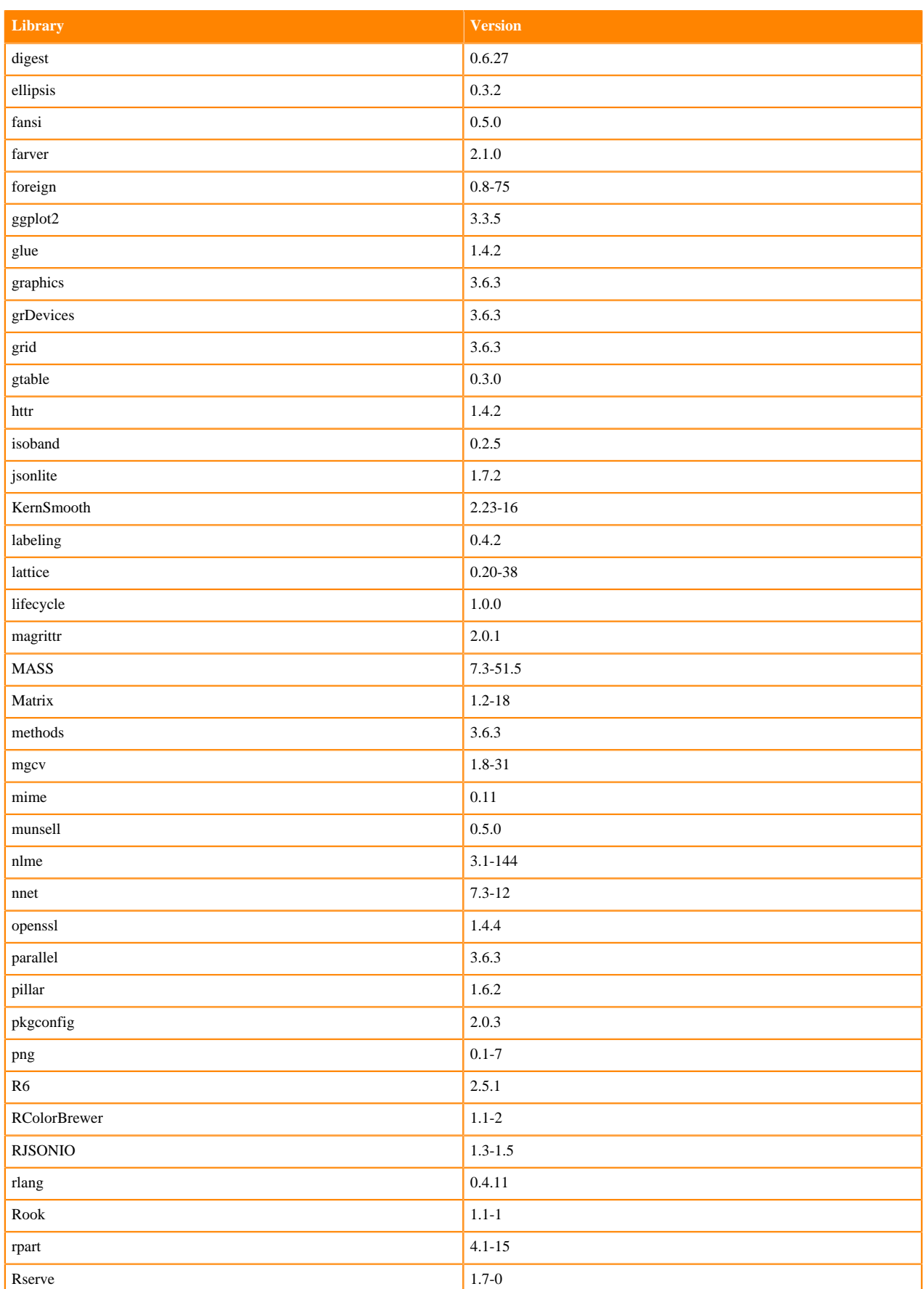

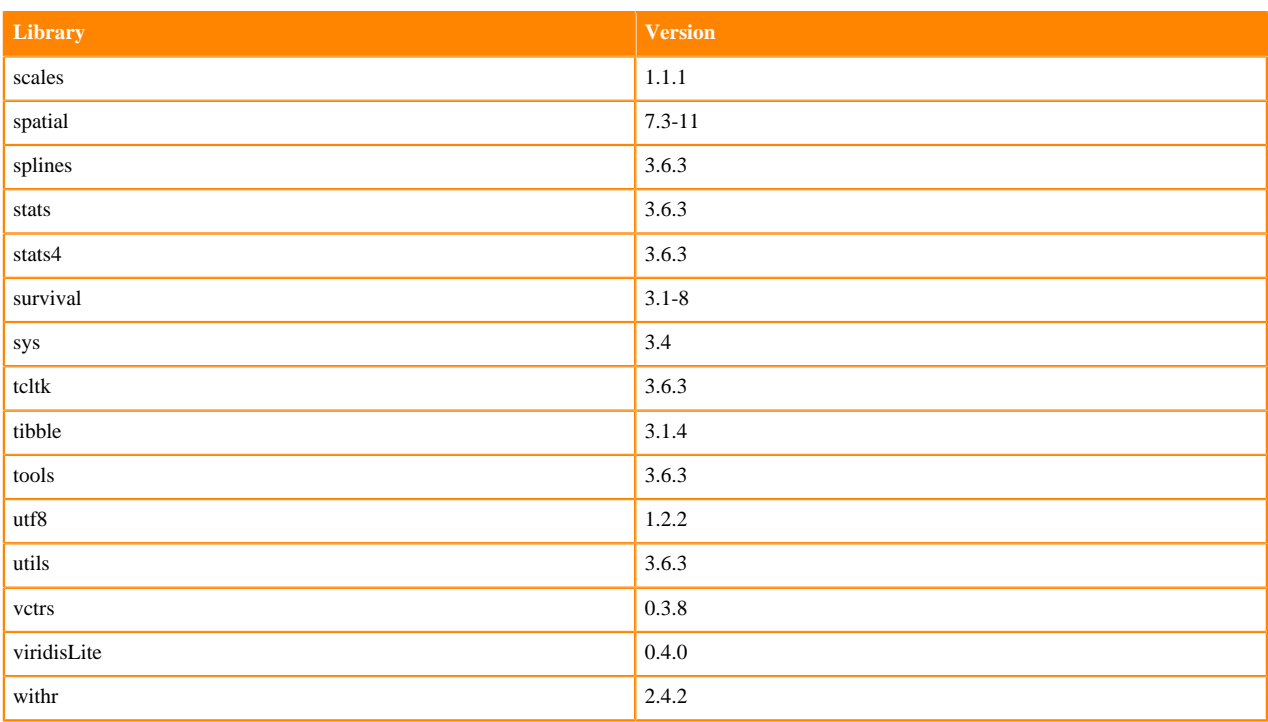

# **ML Runtimes 2021.12**

P

This section lists the Python, R, and Scala libraries that ship with ML Runtimes 2021.12.

**Note:** Nvidia GPU Edition comes with CUDA 11.4.1 preinstalled.

# **Python 3.9 Libraries for Workbench**

This section lists the packages in Python 3.9 Workbench Runtimes that ship with ML Runtimes 2021.12.

### **Table 161: Packages in Python 3.9.7 Workbench Runtimes - Standard**

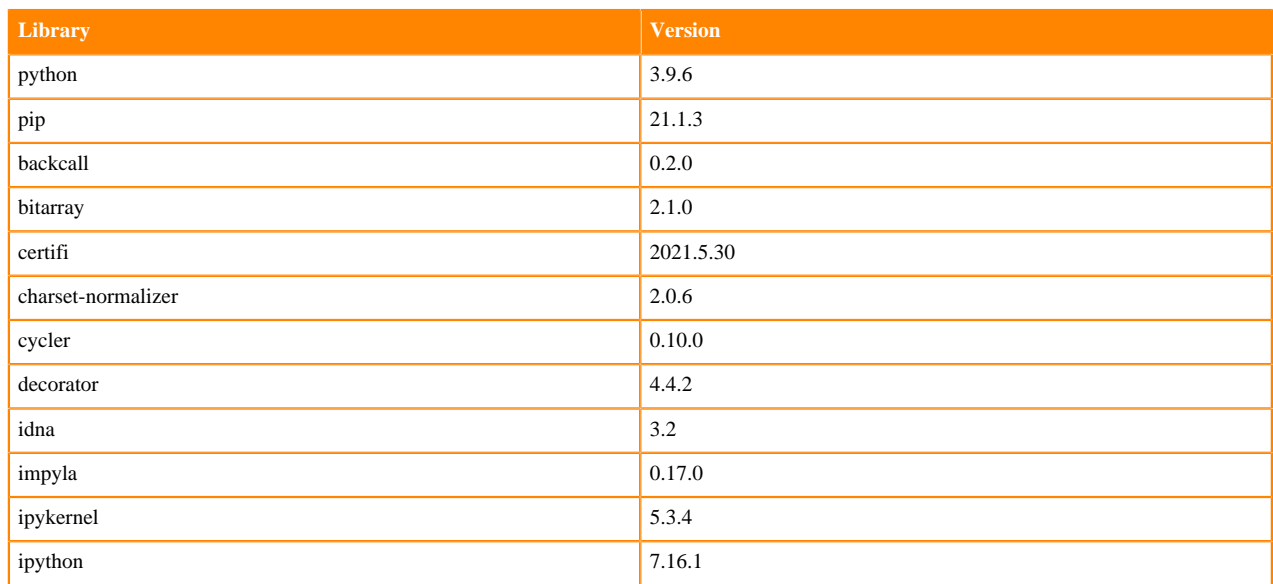

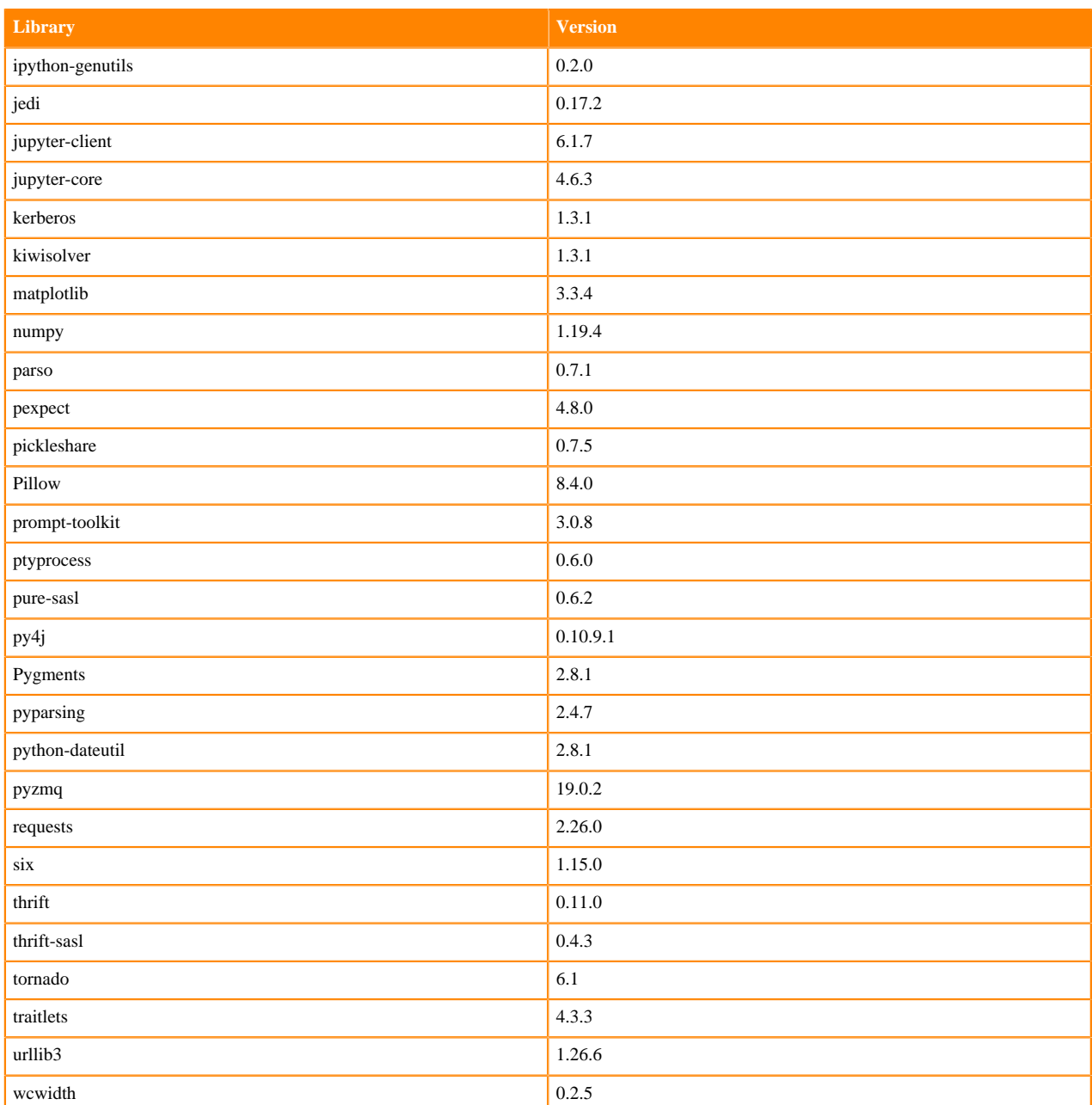

# **Table 162: Packages in Python 3.9.7 Workbench Runtimes - Nvidia GPU Edition**

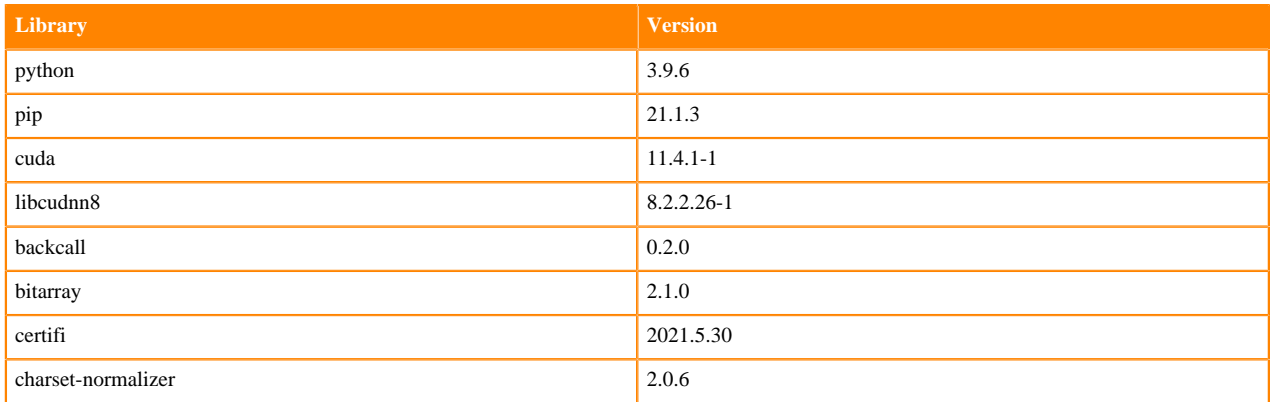

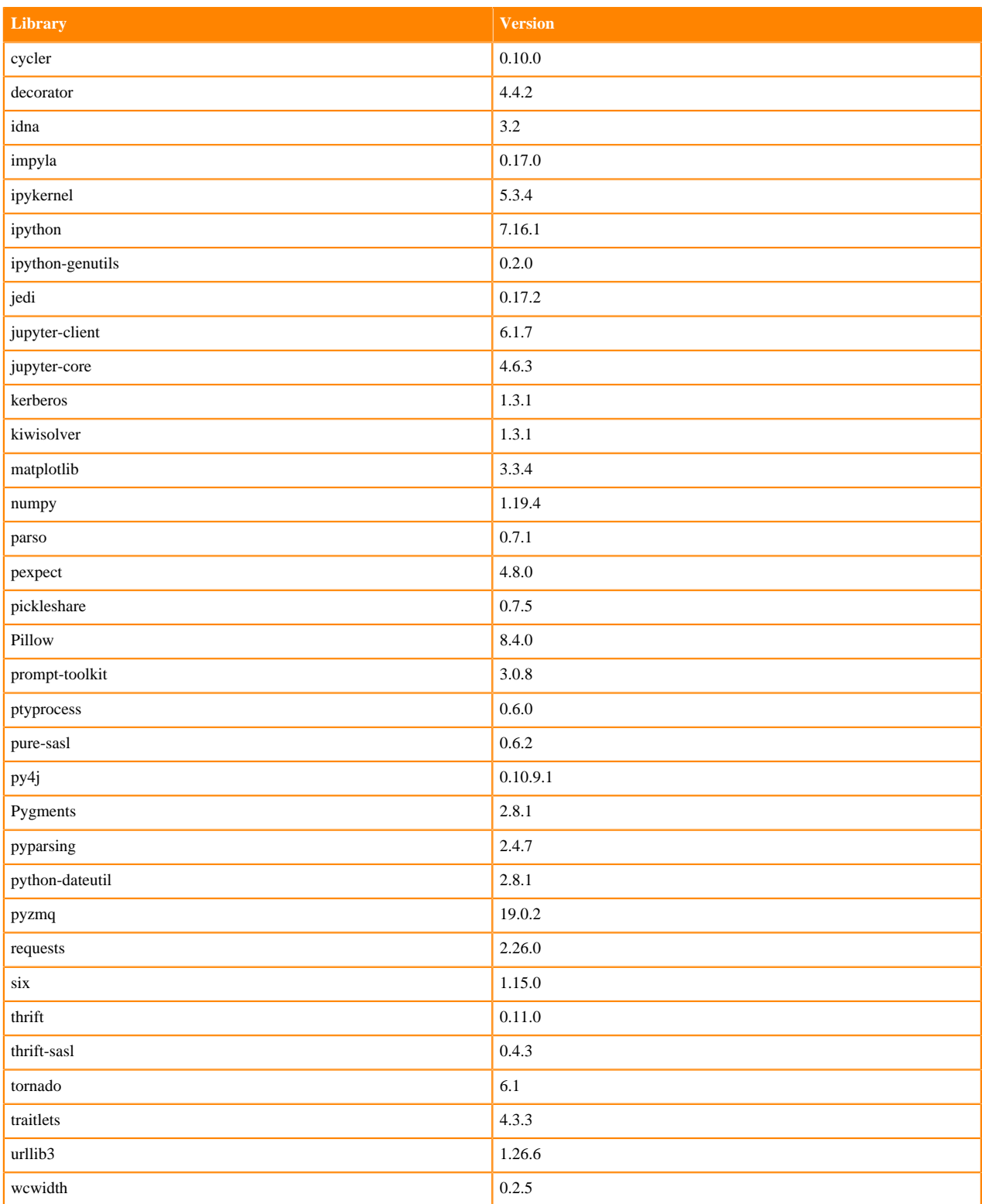

# **Python 3.8 Libraries for Workbench**

This section lists the packages in Python 3.8 Workbench Runtimes that ship with ML Runtimes 2021.12.

#### **Table 163: Packages in Python 3.8.6 Workbench Runtimes - Standard**

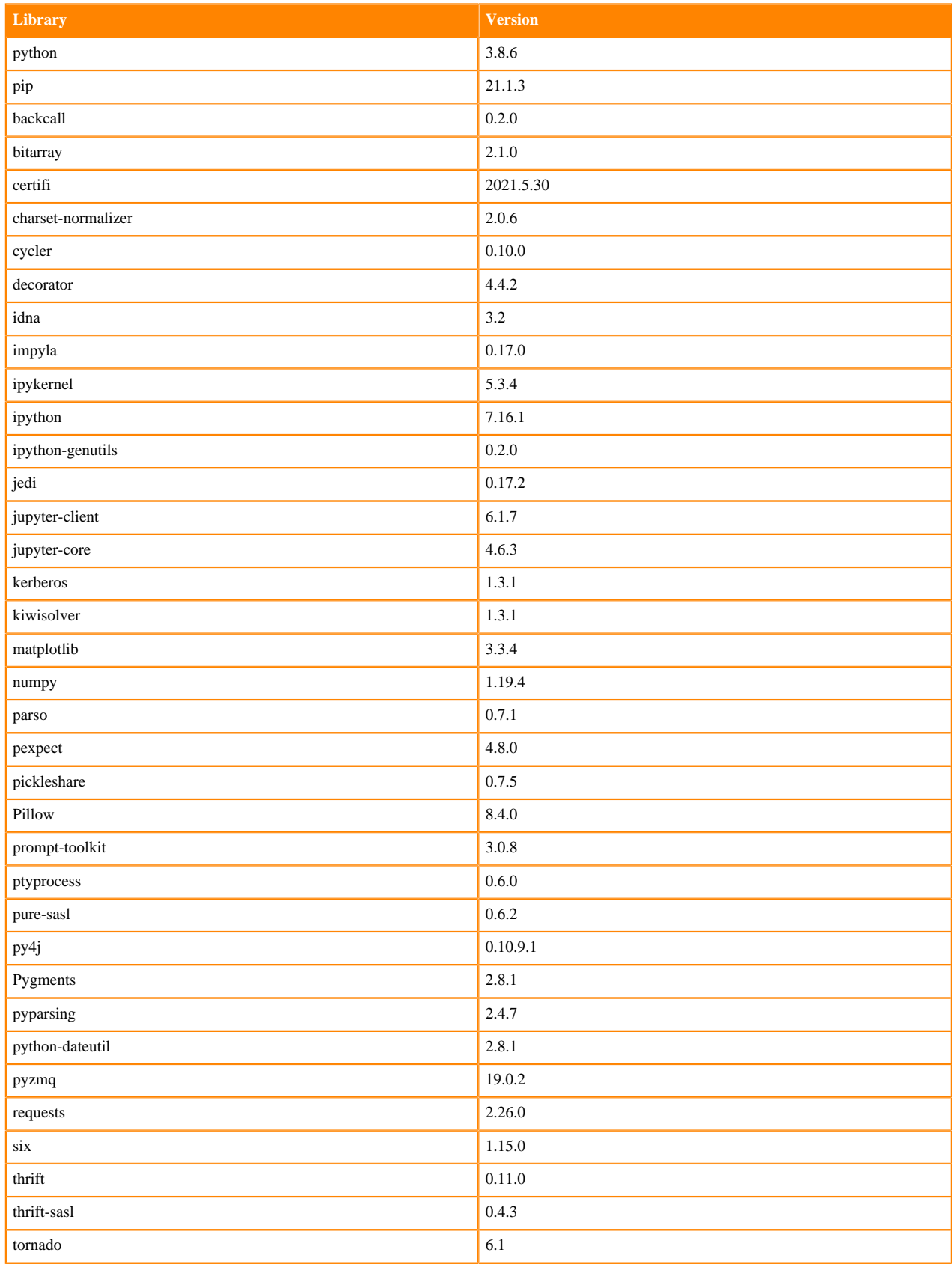

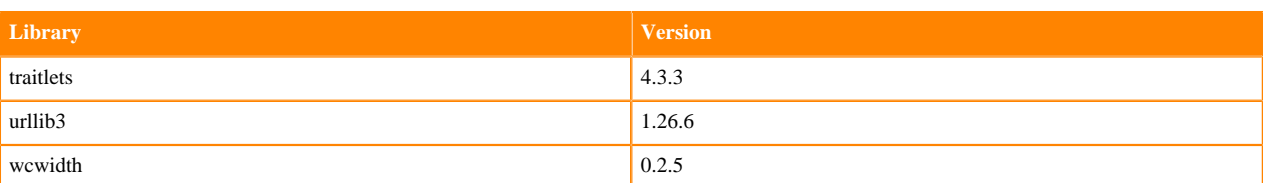

## **Table 164: Packages in Python 3.8.6 Workbench Runtimes - Nvidia GPU Edition**

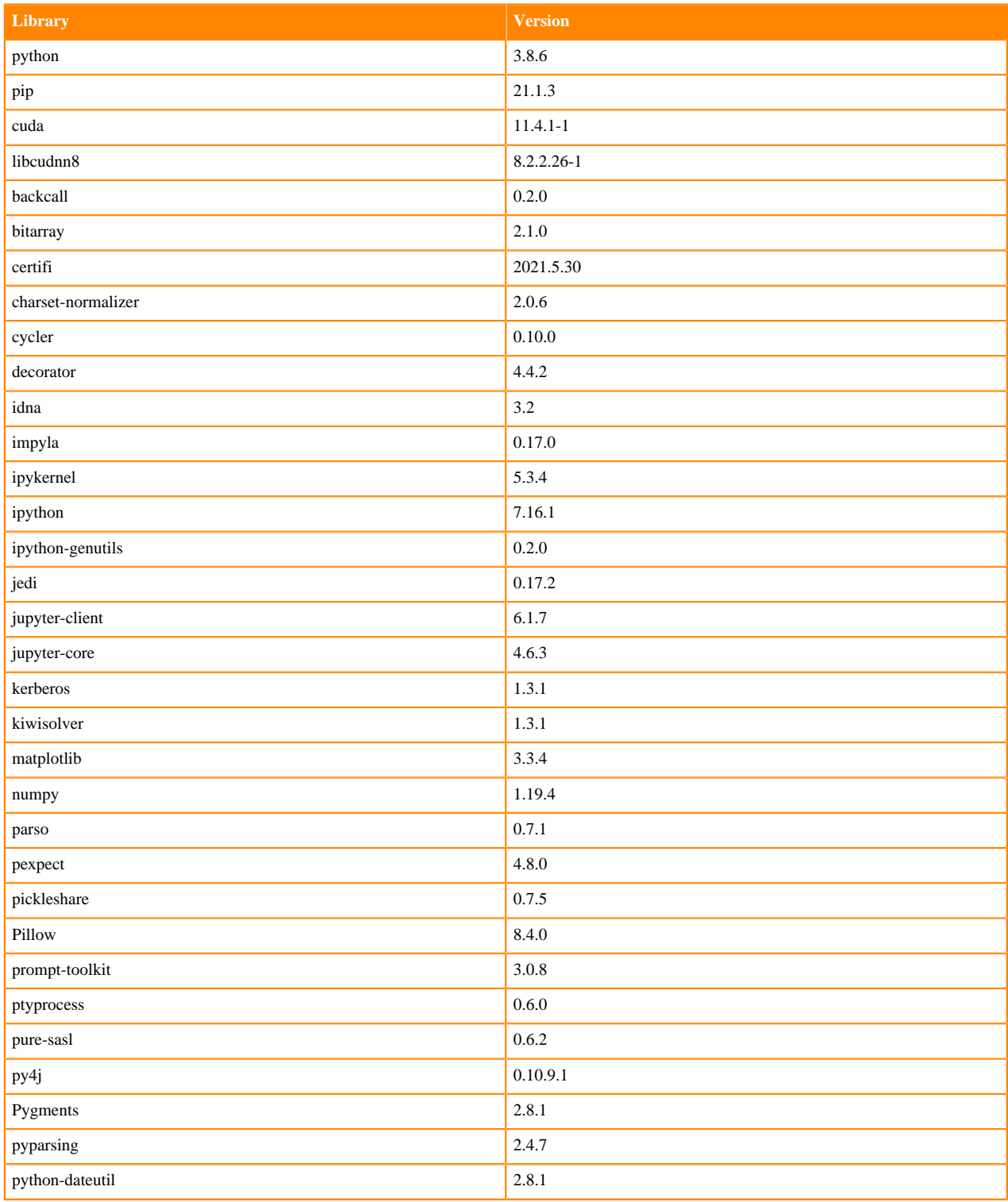

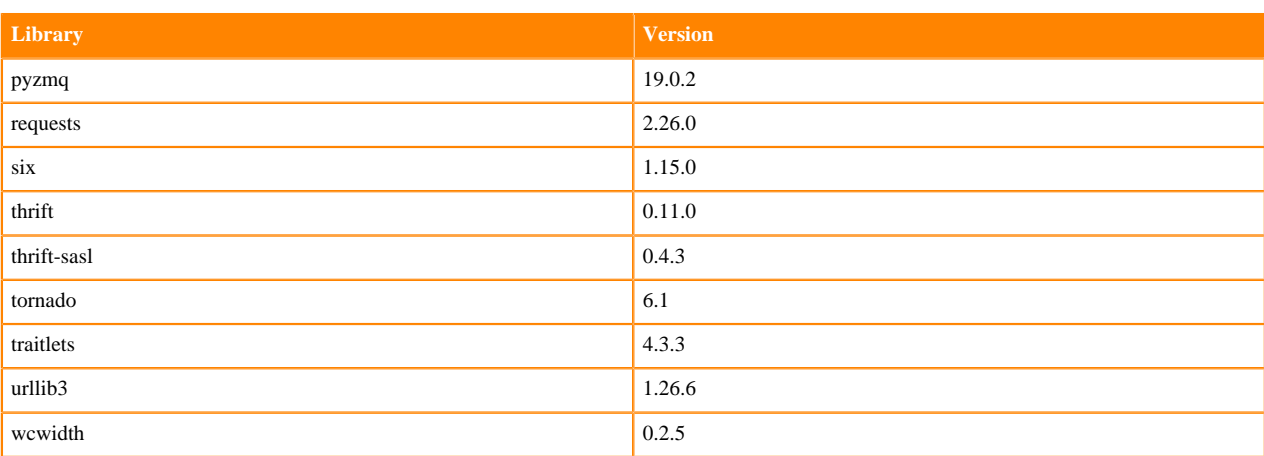

# **Table 165: Packages in Python 3.8.6 Workbench Runtimes - RAPIDS**

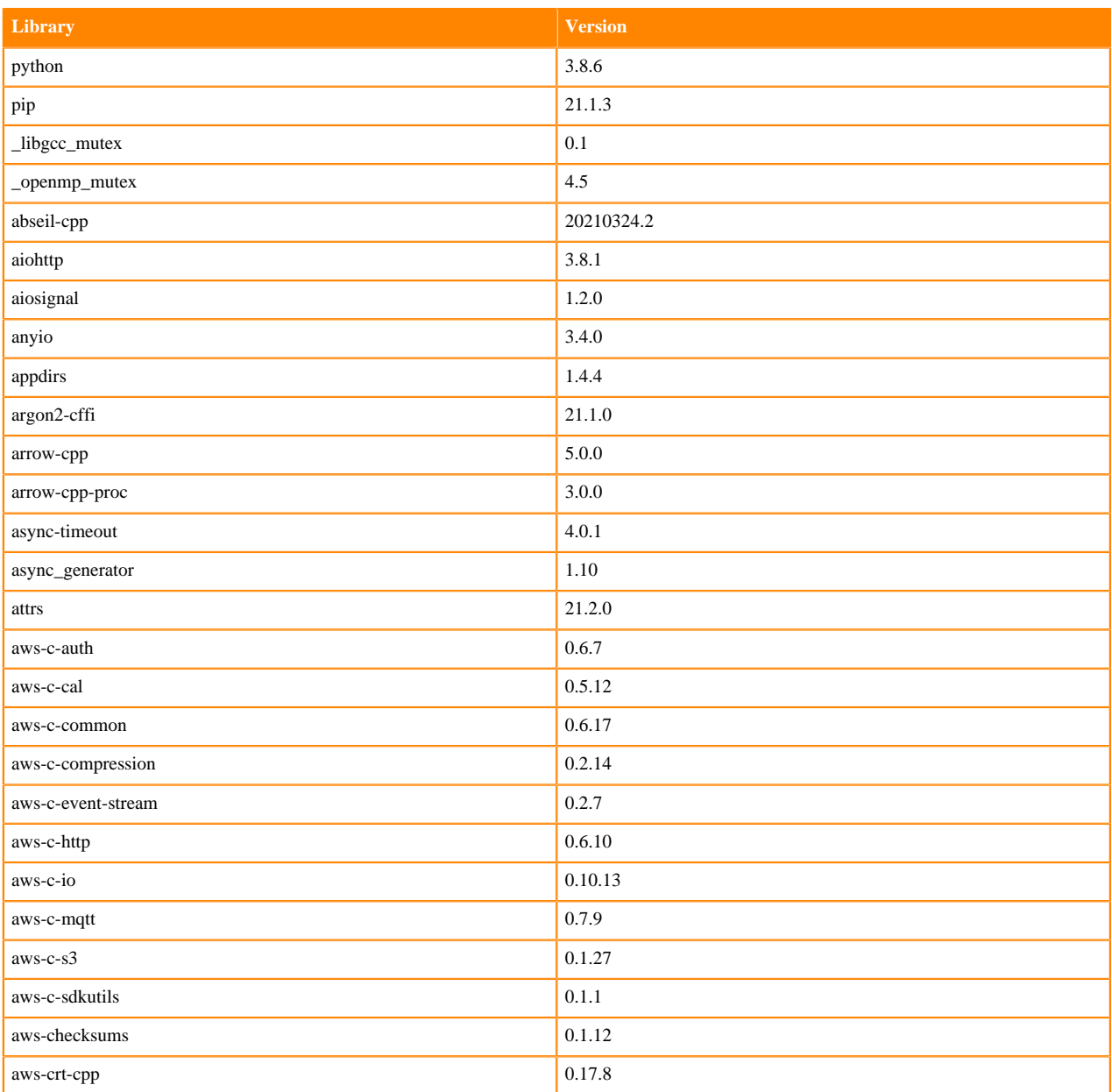

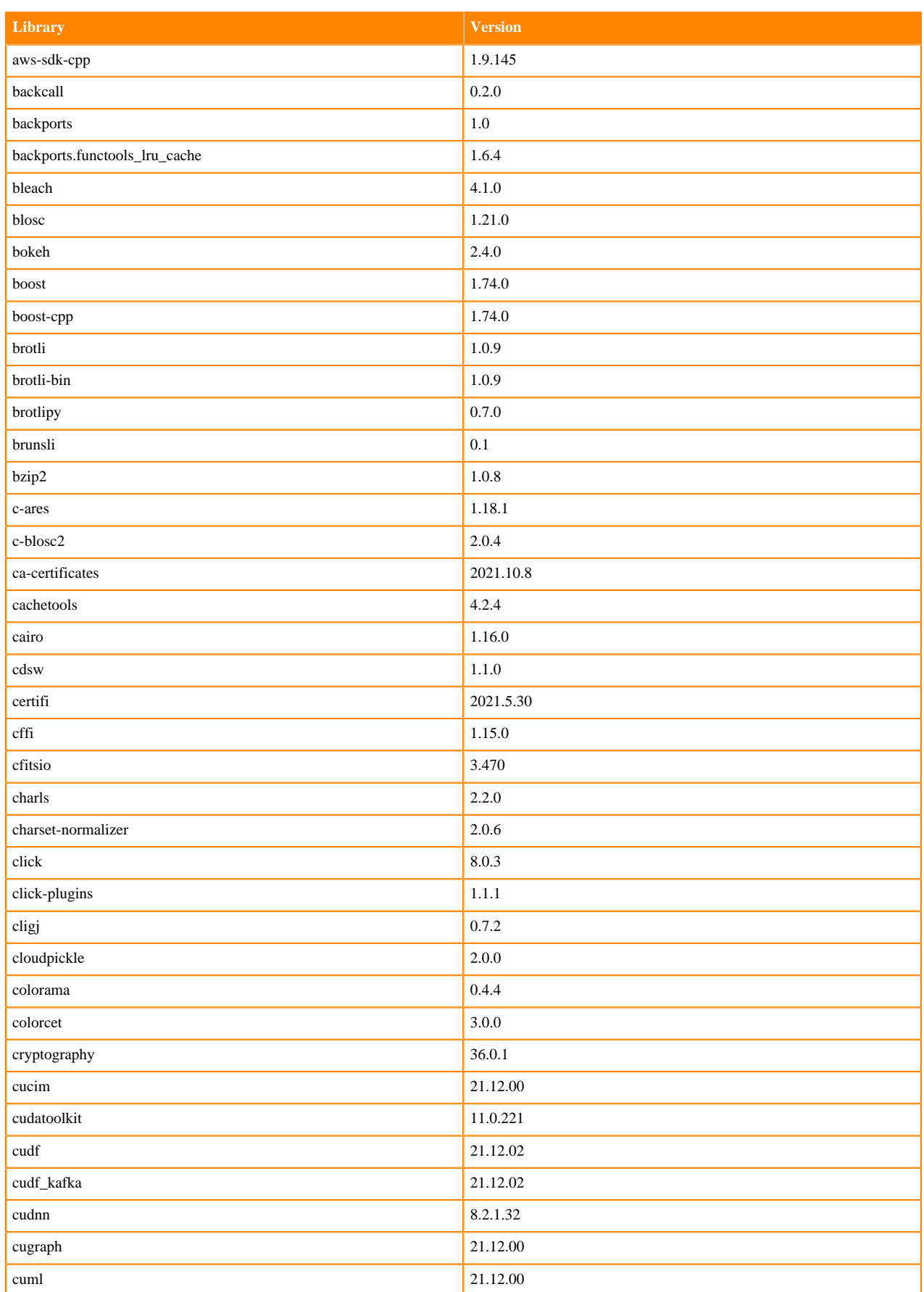

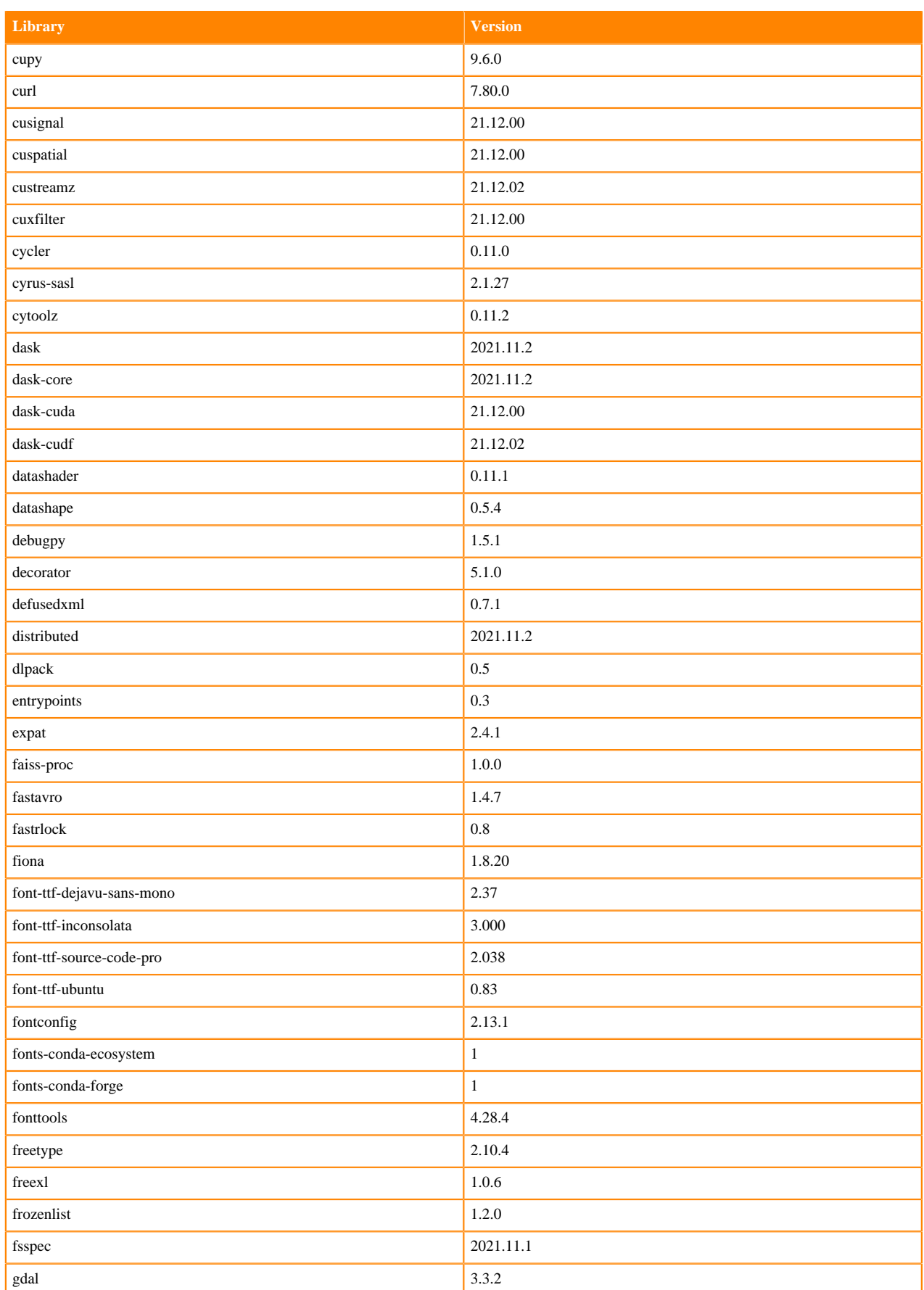

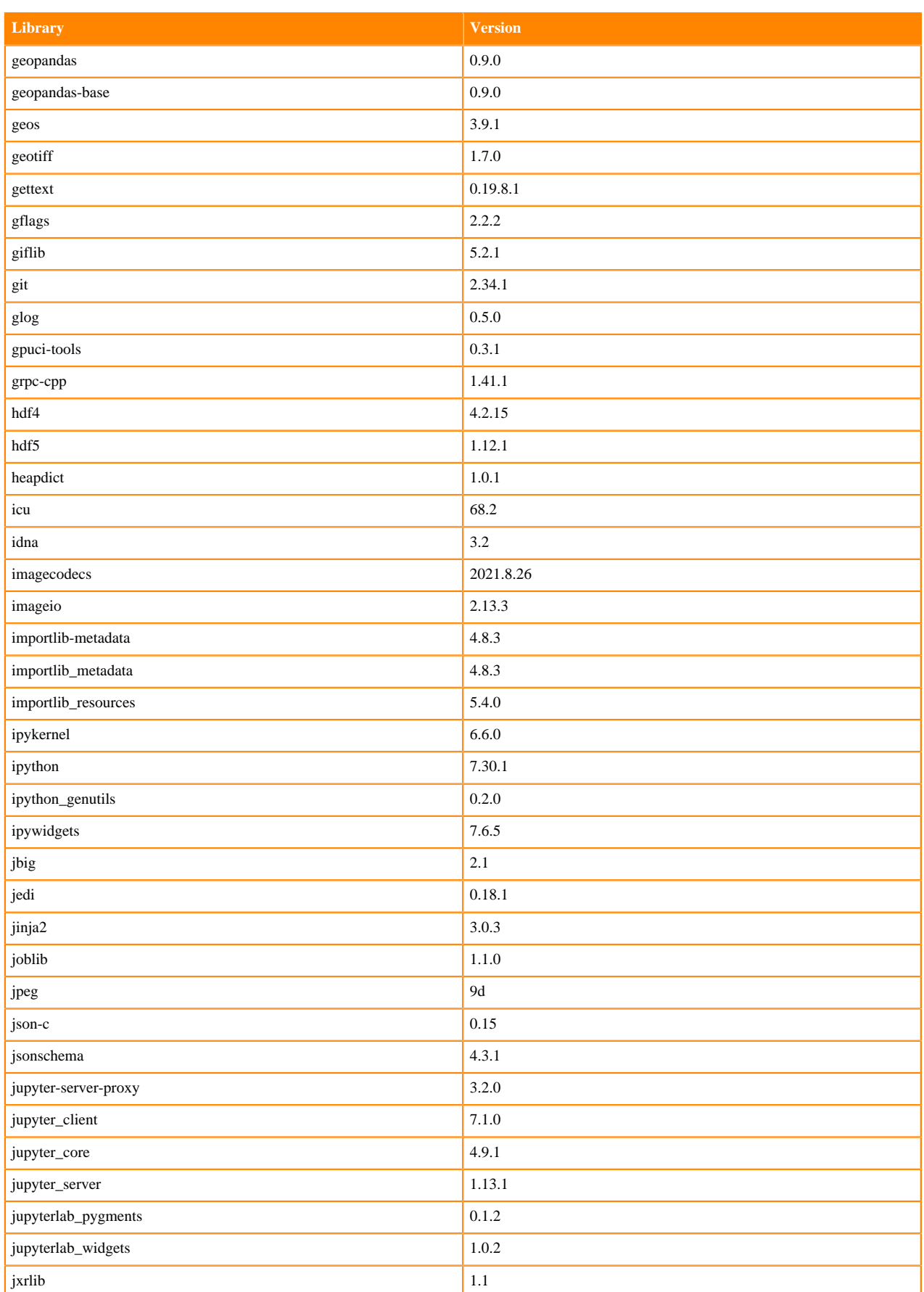

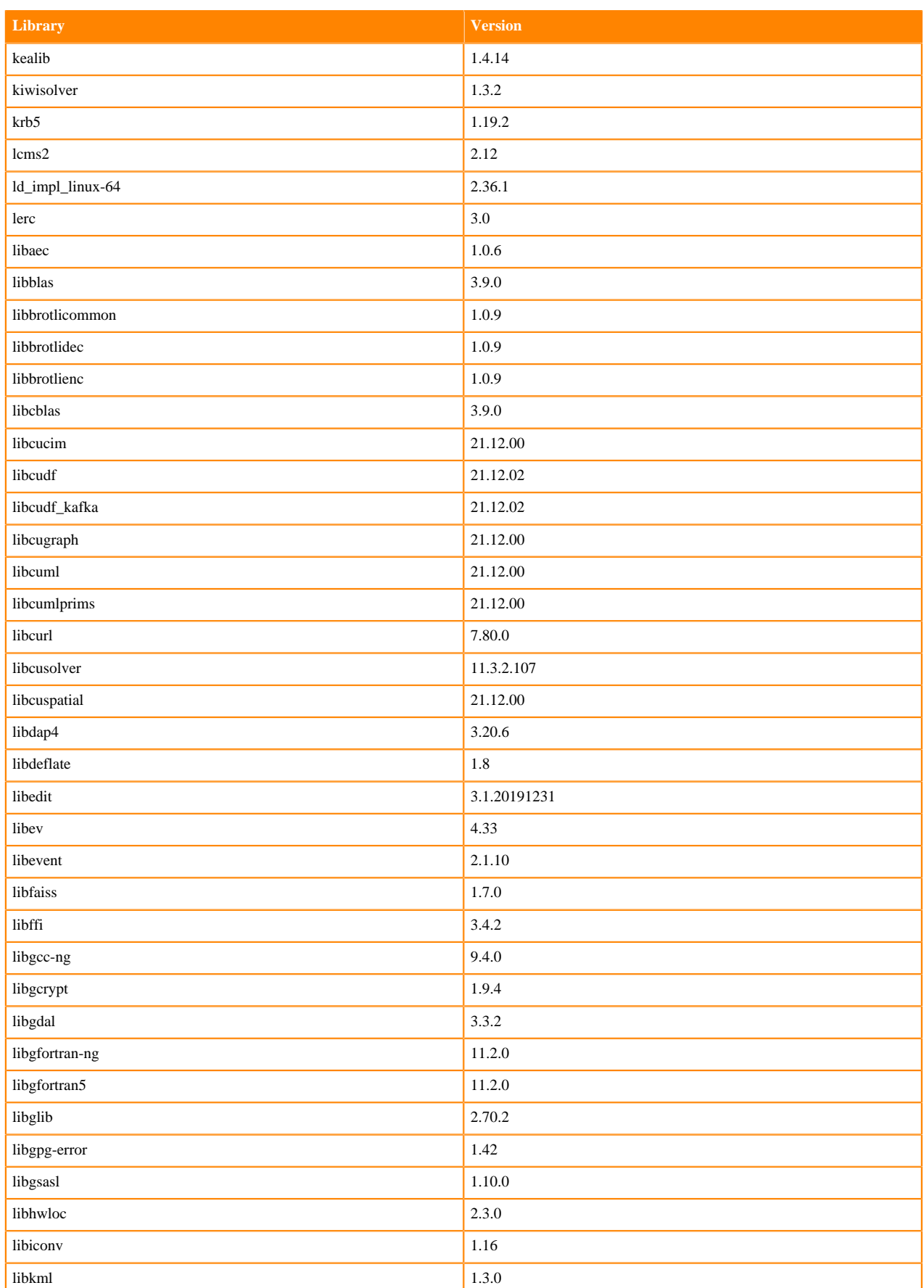

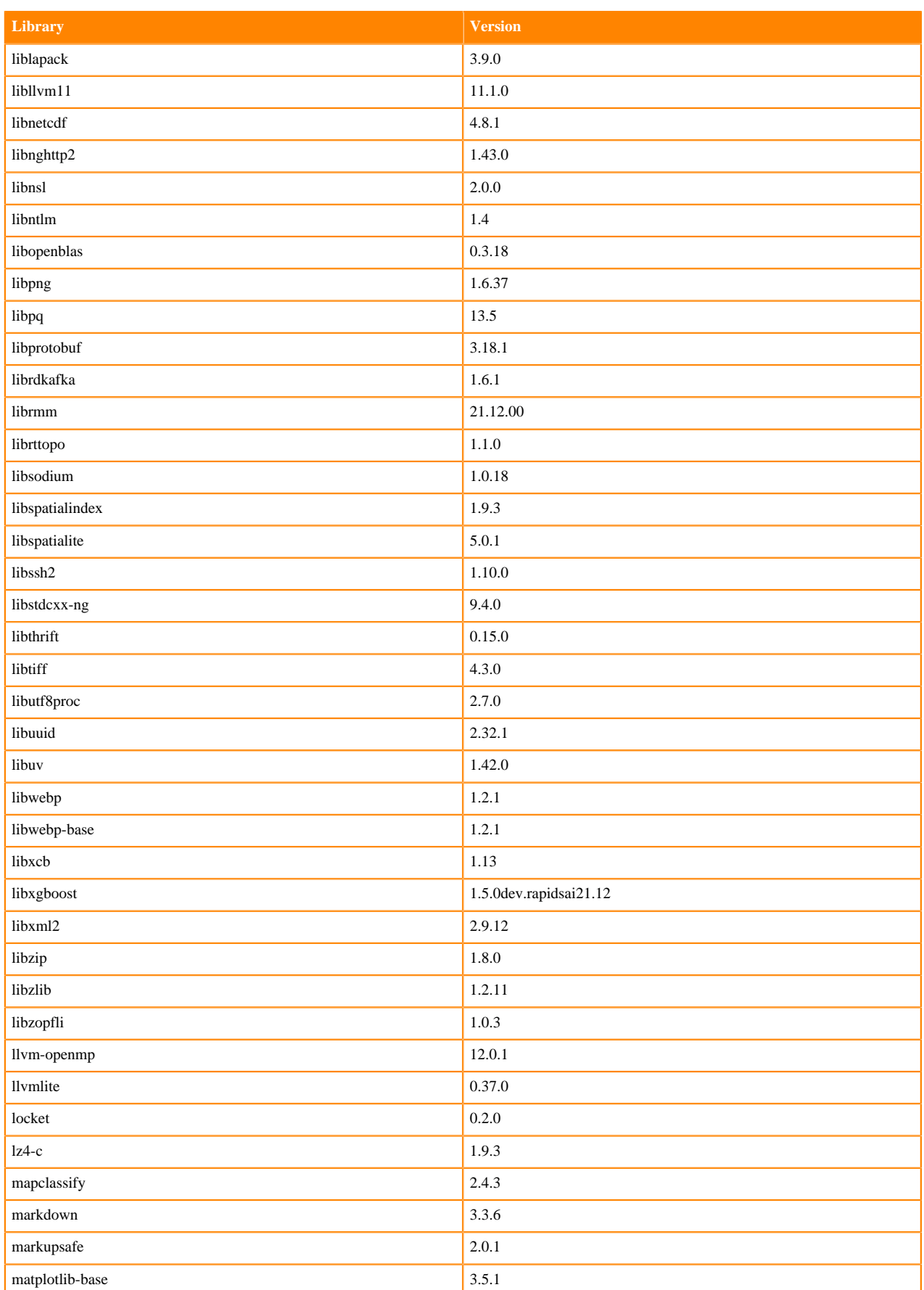

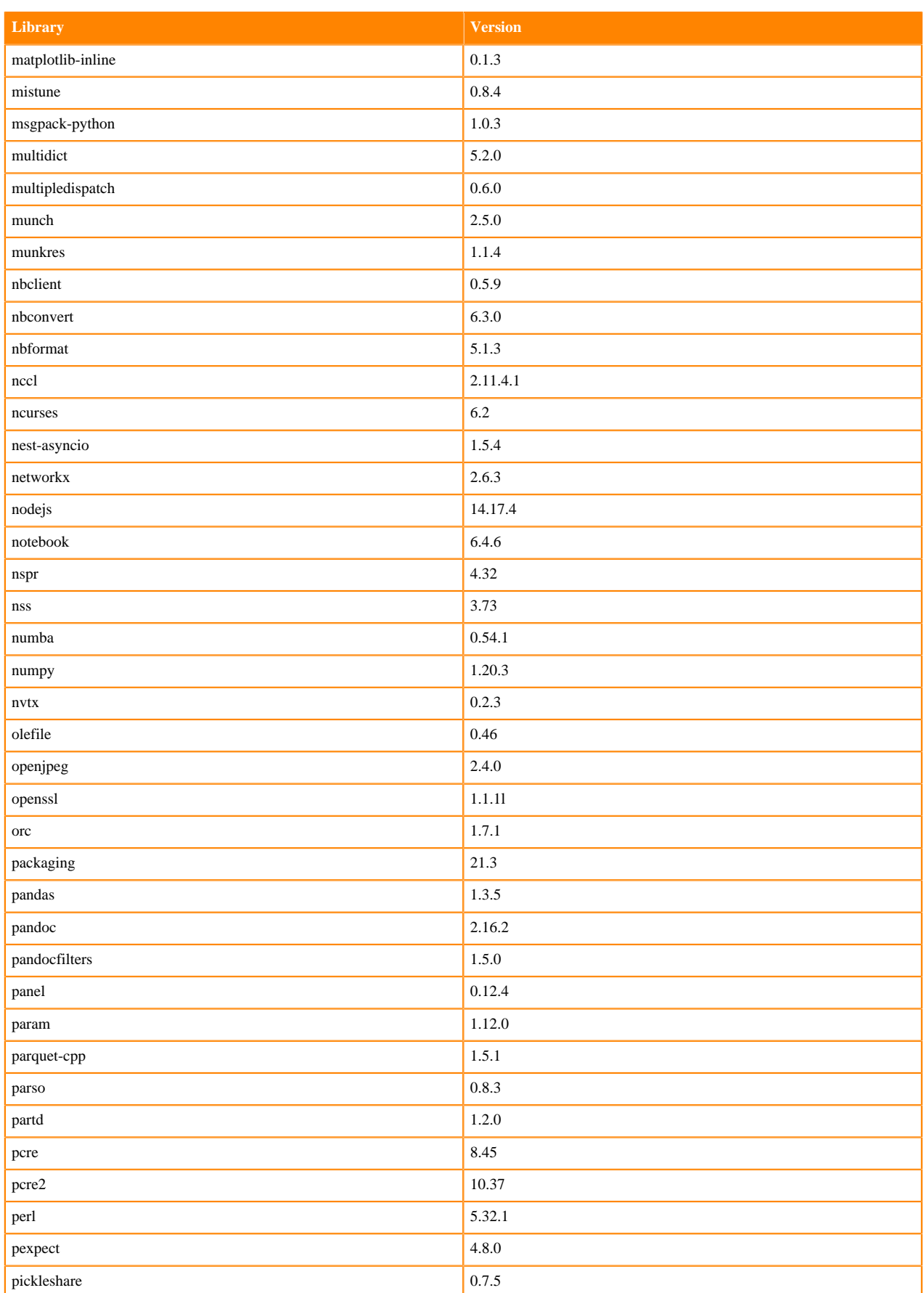

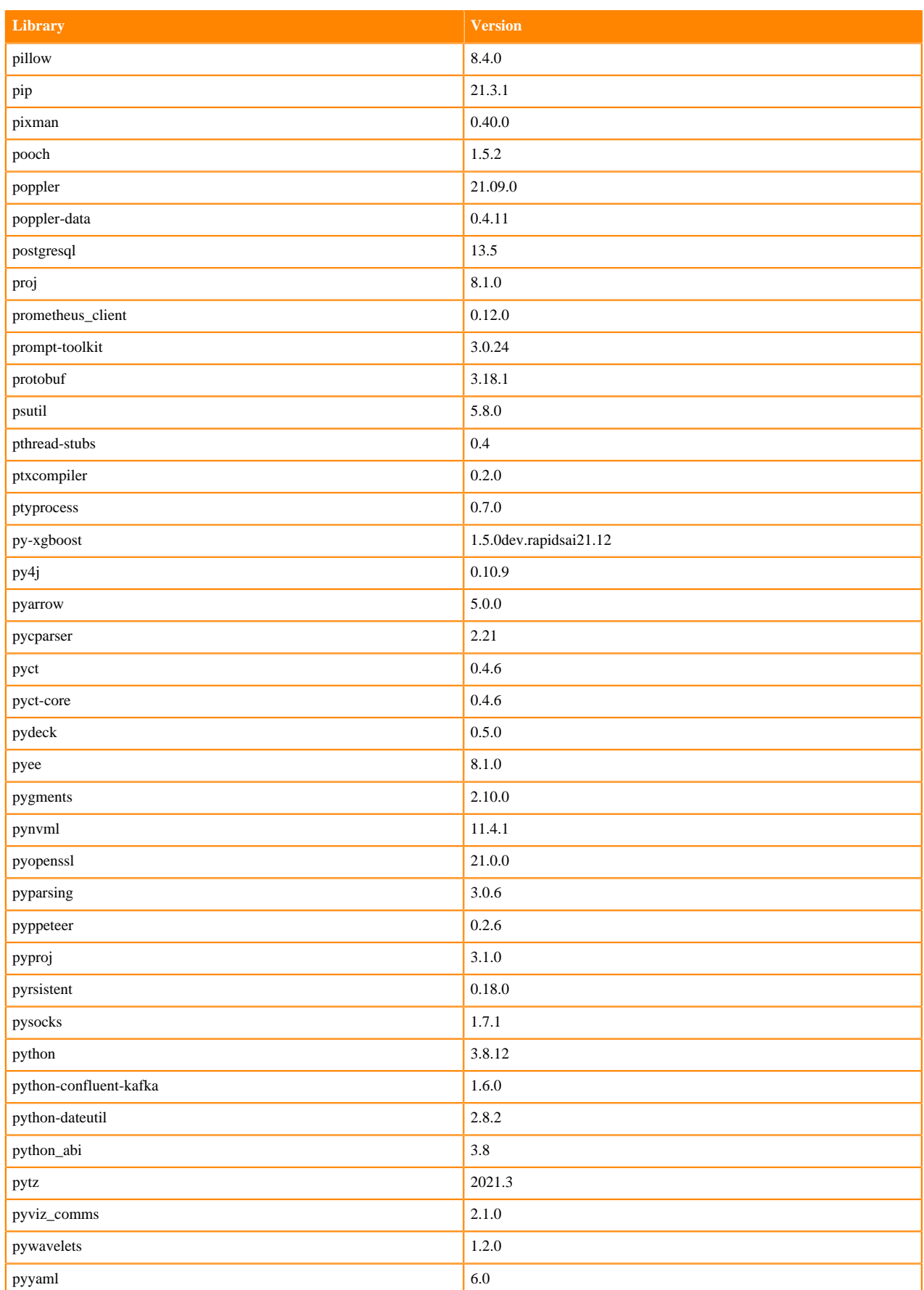

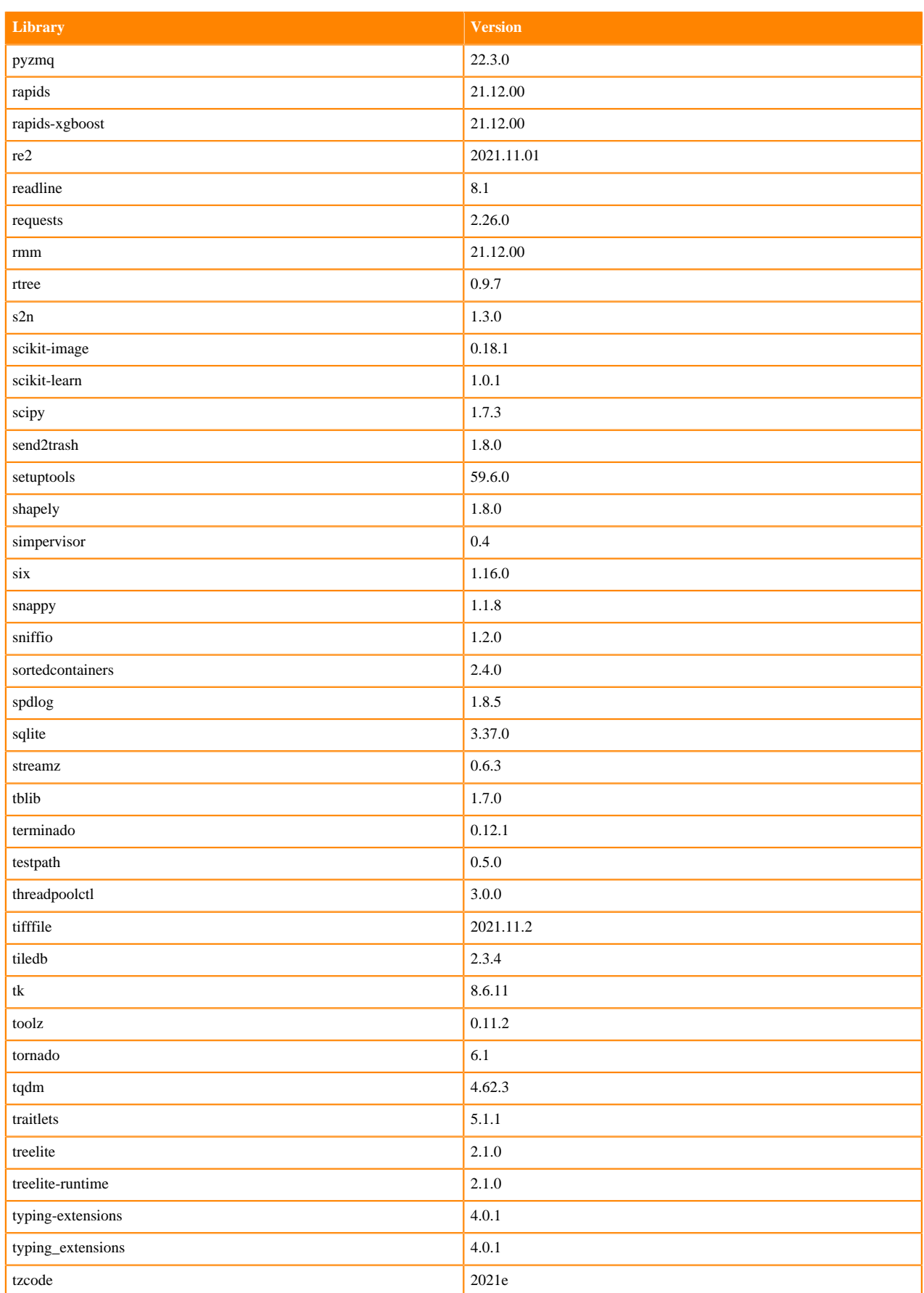

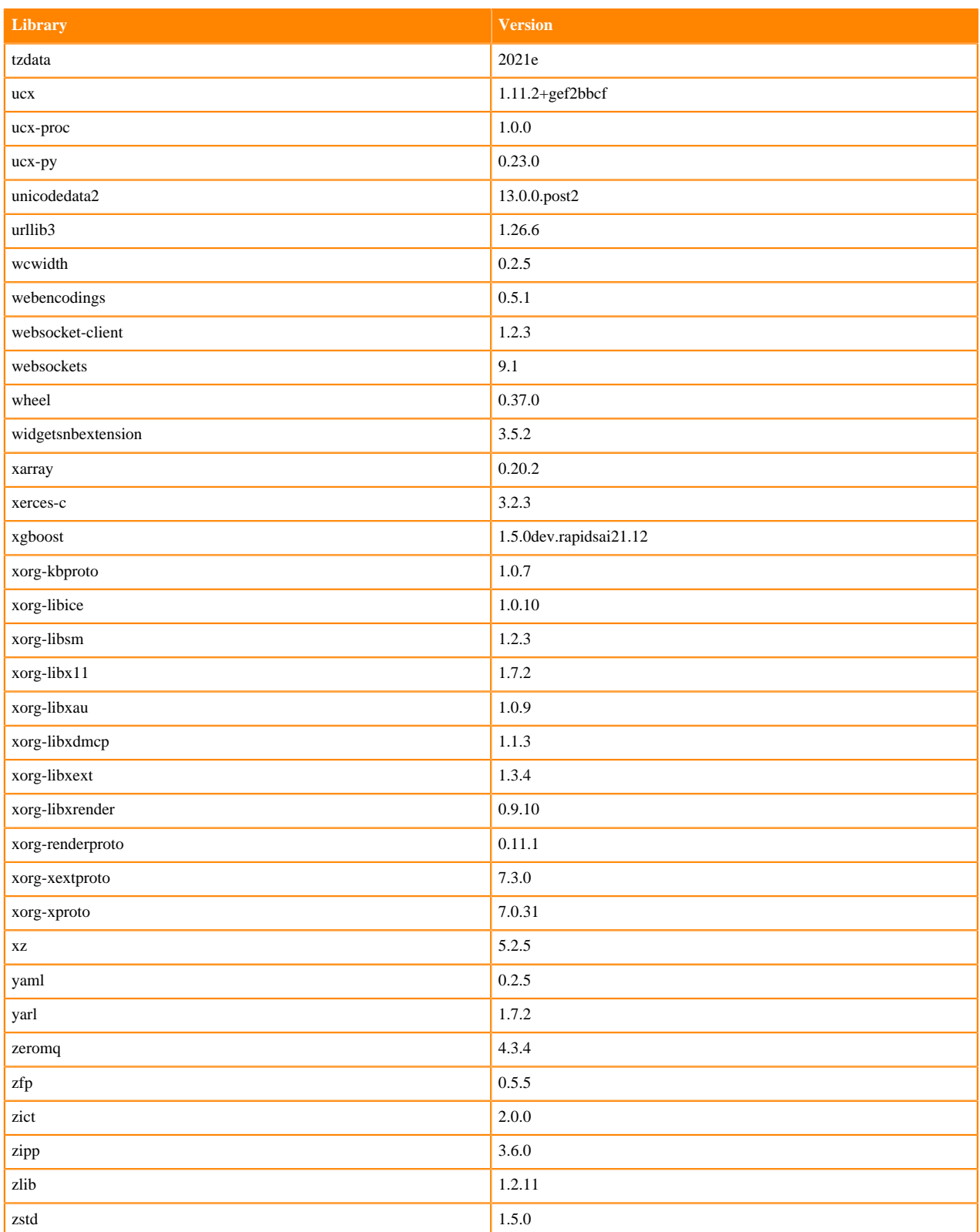

# **Python 3.7 Libraries for Workbench**

This section lists the packages in Python 3.7 Workbench Runtimes that ship with ML Runtimes 2021.12.

#### **Table 166: Packages in Python 3.7.11 Workbench Runtimes - Standard**

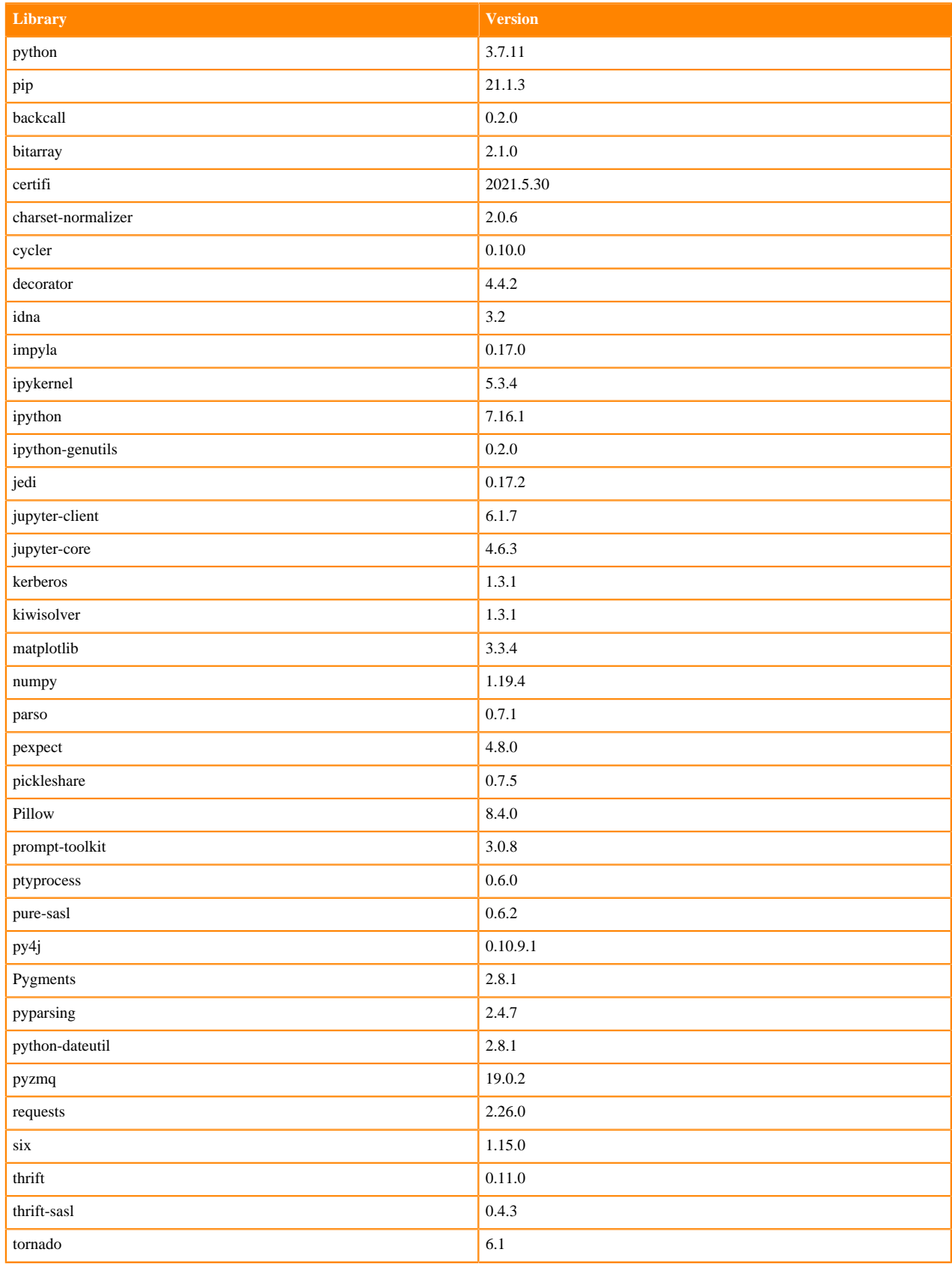

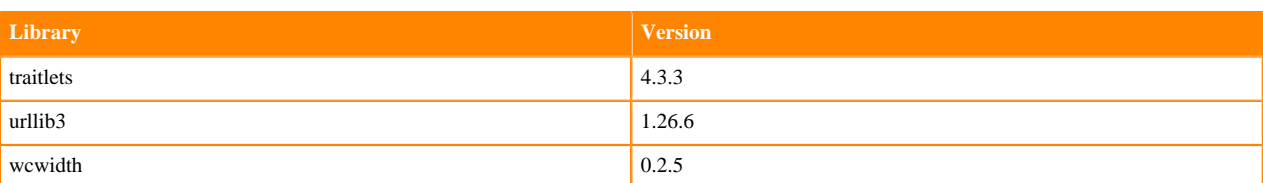

## **Table 167: Packages in Python 3.7.11 Workbench Runtimes - Nvidia GPU Edition**

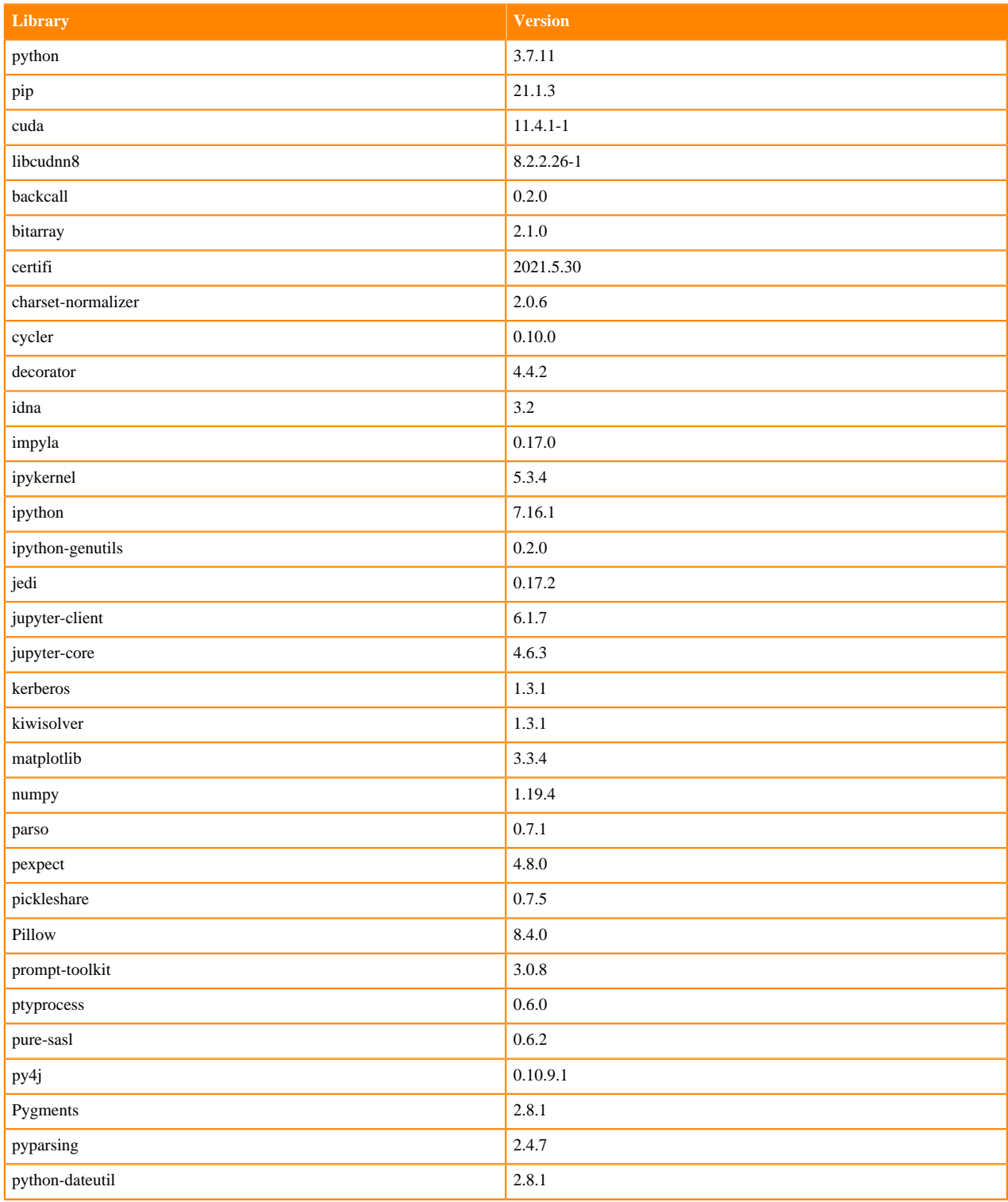

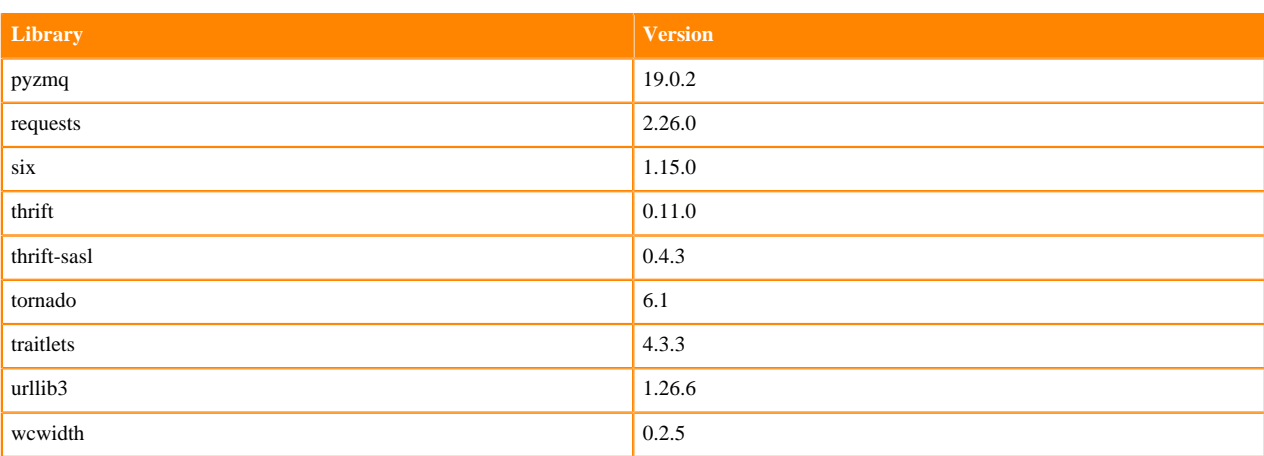

# **Table 168: Packages in Python 3.7.11 Workbench Runtimes - RAPIDS**

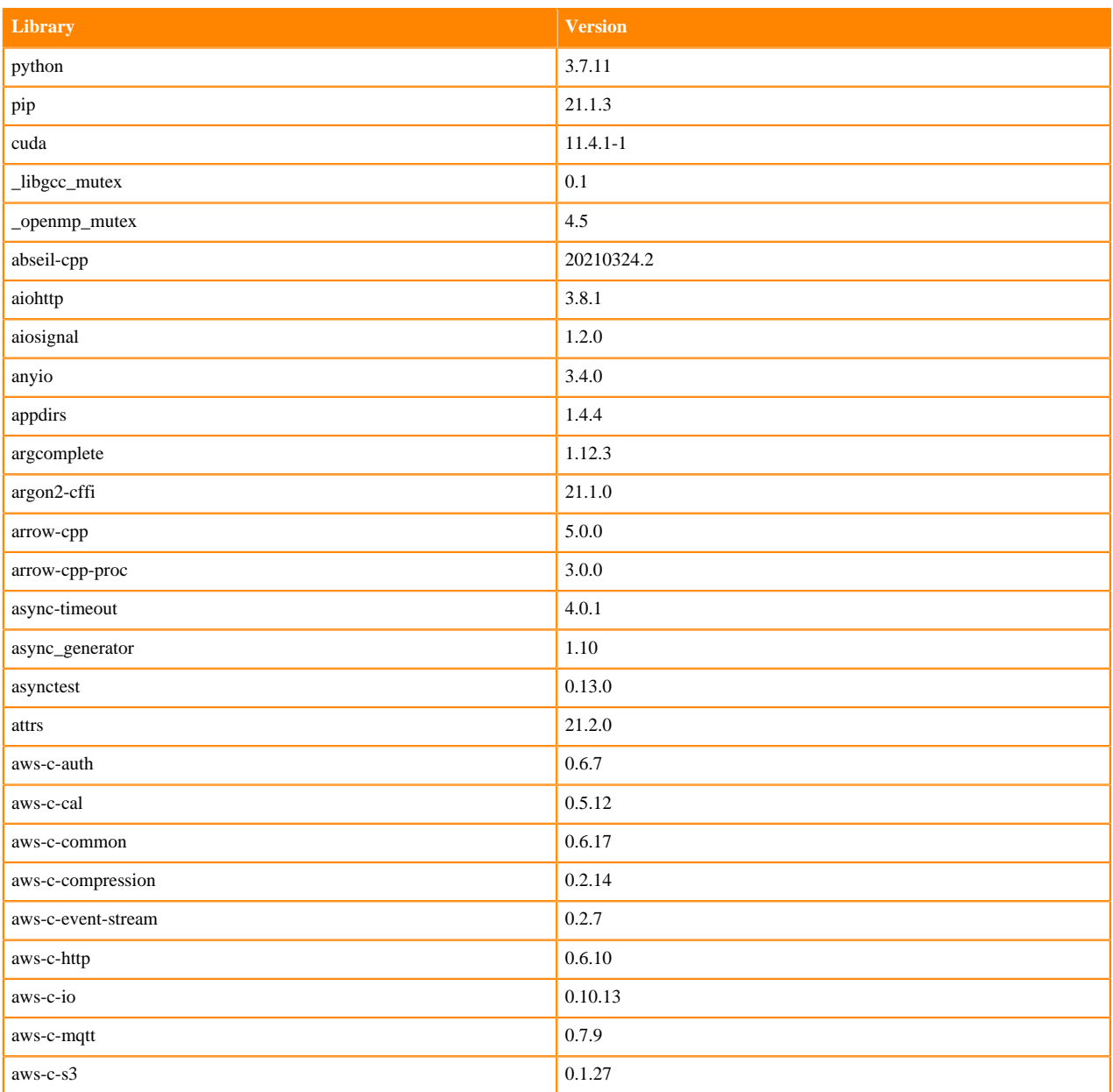

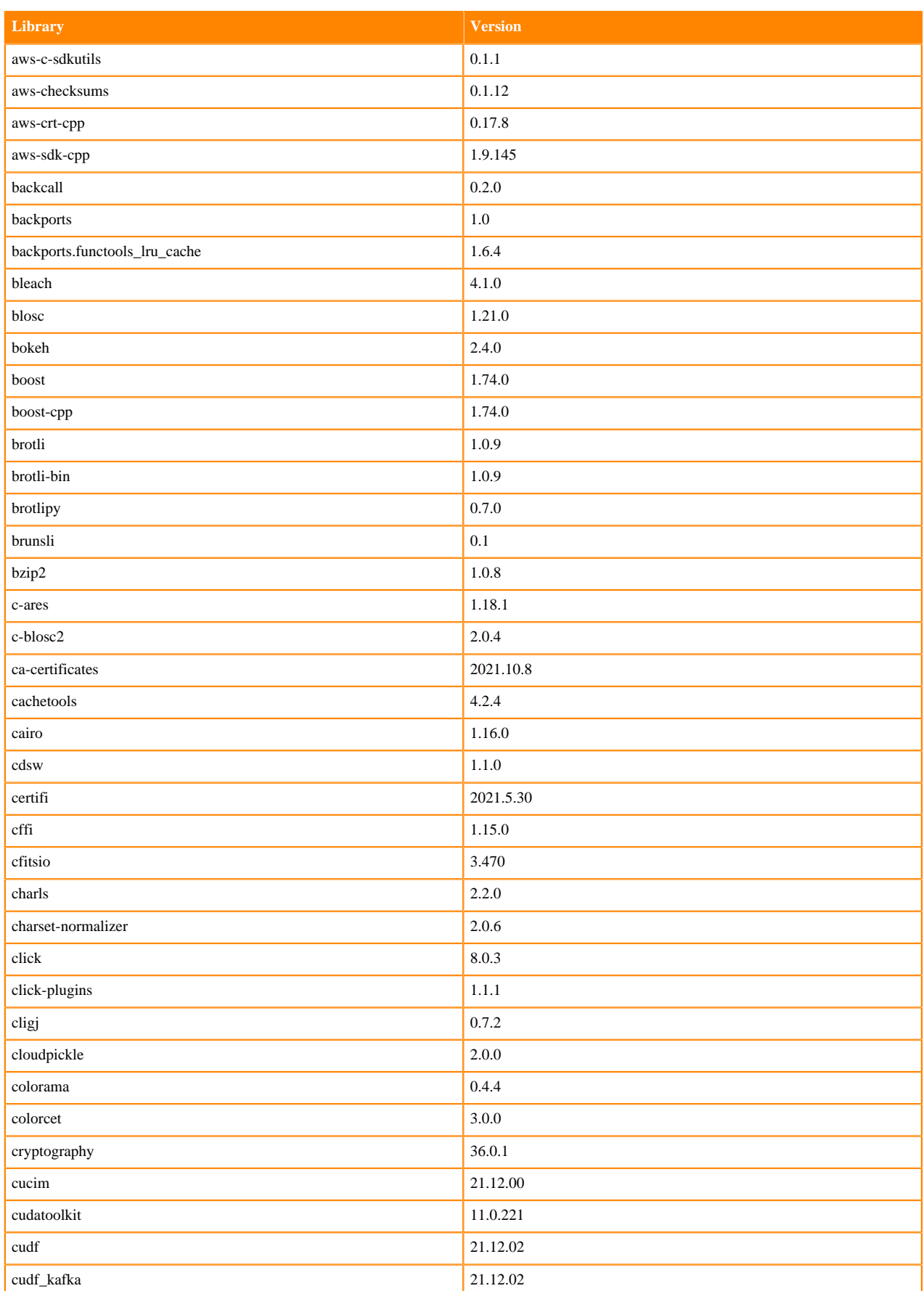

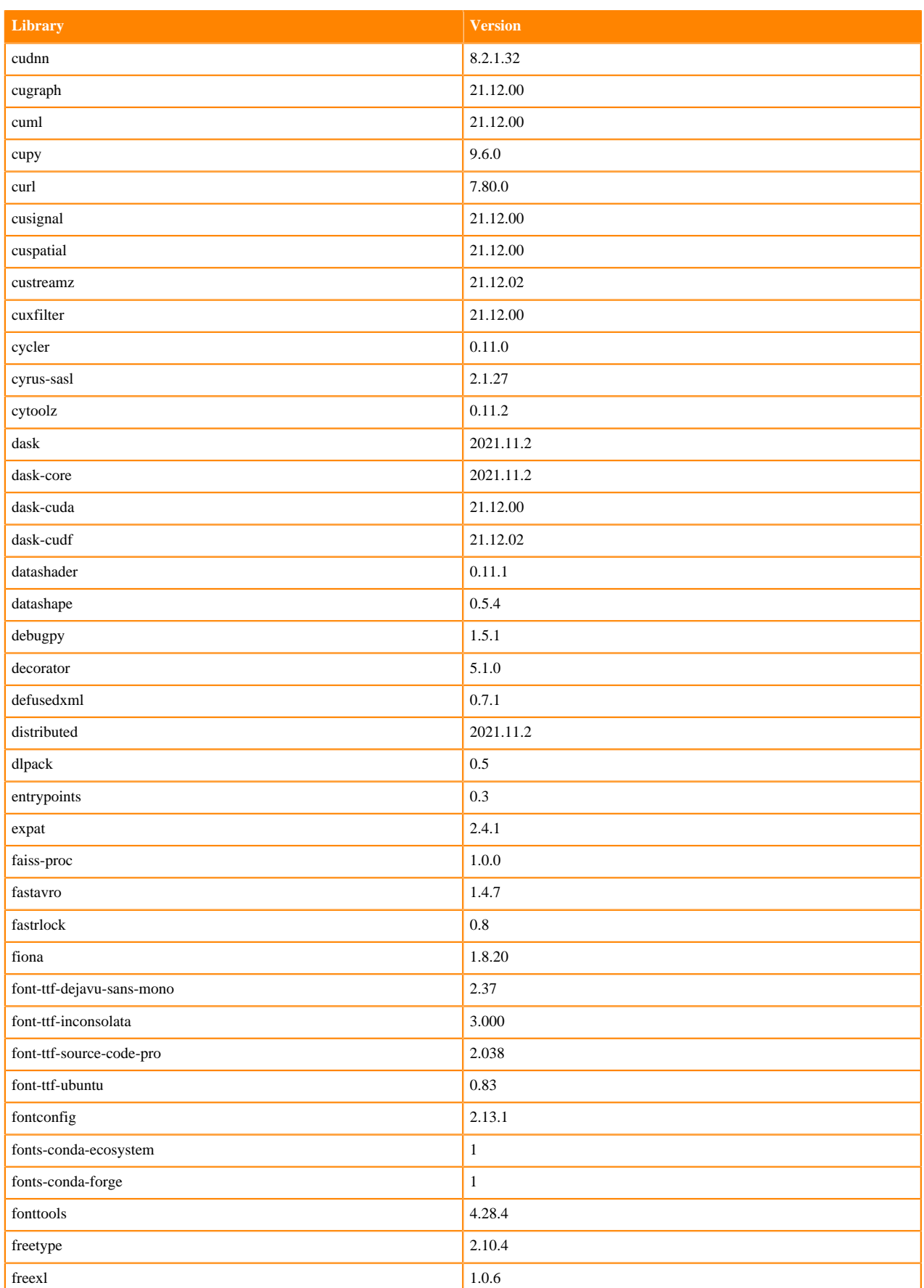

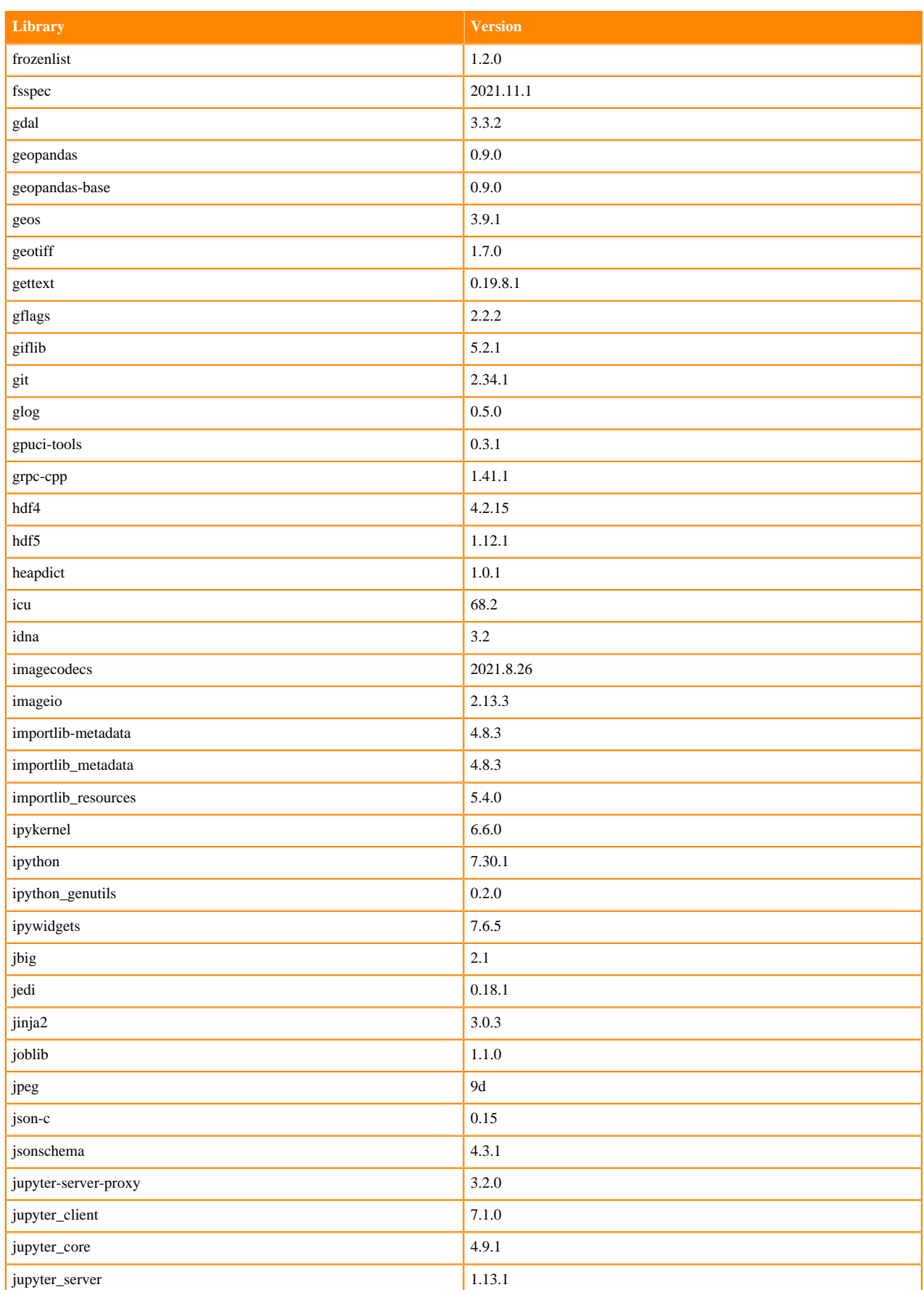

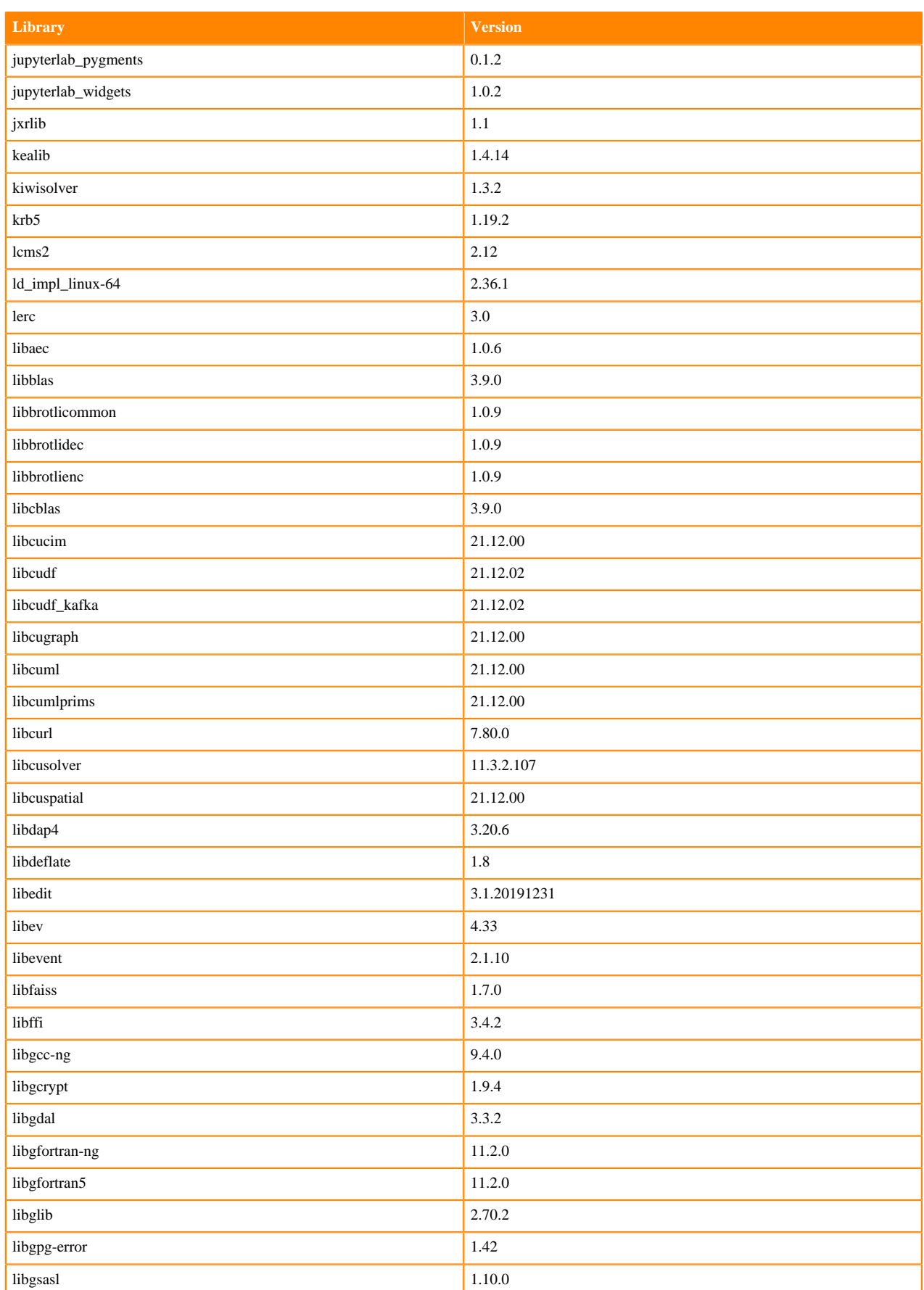

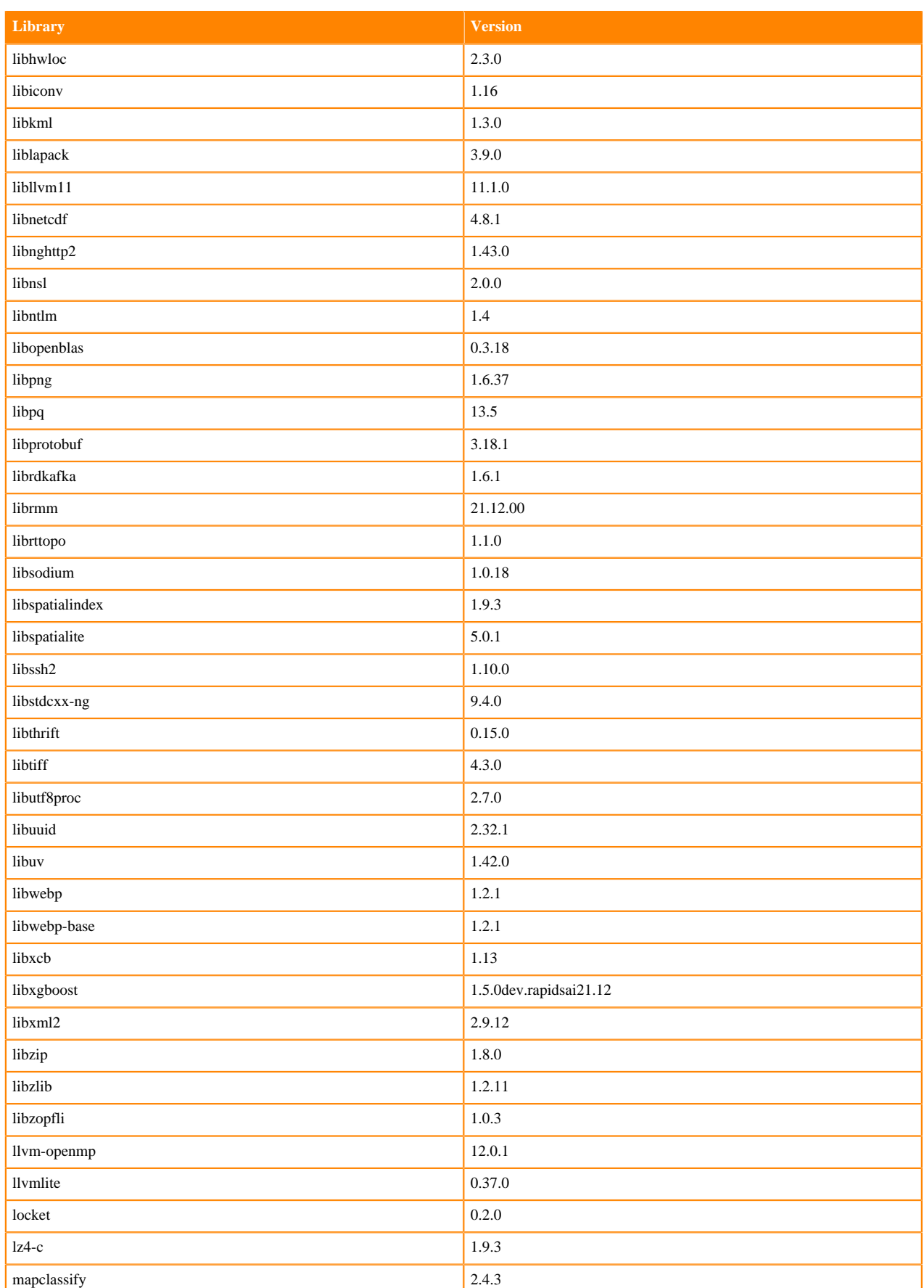

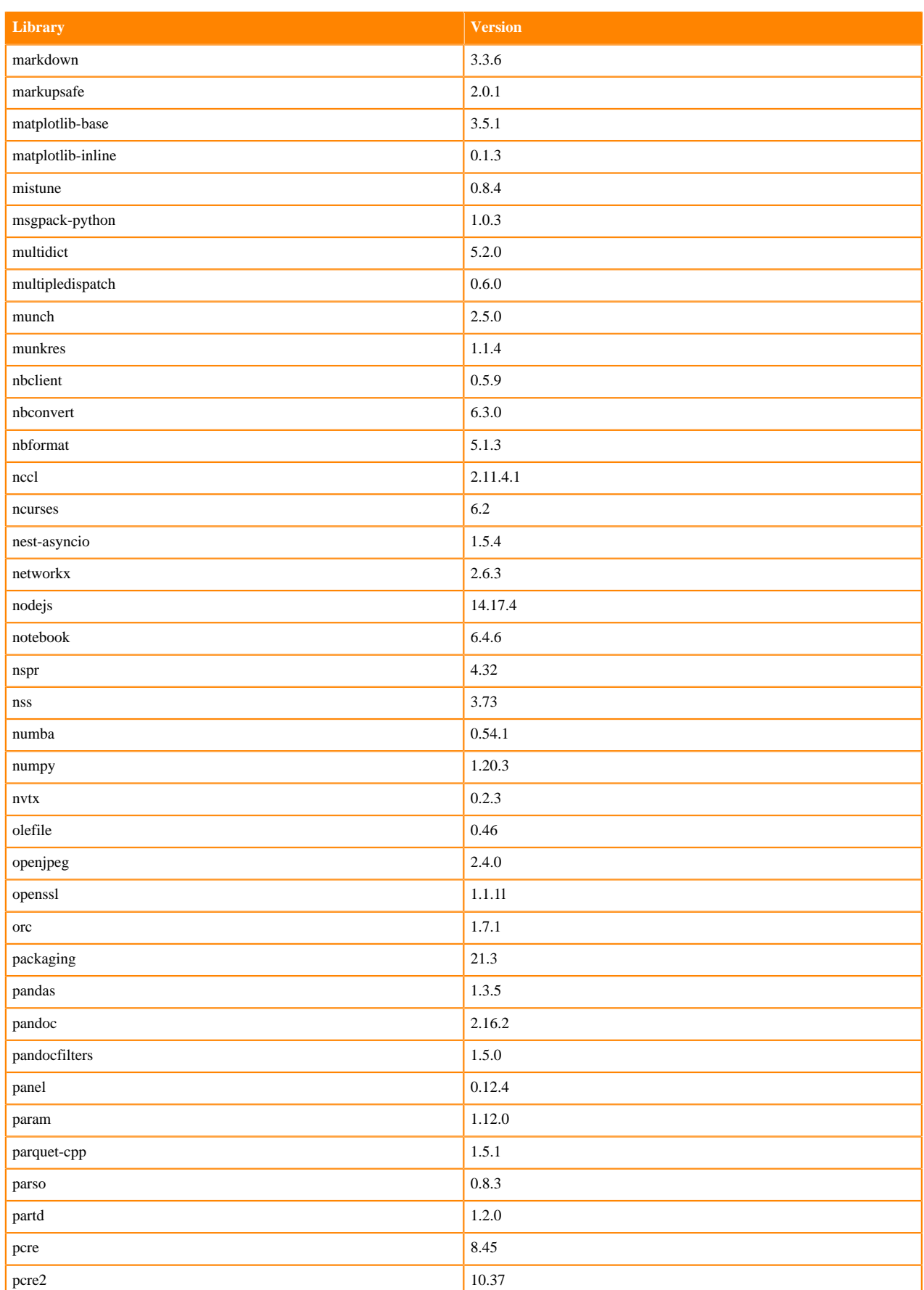

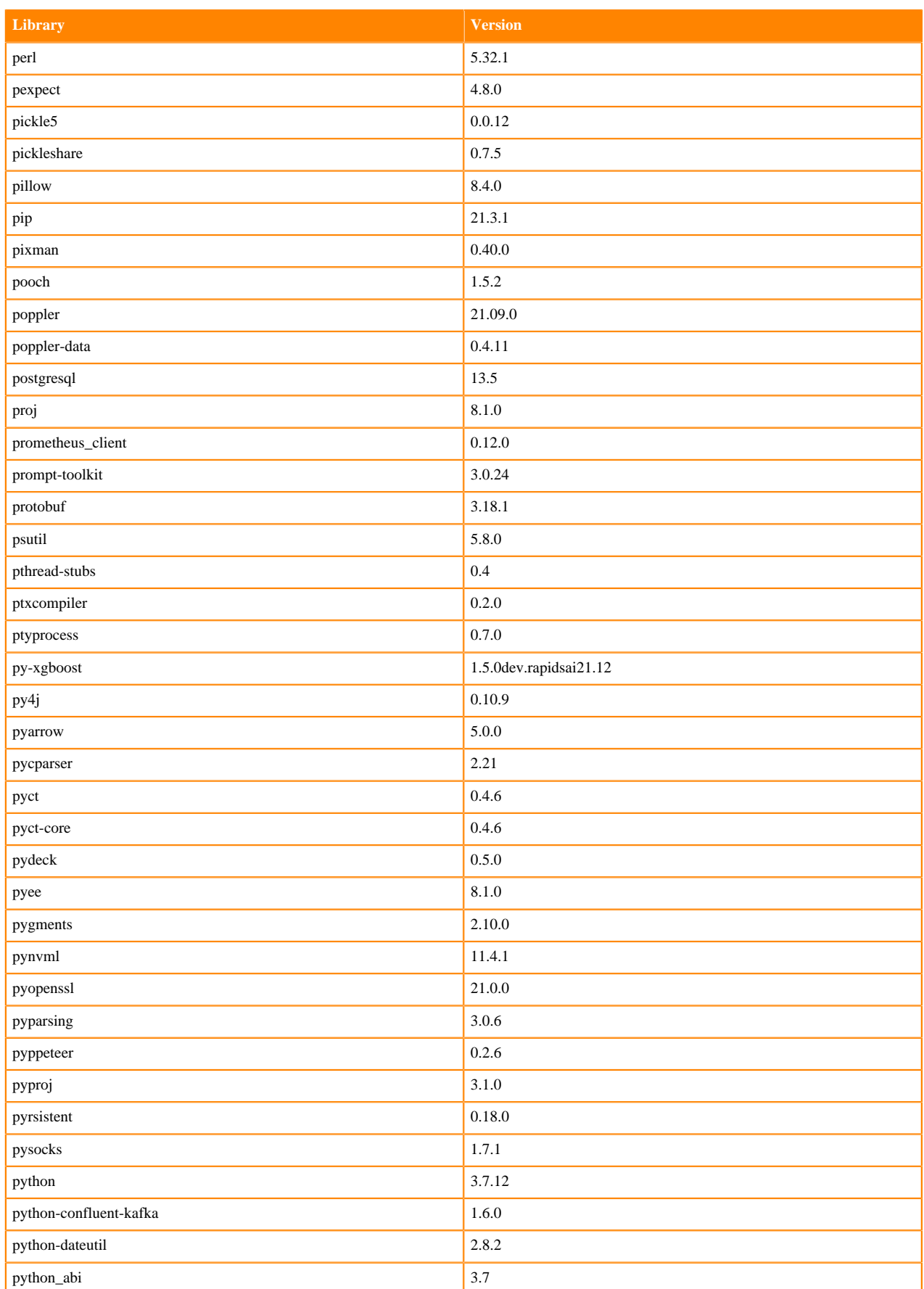

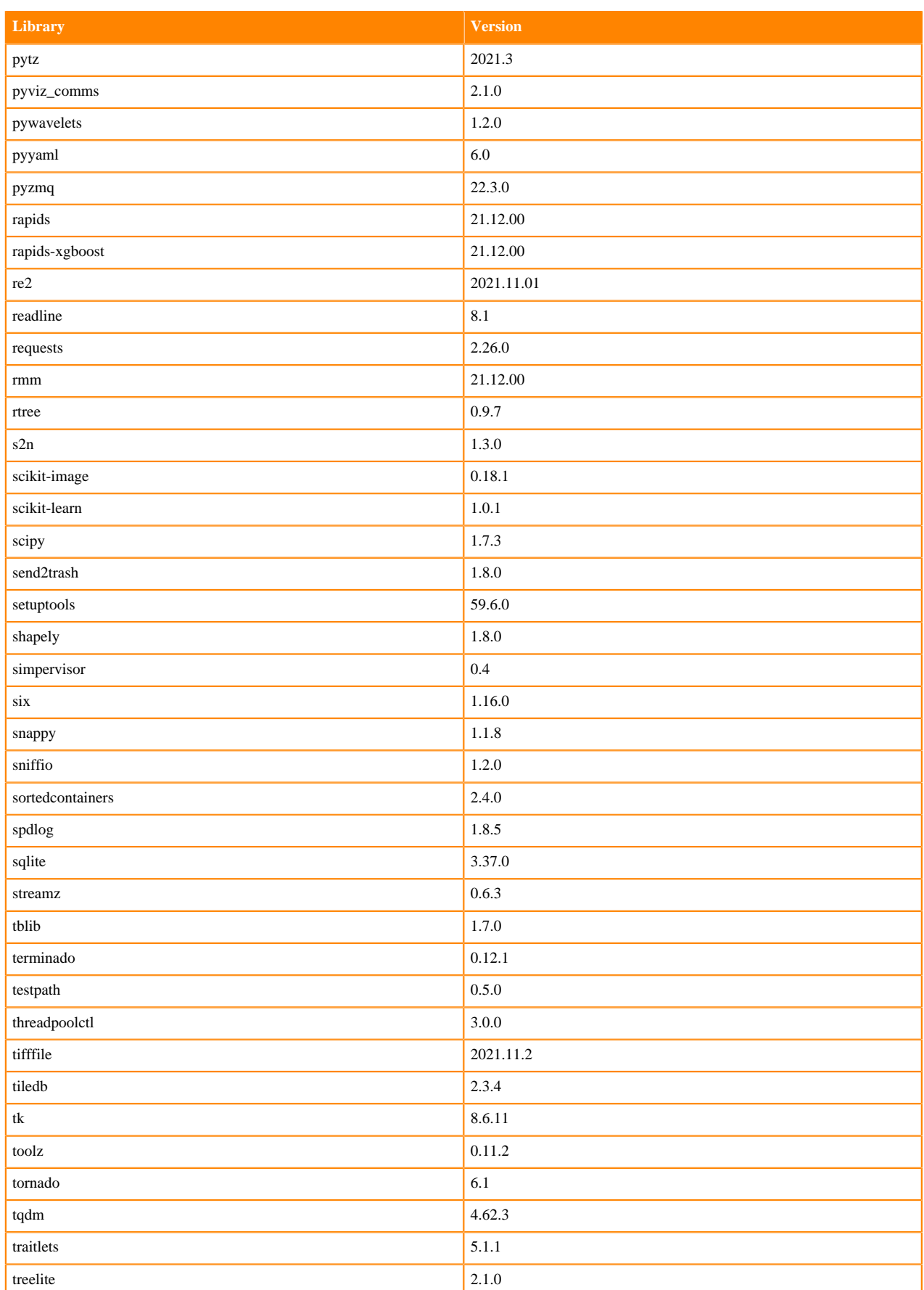

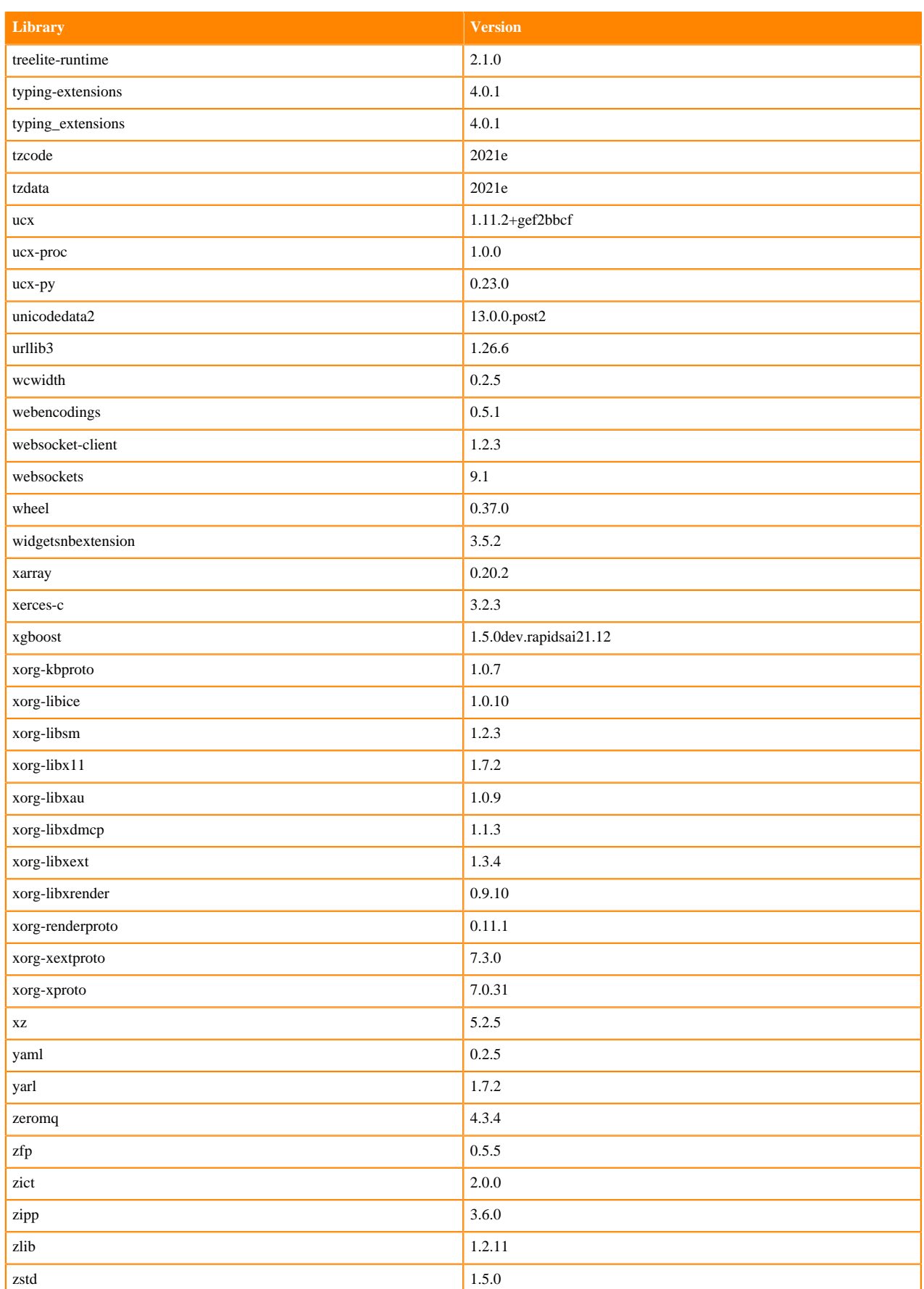

## **Scala 2.11 Libraries for Workbench**

This section lists the packages in Scala 2.11.12 Workbench Runtimes that ship with ML Runtimes 2021.12.

#### **Scala 2.11.12 Libraries for Workbench - Standard**

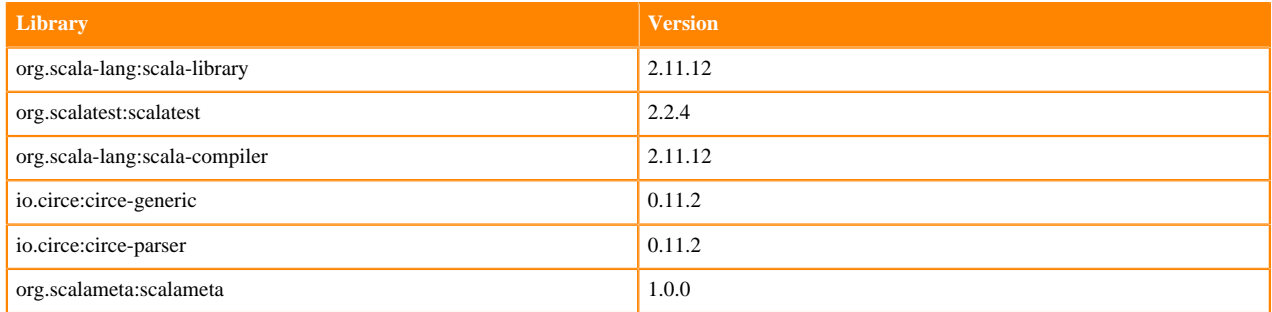

## **Python 3.9.6 Libraries for JupyterLab**

This section lists the packages in Python 3.9 JupyterLab Runtimes that ship with ML Runtimes 2021.12.

#### **Table 169: Packages in Python 3.9.6 JupyterLab Runtimes - Standard**

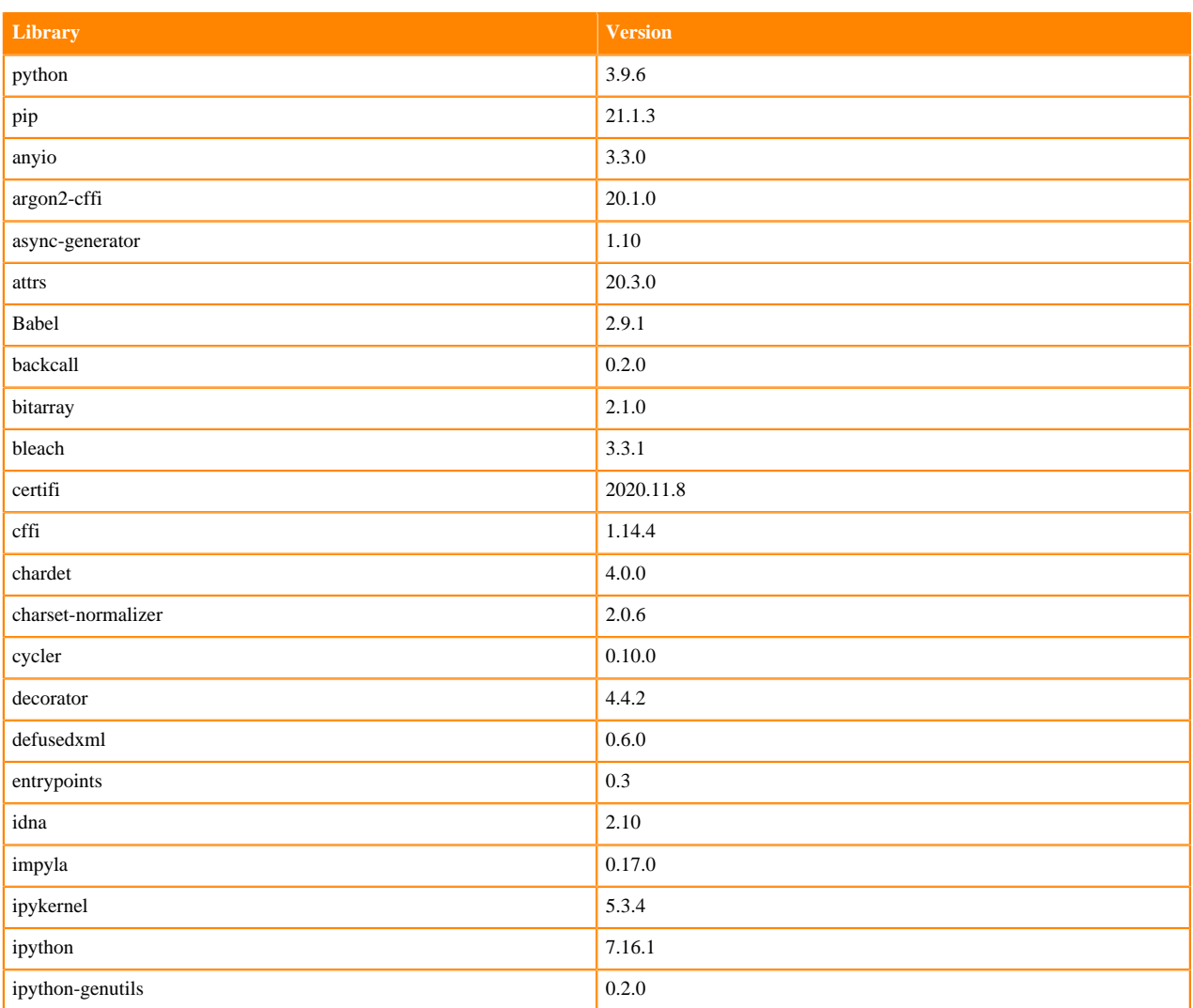

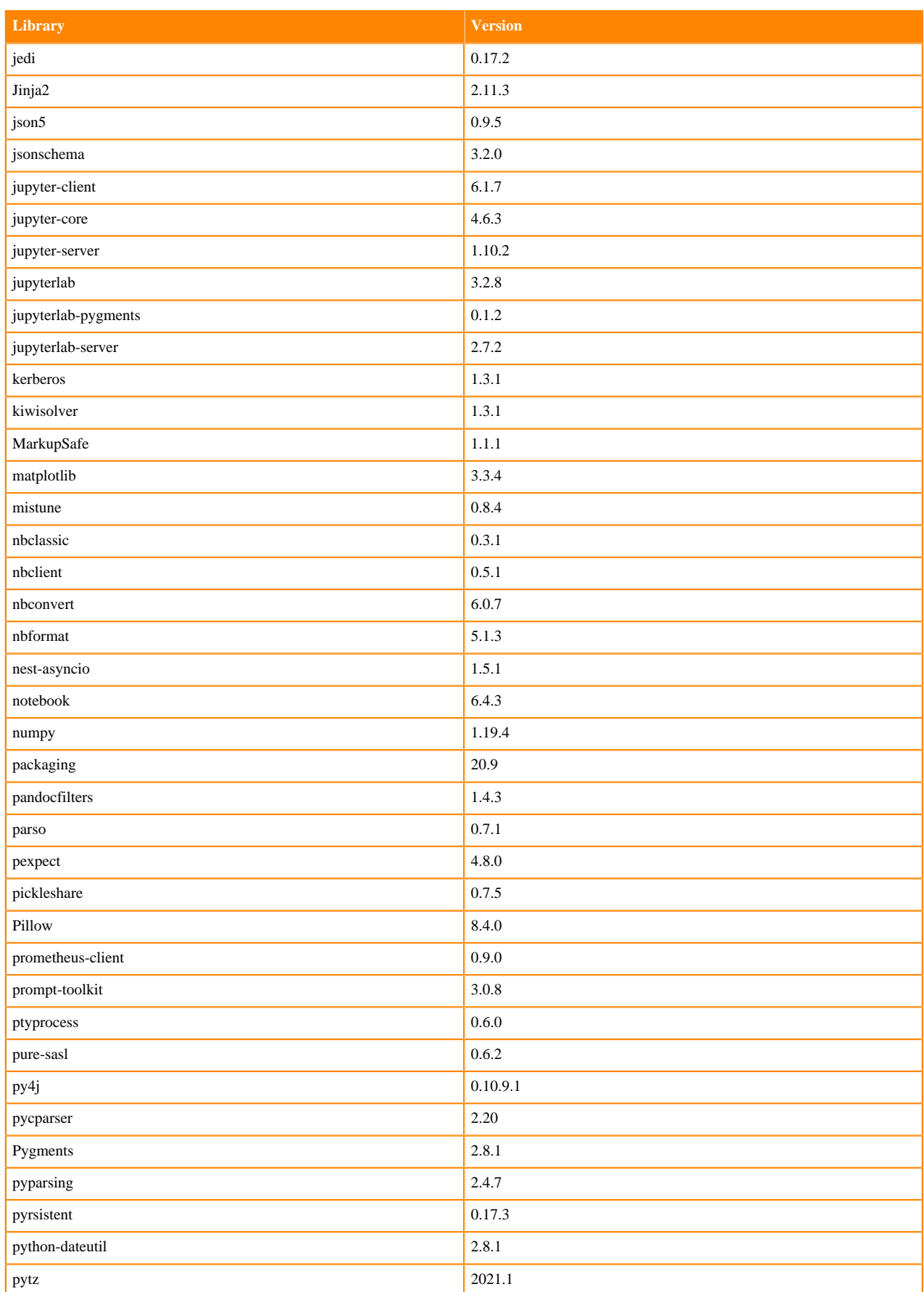

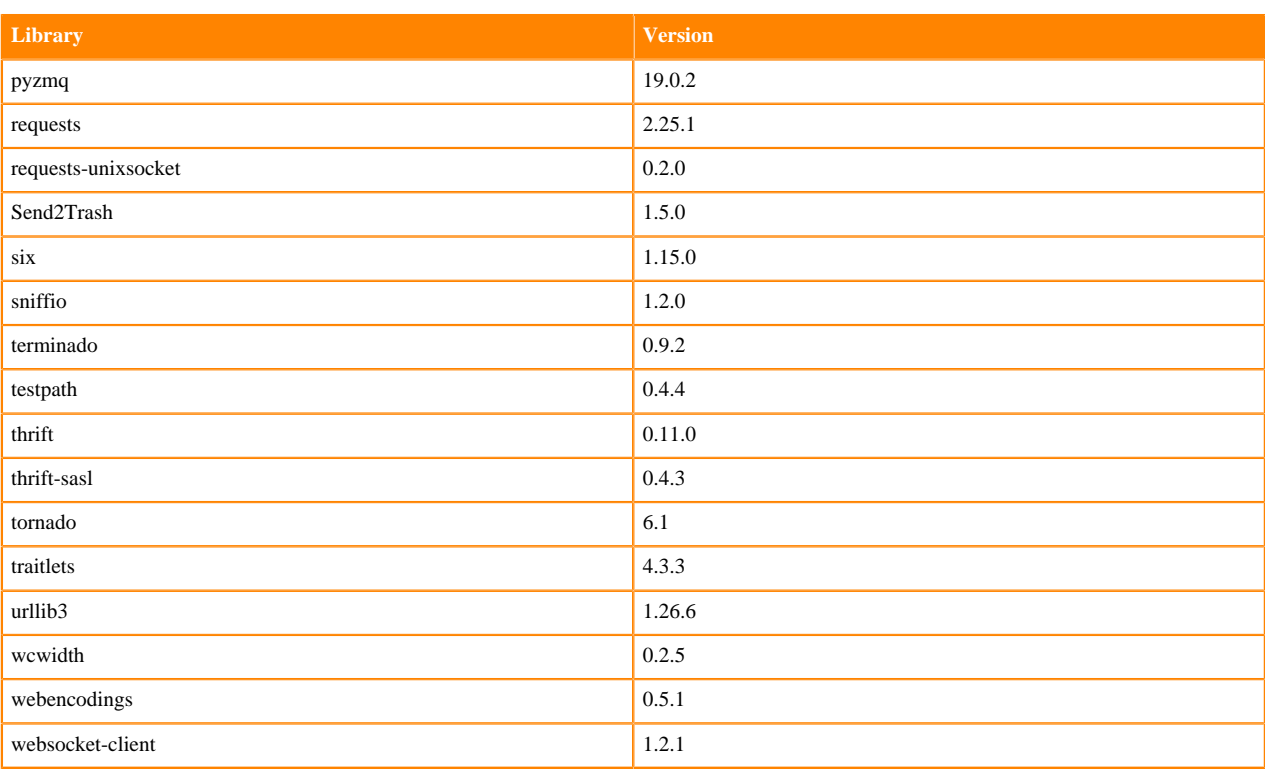

## **Table 170: Packages in Python 3.9.6 JupyterLab Runtimes - Nvidia GPU Edition**

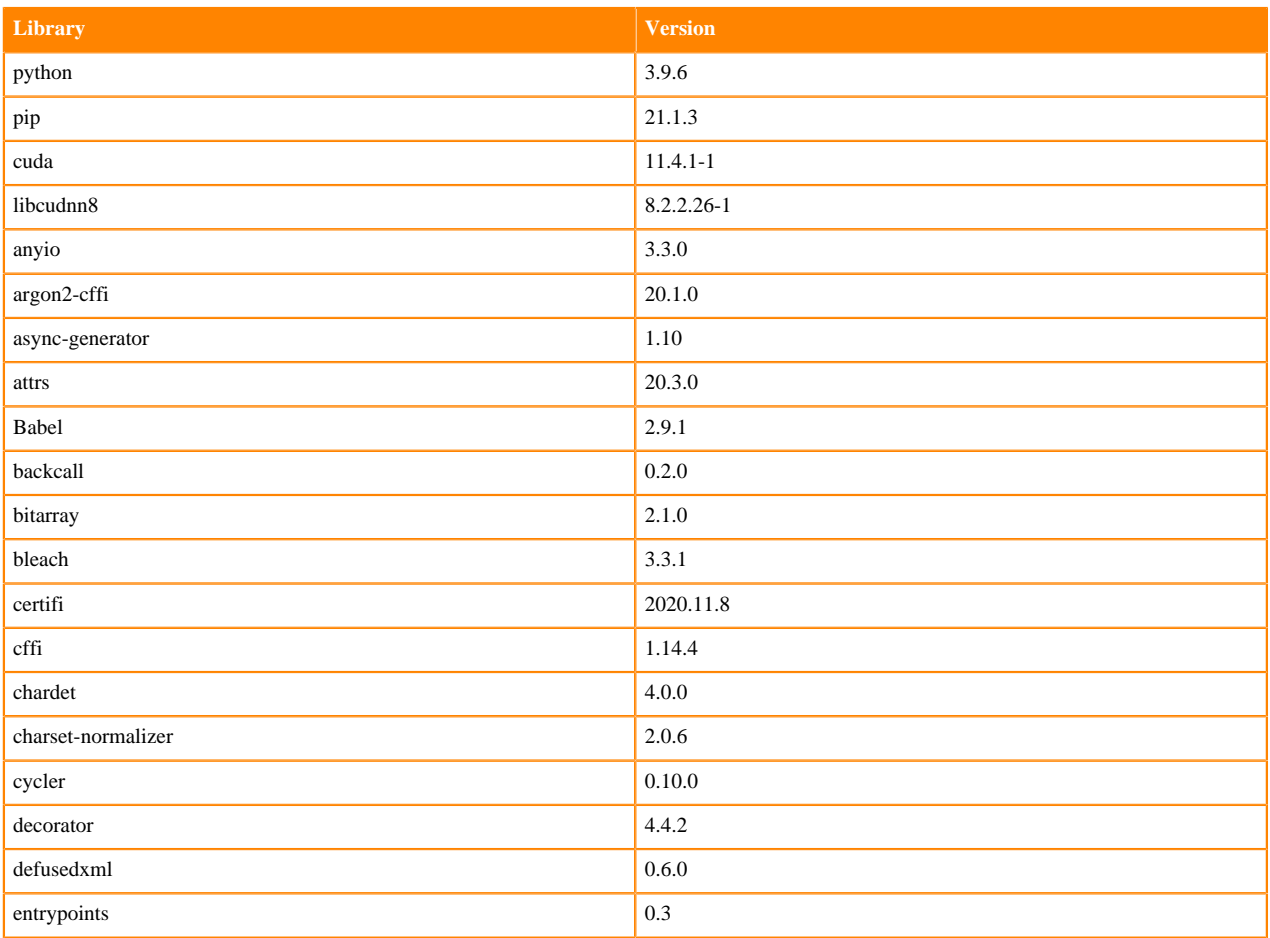

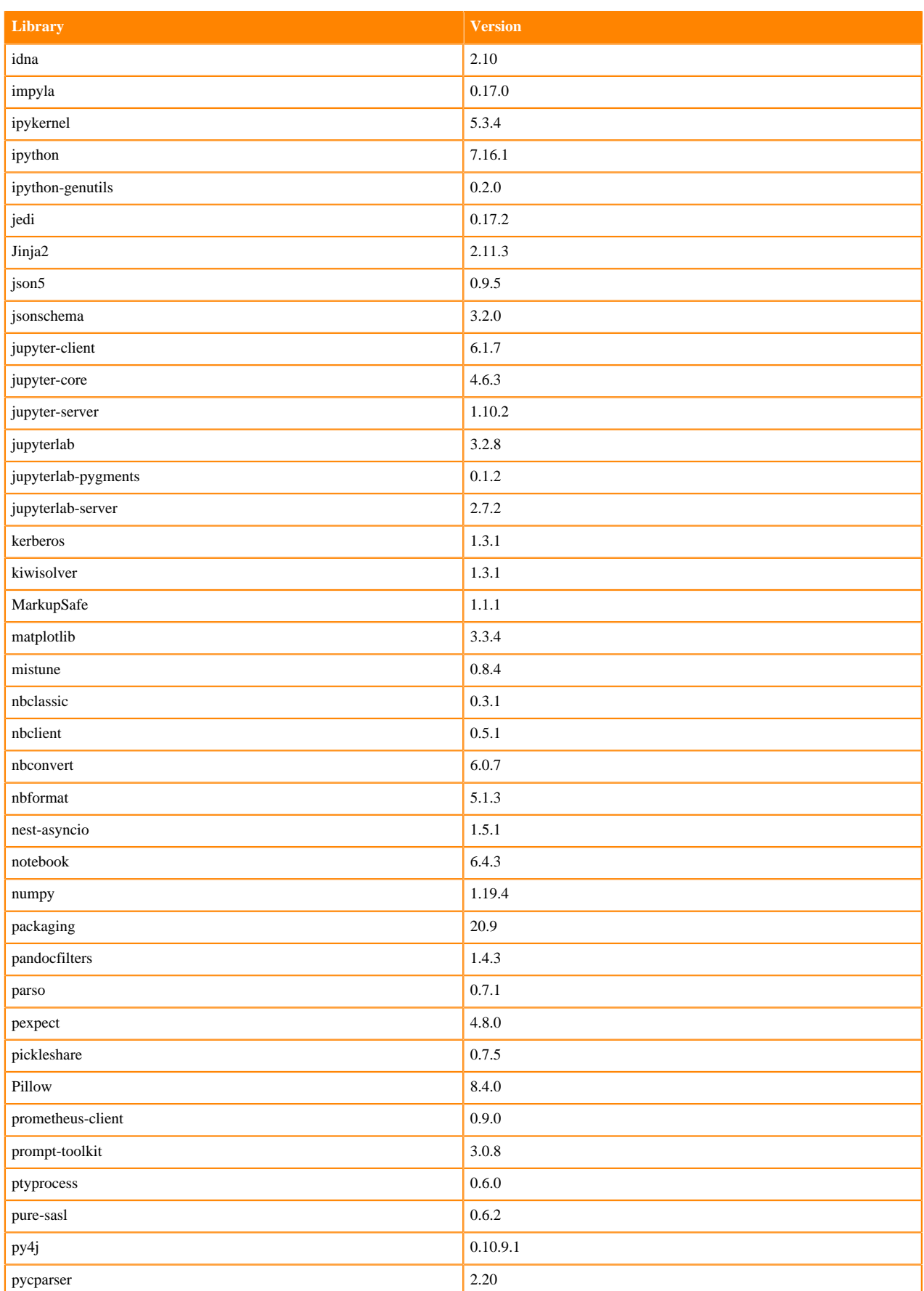

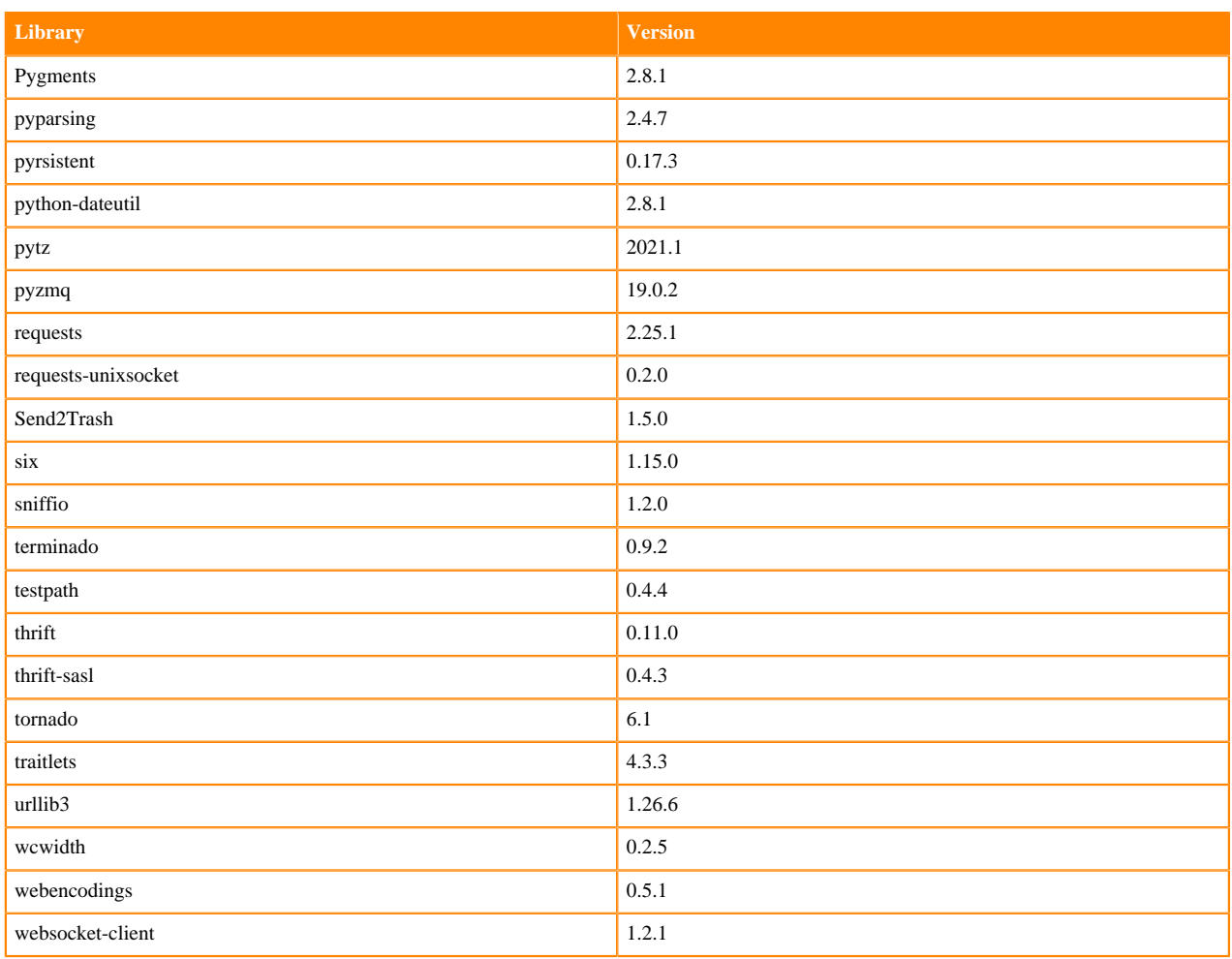

# **Python 3.8 Libraries for JupyterLab**

This section lists the packages in Python 3.8 JupyterLab Runtimes that ship with ML Runtimes 2021.012.

## **Table 171: Packages in Python 3.8.6 JupyterLab Runtimes - Standard**

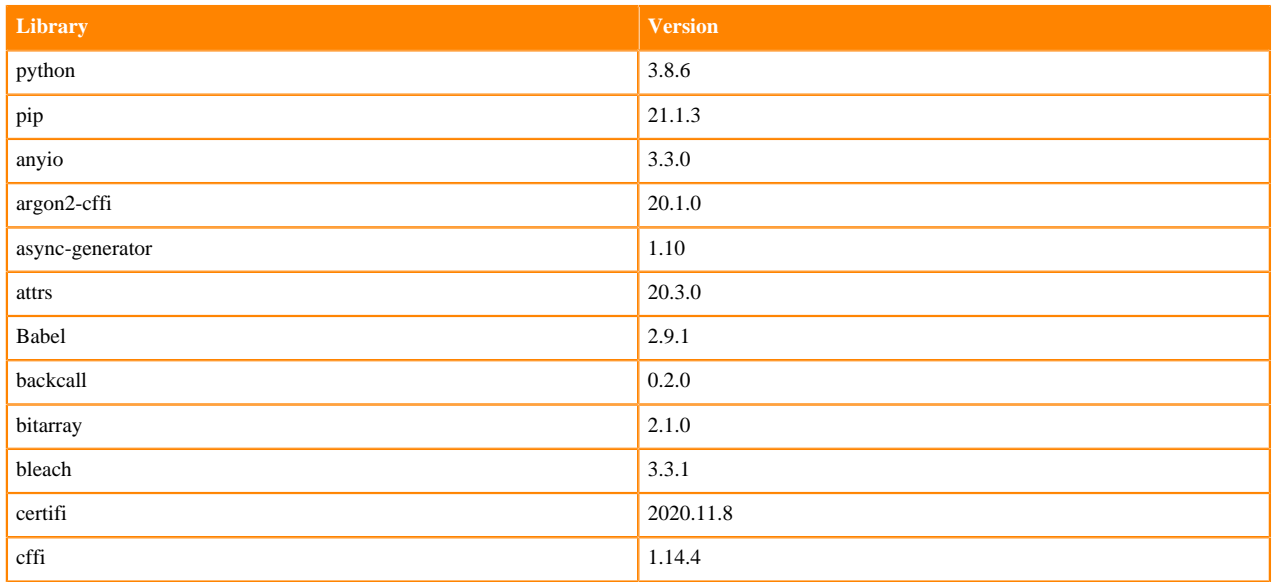
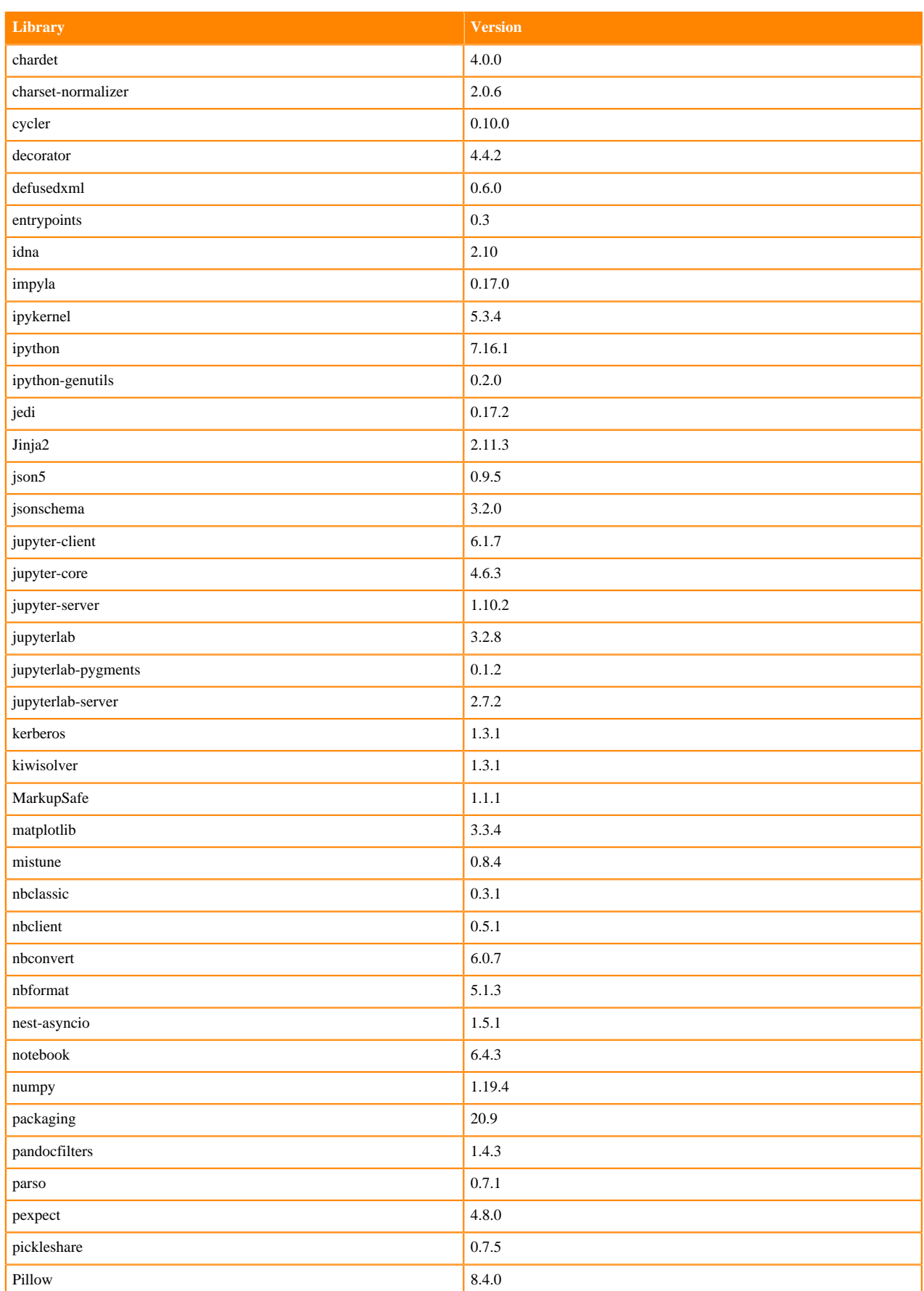

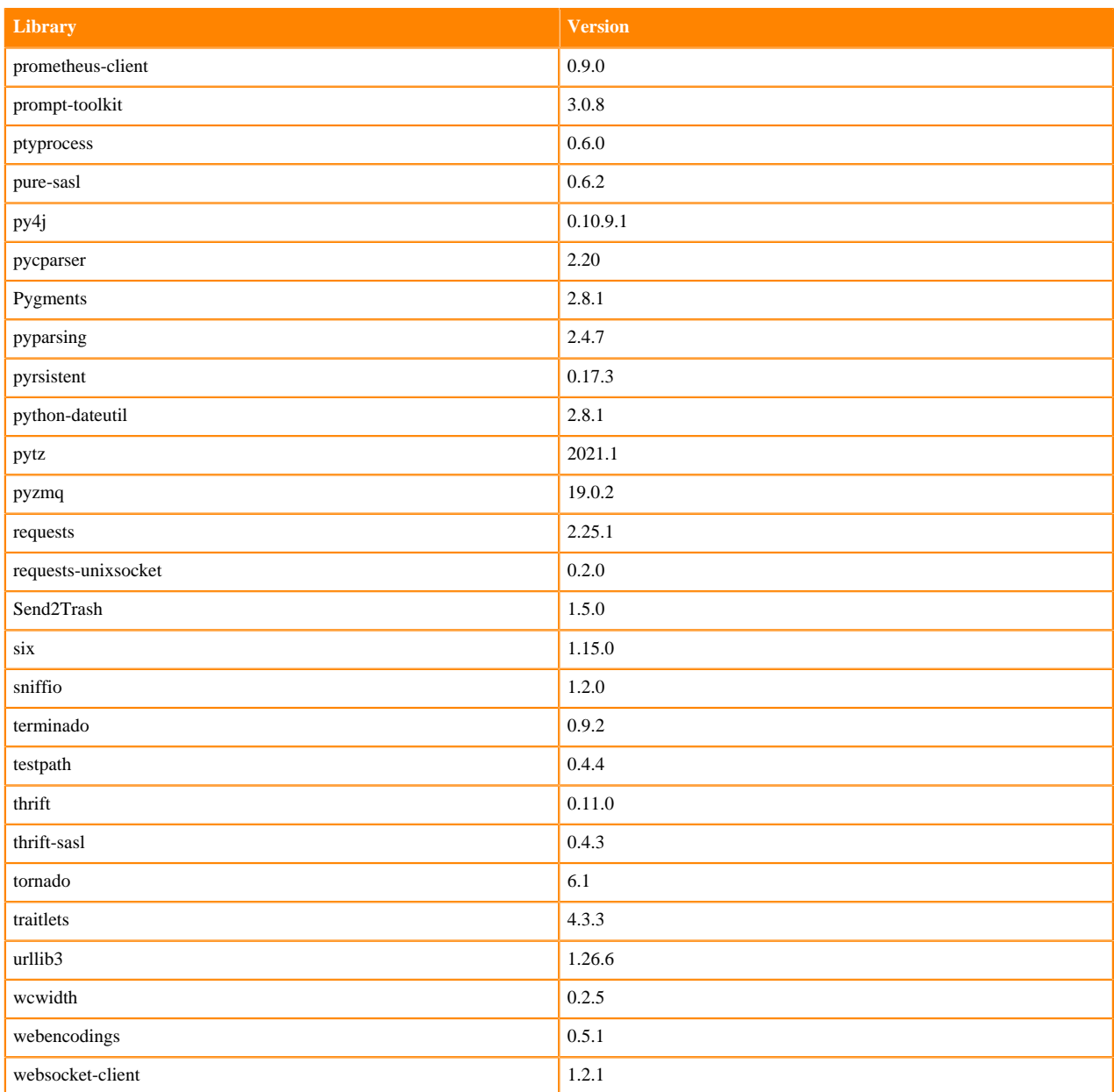

## **Table 172: Packages in Python 3.8.6 JupyterLab Runtimes - Nvidia GPU Edition**

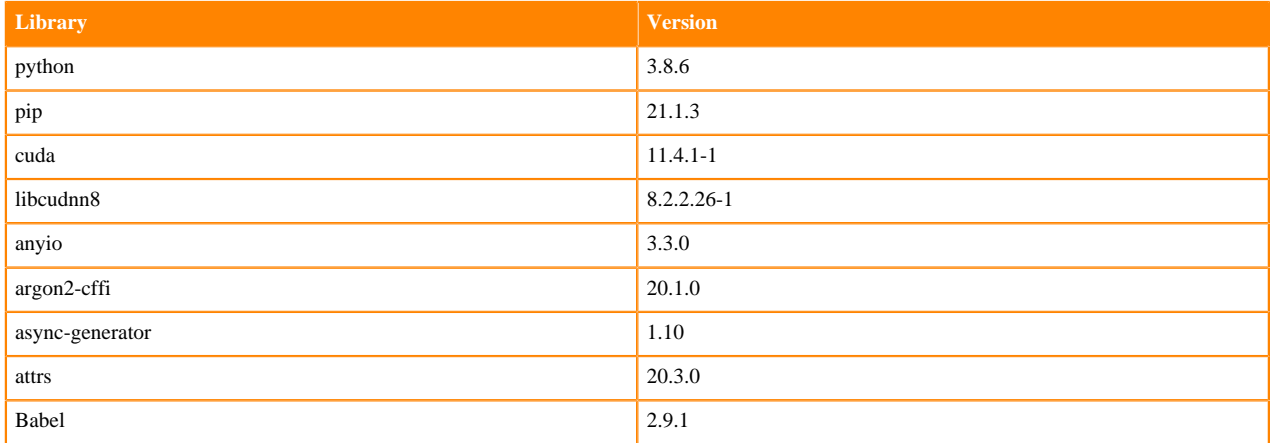

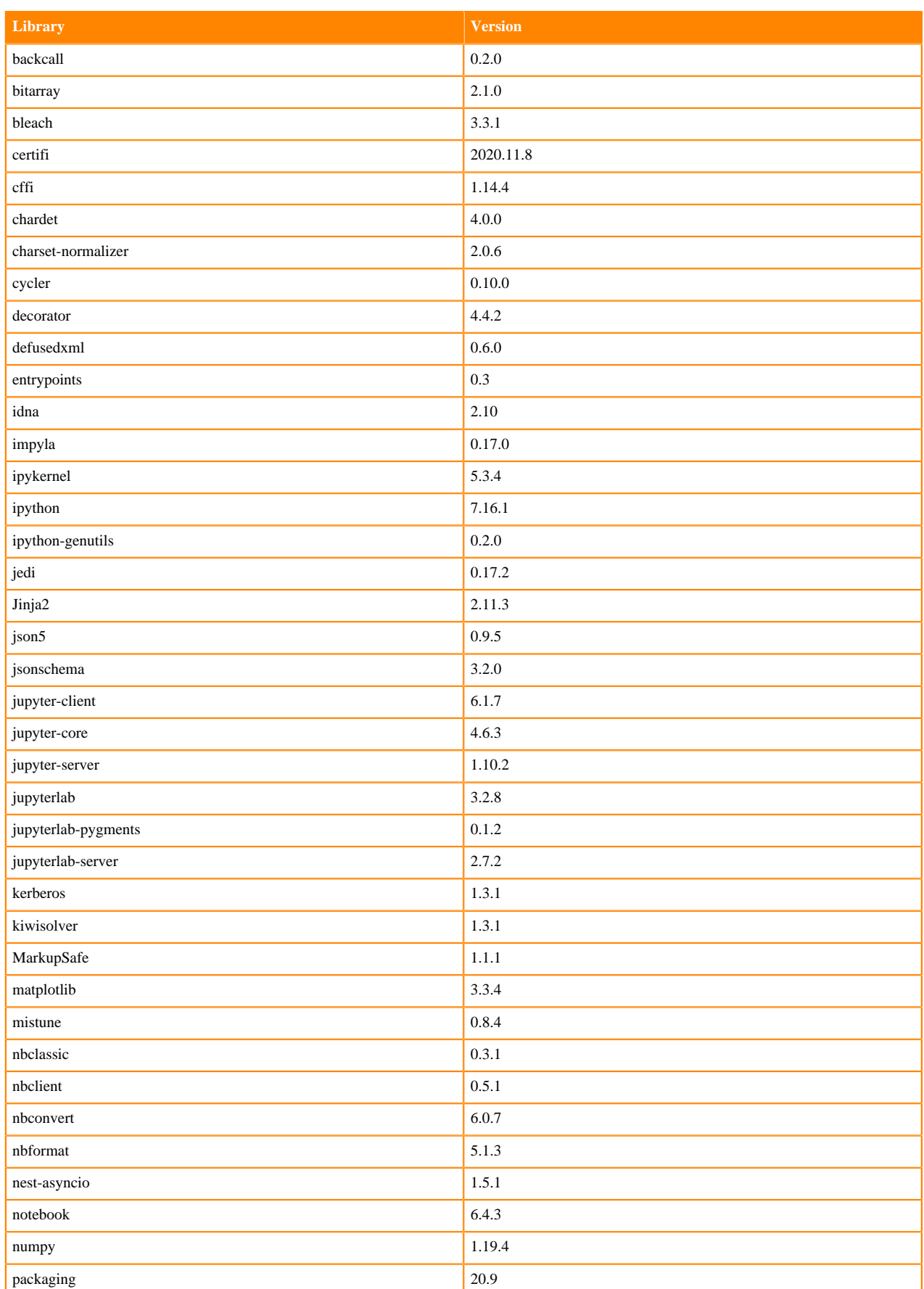

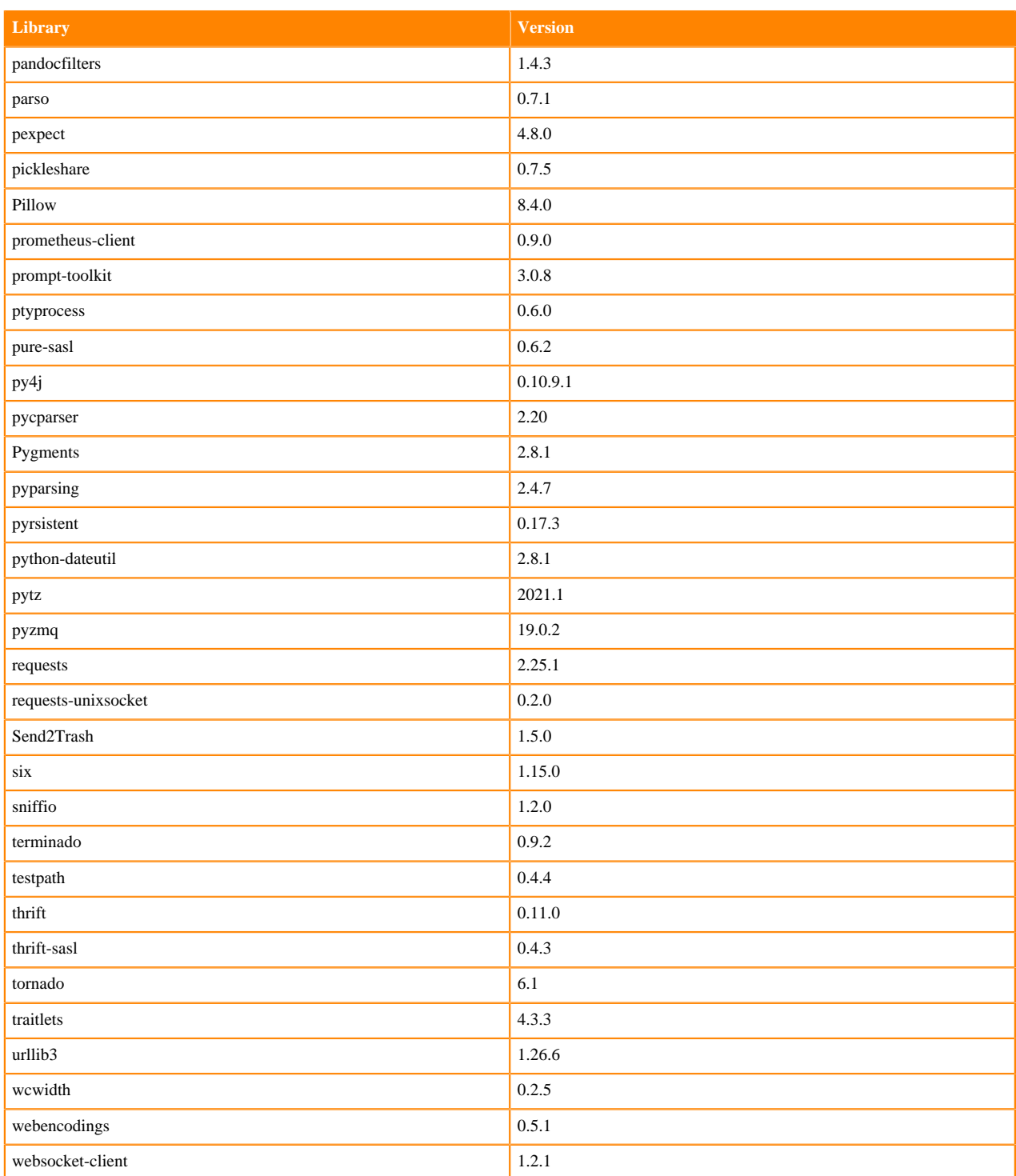

## **Table 173: Packages in Python 3.8.6 JupyterLab Runtimes - RAPIDS**

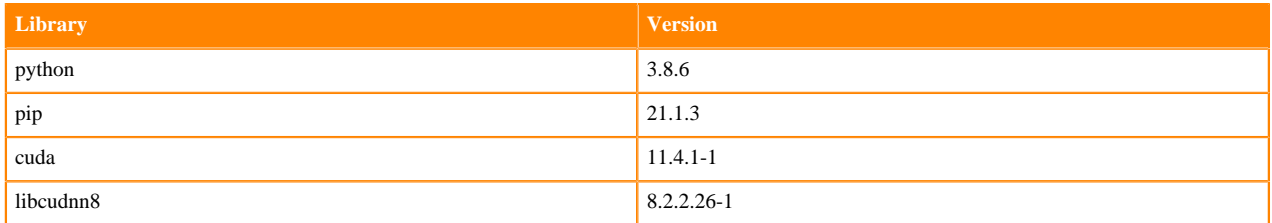

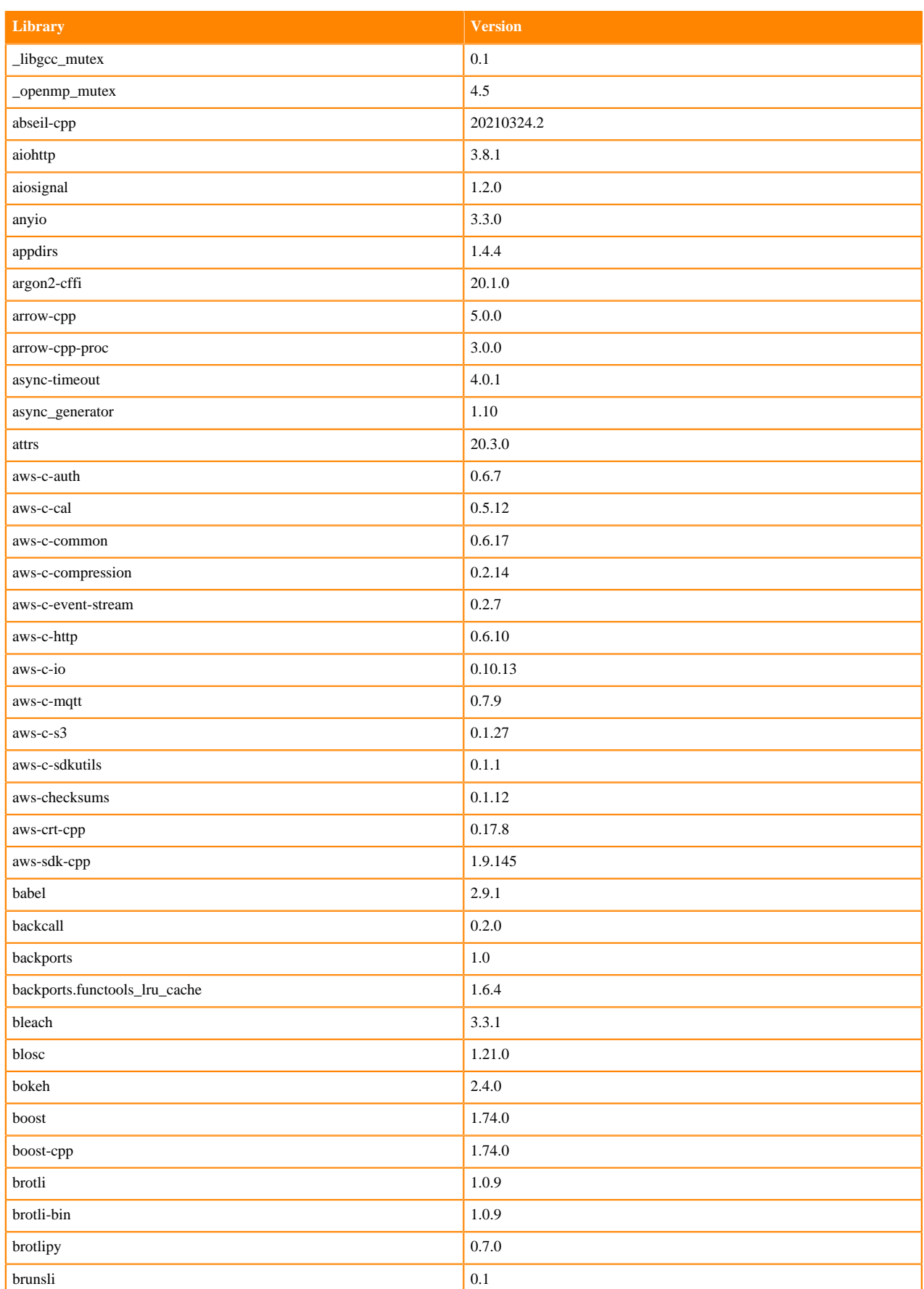

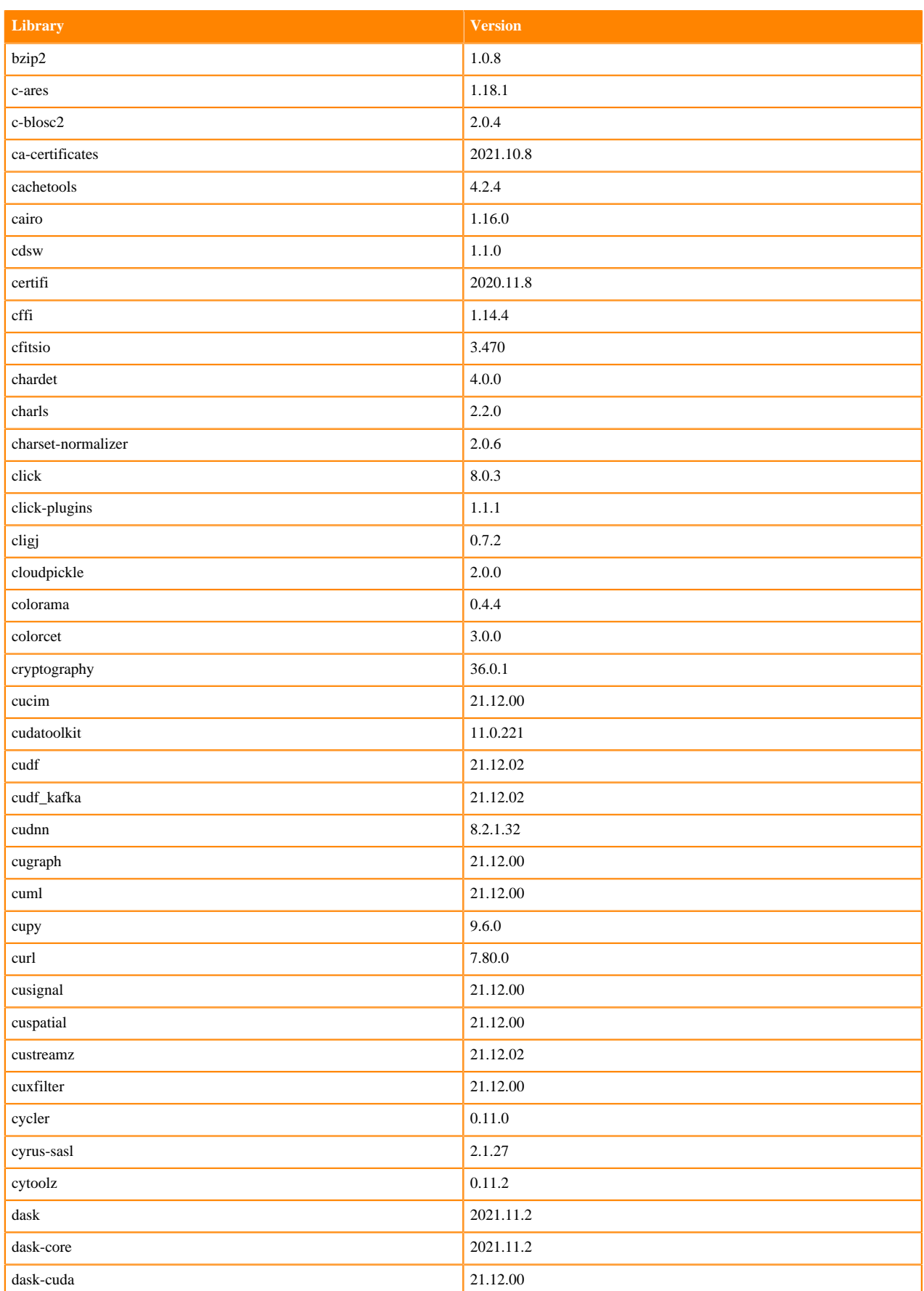

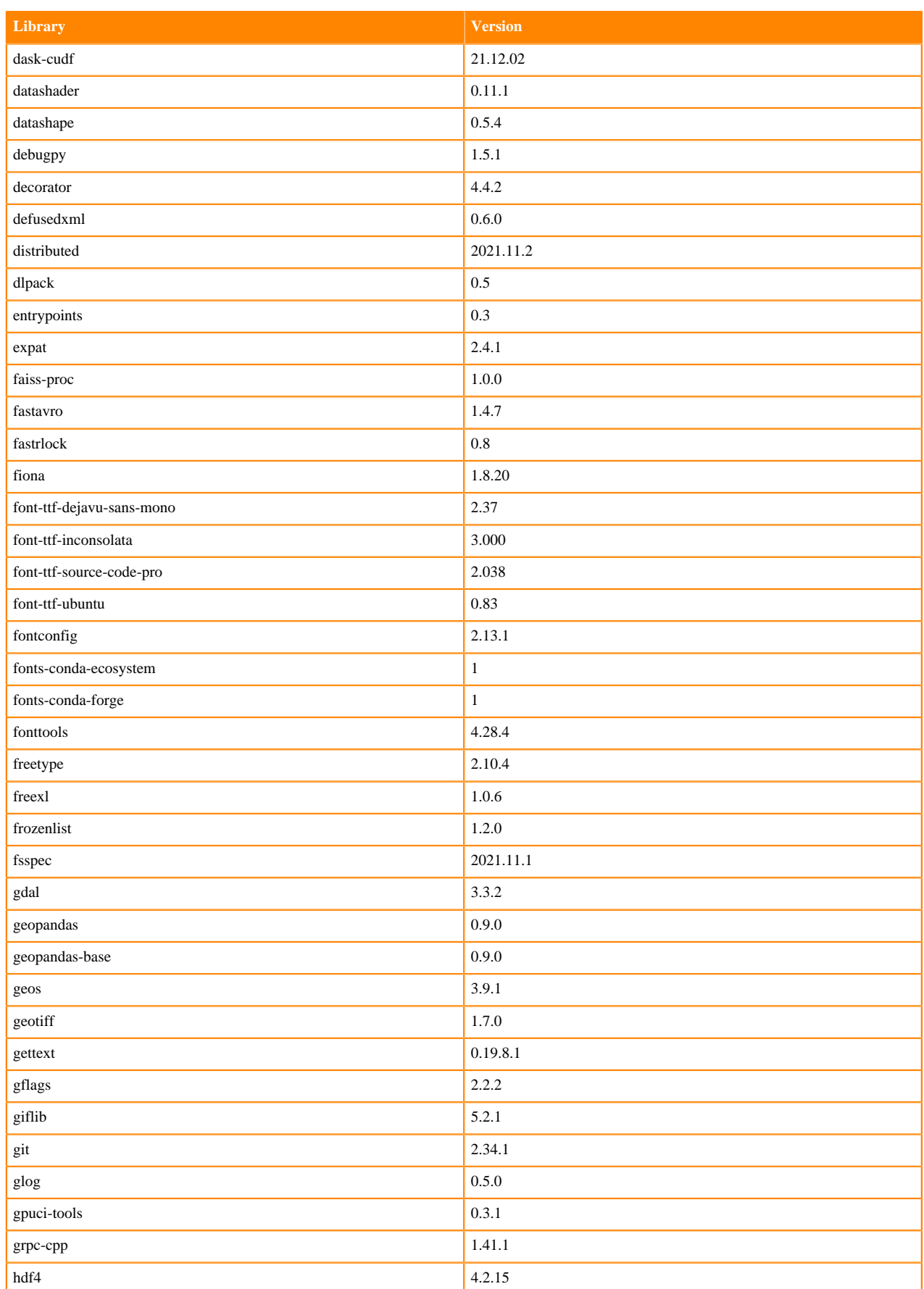

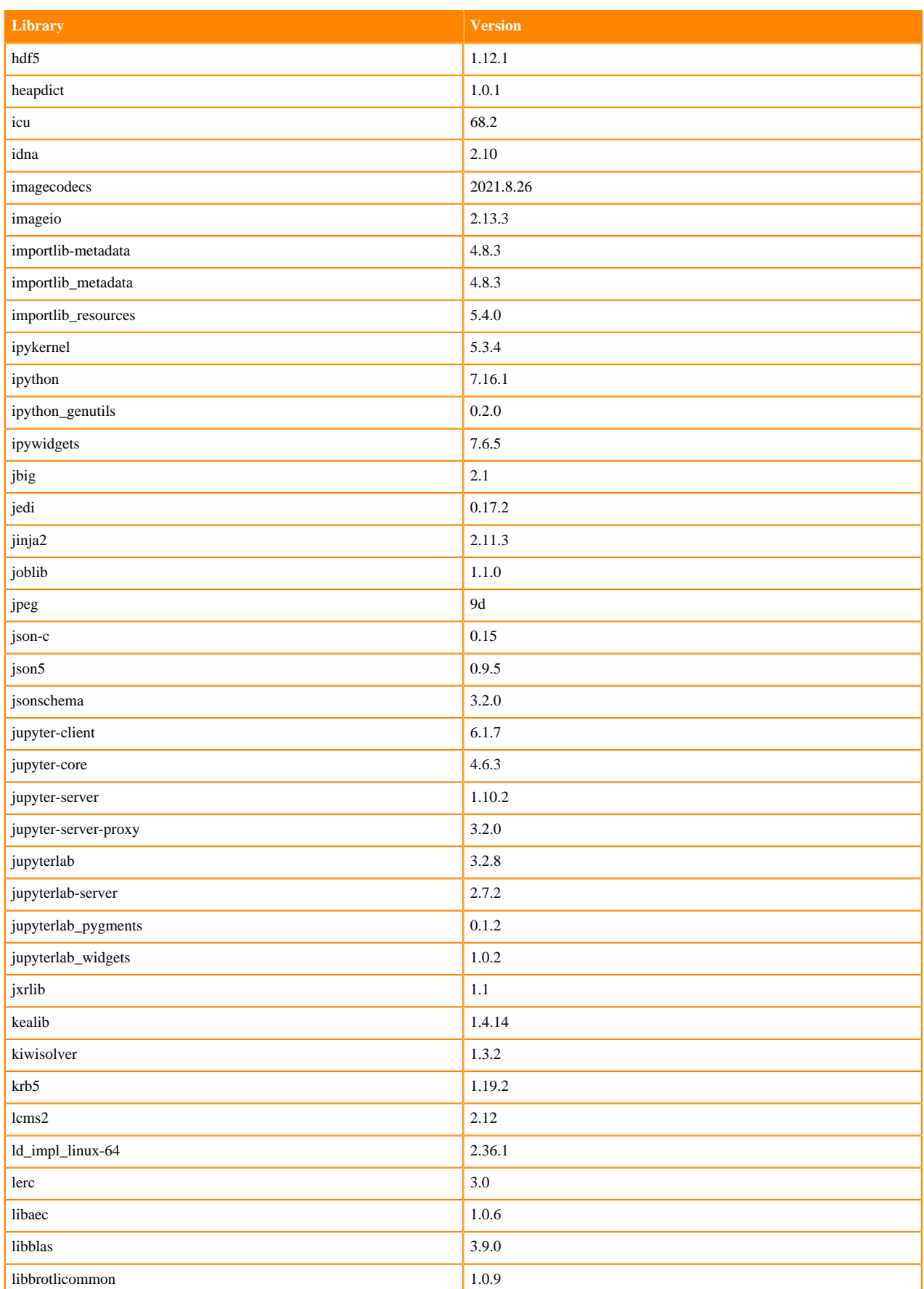

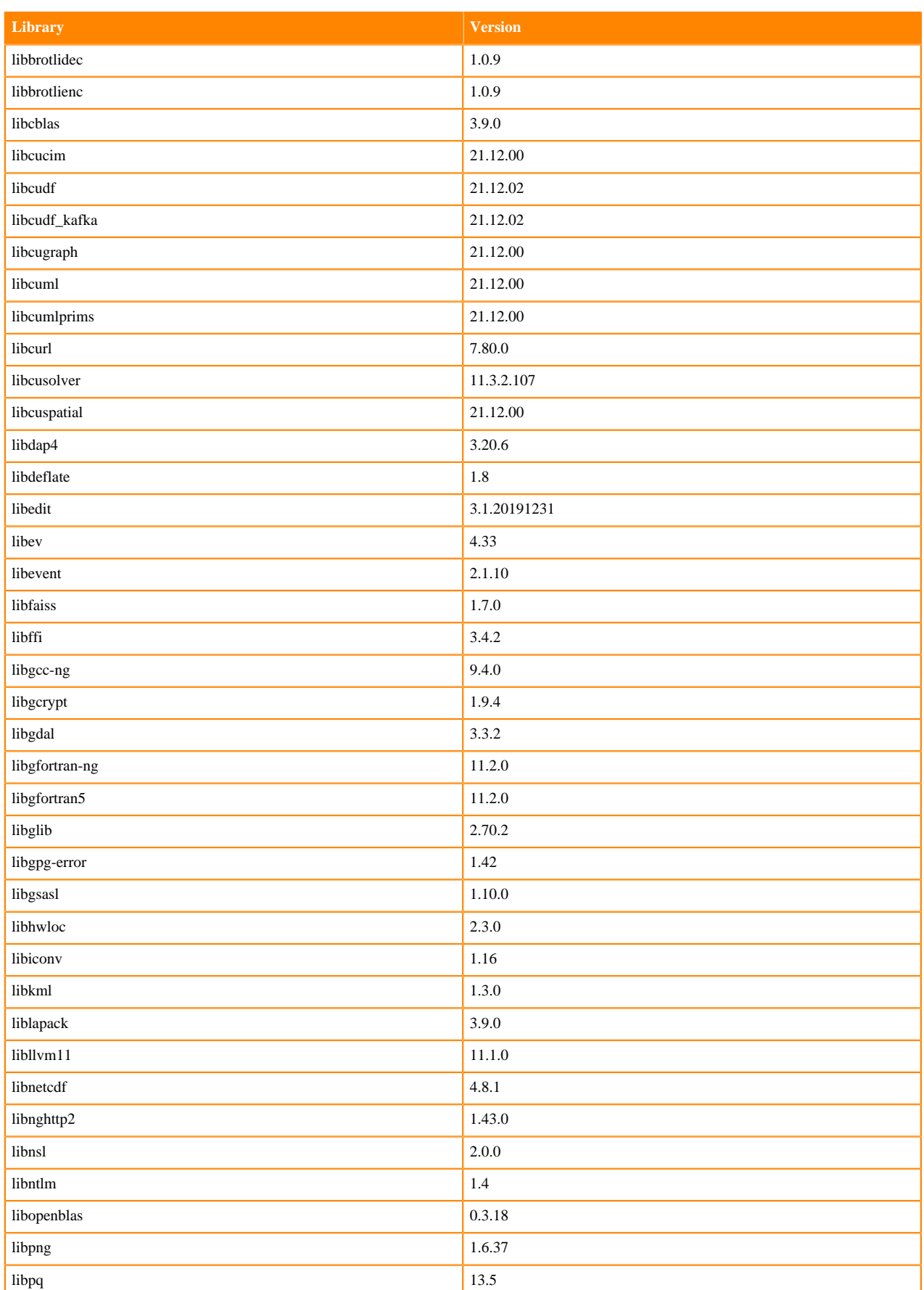

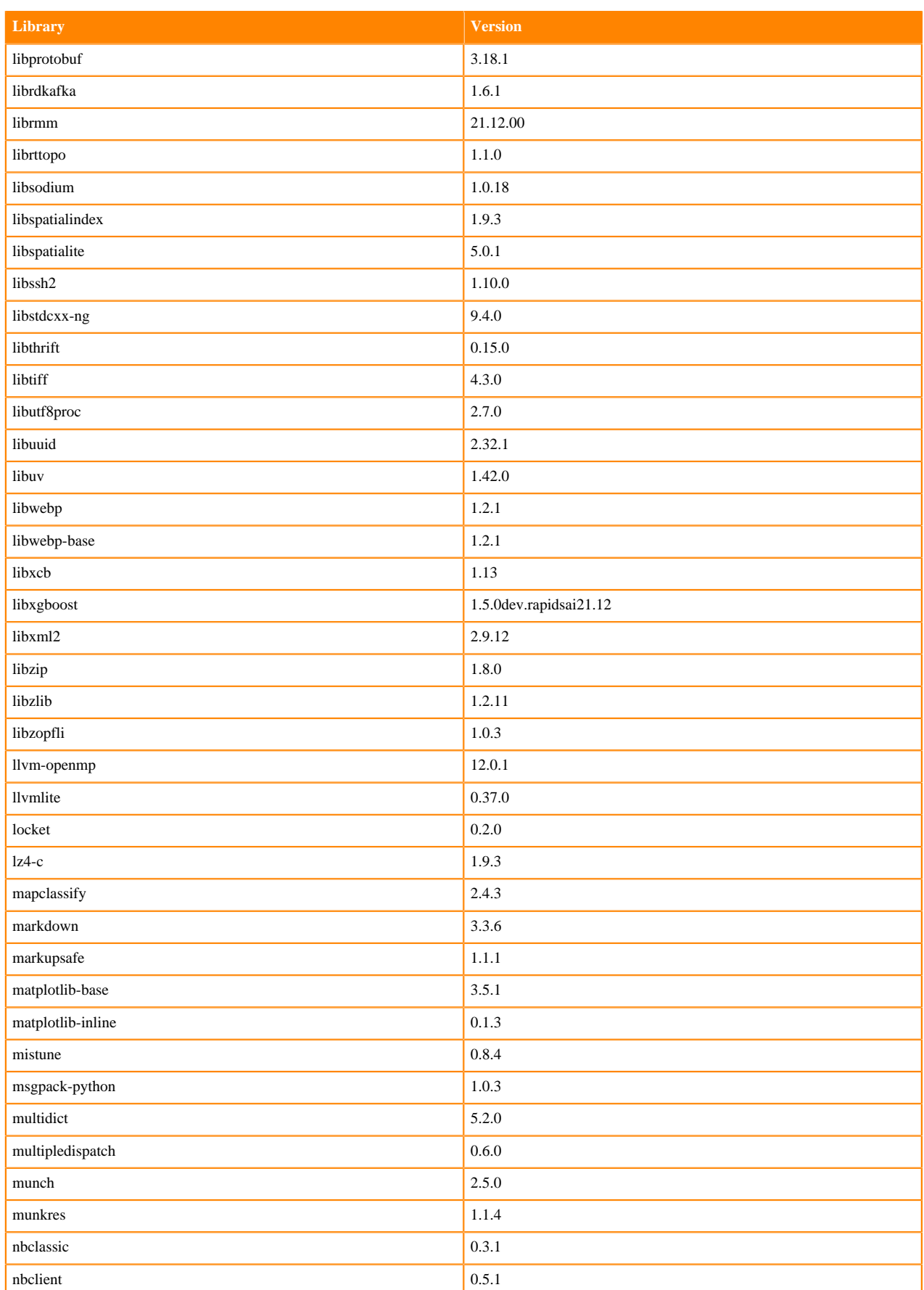

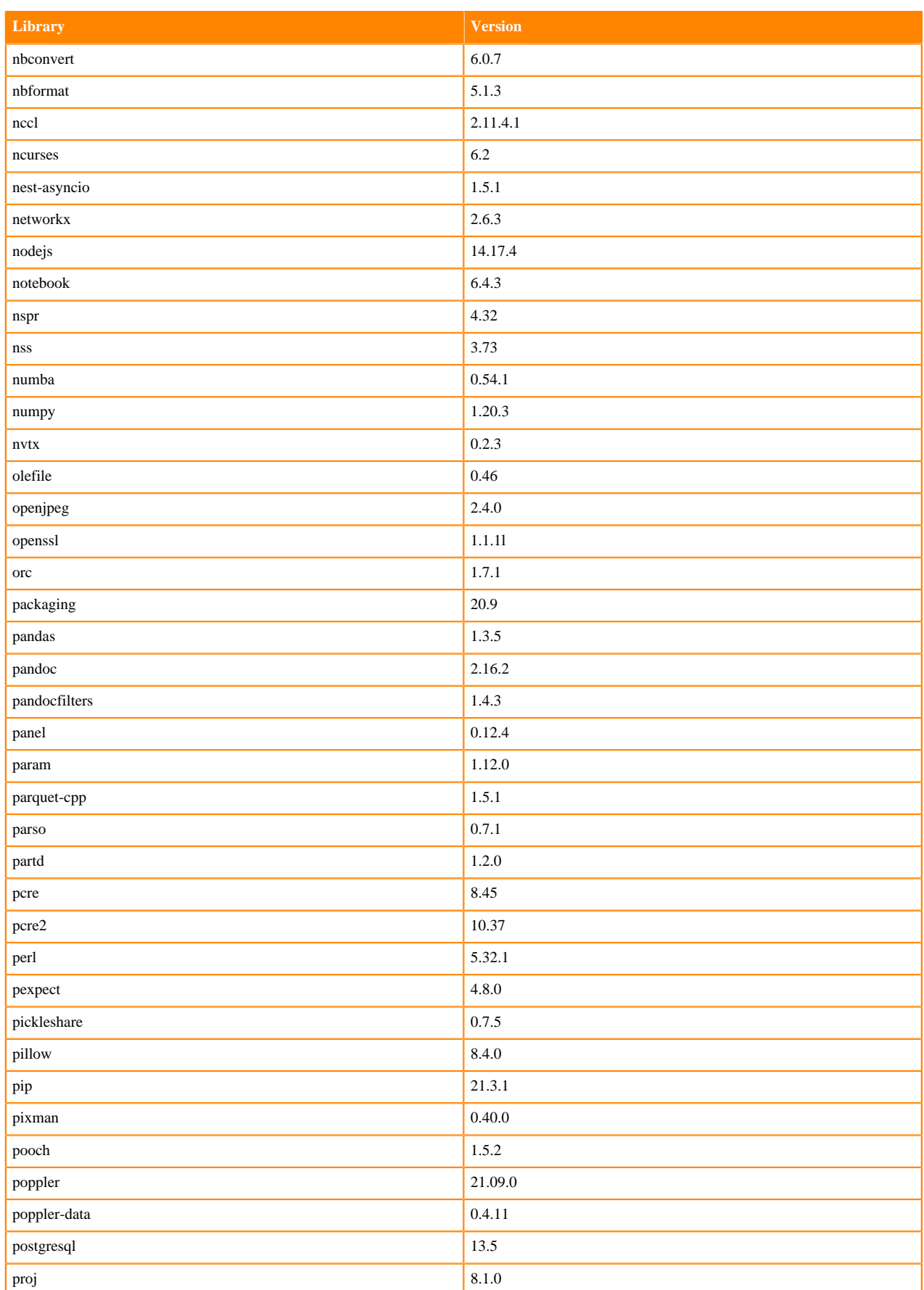

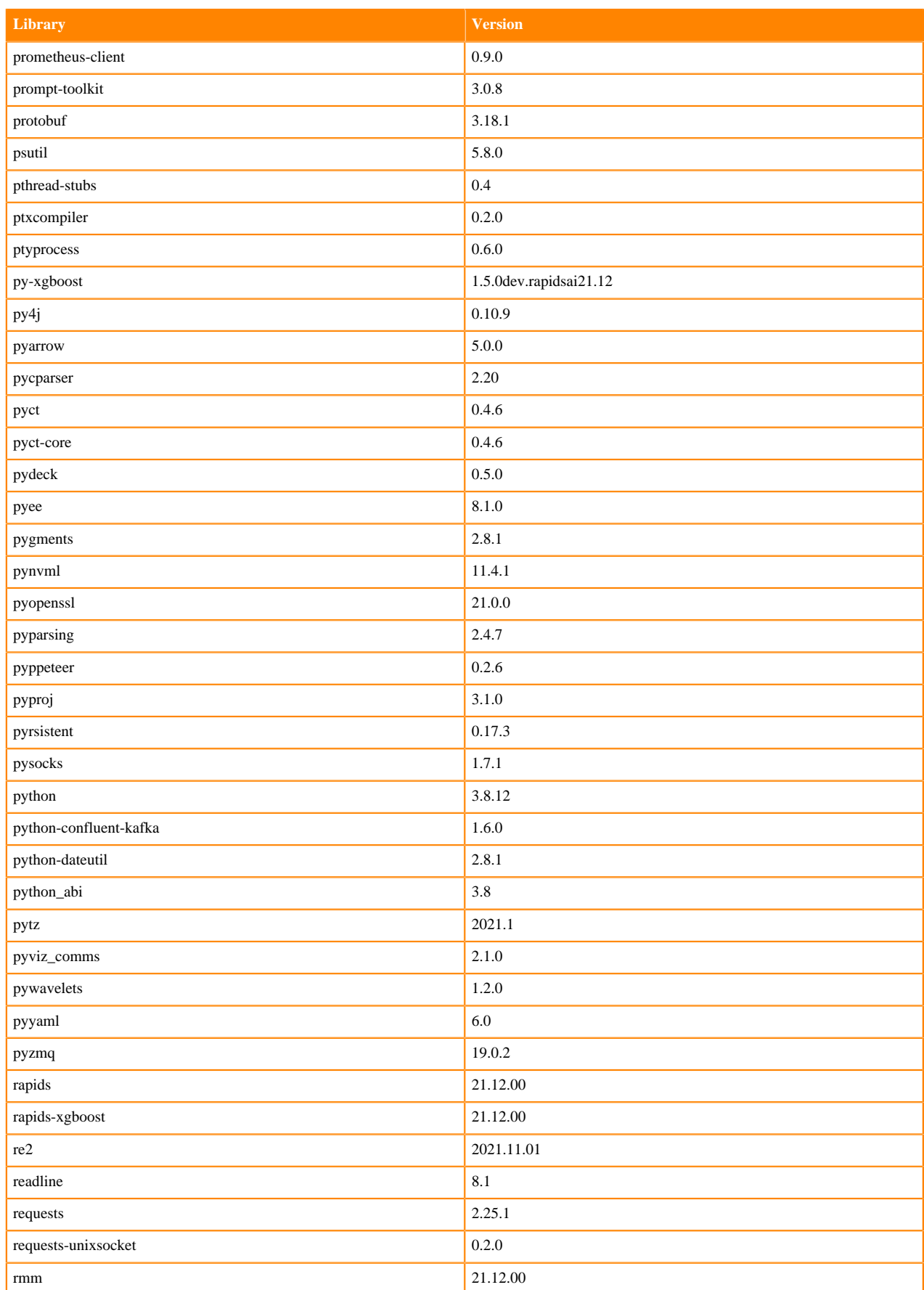

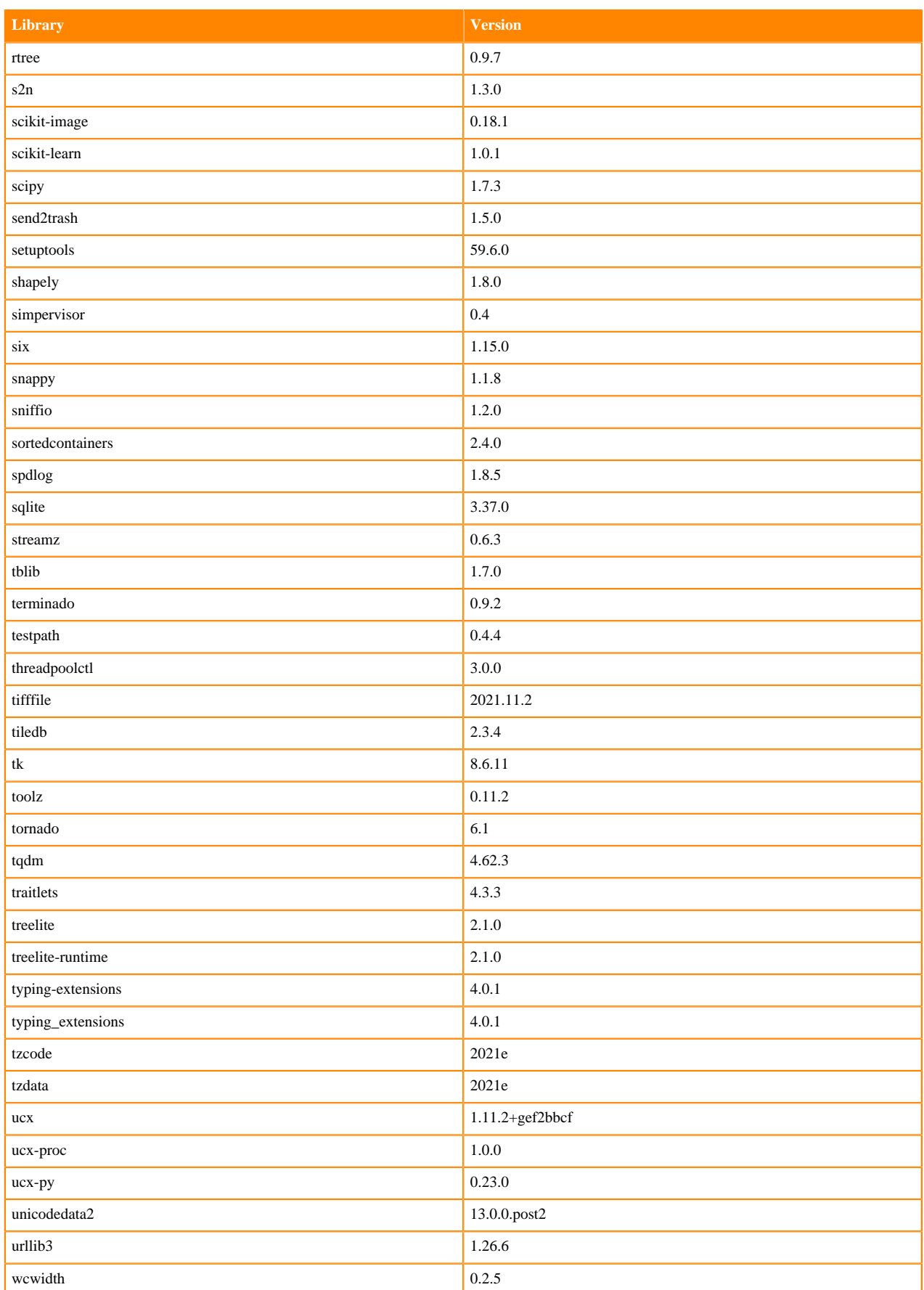

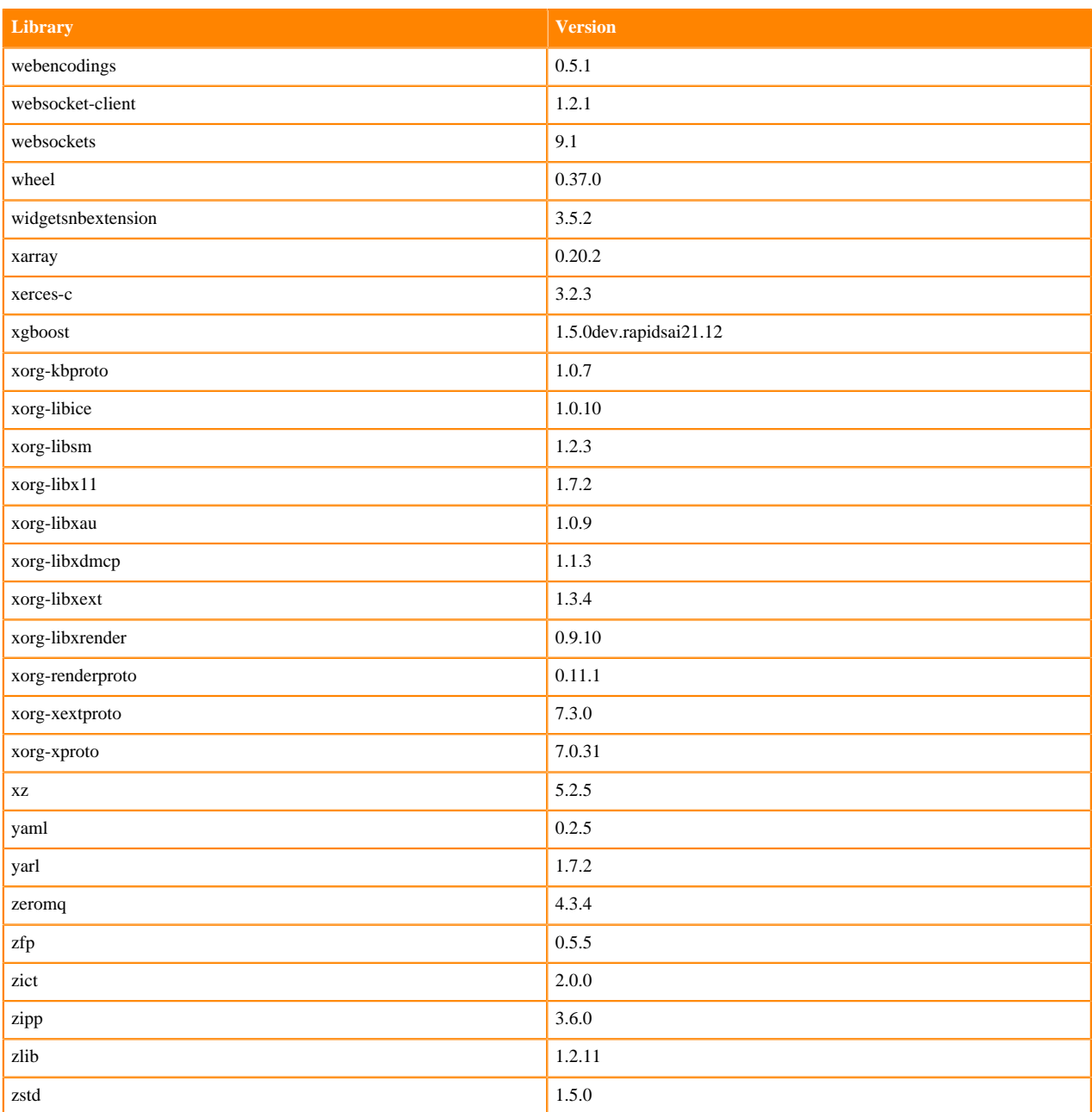

#### **Python 3.7 Libraries for JupyterLab**

This section lists the packages in Python 3.7 JupyterLab Runtimes that ship with ML Runtimes 2021.12.

#### **Table 174: Packages in Python 3.7.11 JupyterLab Runtimes - Standard**

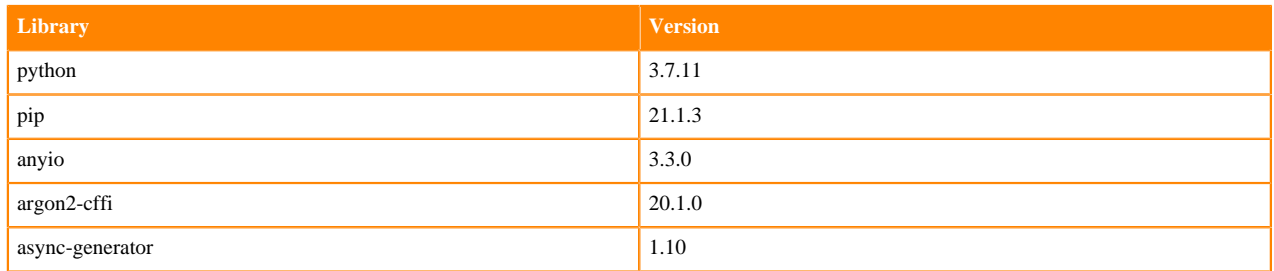

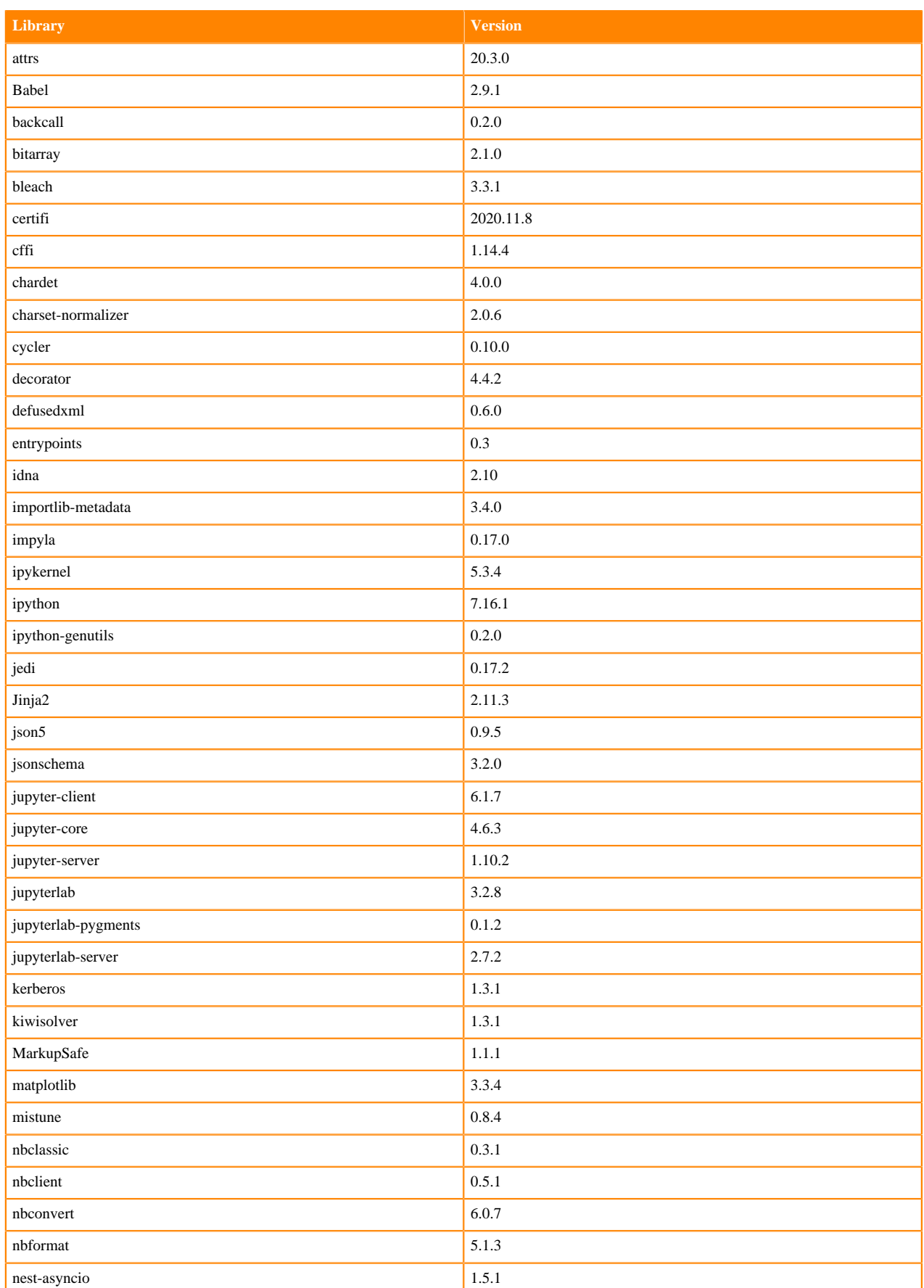

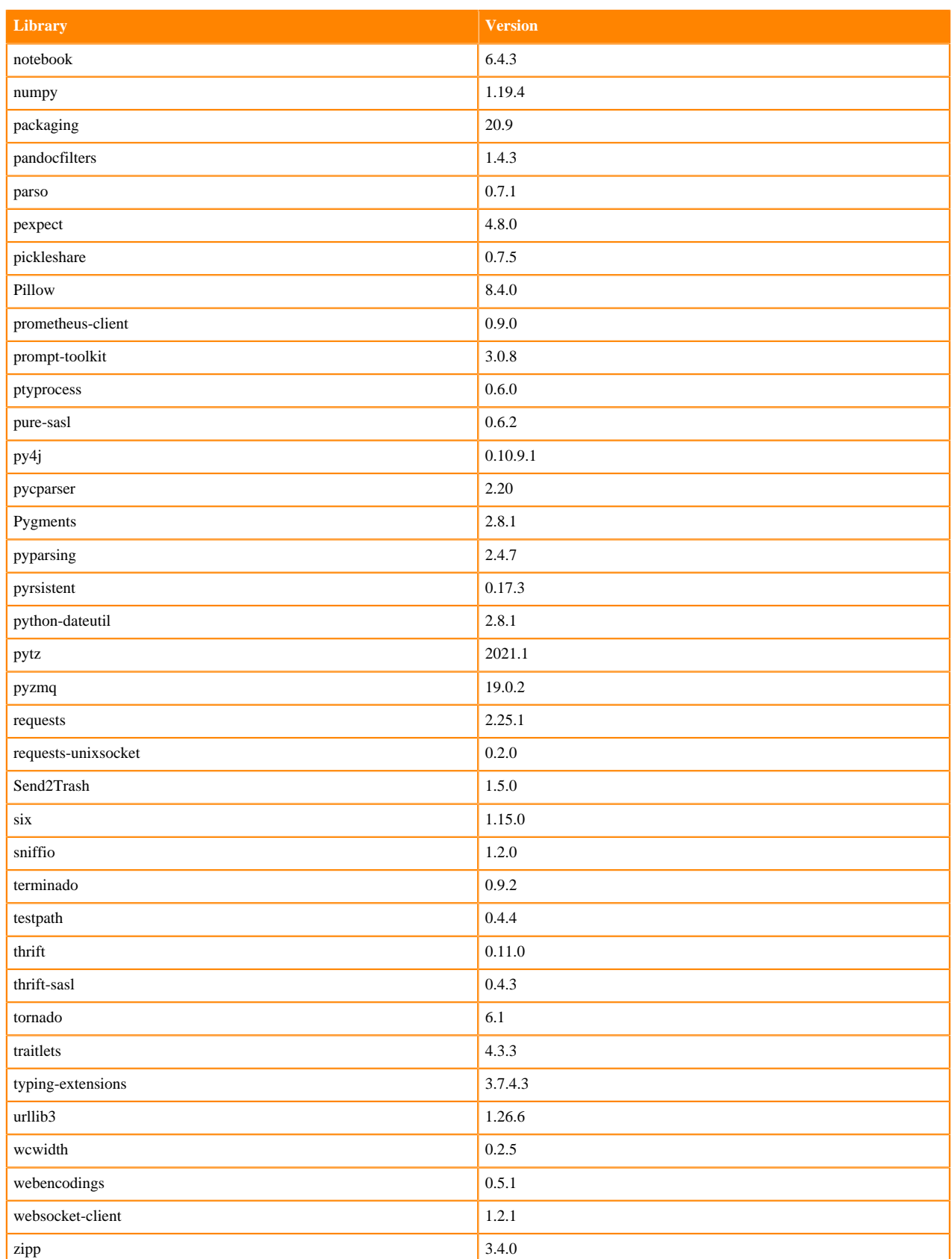

#### **Table 175: Packages in Python 3.7.11 JupyterLab Runtimes - Nvidia GPU Edition**

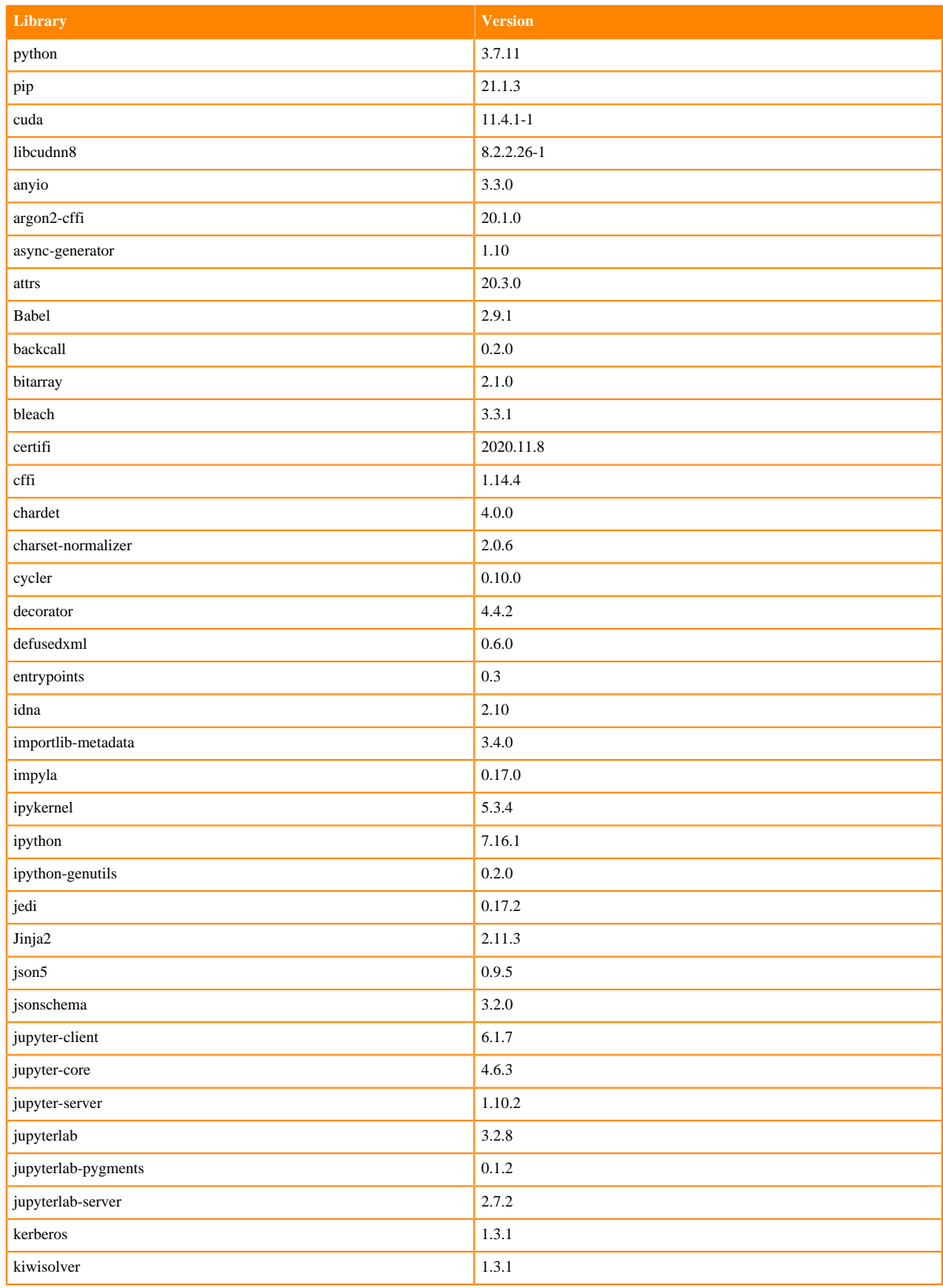

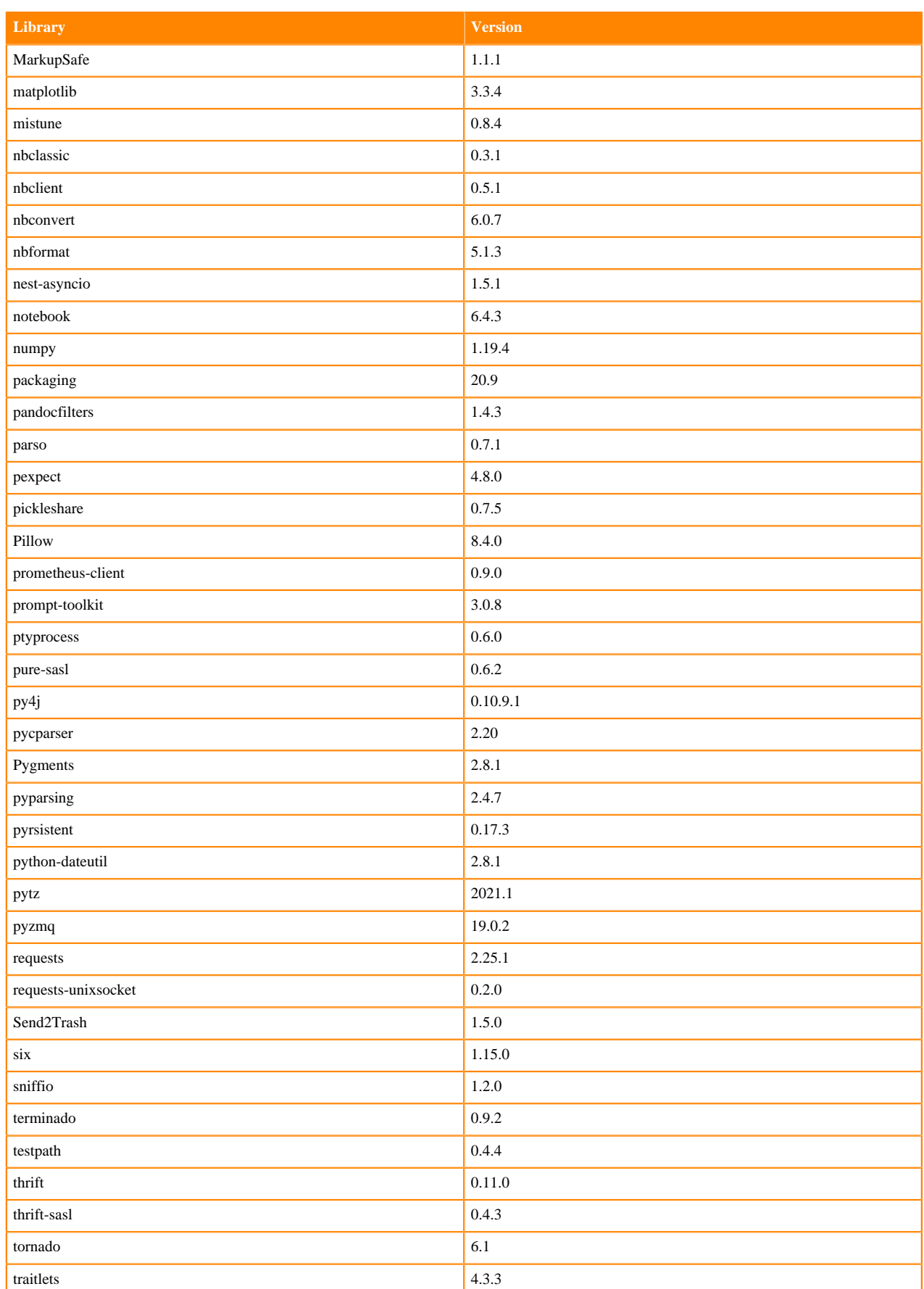

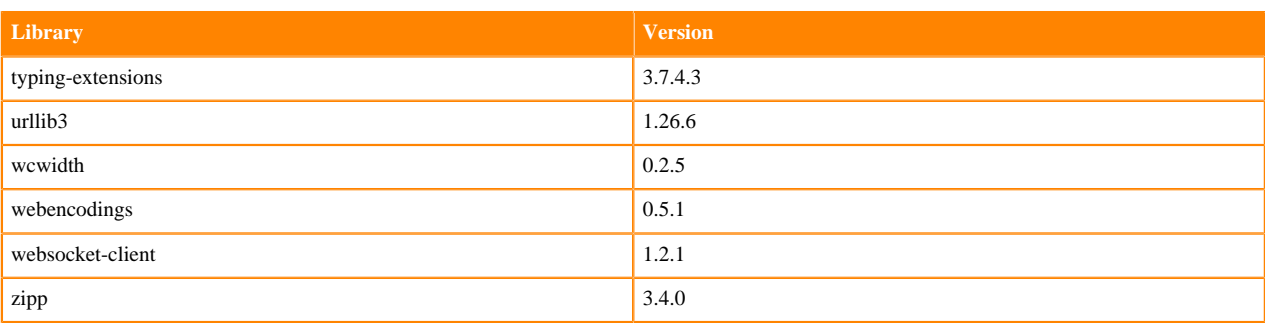

#### **Table 176: Packages in Python 3.7.11 JupyterLab Runtimes - RAPIDS**

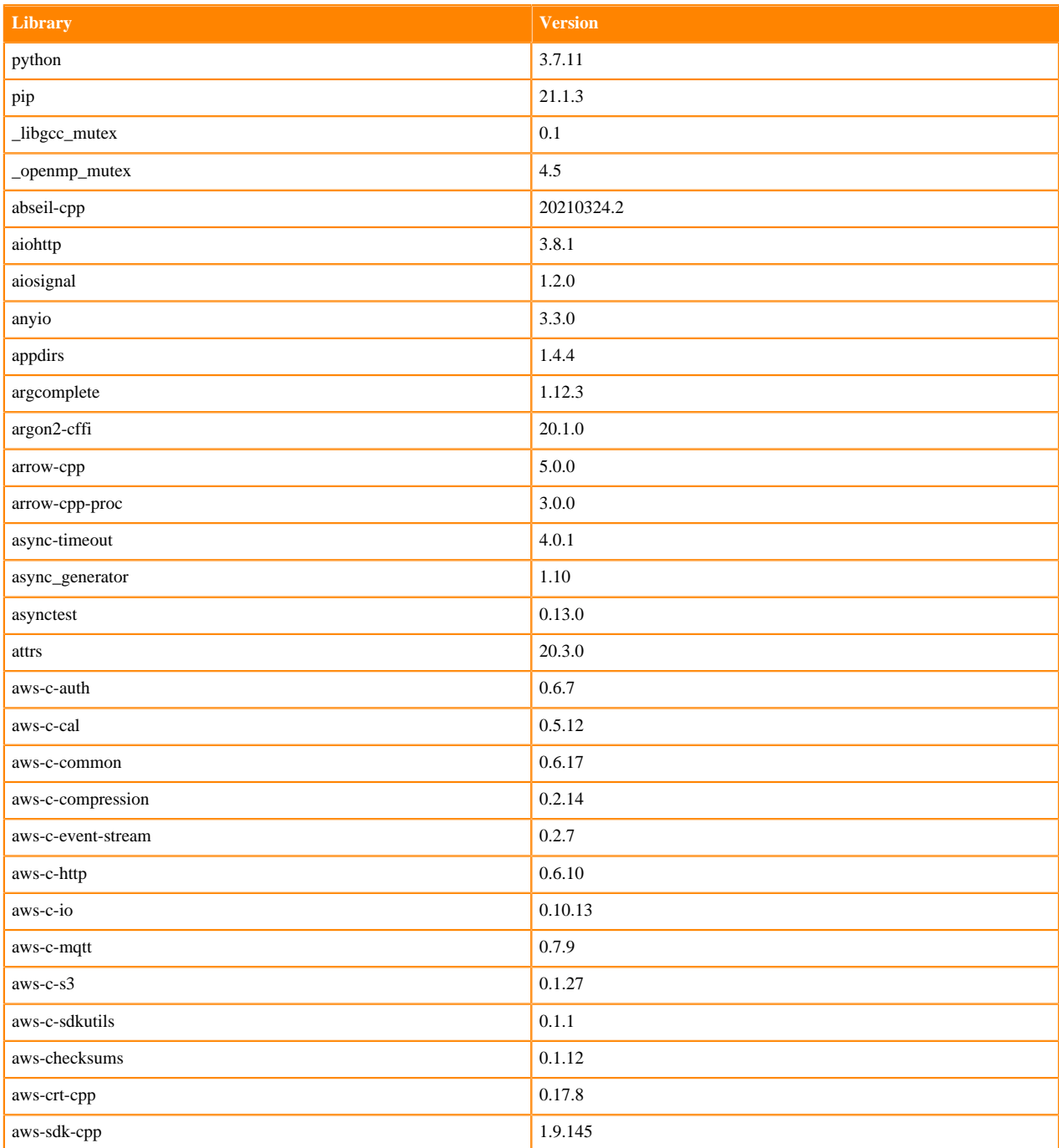

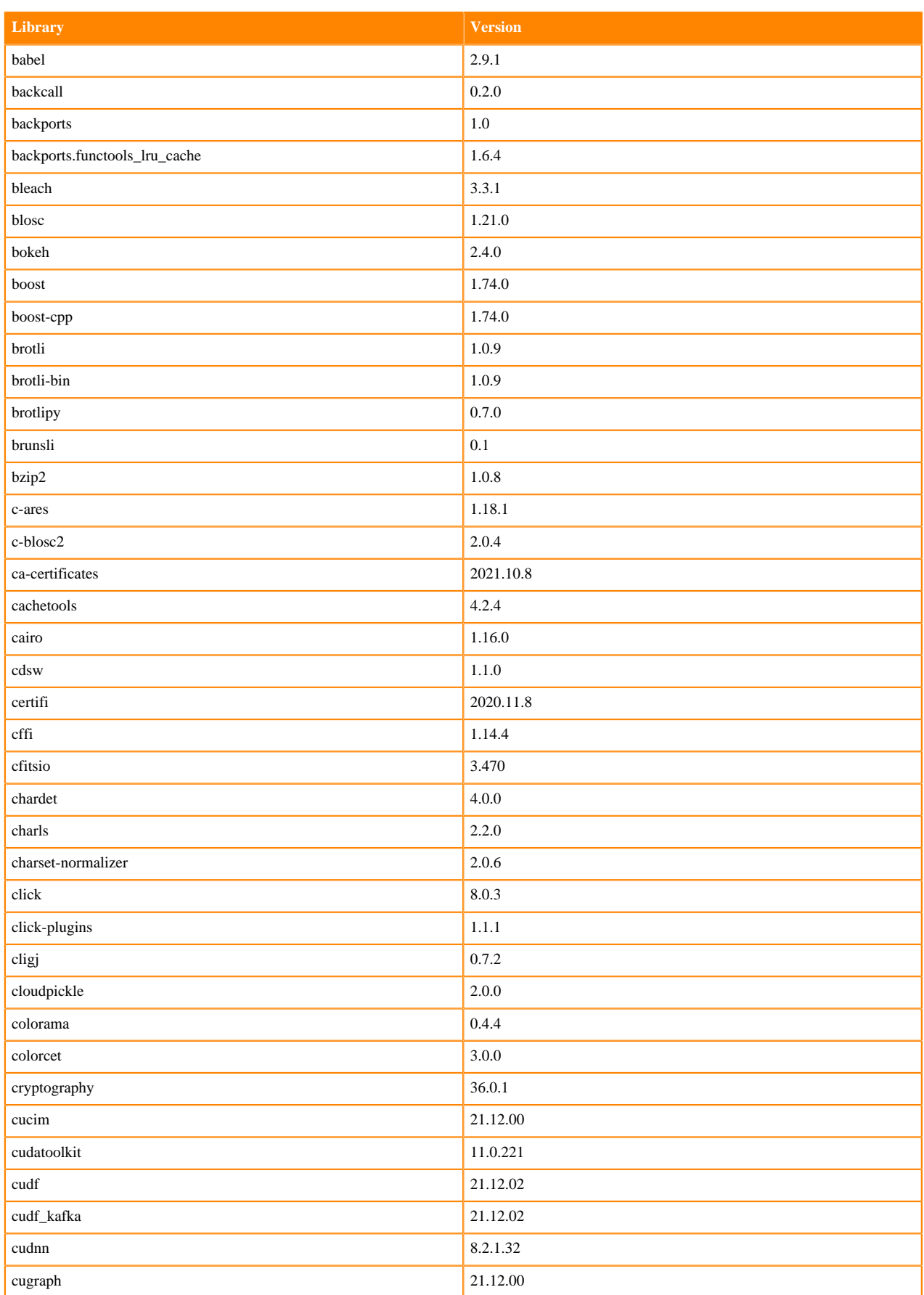

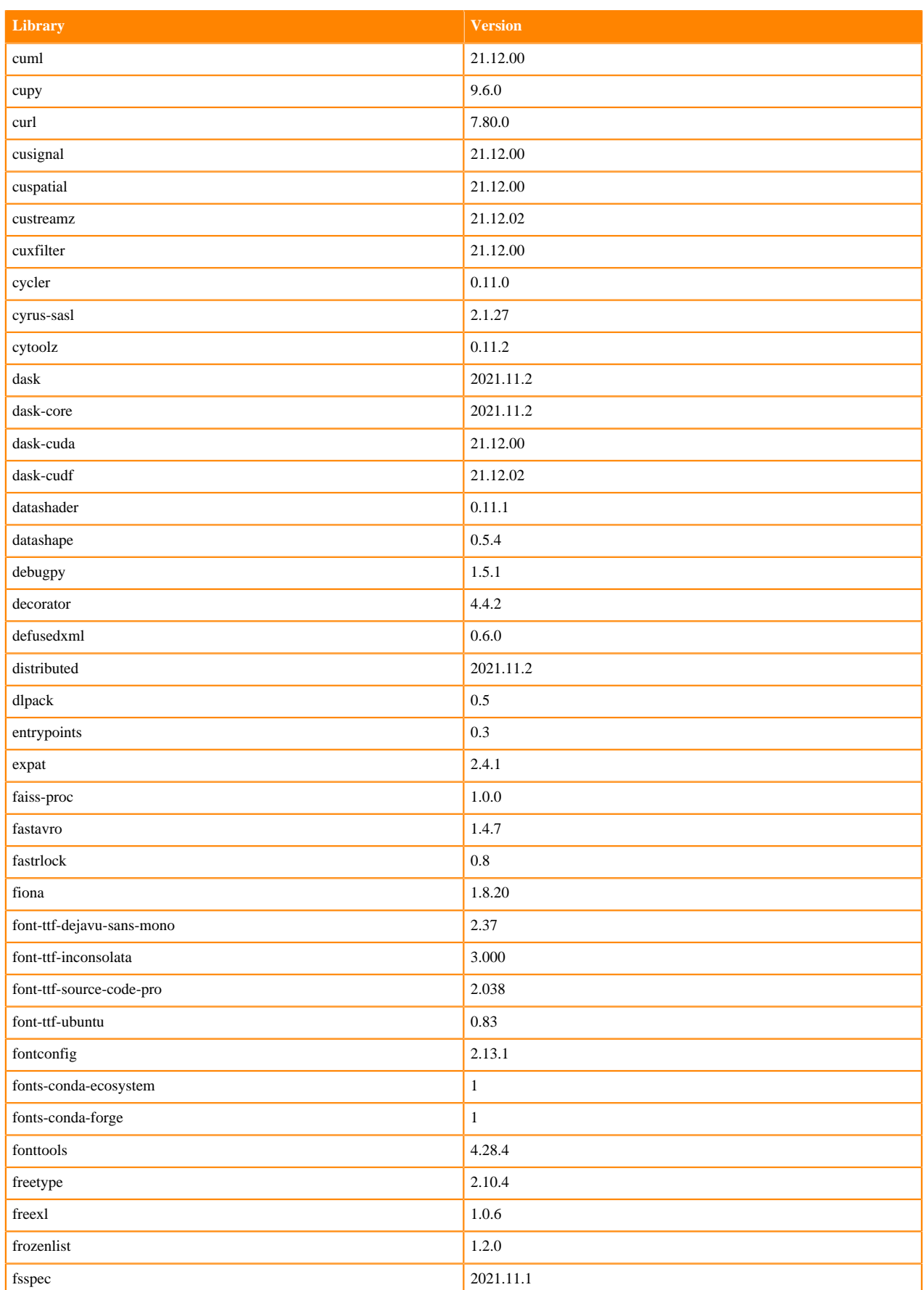

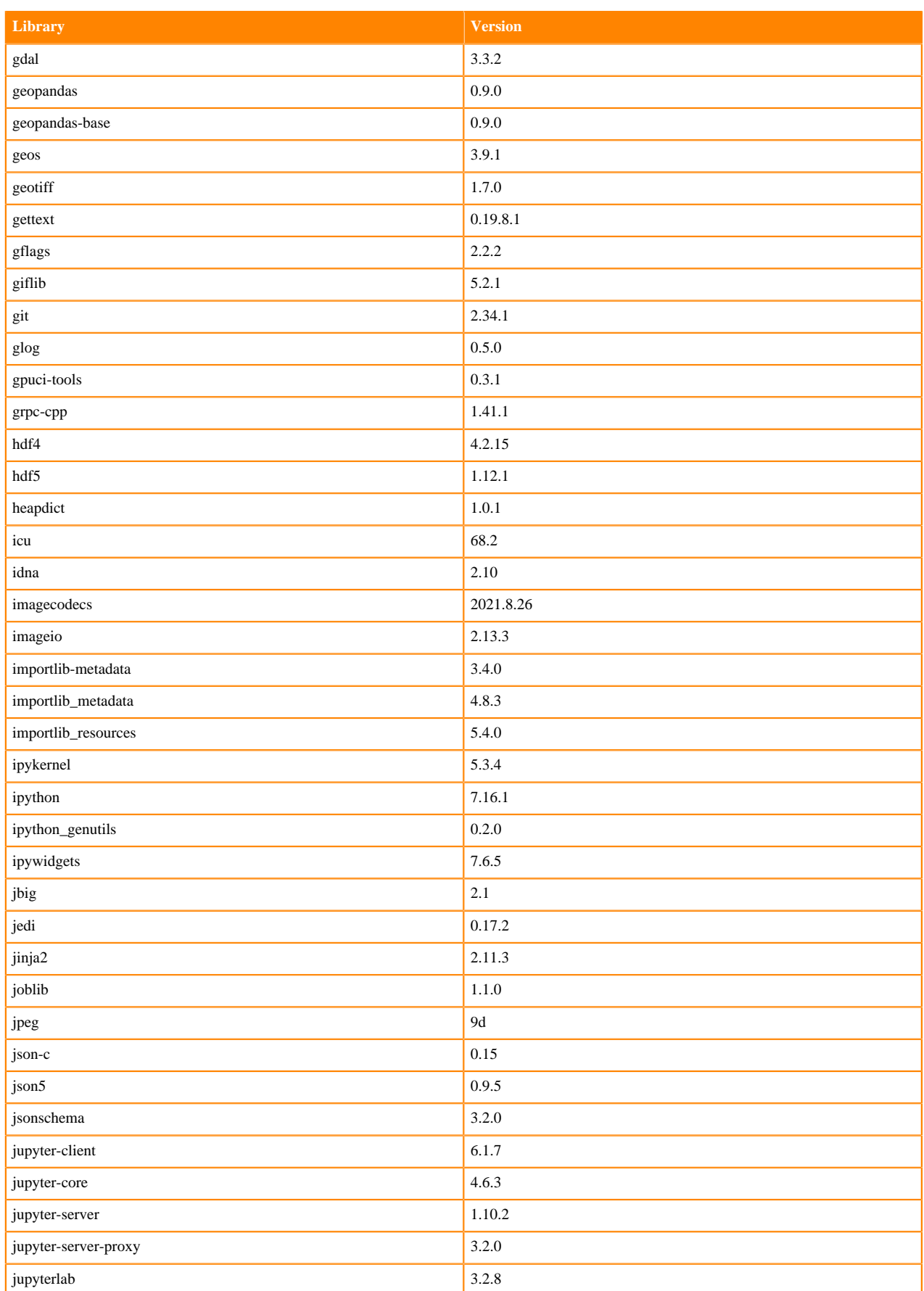

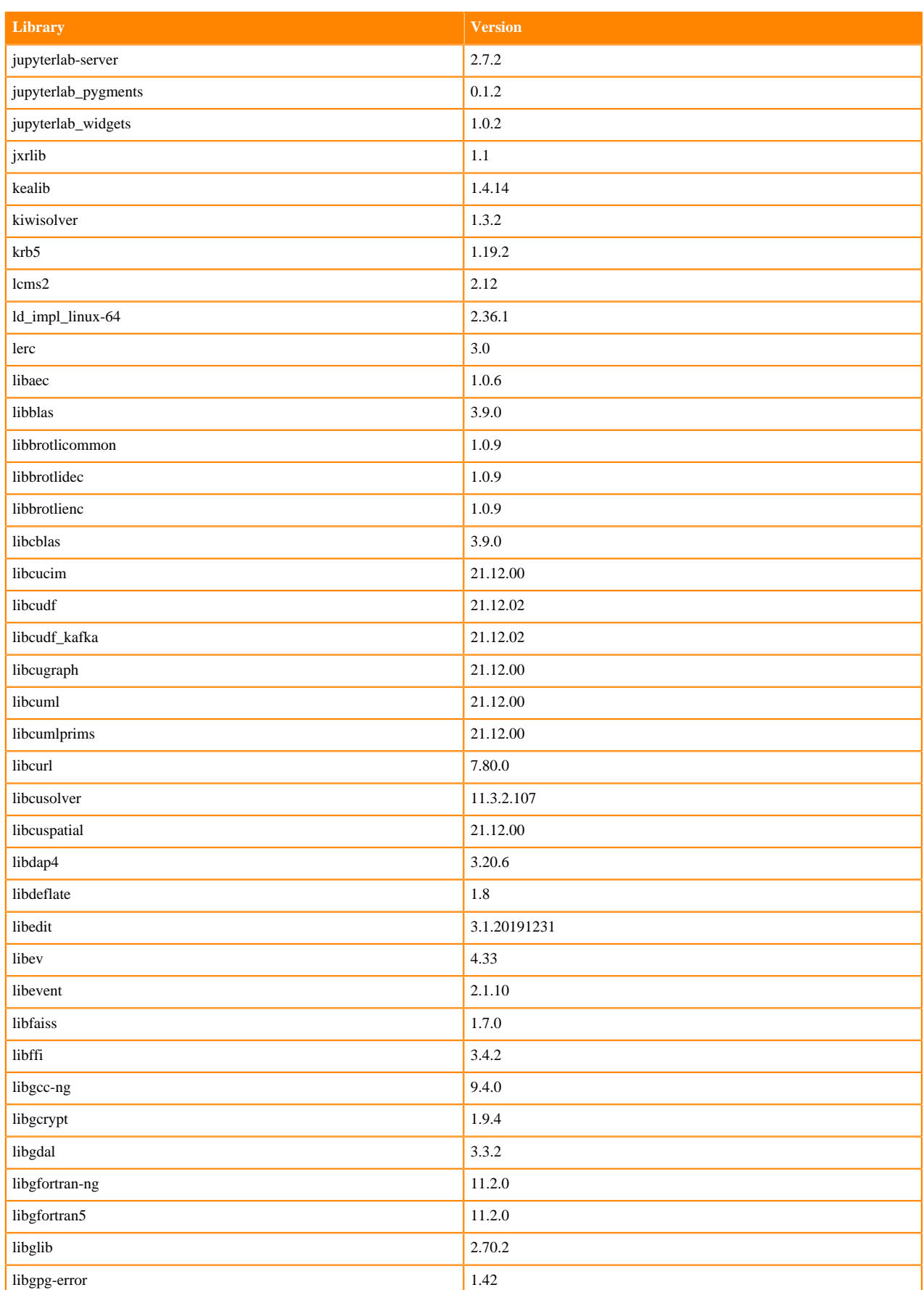

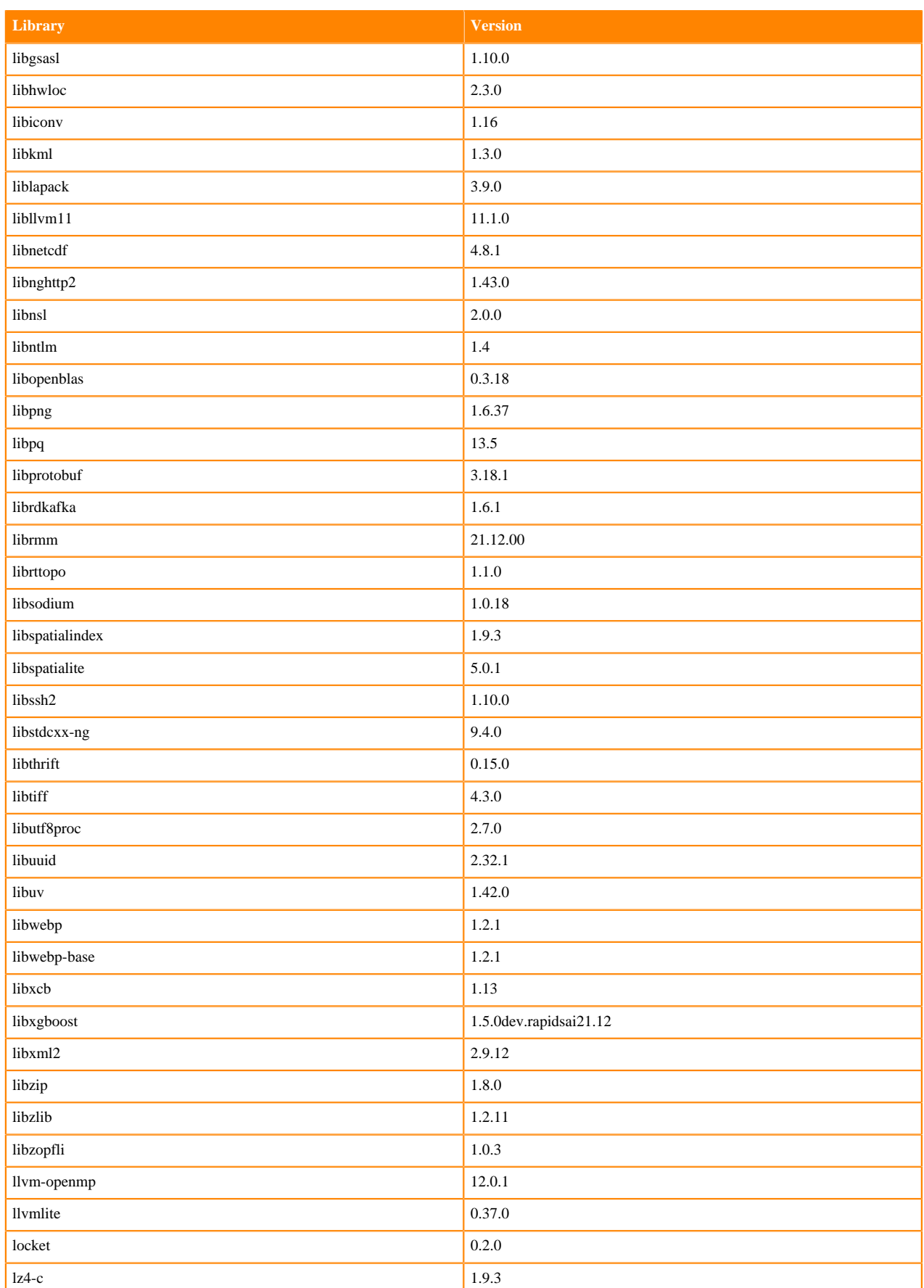

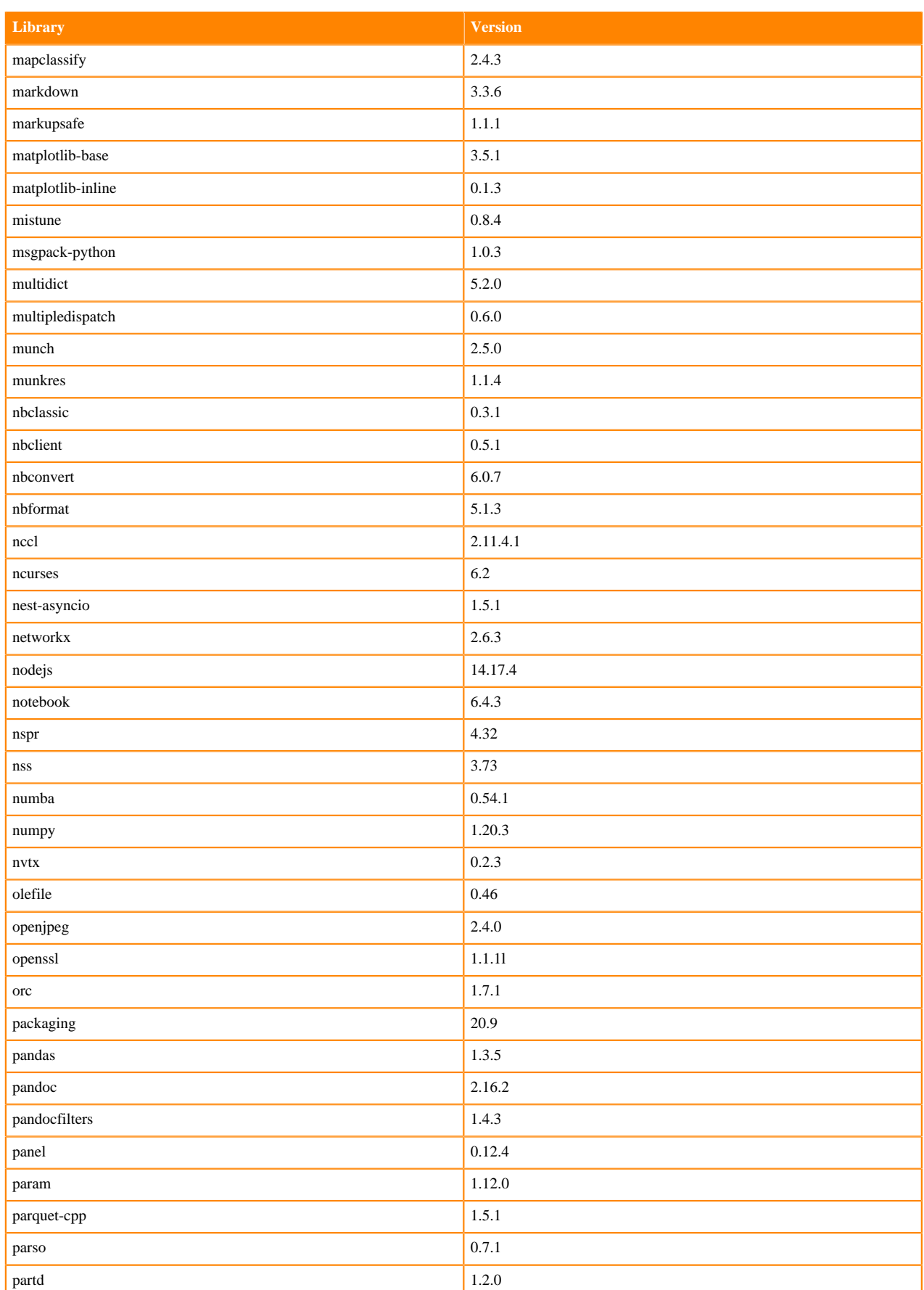

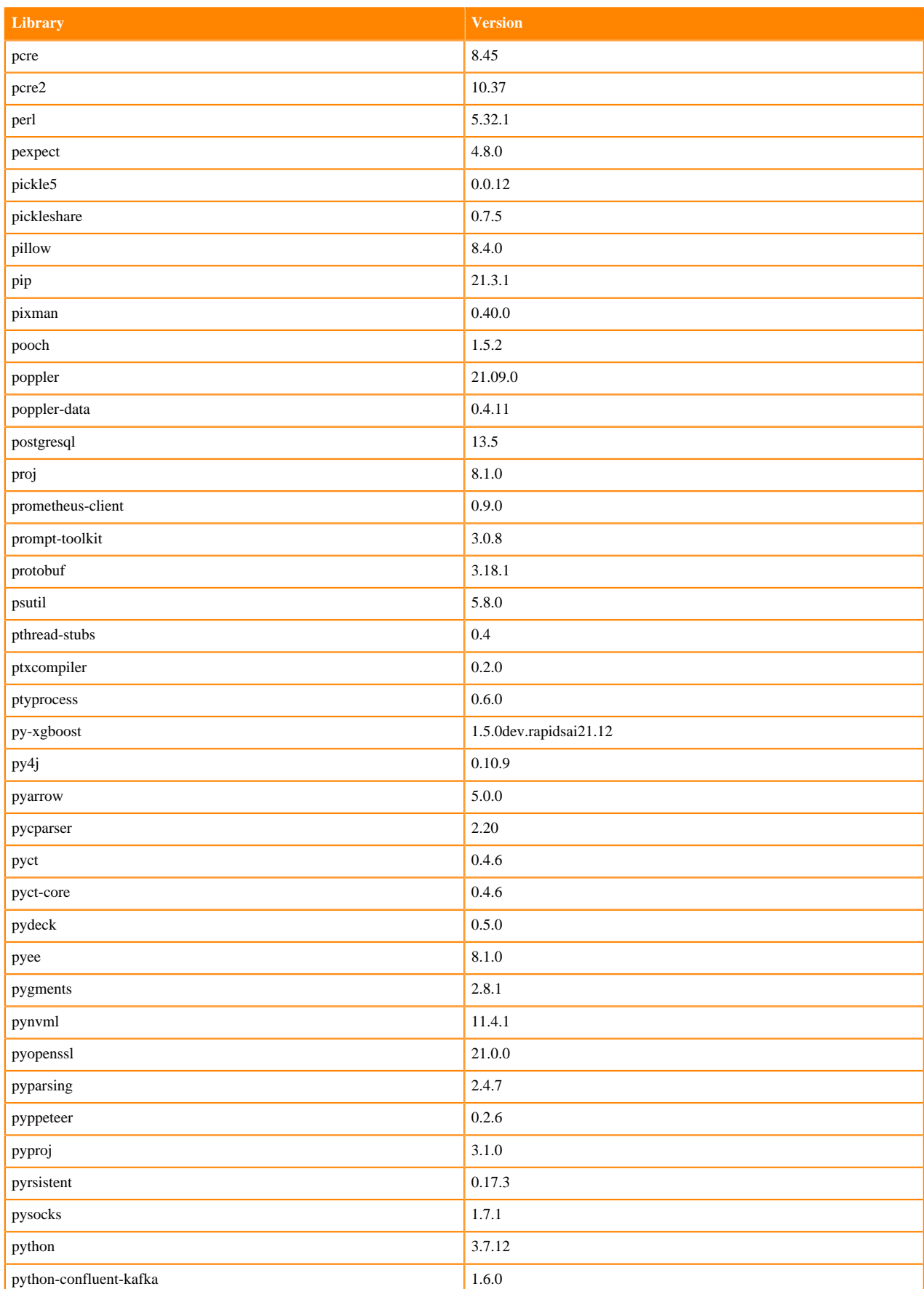

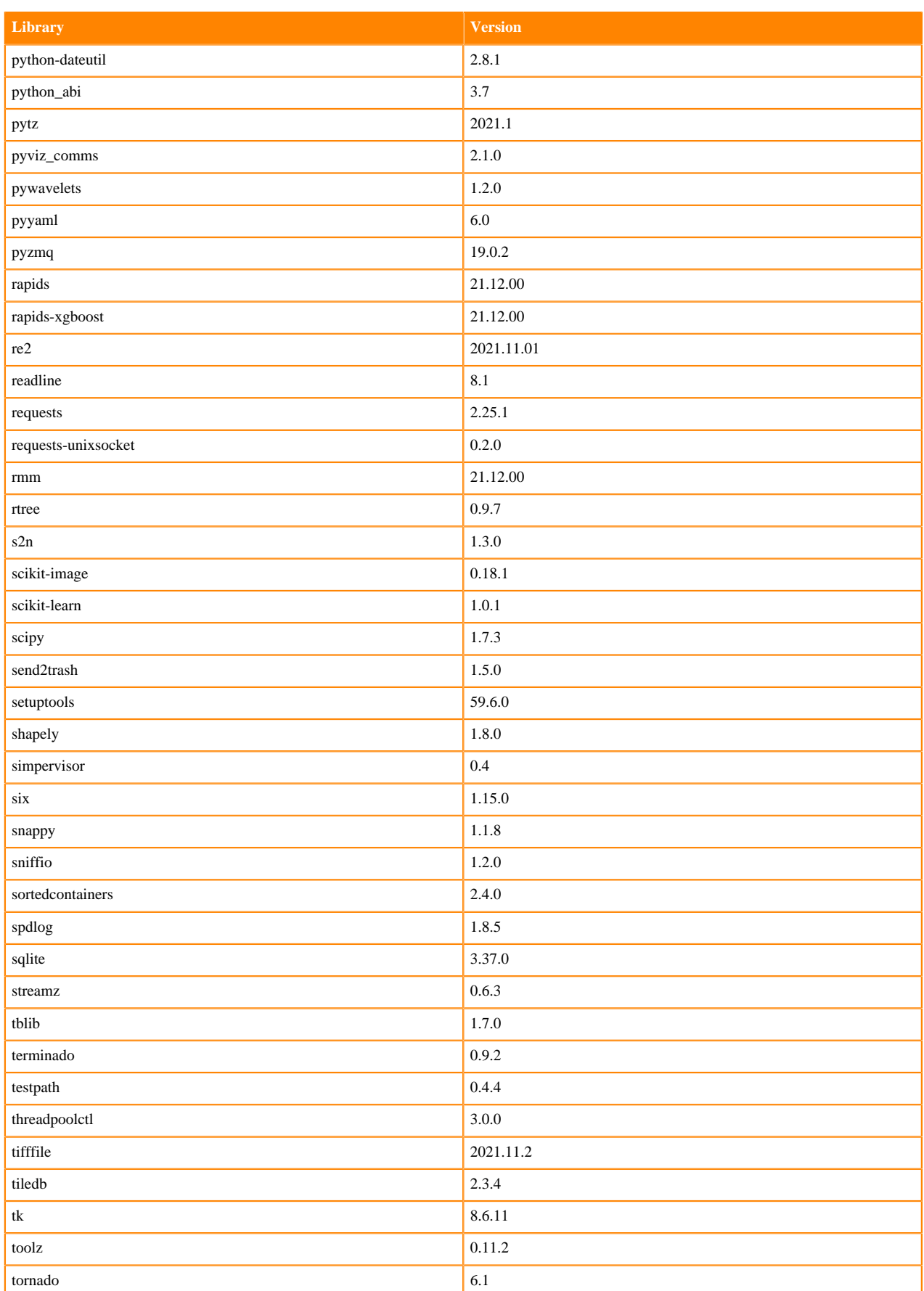

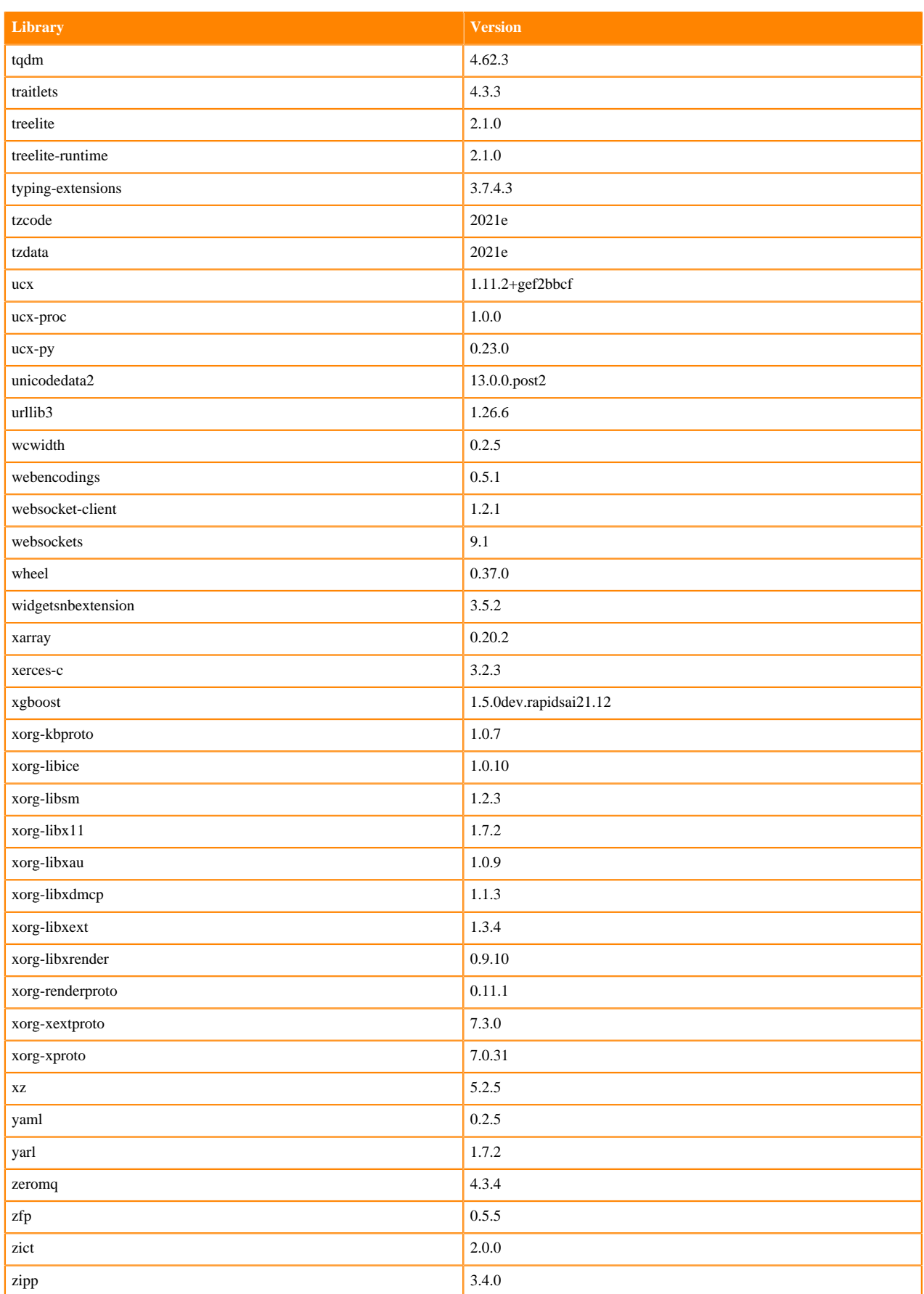

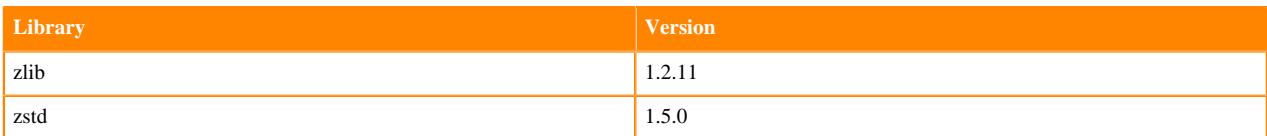

#### **R 4.0 Libraries**

This section lists the R 4.0 libraries that ship with ML Runtimes 2021.12.

#### **Table 177: R 4.0.5 Libraries for Workbench**

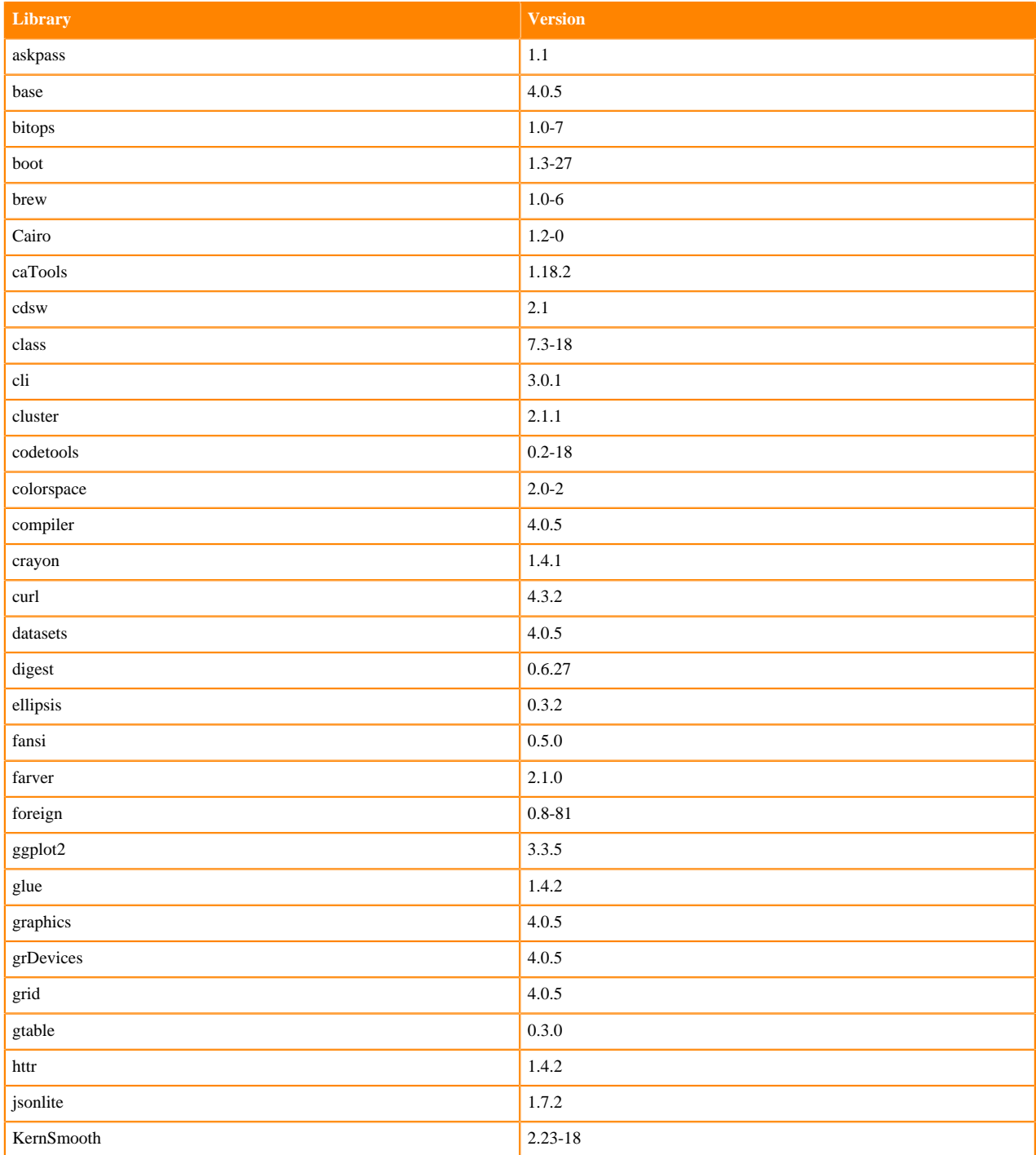

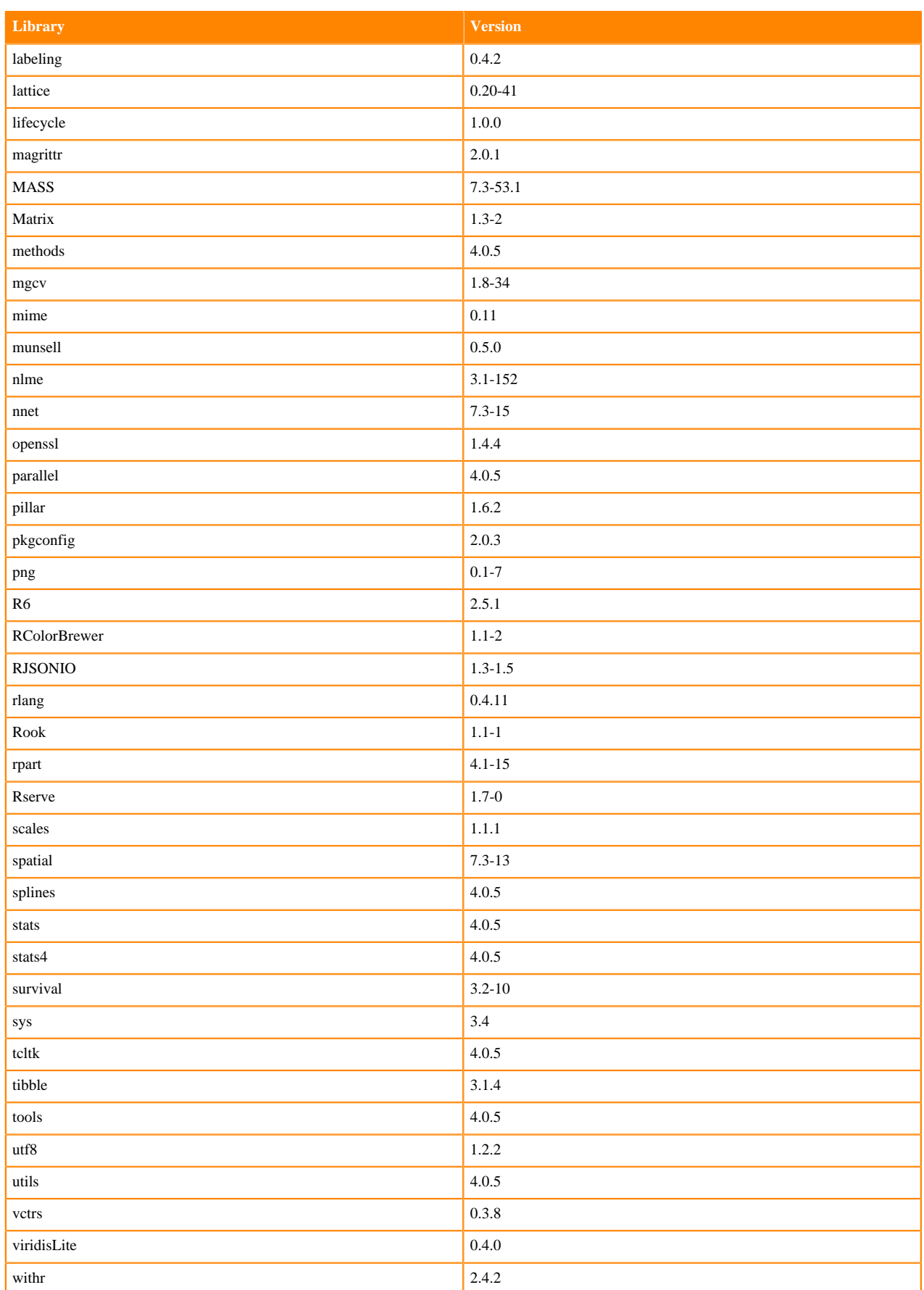

#### **R 4.1 Libraries**

This section lists the R 4.1 libraries that ship with ML Runtimes 2021.12.

#### **Table 178: R 4.0.5 Libraries for Workbench**

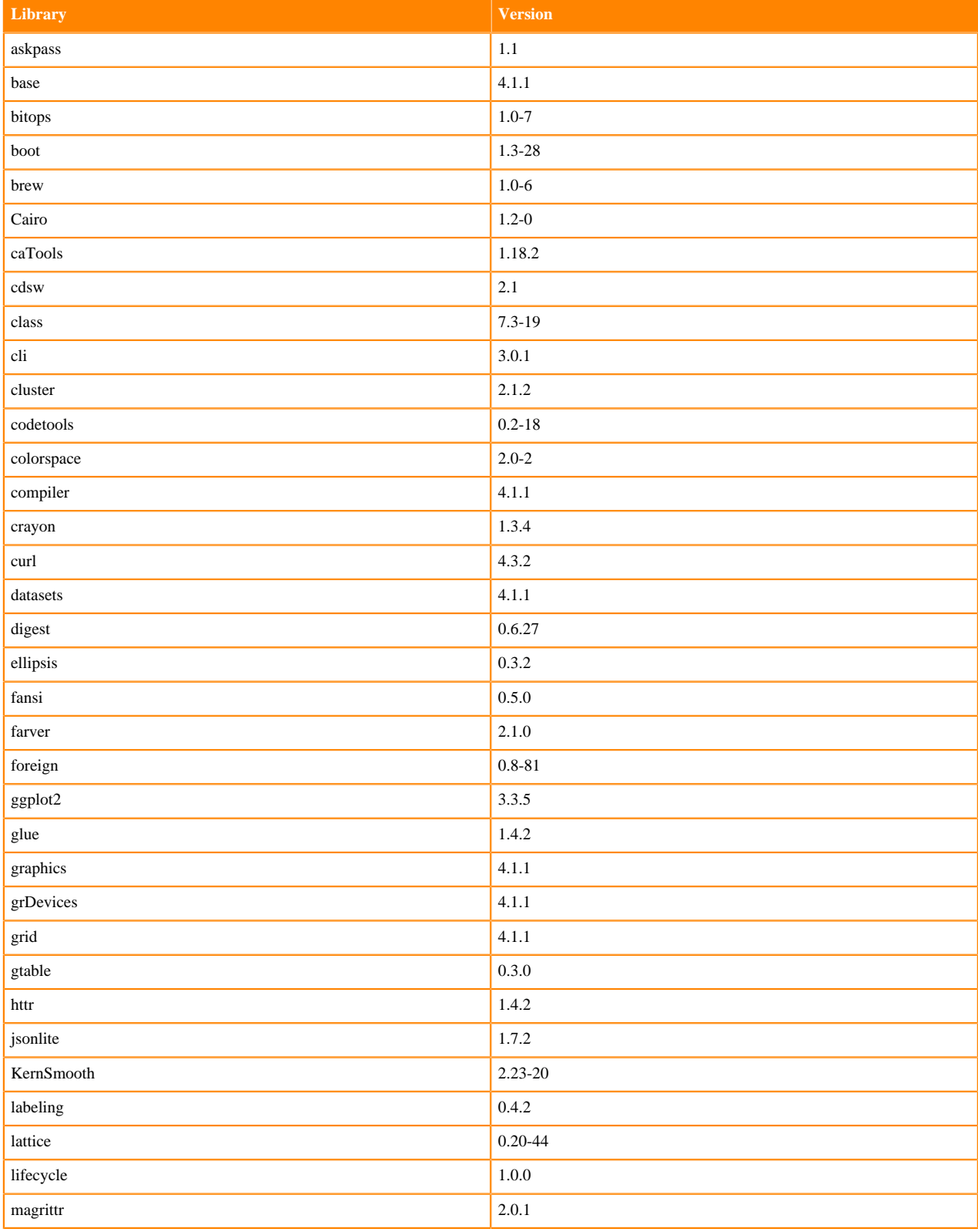

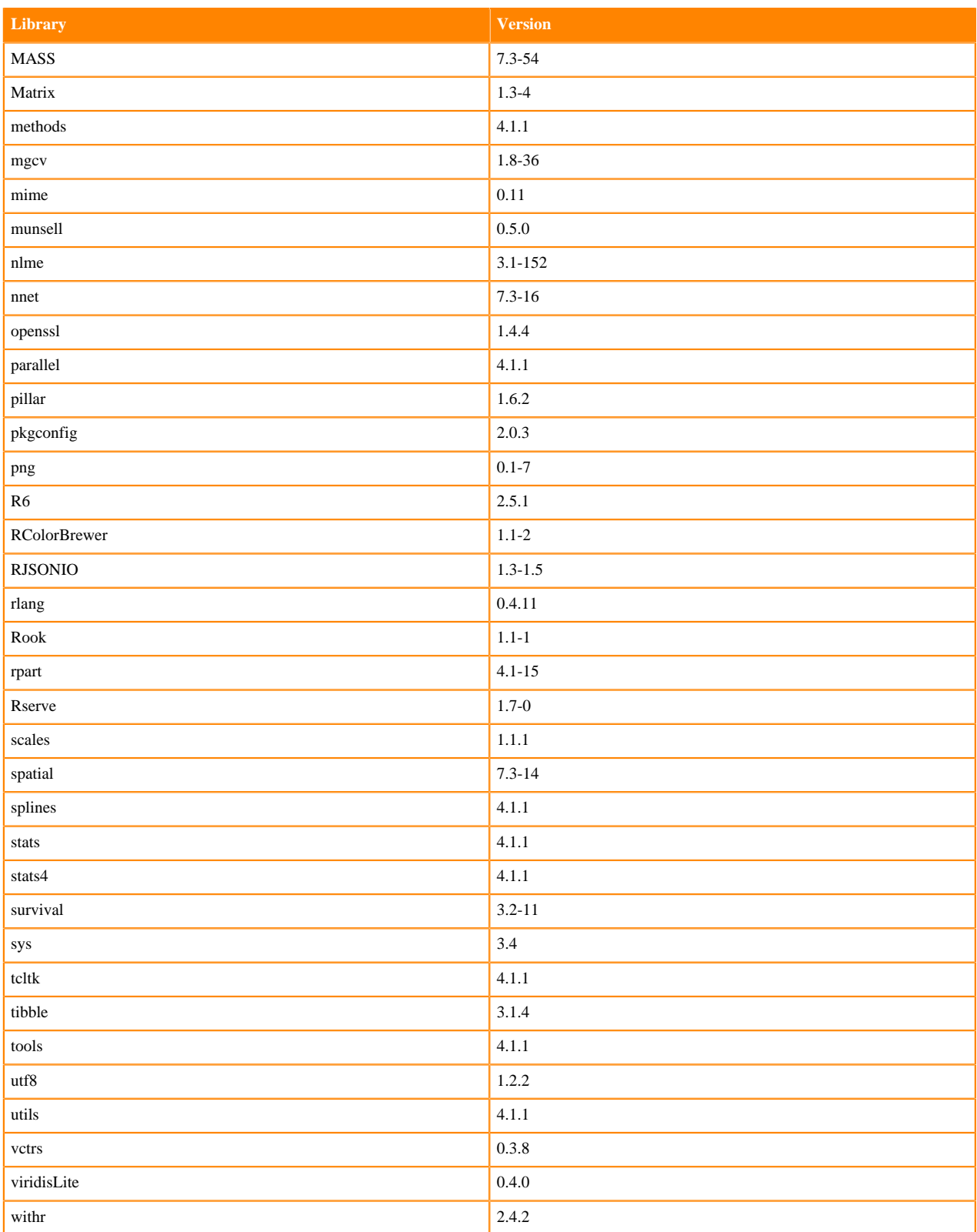

## **R 3.6 Libraries**

This section lists the R 3.6 libraries that ship with ML Runtimes 2021.12.

## **Table 179: R 3.6.3 Libraries for Workbench**

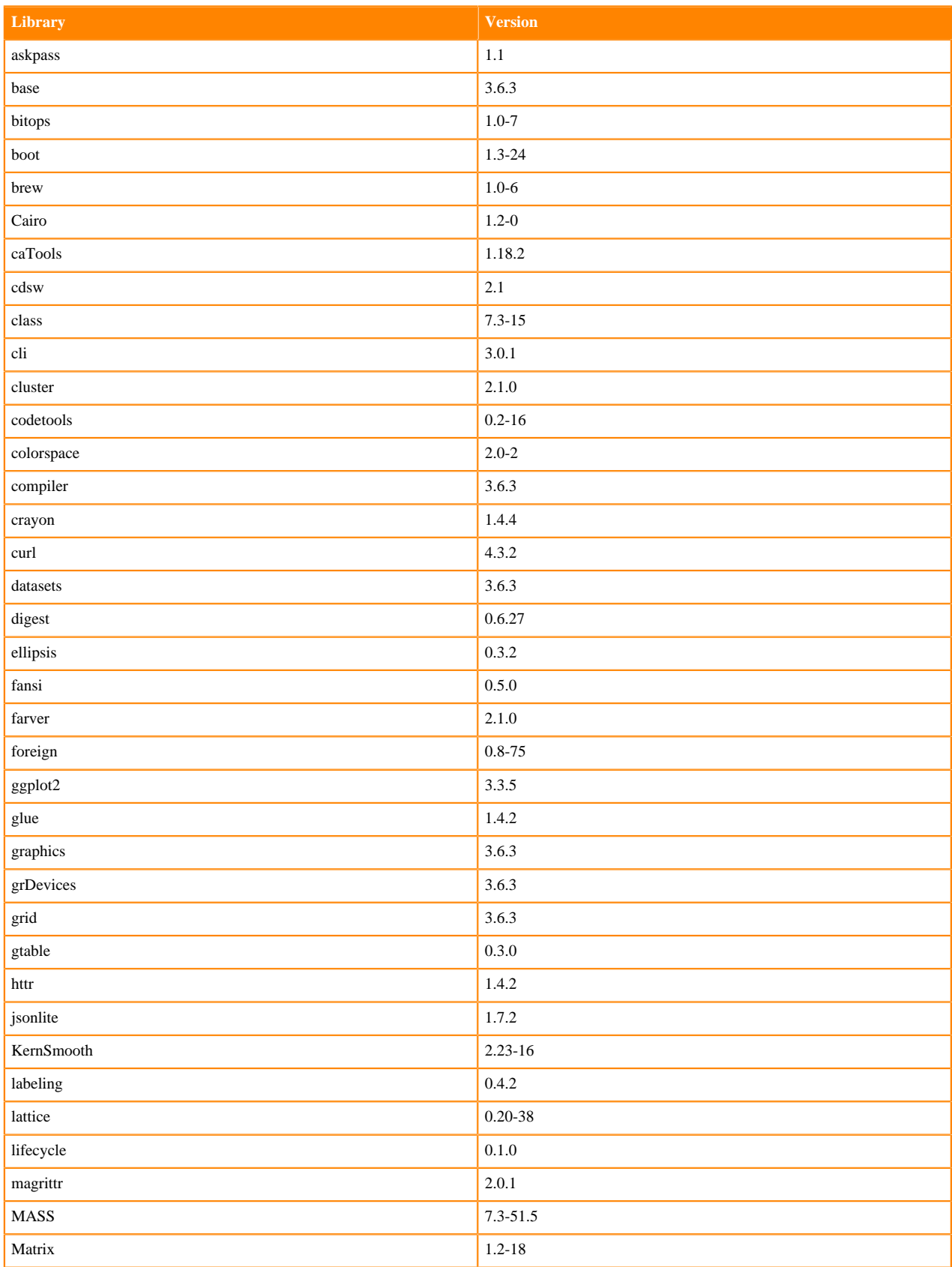

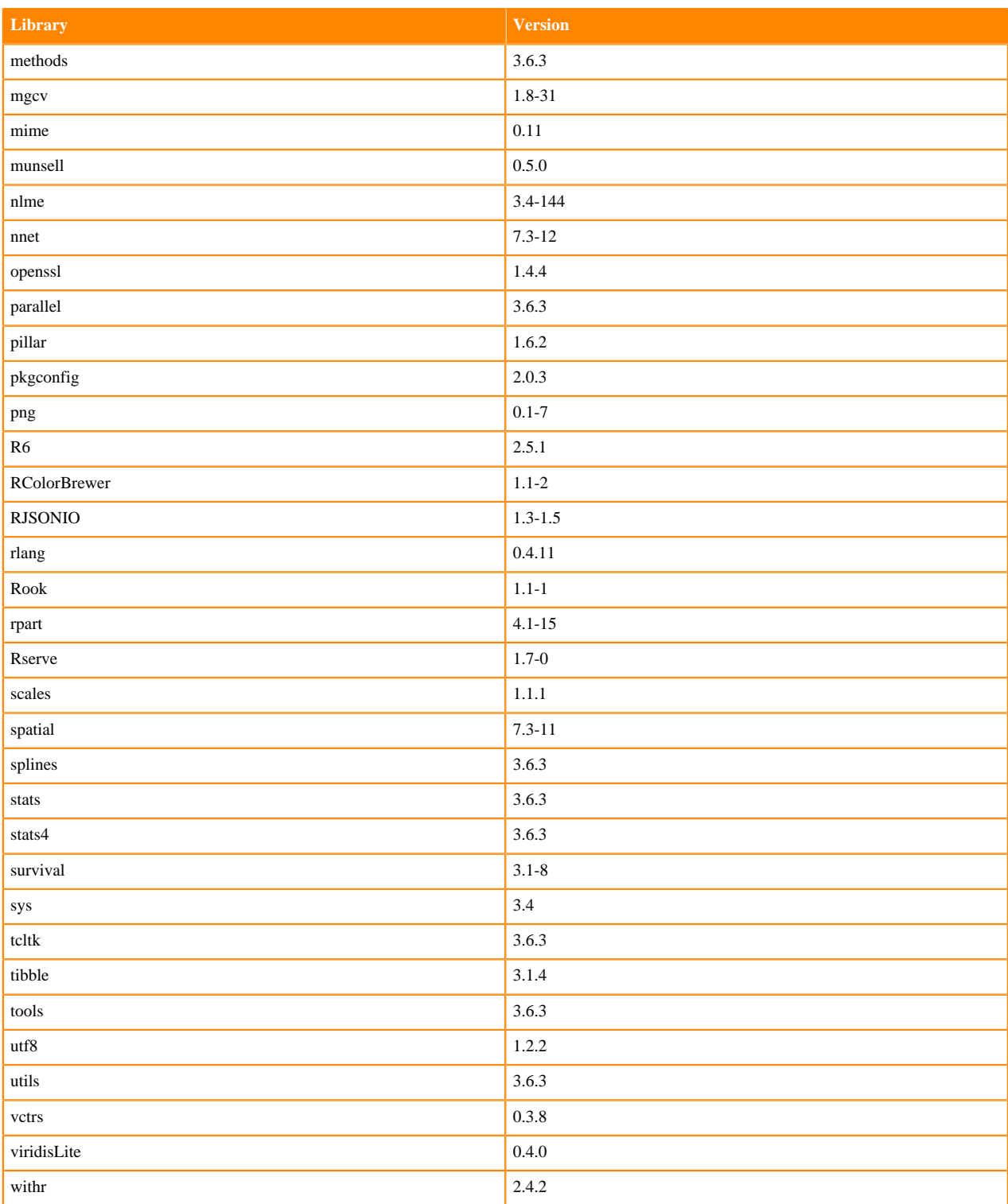

# **ML Runtimes 2021.09**

P

This section lists the Python, R, and Scala libraries that ship with ML Runtimes 2021.09.

**Note:** Nvidia GPU Edition comes with CUDA 11.4.1 preinstalled.

## **Python 3.9 Libraries for Workbench**

This section lists the packages in Python 3.9 Workbench Runtimes that ship with ML Runtimes 2021.09.

#### **Table 180: Packages in Python 3.9.6 Workbench Runtimes - Standard**

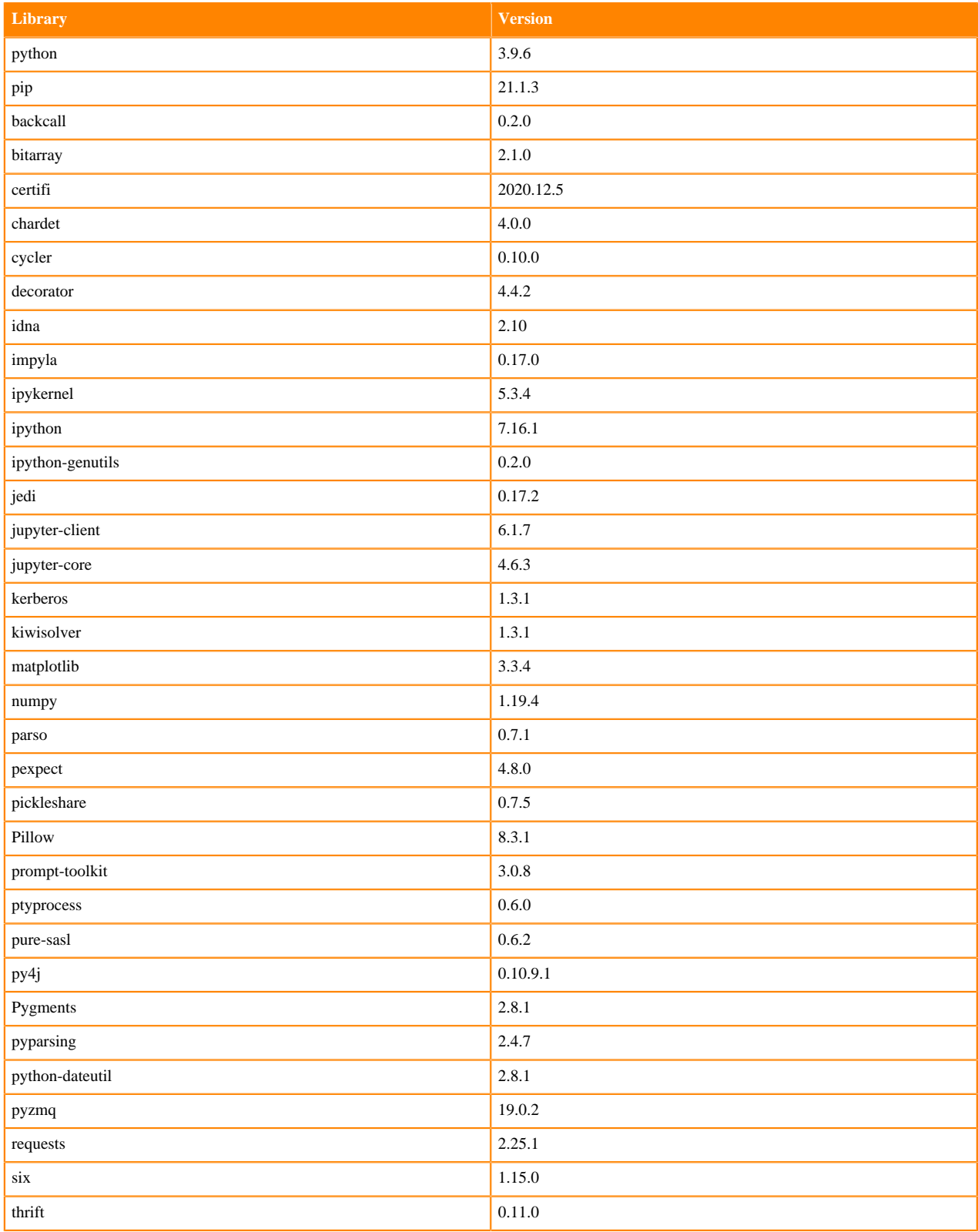

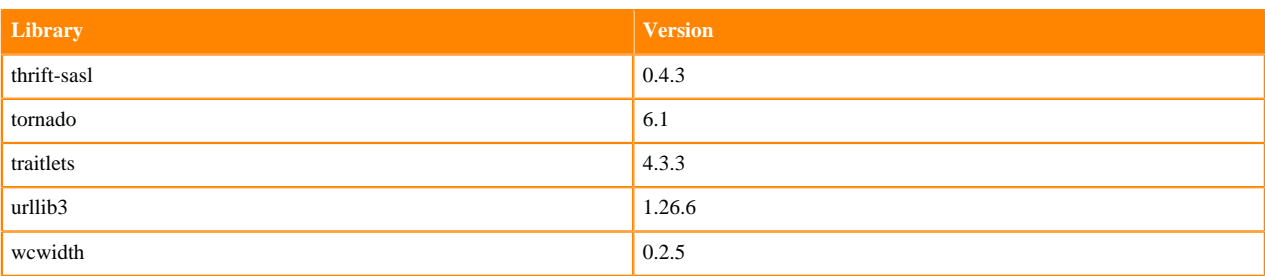

#### **Table 181: Packages in Python 3.9.6 Workbench Runtimes - Nvidia GPU Edition**

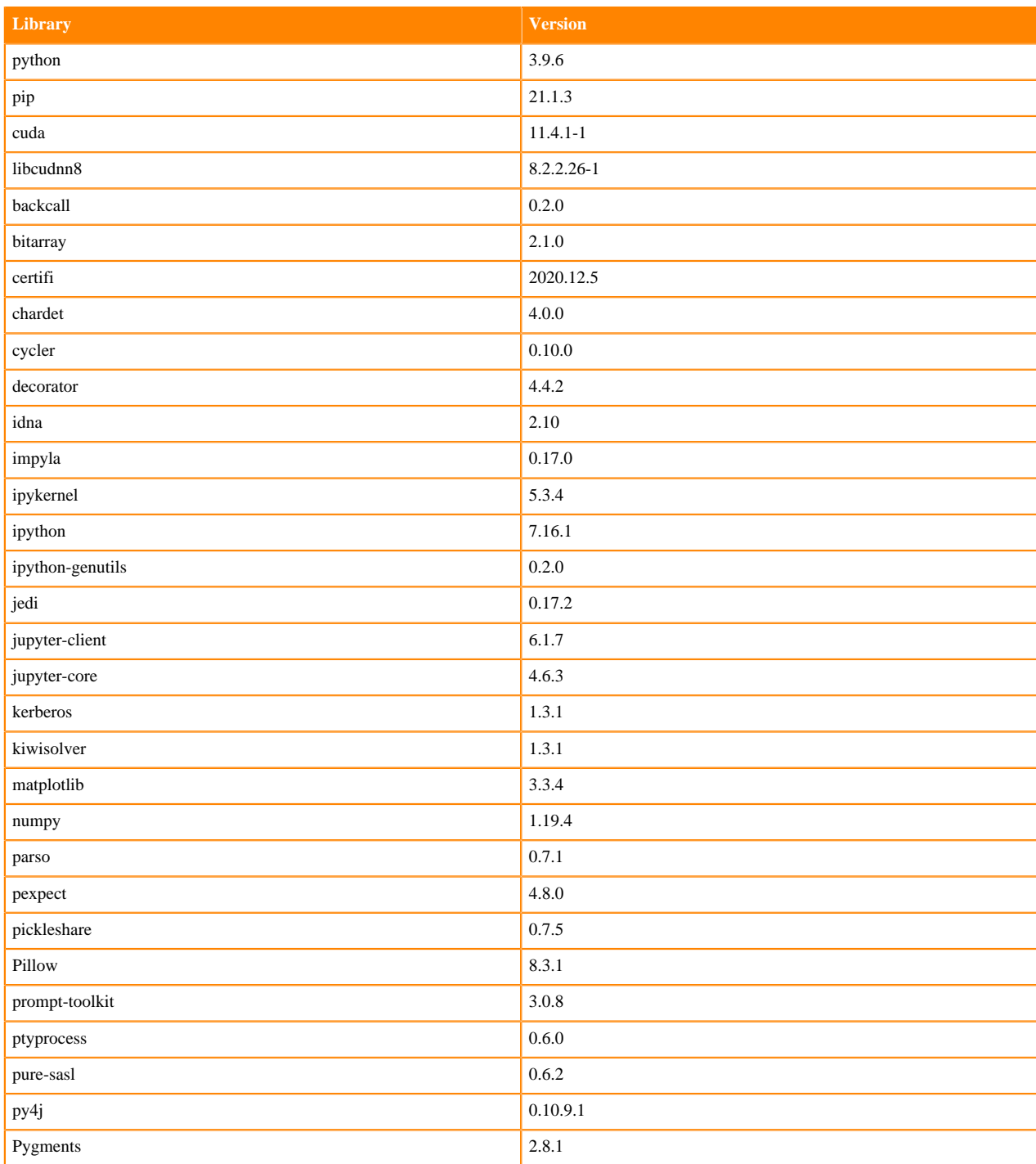
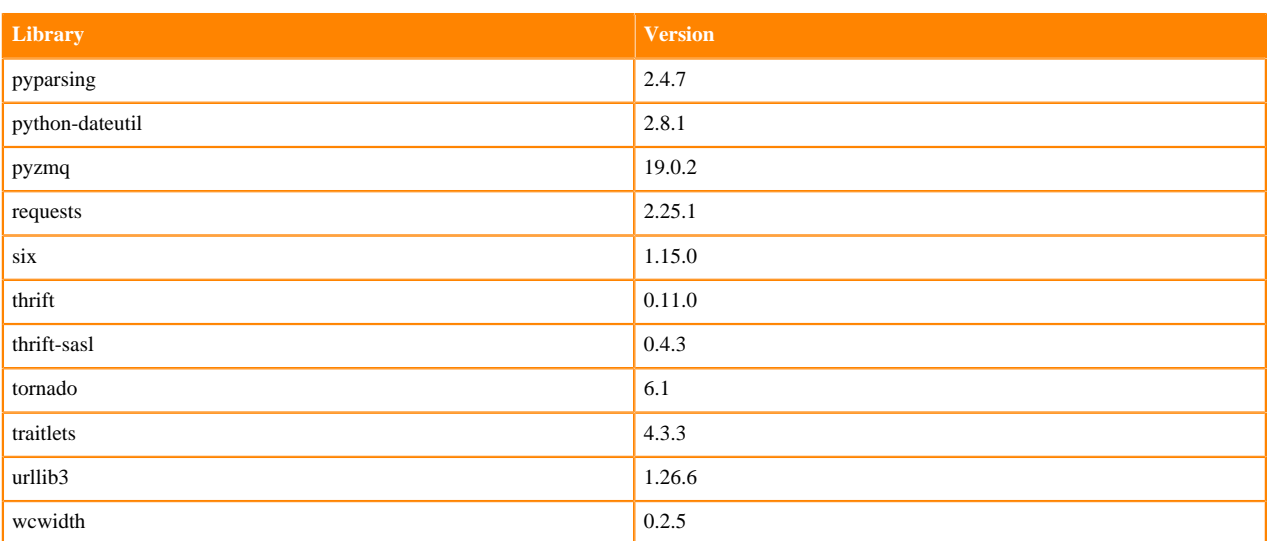

## **Python 3.8 Libraries for Workbench**

This section lists the packages in Python 3.8 Workbench Runtimes that ship with ML Runtimes 2021.09.

### **Table 182: Packages in Python 3.8.6 Workbench Runtimes - Standard**

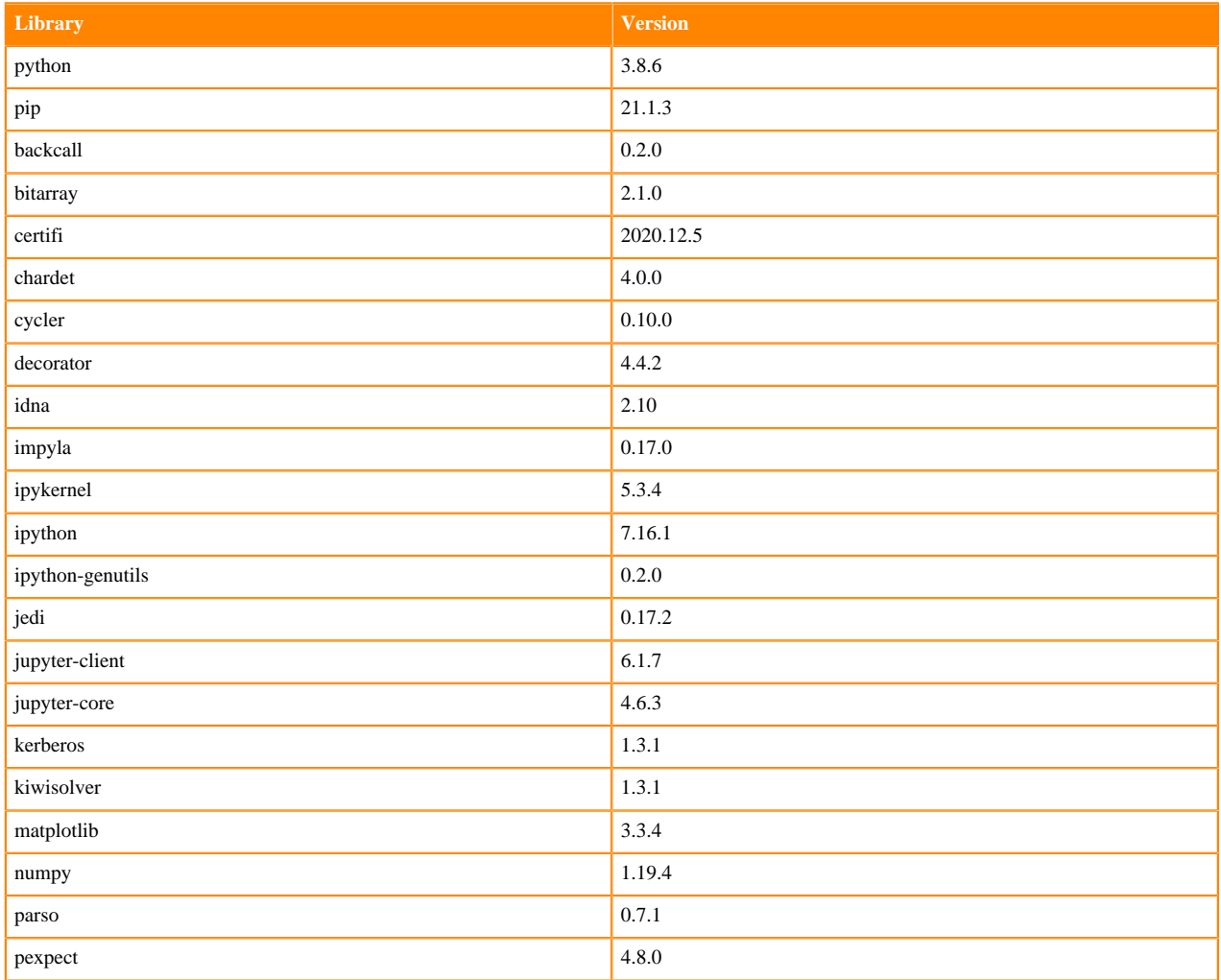

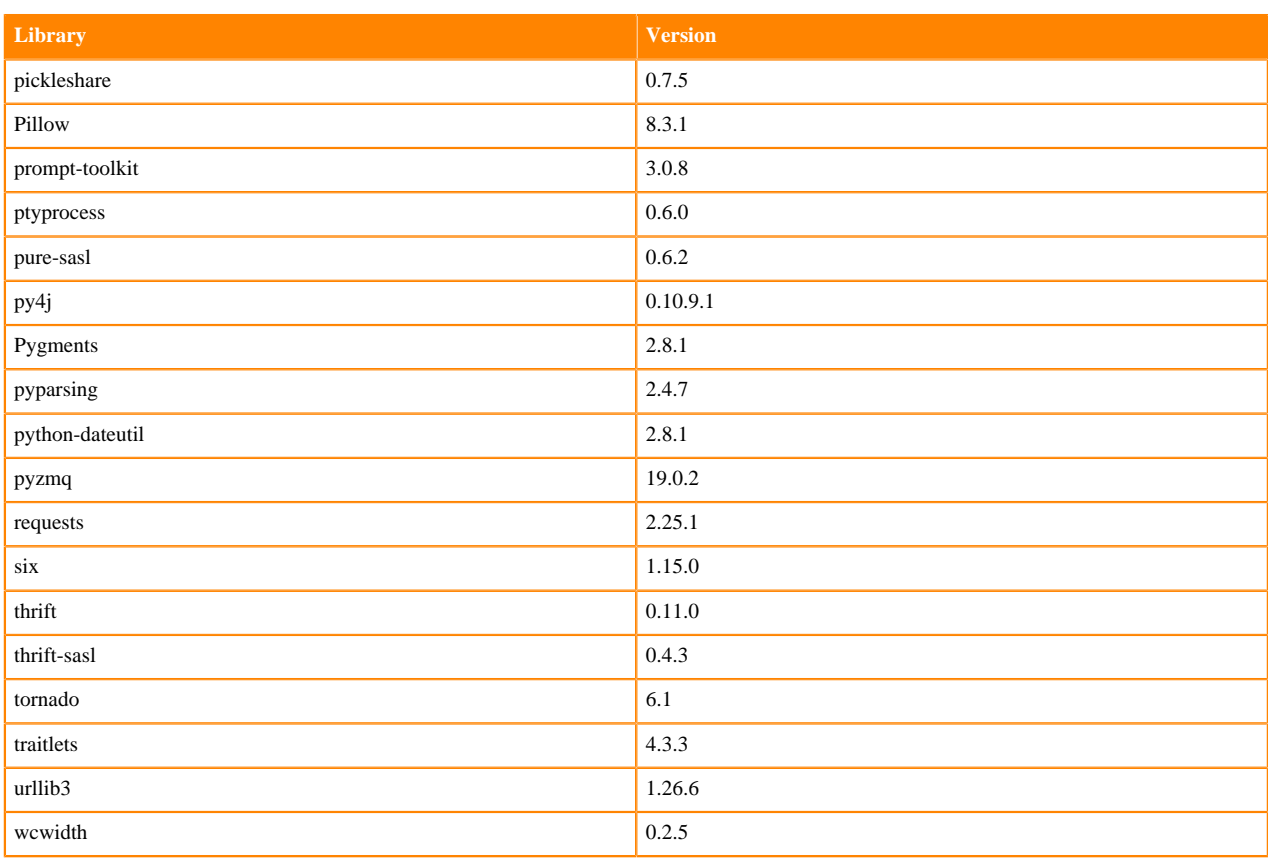

## **Table 183: Packages in Python 3.8.6 Workbench Runtimes - Nvidia GPU Edition**

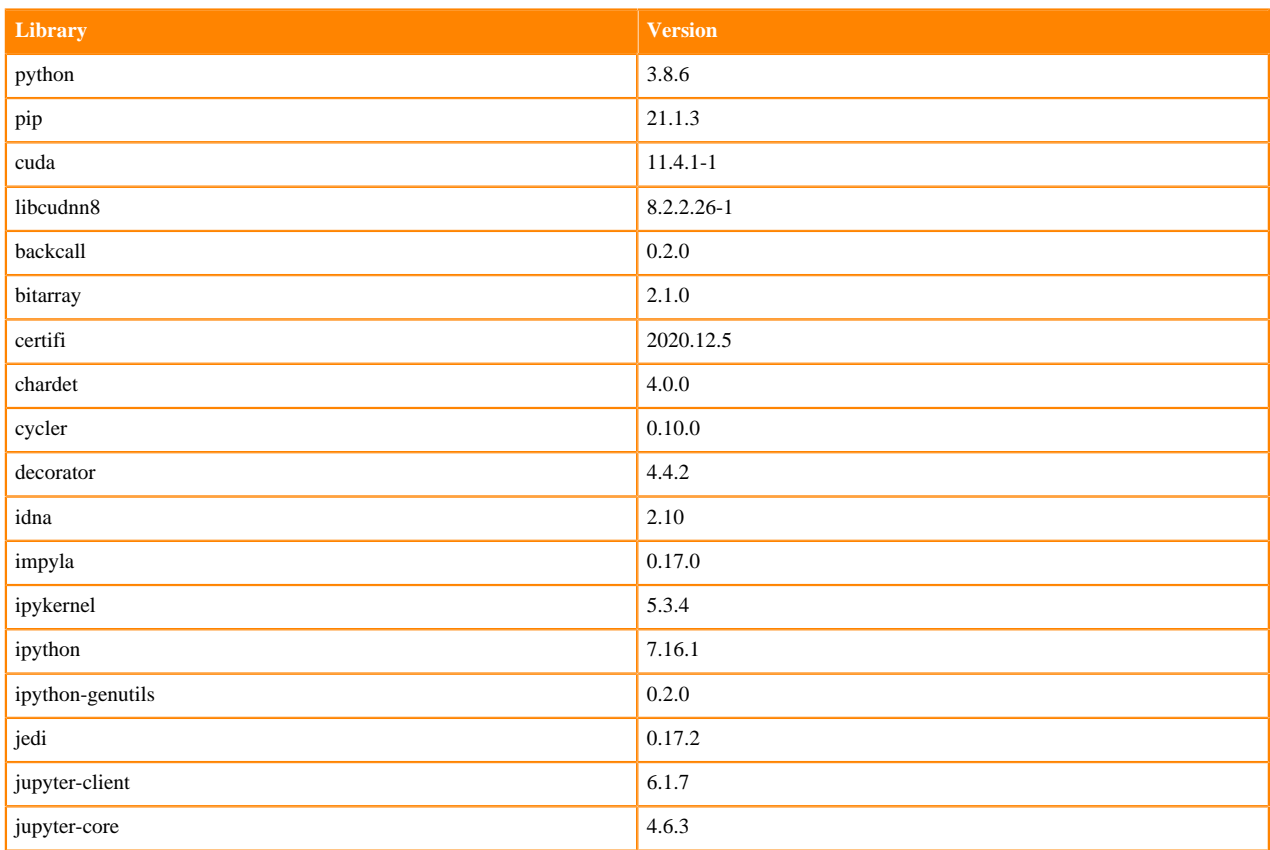

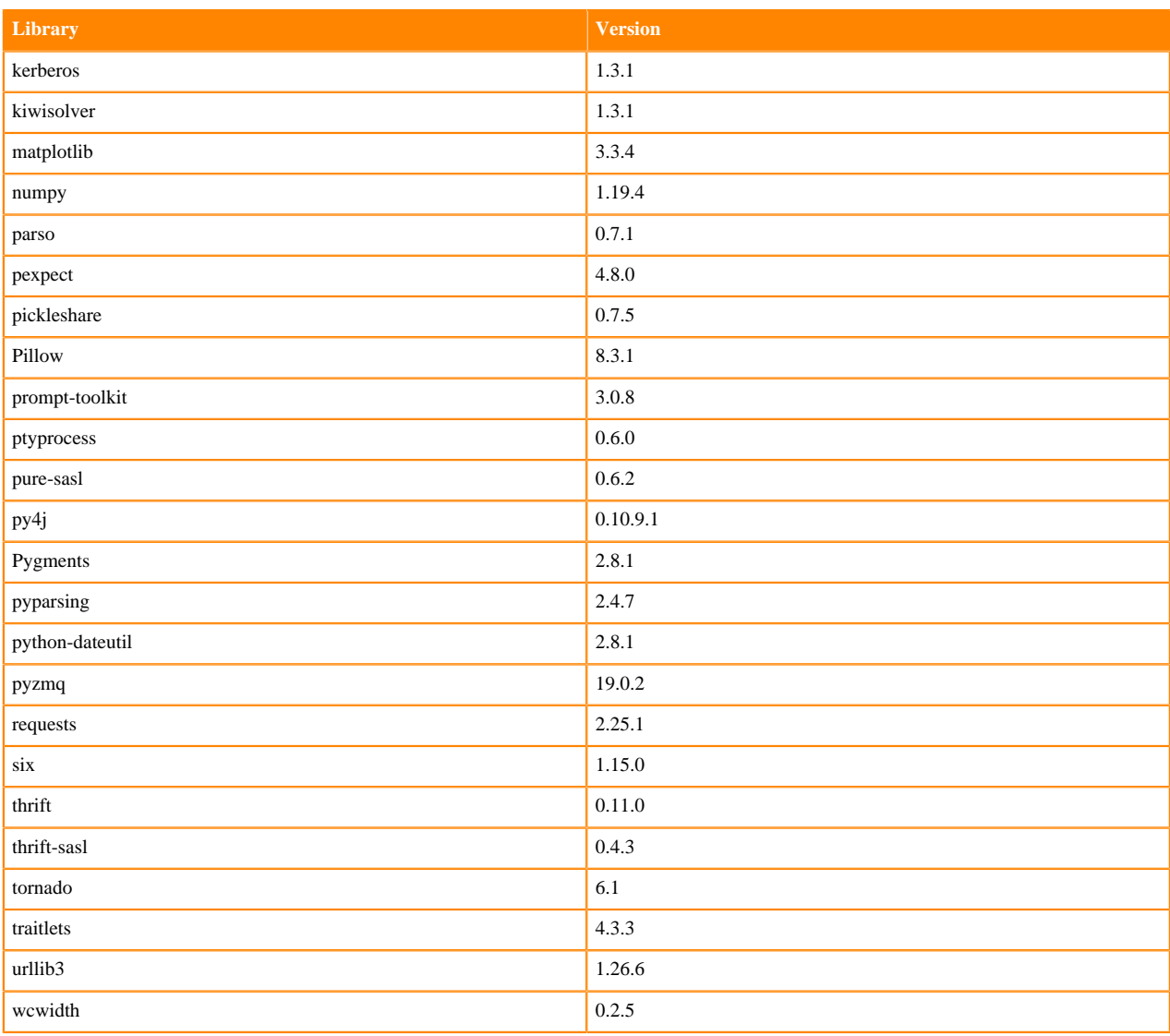

### **Python 3.7 Libraries for Workbench**

This section lists the packages in Python 3.7 Workbench Runtimes that ship with ML Runtimes 2021.09.

### **Table 184: Packages in Python 3.7.11 Workbench Runtimes - Standard**

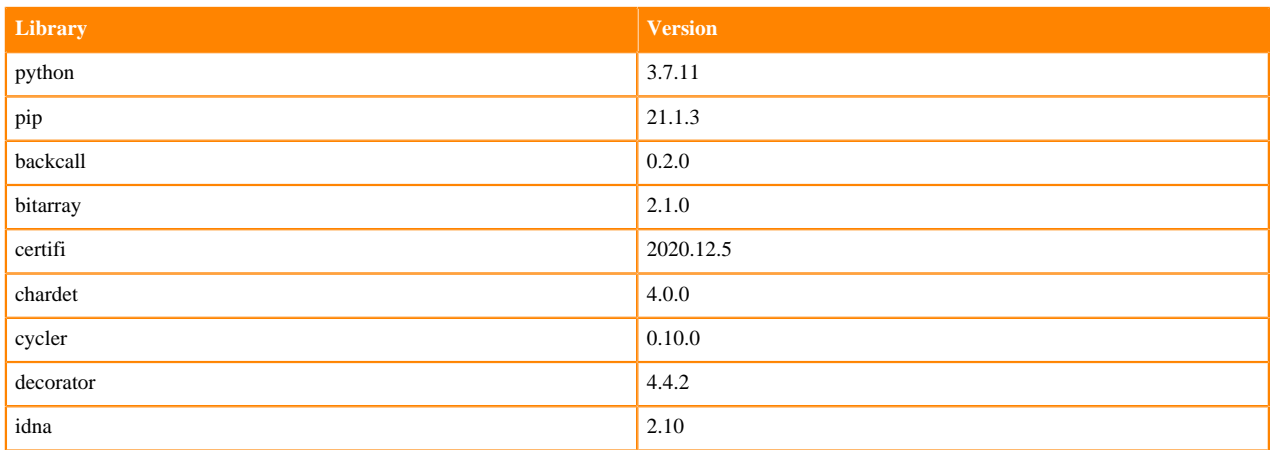

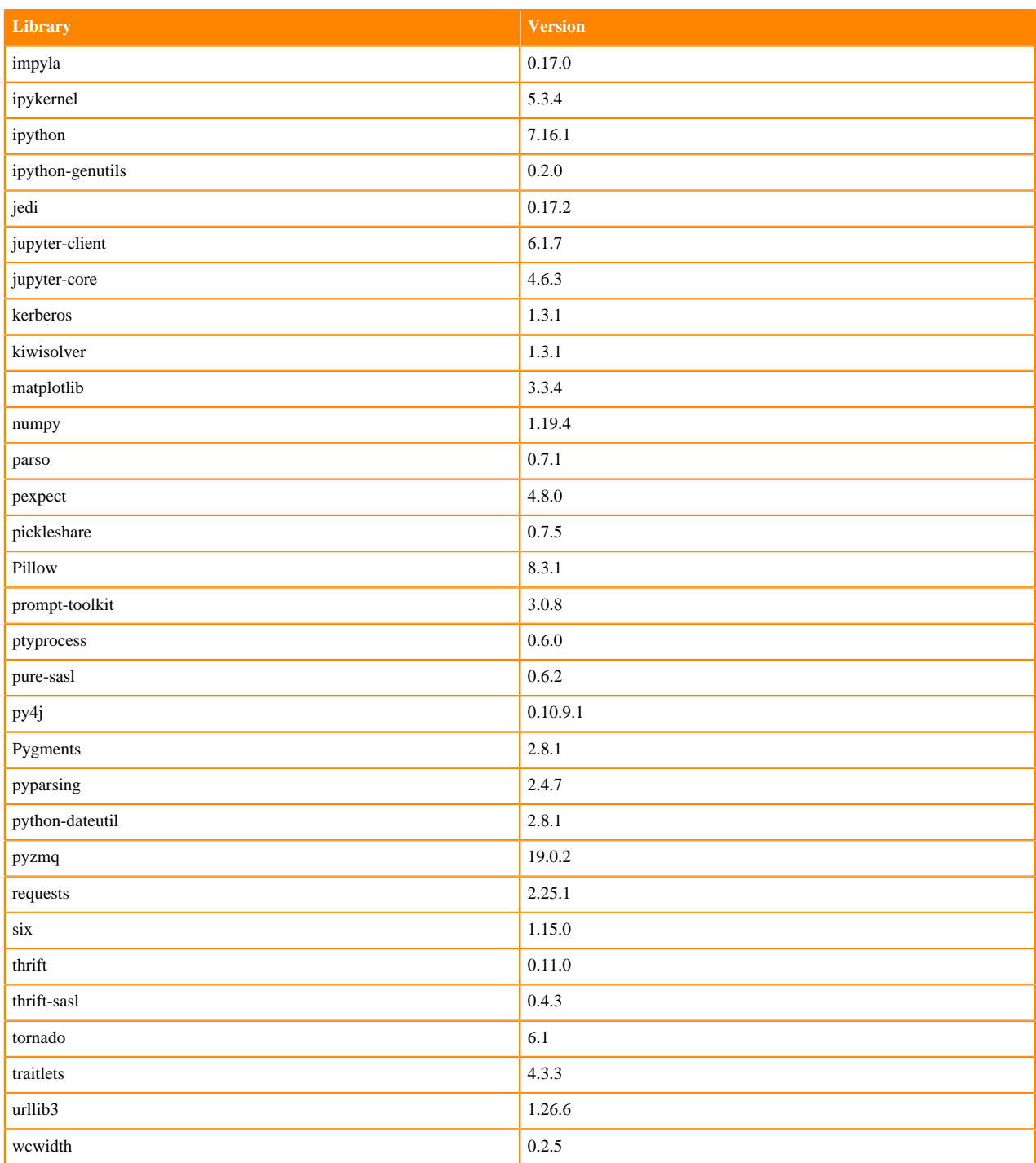

## **Table 185: Packages in Python 3.7.11 Workbench Runtimes - Nvidia GPU Edition**

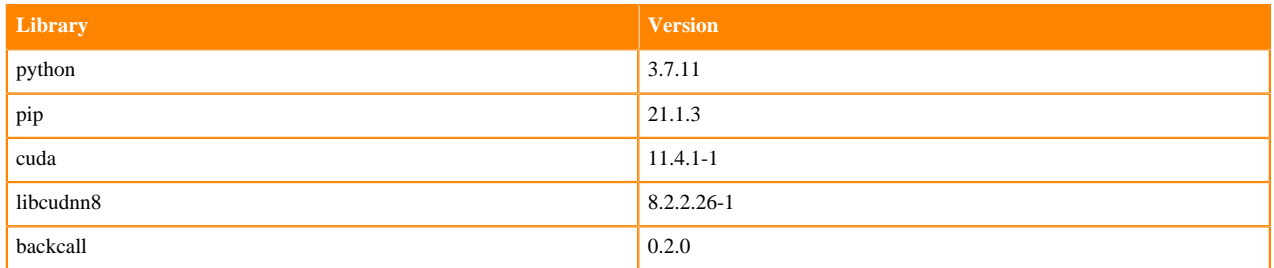

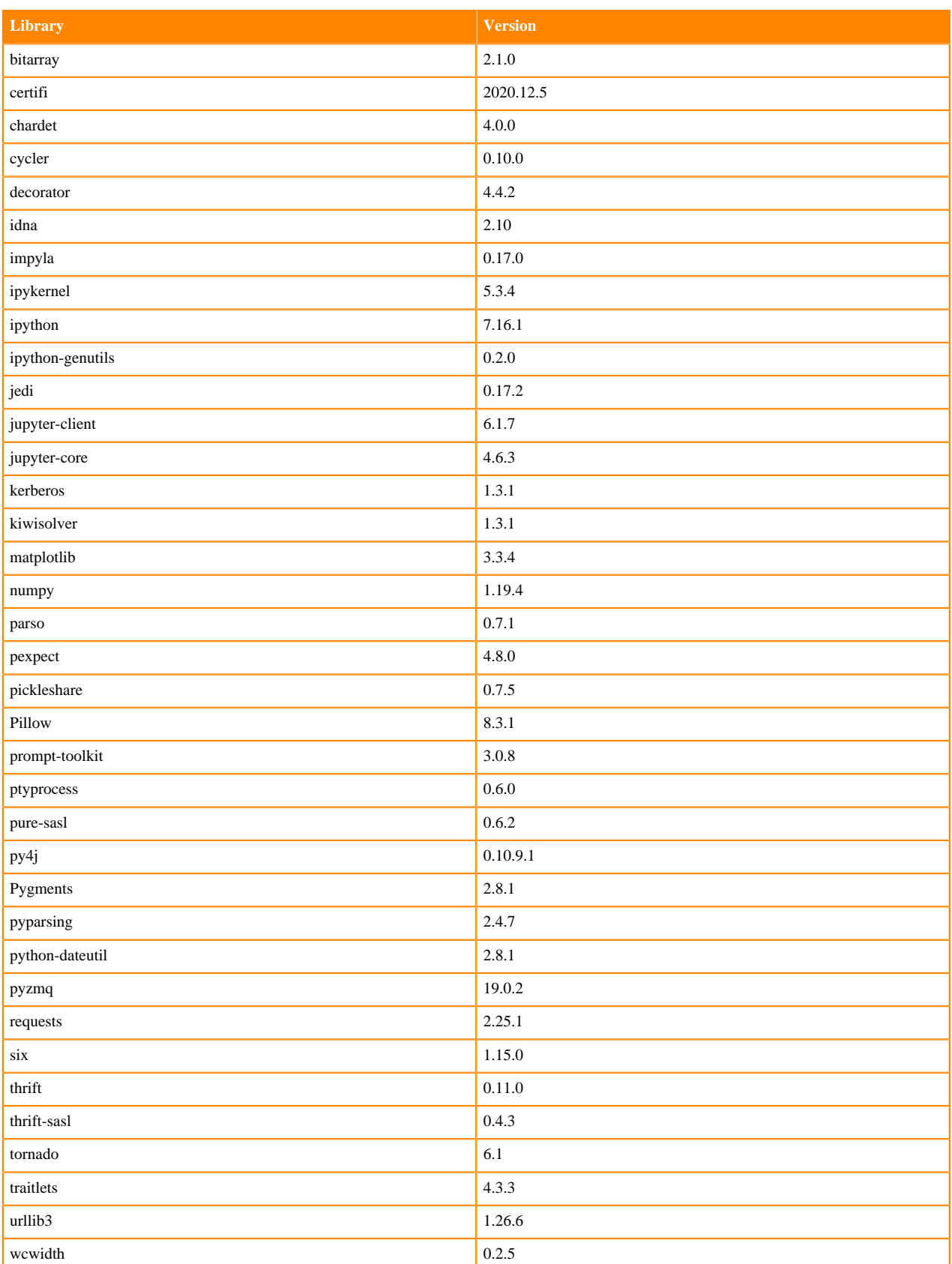

# **Python 3.6 Libraries for Workbench**

This section lists the packages in Python 3.6 Workbench Runtimes that ship with ML Runtimes 2021.09.

#### **Table 186: Packages in Python 3.6.14 Workbench Runtimes - Standard**

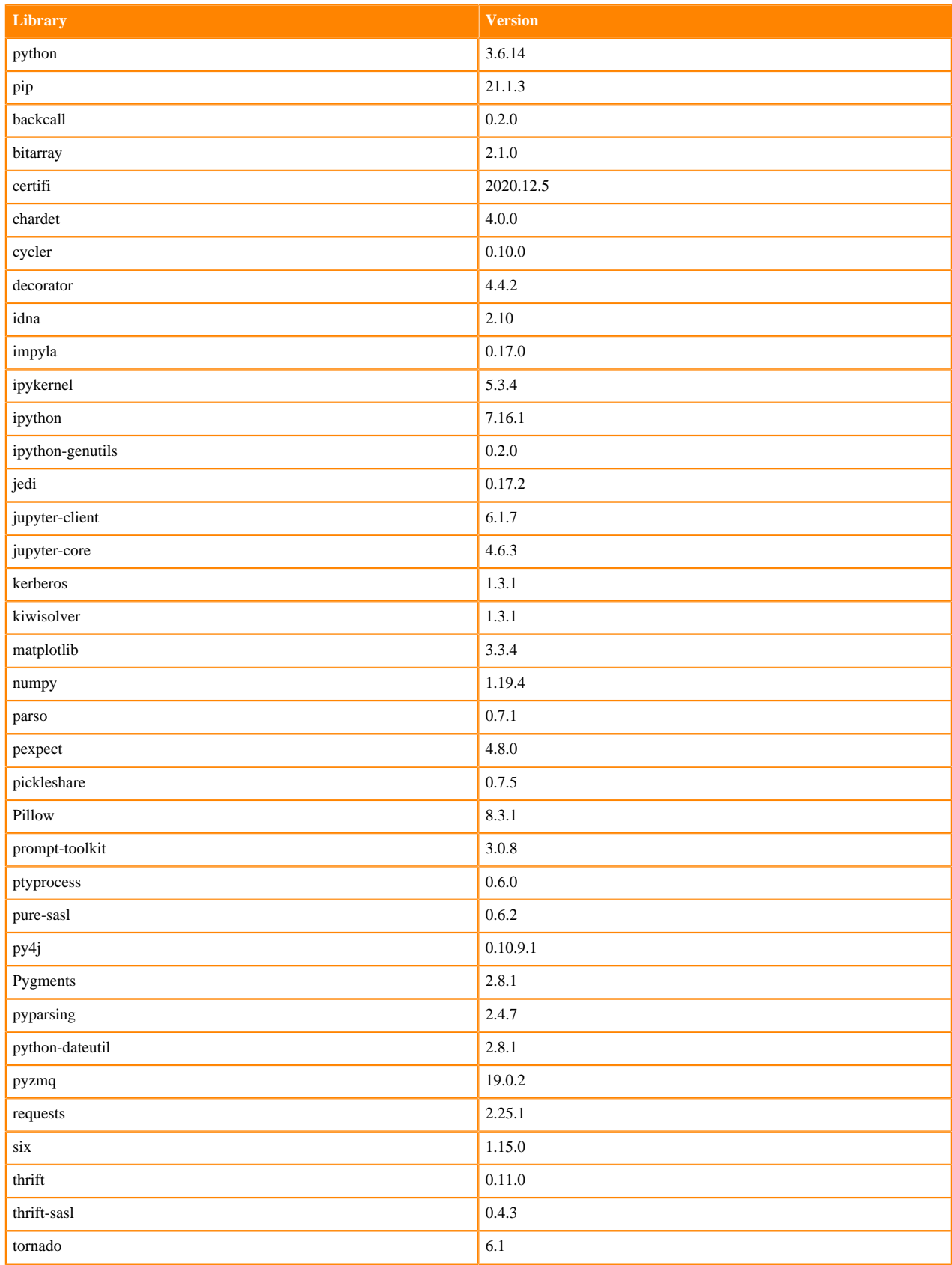

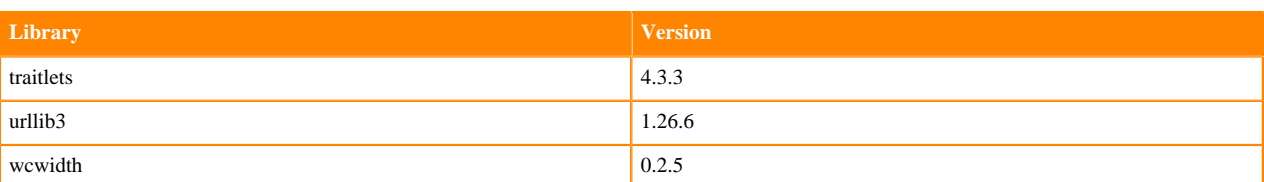

### **Table 187: Packages in Python 3.6.14 Workbench Runtimes - Nvidia GPU Edition**

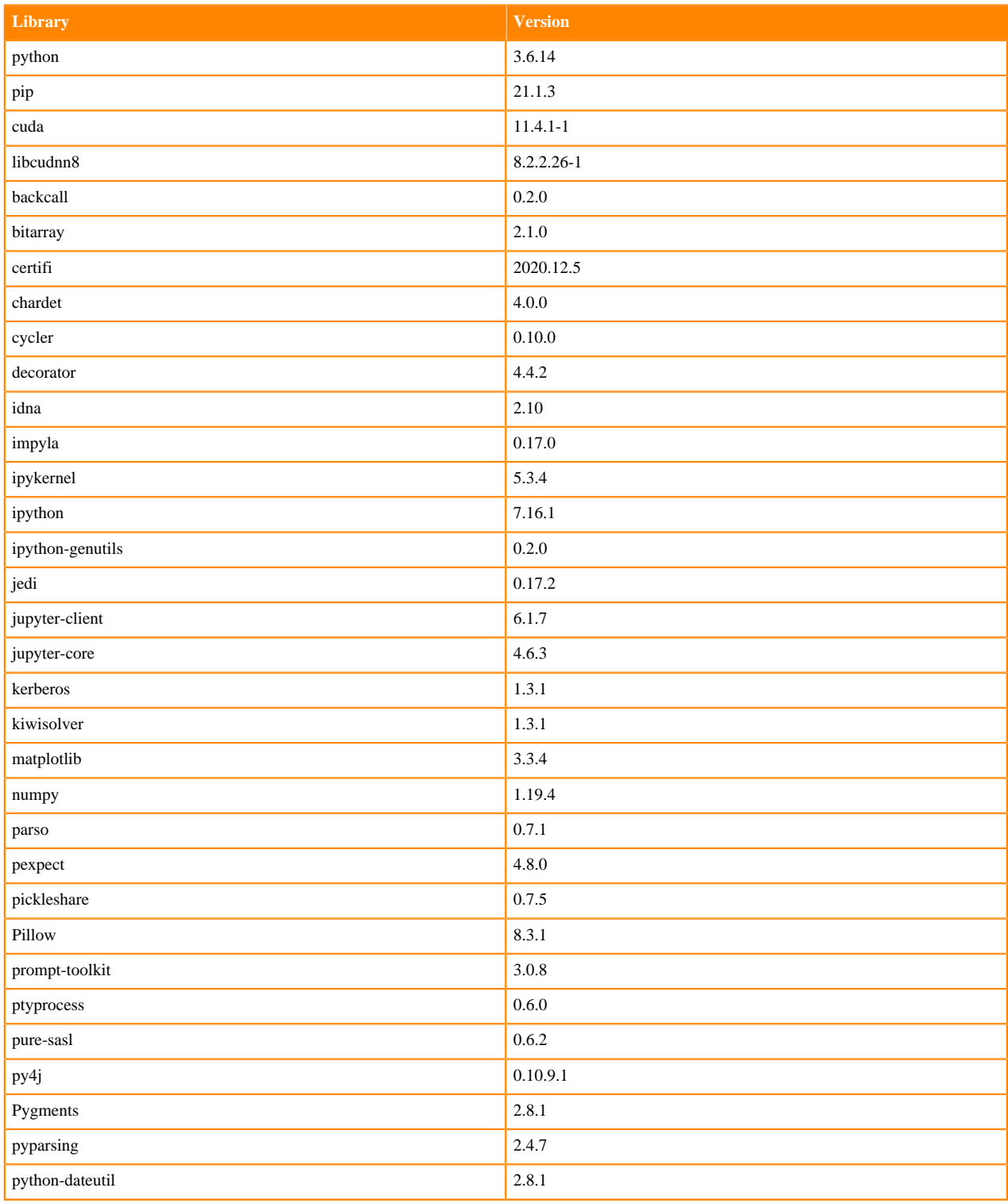

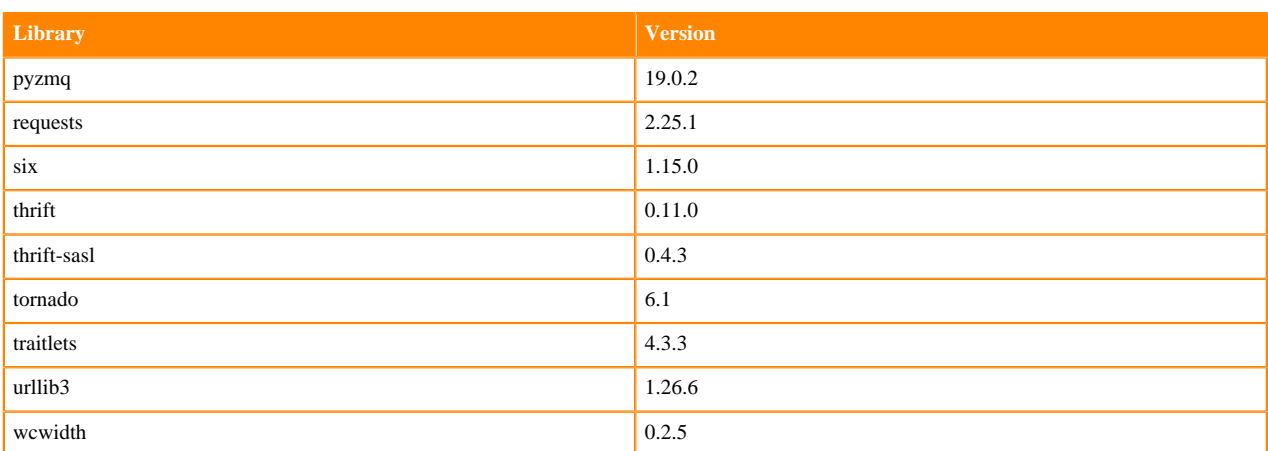

### **Scala 2.11 Libraries for Workbench**

This section lists the packages in Scala 2.11.12 Workbench Runtimes that ship with ML Runtimes 2021.09.

#### **Scala 2.11.12 Libraries for Workbench - Standard**

- org.scala-lang:scala-library:2.11.12
- org.scalatest:scalatest:2.2.4:test
- org.scala-lang:scala-reflect:2.11.12
- org.scala-lang:scala-compiler:2.11.12
- io.circe:circe-generic:0.11.2
- io.circe:circe-parser:0.11.2
- org.scalameta:scalameta:1.0.0

## **Python 3.9.6 Libraries for JupyterLab**

This section lists the packages in Python 3.9 JupyterLab Runtimes that ship with ML Runtimes 2021.09.

#### **Table 188: Packages in Python 3.9.6 JupyterLab Runtimes - Standard**

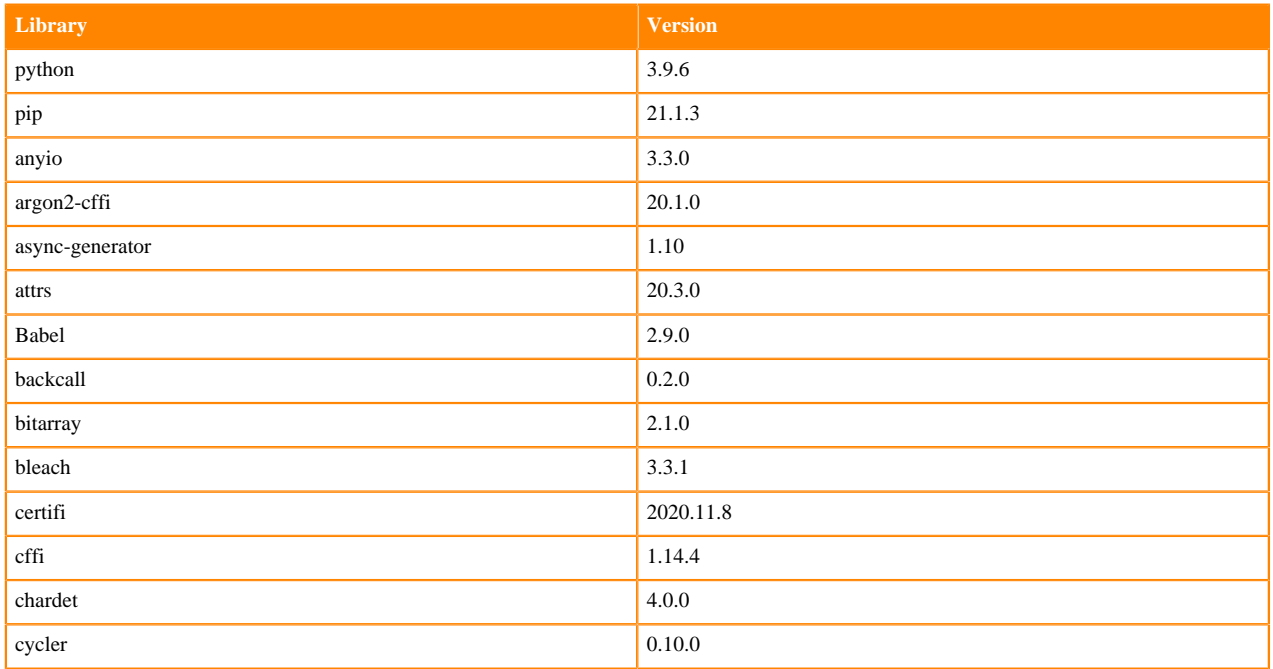

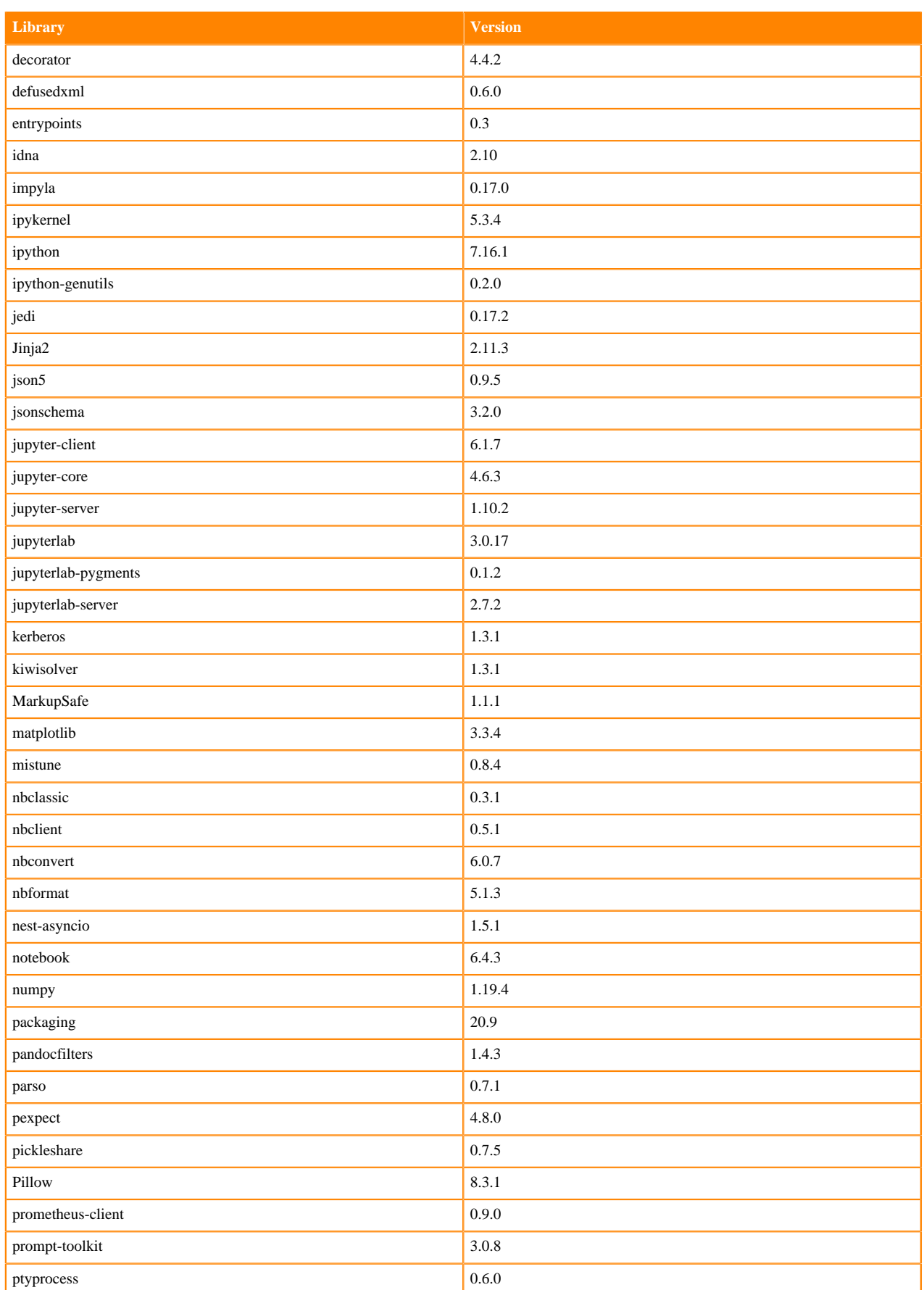

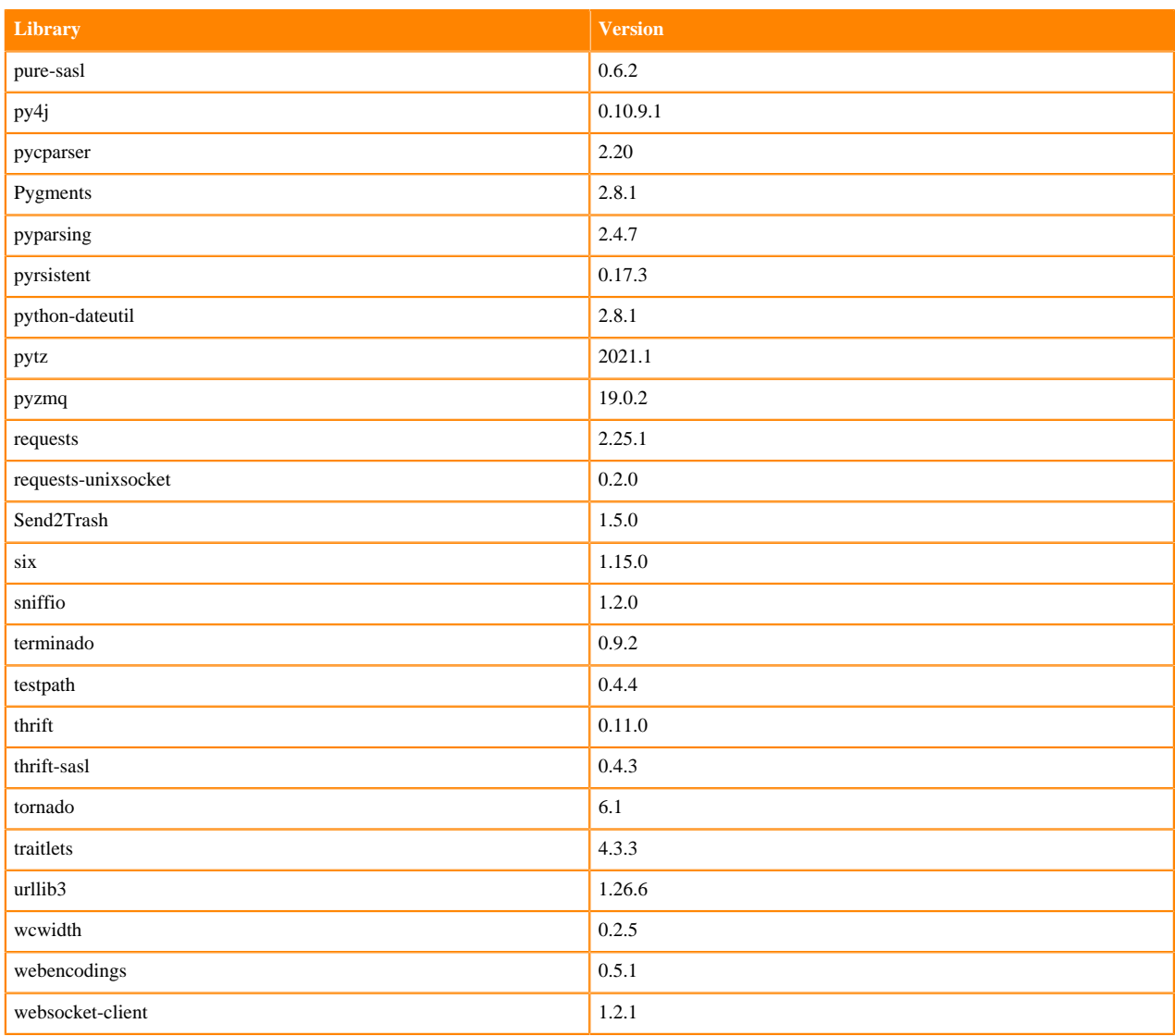

## **Table 189: Packages in Python 3.9.6 JupyterLab Runtimes - Nvidia GPU Edition**

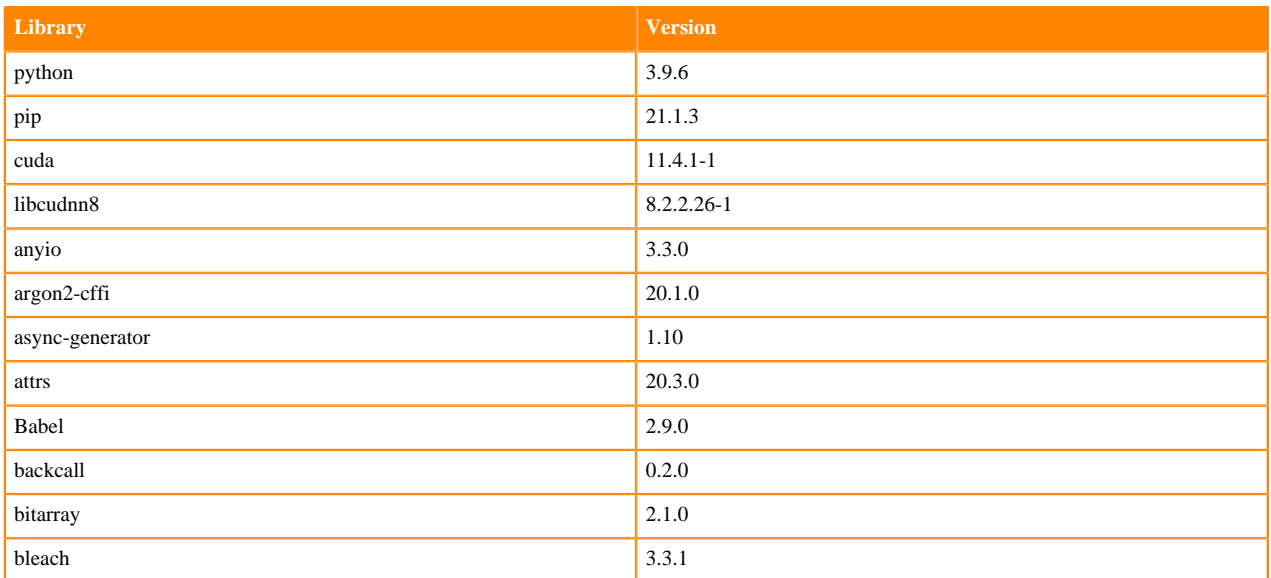

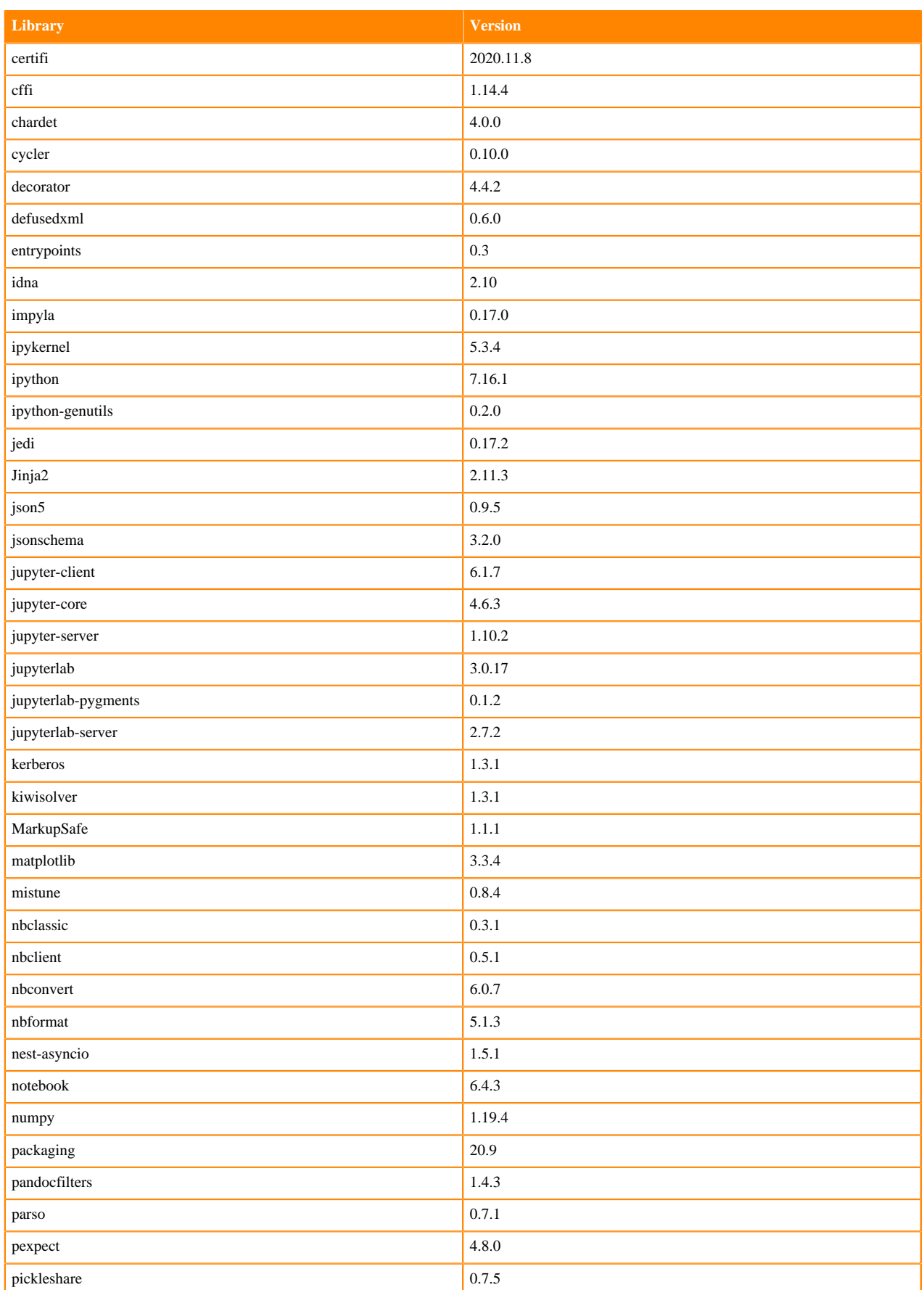

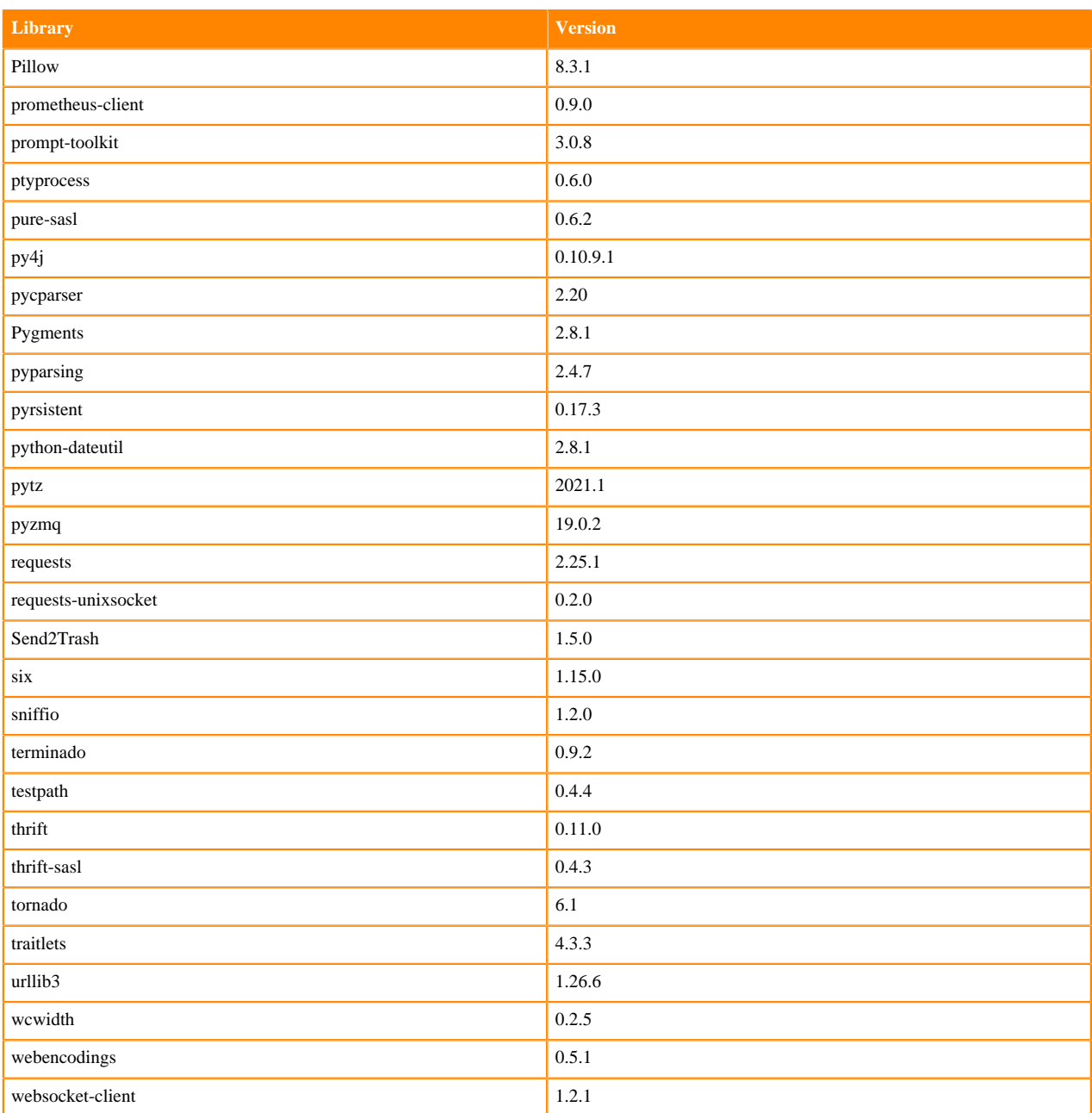

### **Python 3.8 Libraries for JupyterLab**

This section lists the packages in Python 3.8 JupyterLab Runtimes that ship with ML Runtimes 2021.09.

### **Table 190: Packages in Python 3.8.6 JupyterLab Runtimes - Standard**

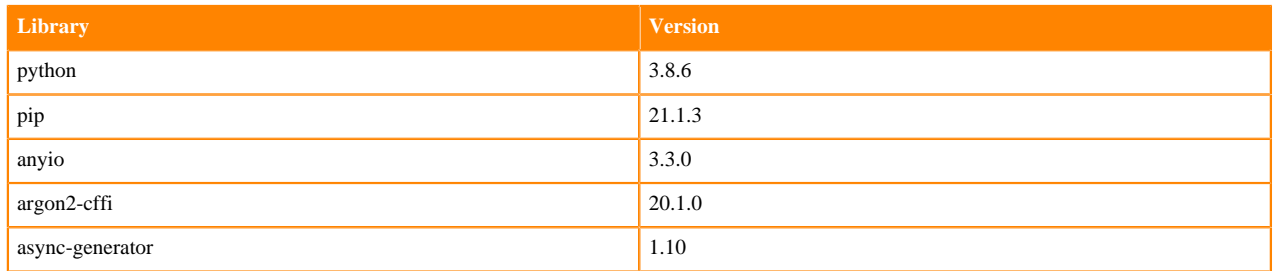

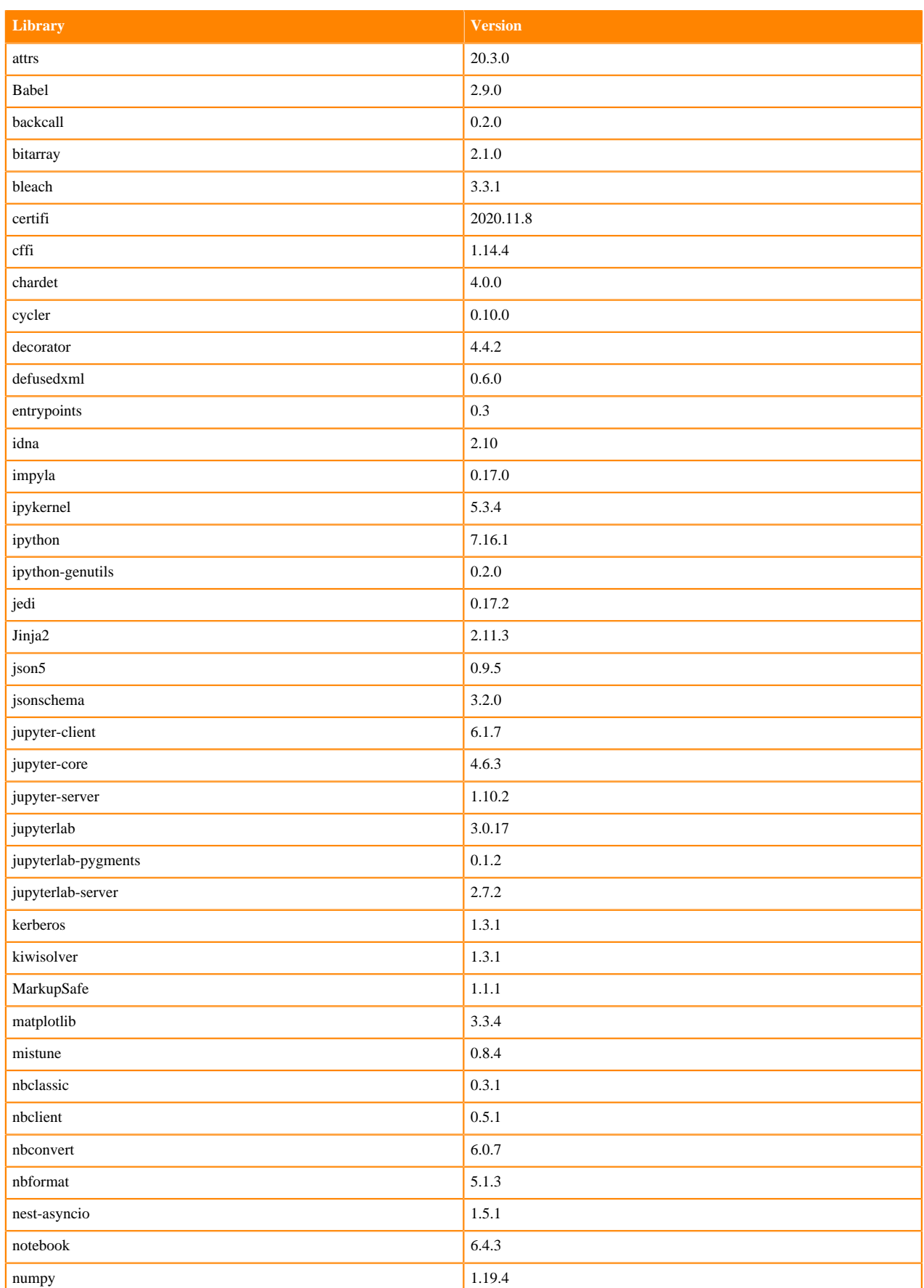

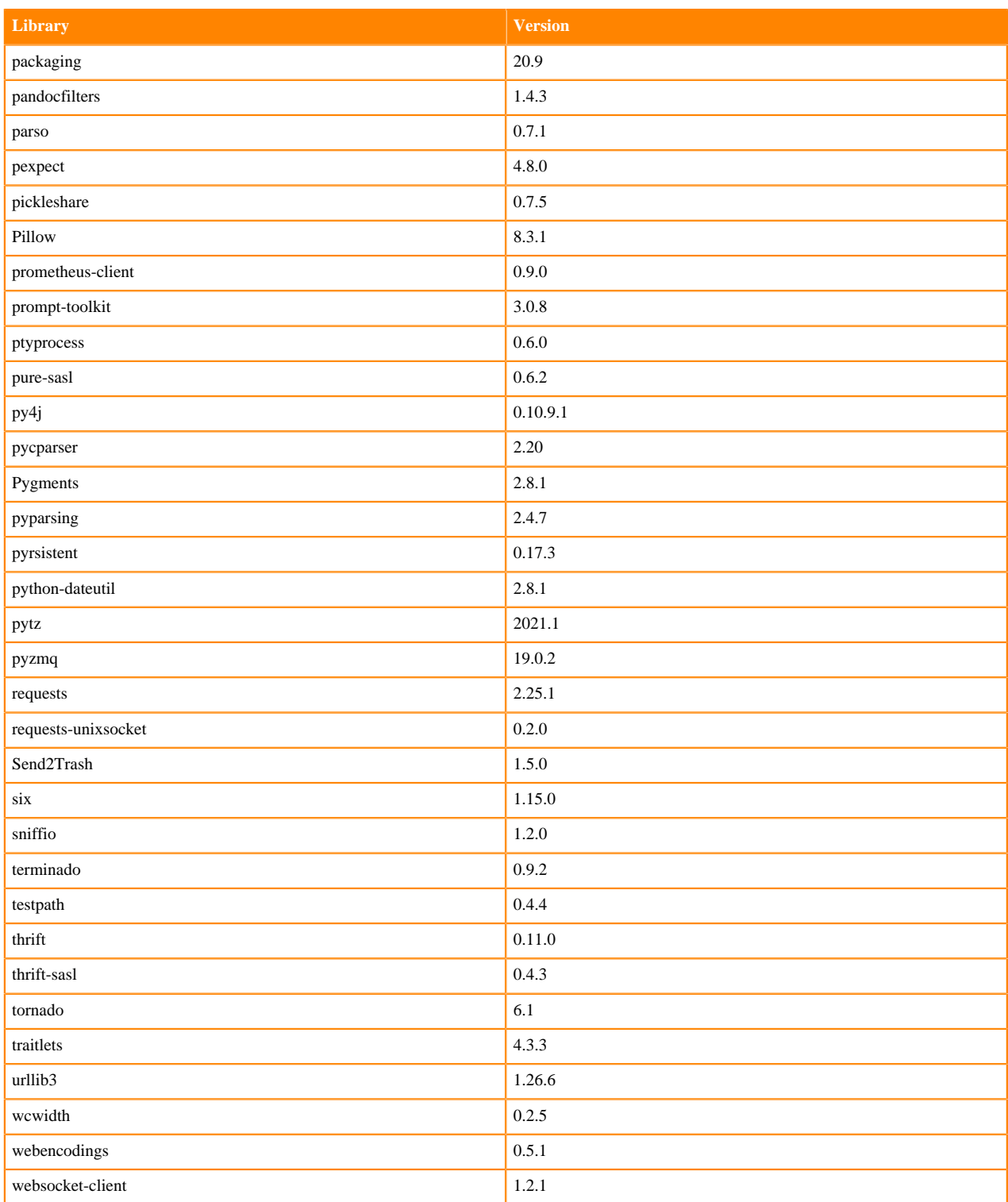

### **Table 191: Packages in Python 3.8.6 JupyterLab Runtimes - Nvidia GPU Edition**

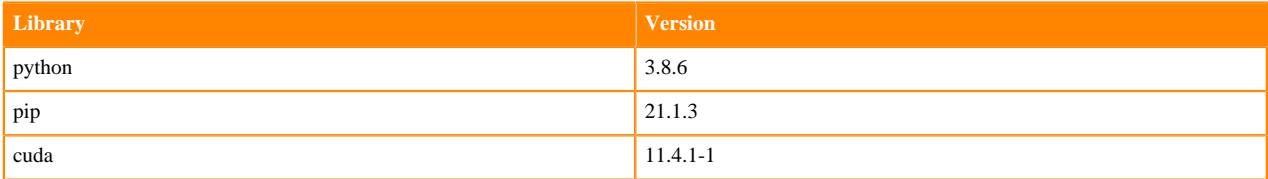

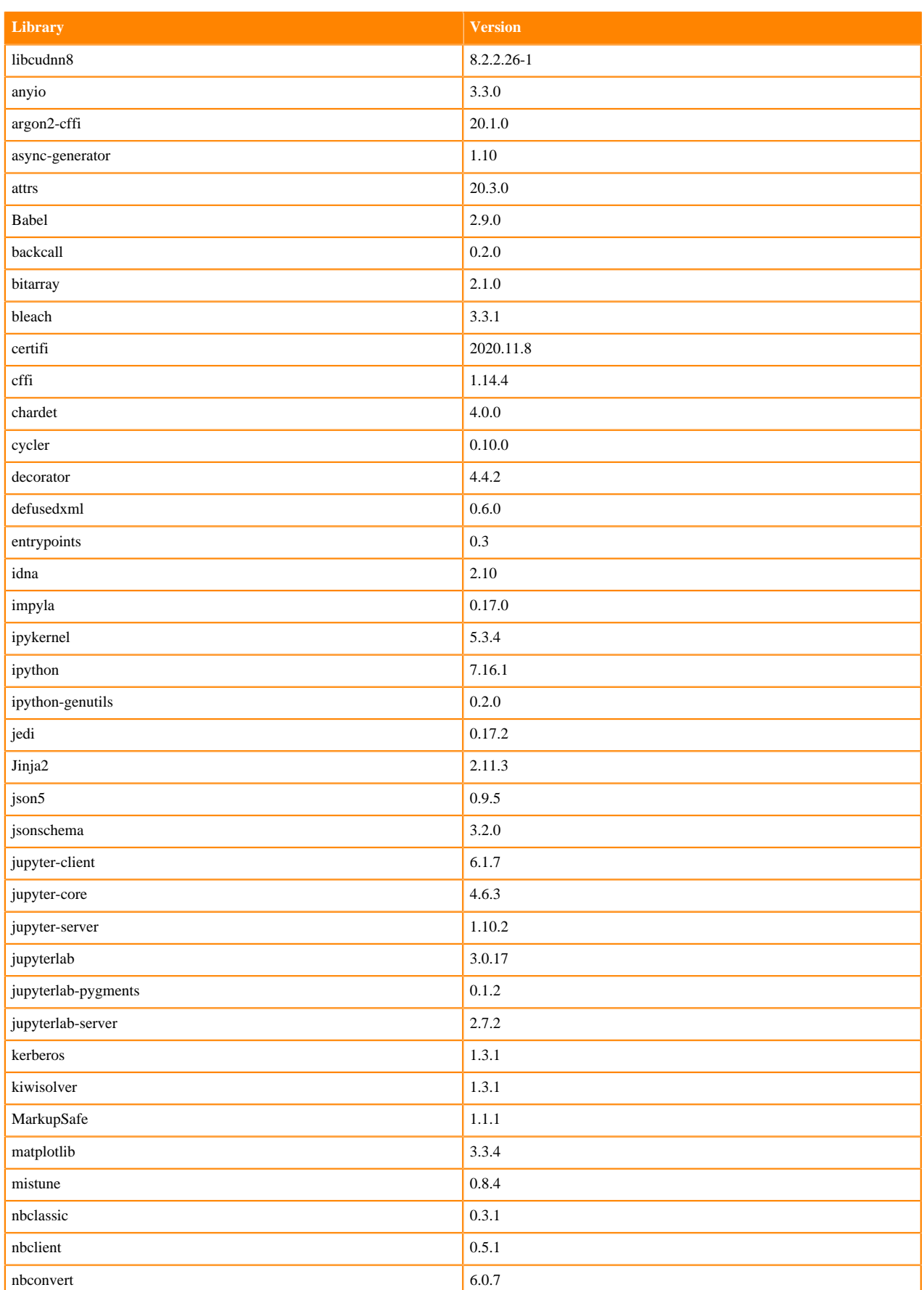

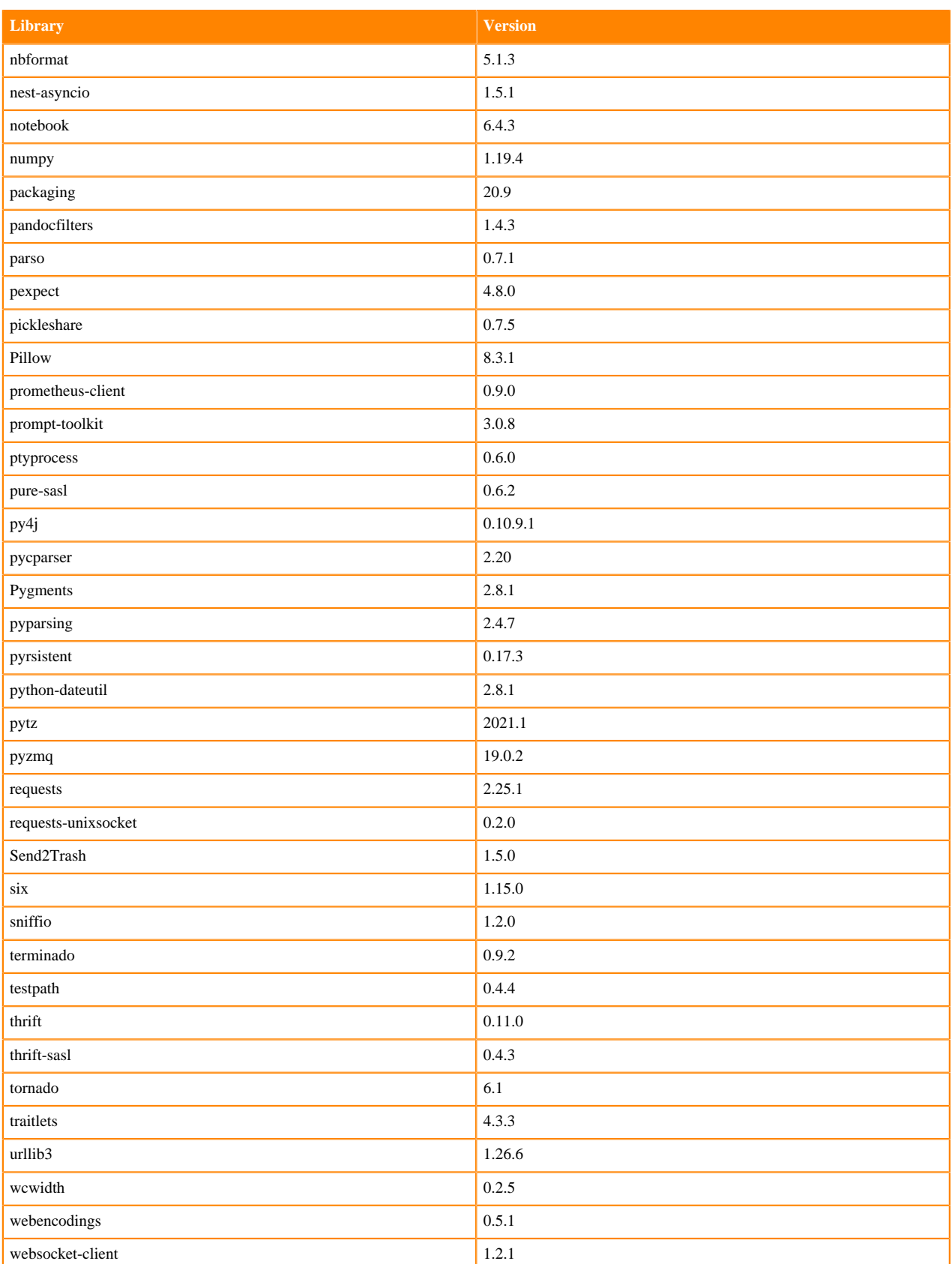

# **Python 3.7 Libraries for JupyterLab**

This section lists the packages in Python 3.7 JupyterLab Runtimes that ship with ML Runtimes 2021.09.

#### **Table 192: Packages in Python 3.7.11 JupyterLab Runtimes - Standard**

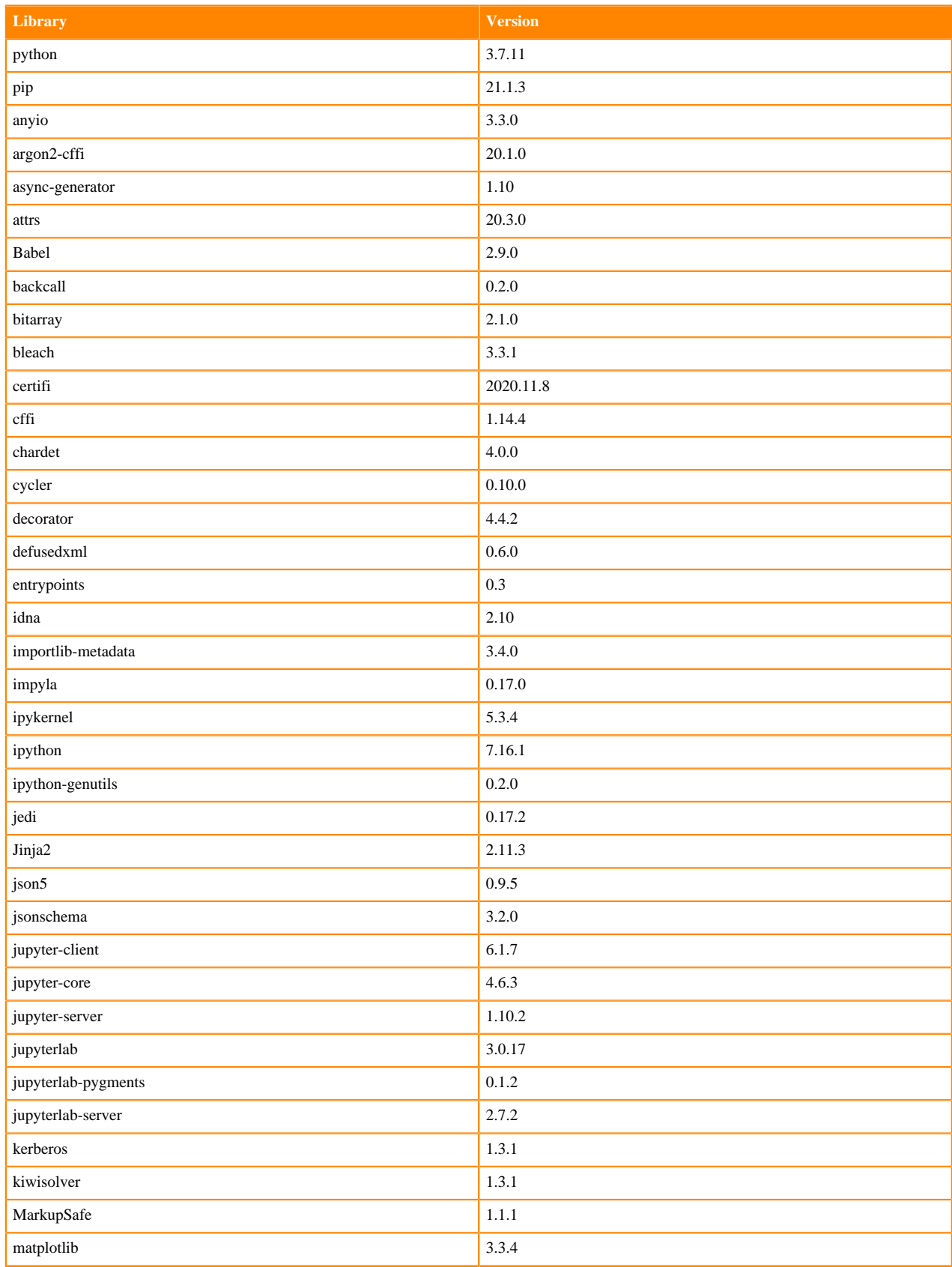

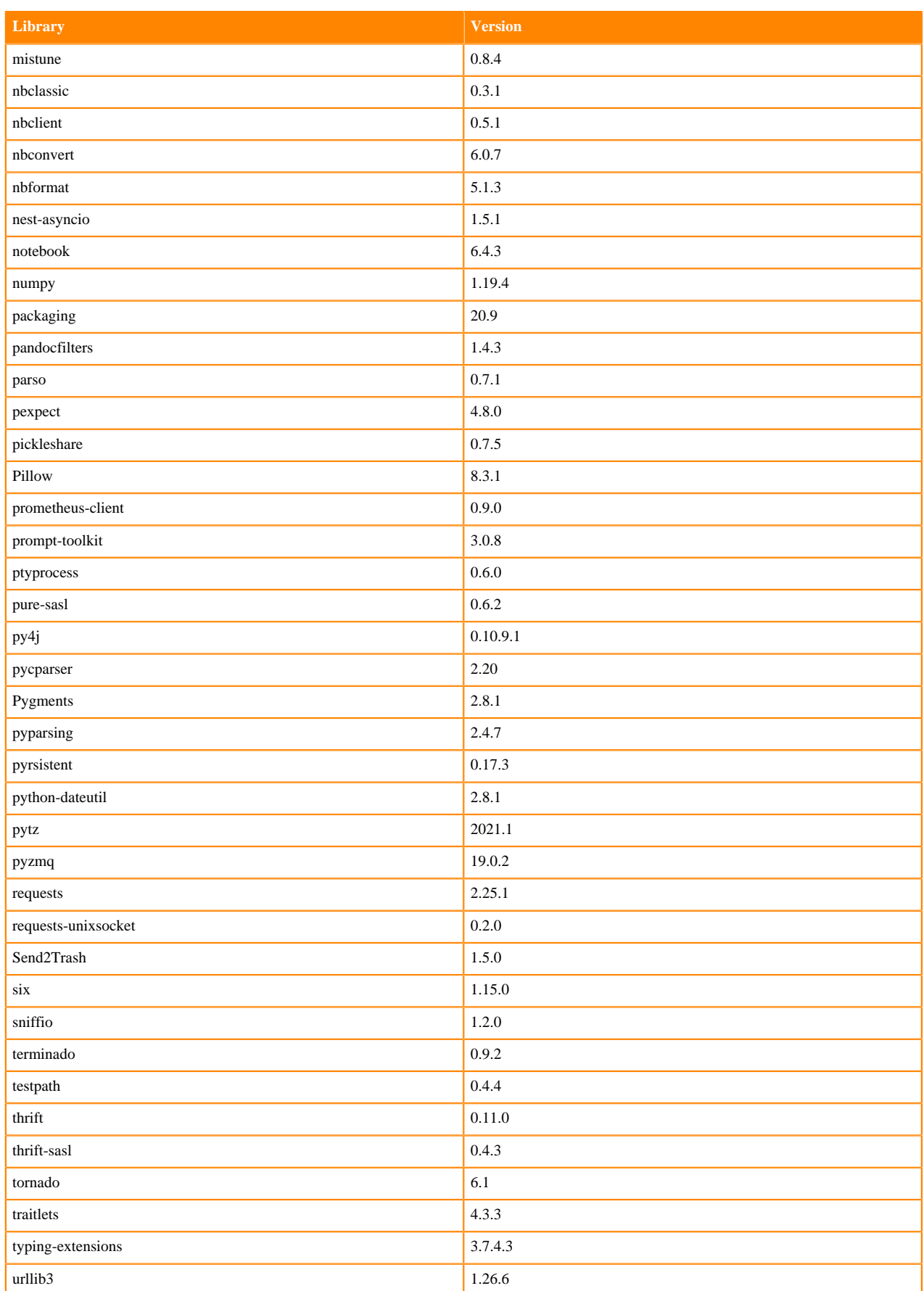

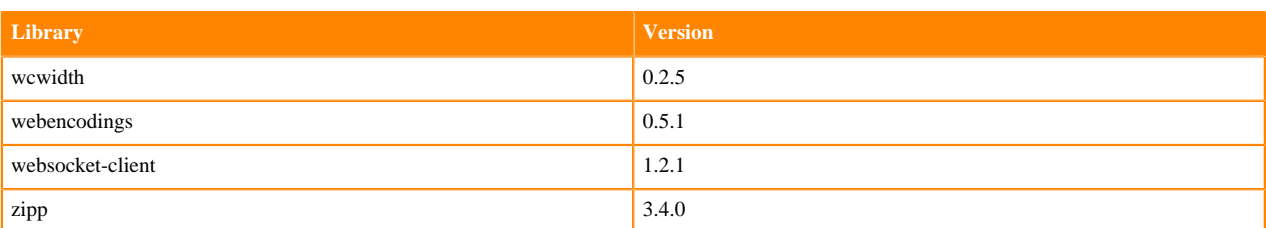

### **Table 193: Packages in Python 3.7.11 JupyterLab Runtimes - Nvidia GPU Edition**

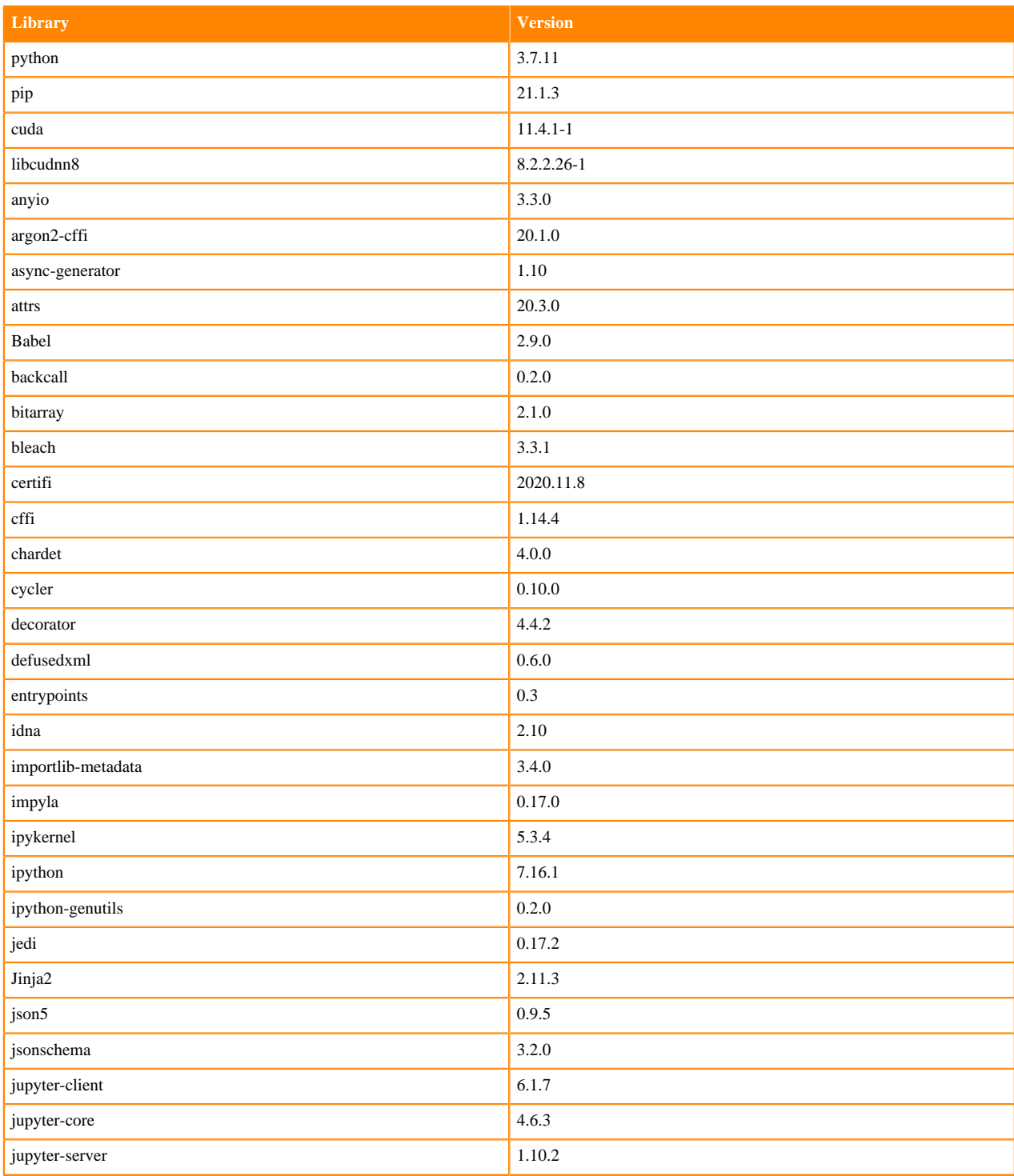

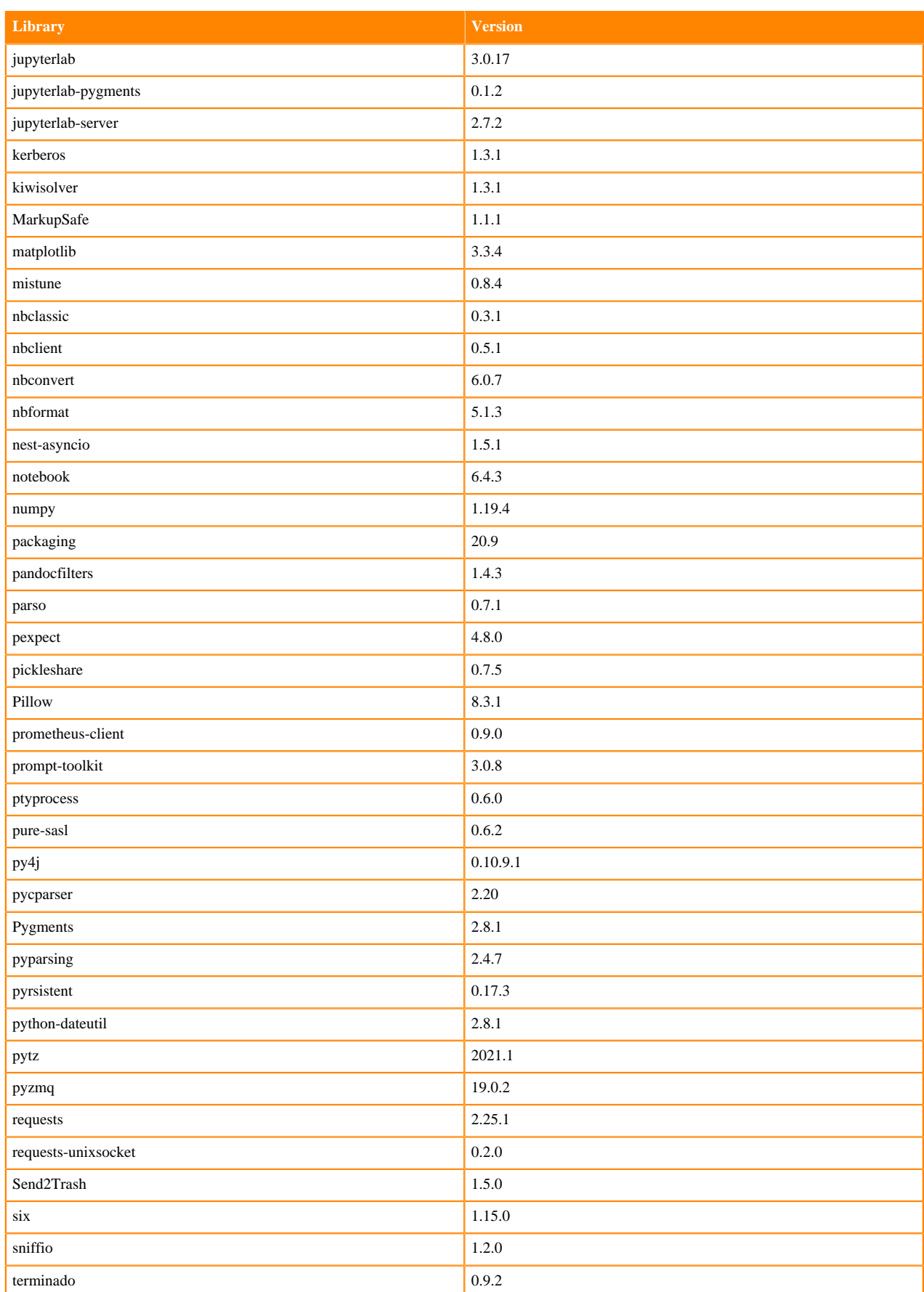

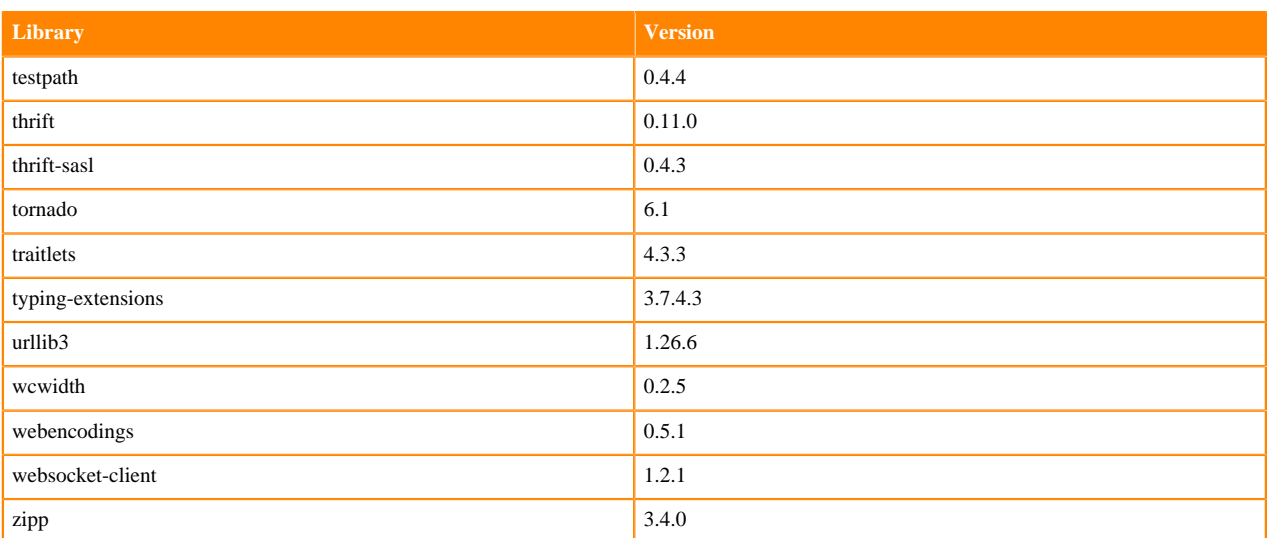

## **Python 3.6 Libraries for JupyterLab**

This section lists the packages in Python 3.6 JupyterLab Runtimes that ship with ML Runtimes 2021.09.

### **Table 194: Packages in Python 3.6.14 JupyterLab Runtimes - Standard**

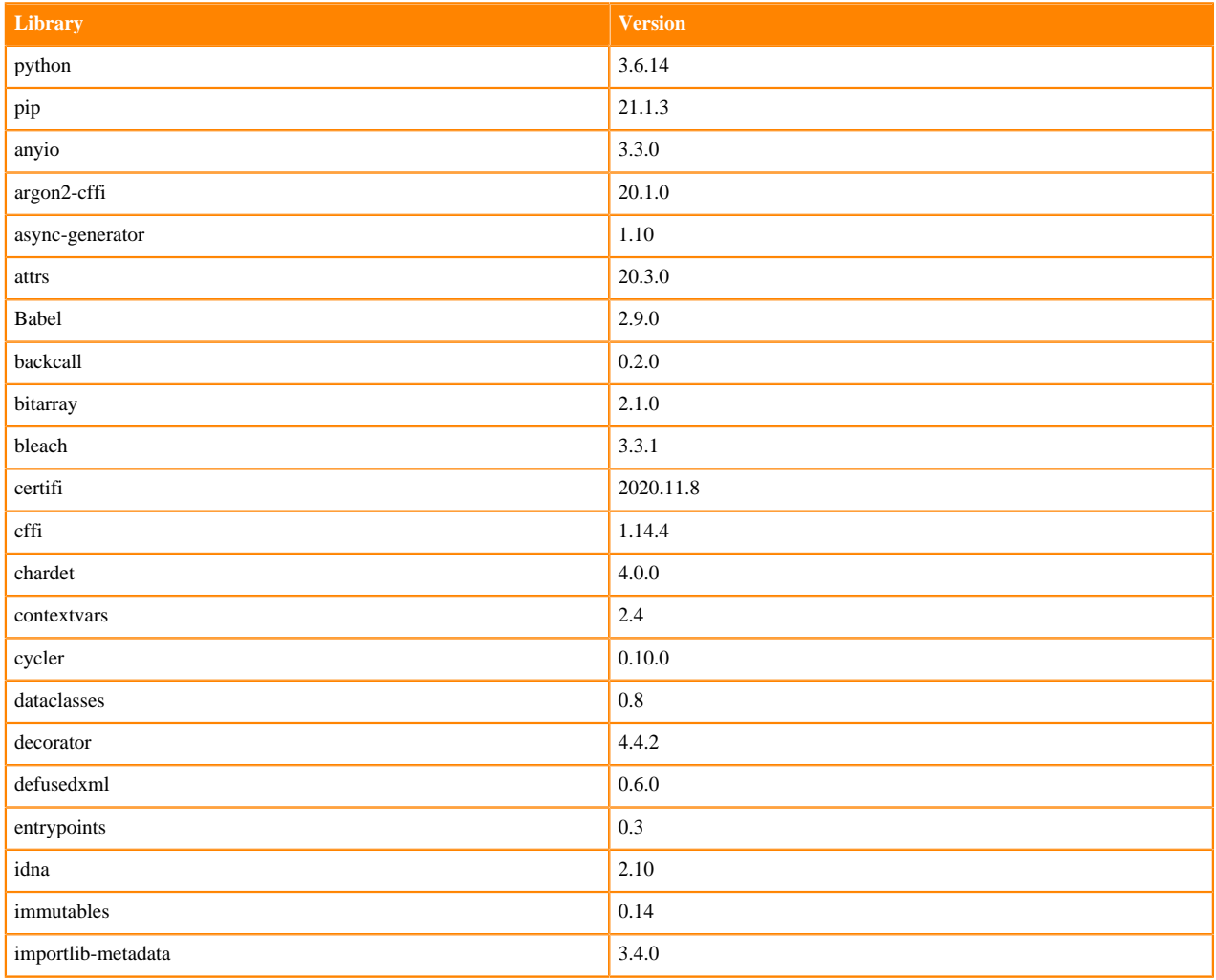

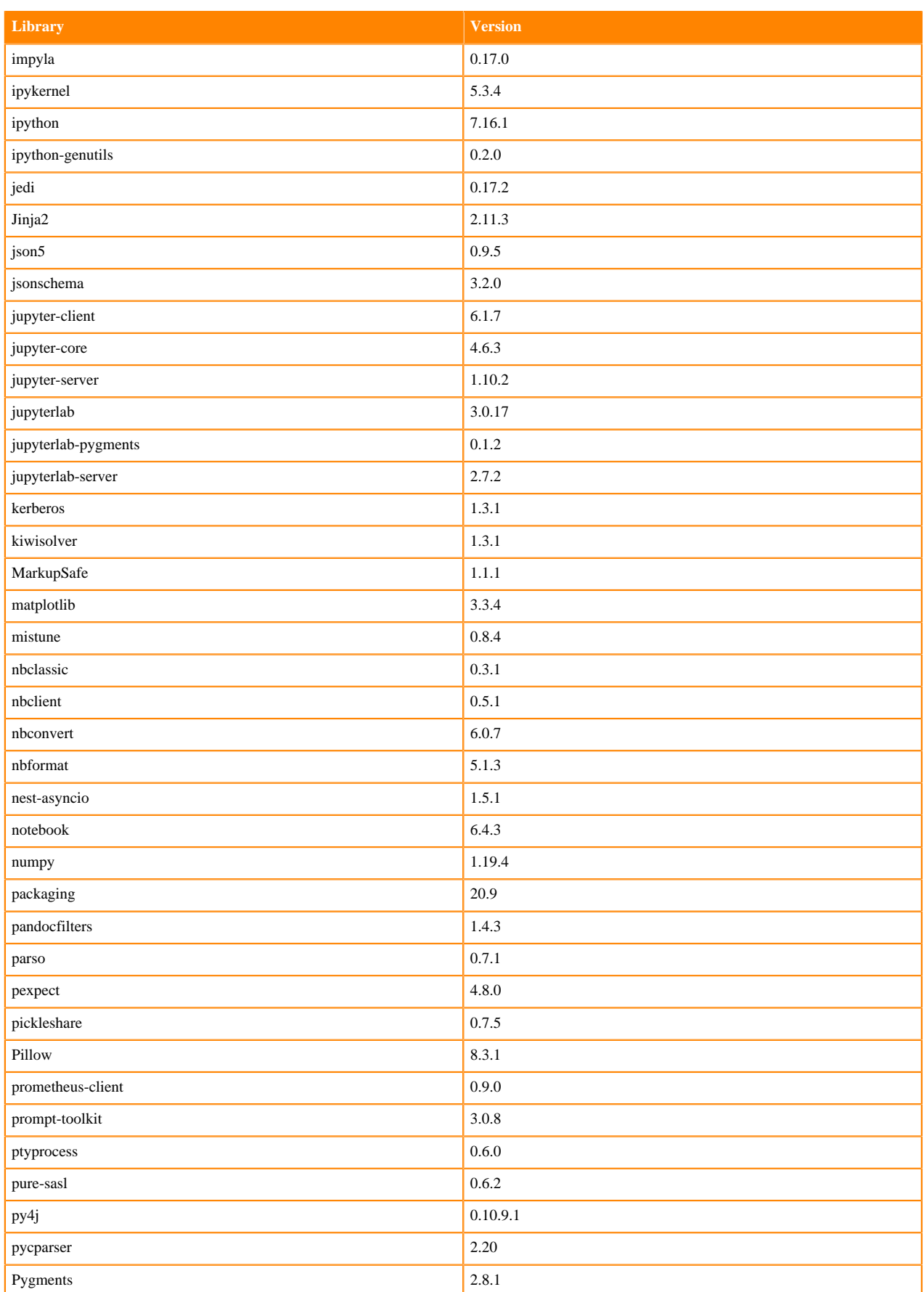

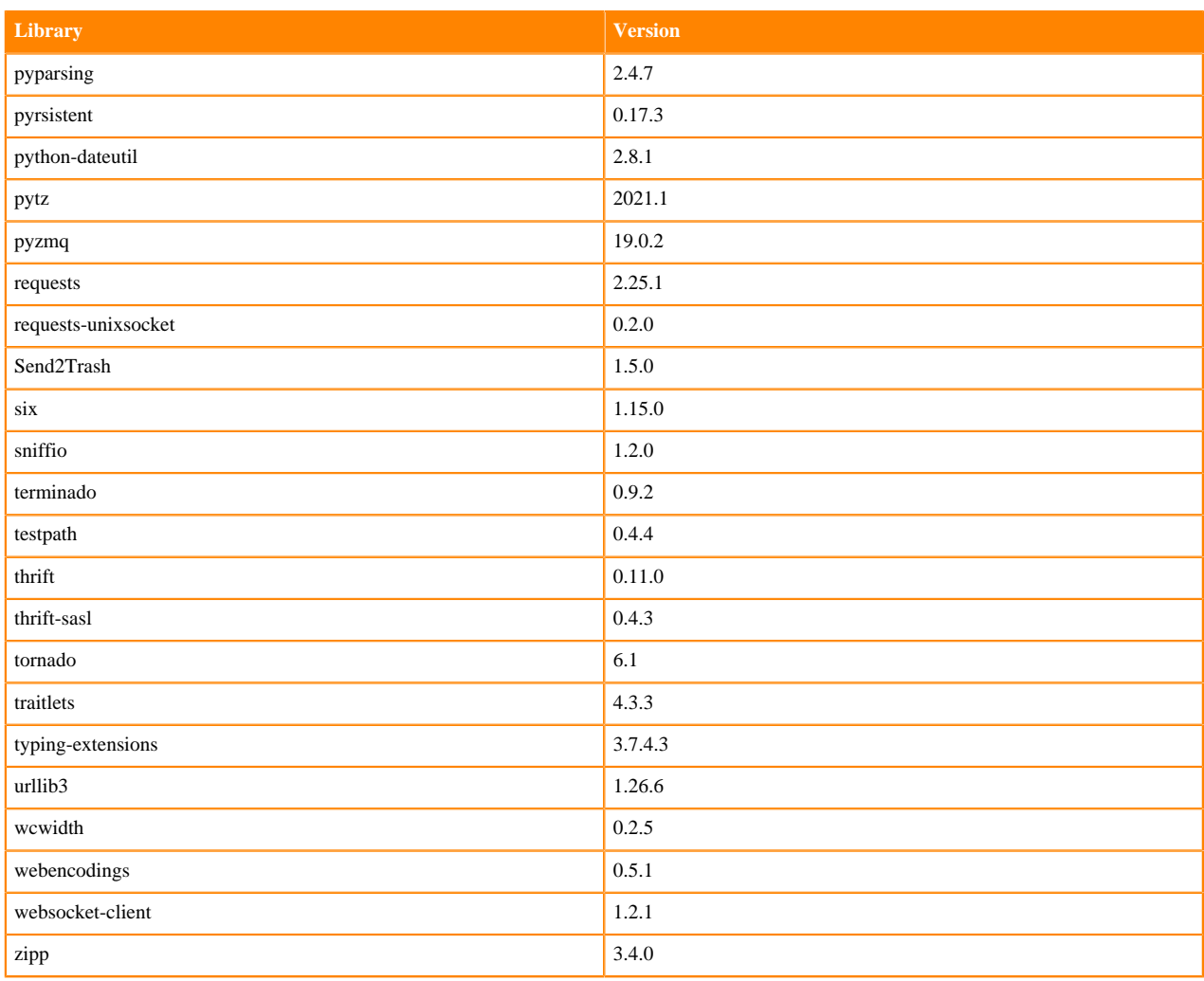

# **Table 195: Packages in Python 3.6.14 JupyterLab Runtimes - Nvidia GPU Edition**

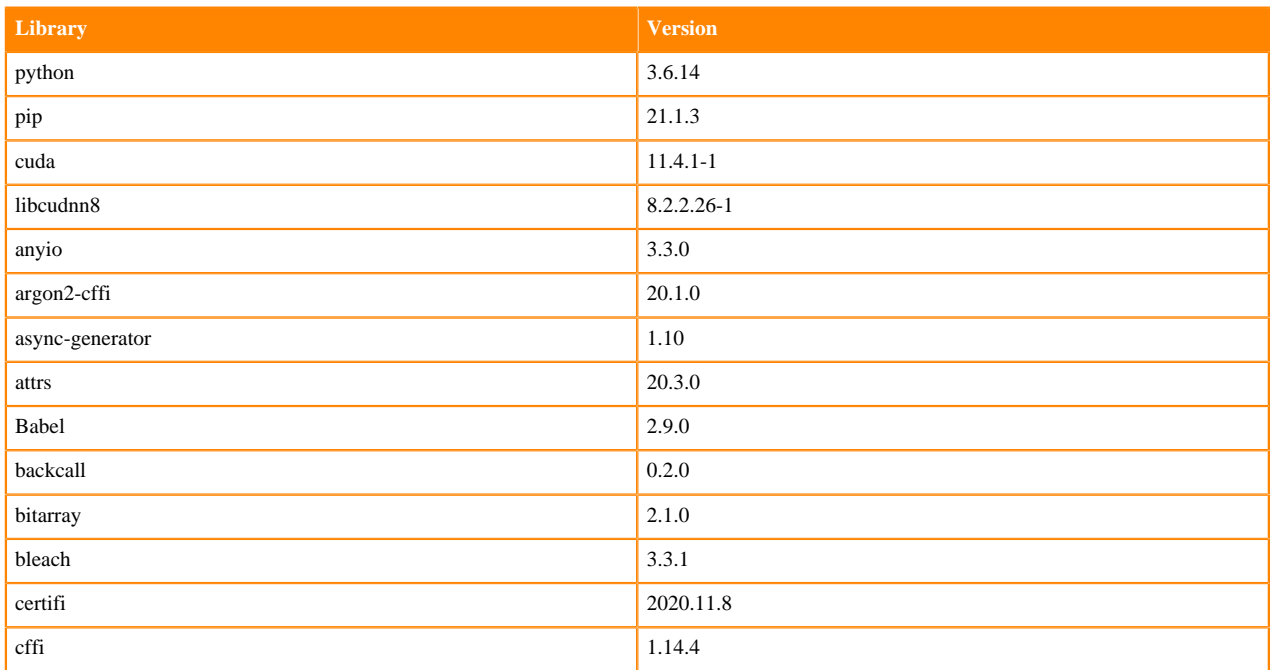

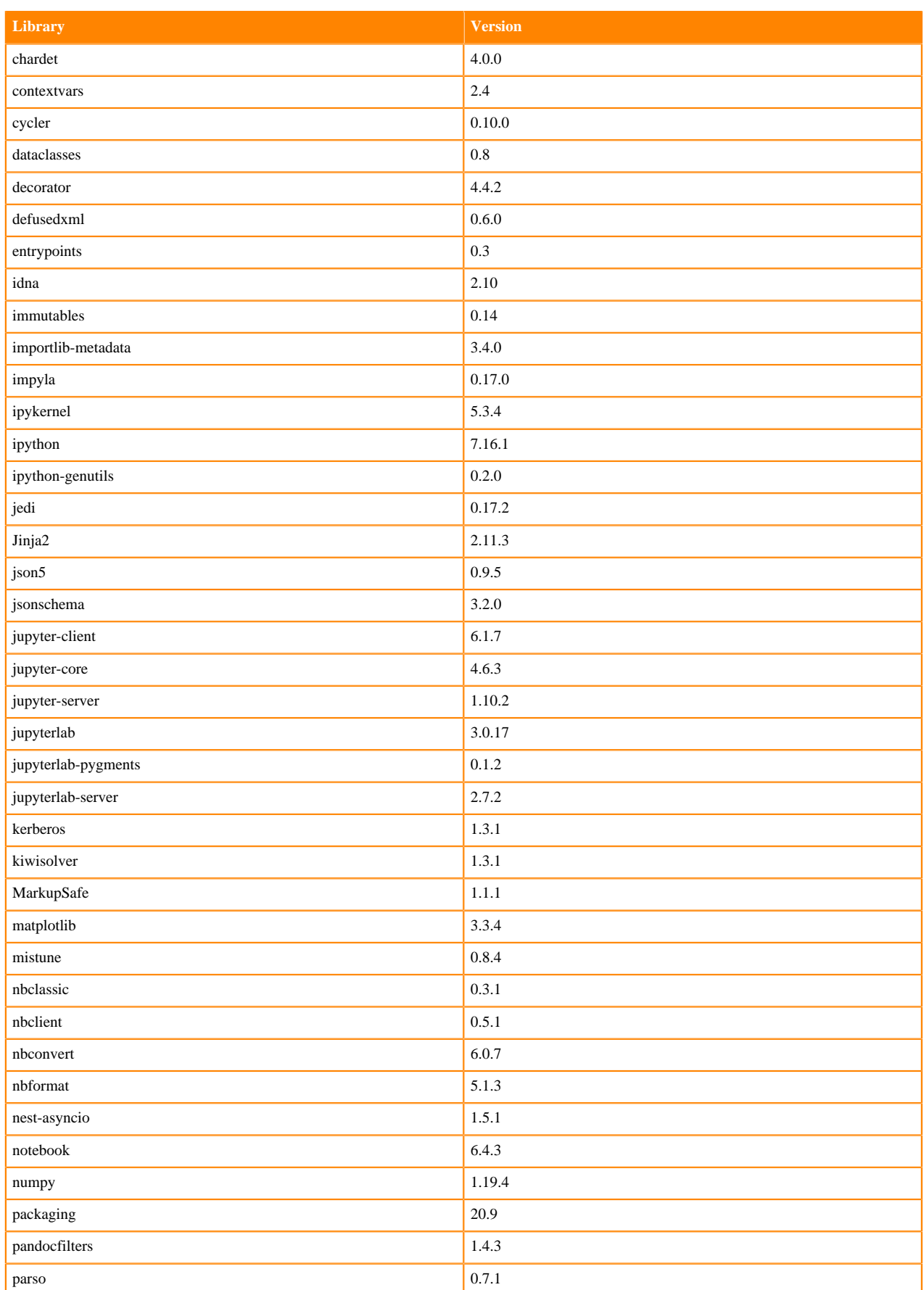

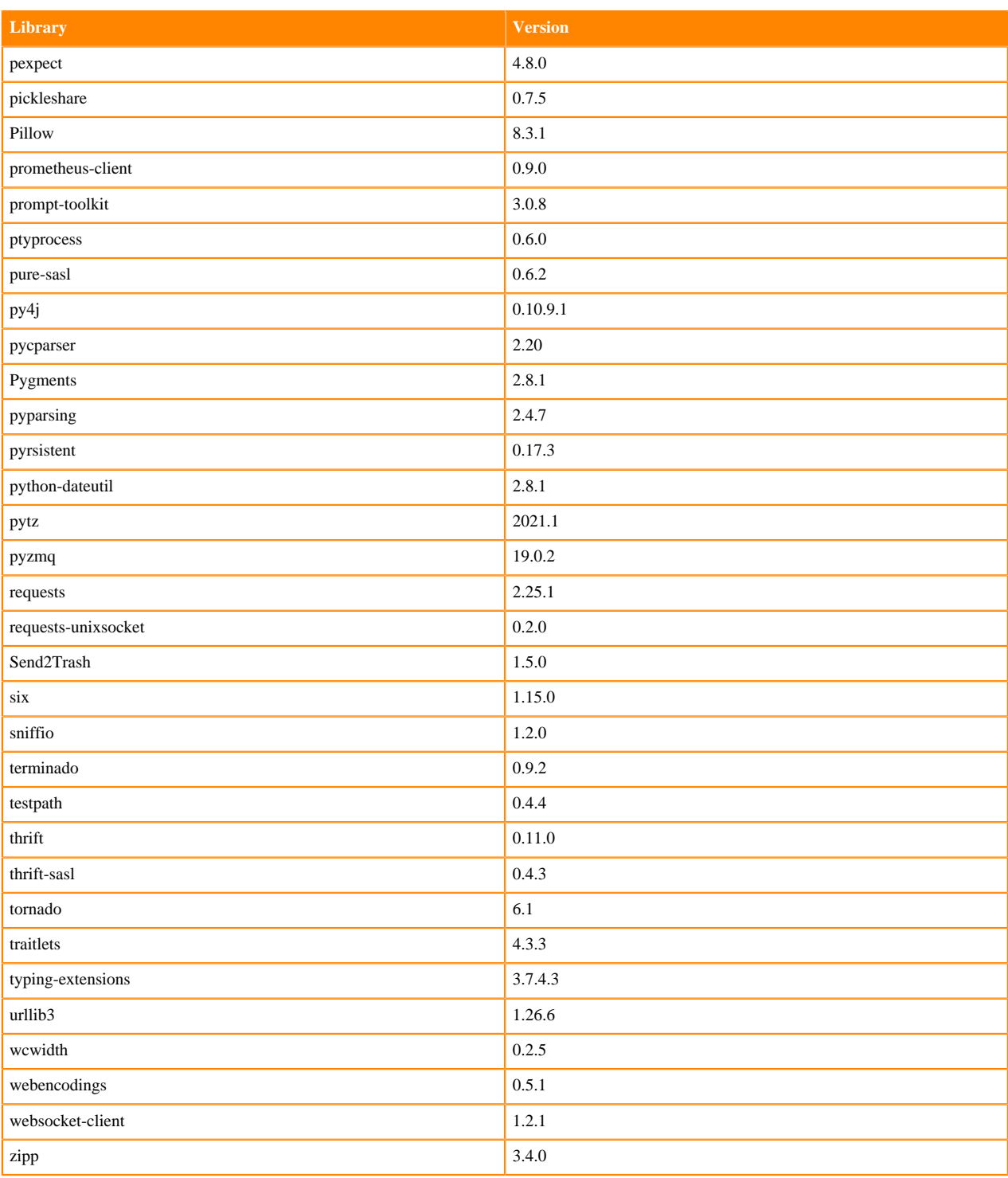

## **R 4.0 Libraries**

This section lists the R 4.0 libraries that ship with ML Runtimes 2021.09.

### **Table 196: R 4.0.5 Libraries for Workbench**

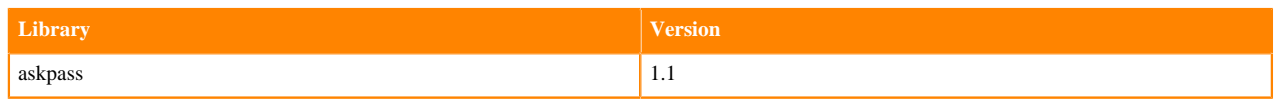

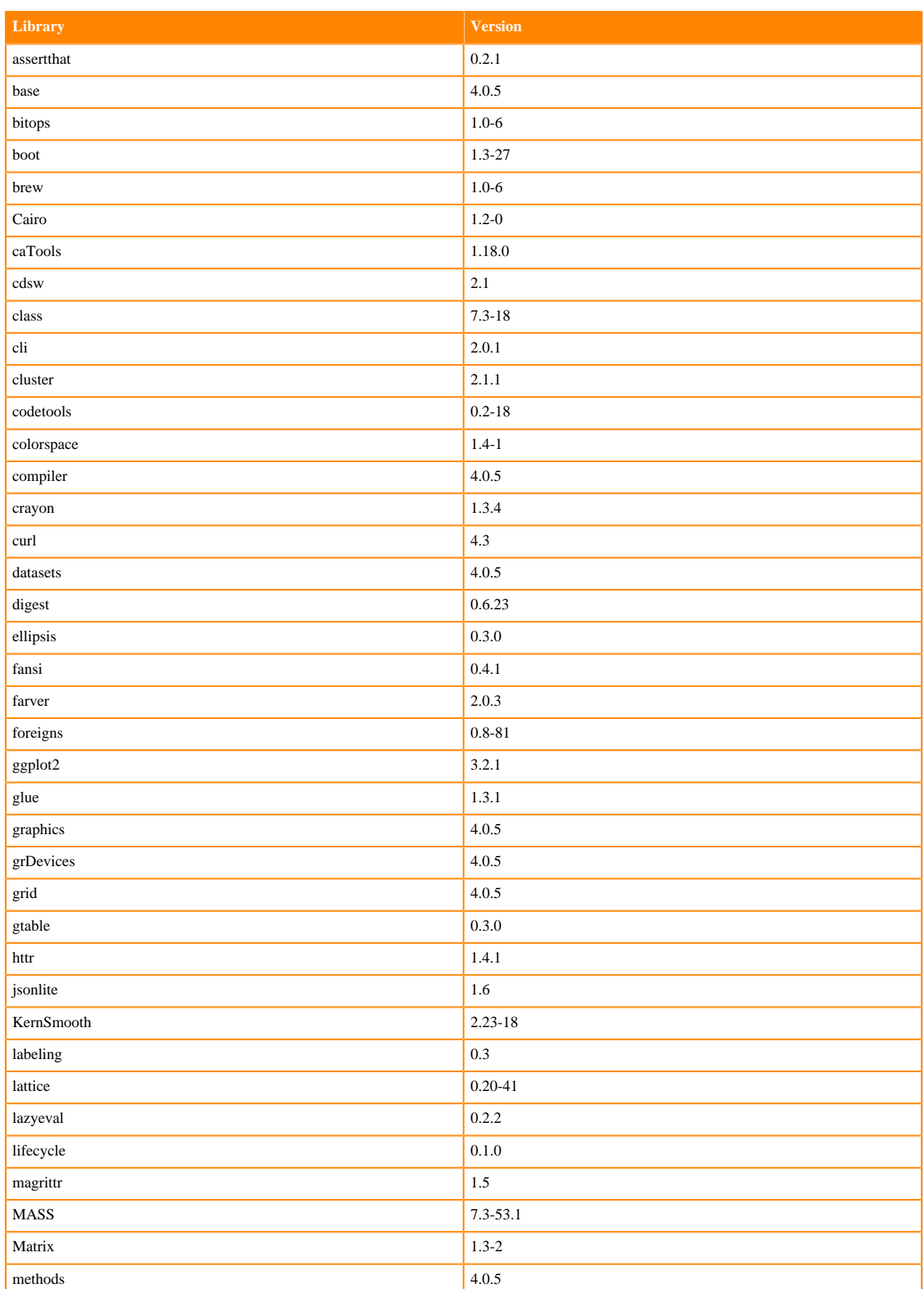

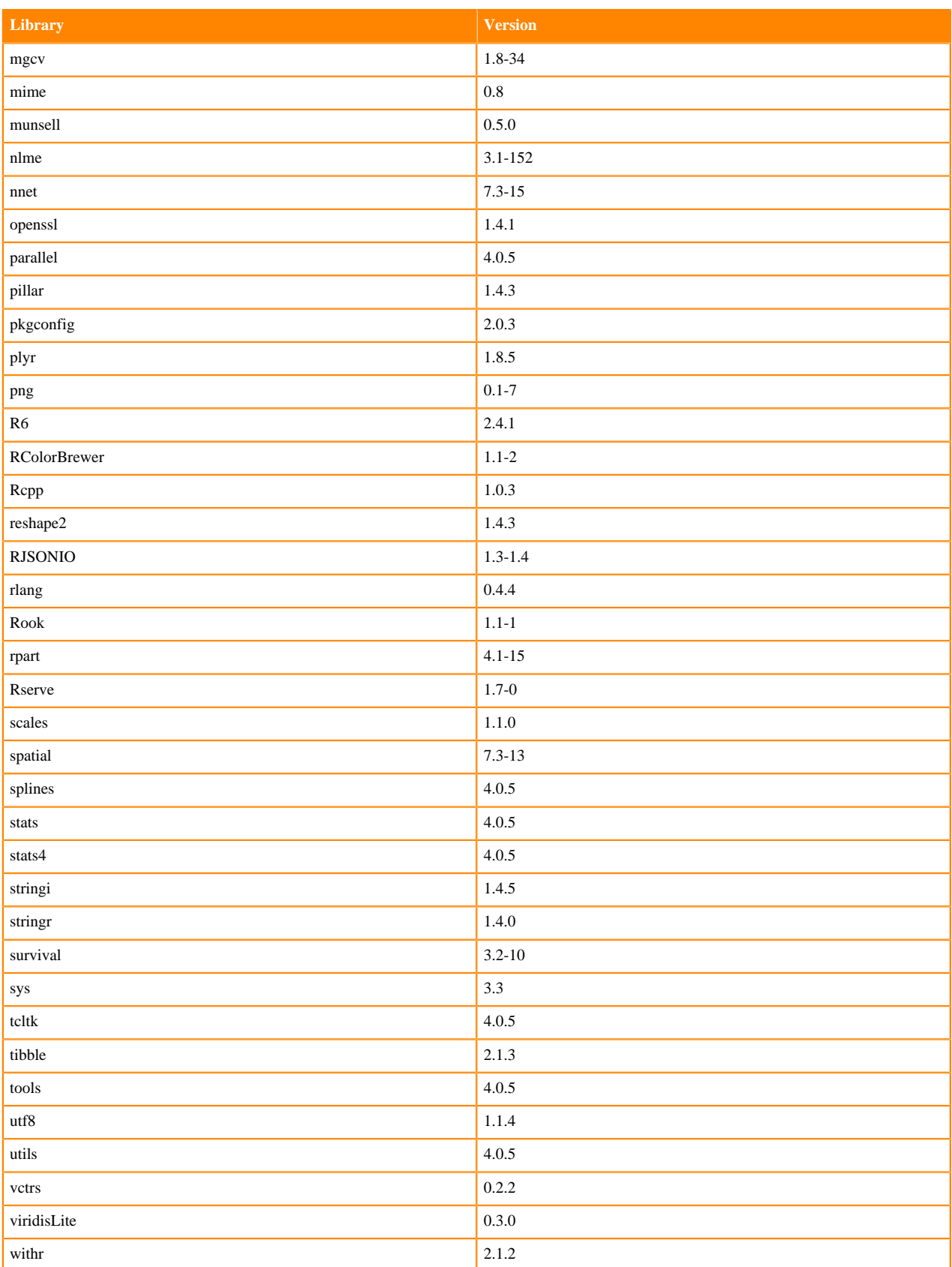

# **R 3.6 Libraries**

This section lists the R 3.6 libraries that ship with ML Runtimes 2021.09.

#### **Table 197: R 3.6.3 Libraries for Workbench**

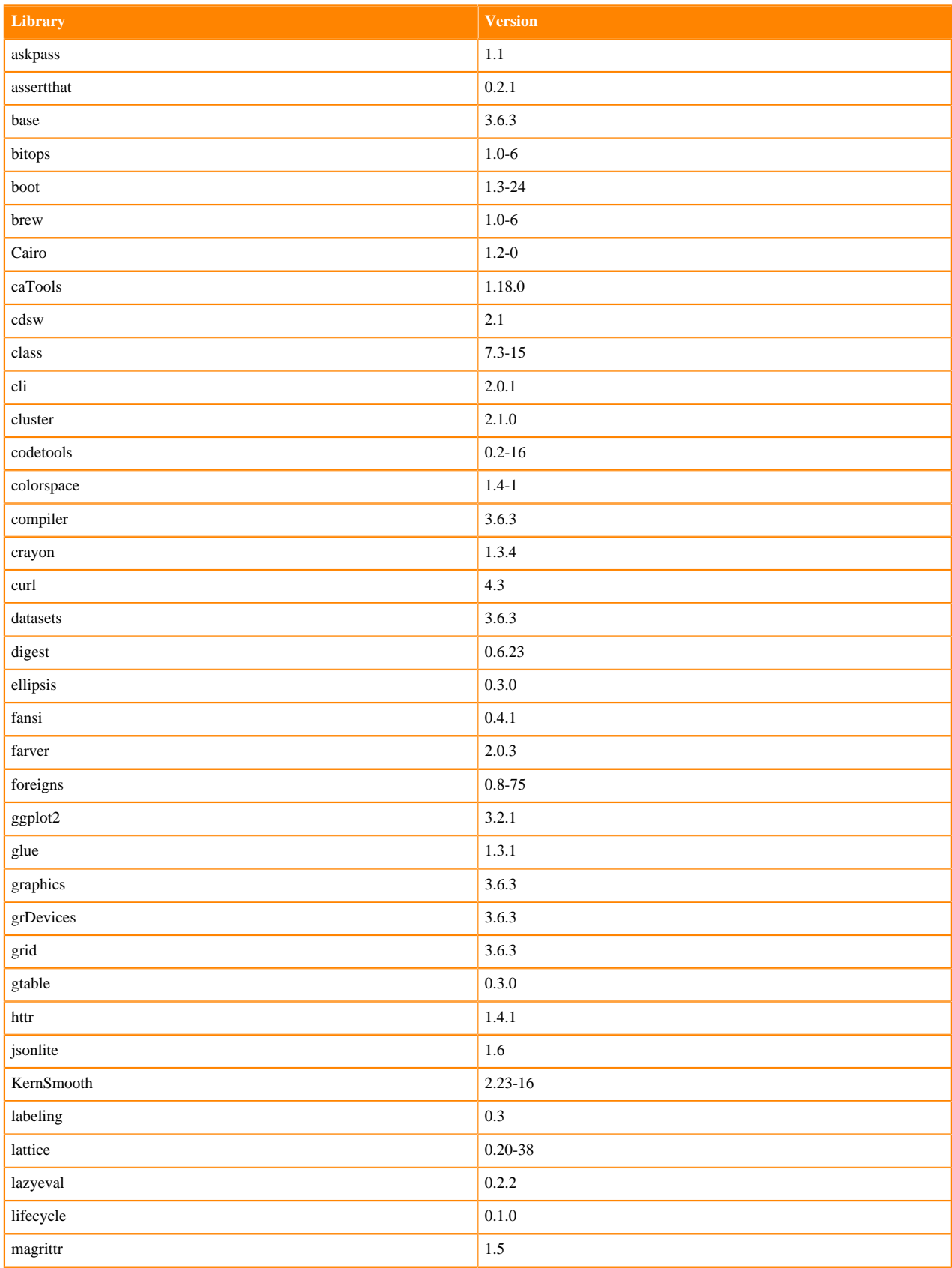

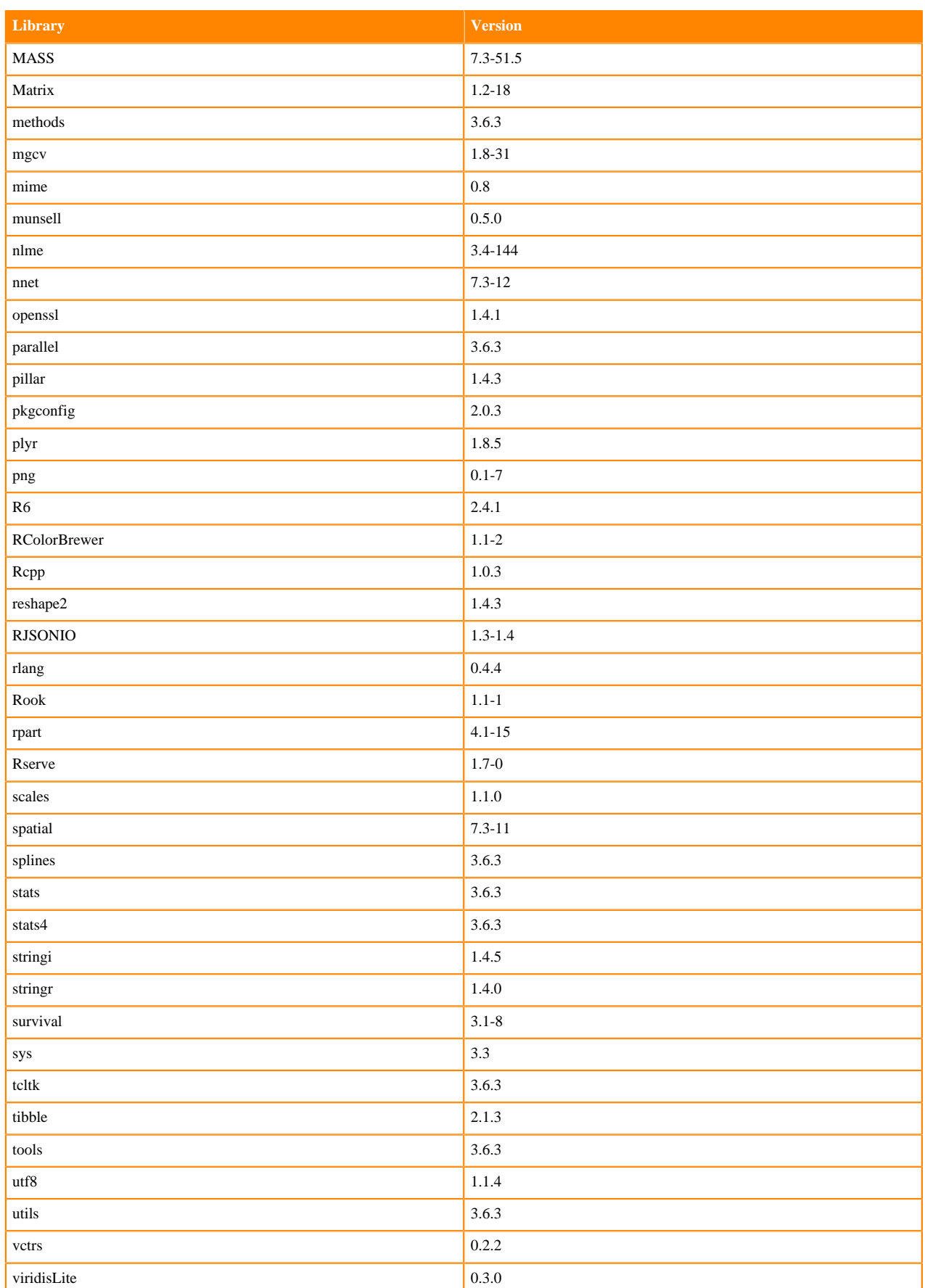

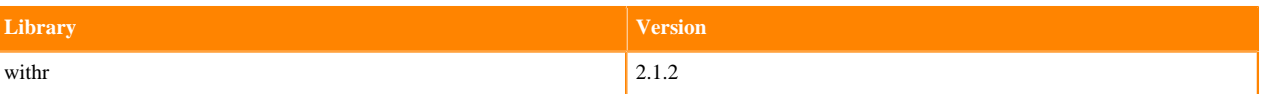

# **ML Runtimes 2021.06**

This section lists the Python and R libraries that ship with ML Runtimes 2021.06.

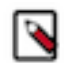

**Note:** Nvidia GPU Edition comes with CUDA 11.1 preinstalled.

## **Python 3.8.6 Libraries for Workbench**

This section lists the Python 3.8.6 libraries for Workbench that ship with ML Runtimes 2021.06.

#### **Table 198: Python 3.8.6 Libraries for Workbench - Standard**

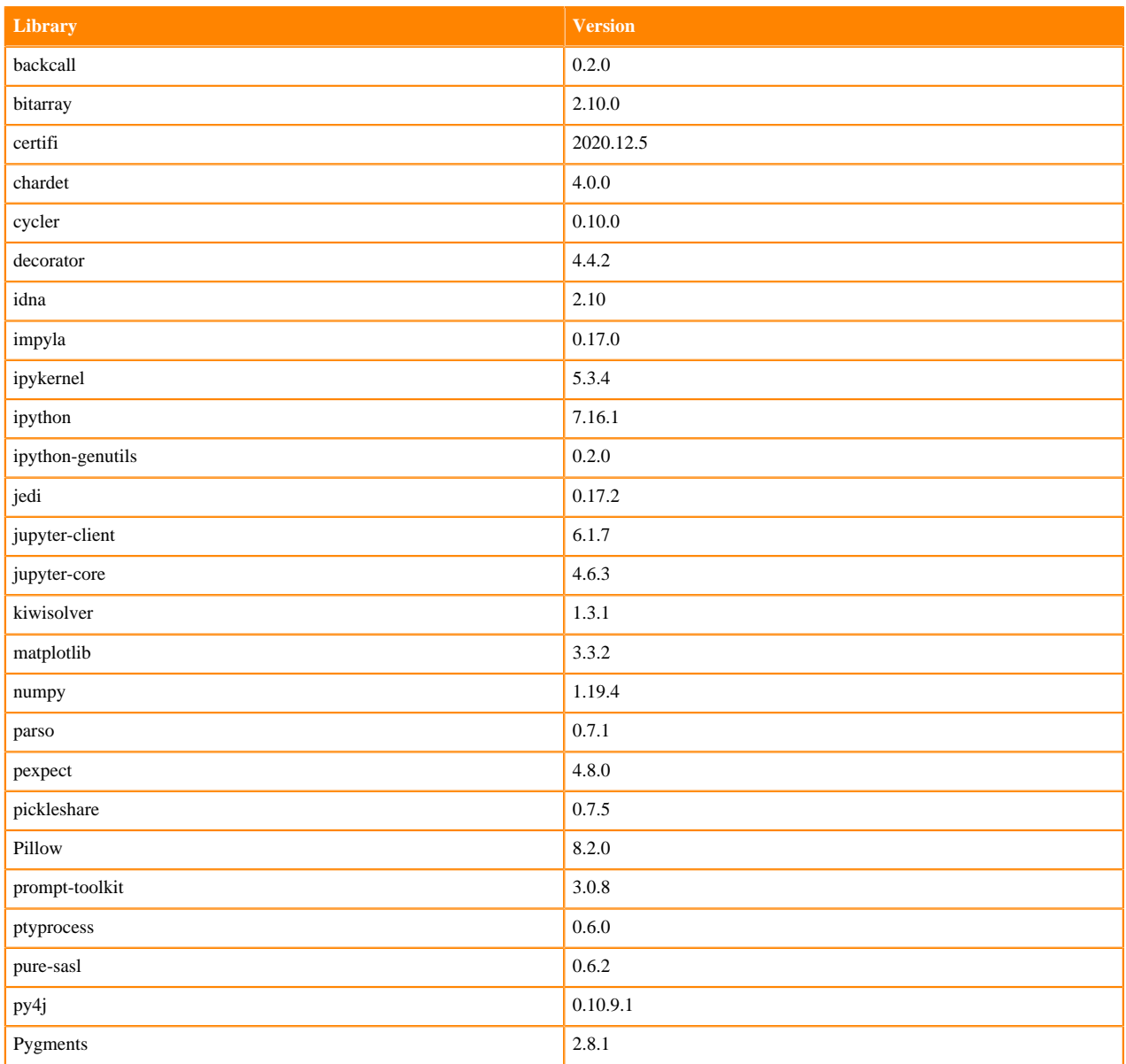

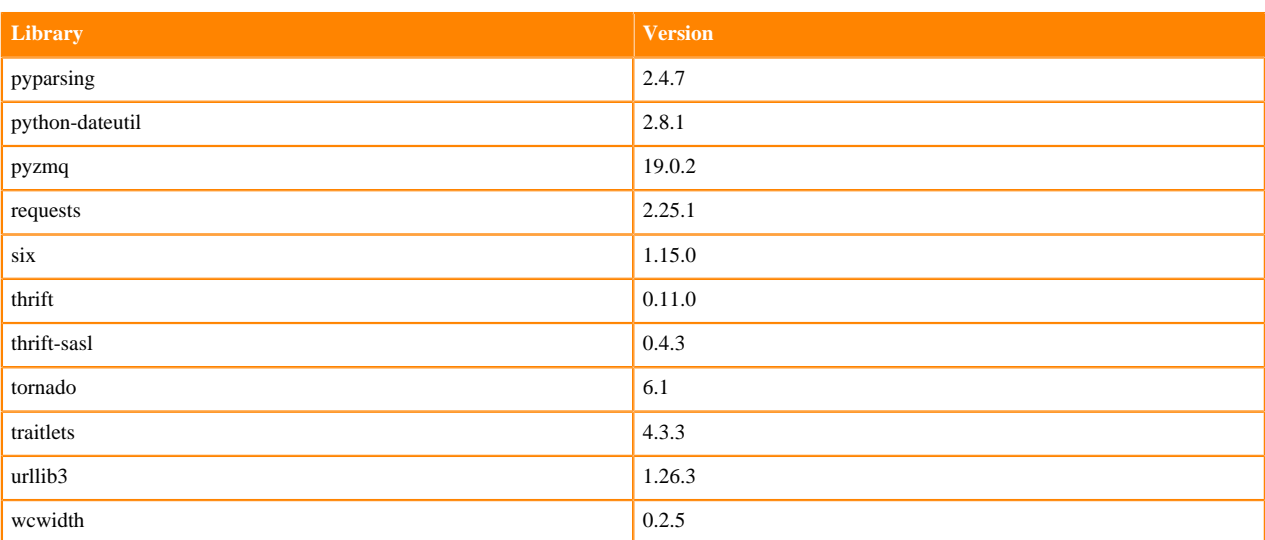

## **Table 199: Python 3.8.6 Libraries for Workbench - Nvidia GPU Edition**

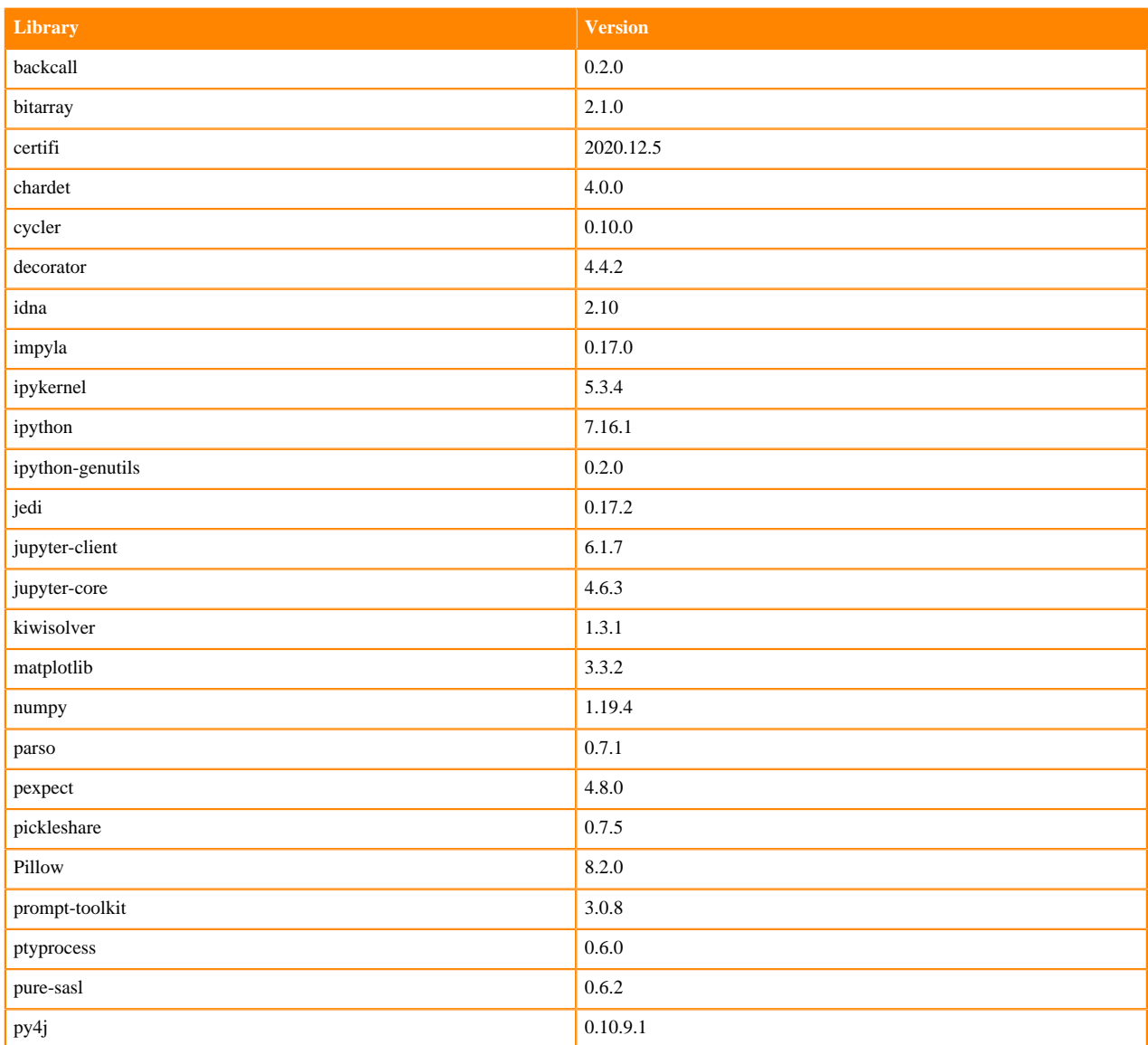

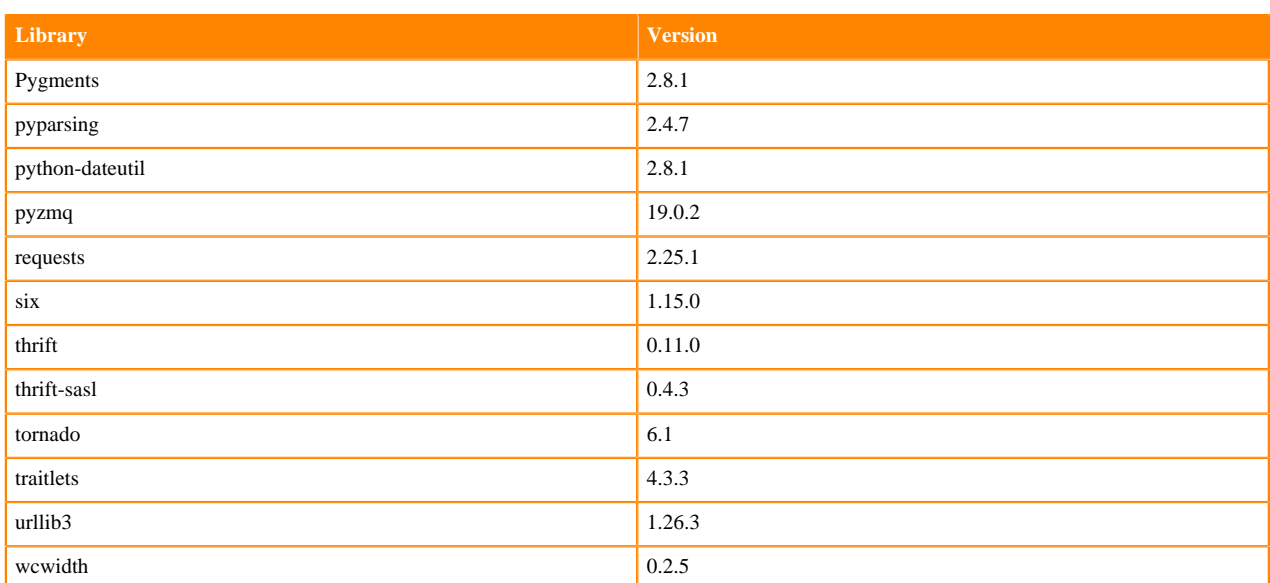

# **Python 3.7.9 Libraries for Workbench**

This section lists the Python 3.7.9 libraries for Workbench that ship with ML Runtimes 2021.06.

#### **Table 200: Python 3.7.9 Libraries for Workbench - Standard**

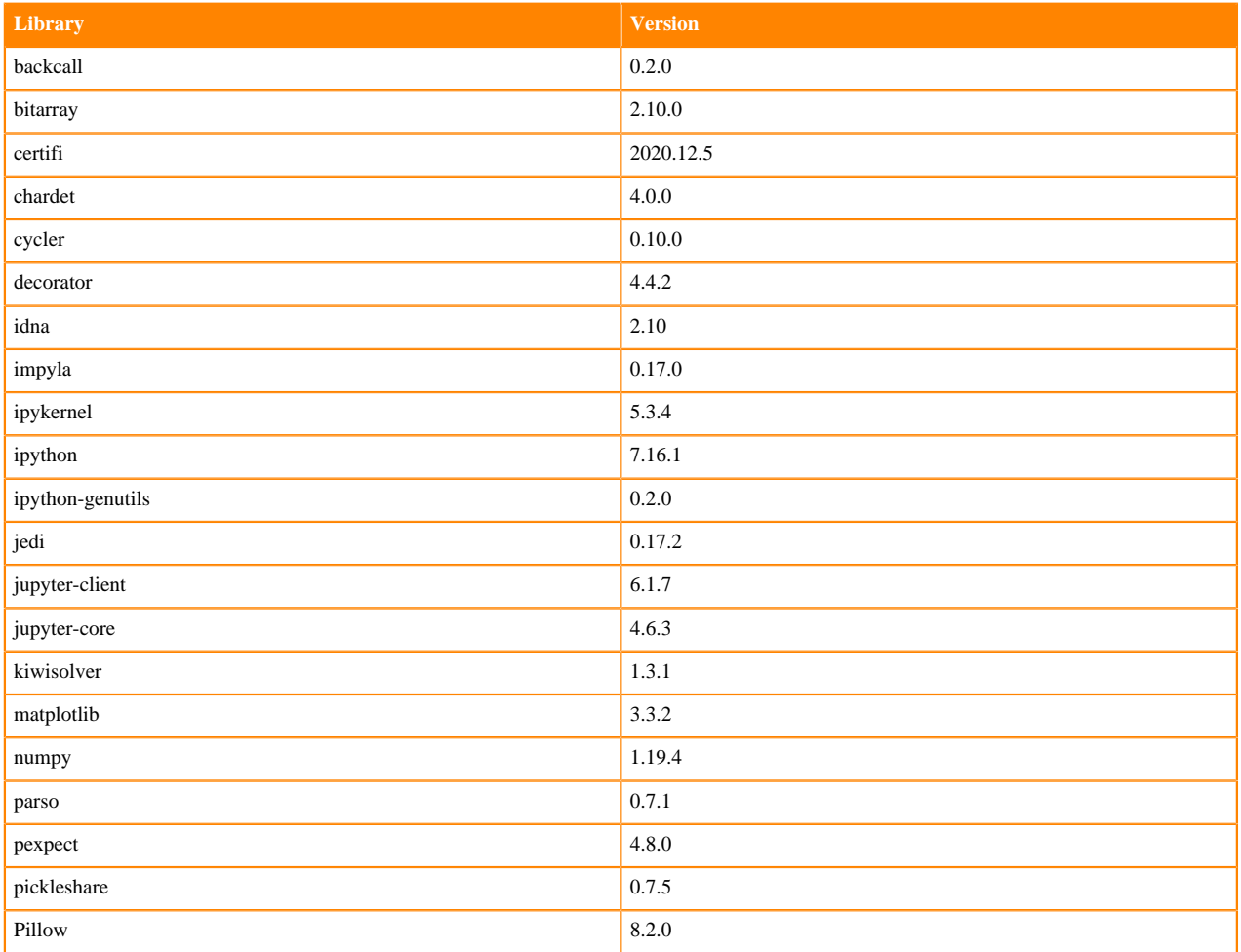

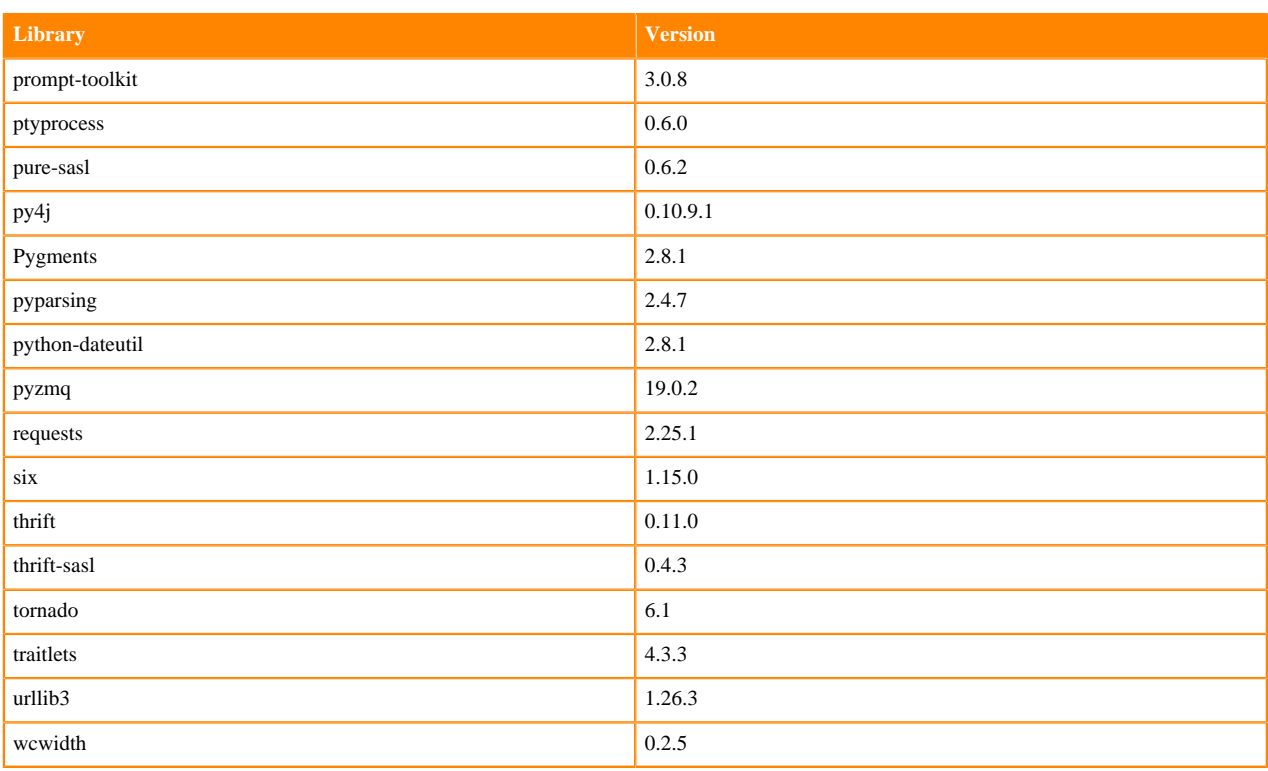

## **Table 201: Python 3.7.9 Libraries for Workbench - Nvidia GPU Edition**

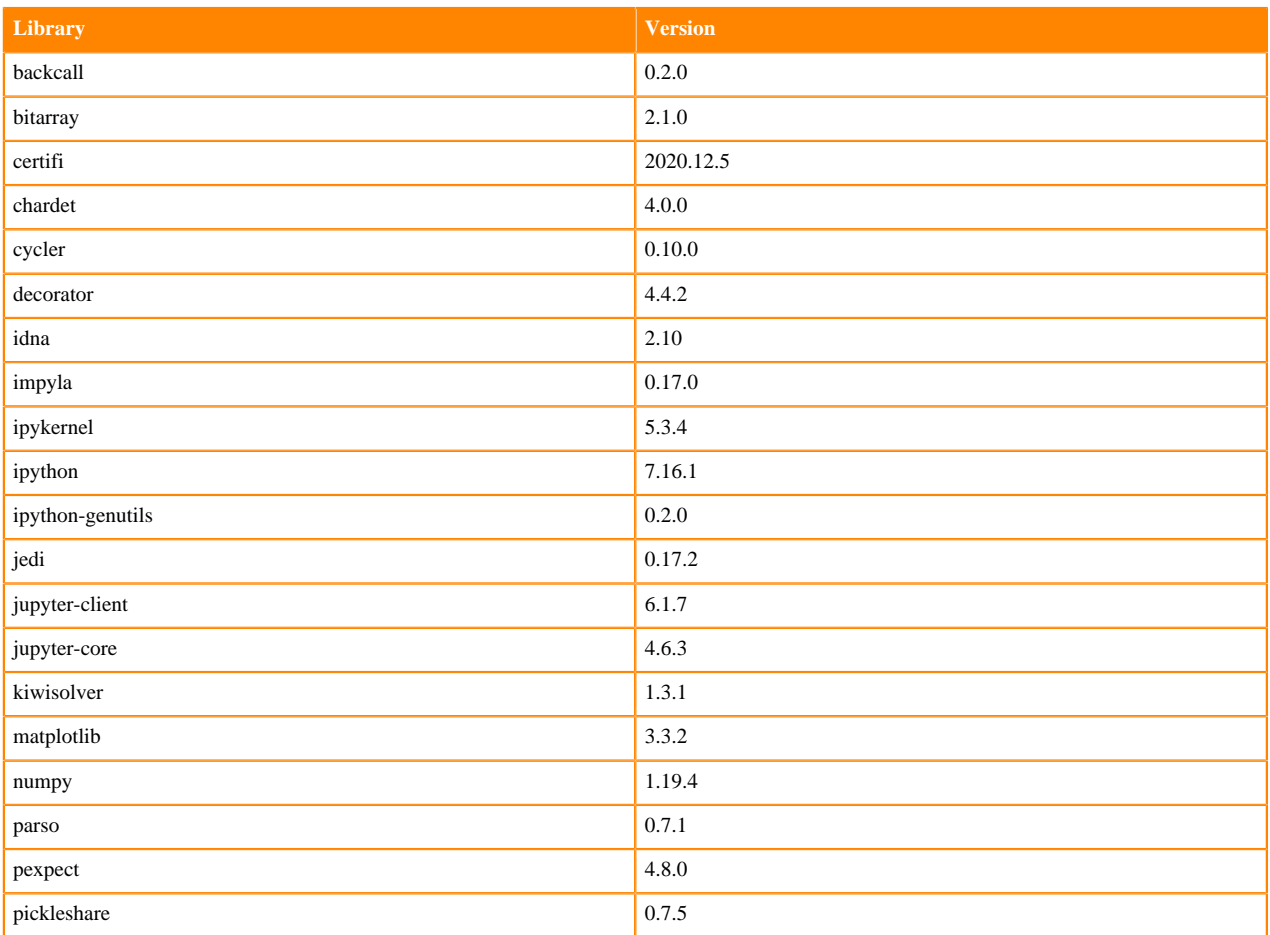

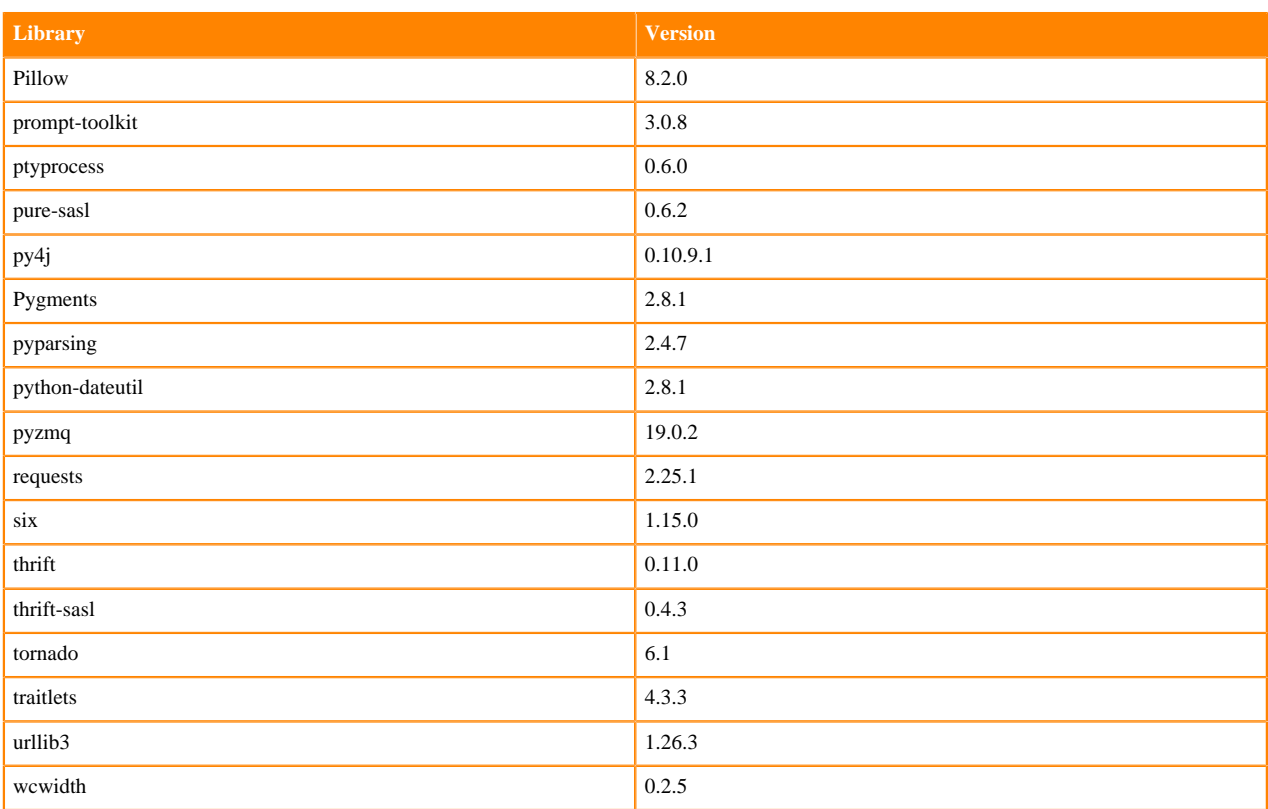

## **Python 3.6.12 Libraries for Workbench**

This section lists the Python 3.6.12 Scala libraries for Workbench that ship with ML Runtimes 2021.06.

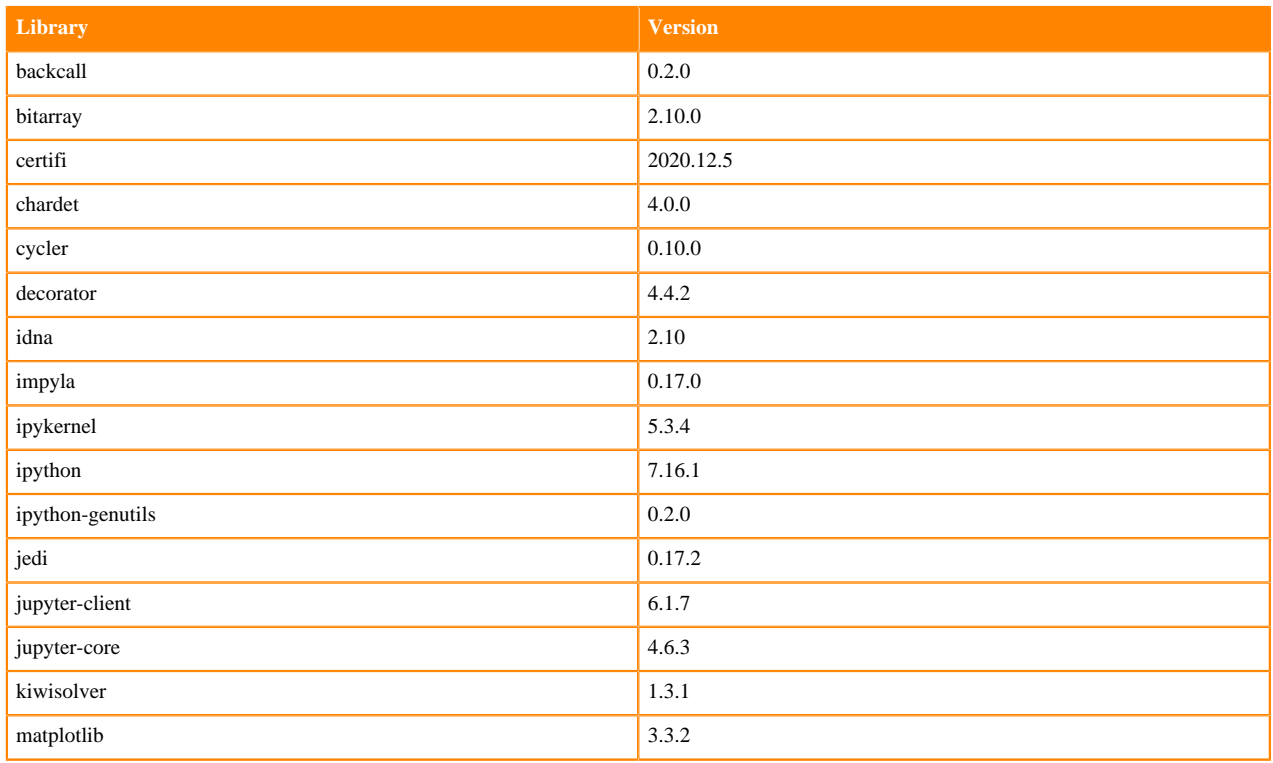

# **Table 202: Python 3.6.12 Libraries for Workbench - Standard**

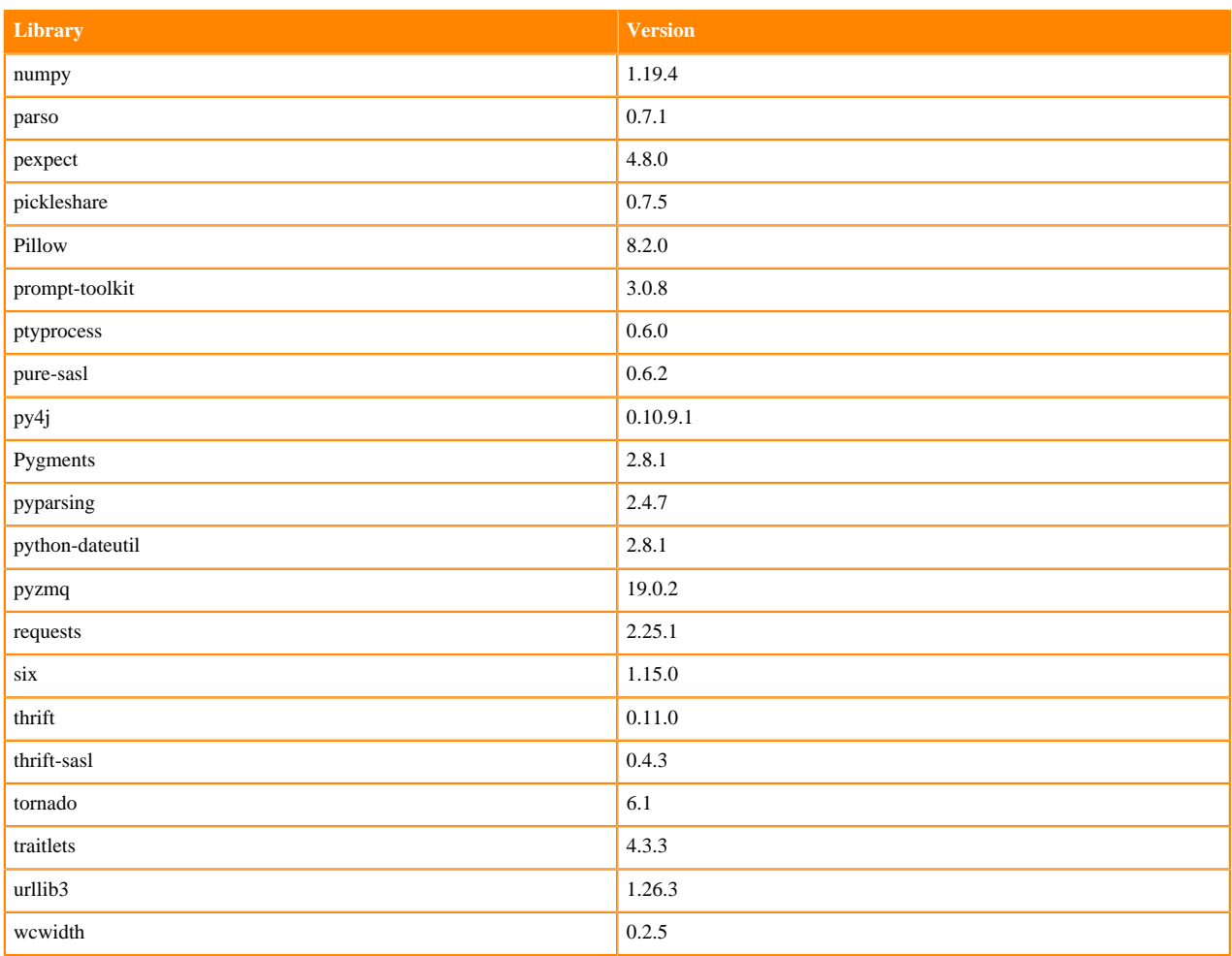

### **Table 203: Python 3.6.12 Libraries for Workbench - Nvidia GPU Edition**

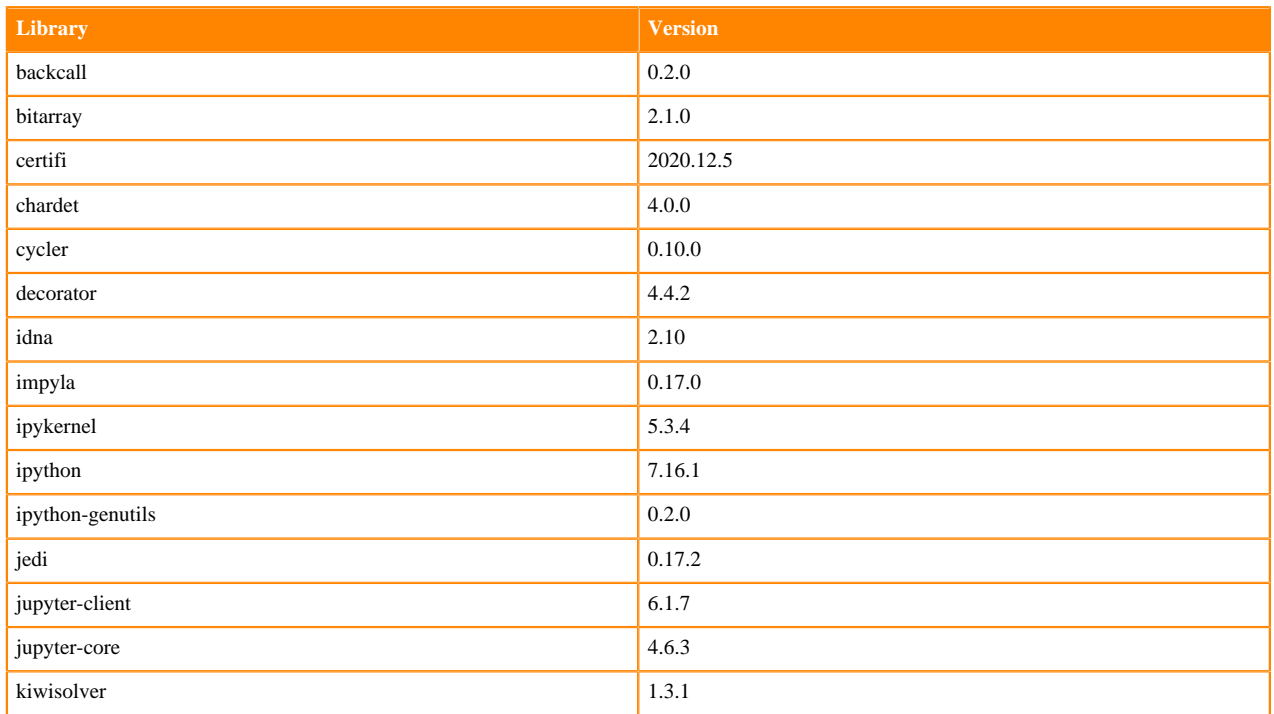

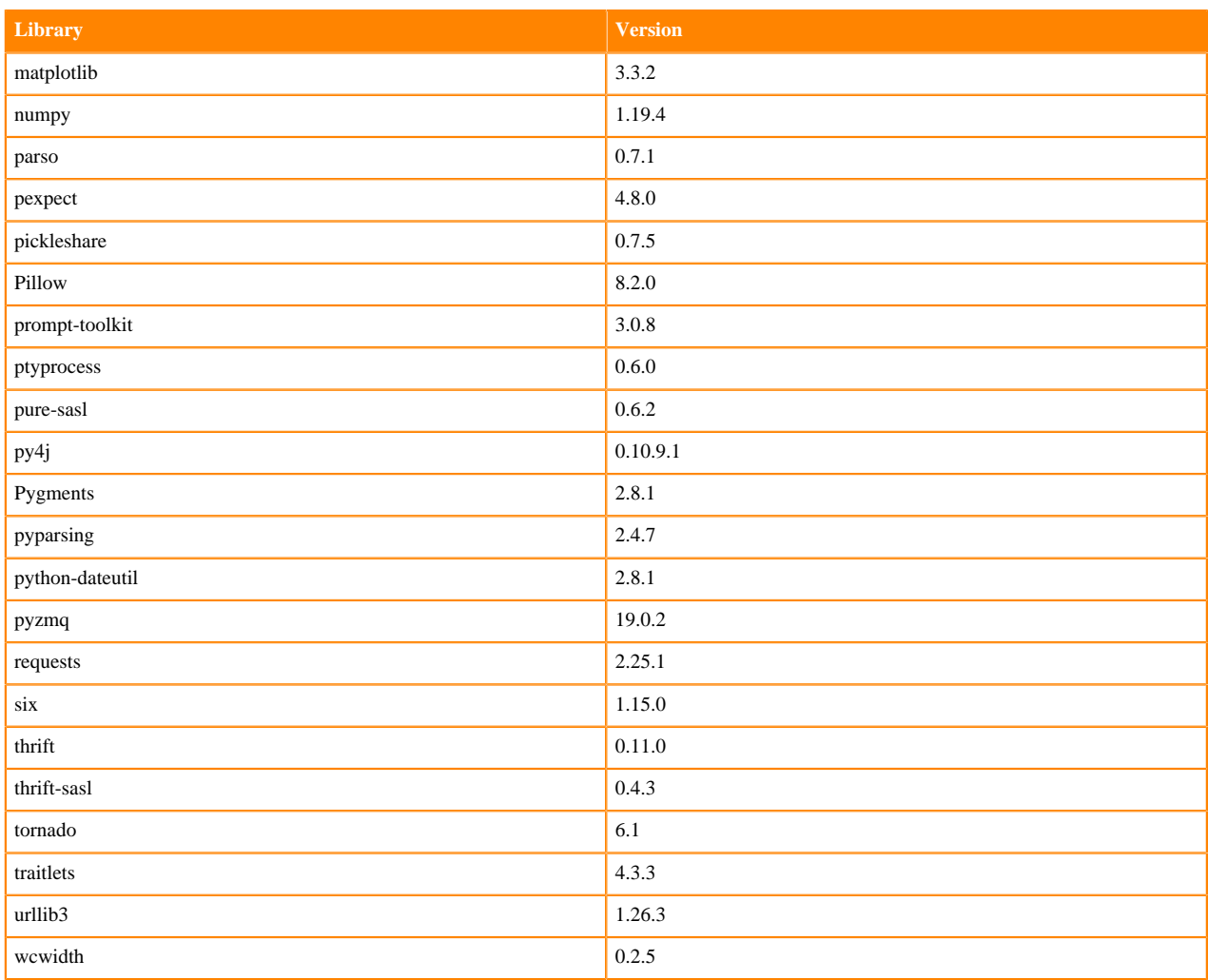

## **Python 3.8.6 Libraries for JupyterLab**

This section lists the Python 3.8.6 libraries for JupyterLab that ship with ML Runtimes 2021.06.

### **Table 204: Python 3.8.6 Libraries for JupyterLab - Standard**

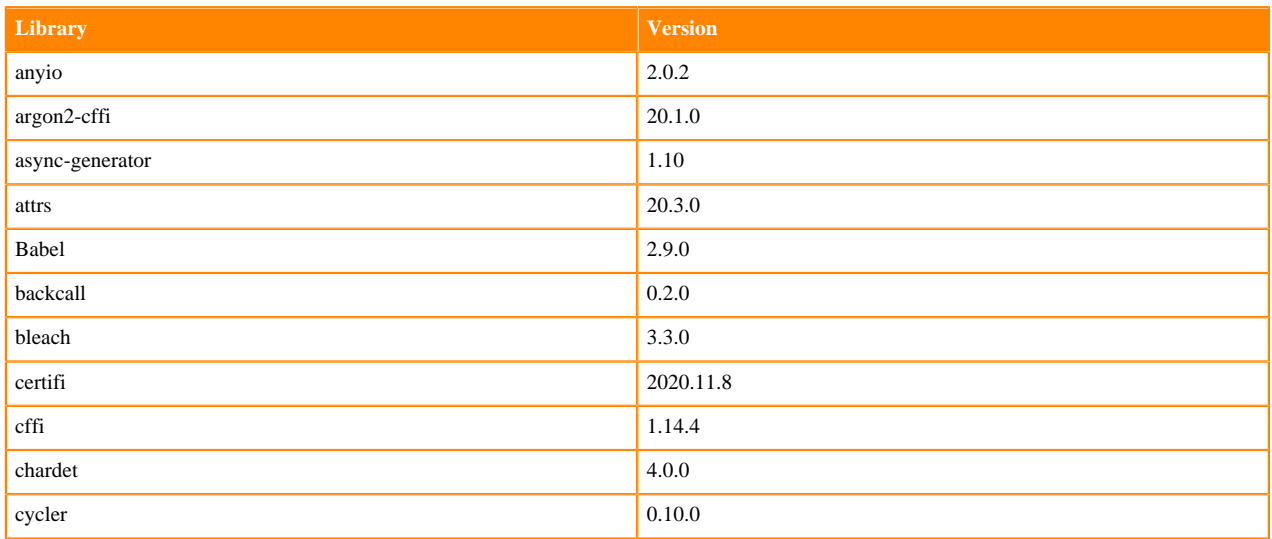
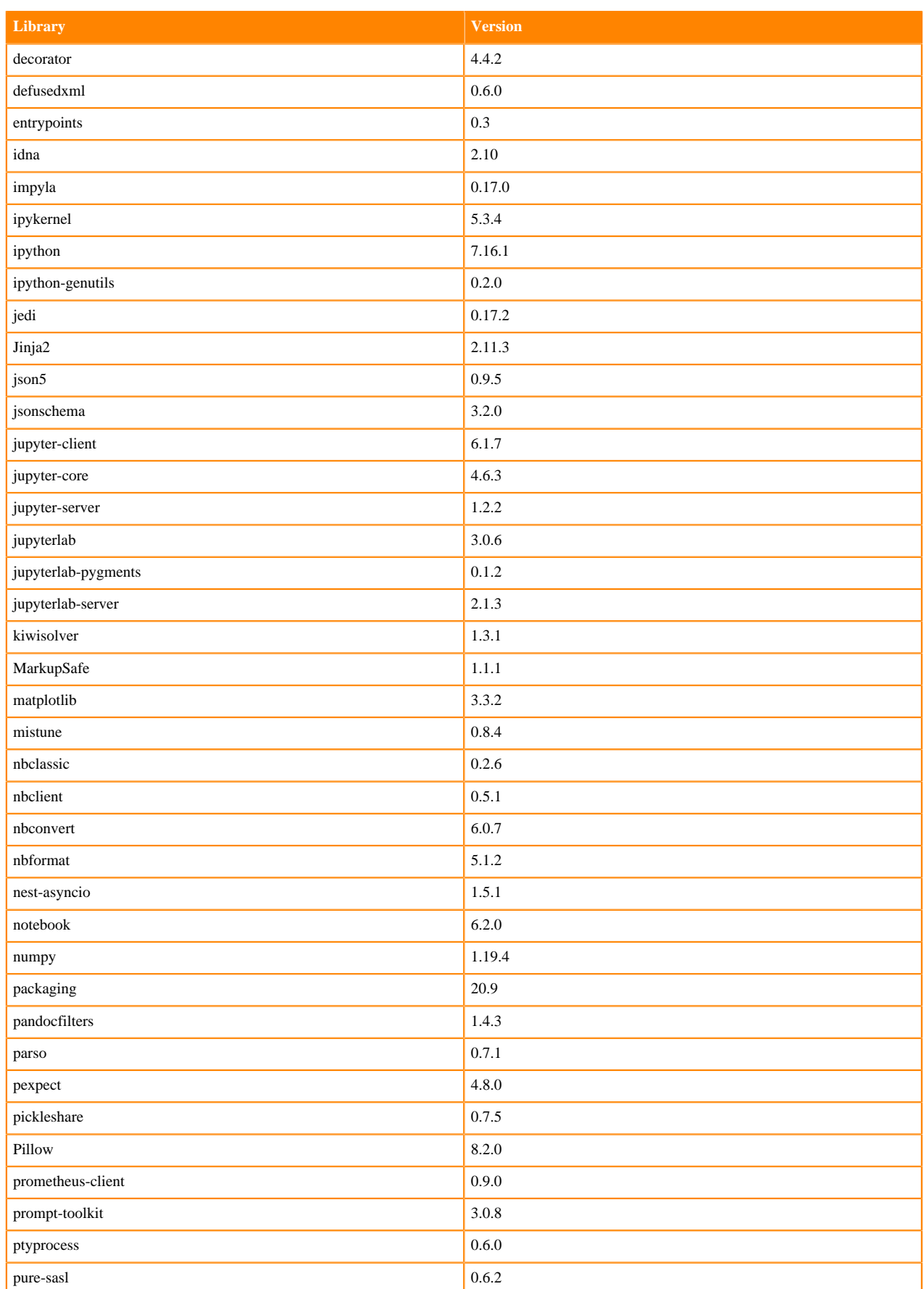

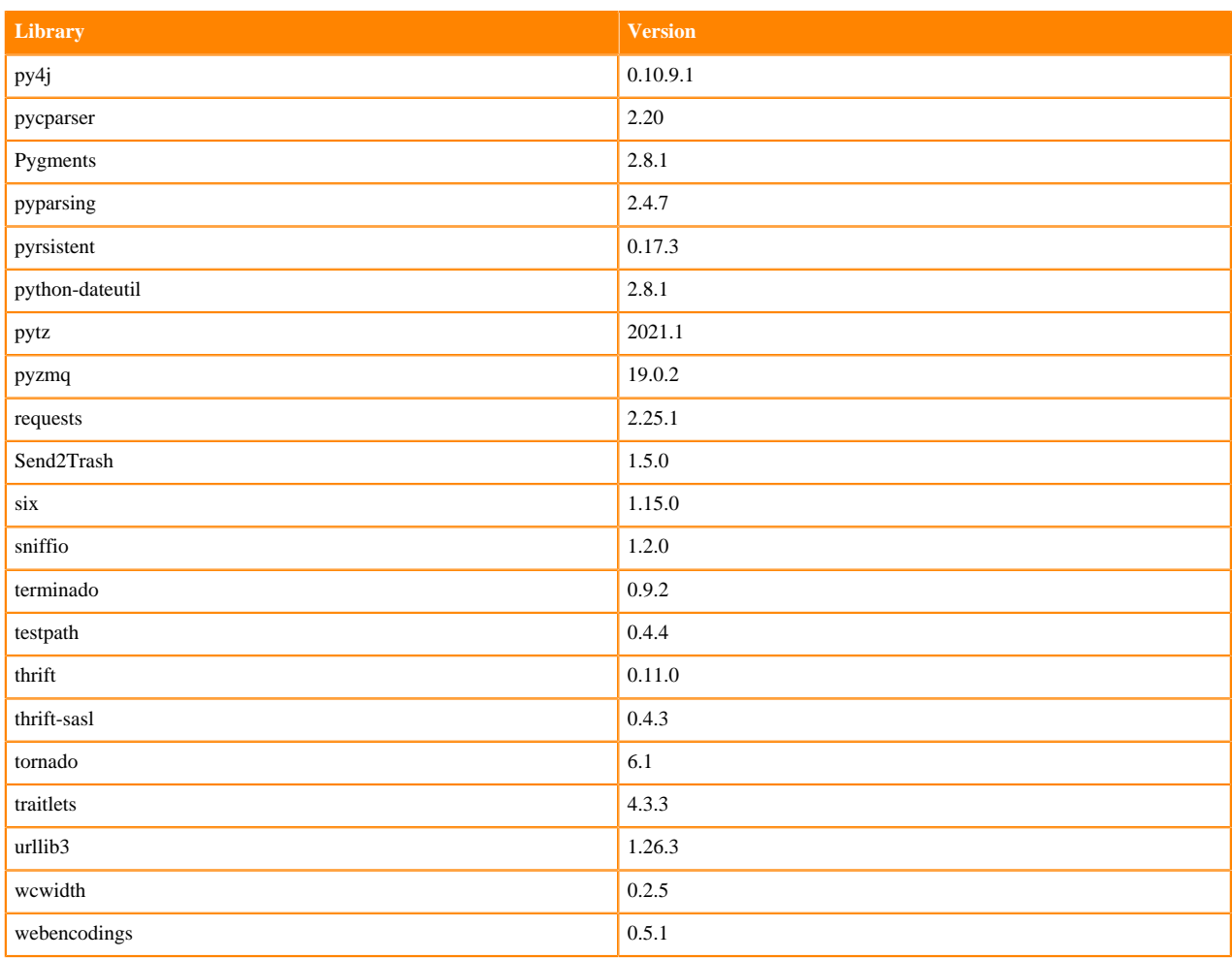

## **Table 205: Python 3.8.6 Libraries for JupyterLab - Nvidia GPU Edition**

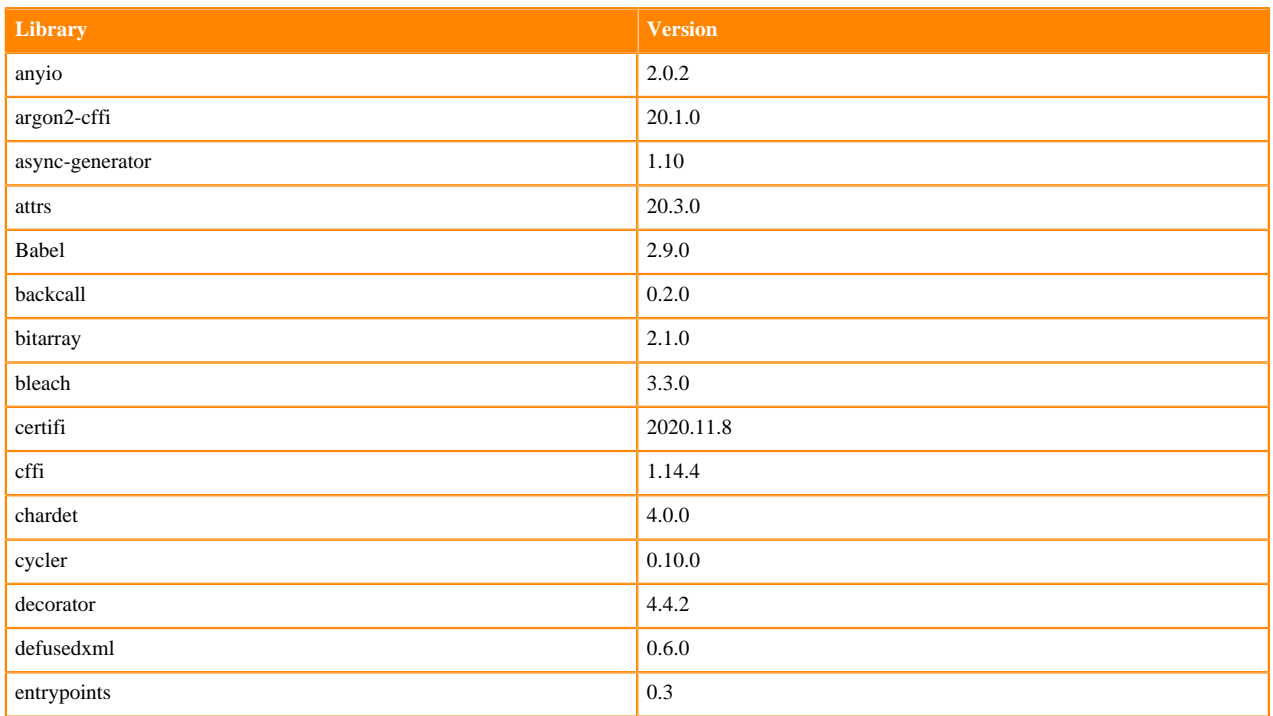

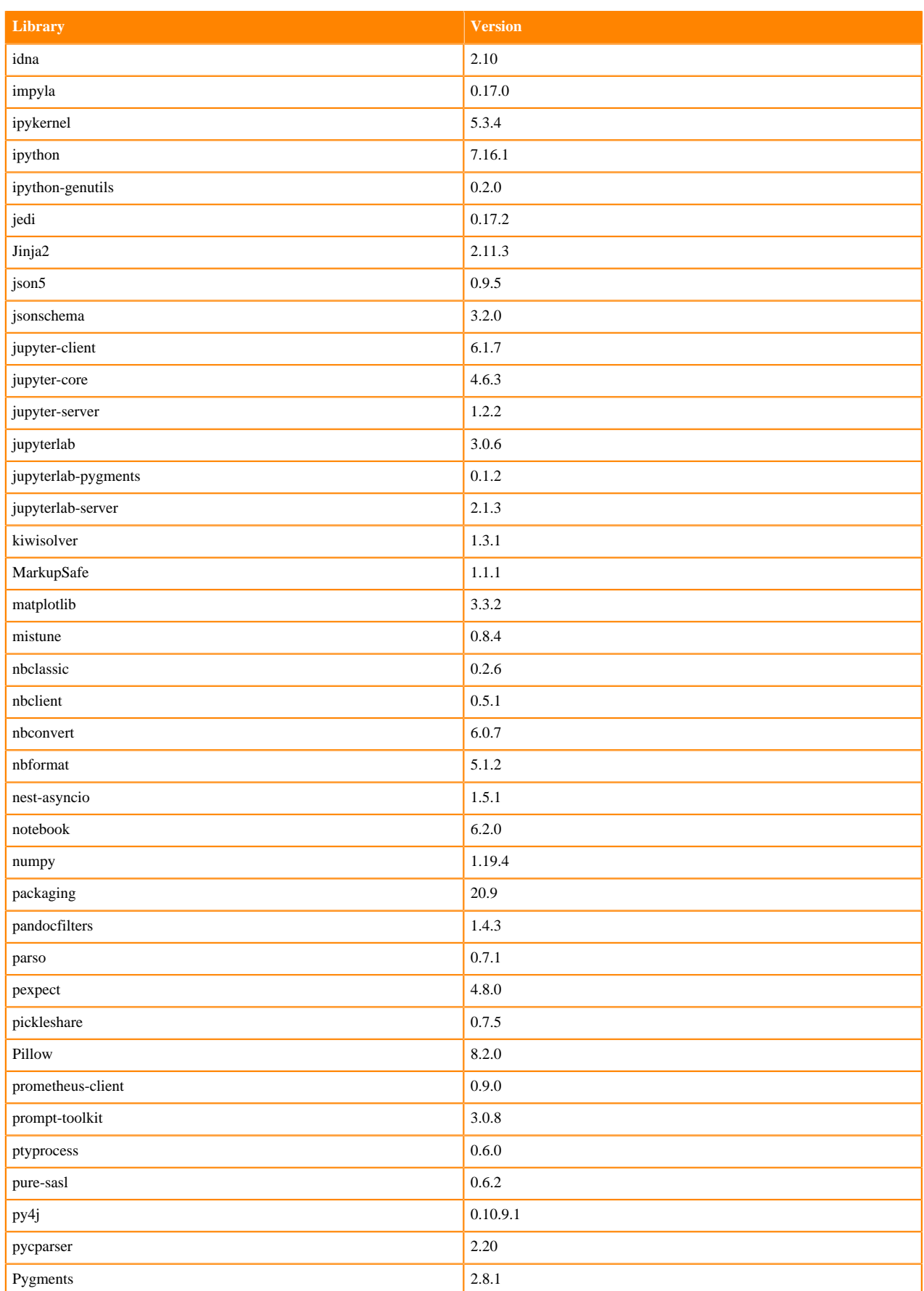

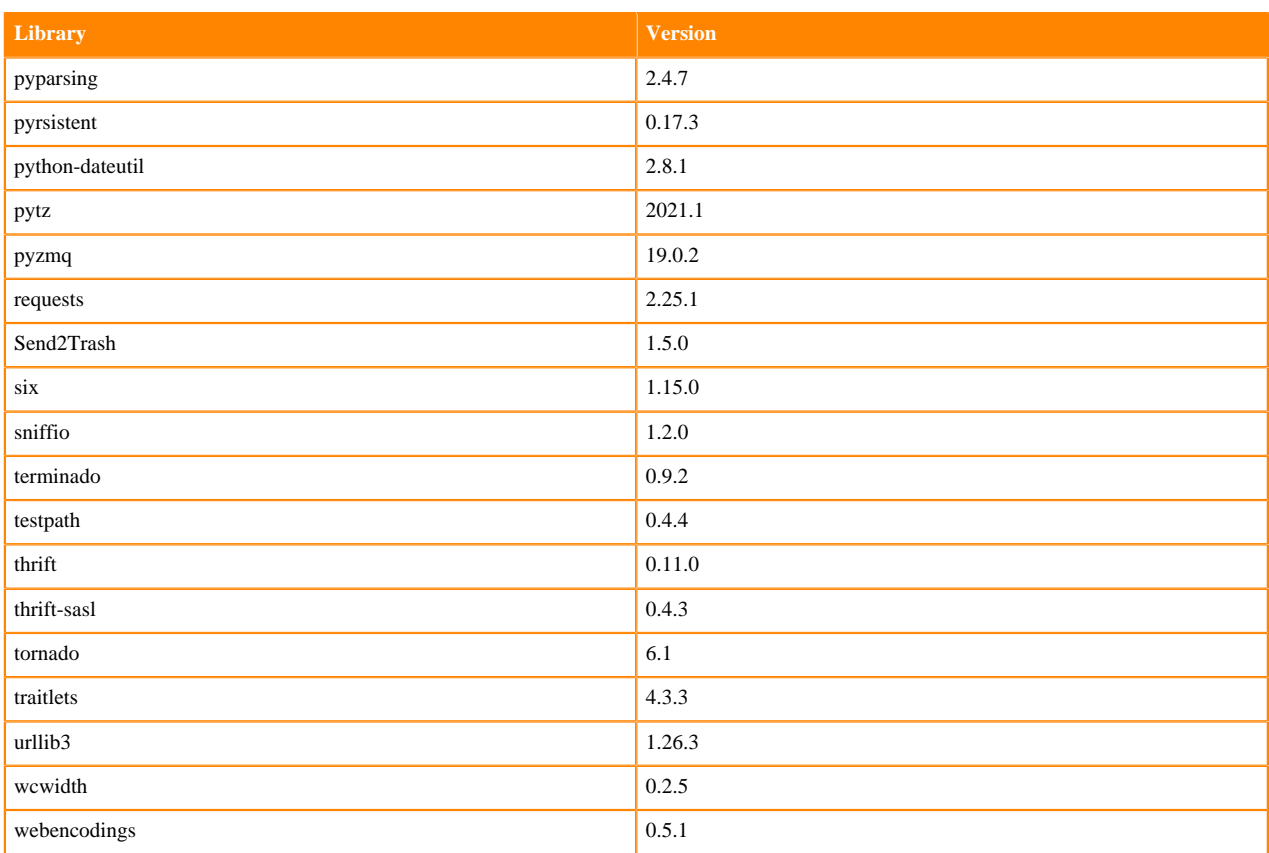

# **Python 3.7.9 Libraries for JupyterLab**

This section lists the Python 3.7.9 libraries for JupyterLab that ship with ML Runtimes 2021.06.

## **Table 206: Python 3.7.9 Libraries for JupyterLab - Standard**

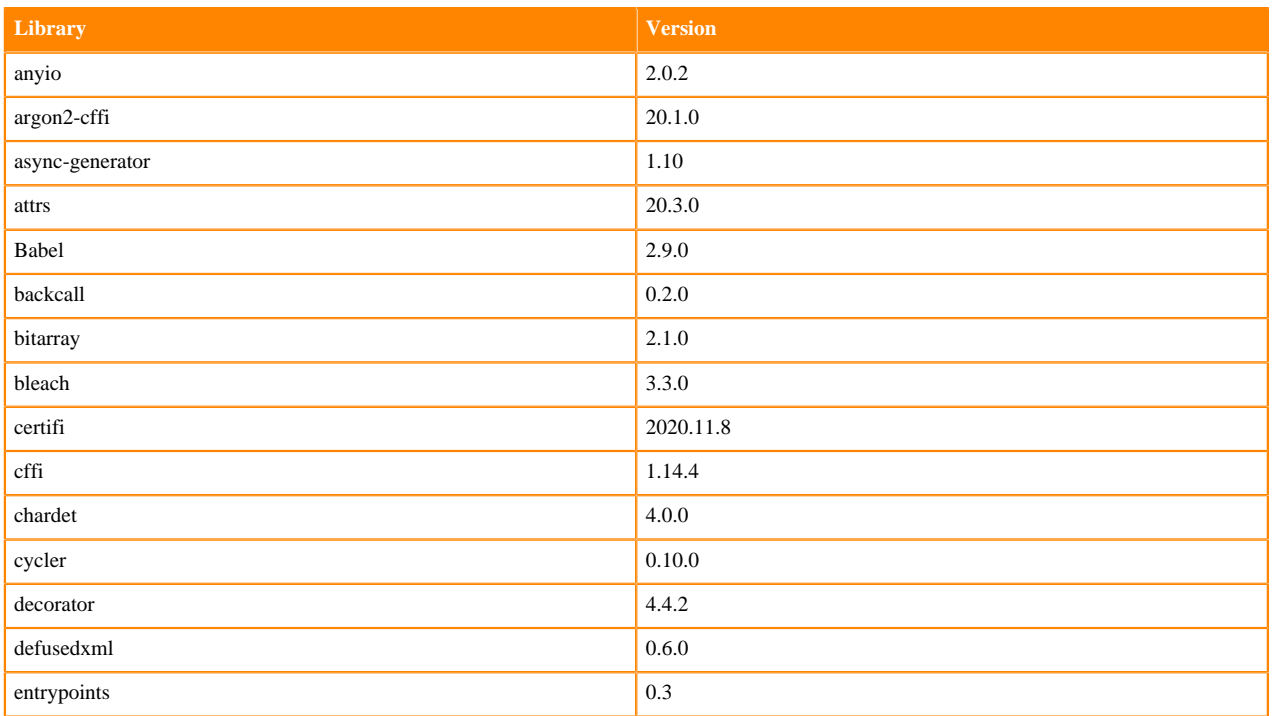

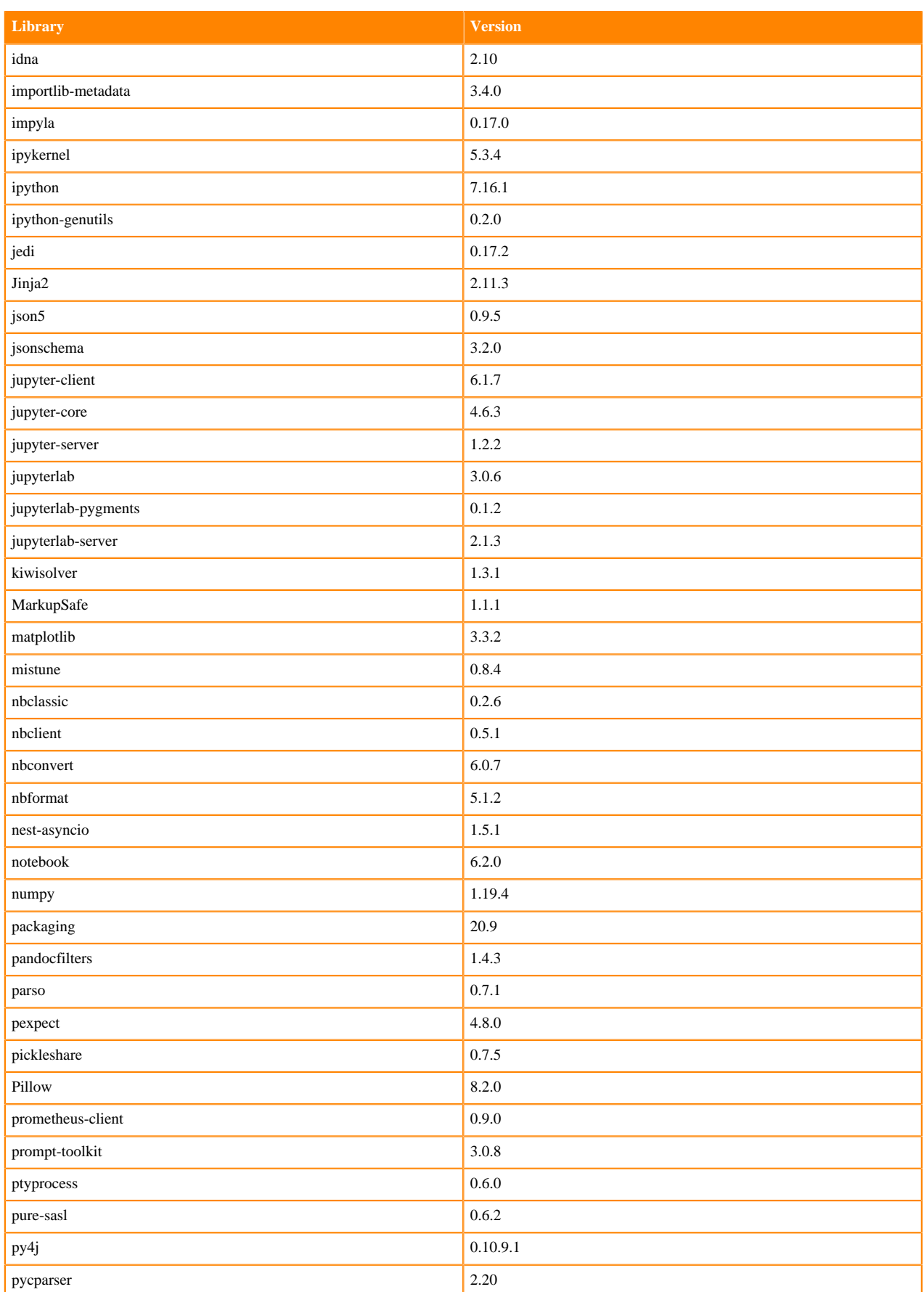

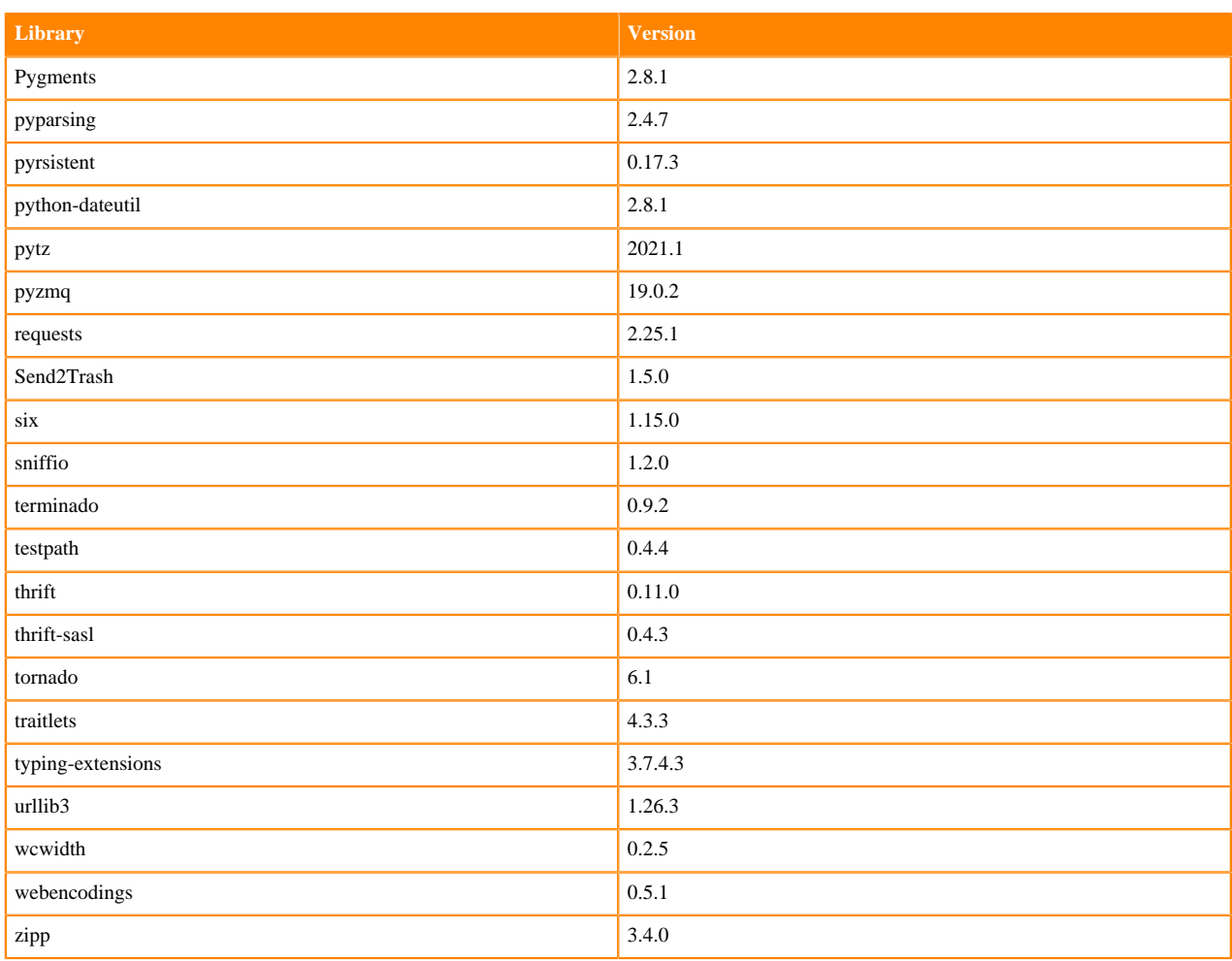

## **Table 207: Python 3.7.9 Libraries for JupyterLab - Nvidia GPU Edition**

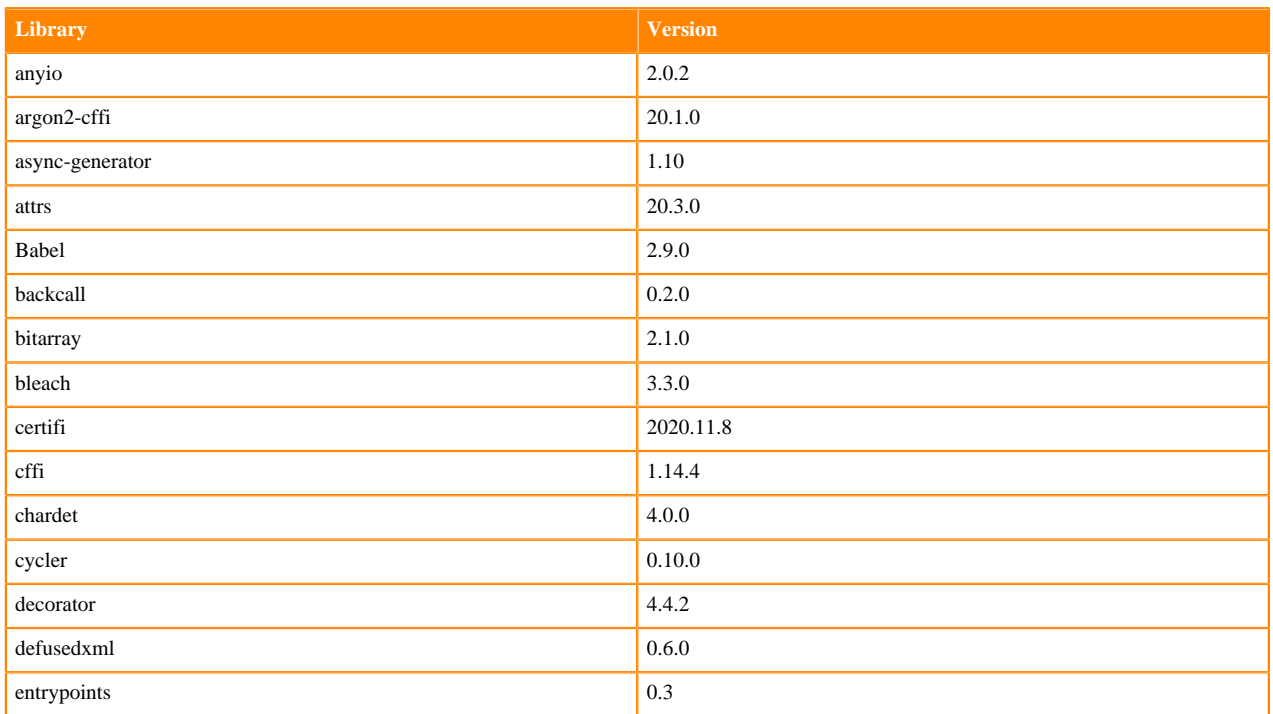

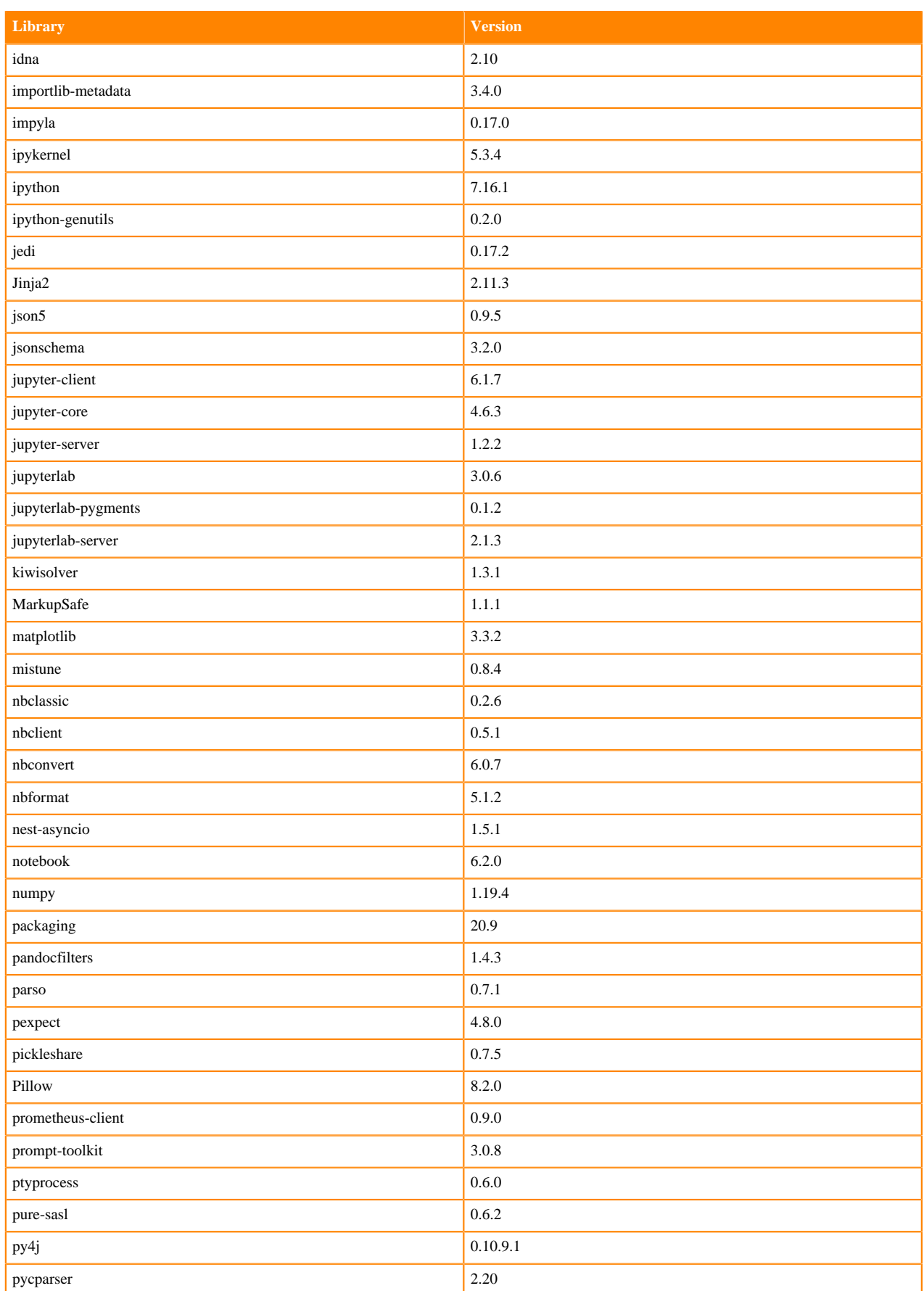

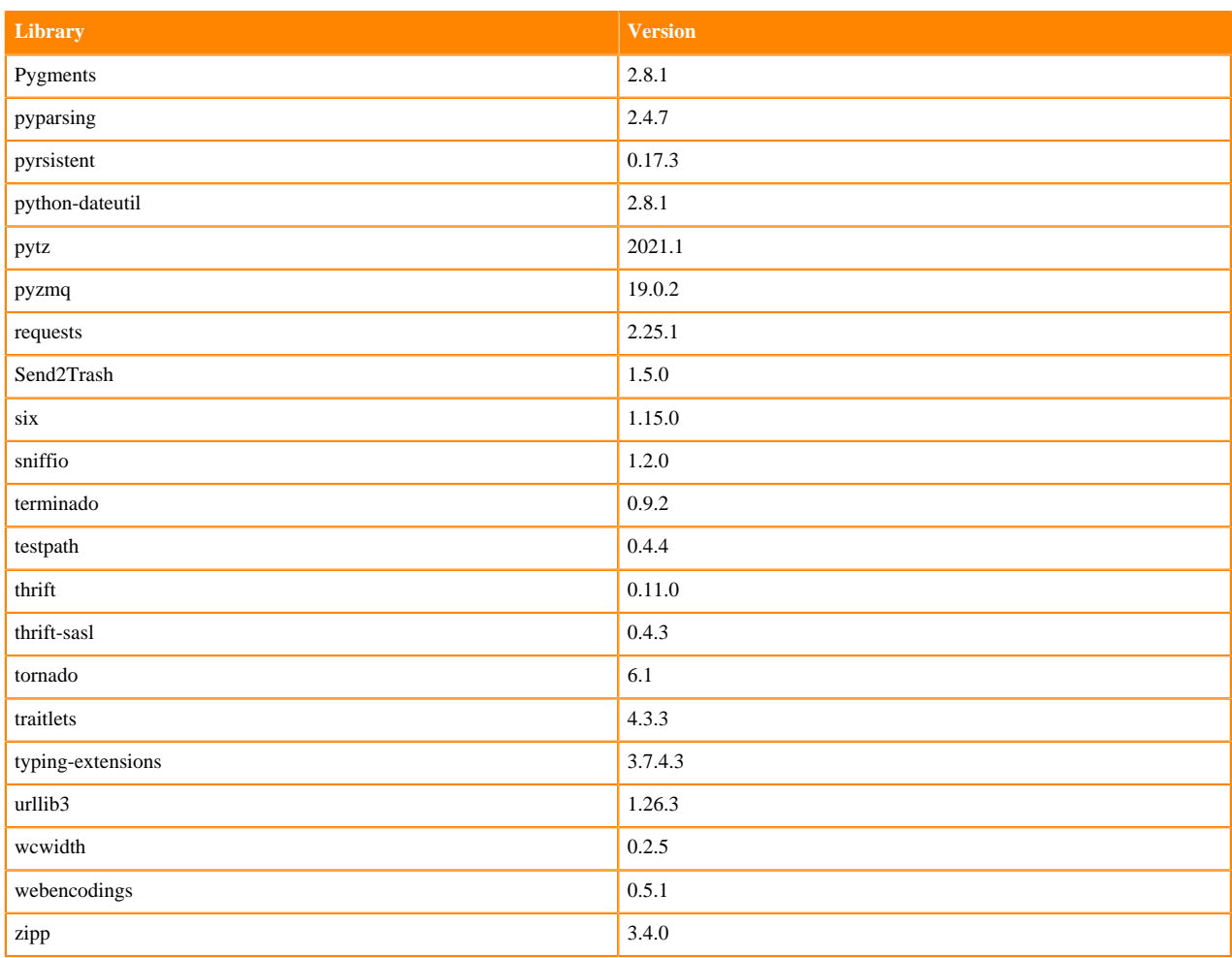

## **Python 3.6.12 Libraries for JupyterLab**

This section lists the Python 3.6.12 libraries for JupyterLab that ship with ML Runtimes 2021.06.

## **Table 208: Python 3.6.12 Libraries for JupyterLab - Standard**

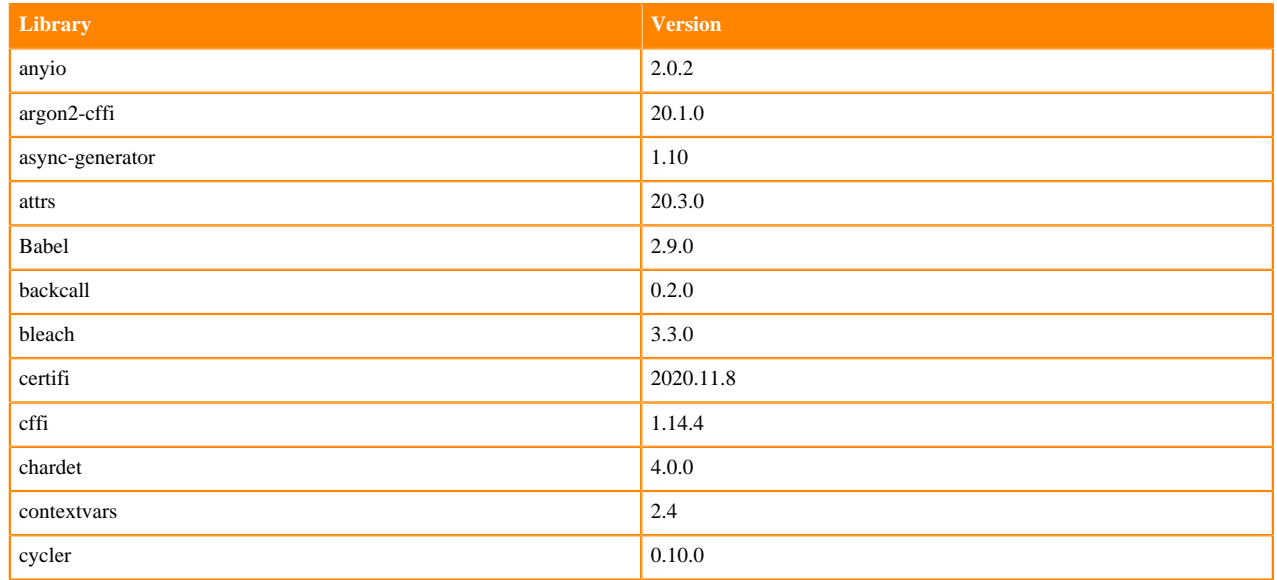

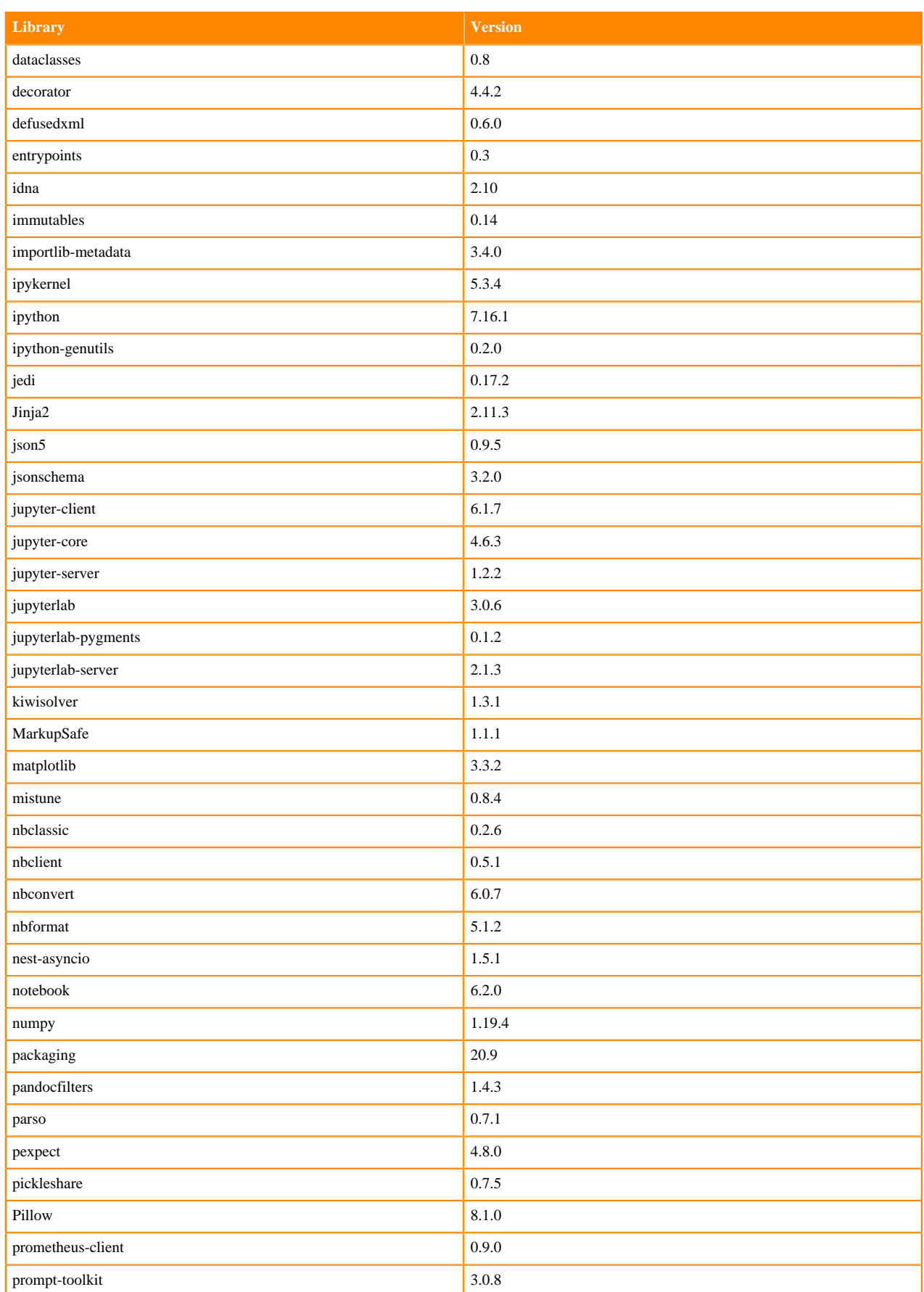

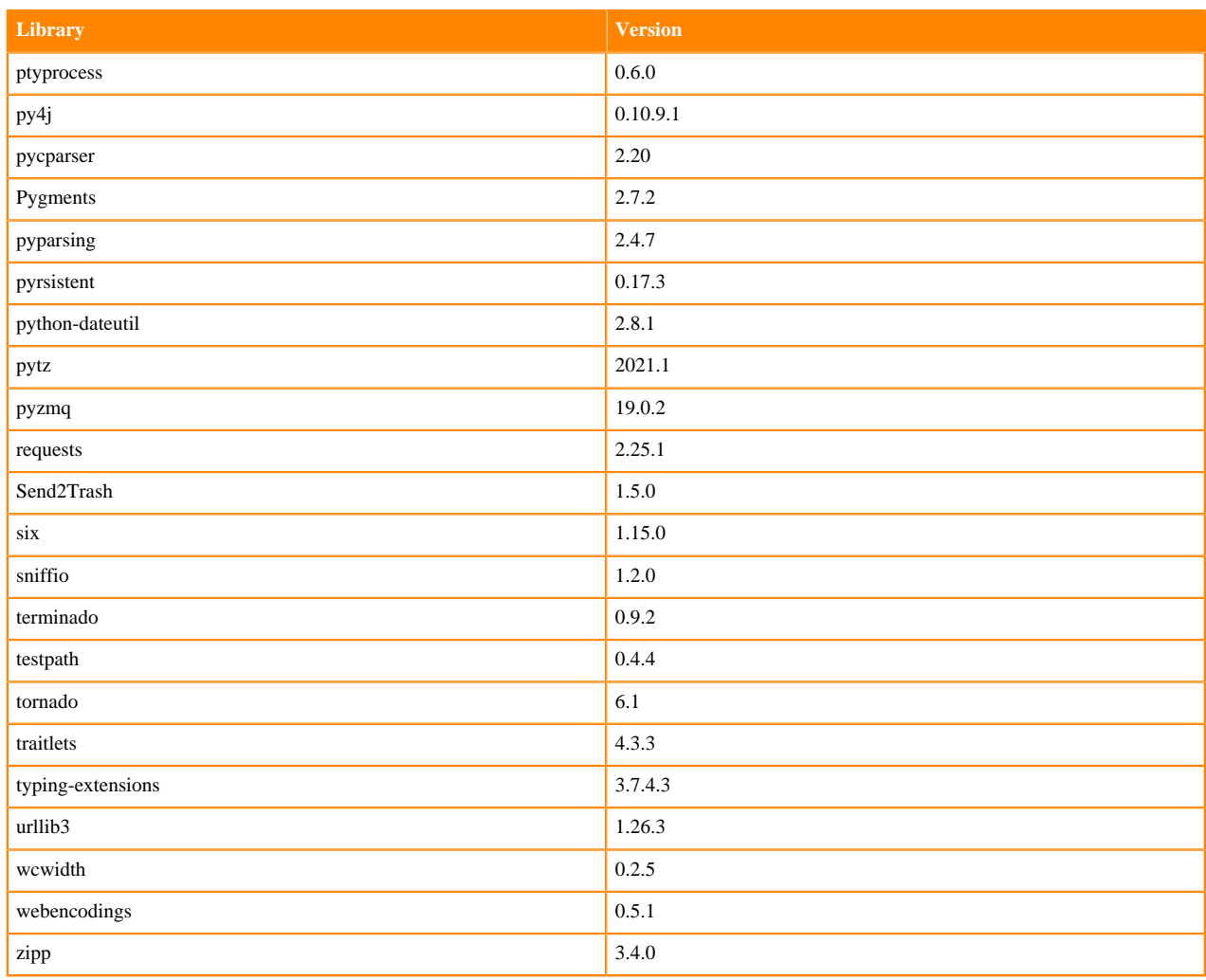

# **Table 209: Python 3.6.12 Libraries for JupyterLab - Nvidia GPU Edition**

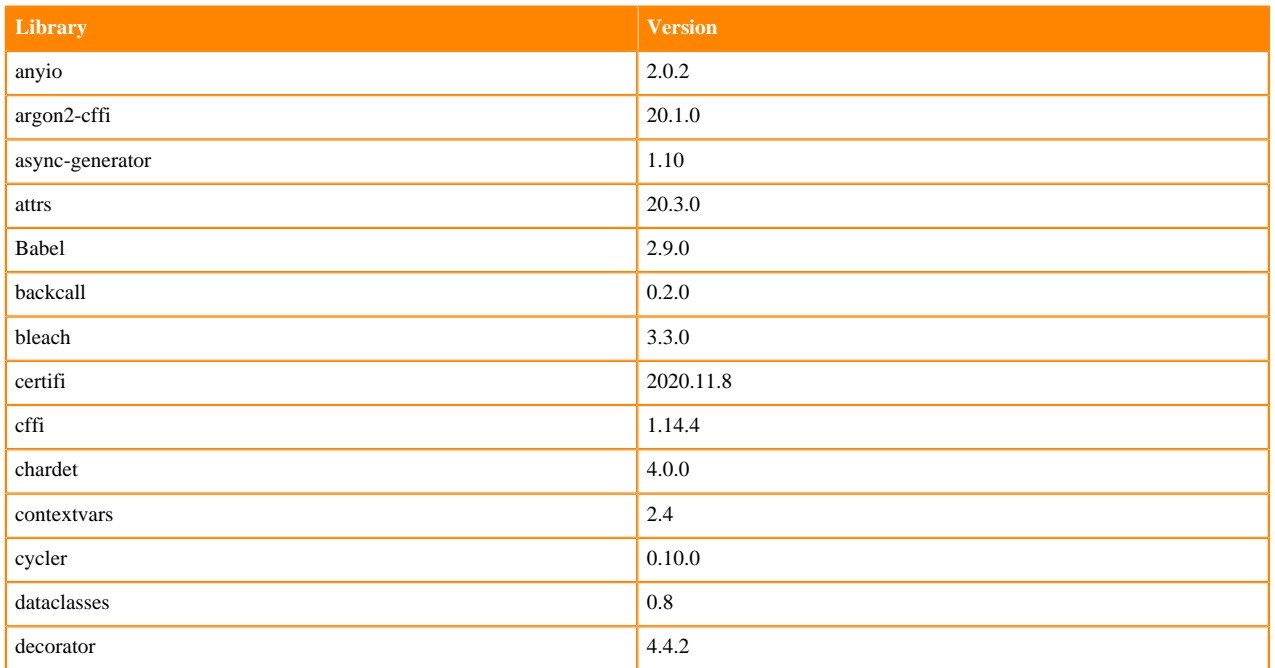

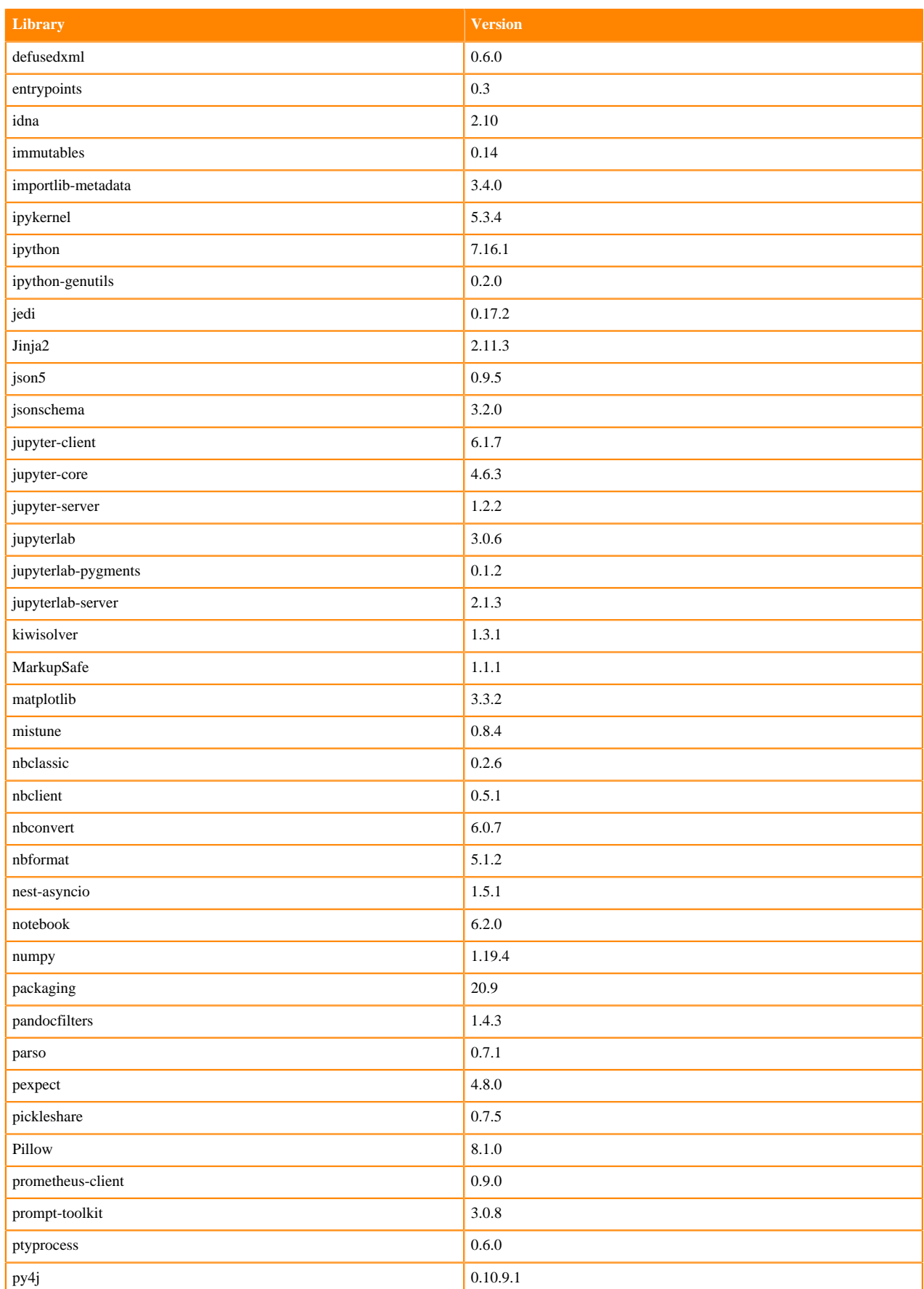

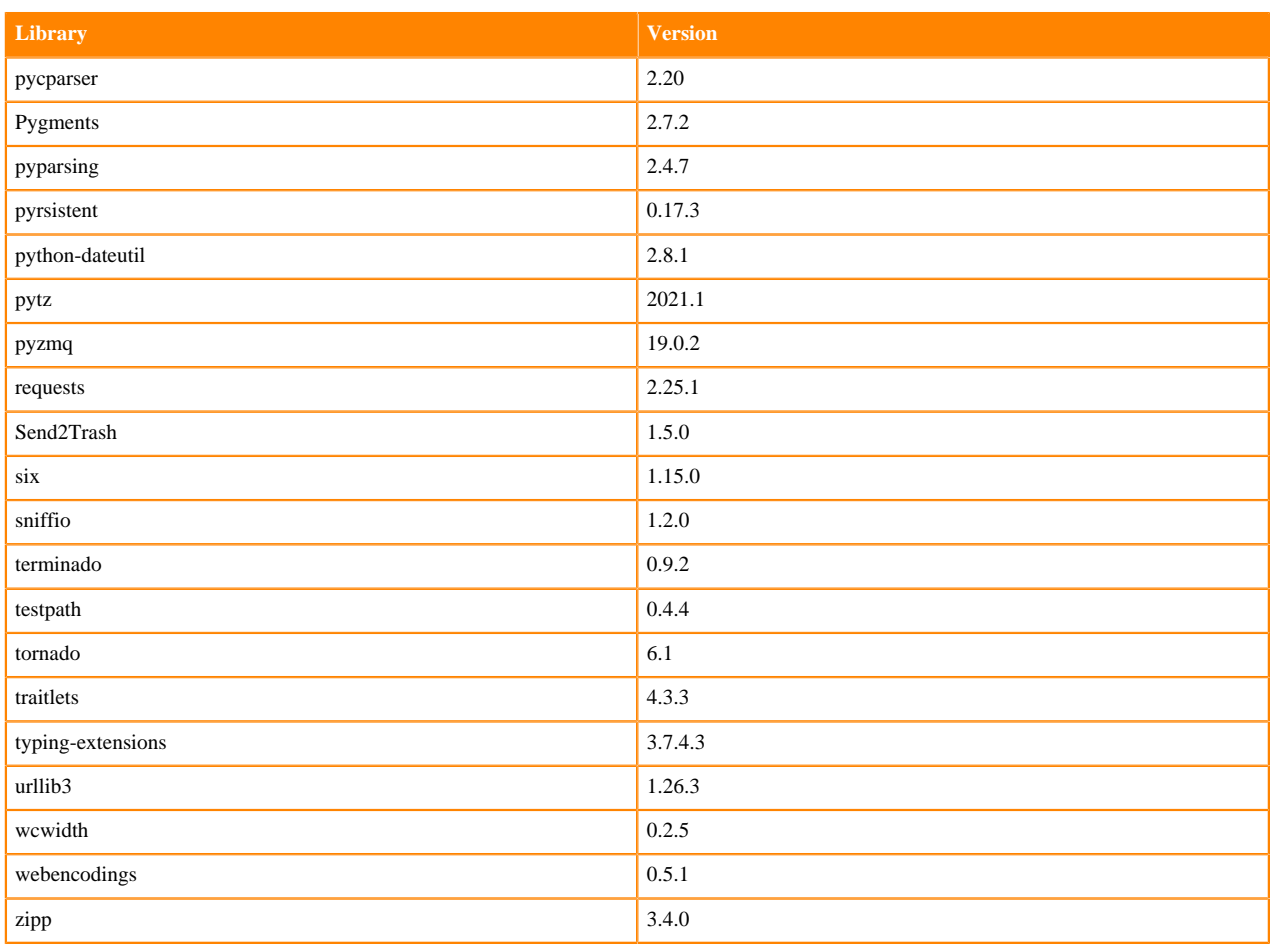

## **R 4.0 Libraries**

This section lists the R 4.0 libraries that ship with ML Runtimes 2021.06.

### **Table 210: R 4.0 Libraries for Workbench**

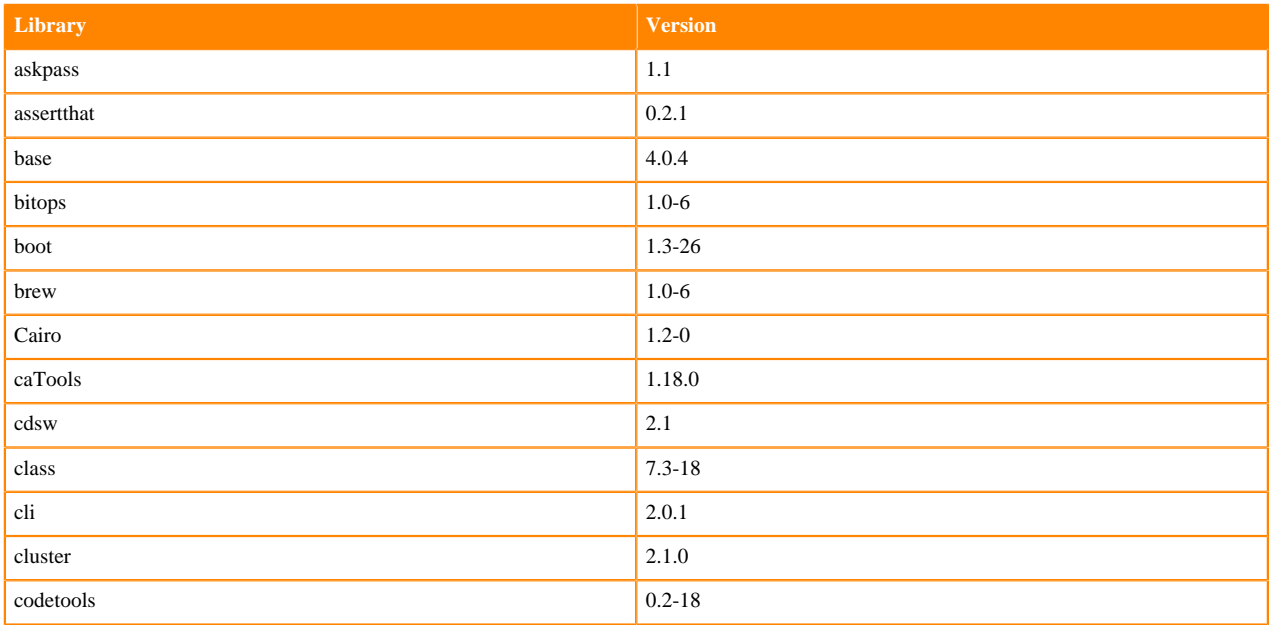

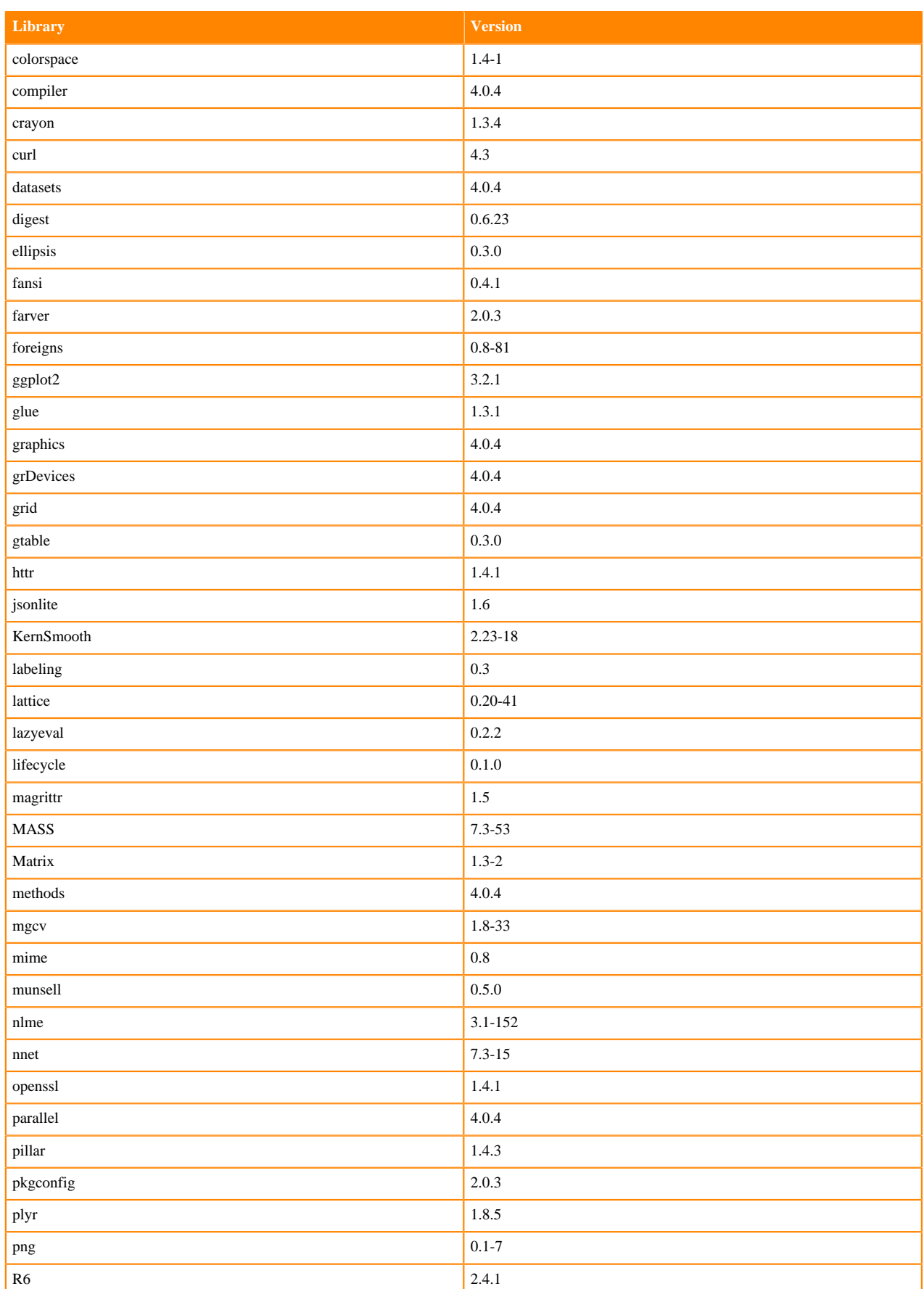

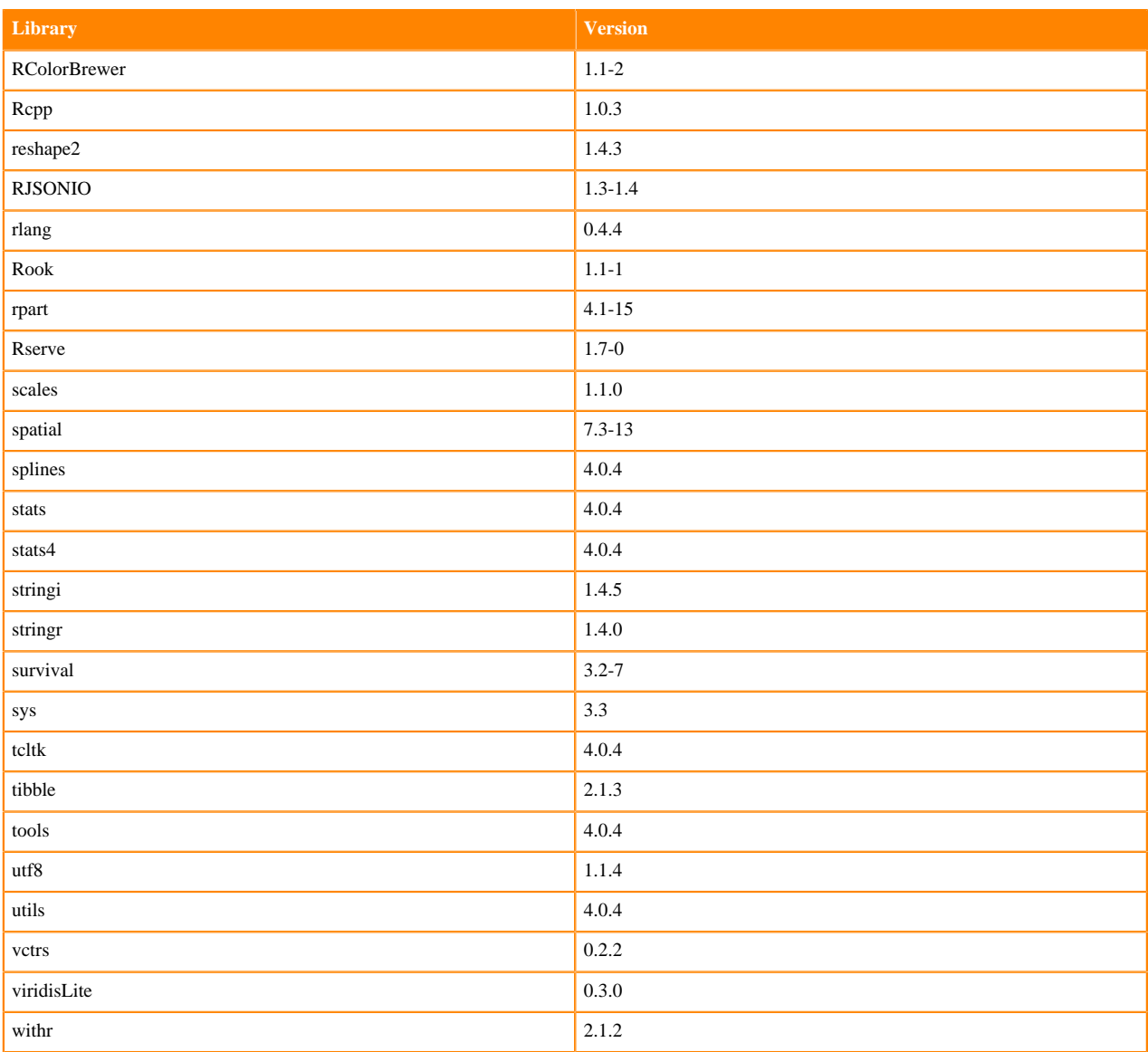

# **R 3.6 Libraries**

This section lists the R 3.6 libraries that ship with ML Runtimes 2021.06.

#### **Table 211: R 3.6 Libraries for Workbench**

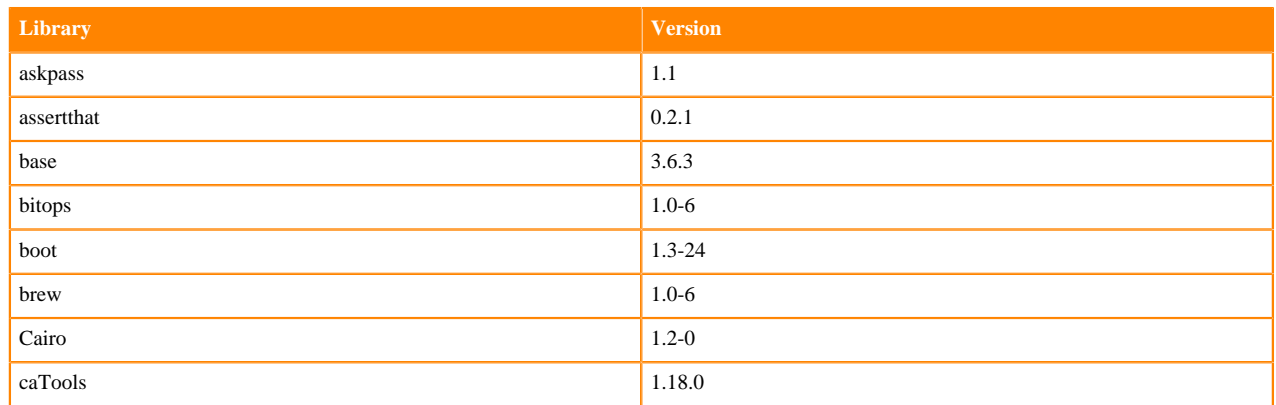

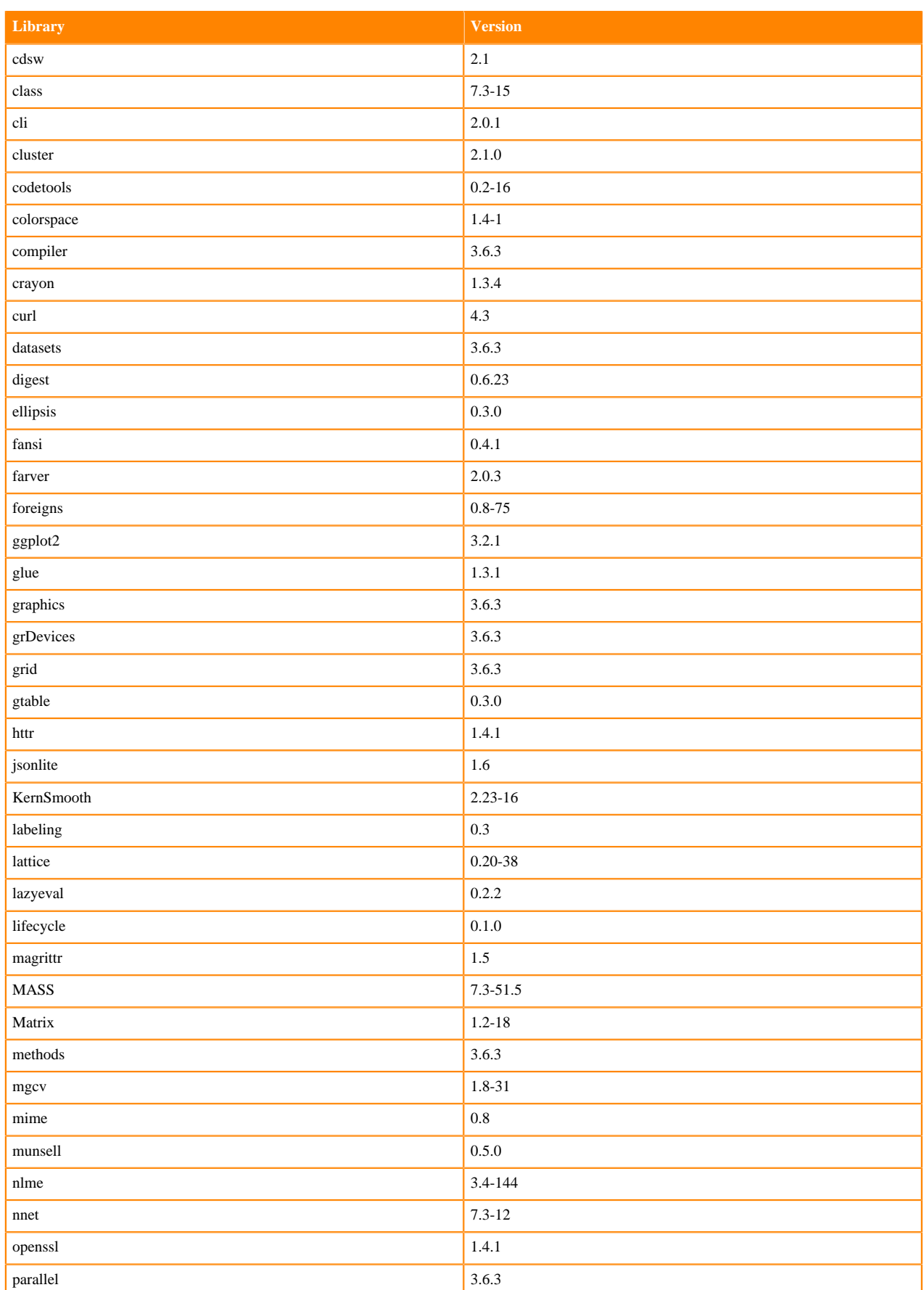

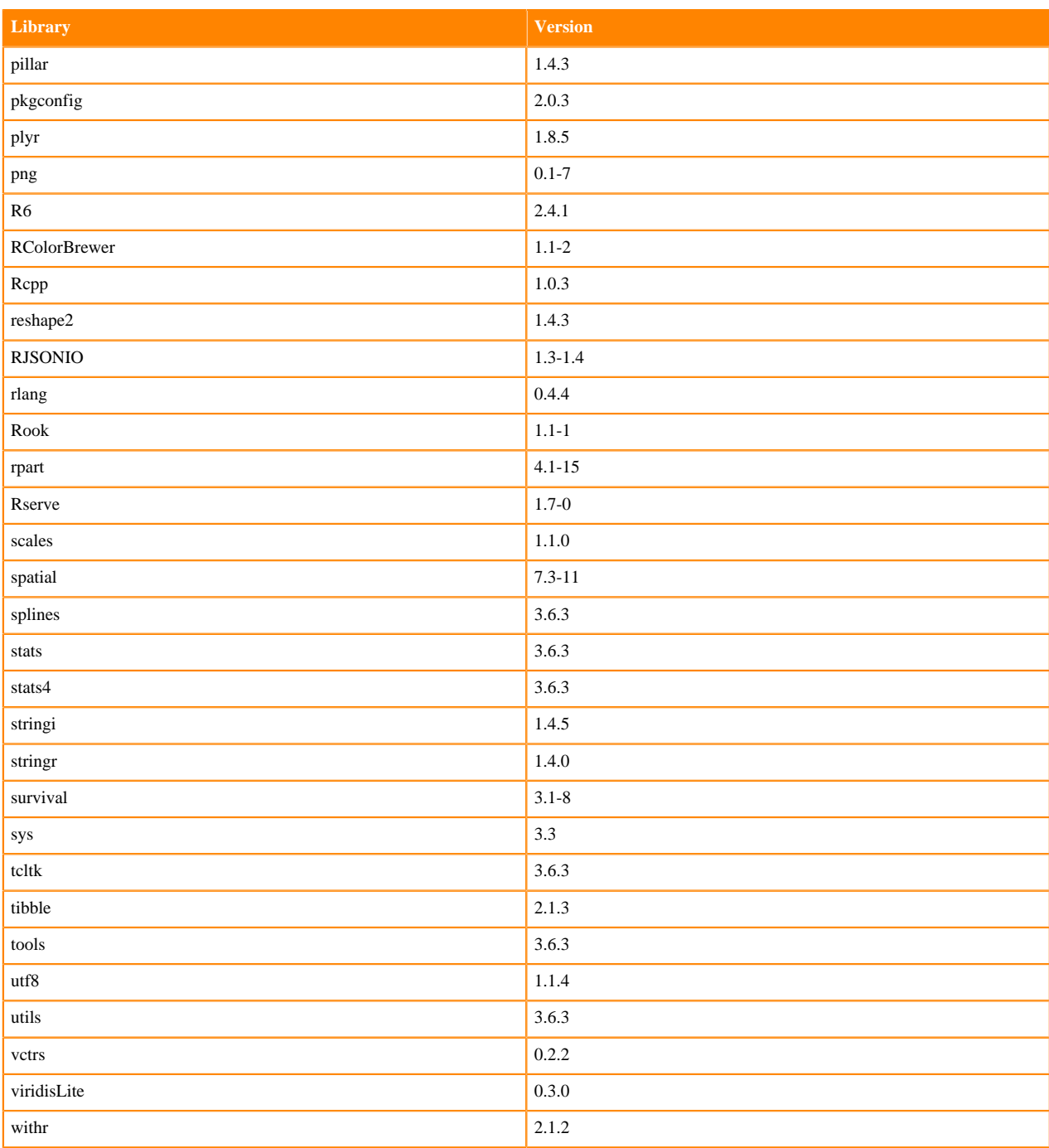

# **ML Runtimes 2021.04**

This section lists the Python and R libraries that ship with ML Runtimes 2021.04.

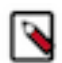

**Note:** Nvidia GPU Edition comes with CUDA 11.1 preinstalled.

# **RAPIDS Runtime PIP Python 3.7.8 Libraries for Workbench**

This section lists the RAPIDS Runtime Python 3.8 libraries for Workbench that ship with ML Runtimes 2021.04.

### **Table 212: RAPIDS Runtime Python 3.7.8 Libraries for Workbench - Standard**

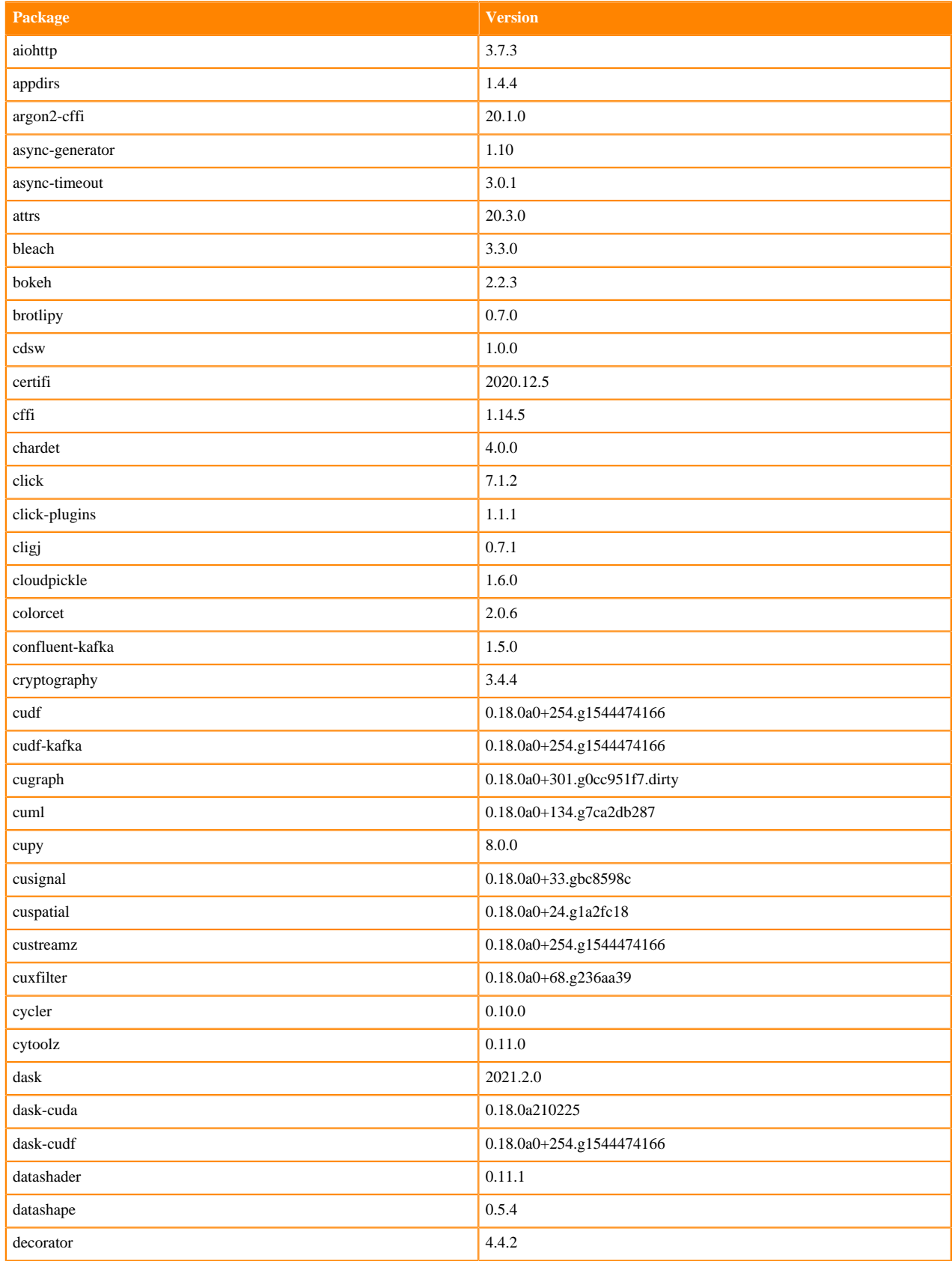

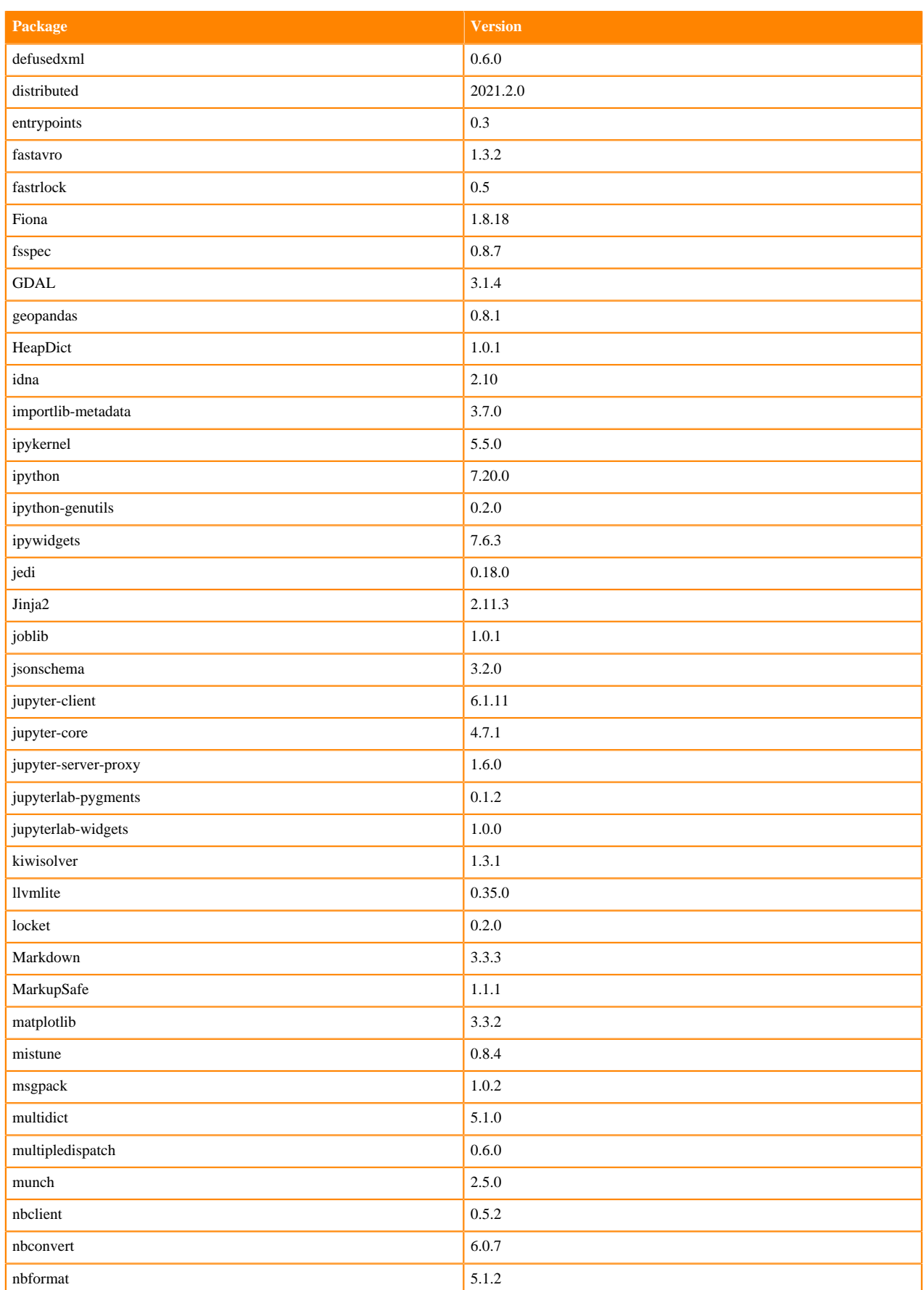

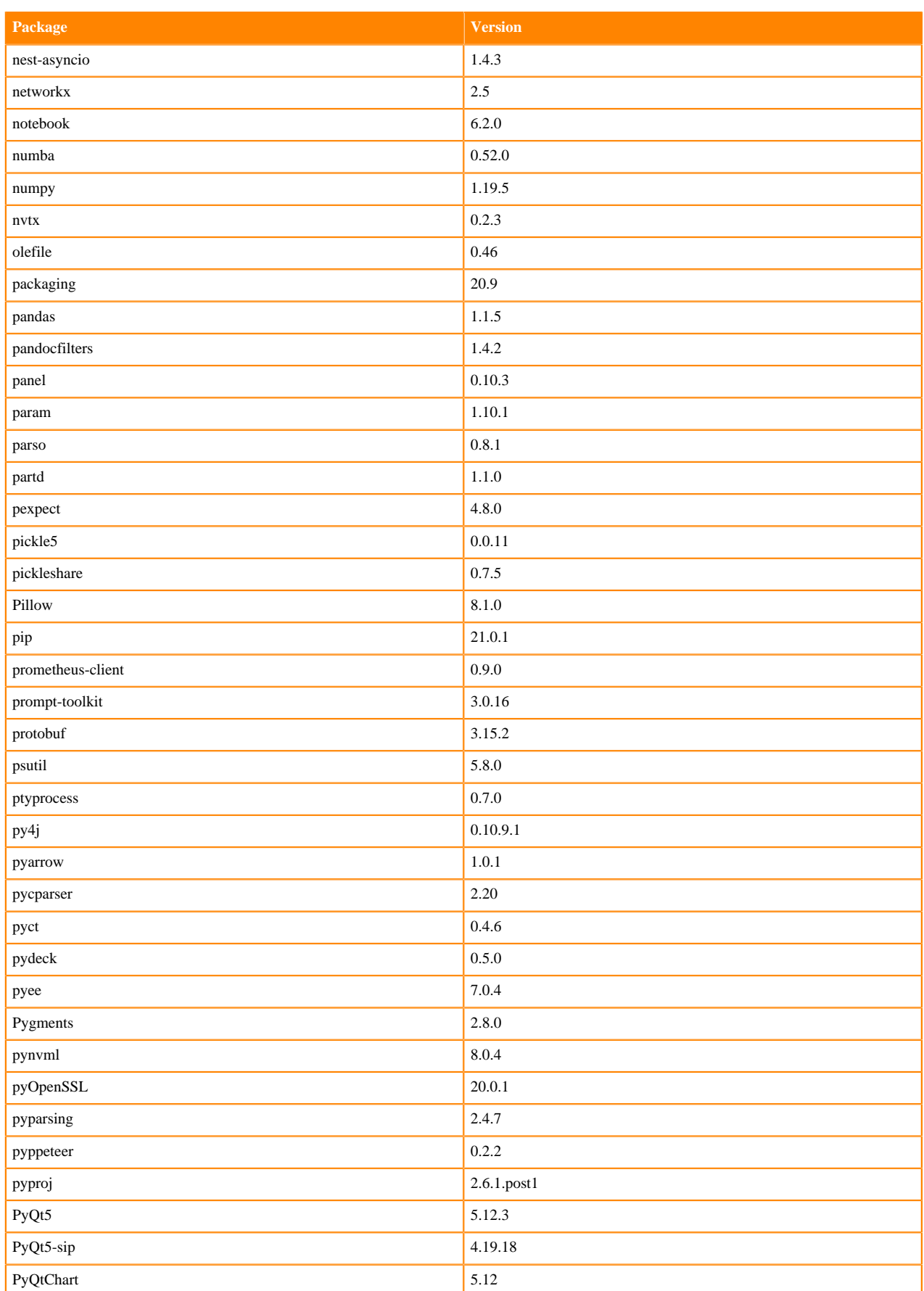

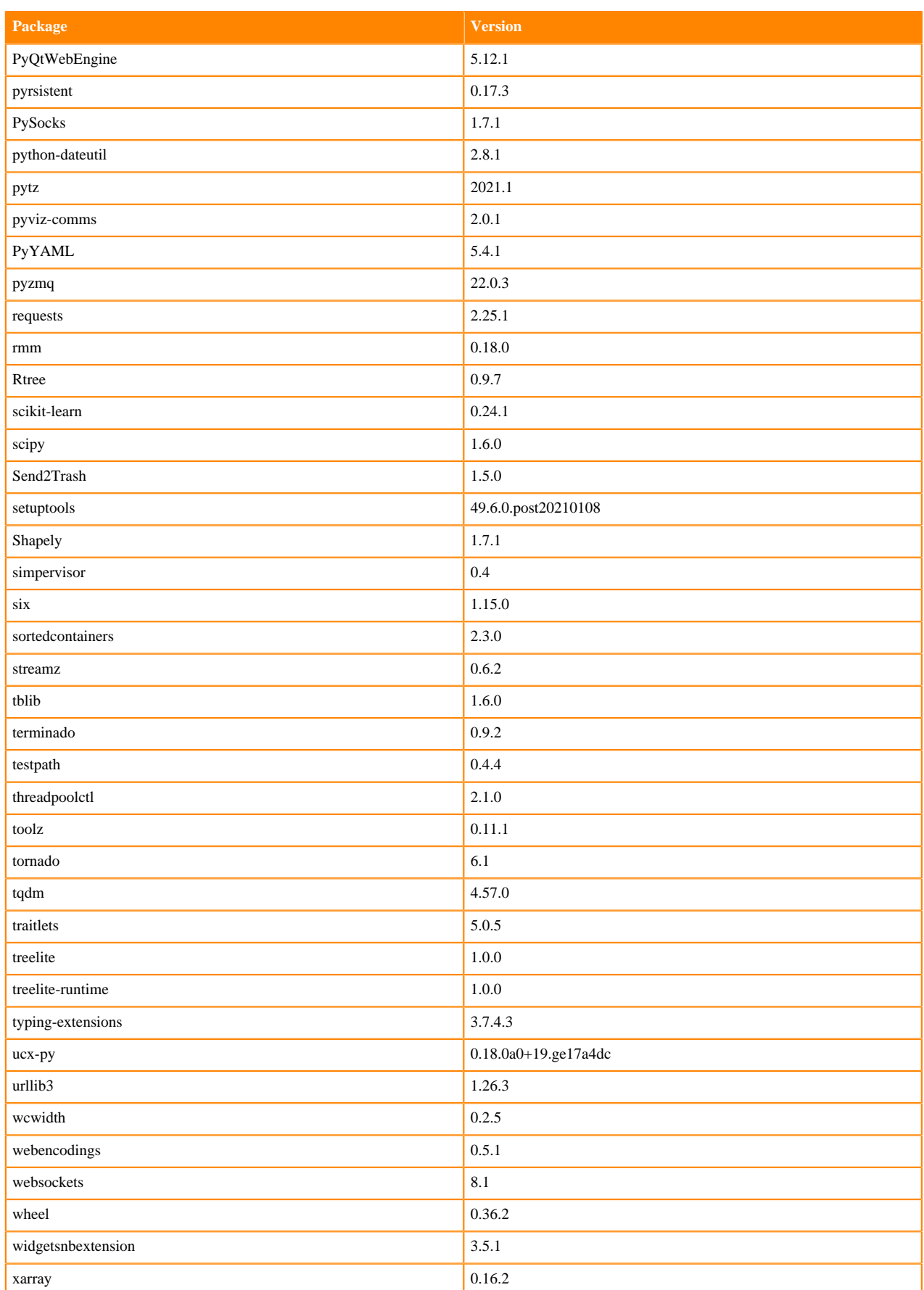

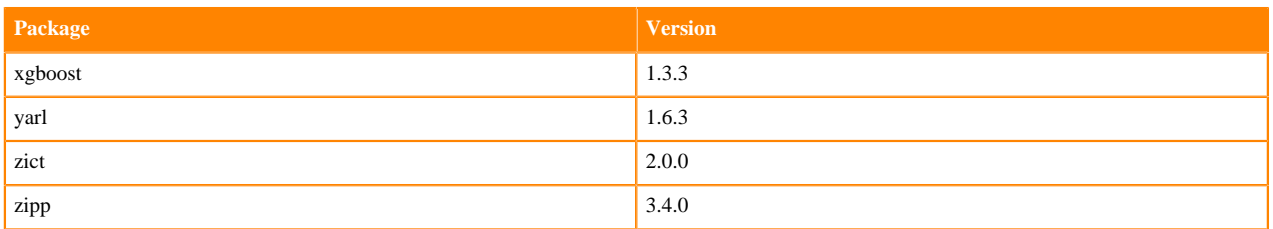

# **RAPIDS Runtime PIP Python 3.8.6 Libraries for Workbench**

This section lists the RAPIDS Runtime Python 3.8 libraries for Workbench that ship with ML Runtimes 2021.04.

#### **Table 213: RAPIDS Runtime Python 3.7.8 Libraries for Workbench - Standard**

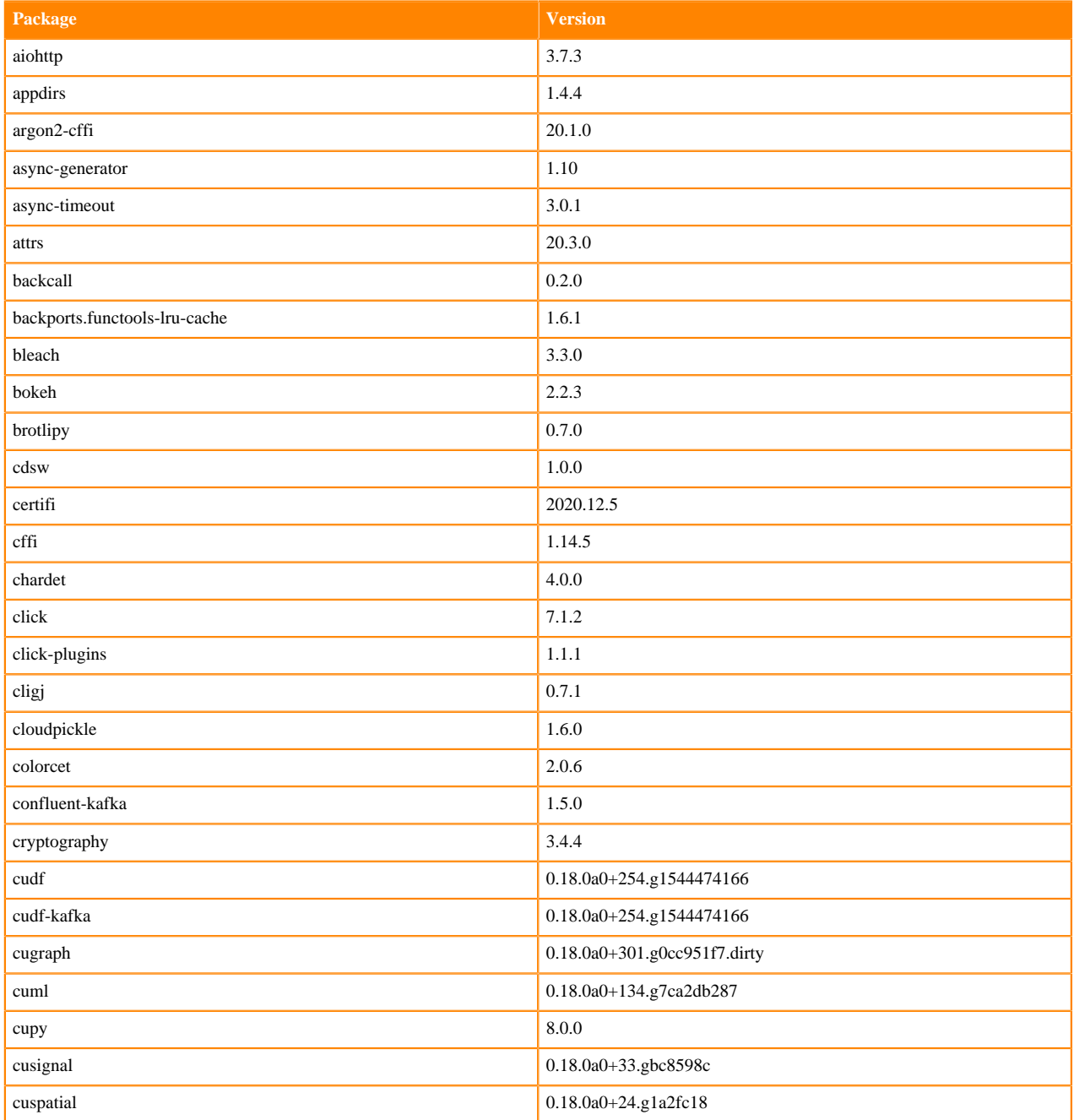

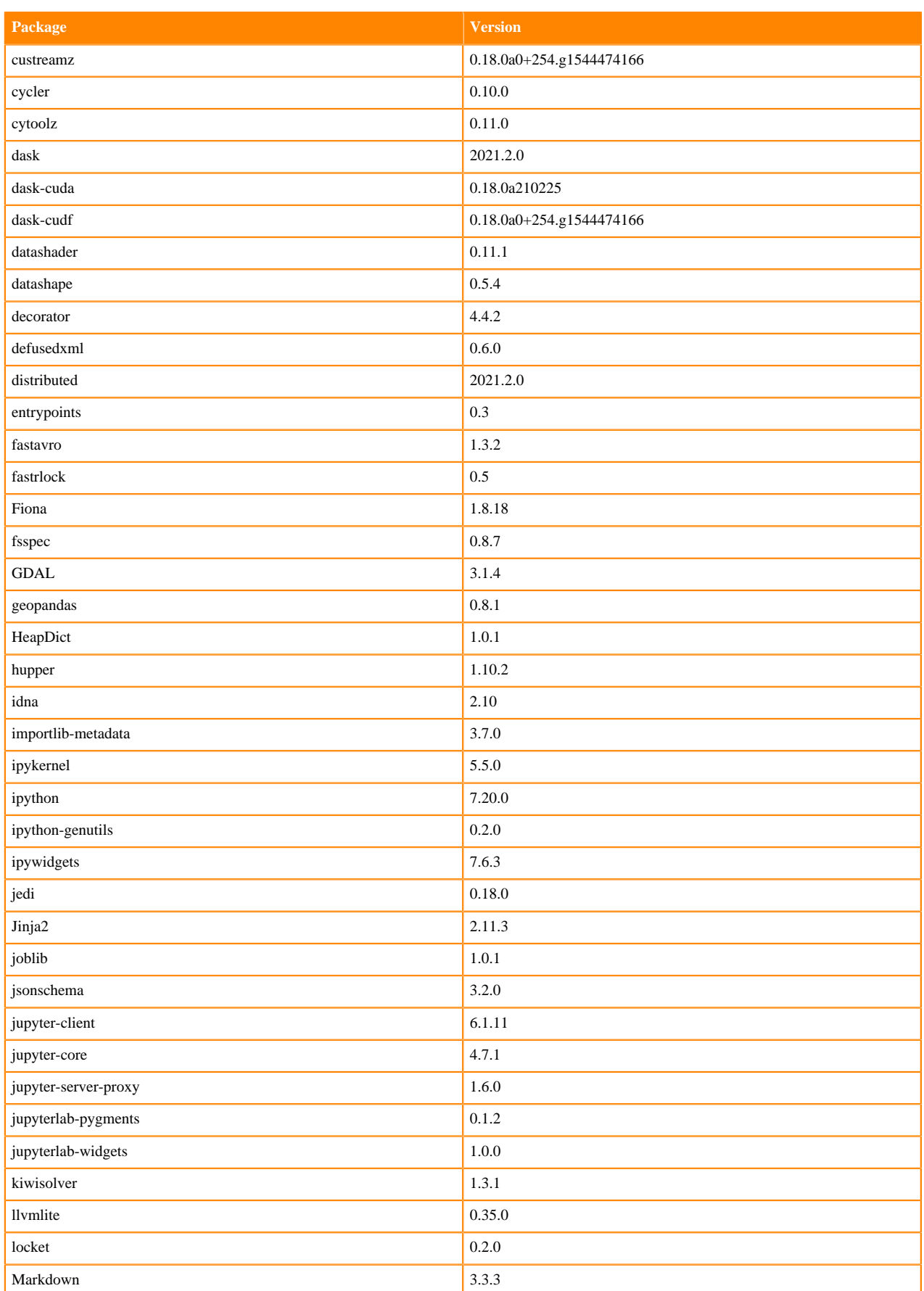

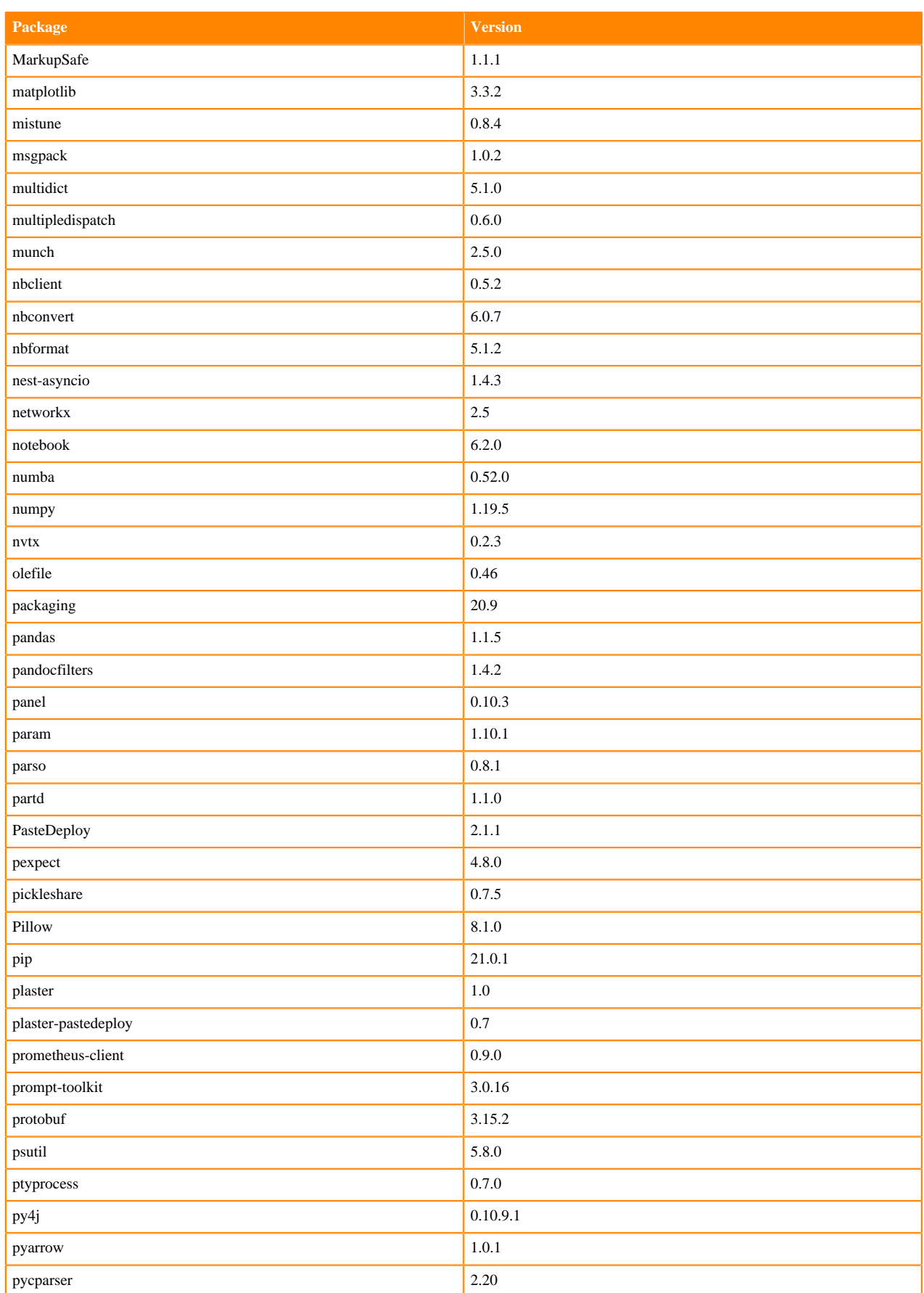

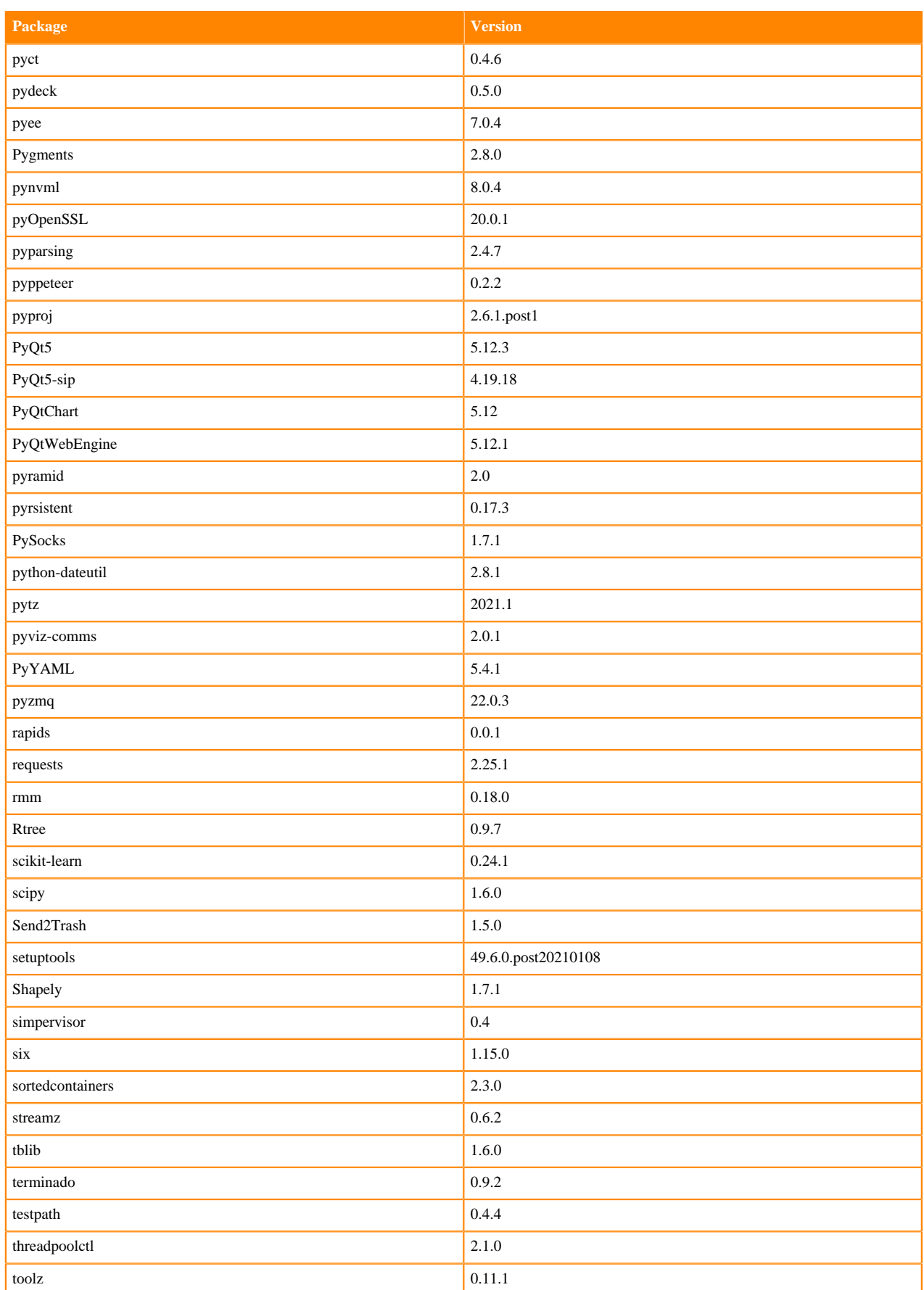

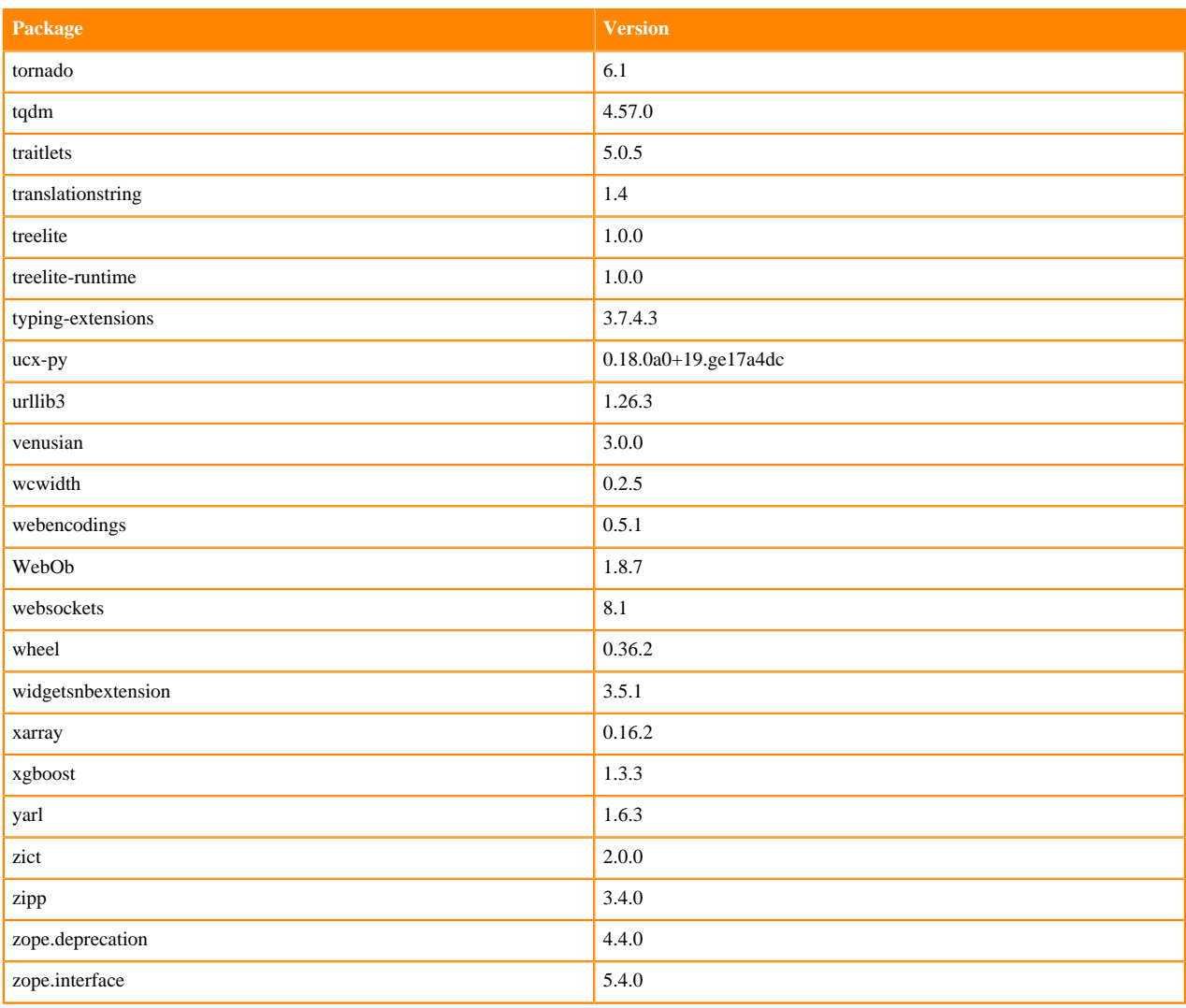

## **RAPIDS Runtime PIP Python 3.7.8 Libraries for JupyterLab**

This section lists the RAPIDS Runtime Python 3.7.8 libraries for JupyterLab that ship with ML Runtimes 2021.04.

## **Table 214: RAPIDS Runtime Python 3.7.8 Libraries for JupyterLab - Standard**

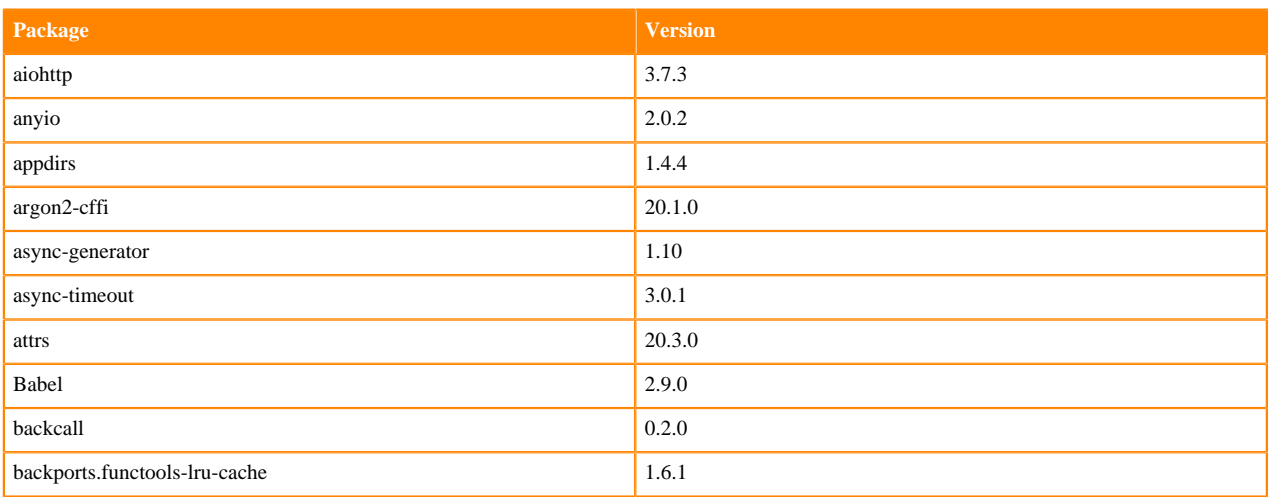

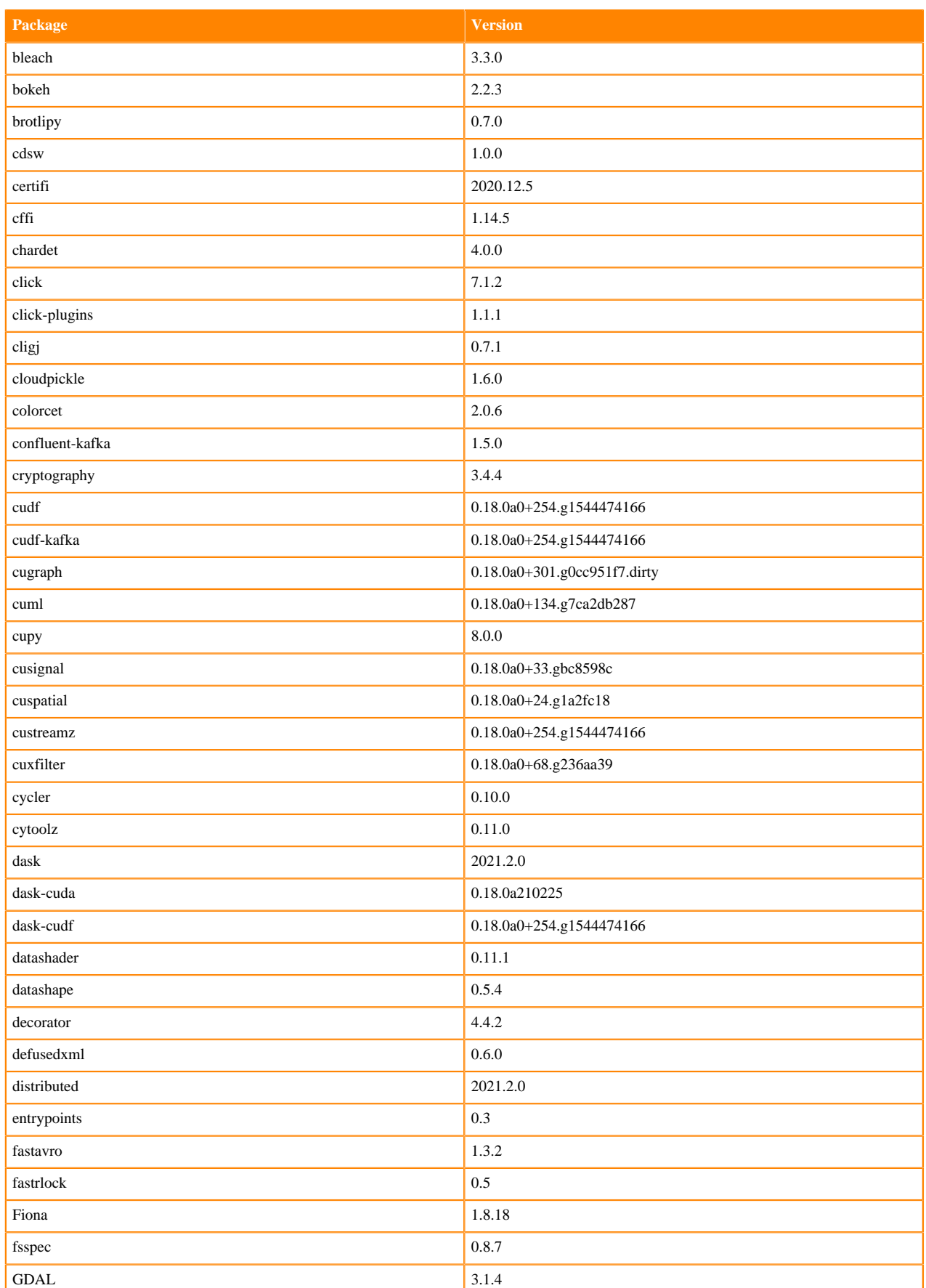

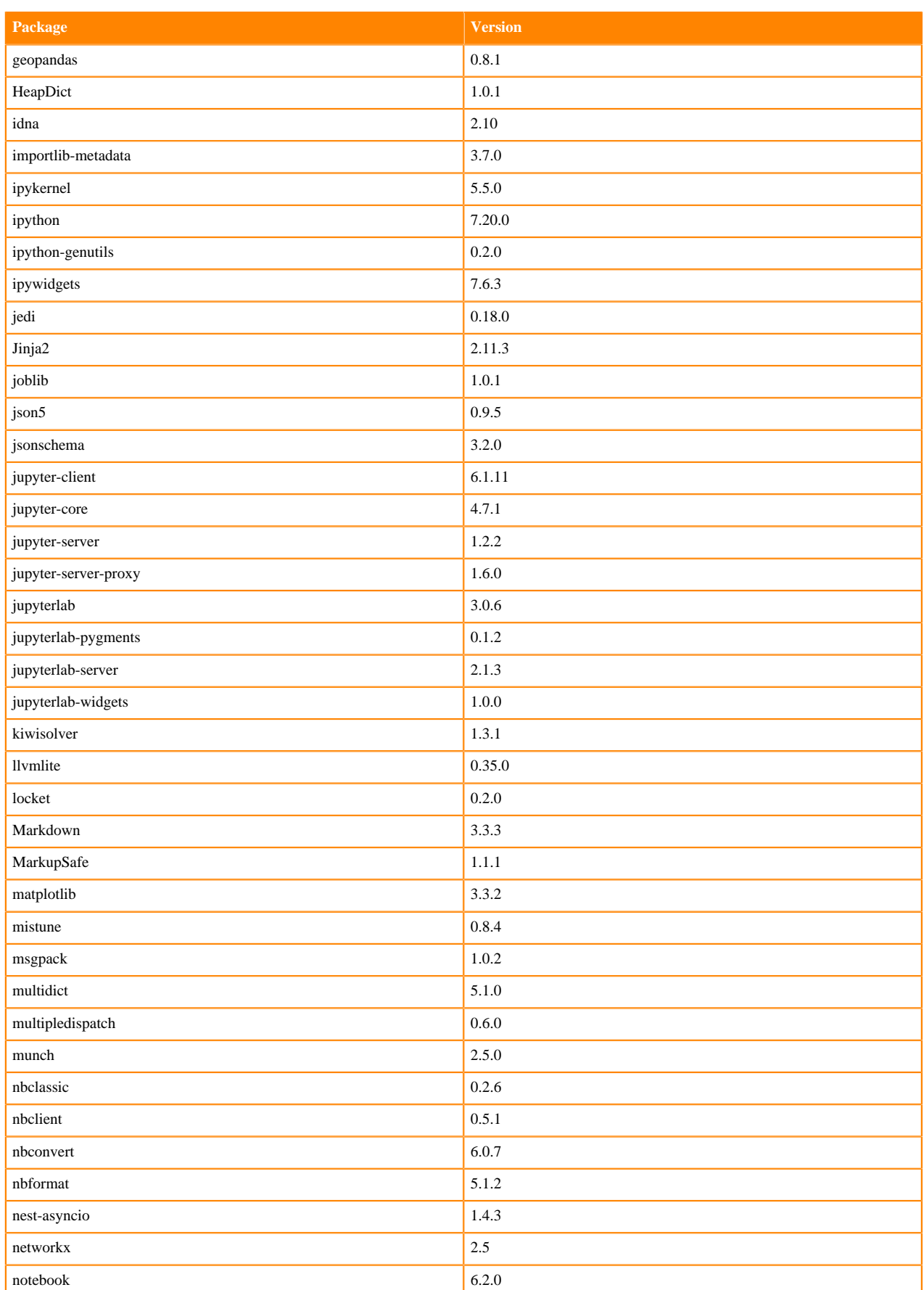

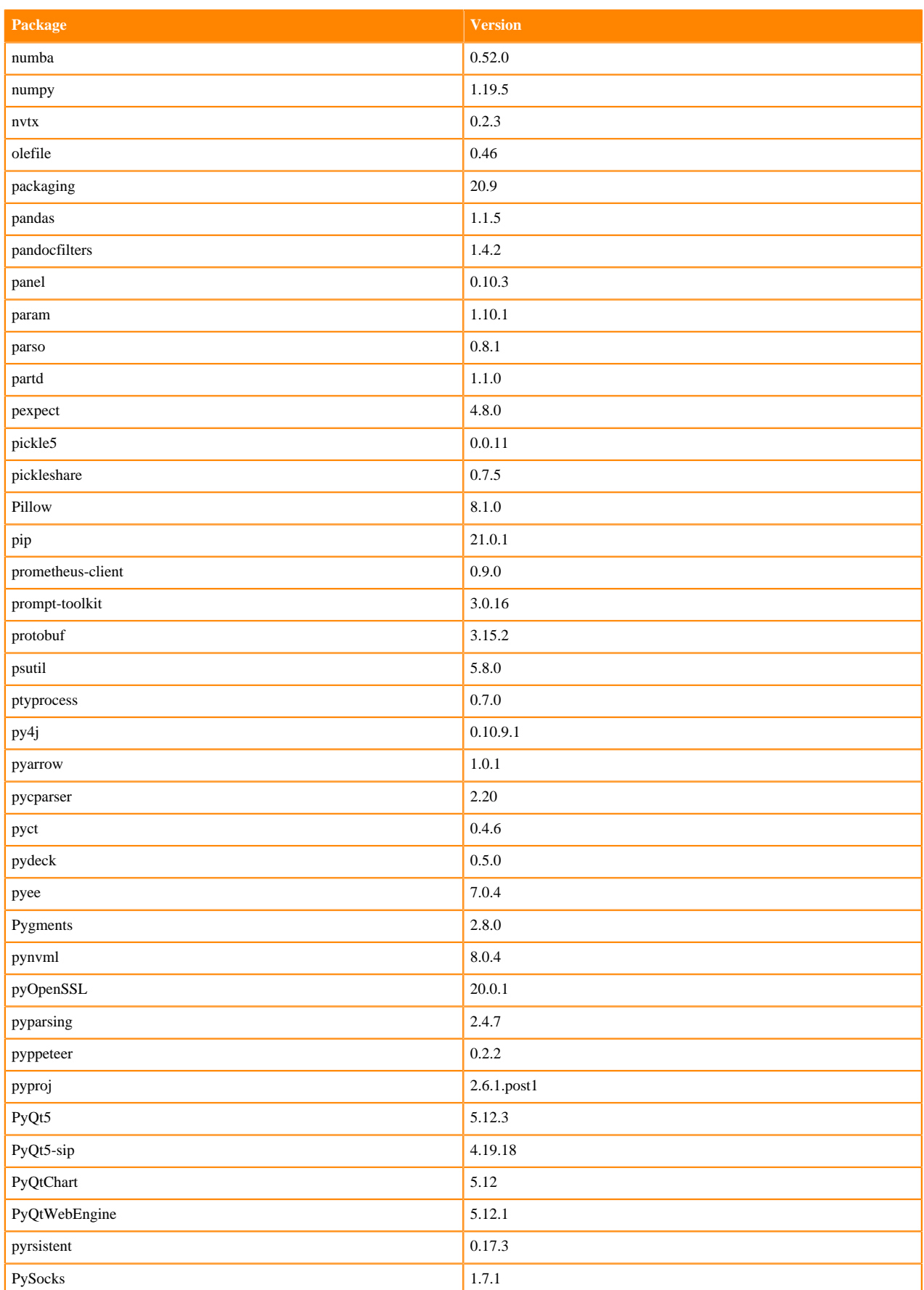

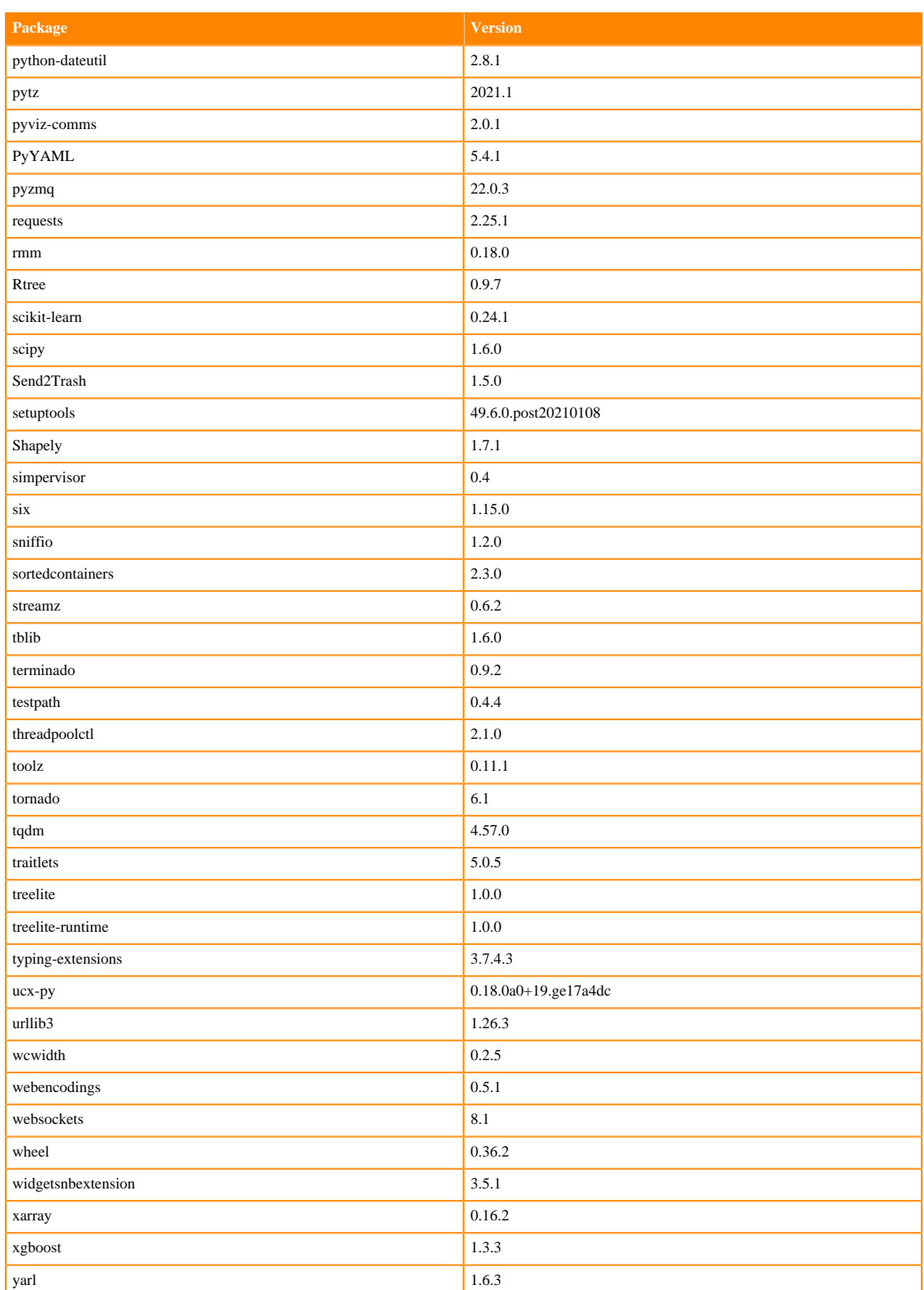

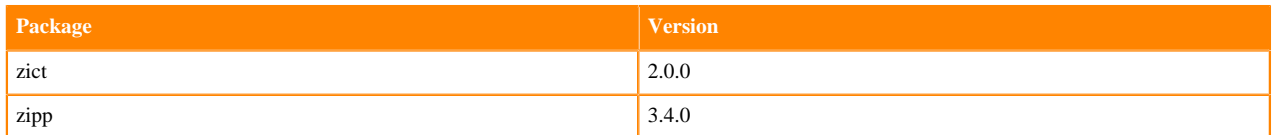

## **RAPIDS Runtime PIP Python 3.8.6 Libraries for JupyterLab**

This section lists the RAPIDS Runtime Python 3.8.6 libraries for JupyterLab that ship with ML Runtimes 2021.04.

#### **Table 215: RAPIDS Runtime Python 3.86 Libraries for JupyterLab - Standard**

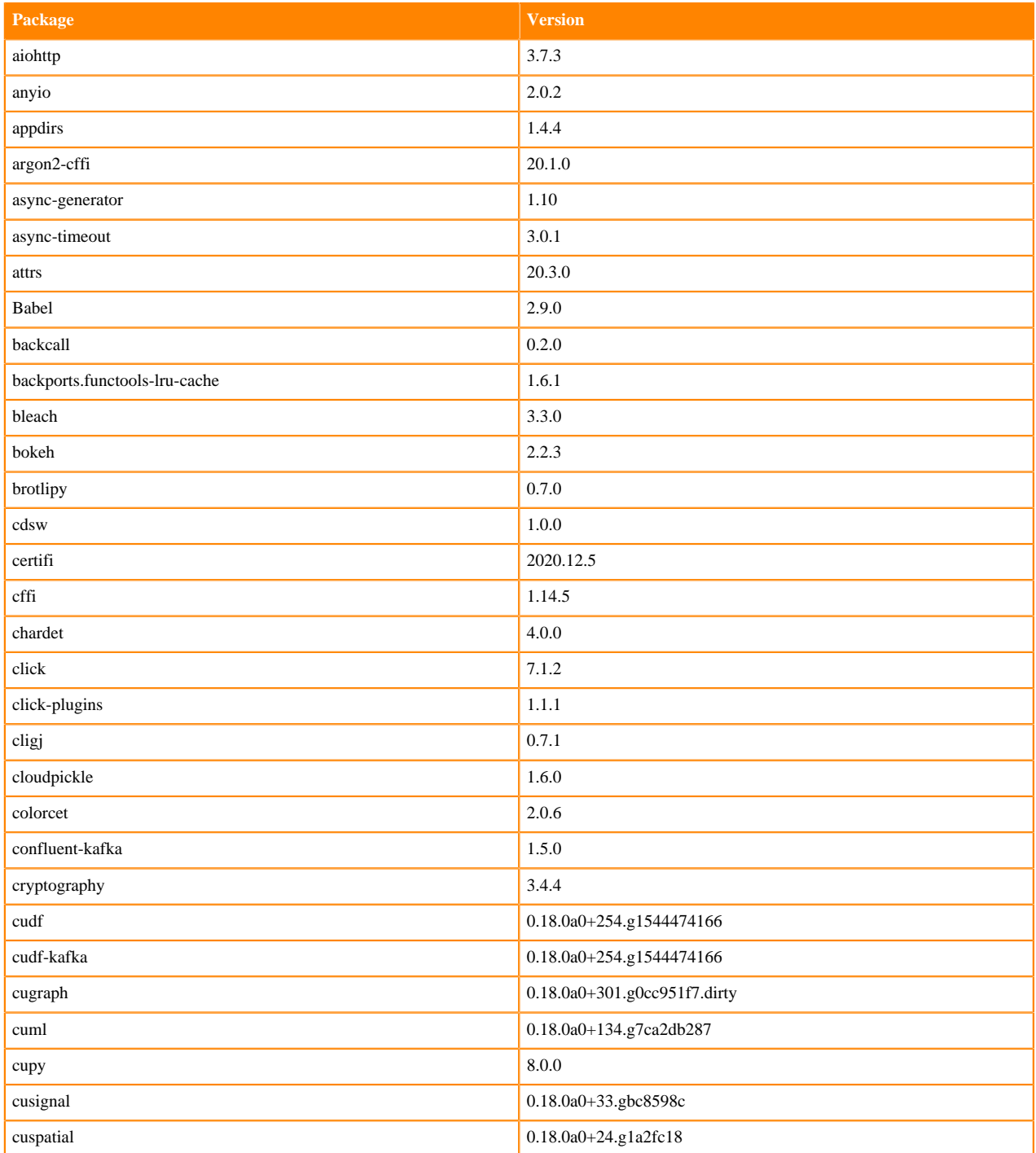

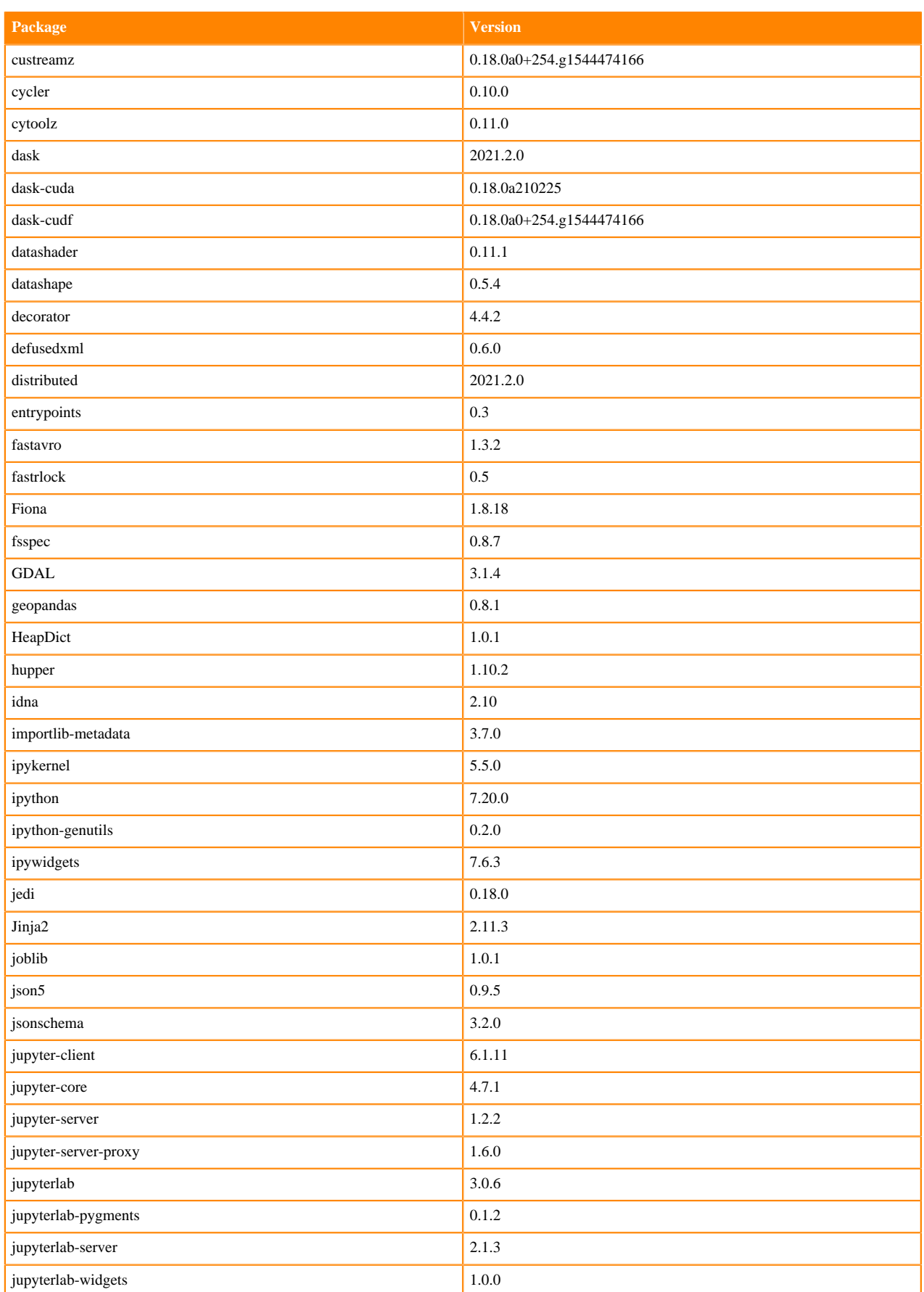

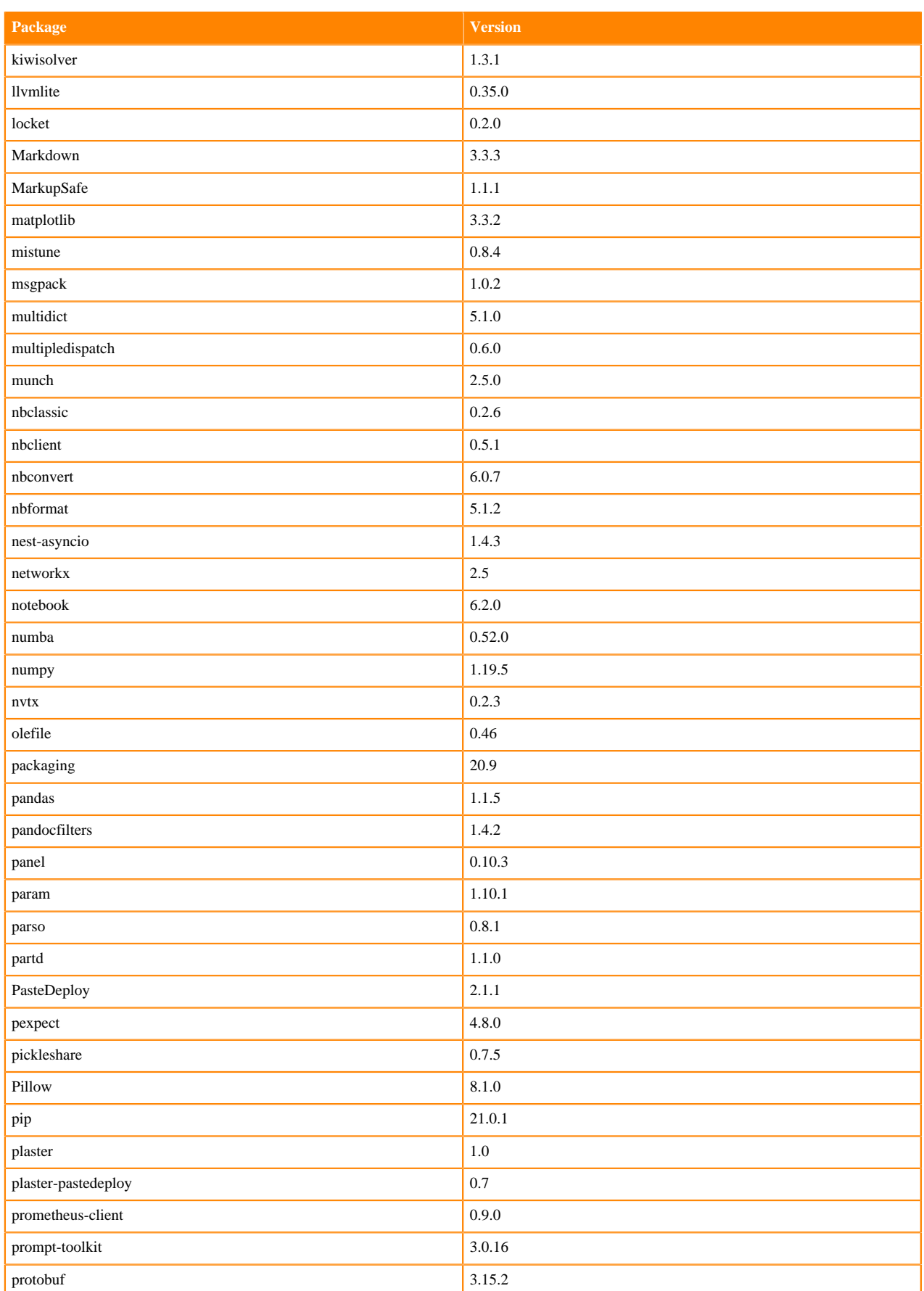

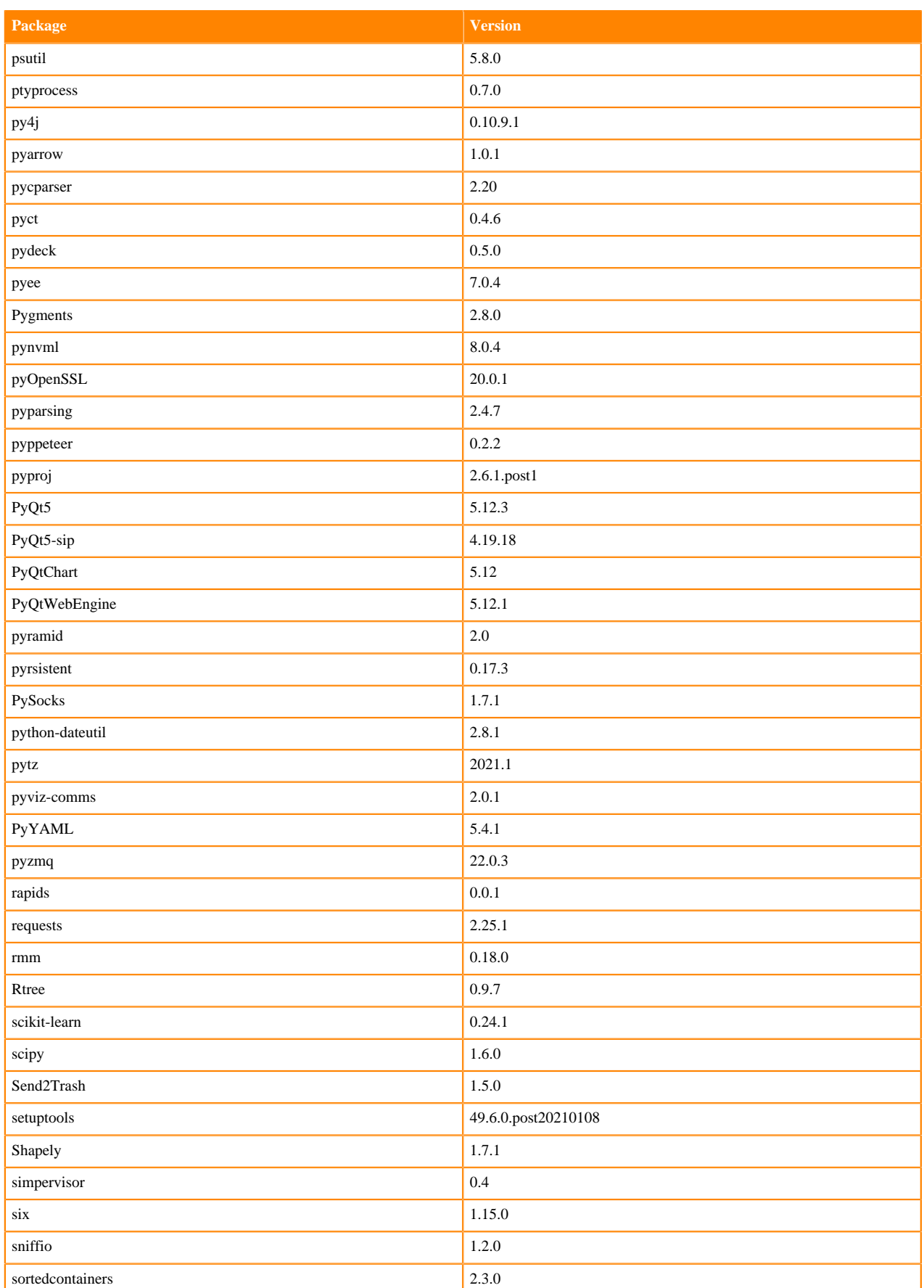

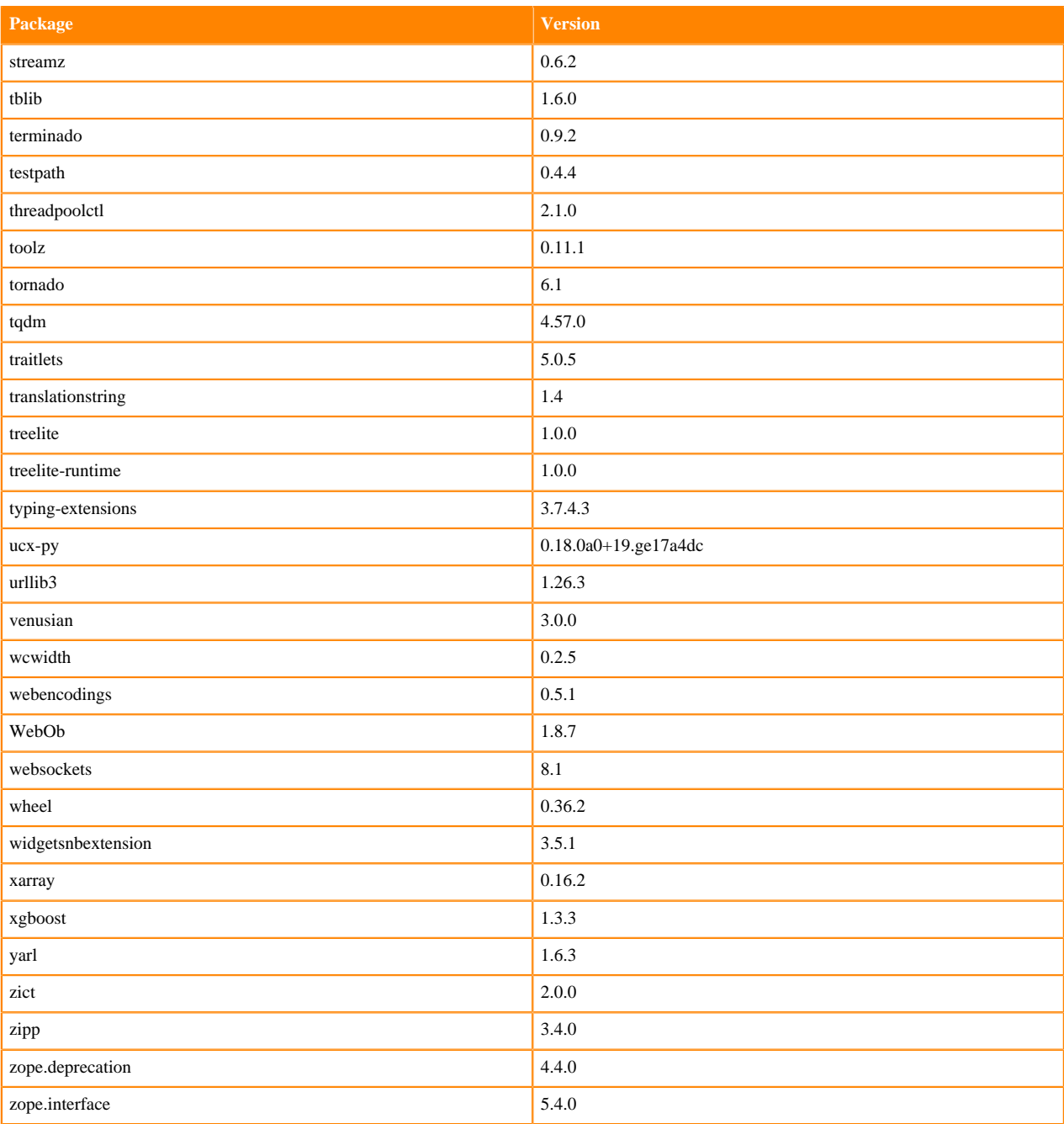

# **ML Runtimes 2021.02**

This section lists the Python and R libraries that ship with ML Runtimes 2021.02.

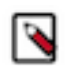

**Note:** Nvidia GPU Edition comes with CUDA 11.1 preinstalled.

## **Python 3.8 Libraries for Workbench**

This section lists the Python 3.8 libraries for Workbench that ship with ML Runtimes 2021.02.

#### **Table 216: Python 3.8.6 Libraries for Workbench - Standard**

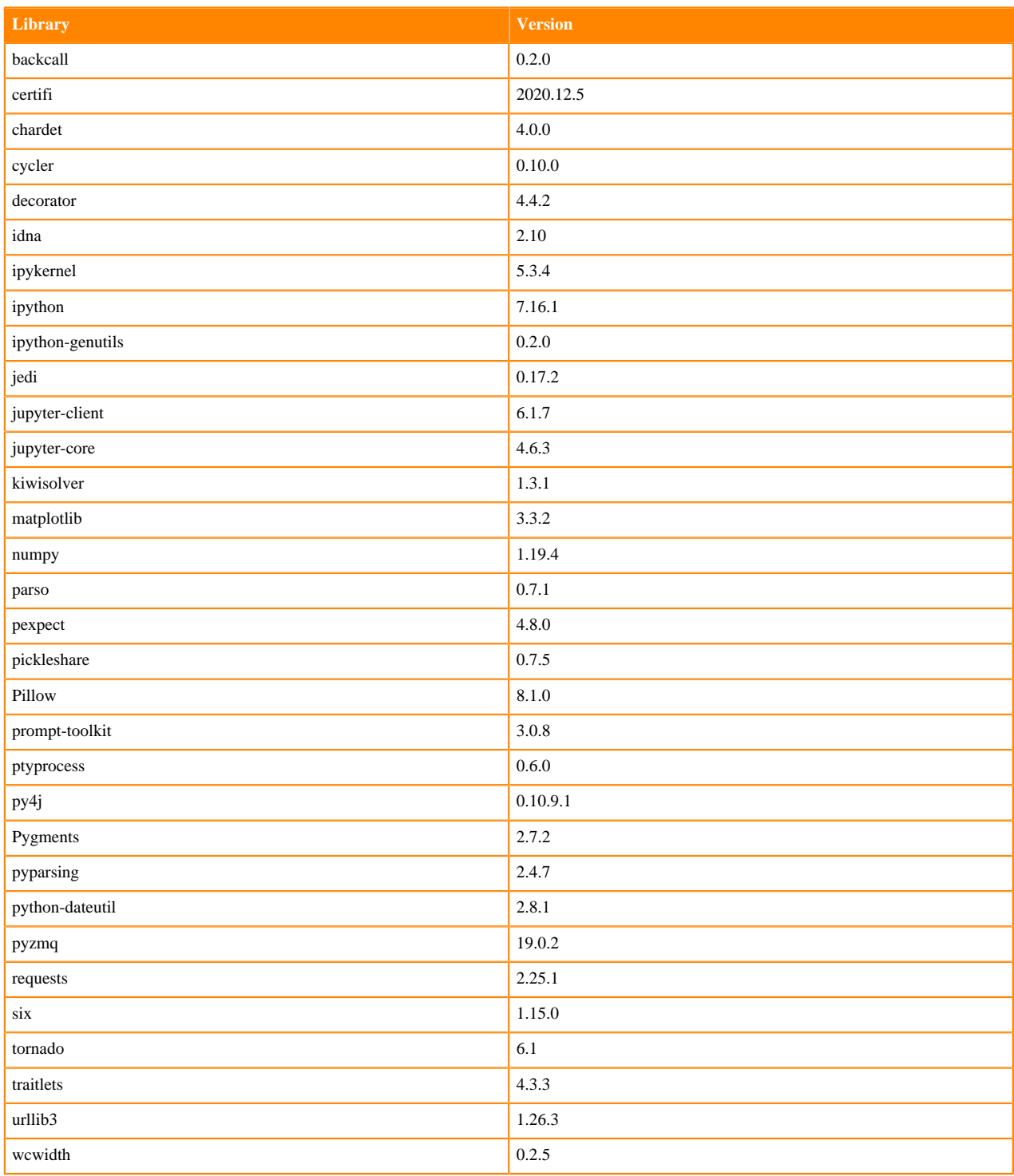

## **Table 217: Python 3.8.6 Libraries for Workbench - Nvidia GPU Edition**

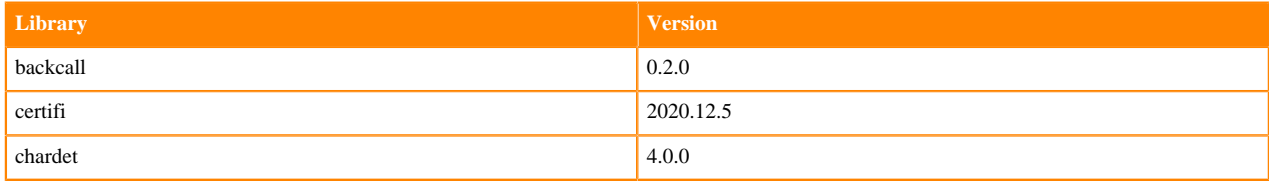

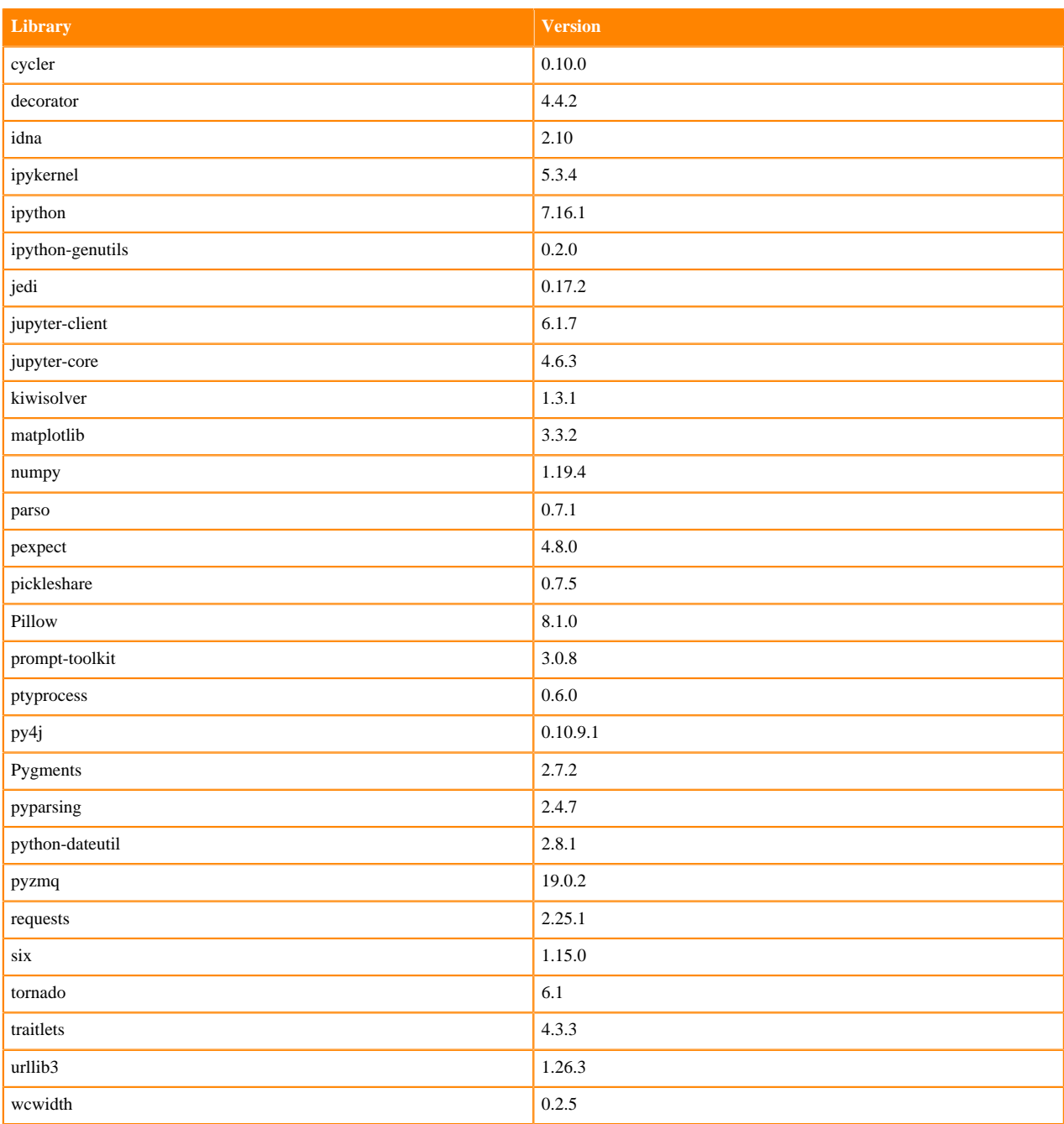

## **Python 3.7 Libraries for Workbench**

This section lists the Python 3.7 libraries for Workbench that ship with ML Runtimes 2021.02.

## **Table 218: Python 3.7.9 Libraries for Workbench - Standard**

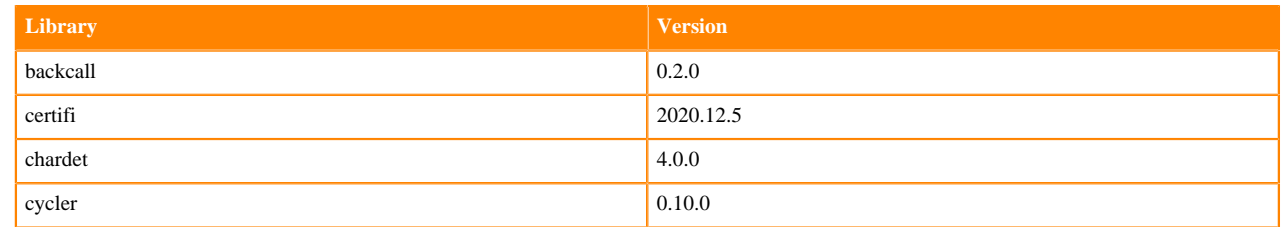
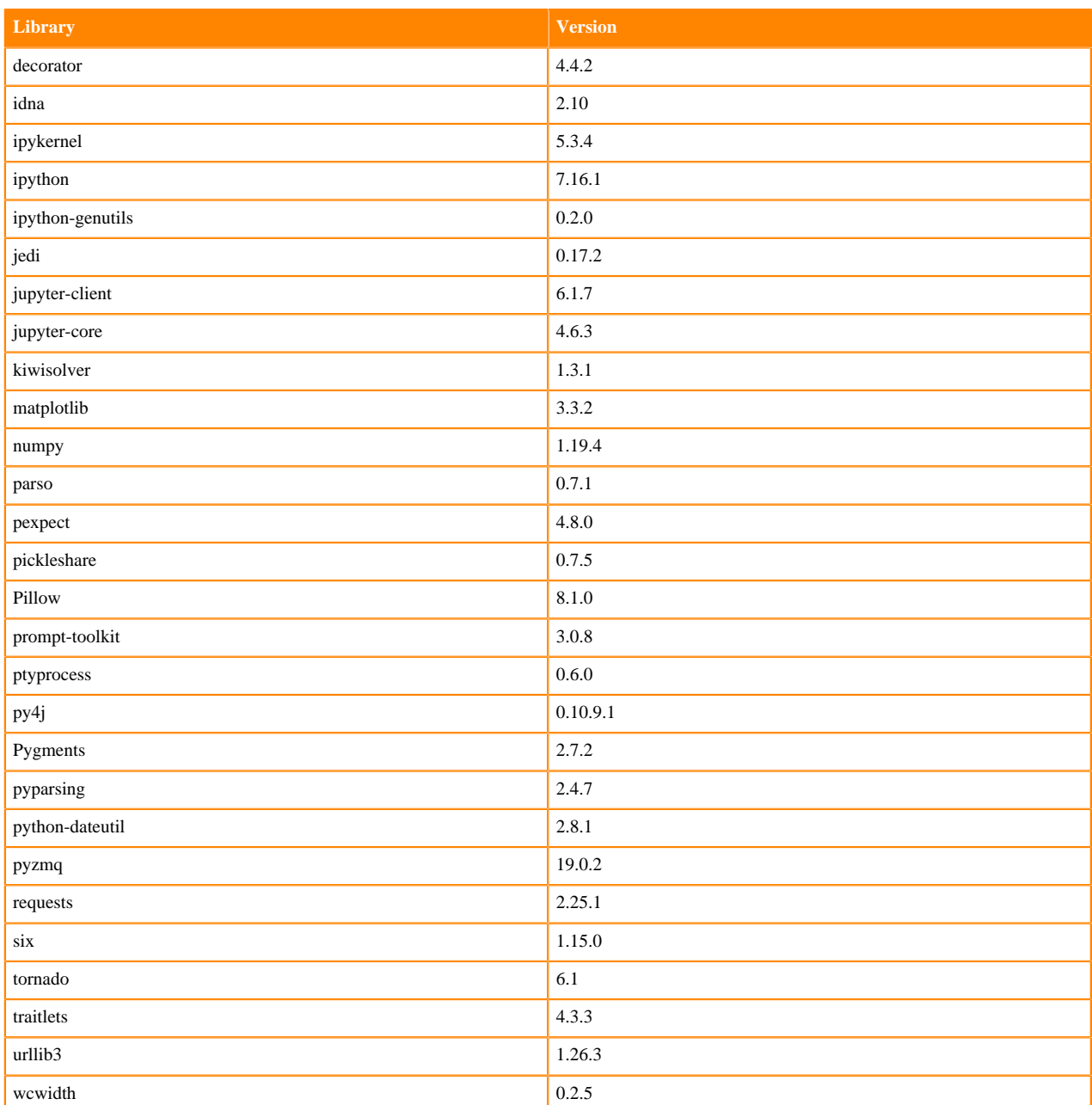

## **Table 219: Python 3.7.9 Libraries for Workbench - Nvidia GPU Edition**

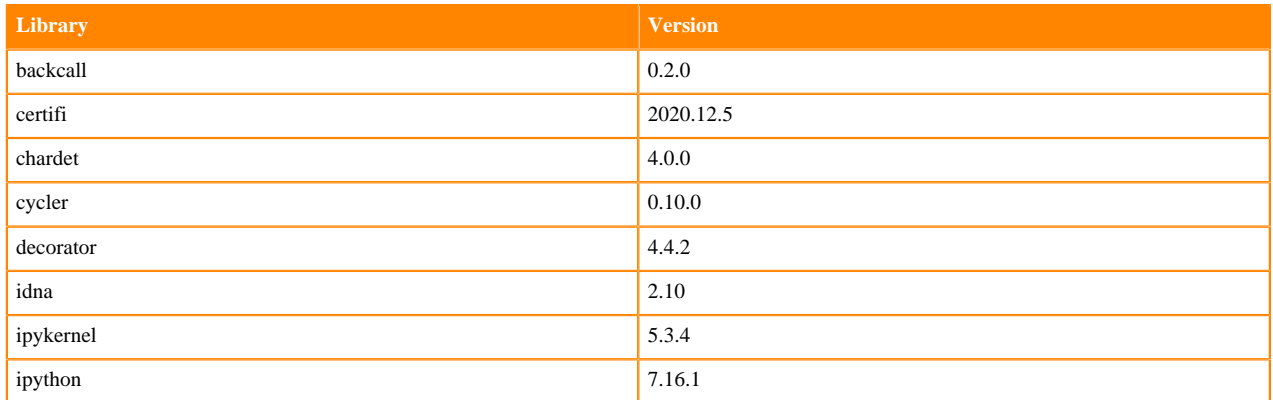

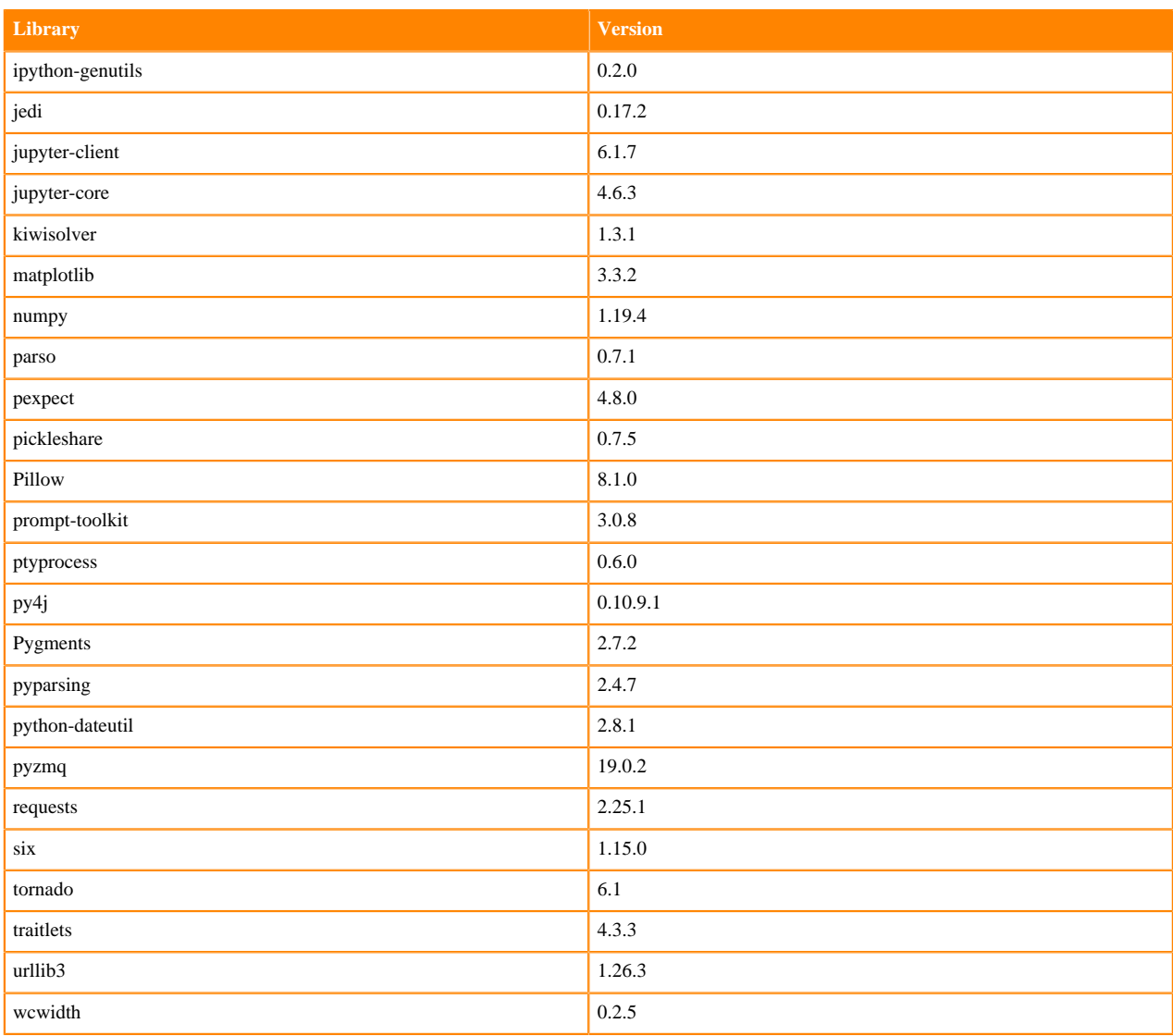

### **Python 3.6 Libraries for Workbench**

This section lists the Python 3.6 Scala libraries for Workbench that ship with ML Runtimes 2021.02.

### **Table 220: Python 3.6.12 Libraries for Workbench - Standard**

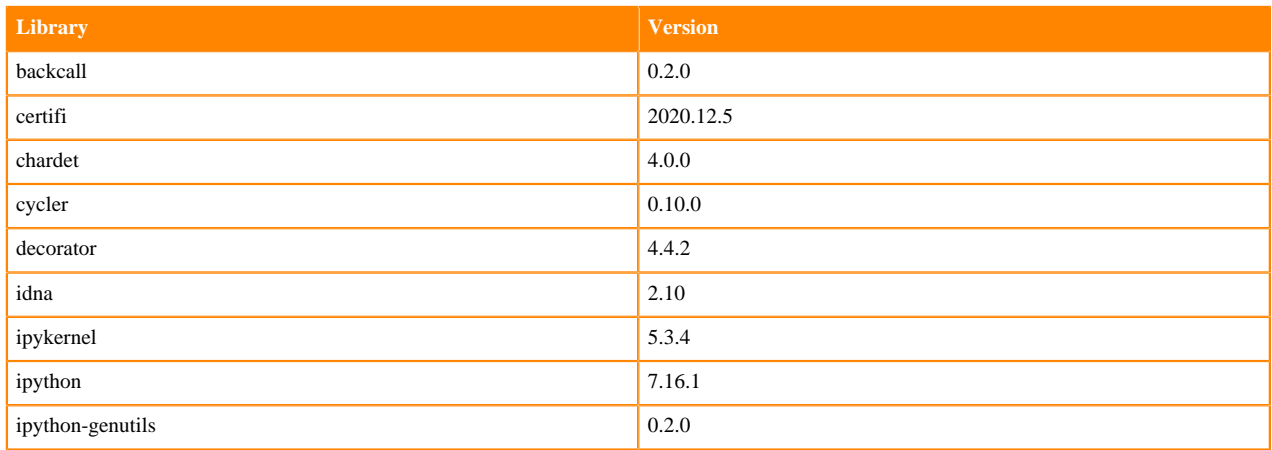

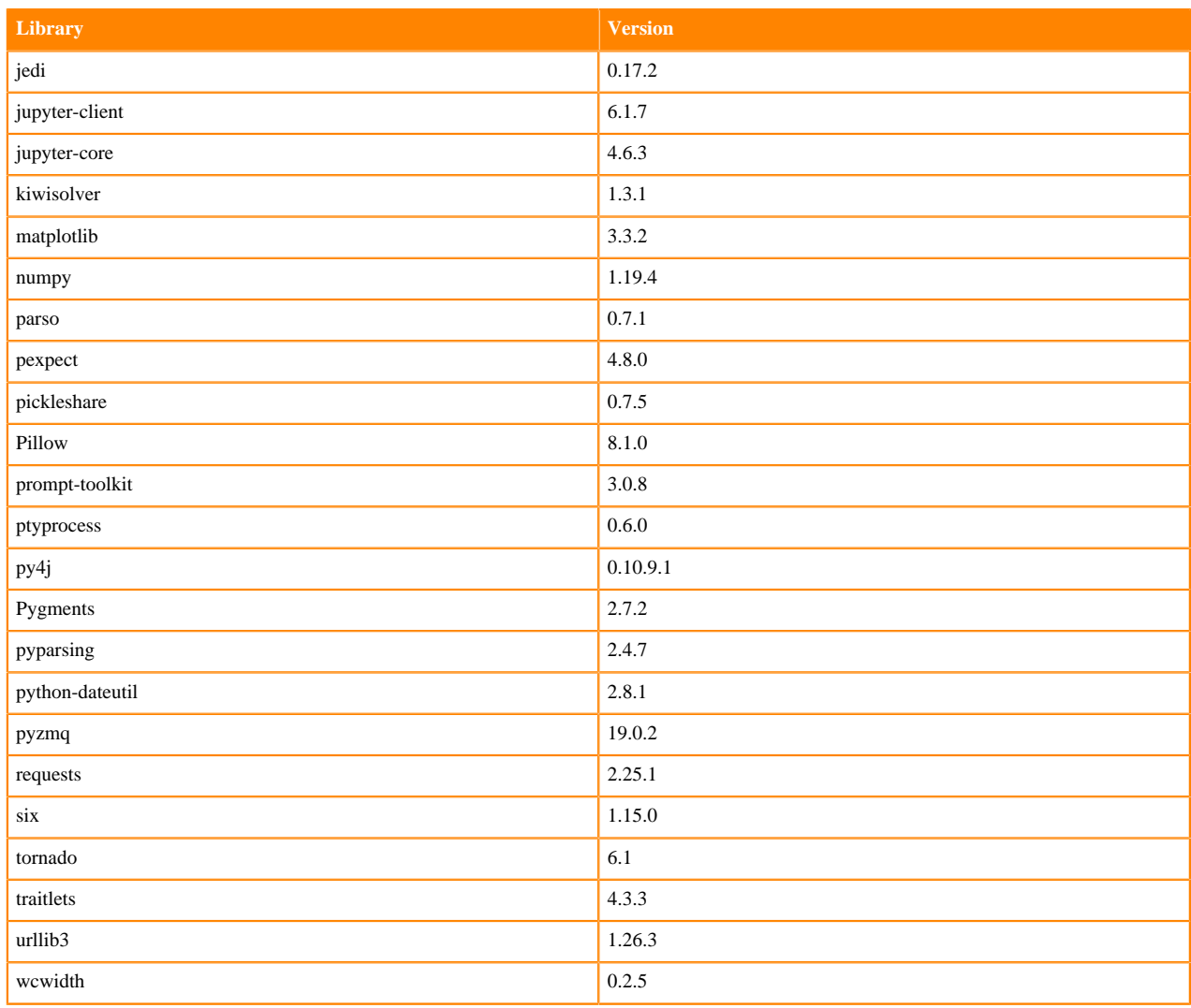

### **Table 221: Python 3.6.12 Libraries for Workbench - Nvidia GPU Edition**

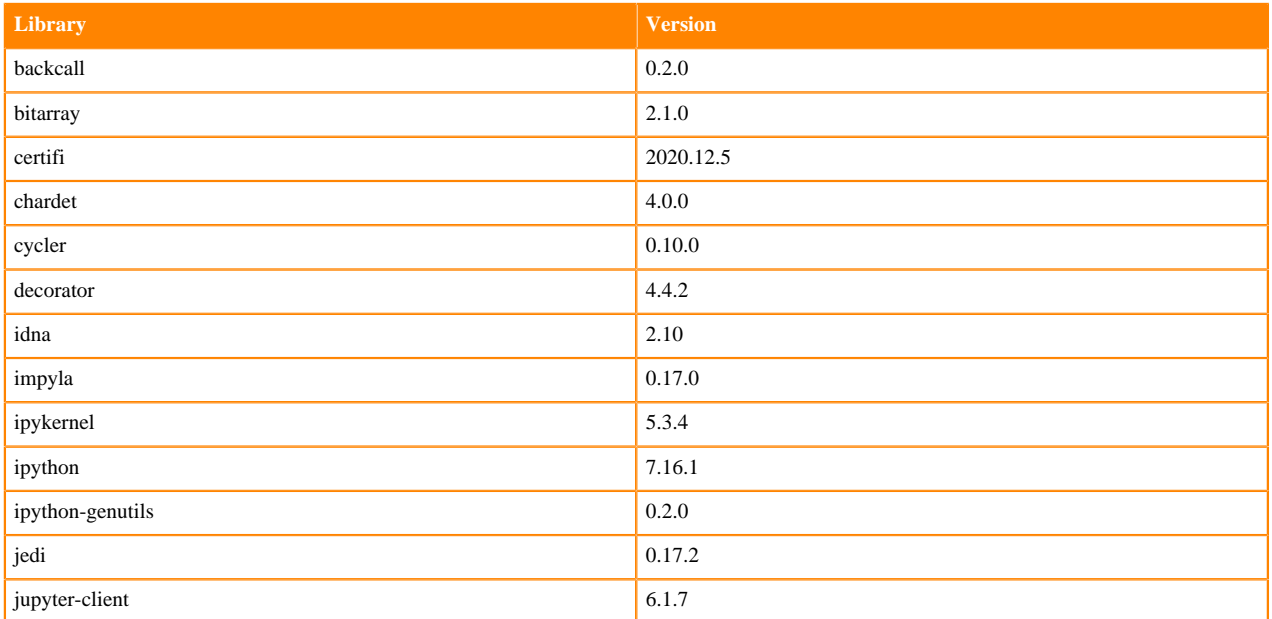

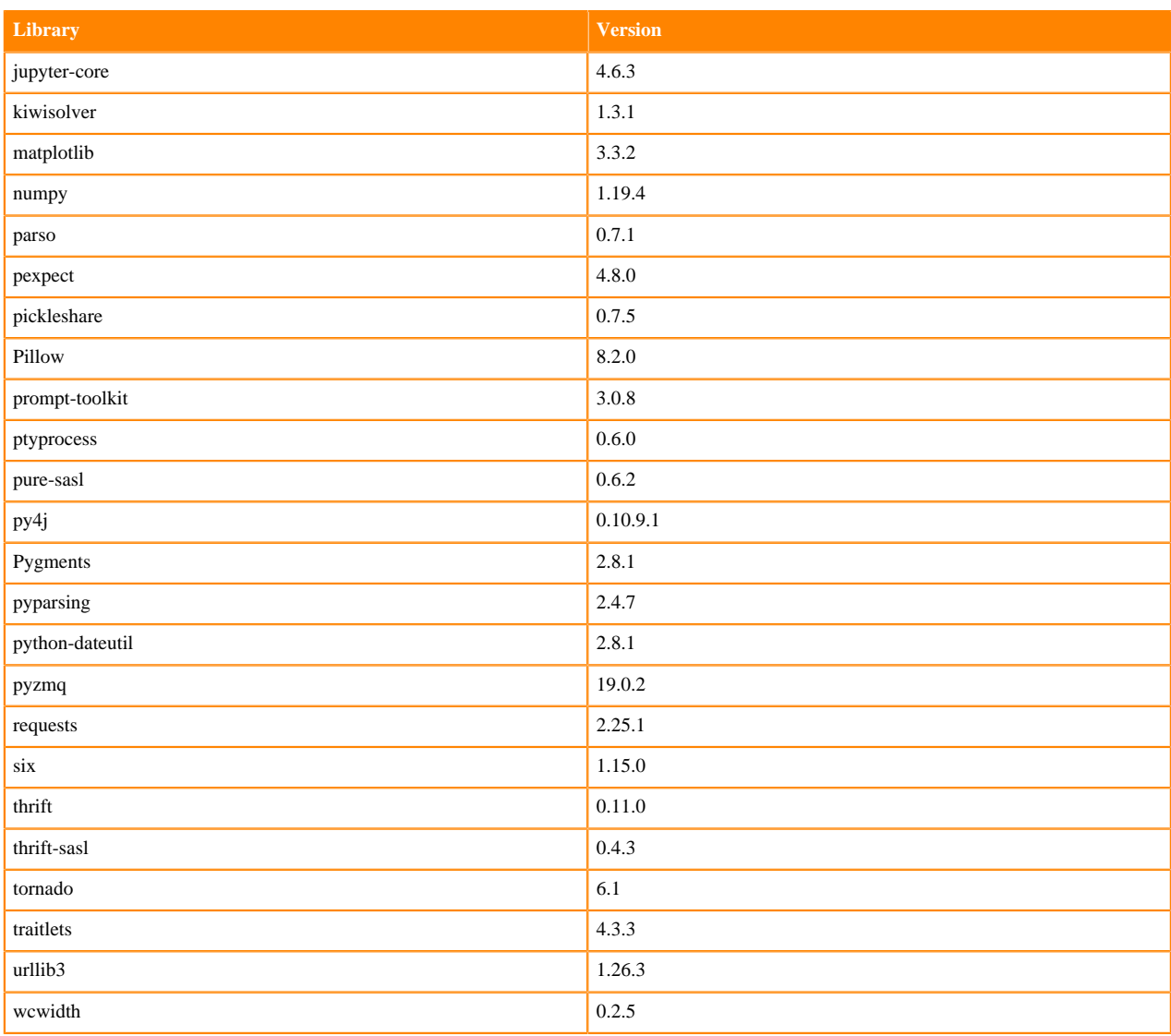

# **Python 3.8 Libraries for JupyterLab**

This section lists the Python 3.8 libraries for JupyterLab that ship with ML Runtimes 2021.02.

### **Table 222: Python 3.8.6 Libraries for JupyterLab - Standard**

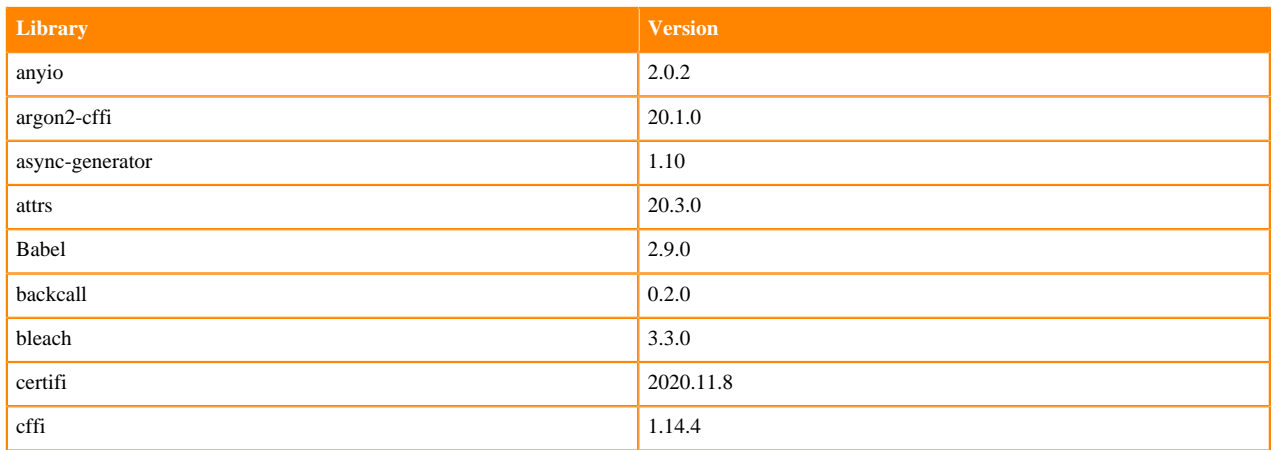

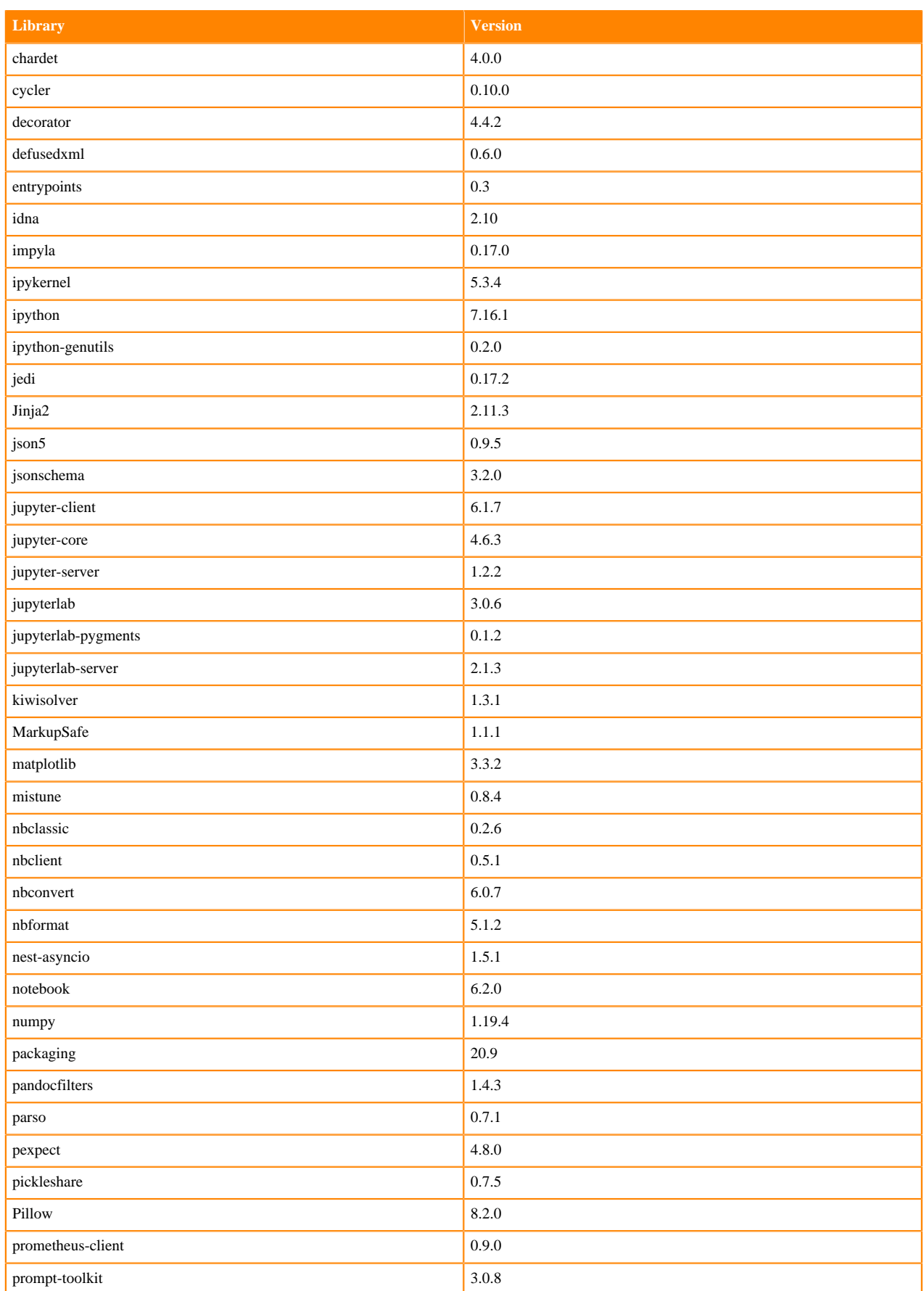

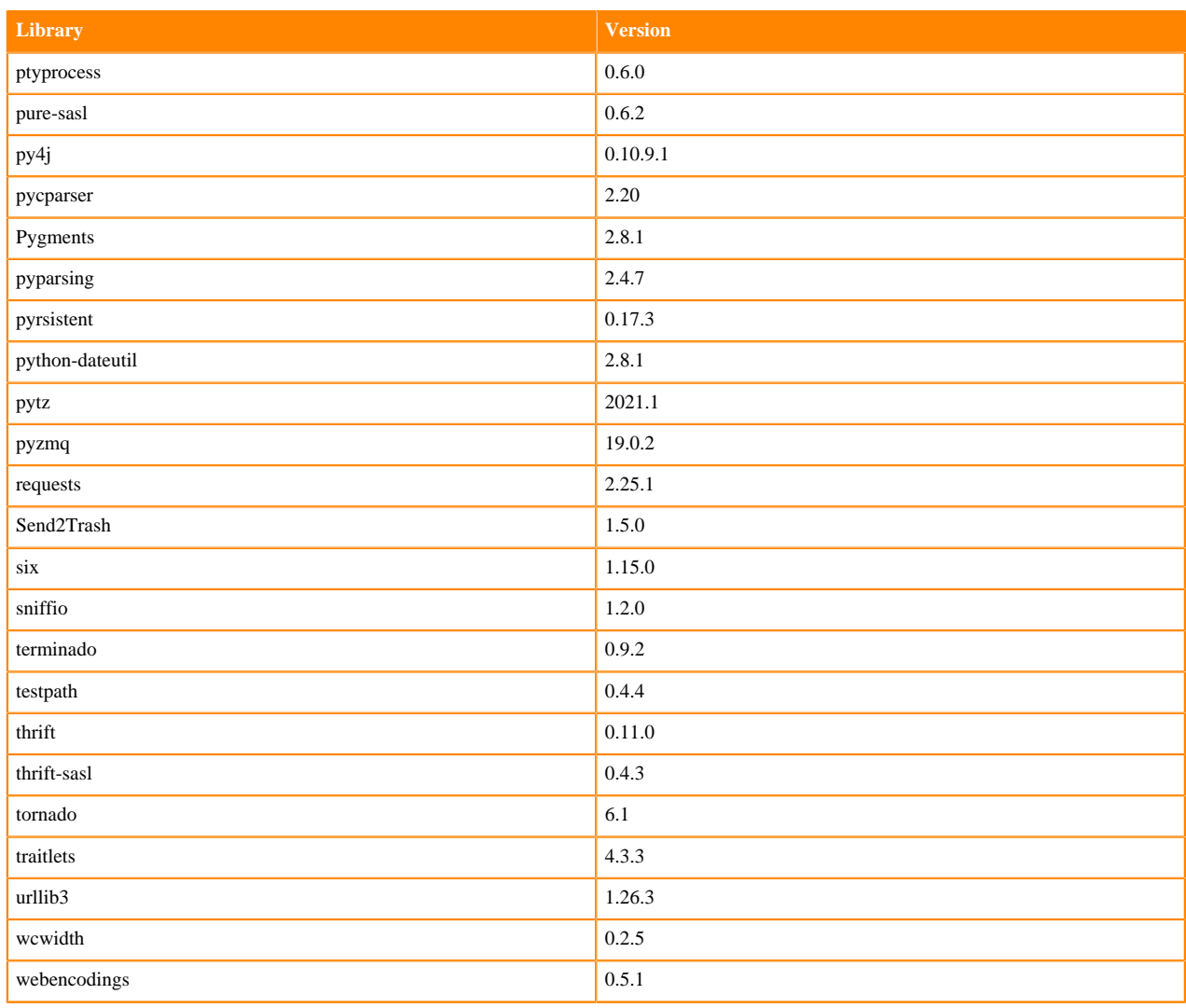

### **Table 223: Python 3.8.6 Libraries for JupyterLab - Nvidia GPU Edition**

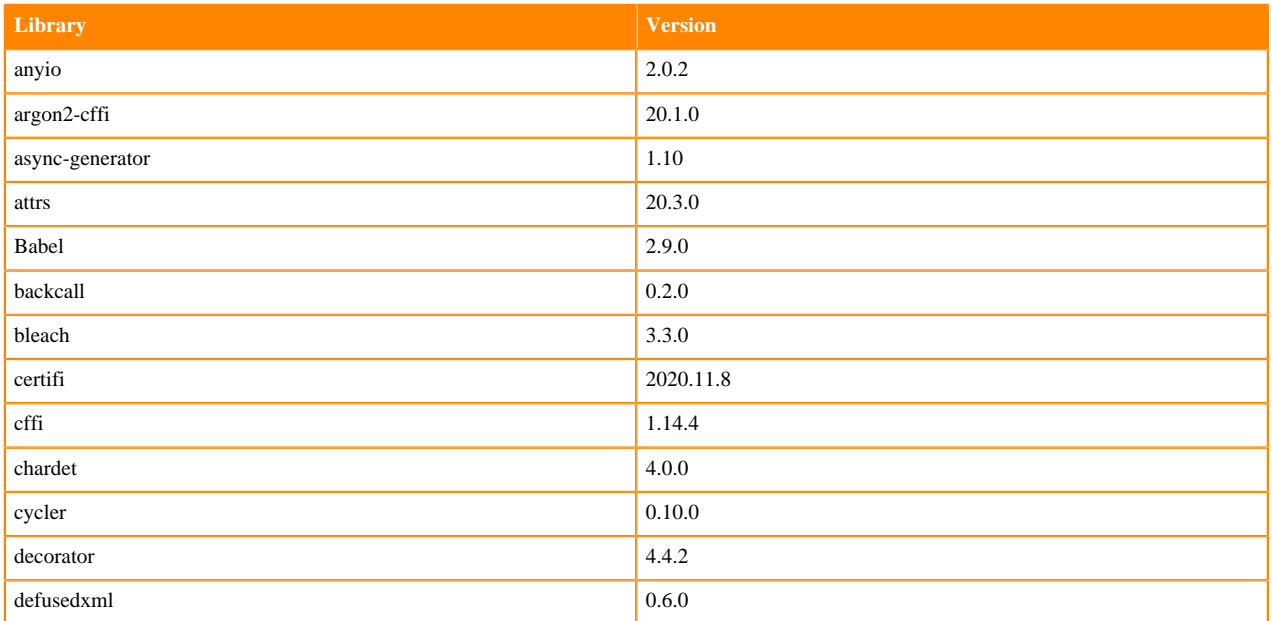

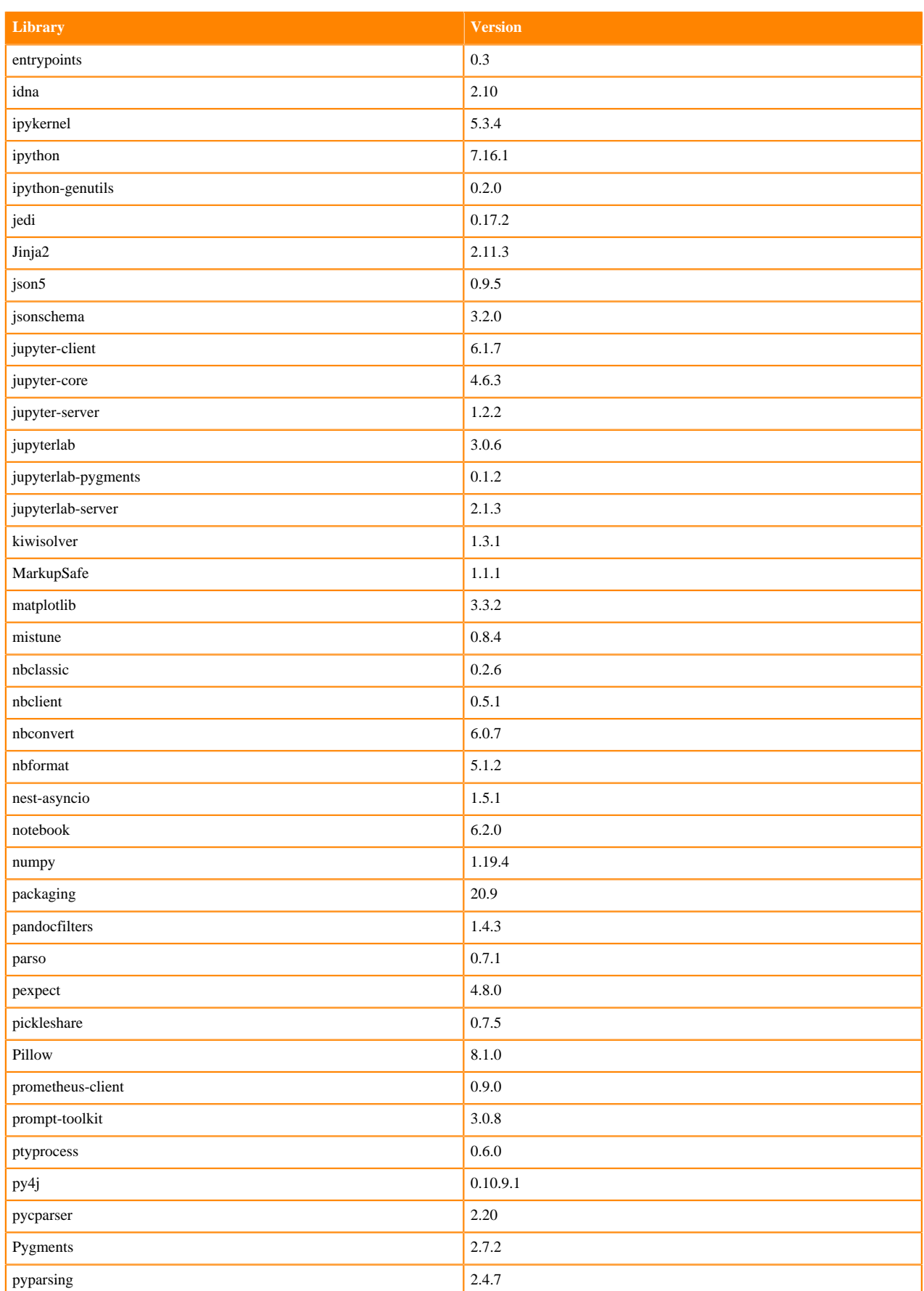

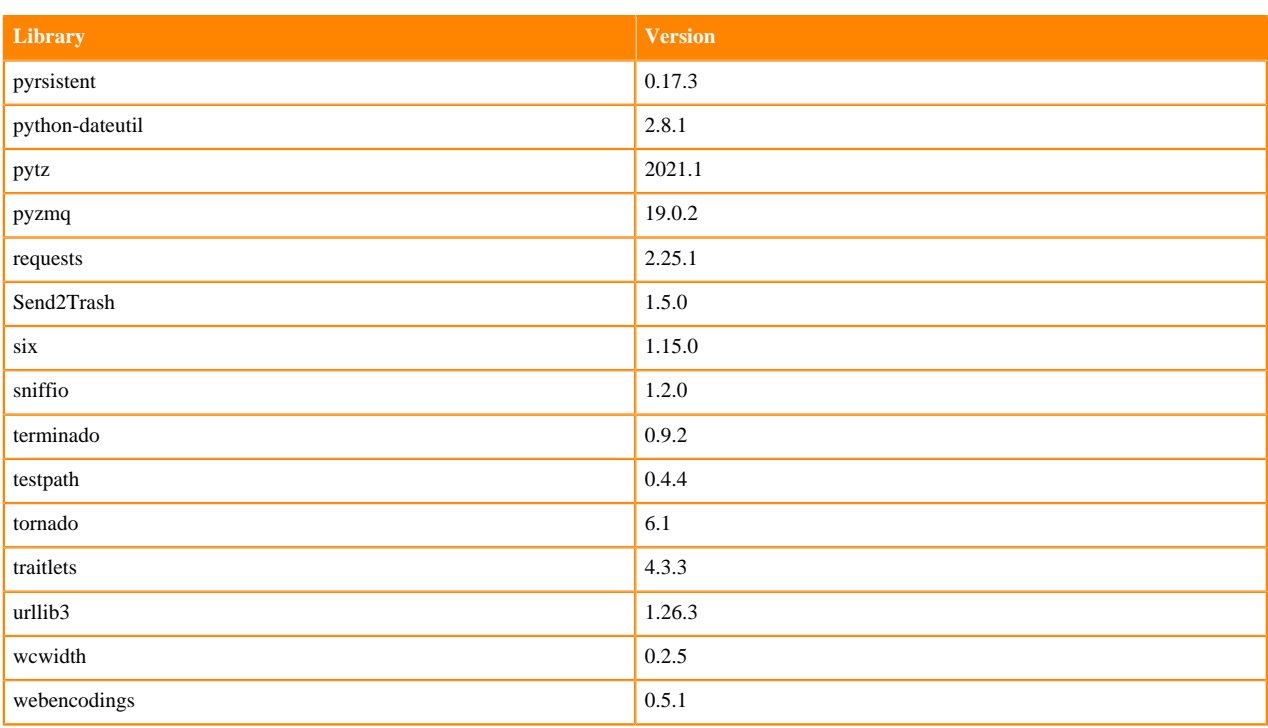

## **Python 3.7 Libraries for JupyterLab**

This section lists the Python 3.7 libraries for JupyterLab that ship with ML Runtimes 2021.02.

## **Table 224: Python 3.7.9 Libraries for JupyterLab - Standard**

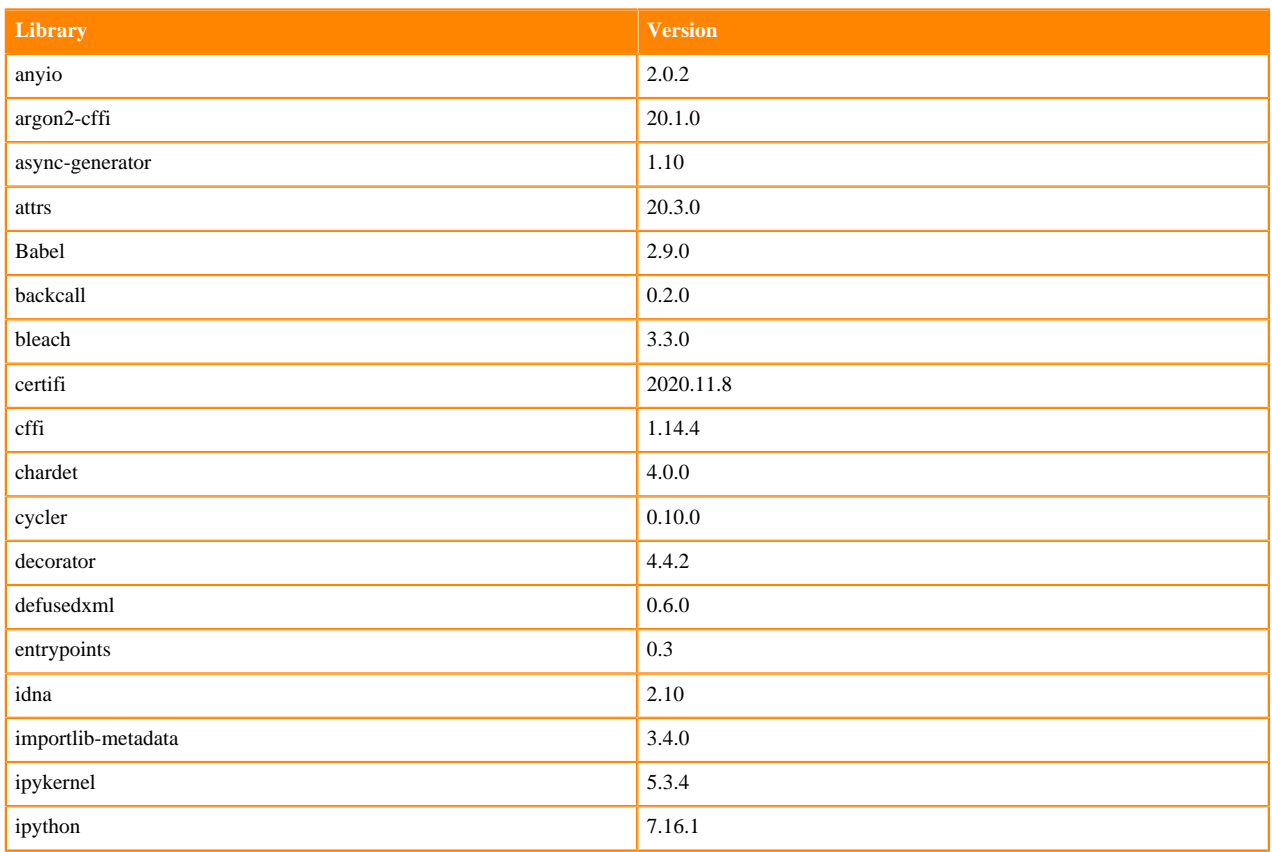

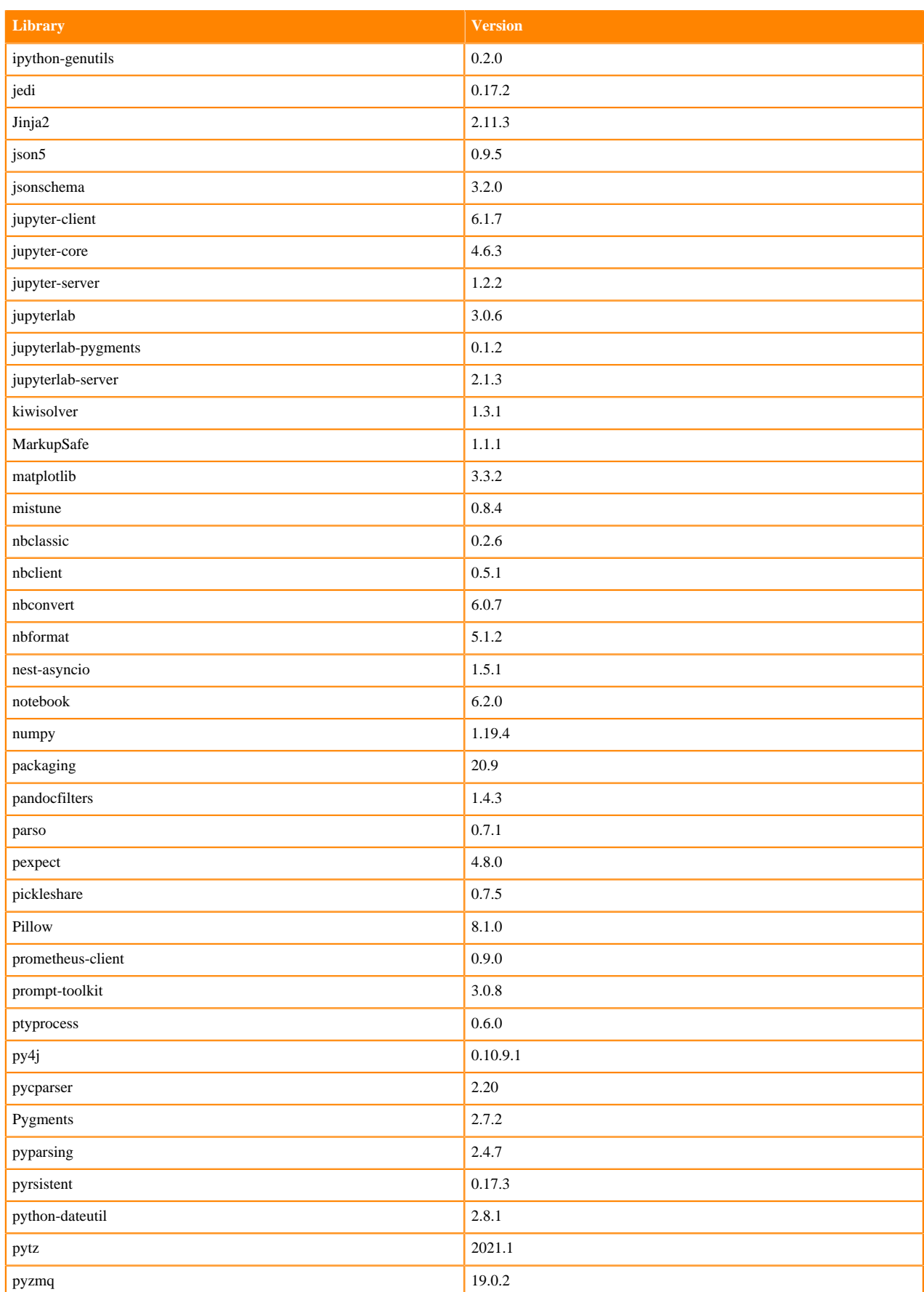

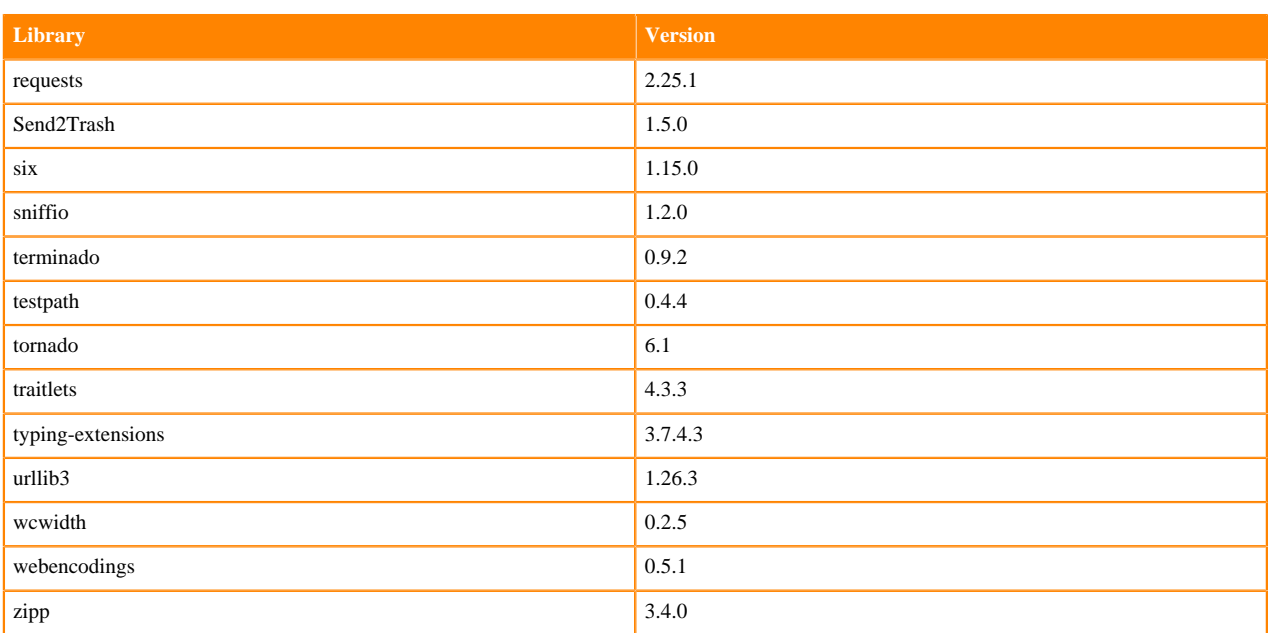

## **Table 225: Python 3.7.9 Libraries for JupyterLab - Nvidia GPU Edition**

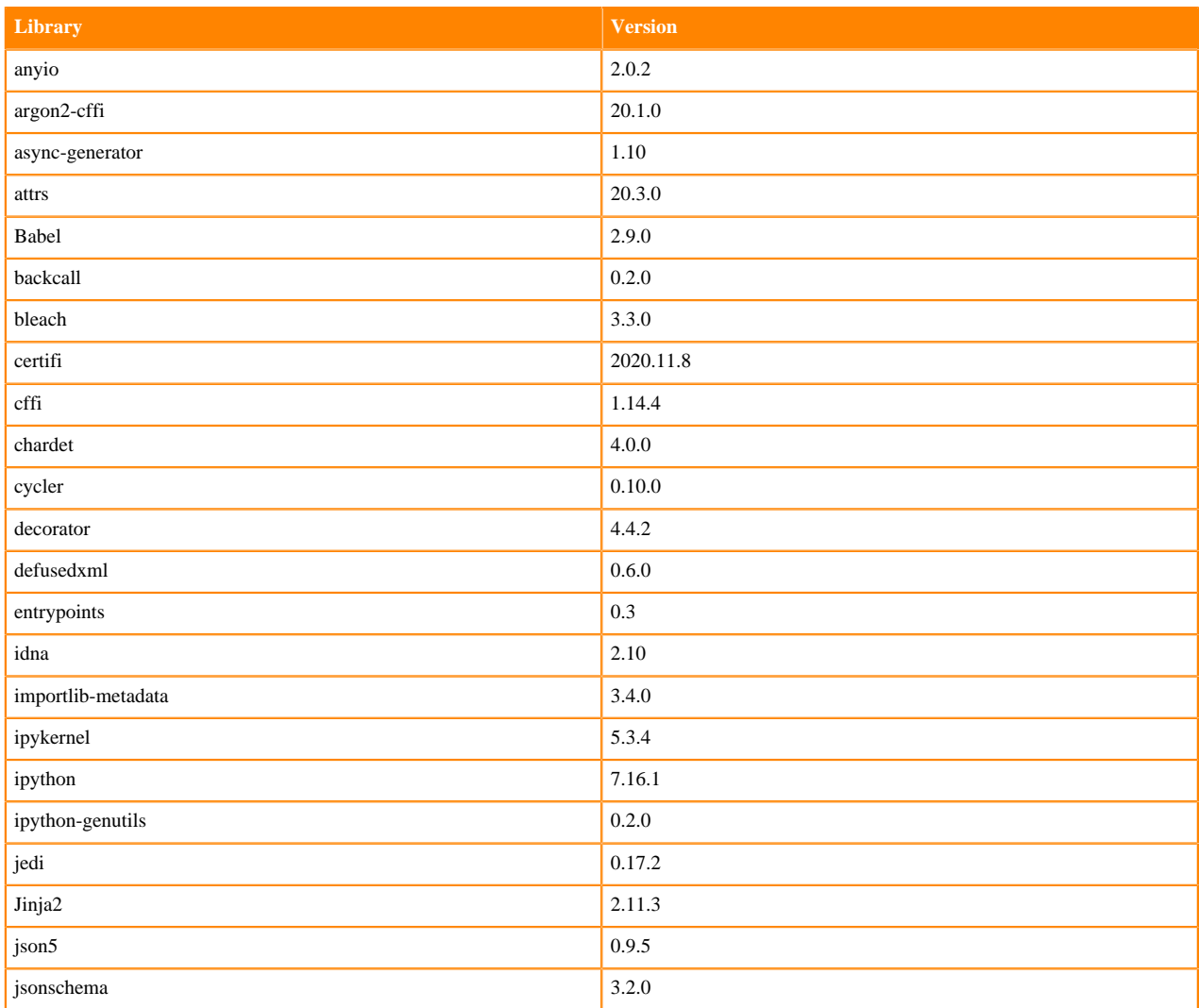

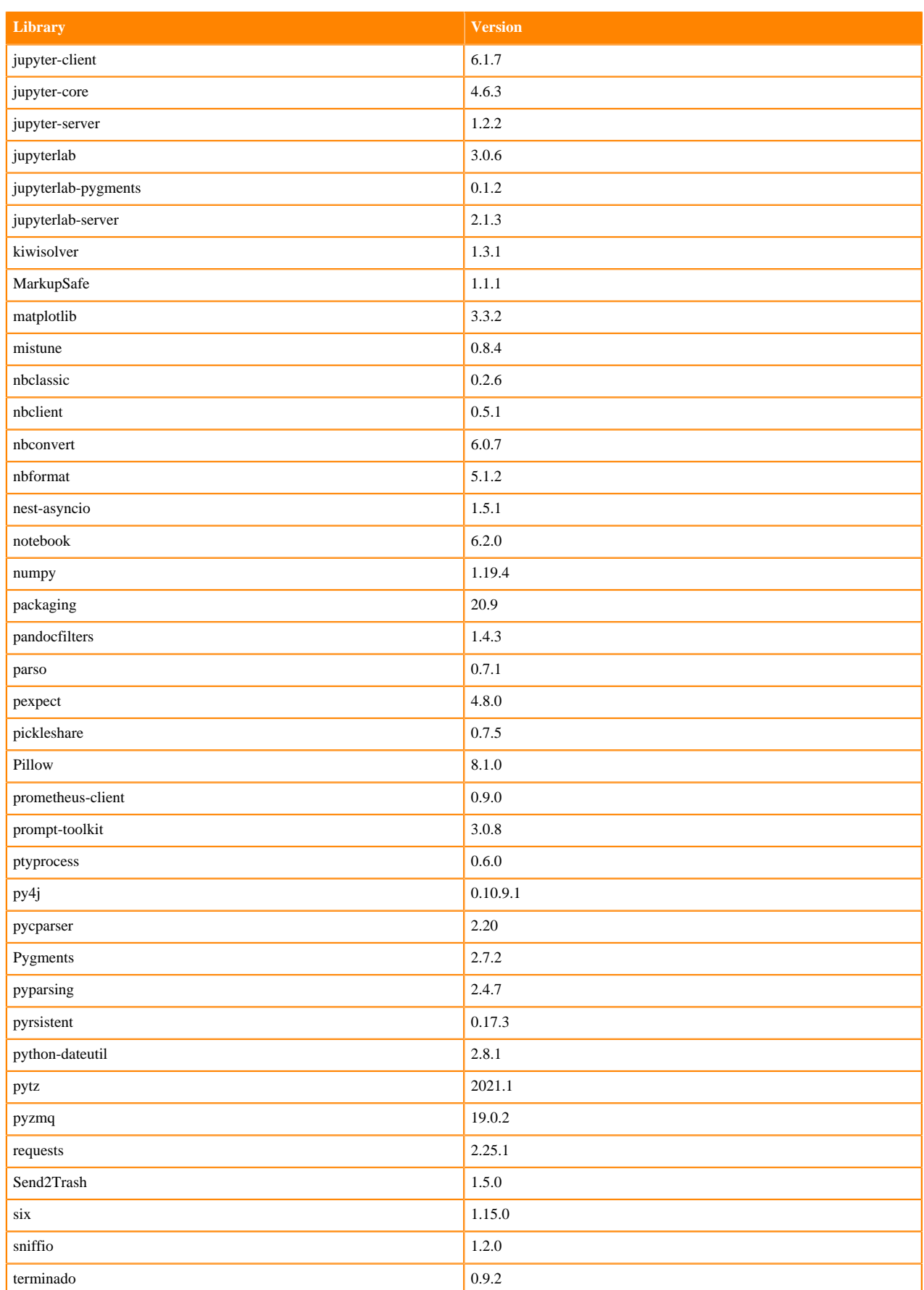

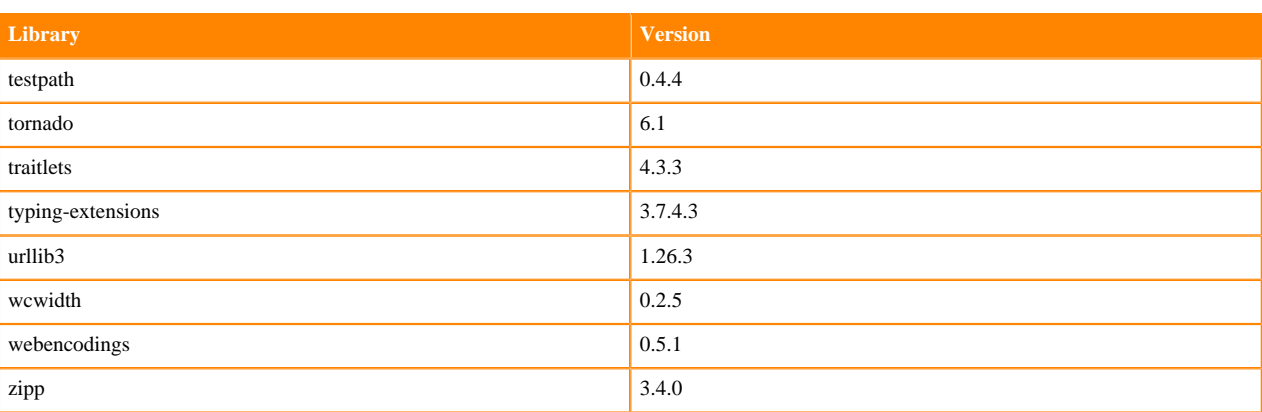

## **Python 3.6 Libraries for JupyterLab**

This section lists the Python 3.6 libraries for JupyterLab that ship with ML Runtimes 2021.02.

## **Table 226: Python 3.6.12 Libraries for JupyterLab - Standard**

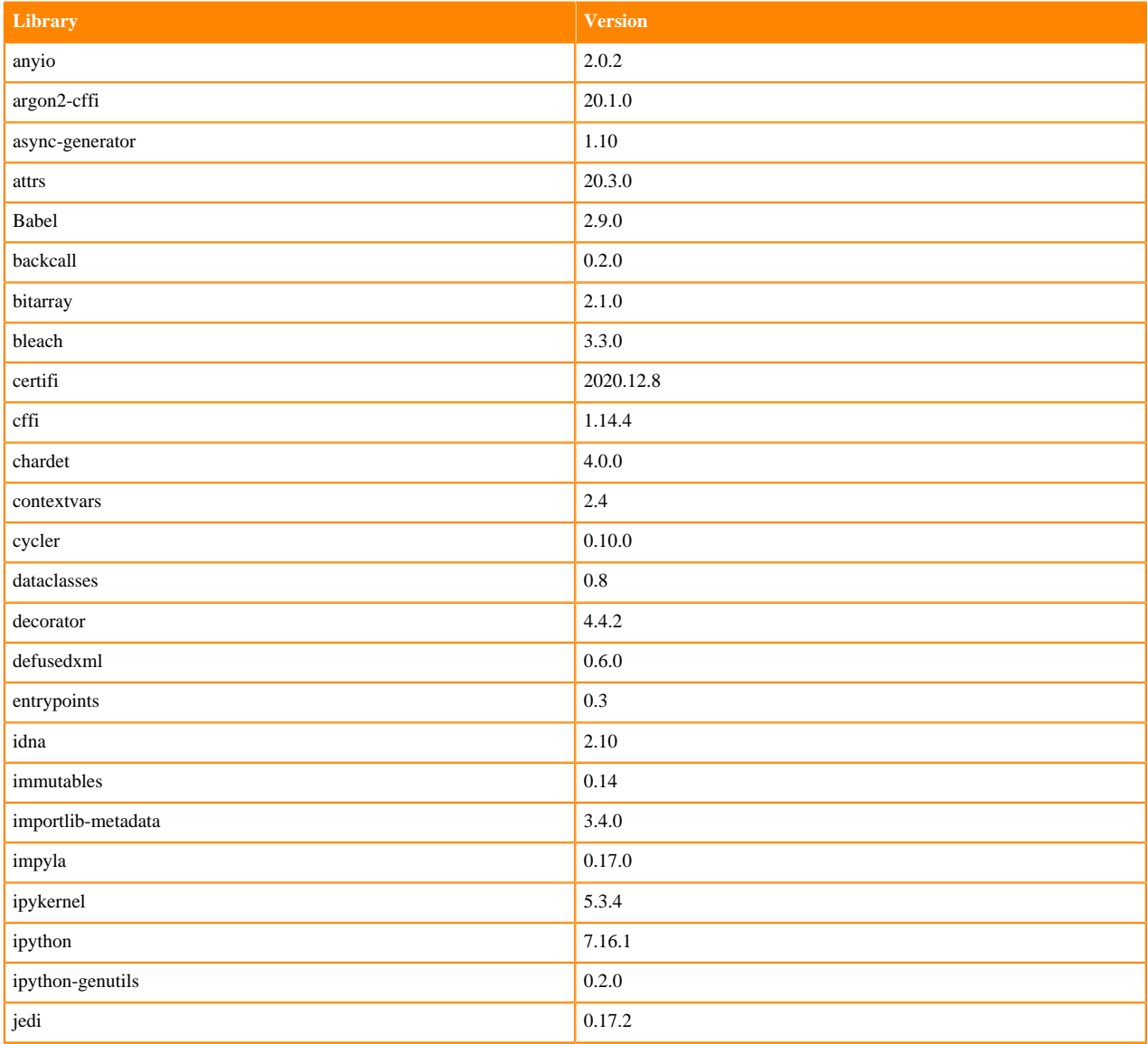

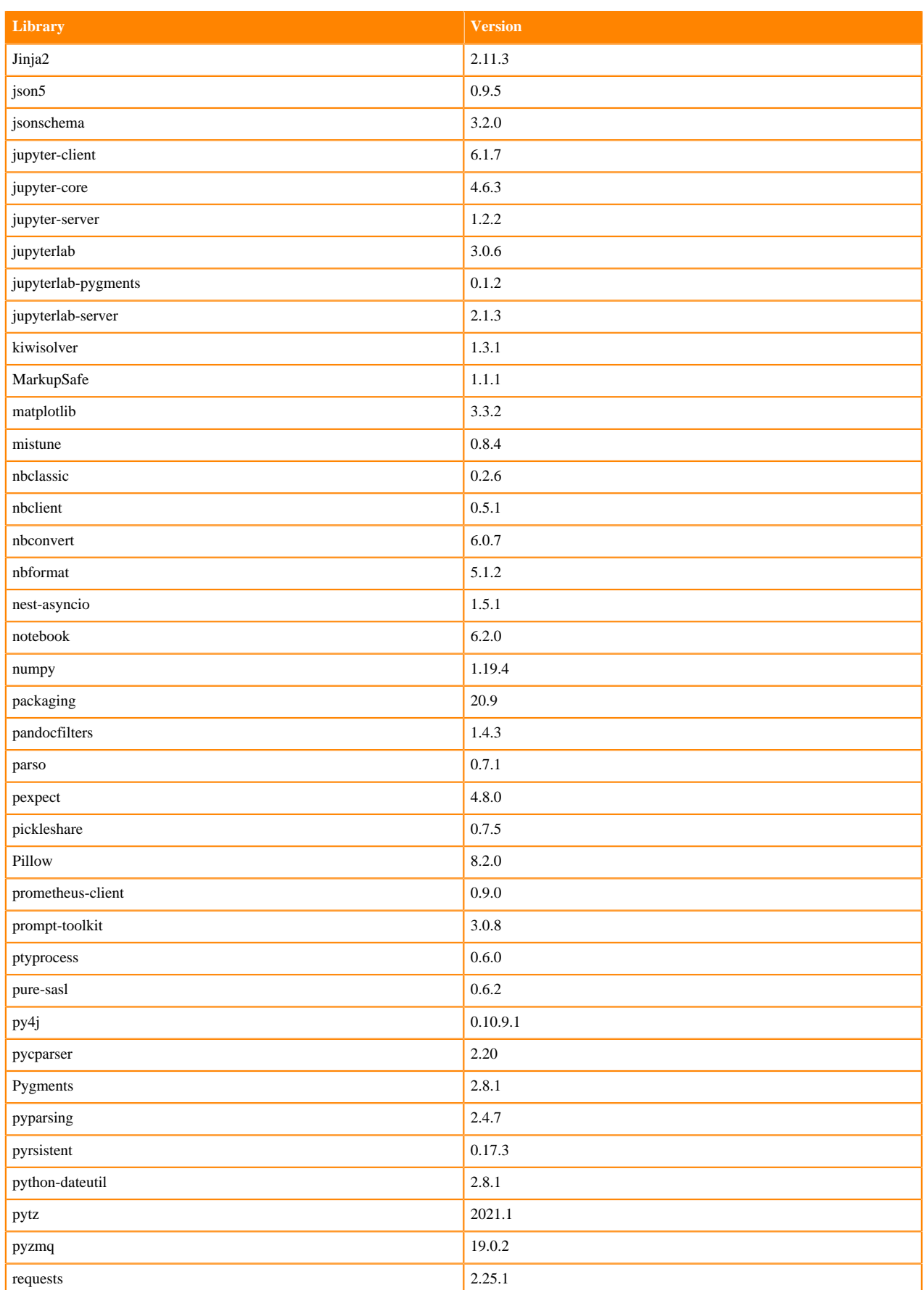

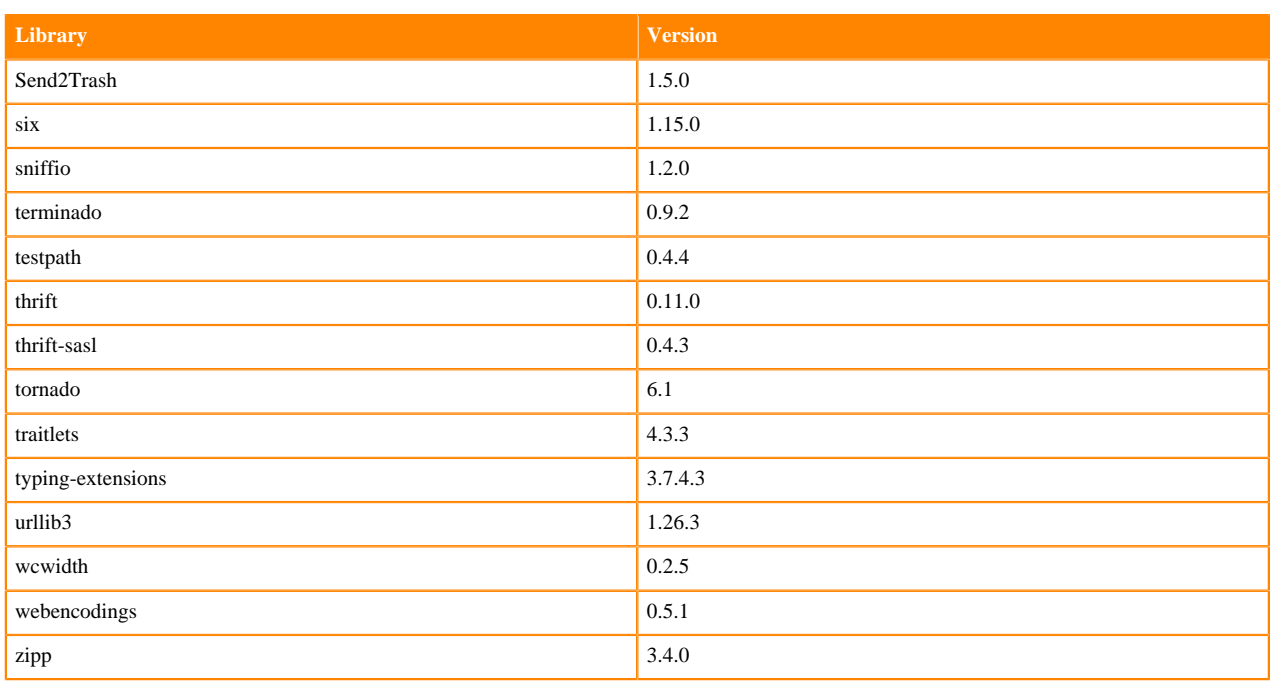

## **Table 227: Python 3.6.12 Libraries for JupyterLab - Nvidia GPU Edition**

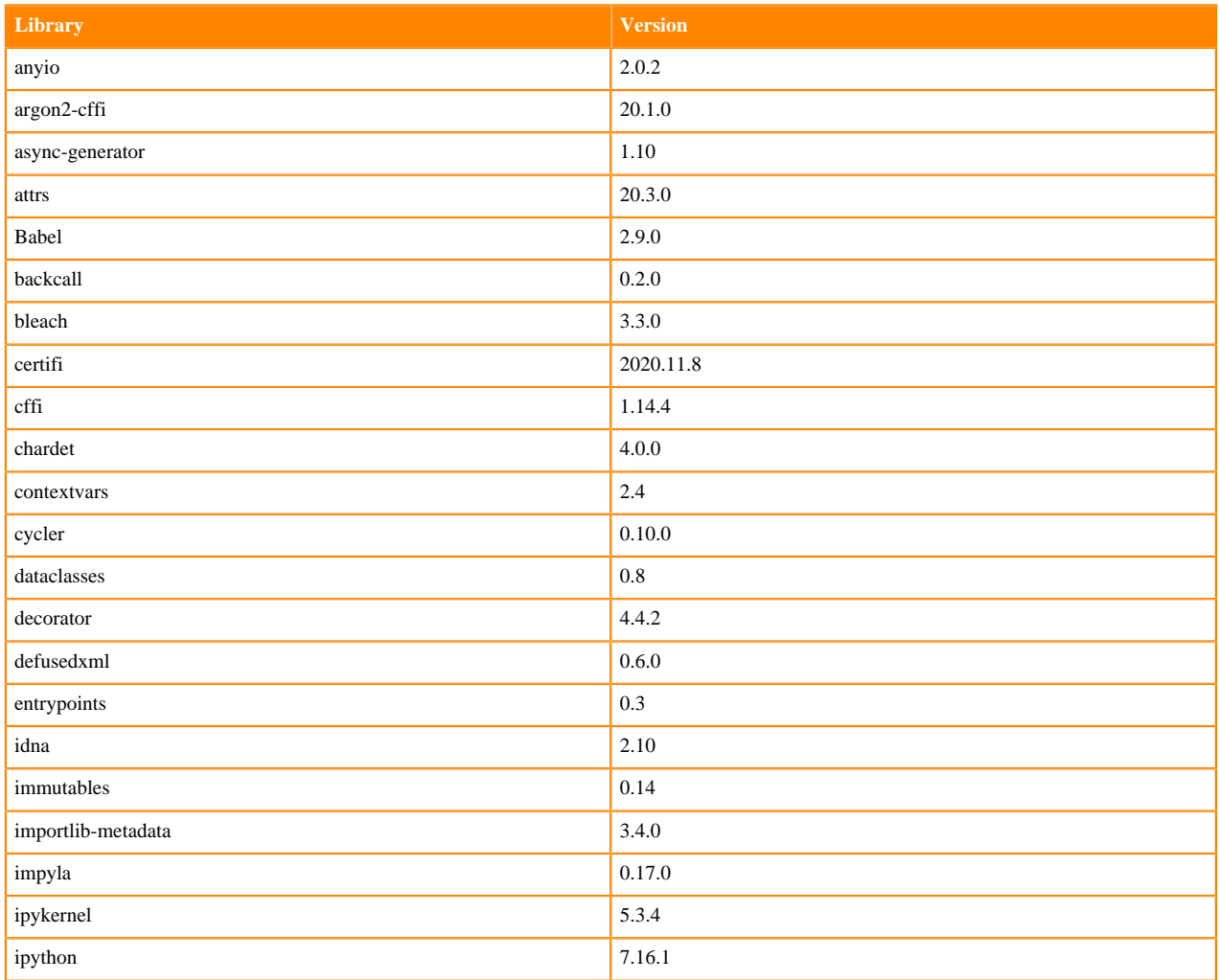

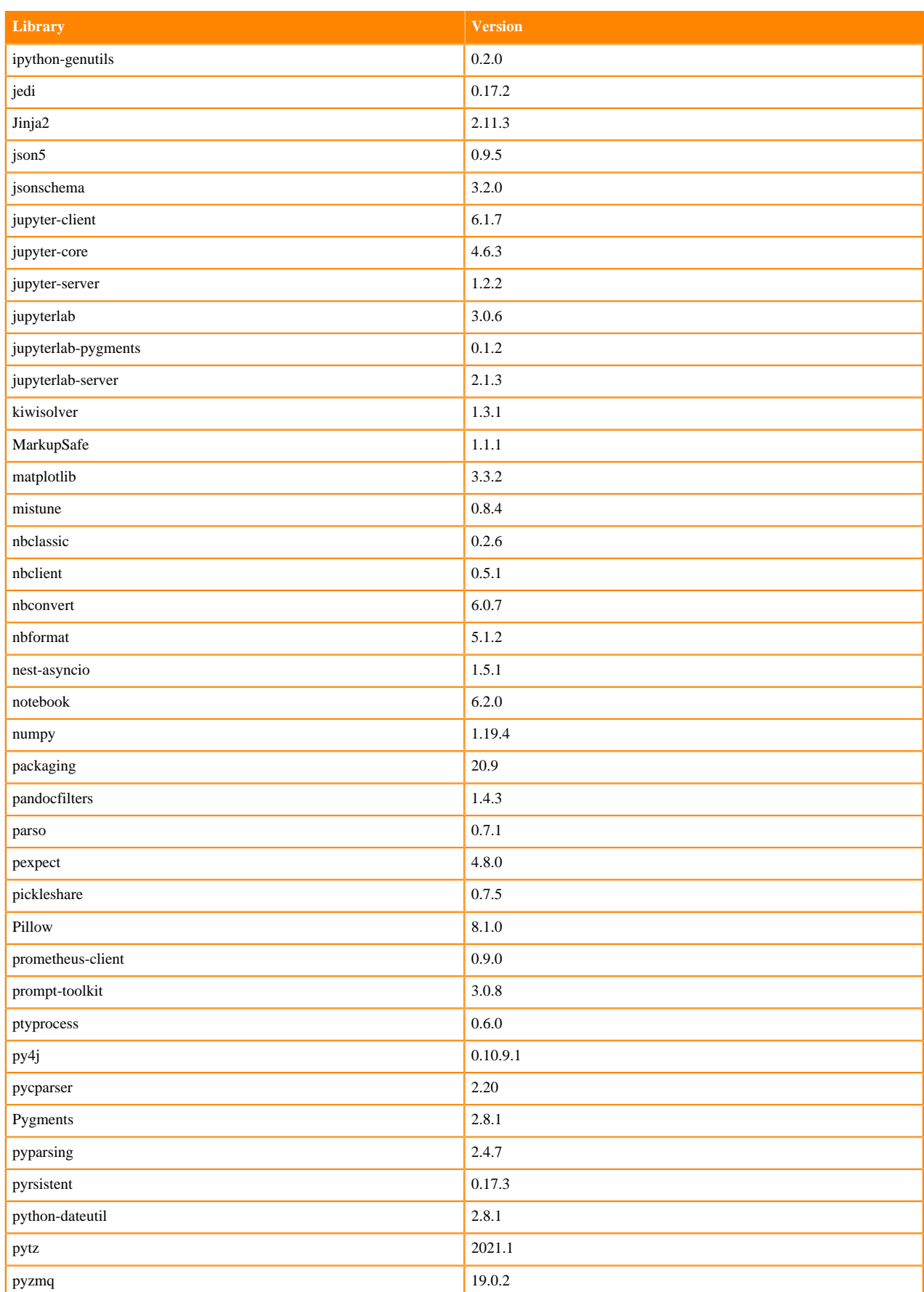

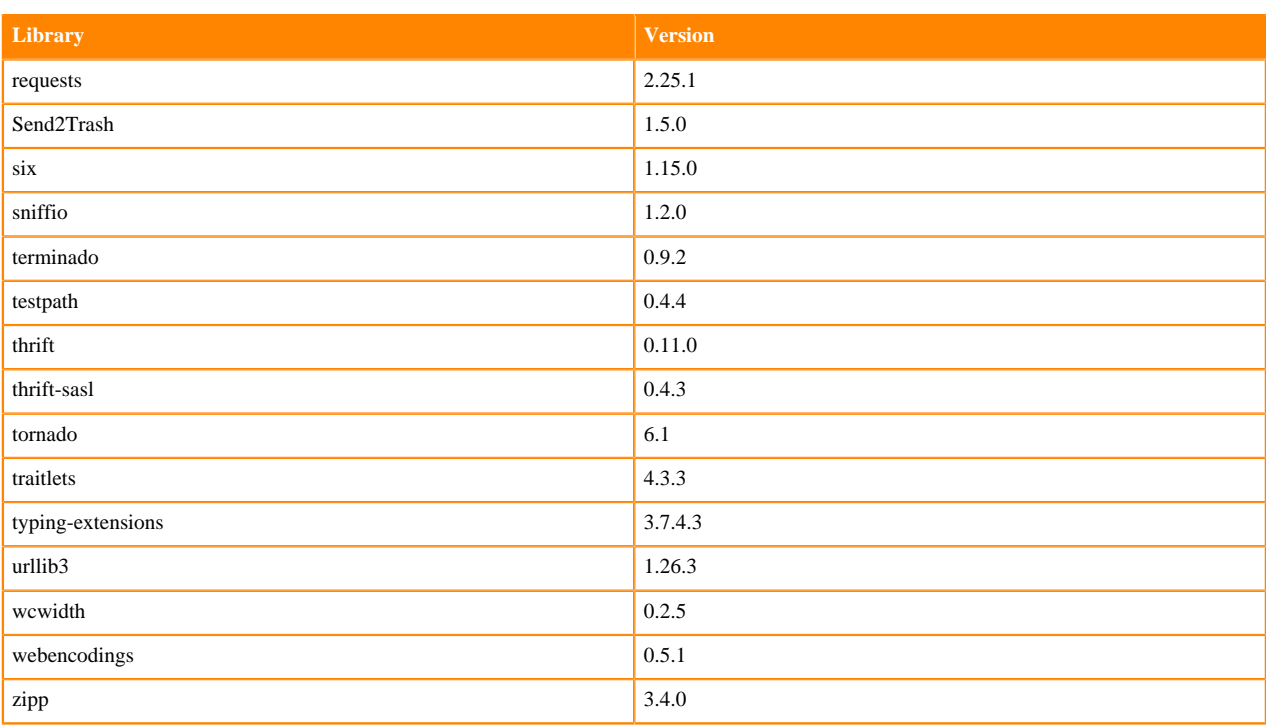

## **R 4.0 Libraries**

This section lists the R 4.0 libraries that ship with ML Runtimes 2021.02.

#### **Table 228: R 4.0 Libraries for Workbench**

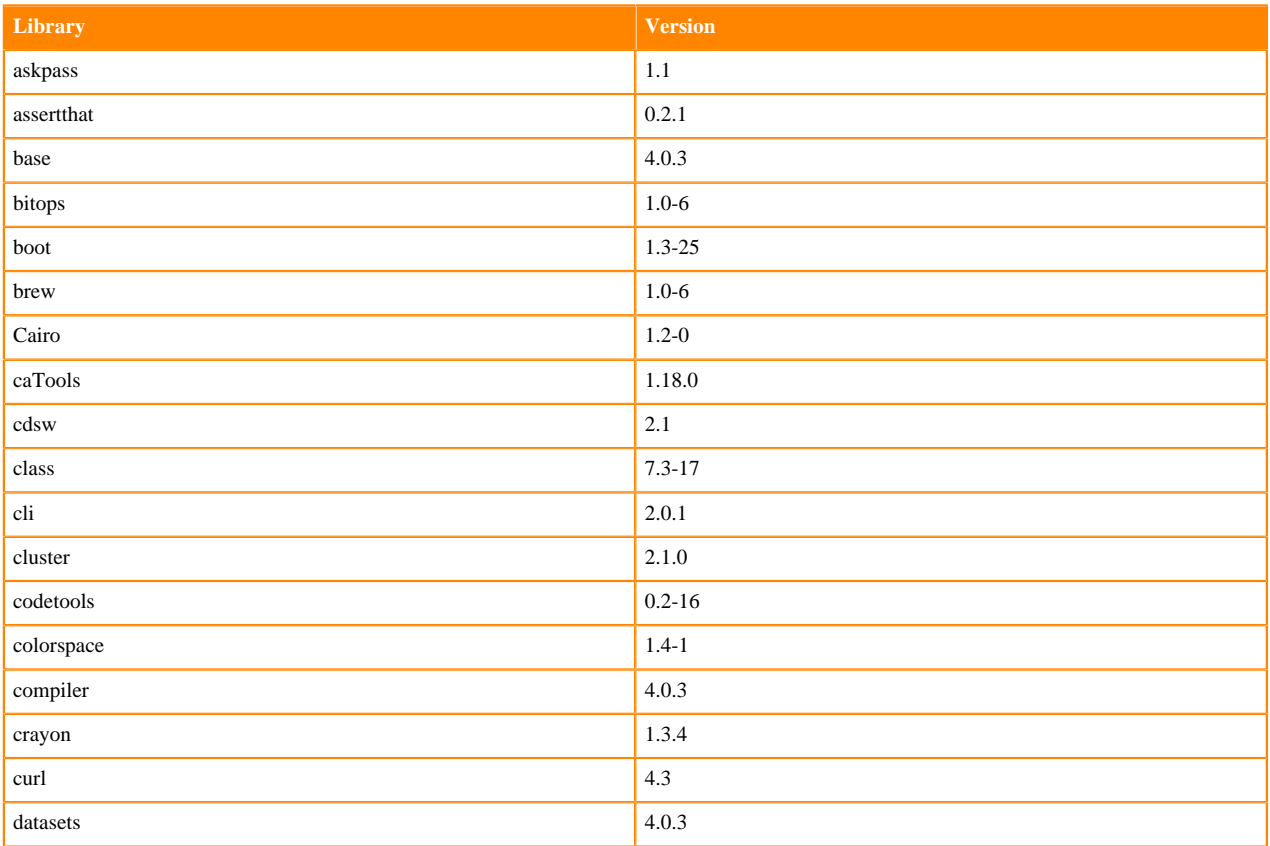

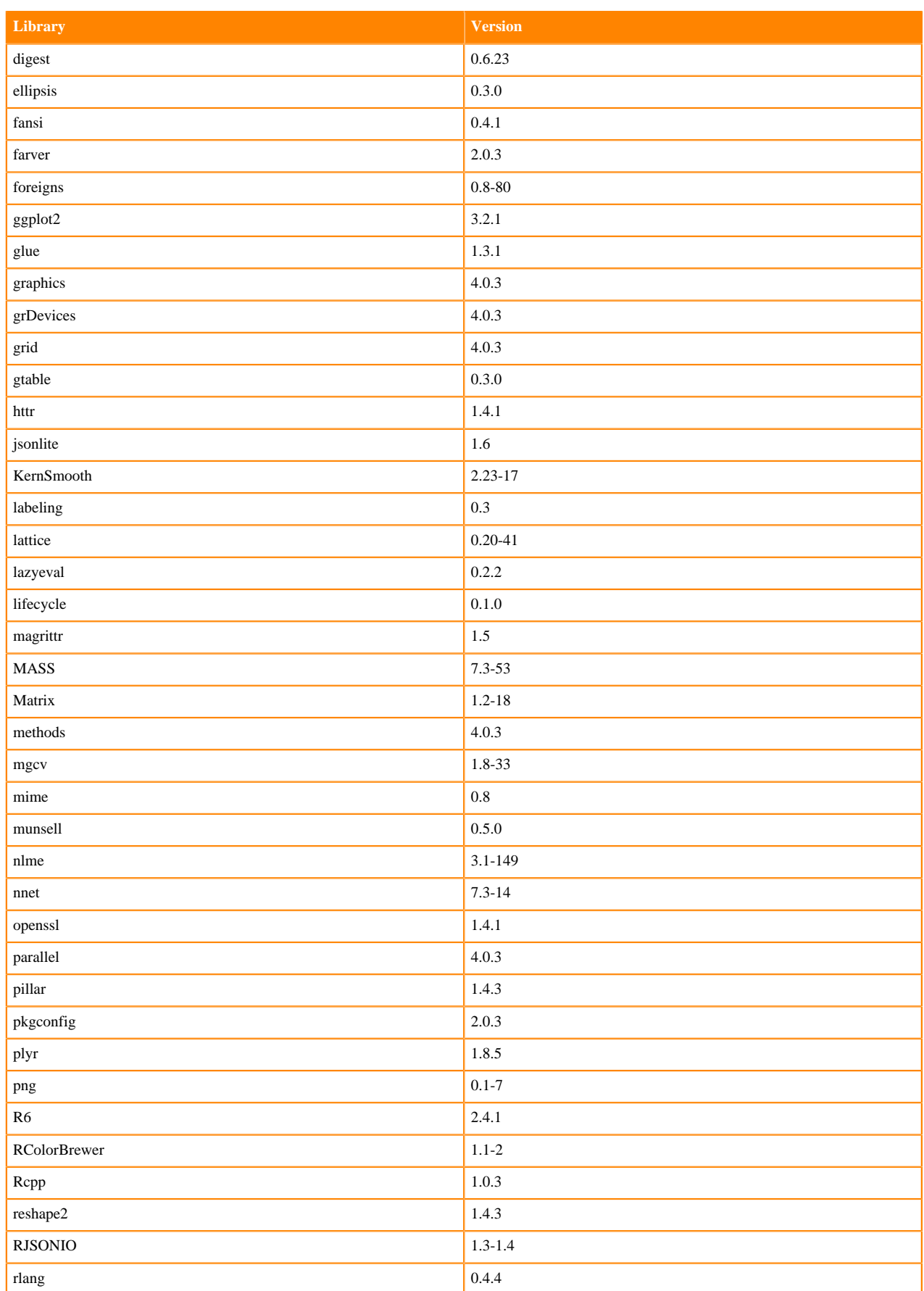

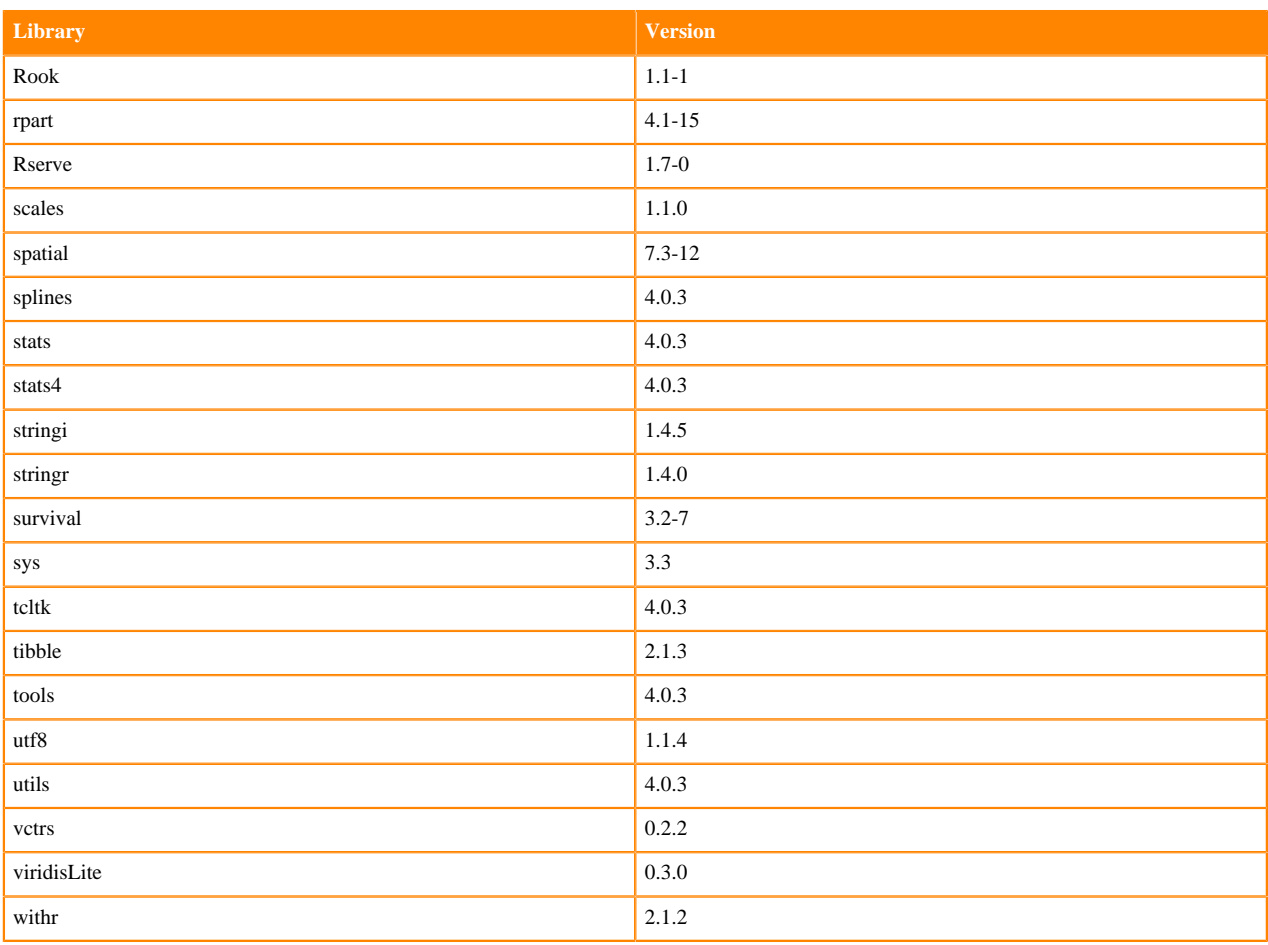

## **R 3.6 Libraries**

This section lists the R 3.6 libraries that ship with ML Runtimes 2021.02.

#### **Table 229: R 3.6 Libraries for Workbench**

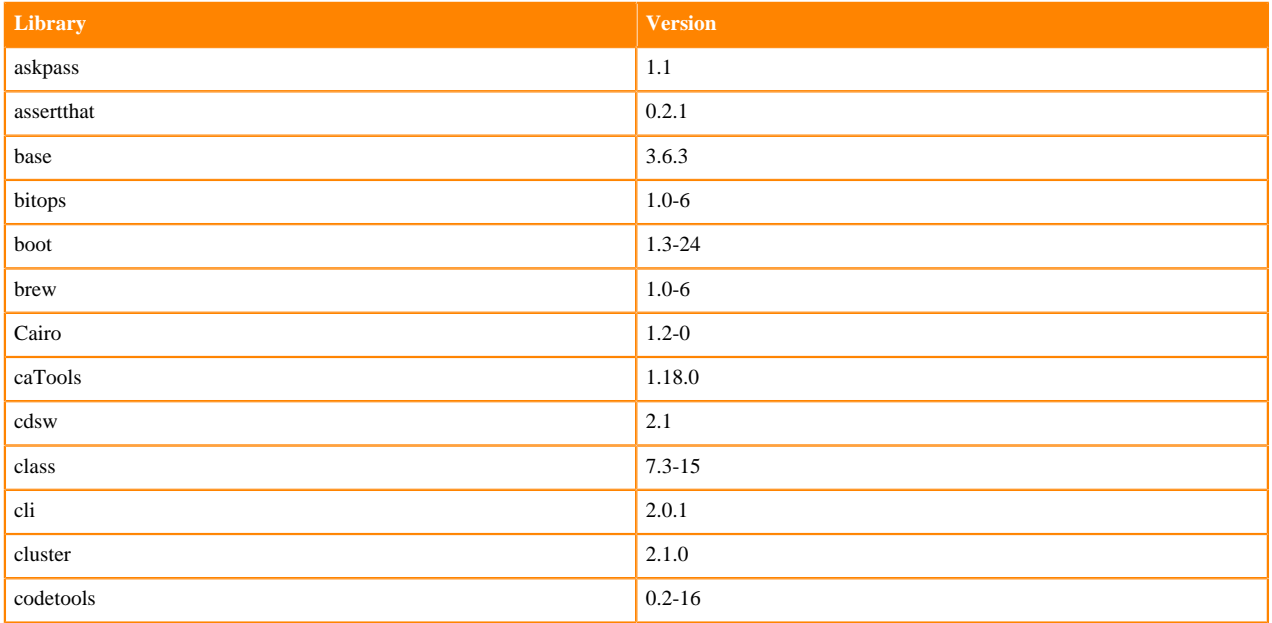

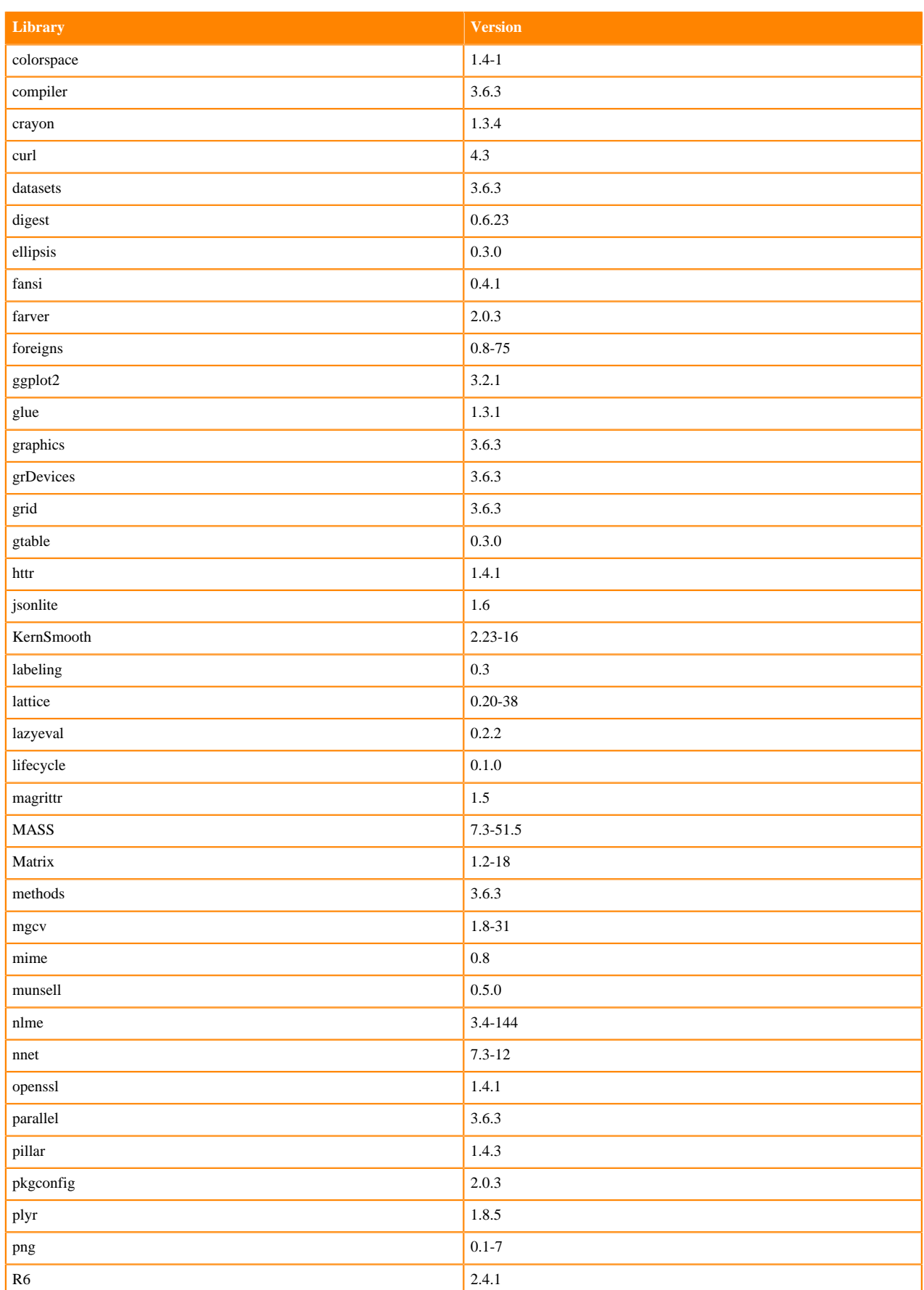

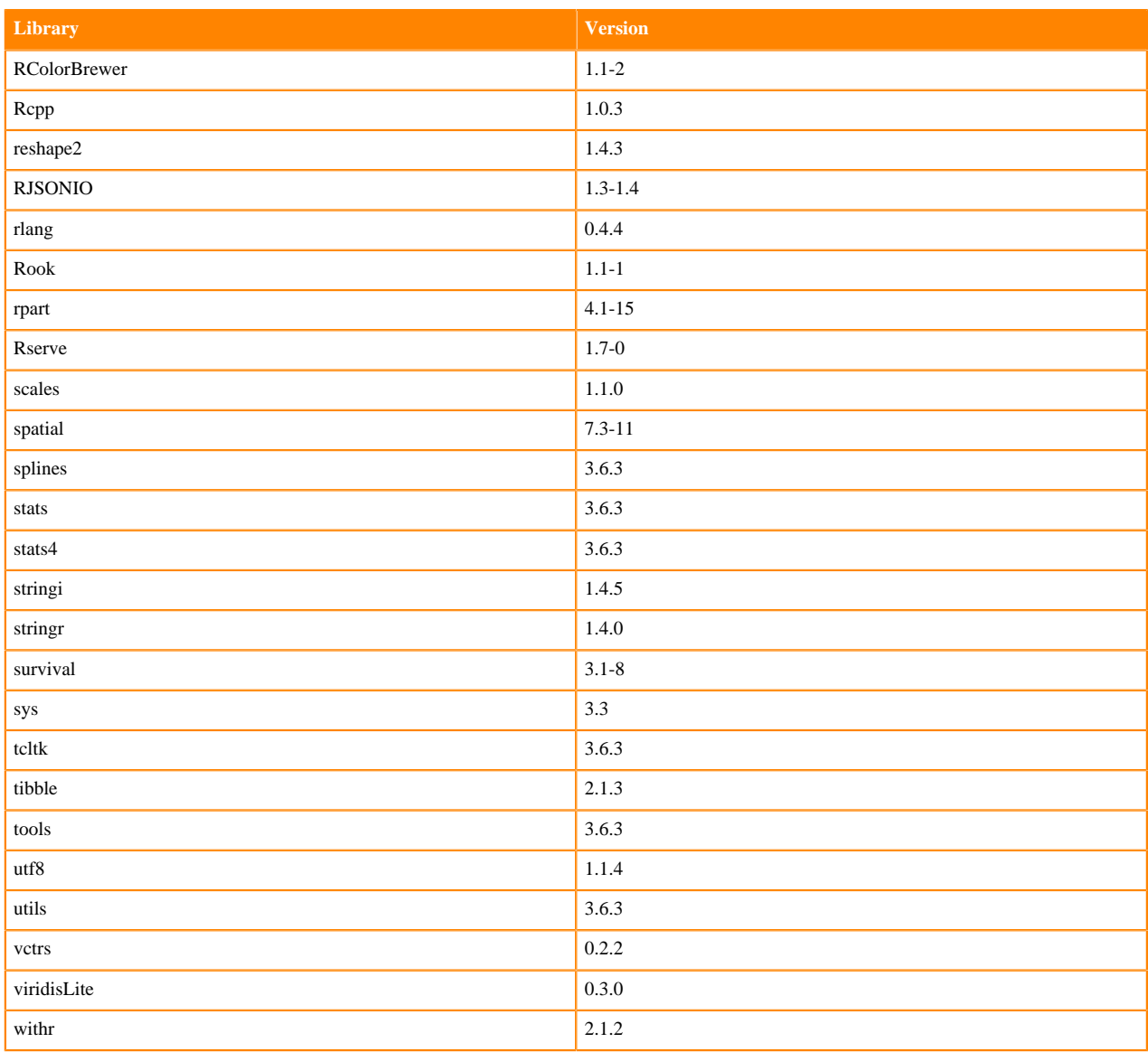

# **ML Runtimes 2020.11**

This section lists the Python and R libraries that ship with ML Runtimes 2020.11.

All ML Runtimes 2020.11 contain NumPy 1.19.2 and Matpolotlib 3.1.2.

- Matplotlib 3.1.2
- NumPy 1.19.2 and the Python versions, which are 3.6.10, 3.7.9, and 3.8.3